## <span id="page-0-0"></span>The LAT<sub>F</sub>X<sub>3</sub> Sources

### The L<sup>AT</sup>FX3 Project<sup>\*</sup>

### November 19, 2011

#### **Abstract**

This is the reference documentation for the expl3 programming environment. The expl3 modules set up an experimental naming scheme for L<sup>AT</sup>EX commands, which allow the LATEX programmer to systematically name functions and variables, and specify the argument types of functions.

The T<sub>EX</sub> and  $\varepsilon$ -T<sub>EX</sub> primitives are all given a new name according to these conventions. However, in the main direct use of the primitives is not required or encouraged: the expl3 modules define an independent low-level LATEX3 programming language.

At present, the expl3 modules are designed to be loaded on top of L<sup>AT</sup>EX 2 $\varepsilon$ . In time, a LATEX3 format will be produced based on this code. This allows the code to be used in L<sup>AT</sup>EX  $2\varepsilon$  packages *now* while a stand-alone LATEX3 is developed.

**While expl3 is still experimental, the bundle is now regarded as broadly stable. The syntax conventions and functions provided are now ready for wider use. There may still be changes to some functions, but these will be minor when compared to the scope of expl3.**

**New modules will be added to the distributed version of expl3 as they reach maturity.**

<sup>∗</sup>E-mail: [latex-team@latex-project.org](mailto:latex-team@latex-project.org)

## **Contents**

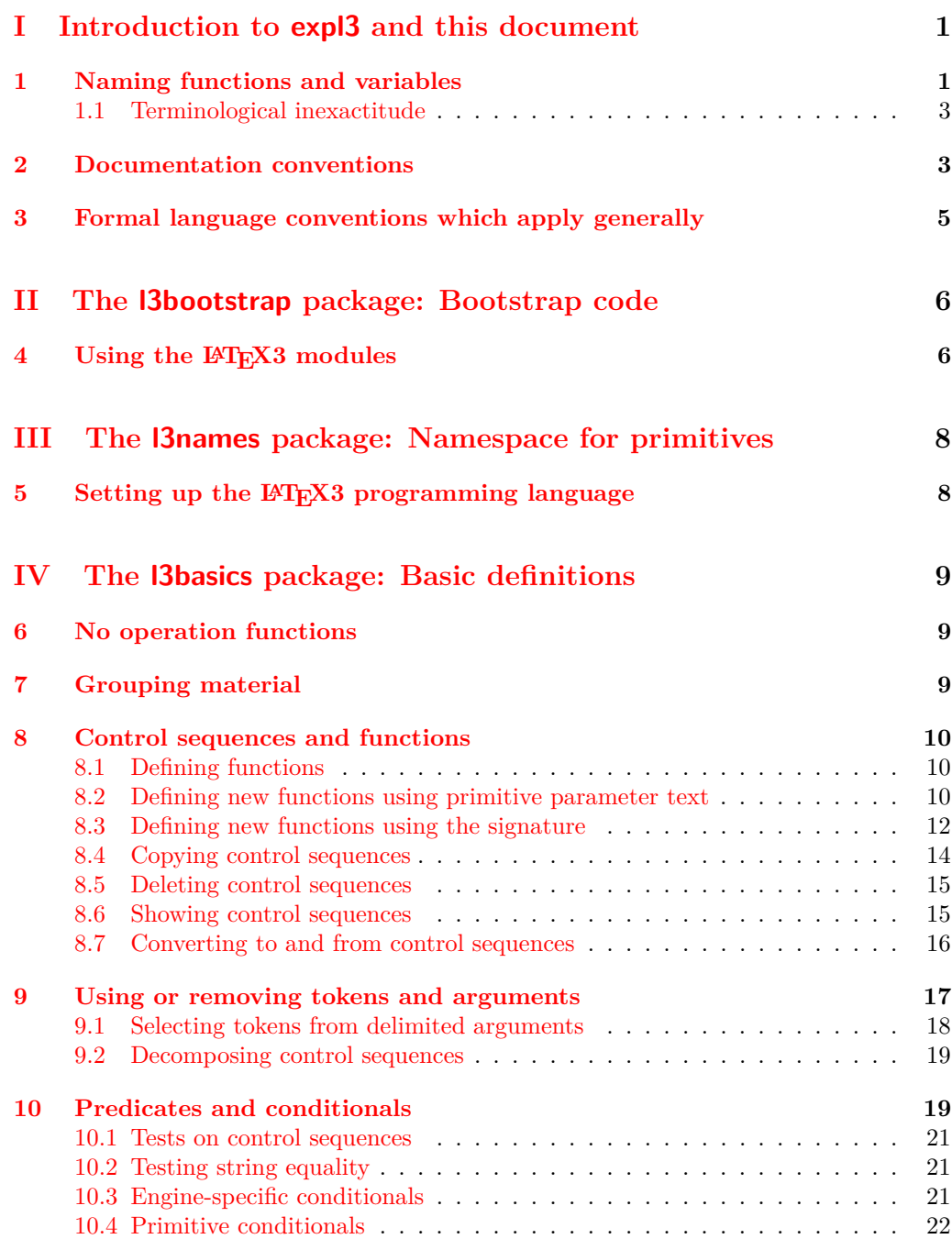

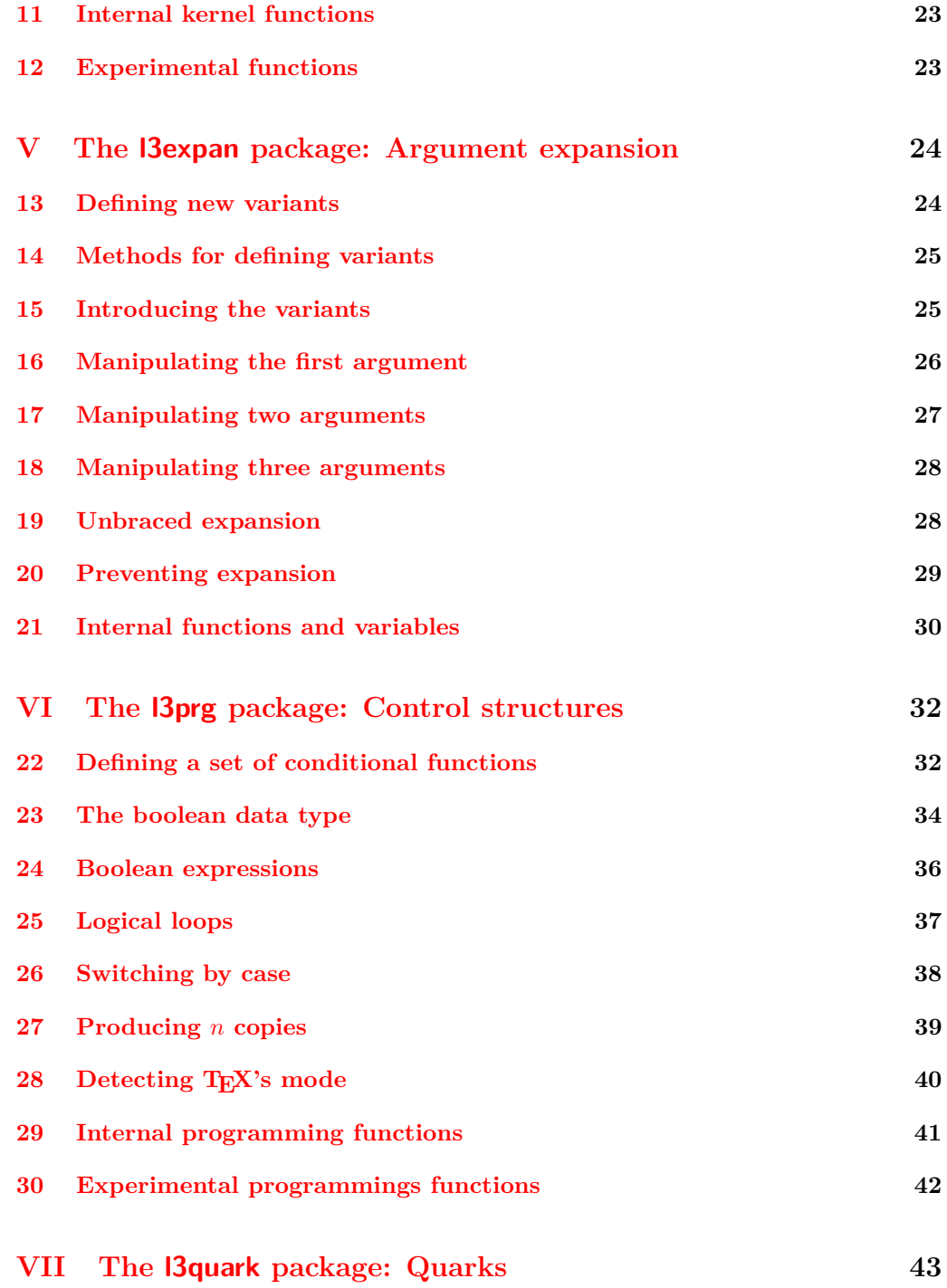

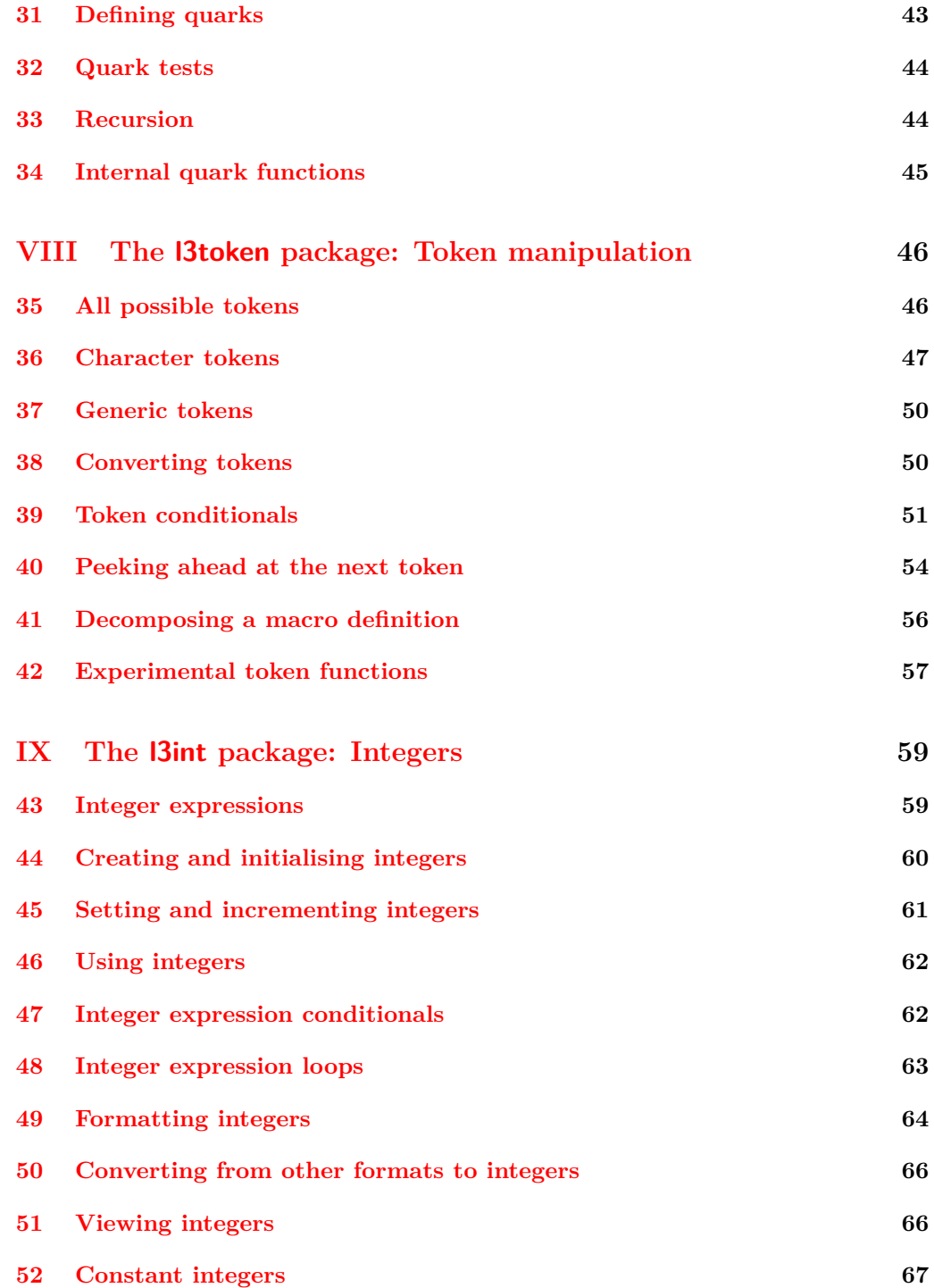

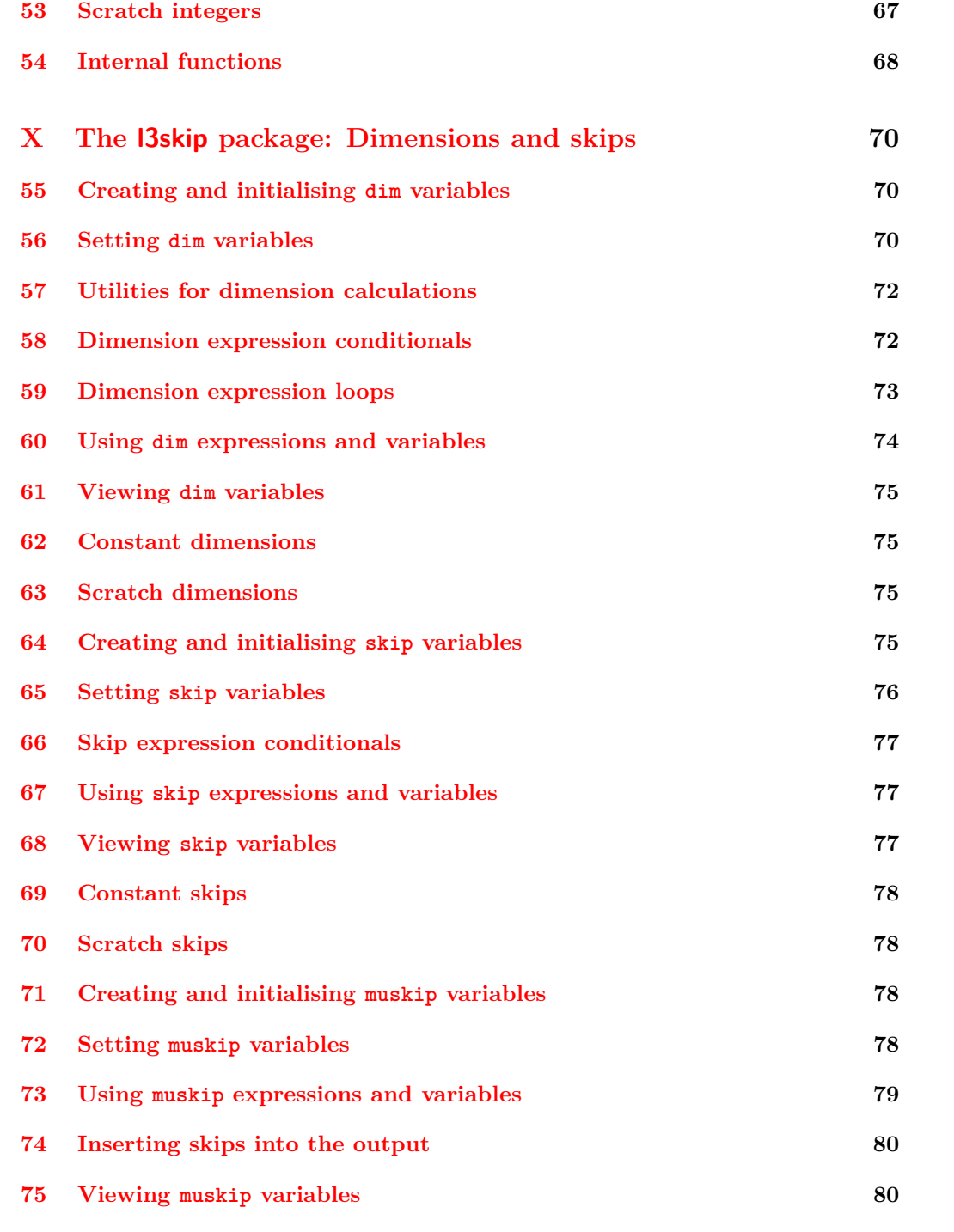

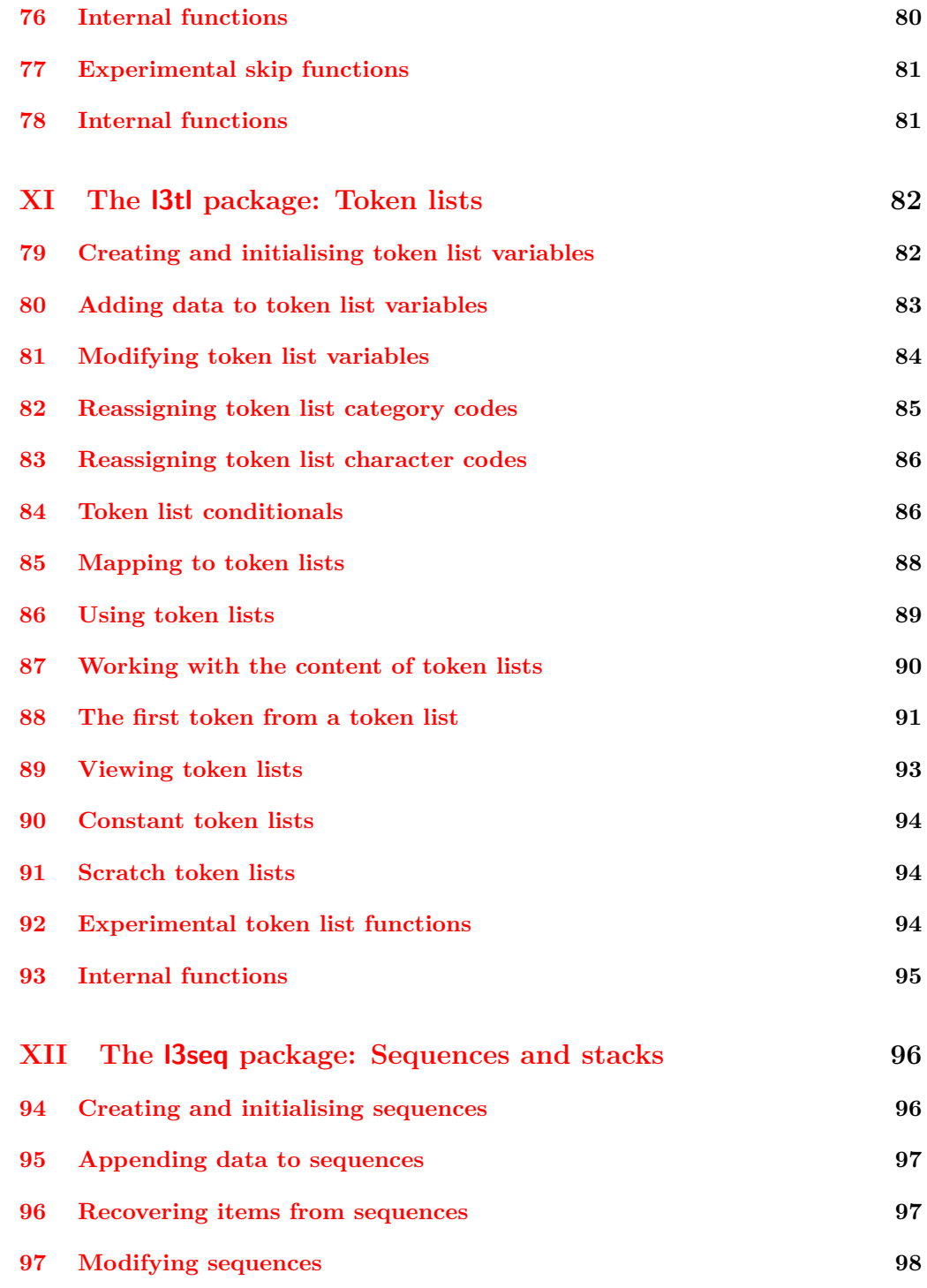

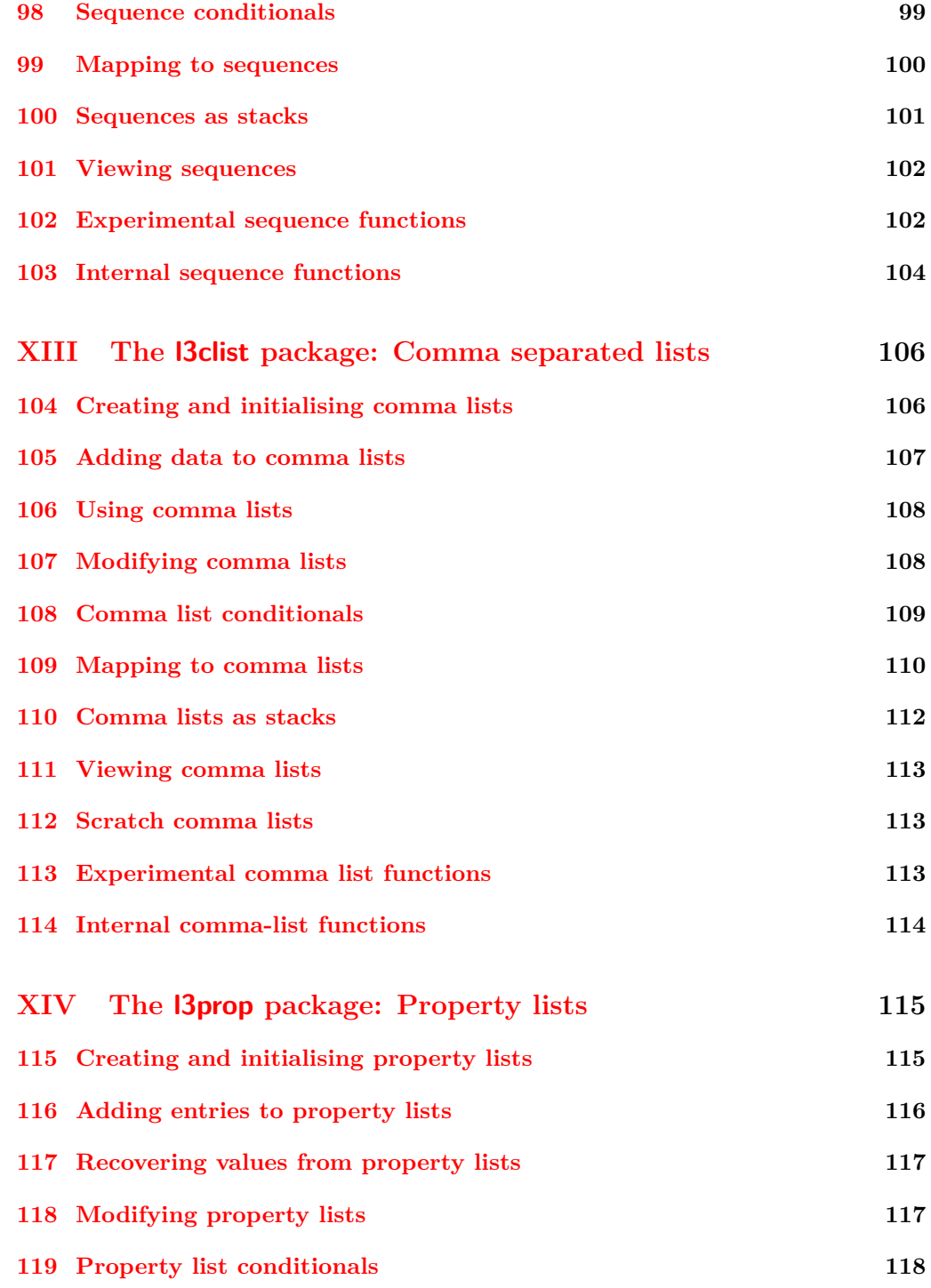

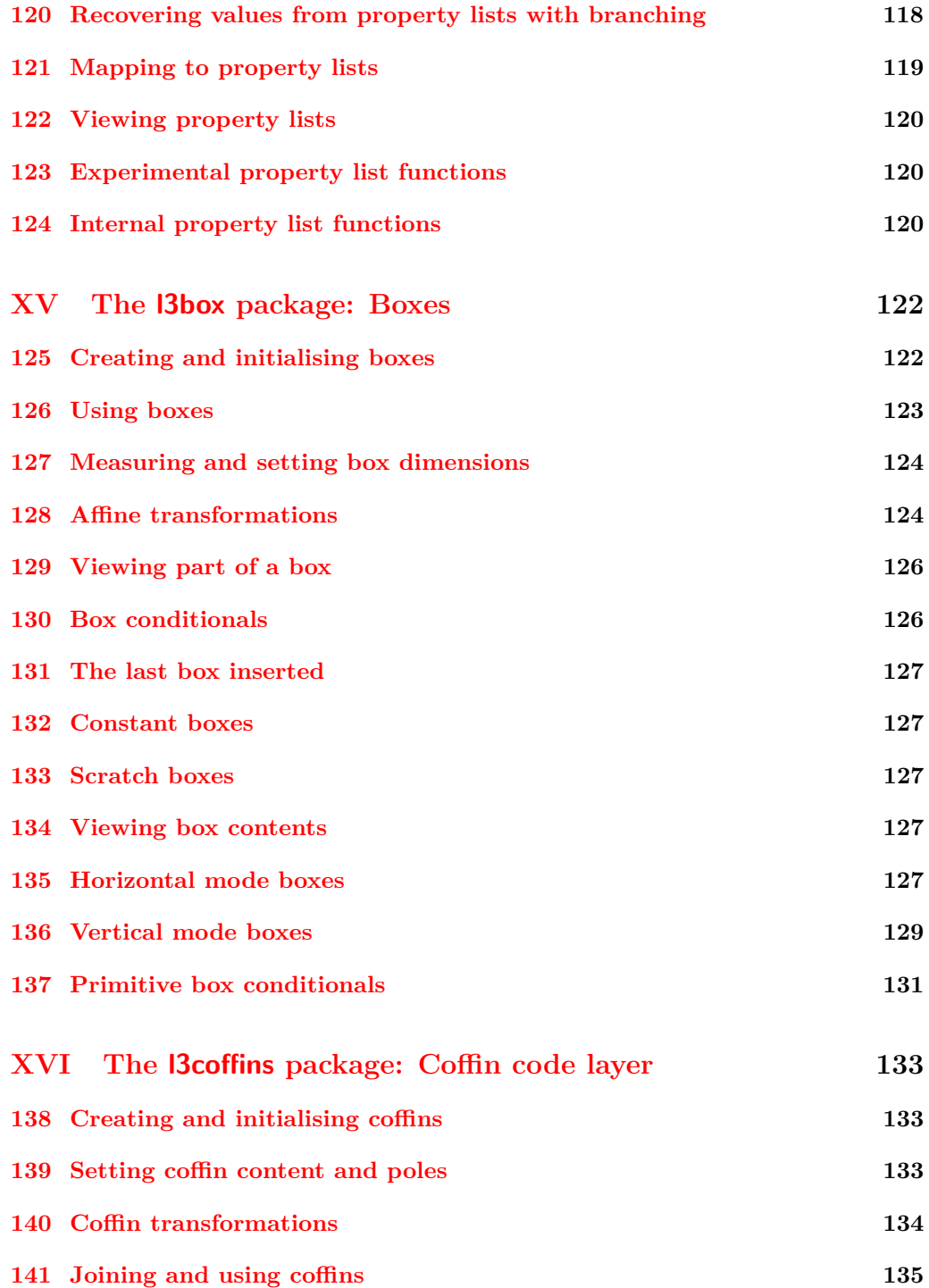

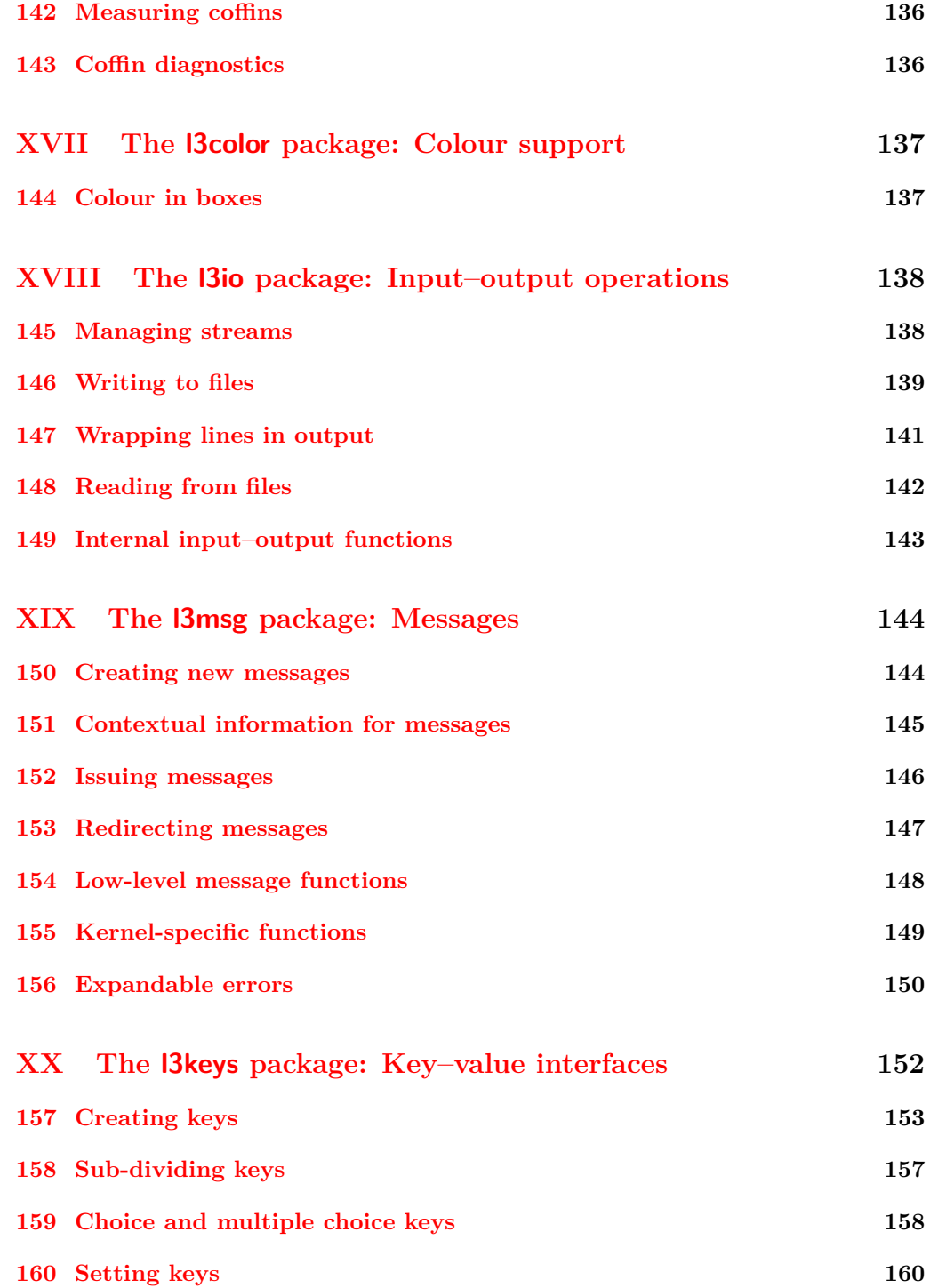

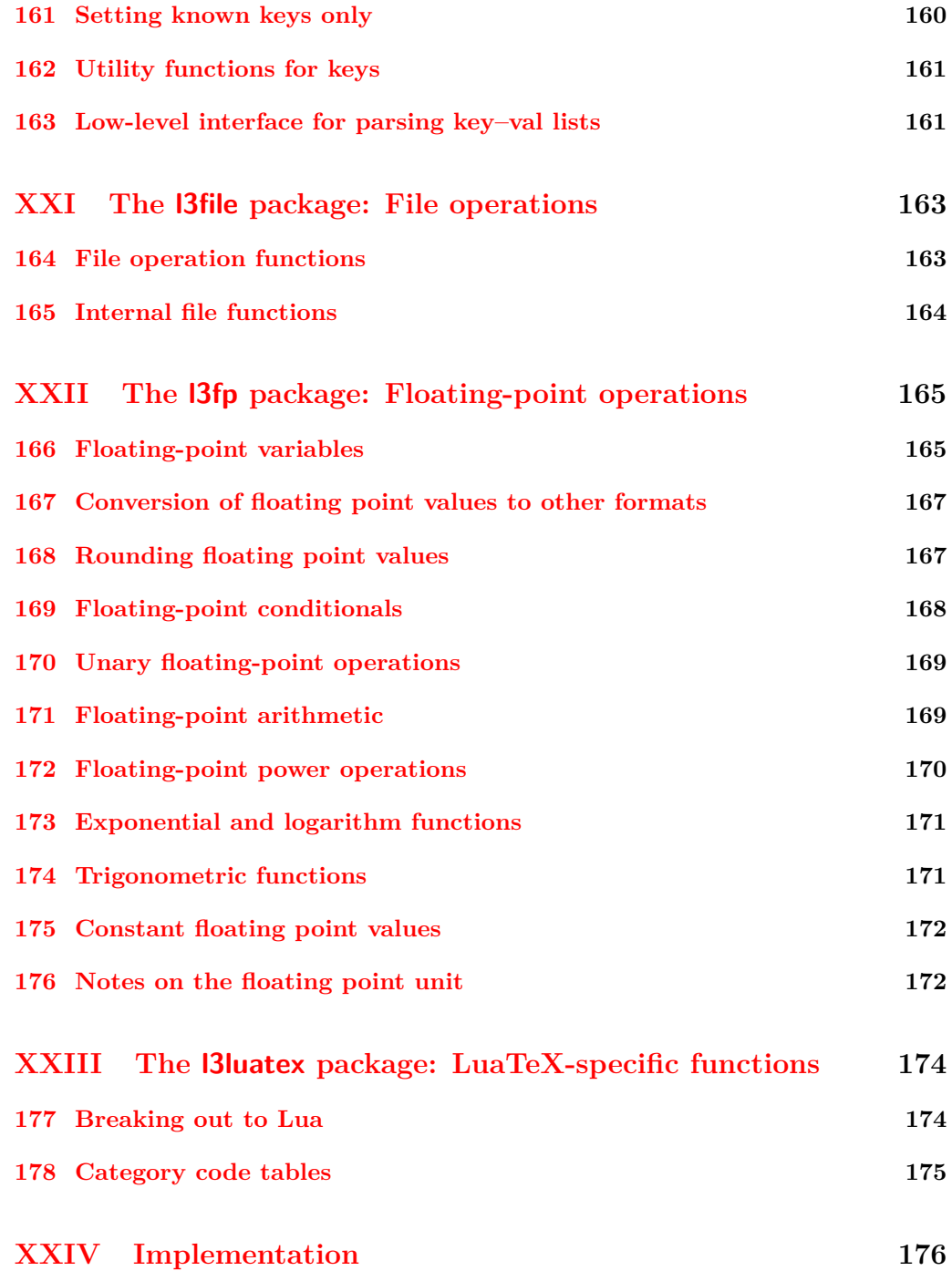

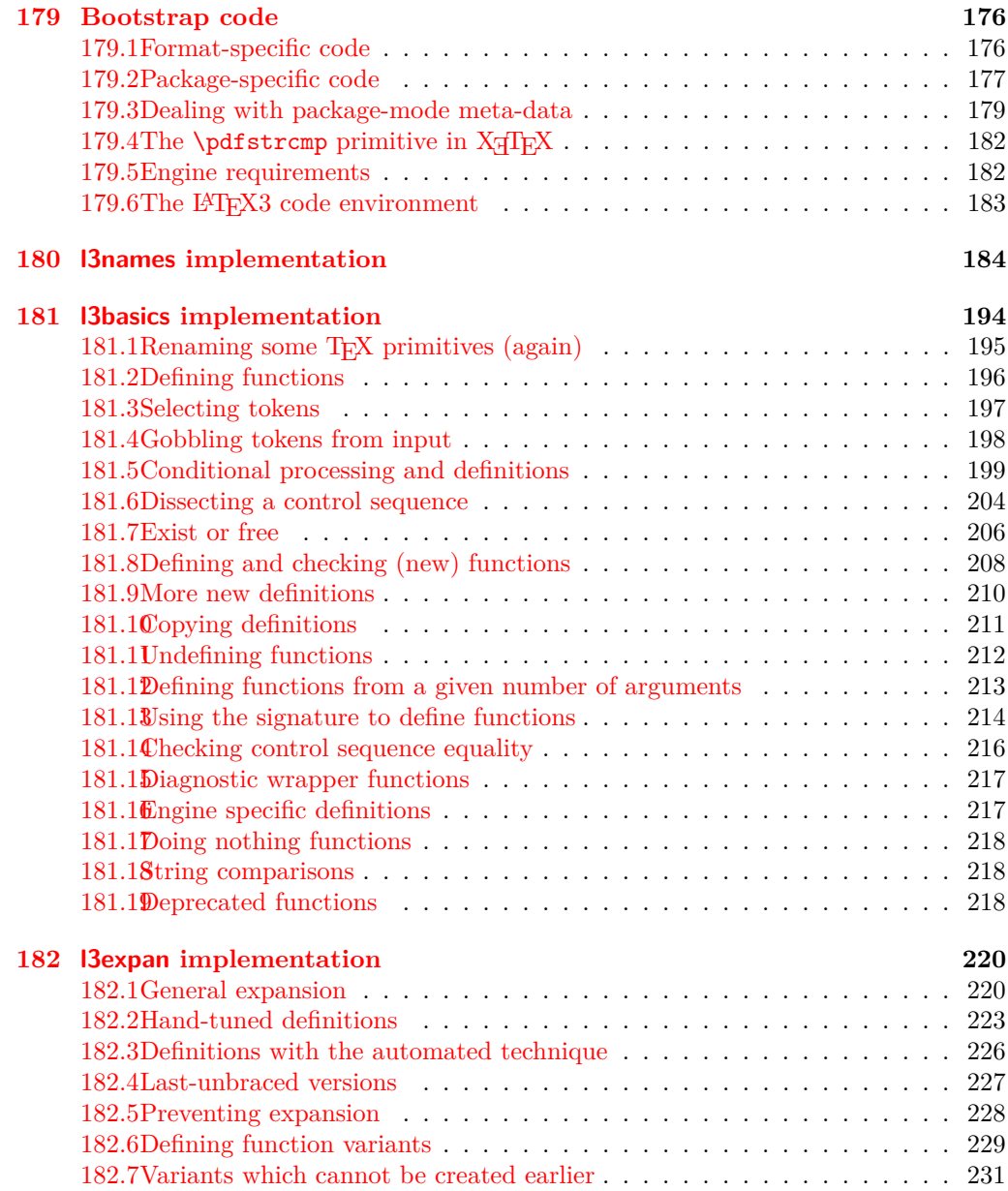

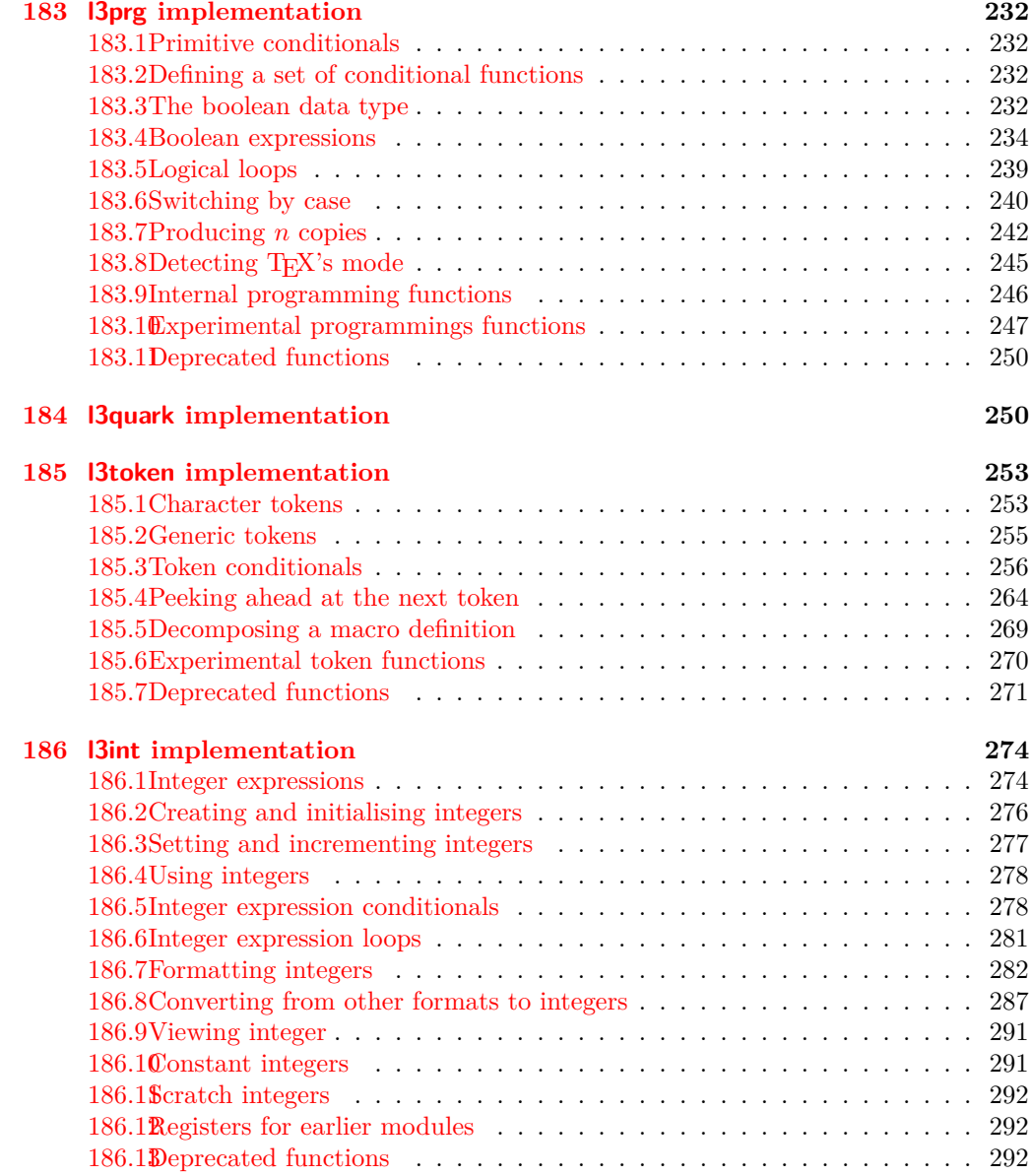

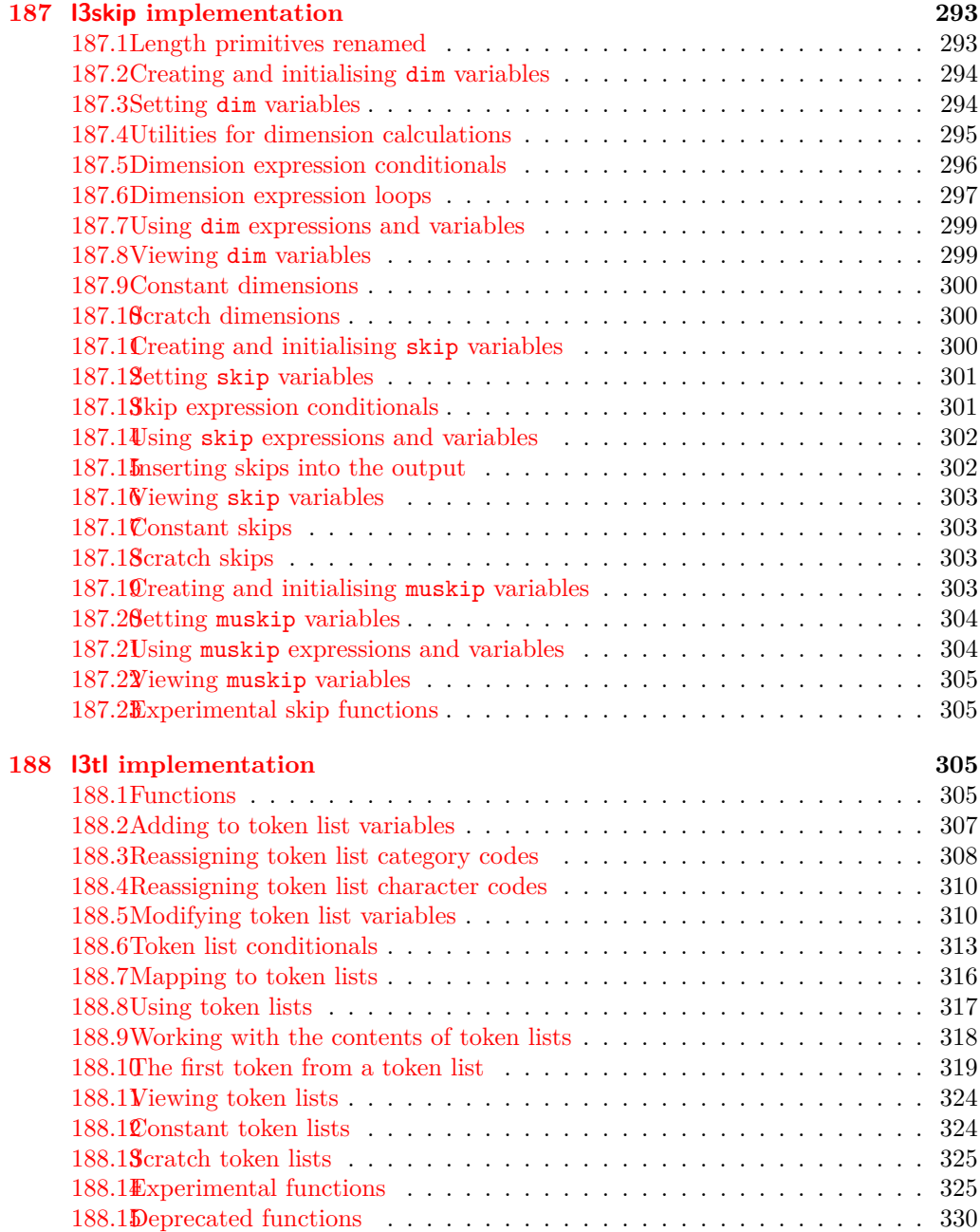

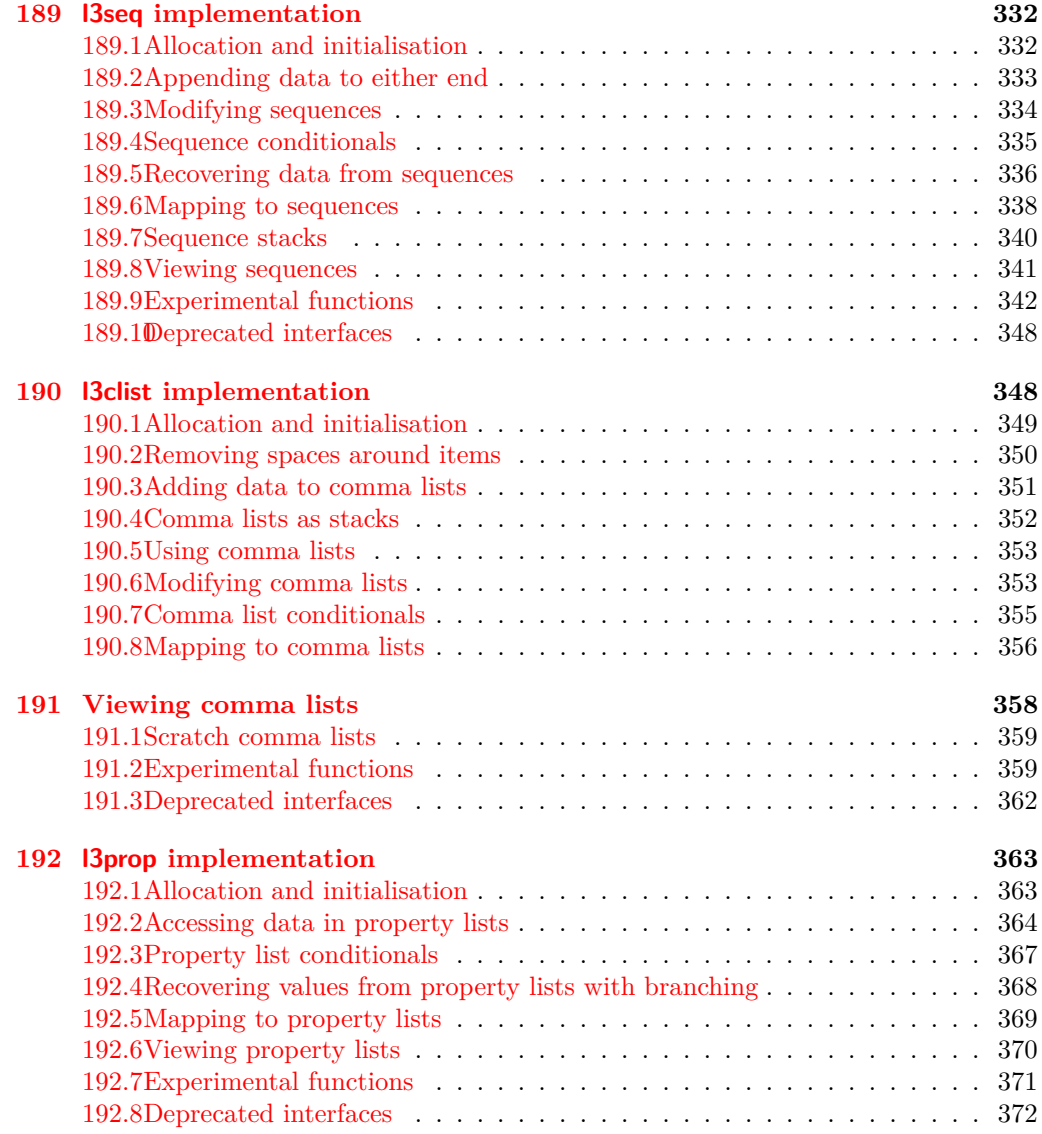

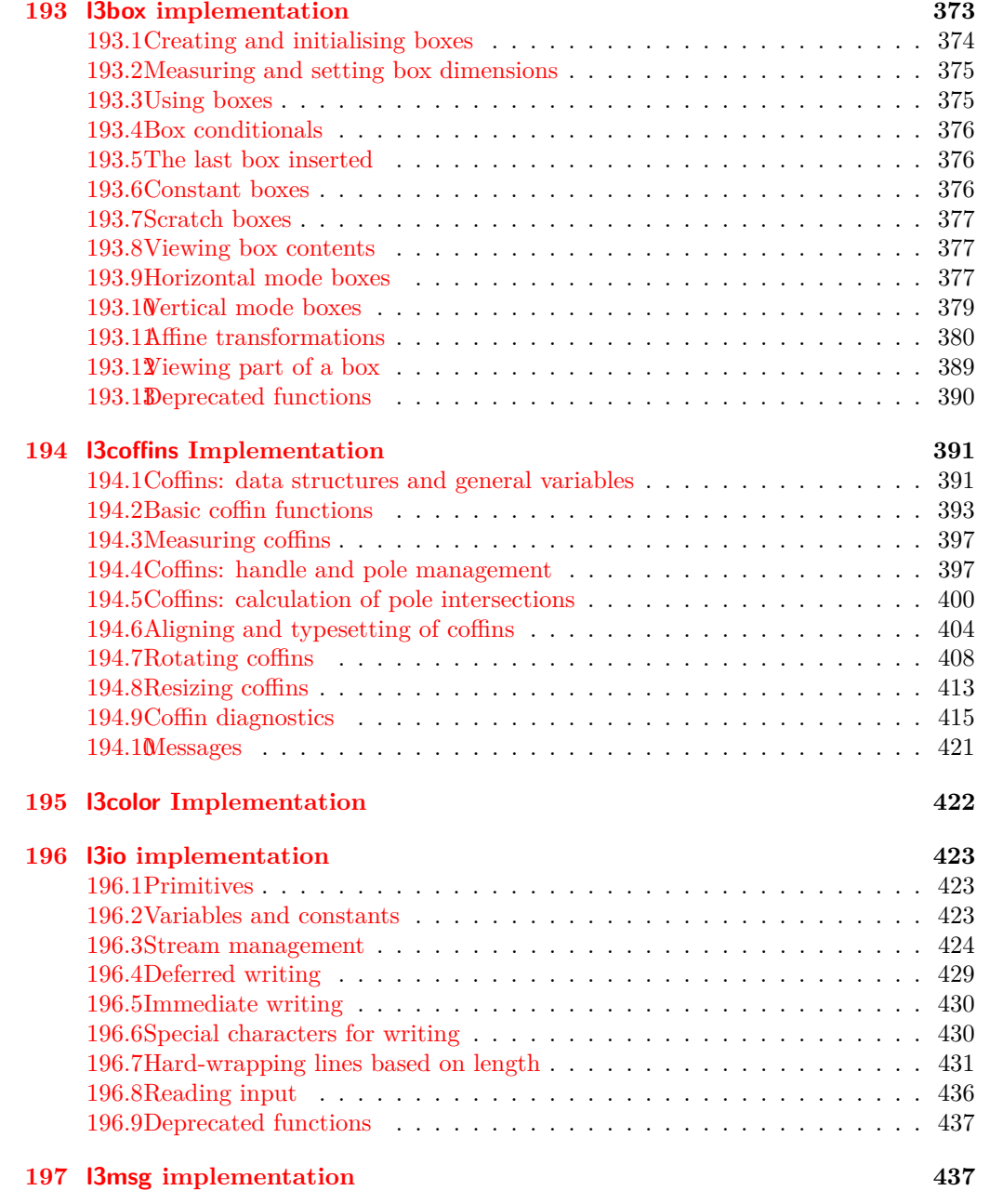

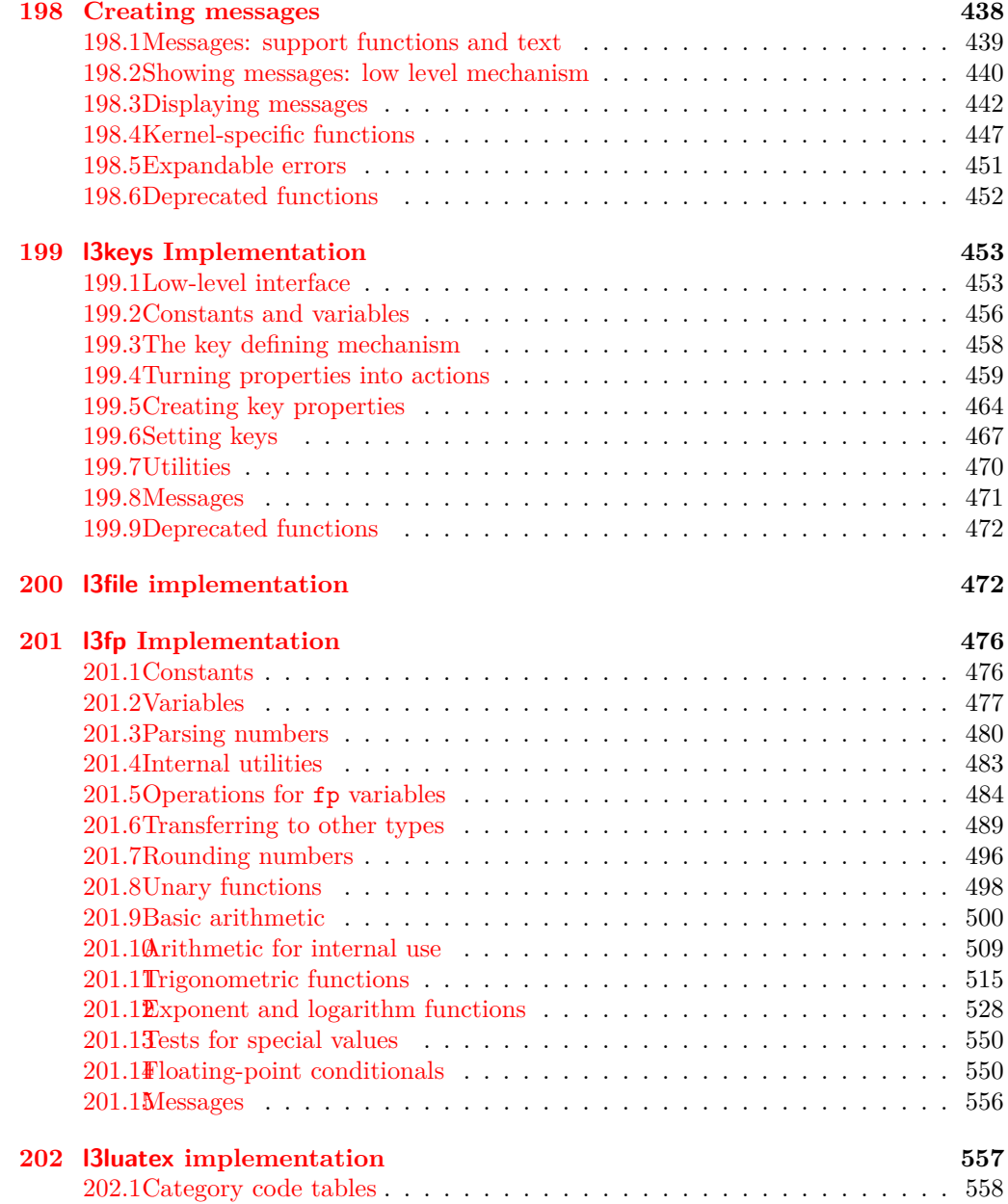

### **[Index](#page-576-0) 561**

# <span id="page-16-0"></span>**Part I Introduction to expl3 and this document**

This document is intended to act as a comprehensive reference manual for the expl3 language. A general guide to the LAT<sub>EX3</sub> programming language is found in [expl3.pdf.](#page-0-0)

### <span id="page-16-1"></span>**1 Naming functions and variables**

LAT<sub>EX3</sub> does not use  $\mathcal Q$  as a "letter" for defining internal macros. Instead, the symbols  $\Box$ and : are used in internal macro names to provide structure. The name of each *function* is divided into logical units using \_, while : separates the *name* of the function from the *argument specifier* ("arg-spec"). This describes the arguments expected by the function. In most cases, each argument is represented by a single letter. The complete list of arg-spec letters for a function is referred to as the *signature* of the function.

Each function name starts with the *module* to which it belongs. Thus apart from a small number of very basic functions, all expl3 function names contain at least one underscore to divide the module name from the descriptive name of the function. For example, all functions concerned with comma lists are in module clist and begin \clist\_.

Every function must include an argument specifier. For functions which take no arguments, this will be blank and the function name will end :. Most functions take one or more arguments, and use the following argument specifiers:

- **D** The D specifier means *do not use*. All of the T<sub>E</sub>X primitives are initially **\let** to a D name, and some are then given a second name. Only the kernel team should use anything with a D specifier!
- **N and n** These mean *no manipulation*, of a single token for N and of a set of tokens given in braces for n. Both pass the argument though exactly as given. Usually, if you use a single token for an n argument, all will be well.
- **c** This means *csname*, and indicates that the argument will be turned into a csname before being used. So So \foo:c {ArgumentOne} will act in the same way as \foo:N \ArgumentOne.
- **V and v** These mean *value of variable*. The V and v specifiers are used to get the content of a variable without needing to worry about the underlying TEX structure containing the data. A  $V$  argument will be a single token (similar to  $N$ ), for example \foo:V \MyVariable; on the other hand, using v a csname is constructed first, and then the value is recovered, for example \foo:v {MyVariable}.
- **o** This means *expansion once*. In general, the V and v specifiers are favoured over o for recovering stored information. However, o is useful for correctly processing information with delimited arguments.
- **x** The **x** specifier stands for *exhaustive expansion*: the plain T<sub>E</sub>X \edef.
- **f** The f specifier stands for *full expansion*, and in contrast to *x* stops at the first nonexpandable item without trying to execute it.
- **T and F** For logic tests, there are the branch specifiers T (*true*) and F (*false*). Both specifiers treat the input in the same way as n (no change), but make the logic much easier to see.
- **p** The letter **p** indicates T<sub>EX</sub> *parameters*. Normally this will be used for delimited functions as expl3 provides better methods for creating simple sequential arguments.
- **w** Finally, there is the w specifier for *weird* arguments. This covers everything else, but mainly applies to delimited values (where the argument must be terminated by some arbitrary string).

Notice that the argument specifier describes how the argument is processed prior to being passed to the underlying function. For example, \foo:c will take its argument, convert it to a control sequence and pass it to \foo:N.

Variables are named in a similar manner to functions, but begin with a single letter to define the type of variable:

- **c** Constant: global parameters whose value should not be changed.
- **g** Parameters whose value should only be set globally.
- **l** Parameters whose value should only be set locally.

Each variable name is then build up in a similar way to that of a function, typically starting with the module<sup>[1](#page-17-0)</sup> name and then a descriptive part. Variables end with a short identifier to show the variable type:

**bool** Either true or false.

**box** Box register.

- **clist** Comma separated list.
- **coffin** a "box with handles" a higher-level data type for carrying out box alignment operations.
- **dim** "Rigid" lengths.

**fp** floating-point values;

- **int** Integer-valued count register.
- **prop** Property list.

<span id="page-17-0"></span><sup>&</sup>lt;sup>1</sup>The module names are not used in case of generic scratch registers defined in the data type modules, e.g., the int module contains some scratch variables called \l\_tmpa\_int, \l\_tmpb\_int, and so on. In such a case adding the module name up front to denote the module and in the back to indicate the type, as in \l\_int\_tmpa\_int would be very unreadable.

**seq** "Sequence": a data-type used to implement lists (with access at both ends) and stacks.

**skip** "Rubber" lengths.

**stream** An input or output stream (for reading from or writing to, respectively).

**tl** Token list variables: placeholder for a token list.

#### <span id="page-18-0"></span>**1.1 Terminological inexactitude**

A word of warning. In this document, and others referring to the expl3 programming modules, we often refer to "variables" and "functions" as if they were actual constructs from a real programming language. In truth, TEX is a macro processor, and functions are simply macros that may or may not take arguments and expand to their replacement text. Many of the common variables are *also* macros, and if placed into the input stream will simply expand to their definition as well —  $a$  "function" with no arguments and a "token list variable" are in truth one and the same. On the other hand, some "variables" are actually registers that must be initialised and their values set and retrieved with specific functions.

The conventions of the expl3 code are designed to clearly separate the ideas of "macros that contain data" and "macros that contain code", and a consistent wrapper is applied to all forms of "data" whether they be macros or actually registers. This means that sometimes we will use phrases like "the function returns a value", when actually we just mean "the macro expands to something". Similarly, the term "execute" might be used in place of "expand" or it might refer to the more specific case of "processing in T<sub>E</sub>X's stomach" (if you are familiar with the T<sub>E</sub>Xbook parlance).

If in doubt, please ask; chances are we've been hasty in writing certain definitions and need to be told to tighten up our terminology.

### <span id="page-18-1"></span>**2 Documentation conventions**

This document is typeset with the experimental l3doc class; several conventions are used to help describe the features of the code. A number of conventions are used here to make the documentation clearer.

Each group of related functions is given in a box. For a function with a "user" name, this might read:

#### \ExplSyntaxOn ... \ExplSyntaxOff \ExplSyntaxOn

\ExplSyntaxOff

The textual description of how the function works would appear here. The syntax of the function is shown in mono-spaced text to the right of the box. In this example, the function takes no arguments and so the name of the function is simply reprinted.

For programming functions, which use  $\Box$  and : in their name there are a few additional conventions: If two related functions are given with identical names but different argument specifiers, these are termed *variants* of each other, and the latter functions are printed in grey to show this more clearly. They will carry out the same function but will take different types of argument:

 $\seq_{new:N}$  (sequence) \seq\_new:N

> When a number of variants are described, the arguments are usually illustrated only for the base function. Here,  $\langle sequence \rangle$  indicates that  $\searrow$ eq\_new:N expects the name of a sequence. From the argument specifier,  $\searrow$  seq\_new:c also expects a sequence name, but as a name rather than as a control sequence. Each argument given in the illustration should be described in the following text.

> <span id="page-19-0"></span>**Fully expandable functions** Some functions are fully expandable, which allows it to be used within an x-type argument (in plain T<sub>E</sub>X terms, inside an  $\text{`edef}$ ), as well as within an f-type argument. These fully expandable functions are indicated in the documentation by a star:

#### $\csc$ to\_str:N  $\langle cs \rangle$ \cs\_to\_str:N *[?](#page-19-0)*

\seq\_new:c

As with other functions, some text should follow which explains how the function works. Usually, only the star will indicate that the function is expandable. In this case, the function expects a  $\langle cs \rangle$ , shorthand for a  $\langle control\ sequence \rangle$ .

<span id="page-19-1"></span>**Restricted expandable functions** A few functions are fully expandable but cannot be fully expanded within an f-type argument. In this case a hollow star is used to indicate this:

 $\begin{array}{c}\n\seq_map_function:NN \quad \& \quad \seq_map_function:NN \quad \seq\quadon\end{array}$ 

<span id="page-19-2"></span>**Conditional functions** Conditional (if) functions are normally defined in three variants, with T, F and TF argument specifiers. This allows them to be used for different "true"/"false" branches, depending on which outcome the conditional is being used to test. To indicate this without repetition, this information is given in a shortened form:

\xetex\_if\_engine[TF](#page-19-2) *[?](#page-19-0)*

\xetex\_if\_engine:TF { $\{true\ code\}$  { $\{false\ code\}$ }

The underlining and italic of TF indicates that \xetex\_if\_engine:T, \xetex\_if\_ engine:F and \xetex\_if\_engine:TF are all available. Usually, the illustration will use the TF variant, and so both  $\langle true \ code \rangle$  and  $\langle false \ code \rangle$  will be shown. The two variant forms T and F take only  $\langle true \ code \rangle$  and  $\langle false \ code \rangle$ , respectively. Here, the star also shows that this function is expandable. With some minor exceptions, *all* conditional functions in the expl3 modules should be defined in this way.

Variables, constants and so on are described in a similar manner:

\l\_tmpa\_tl A short piece of text will describe the variable: there is no syntax illustration in this case. In some cases, the function is similar to one in  $L^2 \to \mathbb{R}^2$  or plain T<sub>E</sub>X. In these cases, the text will include an extra "**TEXhackers note**" section:

#### \token\_to\_str:N *[?](#page-19-0)*

 $\text{token_to\_str:N} \langle token \rangle$ 

The normal description text.

**TEXhackers note:** Detail for the experienced TEX or LATEX 2*ε* programmer. In this case, it would point out that this function is the TEX primitive \string.

### <span id="page-20-0"></span>**3 Formal language conventions which apply generally**

As this is a formal reference guide for LATEX3 programming, the descriptions of functions are intended to be reasonably "complete". However, there is also a need to avoid repetition. Formal ideas which apply to general classes of function are therefore summarised here.

For tests which have a TF argument specification, the test if evaluated to give a logically TRUE or FALSE result. Depending on this result, either the  $\langle true \ code \rangle$  or the  $\langle false \ code \rangle$  will be left in the input stream. In the case where the test is expandable, and a predicate  $(\underline{\ }p)$  variant is available, the logical value determined by the test is left in the input stream: this will typically be part of a larger logical construct.

# <span id="page-21-0"></span>**Part II The l3bootstrap package Bootstrap code**

## <span id="page-21-1"></span>**4 Using the LATEX3 modules**

The modules documented in source3 are designed to be used on top of  $\mathbb{F}$ FFX  $2_\epsilon$  and are loaded all as one with the usual \usepackage{expl3} or \RequirePackage{expl3} instructions. These modules will also form the basis of the LAT<sub>E</sub>X3 format, but work in this area is incomplete and not included in this documentation at present.

As the modules use a coding syntax different from standard  $\mathbb{L}\mathrm{Tr}X\,2\varepsilon$  it provides a few functions for setting it up.

\ExplSyntaxOn  $\langle code \rangle$  \ExplSyntaxOff The \ExplSyntaxOn function switches to a category code régime in which spaces are ignored and in which the colon (:) and underscore (\_) are treated as "letters", thus allowing access to the names of code functions and variables. Within this environment, ~ is used to input a space. The \ExplSyntaxOff reverts to the document category code regimé. \ExplSyntaxOn \ExplSyntaxOff Updated: 2011-08-13 \ExplSyntaxNamesOn  $\langle \c{code} \rangle$  \ExplSyntaxNamesOff The  $\ExplSyntzOn$  function switches to a category code regime in which the colon  $(:)$ and underscore (\_) are treated as "letters", thus allowing access to the names of code functions and variables. In contrast to \ExplSyntaxOn, using \ExplSyntaxNamesOn does not cause spaces to be ignored. The \ExplSyntaxNamesOff reverts to the document category code regimé. \ExplSyntaxNamesOn \ExplSyntaxNamesOff \RequirePackage{expl3} \ProvidesExplPackage { $\langle$ package}} { $\langle$ date}} { $\langle$ version}} { $\langle$ description}} These functions act broadly in the same way as the LAT<sub>EX</sub>  $2 \epsilon$  kernel functions **\ProvidesPackage**, \ProvidesClass and \ProvidesFile. However, they also implicitly switch \ExplSyntaxOn for the remainder of the code with the file. At the end of the file, \ExplSyntaxOff will be called to reverse this. (This is the same concept as  $\mathbb{F}(\mathbb{F}X)$  2<sub>*ε*</sub> provides in turning on \makeatletter within package and class code.) \ProvidesExplPackage \ProvidesExplClass \ProvidesExplFile \RequirePackage{l3names} \GetIdInfo \$Id:  $\langle$ SVN info field) \$  $\{\langle \text{description} \rangle\}$ \GetIdInfo

> Extracts all information from a SVN field. Spaces are not ignored in these fields. The information pieces are stored in separate control sequences with  $\ExplFileName$  for the part of the file name leading up to the period, \ExplFileDate for date, \ExplFileVersion for version and \ExplFileDescription for the description.

To summarize: Every single package using this syntax should identify itself using one of the above methods. Special care is taken so that every package or class file loaded with \RequirePackage or alike are loaded with usual LATEX 2*ε* category codes and the LATEX3 category code scheme is reloaded when needed afterwards. See implementation for details. If you use the \GetIdInfo command you can use the information when loading a package with

\ProvidesExplPackage{\ExplFileName}{\ExplFileDate}{\ExplFileVersion}{\ExplFileDescript

# <span id="page-23-0"></span>**Part III The l3names package Namespace for primitives**

## <span id="page-23-1"></span>**5** Setting up the LAT<sub>E</sub>X<sub>3</sub> programming language

This module is at the core of the LATEX3 programming language. It performs the following tasks:

- defines new names for all T<sub>E</sub>X primitives;
- switches to the category code regime for programming;
- provides support settings for building the code as a T<sub>E</sub>X format.

This module is entirely dedicated to primitives, which should not be used directly within LAT<sub>EX3</sub> code (outside of "kernel-level" code). As such, the primitives are not documented here: *The TEXbook*, *TEX by Topic* and the manuals for pdfTEX, X<sub>T</sub>TEX and LuaTEX should be consulted for details of the primitives. These are named based on the engine which first introduced them:

\tex\_... Introduced by TEX itself;

\etex\_... Introduced by the *ε*-TEX extensions;

\pdftex\_... Introduced by pdfTEX;

 $\text{Xetex}_...$  Introduced by  $X_{\text{TEX}}$ ;

\luatex\_... Introduced by LuaTEX.

# <span id="page-24-0"></span>**Part IV The l3basics package Basic definitions**

As the name suggest this package holds some basic definitions which are needed by most or all other packages in this set.

Here we describe those functions that are used all over the place. With that we mean functions dealing with the construction and testing of control sequences. Furthermore the basic parts of conditional processing are covered; conditional processing dealing with specific data types is described in the modules specific for the respective data types.

### <span id="page-24-1"></span>**6 No operation functions**

#### \prg\_do\_nothing *[?](#page-19-0)*

\prg\_do\_nothing:

An expandable function which does nothing at all: leaves nothing in the input stream after a single expansion.

\scan\_stop

\scan\_stop:

A non-expandable function which does nothing. Does not vanish on expansion but produces no typeset output.

## <span id="page-24-2"></span>**7 Grouping material**

\group\_begin \group\_end

#### \group\_begin: \group\_end:

These functions begin and end a group for definition purposes. Assignments are local to groups unless carried out in a global manner. (A small number of exceptions to this rule will be noted as necessary elsewhere in this document.) Each  $\gamma$  begin: must be matched by a \group\_end:, although this does not have to occur within the same function. Indeed, it is often necessary to start a group within one function and finish it within another, for example when seeking to use non-standard category codes.

\group\_insert\_after:N

 $\qquad$ 

Adds  $\langle token \rangle$  to the list of  $\langle tokens \rangle$  to be inserted when the current group level ends. The list of  $\langle tokens \rangle$  to be inserted will be empty at the beginning of a group: multiple applications of  $\gamma$  insert after: N may be used to build the inserted list one  $\langle \text{token} \rangle$ at a time. The current group level may be closed by a \group\_end: function or by a token with category code 2 (close-group). The later will be a } if standard category codes apply.

### <span id="page-25-0"></span>**8 Control sequences and functions**

As TEX is a macro language, creating new functions means creating macros. At point of use, a function is replaced by the replacement text ("code") in which each parameter in the code (#1, #2, *etc.*) is replaced the appropriate arguments absorbed by the function. In the following,  $\langle code \rangle$  is therefore used as a shorthand for "replacement text".

Functions which are not "protected" will be fully expanded inside an x expansion. In contrast, "protected" functions are not expanded within x expansions.

#### <span id="page-25-1"></span>**8.1 Defining functions**

Functions can be created with no requirement that they are declared first (in contrast to variables, which must always be declared). Declaring a function before setting up the code means that the name chosen will be checked and an error raised if it is already in use. The name of a function can be checked at the point of definition using the  $\csc$ new... functions: this is recommended for all functions which are defined for the first time.

### <span id="page-25-2"></span>**8.2 Defining new functions using primitive parameter text**

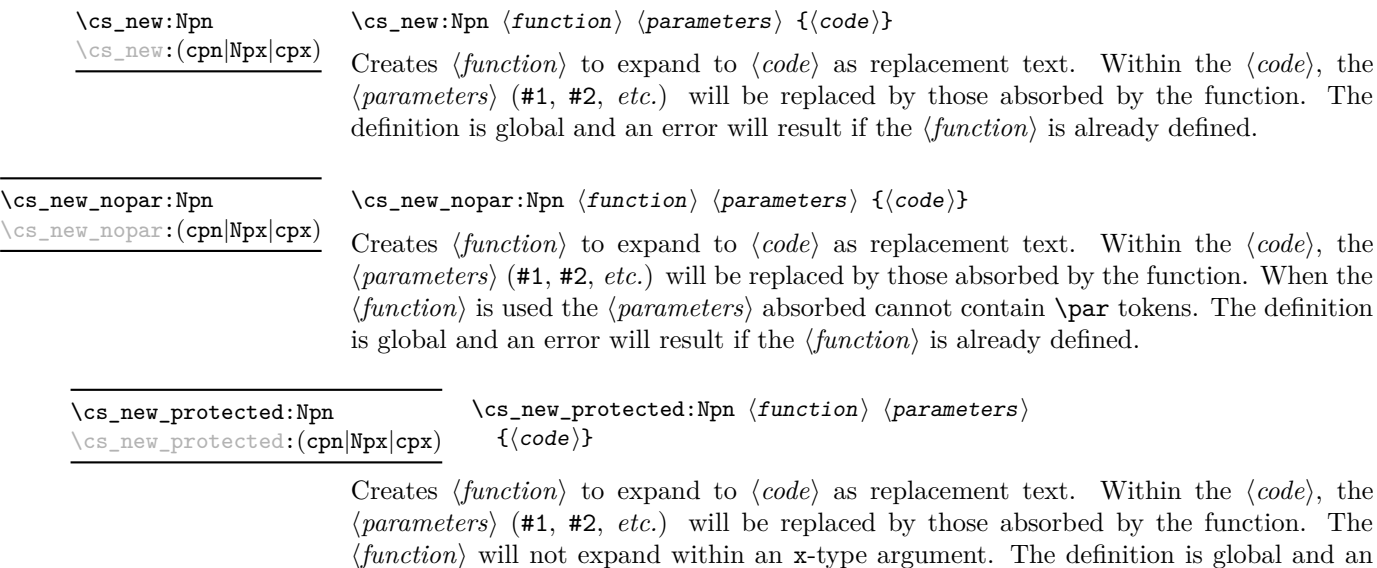

error will result if the  $\langle function \rangle$  is already defined.

#### \cs\_new\_protected\_nopar:Npn \cs\_new\_protected\_nopar:Npn \function) \parameters) {\code\} \cs\_new\_protected\_nopar:(cpn|Npx|cpx)

Creates *(function)* to expand to  $\langle code \rangle$  as replacement text. Within the  $\langle code \rangle$ , the  $\langle parameters \rangle$  (#1, #2, *etc.*) will be replaced by those absorbed by the function. When the  $\{function\}$  is used the  $\{parameters\}$  absorbed cannot contain **\par** tokens. The  $\{function\}$ will not expand within an x-type argument. The definition is global and an error will result if the *(function)* is already defined.

\cs\_set:Npn \cs\_set:(cpn|Npx|cpx)  $\csc$  set:Npn  $\{function\}$   $\{parenters\}$   $\{\langle code\rangle\}$ 

Sets  $\{function\}$  to expand to  $\langle code \rangle$  as replacement text. Within the  $\langle code \rangle$ , the h*parameters*i (#1, #2, *etc.*) will be replaced by those absorbed by the function. The assignment of a meaning to  $\langle function \rangle$  is restricted to the current T<sub>EX</sub> group level.

\cs\_set\_nopar:Npn \cs\_set\_nopar:(cpn|Npx|cpx)

#### $\csc$  set\_nopar:Npn  $\langle function \rangle$   $\langle parameters \rangle$   $\{ \langle code \rangle \}$

Sets  $\{function\}$  to expand to  $\langle code \rangle$  as replacement text. Within the  $\langle code \rangle$ , the  $\langle parameters \rangle$  (#1, #2, *etc.*) will be replaced by those absorbed by the function. When the  $\langle function \rangle$  is used the  $\langle parameters \rangle$  absorbed cannot contain  $\langle part \rangle$ . The assignment of a meaning to  $\langle function \rangle$  is restricted to the current T<sub>EX</sub> group level.

\cs\_set\_protected:(cpn|Npx|cpx)

 $\cs\_set\_protected: Npn$   $\cs\_set\_protected: Npn$   $\function$  harameters)  ${\cclock{code}}$ 

Sets  $\{function\}$  to expand to  $\langle code \rangle$  as replacement text. Within the  $\langle code \rangle$ , the h*parameters*i (#1, #2, *etc.*) will be replaced by those absorbed by the function. The assignment of a meaning to  $\langle function \rangle$  is restricted to the current T<sub>E</sub>X group level. The  $\langle function \rangle$  will not expand within an x-type argument.

\cs\_set\_protected\_nopar:Npn \cs\_set\_protected\_nopar:Npn \function\ \parameters\ {\code\} \cs\_set\_protected\_nopar:(cpn|Npx|cpx)

> Sets  $\{function\}$  to expand to  $\langle code \rangle$  as replacement text. Within the  $\langle code \rangle$ , the  $\langle parameters \rangle$  (#1, #2, *etc.*) will be replaced by those absorbed by the function. When the  $\{function\}$  is used the  $\{parameters\}$  absorbed cannot contain **\par** tokens. The assignment of a meaning to  $\langle function \rangle$  is restricted to the current TEX group level. The  $\langle function \rangle$  will not expand within an x-type argument.

\cs\_gset:Npn \cs\_gset:(cpn|Npx|cpx)  $\csc gset: Npn \ (function) \ (parameters) \ {code}$ 

Globally sets  $\langle function \rangle$  to expand to  $\langle code \rangle$  as replacement text. Within the  $\langle code \rangle$ , the  $\langle parameters \rangle$  (#1, #2, *etc.*) will be replaced by those absorbed by the function. The assignment of a meaning to  $\langle function \rangle$  is *not* restricted to the current T<sub>EX</sub> group level: the assignment is global.

#### \cs\_gset\_nopar:Npn \cs\_gset\_nopar:(cpn|Npx|cpx)

 $\csc$ gset\_nopar:Npn  $\{funcion\}$   $\{parenters\}$   $\{\langle code\rangle\}$ 

Globally sets *(function)* to expand to *(code)* as replacement text. Within the  $\langle code \rangle$ , the  $\langle parameters \rangle$  (#1, #2, *etc.*) will be replaced by those absorbed by the function. When the  $\{function\}$  is used the  $\{parameters\}$  absorbed cannot contain **\par** tokens. The assignment of a meaning to  $\{function\}$  is *not* restricted to the current T<sub>EX</sub> group level: the assignment is global.

\cs\_gset\_protected:Npn  $\csc g$ set\_protected:Npn  $\{funcion\ }$  harameters)  $\{code\}$ \cs\_gset\_protected:(cpn|Npx|cpx)

> Globally sets  $\langle function \rangle$  to expand to  $\langle code \rangle$  as replacement text. Within the  $\langle code \rangle$ , the  $\langle parameters \rangle$  (#1, #2, *etc.*) will be replaced by those absorbed by the function. The assignment of a meaning to  $\langle function \rangle$  is *not* restricted to the current T<sub>E</sub>X group level: the assignment is global. The  $\langle function \rangle$  will not expand within an x-type argument.

 $\csc_2$ gset\_protected\_nopar:Npn  $\csc_2$ set\_protected\_nopar:Npn  $\{function\}$   $\{parenters\}$   $\{ \code{} \}$ \cs\_gset\_protected\_nopar:(cpn|Npx|cpx)

> Globally sets  $\langle function \rangle$  to expand to  $\langle code \rangle$  as replacement text. Within the  $\langle code \rangle$ , the  $\langle parameters \rangle$  (#1, #2, *etc.*) will be replaced by those absorbed by the function. When the  $\{function\}$  is used the  $\{parameters\}$  absorbed cannot contain **\par** tokens. The assignment of a meaning to  $\langle function \rangle$  is *not* restricted to the current T<sub>EX</sub> group level: the assignment is global. The  $\langle function \rangle$  will not expand within an x-type argument.

### <span id="page-27-0"></span>**8.3 Defining new functions using the signature**

\cs\_new:Nn  $\setminus$ cs new: (cn|Nx|cx)  $\cos_{new}$ :Nn  $\{function\}$  { $\{code\}$ }

Creates (*function*) to expand to  $\langle code \rangle$  as replacement text. Within the  $\langle code \rangle$ , the number of  $\langle parameters \rangle$  is detected automatically from the function signature. These  $\langle parameters \rangle$  (#1, #2, *etc.*) will be replaced by those absorbed by the function. The definition is global and an error will result if the  $\langle function \rangle$  is already defined.

\cs\_new\_nopar:Nn \cs\_new\_nopar:(cn|Nx|cx)

\cs\_new\_protected:Nn \cs\_new\_protected:(cn|Nx|cx)  $\csc_{new\_nopar:Nn}$   ${\{rule\}}$ 

Creates  $\langle function \rangle$  to expand to  $\langle code \rangle$  as replacement text. Within the  $\langle code \rangle$ , the number of  $\langle parameters \rangle$  is detected automatically from the function signature. These  $\langle parameters \rangle$  (#1, #2, *etc.*) will be replaced by those absorbed by the function. When the  $\langle function \rangle$  is used the  $\langle parameters \rangle$  absorbed cannot contain **\par** tokens. The definition is global and an error will result if the  $\langle function \rangle$  is already defined.

 $\csc_1$ new\_protected:Nn  $\{funcion\}$   $\{\langle code \rangle\}$ 

Creates  $\langle function \rangle$  to expand to  $\langle code \rangle$  as replacement text. Within the  $\langle code \rangle$ , the number of  $\langle parameters \rangle$  is detected automatically from the function signature. These  $\langle parameters \rangle$  (#1, #2, *etc.*) will be replaced by those absorbed by the function. The  $\langle function \rangle$  will not expand within an x-type argument. The definition is global and an error will result if the  $\langle function \rangle$  is already defined.

#### \cs\_new\_protected\_nopar:Nn \cs\_new\_protected\_nopar:Nn \function\ {\code\} \cs\_new\_protected\_nopar:(cn|Nx|cx)

Creates *(function)* to expand to  $\langle code \rangle$  as replacement text. Within the  $\langle code \rangle$ , the number of  $\langle parameters \rangle$  is detected automatically from the function signature. These  $\langle parameters \rangle$  (#1, #2, *etc.*) will be replaced by those absorbed by the function. When the  $\{function\}$  is used the  $\{parameters\}$  absorbed cannot contain **\par** tokens. The  $\{function\}$ will not expand within an x-type argument. The definition is global and an error will result if the  $\langle function \rangle$  is already defined.  $\csc$  set:Nn  $\{function\}$   $\{\langle code \rangle\}$ Sets  $\langle function \rangle$  to expand to  $\langle code \rangle$  as replacement text. Within the  $\langle code \rangle$ , the number of  $\langle parameters \rangle$  is detected automatically from the function signature. These  $\langle parameters \rangle$ (#1, #2, *etc.*) will be replaced by those absorbed by the function. The assignment of a meaning to  $\langle function \rangle$  is restricted to the current T<sub>EX</sub> group level. \cs\_set:Nn \cs\_set:(cn|Nx|cx)  $\csc$  set\_nopar:Nn  $\langle function \rangle$  { $\langle code \rangle$ } Sets  $\{function\}$  to expand to  $\langle code \rangle$  as replacement text. Within the  $\langle code \rangle$ , the number of  $\langle parameters \rangle$  is detected automatically from the function signature. These  $\langle parameters \rangle$  $(41, 42, etc.)$  will be replaced by those absorbed by the function. When the *function* is used the *(parameters)* absorbed cannot contain **\par** tokens. The assignment of a meaning to  $\langle function \rangle$  is restricted to the current T<sub>E</sub>X group level. \cs\_set\_nopar:Nn \cs\_set\_nopar:(cn|Nx|cx)  $\csc$  set\_protected:Nn  $\langle function \rangle$  { $\langle code \rangle$ } Sets  $\langle function \rangle$  to expand to  $\langle code \rangle$  as replacement text. Within the  $\langle code \rangle$ , the number of  $\langle parameters \rangle$  is detected automatically from the function signature. These  $\langle parameters \rangle$  $(41, 42, etc.)$  will be replaced by those absorbed by the function. The  $\{function\}$  will not expand within an x-type argument. The assignment of a meaning to  $\langle function \rangle$  is restricted to the current T<sub>EX</sub> group level. \cs\_set\_protected:Nn \cs\_set\_protected:(cn|Nx|cx)  $\verb+\cos_set_protected_nopar:\n M \sset_protected_nopar:\n M \sset_protected_nopar:\n M \sset_protected_nopar:\n M \sset_protected_nopar:\n M$  $\setminus$ cs\_set\_protected\_nopar: $(\texttt{cn}|\texttt{Nx}| \texttt{cx})$ Sets  $\{function\}$  to expand to  $\langle code \rangle$  as replacement text. Within the  $\langle code \rangle$ , the number of  $\langle parameters \rangle$  is detected automatically from the function signature. These  $\langle parameters \rangle$ 

(#1, #2, *etc.*) will be replaced by those absorbed by the function. When the  $\{function\}$  is used the  $\langle parameters \rangle$  absorbed cannot contain **\par** tokens. The  $\langle function \rangle$  will not expand within an x-type argument. The assignment of a meaning to  $\{function\}$  is restricted to the current T<sub>E</sub>X group level.

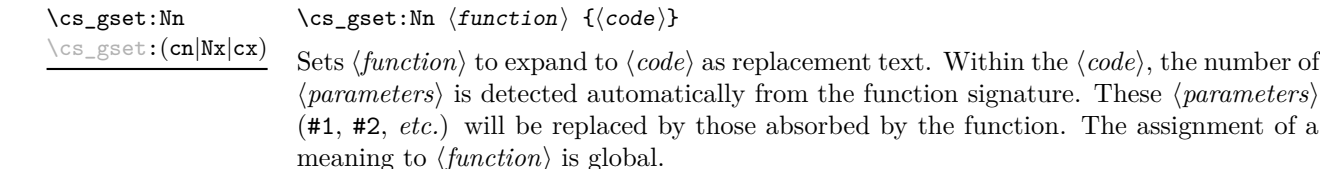

#### $\cs{c}$ gset\_nopar:Nn  $\{funcion\}$   $\{\langle code \rangle\}$

Sets  $\langle function \rangle$  to expand to  $\langle code \rangle$  as replacement text. Within the  $\langle code \rangle$ , the number of  $\langle parameters \rangle$  is detected automatically from the function signature. These  $\langle parameters \rangle$  $(41, 42, etc.)$  will be replaced by those absorbed by the function. When the  $\{function\}$ is used the *(parameters)* absorbed cannot contain **\par** tokens. The assignment of a meaning to  $\langle function \rangle$  is global.

\cs\_gset\_protected:Nn \cs\_gset\_protected:Nn  ${fuction}$  { $\{code\}$ } \cs\_gset\_protected:(cn|Nx|cx)

\cs\_gset\_nopar:Nn \cs\_gset\_nopar:(cn|Nx|cx)

> Sets  $\langle function \rangle$  to expand to  $\langle code \rangle$  as replacement text. Within the  $\langle code \rangle$ , the number of  $\langle parameters \rangle$  is detected automatically from the function signature. These  $\langle parameters \rangle$  $(41, 42, etc.)$  will be replaced by those absorbed by the function. The  $\{function\}$  will not expand within an x-type argument. The assignment of a meaning to  $\langle function \rangle$  is global.

\cs\_gset\_protected\_nopar:Nn \cs\_gset\_protected\_nopar:Nn \function\ {\code\} \cs\_gset\_protected\_nopar:(cn|Nx|cx)

> Sets  $\{function\}$  to expand to  $\langle code \rangle$  as replacement text. Within the  $\langle code \rangle$ , the number of  $\langle parameters \rangle$  is detected automatically from the function signature. These  $\langle parameters \rangle$ (#1, #2, *etc.*) will be replaced by those absorbed by the function. When the  $\{function\}$ is used the  $\{parameters\}$  absorbed cannot contain **\par** tokens. The  $\{function\}$  will not expand within an x-type argument. The assignment of a meaning to  $\langle function \rangle$  is global.

\cs\_generate\_from\_arg\_count:NNnn \cs\_generate\_from\_arg\_count:NNnn  $\{function\}$  (creator)  $\{number\}$   $\{code\}$ \cs\_generate\_from\_arg\_count:cNnn

Updated: 2011-09-05

Uses the  $\langle creator \rangle$  function (which should have signature Npn, for example  $\csc n$ -new:Npn) to define a  $\langle function \rangle$  which takes  $\langle number \rangle$  arguments and has  $\langle code \rangle$  as replacement text. The *(number)* of arguments is an integer expression, evaluated as detailed for \int\_eval:n.

#### <span id="page-29-0"></span>**8.4 Copying control sequences**

Control sequences (not just functions as defined above) can be set to have the same meaning using the functions described here. Making two control sequences equivalent means that the second control sequence is a *copy* of the first (rather than a pointer to it). Thus the old and new control sequence are not tided together: changes to one are not reflected in the other.

In the following text "cs" is used as an abbreviation for "control sequence".

 $\cos_new_eq: NN \ (cs \ 1) \ (cs \ 2)$  $\cos_new_eq: NN \ (cs 1) \ (token)$ Globally creates  $\langle control\ sequence\ 1\rangle$  and sets it to have the same meaning as  $\langle control\$ \cs\_new\_eq:NN  $\setminus$ cs\_new\_eq:(Nc|cN|cc)

*sequence 2* or  $\langle token \rangle$ . The second control sequence may subsequently be altered without affecting the copy.

\cs\_set\_eq:NN \cs\_set\_eq:(Nc|cN|cc)  $\csc$  set\_eq:NN  $\langle cs 1 \rangle$   $\langle cs 2 \rangle$  $\csc$ \_set\_eq:NN  $\langle cs 1 \rangle \langle token \rangle$ 

Sets  $\langle control\ sequence\ 1 \rangle$  to have the same meaning as  $\langle control\ sequence\ 2 \rangle$  (or  $\langle token \rangle$ ). The second control sequence may subsequently be altered without affecting the copy. The assignment of a meaning to  $\langle control\ sequence\ 1 \rangle$  is restricted to the current T<sub>E</sub>X group level.

#### \cs\_gset\_eq:NN \cs\_gset\_eq:(Nc|cN|cc)

 $\csc_gset_eq: NN \ (cs \ 1) \ (cs \ 2)$  $\csc_gset_eq: NN \ (cs 1) \ (token)$ 

Globally sets  $\langle control sequence 1 \rangle$  to have the same meaning as  $\langle control sequence 2 \rangle$  (or *). The second control sequence may subsequently be altered without affecting* the copy. The assignment of a meaning to *(control sequence 1)* is *not* restricted to the current T<sub>E</sub>X group level: the assignment is global.

### <span id="page-30-0"></span>**8.5 Deleting control sequences**

There are occasions where control sequences need to be deleted. This is handled in a very simple manner.

\cs\_undefine:N \cs\_undefine:c Updated: 2011-09-15  $\csc$  undefine:N  $\langle$ control sequence) Sets *(control sequence)* to be globally undefined.

### <span id="page-30-1"></span>**8.6 Showing control sequences**

\cs\_meaning:N *[?](#page-19-0)*  $\text{cs_meaning:c} \star$ 

 $\csc$  meaning:N  $\langle control \space sequence \rangle$ 

This function expands to the *meaning* of the *(control sequence)* control sequence. This will show the *<i>replacement text* for a macro.

TEXhackers note: This is TEX's **\meaning** primitive.

\cs\_show:N \cs\_show:c  $\csc$  show:N  $\langle$  control sequence)

Displays the definition of the *(control sequence)* on the terminal.

TEXhackers note: This is the TEX primitive \show.

### <span id="page-31-0"></span>**8.7 Converting to and from control sequences**

 $\text{use:c } {\text{control sequence name}}$ \use:c \*

> Converts the given *(control sequence name)* into a single control sequence token. This process requires two expansions. The content for  $\langle control\ sequence\ name\rangle$  may be literal material or from other expandable functions. The  $\langle control\ sequence\ name\rangle$  must, when fully expanded, consist of character tokens which are not active: typically, they will be of category code 10 (space), 11 (letter) or 12 (other), or a mixture of these.

As an example of the \use:c function, both

\use:c { a b c }

and

```
\tl new:N \l my tl
\tl_set:Nn \l_my_tl { a b c }
\use:c { \tl_use:N \l_my_tl }
```
would be equivalent to

\abc

after two expansions of \use:c.

\cs:w *[?](#page-19-0)* \cs\_end *[?](#page-19-0)*  $\csc w \ (control sequence name) \ \cscend$ :

Converts the given *(control sequence name)* into a single control sequence token. This process requires one expansion. The content for *(control sequence name)* may be literal material or from other expandable functions. The  $\langle control\ sequence\ name\rangle$  must, when fully expanded, consist of character tokens which are not active: typically, they will be of category code 10 (space), 11 (letter) or 12 (other), or a mixture of these.

T<sub>E</sub>Xhackers note: These are the T<sub>E</sub>X primitives \csname and \endcsname.

As an example of the  $\cs: w$  and  $\cs{cs}$  end: functions, both

\cs:w a b c \cs\_end:

and

\tl\_new:N \l\_my\_tl \tl\_set:Nn \l\_my\_tl { a b c } \cs:w \tl\_use:N \l\_my\_tl \cs\_end:

would be equivalent to

\abc

after one expansion of  $\csc w$ .

#### $\csthinspace$  \cs\_to\_str:N { $\cothinspace$  {control sequence}} \cs\_to\_str:N *[?](#page-19-0)*

Converts the given *(control sequence)* into a series of characters with category code 12 (other), except spaces, of category code 10. The sequence will *not* include the current escape token, *cf.* \token\_to\_str:N. Full expansion of this function requires a variable number of expansion steps (either 3 or 4), and so an f- or x-type expansion will be required to convert the *(control sequence)* to a sequence of characters in the input stream.

### <span id="page-32-0"></span>**9 Using or removing tokens and arguments**

Tokens in the input can be read and used or read and discarded. If one or more tokens are wrapped in braces then in absorbing them the outer set will be removed. At the same time, the category code of each token is set when the token is read by a function (if it is read more than once, the category code is determined by the the situation in force when first function absorbs the token).

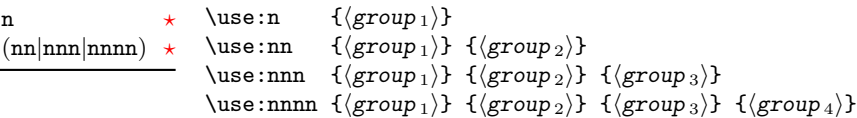

As illustrated, these functions will absorb between one and four arguments, as indicated by the argument specifier. The braces surrounding each argument will be removed leaving the remaining tokens in the input stream. The category code of these tokens will also be fixed by this process (if it has not already been by some other absorption). All of these functions require only a single expansion to operate, so that one expansion of

\use:nn { abc } { { def } }

will result in the input stream containing

abc { def }

*i.e.* only the outer braces will be removed.

\use\_i:nn *[?](#page-19-0)* \use\_ii:nn *[?](#page-19-0)*

\use:n *[?](#page-19-0)* \use:

```
\use_i:nn \{\langle group_1 \rangle\} \{\langle group_2 \rangle\}
```

```
These functions will absorb two groups and leave only the first or the second in the input
stream. The braces surrounding the arguments will be removed as part of this process.
The category code of these tokens will also be fixed (if it has not already been by some
other absorption). A single expansion is needed for the functions to take effect.
```

```
\use_i:nnn ?
\use_ii:nnn ?
```

```
\use_iii:nnn ?
```
- \use\_i:nnn  $\{\langle group_1 \rangle\}$   $\{\langle group_2 \rangle\}$   $\{\langle group_3 \rangle\}$
- These functions will absorb three groups and leave only of these in the input stream. The braces surrounding the arguments will be removed as part of this process. The category code of these tokens will also be fixed (if it has not already been by some other absorption). A single expansion is needed for the functions to take effect.

```
\use_i:nnnn ?
\use_ii:nnnn ?
\use_iii:nnnn ?
\use_iv:nnnn ?
```
\use\_i:nnnn  ${\langle group_1 \rangle}$  { ${\langle group_2 \rangle}$  { ${\langle group_3 \rangle}$  { ${\langle group_4 \rangle}$ }

These functions will absorb four groups and leave only of these in the input stream. The braces surrounding the arguments will be removed as part of this process. The category code of these tokens will also be fixed (if it has not already been by some other absorption). A single expansion is needed for the functions to take effect.

#### \use\_i\_ii:nnn { $\langle group_1 \rangle$ } { $\langle group_2 \rangle$ } { $\langle group_3 \rangle$ } \use\_i\_ii:nnn *[?](#page-19-0)*

This functions will absorb three groups and leave the first and second in the input stream. The braces surrounding the arguments will be removed as part of this process. The category code of these tokens will also be fixed (if it has not already been by some other absorption). A single expansion is needed for the functions to take effect. An example:

\use\_i\_ii:nnn { abc } { { def } } { ghi }

will result in the input stream containing

abc { def }

*i.e.* the outer braces will be removed and the third group will be removed.

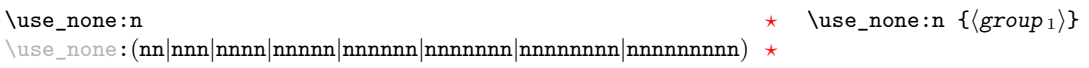

These functions absorb between one and nine groups from the input stream, leaving nothing on the resulting input stream. These functions work after a single expansion. One or more of the n arguments may be an unbraced single token (*i.e.* an N argument).

```
\use:x
```
\use:x  ${\langle$  expandable tokens}}

Fully expands the  $\langle expandable \ tokens \rangle$  and inserts the result into the input stream at the current location. Any hash characters (#) in the argument must be doubled.

### <span id="page-33-0"></span>**9.1 Selecting tokens from delimited arguments**

A different kind of function for selecting tokens from the token stream are those that use delimited arguments.

```
\use_none_delimit_by_q_nil:w * \use_none_delimit_by_q_nil:w (balanced text) \q_nil
\use_none_delimit_by_q_stop:w ?
\use_none_delimit_by_q_recursion_stop:w ?
```
Absorb the *(balanced)* text form the input stream delimited by the marker given in the function name, leaving nothing in the input stream.

```
\use_i_delimit_by_q_nil:nw {\inserted tokens}}
                                         \langlebalanced text\rangle \q_nil
\use_i_delimit_by_q_nil:nw ?
\use_i_delimit_by_q_stop:nw ?
\use_i_delimit_by_q_recursion_stop:nw ?
```
Absorb the *(balanced)* text form the input stream delimited by the marker given in the function name, leaving  $\langle inserted \ tokens \rangle$  in the input stream for further processing.

### <span id="page-34-0"></span>**9.2 Decomposing control sequences**

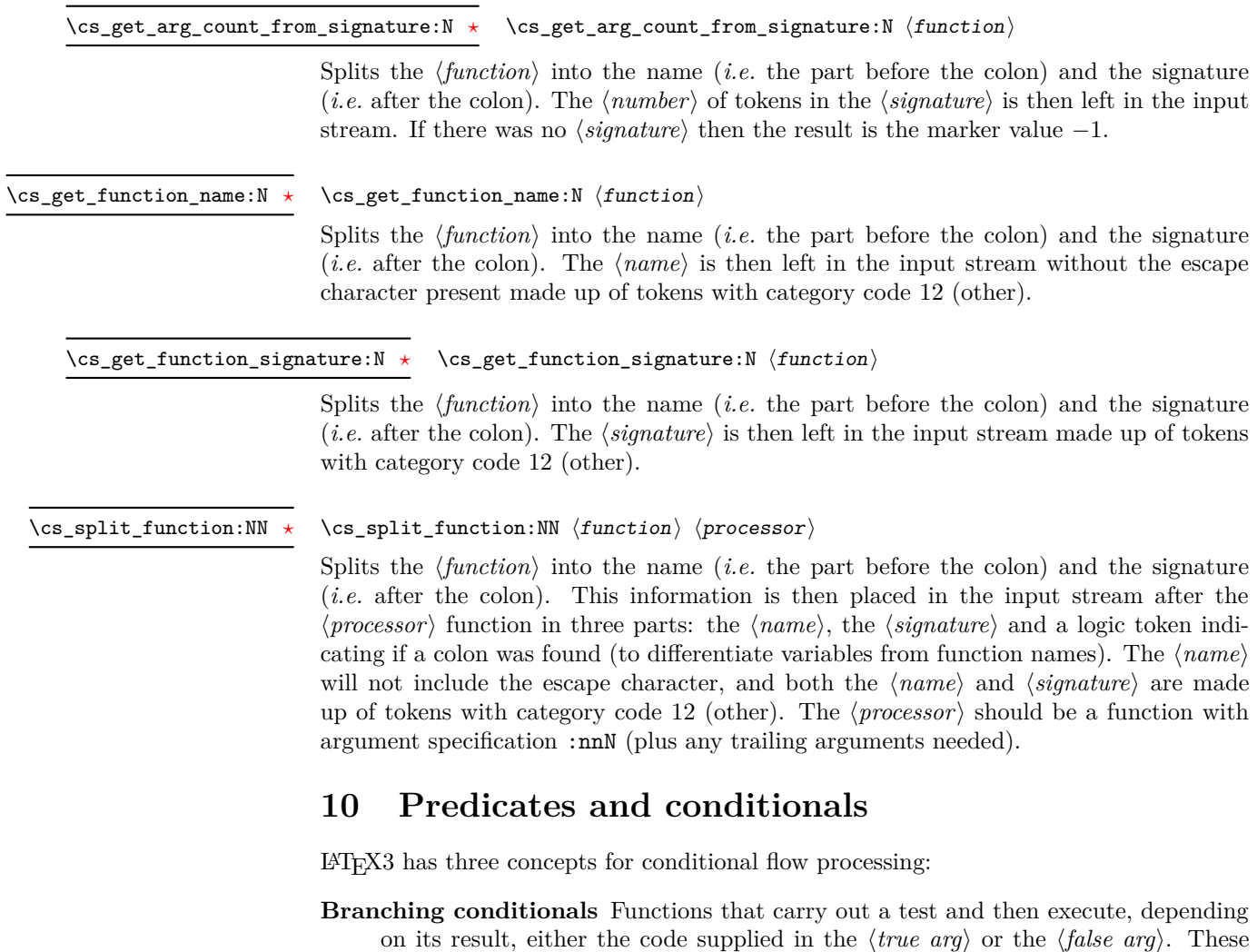

\cs\_if\_free:cTF{abc} {\true code\} {\false code\}

<span id="page-34-1"></span>arguments are denoted with T and F, respectively. An example would be

a function that will turn the first argument into a control sequence (since it's marked as c) then checks whether this control sequence is still free and then depending on the result carry out the code in the second argument (true case) or in the third argument (false case).

These type of functions are known as "conditionals"; whenever a TF function is defined it will usually be accompanied by T and F functions as well. These are provided for convenience when the branch only needs to go a single way. Package writers are free to choose which types to define but the kernel definitions will always provide all three versions.

Important to note is that these branching conditionals with  $\langle true \ code \rangle$  and/or  $\langle false \ code \rangle$  are always defined in a way that the code of the chosen alternative can operate on following tokens in the input stream.

These conditional functions may or may not be fully expandable, but if they are expandable they will be accompanied by a "predicate" for the same test as described below.

**Predicates** "Predicates" are functions that return a special type of boolean value which can be tested by the boolean expression parser. All functions of this type are expandable and have names that end with \_p in the description part. For example,

#### \cs\_if\_free\_p:N

would be a predicate function for the same type of test as the conditional described above. It would return "true" if its argument (a single token denoted by N) is still free for definition. It would be used in constructions like

```
\bool_if:nTF {
  \cs_if_free_p:N \l_tmpz_tl || \cs_if_free_p:N \g_tmpz_tl
\} {\langle true \ code \rangle} {\langle false \ code \rangle}
```
For each predicate defined, a "branching conditional" will also exist that behaves like a conditional described above.

**Primitive conditionals** There is a third variety of conditional, which is the original concept used in plain T<sub>E</sub>X and L<sup>AT</sup>EX 2<sub>ε</sub>. Their use is discouraged in expl3 (although still used in low-level definitions) because they are more fragile and in many cases require more expansion control (hence more code) than the two types of conditionals described above.

\c\_true\_bool Constants that represent true and false, respectively. Used to implement predicates. \c\_false\_bool
#### **10.1 Tests on control sequences**

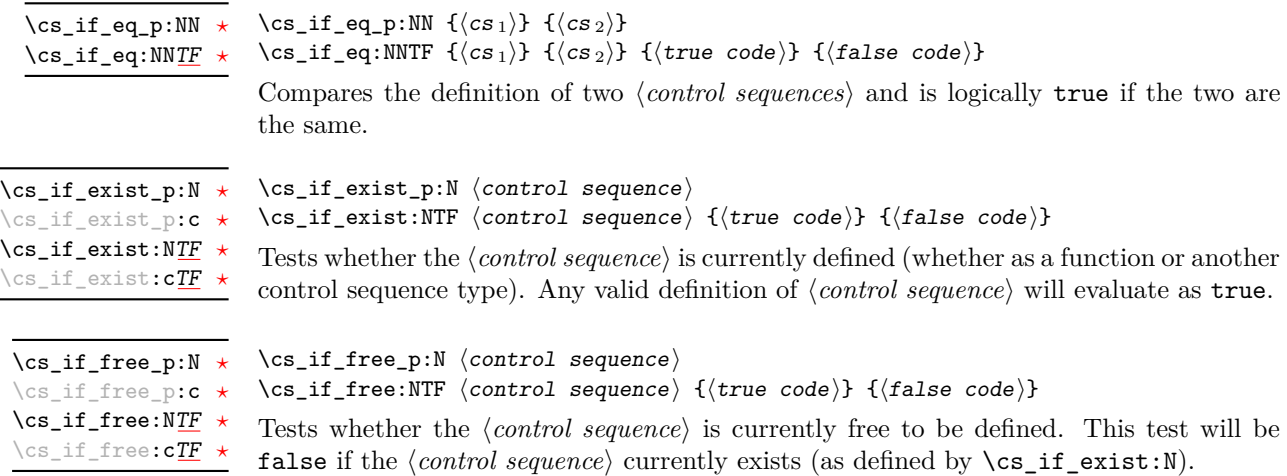

#### **10.2 Testing string equality**

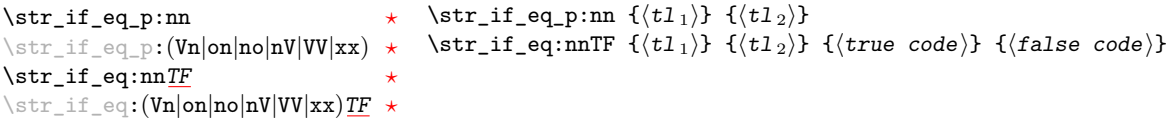

Compares the two  $\langle token\; lists \rangle$  on a character by character basis, and is true if the two lists contain the same characters in the same order. Thus for example

\str\_if\_eq\_p:xx { abc } { \tl\_to\_str:n { abc } }

is logically true. All versions of these functions are fully expandable (including those involving an x-type expansion).

#### **10.3 Engine-specific conditionals**

```
\luatex_if_engine_p: ?
\luatex_if_engineTF ?
```
 $\overline{\phantom{a}}$ 

\luatex\_if\_luatex:TF {\(true code)} {\(false code)} Detects is the document is being compiled using LuaTEX.

Updated: 2011-09-06

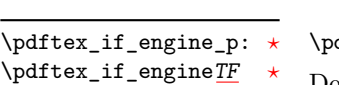

Updated: 2011-09-06

 $\mathtt{dftex\_if\_engine:TF}$   $\{\langle \mathit{true} \;\; code \rangle\}$   $\{\langle \mathit{false} \;\; code \rangle\}$ 

Detects is the document is being compiled using pdfT<sub>E</sub>X.

\xetex\_if\_engine\_p: *[?](#page-19-0)* \xetex\_if\_engine[TF](#page-19-1) *[?](#page-19-0)*

Updated: 2011-09-06

\xetex\_if\_engine:TF { $\{true\ code\}$  { $\{false\ code\}$ } Detects is the document is being compiled using X<sub>T</sub>T<sub>F</sub>X.

#### **10.4 Primitive conditionals**

The  $\varepsilon$ -T<sub>E</sub>X engine itself provides many different conditionals. Some expand whatever comes after them and others don't. Hence the names for these underlying functions will often contain a :w part but higher level functions are often available. See for instance \int\_compare\_p:nNn which is a wrapper for \if\_num:w.

Certain conditionals deal with specific data types like boxes and fonts and are described there. The ones described below are either the universal conditionals or deal with control sequences. We will prefix primitive conditionals with  $\iota$ .

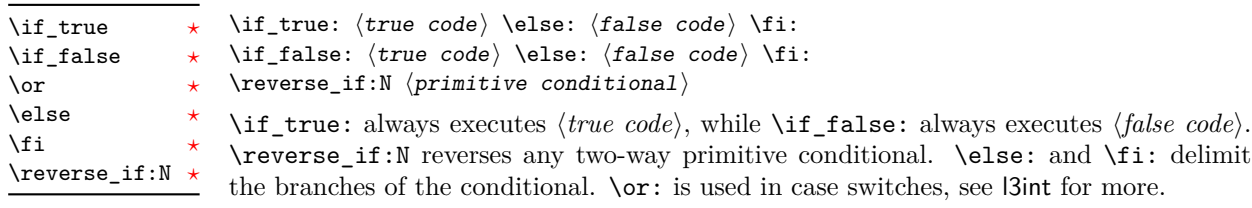

**TEX hackers note:** These are equivalent to their corresponding TEX primitive conditionals; \reverse\_if:N is *ε*-T<sub>E</sub>X's \unless.

#### \if\_meaning:w  $\arg_1$  \  $\arg_2$  \  $\langle true \ code \ \ \$  \fisse:  $\{false \ code \ \ \}$ \if\_meaning:w *[?](#page-19-0)*

\if\_meaning:w executes  $\langle true \ code \rangle$  when  $\langle arg_1 \rangle$  and  $\langle arg_2 \rangle$  are the same, otherwise it executes  $\langle false \ code \rangle$ .  $\langle arg_1 \rangle$  and  $\langle arg_2 \rangle$  could be functions, variables, tokens; in all cases the *unexpanded* definitions are compared.

**TEXhackers note:** This is TEX's \ifx.

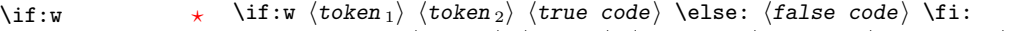

\if\_catcode:w  $\langle \delta \rangle$  htoken 2i htoken 2i htmue codei \else:  $\langle \delta \rangle$  hti: \if\_charcode:w *[?](#page-19-0)*

These conditionals will expand any following tokens until two unexpandable tokens are left. If you wish to prevent this expansion, prefix the token in question with \exp\_not:N. \if\_catcode:w tests if the category codes of the two tokens are the same whereas \if:w tests if the character codes are identical. \if\_charcode:w is an alternative name for \if:w. \if\_catcode:w *[?](#page-19-0)*

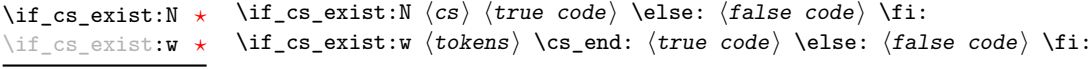

Check if  $\langle cs \rangle$  appears in the hash table or if the control sequence that can be formed from *(tokens)* appears in the hash table. The latter function does not turn the control sequence in question into  $\text{scan\_stop}$ : This can be useful when dealing with control sequences which cannot be entered as a single token.

\if\_mode\_horizontal *[?](#page-19-0)* \if\_mode\_vertical *[?](#page-19-0)* \if\_mode\_math *[?](#page-19-0)* \if\_mode\_inner *[?](#page-19-0)*

\if\_mode\_horizontal:  $\langle true \ code \ \relax \ \langle false \ : \ \langle false \ code \ \ \brace$ 

Execute (*true code*) if currently in horizontal mode, otherwise execute (*false code*). Similar for the other functions.

## **11 Internal kernel functions**

\chk\_if\_exist\_cs:N \chk\_if\_exist\_cs:c

 $\chk_if\_exist_cs:N \langle cs \rangle$ 

This function checks that  $\langle cs \rangle$  exists according to the criteria for  $\csc_i f_{\text{exist\_p}}:N$ , and if not raises a kernel-level error.

\chk\_if\_free\_cs:N \chk\_if\_free\_cs:c

 $\chk_if_free_cs:N \langle cs \rangle$ 

This function checks that  $\langle cs \rangle$  is free according to the criteria for  $\csc_i$  if free\_p:N, and if not raises a kernel-level error.

## **12 Experimental functions**

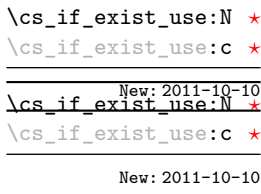

 $\verb|\cs_if_exist_use:N~\langle control~sequence\rangle|$ 

 $\csc_if\_exist\_use:N \ (control \ sequence)$ 

If the  $\langle control\ sequence\rangle$  exists, leave it in the input stream, followed by the  $\langle true\ code\rangle$ (unbraced). Otherwise, leave the  $\langle false \rangle$  code in the input stream. For example,

```
\cs_set:Npn \mypkg_use_character:N #1
  { \cs_if_exist_use:cF { mypkg_#1:n } { \mypkg_default:N #1 } }
```
calls the function \mypkg\_#1:n if it exists, and falls back to a default action otherwise. This could also be done (more slowly) using \prg\_case\_str:xxn.

**TEXhackers note:** The c variants do not introduce the *(control sequence)* in the hash table if it is not there.

# **Part V The l3expan package Argument expansion**

This module provides generic methods for expanding TEX arguments in a systematic manner. The functions in this module all have prefix exp.

Not all possible variations are implemented for every base function. Instead only those that are used within the LATEX3 kernel or otherwise seem to be of general interest are implemented. Consult the module description to find out which functions are actually defined. The next section explains how to define missing variants.

#### **13 Defining new variants**

The definition of variant forms for base functions may be necessary when writing new functions or when applying a kernel function in a situation that we haven't thought of before.

Internally preprocessing of arguments is done with functions from the \exp\_ module. They all look alike, an example would be \exp\_args:NNo. This function has three arguments, the first and the second are a single tokens the third argument gets expanded once. If  $\searrow$  gpush: No was not defined the example above could be coded in the following way:

```
\exp_args:NNo \seq_gpush:Nn
   \g_file_name_stack
   \l_tmpa_tl
```
In other words, the first argument to  $\exp\arg\sinN\varphi$  is the base function and the other arguments are preprocessed and then passed to this base function. In the example the first argument to the base function should be a single token which is left unchanged while the second argument is expanded once. From this example we can also see how the variants are defined. They just expand into the appropriate \exp\_ function followed by the desired base function, *e.g.*

\cs\_new\_nopar:Npn\seq\_gpush:No{\exp\_args:NNo\seq\_gpush:Nn}

Providing variants in this way in style files is uncritical as the \cs\_new\_nopar:Npn function will silently accept definitions whenever the new definition is identical to an already given one. Therefore adding such definition to later releases of the kernel will not make such style files obsolete.

The steps above may be automated by using the function \cs\_generate\_variant:Nn, described next.

#### **14 Methods for defining variants**

\cs\_generate\_variant:Nn

Updated: 2011-09-15

This function is used to define argument-specifier variants of the *(parent control sequence)* for LAT<sub>EX3</sub> code-level macros. The *{parent control sequence}* is first separated into the h*base name*i and h*original argument specifier*i. The comma-separated list of h*variant argument specifiers*) is then used to define variants of the *(original argument specifier)* where these are not already defined. For each  $\langle variant \rangle$  given, a function is created which will expand its arguments as detailed and pass them to the  $\langle parent\ control\ sequence \rangle$ . So for example

 $\csc_{generate\_variant: Nn}$  (parent control sequence) {(variant argument specifiers)}

```
\cs set:Npn \foo:Nn #1#2 { code here }
\cs_generate_variant:Nn \foo:Nn { c }
```
will create a new function  $\text{Ioo:cn}$  which will expand its first argument into a control sequence name and pass the result to \foo:Nn. Similarly

```
\cs_generate_variant:Nn \foo:Nn { NV , cV }
```
would generate the functions  $\text{0.8V}$  and  $\text{0.8V}$  in the same way. The  $\text{cs}$ generate\_variant:Nn function can only be applied if the *(parent control sequence)* is already defined. If the *(parent control sequence)* is protected then the new sequence will also be protected. The  $\langle variant \rangle$  is created globally, as is any  $\exp\arg\sin\left(\varphi\right)$ function needed to carry out the expansion.

#### **15 Introducing the variants**

The available internal functions for argument expansion come in two flavours, some of them are faster then others. Therefore it is usually best to follow the following guidelines when defining new functions that are supposed to come with variant forms:

- Arguments that might need expansion should come first in the list of arguments to make processing faster.
- Arguments that should consist of single tokens should come first.
- Arguments that need full expansion (*i.e.*, are denoted with x) should be avoided if possible as they can not be processed expandably, *i.e.*, functions of this type will not work correctly in arguments that are itself subject to x expansion.
- In general, unless in the last position, multi-token arguments **n**, **f**, and **o** will need special processing which is not fast. Therefore it is best to use the optimized functions, namely those that contain only N, c, V, and v, and, in the last position, o, f, with possible trailing N or n, which are not expanded.

The V type returns the value of a register, which can be one of  $t_1$ , num, int, skip, dim, toks, or built-in TEX registers. The v type is the same except it first creates a control sequence out of its argument before returning the value. This recent addition to the argument specifiers may shake things up a bit as most places where o is used will be replaced by V. The documentation you are currently reading will therefore require a fair bit of re-writing.

In general, the programmer should not need to be concerned with expansion control. When simply using the content of a variable, functions with a V specifier should be used. For those referred to by (cs)name, the v specifier is available for the same purpose. Only when specific expansion steps are needed, such as when using delimited arguments, should the lower-level functions with o specifiers be employed.

The f type is so special that it deserves an example. Let's pretend we want to set  $\lambda$  aas equal to the control sequence stemming from turning  $\lambda$   $\lambda$  tmpa  $t$ l b into a control sequence. Furthermore we want to store the execution of it in a  $\langle tl \, var \rangle$ . In this example we assume  $\lceil \frac{t}{n} \rceil$  contains the text string lur. The straightforward approach is

\tl\_set:No \l\_tmpb\_tl {\cs\_set\_eq:Nc \aaa { b \l\_tmpa\_tl b } }

Unfortunately this only puts  $\exp_args:NNc \csseteq q:NN \aaa \fb \l \tmtext{mapa t} b$ into \l\_tmpb\_tl and not \cs\_set\_eq:NN \aaa = \blurb as we probably wanted. Using \tl\_set:Nx is not an option as that will die horribly. Instead we can do a

\tl\_set:Nf \l\_tmpb\_tl {\cs\_set\_eq:Nc \aaa { b \l\_tmpa\_tl b } }

which puts the desired result in  $\lceil \cdot \rceil$  tupper than it requires  $\text{toks}$  set:Nf to be defined as

\cs\_set\_nopar:Npn \tl\_set:Nf { \exp\_args:NNf \tl\_set:Nn }

If you use this type of expansion in conditional processing then you should stick to using TF type functions only as it does not try to finish any  $\iota$ :..  $\iota$ : itself!

#### **16 Manipulating the first argument**

These functions are described in detail: expansion of multiple tokens follows the same rules but is described in a shorter fashion.

\exp\_args:No *[?](#page-19-0)*

\exp\_args:cc *[?](#page-19-0)*

 $\text{exp}_{\text{args}:No}$  (function) {(tokens)} {(tokens 2)} ...

This function absorbs two arguments (the  $\langle function \rangle$  name and the  $\langle tokens \rangle$ ). The h*tokens*i are expanded once, and the result is inserted in braces into the input stream *after* reinsertion of the  $\{function\}$ . Thus the  $\{function\}$  may take more than one argument: all others will be left unchanged.

 $\text{exp}_{\text{args}:Nc}$  (function) {(tokens)} {(tokens 2)} ... \exp\_args:Nc *[?](#page-19-0)*

> This function absorbs two arguments (the  $\langle function \rangle$  name and the  $\langle tokens \rangle$ ). The h*tokens*i are expanded until only characters remain, and are then turned into a control sequence. (An internal error will occur if such a conversion is not possible). The result is inserted into the input stream *after* reinsertion of the *(function*). Thus the  $\langle function \rangle$  may take more than one argument: all others will be left unchanged.

> The : cc variant constructs the  $\langle function \rangle$  name in the same manner as described for the  $\langle tokens \rangle$ .

#### $\text{exp}_{\text{args}:NV}$  (function) (variable) {(tokens 2)} ... \exp\_args:NV *[?](#page-19-0)*

This function absorbs two arguments (the names of the  $\langle function \rangle$  and the the  $\langle variable \rangle$ ). The content of the *(variable)* are recovered and placed inside braces into the input stream *after* reinsertion of the  $\{function\}$ . Thus the  $\{function\}$  may take more than one argument: all others will be left unchanged.

#### $\text{key\_args:}$  \exp\_args:Nv  $\{function\}$  { $\{tokens$ } { $\{tokens_2\}$  ... \exp\_args:Nv *[?](#page-19-0)*

This function absorbs two arguments (the *{function}* name and the *{tokens}*). The  $\langle tokens \rangle$  are expanded until only characters remain, and are then turned into a control sequence. (An internal error will occur if such a conversion is not possible). This control sequence should be the name of a *\variable*}. The content of the *\variable*} are recovered and placed inside braces into the input stream *after* reinsertion of the  $\langle function \rangle$ . Thus the *(function)* may take more than one argument: all others will be left unchanged.

#### $\text{key\_args:Mf } \{ \text{function} \} \{ \text{fokes} \} \dots$ \exp\_args:Nf *[?](#page-19-0)*

This function absorbs two arguments (the  $\langle function \rangle$  name and the  $\langle tokens \rangle$ ). The h*tokens*i are fully expanded until the first non-expandable token or space is found, and the result is inserted in braces into the input stream *after* reinsertion of the  $\langle function \rangle$ . Thus the  $\langle function \rangle$  may take more than one argument: all others will be left unchanged.

#### $\text{exp}\left\{ \text{function} \right\} \left\{ \text{fokes} \right\} \dots$ \exp\_args:Nx

This function absorbs two arguments (the  $\langle function \rangle$  name and the  $\langle tokens \rangle$ ) and exhaustively expands the  $\langle tokens \rangle$  second. The result is inserted in braces into the input stream *after* reinsertion of the  $\langle function \rangle$ . Thus the  $\langle function \rangle$  may take more than one argument: all others will be left unchanged.

## **17 Manipulating two arguments**

\exp\_args:NNo *\** \exp\_args:NNc \token1\ \token2\ {\tokens\} \exp\_args:(NNc|NNv|NNV|NNf|Nco|Ncf|Ncc|NVV) *[?](#page-19-0)*

These optimized functions absorb three arguments and expand the second and third as detailed by their argument specifier. The first argument of the function is then the next item on the input stream, followed by the expansion of the second and third arguments.

#### \exp\_args:Nno *\** \exp\_args:Noo \tokens 1\} {\tokens 2)} \exp\_args:(NnV|Nnf|Noo|Noc|Nff|Nfo|Nnc) *[?](#page-19-0)*

These functions absorb three arguments and expand the second and third as detailed by their argument specifier. The first argument of the function is then the next item on the input stream, followed by the expansion of the second and third arguments. These functions need special (slower) processing.

\exp\_args:NNx  $\text{key}$  \exp\_args:NNx  $\text{token1}$  \token2\ {\tokens\} \exp\_args:(Nnx|Ncx|Nox|Nxo|Nxx)

> These functions absorb three arguments and expand the second and third as detailed by their argument specifier. The first argument of the function is then the next item on the input stream, followed by the expansion of the second and third arguments. These functions are not expandable.

### **18 Manipulating three arguments**

\exp\_args:NNNo *\** \exp\_args:NNNo  $\langle \text{token2} \rangle$  {\token3} {\tokensi }} \exp\_args:(NNNV|Nccc|NcNc|NcNo|Ncco) *[?](#page-19-0)*

> These optimized functions absorb four arguments and expand the second, third and fourth as detailed by their argument specifier. The first argument of the function is then the next item on the input stream, followed by the expansion of the second argument, *etc*.

\exp\_args:NNoo *\** \exp\_args:NNNo (token1) {token2} {token3} {(tokens)} \exp\_args:(NNno|Nnno|Nnnc|Nooo) *[?](#page-19-0)*

> These functions absorb four arguments and expand the second, third and fourth as detailed by their argument specifier. The first argument of the function is then the next item on the input stream, followed by the expansion of the second argument, *etc*. These functions need special (slower) processing.

\exp\_args:(NNox|Nnnx|Nnox|Noox|Ncnx|Nccx)

\exp\_args:NNnx  $\text{top} \times \text{token1} \text{ (token2)} \text{ (token3)}$ 

These functions absorb four arguments and expand the second, third and fourth as detailed by their argument specifier. The first argument of the function is then the next item on the input stream, followed by the expansion of the second argument, *etc.*

## **19 Unbraced expansion**

\exp\_last\_unbraced:Nf *[?](#page-19-0)* \exp\_last\_unbraced:(NV|No|Nv|NcV|NNV|NNo|Nno|Noo|Nfo|NNNV|NNNo) *[?](#page-19-0)*

 $\exp\last\_unbraced:Nno \ (token) \ (token1)$  $\langle tokens2\rangle$ 

These functions absorb the number of arguments given by their specification, carry out the expansion indicated and leave the the results in the input stream, with the last argument not surrounded by the usual braces. Of these, the :Nno, :Noo, and :Nfo variants need special (slower) processing.

\exp\_last\_two\_unbraced:Noo \* \exp\_last\_two\_unbraced:Noo (token) {(tokens1) {(tokens 2)}

This function absorbs three arguments and expand the second and third once. The first argument of the function is then the next item on the input stream, followed by the expansion of the second and third arguments, which are not wrapped in braces. This function needs special (slower) processing.

 $\text{exp}_\text{after:wN}$  (token1) (token2) \exp\_after:wN *[?](#page-19-0)*

> Carries out a single expansion of  $\langle token2 \rangle$  prior to expansion of  $\langle token2 \rangle$ . If  $\langle token2 \rangle$ is a T<sub>E</sub>X primitive, it will be executed rather than expanded, while if  $\langle \text{token2} \rangle$  has not expansion (for example, if it is a character) then it will be left unchanged. It is important to notice that  $\langle \text{token1} \rangle$  may be *any* single token, including group-opening and -closing tokens ({ or }" assuming normal TEX category codes). Unless specifically required, expansion should be carried out using an appropriate argument specifier variant or the appropriate \exp\_arg:N function.

T<sub>E</sub>Xhackers note: This is the T<sub>E</sub>X primitive \expandafter renamed.

#### **20 Preventing expansion**

Despite the fact that the following functions are all about preventing expansion, they're designed to be used in an expandable context and hence are all marked as being 'expandable' since they themselves will not appear after the expansion has completed.

#### $\text{exp\_not:}N \langle token \rangle$ \exp\_not:N *[?](#page-19-0)*

Prevents expansion of the  $\langle token \rangle$  in a context where it would otherwise be expanded, for example an x-type argument.

TEXhackers note: This is the TEX \noexpand primitive.

 $\exp_not: c \ {\text{tokens}}$ \exp\_not:c *[?](#page-19-0)*

> Expands the  $\langle tokens \rangle$  until only unexpandable content remains, and then converts this into a control sequence. Further expansion of this control sequence is then inhibited.

 $\text{exp}_not: n \{ \text{tokens} \}$ \exp\_not:n *[?](#page-19-0)*

> Prevents expansion of the  $\langle tokens \rangle$  in a context where they would otherwise be expanded, for example an x-type argument.

**TEXhackers note:** This is the ε-TEX \unexpanded primitive.

 $\text{exp\_not:V}$  (variable) \exp\_not:V *[?](#page-19-0)*

> Recovers the content of the  $\langle variable \rangle$ , then prevents expansion of the this material in a context where it would otherwise be expanded, for example an x-type argument.

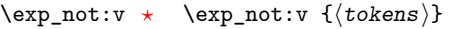

Expands the  $\langle tokens \rangle$  until only unexpandable content remains, and then converts this into a control sequence (which should be a  $\langle variable \rangle$  name). The content of the  $\langle variable \rangle$ is recovered, and further expansion is prevented in a context where it would otherwise be expanded, for example an x-type argument.

#### $\exp_{not:o} {\langle tokens \rangle}$ \exp\_not:o *[?](#page-19-0)*

Expands the  $\langle tokens\rangle$  once, then prevents any further expansion in a context where they would otherwise be expanded, for example an x-type argument.

#### $\exp_{\text{not}:f} {\text{books}}$ \exp\_not:f *[?](#page-19-0)*

Expands *(tokens)* fully until the first unexpandable token is found. Expansion then stops, and the result of the expansion (including any tokens which were not expanded) is protected from further expansion.

#### $\forall$ function:f  $\langle$ tokens $\rangle$   $\exp_stop_f: \langle$ more tokens $\rangle$ \exp\_stop\_f *[?](#page-19-0)*

This function terminates an f-type expansion. Thus if a function \function:f starts an f-type expansion and all of  $\langle tokens \rangle$  are expandable  $\exp_stop:f$  will terminate the expansion of tokens even if  $\langle more\ tokens\rangle$  are also expandable. The function itself is an implicit space token. Inside an x-type expansion, it will retain its form, but when typeset it produces the underlying space  $(\Box)$ . Updated: 2011-06-03

# **21 Internal functions and variables**

#### \l\_exp\_tl

The \exp\_ module has its private variables to temporarily store results of the argument expansion. This is done to avoid interference with other functions using temporary variables.

#### \exp\_eval\_register:N *[?](#page-19-0)* \exp\_eval\_register:c *[?](#page-19-0)*

 $\text{exp_eval\_register:N} \langle variable \rangle$ 

These functions evaluates a  $\langle variable \rangle$  as part of a V or v expansion (respectively), preceeded by  $\c$ <sub>zero</sub> which stops the expansion of a previous  $\mathrm{normal}$ . A  $\mathrm{variable}\$ might exist as one of two things: a parameter-less non-long, non-protected macro or a built-in T<sub>E</sub>X register such as **\count**.

\cs\_set\_nopar:Npn \exp\_args:Ncof { \::c \::o \::f \::: } \::n

Internal forms for the base expansion types. These names do *not* conform to the general LATEX3 approach as this makes them more readily visible in the log and so forth. \::N  $\setminus$ : c \::o

- $\setminus$ ::f
- \::x
- \::v
- $\setminus : V$
- \:::

 $\csc$ generate\_internal\_variant:n  $\csc$ generate\_internal\_variant:n  $\langle arg\ spec \rangle$ 

Tests if the function  $\exp\arg s : N\arg spec$  exists, and defines it if it does not. The  $\langle arg\ spec\rangle$  should be a series of one or more of the letters N, c, n, o, V, v, f and x.

# **Part VI The l3prg package Control structures**

Conditional processing in LATEX3 is defined as something that performs a series of tests, possibly involving assignments and calling other functions that do not read further ahead in the input stream. After processing the input, a *state* is returned. The typical states returned are  $\langle true \rangle$  and  $\langle false \rangle$  but other states are possible, say an  $\langle error \rangle$  state for erroneous input, *e.g.*, text as input in a function comparing integers.

LATEX3 has two primary forms of conditional flow processing based on these states. One type is predicate functions that turn the returned state into a boolean  $\langle true \rangle$  or h*false*i. For example, the function \cs\_if\_free\_p:N checks whether the control sequence given as its argument is free and then returns the boolean  $\langle true \rangle$  or  $\langle false \rangle$  values to be used in testing with \if\_predicate:w or in functions to be described below. The other type is the kind of functions choosing a particular argument from the input stream based on the result of the testing as in  $\csc$  if free:NTF which also takes one argument (the N) and then executes either  $\langle true \rangle$  or  $\langle false \rangle$  depending on the result. Important to note here is that the arguments are executed after exiting the underlying  $\iota$ ... $\iota$ i: structure.

### **22 Defining a set of conditional functions**

\prg\_new\_conditional:Npnn \prg\_new\_conditional:Nnn \prg\_set\_conditional:Npnn \prg\_set\_conditional:Nnn

 $\prg_set$  conditional:Npnn  $\langle arg spec \rangle$  (parameters) { $\langle conditions \rangle$  { $\langle code \rangle$ } \prg\_set\_conditional:Nnn \ $\langle$ name $\rangle$ : $\langle arg\ spec \rangle$  { $\langle$ conditions}} { $\langle$ code}}

These functions creates a family of conditionals using the same  $\{\langle code \rangle\}$  to perform the test created. The new version will check for existing definitions  $(cf. \csc n$  will whereas the set version will not  $(cf. \ \text{cs_set} : Npn)$ . The conditionals created are dependent on the comma-separated list of  $\langle conditions \rangle$ , which should be one or more of p, T, F and TF. The conditionals are defined by  $\prg_new_{conditional: Npm}$  and friends as:

- $\langle name \rangle_p: \langle arg \ spec \rangle$  a predicate function which will supply either a logical true or logical false. This function is intended for use in cases where one or more logical tests are combined to lead to a final outcome.
- $\langle \text{name} \rangle$ :  $\langle \text{arg spec} \rangle$  T a function with one more argument than the original  $\langle \text{arg ext} \rangle$  $spec$  demands. The  $\langle true \ branch \rangle$  code in this additional argument will be left on the input stream only if the test is true.
- $\langle \text{name} \rangle$ :  $\langle \text{arg} \text{ spec} \rangle$ F a function with one more argument than the original  $\langle \text{arg} \rangle$  $\langle spec \rangle$  demands. The  $\langle false \, branch \rangle$  code in this additional argument will be left on the input stream only if the test is false.
- $\langle name\rangle:\langle arg\ spec\rangle TF$  a function with two more argument than the original  $\langle arg \ spec \rangle$  demands. The  $\langle true \ branch \rangle$  code in the first additional argument will

be left on the input stream if the test is **true**, while the  $\langle false\ branch \rangle$  code in the second argument will be left on the input stream if the test is false.

The  $\langle code \rangle$  of the test may use  $\langle parameters \rangle$  as specified by the second argument to  $\prg$  $set_{conditional: Npm:}$  this should match the *{argument specification}* but this is not enforced. The Nnn versions infer the number of arguments from the argument specification given (*cf.* \cs new:Nn, *etc.*). Within the  $\langle code \rangle$ , the functions \prg\_return\_true: and  $\pr{greturn false: }$  are used to indicate the logical outcomes of the test. If  $\langle code \rangle$ is expandable then \prg\_set\_conditional:Npnn will generate a family of conditionals which are also expandable. All of the functions are created globally.

An example can easily clarify matters here:

```
\prg_set_conditional:Nnn \foo_if_bar:NN { p , T , TF }
 {
    \if_meaning:w \l_tmpa_tl #1
      \prg_return_true:
    \else:
      \if_meaning:w \l_tmpa_tl #2
        \prg_return_true:
      \else:
        \prg_return_false:
     \fi:
   \fi:
}
```
This defines the function \foo\_if\_bar\_p:NN, \foo\_if\_bar:NNTF, \foo\_if\_bar:NNT but not  $\text{100}$  if bar:NNF (because F is missing from the  $\langle \text{conds} \rangle$  list). The return statements take care of resolving the remaining \else: and \fi: before returning the state. There must be a return statement for each branch, failing to do so will result in an error if that branch is executed.

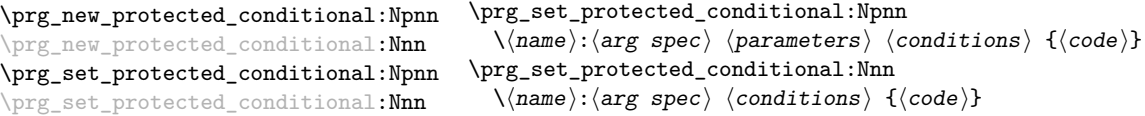

These functions creates a family of conditionals using the same  $\{\langle code \rangle\}$  to perform the test created. The new version will check for existing definitions (*cf.* \cs\_new:Npn) whereas the set version will not (*cf.* \cs\_set:Npn). The conditionals created are depended on the comma-separated list of  $\langle conditions \rangle$ , which should be one or more of T, F and TF.

The conditionals are defined by \prg\_new\_protected\_conditional:Npnn and friends as:

•  $\langle \langle \text{name} \rangle : \langle \text{arg spec} \rangle T - a$  function with one more argument than the original  $\langle \text{arg z} \rangle$  $spec$  demands. The  $\langle true \ branch \rangle$  code in this additional argument will be left on the input stream only if the test is true.

- $\langle \text{name} \rangle$ :  $\langle \text{arg spec} \rangle$ F a function with one more argument than the original  $\langle \text{arg } \rangle$  $spec$  demands. The  $\langle false\ branch \rangle$  code in this additional argument will be left on the input stream only if the test is false.
- $\langle \langle \text{name} \rangle : \langle \text{arg} \text{ spec} \rangle \text{TF}$  a function with two more argument than the original  $\langle arg \ spec \rangle$  demands. The  $\langle true \ branch \rangle$  code in the first additional argument will be left on the input stream if the test is **true**, while the  $\langle false\ branch \rangle$  code in the second argument will be left on the input stream if the test is false.

The  $\langle code \rangle$  of the test may use  $\langle parameters \rangle$  as specified by the second argument to  $\prg$ set conditional:Npn: this should match the *(argument specification*) but this is not enforced. The Nnn versions infer the number of arguments from the argument specification given (*cf.*  $\csc_1$  **km**, *etc.*). Within the  $\langle code \rangle$ , the functions  $\prg_{return\_true:}$  and \prg\_return\_false: are used to indicate the logical outcomes of the test. \prg\_set\_ protected\_conditional:Npn will generate a family of protected conditional functions, and so  $\langle code \rangle$  does not need to be expandable. All of the functions are created globally.

```
\prg_new_eq_conditional:NN
\prg_set_eq_conditional:NN
```

```
\prg_new_eq_conditional:NN \\langlename1):\langle arg\ spec1 \rangle \setminus \langle range2 \rangle:\langle arg\ spec2 \rangle
```
These will set the definitions of the functions

- $\langle \text{name1} \rangle_p : \langle \text{arg spec1} \rangle$
- $\langle \text{name1}\rangle : \langle \text{arg spec1}\rangle T$
- $\langle \text{name1}\rangle : \langle \text{arg spec1}\rangle$ F
- $\langle$ (name1): $\langle arg \ spec1 \rangle$ TF

equal to those for

- $\langle \text{name2} \rangle_p : \langle \text{arg spec2} \rangle$
- $\langle name2 \rangle$ :  $\langle arg \ spec2 \rangle T$
- $\langle name2 \rangle$ :  $\langle arg \ spec2 \rangle$ F
- $\langle name2 \rangle$ :  $\langle arg \ spec2 \rangle TF$

In most cases, the two  $\langle arg \, specs \rangle$  will be identical, although this is not enforced. In the case of the new function, a check is made for any existing definitions for  $\langle name1 \rangle$ . The functions are set globally.

\prg\_return\_true: \prg\_return\_true *[?](#page-19-0)*

```
\prg_return_false:
\prg_return_false ?
```
These functions define the logical state at the end of a conditional. As such, they should appear within the code for a conditional statement generated by \prg\_set\_ conditional:Npnn, *etc*.

# **23 The boolean data type**

This section describes a boolean data type which is closely connected to conditional processing as sometimes you want to execute some code depending on the value of a switch (*e.g.*, draft/final) and other times you perhaps want to use it as a predicate function in an \if\_predicate:w test. The problem of the primitive \if\_false: and \if\_true: tokens is that it is not always safe to pass them around as they may interfere with scanning for termination of primitive conditional processing. Therefore, we employ two canonical booleans: \c\_true\_bool or \c\_false\_bool. Besides preventing problems as described above, it also allows us to implement a simple boolean parser supporting the logical operations And, Or, Not, *etc.* which can then be used on both the boolean type and predicate functions.

All conditional \bool\_ functions are expandable and expect the input to also be fully expandable (which will generally mean being constructed from predicate functions, possibly nested).

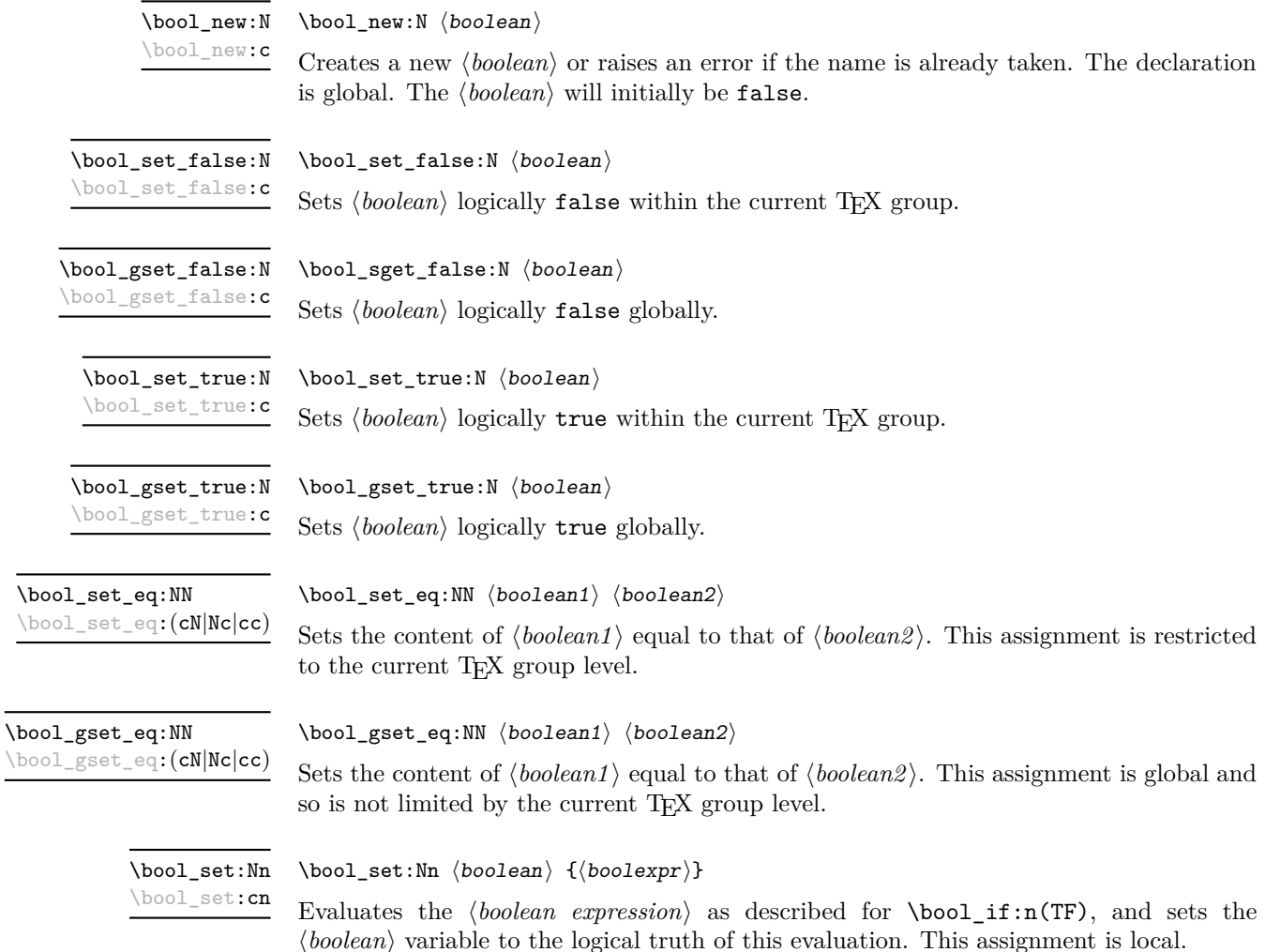

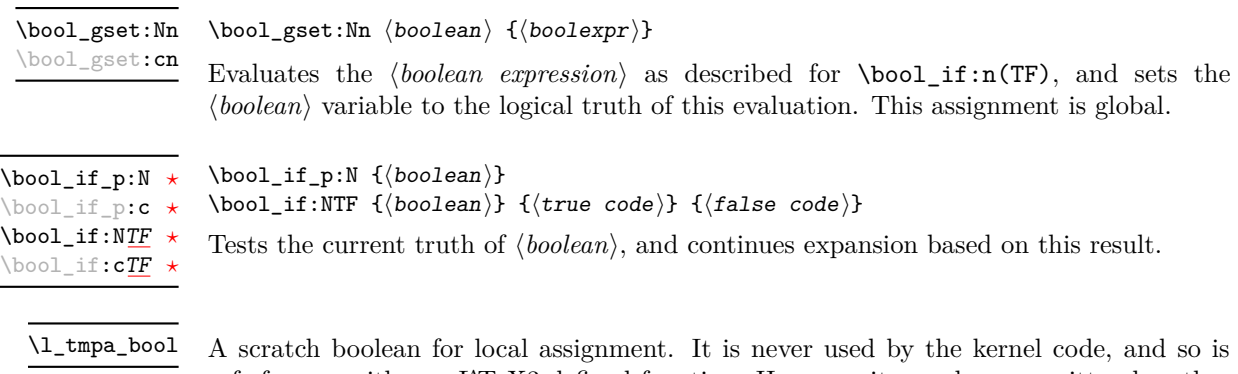

safe for use with any L<sup>AT</sup>EX3-defined function. However, it may be overwritten by other non-kernel code and so should only be used for short-term storage.

```
\g_tmpa_bool
```
A scratch boolean for global assignment. It is never used by the kernel code, and so is safe for use with any L<sup>AT</sup>EX3-defined function. However, it may be overwritten by other non-kernel code and so should only be used for short-term storage.

### **24 Boolean expressions**

As we have a boolean datatype and predicate functions returning boolean  $\langle true \rangle$  or  $\langle false \rangle$ values, it seems only fitting that we also provide a parser for *\boolean expressions*}.

A boolean expression is an expression which given input in the form of predicate functions and boolean variables, return boolean  $\langle true \rangle$  or  $\langle false \rangle$ . It supports the logical operations And, Or and Not as the well-known infix operators &&, || and !. In addition to this, parentheses can be used to isolate sub-expressions. For example,

```
\int_compare_p:n { 1 = 1 } &&
  (
    \int_compare_p:n { 2 = 3 } ||
    \int_compare_p:n { 4 = 4 } ||
    \int_compare_p:n { 1 = \error } % is skipped
  ) &&
! ( \int \int \text{compare} p: n \{ 2 = 4 } )
```
is a valid boolean expression. Note that minimal evaluation is carried out whenever possible so that whenever a truth value cannot be changed any more, the remaining tests within the current group are skipped.

 $\boldsymbol{\lambda}$  \bool\_if\_p:n { $\boldsymbol{\lambda}$ boolean expression}} \bool\_if:nTF { $\{boolean expression\}$  { $\{true code\}$  { $\{false code\}$ } \bool\_if\_p:n *[?](#page-19-0)* \bool\_if:n[TF](#page-19-1) *[?](#page-19-0)*

> Tests the current truth of  $\langle boolean \, expression \rangle$ , and continues expansion based on this result. The *(boolean expression)* should consist of a series of predicates or boolean variables with the logical relationship between these defined using  $\&$  ("And"),  $\parallel$  ("Or"), ! ("Not") and parentheses. Minimal evaluation is used in the processing, so that once a result is defined there is not further expansion of the tests. For example

```
\bool_if_p:n
  {
   \int compare p:nNn { 1 } = { 1 }
   &&
    (
      \int_compare_p:nNn { 2 } = { 3 } ||
      \int_C \text{compare}_p: nNn \{ 4 \} = \{ 4 \} ||\int_{\text{compare}} p: nNn { 1 } = { \error } % is skipped
   )
   &&
    ! ( \int \int \text{compare } p: nNn \{ 2 \} = \{ 4 \}}
```
will be true and will not evaluate  $\int_{\text{compare}} p:nNn$  { 1 } = { \error }. The logical Not applies to the next single predicate or group. As shown above, this means that any predicates requiring an argument have to be given within parentheses.

#### \bool\_not\_p:n *[?](#page-19-0)*

 $\boldsymbol{\lambda}$ ) \bool\_not\_p:n  $\{\boldsymbol{\lambda}$  \boolean expression

Function version of  $\left(\langle boolean \text{ expression}\rangle\right)$  within a boolean expression.

\bool\_xor\_p:nn *[?](#page-19-0)*

\bool\_xor\_p:nn { $\{boolean_{i}\}$  { $\{boolean_{i}\}$ }

Implements an "exclusive or" operation between two boolean expressions. There is no infix operation for this logical operator.

## **25 Logical loops**

Loops using either boolean expressions or stored boolean values.

\bool\_until\_do:Nn [✩](#page-19-2)  $\text{bool\_until\_do:cn}$ 

\bool\_until\_do:Nn  ${\boldsymbol{\langle} \text{boolean}\rangle} {\boldsymbol{\langle} \text{code}\rangle}$ 

This function firsts checks the logical value of the  $\langle boolean \rangle$ . If it is false the  $\langle code \rangle$  is placed in the input stream and expanded. After the completion of the  $\langle code \rangle$  the truth of the *(boolean)* is re-evaluated. The process will then loop until the *(boolean)* is true.

\bool\_while\_do:Nn [✩](#page-19-2) \bool\_while\_do:cn [✩](#page-19-2)

\bool\_while\_do:Nn  ${\boldsymbol{\langle} \text{boolean}\rangle}$   ${\boldsymbol{\langle} \text{code}\rangle}$ 

This function firsts checks the logical value of the  $\langle boolean \rangle$ . If it is true the  $\langle code \rangle$  is placed in the input stream and expanded. After the completion of the  $\langle code \rangle$  the truth of the  $\langle boolean \rangle$  is re-evaluated. The process will then loop until the  $\langle boolean \rangle$  is false.

\bool\_until\_do:nn { $\{boolean$  expression}} { $\{code\}$ \bool\_until\_do:nn [✩](#page-19-2)

> This function firsts checks the logical value of the *(boolean expression)* (as described for  $\boldsymbol{\delta}$  \bool\_if:nTF). If it is false the  $\langle code \rangle$  is placed in the input stream and expanded. After the completion of the  $\langle code \rangle$  the truth of the  $\langle boolean expression \rangle$  is re-evaluated. The process will then loop until the *(boolean expression)* is true.

#### \bool\_while\_do:nn { $\{boolean$  expression}} { $\{code\}$ \bool\_while\_do:nn [✩](#page-19-2)

\prg\_case\_int:nnn *[?](#page-19-0)*

Updated: 2011-09-17

This function firsts checks the logical value of the *(boolean expression)* (as described for  $\boldsymbol{\delta}$ . If it is true the  $\langle code \rangle$  is placed in the input stream and expanded. After the completion of the  $\langle code \rangle$  the truth of the  $\langle boolean \; expression \rangle$  is re-evaluated. The process will then loop until the *(boolean expression)* is false.

# **26 Switching by case**

For cases where a number of cases need to be considered a family of case-selecting functions are available.

```
\prg\_case\_int:nnn {\{test integer expression\}}
   {
       \{\langle \text{intexpr case}_1 \rangle\} \ \{\langle \text{code case}_1 \rangle\}{\langle (interpr case_2) \rangle} {\langle code case_2 \rangle}
        ...
        \{\langle \text{intexpr case}_n \rangle\} \{\langle \text{code case}_n \rangle\}}
   \{\langle else\ case\rangle\}
```
This function evaluates the *(test integer expression)* and compares this in turn to each of the *(integer expression cases)*. If the two are equal then the associated  $\langle code \rangle$  is left in the input stream. If none of the tests are true then the else code will be left in the input stream.

As an example of \prg\_case\_int:nnn:

```
\prg_case_int:nnn
 { 2 * 5 }
  {
   { 5 } { Small }
   { 4 + 6 } { Medium }
   { -2 * 10 } { Negative }
 }
 { No idea! }
```
will leave "Medium" in the input stream.

 $\prg\_case\_dim:$ nnn  $\{\text{dimension} \, \text{expression}\}$ {  $\{\langle d \text{imexpr case}_1 \rangle\} \{ \langle code case_1 \rangle\}$  ${\{\langle \text{dimexpr case }_2 \rangle\}}$   ${\{\langle \text{code case }_2 \rangle\}}$ ...  ${\{\langle \text{dimexpr case}_n \rangle\}}$   ${\{\langle \text{code case}_n \rangle\}}$ }  $\{\langle else\ case\rangle\}$ \prg\_case\_dim:nnn *[?](#page-19-0)* Updated: 2011-07-06

> This function evaluates the *(test dimension expression)* and compares this in turn to each of the *(dimension expression cases)*. If the two are equal then the associated  $\langle code \rangle$  is left in the input stream. If none of the tests are true then the else code will be left in the input stream.

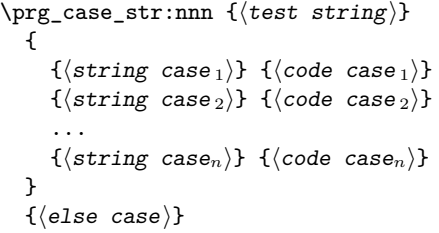

This function compares the  $\langle test\ string\rangle$  in turn with each of the  $\langle string\ cases\rangle$ . If the two are equal (as described for  $\strut \text{str\_if\_eq:nnTF}$  then the associated  $\langle code \rangle$  is left in the input stream. If none of the tests are true then the else code will be left in the input stream. The xx variant is fully expandable, in the same way as the underlying \str\_if\_eq:xxTF test.

```
\prg\_case\_tl:Nnn \textit{test token list variable}\{
                                        \langletoken list variable case1\rangle {\langlecode case<sub>1</sub>\rangle}
                                        \langletoken list variable case2\rangle {\langlecode case 2\rangle}
                                        ...
                                        \langle \texttt{token list variable case}_n \rangle \{ \langle \texttt{code case}_n \rangle \}}
                                     \{\langle else\ case\rangle\}\prg_case_tl:Nnn ?
\prg_case_tl:cnn ?
      Updated: 2011-09-17
```
This function compares the *(test token list variable)* in turn with each of the *(token list variable cases*). If the two are equal (as described for  $\tilde{\tau}$  if eq:nnTF then the associated  $\langle code \rangle$  is left in the input stream. If none of the tests are true then the else code will be left in the input stream.

## **27 Producing** *n* **copies**

#### \prg\_replicate:nn *[?](#page-19-0)*

Updated: 2011-07-04

 $\prg_replicate:$ nn { $\{integer \ expression\}$  { $\{tokens\}$ }

Evaluates the *(integer expression)* (which should be zero or positive) and creates the resulting number of copies of the  $\langle tokens \rangle$ . The function is both expandable and safe for nesting. It yields its result after two expansion steps.

\prg\_case\_str:nnn *[?](#page-19-0)* \prg\_case\_str:(onn|xxn) *[?](#page-19-0)*

Updated: 2011-09-17

#### **\prg\_stepwise\_function:nnnN** ☆ Updated: 2011-09-06

#### \prg\_stepwise\_function:nnnN { $\{initial value\}$ } { $\{step\}$  { $\{final value\}$ }  $\langle function \rangle$

This function first evaluates the  $\langle initial value \rangle$ *,*  $\langle step \rangle$  and  $\langle final value \rangle$ , all of which should be integer expressions. The  $\langle function \rangle$  is then placed in front of each  $\langle value \rangle$  from the *(initial value)* to the *(final value)* in turn (using  $\langle step \rangle$  between each  $\langle value \rangle$ ). Thus  $\langle function \rangle$  should absorb one numerical argument. For example

```
\cs_set_nopar:Npn \my_func:n #1 { [I~saw~#1] \quad }
\prg_stepwise_function:nnnN { 1 } { 5 } { 1 } \my_func:n
```
would print

 $[I \text{ saw } 1]$   $[I \text{ saw } 2]$   $[I \text{ saw } 3]$   $[I \text{ saw } 4]$   $[I \text{ saw } 5]$ 

\prg\_stepwise\_inline:nnnn

Updated: 2011-09-06

\prg\_stepwise\_inline:nnnn { $\{initial value\}$  { $\{step\}$  { $\{final value\}$  { $\{code\}$ }

This function first evaluates the *(initial value)*, *(step)* and *(final value)*, all of which should be integer expressions. The  $\langle code \rangle$  is then placed in front of each  $\langle value \rangle$  from the  $\langle initial \ value \rangle$  to the  $\langle final \ value \rangle$  in turn (using  $\langle step \rangle$  between each  $\langle value \rangle$ ). Thus the  $\langle code \rangle$  should define a function of one argument (#1).

\prg\_stepwise\_variable:nnnNn Updated: 2011-09-06 \prg\_stepwise\_variable:nnnNn  ${\{initial \ value\}} {\{ \langle step \rangle\} \ {\{ \langle final \ value \rangle\} \ \langle t1 \ var \rangle \ {\{ \langle code \rangle\} \}}}$ 

This function first evaluates the *(initial value)*, *(step)* and *(final value)*, all of which should be integer expressions. The  $\langle code \rangle$  is inserted into the input stream, with the  $\langle$ *tl var* $\rangle$  defined as the current  $\langle value \rangle$ . Thus the  $\langle code \rangle$  should make use of the  $\langle$ *tl var* $\rangle$ .

# **28 Detecting TEX's mode**

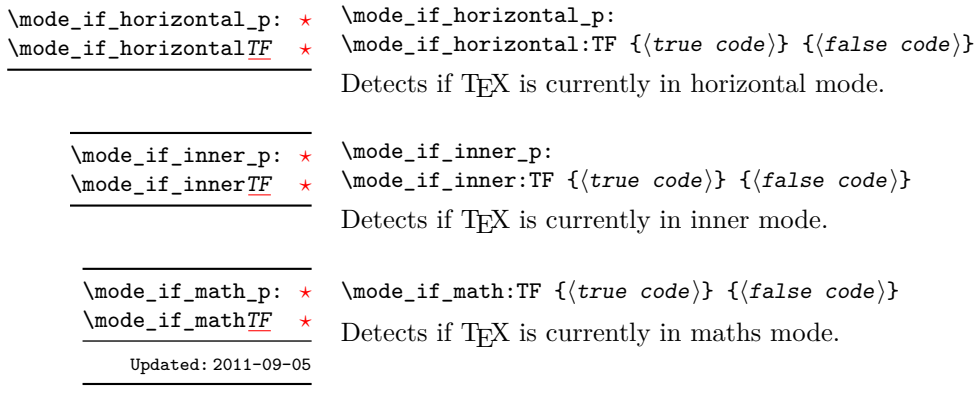

\mode\_if\_vertical\_p: *[?](#page-19-0)* \mode\_if\_vertical[TF](#page-19-1)

\mode\_if\_vertical\_p:  $\mod_{if\_vertical:TF}$  { $\{true\ code\}$ } { $\{false\ code\}$ } Detects if T<sub>E</sub>X is currently in vertical mode.

# **29 Internal programming functions**

\group\_align\_safe\_begin *[?](#page-19-0)* \group\_align\_safe\_end *[?](#page-19-0)* Updated: 2011-08-11 \group\_align\_safe\_begin:

#### \group\_align\_safe\_end:

...

These functions are used to enclose material in a TEX alignment environment within a specially-constructed group. This group is designed in such a way that it does not add brace groups to the output but does act as a group for the & token inside \halign. This is necessary to allow grabbing of tokens for testing purposes, as TEX uses group level to determine the effect of alignment tokens. Without the special grouping, the use of a function such as \peek\_after:Nw will result in a forbidden comparison of the internal \endtemplate token, yielding a fatal error. Each \group\_align\_safe\_begin: must be matched by a  $\gamma$  align safe end:, although this does not have to occur within the same function.

\scan\_align\_safe\_stop

Updated: 2011-09-06

#### \scan\_align\_safe\_stop:

Stops TEX's scanner looking for expandable control sequences at the beginning of an alignment cell. This function is required, for example, to obtain the expected output when testing  $\mod i f_math:TF$  at the start of a math array cell: placing  $\scan_$ align\_safe\_stop: before \mode\_if\_math:TF will give the correct result. This function does not destroy any kerning if used in other locations, but *does* render functions nonexpandable.

**TEXhackers note:** This is a protected version of \prg\_do\_nothing:, which therefore stops TEX's scanner in the circumstances described without producing any affect on the output.

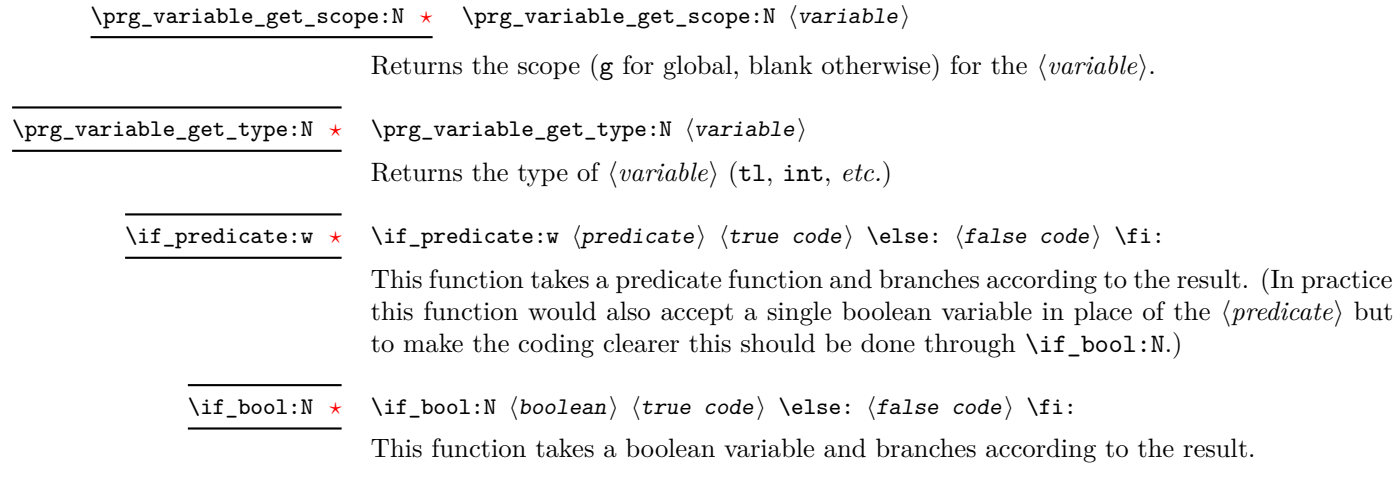

### **30 Experimental programmings functions**

\prg\_quicksort:n {  $\{ \{item_1\} \}$   $\{ \{item_2\} \$  ...  $\{ \{item_n\} \}$ \prg\_quicksort:n

> Performs a quicksort on the token list. The comparisons are performed by the function \prg\_quicksort\_compare:nnTF which is up to the programmer to define. When the sorting process is over, all items are given as argument to the function \prg\_quicksort\_ function:n which the programmer also controls.

 $\prg_quicksort_function:n {\elllement}$  $\label{eq:prg} $$\prg_quicksort\_compare:nnTF _{\element_1} {<\>element_2}$ \prg\_quicksort\_function:n \prg\_quicksort\_compare:nnTF

> The two functions the programmer must define before calling \prg\_quicksort:n. As an example we could define

\cs\_set\_nopar:Npn\prg\_quicksort\_function:n #1{{#1}} \cs\_set\_nopar:Npn\prg\_quicksort\_compare:nnTF #1#2 {\int\_compare:nNnTF{#1}>{#2}}

Then the function call

\prg\_quicksort:n {876234520}

would return {0}{2}{2}{3}{4}{5}{6}{7}{8}. An alternative example where one sorts a list of words, \prg\_quicksort\_compare:nnTF could be defined as

\cs\_set\_nopar:Npn\prg\_quicksort\_compare:nnTF #1#2 { \int\_compare:nNnTF{\tl\_compare:nn{#1}{#2}}>\c\_zero }

# **Part VII The l3quark package Quarks**

A special type of constants in LATEX3 are "quarks". These are control sequences that expand to themselves and should therefore *never* be executed directly in the code. This would result in an endless loop!

They are meant to be used as delimiter is weird functions (for example as the stop token (*i.e.*  $\qquadmathbf{q}_\text{stop}$ ). They also permit the following ingenious trick: when you pick up a token in a temporary, and you want to know whether you have picked up a particular quark, all you have to do is compare the temporary to the quark using \if\_meaning:w. A set of special quark testing functions is set up below. All the quark testing functions are expandable although the ones testing only single tokens are much faster.

By convention all constants of type quark start out with  $\qquad$ .

# **31 Defining quarks**

 $\qquad$ \quark\_new:N

> Creates a new  $\langle quark \rangle$  which expands only to  $\langle quark \rangle$ . The  $\langle quark \rangle$  will be defined globally, and an error message will be raised if the name was already taken.

Used as a marker for delimited arguments, such as \q\_stop

```
\cs_set:Npn \tmp:w #1#2 \q_stop {#1}
```
\q\_mark Used as a marker for delimited arguments when \q\_stop is already in use.

Quark to mark a null value in structured variables or functions. Used as an end delimiter when this may itself may need to be tested (in contrast to  $\qquad \sim \frac{1}{\sqrt{2\pi}}$  which is only ever used as a delimiter).

A canonical value for a missing value, when one is requested from a data structure. This is therefore used as a "return" value by functions such as \prop\_get:NnN if there is no data to return. \q\_no\_value

#### **32 Quark tests**

The method used to define quarks means that the single token  $(N)$  tests are faster than the multi-token (n) tests. The later should therefore only be used when the argument can definitely take more than a single token.

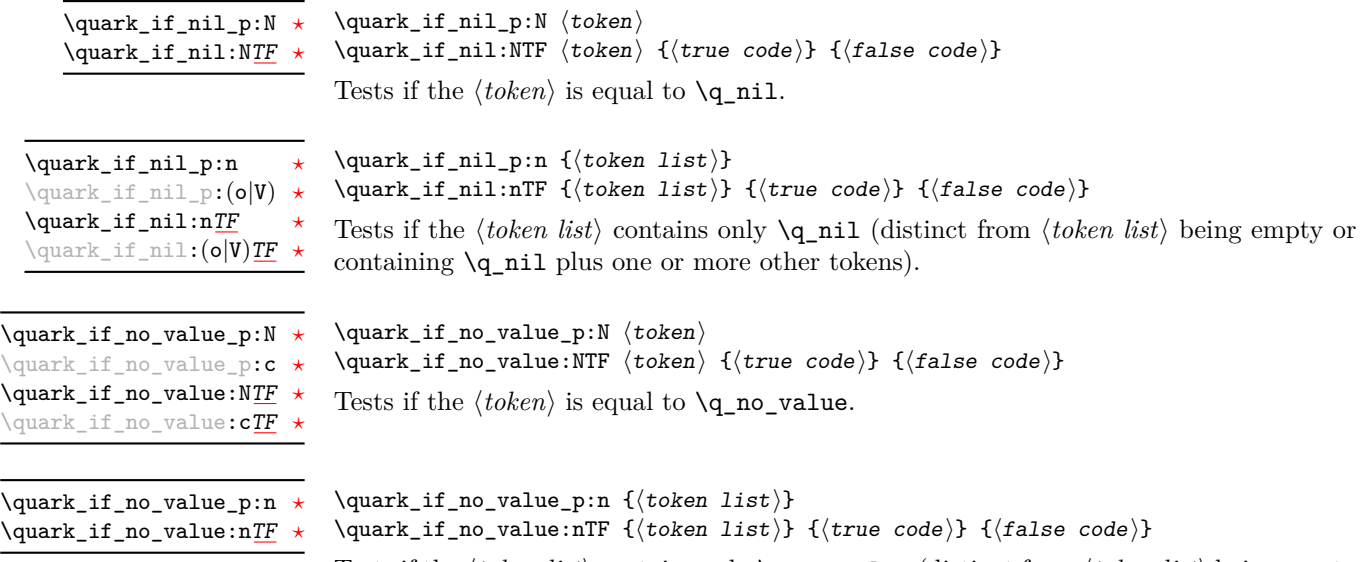

Tests if the  $\langle \text{token list} \rangle$  contains only  $\qquad$  no value (distinct from  $\langle \text{token list} \rangle$  being empty or containing \q\_no\_value plus one or more other tokens).

# **33 Recursion**

This module provides a uniform interface to intercepting and terminating loops as when one is doing tail recursion. The building blocks follow below.

This quark is appended to the data structure in question and appears as a real element there. This means it gets any list separators around it.

This quark is added *after* the data structure. Its purpose is to make it possible to terminate the recursion at any point easily. \q\_recursion\_stop

#### \quark\_if\_recursion\_tail\_stop:N \quark\_if\_recursion\_tail\_stop:N { $\{token\}$ }

Tests if  $\langle token \rangle$  contains only the marker  $\qquad \cdot \text{recursion\_tail}$ , and if so terminates the recursion this is part of using \use\_none\_delimit\_by\_q\_recursion\_stop:w. The recursion input must include the marker tokens \q\_recursion\_tail and \q\_recursion\_stop as the last two items.

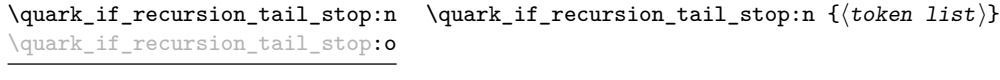

Updated: 2011-09-06

Tests if the  $\langle \text{token list} \rangle$  contains only  $\qquad$ q recursion tail, and if so terminates the recursion this is part of using \use\_none\_delimit\_by\_q\_recursion\_stop:w. The recursion input must include the marker tokens \q\_recursion\_tail and \q\_recursion\_stop as the last two items.

 $\qquad \qquad \$ 

Tests if  $\langle token \rangle$  contains only the marker  $\qquad \cdot \cdot$  **Tecursion\_tail**, and if so terminates the recursion this is part of using \use\_none\_delimit\_by\_q\_recursion\_stop:w. The recursion input must include the marker tokens \q\_recursion\_tail and \q\_recursion\_stop as the last two items. The  $\langle insertion \rangle$  code is then added to the input stream after the recursion has ended.

\quark\_if\_recursion\_tail\_stop\_do:nn \quark\_if\_recursion\_tail\_stop\_do:nn {(token list)} {(insertion)} \quark\_if\_recursion\_tail\_stop\_do:on

Updated: 2011-09-06

Tests if the *(token list)* contains only  $\qquad \text{recursion\_tail}$ , and if so terminates the recursion this is part of using \use\_none\_delimit\_by\_q\_recursion\_stop:w. The recursion input must include the marker tokens \q\_recursion\_tail and \q\_recursion\_stop as the last two items. The  $\langle insertion \rangle$  code is then added to the input stream after the recursion has ended.

### **34 Internal quark functions**

\use\_none\_delimit\_by\_q\_recursion\_stop:w

 $\use\_none\_delimit_by_q\_recursion\_stop:w \langle tokens \rangle$ \q\_recursion\_stop

Used to prematurely terminate a recursion using  $\qquad \cdot \cdot$  recursion\_stop as the end marker, removing any remaining  $\langle tokens \rangle$  from the input stream.

 $\use_i_d$ elimit\_by\_q\_recursion\_stop:nw { $\{insetion\}$ }  $\langle tokens \rangle \qquad \text{recursion\_stop}$ \use\_i\_delimit\_by\_q\_recursion\_stop:nw

> Used to prematurely terminate a recursion using  $\qquad$ -recursion\_stop as the end marker, removing any remaining  $\langle tokens \rangle$  from the input stream. The  $\langle insertion \rangle$  is then made into the input stream after the end of the recursion.

# **Part VIII The l3token package Token manipulation**

This module deals with tokens. Now this is perhaps not the most precise description so let's try with a better description: When programming in T<sub>E</sub>X, it is often desirable to know just what a certain token is: is it a control sequence or something else. Similarly one often needs to know if a control sequence is expandable or not, a macro or a primitive, how many arguments it takes etc. Another thing of great importance (especially when it comes to document commands) is looking ahead in the token stream to see if a certain character is present and maybe even remove it or disregard other tokens while scanning. This module provides functions for both and as such will have two primary function categories: \token for anything that deals with tokens and \peek for looking ahead in the token stream.

Most of the time we will be using the term "token" but most of the time the function we're describing can equally well by used on a control sequence as such one is one token as well.

We shall refer to list of tokens as **tlists** and such lists represented by a single control sequence is a "token list variable" tl var. Functions for these two types are found in the l3tl module.

## **35 All possible tokens**

Let us start by reviewing every case that a given token can fall into. It is very important to distinguish two aspects of a token: its meaning, and what it looks like.

For instance,  $\ifmmode\bigwedge\text{if:w}\bigwedge\text{if:}$  charcode:w, and  $\text{tex if:}$  D are three for the same internal operation of TEX, namely the primitive testing the next two characters for equality of their character code. They behave identically in many situations. However, TEX distinguishes them when searching for a delimited argument. Namely, the example function \show\_ until  $\text{if}:w$  defined below will take everything until  $\iota:w$  as an argument, despite the presence of other copies of \if:w under different names.

```
\cs_new:Npn \show_until_if:w #1 \if:w { \tl_show:n {#1} }
\show_until_if:w \tex_if:D \if_charcode:w \if:w
```
#### **36 Character tokens**

\char\_set\_catcode\_escape:N \char\_set\_catcode\_letter:N \character)

\char\_set\_catcode\_group\_begin:N \char\_set\_catcode\_group\_end:N \char\_set\_catcode\_math\_toggle:N \char\_set\_catcode\_alignment:N \char\_set\_catcode\_end\_line:N \char\_set\_catcode\_parameter:N \char\_set\_catcode\_math\_superscript:N \char\_set\_catcode\_math\_subscript:N \char\_set\_catcode\_ignore:N \char\_set\_catcode\_space:N \char\_set\_catcode\_letter:N \char\_set\_catcode\_other:N \char\_set\_catcode\_active:N \char\_set\_catcode\_comment:N \char\_set\_catcode\_invalid:N

> Sets the category code of the  $\langle character \rangle$  to that indicated in the function name. Depending on the current category code of the  $\langle \text{token} \rangle$  the escape token may also be needed:

\char\_set\_catcode\_other:N \%

The assignment is local.

\char\_set\_catcode\_escape:n \char\_set\_catcode\_letter:n {\integer expression}} \char\_set\_catcode\_group\_begin:n \char\_set\_catcode\_group\_end:n \char\_set\_catcode\_math\_toggle:n \char\_set\_catcode\_alignment:n \char\_set\_catcode\_end\_line:n \char\_set\_catcode\_parameter:n \char\_set\_catcode\_math\_superscript:n \char\_set\_catcode\_math\_subscript:n \char\_set\_catcode\_ignore:n \char\_set\_catcode\_space:n \char\_set\_catcode\_letter:n \char\_set\_catcode\_other:n \char\_set\_catcode\_active:n \char\_set\_catcode\_comment:n \char\_set\_catcode\_invalid:n

Sets the category code of the  $\langle character \rangle$  which has character code as given by the  $\langle integer$ *expression*). This version can be used to set up characters which cannot otherwise be given (*cf.* the N-type variants). The assignment is local.

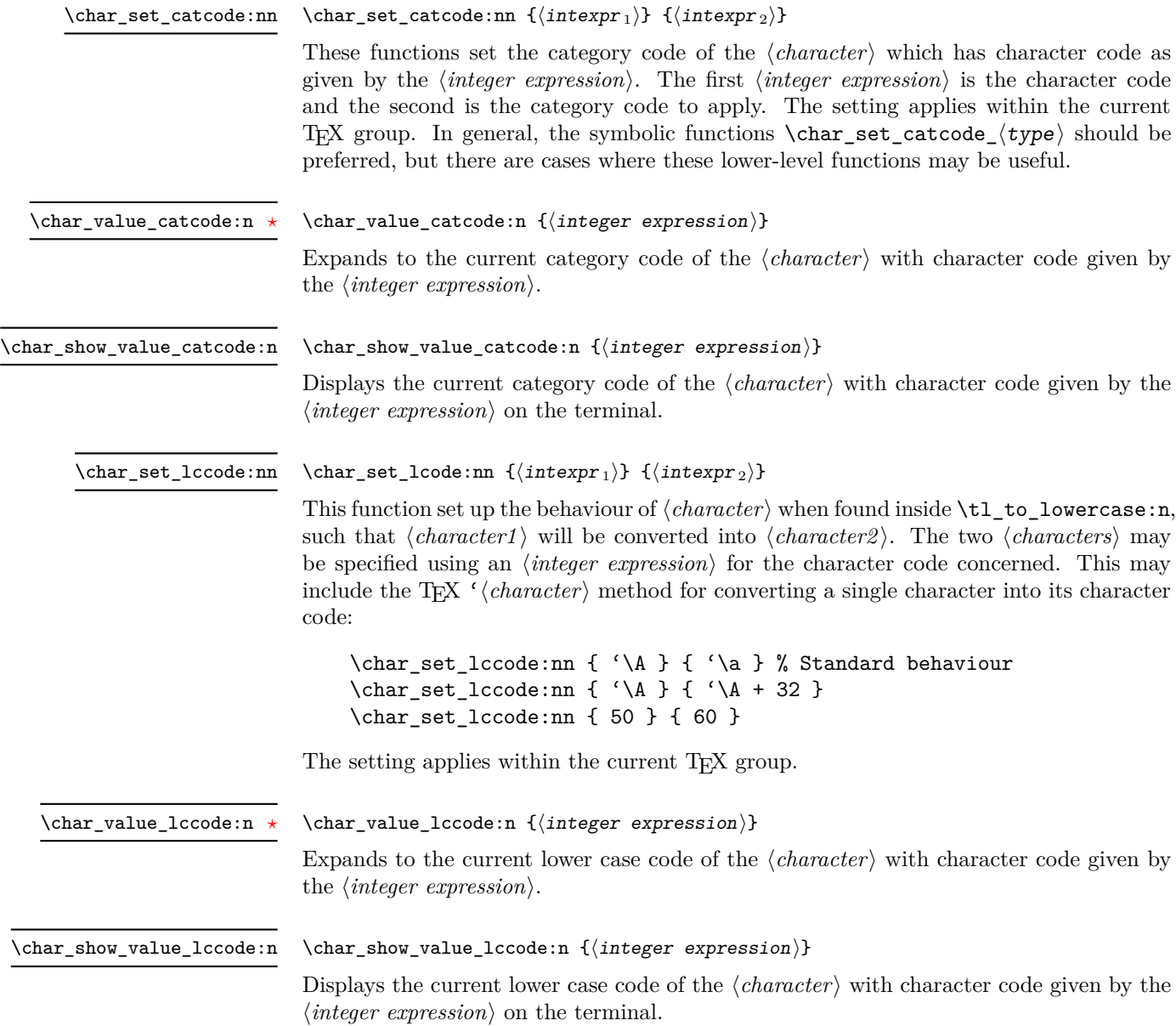

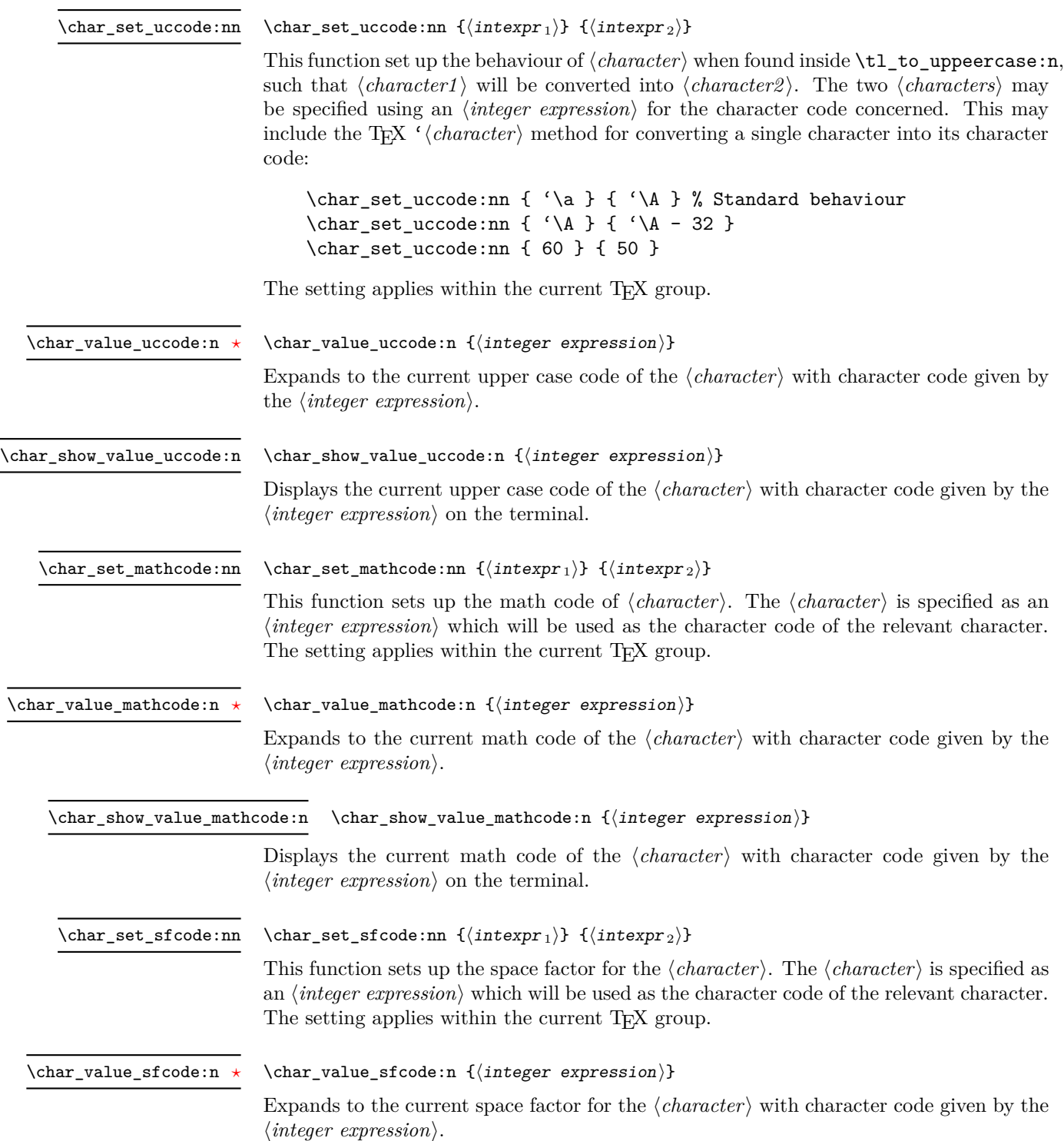

\char\_show\_value\_sfcode:n

#### $\char`>char_show_value_sfcode:n {\int integer expression}$

Displays the current space factor for the  $\langle character \rangle$  with character code given by the  $\langle$ *integer expression* $\rangle$  on the terminal.

# **37 Generic tokens**

\token\_new:Nn

uses.

\token\_new:Nn  $\langle \text{token1} \rangle$  { $\langle \text{token2} \rangle$ }

Defines  $\langle token1 \rangle$  to globally be a snapshot of  $\langle token2 \rangle$ . This will be an implicit representation of  $\langle \text{token2} \rangle$ .

These are implicit tokens which have the category code described by their name. They are used internally for test purposes but are also available to the programmer for other

\c\_group\_begin\_token \c\_group\_end\_token \c\_math\_toggle\_token \c\_alignment\_token \c\_parameter\_token \c\_math\_superscript\_token \c\_math\_subscript\_token \c\_space\_token

\c\_catcode\_letter\_token \c\_catcode\_other\_token

These are implicit tokens which have the category code described by their name. They are used internally for test purposes and should not be used other than for category code tests.

\c\_catcode\_active\_tl

A token list containing an active token. This is used internally for test purposes and should not be used other than in appropriately-constructed category code tests.

## **38 Converting tokens**

\token\_to\_meaning:N *[?](#page-19-0)*

 $\text{token_to_meaning:N} \langle token \rangle$ 

Inserts the current meaning of the  $\langle token \rangle$  into the input stream as a series of characters of category code 12 (other). This will be the primitive T<sub>E</sub>X description of the  $\langle token \rangle$ , thus for example both functions defined by \cs\_set\_nopar:Npn and token list variables defined using \tl\_new:N will be described as macros.

TEXhackers note: This is the TEX primitive **\meaning**.

```
\token_to_str:N ?
\token_to_str:c ?
```
 $\text{token_to\_str:N} \ (token)$ 

Converts the given  $\langle token \rangle$  into a series of characters with category code 12 (other). The current escape character will be the first character in the sequence, although this will also have category code 12 (the escape character is part of the  $\langle token \rangle$ ). This function requires only a single expansion.

TEXhackers note: \token\_to\_str:N is the TEX primitive \string renamed.

# **39 Token conditionals**

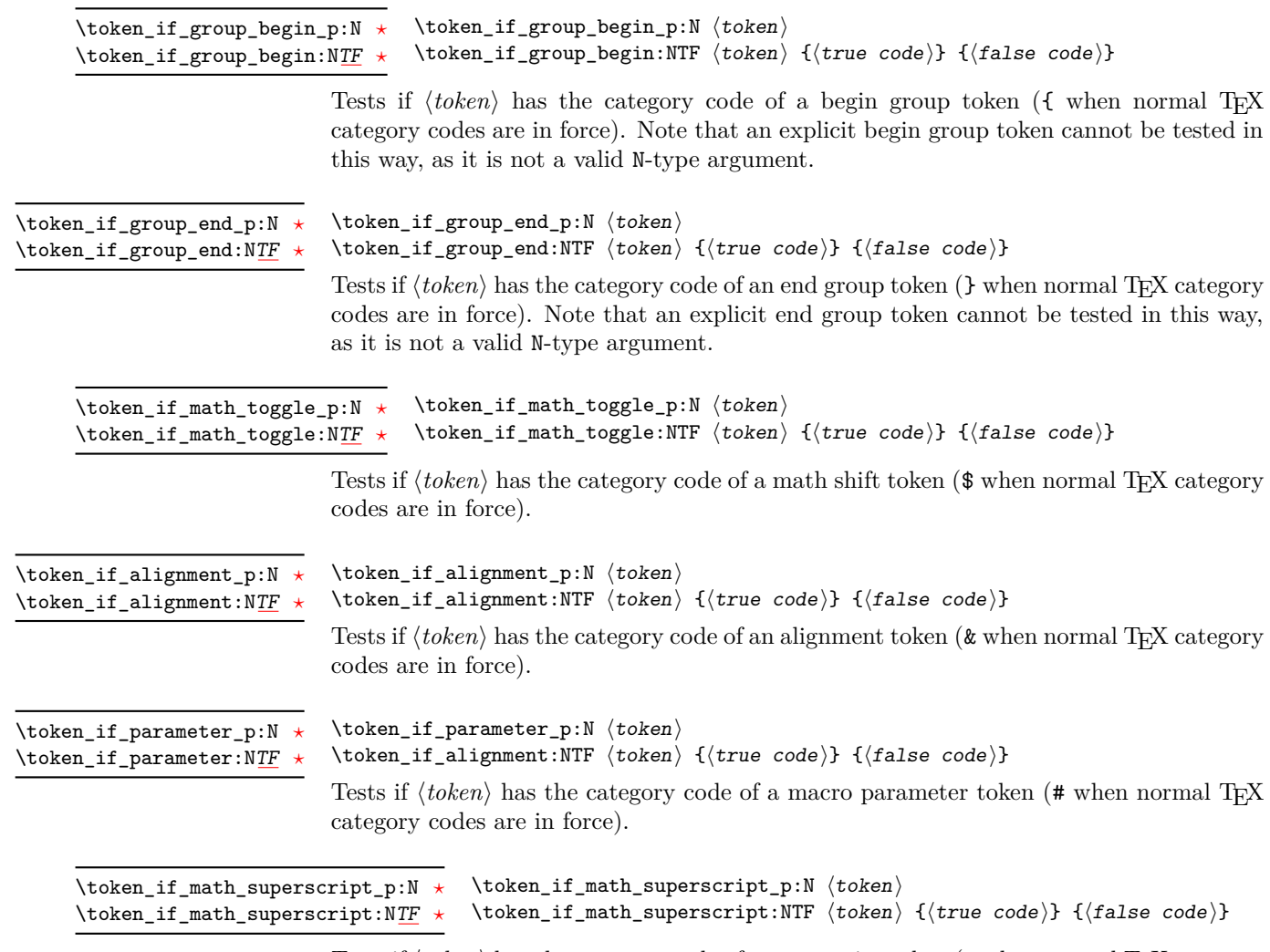

Tests if  $\langle token \rangle$  has the category code of a superscript token ( $\hat{\ }$  when normal TEX category codes are in force).

\token\_if\_math\_subscript\_p:N htokeni \token\_if\_math\_subscript:NTF  $\langle$  token $\rangle$  { $\langle$  true code $\rangle$ } { $\langle$  false code $\rangle$ } \token\_if\_math\_subscript\_p:N *[?](#page-19-0)* \token\_if\_math\_subscript:N[TF](#page-19-1) Tests if  $\langle token \rangle$  has the category code of a subscript token  $\langle$  when normal T<sub>E</sub>X category codes are in force). \token if space p:N  $\langle$  token $\rangle$ \token\_if\_space:NTF  $\langle$ token $\rangle$  { $\langle$ true code $\rangle$ } { $\langle$ false code $\rangle$ } Tests if  $\langle token \rangle$  has the category code of a space token. Note that an explicit space token with character code 32 cannot be tested in this way, as it is not a valid N-type argument. \token\_if\_space\_p:N *[?](#page-19-0)* \token\_if\_space:N[TF](#page-19-1) *[?](#page-19-0)*  $\text{token_if\_letter\_p:N}$   $\langle \text{token} \rangle$ \token\_if\_letter:NTF  $\langle$ token $\rangle$  { $\langle$ true code $\rangle$ } { $\langle$ false code $\rangle$ } Tests if  $\langle \text{token} \rangle$  has the category code of a letter token. \token\_if\_letter\_p:N *[?](#page-19-0)* \token\_if\_letter:N[TF](#page-19-1) *[?](#page-19-0)*  $\text{token_if\_other\_p:N}$   $\langle token \rangle$ \token\_if\_other:NTF  $\langle$ token $\rangle$  { $\langle$ true code $\rangle$ } { $\langle$ false code $\rangle$ } Tests if  $\langle \text{token} \rangle$  has the category code of an "other" token. \token\_if\_other\_p:N *[?](#page-19-0)* \token\_if\_other:N[TF](#page-19-1) *[?](#page-19-0)*  $\text{token}\_\text{active}\_\text{P}:N \text{ token}$ \token\_if\_active:NTF  $\langle$ token $\rangle$  { $\langle$ true code $\rangle$ } { $\langle$ false code $\rangle$ } Tests if  $\langle token \rangle$  has the category code of an active character. \token\_if\_active\_p:N *[?](#page-19-0)* \token\_if\_active:N[TF](#page-19-1) *[?](#page-19-0)* \token\_if\_eq\_catcode\_p:NN htoken1i htoken2i \token\_if\_eq\_catcode:NNTF  $\langle$ token1 $\rangle$   $\langle$ token2 $\rangle$  { $\langle$ true code}}  $\{$ {false code}} \token\_if\_eq\_catcode\_p:NN *[?](#page-19-0)* \token\_if\_eq\_catcode:NN[TF](#page-19-1) Tests if the two  $\langle tokens \rangle$  have the same category code. \token\_if\_eq\_charcode\_p:NN htoken1i htoken2i \token\_if\_eq\_charcode:NNTF  $\langle$  token1\  $\langle$  \token2\  $\{$  { $\langle$  true code\}  $\{$  { $\langle$  false code\} \token\_if\_eq\_charcode\_p:NN *[?](#page-19-0)* \token\_if\_eq\_charcode:NN[TF](#page-19-1) *[?](#page-19-0)* Tests if the two  $\langle tokens \rangle$  have the same character code.  $\text{token_if_eq_meaning_p:NN}$  (token1) (token2) \token\_if\_eq\_meaning:NNTF  $\langle \text{token1} \rangle$   $\{ \langle \text{true code} \rangle \}$   $\{ \langle \text{false code} \rangle \}$ \token\_if\_eq\_meaning\_p:NN *[?](#page-19-0)* \token\_if\_eq\_meaning:NN[TF](#page-19-1) Tests if the two  $\langle tokens \rangle$  have the same meaning when expanded.  $\text{token_if_macco_p:N} \langle token \rangle$ \token\_if\_macro:NTF  $\langle$  token $\rangle$  { $\langle$  true code}} { $\langle$  false code}} Tests if the  $\langle token \rangle$  is a T<sub>EX</sub> macro. \token\_if\_macro\_p:N *[?](#page-19-0)* \token\_if\_macro:N[TF](#page-19-1) *[?](#page-19-0)* Updated: 2001-05-23  $\text{token}_if_cs_p: N \langle token \rangle$ \token\_if\_cs:NTF  $\{token\}$  { $\{true\ code\}$ } { $\{false\ code\}$ } Tests if the  $\langle token \rangle$  is a control sequence. \token\_if\_cs\_p:N *[?](#page-19-0)* \token\_if\_cs:N[TF](#page-19-1) *[?](#page-19-0)*

 $\text{token_if\_expandable\_p:N}$   $\langle token \rangle$ \token\_if\_expandable:NTF  $\langle$ token $\rangle$  { $\langle$ true code $\rangle$ } { $\langle$ false code $\rangle$ } Tests if the  $\langle token \rangle$  is expandable. This test returns  $\langle false \rangle$  for an undefined token. \token\_if\_expandable\_p:N *[?](#page-19-0)* \token\_if\_expandable:N[TF](#page-19-1) *[?](#page-19-0)*  $\text{token_if\_long\_macro\_p:N}$   $\langle \text{token} \rangle$ \token\_if\_long\_macro:NTF  $\langle$  token $\rangle$  { $\langle$  true code $\rangle$ } { $\langle$  false code $\rangle$ } Tests if the  $\langle token \rangle$  is a long macro. \token\_if\_long\_macro\_p:N *[?](#page-19-0)* \token\_if\_long\_macro:N[TF](#page-19-1) *[?](#page-19-0)*  $\verb+\token_if_protected_maccro_p:N~\verb+\+token+\verb+\+$ \token\_if\_protected\_macro:NTF  $\langle$  token $\rangle$  { $\langle$  true code} } { $\langle$  false code}} \token\_if\_protected\_macro\_p:N *[?](#page-19-0)* \token\_if\_protected\_macro:N[TF](#page-19-1) *[?](#page-19-0)* Tests if the  $\langle token \rangle$  is a protected macro: a macro which is both protected and long will return logical false.  $\text{token_if\_protected\_long\_macro\_p:N}$   $\langle \text{token} \rangle$ \token\_if\_protected\_long\_macro:NTF (token) {(true code)} {(false  $code\rangle\}$ \token\_if\_protected\_long\_macro\_p:N *[?](#page-19-0)* \token\_if\_protected\_long\_macro:N[TF](#page-19-1) *[?](#page-19-0)* Tests if the  $\langle token \rangle$  is a protected long macro.  $\text{token}$ \_if\_chardef\_p:N  $\langle \text{token} \rangle$ \token\_if\_chardef:NTF  $\langle$ token $\rangle$  { $\langle$ true code $\rangle$ } { $\langle$ false code $\rangle$ } Tests if the  $\langle token \rangle$  is defined to be a chardef. \token\_if\_chardef\_p:N *[?](#page-19-0)* \token\_if\_chardef:N[TF](#page-19-1) *[?](#page-19-0)*  $\text{token_if_matrix}$  hathchardef\_p:N  $\langle \text{token} \rangle$ \token\_if\_mathchardef:NTF  $\langle$  token $\rangle$  { $\langle$  true code}} { $\langle$  false code}} \token\_if\_mathchardef\_p:N *[?](#page-19-0)* \token\_if\_mathchardef:N[TF](#page-19-1) *[?](#page-19-0)* Tests if the  $\langle token \rangle$  is defined to be a mathchardef.  $\text{token_if\_dim\_register\_p:N}$  \token} \token\_if\_dim\_register:NTF  $\langle$ token $\rangle$  { $\langle$ true code $\rangle$ } { $\langle$ false code $\rangle$ } \token\_if\_dim\_register\_p:N *[?](#page-19-0)* \token\_if\_dim\_register:N[TF](#page-19-1) *[?](#page-19-0)* Tests if the  $\langle token \rangle$  is defined to be a dimension register.  $\text{token_if\_int\_register\_p:N}$  \token} \token\_if\_int\_register:NTF  $\langle$  token $\rangle$  { $\langle$  true code $\rangle$ } { $\langle$  false code $\rangle$ } \token\_if\_int\_register\_p:N *[?](#page-19-0)* \token\_if\_int\_register:N[TF](#page-19-1) *[?](#page-19-0)* Tests if the  $\langle token \rangle$  is defined to be a integer register.  $\text{token_if\_skip\_register\_p:N}$   $\langle token \rangle$ \token\_if\_skip\_register:NTF  $\langle$ token $\rangle$  { $\langle$ true code $\rangle$ } { $\langle$ false code $\rangle$ } \token\_if\_skip\_register\_p:N *[?](#page-19-0)* \token\_if\_skip\_register:N[TF](#page-19-1) Tests if the  $\langle token \rangle$  is defined to be a skip register.  $\text{token}$  if toks register p:N  $\langle \text{token} \rangle$ \token\_if\_toks\_register:NTF  $\langle$ token $\rangle$  { $\langle$ true code}} { $\langle$ false code}} \token\_if\_toks\_register\_p:N *[?](#page-19-0)* \token\_if\_toks\_register:N[TF](#page-19-1) *[?](#page-19-0)* Tests if the  $\langle token \rangle$  is defined to be a toks register (not used by  $\angle$ FFX3).

```
\text{token_if_primitive_p:N} \langle \text{token} \rangle\token_if_primitive:NTF \langletoken\rangle {\langletrue code\rangle} {\langlefalse code\rangle}
                                  Tests if the \langle token \rangle is an engine primitive.
\token_if_primitive_p:N ?
\token_if_primitive:NTF ?
             Updated: 2001-05-23
                                  40 Peeking ahead at the next token
                                  There is often a need to look ahead at the next token in the input stream while leaving
                                  it in place. This is handled using the "peek" functions. The generic \peek_after:Nw is
                                  provided along with a family of predefined tests for common cases. As peeking ahead does
                                  not skip spaces the predefined tests include both a space-respecting and space-skipping
                                  version.
                                  \langlepeek_after:Nw \langlefunction\rangle \langletoken\rangleLocally sets the test variable \l_peek_token equal to \langle token \rangle (as an implicit token, not
                                  as a token list), and then expands the \langle function \rangle. The \langle token \rangle will remain in the input
                                  stream as the next item after the \langle function \rangle. The \langle token \rangle here may be \cup, { or } (assuming
                                  normal TEX category codes), i.e. it is not necessarily the next argument which would be
                                  grabbed by a normal function.
              \peek_after:Nw
                                  \langlepeek gafter:Nw \langlefunction\rangle \langletoken\rangleGlobally sets the test variable \gtrsim peek_token equal to \langle token \rangle (as an implicit token,
                                  not as a token list), and then expands the \langle function \rangle. The \langle token \rangle will remain in the
                                  input stream as the next item after the \langle function \rangle. The \langle token \rangle here may be \Box, { or }
                                  (assuming normal TEX category codes), i.e. it is not necessarily the next argument which
                                  would be grabbed by a normal function.
             \peek_gafter:Nw
```
\l\_peek\_token Token set by \peek\_after:Nw and available for testing as described above.

\g\_peek\_token Token set by \peek\_gafter:Nw and available for testing as described above.

\peek\_catcode:NTF  $\langle test \; token \rangle$  { $\langle true \; code \rangle$ } { $\langle false \; code \rangle$ } \peek\_catcode:N[TF](#page-19-1)

Tests if the next  $\langle \text{token} \rangle$  in the input stream has the same category code as the  $\langle \text{test} \rangle$ *token*) (as defined by the test **\token** if eq catcode:NNTF). Spaces are respected by the test and the  $\langle token \rangle$  will be left in the input stream after the  $\langle true \ code \rangle$  or  $\langle false \rangle$  $code$  (as appropriate to the result of the test). Updated: 2011-07-02

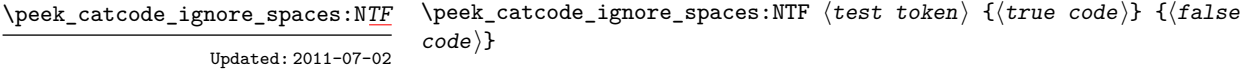

Tests if the next  $\langle \text{token} \rangle$  in the input stream has the same category code as the  $\langle \text{test} \rangle$  $token \rangle$  (as defined by the test \token\_if\_eq\_catcode:NNTF). Spaces are ignored by the test and the  $\langle token \rangle$  will be left in the input stream after the  $\langle true \ code \rangle$  or  $\langle false \ code \rangle$ (as appropriate to the result of the test).

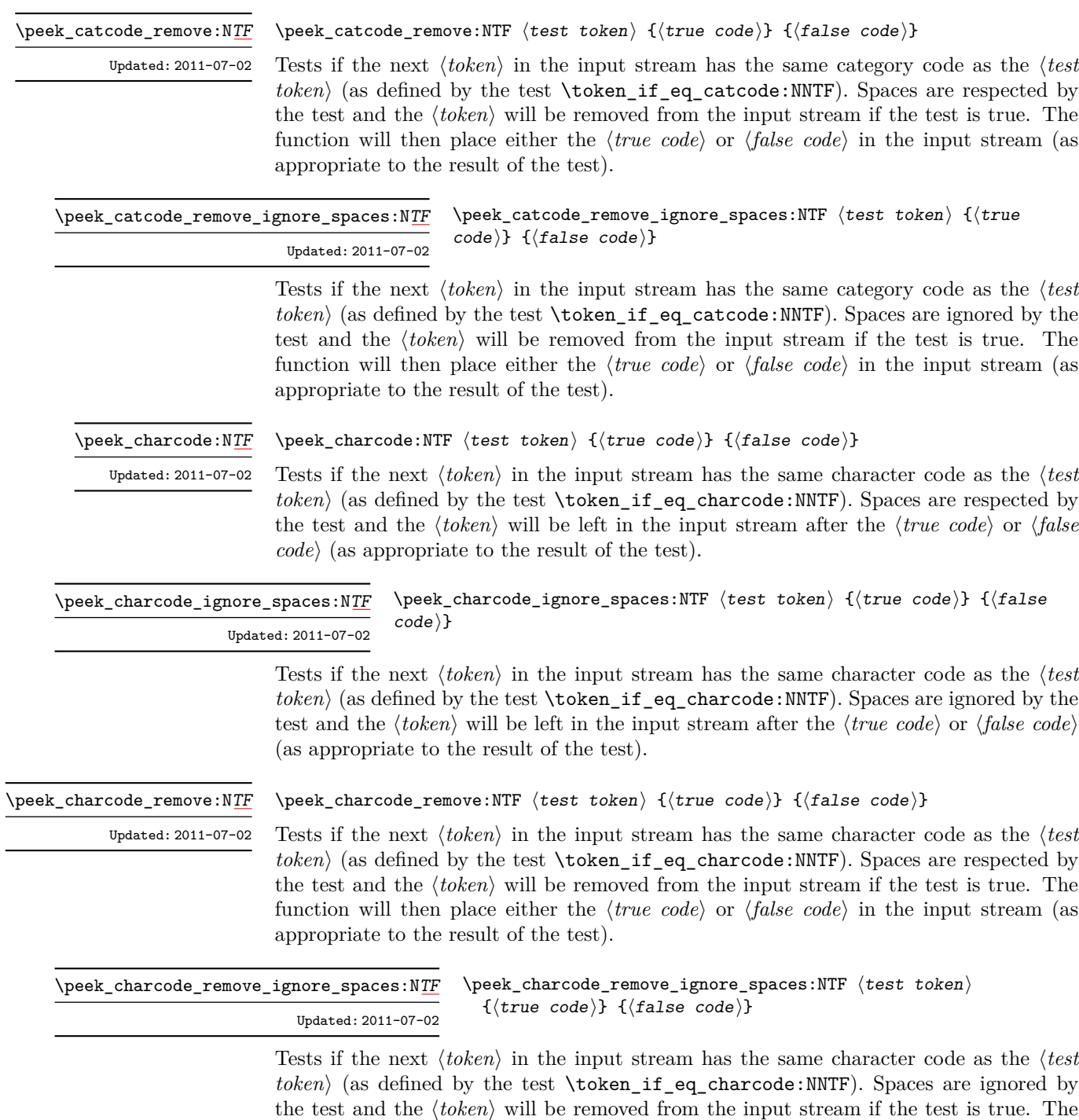

appropriate to the result of the test).

function will then place either the  $\langle true \ code \rangle$  or  $\langle false \ code \rangle$  in the input stream (as

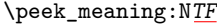

\peek\_meaning:NTF  $\{test$  token $\}$  { $\{true$  code)} { $\{false$  code)}

Tests if the next  $\langle token \rangle$  in the input stream has the same meaning as the  $\langle test \; token \rangle$ (as defined by the test \token\_if\_eq\_meaning:NNTF). Spaces are respected by the test and the  $\langle token \rangle$  will be left in the input stream after the  $\langle true \ code \rangle$  or  $\langle false \ code \rangle$  (as appropriate to the result of the test). Updated: 2011-07-02

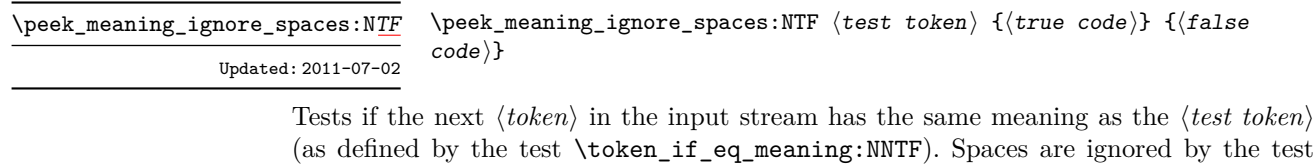

(as defined by the test \token\_if\_eq\_meaning:NNTF). Spaces are ignored by the test and the  $\langle token \rangle$  will be left in the input stream after the  $\langle true \ code \rangle$  or  $\langle false \ code \rangle$  (as appropriate to the result of the test).

\peek\_meaning\_remove:N[TF](#page-19-1) Updated: 2011-07-02 \peek\_meaning\_remove:NTF  $\langle test \; token \rangle$  { $\langle true \; code \rangle$ } { $\langle false \; code \rangle$ }

Tests if the next  $\langle token \rangle$  in the input stream has the same meaning as the  $\langle test \; token \rangle$ (as defined by the test \token\_if\_eq\_meaning:NNTF). Spaces are respected by the test and the  $\langle token \rangle$  will be removed from the input stream if the test is true. The function will then place either the  $\langle true \ code \rangle$  or  $\langle false \ code \rangle$  in the input stream (as appropriate to the result of the test).

 $\langle$ peek\_meaning\_remove\_ignore\_spaces:NTF  $\langle test \; token \rangle$  ${\{true \ code\}} {\{false \ code\}}$ \peek\_meaning\_remove\_ignore\_spaces:N[TF](#page-19-1) Updated: 2011-07-02

> Tests if the next  $\langle token \rangle$  in the input stream has the same meaning as the  $\langle test \; token \rangle$  (as defined by the test \token\_if\_eq\_meaning:NNTF). Spaces are ignored by the test and the  $\langle token \rangle$  will be removed from the input stream if the test is true. The function will then place either the  $\langle true \ code \rangle$  or  $\langle false \ code \rangle$  in the input stream (as appropriate to the result of the test).

## **41 Decomposing a macro definition**

These functions decompose T<sub>EX</sub> macros into their constituent parts: if the  $\langle token \rangle$  passed is not a macro then no decomposition can occur. In the later case, all three functions leave \scan\_stop: in the input stream.
\token\_get\_arg\_spec:N *[?](#page-19-0)*

 $\text{token\_get\_arg\_spec:N} \langle \text{token} \rangle$ 

If the  $\langle token \rangle$  is a macro, this function will leave the primitive T<sub>EX</sub> argument specification in input stream as a string of tokens of category code 12 (with spaces having category code 10). Thus for example for a token \next defined by

\cs\_set:Npn \next #1#2 { x #1 y #2 }

will leave  $\#1\#2$  in the input stream. If the  $\langle token \rangle$  is not a macro then **\scan\_stop:** will be left in the input stream

**TEXhackers note:** If the arg spec. contains the string ->, then the spec function will produce incorrect results.

#### \token\_get\_replacement\_text:N \* \token\_get\_replacement\_text:N  $\langle \text{token} \rangle$

If the  $\langle token \rangle$  is a macro, this function will leave the replacement text in input stream as a string of tokens of category code 12 (with spaces having category code 10). Thus for example for a token \next defined by

```
\cs_set:Npn \next #1#2 { x #1~y #2 }
```
will leave  $x#1$  y#2 in the input stream. If the  $\langle token \rangle$  is not a macro then  $\gamma$ scan\_stop: will be left in the input stream

\token\_get\_prefix\_spec:N *[?](#page-19-0)*

 $\text{token\_get\_prefix\_spec:N}$   $\langle \text{token} \rangle$ 

If the  $\langle token \rangle$  is a macro, this function will leave the T<sub>EX</sub> prefixes applicable in input stream as a string of tokens of category code 12 (with spaces having category code 10). Thus for example for a token \next defined by

\cs\_set:Npn \next #1#2 { x #1~y #2 }

will leave **\long** in the input stream. If the  $\langle \text{token} \rangle$  is not a macro then **\scan\_stop:** will be left in the input stream

### **42 Experimental token functions**

\char\_active\_set:Npn \char\_active\_set:Npx  $\char`>char\_active\_set: Npn \langle char \rangle \langle parameters \rangle {\langle code \rangle}$ 

Makes  $\langle char \rangle$  an active character to expand to  $\langle code \rangle$  as replacement text. Within the  $\langle code \rangle$ , the  $\langle parameters \rangle$  (#1, #2, *etc.*) will be replaced by those absorbed This definition is local to the current T<sub>E</sub>X group.

\char\_active\_gset:Npn \char\_active\_gset:Npx

### $\char`>char\; _\; \char`>char\; _\; \char`>char\; _ \; \char`>char\; _ \;$

Makes  $\langle char \rangle$  an active character to expand to  $\langle code \rangle$  as replacement text. Within the  $\langle code \rangle$ , the  $\langle parameters \rangle$  (#1, #2, *etc.*) will be replaced by those absorbed This definition is global.

#### $\char`>char\_active\_set\_eq:NN \langle char \rangle \langle function \rangle$ \char\_active\_set\_eq:NN

Makes  $\langle char \rangle$  an active character equivalent in meaning to the  $\langle$  *fiucntion* $\rangle$  (which may itself be an active character). This definition is local to the current T<sub>E</sub>X group.

#### $\{\char`char\}$ ctive\_gset\_eq:NN  $\langle char \rangle$   $\{function\}$ \char\_active\_gset\_eq:NN

Makes  $\langle char \rangle$  an active character equivalent in meaning to the  $\langle$  *fucntion* $\rangle$  (which may itself be an active character). This definition is global.

# \peek\_N\_type*[TF](#page-19-1)*

New: 2011-08-14

### \peek\_N\_type:TF { $\{true \ code\}$  { $\{false \ code\}$ }

Tests if the next  $\langle token \rangle$  in the input stream can be safely grabbed as an N-type argument. The test will be  $\langle false \rangle$  if the next  $\langle token \rangle$  is either an explicit or implicit begin-group or end-group token (with any character code), or an explicit or implicit space character (with character code 32 and category code 10), and  $\langle true \rangle$  in all other cases. Note that a  $\langle true \rangle$  result ensures that the next  $\langle token \rangle$  is a valid N-type argument. However, if the next  $\langle token \rangle$  is for instance  $\csc$  space\_token, the test will take the  $\langle false \rangle$  branch, even though the next  $\langle token \rangle$  is in fact a valid N-type argument. The  $\langle token \rangle$  will be left in the input stream after the  $\langle true \ code \rangle$  or  $\langle false \ code \rangle$  (as appropriate to the result of the test).

# **Part IX The l3int package Integers**

Calculation and comparison of integer values can be carried out using literal numbers, int registers, constants and integers stored in token list variables. The standard operators +, -, / and \* and parentheses can be used within such expressions to carry arithmetic operations. This module carries out these functions on *integer expressions* ("int expr").

### **43 Integer expressions**

### \int\_eval:n *[?](#page-19-0)*

 $\int_e \text{eval:n } {\langle integer \; expression \rangle}$ 

Evaluates the  $\langle$ *integer expression* $\rangle$ , expanding any integer and token list variables within the  $\langle expression \rangle$  to their content (without requiring \int\_use:N/\tl\_use:N) and applying the standard mathematical rules. For example both

```
\int eval:n \{ 5 + 4 * 3 - ( 3 + 4 * 5 ) \}
```
and

```
\tl_new:N \l_my_tl
\tl_set:Nn \l_my_tl { 5 }
\int_new:N \l_my_int
\int\setminus\set{R} \l my int { 4 }
\int_1 f_{eval: n} {\l_my_tl + \l_my\_int * 3 - ( 3 + 4 * 5 ) }
```
both evaluate to −6. The {*{integer expression*}} may contain the operators +, -, \* and /, along with parenthesis ( and ). After two expansions, \int\_eval:n yields a h*integer denotation* which is left in the input stream. This is *not* an  $\langle$  *internal integer* $\rangle$ , and therefore requires suitable termination if used in a TEX-style integer assignment.

 $\int_a$ bs:n  $\star$ 

 $\int_{abs: n \{interger expression\}}$ 

Evaluates the *(integer expression)* as described for **\int\_eval:n** and leaves the absolute value of the result in the input stream as an  $\langle$ *integer denotation* $\rangle$  after two expansions.

\int\_div\_round:nn { $\langle$ intexpr<sub>1</sub>} { $\langle$ intexpr<sub>2</sub>}} \int\_div\_round:nn *[?](#page-19-0)*

> Evaluates the two *(integer expressions)* as described earlier, then calculates the result of dividing the first value by the second, round any remainder. Note that this is identical to using / directly in an *(integer expression)*. The result is left in the input stream as a  $\langle$ *integer denotation* $\rangle$  after two expansions.

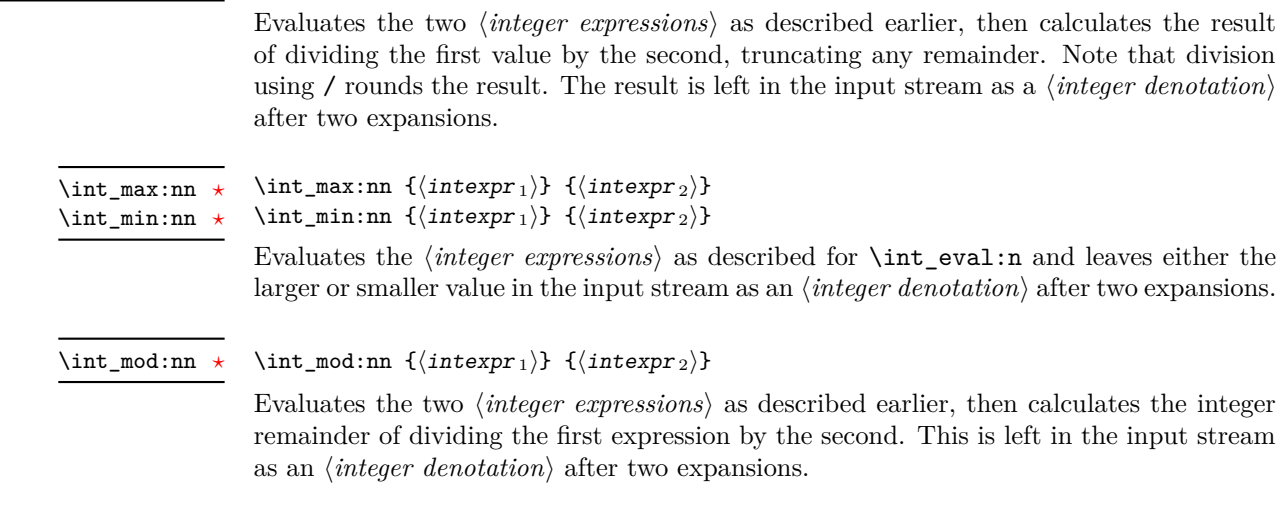

\int\_div\_truncate:nn {\/intexpr 1} } {\/intexpr 2}}

\int\_div\_truncate:nn *[?](#page-19-0)*

# **44 Creating and initialising integers**

 $\int_new:N \ \int_new:N \ \int\int\;$ 

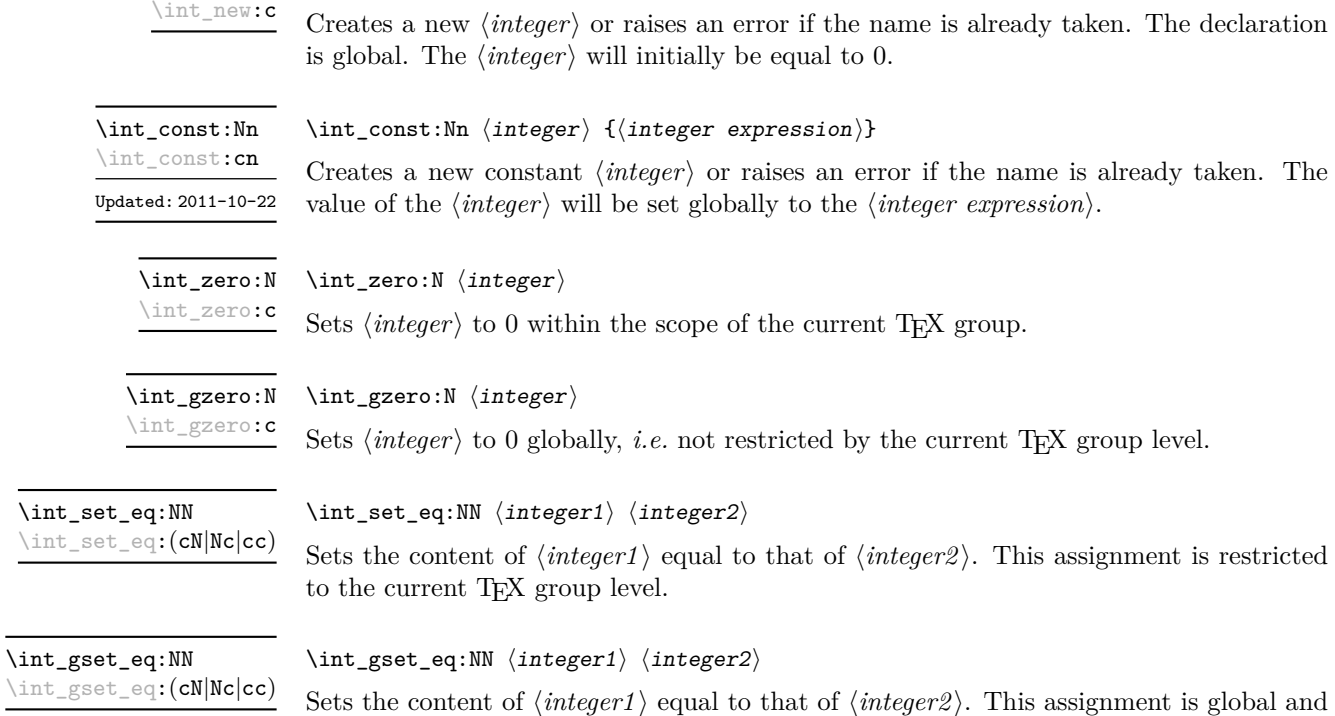

so is not limited by the current TEX group level.

60

# **45 Setting and incrementing integers**

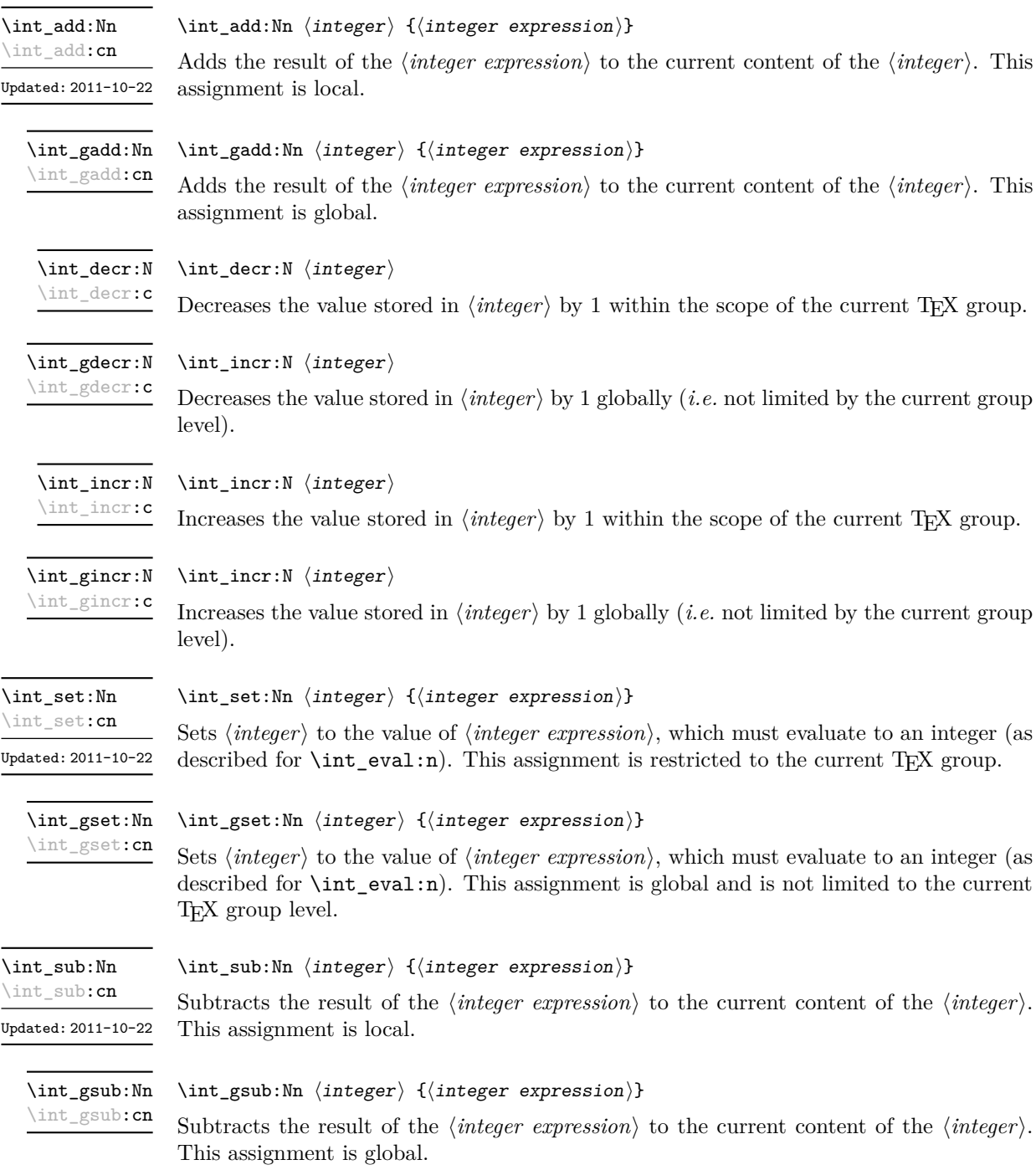

### **46 Using integers**

 $\int_{{\text{user}}}$ 

\int\_use:N *[?](#page-19-0)* \int\_use:c *[?](#page-19-0)* Updated: 2011-10-22

Recovers the content of a  $\langle integer \rangle$  and places it directly in the input stream. An error will be raised if the variable does not exist or if it is invalid. Can be omitted in places where a  $\langle \text{integer} \rangle$  is required (such as in the first and third arguments of **\int\_compare:nNnTF**).

**TEXhackers note:** \int\_use:N is the TEX primitive \the: this is one of several LATEX3 names for this primitive.

### **47 Integer expression conditionals**

```
\int_compare_p:nNn {\langleintexpr<sub>1</sub>} \frelation} {\langleintexpr<sub>2</sub>}}
                                     \int_compare:nNnTF
                                        {\langle (intexpr_1) \rangle \langle relation \rangle \langle (intexpr_2) \rangle}{\{\langle true \ code \rangle\}} {\{\langle false \ code \rangle\}}\int_compare_p:nNn ?
TF
```
This function first evaluates each of the  $\langle$ *integer expressions* $\rangle$  as described for  $\int$ int\_ eval:n. The two results are then compared using the  $\langle relation \rangle$ :

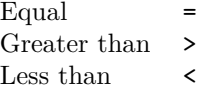

```
\int \int \mathrm{constant} \cdot \int \mathrm{constant} \cdot \mathrm{constant} \cdot \mathrm{constant}\int_compare:nTF
                                  { \langle intexpr1\rangle \langle relation\rangle \langle intexpr2\rangle }
                                  {\{true \ code\}} {\{false \ code\}}\int_compare_p:n ?
TF
```
This function first evaluates each of the  $\langle$ *integer expressions* $\rangle$  as described for  $\int$ int\_ eval:n. The two results are then compared using the  $\langle relation \rangle$ :

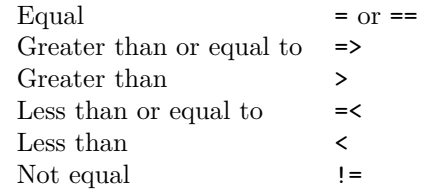

```
\int_if_odd_p:n {\integer expression}}
\int_if_even_p:n ?
```
 $\int_{i}^{\infty}$  \int\_if\_odd:nTF  ${\int_{i}^{\infty}$  expression)} \int\_if\_even:n[TF](#page-19-1) *[?](#page-19-0)*

 ${\{true \ code\}} {\{false \ code\}}$ 

```
\int_if_odd_p:n ?
\int_if_odd:nTF ?
```
This function first evaluates the  $\langle integer \, expression \rangle$  as described for  $\int int_{\text{eval}}:n$ . It then evaluates if this is odd or even, as appropriate.

# **48 Integer expression loops**

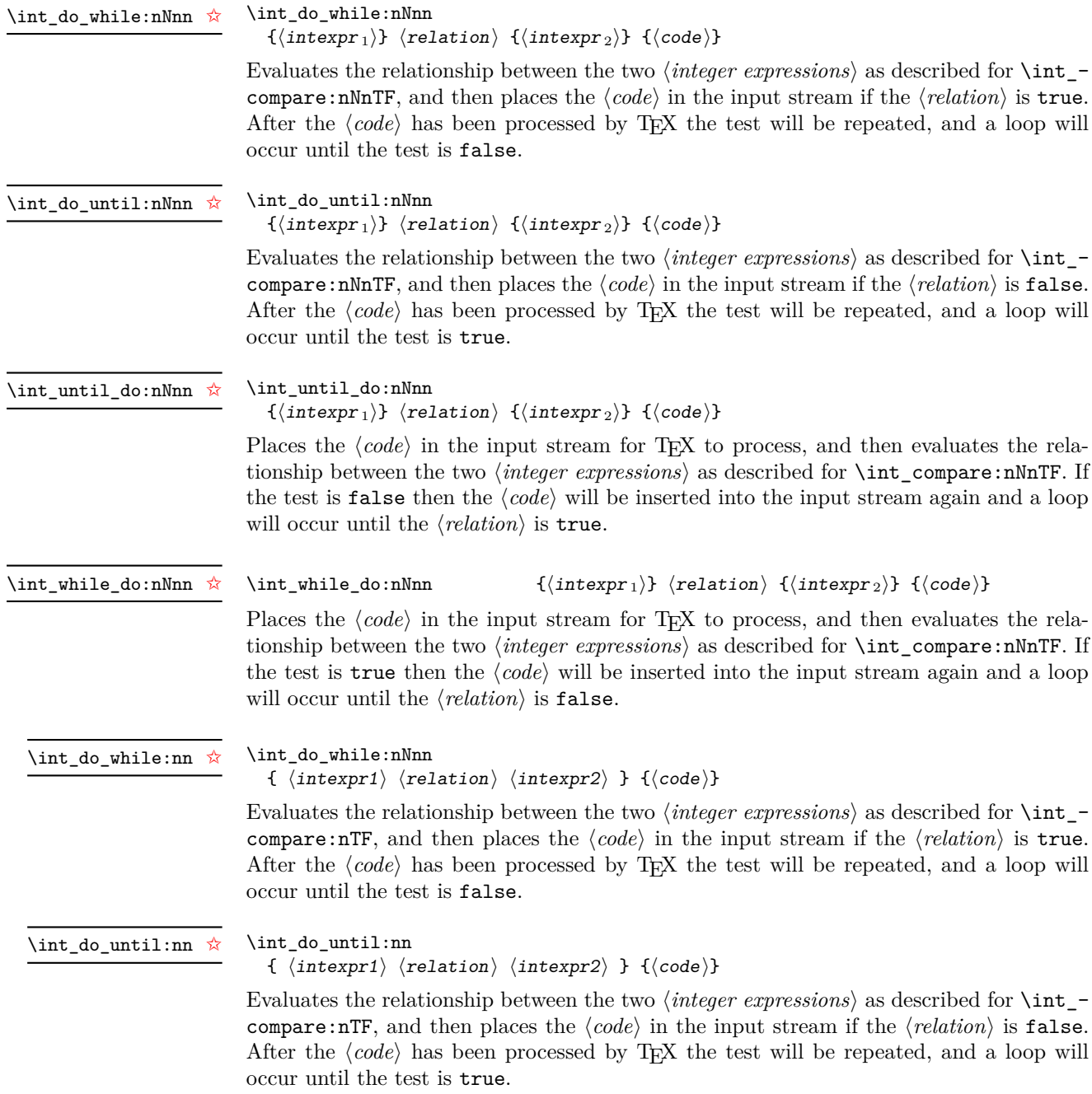

### \int\_until\_do:nn {  $\langle$  intexpr1}  $\langle$  relation $\rangle$   $\langle$  intexpr2 $\rangle$  }  $\{$   $\langle$  code $\rangle$ } \int\_until\_do:nn [✩](#page-19-2)

Places the  $\langle code \rangle$  in the input stream for T<sub>EX</sub> to process, and then evaluates the relationship between the two *(integer expressions)* as described for **\int\_compare:nTF**. If the test is false then the  $\langle code \rangle$  will be inserted into the input stream again and a loop will occur until the  $\langle relation \rangle$  is true.

\int\_while\_do:nn  $\{ \int \langle \text{interval} \rangle \langle \text{relation} \rangle \langle \text{interval} \rangle \}$  { $\langle \text{code} \rangle$ } \int\_while\_do:nn [✩](#page-19-2)

> Places the  $\langle code \rangle$  in the input stream for T<sub>EX</sub> to process, and then evaluates the relationship between the two  $\langle$ *integer expressions* $\rangle$  as described for  $\int$ **nt**\_compare:nTF. If the test is true then the  $\langle code \rangle$  will be inserted into the input stream again and a loop will occur until the  $\langle relation \rangle$  is false.

# **49 Formatting integers**

Integers can be placed into the output stream with formatting. These conversions apply to any integer expressions.

#### $\int_{to_a}^{{\intercal}}$  expression)} \int\_to\_arabic:n *[?](#page-19-0)*

Updated: 2011-10-22

Places the value of the  $\langle \text{integer expression} \rangle$  in the input stream as digits, with category code 12 (other).

\int\_to\_alph:n *[?](#page-19-0)* \int\_to\_Alph:n *[?](#page-19-0)* Updated: 2011-09-17  $\int_{to_{alpha}:\mathbb{R} \setminus \mathbb{R}^n}$ 

Evaluates the  $\langle$ *integer expression* $\rangle$  and converts the result into a series of letters, which are then left in the input stream. The conversion rule uses the 26 letters of the English alphabet, in order, adding letters when necessary to increase the total possible range of representable numbers. Thus

\int\_to\_alph:n { 1 }

places a in the input stream,

\int\_to\_alph:n { 26 }

is represented as z and

\int\_to\_alph:n { 27 }

is converted to aa. For conversions using other alphabets, use \int\_convert\_to\_ symbols:nnn to define an alphabet-specific function. The basic \int\_to\_alph:n and \int\_to\_Alph:n functions should not be modified.

```
\int_to_symbols:nnn ?
```
Updated: 2011-09-17

```
\int_to_symbols:nnn
  {\{interger\ expression\}} {\{total\ symbols\}}\langlevalue to symbol mapping\rangle
```
This is the low-level function for conversion of an  $\langle \text{integer expression} \rangle$  into a symbolic form (which will often be letters). The *(total symbols)* available should be given as an integer expression. Values are actually converted to symbols according to the *(value to*)  $symbol$  mapping). This should be given as  $\langle total \, symbols \rangle$  pairs of entries, a number and the appropriate symbol. Thus the  $\int$ int to alph:n function is defined as

```
\cs_new:Npn \int_to_alph:n #1
 {
    \int convert to symbols:nnn {#1} { 26 }{
        { 1 } { a }
        { 2 } { b }
        ...
        { 26 } { z }
      }
 }
```
\int\_to\_binary:n *[?](#page-19-0)*

### $\int_{to_binary:n} {\int_{integer} expression}$

Updated: 2011-09-17

### Calculates the value of the  $\langle \text{integer expression} \rangle$  and places the binary representation of the result in the input stream.

\int\_to\_hexadecimal:n *[?](#page-19-0)*

 $\int_{to_binary:n} {\int_{integer} expression}$ 

Calculates the value of the  $\langle integer \, expression \rangle$  and places the hexadecimal (base 16) representation of the result in the input stream. Upper case letters are used for digits beyond 9.

\int\_to\_octal:n *[?](#page-19-0)* Updated: 2011-09-17

Updated: 2011-09-17

 $\int_{to_{octal:n} {\infty} \text{er expression}}$ 

Calculates the value of the *(integer expression)* and places the octal (base 8) representation of the result in the input stream.

\int\_to\_base:nn *[?](#page-19-0)*

 $\int_{to_b}$ base:nn { $\int_{to_c}$  expression}} { $\langle base \rangle$ }

Calculates the value of the  $\langle integer \; expression \rangle$  and converts it into the appropriate representation in the  $\langle base \rangle$ ; the later may be given as an integer expression. For bases greater than 10 the higher "digits" are represented by the upper case letters from the English alphabet. The maximum  $\langle base \rangle$  value is 36. Updated: 2011-09-17

**TEXhackers note:** This is a generic version of \int\_to\_binary:n, *etc.*

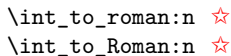

Updated: 2011-10-22

 $\int_{to_{r}^{\infty} f(\int f) d\theta$ 

Places the value of the *(integer expression)* in the input stream as Roman numerals, either lower case  $(\int t \cdot \text{r} \cdot \text{r} \cdot \$ numerals are letters with category code 11 (letter).

### **50 Converting from other formats to integers**

 $\int_{from\_alpha:n} {\langle letters \rangle}$ \int\_from\_alph:n *[?](#page-19-0)*

> Converts the *letters* into the integer (base 10) representation and leaves this in the input stream. The *letters* are treated using the English alphabet only, with "a" equal to 1 through to "z" equal to 26. Either lower or upper case letters may be used. This is the inverse function of \int\_to\_alph:n.

 $\int_{from\_binary:n} {\binom{\binom{n}{y} number}}$ \int\_from\_binary:n *[?](#page-19-0)*

> Converts the  $\langle binary\ number\rangle$  into the integer (base 10) representation and leaves this in the input stream.

#### $\int_1$ rom\_binary:n  $\{\text{hexadecimal number}\}$ \int\_from\_hexadecimal:n *[?](#page-19-0)*

Converts the *hexadecimal number* into the integer (base 10) representation and leaves this in the input stream. Digits greater than 9 may be represented in the *hexadecimal*  $number\$  by upper or lower case letters.

 $\int_0^{\text{cont}}$ \int\_from\_octal:n *[?](#page-19-0)*

> Converts the *(octal number)* into the integer (base 10) representation and leaves this in the input stream.

 $\int_{from\_roman:n} {\langle roman\ numeral\rangle}$ \int\_from\_roman:n *[?](#page-19-0)*

> Converts the *\roman numeral*} into the integer (base 10) representation and leaves this in the input stream. The  $\langle roman\;numeral\rangle$  may be in upper or lower case; if the numeral is not valid then the resulting value will be  $-1$ .

 $\int_{from_base:nn} {\langle number \rangle} {\langle base \rangle}$ \int\_from\_base:nn *[?](#page-19-0)*

> Converts the  $\langle number \rangle$  in  $\langle base \rangle$  into the appropriate value in base 10. The  $\langle number \rangle$ should consist of digits and letters (either lower or upper case), plus optionally a leading sign. The maximum  $\langle base \rangle$  value is 36.

# **51 Viewing integers**

 $\int_{show:N} \langle$ integer) Displays the value of the  $\langle \text{integer} \rangle$  on the terminal. \int\_show:N \int\_show:c

# **52 Constant integers**

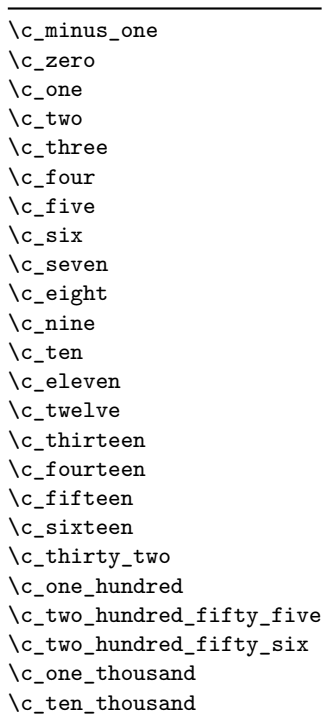

\c\_max\_int The maximum value that can be stored as an integer.

\c\_max\_register\_int Maximum number of registers.

# **53 Scratch integers**

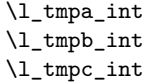

Scratch integer for local assignment. These are never used by the kernel code, and so are safe for use with any LAT<sub>EX3</sub>-defined function. However, they may be overwritten by other non-kernel code and so should only be used for short-term storage.

Scratch integer for global assignment. These are never used by the kernel code, and so are safe for use with any LAT<sub>EX3</sub>-defined function. However, they may be overwritten by other non-kernel code and so should only be used for short-term storage.

Integer values used with primitive tests and assignments: self-terminating nature makes these more convenient and faster than literal numbers.

<sup>\</sup>g\_tmpa\_int \g\_tmpb\_int

# **54 Internal functions**

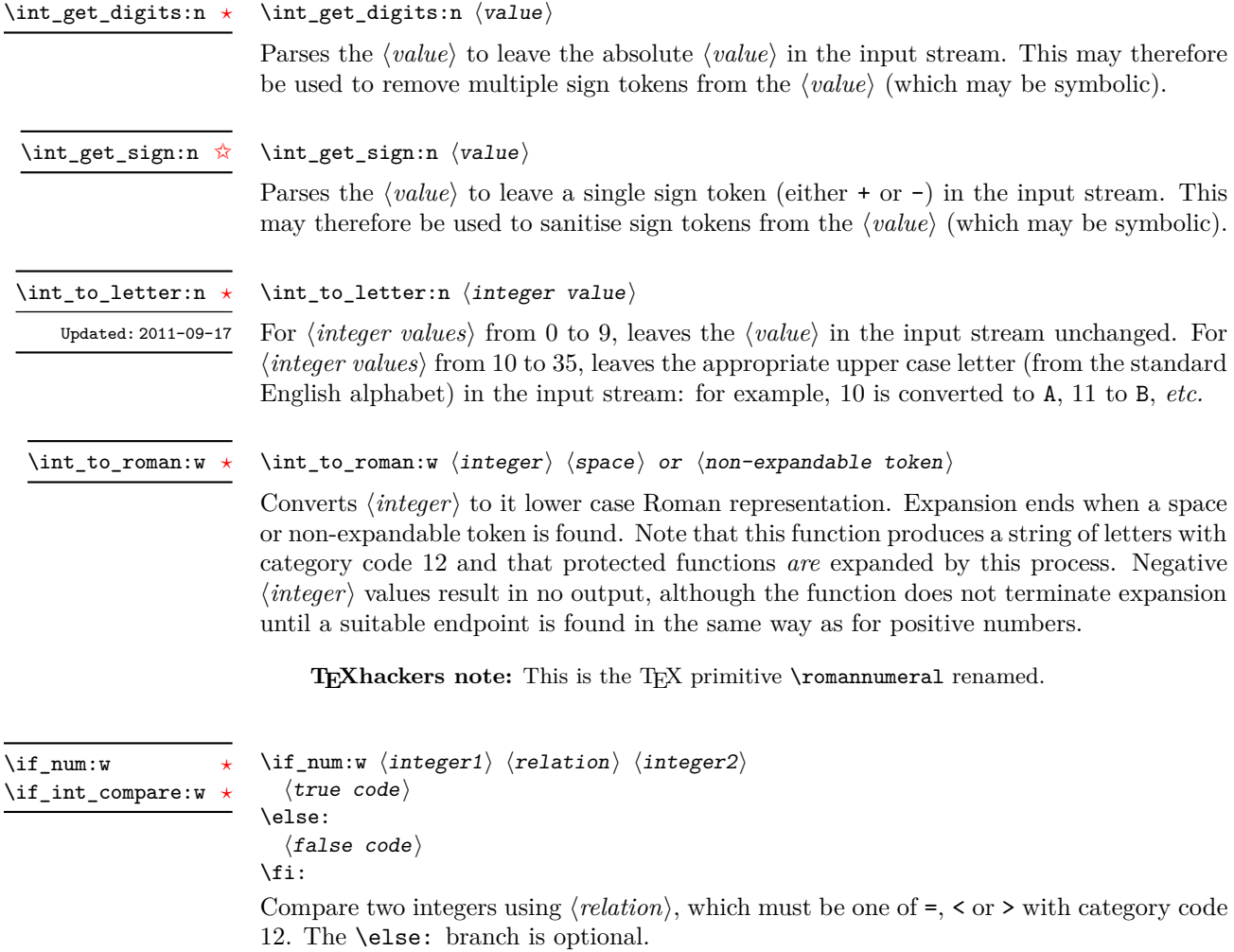

**TEXhackers note:** These are both names for the TEX primitive \ifnum.

 $\iint\_case:w \langle interger \rangle \langle case0 \rangle$  $\langle \text{case1} \rangle$  $\overline{\ar}: ...$  $\text{else: } \langle \text{default} \rangle$ \fi: Selects a case to execute based on the value of the *(integer)*. The first case  $(\langle case0\rangle)$  is executed if  $\langle \text{integer} \rangle$  is 0, the second  $(\langle \text{case1} \rangle)$  if the  $\langle \text{integer} \rangle$  is 1, *etc.* The  $\langle \text{integer} \rangle$ may be a literal, a constant or an integer expression (*e.g.* using \int\_eval:n). **TEXhackers note:** These are the TEX primitives **\ifcase** and **\or.** \if\_case:w *[?](#page-19-0)* \or *[?](#page-19-0)*  $\int \int \mathbf{y} \, d\mathbf{y}$  integer)  $\int_{value: w \{ tokens\} \{optional space\}}$ Expands (*tokens*) until an (*integer*) is formed. One space may be gobbled in the process. TEX hackers note: This is the TEX primitive \number. \int\_value:w *[?](#page-19-0)*  $\int_eval:w \langle interpr\rangle \int_eval_end$ : Evaluates *(integer expression)* as described for **\int\_eval:n.** The evaluation stops when an unexpandable token which is not a valid part of an integer is read or when \int\_ eval\_end: is reached. The latter is gobbled by the scanner mechanism: \int\_eval\_end: itself is unexpandable but used correctly the entire construct is expandable. **TEXhackers note:** This is the *ε*-TEX primitive \numexpr. \int\_eval:w *[?](#page-19-0)* \int\_eval\_end *[?](#page-19-0)*  $\left\{ \int\limits_{-\infty}^{\infty} \frac{1}{\sqrt{n}} \right\}$  hoptional space)  $\langle true \ code \rangle$ \else:  $\langle true \ code \rangle$ \fi: Expands (tokens) until a non-numeric token or a space is found, and tests whether the resulting  $\langle \text{integer} \rangle$  is odd. If so,  $\langle \text{true code} \rangle$  is executed. The **\else:** branch is optional. \if\_int\_odd:w *[?](#page-19-0)*

TEXhackers note: This is the TEX primitive **\ifodd**.

# **Part X The l3skip package Dimensions and skips**

LATEX3 provides two general length variables: dim and skip. Lengths stored as dim variables have a fixed length, whereas skip lengths have a rubber (stretch/shrink) component. In addition, the muskip type is available for use in math mode: this is a special form of skip where the lengths involved are determined by the current math font (in mu). There are common features in the creation and setting of length variables, but for clarity the functions are grouped by variable type.

### **55 Creating and initialising dim variables**

#### $\dim_{new:N} \langle dimension \rangle$ \dim\_new:N

Creates a new  $\langle dimension \rangle$  or raises an error if the name is already taken. The declaration is global. The  $\langle dimension \rangle$  will initially be equal to 0 pt.

#### $\dim_z$ ero:N  $\dim$ ension) \dim\_zero:N

Sets  $\langle dimension \rangle$  to 0 pt within the scope of the current T<sub>EX</sub> group. \dim\_zero:c

#### $\dim_{gzero:N} \langle dimension \rangle$ \dim\_gzero:N

Sets  $\langle dimension \rangle$  to 0 pt globally, *i.e.* not restricted by the current T<sub>EX</sub> group level.

### **56 Setting dim variables**

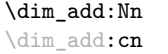

\dim\_new:c

\dim\_gzero:c

 $\dim_{add:Nn} \{dimension \, expression\}$ Adds the result of the  $\langle$  *dimension expression* $\rangle$  to the current content of the  $\langle$  *dimension* $\rangle$ .

Updated: 2011-10-22

```
\dim_gadd:Nn
\dim_gadd:cn
```
### $\dim_{\mathcal{S}} \left\{ \text{dimension} \right\}$

Adds the result of the  $\langle dimension\> expression \rangle$  to the current content of the  $\langle dimension \rangle$ . This assignment is global.

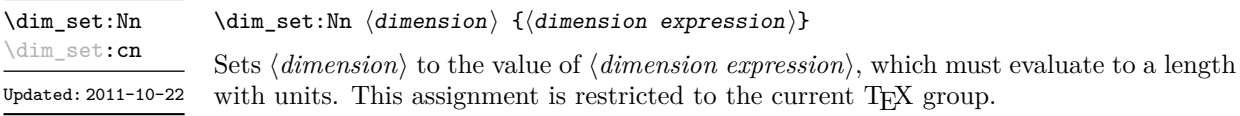

This assignment is local.

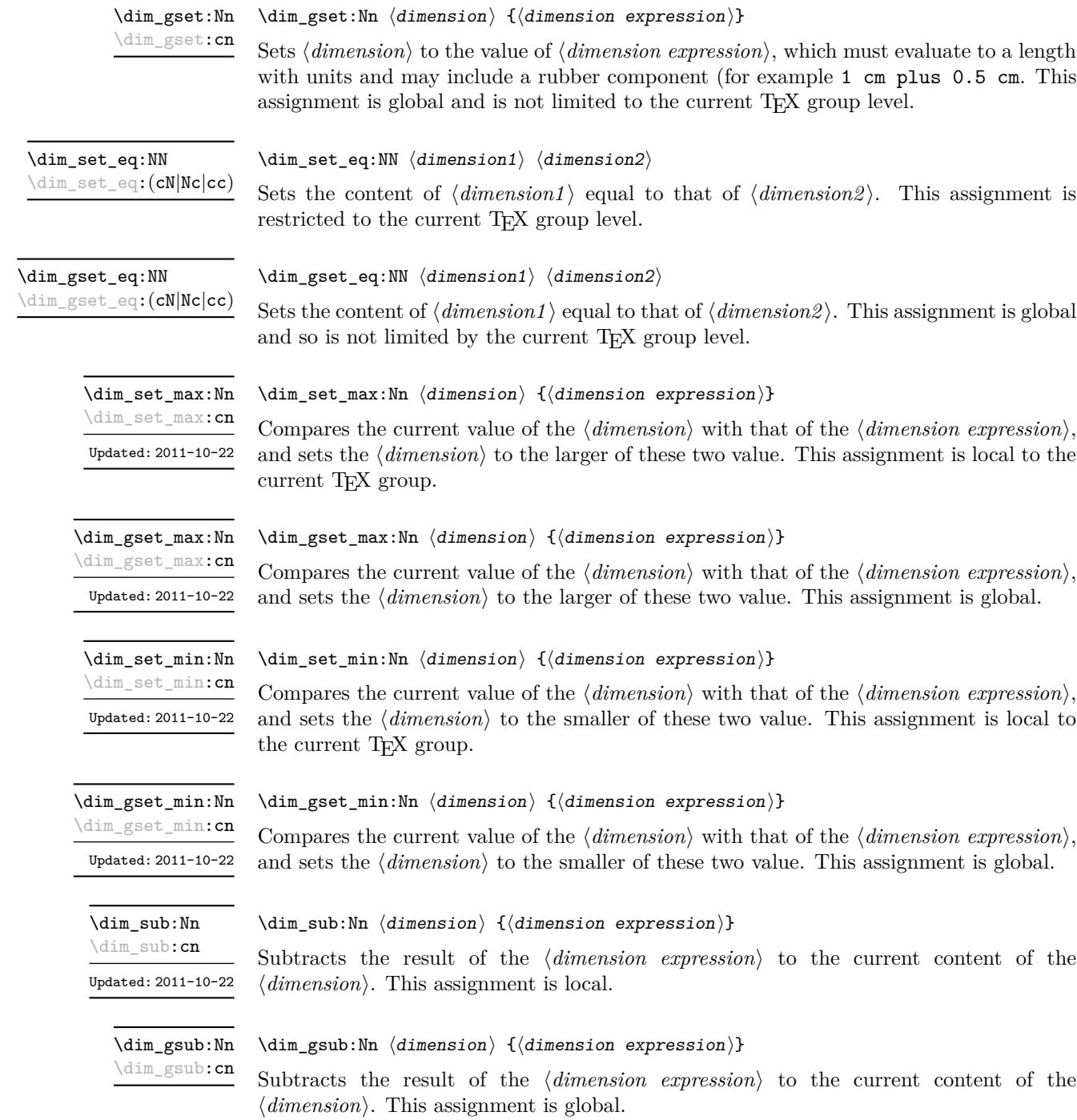

# **57 Utilities for dimension calculations**

\dim\_abs:n *[?](#page-19-0)*

 $\dim_abs:n \ {\dimexpr}{\}$ 

Updated: 2011-10-22

Converts the  $\langle$ *dimexpr* $\rangle$  to its absolute value, leaving the result in the input stream as an  $\langle$  dimension denotation $\rangle$ .

\dim\_ratio:nn *[?](#page-19-0)*

Updated: 2011-10-22

 $\dim_{ratio:nn} {\dimexpr_1}$  { $\dimexpr_2$ }

Parses the two  $\langle$ *dimension expressions* $\rangle$  and converts the ratio of the two to a form suitable for use inside a  $\langle dimension \rangle$ . This ratio is then left in the input stream, allowing syntax such as

```
\dim_set:Nn \l_my_dim
  { 10 pt * \dim_ratio:nn { 5 pt } { 10 pt } }
```
The output of \dim\_ratio:nn on full expansion is a ration expression between two integers, with all distances converted to scaled points. Thus

\tl\_set:Nx \l\_my\_tl { \dim\_ratio:nn { 5 pt } { 10 pt } } \tl\_show:N \l\_my\_tl

will display 327680/655360 on the terminal.

### **58 Dimension expression conditionals**

```
\dim_compare_p:nNn \{\langle dim\text{expr}_1 \rangle\} \langle relation \rangle \{\langle dim\text{expr}_2 \rangle\}\dim_compare:nNnTF
                                      \{\langle dimension \rangle \mid {\langle dimension \rangle} \}{\{true \ code\}} {\{false \ code\}}\dim_compare_p:nNn ?
\dim_compare:nNnTF ?
```
This function first evaluates each of the  $\langle dimension\ expression\ \$  as described for  $\dim_{-}$ eval:n. The two results are then compared using the  $\langle relation \rangle$ :

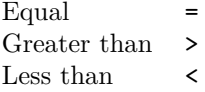

```
\dim_compare_p:n { hdimexpr1i hrelationi hdimexpr2i }
                            \dim_compare:nTF
                               { \langle dimexpr1} \langle relation\rangle \langle dimexpr2\rangle }
                               {\{\langle true\ code \rangle\}} {\{\langle false\ code \rangle\}}\dim_compare_p:n \starTF</u> \star
```
This function first evaluates each of the  $\langle$  dimension expressions $\rangle$  as described for  $\dim$ eval:n. The two results are then compared using the  $\langle relation \rangle$ :

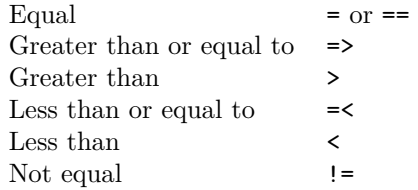

# **59 Dimension expression loops**

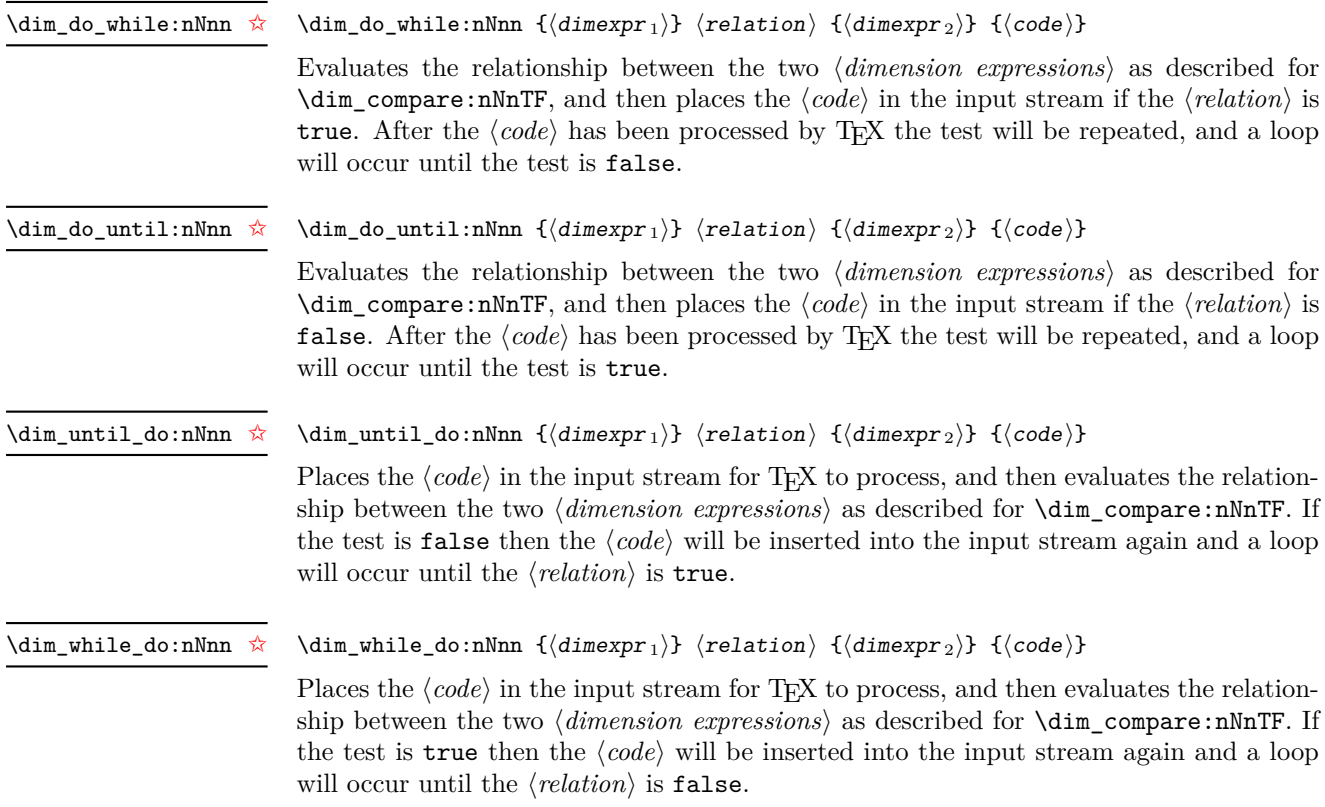

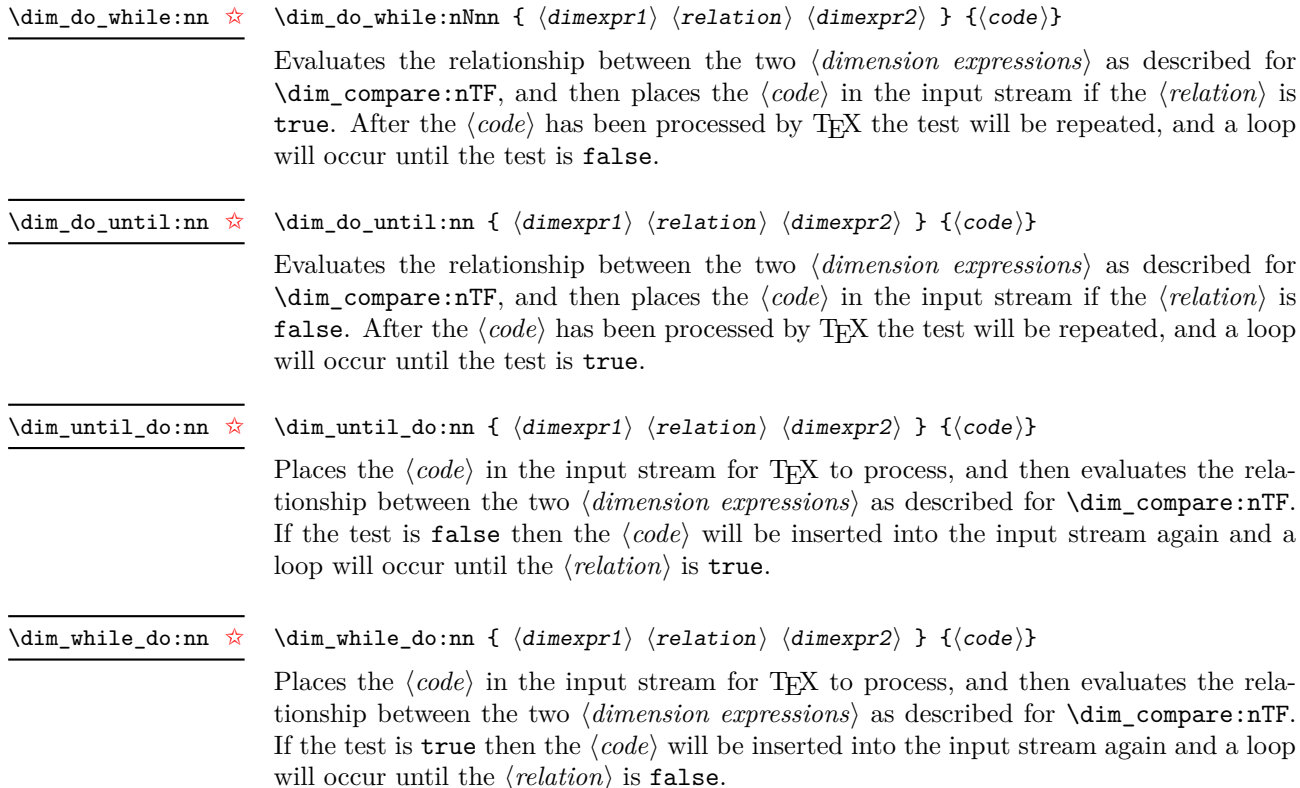

# **60 Using dim expressions and variables**

### \dim\_eval:n *[?](#page-19-0)*

\dim\_use:c *[?](#page-19-0)*

### $\dim_{eval:n} {\langle dimension \text{ expression}}$

### Evaluates the  $\langle dimension \rangle$ , expanding any dimensions and token list variables within the  $\langle expression \rangle$  to their content (without requiring  $\dim_use:N/\tilde{\ldots}$ ) and applying the standard mathematical rules. The result of the calculation is left in the input stream as a  $\langle dimension\; denotation \rangle$  after two expansions. This will be expressed in points (pt), and will require suitable termination if used in a TEX-style assignment as it is *not* an  $\langle internal\ dimension \rangle$ . Updated: 2011-10-22

#### $\dim_uss: N \langle dimension \rangle$  $\dim_{{\sf l}}use:N \not \rightarrow$

Recovers the content of a  $\langle dimension \rangle$  and places it directly in the input stream. An error will be raised if the variable does not exist or if it is invalid. Can be omitted in places where a  $\langle dimension \rangle$  is required (such as in the argument of  $\dim_{eval}:n$ ).

**TEXhackers note:** \dim\_use:N is the TEX primitive \the: this is one of several LATEX3 names for this primitive.

### **61 Viewing dim variables**

 $\dim$  show: N  $\dim$  ension) \dim\_show:N

Displays the value of the  $\langle dimension \rangle$  on the terminal.

# **62 Constant dimensions**

- $\c_{\text{max\_dim}}$  The maximum value that can be stored as a dimension or skip (these are equivalent).
- 

\dim\_show:c

\c\_zero\_dim A zero length as a dimension or a skip (these are equivalent).

# **63 Scratch dimensions**

\l\_tmpa\_dim \l\_tmpb\_dim \l\_tmpc\_dim

Scratch dimension for local assignment. These are never used by the kernel code, and so are safe for use with any LAT<sub>EX3</sub>-defined function. However, they may be overwritten by other non-kernel code and so should only be used for short-term storage.

\g\_tmpa\_dim \g\_tmpb\_dim

Scratch dimension for global assignment. These are never used by the kernel code, and so are safe for use with any L<sup>AT</sup>EX3-defined function. However, they may be overwritten by other non-kernel code and so should only be used for short-term storage.

# **64 Creating and initialising skip variables**

 $\langle$ skip\_new:N  $\langle$ skip $\rangle$ \skip\_new:N

Creates a new  $\langle skip \rangle$  or raises an error if the name is already taken. The declaration is global. The  $\langle skip \rangle$  will initially be equal to 0 pt. \skip\_new:c

 $\langle$ skip\_zero:N  $\langle$ skip $\rangle$ \skip\_zero:N

Sets  $\langle skip \rangle$  to 0 pt within the scope of the current T<sub>EX</sub> group. \skip\_zero:c

#### $\langle$ skip\_gzero:N  $\langle$ skip $\rangle$ \skip\_gzero:N

Sets  $\langle skip \rangle$  to 0 pt globally, *i.e.* not restricted by the current T<sub>E</sub>X group level. \skip\_gzero:c

# **65 Setting skip variables**

\skip\_add:Nn \skip\_add:cn

Updated: 2011-10-22

 $\langle$ skip\_add:Nn  $\langle$ skip $\rangle$  { $\langle$ skip expression $\rangle$ }

Adds the result of the  $\langle skip \rangle$  expression) to the current content of the  $\langle skip \rangle$ . This assignment is local.

\skip\_gadd:Nn \skip\_gadd:cn

### $\langle$ skip\_gadd:Nn  $\langle$ skip $\rangle$  { $\langle$ skip expression $\rangle$ }

Adds the result of the  $\langle skip \rangle$  expression) to the current content of the  $\langle skip \rangle$ . This assignment is global.

\skip\_set:Nn \skip\_set:cn Updated: 2011-10-22

### $\langle$ skip\_set:Nn  $\langle$ skip $\rangle$  { $\langle$ skip expression $\rangle$ }

Sets  $\langle skip \rangle$  to the value of  $\langle skip \rangle$  expression), which must evaluate to a length with units and may include a rubber component (for example 1 cm plus 0.5 cm. This assignment is restricted to the current T<sub>E</sub>X group.

\skip\_gset:Nn \skip\_gset:cn

### $\langle$ skip\_gset:Nn  $\langle$ skip $\rangle$  { $\langle$ skip expression $\rangle$ }

Sets  $\langle skip \rangle$  to the value of  $\langle skip \rangle$  expression), which must evaluate to a length with units and may include a rubber component (for example 1 cm plus 0.5 cm. This assignment is global and is not limited to the current TEX group level.

### \skip\_set\_eq:NN \skip\_set\_eq:(cN|Nc|cc)

### $\langle$ skip\_set\_eq:NN  $\langle$ skip1 $\rangle$   $\langle$ skip2 $\rangle$

Sets the content of  $\langle skip1 \rangle$  equal to that of  $\langle skip2 \rangle$ . This assignment is restricted to the current T<sub>EX</sub> group level.

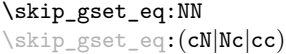

 $\langle$ skip\_gset\_eq:NN  $\langle$ skip1 $\rangle$   $\langle$ skip2 $\rangle$ 

Sets the content of  $\langle skip1 \rangle$  equal to that of  $\langle skip2 \rangle$ . This assignment is global and so is not limited by the current T<sub>E</sub>X group level.

\skip\_sub:Nn \skip\_sub:cn  $\langle$ skip\_sub:Nn  $\langle$ skip $\rangle$  { $\langle$ skip expression $\rangle$ }

Subtracts the result of the  $\langle skip \rangle$  contents of the normal content of the  $\langle skip \rangle$ . This assignment is local. Updated: 2011-10-22

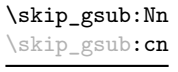

 $\verb|\skip_gsub: Nn \langle skip \rangle {<} \langle skip \rangle \text{ expression} \rangle \}$ 

Subtracts the result of the  $\langle skip\>\> expression \rangle$  to the current content of the  $\langle skip \rangle$ . This assignment is global.

### **66 Skip expression conditionals**

```
\skip_if_eq_p:nn {\langleskipexpr 1} {\langleskipexpr 2}}
                             \dim_compare:nTF
                                \{\langle skip \; expr_1 \rangle\} \{\langle skip \; expr_2 \rangle\}{\{true \ code\}} {\{false \ code\}}\skip_if_eq_p:nn ?
\skip_if_eq:nnTF ?
```
This function first evaluates each of the  $\langle skip\;\text{expressions}\rangle$  as described for \skip\_eval:n. The two results are then compared for exact equality, *i.e.* both the fixed and rubber components must be the same for the test to be true.

 $\skip_i f_infinite_glue_p:n \ {\skipexpr}\}$ \skip\_if\_infinite\_glue:nTF { $\{skipexpr\}$  { $\{true\ code\}$ } { $\{false\ code\}$ } \skip\_if\_infinite\_glue\_p:n *[?](#page-19-0)* \skip\_if\_infinite\_glue:n[TF](#page-19-1) *[?](#page-19-0)*

> Evaluates the  $\langle skip\;\text{expression}\rangle$  as described for  $\skip$ -eval:n, and then tests if this contains an infinite stretch or shrink component (or both).

### **67 Using skip expressions and variables**

\skip\_eval:n *[?](#page-19-0)*

### $\langle$ skip\_eval:n  $\{\langle skip\;\;expression \rangle\}$

Updated: 2011-10-22

Evaluates the  $\langle skip\,\,expression \rangle$ , expanding any skips and token list variables within the  $\langle expression \rangle$  to their content (without requiring \skip\_use:N/\tl\_use:N) and applying the standard mathematical rules. The result of the calculation is left in the input stream as a  $\langle$ *glue denotation* $\rangle$  after two expansions. This will be expressed in points ( $pt$ ), and will require suitable termination if used in a T<sub>E</sub>X-style assignment as it is *not* an *{internal*}  $glue$ ).

#### $\langle$ skip\_use:N  $\langle$ skip $\rangle$ \skip\_use:N *[?](#page-19-0)*

\skip\_use:c *[?](#page-19-0)*

Recovers the content of a  $\langle skip \rangle$  and places it directly in the input stream. An error will be raised if the variable does not exist or if it is invalid. Can be omitted in places where a  $\dim(\text{is required})$  is required (such as in the argument of  $\skip_{eval:n}$ ).

**TEXhackers note:** \skip\_use:N is the TEX primitive \the: this is one of several LATEX3 names for this primitive.

### **68 Viewing skip variables**

 $\skip$  show:N  $\skip$ \skip\_show:N

Displays the value of the  $\langle skip \rangle$  on the terminal. \skip\_show:c

### **69 Constant skips**

\c\_max\_skip The maximum value that can be stored as a dimension or skip (these are equivalent).

\c\_zero\_skip A zero length as a dimension or a skip (these are equivalent).

### **70 Scratch skips**

Scratch skip for local assignment. These are never used by the kernel code, and so are safe for use with any L<sup>AT</sup>EX3-defined function. However, they may be overwritten by other non-kernel code and so should only be used for short-term storage. \l\_tmpa\_skip \l\_tmpb\_skip \l\_tmpc\_skip

\g\_tmpa\_skip \g\_tmpb\_skip

Scratch skip for global assignment. These are never used by the kernel code, and so are safe for use with any LAT<sub>EX3</sub>-defined function. However, they may be overwritten by other non-kernel code and so should only be used for short-term storage.

# **71 Creating and initialising muskip variables**

### \muskip\_new:N \muskip\_new:c

 $\maxkip$ ip\_new:N  $\langle$ muskip

Creates a new  $\langle \textit{muskip} \rangle$  or raises an error if the name is already taken. The declaration is global. The  $\langle \textit{muskip} \rangle$  will initially be equal to 0 mu.

\muskip\_zero:N \muskip\_zero:c

\muskip\_gzero:c

 $\langle$ skip\_zero:N  $\langle$ muskip $\rangle$ 

Sets  $\langle \textit{maskip} \rangle$  to 0 mu within the scope of the current T<sub>EX</sub> group.

 $\max$ ip\_gzero:N  $\langle$ muskip $\rangle$ \muskip\_gzero:N

Sets  $\langle \textit{muskip} \rangle$  to 0 mu globally, *i.e.* not restricted by the current T<sub>EX</sub> group level.

### **72 Setting muskip variables**

 $\mbox{muskip}_add:Nn \langle \text{muskip} \{ \langle \text{muskip} \text{ expression} \rangle \}$ Adds the result of the  $\langle$ *muskip expression*) to the current content of the  $\langle$ *muskip* $\rangle$ . This assignment is local. \muskip\_add:Nn \muskip\_add:cn Updated: 2011-10-22

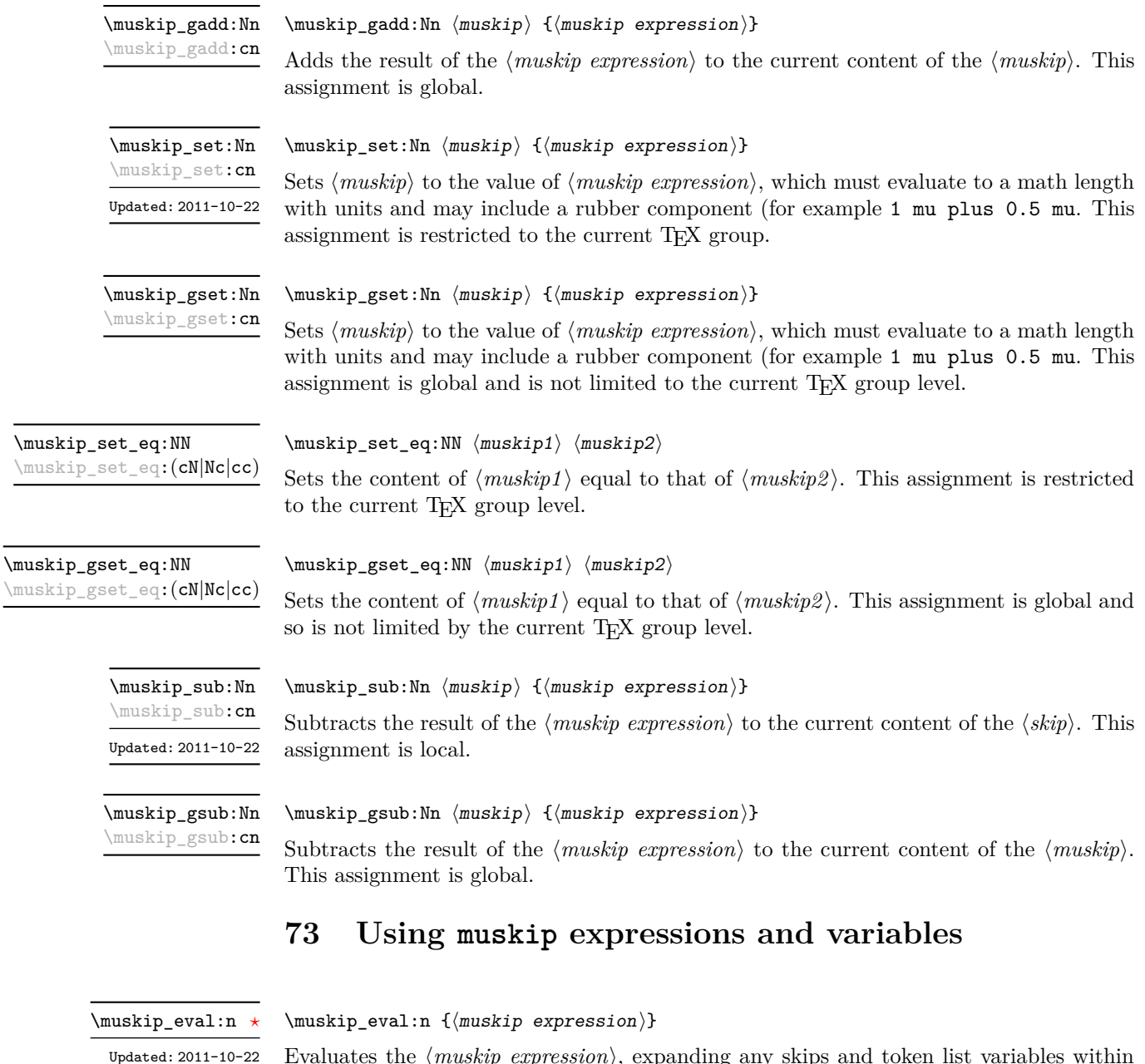

Evaluates the  $\langle$ *muskip expression* $\rangle$ , expanding any skips and token list variables within the  $\langle expression \rangle$  to their content (without requiring \muskip\_use:N/\tl\_use:N) and applying the standard mathematical rules. The result of the calculation is left in the input stream as a  $\langle mugue\;denotation\rangle$  after two expansions. This will be expressed in mu, and will require suitable termination if used in a TEX-style assignment as it is *not* an  $\langle internal \ muglue \rangle.$ 

\muskip\_use:N *[?](#page-19-0)* \muskip\_use:c *[?](#page-19-0)*

 $\maxkip_use: N \ \langle \text{muskip}\rangle$ 

Recovers the content of a  $\langle skip \rangle$  and places it directly in the input stream. An error will be raised if the variable does not exist or if it is invalid. Can be omitted in places where a  $\dimension$  is required (such as in the argument of  $\maxip\_eval:n$ ).

**TEXhackers note:** \muskip\_use:N is the TEX primitive \the: this is one of several LATEX3 names for this primitive.

# **74 Inserting skips into the output**

\skip\_horizontal:N \skip\_horizontal:(c|n)

Updated: 2011-10-22

 $\langle$ skip\_horizontal:N  $\langle$ skip $\rangle$  $\skip_horizontal:n \ {\skipexpr}\}$ Inserts a horizontal  $\langle skip \rangle$  into the current list.

TEXhackers note: \skip\_horizontal:N is the TEX primitive \hskip renamed.

\skip\_vertical:N \skip\_vertical:(c|n) Updated: 2011-10-22

 $\langle$ skip\_vertical:N  $\langle$ skip $\rangle$  $\skip\_vertical:n \ {\skipexpr}\}$ Inserts a vertical  $\langle skip \rangle$  into the current list.

TEXhackers note: \skip\_vertical:N is the TEX primitive \vskip renamed.

# **75 Viewing muskip variables**

 $\maxkip$ ip\_show:N  $\langle$ muskip $\rangle$ Displays the value of the  $\langle \textit{muskip} \rangle$  on the terminal. \muskip\_show:N \muskip\_show:c

# **76 Internal functions**

 $\if$  dim:w  $\dim 1$   $\{relation\}$   $\dim 1$ \if\_dim:w

 $\langle true \ code \rangle$ \else:  $\langle false \rangle$ \fi:

Compare two dimensions. The  $\langle relation \rangle$  is one of  $\langle \rangle$  = or > with category code 12.

TEXhackers note: This is the TEX primitive **\ifdim.** 

\dim\_eval:w *[?](#page-19-0)* \dim\_eval\_end *[?](#page-19-0)*  $\dim_eval:w \langle dimexpr \rangle \dim_eval\_end:$ 

Evaluates  $\langle dimension \space expression \rangle$  as described for  $\dim$  eval:n. The evaluation stops when an unexpandable token which is not a valid part of a dimension is read or when \dim eval end: is reached. The latter is gobbled by the scanner mechanism:  $\dim$ eval\_end: itself is unexpandable but used correctly the entire construct is expandable.

**TEXhackers note:** This is the *ε*-TEX primitive \dimexpr.

# **77 Experimental skip functions**

```
\skip_split_finite_else_action:nnNN
                      Updated: 2011-10-22
```
\skip\_split\_finite\_else\_action:nnNN { $\langle$ skipexpr}} { $\langle$ action}}  $\langle$ dimen1 $\rangle$   $\langle$ dimen2 $\rangle$ 

Checks if the  $\langle skipexpr \rangle$  contains finite glue. If it does then it assigns  $\langle dimen1 \rangle$  the stretch component and  $\langle dimen2 \rangle$  the shrink component. If it contains infinite glue set  $\langle dimen1 \rangle$  and  $\langle dimen2 \rangle$  to 0 pt and place #2 into the input stream: this is usually an error or warning message of some sort.

### **78 Internal functions**

\dim\_strip\_bp:n *[?](#page-19-0)*

\dim\_strip\_pt:n *[?](#page-19-0)*

 $\dim_ \text{strip\_bp:n } {\langle dimension \text{ expression }\rangle}$ 

New: 2011-11-11

```
\dim_strip\_pt:n \ {\dimension \ expression}
```
Evaluates the *(dimension expression)*, expanding any dimensions and token list variables within the  $\langle expression \rangle$  to their content (without requiring  $\dim_use:N/\tilde{L}_use:N)$  and applying the standard mathematical rules. The magnitude of the result, expressed in big points (bp) or points (pt), will be left in the input stream with *no units*. If the decimal part of the magnitude is zero, this will be omitted.

If the  $\{\langle dimension\space expression \rangle\}$  contains additional units, these will be ignored, so for example

\dim\_strip\_pt:n { 1 bp pt }

will leave 1.00374 in the input stream (*i.e.* the magnitude of one "big point" when converted to points).

# **Part XI The l3tl package Token lists**

TEX works with tokens, and LATEX3 therefore provides a number of functions to deal with token lists. Token lists may be present directly in the argument to a function:

\foo:n { a collection of \tokens }

or may be stored for processing in a so-called "token list variable", which have the suffix tl: the argument to a function:

\foo:N \l\_some\_tl

In both cases, functions are available to test an manipulate the lists of tokens, and these have the module prefix **tl**. In many cases, function which can be applied to token list variables are paired with similar functions for application to explicit lists of tokens: the two "views" of a token list are therefore collected together here.

A token list can be seen either as a list of "items", or a list of "tokens". An item is whatever \use none:n grabs as its argument: either a single token or a brace group, with optional leading explicit space characters (each item is thus itself a token list). A token is either a normal N argument, or  $\,$  , {, or } (assuming normal T<sub>E</sub>X category codes). Thus for example

{ Hello } ~ world

contains six items (Hello, w, o, r, 1 and d), but thirteen tokens  $(\{, H, e, 1, 1, o, \}, \Box, w, \Box)$ o, r, l and d). Functions which act on items are often faster than their analogue acting directly on tokens.

### **79 Creating and initialising token list variables**

 $\tilde{t}_\text{new:N}$   $\langle t1 \text{ var} \rangle$ \tl\_new:N \tl\_new:c

Creates a new  $\langle tl \, var \rangle$  or raises an error if the name is already taken. The declaration is global. The  $\langle tl \text{ var} \rangle$  will initially be empty.

\tl\_const:Nn \tl\_const:(Nx|cn|cx)  $\tilde{t}_\text{const:}$ Nn  $\tilde{t}_\text{var}$  { $\langle$ token list}}

Creates a new constant  $\langle tl \, var \rangle$  or raises an error if the name is already taken. The value of the  $\langle tl \text{ var} \rangle$  will be set globally to the  $\langle token \text{ list} \rangle$ .

\tl\_clear:N \tl\_clear:c

 $\tilde{t}_\text{clear:N}$   $\langle t1 \text{ var} \rangle$ 

Clears all entries from the  $\langle tl \ var \rangle$  within the scope of the current T<sub>E</sub>X group.

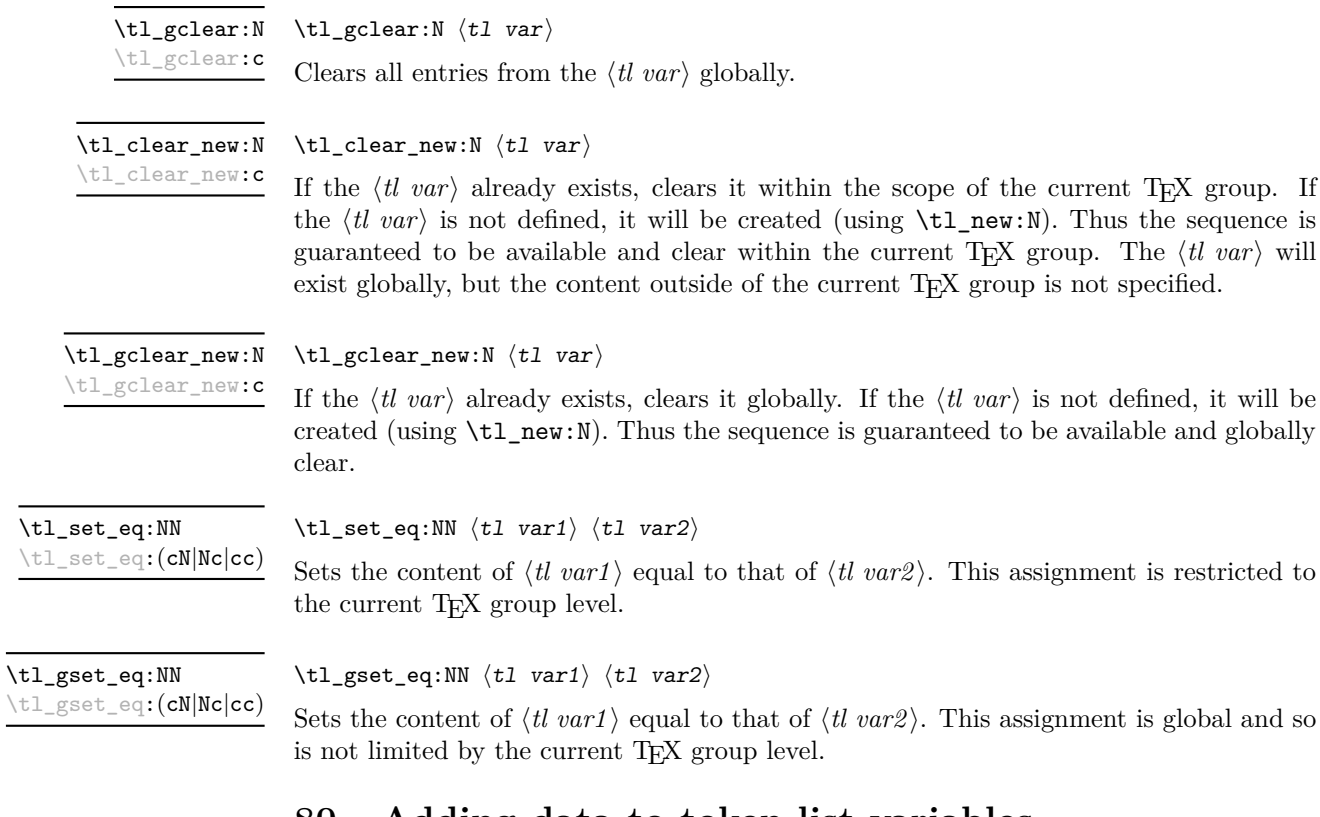

# **80 Adding data to token list variables**

\tl\_set:Nn  $\lt l$  ari  $\lt l$  ari  $\lt l$  vari  $\lt l$  vari  $\lt l$  vari  $\lt l$  vari  $\lt l$  $\verb|\til_set:(NV|Nv|No|Mf|Nx|cn|NV|Nv|co|cf|cx)$ 

 $\verb|\til_gset|(NV|Nv|No|Mf|Nx|cn|cV|cv|co|cf|cx)$ 

Sets  $\langle tl \ var \rangle$  to contain  $\langle tokens \rangle$ , removing any previous content from the variable. This assignment is restricted to the current TEX group.

 $\verb|\tl_gset|:\verb|\Nn \ltl_tvar\rangle {\{tokens\}}$ 

Sets  $\langle tl \ var \rangle$  to contain  $\langle tokens \rangle$ , removing any previous content from the variable. This assignment is global and is not limited to the current TEX group level.

\tl\_put\_left:(NV|No|Nx|cn|cV|co|cx)

\tl\_put\_left:Nn  $\lt l$  \tl\_put\_left:Nn  $\lt l$  var) { $\lt$ tokens}}

Appends  $\langle tokens \rangle$  to the left side of the current content of  $\langle t \, var \rangle$ . This modification is restricted to the current TEX group level.

\tl\_gput\_left:Nn  $\lt t$ left:Nn  $\lt t$ left:Nn  $\lt t$ left:Nn  $\lt t$ left:Nn  $\lt t$ left:Nn  $\lt t$ left:Nn  $\lt t$ left:Nn  $\lt t$ left:Nn  $\lt t$ left:Nn  $\lt t$ left:Nn  $\lt t$ left:Nn  $\lt t$ left:Nn  $\lt t$ left:Nn  $\lt t$ left:Nn  $\lt t$ left:Nn  $\lt t$ left

\tl\_gput\_left:(NV|No|Nx|cn|cV|co|cx)

Globally appends  $\langle tokens \rangle$  to the left side of the current content of  $\langle tl \, var \rangle$ . This modification is not limited by T<sub>E</sub>X grouping.

\tl\_put\_right:(NV|No|Nx|cn|cV|co|cx)

\tl\_put\_right:Nn  $\lt t$ l\_put\_right:Nn  $\lt t$ l var $\rangle$  { $\lt$ tokens}}

Appends  $\langle tokens \rangle$  to the right side of the current content of  $\langle tl \, var \rangle$ . This modification is restricted to the current T<sub>E</sub>X group level.

\tl\_gput\_right:(NV|No|Nx|cn|cV|co|cx)

\tl\_gput\_right:Nn  $\lt t$ l\_gput\_right:Nn  $\lt t$ l\_gput\_right:Nn  $\lt t$ l var $\rangle$  { $\lt$ tokens}

Globally appends  $\langle tokens \rangle$  to the right side of the current content of  $\langle tl \, var \rangle$ . This modification is not limited by T<sub>E</sub>X grouping.

# **81 Modifying token list variables**

\tl\_replace\_once:Nnn \tl\_replace\_once:cnn Updated: 2011-08-11 \tl\_replace\_once:Nnn  $\langle$ tl var $\rangle$  { $\langle$ old tokens $\rangle$ } { $\langle$ new tokens $\rangle$ }

Replaces the first (leftmost) occurrence of  $\langle$ *old tokens*) in the  $\langle$ *ll var* $\rangle$  with  $\langle$ *new tokens* $\rangle$ .  $\langle Old\ tokens \rangle$  cannot contain  ${f, }$  or  $#$  (assuming normal T<sub>E</sub>X category codes). The assignment is restricted to the current TEX group.

Replaces the first (leftmost) occurrence of  $\langle$ *old tokens*) in the  $\langle$ *tl var* $\rangle$  with  $\langle$ *new tokens* $\rangle$ .  $\langle Old \; tokens \rangle$  cannot contain {, } or # (assuming normal T<sub>EX</sub> category codes). The

\tl\_greplace\_once:Nnn \tl\_greplace\_once:cnn

Updated: 2011-08-11

\tl\_replace\_all:Nnn \tl\_replace\_all:cnn Updated: 2011-08-11

\tl\_replace\_all:Nnn  $\langle$ tl var $\rangle$  { $\langle$ old tokens}} { $\langle$ new tokens}}

assignment is applied globally.

\tl\_greplace\_once:Nnn  $\langle$ tl var $\rangle$  { $\langle$ old tokens}} { $\langle$ new tokens}}

Replaces all occurrences of  $\langle old \tobens \rangle$  in the  $\langle tl \tunr \rangle$  with  $\langle new \tobens \rangle$ .  $\langle Old \tobens \rangle$ cannot contain  $\{$ ,  $\}$  or  $\#$  (assuming normal T<sub>E</sub>X category codes). As this function operates from left to right, the pattern  $\langle old, to \rangle$  to the replacement (see \tl remove\_all:Nn for an example). The assignment is restricted to the current TFX group.

\tl\_greplace\_all:Nnn \tl\_greplace\_all:cnn Updated: 2011-08-11

\tl\_greplace\_all:Nnn  $\langle$ tl var $\rangle$  { $\langle$ old tokens $\rangle$ } { $\langle$ new tokens $\rangle$ }

Replaces all occurrences of  $\langle$ old tokens $\rangle$  in the  $\langle$ tl var $\rangle$  with  $\langle$ new tokens $\rangle$ .  $\langle$ Old tokens $\rangle$ cannot contain  $\{$ ,  $\}$  or  $\#$  (assuming normal T<sub>EX</sub> category codes). As this function operates from left to right, the pattern  $\langle$ *old tokens* may remain after the replacement (see \tl\_remove\_all:Nn for an example). The assignment is applied globally.

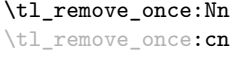

Updated: 2011-08-11

\tl\_gremove\_once:Nn \tl\_gremove\_once:cn

Updated: 2011-08-11

\tl\_remove\_all:Nn \tl\_remove\_all:cn Updated: 2011-08-11

\tl\_remove\_all:Nn  $\langle$ tl var $\rangle$  { $\langle$ tokens}}

\tl\_remove\_once:Nn  $\langle$ tl var $\rangle$  { $\langle$ tokens $\rangle$ }

\tl gremove once:Nn  $\{t1 \text{ var}\}$  { $\{tokens\}$ }

to the current T<sub>E</sub>X group.

globally.

Removes all occurrences of  $\langle tokens \rangle$  from the  $\langle tl \, var \rangle$ .  $\langle Tokens \rangle$  cannot contain {, } or # (assuming normal TEX category codes). As this function operates from left to right, the pattern  $\langle tokens \rangle$  may remain after the removal, for instance,

Removes the first (leftmost) occurrence of  $\langle tokens \rangle$  from the  $\langle tl \ var \rangle$ .  $\langle Tokens \rangle$  cannot contain  $\{$ ,  $\}$  or  $\#$  (assuming normal T<sub>EX</sub> category codes). The assignment is restricted

Removes the first (leftmost) occurrence of  $\langle tokens \rangle$  from the  $\langle tl \, var \rangle$ .  $\langle Tokens \rangle$  cannot contain  $\{, \}$  or  $\#$  (assuming normal T<sub>EX</sub> category codes). The assignment is applied

\tl\_set:Nn \l\_tmpa\_tl {abbccd} \tl\_remove\_all:Nn \l\_tmpa\_tl {bc}

will result in  $\lceil \cdot \rceil$  the containing abcd. The assignment is restricted to the current TEX group.

\tl\_gremove\_all:Nn \tl\_gremove\_all:cn

 $\tilde{\tau}$  \tl\_gremove\_all:Nn  $\langle t1 \ \text{var} \rangle$  { $\langle tokens \rangle$ }

Updated: 2011-08-11

Removes all occurrences of  $\langle tokens \rangle$  from the  $\langle tl \, var \rangle$ .  $\langle Tokens \rangle$  cannot contain {, } or # (assuming normal TEX category codes). As this function operates from left to right, the pattern  $\langle tokens \rangle$  may remain after the removal (see \tl\_remove\_all:Nn for an example). The assignment is applied globally.

# **82 Reassigning token list category codes**

\tl\_set\_rescan:Nnn  $\tilde{t}$  \tl\_set\_rescan:Nnn  $\tilde{t}$  var { $\tilde{t}$  { $\tilde{t}$  { $\tilde{t}$ }} { $\tilde{t}$ }} \tl\_set\_rescan:(Nno|Nnx|cnn|cno|cnx)

Updated: 2011-08-11

Sets  $\langle$ *tl var* $\rangle$  to contain  $\langle$ *tokens* $\rangle$ , applying the category code régime specified in the  $\langle$ *setup* $\rangle$ before carrying out the assignment. This allows the  $\langle tl \, var \rangle$  to contain material with category codes other than those that apply when  $\langle tokens \rangle$  are absorbed. The assignment is local to the current T<sub>E</sub>X group. See also  $\tilde{L}$  rescan:nn.

\tl\_gset\_rescan:(Nno|Nnx|cnn|cno|cnx)

 $\verb|\tl_gset_rescan: Nnn|\t1_gset_rescan: Nnn|\t1_gset_rescan: Nnn|\t1_gset_rescan: Nnn|\t1_gset_rescan: Nnn|\t1_gset_rescan: Nnn|\t1_gset_rascan: Nnn|\t1_gset_rascan: Nnn|\t1_gset_rascan: Nnn|\t1_gset_rascan: Nnn|\t1_gset_rascan: Nnn|\t1_gset_rascan: Nnn|\t1_gset_rascan: Nnn|\t1_gset_rascan: Nnn|\t1_gset_rascan: Nnn|\t1_gset_rascan: Nnn|\t1_gset_rascan: Nnn|\t1_gset_rascan: Nnn|\t1_gset_rascan: Nnn|\t1_gset_rascan: N$ 

Updated: 2011-08-11

Sets  $\langle tl \text{ var} \rangle$  to contain  $\langle tokens \rangle$ , applying the category code régime specified in the  $\langle setup \rangle$ before carrying out the assignment. This allows the  $\langle tl \, var \rangle$  to contain material with category codes other than those that apply when  $\langle tokens \rangle$  are absorbed. The assignment is global. See also \tl\_rescan:nn.

\tl\_rescan:nn { $\langle setup \rangle$ } { $\langle tokens \rangle$ } \tl\_rescan:nn

Updated: 2011-08-11

Rescans *(tokens)* applying the category code régime specified in the *(setup)*, and leaves the resulting tokens in the input stream. See also \tl\_set\_rescan:Nnn.

### **83 Reassigning token list character codes**

#### $\tilde{\tau}$  \tl\_to\_lowercase:n { $\langle tokens \rangle$ } \tl\_to\_lowercase:n

Works through all of the *(tokens)*, replacing each character with the lower case equivalent as defined by \char\_set\_lccode:nn. Characters with no defined lower case character code are left unchanged. This process does not alter the category code assigned to the  $\langle tokens \rangle$ .

**TEXhackers note:** This is the TEX primitive \lowercase renamed. As a result, this function takes place on execution and not on expansion.

#### \tl to uppercase:n  $\{\langle tokens\rangle\}$ \tl to uppercase:n

Works through all of the  $\langle tokens \rangle$ , replacing each character with the upper case equivalent as defined by \char\_set\_uccode:nn. Characters with no defined lower case character code are left unchanged. This process does not alter the category code assigned to the  $\langle tokens \rangle$ .

**TEXhackers note:** This is the TEX primitive \uppercase renamed. As a result, this function takes place on execution and not on expansion.

### **84 Token list conditionals**

\tl\_if\_blank\_p:n *[?](#page-19-0)*  $\tilde{\tau}$  if blank  $p:(V|o)$ 

\tl\_if\_blank:n[TF](#page-19-1) *[?](#page-19-0)*

\tl\_if\_blank:(V|o)[TF](#page-19-1)

\tl\_if\_blank:nTF { ${\text{token list}}$ } { ${\text{true code}}$ } { ${\text{false code}}$ }

Tests if the  $\langle token \; list \rangle$  consists only of blank spaces (*i.e.* contains no item). The test is true if h*token list*i is zero or more explicit tokens of character code 32 and category code 10, and is false otherwise.

 $\tilde{\tau}_b$ lank\_p:n  $\{\langle token\ list\rangle\}$ 

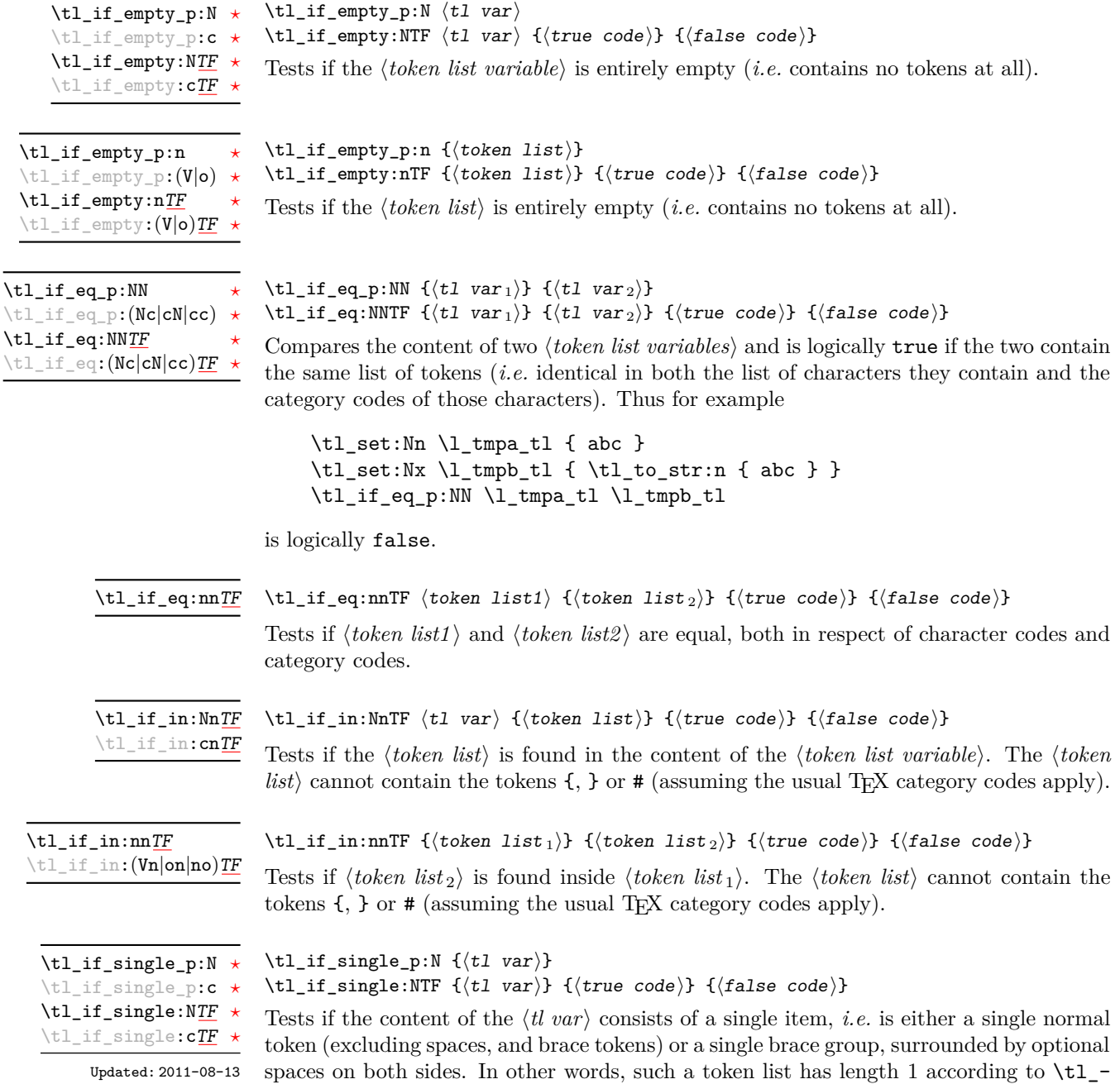

length:N.

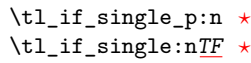

Updated: 2011-08-13

\tl\_if\_single\_p:n { $\langle$ token list}} \tl\_if\_single:nTF { $\{token list\}$  { $\{true code\}$ } { $\{false code\}$ }

Tests if the token list has exactly one item, *i.e.* is either a single normal token or a single brace group, surrounded by optional spaces on both sides. In other words, such a token list has length 1 according to \tl\_length:n.

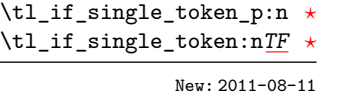

\tl\_if\_single\_token\_p:n { $\langle$ token list}} \tl\_if\_single\_token:nTF { $\{$ token list}} { $\{$ true code}} { $\{false \ code\}$ } Tests if the token list consists of exactly one token, *i.e.* is either a single space character

or a single "normal" token. Token groups ({. . . }) are not single tokens.

# **85 Mapping to token lists**

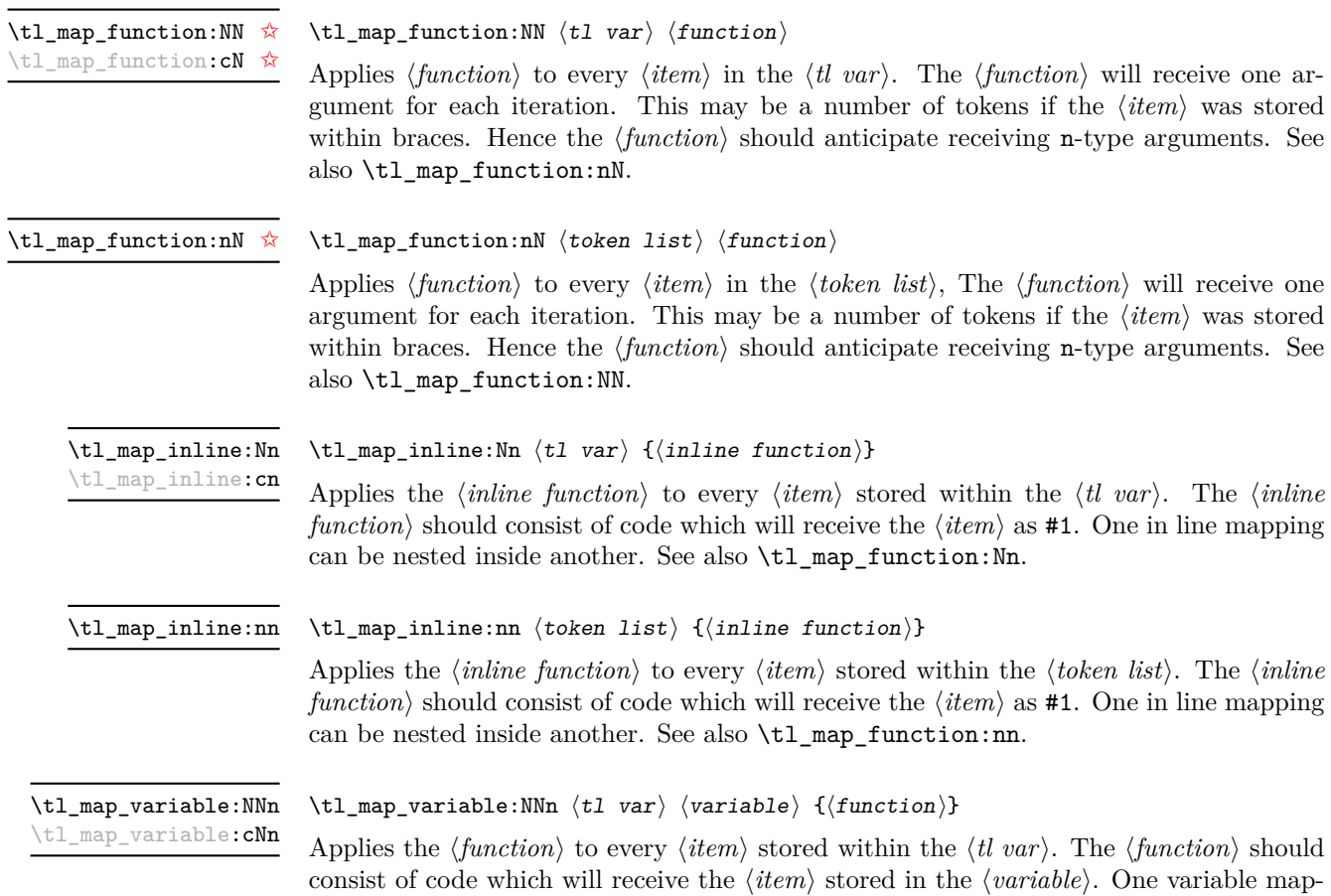

ping can be nested inside another. See also \tl\_map\_inline:Nn.

#### \tl\_map\_variable:nNn  $\langle$ token list $\rangle$   $\langle$ variable $\rangle$  { $\langle$ function $\rangle$ } \tl\_map\_variable:nNn

Applies the  $\{function\}$  to every  $\{item\}$  stored within the  $\{token\ list\}$ . The  $\{function\}$ should consist of code which will receive the  $\langle item \rangle$  stored in the  $\langle variable \rangle$ . One variable mapping can be nested inside another. See also  $\tilde{t}$  map inline:nn.

#### \tl map break: \tl map break  $\hat{\mathbf{x}}$

Used to terminate a  $\tilde{\tau}_m$  map<sub>1</sub>... function before all entries in the *{token list variable}* have been processed. This will normally take place within a conditional statement, for example

```
\tl_map_inline:Nn \l_my_tl
  {
    \str_if_eq:nnTF { #1 } { bingo }
      { \tl_map_break: }
      {
        % Do something useful
      }
 }
```
Use outside of a  $\tlambda \tmapsto$  scenario will lead low level TFX errors.

### **86 Using token lists**

#### $\tilde{t}_t$ tl\_to\_str:N  $\langle t1 \nvert var \rangle$ \tl\_to\_str:N *[?](#page-19-0)*

\tl\_to\_str:c *[?](#page-19-0)*

Converts the content of the  $\langle tl \, var \rangle$  into a series of characters with category code 12 (other) with the exception of spaces, which retain category code 10 (space). This  $\langle string \rangle$ is then left in the input stream.

#### \tl\_to\_str:n  $\{\langle tokens\rangle\}$ \tl\_to\_str:n *[?](#page-19-0)*

Converts the given  $\langle tokens \rangle$  into a series of characters with category code 12 (other) with the exception of spaces, which retain category code 10 (space). This  $\langle string \rangle$  is then left in the input stream. Note that this function requires only a single expansion.

**TEXhackers note:** This is the *ε*-TEX primitive \detokenize.

\tl\_use:N  $\langle t1 \nvert var \rangle$  $\text{t1}_\text{use}:N \star$ 

\tl\_use:c *[?](#page-19-0)*

Recovers the content of a  $\langle tl \, var \rangle$  and places it directly in the input stream. An error will be raised if the variable does not exist or if it is invalid. Note that it is possible to use a  $\langle tl \, var \rangle$  directly without an accessor function.

# **87 Working with the content of token lists**

 $\tilde{\tau}: \{\text{tokens}\}$ \tl\_length:n *[?](#page-19-0)* \tl\_length:(V|o) *[?](#page-19-0)*

Updated: 2011-08-13

Counts the number of  $\langle items \rangle$  in  $\langle tokens \rangle$  and leaves this information in the input stream. Unbraced tokens count as one element as do each token group  $({\ldots})$ . This process will ignore any unprotected spaces within  $\langle tokens \rangle$ . See also  $\text{tl}$  length:N. This function requires three expansions, giving an  $\langle$ *integer denotation* $\rangle$ .

 $\tilde{\tau}$  \tl\_length:N  $\{\tilde{t}$  var}} \tl\_length:N *[?](#page-19-0)*

\tl\_length:c *[?](#page-19-0)* Updated: 2011-08-13

Counts the number of token groups in the  $\langle tl \text{ } var \rangle$  and leaves this information in the input stream. Unbraced tokens count as one element as do each token group  $({\ldots})$ . This process will ignore any unprotected spaces within  $\langle tokens \rangle$ . See also  $\text{t1 length:n}$ . This function requires three expansions, giving an *(integer denotation)*.

Reverses the order of the  $\langle items \rangle$  in the  $\langle token\ list \rangle$ , so that  $\langle item1 \rangle \langle item2 \rangle \langle item3 \rangle$ ...  $\langle item_n \rangle$  becomes  $\langle item_n \rangle$ ...  $\langle item3 \rangle \langle item2 \rangle$  item1 $\rangle$ . This process will preserve unpro-

\tl\_reverse:n *[?](#page-19-0)*  $\text{t1\_reverse:} (V|o)$   $\star$ Updated: 2011-08-13

> tected space within the *(token list)*. Tokens are not reversed within braced token groups, which keep their outer set of braces. In situations where performance is important,

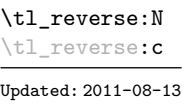

\tl\_reverse:N  $\{\langle t1 \nvert var \rangle\}$ 

\tl\_reverse:n  $\{\langle token\ list\rangle\}$ 

Reverses the order of the  $\langle items \rangle$  stored in  $\langle tl \ var \rangle$ , so that  $\langle item1 \rangle \langle item2 \rangle \langle item3 \rangle$ ...  $\langle item_n \rangle$  becomes  $\langle item_n \rangle$ ...  $\langle item3 \rangle \langle item1 \rangle$ . This process will preserve unprotected spaces within the *(token list variable)*. Braced token groups are copied without reversing the order of tokens, but keep the outer set of braces. The reversal is local to the current TFX group. See also  $\tilde{L}$  reverse:n.

\tl\_reverse\_items:n *[?](#page-19-0)*

New: 2011-08-13

### $\tilde{\text{t}}$  /tl\_reverse\_items:n  ${\langle \text{token list} \rangle}$

consider \tl reverse items:n. See also \tl reverse:N.

Reverses the order of the *(items)* stored in  $\langle tl \text{ var} \rangle$ , so that  $\{ \langle item_1 \rangle \} \{ \langle item_2 \rangle \}$ ...  $\{\langle item_n \rangle\}$  becomes  $\{\langle item_n \rangle\}$ ...  $\{\langle item_3 \rangle\}$   $\{\langle item_2 \rangle\}$   $\{\langle item_1 \rangle\}$ . This process will remove any unprotected space within the *(token list)*. Braced token groups are copied without reversing the order of tokens, and keep the outer set of braces. Items which are initially not braced are copied with braces in the result. In cases where preserving spaces is important, consider \tl\_reverse:n or \tl\_reverse\_tokens:n.

\tl\_trim\_spaces:n *[?](#page-19-0)*

New: 2011-07-09 Updated: 2011-08-13

### $\tilde{\text{t}}$ tl\_trim\_spaces:n  $\langle$ token list $\rangle$

Removes any leading and trailing explicit space characters from the  $\langle \textit{token list} \rangle$  and leaves the result in the input stream. This process requires two expansions.

**TEXhackers note:** The result is return within the \unexpanded primitive (\exp\_not:n), which means that the token list will not expand further when appearing in an x-type argument expansion.

```
\tl_trim_spaces:N
\tl_trim_spaces:c
      New: 2011-07-09
```
\tl\_trim\_spaces:N  $\langle t1 \nvert var \rangle$ 

Removes any leading and trailing explicit space characters from the content of the  $\langle t \rangle v \, u \rangle$ within the current T<sub>E</sub>X group.

\tl\_gtrim\_spaces:N \tl\_gtrim\_spaces:c New: 2011-07-09  $\tilde{t}_\text{gtrim_spaces:N}$  (tl var)

Removes any leading and trailing explicit space characters from the content of the  $\langle tl \, var \rangle$ globally.

# **88 The first token from a token list**

Functions which deal with either only the very first token of a token list or everything except the first token.

\tl\_head:n *[?](#page-19-0)*  $\text{ltl}_\text{head}:$   $(V|v|f)$ Updated: 2011-08-09 \tl\_head:n  $\{\langle tokens \rangle\}$ 

Leaves in the input stream the first non-space token from the  $\langle tokens \rangle$ . Any leading space tokens will be discarded, and thus for example

\tl\_head:n { abc }

and

 $\tilde{\t}$  \tl\_head:n { ~ abc }

will both leave a in the input stream. An empty list of  $\langle tokens \rangle$  or one which consists only of space (category code 10) tokens will result in \tl\_head:n leaving nothing in the input stream.

 $\tilde{\tau}$  \tl\_head:w  $\langle$  tokens} \q\_stop \tl\_head:w *[?](#page-19-0)*

> Leaves in the input stream the first non-space token from the *(tokens)*. An empty list of h*tokens*i or one which consists only of space (category code 10) tokens will result in an error, and thus  $\langle tokens \rangle$  must *not* be "blank" as determined by \tl\_if\_blank:n(TF). This function requires only a single expansion, and thus is suitable for use within an otype expansion. In general, \tl\_head:n should be preferred if the number of expansions is not critical.

\tl\_tail:n *[?](#page-19-0)*  $\text{t}_\text{tail}$  $(\mathbf{V}|\mathbf{v}|\mathbf{f})$ 

### \tl\_tail:n  $\{\langle tokens \rangle\}$

Updated: 2011-08-09

Discards the all leading space tokens and the first non-space token in the  $\langle tokens \rangle$ , and leaves the remaining tokens in the input stream. Thus for example

```
\tl_tail:n { abc }
```
and

\tl tail:n  $\{ ~ \text{abc } \}$ 

will both leave bc in the input stream. An empty list of  $\langle tokens \rangle$  or one which consists only of space (category code 10) tokens will result in \tl\_tail:n leaving nothing in the input stream.

### $\tilde{t}_\text{tail:W}$   $\star$

 $\tilde{\tau}: w \{ {\text{ tokens}} \} \qquad \tau$ 

Discards the all leading space tokens and the first non-space token in the  $\langle tokens \rangle$ , and leaves the remaining tokens in the input stream. An empty list of  $\langle tokens \rangle$  or one which consists only of space (category code 10) tokens will result in an error, and thus  $\langle tokens \rangle$ must *not* be "blank" as determined by \tl\_if\_blank:n(TF). This function requires only a single expansion, and thus is suitable for use within an o-type expansion. In general, \tl\_tail:n should be preferred if the number of expansions is not critical.

 $\text{str\_head:n } \{\text{tokens}\}$ \str\_head:n *[?](#page-19-0)*

 $\text{str\_tail:n } \{\text{tokens}\}$ \str\_tail:n *[?](#page-19-0)*

Converts the h*tokens*i into a string, as described for \tl\_to\_str:n. The \str\_head:n function then leaves the first character of this string in the input stream. The  $\text{str}$ tail:n function leaves all characters except the first in the input stream. The first character may be a space. If the *(tokens)* argument is entirely empty, nothing is left in the input stream. New: 2011-08-10

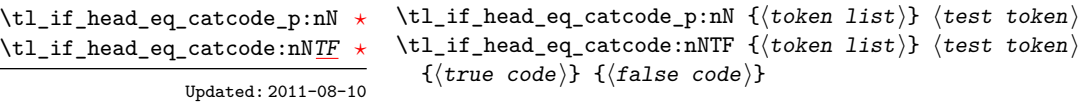

Tests if the first  $\langle token \rangle$  in the  $\langle token \, list \rangle$  has the same category code as the  $\langle test \, token \rangle$ . In the case where  $\langle \text{token list} \rangle$  is empty, its head is considered to be  $\qquadmathbf{q}_n$ il, and the test will be true if  $\langle test \; token \rangle$  is a control sequence.

```
\tl_if_head_eq_charcode_p:nN {\langletoken list}} \langletest token\rangle\tl_if_head_eq_charcode:nNTF \{\langle \text{token list} \rangle\} \langle \text{test token} \rangle{\{\langle true \ code \rangle\}} {\{\langle false \ code \rangle\}}\tl_if_head_eq_charcode_p:nN ?
\tl_if_head_eq_charcode_p:fN ?
TF
\tl_if_head_eq_charcode:fNTF ?
```
Updated: 2011-08-10

Tests if the first  $\langle token \rangle$  in the  $\langle token \rangle$  has the same character code as the  $\langle test \, token \rangle$ . In the case where  $\langle \text{token list} \rangle$  is empty, its head is considered to be  $\qquad \text{mail}$ , and the test will be true if  $\langle test \; token \rangle$  is a control sequence.
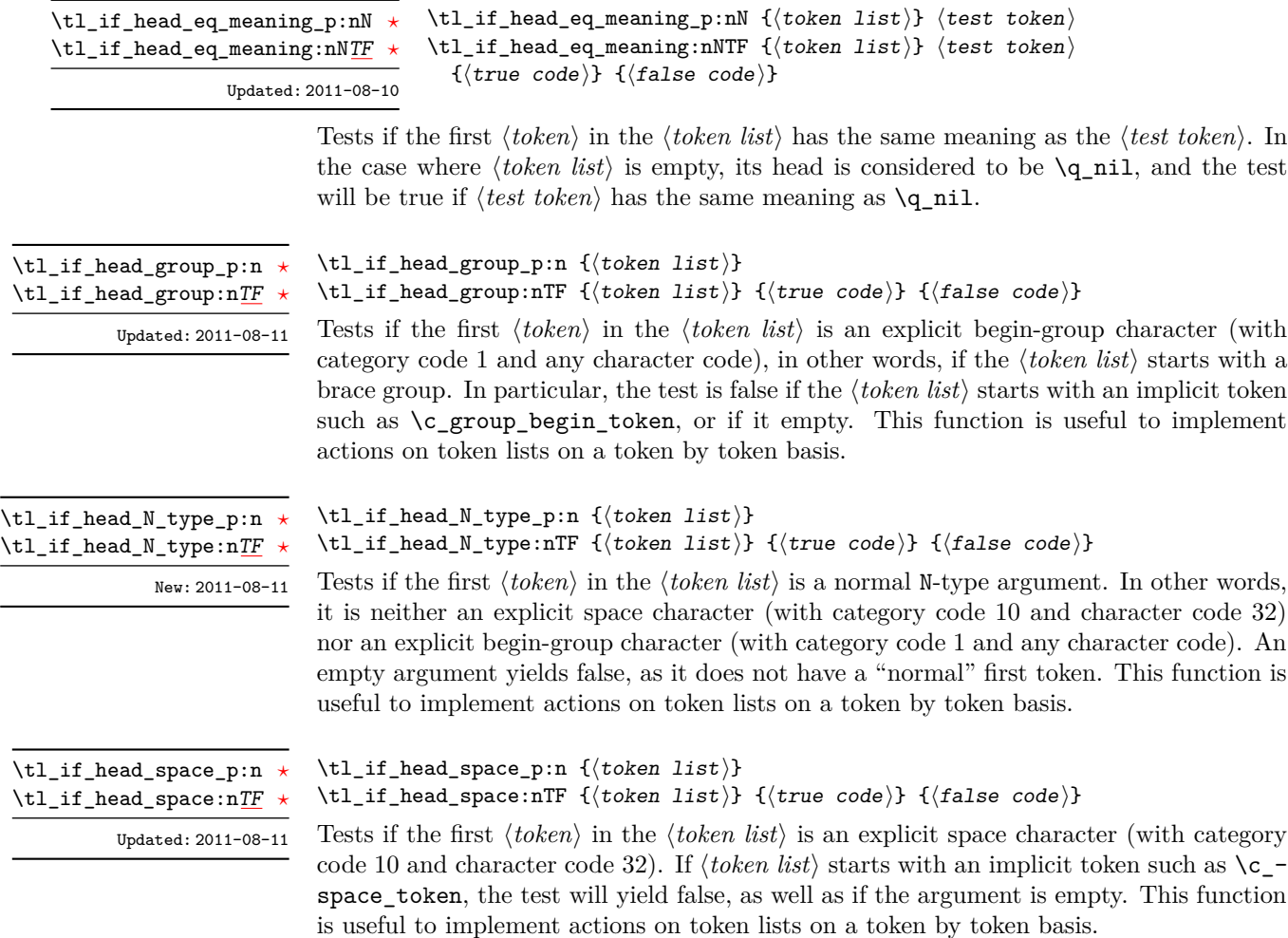

**TEXhackers note:** When TEX reads a character of category code 10 for the first time, it is converted to an explicit space token, with character code 32, regardless of the initial character code. "Funny" spaces with a different category code, can be produced using \lowercase. Explicit spaces are also produced as a result of \token\_to\_str:N, \tl\_to\_str:n, etc.

## **89 Viewing token lists**

\tl\_show:N  $\langle t1 \ var \rangle$  $\texttt{\textbackslash}t1\_show:N$ \tl\_show:c

Displays the content of the  $\langle tl \ var \rangle$  on the terminal.

TEXhackers note: \tl\_show:N is the TEX primitive \show.

#### \tl\_show:n  $\langle$ token list $\rangle$ \tl\_show:n

Displays the *(token list)* on the terminal.

**TEXhackers note:** \tl\_show:n is the *ε*-TEX primitive \showtokens.

### **90 Constant token lists**

\c\_job\_name\_tl Updated: 2011-08-18 Constant that gets the "job name" assigned when T<sub>E</sub>X starts.

**TEXhackers note:** This is the new name for the primitive \jobname. It is a constant that is set by TEX and should not be overwritten by the package.

\c\_empty\_tl Constant that is always empty.

\c\_space\_tl

A space token contained in a token list (compare this with  $\c$  space\_token). For use where an explicit space is required.

### **91 Scratch token lists**

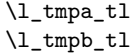

Scratch token lists for local assignment. These are never used by the kernel code, and so are safe for use with any LATEX3-defined function. However, they may be overwritten by other non-kernel code and so should only be used for short-term storage.

\g\_tmpa\_tl \g\_tmpb\_tl

Scratch token lists for global assignment. These are never used by the kernel code, and so are safe for use with any L<sup>AT</sup>EX3-defined function. However, they may be overwritten by other non-kernel code and so should only be used for short-term storage.

### **92 Experimental token list functions**

\tl\_reverse\_tokens:n *[?](#page-19-0)*

\tl\_reverse\_tokens:n  $\{\langle tokens\rangle\}$ New: 2011-08-11

This function, which works directly on T<sub>EX</sub> tokens, reverses the order of the  $\langle tokens \rangle$ : the first will be the last and the last will become first. Spaces are preserved. The reversal also operates within brace groups, but the braces themselves are not exchanged, as this would lead to an unbalanced token list. For instance, \tl\_reverse\_tokens:n {a~{b()}} leaves  $\{(\mathbf{b})^T\mathbf{a} \text{ in the input stream. This function requires two steps of expansion.}\}$ 

\tl\_length\_tokens:n *[?](#page-19-0)*

New: 2011-08-11

\tl\_length\_tokens:n {\tokens}}

Counts the number of T<sub>E</sub>X tokens in the  $\langle tokens \rangle$  and leaves this information in the input stream. Every token, including spaces and braces, contributes one to the total; thus for instance, the length of  $a$  {bc} is 6. This function requires three expansions, giving an  $\langle$ *integer denotation* $\rangle$ .

```
\tl_expandable_uppercase:n \{\langle tokens \rangle\}\tl_expandable_lowercase:n {\tokens}}
\tl_expandable_uppercase:n ?
\tl_expandable_lowercase:n ?
```
New: 2011-08-13

The \tl\_expandable\_uppercase:n function works through all of the  $\langle tokens\rangle$ , replacing characters in the range a–z (with arbitrary category code) by the corresponding letter in the range A–Z, with category code 11 (letter). Similarly, \tl\_expandable\_lowercase:n replaces characters in the range A–Z by letters in the range a–z, and leaves other tokens unchanged. This function requires two steps of expansion.

**TEXhackers note:** Begin-group and end-group characters are normalized and become { and }, respectively.

### **93 Internal functions**

\q\_tl\_act\_mark Quarks which are only used for the particular purposes of \tl\_act\_... functions. \q\_tl\_act\_stop

# **Part XII The l3seq package Sequences and stacks**

LATEX3 implements a "sequence" data type, which contain an ordered list of entries which may contain any  $\langle balanced \text{ } text \rangle$ . It is possible to map functions to sequences such that the function is applied to every item in the sequence.

Sequences are also used to implement stack functions in LATEX3. This is achieved using a number of dedicated stack functions.

### **94 Creating and initialising sequences**

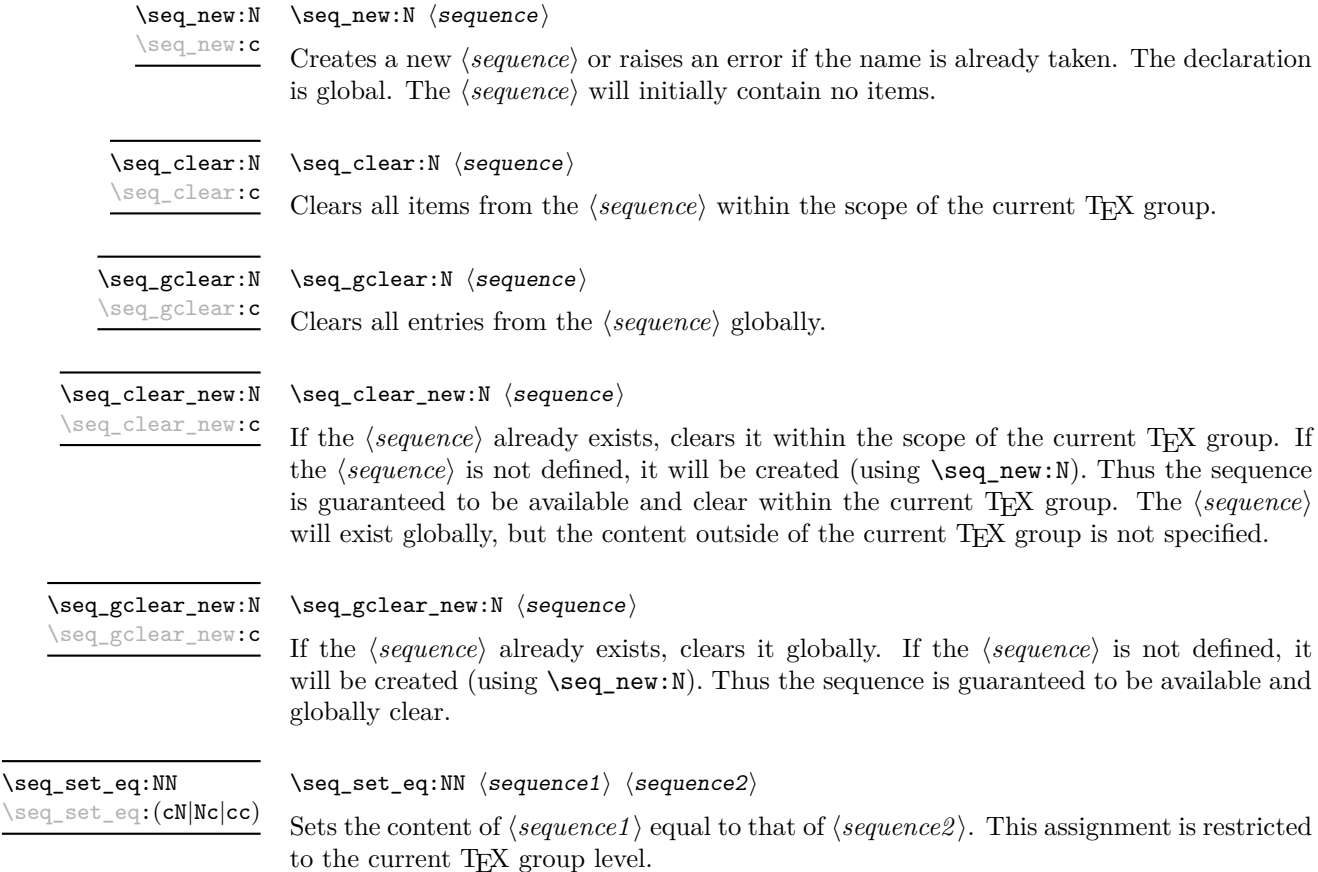

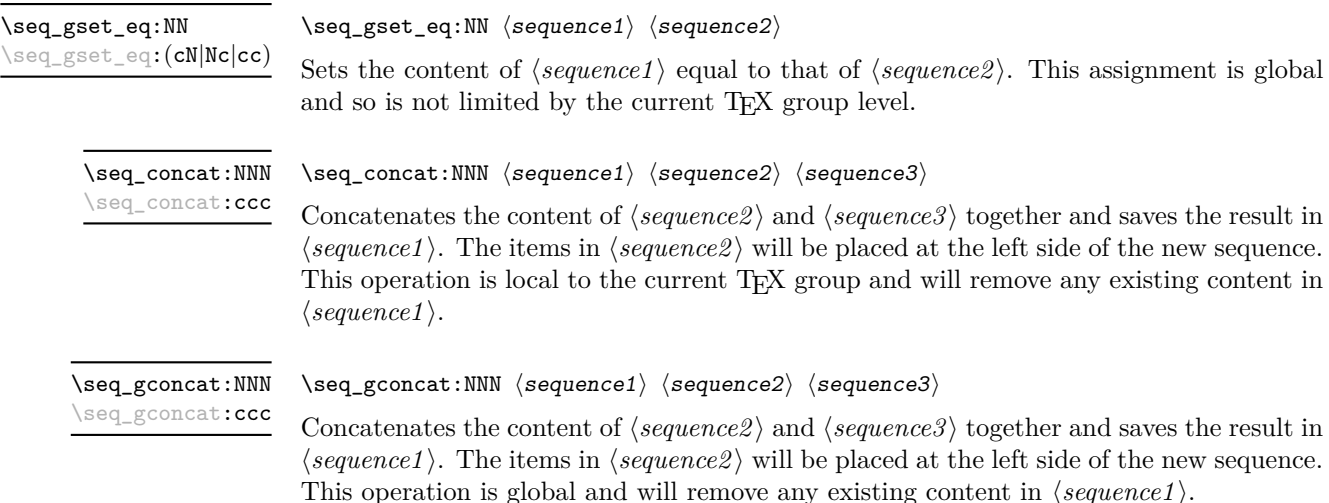

### **95 Appending data to sequences**

\seq\_put\_left:(NV|Nv|No|Nx|cn|cV|cv|co|cx)

 $\verb|\seg_put-left:Nm| \verb|\seg_put-left:Nm| {sequence} {*item*}$ 

Appends the  $\langle item \rangle$  to the left of the  $\langle sequence \rangle$ . The assignment is restricted to the current T<sub>E</sub>X group.

 $\seq\_gput\_left: Nn$   $\seq\_gput\_left: Nn \space{ (item)}$ \seq\_gput\_left:(NV|Nv|No|Nx|cn|cV|cv|co|cx)

Appends the  $\langle item \rangle$  to the left of the  $\langle sequence \rangle$ . The assignment is global.

\seq\_put\_right:Nn  $\text{Seq\_put\_right}: \mathbb{N} \$ \seq\_put\_right:(NV|Nv|No|Nx|cn|cV|cv|co|cx)

Appends the  $\langle item \rangle$  to the right of the  $\langle sequence \rangle$ . The assignment is restricted to the current T<sub>E</sub>X group.

 $\verb|\seq_gput_right: Nn |\negthinspace \{ \text{step} \right. }$ \seq\_gput\_right:(NV|Nv|No|Nx|cn|cV|cv|co|cx)

Appends the  $\langle item \rangle$  to the right of the  $\langle sequence \rangle$ . The assignment is global.

### **96 Recovering items from sequences**

Items can be recovered from either the left or the right of sequences. For implementation reasons, the actions at the left of the sequence are faster than those acting on the

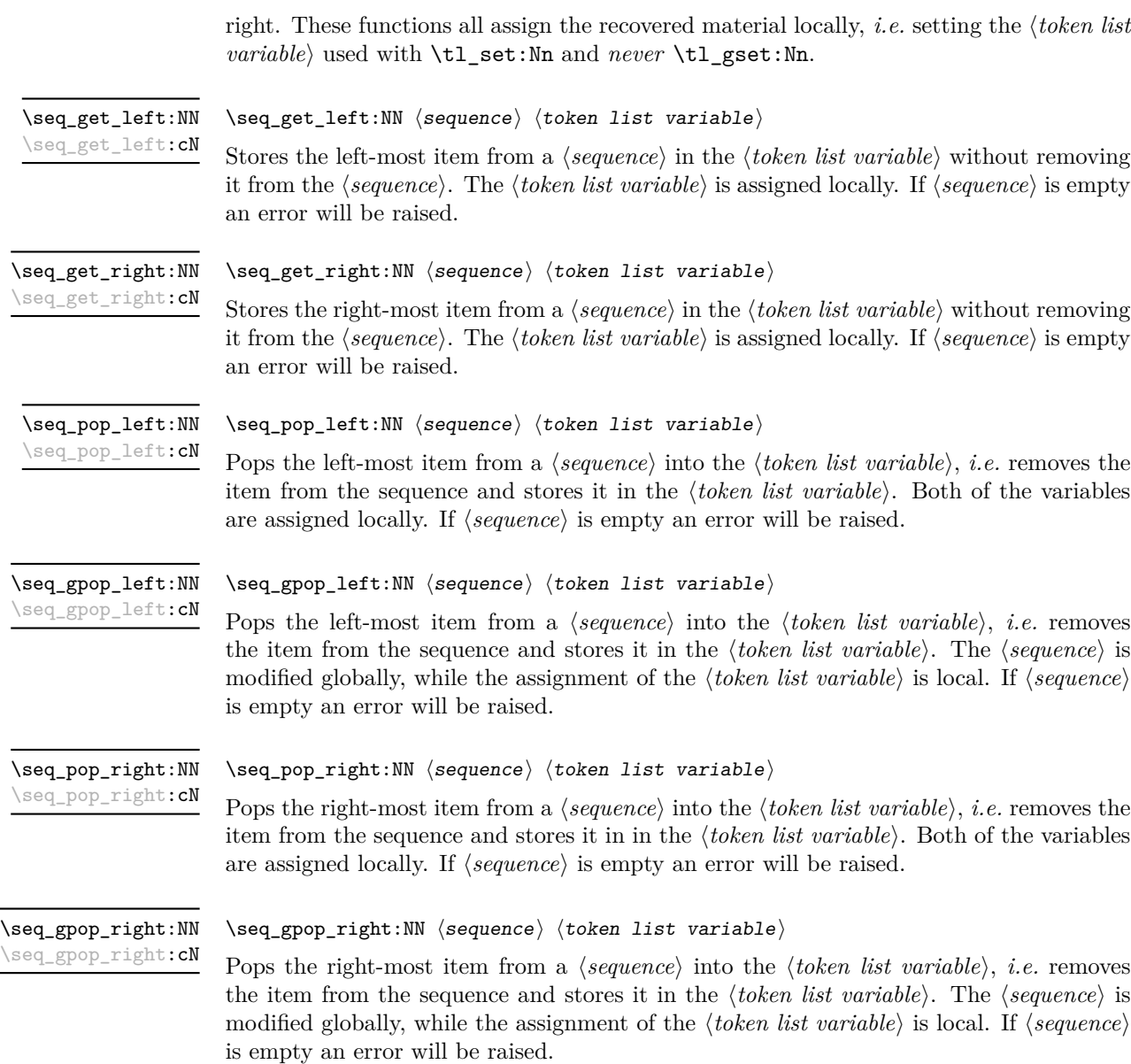

## **97 Modifying sequences**

While sequences are normally used as ordered lists, it may be necessary to modify the content. The functions here may be used to update sequences, while retaining the order of the unaffected entries.

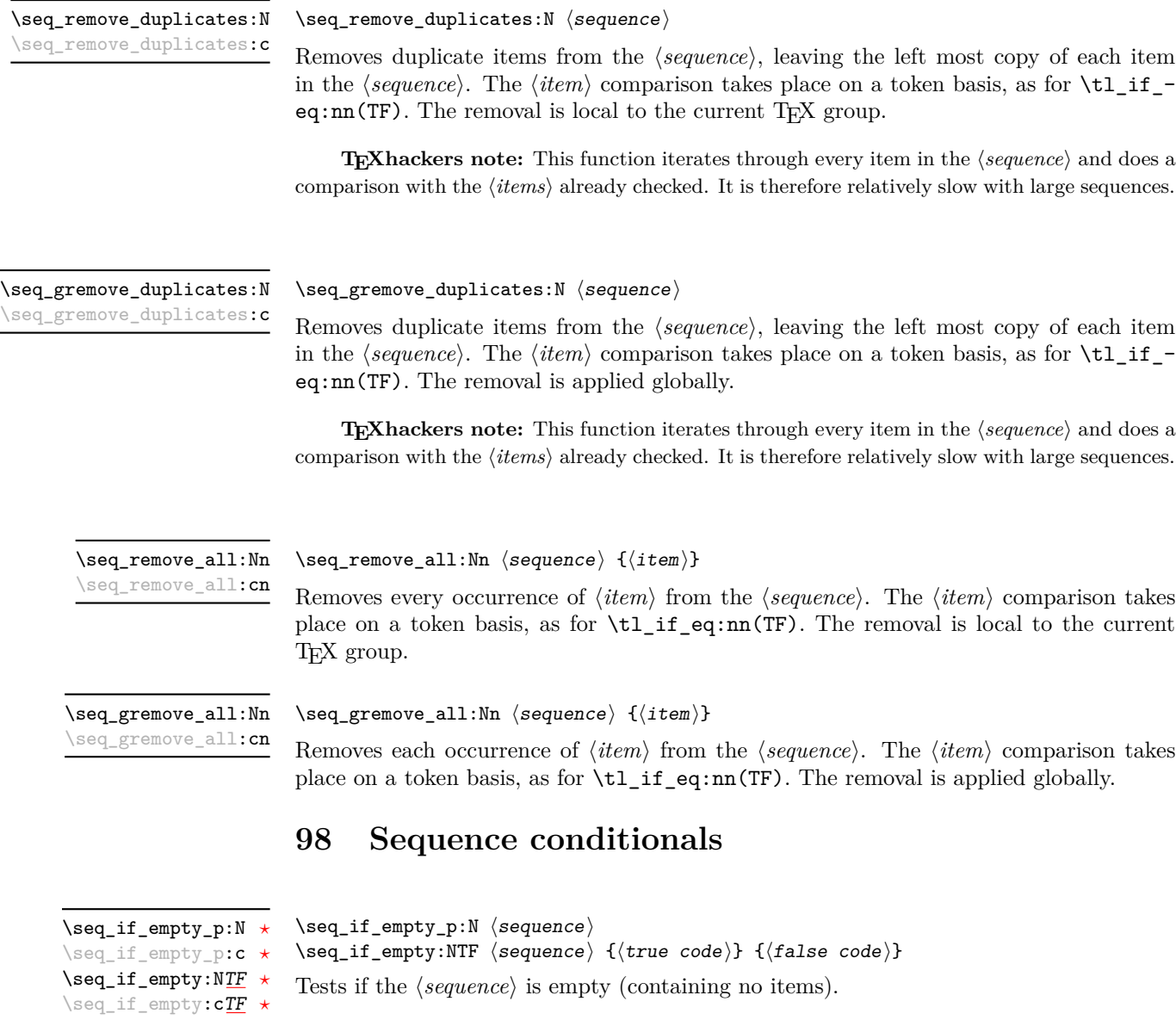

 $\verb|\seq_if_in:NnTF| \space{1em} {\sf sequence} { \it {item}} { \it {true code}} { \it {false code}} }$  $\verb|\seq_if_in:NnTF| \space{1em} {\sf sequence} { \it {item}} { \it {true code}} { \it {false code}} }$  $\verb|\seq_if_in:NnTF| \space{1em} {\sf sequence} { \it {item}} { \it {true code}} { \it {false code}} }$  $\verb|\seq_if_in:(NV|Nv|No|Nx|cn|cv|cv|cc) \underline{\mathit{TF}}$  $\verb|\seq_if_in:(NV|Nv|No|Nx|cn|cv|cv|cc) \underline{\mathit{TF}}$  $\verb|\seq_if_in:(NV|Nv|No|Nx|cn|cv|cv|cc) \underline{\mathit{TF}}$ 

Tests if the  $\langle item \rangle$  is present in the  $\langle sequence \rangle$ .

### **99 Mapping to sequences**

#### \seq\_map\_function:NN [✩](#page-19-2) \seq\_map\_function:cN  $\hat{X}$

 $\seq_map_function:NN \ (sequence) \ (function)$ 

Applies  $\{function\}$  to every  $\langle item \rangle$  stored in the  $\langle sequence \rangle$ . The  $\{function\}$  will receive one argument for each iteration. The h*items*i are returned from left to right. The function \seq\_map\_inline:Nn is in general more efficient than \seq\_map\_function:NN. One mapping may be nested inside another.

\seq\_map\_inline:Nn \seq\_map\_inline:cn

#### $\seq_{map\_inline:Nn}$  (sequence) {(inline function)}

Applies *(inline function)* to every  $\langle item \rangle$  stored within the *{sequence}*. The  $\langle inline$ *function*) should consist of code which will receive the  $\langle item \rangle$  as #1. One in line mapping can be nested inside another. The *(items)* are returned from left to right.

\seq\_map\_variable:NNn  $\seq_m$ variable:NNn  $\seq_m$ ap\_variable:NNn  $\seq_t$  (tl var.) { $\{function using t1 var. \}$ \seq\_map\_variable:(Ncn|cNn|ccn)

> Stores each entry in the  $\langle \text{sequence} \rangle$  in turn in the  $\langle \text{tl} \text{ var.} \rangle$  and applies the  $\langle \text{function using} \rangle$ *tl var.*) The  $\{function\}$  will usually consist of code making use of the  $\langle tl \, var. \rangle$ , but this is not enforced. One variable mapping can be nested inside another. The  $\langle items \rangle$  are returned from left to right.

\seq\_map\_break [✩](#page-19-2)

\seq\_map\_break:

Used to terminate a  $\text{Seq\_map}_\cdot$ ... function before all entries in the  $\langle sequence \rangle$  have been processed. This will normally take place within a conditional statement, for example

```
\seq_map_inline:Nn \l_my_seq
  {
    \str_if_eq:nnTF { #1 } { bingo }
      { \seq_map_break: }
      {
        % Do something useful
      }
 }
```
Use outside of a  $\searrow$   $\leq$   $\ldots$  scenario will lead to low level T<sub>E</sub>X errors.

**TEXhackers note:** When the mapping is broken, additional tokens may be inserted by the internal macro \seq\_break\_point:n before further items are taken from the input stream. This will depend on the design of the mapping function.

\seq\_map\_break:n [✩](#page-19-2)

 $\seq_map\_break:n \{(tokens)\}$ 

Used to terminate a **\seq\_map\_...** function before all entries in the  $\langle sequence \rangle$  have been processed, inserting the  $\langle tokens \rangle$  after the mapping has ended. This will normally take place within a conditional statement, for example

```
\seq_map_inline:Nn \l_my_seq
  {
    \str_if_eq:nnTF { #1 } { bingo }
      { \seq_map_break:n { <tokens> } }
      {
        % Do something useful
      }
 }
```
Use outside of a  $\seq$ -map<sub>1</sub>... scenario will lead to low level T<sub>E</sub>X errors.

**TEXhackers note:** When the mapping is broken, additional tokens may be inserted by the internal macro **\seq\_break\_point:n** before the  $\langle tokens \rangle$  are inserted into the input stream. This will depend on the design of the mapping function.

### **100 Sequences as stacks**

Sequences can be used as stacks, where data is pushed to and popped from the top of the sequence. (The left of a sequence is the top, for performance reasons.) The stack functions for sequences are not intended to be mixed with the general ordered data functions detailed in the previous section: a sequence should either be used as an ordered data type or as a stack, but not in both ways.

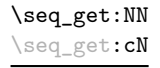

```
\seq_get:NN hsequencei htoken list variablei
```
Reads the top item from a *{sequence}* into the *{token list variable}* without removing it from the *(sequence)*. The *(token list variable)* is assigned locally. If *(sequence)* is empty an error will be raised.

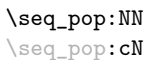

 $\seq_pop: NN \simeq \teq_b$  (token list variable)

Pops the top item from a *{sequence}* into the *{token list variable}*. Both of the variables are assigned locally. If  $\langle sequence \rangle$  is empty an error will be raised.

\seq\_gpop:NN \seq\_gpop:cN  $\seq_{gpop:NN}$  (sequence) (token list variable)

Pops the top item from a  $\langle sequence \rangle$  into the  $\langle token\ list\ variable \rangle$ . The  $\langle sequence \rangle$  is modified globally, while the *(token list variable)* is assigned locally. If *(sequence)* is empty an error will be raised.

\seq\_push:Nn  $\seq$ \_push:Nn  $\seq$ \_push:Nn  $\seq$ \_equence) { $\item$  }

\seq\_push:(NV|Nv|No|Nx|cn|cV|cv|co|cx)

Adds the  $\{\langle item \rangle\}$  to the top of the  $\langle sequence \rangle$ . The assignment is restricted to the current T<sub>E</sub>X group.

\seq\_gpush:(NV|Nv|No|Nx|cn|cV|cv|co|cx)

 $\verb|\seq_gpush: Nn |\leq_2 push: Nn |\leq_3 push:\newline \verb|\seq_gpush: Nn |\leq_4 pms$ 

Pushes the *(item)* onto the end of the top of the *(sequence)*. The assignment is global.

### **101 Viewing sequences**

\seq\_show:N \seq\_show:c  $\seq\show:N \langle sequence\rangle$ 

Displays the entries in the  $\langle sequence \rangle$  in the terminal.

### **102 Experimental sequence functions**

This section contains functions which may or may not be retained, depending on how useful they are found to be.

\seq\_get\_left:NNTF  $\setminus \{toker\ list\ variable} {\{true\ code\}} {\{false\ code\}}$ \seq\_get\_left:NN[TF](#page-19-1)

> If the  $\langle sequence \rangle$  is empty, leaves the  $\langle false \ code \rangle$  in the input stream and leaves the  $\langle token\ list\ variable\rangle$  unchanged. If the  $\langle sequence\rangle$  is non-empty, stores the left-most item from a *(sequence)* in the *(token list variable)* without removing it from a *(sequence)*. The  $\langle \text{token list variable} \rangle$  is assigned locally.

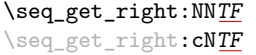

\seq\_get\_left:cN[TF](#page-19-1)

\seq\_get\_right:NNTF  $\$ sequence  $\$  (token list variable)  ${\{true \ code\}} {\$ 

If the  $\langle sequence \rangle$  is empty, leaves the  $\langle false \ code \rangle$  in the input stream and leaves the *(token list variable)* unchanged. If the *(sequence)* is non-empty, stores the right-most item from a *(sequence)* in the *(token list variable)* without removing it from a *(sequence)*. The *(token list variable)* is assigned locally.

 $\seq\_pop\_left:NNTF$  $\seq\_pop\_left:NNTF$  $\seq\_pop\_left:NNTF$ \seq\_pop\_left:cN[TF](#page-19-1)

\seq\_pop\_left:NNTF  $\langle \text{sequence} \rangle$   $\langle \text{token list variable} \rangle$  { $\langle \text{true code} \rangle$ } { $\langle \text{false code} \rangle$ }

If the  $\langle sequence \rangle$  is empty, leaves the  $\langle false \ code \rangle$  in the input stream and leaves the  $\langle token\ list\ variable \rangle$  unchanged. If the  $\langle sequence \rangle$  is non-empty, pops the left-most item from a *(sequence)* in the *(token list variable)*, *i.e.* removes the item from a *(sequence)*. Both the *(sequence)* and the *(token list variable)* are assigned locally.

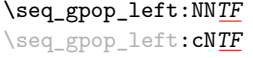

\seq\_gpop\_left:NNTF  $\langle$ sequence $\rangle$   $\langle$ token list variable $\rangle$   $\{\langle true \ code \rangle\}$   $\{\langle false \ code \rangle\}$ 

If the  $\langle sequence \rangle$  is empty, leaves the  $\langle false \ code \rangle$  in the input stream and leaves the  $\langle token\ list\ variable \rangle$  unchanged. If the  $\langle sequence \rangle$  is non-empty, pops the left-most item from a  $\langle sequence \rangle$  in the  $\langle token\ list\ variable \rangle$ , *i.e.* removes the item from a  $\langle sequence \rangle$ . The  $\langle sequence \rangle$  is modified globally, while the  $\langle token\ list\ variable \rangle$  is assigned locally.

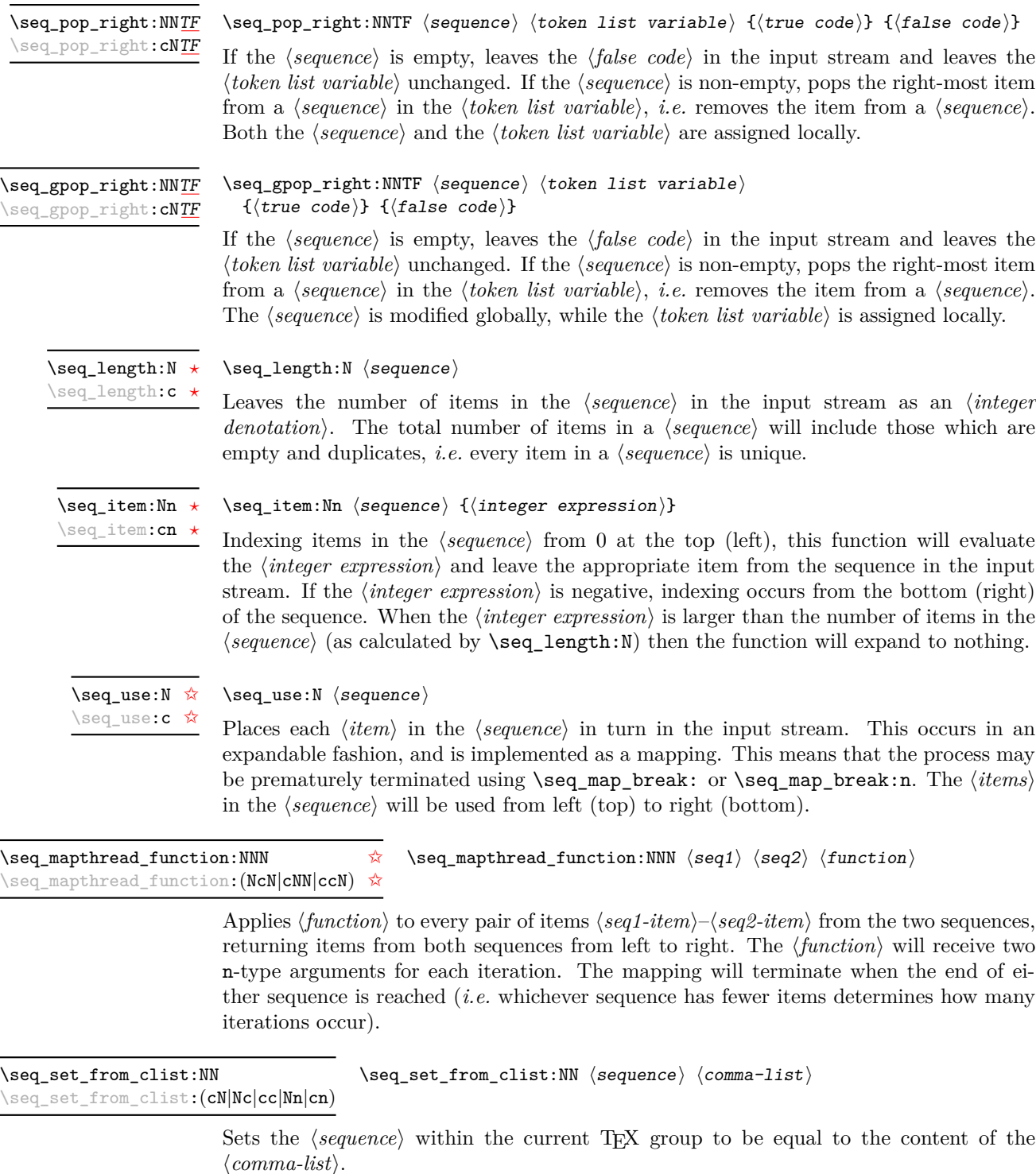

\seq\_gset\_from\_clist:NN \seq\_gset\_from\_clist:NN \sequence\ \comma-list\

\seq\_gset\_from\_clist:(cN|Nc|cc|Nn|cn)

Sets the  $\langle sequence \rangle$  globally to equal to the content of the  $\langle commu-list \rangle$ .

\seq\_set\_reverse:N \seq\_gset\_reverse:N New: 2011-08-12  $\searrow$ seq set reverse:N  $\searrow$ sequence $\searrow$ 

Reverses the order of items in the *(sequence)*, and assigns the result to *(sequence)*, locally or globally according to the variant chosen.

\seq\_set\_split:Nnn \seq\_gset\_split:Nnn New: 2011-08-15 \seq\_set\_split:Nnn  $\langle sequence \rangle$  { $\langle$ delimiter}} { $\langle$ token list}}

This function splits the  $\langle token\ list\rangle$  into  $\langle items\rangle$  separated by  $\langle delimiter\rangle$ , ignoring all explicit space characters from both sides of each  $\langle item \rangle$ , then removing one set of outer braces if any. The result is assigned to  $\langle sequence \rangle$ , locally or globally according to the function chosen. The  $\langle\, delimiter \rangle$  may not contain {, } or # (assuming T<sub>EX</sub>'s normal category code régime).

### **103 Internal sequence functions**

\seq\_if\_empty\_err\_break:N

 $\seq_i$ f\_empty\_err\_break:N  $\seq$ equence)

Tests if the *(sequence)* is empty, and if so issues an error message before skipping over any tokens up to \seq\_break\_point:n. This function is used to avoid more serious errors which would otherwise occur if some internal functions were applied to an empty  $\langle sequence \rangle.$ 

 $\seq_i$ item:n  $\langle item \rangle$ \seq\_item:n *[?](#page-19-0)*

> The internal token used to begin each sequence entry. If expanded outside of a mapping or manipulation function, an error will be raised. The definition should always be set globally.

\seq\_push\_item\_def:n \seq\_push\_item\_def:x  $\seq\push\_item\_def:n$  { $\langle code \rangle$ }

Saves the definition of \seq\_item:n and redefines it to accept one parameter and expand to  $\langle code \rangle$ . This function should always be balanced by use of  $\seq pop\_item\_def$ .

\seq\_pop\_item\_def: \seq\_pop\_item\_def

> Restores the definition of  $\seq$ -item:n most recently saved by  $\seq$ -push\_item\_def:n. This function should always be used in a balanced pair with  $\seq$  push\_item\_def:n.

\seq\_break *[?](#page-19-0)*

#### \seq\_break:

Used to terminate sequence functions by gobbling all tokens up to  $\searrow$  break\_point:n. This function is a copy of \seq\_map\_break:, but is used in situations which are not mappings.

\seq\_break:n *[?](#page-19-0)*

#### \seq\_break:n  $\{\langle tokens \rangle\}$

Used to terminate sequence functions by gobbling all tokens up to  $\searrow$  break\_point:n, then inserting the  $\langle tokens \rangle$  before continuing reading the input stream. This function is a copy of \seq\_map\_break:n, but is used in situations which are not mappings.

#### \seq\_break\_point:n *[?](#page-19-0)*

#### $\seq_b$ reak\_point:n  $\langle tokens \rangle$

Used to mark the end of a recursion or mapping: the functions **\seq\_map\_break:** and \seq\_map\_break:n use this to break out of the loop. After the loop ends, the  $\langle tokens \rangle$ are inserted into the input stream. This occurs even if the the break functions are *not* applied: \seq\_break\_point:n is functionally-equivalent in these cases to \use:n.

# **Part XIII The l3clist package Comma separated lists**

Comma lists contain ordered data where items can be added to the left or right end of the list. The resulting ordered list can then be mapped over using \clist\_map\_function:NN. Several items can be added at once, and spaces are removed from both sides of each item on input. Hence,

```
\clist_new:N \l_my_clist
\clist_put_left:Nn \l_my_clist { \sim a \sim , \sim {b} \sim }
\clist_put_right:Nn \l_my_clist { ~ { c ~ } , d }
```
results in  $\lceil \frac{m}{2} \rceil$  clist containing a, {b}, {c~},d. Comma lists cannot contain empty items, thus

```
\clist_clear_new:N \l_my_clist
\clist_put_right:Nn \l_my_clist { , ~ , , }
\clist_if_empty:NTF \l_my_clist { true } { false }
```
will leave true in the input stream. To include an item which contains a comma, or starts or ends with a space, surround it with braces.

### **104 Creating and initialising comma lists**

 $\clust_new:N \ (comma list)$ \clist\_new:N \clist\_new:c

Creates a new  $\langle$  *comma list* $\rangle$  or raises an error if the name is already taken. The declaration is global. The  $\langle \text{commu list} \rangle$  will initially contain no items.

 $\clust_clear:N \; \langle \text{comm} \; list \rangle$ Clears all items from the  $\langle \text{comm } \text{list} \rangle$  within the scope of the current T<sub>EX</sub> group. \clist\_clear:N \clist\_clear:c

\clist\_gclear:N \clist\_gclear:c

 $\clust_{\text{gclear}} \ (commu\ list)$ 

Clears all entries from the  $\langle \textit{comm} \textit{list} \rangle$  globally.

\clist\_clear\_new:N \clist\_clear\_new:c

 $\clust_clear_new:N \; \langle \text{comm} \; list \rangle$ 

If the *(comma list)* already exists, clears it within the scope of the current T<sub>EX</sub> group. If the  $\langle \text{commu } \text{ list} \rangle$  is not defined, it will be created (using  $\text{clist\_new:N}$ ). Thus the comma list is guaranteed to be available and clear within the current TEX group. The  $\langle \textit{comma list} \rangle$  will exist globally, but the content outside of the current T<sub>E</sub>X group is not specified.

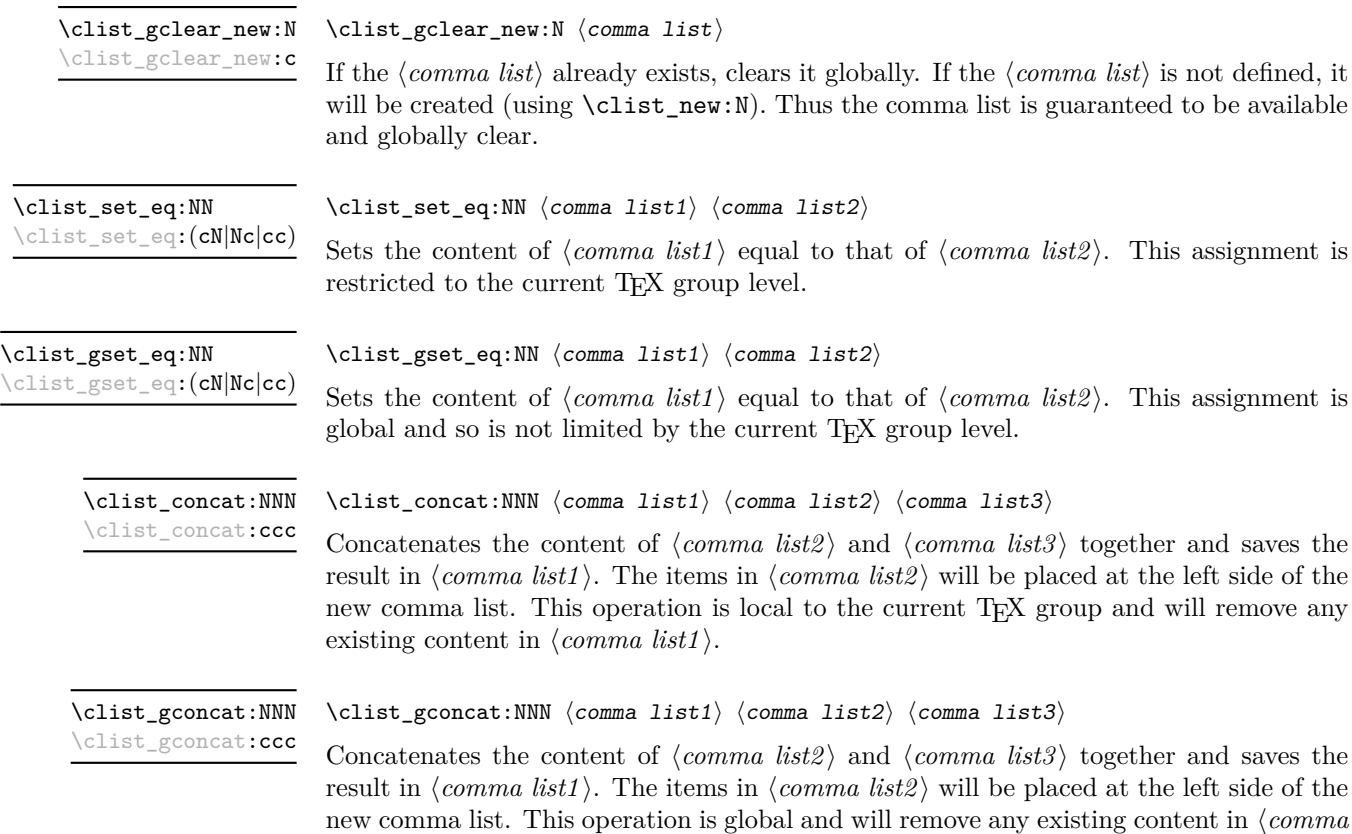

## **105 Adding data to comma lists**

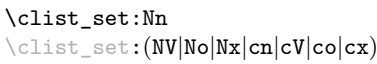

 $\clots$ ist\_set:Nn  $\langle$ comma list $\rangle$  { $\langle$ item1 $\rangle$ ,..., $\langle$ item<sub>n</sub> $\rangle$ }

New: 2011-09-06

 $list1$ .

Sets  $\langle \text{comm } list \rangle$  to contain the  $\langle \text{items} \rangle$ , removing any previous content from the variable. Spaces are removed from both sides of each item. The assignment is restricted to the current T<sub>E</sub>X group.

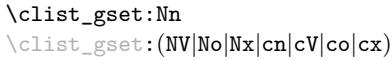

 $\tilde{\tau}_z$ gset:Nn  $\langle \text{comm } list \rangle$  { $\langle item1 \rangle, \ldots, \langle item_n \rangle$ }

New: 2011-09-06

Sets  $\langle \text{comm } list \rangle$  to contain the  $\langle \text{items} \rangle$ , removing any previous content from the variable. Spaces are removed from both sides of each item. The assignment is global.

\clist\_put\_left:(NV|No|Nx|cn|cV|co|cx)

Updated: 2011-09-05

\clist\_put\_left:Nn \clist\_put\_left:Nn \comma listi {\item1},...,\item<sub>n</sub>}

Appends the  $\langle items \rangle$  to the left of the  $\langle comma\ list\rangle$ . Spaces are removed from both sides of each item. The assignment is restricted to the current TEX group.

\clist\_gput\_left:(NV|No|Nx|cn|cV|co|cx)

\clist\_gput\_left:Nn  $\clots\$  \clist\_gput\_left:Nn  $\langle \mathit{comm} \setminus \{itemn \}$ 

Updated: 2011-09-05

Appends the *(items)* to the left of the *(comma list)*. Spaces are removed from both sides of each item. The assignment is global.

\clist\_put\_right:(NV|No|Nx|cn|cV|co|cx)

\clist\_put\_right:Nn  $\cl{i\epsilon_0}$  \clist\_put\_right:Nn  $\langle \text{comm } list \rangle$  {\item1},...,\item<sub>n</sub>}}

Updated: 2011-09-05

Appends the *(items)* to the right of the *(comma list)*. Spaces are removed from both sides of each item. The assignment is restricted to the current T<sub>E</sub>X group.

\clist\_gput\_right:(NV|No|Nx|cn|cV|co|cx)

\clist\_gput\_right:Nn \clist\_gput\_right:Nn \comma list\ {\item1\,...,\item<sub>n</sub>\}

Updated: 2011-09-05

Appends the  $\langle item \rangle$  to the right of the  $\langle commu list \rangle$ . Spaces are removed from both sides of each item. The assignment is global.

## **106 Using comma lists**

\clist\_use:N *[?](#page-19-0)* \clist\_use:c *[?](#page-19-0)*

 $\clots \us$ :N  $\langle \text{comm} \text{ list} \rangle$ 

Places the  $\langle \text{commu } list \rangle$  directly into the input stream, thus treating it as a  $\langle \text{token } list \rangle$ .

## **107 Modifying comma lists**

While comma lists are normally used as ordered lists, it may be necessary to modify the content. The functions here may be used to update comma lists, while retaining the order of the unaffected entries.

#### \clist\_remove\_duplicates:N \clist\_remove\_duplicates:c

#### $\clust$  remove\_duplicates:N  $\langle$  comma list)

Removes duplicate items from the  $\langle \text{comm } a \text{ list} \rangle$ , leaving the left most copy of each item in the  $\langle \text{commu list} \rangle$ . The  $\langle \text{item} \rangle$  comparison takes place on a token basis, as for  $\text{t1}_$  $if\_eq:nn(TF)$ . The removal is local to the current T<sub>E</sub>X group.

TEXhackers note: This function iterates through every item in the  $\langle \textit{comma list} \rangle$  and does a comparison with the *(items)* already checked. It is therefore relatively slow with large comma lists. Furthermore, it will not work if any of the items in the  $\langle \text{comm } a \text{ list} \rangle$  contains  $\{, \}$ , or # (assuming the usual TEX category codes apply).

\clist\_gremove\_duplicates:N \clist\_gremove\_duplicates:N  $\langle \text{comm } list \rangle$ \clist\_gremove\_duplicates:c

> Removes duplicate items from the  $\langle$  *comma list* $\rangle$ , leaving the left most copy of each item in the  $\langle \text{commu list} \rangle$ . The  $\langle \text{item} \rangle$  comparison takes place on a token basis, as for  $\text{til}_$ if\_eq:nn(TF). The removal is applied globally.

> **T<sub>E</sub>Xhackers note:** This function iterates through every item in the  $\langle \text{commu} \text{ list} \rangle$  and does a comparison with the *(items)* already checked. It is therefore relatively slow with large comma lists. Furthermore, it will not work if any of the items in the  $\langle \text{comm } list \rangle$  contains  $\{, \}$ , or # (assuming the usual TEX category codes apply).

\clist\_remove\_all:Nn \clist\_remove\_all:cn

Updated: 2011-09-06

#### \clist\_remove\_all:Nn  $\langle \text{comm} \exists i s t \rangle$  { $\langle i t e m \rangle$ }

Removes every occurrence of  $\langle item \rangle$  from the  $\langle comm u list \rangle$ . The  $\langle item \rangle$  comparison takes place on a token basis, as for  $\tilde{t}_i$  eq:nn(TF). The removal is local to the current TEX group.

**TEXhackers note:** The  $\langle item \rangle$  may not contain  $\{, \}$ , or  $\#$  (assuming the usual TEX category codes apply).

\clist\_gremove\_all:Nn \clist\_gremove\_all:cn Updated: 2011-09-06

#### \clist\_gremove\_all:Nn  $\langle \text{comm} a list \rangle$  { $\langle item \rangle$ }

Removes each occurrence of  $\langle item \rangle$  from the  $\langle commu list \rangle$ . The  $\langle item \rangle$  comparison takes place on a token basis, as for \tl\_if\_eq:nn(TF). The removal is applied globally.

**TEXhackers note:** The  $\langle item \rangle$  may not contain  $\{, \}$ , or  $\#$  (assuming the usual TEX category codes apply).

### **108 Comma list conditionals**

\clist\_if\_empty\_p:N *[?](#page-19-0)* \clist\_if\_empty\_p:c *[?](#page-19-0)* \clist\_if\_empty:N[TF](#page-19-1) *[?](#page-19-0)* \clist\_if\_empty:c[TF](#page-19-1) *[?](#page-19-0)*  $\clust_if_{empty_p:N} \langle \text{comm } list \rangle$ \clist\_if\_empty:NTF  $\langle$  comma list)  ${\lbrace \text{true code} \rbrace}$   ${\lbrace \text{false code} \rbrace}$ Tests if the  $\langle \text{commu } \text{list} \rangle$  is empty (containing no items).

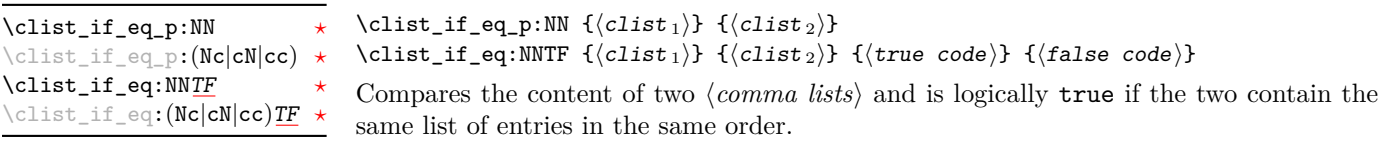

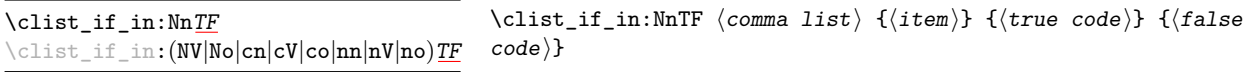

Updated: 2011-09-06

Tests if the  $\langle item \rangle$  is present in the  $\langle comma\ list \rangle$ . In the case of an n-type  $\langle comma\ list \rangle$ , spaces are stripped from each item, but braces are not removed. Hence,

\clist\_if\_in:nnTF { a , {b}~ , {b} , c } { b } {true} {false}

yields false.

**TEXhackers note:** The  $\langle item \rangle$  may not contain  $\{, \}$ , or  $\#$  (assuming the usual TEX category codes apply), and should not contain , nor start or end with a space.

### **109 Mapping to comma lists**

The functions described in this section apply a specified function to each item of a comma list.

When the comma list is given explicitly, as an n-type argument, spaces are trimmed around each item. If the result of trimming spaces is empty, the item is ignored. Otherwise, if the item is surrounded by braces, one set is removed, and the result is passed to the mapped function. Thus, if your comma list that is being mapped is  ${a_{\text{u},\text{u}}\{b_{\text{u}},b_{\text{u}},\{f\},\text{u}}\{c\}},\}$  then the arguments passed to the mapped function are 'a',  $\mathcal{B}_{\text{L}}$ ', an empty argument, and 'c'.

When the comma list is given as an N-type argument, spaces have already been trimmed on input, and items are simply stripped of one set of braces if any. This case is more efficient than using n-type comma lists.

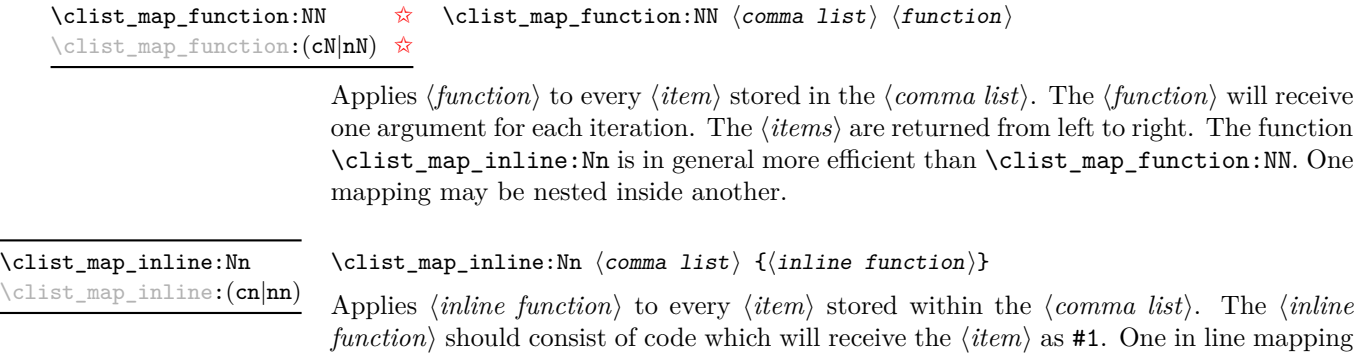

can be nested inside another. The  $\langle items \rangle$  are returned from left to right.

## \clist\_map\_variable:(cNn|nNn)

\clist\_map\_variable:NNn \clist\_map\_variable:NNn  $\langle$  comma list $\rangle$   $\{t1 \text{ var.}\}\$   $\{f$ unction using tl var. $\rangle\}$ 

Stores each entry in the  $\langle commu \; list \rangle$  in turn in the  $\langle tl \; var. \rangle$  and applies the  $\langle function$ *using tl var.*) The  $\langle function \rangle$  will usually consist of code making use of the  $\langle tl \, var. \rangle$ , but this is not enforced. One variable mapping can be nested inside another. The  $\langle items \rangle$ are returned from left to right.

#### \clist\_map\_break: \clist\_map\_break [✩](#page-19-2)

Used to terminate a  $\clap{\text{clistmap}}$ ... function before all entries in the  $\langle \text{comm} a \text{ list} \rangle$ have been processed. This will normally take place within a conditional statement, for example

```
\clist_map_inline:Nn \l_my_clist
  {
    \str_if_eq:nnTF { #1 } { bingo }
      { \clist_map_break: }
      {
        % Do something useful
      }
  }
```
Use outside of a \clist\_map\_... scenario will lead to low level TEX errors.

**TEXhackers note:** When the mapping is broken, additional tokens may be inserted by the internal macro \clist\_break\_point:n before further items are taken from the input stream. This will depend on the design of the mapping function.

\clist\_map\_break:n [✩](#page-19-2)

#### $\clist_map\_break:n$  { $\{tokens\}$ }

Used to terminate a **\clist\_map\_...** function before all entries in the  $\langle \text{commu } \text{list} \rangle$  have been processed, inserting the *(tokens)* after the mapping has ended. This will normally take place within a conditional statement, for example

```
\clist_map_inline:Nn \l_my_clist
  {
    \str_if_eq:nnTF { #1 } { bingo }
      { \clist_map_break:n { <tokens> } }
      {
        % Do something useful
      }
 }
```
Use outside of a  $\clap{-\text{Clistmap}}$ ... scenario will lead to low level TEX errors.

**TEXhackers note:** When the mapping is broken, additional tokens may be inserted by the internal macro **\clist\_break\_point:n** before the  $\{tokens\}$  are inserted into the input stream. This will depend on the design of the mapping function.

### **110 Comma lists as stacks**

Comma lists can be used as stacks, where data is pushed to and popped from the top of the comma list. (The left of a comma list is the top, for performance reasons.) The stack functions for comma lists are not intended to be mixed with the general ordered data functions detailed in the previous section: a comma list should either be used as an ordered data type or as a stack, but not in both ways.

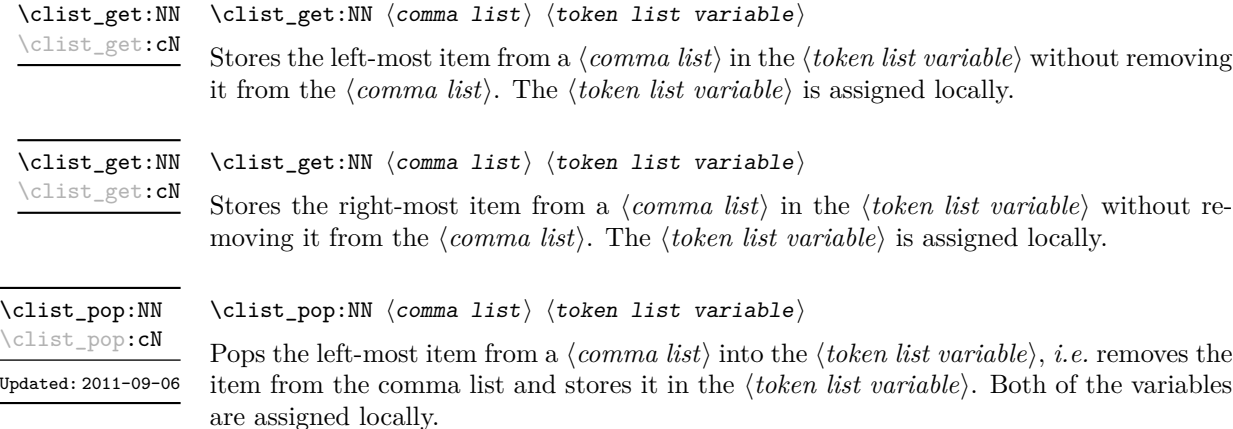

\clist\_gpop:NN \clist\_gpop:cN

#### $\clust\_gpop: NN \; \langle \text{constant} \rangle \; \langle \text{token list variable} \rangle$

Pops the left-most item from a *(comma list)* into the *(token list variable)*, *i.e.* removes the item from the comma list and stores it in the  $\langle token\ list\rangle$ . The  $\langle comma\ list\rangle$ is modified globally, while the assignment of the  $\langle token\ list\ variable \rangle$  is local.

\clist\_push:Nn  $\clots$  \clist\_push:Nn  $\langle \text{comm } list \rangle$  { $\langle \text{items } \rangle$ } \clist\_push:(NV|No|Nx|cn|cV|co|cx)

> Adds the  $\{\langle items \rangle\}$  to the top of the  $\langle comma\ list \rangle$ . Spaces are removed from both sides of each item. The assignment is restricted to the current TEX group.

\clist\_gpush:(NV|No|Nx|cn|cV|co|cx)

\clist\_gpush:Nn  $\clist_{gpush}$ :Nn  $\cdots$  \clist\_gpush:Nn  $\complement$  { $\langle$ items}}

Pushes the *(items)* onto the end of the top of the *(comma list)*. Spaces are removed from both sides of each item. The assignment is global.

### **111 Viewing comma lists**

 $\clist\_show:N \ (command list)$ Displays the entries in the  $\langle \textit{comm} \textit{list} \rangle$  in the terminal. \clist\_show:N \clist\_show:c

### **112 Scratch comma lists**

\l\_tmpa\_clist \l\_tmpb\_clist New: 2011-09-06

Scratch comma lists for local assignment. These are never used by the kernel code, and so are safe for use with any LAT<sub>EX3</sub>-defined function. However, they may be overwritten by other non-kernel code and so should only be used for short-term storage.

\g\_tmpa\_clist \g\_tmpb\_clist New: 2011-09-06 Scratch comma lists for global assignment. These are never used by the kernel code, and so are safe for use with any LAT<sub>EX3</sub>-defined function. However, they may be overwritten by other non-kernel code and so should only be used for short-term storage.

### **113 Experimental comma list functions**

This section contains functions which may or may not be retained, depending on how useful they are found to be.

\clist\_length:N *[?](#page-19-0)* \clist\_length:(c|n) *[?](#page-19-0)* New: 2011-06-25

Updated: 2011-09-06

 $\clust_length:N \ (comma list)$ 

Leaves the number of items in the  $\langle \text{comm} \; \; \text{list} \rangle$  in the input stream as an  $\langle \text{integer} \;$ *denotation*). The total number of items in a  $\langle \text{comm } a \text{ } list \rangle$  will include those which are empty and duplicates, *i.e.* every item in a  $\langle \text{comm} \text{ list} \rangle$  is unique.

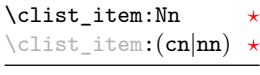

Updated: 2011-09-06

 $\clist\_item: Nn \ (command list) \ {(integer expression)}$ 

Indexing items in the  $\langle \text{comm} a \text{ list} \rangle$  from 0 at the top (left), this function will evaluate the *(integer expression)* and leave the appropriate item from the comma list in the input stream. If the *(integer expression)* is negative, indexing occurs from the bottom (right) of the comma list. When the  $\langle$ *integer expression* $\rangle$  is larger than the number of items in the  $\langle \text{commu } list \rangle$  (as calculated by  $\clap{\text{clist_length:N}}$ ) then the function will expand to nothing.

\clist\_set\_from\_seq:NN  $\clots$  \clist\_set\_from\_seq:NN  $\langle \text{comm } a list \rangle$   $\langle \text{sequence } \rangle$ \clist\_set\_from\_seq:(cN|Nc|cc)

Updated: 2011-08-31

Sets the  $\langle \text{comm } \text{list} \rangle$  within the current T<sub>EX</sub> group to be equal to the content of the  $\langle sequence \rangle$ . Items which contain either spaces or commas are surrounded by braces.

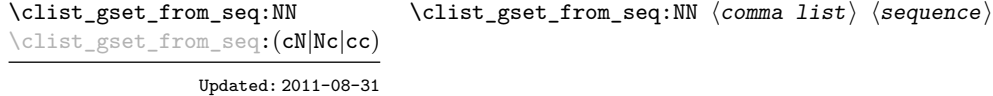

Sets the  $\langle commu \; list \rangle$  globally to equal to the content of the  $\langle sequence \rangle$ . Items which contain either spaces or commas are surrounded by braces.

### **114 Internal comma-list functions**

#### \clist\_trim\_spaces:n [✩](#page-19-2)

New: 2011-07-09

#### $\clist_time_spaces:n {\langle comma list \rangle}$

Removes leading and trailing spaces from each  $\langle item \rangle$  in the  $\langle commu list \rangle$ , leaving the resulting modified list in the input stream. This is used by the functions which add data into a comma list.

# **Part XIV The l3prop package Property lists**

LATEX3 implements a "property list" data type, which contain an unordered list of entries each of which consists of a  $\langle key \rangle$  and an associated  $\langle value \rangle$ . The  $\langle key \rangle$  and  $\langle value \rangle$  may both be any *(balanced text)*. It is possible to map functions to property lists such that the function is applied to every key–value pair within the list.

Each entry in a property list must have a unique  $\langle key \rangle$ : if an entry is added to a property list which already contains the  $\langle key \rangle$  then the new entry will overwrite the existing one. The  $\langle keys \rangle$  are compared on a string basis, using the same method as \str\_if\_eq:nn.

Property lists are intended for storing key-based information for use within code. This is in contrast to key–value lists, which are a form of *input* parsed by the keys module.

### **115 Creating and initialising property lists**

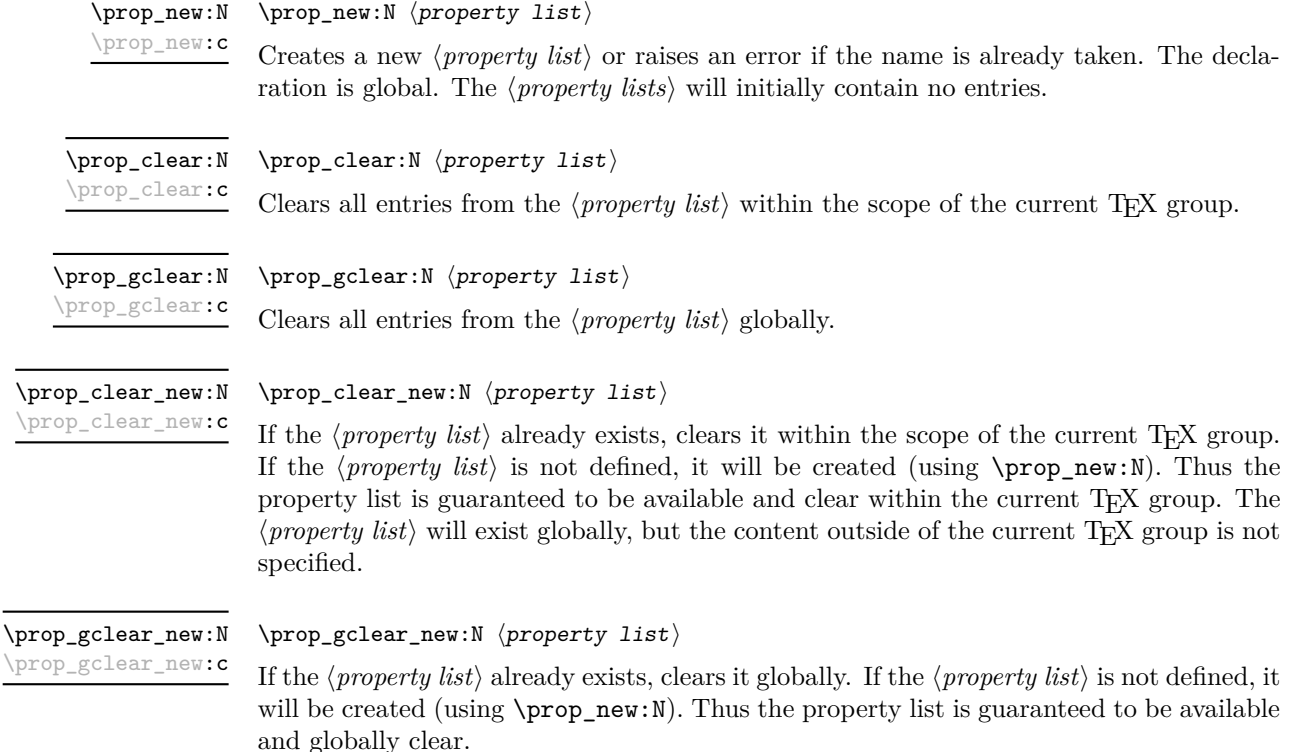

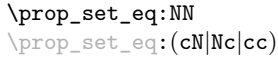

 $\preccurlyeq$  \prop\_set\_eq:NN  $\preccurlyeq$  hproperty list1\  $\preccurlyeq$  hproperty list2\

Sets the content of  $\langle property\ list\rangle$  equal to that of  $\langle property\ list\rangle$ . This assignment is restricted to the current T<sub>EX</sub> group level.

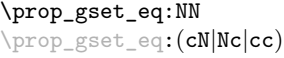

 $\preccurlyeq$  \prop\_gset\_eq:NN  $\preccurlyeq$  hproperty list2in hproperty list2ing hproperty list2ing hproperty list2ing hproperty list3ing hproperty list3ing hproperty list3ing hproperty list3ing hproperty list3ing hproperty list3i

Sets the content of  $\langle property\ list\rangle$  equal to that of  $\langle property\ list\rangle$ . This assignment is global and so is not limited by the current T<sub>E</sub>X group level.

### **116 Adding entries to property lists**

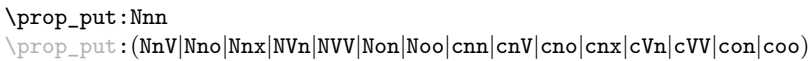

\prop\_put:Nnn  $\langle property list \rangle {\langle key \rangle}$  $\{\langle value \rangle\}$ 

Adds an entry to the  $\langle property\ list\rangle$  which may be accessed using the  $\langle key\rangle$  and which has *(value)*. Both the *(key)* and *(value)* may contain any *(balanced text)*. The *(key)* is stored after processing with  $\tilde{t}_t$  to str:n, meaning that category codes are ignored. If the  $\langle key \rangle$  is already present in the  $\langle property \text{ list} \rangle$ , the existing entry is overwritten by the new  $\langle value \rangle$ . The assignment is restricted to the current T<sub>E</sub>X group.

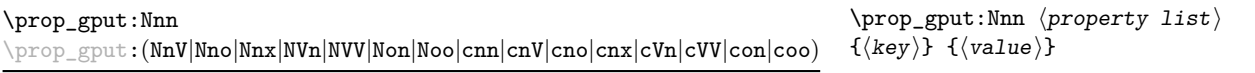

Adds an entry to the  $\langle property\ list\rangle$  which may be accessed using the  $\langle key\rangle$  and which has  $\langle value \rangle$ . Both the  $\langle key \rangle$  and  $\langle value \rangle$  may contain any  $\langle balance \, text \rangle$ . The  $\langle key \rangle$  is stored after processing with  $\tilde{t}_t$  to str:n, meaning that category codes are ignored. If the (key) is already present in the (*property list*), the existing entry is overwritten by the new  $\langle value \rangle$ . The assignment is global.

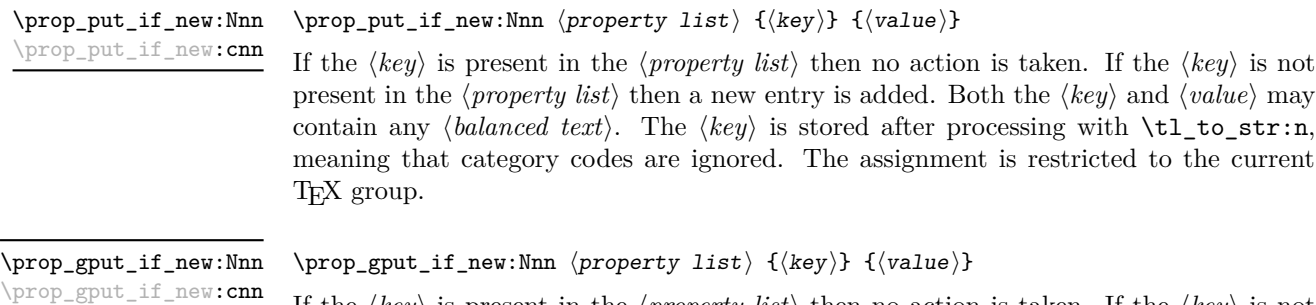

meaning that category codes are ignored. The assignment is global.

If the  $\langle key \rangle$  is present in the  $\langle property \text{ list} \rangle$  then no action is taken. If the  $\langle key \rangle$  is not present in the  $\langle property\ list\rangle$  then a new entry is added. Both the  $\langle key\rangle$  and  $\langle value\rangle$  may contain any *halanced text*). The  $\langle key \rangle$  is stored after processing with  $\tilde\iota$ t, to\_str:n,

### **117 Recovering values from property lists**

\prop\_get:NnN hprop\_get:NnN \property list \{\key \} \tl var \ \prop\_get:(NVN|NoN|cnN|cVN|coN)

Updated: 2011-08-28

Recovers the *(value)* stored with *(key)* from the *(property list)*, and places this in the  $\langle \text{token list variable} \rangle$ . If the  $\langle \text{key} \rangle$  is not found in the  $\langle \text{property list} \rangle$  then the  $\langle \text{token list} \rangle$ *variable*) will contain the special marker  $\qquad \cdot$   $\qquad \cdot$  The  $\langle \cdot |$  *token list variable*) is set within the current  $T_FX$  group. See also  $\preceq$  prop\_get:NnNTF.

Recovers the *(value)* stored with *(key)* from the *(property list)*, and places this in the  $\langle$ *token list variable*). If the  $\langle key \rangle$  is not found in the  $\langle property list \rangle$  then the  $\langle token list$ *variable*) will contain the special marker  $\qquad_\text{no\_value}$ . The  $\langle key \rangle$  and  $\langle value \rangle$  are then

\prop\_pop:NnN \prop\_pop:(NoN|cnN|coN)

Updated: 2011-08-18

\prop\_gpop:NnN \prop\_gpop:(NoN|cnN|coN) Updated: 2011-08-18  $\preccurlyeq$  \prop\_gpop:NnN  $\preccurlyeq$  \property list)  $\{\text{key}\}$   $\{\text{t1 var}\}$ 

deleted from the property list. Both assignments are local.

 $\preccurlyeq$  \prop\_pop:NnN  $\preccurlyeq$  \property list)  $\{\langle key \rangle\}$   $\langle t1 \text{ var} \rangle$ 

Recovers the *(value)* stored with *(key)* from the *(property list)*, and places this in the  $\langle token\ list\ variable\rangle$ . If the  $\langle key \rangle$  is not found in the  $\langle property\ list\rangle$  then the  $\langle token\$ *list variable*) will contain the special marker  $\qquad \cdot$   $q$  no value. The  $\langle key \rangle$  and  $\langle value \rangle$  are then deleted from the property list. The  $\langle property\ list\rangle$  is modified globally, while the assignment of the  $\langle token\ list\ variable\rangle$  is local.

### **118 Modifying property lists**

\prop\_del:Nn \prop\_del:(NV|cn|cV) \prop del:Nn  $\langle property list \rangle$  { $\langle key \rangle$ }

Deletes the entry listed under  $\langle key \rangle$  from the  $\langle property\ list \rangle$  which may be accessed. If the  $\langle key \rangle$  is not found in the  $\langle property\ list \rangle$  no change occurs, *i.e* there is no need to test for the existence of a key before deleting it. The deletion is restricted to the current T<sub>E</sub>X group.

\prop\_gdel:Nn \prop\_gdel:(NV|cn|cV)

#### $\preccurlyeq$  \prop\_gdel:Nn  $\preccurlyeq$  \property list)  $\{\langle key \rangle\}$

Deletes the entry listed under  $\langle key \rangle$  from the  $\langle property\ list \rangle$  which may be accessed. If the  $\langle key \rangle$  is not found in the  $\langle property \text{ list} \rangle$  no change occurs, *i.e* there is no need to test for the existence of a key before deleting it. The deletion is not restricted to the current TEX group: it is global.

### **119 Property list conditionals**

 $\preccurlyeq$  \prop\_if\_empty\_p:N  $\preccurlyeq$  \property list \prop\_if\_empty:NTF  $\langle$ property list $\rangle$  { $\langle$ true code}} { $\langle$ false code}} Tests if the  $\langle property\ list\rangle$  is empty (containing no entries). \prop\_if\_empty\_p:N *[?](#page-19-0)* \prop\_if\_empty\_p:c *[?](#page-19-0)* \prop\_if\_empty:N[TF](#page-19-1) *[?](#page-19-0)* \prop\_if\_empty:c[TF](#page-19-1) *[?](#page-19-0)*

```
\prop_if_in_p:Nn * \prop_if_in:NnTF \property list) {\key}} {\true code}} {\false code}}
\prop_if_in_p:(NV|No|cn|cV|co) ?
\prop_if_in:NnTF ?
\proptoprop_if_in:(NV|No|cn|cV|co)TF \starUpdated: 2011-09-15
```
Tests if the  $\langle key \rangle$  is present in the  $\langle property\ list \rangle$ , making the comparison using the method described by \str\_if\_eq:nnTF.

**TEXhackers note:** This function iterates through every key–value pair in the *\property list*) and is therefore slower than using the non-expandable \prop\_get:NnNTF.

## **120 Recovering values from property lists with branching**

The functions in this section combine tests for the presence of a key in a property list with recovery of the associated valued. This makes them useful for cases where different cases follow dependent on the presence or absence of a key in a property list. They offer increased readability and performance over separate testing and recovery phases.

 $\mathbf{F}$  (here  $\mathbf{F}$  here  $\mathbf{F}$  here  $\mathbf{F}$  here  $\mathbf{F}$  here  $\mathbf{F}$  here  $\mathbf{F}$  here  $\mathbf{F}$  is variable  $\mathbf{F}$ 

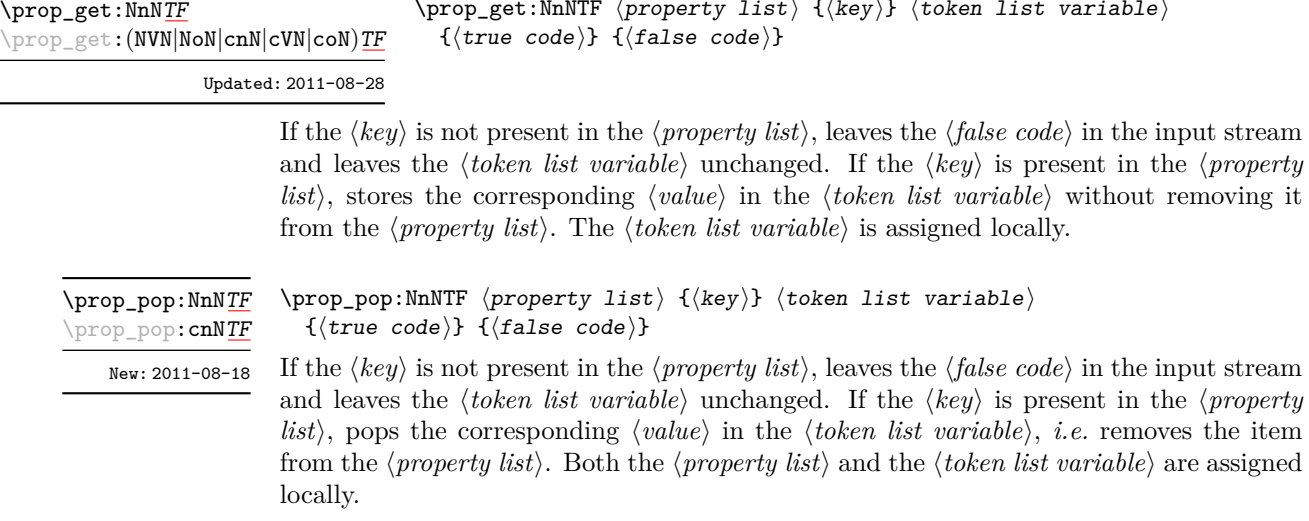

## **121 Mapping to property lists**

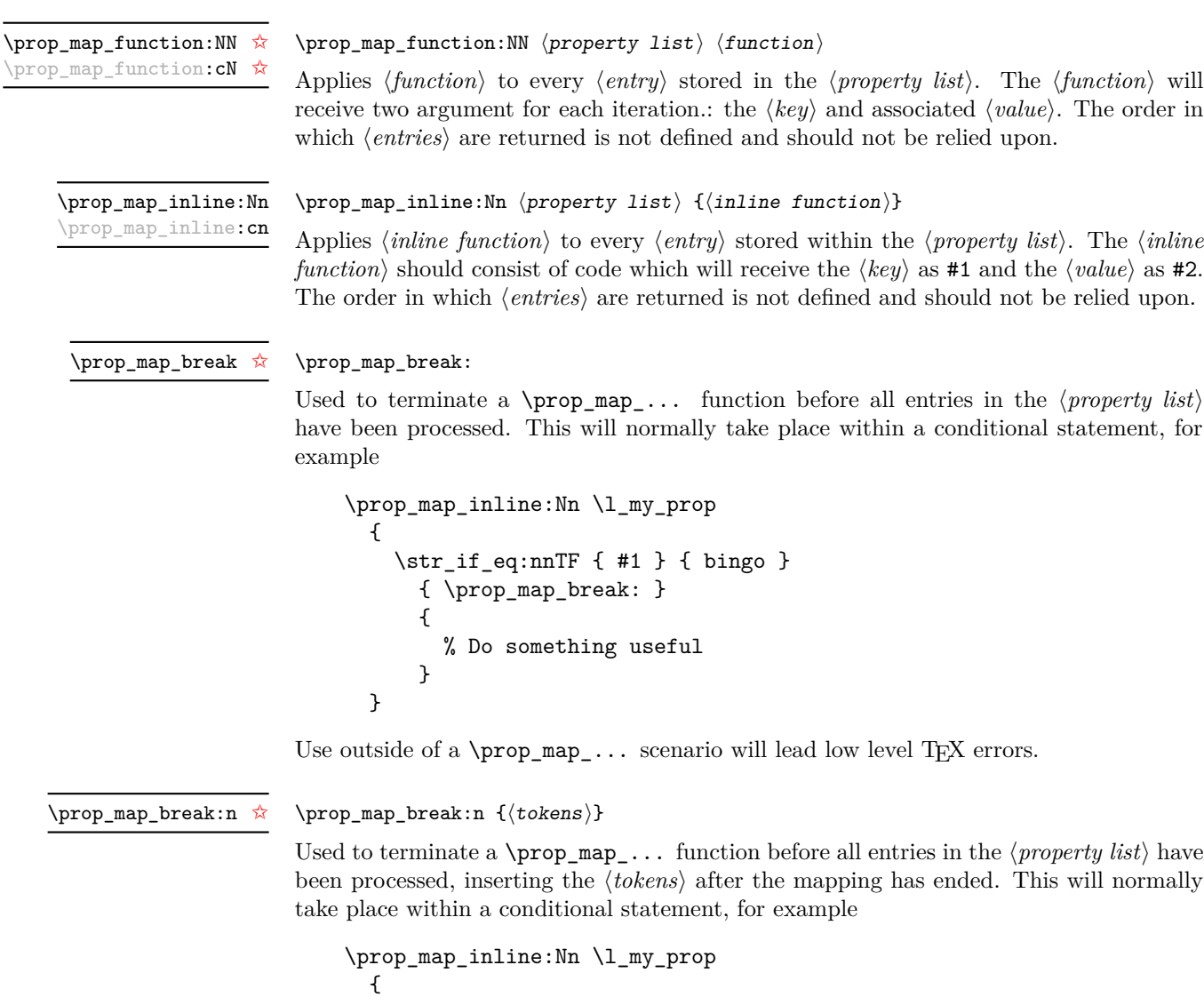

```
{
  \str_if_eq:nnTF { #1 } { bingo }
    { \prop_map_break:n { <tokens> } }
    {
     % Do something useful
    }
}
```
Use outside of a  $\pp{-map}_...$  scenario will lead low level T<sub>E</sub>X errors.

### **122 Viewing property lists**

\prop\_show:N \prop\_show:c  $\preccurlyeq$  \prop\_show:N  $\preccurlyeq$  \property list

Displays the entries in the  $\langle property\; list \rangle$  in the terminal.

### **123 Experimental property list functions**

This section contains functions which may or may not be retained, depending on how useful they are found to be.

\prop\_gpop:NnN[TF](#page-19-1) \prop\_gpop:cnN[TF](#page-19-1)

New: 2011-08-18

 $\preccurlyeq$  \prop\_gpop:NnNTF  $\preccurlyeq$  \property list  $\{\langle key \rangle\}$   $\langle token list variable \rangle$  ${\{true \ code\}} {\{false \ code\}}$ 

If the  $\langle key \rangle$  is not present in the  $\langle property \text{ list} \rangle$ , leaves the  $\langle false \text{ code} \rangle$  in the input stream and leaves the *(token list variable)* unchanged. If the *(key)* is present in the *(property*  $list\rangle$ , pops the corresponding  $\langle value \rangle$  in the  $\langle token\ list\ variable \rangle$ , *i.e.* removes the item from the  $\langle property \text{ list} \rangle$ . The  $\langle property \text{ list} \rangle$  is modified globally, while the  $\langle token \text{ list} \rangle$  $variable\rangle$  is assigned locally.

\prop\_map\_tokens:Nn [✩](#page-19-2) \prop\_map\_tokens:cn [✩](#page-19-2) New: 2011-08-18

 $\prop\_map\_tokens:Nn$  (property list) { $\{code\}$ 

Analogue of \prop\_map\_function:NN which maps several tokens instead of a single function. Useful in particular when mapping through a property list while keeping track of a given key.

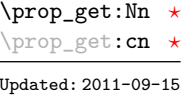

### \prop\_get:Nn  $\preccurlyeq$  \property list)  $\{\langle key \rangle\}$

Expands to the  $\langle value \rangle$  corresponding to the  $\langle key \rangle$  in the  $\langle property list \rangle$ . If the  $\langle key \rangle$  is missing, this has an empty expansion.

**TEXhackers note:** This function is slower than the non-expandable analogue \prop\_get:NnN.

### **124 Internal property list functions**

#### \q\_prop

The internal token used to separate out property list entries, separating both the  $\langle key \rangle$ from the  $\langle value \rangle$  and also one entry from another.

\c\_empty\_prop A permanently-empty property list used for internal comparisons.

#### \prop\_split:Nnn  $\langle property list \rangle {\langle key \rangle} {\langle code \rangle}$ \prop\_split:Nnn

Splits the  $\langle$ *property list* $\rangle$  at the  $\langle$ *key* $\rangle$ , giving three groups: the  $\langle$ *extract* $\rangle$  of  $\langle$ *property list* $\rangle$ before the  $\langle key \rangle$ , the  $\langle value \rangle$  associated with the  $\langle key \rangle$  and the  $\langle extract \rangle$  of the  $\langle property \rangle$ *list*) after the  $\langle value \rangle$ . The first  $\langle extract \rangle$  retains the internal structure of a property list. The second is only missing the leading separator \q\_prop. This ensures that the concatenation of the two  $\langle \mathit{extracts} \rangle$  is a property list. If the  $\langle \mathit{key} \rangle$  is not present in the  $\langle property\ list\rangle$  then the second group will contain the marker  $\qquad$  no value and the third is empty. Once the split has occurred, the  $\langle code \rangle$  is inserted followed by the three groups: thus the  $\langle code \rangle$  should properly absorb three arguments. The  $\langle key \rangle$  comparison takes place as described for \str\_if\_eq:nn.

#### \prop\_split:NnTF  $\preccurlyeq$  \property list) { $\preccurlyeq$  { $\preccurlyeq$  { $\preccurlyeq$  code)} { $\preccurlyeq$  code)} \prop\_split:NnTF

Splits the  $\langle property \text{ list } \rangle$  at the  $\langle key \rangle$ , giving three groups: the  $\langle extract \rangle$  of  $\langle property \text{ list } \rangle$ *list*) before the  $\langle key \rangle$ , the  $\langle value \rangle$  associated with the  $\langle key \rangle$  and the  $\langle extract \rangle$  of the *(property list)* after the *(value)*. The first *(extract)* retains the internal structure of a property list. The second is only missing the leading separator \q\_prop. This ensures that the concatenation of the two *(extracts)* is a property list. If the  $\langle key \rangle$  is present in the *(property list)* then the *(true code)* is left in the input stream, followed by the three groups: thus the  $\langle true \ code \rangle$  should properly absorb three arguments. If the  $\langle key \rangle$  is not present in the  $\langle property\ list\rangle$  then the  $\langle false\ code\rangle$  is left in the input stream, with no trailing material. The  $\langle key \rangle$  comparison takes place as described for  $\strut \text{str\_if\_eq:nn.}$ 

# **Part XV The l3box package Boxes**

There are three kinds of box operations: horizontal mode denoted with prefix \hbox\_, vertical mode with prefix \vbox\_, and the generic operations working in both modes with prefix \box\_.

### **125 Creating and initialising boxes**

#### \box\_new:N

 $\boxtimes_{{\tt new}:N} \langle box \rangle$ \box\_new:c

Creates a new  $\langle box \rangle$  or raises an error if the name is already taken. The declaration is global. The  $\langle box \rangle$  will initially be void.

 $\boxtimes$ -clear:N  $\langle box \rangle$ \box\_clear:N

\box\_clear:c

Clears the content of the  $\langle box \rangle$  by setting the box equal to  $\c$ -void\_box within the current T<sub>F</sub>X group level.

 $\boxtimes_5$ clear:N  $\langle box \rangle$ \box\_gclear:N \box\_gclear:c

Clears the content of the  $\langle box \rangle$  by setting the box equal to  $\c{c\_void\_box$  globally.

\box\_clear\_new:N \box\_clear\_new:c

\box clear new:N  $\langle box \rangle$ 

If the  $\langle box \rangle$  is not defined, globally creates it. If the  $\langle box \rangle$  is defined, clears the content of the  $\langle box \rangle$  by setting the box equal to  $\c$ -void\_box within the current T<sub>E</sub>X group level.

\box\_gclear\_new:N \box\_gclear\_new:c

 $\boxtimes_5 \text{clear_new}:N \langle box \rangle$ 

If the  $\langle box \rangle$  is not defined, globally creates it. If the  $\langle box \rangle$  is defined, clears the content of the  $\langle box \rangle$  by setting the box equal to  $\c$ -void\_box globally.

\box\_set\_eq:NN \box\_set\_eq:(cN|Nc|cc)  $\boxtimes_{{\tt set\_eq}}: NN \langle box1\rangle \langle box2\rangle$ 

Sets the content of  $\langle box1 \rangle$  equal to that of  $\langle box2 \rangle$ . This assignment is restricted to the current T<sub>F</sub>X group level.

\box\_gset\_eq:NN \box\_gset\_eq:(cN|Nc|cc)  $\boxtimes_gset_eq: NN \langle box1\rangle \langle box2\rangle$ Sets the content of  $\langle box1 \rangle$  equal to that of  $\langle box2 \rangle$  globally.

### \box\_set\_eq\_clear:NN

 $\boxtimes_set_eq_clear:NN \langle box1\rangle \langle box2\rangle$ 

\box\_set\_eq\_clear:(cN|Nc|cc)

Sets the content of  $\langle box1 \rangle$  within the current T<sub>EX</sub> group equal to that of  $\langle box2 \rangle$ , then clears  $\langle box2 \rangle$  globally.

\box\_gset\_eq\_clear:(cN|Nc|cc)

\box\_gset\_eq\_clear:NN  $\boxtimes2$ 

Sets the content of  $\langle box1 \rangle$  equal to that of  $\langle box2 \rangle$ , then clears  $\langle box2 \rangle$ . These assignments are global.

### **126 Using boxes**

\box\_use:N \box\_use:c  $\boxtimes_us$ e:N  $\langle box \rangle$ 

Inserts the current content of the  $\langle box \rangle$  onto the current list for typesetting.

TEX hackers note: This is the T<sub>E</sub>X primitive \copy.

\box\_use\_clear:N \box\_use\_clear:c

 $\boxtimes_{{\tt use\_clear}}$ :N  $\langle$ box<sub>)</sub>

Inserts the current content of the  $\langle box \rangle$  onto the current list for typesetting, then globally clears the content of the  $\langle box \rangle$ .

TEX hackers note: This is the TEX primitive \box.

\box\_move\_right:nn \box\_move\_left:nn

 $\boxtimes \text{move\_right:nn}$  { $\langle \text{dimension} \rangle$ }

This function operates in vertical mode, and inserts the material specified by the  $\langle box \rangle$ function, such that its reference point is displaced horizontally by the given  $\langle dimerr \rangle$ from the reference point for typesetting, to the right or left as appropriate. The  $\langle box \rangle$ *function*) should be a box operation such as  $\boxtimes: N \ltimes \boxtimes$  or a "raw" box specification such as \vbox:n { xyz }.

\box\_move\_up:nn \box\_move\_down:nn  $\boxtimes_move\_up:nn$  { $\langle dimexpr \rangle$ } { $\langle box\ function \rangle$ }

This function operates in horizontal mode, and inserts the material specified by the  $\langle$ box function<sub>i</sub> such that its reference point is displaced vertical by the given  $\langle$  dimexpr<sub>i</sub>) from the reference point for typesetting, up or down as appropriate. The  $\langle$ *box function* $\rangle$ should be a box operation such as  $\boxtimes: N \times \boxtimes N$  or a "raw" box specification such as  $\forall x : n \{ xyz \}$ .

### **127 Measuring and setting box dimensions**

 $\boxtimes_d p: N \langle box \rangle$ \box\_dp:N

\box\_dp:c

Calculates the depth (below the baseline) of the  $\langle box \rangle$  in a form suitable for use in a  $\langle dimension \text{ expression} \rangle.$ 

TEXhackers note: This is the TEX primitive \dp.

 $\boxtimes$ \_ht:N  $\langle box \rangle$ \box\_ht:N

\box\_ht:c

\box\_wd:c

Calculates the height (above the baseline) of the  $\langle box \rangle$  in a form suitable for use in a  $\langle dimension \text{ expression} \rangle.$ 

TEX hackers note: This is the TEX primitive \ht.

 $\boxtimes_wd:N \langle box \rangle$ \box\_wd:N

Calculates the width of the  $\langle box \rangle$  in a form suitable for use in a  $\langle dimension\, expression \rangle$ .

TEXhackers note: This is the TEX primitive \wd.

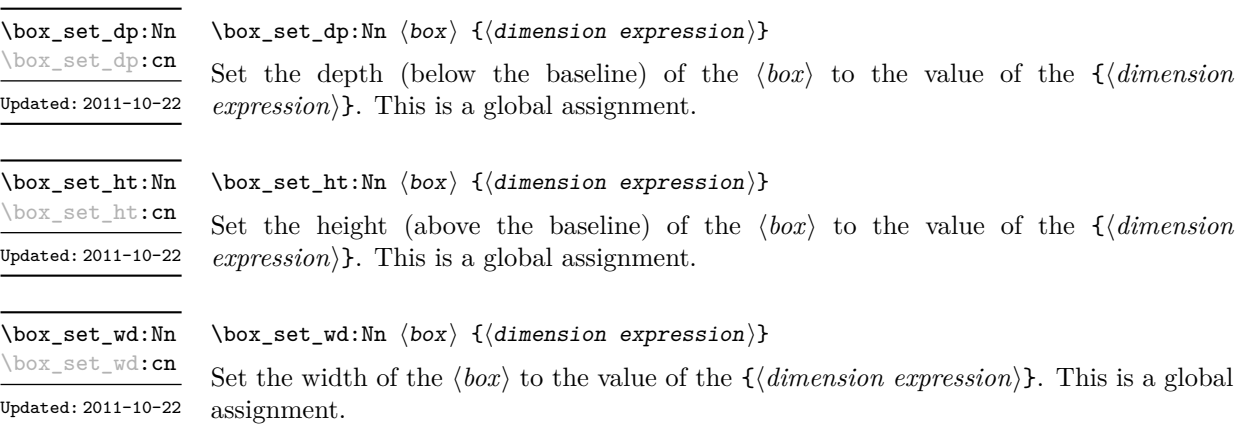

### **128 Affine transformations**

Affine transformations are changes which (informally) preserve straight lines. Simple translations are affine transformations, but are better handled in TEX by doing the translation first, then inserting an unmodified box. On the other hand, rotation and resizing of boxed material can best be handled by modifying boxes. These transformations are described here.

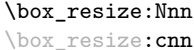

New: 2011-09-02

\box\_resize:Nnn  $\langle box \rangle$  { $\langle x\text{-size} \rangle$ } { $\langle y\text{-size} \rangle$ }

Resize the  $\langle box \rangle$  to  $\langle x\text{-size} \rangle$  horizontally and  $\langle y\text{-size} \rangle$  vertically (both of the sizes are dimension expressions). The  $\langle y\text{-}size \rangle$  is the vertical size (height plus depth) of the box. The updated  $\langle box \rangle$  will be an hbox, irrespective of the nature of the  $\langle box \rangle$  before the resizing is applied. Negative sizes will cause the material in the  $\langle box \rangle$  to be reversed in direction, but the reference point of the  $\langle box \rangle$  will be unchanged. The resizing applies within the current T<sub>EX</sub> group level.

**This function is experimental**

\box\_resize\_to\_ht\_plus\_dp:cn New: 2011-09-02

\box\_resize\_to\_ht\_plus\_dp:Nn \box\_resize\_to\_ht\_plus\_dp:Nn  $\boxtimes\$  { $\verb|y-size}\$ 

Updated: 2011-10-22

Resize the  $\langle box \rangle$  to  $\langle y\text{-}size \rangle$  vertically, scaling the horizontal size by the same amount  $(\langle y\text{-}size \rangle)$  is a dimension expression). The  $\langle y\text{-}size \rangle$  is the vertical size (height plus depth) of the box. The updated  $\langle box \rangle$  will be an hbox, irrespective of the nature of the  $\langle box \rangle$ before the resizing is applied. A negative size will cause the material in the  $\langle box \rangle$  to be reversed in direction, but the reference point of the  $\langle box \rangle$  will be unchanged. The resizing applies within the current T<sub>E</sub>X group level.

**This function is experimental**

\box\_resize\_to\_wd:Nn \box\_resize\_to\_wd:cn New: 2011-09-02 Updated: 2011-10-22

 $\boxtimes_resize_to_wd: Nnn \langle box \rangle {\langle x-size \rangle}$ 

Resize the  $\langle box \rangle$  to  $\langle x\text{-}size \rangle$  horizontally, scaling the vertical size by the same amount  $(\langle x\text{-}size \rangle)$  is a dimension expression). The updated  $\langle box \rangle$  will be an hbox, irrespective of the nature of the  $\langle box \rangle$  before the resizing is applied. A negative size will cause the material in the  $\langle box \rangle$  to be reversed in direction, but the reference point of the  $\langle box \rangle$  will be unchanged. The resizing applies within the current T<sub>E</sub>X group level.

#### **This function is experimental**

 $\boxtimes_rotate: Nn \langle box \rangle {\langle angle \rangle}$ 

Rotates the  $\langle box \rangle$  by  $\langle angle \rangle$  (in degrees) anti-clockwise about its reference point. The reference point of the updated box will be moved horizontally such that it is at the left side of the smallest rectangle enclosing the rotated material. The updated  $\langle box \rangle$  will be an hbox, irrespective of the nature of the  $\langle box \rangle$  before the rotation is applied. The rotation applies within the current T<sub>EX</sub> group level.

### **This function is experimental**

\box\_scale:Nnn \box\_scale:cnn

\box\_rotate:Nn \box\_rotate:cn New: 2011-09-02 Updated: 2011-10-22

New: 2011-09-02 Updated: 2011-10-22

$$
\verb|\box_scale: Nnn \langle box\rangle ~ {\{\langle x-scale \rangle\}} ~ {\{\langle y-scale \rangle\}}
$$

Scales the  $\langle box \rangle$  by factors  $\langle x\text{-}scale \rangle$  and  $\langle y\text{-}scale \rangle$  in the horizontal and vertical directions, respectively (both scales are integer expressions). The updated  $\langle box \rangle$  will be an hbox, irrespective of the nature of the  $\langle box \rangle$  before the scaling is applied. Negative scalings will cause the material in the  $\langle box \rangle$  to be reversed in direction, but the reference point of the  $\langle box \rangle$  will be unchanged. The scaling applies within the current T<sub>EX</sub> group level.

**This function is experimental**

### **129 Viewing part of a box**

 $\boxtimes$ \_clip:N  $\langle$ box $\rangle$ \box\_clip:N

\box\_clip:c New: 2011-11-13

Clips the  $\langle box \rangle$  in the output so that only material inside the bounding box is displayed in the output. The updated  $\langle box \rangle$  will be an hbox, irrespective of the nature of the  $\langle box \rangle$ before the clipping is applied. The clipping applies within the current TEX group level. **This function is experimental**

**TEXhackers note:** Clipping is implemented by the driver, and as such the full content of the box is places in the output file. Thus clipping does not remove any information from the raw output, and hidden material can therefore be viewed by direct examination of the file.

### \box\_trim:Nnnnn \box\_trim:cnnnn New: 2011-11-13

### \box\_trim:Nnnnn  $\langle box \rangle$  { $\langle left \rangle$ } { $\langle bottom \rangle$ } { $\langle right \rangle$ } { $\langle top \rangle$ }

Adjusts the bounding box of the  $\langle$ box $\rangle$   $\langle$ left $\rangle$  is removed from the left-hand edge of the bounding box,  $\langle right \rangle$  from the right-hand edge and so fourth. All adjustments are h*dimension expressions*i. Material output of the bounding box will still be displayed in the output unless  $\boxtimes$  clip:N is subsequently applied. The updated  $\langle box \rangle$  will be an hbox, irrespective of the nature of the  $\langle box \rangle$  before the viewport operation is applied. The clipping applies within the current T<sub>E</sub>X group level.

#### **This function is experimental**

\box\_viewport:Nnnnn \box\_viewport: cnnnn New: 2011-11-13 \box\_viewport:Nnnnn  $\langle box \rangle$  { $\langle 11x \rangle$ } { $\langle 11y \rangle$ } { $\langle urs \rangle$ } { $\langle ury \rangle$ }

Adjusts the bounding box of the  $\langle box \rangle$  such that it has lower-left co-ordinates  $(\langle llx \rangle,$  $\langle lly \rangle$  and upper-right co-ordinates  $(\langle urx \rangle, \langle ury \rangle)$ . All four co-ordinate positions are h*dimension expressions*i. Material output of the bounding box will still be displayed in the output unless  $\boxtimes$  clip:N is subsequently applied. The updated  $\langle box \rangle$  will be an hbox, irrespective of the nature of the  $\langle box \rangle$  before the viewport operation is applied. The clipping applies within the current T<sub>E</sub>X group level.

**This function is experimental**

### **130 Box conditionals**

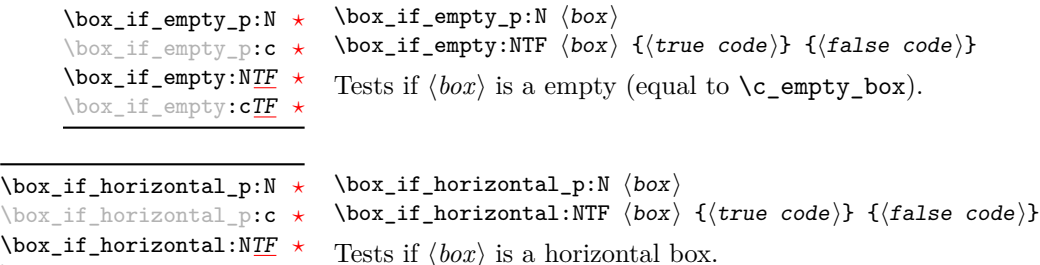

\box\_if\_horizontal:c[TF](#page-19-1) *[?](#page-19-0)*

```
\boxtimes_iif_vertical_p:N \langle box \rangle\box_if_vertical:NTF \langle box \rangle {\langle true \ code \rangle} {\langle false \ code \rangle}
                                    Tests if \langle box \rangle is a vertical box.
\box_if_vertical_p:N ?
\box_if_vertical_p:c ?
\box_if_vertical:NTF ?
\box_if_vertical:cTF ?
```
### **131 The last box inserted**

\box\_set\_to\_last:N \box\_set\_to\_last:c \box\_gset\_to\_last:N \box\_gset\_to\_last:c  $\boxtimes$ \_set\_to\_last:N  $\langle box \rangle$ 

Sets the  $\langle box \rangle$  equal to the last item (box) added to the current partial list, removing the item from the list at the same time. When applied to the main vertical list, the  $\langle b\alpha x \rangle$ will always be void as it is not possible to recover the last added item.

### **132 Constant boxes**

\c\_empty\_box This is a permanently empty box, which is neither set as horizontal nor vertical.

### **133 Scratch boxes**

\l\_tmpa\_box \l\_tmpb\_box

Scratch boxes for local assignment. These are never used by the kernel code, and so are safe for use with any L<sup>AT</sup><sub>EX</sub>3-defined function. However, they may be overwritten by other non-kernel code and so should only be used for short-term storage.

### **134 Viewing box contents**

\box\_show:N \box\_show:c  $\boxtimes_s$ how:N  $\langle$ box $\rangle$ 

Writes the contents of  $\langle box \rangle$  to the log file.

TEXhackers note: This is the TEX primitive \showbox.

### **135 Horizontal mode boxes**

 $\hbox{\hbox{box:n}}$  { $\hbox{contents}$ } \hbox:n

> Typesets the *(contents)* into a horizontal box of natural width and then includes this box in the current list for typesetting.

TEX hackers note: This is the TEX primitive \hbox.

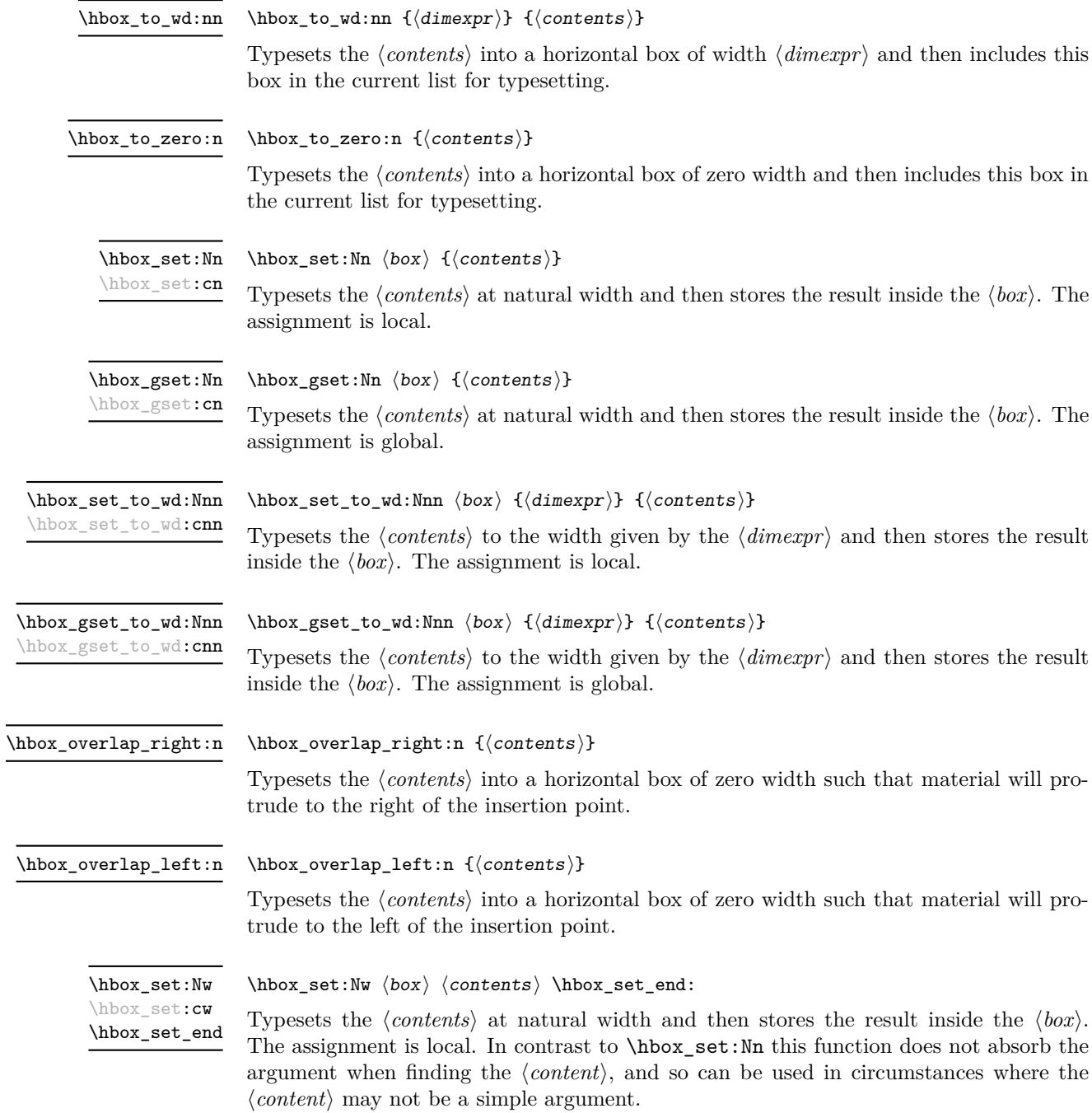
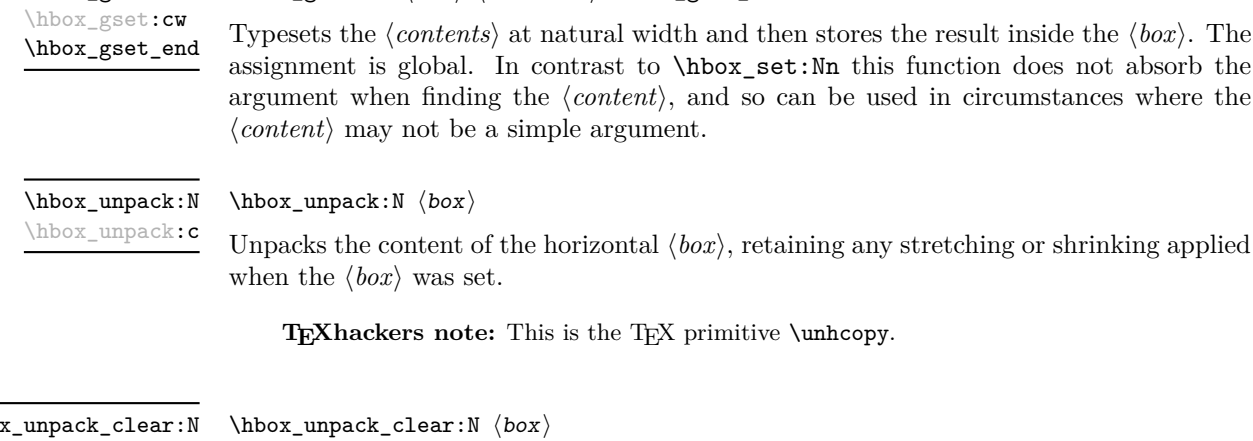

 $\hbox{\hbox{box_gset:}W}$   $\contents$  \hbox\_gset\_end:

Unpacks the content of the horizontal  $\langle box \rangle$ , retaining any stretching or shrinking applied when the  $\langle box \rangle$  was set. The  $\langle box \rangle$  is then cleared globally.

TEXhackers note: This is the TEX primitive \unhbox.

# **136 Vertical mode boxes**

Vertical boxes inherit their baseline from their contents. The standard case is that the baseline of the box is at the same position as that of the last item added to the box. This means that the box will have no depth unless the last item added to it had depth. As a result most vertical boxes have a large height value and small or zero depth. The exception are \_top boxes, where the reference point is that of the first item added. These tend to have a large depth and small height, although the latter will typically be non-zero.

#### $\forall$ rbox:n  $\{\langle contents \rangle\}$ \vbox:n

\hbox\_gset:Nw

 $\hbox{\hbox{hbo}}$ 

\hbox\_unpack\_clear:c

Typesets the *(contents)* into a vertical box of natural height and includes this box in the current list for typesetting.

TEXhackers note: This is the TEX primitive \vbox.

#### $\forall x \to 0 : n \quad \{ \text{contents} \}$ \vbox\_top:n

Typesets the *(contents)* into a vertical box of natural height and includes this box in the current list for typesetting. The baseline of the box will tbe equal to that of the *first* item added to the box.

TEXhackers note: This is the TEX primitive \vtop.

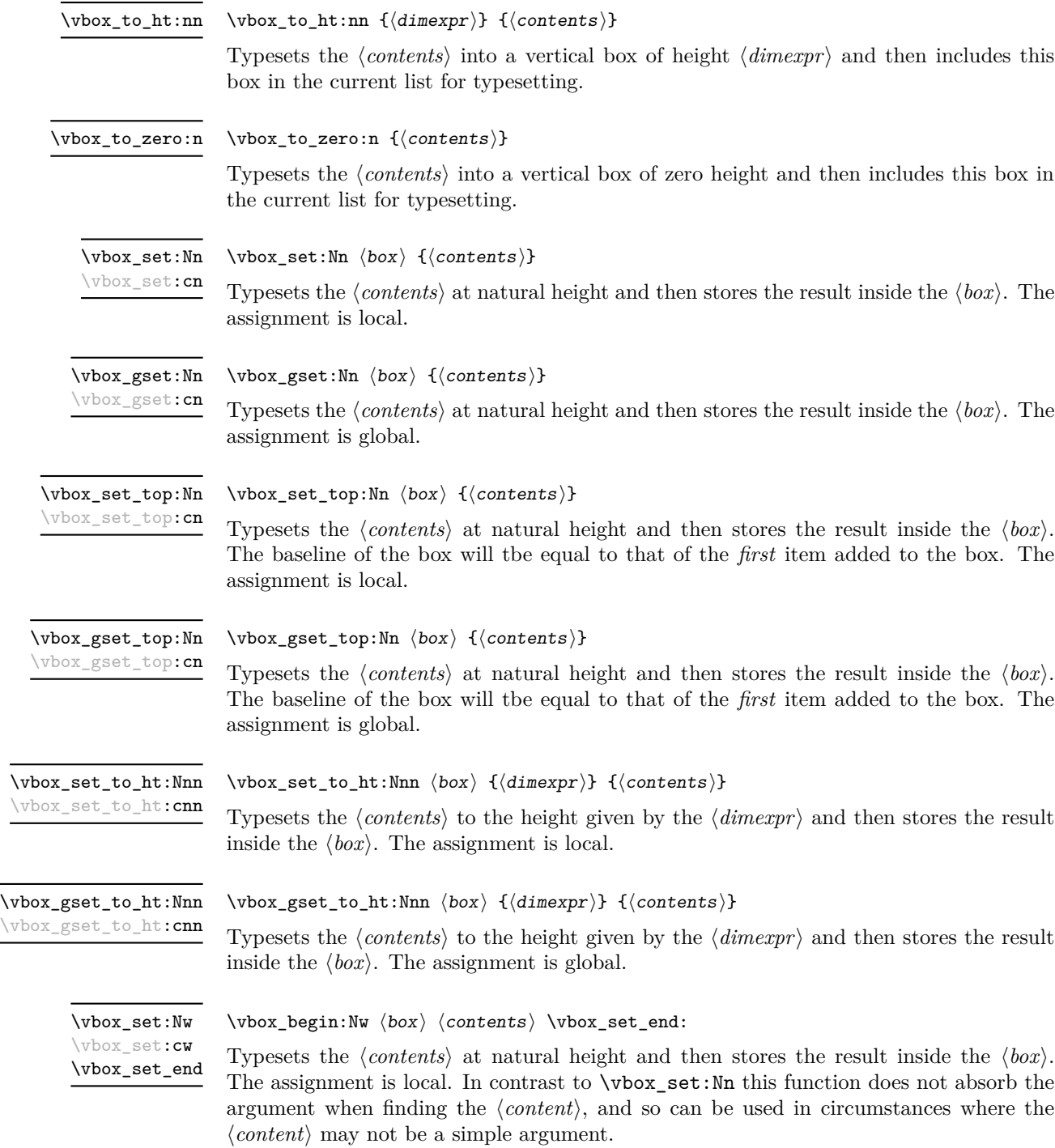

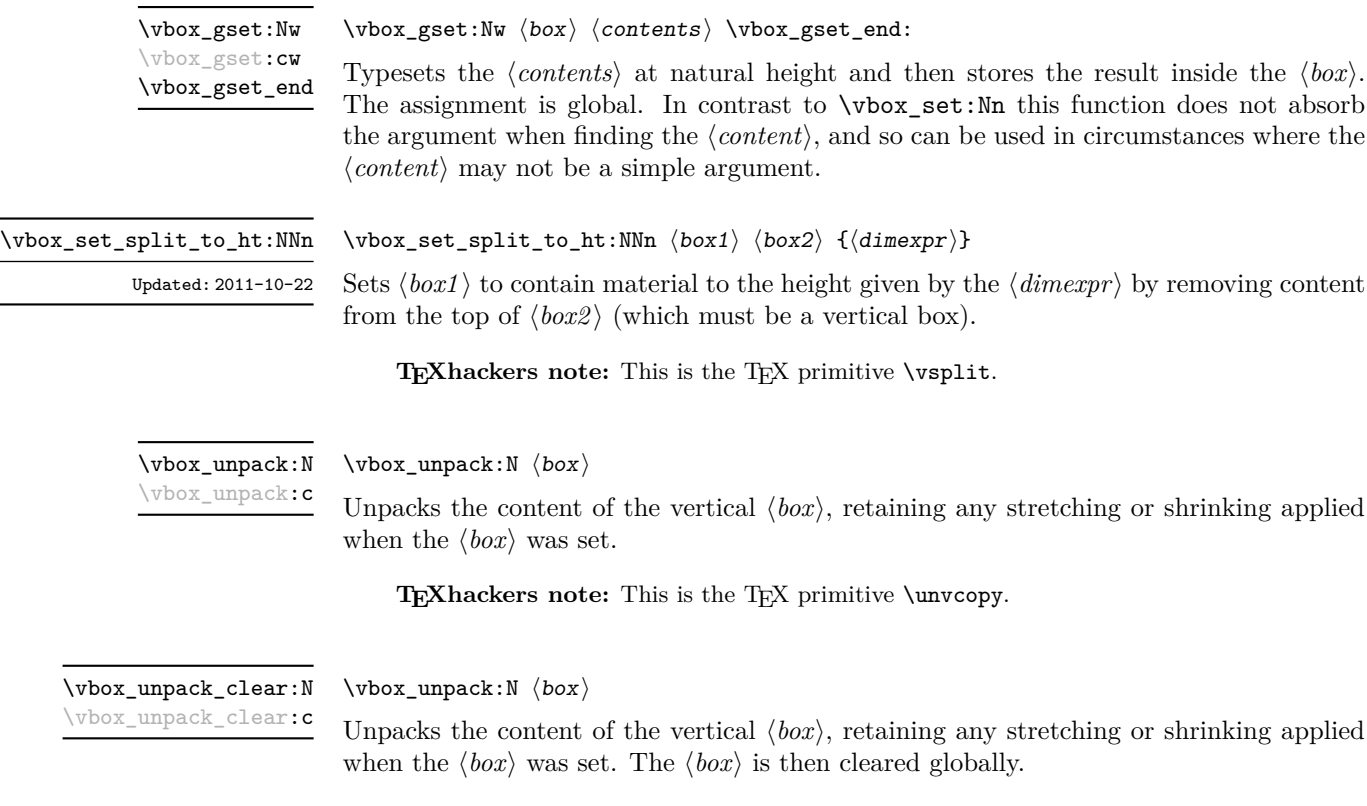

**TEXhackers note:** This is the TEX primitive \unvbox.

# **137 Primitive box conditionals**

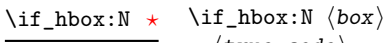

 $\langle true\ code \rangle$ \else:  $\langle false \ code \rangle$ 

 $\verb|\fi:$ 

Tests is  $\langle box \rangle$  is a horizontal box.

**TEXhackers note:** This is the TEX primitive \ifhbox.

 $\iint_v \text{box:} N \langle box \rangle$  $\langle true \ code \rangle$ \else:  $\langle false \ code \rangle$ \fi: Tests is  $\langle box \rangle$  is a vertical box.  $\iint_v vbox:N \star$ 

TEXhackers note: This is the TEX primitive **\ifvbox**.

 $\iint_b box_{empty:N} \langle box \rangle$  $\langle true \ code \rangle$ \else:  $\langle false\ code \rangle$ \fi: \if\_box\_empty:N *[?](#page-19-0)*

Tests is  $\langle box \rangle$  is an empty (void) box.

TEXhackers note: This is the TEX primitive **\ifvoid**.

# **Part XVI The l3coffins package Coffin code layer**

The material in this module provides the low-level support system for coffins. For details about the design concept of a coffin, see the xcoffins module (in the l3experimental bundle).

# **138 Creating and initialising coffins**

\coffin\_new:N

 $\coffin_new:N \ (coffin)$ 

\coffin\_new:c New: 2011-08-17

New: 2011-08-17

Creates a new  $\langle \text{coffn} \rangle$  or raises an error if the name is already taken. The declaration is global. The  $\langle \text{coffin} \rangle$  will initially be empty.

 $\langle \text{coffin\_clear:N} \rangle$ \coffin\_clear:N \coffin\_clear:c

Clears the content of the  $\langle \text{coffin} \rangle$  within the current T<sub>EX</sub> group level.

\coffin\_set\_eq:NN

\coffin\_set\_eq:(Nc|cN|cc) New: 2011-08-17

## $\coffin_set_eq:NN \ (coffin1) \ (coffin2)$

Sets both the content and poles of  $\langle \text{coffin1} \rangle$  equal to those of  $\langle \text{coffin2} \rangle$  within the current T<sub>F</sub>X group level.

# **139 Setting coffin content and poles**

All coffin functions create and manipulate coffins locally within the current T<sub>E</sub>X group level.

\hcoffin\_set:Nn \hcoffin\_set:cn

New: 2011-08-17 Updated: 2011-09-03  $\hbox{hcoffin}\$ set:Nn  $\coffin$  { $\mbox{material}$ }

Typesets the  $\langle material \rangle$  in horizontal mode, storing the result in the  $\langle coffin \rangle$ . The standard poles for the  $\langle \text{coffin} \rangle$  are then set up based on the size of the typeset material.

\hcoffin\_set:Nw \hcoffin\_set:cw \hcoffin\_set\_end New: 2011-09-10

### $\hbar\coffin_set: Nw \langle coffin \rangle \langle hcoffin_set\_end:$

Typesets the  $\langle material \rangle$  in horizontal mode, storing the result in the  $\langle coffin \rangle$ . The standard poles for the  $\langle \text{coffin} \rangle$  are then set up based on the size of the typeset material. These functions are useful for setting the entire contents of an environment in a coffin.

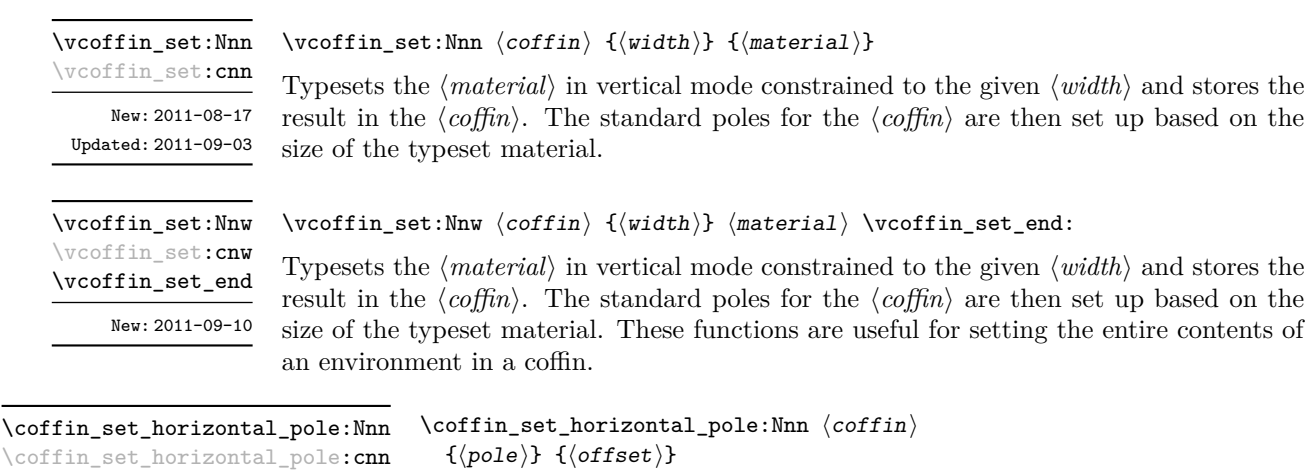

New: 2011-08-17

Sets the  $\langle pole \rangle$  to run horizontally through the  $\langle coffin \rangle$ . The  $\langle pole \rangle$  will be located at the  $\langle \text{offset} \rangle$  from the bottom edge of the bounding box of the  $\langle \text{offset} \rangle$ . The  $\langle \text{offset} \rangle$  should be given as a dimension expression; this may include the terms \TotalHeight, \Height,  $\Delta$ Pepth and  $\W$ idth, which will evaluate to the appropriate dimensions of the  $\langle \text{coffn} \rangle$ .

 $\coffin_set\_vertical\_pole:Nnn \quad \coffin_set\_vertical\_pole:Nnn \quad \coffin \quad {\pmb{\text{}}\quad}$  {\pole}} {\offset}} \coffin\_set\_vertical\_pole:cnn

New: 2011-08-17

Sets the  $\langle pole \rangle$  to run vertically through the  $\langle coffin \rangle$ . The  $\langle pole \rangle$  will be located at the  $\langle \text{offset} \rangle$  from the left-hand edge of the bounding box of the  $\langle \text{coffin} \rangle$ . The  $\langle \text{offset} \rangle$  should be given as a dimension expression; this may include the terms \TotalHeight, \Height, \Depth and \Width, which will evaluate to the appropriate dimensions of the h*coffin*i.

# **140 Coffin transformations**

\coffin\_resize:Nnn

\coffin\_resize:cnn

New: 2011-09-02

 $\coffin_r \esize: Nnn \ (coffin) \ {width} \ {total-height} \}$ 

Resized the  $\langle \text{coffin} \rangle$  to  $\langle \text{width} \rangle$  and  $\langle \text{total-height} \rangle$ , both of which should be given as dimension expressions. These may include the terms \TotalHeight, \Height, \Depth and  $\W{\text{width}}$ , which will evaluate to the appropriate dimensions of the  $\langle \text{coffin} \rangle$ .

## **This function is experimental.**

\coffin\_rotate:Nn \coffin\_rotate:cn New: 2011-09-02  $\coffin\_rotate:Nn \ (coffin) \ {\langle angle\rangle}$ 

Rotates the  $\langle \text{coffin} \rangle$  by the given  $\langle \text{angle} \rangle$  (given in degrees counter-clockwise). This process will rotate both the coffin content and poles. Multiple rotations will not result in the bounding box of the coffin growing unnecessarily.

\coffin\_scale:Nnn \coffin\_scale:cnn

New: 2011-09-02

 $\coffin\_scale:Nnn \langle coffin \rangle {\langle x-scale \rangle} {\langle y-scale \rangle}$ 

Scales the  $\langle coffin \rangle$  by a factors  $\langle x\text{-scale}\rangle$  and  $\langle y\text{-scale}\rangle$  in the horizontal and vertical directions, respectively. The two scale factors should be given as real numbers. **This function is experimental.**

**141 Joining and using coffins**

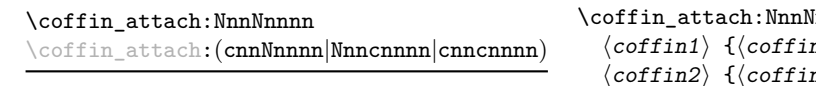

\coffin\_attach:NnnNnnnn n $_1$ -pole $_1\rangle$ } { $\langle$ coffin $_1$ -pole $_2\rangle$ } n $_2$ -pole $_1\rangle$ } { $\langle$ coffin $_2$ -pole $_2\rangle$ }  ${\{\langle x\text{-offset}\rangle\}}$   ${\{\langle y\text{-offset}\rangle\}}$ 

This function attaches  $\langle \text{coffn } \rangle$  to  $\langle \text{coffn } \rangle$  such that the bounding box of  $\langle \text{coffn1 } \rangle$ is not altered, *i.e.*  $\langle \text{coffin2} \rangle$  can protrude outside of the bounding box of the coffin. The alignment is carried out by first calculating  $\{handlet\}$ , the point of intersection of  $\langle \text{coff} \mid \text{coff} \mid \text$  $\langle \text{coffin2-pole1} \rangle$  and  $\langle \text{coffin2-pole2} \rangle$ .  $\langle \text{coffin2} \rangle$  is then attached to  $\langle \text{coffin1} \rangle$  such that the relationship between  $\langle \text{handle1} \rangle$  and  $\langle \text{handle2} \rangle$  is described by the  $\langle \text{x-offset} \rangle$  and  $\langle \text{y-offset} \rangle$ . The two offsets should be given as dimension expressions.

\coffin\_join:NnnNnnnn \coffin\_join:(cnnNnnnn|Nnncnnnn|cnncnnnn) \coffin\_join:NnnNnnnn

 $\langle \text{coffin1} \rangle$  { $\langle \text{coffin}_1-\text{pole}_1 \rangle$ } { $\langle \text{coffin}_1-\text{pole}_2 \rangle$ }  $\langle \text{coffin2} \rangle$  { $\langle \text{coffin}_2-\text{pole}_1 \rangle$ } { $\langle \text{coffin}_2-\text{pole}_2 \rangle$ }  $\{\langle x\text{-offset}\rangle\}$   $\{\langle y\text{-offset}\rangle\}$ 

This function joins  $\langle \text{coffin}_2 \rangle$  to  $\langle \text{coffin}_1 \rangle$  such that the bounding box of  $\langle \text{coffin1} \rangle$  may expand. The new bounding box will cover the area containing the bounding boxes of the two original coffins. The alignment is carried out by first calculating  $\langle \text{handle1} \rangle$ , the point of intersection of  $\langle \text{coffn1-pole1} \rangle$  and  $\langle \text{coffn1-pole2} \rangle$ , and  $\langle \text{handle2} \rangle$ , the point of intersection of  $\langle \text{coffin2-pole1} \rangle$  and  $\langle \text{coffin2-pole2} \rangle$ .  $\langle \text{coffin2} \rangle$  is then attached to  $\langle \text{coffin1} \rangle$ such that the relationship between  $\langle \text{handle1} \rangle$  and  $\langle \text{handle2} \rangle$  is described by the  $\langle \text{x-offset} \rangle$ and  $\langle y\text{-}offset\rangle$ . The two offsets should be given as dimension expressions.

\coffin\_typeset:Nnnnn \coffin\_typeset: cnnnn

 $\coffin_typeset:Nnnnn \ (coffin) \ {\pmb{0}le_1\} \ {\pmb{0}le_2\}$  ${\langle x\text{-offset}\rangle} \{ \langle y\text{-offset}\rangle\}$ 

Typesetting is carried out by first calculating  $\langle \text{handle} \rangle$ , the point of intersection of  $\langle \text{pole1} \rangle$ and  $\langle pole2\rangle$ . The coffin is then typeset such that the relationship between the current reference point in the document and the  $\langle handle \rangle$  is described by the  $\langle x\text{-offset} \rangle$  and  $\langle y\text{-}offset\rangle$ . The two offsets should be given as dimension expressions. Typesetting a coffin is therefore analogous to carrying out an alignment where the "parent" coffin is the current insertion point.

# **142 Measuring coffins**

\coffin\_dp:N \coffin\_dp:c

 $\langle \text{coffin_dp: N } \langle \text{coffin} \rangle$ 

Calculates the depth (below the baseline) of the  $\langle \text{coffin} \rangle$  in a form suitable for use in a  $\langle$ *dimension* expression $\rangle$ .

 $\setminus \text{coffin\_ht}: \mathbb{N} \setminus \text{coffin}$ \coffin\_ht:N \coffin\_ht:c

Calculates the height (above the baseline) of the  $\langle \text{coffn} \rangle$  in a form suitable for use in a  $\langle dimension \text{ expression} \rangle.$ 

\coffin\_wd:N \coffin\_wd:c

 $\langle \text{coffin_wd:}\n \langle \text{coffin}\rangle$ Calculates the width of the  $\langle \text{coffn} \rangle$  in a form suitable for use in a  $\langle \text{dimension expression} \rangle$ .

This function first calculates the intersections between all of the  $\langle poles\rangle$  of the  $\langle coffin\rangle$  to give a set of  $\{$ *handles* $\rangle$ . It then prints the  $\langle \text{coffin} \rangle$  at the current location in the source, with the position of the *handles* marked on the coffin. The *handles* will be labelled as part of this process: the locations of the  $\langle$  handles $\rangle$  and the labels are both printed in

# **143 Coffin diagnostics**

 $\coffin\_display\_handles:Nn \ (coffin) \ {}$ 

\coffin\_display\_handles:cn \coffin\_display\_handles: cn

Updated: 2011-09-02

\coffin\_mark\_handle:Nnnn \coffin\_mark\_handle:cnnn

Updated: 2011-09-02

\coffin\_show\_structure:N

 $\verb+\coffin_show_structure:N~ \{coffin\}$ 

This function shows the structural information about the  $\langle \text{coffn} \rangle$  in the terminal. The width, height and depth of the typeset material are given, along with the location of all of the poles of the coffin.

Notice that the poles of a coffin are defined by four values: the *x* and *y* co-ordinates of a point that the pole passes through and the *x*- and *y*-components of a vector denoting the direction of the pole. It is the ratio between the later, rather than the absolute values, which determines the direction of the pole.

This function first calculates the  $\langle \text{handle} \rangle$  for the  $\langle \text{coffin} \rangle$  as defined by the intersection of  $\langle pole1 \rangle$  and  $\langle pole2 \rangle$ . It then marks the position of the  $\langle handle \rangle$  on the  $\langle coffin \rangle$ . The  $\langle \text{handle} \rangle$  will be labelled as part of this process: the location of the  $\langle \text{handle} \rangle$  and the label are both printed in the  $\langle colour \rangle$  specified.

 $\coffin\_mark\_handle: Nnnn \langle coffin \rangle {pole_1}\} {pole_2} { (colour)}$ 

136

the  $\langle colour \rangle$  specified.

\coffin\_show\_structure:c

# **Part XVII The l3color package Colour support**

This module provides support for colour in L<sup>AT</sup>EX3. At present, the material here is mainly intended to support a small number of low-level requirements in other l3kernel modules.

# **144 Colour in boxes**

Controlling the colour of text in boxes requires a small number of control functions, so that the boxed material uses the colour at the point where it is set, rather than where it is used.

\color\_group\_begin: ... \color\_group\_end: Creates a colour group: one used to "trap" colour settings. \color\_group\_begin \color\_group\_end New: 2011-09-03 \color\_ensure\_current

New: 2011-09-03

\color\_ensure\_current:

Ensures that material inside a box will use the foreground colour at the point where the box is set, rather than that in force when the box is used. This function should usually be used within a \color\_group\_begin: . . . \color\_group\_end: group.

# **Part XVIII The l3io package Input–output operations**

Reading and writing from file streams is handled in LATEX3 using functions with prefixes \iow\_... (file reading) and \ior\_... (file writing). Many of the basic functions are very similar, with reading and writing using the same syntax and function concepts. As a result, the reading and writing functions are documented together where this makes sense.

As TEX is limited to 16 input streams and 16 output streams, direct use of the streams by the programmer is not supported in LATEX3. Instead, an internal pool of streams is maintained, and these are allocated and deallocated as needed by other modules. As a result, the programmer should close streams when they are no longer needed, to release them for other processes.

Reading from or writing to a file requires a  $\langle stream \rangle$  to be used. This is a csname which refers to the file being processed, and is independent of the name of the file (except of course that the file name is needed when the file is opened).

# **145 Managing streams**

 $\iota$ ior\_new:Nn  $\langle stream \rangle$ 

Globally reserves the name of the  $\langle stream \rangle$ , either for reading or for writing as appropriate. The  $\langle stream \rangle$  is not opened until the appropriate  $\ldots$  open:Nn function is used. Attempting to use a  $\langle stream \rangle$  which has not been opened will result in a T<sub>EX</sub> error.

\ior\_open:Nn \ior\_open:cn

\ior\_new:N \ior\_new:c \iow\_new:N \io\_new:c New: 2011-09-26

Updated: 2011-09-26

Opens (*file name*) for reading using  $\langle stream \rangle$  as the control sequence for file access. If the  $\langle stream \rangle$  was already open it is closed before the new operation begins. The  $\langle stream \rangle$  is available for access immediately and will remain allocated to  $\langle$ *file name* $\rangle$  until a **\ior**\_ close:N instruction is given or the file ends.

\iow\_open:Nn \iow\_open:cn

Updated: 2011-09-26

\iow\_open:Nn  $\langle stream \rangle$  { $\langle file \ name \rangle$ }

Opens  $\langle$ *file name* $\rangle$  for writing using  $\langle stream \rangle$  as the control sequence for file access. If the  $\langle stream \rangle$  was already open it is closed before the new operation begins. The  $\langle stream \rangle$  is available for access immediately and will remain allocated to  $\langle$  *file name* $\rangle$  until a **\iow** close:N instruction is given or the file ends. Opening a file for writing will clear any existing content in the file (*i.e.* writing is *not* additive).

\ior\_open:Nn  $\langle stream \rangle$  { $\langle file name \rangle$ }

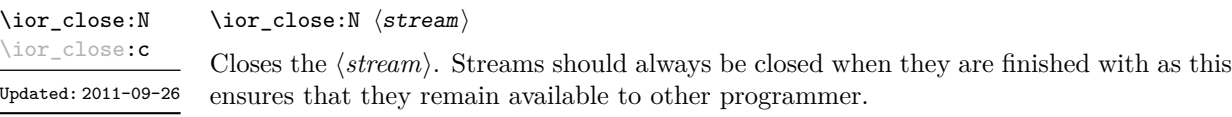

\iow\_close:N \iow\_close:c

 $\iota$ iow\_close:N  $\langle stream \rangle$ 

Closes the *(stream*). Streams should always be closed when they are finished with as this ensures that they remain available to other programmer. Updated: 2011-09-26

### \ior\_list\_streams \iow\_list\_streams

\ior\_list\_streams:

\iow\_list\_streams:

Displays a list of the file names associated with each open stream: intended for tracking down problems.

# **146 Writing to files**

\iow\_now:Nn

\iow\_now:Nn  $\langle stream \rangle$  { $\langle tokens \rangle$ }

\iow\_now:Nx

This functions writes  $\langle tokens \rangle$  to the specified  $\langle stream \rangle$  immediately (*i.e.* the write operation is called on expansion of \iow\_now:Nn).

**TEXhackers note:** \iow\_now:Nx is a protected macro which expands to the two TFX primitives \immediate\write.

 $\iota$ iow\_log:n  ${\langle tokens \rangle}$ \iow\_log:n

\iow\_log:x

This function writes the given  $\langle tokens \rangle$  to the log (transcript) file immediately: it is a dedicated version of \iow\_now:Nn.

\iow\_term:n \iow\_term:x

\iow\_term:n  $\{\langle tokens\rangle\}$ 

This function writes the given  $\langle tokens \rangle$  to the terminal file immediately: it is a dedicated version of \iow\_now:Nn.

\iow\_now\_when\_avail:Nn \iow\_now\_when\_avail:Nx  $\iota$ iow\_now\_when\_avail:Nn  $\langle$ stream $\rangle$  { $\langle$ tokens $\rangle$ }

If  $\langle stream \rangle$  is open, writes the  $\langle tokens \rangle$  to the  $\langle stream \rangle$  in the same manner as  $\iota \circ \iota$ now:Nn. If the  $\langle stream \rangle$  is not open, the  $\langle tokens \rangle$  are simply thrown away.

\iow\_shipout:Nn \iow\_shipout:Nx

\iow\_shipout:Nn  $\langle stream \rangle$  { $\langle tokens \rangle$ }

This functions writes  $\langle tokens \rangle$  to the specified  $\langle stream \rangle$  when the current page is finalised (*i.e.* at shipout). The x-type variants expand the  $\langle tokens \rangle$  at the point where the function is used but *not* when the resulting tokens are written to the  $\langle stream \rangle$  (*cf.* \iow\_shipout\_ $x:Nn$ ).

\iow\_shipout\_x:Nn \iow\_shipout\_x:Nx

\iow\_shipout\_x:Nn  $\langle stream \rangle$  { $\langle tokens \rangle$ }

This functions writes  $\langle tokens \rangle$  to the specified  $\langle stream \rangle$  when the current page is finalised (*i.e.* at shipout). The  $\langle tokens\rangle$  are expanded at the time of writing in addition to any expansion when the function is used. This makes these functions suitable for including material finalised during the page building process (such as the page number integer).

**TEXhackers note:** \iow\_shipout\_x:Nn is the TEX primitive \write renamed.

#### \iow\_char:N  $\langle \text{token} \rangle$  $\iota$ iow\_char:N \*

Inserts  $\langle token \rangle$  into the output stream. Useful when trying to write difficult characters such as %, {, }, *etc*. in messages, for example:

\iow\_now:Nx \g\_my\_stream { \iow\_char:N \{ text \iow\_char:N \} }

The function has no effect if writing is taking place without expansion (*e.g.* in the second argument of \iow\_now:Nn).

#### \iow\_newline: \iow\_newline  $\star$

Function to add a new line within the  $\langle tokens \rangle$  written to a file. The function has no effect if writing is taking place without expansion (*e.g.* in the second argument of  $\iota$ iow\_now:Nn).

# **147 Wrapping lines in output**

### \iow\_wrap:xnnnN

Updated: 2011-09-21

This function will wrap the *(text)* to a fixed number of characters per line. At the start of each line which is wrapped, the  $\langle run-on \text{ text} \rangle$  will be inserted. The line length targeted will be the value of  $\lceil \cdot \cdot \rceil$  ine length intervalue the *hrun-on length*). The later value should be the number of characters in the  $\langle run-on \text{ text} \rangle$ . Additional functions may be added to the wrapping by using the  $\langle set \text{ up} \rangle$ , which is executed before the wrapping takes place. The result of the wrapping operation is passed as a braced argument to the  $\langle function \rangle$ , which will typically be a wrapper around a writing operation. Within the  $\langle \text{text}\rangle,$ 

\iow\_wrap:xnnnN { ${\text{start}} {\text{num-on text}} { {\text{run-on length}}} {$  { $\text{depth}} \$  { $\text{up}}$ }  ${\text{num-on length}}$ 

- $\setminus \mathcal{V}$  may be used to force a new line,
- \ may be used to represent a forced space (for example after a control sequence),
- $\forall$ ,  $\forall$ ,  $\langle$ ,  $\langle$ ,  $\rangle$ ,  $\rangle$  may be used to represent the corresponding character,
- \iow indent:n may be used to indent a part of the message.

Both the wrapping process and the subsequent write operation will perform x-type expansion. For this reason, material which is to be written "as is" should be given as the argument to  $\text{token_to_str:N}$  or  $\text{tl_to_str:n}$  (as appropriate) within the  $\langle text \rangle$ . The output of  $\iota$  iow\_wrap:xnnnN (*i.e.* the argument passed to the  $\{function\}$ ) will consist of characters of category code 12 (other) and 10 (space) only. This means that the output will *not* expand further when written to a file.

\iow\_indent:n  $\{\langle text \rangle\}$ \iow\_indent:n

New: 2011-09-21

In the context of  $\iota$ iow\_wrap:xnnnN (for instance in messages), indents  $\langle text \rangle$  by four spaces. This function will not cause a line break, and only affects lines which start within the scope of the  $\langle text \rangle$ . In case the indented  $\langle text \rangle$  should appear on separate lines from the surrounding text, use  $\setminus \setminus$  to force line breaks.

\l\_iow\_line\_length\_int

The maximum length of a line to be written by the **\iow**  $w\text{ran}:x\text{ranN}$  function. This value depends on the TEX system in use: the standard value is 78, which is typically correct for unmodified T<sub>E</sub>Xlive and MiKT<sub>E</sub>X systems.

\c\_catcode\_other\_space\_tl

Token list containing one character with category code 12, ("other"), and character code 32 (space). New: 2011-09-05

## **148 Reading from files**

#### $\iota$ ior\_to:NN  $\langle stream \rangle$   $\langle token list variable \rangle$ \ior\_to:NN

Functions that reads one or more lines (until an equal number of left and right braces are found) from the input  $\langle stream \rangle$  and stores the result locally in the  $\langle token \; list \rangle$  variable. If the  $\langle stream \rangle$  is not open, input is requested from the terminal. The material read from the *(stream)* will be tokenized by T<sub>EX</sub> according to the category codes in force when the function is used.

**TEXhackers note:** The is protected macro which expands to the TEX primitive \read along with the to keyword.

#### $\iota$ ior\_gto:NN  $\langle stream \rangle$   $\langle token list variable \rangle$ \ior\_gto:NN

Functions that reads one or more lines (until an equal number of left and right braces are found) from the input  $\langle stream \rangle$  and stores the result globally in the  $\langle token \; list \rangle$  variable. If the  $\langle stream \rangle$  is not open, input is requested from the terminal. The material read from the  $\langle stream \rangle$  will be tokenized by T<sub>EX</sub> according to the category codes in force when the function is used.

**TEXhackers note:** The is protected macro which expands to the TEX primitives \global\read along with the to keyword.

#### $\iota$ ior\_str\_to:NN  $\langle$ stream $\rangle$   $\langle$ token list variable $\rangle$ \ior\_str\_to:NN

Functions that reads one or more lines (until an equal number of left and right braces are found) from the input  $\langle stream \rangle$  and stores the result locally in the  $\langle token \; list \rangle$  variable. If the  $\langle stream \rangle$  is not open, input is requested from the terminal. The material read from the  $\langle stream \rangle$  as a series of tokens with category code 12 (other), with the exception of space characters which are given category code 10 (space).

**TEXhackers note:** The is protected macro which expands to the *ε*-TEX primitive \readline along with the to keyword.

#### $\iota$ ior\_str\_gto:NN  $\langle$ stream $\rangle$   $\langle$ token list variable $\rangle$ \ior\_str\_gto:NN

Functions that reads one or more lines (until an equal number of left and right braces are found) from the input  $\langle stream \rangle$  and stores the result globally in the  $\langle token \; list \rangle$  variable. If the  $\langle stream \rangle$  is not open, input is requested from the terminal. The material read from the  $\langle stream \rangle$  as a series of tokens with category code 12 (other), with the exception of space characters which are given category code 10 (space).

**TEXhackers note:** The is protected macro which expands to the primitives \global\readline along with the to keyword.

\ior\_if\_eof\_p:N *[?](#page-19-0)*

 $\left\langle \texttt{ior\_if\_eof\_p:N} \ \left\langle \texttt{stream} \right\rangle \right\rangle$ \ior\_if\_eof:NTF  $\langle stream \rangle$  { $\langle true \ code \rangle$ } { $\langle false \ code \rangle$ } \ior\_if\_eof:N[TF](#page-19-1) *[?](#page-19-0)*

Updated: 2011-09-26

\ior\_raw\_new:c

\iow\_raw\_new:c

Tests if the end of a  $\langle stream \rangle$  has been reached during a reading operation. The test will also return a true value if the  $\langle stream \rangle$  is not open or the  $\langle file \ name \rangle$  associated with a  $\langle stream \rangle$  does not exist at all.

# **149 Internal input–output functions**

 $\iint_e$ eof:w  $\langle stream \rangle$  $\langle true \ code \rangle$ \if\_eof:w *[?](#page-19-0)*

\else:

 $\langle false \ code \rangle$ 

\fi:

Tests if the  $\langle stream \rangle$  returns "end of file", which is true for non-existent files. The **\else**: branch is optional.

T<sub>E</sub>Xhackers note: This is the T<sub>E</sub>X primitive \ifeof.

#### $\iota$ ior\_raw\_new:N  $\langle stream \rangle$ \ior\_raw\_new:N

Directly allocates a new stream for reading, bypassing the stack system. This is to be used only when a new stream is required at a T<sub>E</sub>X level, when a new stream is requested by the stack itself.

#### $\iota$ iow\_raw\_new:N  $\langle stream \rangle$ \iow\_raw\_new:N

Directly allocates a new stream for writing, bypassing the stack system. This is to be used only when a new stream is required at a TEX level, when a new stream is requested by the stack itself.

# **Part XIX The l3msg package Messages**

Messages need to be passed to the user by modules, either when errors occur or to indicate how the code is proceeding. The l3msg module provides a consistent method for doing this (as opposed to writing directly to the terminal or log).

The system used by l3msg to create messages divides the process into two distinct parts. Named messages are created in the first part of the process; at this stage, no decision is made about the type of output that the message will produce. The second part of the process is actually producing a message. At this stage a choice of message *class* has to be made, for example error, warning or info.

By separating out the creation and use of messages, several benefits are available. First, the messages can be altered later without needing details of where they are used in the code. This makes it possible to alter the language used, the detail level and so on. Secondly, the output which results from a given message can be altered. This can be done on a message class, module or message name basis. In this way, message behaviour can be altered and messages can be entirely suppressed.

# **150 Creating new messages**

All messages have to be created before they can be used. All message setting is local, with the general assumption that messages will be managed as part of module set up outside of any TEX grouping.

The text of messages will automatically by wrapped to the length available in the console. As a result, formatting is only needed where it will help to show meaning. In particular,  $\setminus \mathcal{S}$  may be used to force a new line and  $\setminus \square$  forces an explicit space.

\msg\_new:nnnn \msg\_new:nnn

Updated: 2011-08-16

 $\mspace{1mu} {\mathcal{M}} \$  {\module}} {\message}} {\text} {\more text}}

Creates a  $\langle message \rangle$  for a given  $\langle module \rangle$ . The message will be defined to first give  $\langle text \rangle$ and then  $\langle more \text{ text} \rangle$  if the user requests it. If no  $\langle more \text{ text} \rangle$  is available then a standard text is given instead. Within  $\langle text \rangle$  and  $\langle more \text{ text}\rangle$  four parameters (#1 to #4) can be used: these will be supplied at the time the message is used. The parameters will be expanded when the message is used. Within the  $\langle text \rangle$  and  $\langle more \text{ text} \rangle$  \\ can be used to start a new line. An error will be raised if the  $\langle message \rangle$  already exists.

\msg\_set:nnnn \msg\_set:nnn

 $\msg_set:nnnn {\{module\}} {\{message\}} {\{text\{}} {\{most\}}$ 

Sets up the text for a  $\langle message \rangle$  for a given  $\langle module \rangle$ . The message will be defined to first give  $\langle text \rangle$  and then  $\langle more \text{ text} \rangle$  if the user requests it. If no  $\langle more \text{ text} \rangle$  is available then a standard text is given instead. Within  $\langle text \rangle$  and  $\langle more \text{ text}\rangle$  four parameters (#1 to #4) can be used: these will be supplied at the time the message is used. The parameters will be expanded when the message is used. Within the  $\langle text \rangle$  and  $\langle more \text{ text} \rangle \setminus \langle can$  be used to start a new line.

# **151 Contextual information for messages**

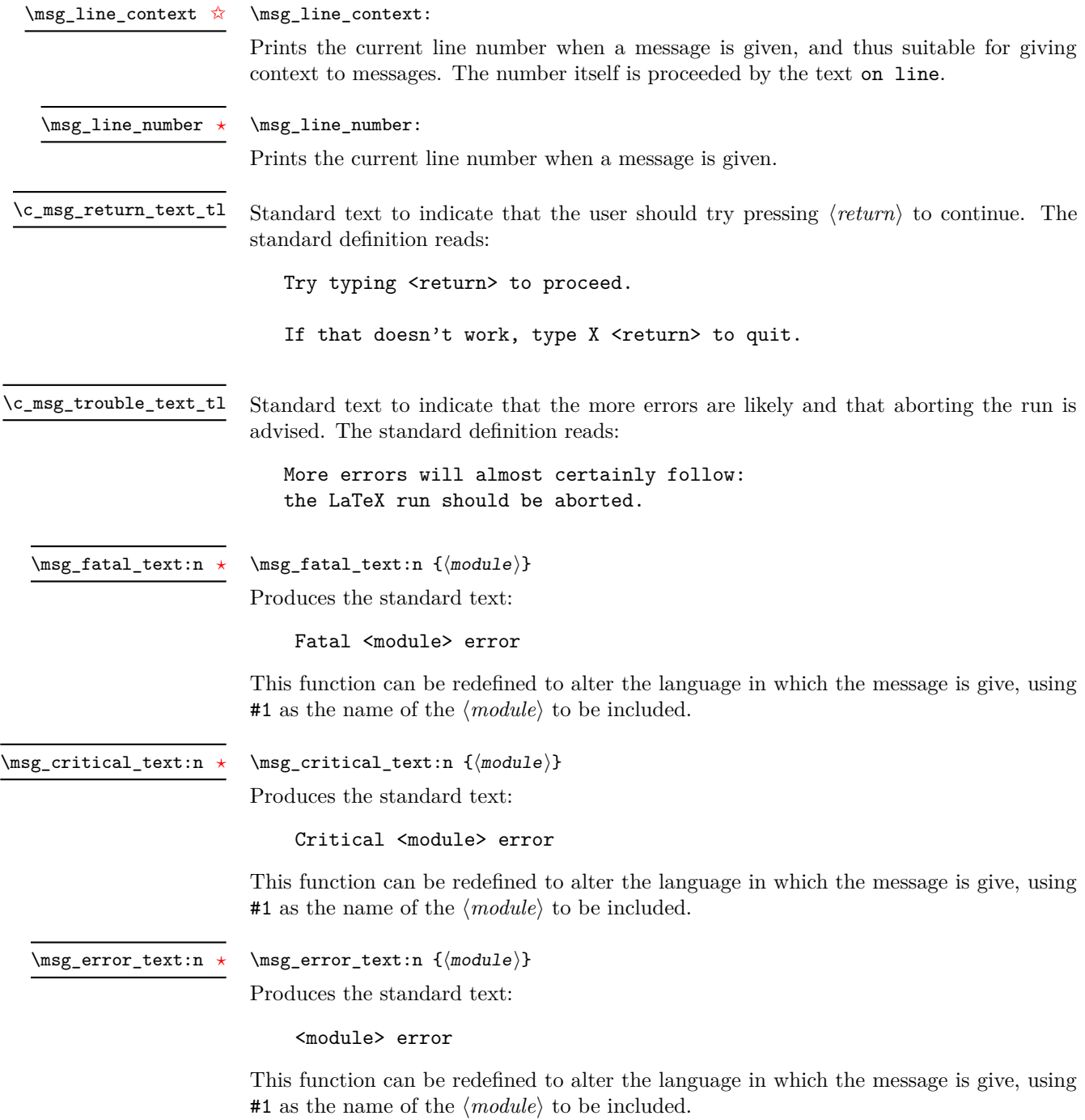

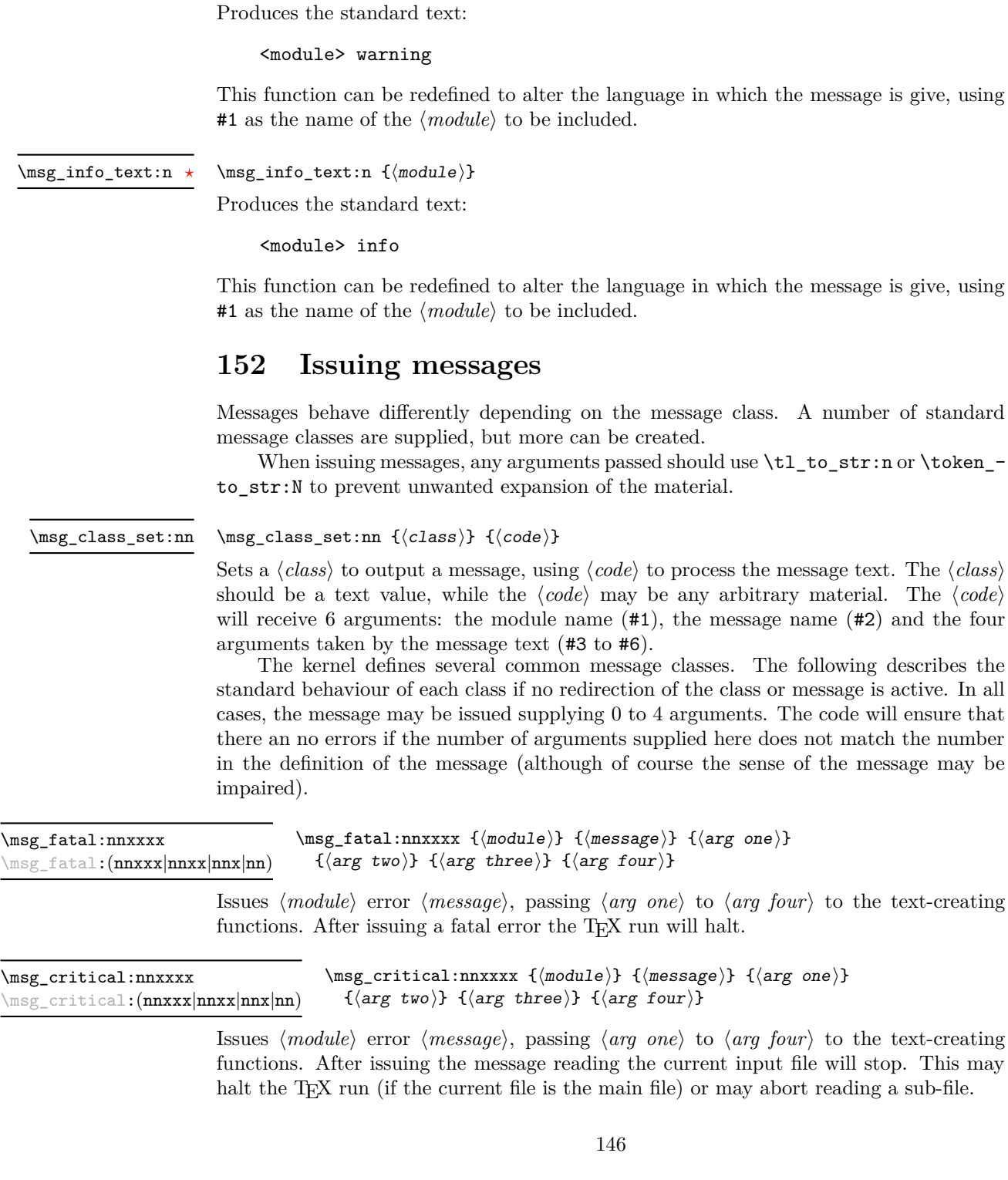

A number of standard

following describes the

 $\msg\_warning\_text:n$  { $\module$ }

\msg\_warning\_text:n *[?](#page-19-0)*

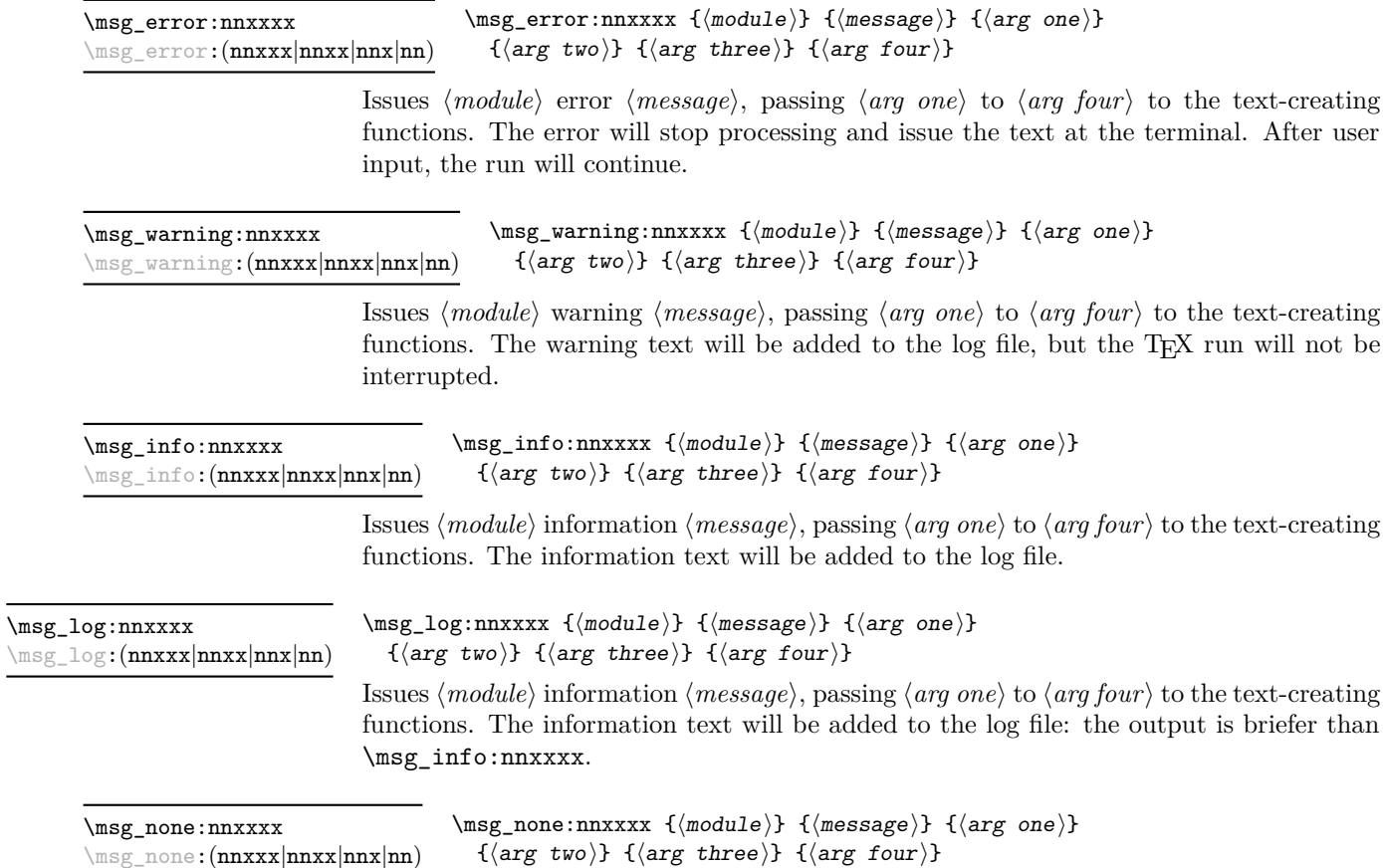

Does nothing: used as a message class to prevent any output at all (see the discussion of message redirection).

# **153 Redirecting messages**

Each message has a "name", which can be used to alter the behaviour of the message when it is given. Thus we might have

\msg\_new:nnnn { module } { my-message } { Some~text } { Some~more~text }

to define a message, with

\msg\_error:nn { module } { my-message }

when it is used. With no filtering, this will raise an error. However, we could alter the behaviour with

\msg\_redirect\_class:nn { error } { warning }

to turn all errors into warnings, or with

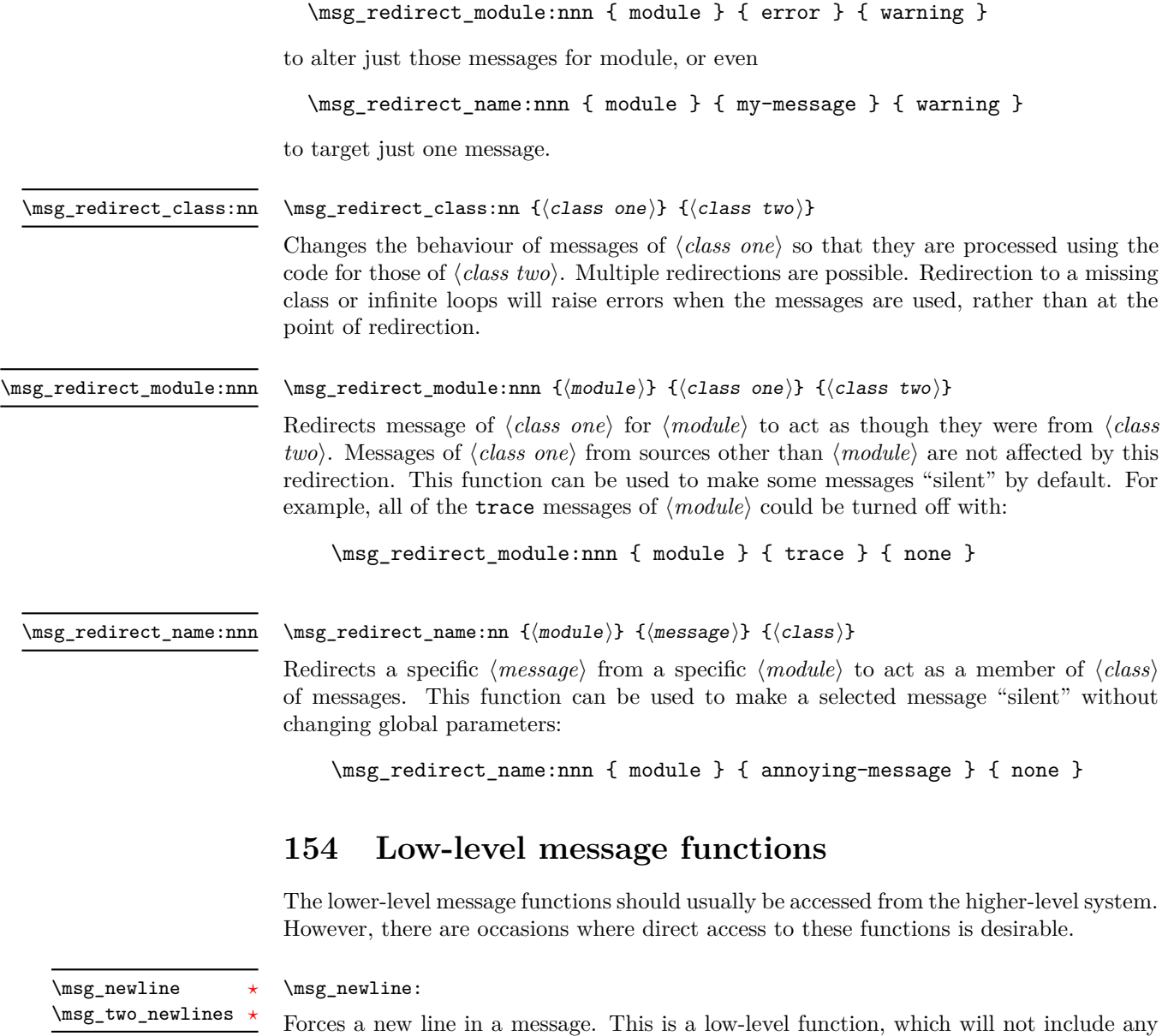

version adds two lines.

additional printing information in the message: contrast with \\ in messages. The two

\msg\_interrupt:xxx { ${first line}$ } { ${text}$ } { ${extract}$ } \msg\_interrupt:xxx

> Interrupts the T<sub>EX</sub> run, issuing a formatted message comprising  $\langle first\ line\rangle$  and  $\langle text\rangle$ laid out in the format

```
!!!!!!!!!!!!!!!!!!!!!!!!!!!!!!!!!!!!!!!!!!!!!!!!
!
! <first line>
!
! <text>
!...............................................
```
where the *(text)* will be wrapped to fit within the current line length. The user may then request more information, at which stage the  $\langle extra \text{ } text \rangle$  will be shown in the terminal in the format

```
|'''''''''''''''''''''''''''''''''''''''''''''''
| <extra text>
|...............................................
```
where the  $\langle extra \text{ } text \rangle$  will be wrapped to fit within the current line length.

#### $\msg\log:x \ {\text{text}}$ \msg\_log:x

Writes to the log file with the  $\langle text \rangle$  laid out in the format

................................................. . <text> .................................................

where the  $\langle text \rangle$  will be wrapped to fit within the current line length.

#### $\text{msg\_term:x } {\text{text}}$ \msg\_term:x

Writes to the terminal and log file with the  $\langle text \rangle$  laid out in the format

```
*************************************************
* <text>
*************************************************
```
where the  $\langle text \rangle$  will be wrapped to fit within the current line length.

# **155 Kernel-specific functions**

Messages from LAT<sub>E</sub>X3 itself are handled by the general message system, but have their own functions. This allows some text to be pre-defined, and also ensures that serious errors can be handled properly.

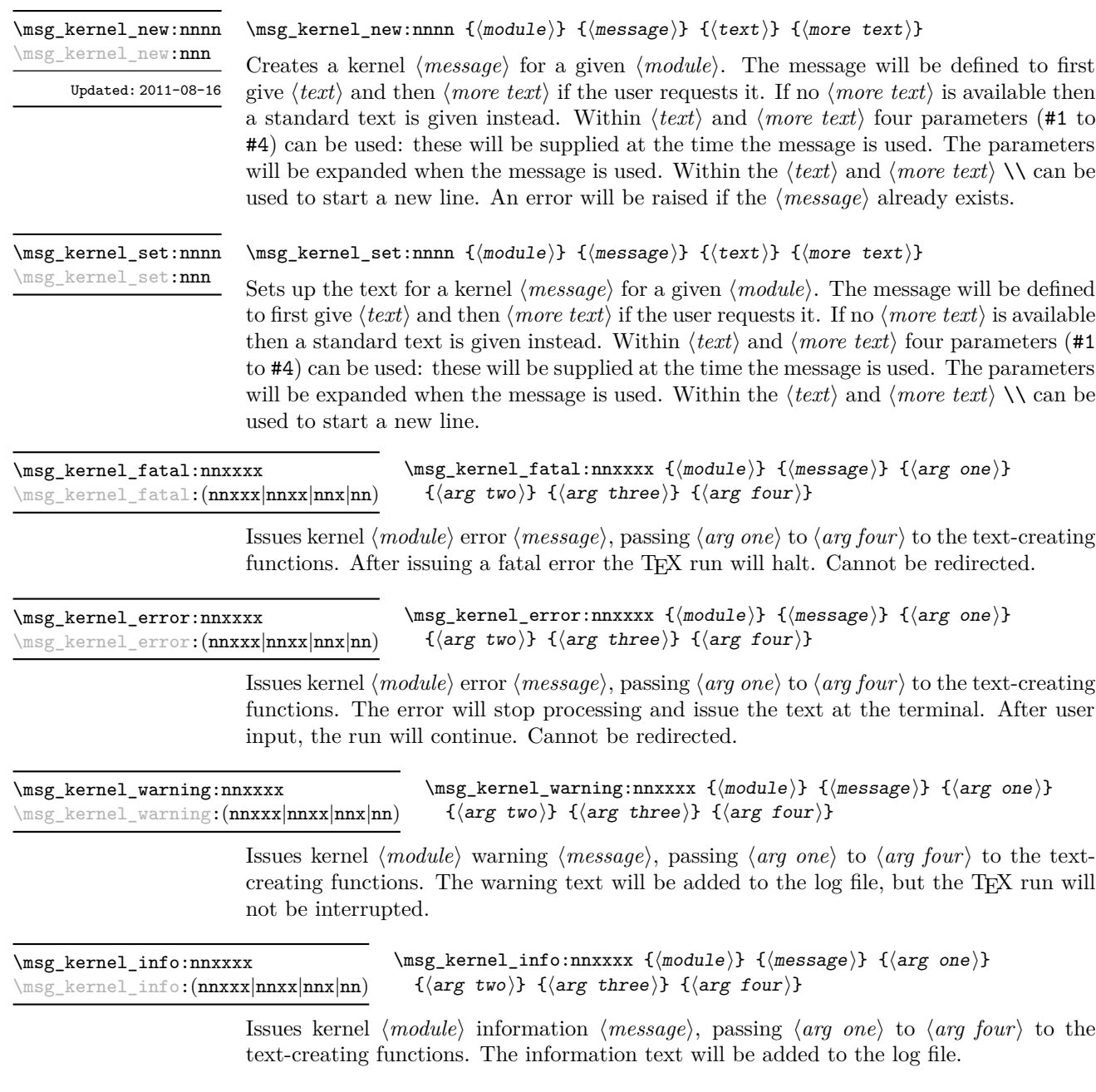

# **156 Expandable errors**

In a few places, the LATEX3 kernel needs to produce errors in an expansion only context. This must be handled very differently from normal error messages, as none of the tools to print to the terminal or the log file are expandable.

### \msg\_expandable\_error:n

New: 2011-08-11 Updated: 2011-08-13

### $\label{thm:main} $$\msg-expandable_error: n _{error \nessage}\}$

Issues an "Undefined error" message from TEX itself, and prints the  $\langle error\; message \rangle$ . The *(error message)* must be short: it is cropped at the end of one line.

**TEXhackers note:** This function expands to an empty token list after two steps. Tokens inserted in response to TEX's prompt are read with the current category code setting, and inserted just after the place where the error message was issued.

# **Part XX The l3keys package Key–value interfaces**

The key–value method is a popular system for creating large numbers of settings for controlling function or package behaviour. For the user, the system normally results in input of the form

```
\PackageControlMacro{
    key-one = value one,
    key-two = value two
 }
or
 \PackageMacro[
    key-one = value one,
    key-two = value two
 ]{argument}.
```
The high level functions here are intended as a method to create key–value controls. Keys are themselves created using a key–value interface, minimising the number of functions and arguments required. Each key is created by setting one or more *properties* of the key:

```
\keys_define:nn { module }
 {
   key-one.code:n = code including parameter #1,
   key-two .tl_set:N = \l_module_store_tl
 }
```
These values can then be set as with other key–value approaches:

```
\keys_set:nn { module }
 {
   key-one = value one,
    key-two = value two
 }
```
At a document level, \keys\_set:nn will be used within a document function, for example

```
\DeclareDocumentCommand \SomePackageSetup { m }
   { \keys set:nn { module } { #1 } }
\DeclareDocumentCommand \SomePackageMacro { o m }
 {
   \group_begin:
```

```
\keys_set:nn { module } { #1 }
    % Main code for \SomePackageMacro
  \group_end:
}
```
Key names may contain any tokens, as they are handled internally using \tl\_to\_ str:n. As will be discussed in section [158,](#page-172-0) it is suggested that the character / is reserved for sub-division of keys into logical groups. Functions and variables are *not* expanded when creating key names, and so

```
\tl set:Nn \l module tmp tl { key }
\keys_define:nn { module }
  {
    \l_module_tmp_tl .code:n = code
  }
```
will create a key called  $\lceil \cdot \rceil$  module tmp tl, and not one called key.

# **157 Creating keys**

### \keys\_define:nn

 $\keys_define:nn \{(module)\} \{(keyval list)\}$ 

Parses the  $\langle \text{keyval} \text{ list} \rangle$  and defines the keys listed there for  $\langle \text{module} \rangle$ . The  $\langle \text{module} \rangle$ name should be a text value, but there are no restrictions on the nature of the text. In practice the  $\langle module \rangle$  should be chosen to be unique to the module in question (unless deliberately adding keys to an existing module).

The  $\langle keyval\ list\rangle$  should consist of one or more key names along with an associated key *property*. The properties of a key determine how it acts. The individual properties are described in the following text; a typical use of \keys\_define:nn might read

```
\keys_define:nn { mymodule }
  {
     keyname \text{code:n} = \text{Some} \text{-code} \text{-using} \text{-#1},
     keyname .value required:
  }
```
where the properties of the key begin from the. after the key name.

The various properties available take either no arguments at all, or require exactly one argument. This is indicated in the name of the property using an argument specification. In the following discussion, each property is illustrated attached to an arbitrary  $\langle key \rangle$ , which when used may be supplied with a  $\langle value \rangle$ . All key *definitions* are local.

 $\langle key \rangle$  .bool\_set:N =  $\langle boolean \rangle$ .bool\_set:N

> Defines  $\langle key \rangle$  to set  $\langle boolean \rangle$  to  $\langle value \rangle$  (which must be either true or false). If the variable does not exist, it will be created at the point that the key is set up. The  $\langle boolean \rangle$ will be assigned locally.

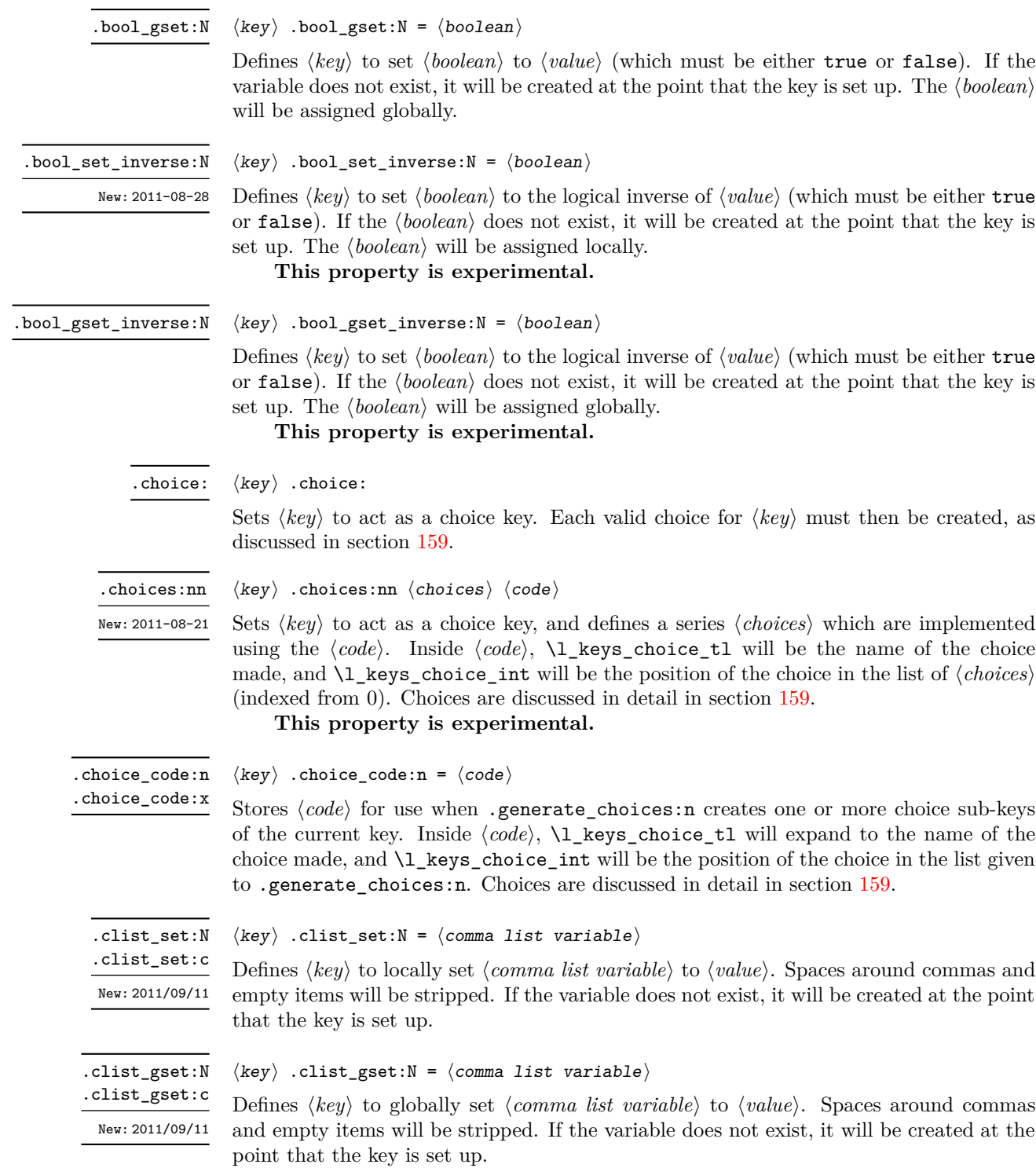

.code:n .code:x  $\langle key \rangle$  .code:n =  $\langle code \rangle$ 

Stores the  $\langle code \rangle$  for execution when  $\langle key \rangle$  is used. The The  $\langle code \rangle$  can include one parameter (#1), which will be the  $\langle value \rangle$  given for the  $\langle key \rangle$ . The x-type variant will expand  $\langle code \rangle$  at the point where the  $\langle key \rangle$  is created.

.default:n .default:V

 $\langle key \rangle$  .default:n =  $\langle default \rangle$ 

Creates a  $\langle$ *default* $\rangle$  value for  $\langle key \rangle$ , which is used if no value is given. This will be used if only the key name is given, but not if a blank  $\langle value \rangle$  is given:

```
\keys_define:nn { module }
 {
   key .code:n = Hello~#1,key .default:n = World
 }
\keys_set:nn { module }
 {
   key = Fred, % Prints 'Hello Fred'
   key, % Prints 'Hello World'
   key = , % Prints 'Hello '
 }
```
.dim\_set:N .dim\_set:c  $\langle key \rangle$  .dim\_set:N =  $\langle dimension \rangle$ 

Defines  $\langle key \rangle$  to set  $\langle dimension \rangle$  to  $\langle value \rangle$  (which must a dimension expression). If the variable does not exist, it will be created at the point that the key is set up. The  $\langle dimension \rangle$  will be assigned locally.

variable does not exist, it will be created at the point that the key is set up. The

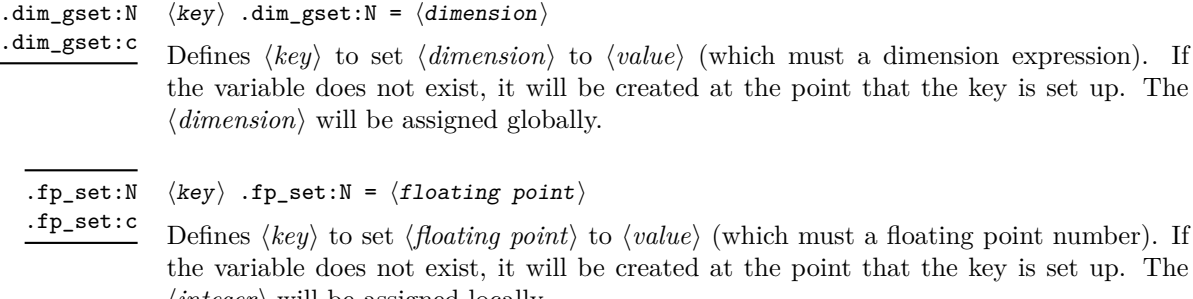

```
hkeyi .fp_set:N = hfloating pointi
```
fines  $\langle key \rangle$  to set  $\langle floating\ point \rangle$  to  $\langle value \rangle$  (which must a floating point number). If variable does not exist, it will be created at the point that the key is set up. The  $\langle \text{integer} \rangle$  will be assigned locally.

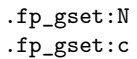

```
\langle key \rangle .fp_gset:N = \langle floating\ point \rangle
```
Defines  $\langle key \rangle$  to set  $\langle floating\,point \rangle$  to  $\langle value \rangle$  (which must a floating point number). If the variable does not exist, it will be created at the point that the key is set up. The  $\langle \text{integer} \rangle$  will be assigned globally.

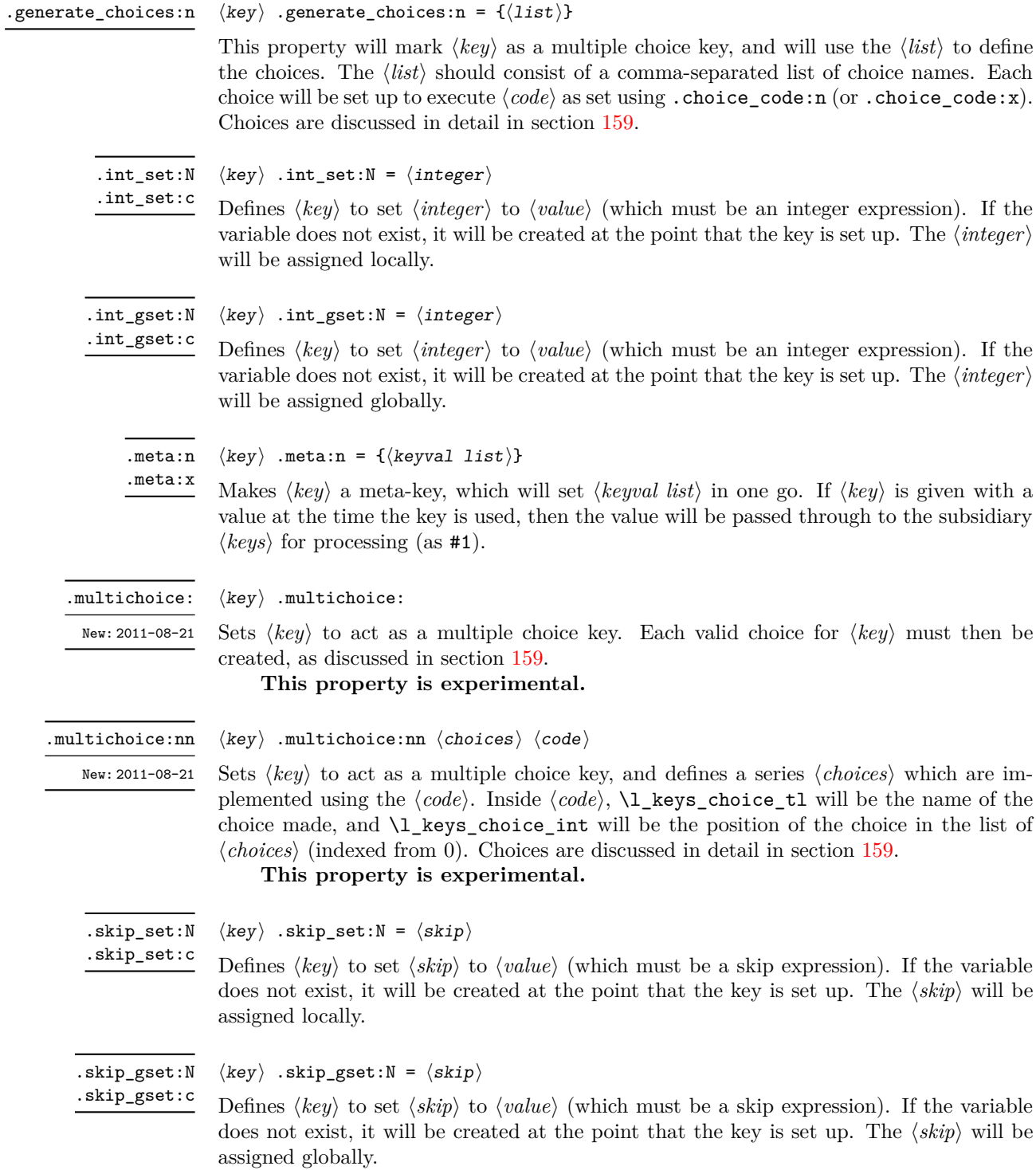

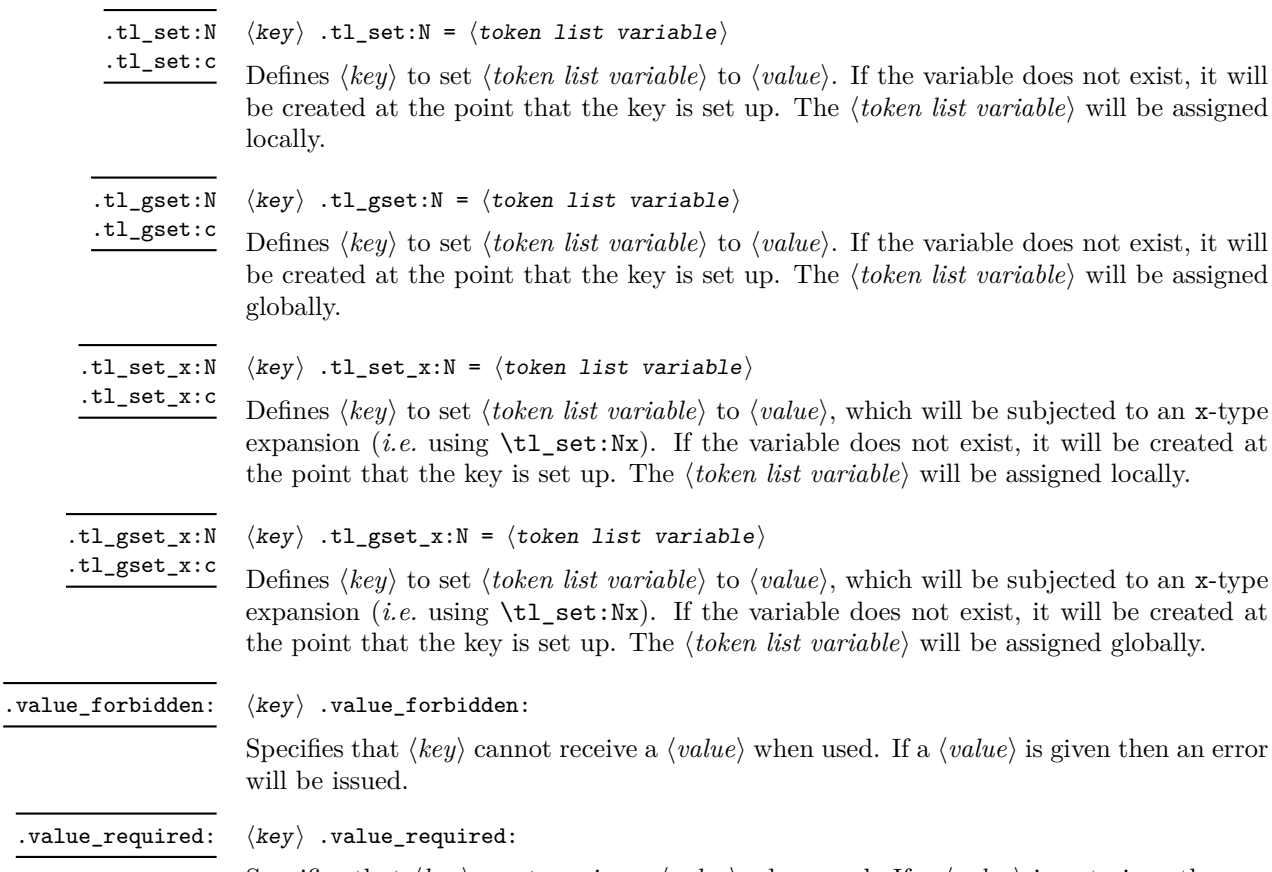

Specifies that  $\langle key \rangle$  must receive a  $\langle value \rangle$  when used. If a  $\langle value \rangle$  is not given then an error will be issued.

# <span id="page-172-0"></span>**158 Sub-dividing keys**

When creating large numbers of keys, it may be desirable to divide them into several sub-groups for a given module. This can be achieved either by adding a sub-division to the module name:

```
\keys_define:nn { module / subgroup }
   \{ \text{key }.\text{code}:n = \text{code }\}
```
or to the key name:

```
\keys_define:nn { module }
  { subgroup / key .code:n = code }
```
As illustrated, the best choice of token for sub-dividing keys in this way is /. This is because of the method that is used to represent keys internally. Both of the above code fragments set the same key, which has full name module/subgroup/key.

As will be illustrated in the next section, this subdivision is particularly relevant to making multiple choices.

# <span id="page-173-0"></span>**159 Choice and multiple choice keys**

The l3keys system supports two types of choice key, in which a series of pre-defined input values are linked to varying implementations. Choice keys are usually created so that the various values are mutually-exclusive: only one can apply at any one time. "Multiple" choice keys are also supported: these allow a selection of values to be chosen at the same time.

Mutually-exclusive choices are created by setting the .choice: property:

```
\keys_define:nn { module }
  { key .choice: }
```
For keys which are set up as choices, the valid choices are generated by creating sub-keys of the choice key. This can be carried out in two ways.

In many cases, choices execute similar code which is dependant only on the name of the choice or the position of the choice in the list of choices. Here, the keys can share the same code, and can be rapidly created using the .choice\_code:n and .generate\_ choices:n properties:

```
\keys_define:nn { module }
  {
   key .choice_code:n =
      {
        You~gave~choice~'\int_use:N\l_keys_choice_tl',~
        which~is~in~position~
        \int_use:N \l_keys_choice_int \c_space_tl
        in~the~list.
      },
   key .generate_choices:n =
      { choice-a, choice-b, choice-c }
  }
```
Following common computing practice,  $\lambda$  keys choice int is indexed from 0 (as an offset), so that the value of  $\lceil \text{log} s \rceil$  choice\_int for the first choice in a list will be zero.

The same approach is also implemented by the *experimental* property .choices:nn. This combines the functionality of .choice\_code:n and .generate\_choices:n into one property:

```
\keys_define:nn { module }
  {
    key .choices:nn =
      { choice-a, choice-b, choice-c }
      {
        You~gave~choice~'\int_use:N \l_keys_choice_tl',~
        which~is~in~position~
        \int_use:N \l_keys_choice_int \c_space_tl
        in~the~list.
      }
 }
```
Note that the .choices:nn property should *not* be mixed with use of .generate\_ choices:n.

\l\_keys\_choice\_int \l\_keys\_choice\_tl

Inside the code block for a choice generated using .generate\_choice: or .choices:nn, the variables \l\_keys\_choice\_tl and \l\_keys\_choice\_int are available to indicate the name of the current choice, and its position in the comma list. The position is indexed from 0.<br>
On the other hand, it is sometimes useful to create choices which use entirely different

code from one another. This can be achieved by setting the .choice: property of a key, then manually defining sub-keys.

```
\keys_define:nn { module }
  {
    key .choice:,
    key / choice-a .code:n = code-a,
    key / choice-b .code:n = code-b,
    key / choice-c .code:n = code-c,
 }
```
It is possible to mix the two methods, but manually-created choices should *not* use \l\_keys\_choice\_tl or \l\_keys\_choice\_int. These variables do not have defined behaviour when used outside of code created using .generate\_choices:n (*i.e.* anything might happen).

Multiple choices are created in a very similar manner to mutually-exclusive choices, using the properties .multichoice: and .multichoices:nn. As with mutually exclusive choices, multiple choices are define as sub-keys. Thus both

```
\keys_define:nn { module }
    {
      key .multichoices:nn =
        { choice-a, choice-b, choice-c }
        {
          You~gave~choice~'\int_use:N \l_keys_choice_tl',~
          which~is~in~position~
          \int_use:N \l_keys_choice_int \c_space_tl
          in~the~list.
        }
    }
and
  \keys_define:nn { module }
    {
      key .multichoice:,
      key / choice-a .code:n = code-a,
      key / choice-b .code:n = code-b,
      key / choice-c .code:n = code-c,
    }
```
are valid. The .multichoices:nn property causes  $\lceil \log_2 \cdot \text{choice\_th} \rceil \rceil$  and  $\lceil \log_2 \rceil$ choice\_int to be set in exactly the same way as described for .choices:nn.

When multiple choice keys are set, the value is treated as a comma-separated list:

```
\keys_set:nn { module }
  {
   key = { a, b, c } % 'key' defined as a multiple choice
  }
```
Each choice will be applied in turn, with the usual handling of unknown values.

## **160 Setting keys**

\keys\_set:nn \keys\_set:(nV|nv|no)  $\keys_set:nn {\module}} {\{keyval list}}$ 

Parses the *(keyval list)*, and sets those keys which are defined for *(module)*. The behaviour on finding an unknown key can be set by defining a special unknown key: this will be illustrated later.

If a key is not known, \keys\_set:nn will look for a special unknown key for the same module. This mechanism can be used to create new keys from user input.

```
\keys_define:nn { module }
  {
    unknown .code:n =
      You~tried~to~set~key~'\l_keys_key_tl'~to~'#1'.
 }
```
When processing an unknown key, the name of the key is available as  $\lvert \cdot \rvert$  keys key tl. Note that this will have been processed using \tl to str:n. \l\_keys\_key\_tl

When processing an unknown key, the path of the key used is available as  $\lvert \cdot \rvert$  keys\_path\_tl. Note that this will have been processed using \tl\_to\_str:n. \l\_keys\_path\_tl

When processing an unknown key, the value of the key is available as  $\lceil \log x \rceil$  keys\_value\_tl. Note that this will be empty if no value was given for the key. \l\_keys\_value\_tl

## **161 Setting known keys only**

The functionality described in this section is experimental and may be altered or removed, depending on feedback.

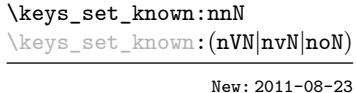

 $\kappa_s$ set\_known:nn  $\{\langle module \rangle\}$   $\{\langle keyval list \rangle\}$   $\langle clist \rangle$ 

Parses the *(keyval list)*, and sets those keys which are defined for *(module)*. Any keys which are unknown are not processed further by the parser. The key–value pairs for each *unknown* key name will be stored in the  $\langle \textit{clist} \rangle$ .

# **162 Utility functions for keys**

 $\keys_i f_exist_p:nn \mod ule \ (key)$ \keys\_if\_exist:nnTF  $\langle$ module $\rangle$   $\langle$ key $\rangle$  { $\langle$ true code $\rangle$ } { $\langle$ false code $\rangle$ } Tests if the  $\langle key \rangle$  exists for  $\langle module \rangle$ , *i.e.* if any code has been defined for  $\langle key \rangle$ . \keys\_if\_exist\_p:nn *[?](#page-19-0)* \keys\_if\_exist:nn[TF](#page-19-1) *[?](#page-19-0)*

 $\keys_if\_exist\_p:nnn \langle module \rangle \langle key \rangle \langle choice \rangle$ \keys\_if\_exist:nnnTF  $\langle$ module $\rangle$   $\langle$ key $\rangle$   $\langle$ choice $\rangle$  { $\langle$ true code $\rangle$ } { $\langle$ false code $\rangle$ } \keys\_if\_choice\_exist\_p:nn *[?](#page-19-0)* \keys\_if\_choice\_exist:nn[TF](#page-19-1) *[?](#page-19-0)*

New: 2011-08-21

Tests if the  $\langle choice \rangle$  is defined for the  $\langle key \rangle$  within the  $\langle module \rangle$ , *i.e.* if any code has been defined for  $\langle key \rangle / \langle choice \rangle$ . The test is false if the  $\langle key \rangle$  itself is not defined.

\keys\_show:nn

\keys\_show:nn  ${\langle module \rangle} {\langle key \rangle}$ 

Shows the function which is used to actually implement a  $\langle key \rangle$  for a  $\langle module \rangle$ .

# **163 Low-level interface for parsing key–val lists**

To re-cap from earlier, a key–value list is input of the form

```
KeyOne = ValueOne ,
KeyTwo = ValueTwo ,
KeyThree
```
where each key–value pair is separated by a comma from the rest of the list, and each key–value pair does not necessarily contain an equals sign or a value! Processing this type of input correctly requires a number of careful steps, to correctly account for braces, spaces and the category codes of separators.

While the functions described earlier are used as a high-level interface for processing such input, in especial circumstances you may wish to use a lower-level approach. The low-level parsing system converts a  $\langle key-value\ list\rangle$  into  $\langle keys\rangle$  and associated  $\langle values\rangle$ . After the parsing phase is completed, the resulting keys and values (or keys alone) are available for further processing. This processing is not carried out by the low-level parser itself, and so the parser requires the names of two functions along with the key–value list. One function is needed to process key–value pairs (*i.e* two arguments), and a second function if required for keys given without arguments (*i.e.* a single argument).

The parser does not double # tokens or expand any input. The tokens = and , are corrected so that the parser does not "miss" any due to category code changes. Spaces are removed from the ends of the keys and values. Values which are given in braces will have exactly one set removed, thus

key = {value here},

and

key = value here,

are treated identically.

\keyval\_parse:NNn

Updated: 2011-09-08

\keyval\_parse:NNn  $\langle function1 \rangle$   $\langle function2 \rangle$  { $\langle key-value list \rangle$ }

Parses the  $\langle key-value \; list \rangle$  into a series of  $\langle keys \rangle$  and associated  $\langle values \rangle$ , or keys alone (if no  $\langle value \rangle$  was given).  $\langle function1 \rangle$  should take one argument, while  $\langle function2 \rangle$ should absorb two arguments. After \keyval\_parse:NNn has parsed the  $\langle key-value \; list \rangle$ ,  $\langle function1 \rangle$  will be used to process keys given with no value and  $\langle function2 \rangle$  will be used to process keys given with a value. The order of the  $\langle key \rangle$  in the  $\langle key-value \; list \rangle$  will be preserved. Thus

```
\keyval_parse:NNn \function:n \function:nn
  \{ \text{key1 = value1 }, \text{key2 = value2, key3 = , key4 } \}
```
will be converted into an input stream

```
\function:nn { key1 } { value1 }
\function:nn { key2 } { value2 }
\function:nn { key3 } { }
\function:n { key4 }
```
Note that there is a difference between an empty value (an equals sign followed by nothing) and a missing value (no equals sign at all). Spaces are trimmed from the ends of the  $\langle key \rangle$  and  $\langle value \rangle$ , and any *outer* set of braces are removed from the  $\langle value \rangle$  as part of the processing.

# **Part XXI The l3file package File operations**

In contrast to the l3io module, which deals with the lowest level of file management, the l3file module provides a higher level interface for handling file contents. This involves providing convenient wrappers around many of the functions in l3io to make them more generally accessible.

It is important to remember that TEX will attempt to locate files using both the operating system path and entries in the TEX file database (most TEX systems use such a database). Thus the "current path" for TEX is somewhat broader than that for other programs.

# **164 File operation functions**

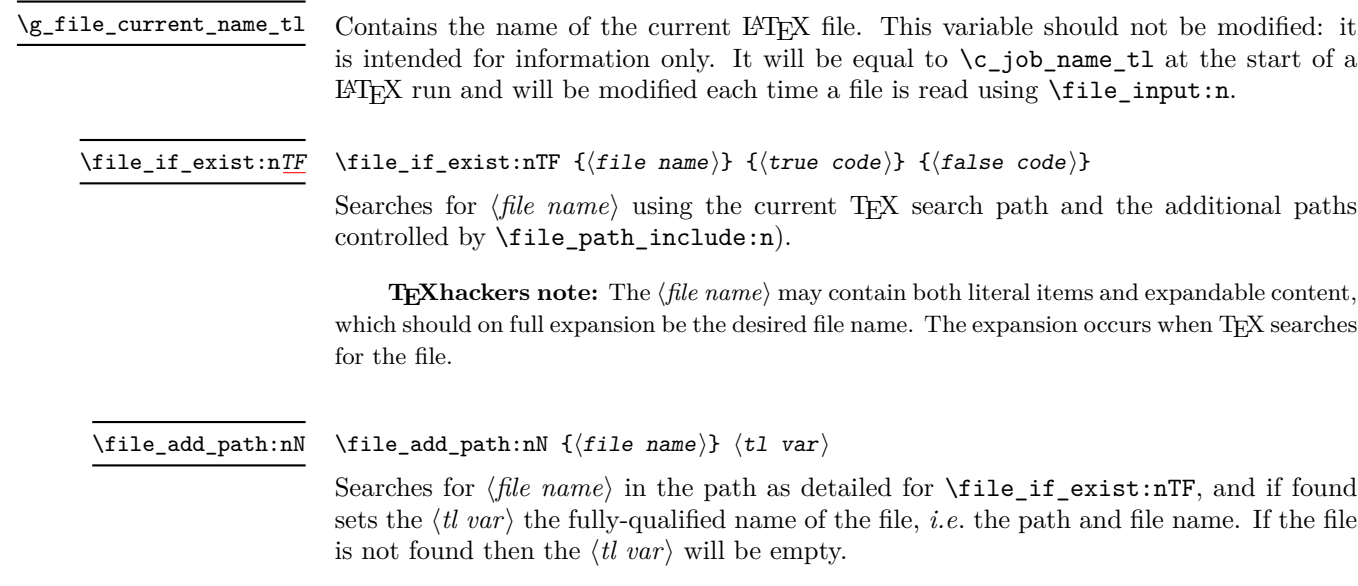

**TEXhackers note:** The  $\langle$ *file name* $\rangle$  may contain both literal items and expandable content, which should on full expansion be the desired file name. The expansion occurs when TEX searches for the file.

#### \file\_input:n  $\{\langle file \ name \rangle\}$ \file\_input:n

Searches for  $\langle$ *file name*) in the path as detailed for **\file** if exist:nTF, and if found reads in the file as additional LATEX source. All files read are recorded for information and the file name stack is updated by this function.

**TEXhackers note:** The  $\langle$ *file name* $\rangle$  may contain both literal items and expandable content, which should on full expansion be the desired file name. The expansion occurs when TFX searches for the file.

# $\tilde{\theta}$  \file\_path\_include:n  $\{\langle path \rangle\}$ Adds  $\langle path \rangle$  to the list of those used to search for files by the  $\file$ *input:n and \file\_*if\_exist:n function. The assignment is local. \file\_path\_include:n  $\tilde{\phi}$  \file\_path\_remove:n  $\{\langle path \rangle\}$ Removes  $\phi$ *ath*) from the list of those used to search for files by the **\file\_input:n** and \file\_if\_exist:n function. The assignment is local. \file\_path\_remove:n \file\_list: This function will list all files loaded using  $\text{file input:n}$  in the log file. \file\_list **165 Internal file functions**

- Stores the stack of nested files loaded using \file\_input:n. This is needed to restore the appropriate file name to  $\gtrsim$  file\_current\_name\_tl at the end of each file. \g\_file\_stack\_seq
- Stores the name of every file loaded using  $\file_input:n$ . In contrast to  $\g_tfile$ stack\_seq, no items are ever removed from this sequence. \g\_file\_record\_seq

\l\_file\_name\_tl Used to return the full name of a file for internal use.

\l\_file\_search\_path\_seq The sequence of file paths to search when loading a file.

\l\_file\_search\_path\_saved\_seq

When loaded on top of  $\text{LATEX } 2\varepsilon$ , there is a need to save the search path so that \input@path can be used as appropriate.

\l\_file\_tmpa\_seq New: 2011-09-06

When loaded on top of  $\mathbb{F}(\mathbb{F}_2)$  is a need to convert the comma lists **\input@path** and \@filelist to sequences.
# **Part XXII The l3fp package Floating-point operations**

A floating point number is one which is stored as a mantissa and a separate exponent. This module implements arithmetic using radix 10 floating point numbers. This means that the mantissa should be a real number in the range  $1 \leq |x| < 10$ , with the exponent given as an integer between −99 and 99. In the input, the exponent part is represented starting with an e. As this is a low-level module, error-checking is minimal. Numbers which are too large for the floating point unit to handle will result in errors, either from TEX or from LATEX. The LATEX code does not check that the input will not overflow, hence the possibility of a T<sub>EX</sub> error. On the other hand, numbers which are too small will be dropped, which will mean that extra decimal digits will simply be lost.

When parsing numbers, any missing parts will be interpreted as zero. So for example

 $\tp_{set:Nn} \lnot \lnot \rnot$ \fp\_set:Nn \l\_my\_fp { . }  $\tp_{set:Nn \l_{my_fp \l-} \l-}$ 

will all be interpreted as zero values without raising an error.

Operations which give an undefined result (such as division by 0) will not lead to errors. Instead special marker values are returned, which can be tested for using fr example  $\text{if }u\text{ and }u\text{ are all }W(x)$ . In this way it is possible to work with asymptotic functions without first checking the input. If these special values are carried forward in calculations they will be treated as 0.

Floating point numbers are stored in the fp floating point variable type. This has a standard range of functions for variable management.

# **166 Floating-point variables**

\fp\_new:N \fp\_new:c  $\binom{n}{k}$  (floating point variable)

Creates a new *(floating point variable)* or raises an error if the name is already taken. The declaration global. The  $\langle \text{floating point} \rangle$  will initially be set to +0.00000000000 (the zero floating point).

\fp\_const:Nn \fp\_const:cn

 $\{f_{\text{post}}:\text{Nn } f\}$  (floating point variable)  $\{\langle \text{value} \rangle\}$ 

Creates a new constant  $\langle floating\ point\ variable\rangle$  or raises an error if the name is already taken. The value of the  $\langle \text{floating point variable} \rangle$  will be set globally to the  $\langle \text{value} \rangle$ .

\fp\_set\_eq:NN \fp\_set\_eq:(cN|Nc|cc)  $\tp_{set_eq:NN \langle fp \rangle} \langle fp \rangle$ 

Sets the value of  $\langle$  *floating point variable1* $\rangle$  equal to that of  $\langle$  *floating point variable2* $\rangle$ . This assignment is restricted to the current T<sub>EX</sub> group level.

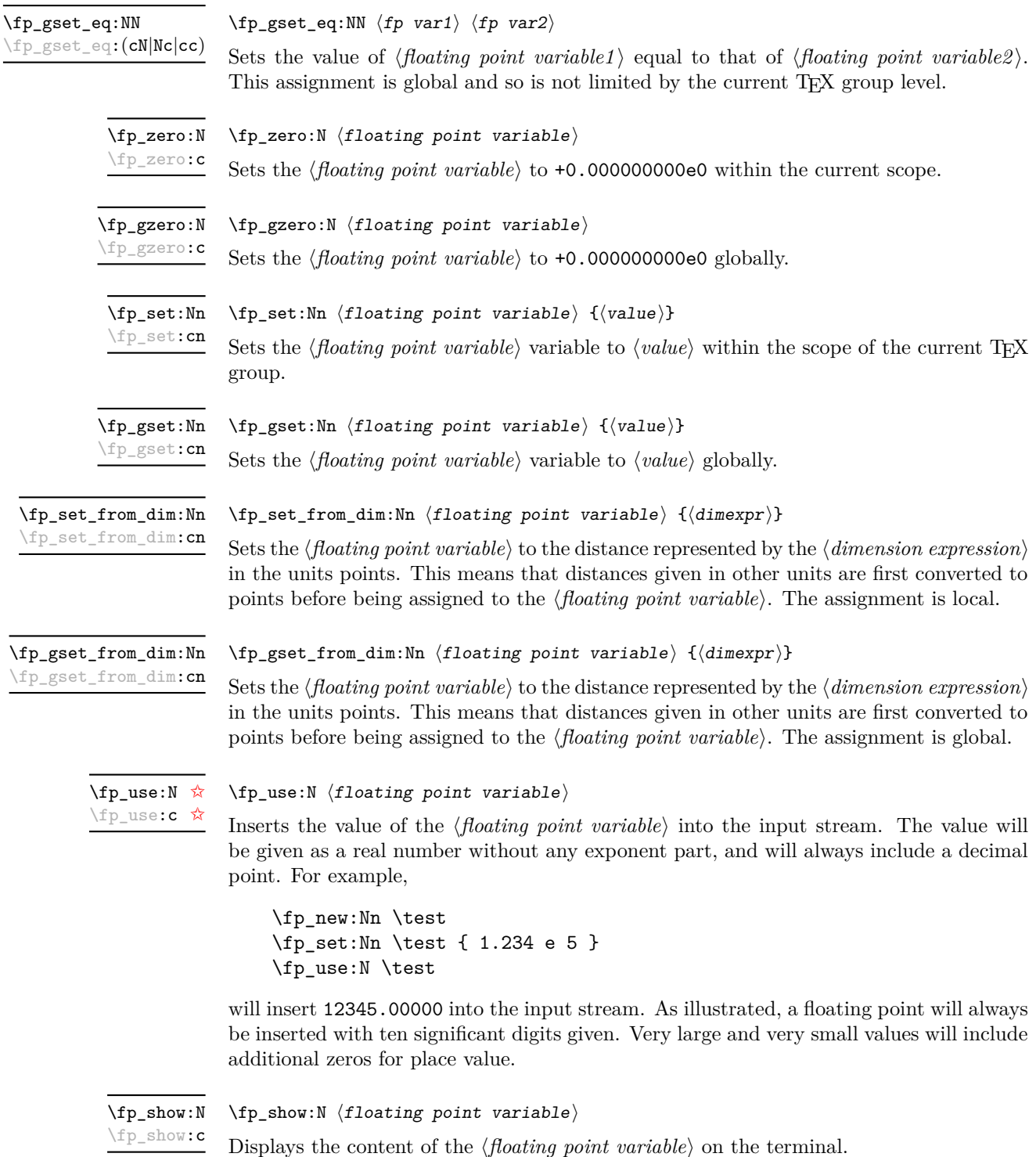

# **167 Conversion of floating point values to other formats**

It is useful to be able to convert floating point variables to other forms. These functions are expandable, so that the material can be used in a variety of contexts. The \fp\_use:N function should also be consulted in this context, as it will insert the value of the floating point variable as a real number.

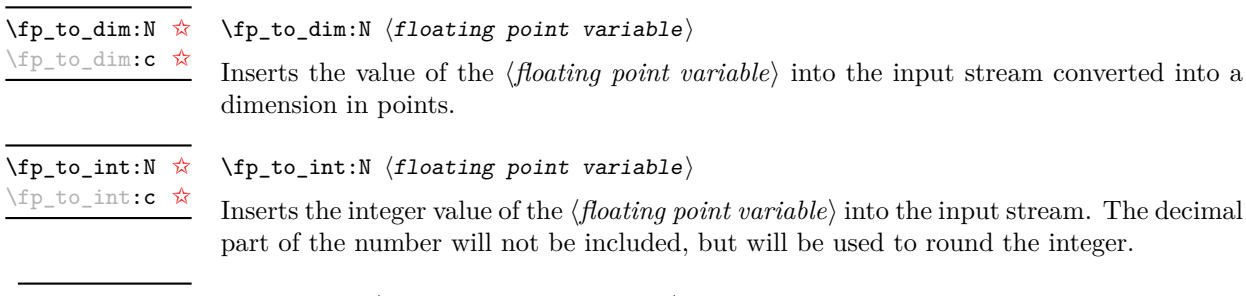

\fp\_to\_tl:c [✩](#page-19-0)

 $\tp\_to_t1:N \quad \text{if } \phi_t1:N \text{floating point variable}$ 

Inserts a representation of the *{floating point variable}* into the input stream as a token list. The representation follows the conventions of a pocket calculator:

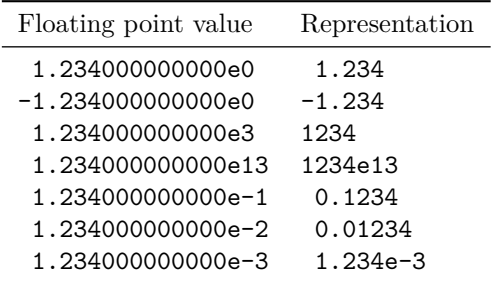

Notice that trailing zeros are removed in this process, and that numbers which do not require a decimal part do *not* include a decimal marker.

# **168 Rounding floating point values**

The module can round floating point values to either decimal places or significant figures using the usual method in which exact halves are rounded up.

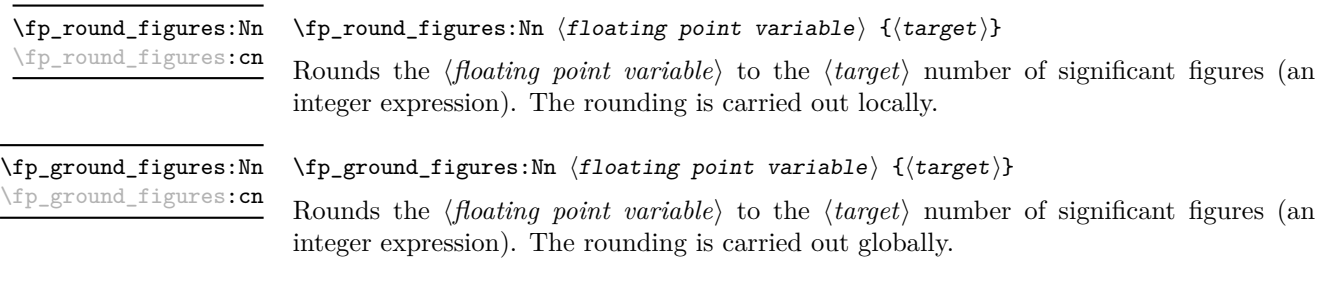

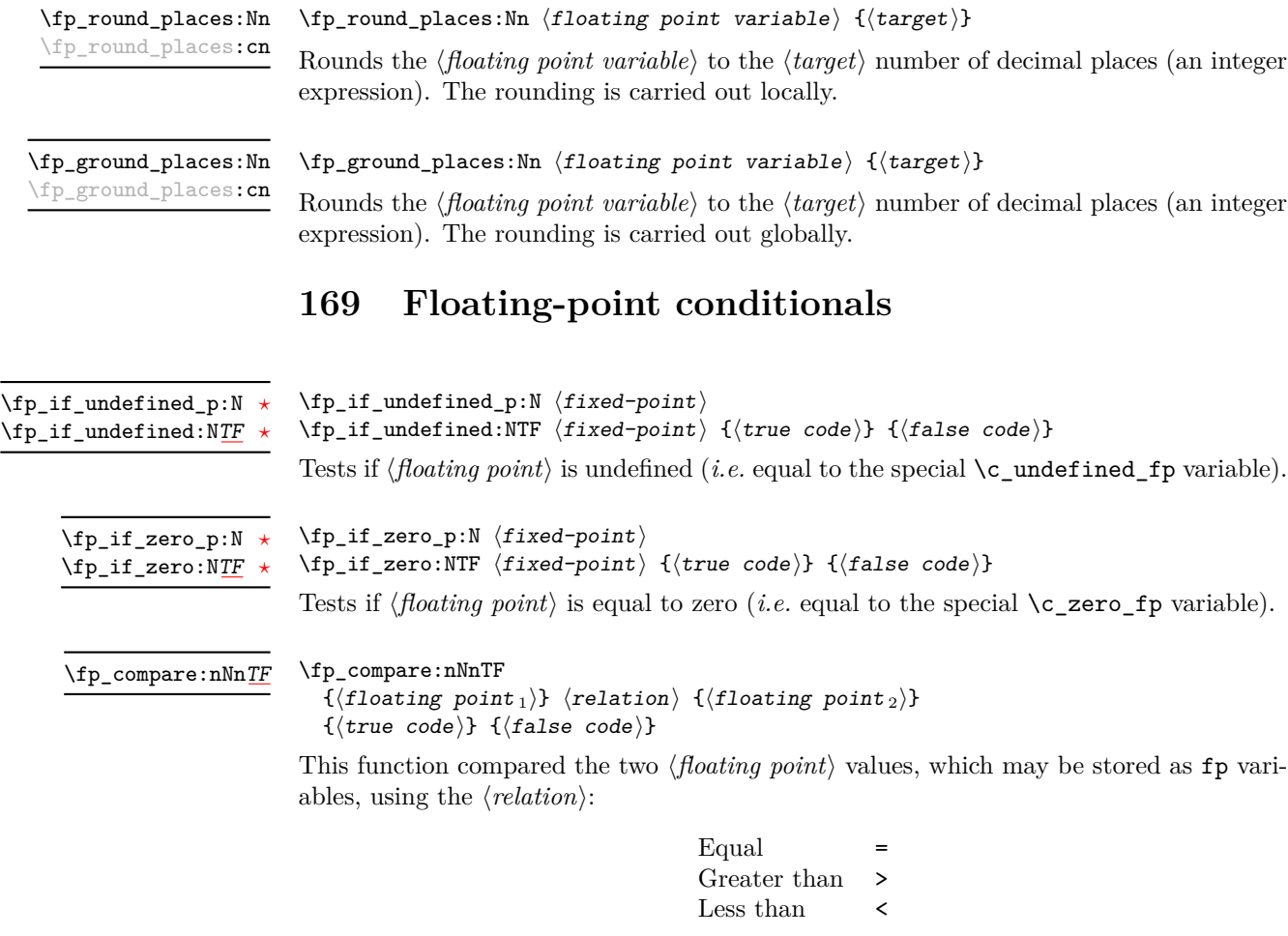

The tests treat undefined floating points as zero as the comparison is intended for real numbers only.

\fp\_compare:n[TF](#page-19-2)

```
\fp_compare:nTF
   { \langle floating point1} \langle relation\rangle \langle floating point2\rangle }
   {\{\langle true\ code \rangle\}} {\{\langle false\ code \rangle\}}
```
This function compared the two  $\langle \textit{floating point} \rangle$  values, which may be stored as  $\texttt{fp}$  variables, using the  $\langle relation \rangle$ :

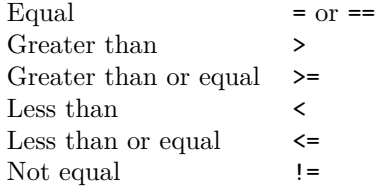

The tests treat undefined floating points as zero as the comparison is intended for real numbers only.

# **170 Unary floating-point operations**

The unary operations alter the value stored within an fp variable.

 $\left\langle \texttt{f}_\texttt{I} \right\rangle$ \fp\_abs:N

> Converts the *{floating point variable}* to its absolute value, assigning the result within the current T<sub>E</sub>X group.

\fp\_gabs:N \fp\_gabs:c

\fp\_abs:c

 $\{fp\_{gabs:N} \$ (floating point variable)

Converts the *(floating point variable)* to its absolute value, assigning the result globally.

\fp\_neg:N \fp\_neg:c

 $\verb|\fp_new: N {floating point variable}|$ 

Reverse the sign of the *(floating point variable*), assigning the result within the current T<sub>E</sub>X group.

\fp\_gneg:N \fp\_gneg:c  $\left\langle \texttt{fp\_gneg:N} \right\rangle$  (floating point variable)

Reverse the sign of the *{floating point variable}*, assigning the result globally.

## **171 Floating-point arithmetic**

Binary arithmetic operations act on the value stored in an fp, so for example

\fp\_set:Nn \l\_my\_fp { 1.234 } \fp\_sub:Nn \l\_my\_fp { 5.678 }

sets \l\_my\_fp to the result of 1*.*234 − 5*.*678 (*i.e.* −4*.*444).

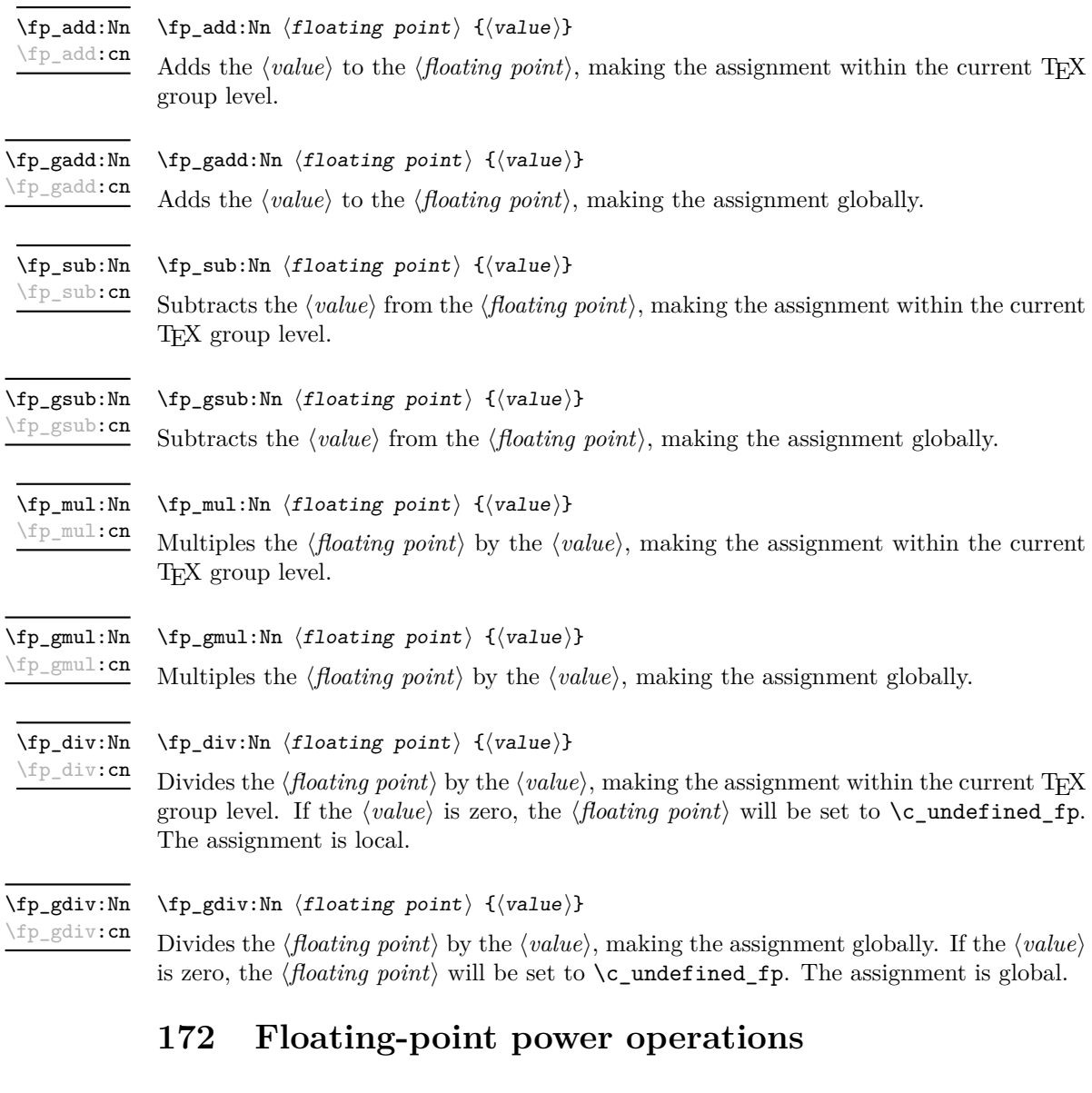

\fp\_pow:Nn \fp\_pow:cn

 $\{fp\_pow: Nn \{floating point\} \{\value\} \}$ 

Raises the *(floating point)* to the given *(value)*. If the *(floating point)* is negative, then the  $\langle value \rangle$  should be either a positive real number or a negative integer. If the  $\langle floating\ point \rangle$ is positive, then the  $\langle value \rangle$  may be any real value. Mathematically invalid operations such as  $0^0$  will give set the  $\langle \textit{floating point} \rangle$  to to  $\c$ **\_undefined\_fp.** The assignment is local.

#### \fp\_gpow:Nn \fp\_gpow:cn

#### $\{fp\_gpow: Nn \{floating point\} \{\value\} \}$

Raises the  $\langle$  *floating point* $\rangle$  to the given  $\langle$  *value* $\rangle$ . If the  $\langle$  *floating point* $\rangle$  is negative, then the  $\langle value \rangle$  should be either a positive real number or a negative integer. If the  $\langle floating\ point \rangle$ is positive, then the  $\langle value \rangle$  may be any real value. Mathematically invalid operations such as  $0^0$  will give set the  $\langle$ *floating point* $\rangle$  to to  $\c$ **\_undefined\_fp.** The assignment is global.

# **173 Exponential and logarithm functions**

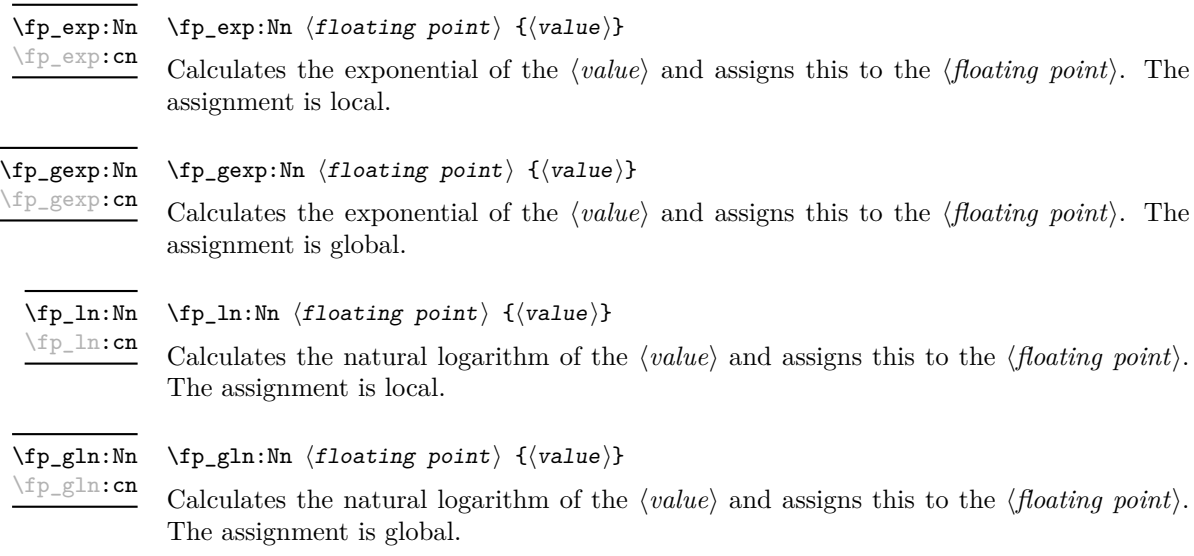

# **174 Trigonometric functions**

The trigonometric functions all work in radians. They accept a maximum input value of 100 000 000, as there are issues with range reduction and very large input values.

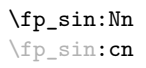

 $\{fp\_sin:Nn \{floating point\} \{\{value\}\}$ 

Assigns the sine of the  $\langle value \rangle$  to the  $\langle floating point \rangle$ . The  $\langle value \rangle$  should be given in radians. The assignment is local.

\fp\_gsin:Nn \fp\_gsin:cn  $\{fp\_gsin: Nn \{floating point\} \{\{value\}\}$ 

Assigns the sine of the  $\langle value \rangle$  to the  $\langle floating\ point \rangle$ . The  $\langle value \rangle$  should be given in radians. The assignment is global.

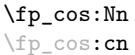

 $\{fp\_cos:Nn \{floating point\} \{\{value\}\}$ 

Assigns the cosine of the *(value)* to the *(floating point)*. The *(value)* should be given in radians. The assignment is local.

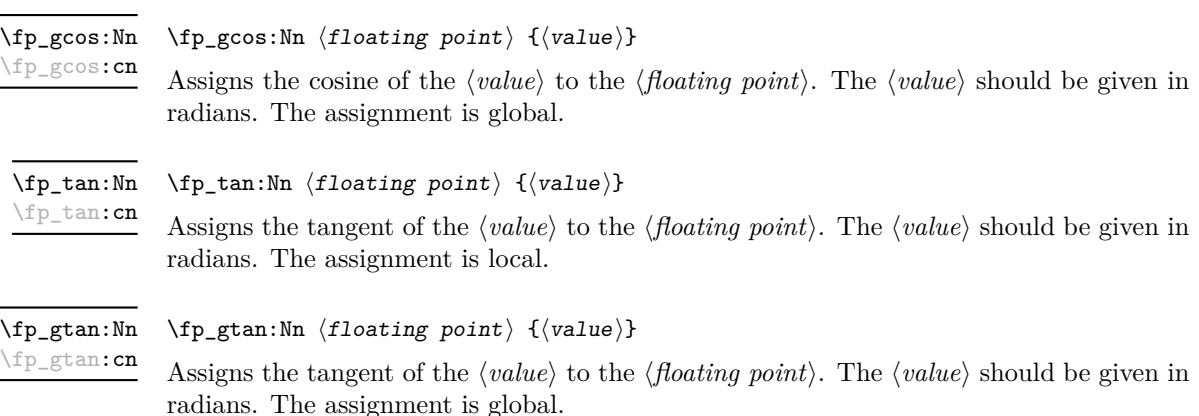

# **175 Constant floating point values**

- \c\_e\_fp The value of the base of natural numbers, e.
- \c\_one\_fp A floating point variable with permanent value 1: used for speeding up some comparisons.
- \c\_pi\_fp The value of *π*.
- A special marker floating point variable representing the result of an operation which does not give a defined result (such as division by 0). \c\_undefined\_fp

\c\_zero\_fp A permanently zero floating point variable.

## **176 Notes on the floating point unit**

As calculation of the elemental transcendental functions is computationally expensive compared to storage of results, after calculating a trigonometric function, exponent, *etc.* the module stored the result for reuse. Thus the performance of the module for repeated operations, most probably trigonometric functions, should be much higher than if the values were re-calculated every time they were needed.

Anyone with experience of programming floating point calculations will know that this is a complex area. The aim of the unit is to be accurate enough for the likely applications in a typesetting context. The arithmetic operations are therefore intended to provide ten digit accuracy with the last digit accurate to  $\pm 1$ . The elemental transcendental functions may not provide such high accuracy in every case, although the design aim has been to provide 10 digit accuracy for cases likely to be relevant in typesetting situations. A good overview of the challenges in this area can be found in J.-M. Muller,

*Elementary functions: algorithms and implementation*, 2nd edition, Birkhäuer Boston, New York, USA, 2006.

The internal representation of numbers is tuned to the needs of the underlying TEX system. This means that the format is somewhat different from that used in, for example, computer floating point units. Programming in TEX makes it most convenient to use a radix 10 system, using TEX count registers for storage and taking advantage where possible of delimited arguments.

# **Part XXIII The l3luatex package LuaTeX-specific functions**

# **177 Breaking out to Lua**

The LuaTEX engine provides access to the Lua programming language, and with it access to the "internals" of TEX. In order to use this within the framework provided here, a family of functions is available. When used with  $pdfTeX$  or  $X\#TeX$  these will raise an error: use \luatex\_if\_engine:T to avoid this. Details of coding the LuaTEX engine are detailed in the LuaT<sub>EX</sub> manual.

#### $\langle$ lua\_now:n  $\{\langle token\ list\rangle\}$ \lua\_now:n *[?](#page-19-1)*

\lua\_now:x *[?](#page-19-1)*

The *(token list)* is first tokenized by T<sub>E</sub>X, which will include converting line ends to spaces in the usual T<sub>EX</sub> manner and which respects currently-applicable T<sub>EX</sub> category codes. The resulting  $\langle Lua \; input \rangle$  is passed to the Lua interpreter for processing. Each \lua\_now:n block is treated by Lua as a separate chunk. The Lua interpreter will execute the  $\langle Lua \; input \rangle$  immediately, and in an expandable manner.

TEXhackers note: \lua\_now:x is the LuaTEX primitive \directlua renamed.

\lua\_shipout:n \lua\_shipout:x

 $\langle$ lua\_shipout:x  $\{\langle$ token list $\rangle\}$ 

The  $\langle token\ list\rangle$  is first tokenized by TEX, which will include converting line ends to spaces in the usual T<sub>EX</sub> manner and which respects currently-applicable T<sub>EX</sub> category codes. The resulting  $\langle Lua \; input \rangle$  is passed to the Lua interpreter when the current page is finalised (*i.e.* at shipout). Each \lua\_shipout:n block is treated by Lua as a separate chunk. The Lua interpreter will execute the  $\langle Lua \; input \rangle$  during the page-building routine: no T<sub>E</sub>X expansion of the  $\langle{Lua \; input}\rangle$  will occur at this stage.

**TEXhackers note:** At a TEX level, the  $\langle\textit{Lua input}\rangle$  is stored as a "whatsit".

\lua\_shipout\_x:n \lua\_shipout\_x:x  $\langle$ lua\_shipout:n  $\{\langle$ token list $\rangle\}$ 

The *(token list)* is first tokenized by T<sub>EX</sub>, which will include converting line ends to spaces in the usual T<sub>EX</sub> manner and which respects currently-applicable T<sub>EX</sub> category codes. The resulting  $\langle Lua \; input \rangle$  is passed to the Lua interpreter when the current page is finalised (*i.e.* at shipout). Each \lua\_shipout:n block is treated by Lua as a separate chunk. The Lua interpreter will execute the  $\langle Lua \; input \rangle$  during the page-building routine: the  $\langle Lua \; input \rangle$  is expanded during this process in addition to any expansion when the argument was read. This makes these functions suitable for including material finalised during the page building process (such as the page number).

**TEXhackers note:** \lua\_shipout\_x:n is the LuaTEX primitive \latelua named using the L<sup>AT</sup>EX3 scheme.

At a T<sub>E</sub>X level, the  $\langle Lua \; input \rangle$  is stored as a "whatsit".

# **178 Category code tables**

As well as providing methods to break out into Lua, there are places where additional LATEX3 functions are provided by the LuaTEX engine. In particular, LuaTEX provides category code tables. These can be used to ensure that a set of category codes are in force in a more robust way than is possible with other engines. These are therefore used by **\ExplSyntaxOn** and **ExplSyntaxOff** when using the LuaT<sub>EX</sub> engine.

 $\cctab_new:N \langle category code table \rangle$ Creates a new category code table, initially with the codes as used by IniTEX. \cctab\_new:N \cctab\_gset:Nn  $\langle category code table \rangle {\langle category code set up \rangle}$ Sets the *(category code table)* to apply the category codes which apply when the prevailing regime is modified by the  $\langle category \ code \ set \ up \rangle$ . Thus within a standard code block the starting point will be the code applied by  $\operatorname{c}$  code cctab. The assignment of the table is global: the underlying primitive does not respect grouping. \cctab\_gset:Nn  $\cctab_begin:N \langle category code table \rangle$ Switches the category codes in force to those stored in the *(category code table*). The prevailing codes before the function is called are added to a stack, for use with \cctab\_ end:. \cctab\_begin:N \cctab\_end: Ends the scope of a *(category code table)* started using **\cctab\_begin:N**, retuning the codes to those in force before the matching \cctab\_begin:N was used. \cctab\_end Category code table for the code environment. This does not include setting the behaviour of the line-end character, which is only altered by **\ExplSyntaxOn**. \c\_code\_cctab

Category code table for a standard LATEX document. This does not include setting the behaviour of the line-end character, which is only altered by \ExplSyntaxOff. \c\_document\_cctab  $\c$ -initex\_cctab Category code table as set up by IniT<sub>EX</sub>. \c\_other\_cctab Category code table where all characters have category code 12 (other).

Category code table where all characters have category code 12 (other) with the exception of spaces, which have category code 10 (space). \c\_string\_cctab

# **Part XXIV Implementation**

## **179 Bootstrap code**

 $_1$   $\langle$ \*initex | package $\rangle$ 

#### **179.1 Format-specific code**

The very first thing to do is to bootstrap the IniT<sub>EX</sub> system so that everything else will actually work. TEX does not start with some pretty basic character codes set up.

```
2 \langle *initex \rangle\beta \catcode '\{ = 1 \relax
4 \catcode '\} = 2 \relax
5 \ \text{catcode} '\# = 6 \relax
6 \catcode '\^ = 7 \relax
7 \langle/initex)
```
Tab characters should not show up in the code, but to be on the safe side.

- $8 \langle *initex \rangle$
- $9 \ \text{catcode}$  '\^^I = 10 \relax
- 10 (/initex)

For LuaT<sub>E</sub>X the extra primitives need to be enabled before they can be use. No \ifdefined yet, so do it the old-fashioned way. The primitive \strcmp is simulated using some Lua code, which currently has to be applied to every job as the Lua code is not part of the format. Thanks to Taco Hoekwater for this code. The odd \csname business is needed so that the later deletion code will work.

```
11 \langle*initex\rangle
```
- $_{12}$  \begingroup\expandafter\expandafter\expandafter\endgroup
- <sup>13</sup> \expandafter\ifx\csname directlua\endcsname\relax
- <sup>14</sup> \else
- <sup>15</sup> \directlua
- $16$   $\{$

```
17 tex.enableprimitives('',tex.extraprimitives())
18 lua.bytecode[1] = function ()
19 function strcmp (A, B)
20 if A == B then
21 tex.write("0")
22 elseif A < B then
23 tex.write("-1")
24 else
25 tex.write('1")26 end
27 end
28 end
29 lua.bytecode[1]()
30 }
31 \everyjob\expandafter
{\tt 32} \label{thm:32} $$\c\smash{\detoker\left\{\lvert \det\left(\dfrac{\ln{1}{\end{math}}\right)\right\}}\quad \quad {\tt 1} \quad \quad {\tt 2} \quad \quad {\tt 3} \quad \quad {\tt 4} \quad \quad {\tt 5} \quad \quad {\tt 6} \quad \quad {\tt 7} \quad \quad {\tt 8} \quad \quad {\tt 9} \quad \quad {\tt 9} \quad \quad {\tt 1} \quad \quad {\tt 9} \quad \quad {\tt 1} \quad \quad {\tt 1} \quad \quad {\tt 1} \quad \quad {\tt 2} \quad \quad {\tt 3} \quad \quad {\tt 4} \quad \quad {\33 \long\edef\pdfstrcmp#1#2%
34 \{%35 \expandafter\noexpand\csname\detokenize{luatex_directlua:D}\endcsname
36 \{%37 strcmp%
38 (%)
39 "\noexpand\luaescapestring{#1}",%
40 "\noexpand\luaescapestring{#2}"%
\frac{41}{\sqrt{2}} ) %
42 \frac{1}{8}43 }
44 \fi
45 \langle/initex)
```
#### **179.2 Package-specific code**

The package starts by identifying itself: the information itself is taken from the SVN Id string at the start of the source file.

```
46 \langle*package\rangle47 \ProvidesPackage{l3bootstrap}
48 [%
49 \ExplFileDate\space v\ExplFileVersion\space
50 L3 Experimental bootstrap code%
51 ]
52 \langle/package\rangle
```
For LuaTEX the functionality of the **\pdfstrcmp** primitive needs to be provided: the pdftexmcds package is used to do this if necessary. At present, there is also a need to deal with some low-level allocation stuff that could usefully be added to lualatex.ini. As it is currently not, load Heiko Oberdiek's luatex package instead.

```
53 \langle*package\rangle
```

```
54 \def\@tempa%
```
{%

```
_{56} \def\@tempa{}%
57 \RequirePackage{luatex}%
58 \RequirePackage{pdftexcmds}%
59 \let\pdfstrcmp\pdf@strcmp
60 }
61 \begingroup\expandafter\expandafter\expandafter\endgroup
62 \expandafter\ifx\csname directlua\endcsname\relax
63 \else
64 \expandafter\@tempa
65 \fi
66 (/package)
```
\ExplSyntaxOff Experimental syntax switching is set up here for the package-loading process. These are \ExplSyntaxOn redefined in expl3 for the package and in l3final for the format.

```
67 (*package)
68 \protected\edef\ExplSyntaxOff
69 {%
70 \catcode 9 = \the\catcode 9\relax
71 \catcode 32 = \the\catcode 32\relax
72 \catcode 34 = \the\catcode 34\relax
73 \catcode 38 = \the\catcode 38\relax
74 \catcode 58 = \the\catcode 58\relax
75 \catcode 94 = \the\catcode 94\relax
76 \catcode 95 = \the\catcode 95\relax
77 \catcode 124 = \the\catcode 124\relax
78 \catcode 126 = \the\catcode 126\relax
79 \endlinechar = \the\endlinechar\relax
\textit{for} \label{eq:3} $$\char`{c} \char`{d} \char`{d} \char81 }
82 \protected\edef\ExplSyntaxOn
83 {
84 \catcode 9 = 9 \relax
85 \catcode 32 = 9 \relax
86 \catcode 34 = 12 \relax
87 \text{ \textdegree} = 11 \text{}88 \catcode 94 = 7 \relax
89 \catcode 95 = 11 \relax
90 \operatorname{24} = 12 \ \ref{relax}91 \catcode 126 = 10 \relax
92 \endlinechar = 32 \relax
93 \chardef\csname\detokenize{l_expl_status_bool}\endcsname = 1 \relax
94 }
95 (/package)
  (End definition for \ExplSyntaxOff and \ExplSyntaxOn . These functions are documented on page
```

```
6.)
```
\l\_expl\_status\_bool The status for experimental code syntax: this is off at present. This code is used by both the package and the format.

> \expandafter\chardef\csname\detokenize{l\_expl\_status\_bool}\endcsname = 0 \relax (*End definition for* \l\_expl\_status\_bool*. This function is documented on page* **??***.*)

#### **179.3 Dealing with package-mode meta-data**

\GetIdInfo Functions for collecting up meta-data from the SVN information used by the LATEX3 \GetIdInfoFull Project.

```
\GetIdInfoAuxI
\GetIdInfoAuxII
\GetIdInfoAuxIII
\GetIdInfoAuxCVS
\GetIdInfoAuxSVN
                    97 (*package)
                    98 \protected\def\GetIdInfo
                    99 {
                   100 \begingroup
                   101 \catcode 32 = 10 \relax
                   102 \setminus \text{GetIdInfoAuxI}103 }
                   104 \protected\def\GetIdInfoAuxI$#1$#2%
                   105 \frac{105}{100}106 \def\tempa{#1}%
                   107 \def\tempb{Id}%
                   108 \ifx\tempa\tempb
                   109 \text{def}\text{tempa}110 \{%111 \endgroup
                   112 \def\ExplFileDate{9999/99/99}%
                   113 \def\ExplFileDescription{#2}%
                   114 \def\ExplFileName{[unknown name]}%
                   115 \def\ExplFileVersion{999}%
                   116 }%
                   117 \else
                   118 \text{def}\text{tempa}119 \{%120 \endgroup
                   121 \GetIdInfoAuxII$#1${#2}%
                   122 } }123 \overline{f}i124 \tempa
                   125 }
                   126 \protected\def\GetIdInfoAuxII$#1 #2.#3 #4 #5 #6 #7 #8$#9%
                   127 \{%128 \def\ExplFileName{#2}%
                   129 \det\text{ExplFileVersion} \{ \#4 \}130 \def\ExplFileDescription{#9}%
                   \label{thm:main} $$\GetIdInfoAuxIII#5\relax#3\relax#5\relax#6\relax#6\relax132 }
                   133 \protected\def\GetIdInfoAuxIII#1#2#3#4#5#6\relax
                   134 {%
                   135 \frac{135}{136}136 \expandafter\GetIdInfoAuxCVS
                   137 \else
                   138 \expandafter\GetIdInfoAuxSVN
                   139 \overline{f}i140 }
                   141 \protected\def\GetIdInfoAuxCVS#1, v\relax#2\relax#3\relax
                   142 {\def\ExplFileDate{#2}}
```

```
143 \protected\def\GetIdInfoAuxSVN#1\relax#2-#3-#4\relax#5Z\relax
                         144 {\def\ExplFileDate{#2/#3/#4}}
                         145 (/package)
                            (End definition for \GetIdInfo. This function is documented on page ??.)
\ProvidesExplPackage
  \ProvidesExplClass
   \ProvidesExplFile
                       For other packages and classes building on this one it is convenient not to need
                       \ExplSyntaxOn each time.
                         146 \langle*package\rangle147 \protected\def\ProvidesExplPackage#1#2#3#4%
                         148 {%
                         149 \ProvidesPackage{#1}[#2 v#3 #4]%
```

```
150 \ExplSyntaxOn
151 }
152 \protected\def\ProvidesExplClass#1#2#3#4%
153 \frac{153}{8}154 \ProvidesClass{#1}[#2 v#3 #4]%
155 \ExplSyntaxOn
156 }
157 \protected\def\ProvidesExplFile#1#2#3#4%
158 \frac{158}{100}159 \ProvidesFile{#1}[#2 v#3 #4]%
160 \ExplSyntaxOn
161 }
162 \langle/package)
```
(*End definition for* \ProvidesExplPackage *,* \ProvidesExplClass *, and* \ProvidesExplFile *. These functions are documented on page [6.](#page-21-1)*)

#### \@pushfilename \@popfilename

The idea here is to use  $L^2_F X 2_\epsilon$ 's **\@pushfilename** and **\@popfilename** to track the current syntax status. This can be achieved by saving the current status flag at each push to a stack, then recovering it at the pop stage and checking if the code environment should still be active.

```
163 (*package)
164 \edef\@pushfilename
165 \frac{1}{6}166 \edef\expandafter\noexpand
167 \csname\detokenize{l_expl_status_stack_tl}\endcsname
168 {%
169 \noexpand\ifodd\expandafter\noexpand
170 \csname\detokenize{l_expl_status_bool}\endcsname
171 1%
172 \noexpand\else
173 0%
174 \noexpand\fi
175 \expandafter\noexpand
176 \csname\detokenize{l_expl_status_stack_tl}\endcsname
177 }%
178 \ExplSyntaxOff
179 \unexpanded\expandafter{\@pushfilename}%
180 }
```

```
181 \edef\@popfilename
                           182 {%
                           183 \unexpanded\expandafter{\@popfilename}%
                           184 \noexpand\if a\expandafter\noexpand\csname
                           185 \qquad \texttt{\texttt{l}{}$ status\_stack_t1}\end{math}186 \ExplSyntaxOff
                           187 \noexpand\else
                           188 \noexpand\expandafter
                           189 \expandafter\noexpand\csname
                           190 \detokenize{expl_status_pop:w}\endcsname
                           191 \expandafter\noexpand\csname
                           192 \detokenize{l_expl_status_stack_tl}\endcsname
                           193 \noexpand\@nil
                           194 \noexpand\fi
                           195 }
                           196 (/package)
                              (End definition for \@pushfilename and \@popfilename . These functions are documented on page
                         ??.)
\l_expl_status_stack_tl As expl3 itself cannot be loaded with the code environment already active, at the end of
                         the package \ExplSyntaxOff can safely be called.
                           197 \langle*package\rangle198 \@namedef{\detokenize{l_expl_status_stack_tl}}{0}
                           199 (/package)
                              (End definition for \l_expl_status_stack_tl. This function is documented on page ??.)
     \expl_status_pop:w The pop auxiliary function removes the first item from the stack, saves the rest of the
                         stack and then does the test. As \ExplSyntaxOff is already defined as a protected macro,
                         there is no need for \noexpand here.
                           200 (*package)
                           201 \expandafter\edef\csname\detokenize{expl_status_pop:w}\endcsname#1#2\@nil
                           202 \{%203 \def\expandafter\noexpand
                           204 \csname\detokenize{l expl status stack tl}\endcsname{#2}%
                           205 \noexpand\ifodd#1\space
                           206 \noexpand\expandafter\noexpand\ExplSyntaxOn
                           207 \noexpand\else
                           208 \noexpand\expandafter\ExplSyntaxOff
                           209 \noexpand\fi
                           210 }
                           211 (/package)
                              (End definition for \expl_status_pop:w. This function is documented on page ??.)
                              We want the expl3 bundle to be loaded "as one"; this command is used to ensure
                         that one of the l3 packages isn't loaded on its own.
                           212 (*package)
                           213 \expandafter\protected\expandafter\def
                           214 \csname\detokenize{package_check_loaded_expl:}\endcsname
```
215  $\frac{1}{8}$ 

```
216 \@ifpackageloaded{expl3}
217 \{ \}218 {%
219 \PackageError{expl3}
220 {Cannot load the expl3 modules separately}
221 \{ \%222 The expl3 modules cannot be loaded separately; \MessageBreak
223 please \string\usepackage\string{expl3\string} instead.
224 \frac{1}{8}225 }226 }
227 \langle/package)
```
#### **179.4 The \pdfstrcmp primitive in X TEEX**

Only pdfTEX has a primitive called  $\partial \Phi$  The X<sub>T</sub>TEX version is just  $\partial \Phi$ , so there is some shuffling to do.

```
228 \begingroup\expandafter\expandafter\expandafter\endgroup
```

```
229 \expandafter\ifx\csname pdfstrcmp\endcsname\relax
230 \let\pdfstrcmp\strcmp
231 \fi
```
#### **179.5 Engine requirements**

The code currently requires functionality equivalent to  $\Phi$ **fistrcmp** in addition to  $\varepsilon$ -T<sub>E</sub>X. The former is therefore used as a test for a suitable engine.

```
232 \begingroup\expandafter\expandafter\expandafter\endgroup
233 \expandafter\ifx\csname pdfstrcmp\endcsname\relax
234 \langle k\ranglepackage)
235 \PackageError{l3names}{Required primitive not found: \protect\pdfstrcmp}
236 {%
237 LaTeX3 requires the e-TeX primitives and
238 \string\pdfstrcmp.\MessageBreak
239 These are available in engine versions: \MessageBreak
240 - pdfTeX 1.30 \MessageBreak
241 - XeTeX 0.9994 \MessageBreak
242 - LuaTeX 0.60 \MessageBreak
243 or later. \MessageBreak
244 \MessageBreak
245 Loading of expl3 will abort!
246 }
247 \langle/package)
248 \langle*initex\rangle249 \newlinechar'\^^J\relax
250 \errhelp{%
251 LaTeX3 requires the e-TeX primitives and
252 \text{String}\pdfstrum\text{?} \quad \text{?}253 These are available in engine versions: ^^J
254 - pdfTeX 1.30 ^^J
```

```
255 - XeTeX 0.9994 ^^J
256 - LuaTeX 0.60 ^^J
257 or later. \sim J
258 For pdfTeX and XeTeX the '-etex' command-line switch is also
259 needed.^^J
260 \sim J261 Format building will abort!
262 }
263 \langle/initex\rangle264 \expandafter\endinput
265 \fi
```
#### **179.6** The L<sub>P</sub>T<sub>E</sub>X<sub>3</sub> code environment

\ExplSyntaxNamesOn \ExplSyntaxNamesOff These can be set up early, as they are not used anywhere in the package or format itself. Using an \edef here makes the definitions that bit clearer later.

```
266 \protected\edef\ExplSyntaxNamesOn
267 {%
268 \expandafter\noexpand
269 \csname\detokenize{char_set_catcode_letter:n}\endcsname{58}%
270 \expandafter\noexpand
\verb|271| \csname\detokenize{char\_set\_cactcode\_letter:n}\endcsmame{95}\%272 }
273 \protected\edef\ExplSyntaxNamesOff
274 \frac{1}{6}275 \expandafter\noexpand
\verb|276| class of the same \verb|detoker:276| class of the same \verb|detoker:276| class of the same \verb|detoker:276| class of the same \verb|detoker:276| class of the same \verb|detoker:276| class of the same \verb|detoker:276| class of the same \verb|detoker:276| class of the same \verb|detoker:276| class of the same \verb|detoker:276| class of the same \verb|detoker:276| class of the same \verb|detoker:276| class of the same \verb|detoker:276| class of the same \verb|detoker:276| class of the same \verb|detoker:276| class of the same \verb|detoker:276| class of the277 \expandafter\noexpand
278 \csname\detokenize{char_set_catcode_math_subscript:n}\endcsname{95}%
279 }
    (End definition for \ExplSyntaxNamesOn and \ExplSyntaxNamesOff . These functions are docu-
```
*mented on page [6.](#page-21-2)*) The code environment is now set up for the format: the package deals with this

using \ProvidesExplPackage.

```
280 \langle *|initex)
281 \catcode 9 = 9 \relax
282 \text{ } \text{catcode} 32 = 9 \text{ } \text{relax}283 \catcode 34 = 12 \relax
284 \catcode 58 = 11 \relax
285 \catcode 94 = 7 \relax
286 \text{ (catcode 95 = 11 \text{ } relax)}287 \catcode 124 = 12 \relax
288 \catcode 126 = 10 \relax
289 \endlinechar = 32 \relax
290 (/initex)
```
\ExplSyntaxOn The idea here is that multiple \ExplSyntaxOn calls are not going to mess up category \ExplSyntaxOff codes, and that multiple calls to \ExplSyntaxOff are also not wasting time.

```
291 \langle*initex\rangle292 \protected \def \ExplSyntaxOn
  293 {
  294 \bool_if:NF \l_expl_status_bool
  295 \sim296 \cs_set_protected_nopar:Npx \ExplSyntaxOff
  297 \left\{ \begin{array}{c} 2 & \mathbf{1} & \mathbf{1} & \mathbf{1} \\ \mathbf{1} & \mathbf{1} & \mathbf{1} & \mathbf{1} \\ \mathbf{1} & \mathbf{1} & \mathbf{1} & \mathbf{1} \\ \mathbf{1} & \mathbf{1} & \mathbf{1} & \mathbf{1} \\ \mathbf{1} & \mathbf{1} & \mathbf{1} & \mathbf{1} \\ \mathbf{1} & \mathbf{1} & \mathbf{1} & \mathbf{1} \\ \mathbf{1} & \mathbf{1} & \mathbf{1} & \mathbf{1} \\ \mathbf{1} & \mathbf{1}298 \char_set_catcode:nn { 9 } { \char_value_catcode:n { 9 } }
  299 \char`>char_set_catcode:nn { 32 } { \char`>char_value_catcode:nn { 32 } }300 \char_set_catcode:nn { 34 } { \char_value_catcode:n { 34 } }
  301 \char_set_catcode:nn { 38 } { \char_value_catcode:n { 38 } }
  302 \char_set_catcode:nn { 58 } { \char_value_catcode:n { 58 } }
  303 \char_set_catcode:nn { 94 } { \char_value_catcode:n { 94 } }
  304 \char_set_catcode:nn { 95 } { \char_value_catcode:n { 95 } }
  305 \char_set_catcode:nn { 124 } { \char_value_catcode:n { 124 } }
  306 \char_set_catcode:nn { 126 } { \char_value_catcode:n { 126 } }
  307 \text{text\_endlinechar:} D =308 \tex_the:D \tex_endlinechar:D \scan_stop:
  309 \bool_set_false:N \l_expl_status_bool
  310 \cs_set_protected_nopar:Npn \ExplSyntaxOff { }
  311 }
  312 }
  313 \char_set_catcode_ignore:n { 9 } % tab
  314 \char_set_catcode_ignore:n { 32 } % space
  315 \char_set_catcode_other:n { 34 } % double quote
  316 \char_set_catcode_alignment:n { 38 } % ampersand
  317 \char_set_catcode_letter:n { 58 } % colon
  318 \char_set_catcode_math_superscript:n { 94 } % circumflex
  319 \char_set_catcode_letter:n { 95 } % underscore
  320 \char_set_catcode_other:n { 124 } % pipe
  321 \char_set_catcode_space:n { 126 } % tilde
  322 \tex_endlinechar:D = 32 \text{ scan\_stop}:
  323 \bool_set_true:N \l_expl_status_bool
  324 }
  325 \protected \def \ExplSyntaxOff { }
  326 (/initex)
    (End definition for \ExplSyntaxOn and \ExplSyntaxOff . These functions are documented on page
6.)
```
\l\_expl\_status\_bool A flag to show the current syntax status.

327  $\langle$ \*initex $\rangle$  $328$  \chardef \l\_expl\_status\_bool = 0 ~ 329 (/initex) (*End definition for* \l\_expl\_status\_bool*. This function is documented on page* **??***.*) 330 (/initex | package)

# **180 l3names implementation**

331 (\*initex | package)

332 (\*package)

<sup>333</sup> \ProvidesExplPackage

```
334 {\ExplFileName}{\ExplFileDate}{\ExplFileVersion}{\ExplFileDescription}
```
335 (/package)

The code here simply renames all of the primitives to new, internal, names. In format mode, it also deletes all of the existing names (although some od come back later).

\tex\_undefined:D This function does not exist at all, but is the name used by the plain TEX format for an undefined function. So it should be marked here as "taken".

(*End definition for* \tex\_undefined:D*. This function is documented on page* **??***.*)

The \let primitive is renamed by hand first as it is essential for the entire process to follow. This also uses **\global**, as that way we avoid leaving an unneeded csname in the hash table.

<sup>336</sup> \let \tex\_global:D \global

337 \let \tex\_let:D \let

Everything is inside a (rather long) group, which kees \name\_primitve:NN trapped. 338 \begingroup

\name\_primitive:NN A temporary function to actually do the renaming. This also allows the original names to be removed in format mode.

```
339 \long \def \name_primitive:NN #1#2
340 {
_{341} \tex_global:D \tex_let:D #2 #1
342 \langle*initex\rangle\texttt{343} \texttt{{\char'1343}} \texttt{{\char'1343}} \texttt{{\char'1344 \langle/initex)
345 }
```
(*End definition for* \name\_primitive:NN*. This function is documented on page* **??***.*)

In the current incarnation of this package, all TEX primitives are given a new name of the form \tex\_*oldname*:D. But first three special cases which have symbolic original names. These are given modified new names, so that they may be entered without catcode tricks.

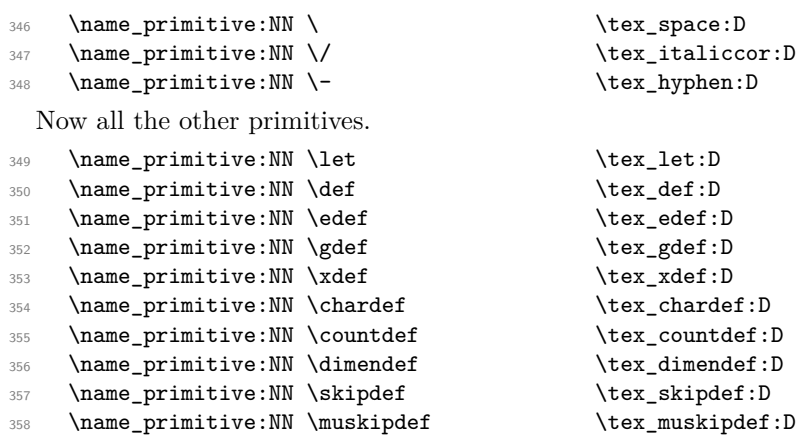

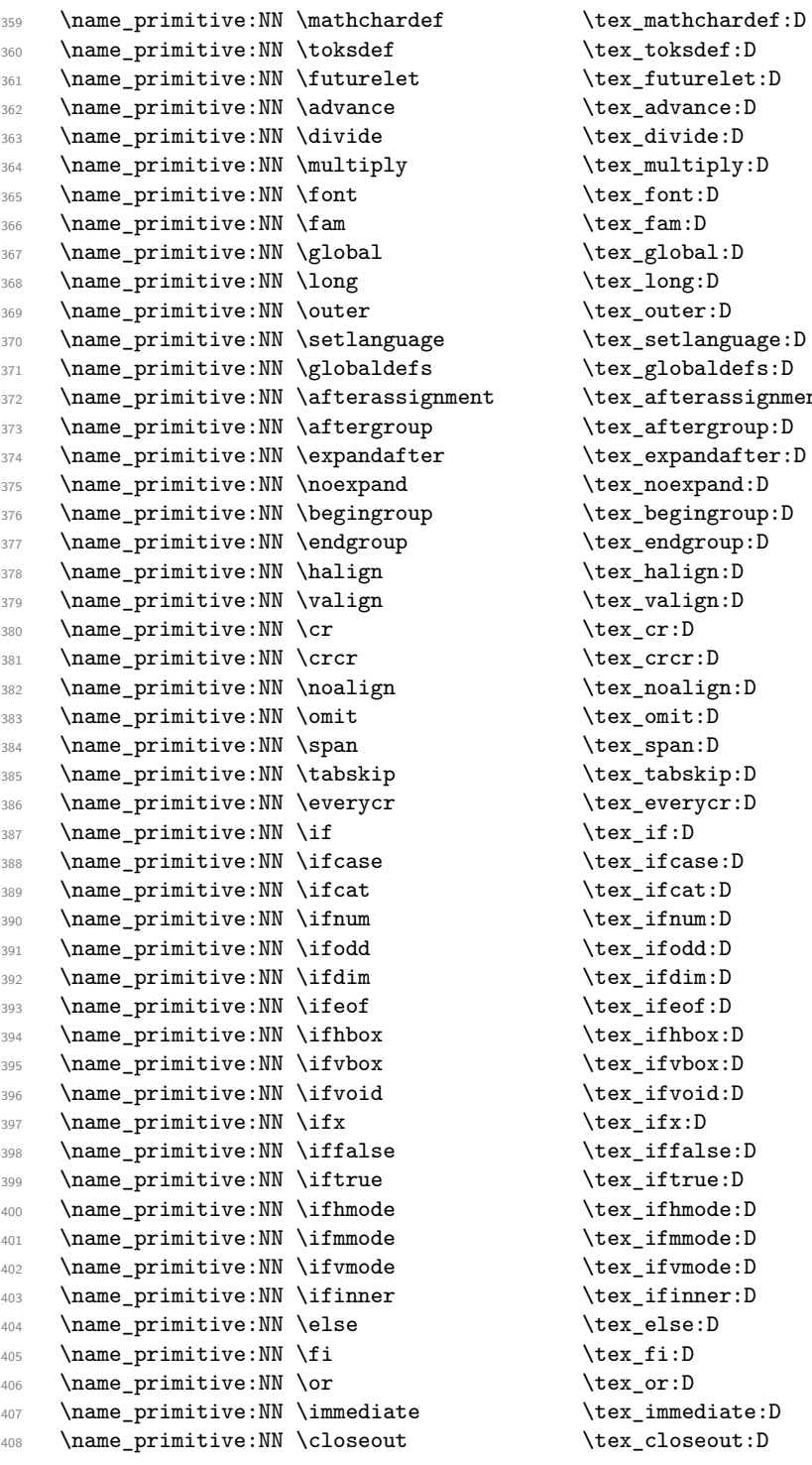

 $\texttt{box\_token}:\n$  $\texttt{\texttt{it}}:D$  $\texttt{\texttt{advance:}} D$  $\texttt{\textbf{divide:}}D$ \tex\_multiply:D  $\text{?}$  $\text{tan}:D$  $\texttt{\&exp}_\texttt{slobal:D$  $\text{lex\_long:D}$  $\texttt{\texttt{current}}: \mathbb{D}$ \tex\_setlanguage:D  $\texttt{\&exp}$  \tex\_globaldefs:D t \tex\_afterassignment:D \tex\_aftergroup:D  $\texttt{\texttt{text:D}}$  $\texttt{\&ex\_noexpand:}\n$  $\texttt{\&text>begin}rop: D$ \tex\_endgroup:D \tex\_halign:D  $\texttt{\&ex\_valid}$  $\text{text\_cr:}D$  $\text{text}:\mathbb{D}$  $\texttt{\&ex\_nonlign:}D$  $\texttt{\texttt{0}}$ \tex\_span:D  $\texttt{\&}$ tex\_tabskip:D \tex\_everycr:D  $\texttt{\texttt{iter}}$  $\texttt{\&ex\_ifcase:D}$  $\texttt{\textbf{1}}$  $\texttt{\texttt{num:}}$  $\text{test}_ifodd:D$  $\texttt{\$ iifdim:}D  $\text{text}_if$ eof:D  $\texttt{\&\texttt{ifhbox:D}}$  $\texttt{\textbf{isp}}$  $\texttt{\dots}$ ifvoid:D  $\text{text}_ifx:D$  $\texttt{false:D}$  $\text{iter}_iftrue:D$  $\texttt{\label{label:box}l}$  $\texttt{\textbf{t}}$  ifmmode: D  $\texttt{\textbf{t}}$  ifvmode: D  $\texttt{\textbf{itemer:}}D$  $\texttt{lex}$  else:D  $\text{text\_fi}:D$ \tex\_or:D  $\texttt{\texttt{temperature:}}D$  $\texttt{\&text_clos}$ eout:D

409 \name\_primitive:NN \openin \tex\_openin:D 410 \name\_primitive:NN \openout \tex\_openout:D 411 \name\_primitive:NN \read \tex\_read:D 412 \name\_primitive:NN \write \tex\_write:D 413 \name\_primitive:NN \closein \tex\_closein:D 414 \name\_primitive:NN \newlinechar \tex\_newlinechar:D 415 \name\_primitive:NN \input \tex\_input:D 416 \name\_primitive:NN \endinput \tex\_endinput:D <sup>417</sup> \name\_primitive:NN \inputlineno \tex\_inputlineno:D <sup>418</sup> \name\_primitive:NN \errmessage \tex\_errmessage:D 419 \name\_primitive:NN \message \tex\_message:D 420 \name\_primitive:NN \show \tex\_show:D 421 \name\_primitive:NN \showthe \tex\_showthe:D 422 \name\_primitive:NN \showbox \tex\_showbox:D 423 \name\_primitive:NN \showlists \tex\_showlists:D 424 \name\_primitive:NN \errhelp \tex\_errhelp:D <sup>425</sup> \name\_primitive:NN \errorcontextlines \tex\_errorcontextlines:D <sup>426</sup> \name\_primitive:NN \tracingcommands \tex\_tracingcommands:D <sup>427</sup> \name\_primitive:NN \tracinglostchars \tex\_tracinglostchars:D <sup>428</sup> \name\_primitive:NN \tracingmacros \tex\_tracingmacros:D <sup>429</sup> \name\_primitive:NN \tracingonline \tex\_tracingonline:D <sup>430</sup> \name\_primitive:NN \tracingoutput \tex\_tracingoutput:D <sup>431</sup> \name\_primitive:NN \tracingpages \tex\_tracingpages:D <sup>432</sup> \name\_primitive:NN \tracingparagraphs \tex\_tracingparagraphs:D <sup>433</sup> \name\_primitive:NN \tracingrestores \tex\_tracingrestores:D 434 \name\_primitive:NN \tracingstats \tex\_tracingstats:D 435 \name\_primitive:NN \pausing \tex\_pausing:D <sup>436</sup> \name\_primitive:NN \showboxbreadth \tex\_showboxbreadth:D 437 \name\_primitive:NN \showboxdepth \tex\_showboxdepth:D 438 \name\_primitive:NN \batchmode \tex\_batchmode:D <sup>439</sup> \name\_primitive:NN \errorstopmode \tex\_errorstopmode:D 440 \name\_primitive:NN \nonstopmode \tex\_nonstopmode:D <sup>441</sup> \name\_primitive:NN \scrollmode \tex\_scrollmode:D 442 \name\_primitive:NN \end \tex\_end:D 443 \name\_primitive:NN \csname \tex\_csname:D <sup>444</sup> \name\_primitive:NN \endcsname \tex\_endcsname:D <sup>445</sup> \name\_primitive:NN \ignorespaces \tex\_ignorespaces:D 446 \name\_primitive:NN \relax \tex\_relax:D 447 \name\_primitive:NN \the \tex\_the:D 448 \name\_primitive:NN \mag \tex\_mag:D 449 \name\_primitive:NN \language \tex\_language:D 450 \name\_primitive:NN \mark \tex\_mark:D <sup>451</sup> \name\_primitive:NN \topmark \tex\_topmark:D <sup>452</sup> \name\_primitive:NN \firstmark \tex\_firstmark:D 453 \name\_primitive:NN \botmark  $\text{text}$  \tex\_botmark:D <sup>454</sup> \name\_primitive:NN \splitfirstmark \tex\_splitfirstmark:D <sup>455</sup> \name\_primitive:NN \splitbotmark \tex\_splitbotmark:D 456 \name primitive:NN \fontname  $\text{text}$  \tex fontname:D <sup>457</sup> \name\_primitive:NN \escapechar \tex\_escapechar:D <sup>458</sup> \name\_primitive:NN \endlinechar \tex\_endlinechar:D

```
459 \name_primitive:NN \mathchoice \tex_mathchoice:D
460 \name primitive:NN \delimiter \text{text elliptic}461 \name_primitive:NN \mathaccent \tex_mathaccent:D
462 \name_primitive:NN \mathchar \tex_mathchar:D
463 \name_primitive:NN \mskip \tex_mskip:D
464 \name_primitive:NN \radical \tex_radical:D
465 \name_primitive:NN \vcenter \tex_vcenter:D
466 \name_primitive:NN \mkern \tex_mkern:D
467 \name_primitive:NN \above \tex_above:D
468 \name_primitive:NN \abovewithdelims \tex_abovewithdelims:D
469 \name_primitive:NN \atop \tex_atop:D
470 \name_primitive:NN \atopwithdelims \tex_atopwithdelims:D
471 \name_primitive:NN \over \tex_over:D
472 \name_primitive:NN \overwithdelims \tex_overwithdelims:D
473 \name_primitive:NN \displaystyle \tex_displaystyle:D
474 \name_primitive:NN \textstyle \tex_textstyle:D
475 \name_primitive:NN \scriptstyle \tex_scriptstyle:D
476 \name_primitive:NN \scriptscriptstyle \tex_scriptscriptstyle:D
477 \name_primitive:NN \nonscript \tex_nonscript:D
478 \name_primitive:NN \eqno \tex_eqno:D
479 \name_primitive:NN \leqno \tex_leqno:D
480 \name_primitive:NN \abovedisplayshortskip \tex_abovedisplayshortskip:D
481 \name_primitive:NN \abovedisplayskip \tex_abovedisplayskip:D
482 \name_primitive:NN \belowdisplayshortskip \tex_belowdisplayshortskip:D
483 \name_primitive:NN \belowdisplayskip \tex_belowdisplayskip:D
484 \name_primitive:NN \displaywidowpenalty \tex_displaywidowpenalty:D
485 \name_primitive:NN \displayindent \tex_displayindent:D
486 \name_primitive:NN \displaywidth \tex_displaywidth:D
487 \name_primitive:NN \everydisplay \tex_everydisplay:D
488 \name_primitive:NN \predisplaysize \tex_predisplaysize:D
489 \name_primitive:NN \predisplaypenalty \tex_predisplaypenalty:D
490 \name_primitive:NN \postdisplaypenalty \tex_postdisplaypenalty:D
491 \name_primitive:NN \mathbin \tex_mathbin:D
492 \name_primitive:NN \mathclose \tex_mathclose:D
493 \name_primitive:NN \mathinner \tex_mathinner:D
494 \name_primitive:NN \mathop \tex_mathop:D
495 \name_primitive:NN \displaylimits \tex_displaylimits:D
496 \name_primitive:NN \limits \tex_limits:D
497 \name_primitive:NN \nolimits \tex_nolimits:D
498 \name_primitive:NN \mathopen \tex_mathopen:D
499 \name_primitive:NN \mathord \tex_mathord:D
500 \name_primitive:NN \mathpunct \tex_mathpunct:D
501 \name_primitive:NN \mathrel \tex_mathrel:D
502 \name_primitive:NN \overline \tex_overline:D
503 \name_primitive:NN \underline \tex_underline:D
504 \name_primitive:NN \left \tex_left:D
505 \name_primitive:NN \right \tex_right:D
506 \name_primitive:NN \binoppenalty \tex_binoppenalty:D
507 \name_primitive:NN \relpenalty \tex_relpenalty:D
508 \name_primitive:NN \delimitershortfall \tex_delimitershortfall:D
```
<sup>509</sup> \name\_primitive:NN \delimiterfactor \tex\_delimiterfactor:D 510 \name\_primitive:NN \nulldelimiterspace \tex\_nulldelimiterspace:D 511 \name\_primitive:NN \everymath \tex\_everymath:D 512 \name\_primitive:NN \mathsurround \tex\_mathsurround:D <sup>513</sup> \name\_primitive:NN \medmuskip \tex\_medmuskip:D <sup>514</sup> \name\_primitive:NN \thinmuskip \tex\_thinmuskip:D 515 \name\_primitive:NN \thickmuskip \tex\_thickmuskip:D 516 \name\_primitive:NN \scriptspace \tex\_scriptspace:D <sup>517</sup> \name\_primitive:NN \noboundary \tex\_noboundary:D 518 \name\_primitive:NN \accent \tex\_accent:D 519 \name\_primitive:NN \char \tex\_char:D <sup>520</sup> \name\_primitive:NN \discretionary \tex\_discretionary:D 521 \name\_primitive:NN \hfil \tex\_hfil:D 522 \name\_primitive:NN \hfilneg \tex\_hfilneg:D 523 \name\_primitive:NN \hfill \tex\_hfill:D 524 \name\_primitive:NN \hskip \tex\_hskip:D 525 \name\_primitive:NN \hss \tex\_hss:D 526 \name\_primitive:NN \vfil \tex\_vfil:D 527 \name\_primitive:NN \vfilneg  $\text{text\_vfilneg:D}$ 528 \name\_primitive:NN \vfill  $\text{box\_vfill:D}$ 529 \name\_primitive:NN \vskip \tex\_vskip:D 530 \name\_primitive:NN \vss \tex\_vss:D 531 \name\_primitive:NN \unskip \tex\_unskip:D 532 \name\_primitive:NN \kern \tex\_kern:D 533 \name\_primitive:NN \unkern \tex\_unkern:D 534 \name\_primitive:NN \hrule  $\text{true}$ 535 \name\_primitive:NN \vrule  $\text{true}$ 536 \name\_primitive:NN \leaders \tex\_leaders:D <sup>537</sup> \name\_primitive:NN \cleaders \tex\_cleaders:D 538 \name\_primitive:NN \xleaders \tex\_xleaders:D <sup>539</sup> \name\_primitive:NN \lastkern \tex\_lastkern:D 540 \name\_primitive:NN \lastskip \tex\_lastskip:D 541 \name\_primitive:NN \indent \tex\_indent:D 542 \name\_primitive:NN \par \tex\_par:D 543 \name\_primitive:NN \noindent \tex\_noindent:D 544 \name\_primitive:NN \vadjust \tex\_vadjust:D <sup>545</sup> \name\_primitive:NN \baselineskip \tex\_baselineskip:D 546 \name\_primitive:NN \lineskip \tex\_lineskip:D <sup>547</sup> \name\_primitive:NN \lineskiplimit \tex\_lineskiplimit:D 548 \name\_primitive:NN \clubpenalty \tex\_clubpenalty:D <sup>549</sup> \name\_primitive:NN \widowpenalty \tex\_widowpenalty:D <sup>550</sup> \name\_primitive:NN \exhyphenpenalty \tex\_exhyphenpenalty:D <sup>551</sup> \name\_primitive:NN \hyphenpenalty \tex\_hyphenpenalty:D <sup>552</sup> \name\_primitive:NN \linepenalty \tex\_linepenalty:D <sup>553</sup> \name\_primitive:NN \doublehyphendemerits \tex\_doublehyphendemerits:D <sup>554</sup> \name\_primitive:NN \finalhyphendemerits \tex\_finalhyphendemerits:D <sup>555</sup> \name\_primitive:NN \adjdemerits \tex\_adjdemerits:D 556 \name primitive:NN \hangafter  $\text{t}$  \tex hangafter:D <sup>557</sup> \name\_primitive:NN \hangindent \tex\_hangindent:D <sup>558</sup> \name\_primitive:NN \parshape \tex\_parshape:D

559 \name\_primitive:NN \hsize  $\text{box}_h$ size:D <sup>560</sup> \name\_primitive:NN \lefthyphenmin \tex\_lefthyphenmin:D <sup>561</sup> \name\_primitive:NN \righthyphenmin \tex\_righthyphenmin:D <sup>562</sup> \name\_primitive:NN \leftskip \tex\_leftskip:D <sup>563</sup> \name\_primitive:NN \rightskip \tex\_rightskip:D <sup>564</sup> \name\_primitive:NN \looseness \tex\_looseness:D 565 \name\_primitive:NN \parskip \tex\_parskip:D 566 \name\_primitive:NN \parindent \tex\_parindent:D 567 \name\_primitive:NN \uchyph \tex\_uchyph:D <sup>568</sup> \name\_primitive:NN \emergencystretch \tex\_emergencystretch:D <sup>569</sup> \name\_primitive:NN \pretolerance \tex\_pretolerance:D 570 \name\_primitive:NN \tolerance \tex\_tolerance:D 571 \name\_primitive:NN \spaceskip \tex\_spaceskip:D <sup>572</sup> \name\_primitive:NN \xspaceskip \tex\_xspaceskip:D 573 \name\_primitive:NN \parfillskip \tex\_parfillskip:D  $574$  \name\_primitive:NN \everypar  $\text{text:} \text{new}$ <br>
\tex\_everypar:D<br>
\tex\_prevgraf:D 575 \name\_primitive:NN \prevgraf 576 \name\_primitive:NN \spacefactor \tex\_spacefactor:D 577 \name\_primitive:NN \shipout \tex\_shipout:D 578 \name\_primitive:NN \vsize  $\text{!}$  \tex\_vsize:D 579 \name\_primitive:NN \interlinepenalty \tex\_interlinepenalty:D <sup>580</sup> \name\_primitive:NN \brokenpenalty \tex\_brokenpenalty:D <sup>581</sup> \name\_primitive:NN \topskip \tex\_topskip:D <sup>582</sup> \name\_primitive:NN \maxdeadcycles \tex\_maxdeadcycles:D 583 \name\_primitive:NN \maxdepth \tex\_maxdepth:D 584 \name\_primitive:NN \output \tex\_output:D <sup>585</sup> \name\_primitive:NN \deadcycles \tex\_deadcycles:D <sup>586</sup> \name\_primitive:NN \pagedepth \tex\_pagedepth:D <sup>587</sup> \name\_primitive:NN \pagestretch \tex\_pagestretch:D 588 \name\_primitive:NN \pagefilstretch <sup>589</sup> \name\_primitive:NN \pagefillstretch \tex\_pagefillstretch:D <sup>590</sup> \name\_primitive:NN \pagefilllstretch \tex\_pagefilllstretch:D 591 \name\_primitive:NN \pageshrink \tex\_pageshrink:D <sup>592</sup> \name\_primitive:NN \pagegoal \tex\_pagegoal:D 593 \name\_primitive:NN \pagetotal \tex\_pagetotal:D <sup>594</sup> \name\_primitive:NN \outputpenalty \tex\_outputpenalty:D 595 \name\_primitive:NN \hoffset  $\text{\texttt{b}}$ 596 \name\_primitive:NN \voffset \tex\_voffset:D 597 \name\_primitive:NN \insert \tex\_insert:D <sup>598</sup> \name\_primitive:NN \holdinginserts \tex\_holdinginserts:D <sup>599</sup> \name\_primitive:NN \floatingpenalty \tex\_floatingpenalty:D 600 \name\_primitive:NN \insertpenalties \tex\_insertpenalties:D<br>601 \name\_primitive:NN \lower \tex\_lower:D 601 \name\_primitive:NN \lower 602 \name\_primitive:NN \moveleft \tex\_moveleft:D 603 \name\_primitive:NN \moveright \tex\_moveright:D <sup>604</sup> \name\_primitive:NN \raise \tex\_raise:D 605 \name\_primitive:NN \copy \tex\_copy:D 606 \name primitive:NN \lastbox \tex\_lastbox:D 607 \name\_primitive:NN \vsplit \tex\_vsplit:D <sup>608</sup> \name\_primitive:NN \unhbox \tex\_unhbox:D

<sup>609</sup> \name\_primitive:NN \unhcopy \tex\_unhcopy:D 610 \name\_primitive:NN \unvbox \tex\_unvbox:D <sup>611</sup> \name\_primitive:NN \unvcopy \tex\_unvcopy:D 612 \name\_primitive:NN \setbox \tex\_setbox:D 613 \name\_primitive:NN \hbox \tex\_hbox:D 614 \name\_primitive:NN \vbox \tex\_vbox:D 615 \name\_primitive:NN \vtop \tex\_vtop:D 616 \name\_primitive:NN \prevdepth \tex\_prevdepth:D 617 \name\_primitive:NN \badness \tex\_badness:D <sup>618</sup> \name\_primitive:NN \hbadness \tex\_hbadness:D 619 \name\_primitive:NN \vbadness \tex\_vbadness:D 620 \name\_primitive:NN \hfuzz \tex\_hfuzz:D 621 \name\_primitive:NN \vfuzz \tex\_vfuzz:D <sup>622</sup> \name\_primitive:NN \overfullrule \tex\_overfullrule:D <sup>623</sup> \name\_primitive:NN \boxmaxdepth \tex\_boxmaxdepth:D <sup>624</sup> \name\_primitive:NN \splitmaxdepth \tex\_splitmaxdepth:D <sup>625</sup> \name\_primitive:NN \splittopskip \tex\_splittopskip:D 626 \name\_primitive:NN \everyhbox \tex\_everyhbox:D 627 \name\_primitive:NN \everyvbox \tex\_everyvbox:D 628 \name\_primitive:NN \nullfont \tex\_nullfont:D 629 \name\_primitive:NN \textfont \tex\_textfont:D 630 \name\_primitive:NN \scriptfont \tex\_scriptfont:D <sup>631</sup> \name\_primitive:NN \scriptscriptfont \tex\_scriptscriptfont:D <sup>632</sup> \name\_primitive:NN \fontdimen \tex\_fontdimen:D 633 \name\_primitive:NN \hyphenchar \tex\_hyphenchar:D <sup>634</sup> \name\_primitive:NN \skewchar \tex\_skewchar:D <sup>635</sup> \name\_primitive:NN \defaulthyphenchar \tex\_defaulthyphenchar:D 636 \name\_primitive:NN \defaultskewchar \tex\_defaultskewchar:D <sup>637</sup> \name\_primitive:NN \number \tex\_number:D <sup>638</sup> \name\_primitive:NN \romannumeral \tex\_romannumeral:D 639 \name\_primitive:NN \string \tex\_string:D 640 \name\_primitive:NN \lowercase \tex\_lowercase:D <sup>641</sup> \name\_primitive:NN \uppercase \tex\_uppercase:D 642 \name\_primitive:NN \meaning \tex\_meaning:D 643 \name\_primitive:NN \penalty \tex\_penalty:D <sup>644</sup> \name\_primitive:NN \unpenalty \tex\_unpenalty:D 645 \name\_primitive:NN \lastpenalty \tex\_lastpenalty:D 646 \name\_primitive:NN \special \tex\_special:D 647 \name\_primitive:NN \dump \tex\_dump:D 648 \name\_primitive:NN \patterns \tex\_patterns:D <sup>649</sup> \name\_primitive:NN \hyphenation \tex\_hyphenation:D <sup>650</sup> \name\_primitive:NN \time \tex\_time:D  $651$  \name\_primitive:NN \day <sup>652</sup> \name\_primitive:NN \month \tex\_month:D <sup>653</sup> \name\_primitive:NN \year \tex\_year:D <sup>654</sup> \name\_primitive:NN \jobname \tex\_jobname:D <sup>655</sup> \name\_primitive:NN \everyjob \tex\_everyjob:D 656 \name primitive:NN \count \tex count:D 657 \name\_primitive:NN \dimen \tex\_dimen:D <sup>658</sup> \name\_primitive:NN \skip \tex\_skip:D

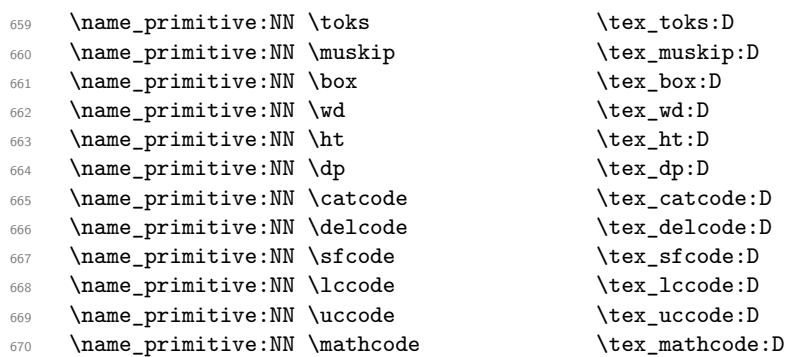

Since LAT<sub>E</sub>X3 requires at least the  $\varepsilon$ -T<sub>E</sub>X extensions, we also rename the additional primitives. These are all given the prefix \etex\_.

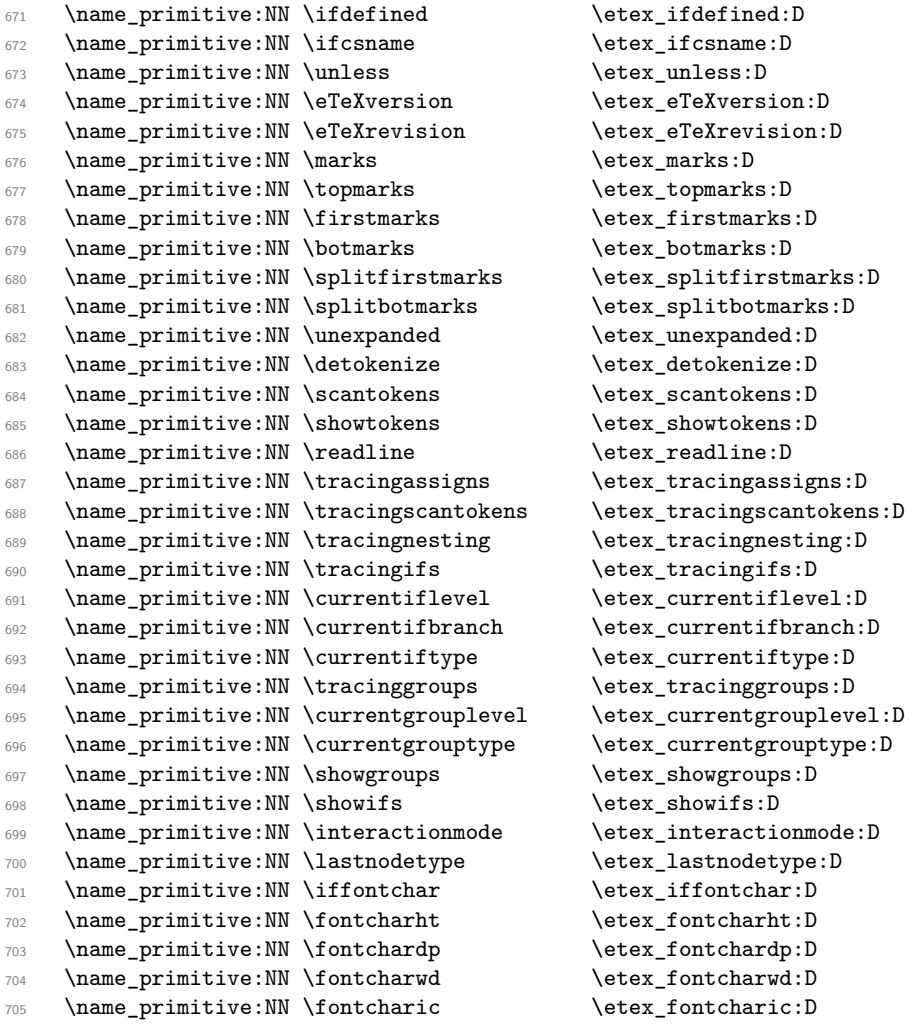

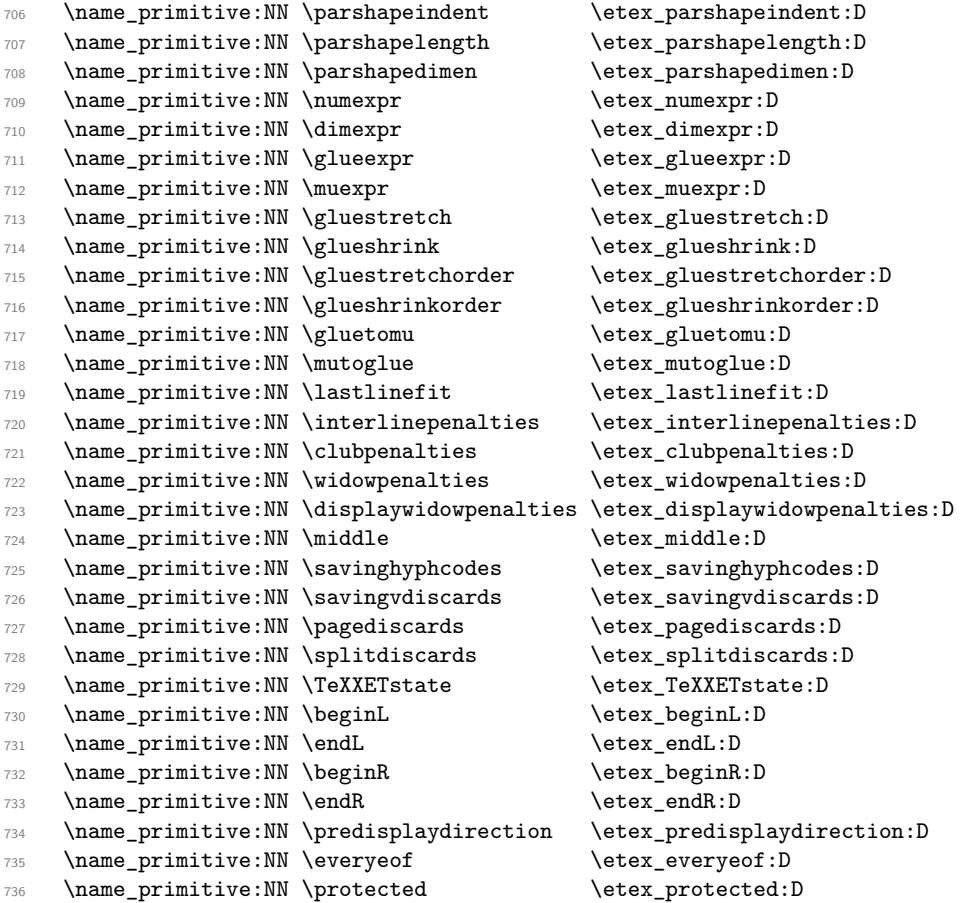

The newer primitives are more complex: there are an awful lot of them, and we don't use them all at the moment. So the following is selective. In the case of the pdfTEX primitives, we retain pdf at the start of the names *only* for directly PDF-related primitives, as there are a lot of pdfTEX primitives that start  $\pat$  ... but are not related to PDF output. These ones related to PDF output.

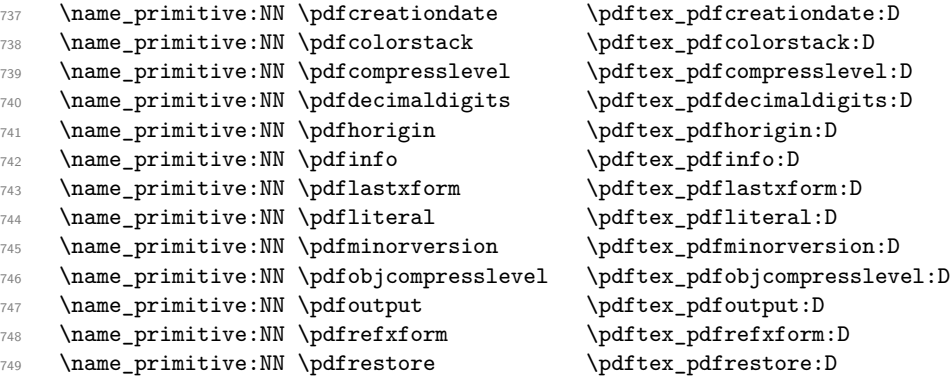

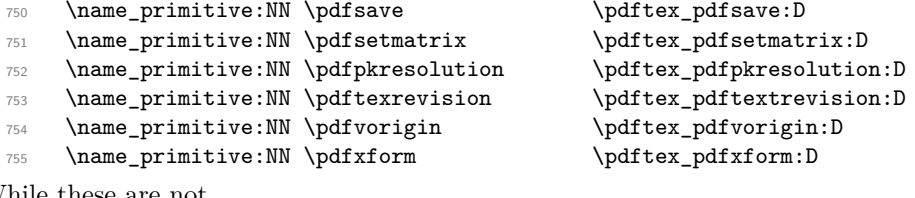

While these are not.

```
756 \name_primitive:NN \pdfstrcmp \pdftex_strcmp:D
```
X<sub>T</sub>IEX-specific primitives. Note that X<sub>T</sub>IEX's \strcmp is handled earlier and is "rolled up" into \pdfstrcmp.

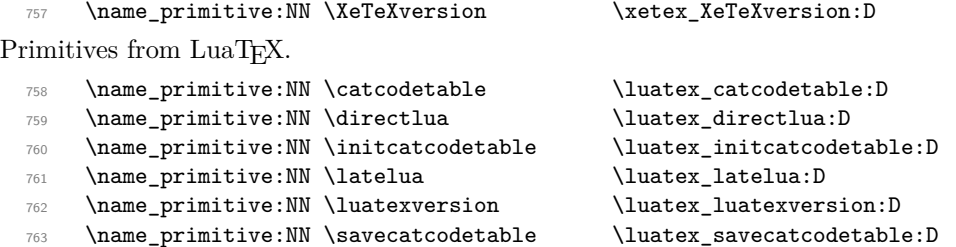

The job is done: close the group (using the primitive renamed!).

```
764 \tex_endgroup:D
```
LATEX  $2\varepsilon$  will have moved a few primitives, so these are sorted out.

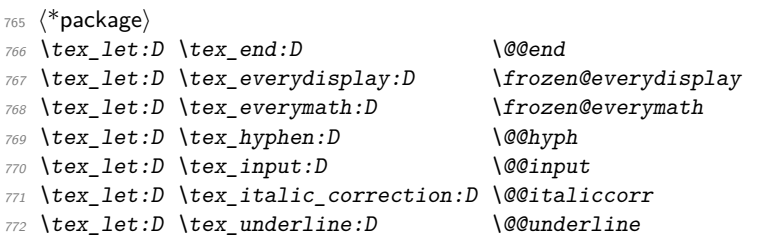

That is also true for the luatex package for  $L^2E^X \mathcal{L}_\varepsilon$ .

```
773 \tex_let:D \luatex_catcodetable:D \luatexcatcodetable
774 \tex_let:D \luatex_initcatcodetable:D \luatexinitcatcodetable
775 \tex_let:D \luatex_latelua:D \luatexlatelua
776 \tex_let:D \luatex_savecatcodetable:D \luatexsavecatcodetable
777 \langle/package\rangle
```

```
778 \langle/initex | package)
```
# **l3basics implementation**

```
779 (*initex | package)
```

```
780 (*package)
```

```
781 \ProvidesExplPackage
```

```
782 {\ExplFileName}{\ExplFileDate}{\ExplFileVersion}{\ExplFileDescription}
```

```
783 \package_check_loaded_expl:
```
784 (/package)

#### **181.1 Renaming some TEX primitives (again)**

Having given all the TEX primitives a consistent name, we need to give sensible names to the ones we actually want to use. These will be defined as needed in the appropriate modules, but do a few now, just to get started.<sup>[2](#page-210-0)</sup>

```
\if_true:
         \if_false:
               \or:
             \else:
               \fi:
      \reverse_if:N
              \if:w
     \if_charcode:w
      \if_catcode:w
      \if_meaning:w
                     Then some conditionals.
                       785 \tex_let:D \if_true: \tex_iftrue:D
                       786 \tex_let:D \if_false: \tex_iffalse:D
                       787 \tex_let:D \or: \tex_or:D
                       788 \tex_let:D \else: \tex_else:D
                       789 \tex let:D \fi: \text{tex } \tex fi:D
                       790 \tex_let:D \reverse_if:N \etex_unless:D
                       791 \tex_let:D \if:w \tex_if:D
                       792 \tex_let:D \if_charcode:w \tex_if:D
                       793 \tex_let:D \if_catcode:w \tex_ifcat:D
                       794 \tex_let:D \if_meaning:w \tex_ifx:D
                         (End definition for \if_true:. This function is documented on page 22.)
     \if_mode_math:
\if_mode_horizontal:
  \if_mode_vertical:
    \if_mode_inner:
                     TEX lets us detect some if its modes.
                       795 \tex_let:D \if_mode_math: \tex_ifmmode:D
                       796 \tex_let:D \if_mode_horizontal: \tex_ifhmode:D
                       797 \tex_let:D \if_mode_vertical: \tex_ifvmode:D
                       798 \tex_let:D \if_mode_inner: \tex_ifinner:D
                         (End definition for \if_mode_math:. This function is documented on page ??.)
     \if_cs_exist:N
     \if_cs_exist:w _{799} \tex let:D \if cs exist:N \etex ifdefined:D
                       800 \tex_let:D \if_cs_exist:w \etex_ifcsname:D
                         (End definition for \if_cs_exist:N. This function is documented on page ??.)
       \exp_after:wN
The three \exp_ functions are used in the l3expan module where they are described.
         \exp_not:N
         \exp_not:n
                       801 \tex_let:D \exp_after:wN \tex_expandafter:D
                       802 \tex_let:D \exp_not:N \tex_noexpand:D
                       803 \tex_let:D \exp_not:n \etex_unexpanded:D
                         (End definition for \exp_after:wN. This function is documented on page 29.)
 \token_to_meaning:N
    \token_to_str:N
              \cs:w
           \cs_end:
      \cs_meaning:N
         \cs_show:N
                       804 \tex_let:D \token_to_meaning:N \tex_meaning:D
                       805 \tex_let:D \token_to_str:N \tex_string:D
                       806 \tex_let:D \cs:w \tex_csname:D
                       807 \tex_let:D \cs_end: \tex_endcsname:D
                       808 \tex_let:D \cs_meaning:N \tex_meaning:D
                       809 \tex_let:D \cs_show:N \tex_show:D
```
<span id="page-210-0"></span><sup>2</sup>This renaming gets expensive in terms of csname usage, an alternative scheme would be to just use the \tex...:D name in the cases where no good alternative exists.

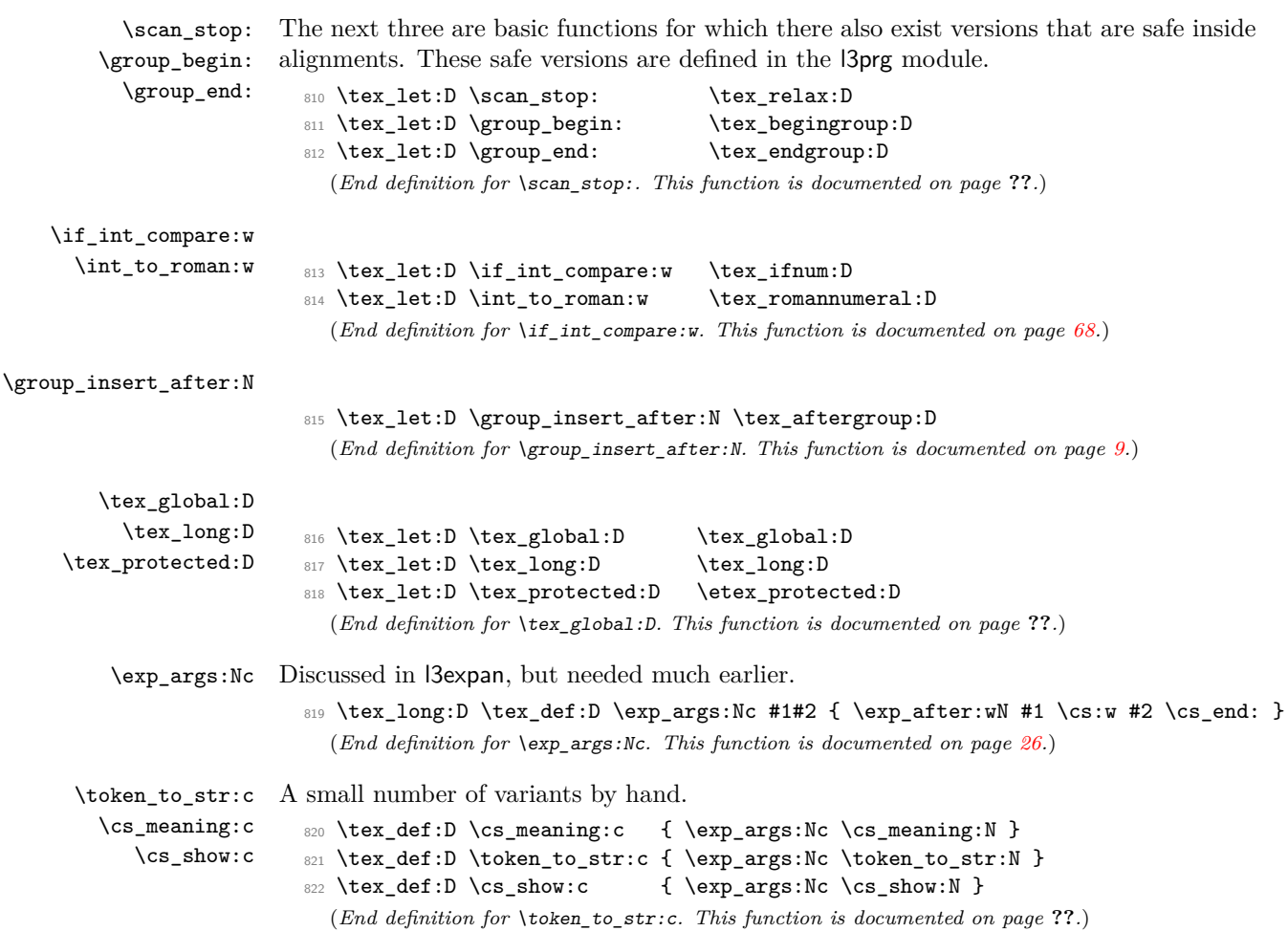

(*End definition for* \token\_to\_meaning:N*. This function is documented on page [15.](#page-30-0)*)

### **181.2 Defining functions**

We start by providing functions for the typical definition functions. First the local ones.

\cs\_set\_nopar:Npn \cs\_set\_nopar:Npx tives for assignments are and it can be a cause of problems if others aren't. All assignment functions in LATEX3 should be naturally robust; after all, the TEX primi-

```
\cs_set:Npn
               \cs_set:Npx
\cs_set_protected_nopar:Npn
\cs_set_protected_nopar:Npx
     \cs_set_protected:Npn
     \cs_set_protected:Npx
                              823 \tex_let:D \cs_set_nopar:Npn \tex_def:D
                              824 \tex_let:D \cs_set_nopar:Npx \tex_edef:D
                              825 \tex_protected:D \cs_set_nopar:Npn \cs_set:Npn
                              826 { \tex_long:D \cs_set_nopar:Npn }
                              827 \tex_protected:D \cs_set_nopar:Npn \cs_set:Npx
                              828 { \tex_long:D \cs_set_nopar:Npx }
                              829 \tex_protected:D \cs_set_nopar:Npn \cs_set_protected_nopar:Npn
                              830 { \tex_protected:D \cs_set_nopar:Npn }
```

```
196
```

```
831 \tex_protected:D \cs_set_nopar:Npn \cs_set_protected_nopar:Npx
                                832 { \tex_protected:D \cs_set_nopar:Npx }
                                833 \cs_set_protected_nopar:Npn \cs_set_protected:Npn
                                834 { \tex_protected:D \tex_long:D \cs_set_nopar:Npn }
                                835 \cs_set_protected_nopar:Npn \cs_set_protected:Npx
                                836 { \tex_protected:D \tex_long:D \cs_set_nopar:Npx }
                                  (End definition for \cs_set_nopar:Npn. This function is documented on page ??.)
          \cs_gset_nopar:Npn
Global versions of the above functions.
          \cs_gset_nopar:Npx
                \cs_gset:Npn
                \cs_gset:Npx
\cs_gset_protected_nopar:Npn
\cs_gset_protected_nopar:Npx
      \cs_gset_protected:Npn
      \cs_gset_protected:Npx
                                837 \tex_let:D \cs_gset_nopar:Npn \tex_gdef:D
                                838 \tex_let:D \cs_gset_nopar:Npx \tex_xdef:D
                                839 \cs_set_protected_nopar:Npn \cs_gset:Npn
                                840 { \tex_long:D \cs_gset_nopar:Npn }
                                841 \cs_set_protected_nopar:Npn \cs_gset:Npx
                                842 { \tex_long:D \cs_gset_nopar:Npx }
                                843 \cs_set_protected_nopar:Npn \cs_gset_protected_nopar:Npn
                                844 { \tex_protected:D \cs_gset_nopar:Npn }
                                845 \cs_set_protected_nopar:Npn \cs_gset_protected_nopar:Npx
                                846 { \tex_protected:D \cs_gset_nopar:Npx }
                                847 \cs_set_protected_nopar:Npn \cs_gset_protected:Npn
                                848 { \tex_protected:D \tex_long:D \cs_gset_nopar:Npn }
```

```
849 \cs_set_protected_nopar:Npn \cs_gset_protected:Npx
```

```
850 { \tex_protected:D \tex_long:D \cs_gset_nopar:Npx }
```
(*End definition for* \cs\_gset\_nopar:Npn*. This function is documented on page* **??***.*)

#### **181.3 Selecting tokens**

\use:c This macro grabs its argument and returns a csname from it.

```
851 \cs_set:Npn \use:c #1 { \cs:w #1 \cs_end: }
  (End definition for \use:c. This function is documented on page 16.)
```
\use:x Fully expands its argument and passes it to the input stream. Uses \cs\_tmp: as a scratch \cs\_tmp:w register but does not affect it.

```
852 \cs_set_protected:Npn \use:x #1
853 {
854 \group_begin:
855 \cs_set:Npx \cs_tmp:w {#1}
856 \exp_after:wN
857 \group_end:
858 \cs tmp:w
859 }
860 \cs_set:Npn \cs_tmp:w { }
```
\use:n These macro grabs its arguments and returns it back to the input (with outer braces \use:nn removed).

```
\use:nnn
\use:nnnn
            861 \cs_set:Npn \use:n #1 {#1}
            862 \cs_set:Npn \use:nn #1#2 {#1#2}
            863 \cs_set:Npn \use:nnn #1#2#3 {#1#2#3}
            864 \cs_set:Npn \use:nnnn #1#2#3#4 {#1#2#3#4}
```

```
\use_i:nn
                   \use_ii:nn
                                The equivalent to \text{LATF}X2_{\varepsilon}'s \@firstoftwo and \@secondoftwo.
                                   865 \cs set:Npn \use i:nn #1#2 {#1}}
                                   866 \cs_set:Npn \use_ii:nn #1#2 {#2}
                   \use_i:nnn
                  \use_ii:nnn
                 \use_iii:nnn
                \use_i_ii:nnn
                  \use_i:nnnn
                 \use_ii:nnnn
                \use_iii:nnnn
                 \use_iv:nnnn
                                We also need something for picking up arguments from a longer list.
                                   867 \cs_set:Npn \use_i:nnn #1#2#3 {#1}
                                   868 \cs_set:Npn \use_ii:nnn #1#2#3 {#2}
                                   869 \cs_set:Npn \use_iii:nnn #1#2#3 {#3}
                                   870 \cs_set:Npn \use_i_ii:nnn #1#2#3 {#1#2}
                                   871 \cs_set:Npn \use_i:nnnn #1#2#3#4 {#1}
                                   872 \cs_set:Npn \use_ii:nnnn #1#2#3#4 {#2}
                                   873 \cs_set:Npn \use_iii:nnnn #1#2#3#4 {#3}
                                   874 \cs_set:Npn \use_iv:nnnn #1#2#3#4 {#4}
\use_none_delimit_by_q_nil:w
         \use_none_delimit_by_q_stop:w
  \use_none_delimit_by_q_recursion_stop:w
                                Functions that gobble everything until they see either \qquad \cdot \qquad \cdot \qquad \cdot \qquad \cdot \cdot \cdot875 \cs_set:Npn \use_none_delimit_by_q_nil:w #1 \q_nil { }
                                   876 \cs_set:Npn \use_none_delimit_by_q_stop:w #1 \q_stop { }
```

```
\use_i_delimit_by_q_nil:nw
\use_i_delimit_by_q_stop:nw
```
\use\_i\_delimit\_by\_q\_recursion\_stop:nw Same as above but execute first argument after gobbling. Very useful when you need to skip the rest of a mapping sequence but want an easy way to control what should be expanded next.

```
878 \cs_set:Npn \use_i_delimit_by_q_nil:nw #1#2 \q_nil {#1}
879 \cs_set:Npn \use_i_delimit_by_q_stop:nw #1#2 \q_stop {#1}
```
880 \cs\_set:Npn \use\_i\_delimit\_by\_q\_recursion\_stop:nw #1#2 \q\_recursion\_stop {#1}

877 \cs\_set:Npn \use\_none\_delimit\_by\_q\_recursion\_stop:w #1 \q\_recursion\_stop { }

#### **181.4 Gobbling tokens from input**

\use\_none:n \use\_none:nn \use\_none:nnn \use\_none:nnnn \use\_none:nnnnn \use\_none:nnnnnn \use\_none:nnnnnnn \use\_none:nnnnnnnn \use\_none:nnnnnnnnn

To gobble tokens from the input we use a standard naming convention: the number of tokens gobbled is given by the number of n's following the : in the name. Although defining \use\_none:nnn and above as separate calls of \use\_none:n and \use\_none:nn is slightly faster, this is very non-intuitive to the programmer who will assume that expanding such a function once will take care of gobbling all the tokens in one go.

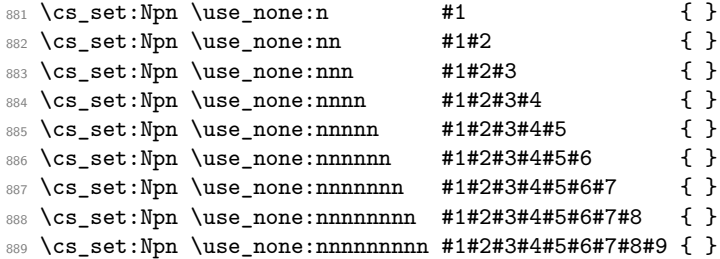

#### **181.5 Conditional processing and definitions**

Underneath any predicate function  $(\bar{p})$  or other conditional forms (TF, etc.) is a built-in logic saying that it after all of the testing and processing must return the  $\langle state \rangle$  this leaves TEX in. Therefore, a simple user interface could be something like

```
\if_meaning:w #1#2 \prg_return_true: \else:
    \if_meaning:w #1#3 \prg_return_true: \else:
    \prg_return_false:
\fi: \fi:
```
Usually, a T<sub>EX</sub> programmer would have to insert a number of  $\exp$  after:wNs to ensure the state value is returned at exactly the point where the last conditional is finished. However, that obscures the code and forces the T<sub>EX</sub> programmer to prove that he/she knows the  $2^n - 1$  table. We therefore provide the simpler interface.

\prg\_return\_true: \prg\_return\_false: The idea here is that \int\_to\_roman:w will expand fully any \else: and the \fi: that are waiting to be discarded, before reaching the  $\c$ -zero which will leave the expansion null. The code can then leave either the first or second argument in the input stream. This means that all of the branching code has to contain at least two tokens: see how the logical tests are actually implemented to see this.

```
890 \cs_set_nopar:Npn \prg_return_true:
891 { \exp_after:wN \use_i:nn \int_to_roman:w }
892 \cs_set_nopar:Npn \prg_return_false:
893 { \exp_after:wN \use_ii:nn \int_to_roman:w}
```
An extended state space could be implemented by including a more elaborate function in place of \use\_i:nn/\use\_ii:nn. Provided two arguments are absorbed then the code will work.

\prg\_set\_conditional:Npnn \prg\_new\_conditional:Npnn \prg\_set\_protected\_conditional:Npnn \prg\_new\_protected\_conditional:Npnn

The user functions for the types using parameter text from the programmer. Call aux function to grab parameters, split the base function into name and signature and then use, *e.g.*, \cs\_set:Npn to define it with.

```
894 \cs_set_protected:Npn \prg_set_conditional:Npnn #1
895 {
896 \prg_get_parm_aux:nw
897 {
898 \cs_split_function:NN #1 \prg_generate_conditional_aux:nnNNnnnn
899 \cs_set:Npn { parm }
900 }
901 }
902 \cs_set_protected:Npn \prg_new_conditional:Npnn #1
903 {
904 \prg_get_parm_aux:nw
905 {
906 \cs_split_function:NN #1 \prg_generate_conditional_aux:nnNNnnnn
907 \cs_new:Npn { parm }
908 }
909 }
```

```
910 \cs_set_protected:Npn \prg_set_protected_conditional:Npnn #1
911 {
912 \prg_get_parm_aux:nw{
913 \cs_split_function:NN #1 \prg_generate_conditional_aux:nnNNnnnn
914 \cs_set_protected:Npn { parm }
915 }
916 }
917 \cs_set_protected:Npn \prg_new_protected_conditional:Npnn #1
918 {
919 \prg_get_parm_aux:nw
920 \sim 5
921 \cs_split_function:NN #1 \prg_generate_conditional_aux:nnNNnnnn
922 \cs_new_protected:Npn { parm }
923 }
924 }
```
\prg\_set\_conditional:Nnn \prg\_new\_conditional:Nnn \prg\_set\_protected\_conditional:Nnn \prg\_new\_protected\_conditional:Nnn

The user functions for the types automatically inserting the correct parameter text based on the signature. Call aux function after calculating number of arguments, split the base function into name and signature and then use,  $e.g., \zeta \simeq \text{set:Npn}$  to define it with.

```
925 \cs_set_protected:Npn \prg_set_conditional:Nnn #1
926 {
927 \exp_args:Nnf \prg_get_count_aux:nn
928 {
929 \cs_split_function:NN #1 \prg_generate_conditional_aux:nnNNnnnn
930 \cs_set:Npn { count }
931 }
932 { \cs_get_arg_count_from_signature:N #1 }
933 }
934 \cs_set_protected:Npn \prg_new_conditional:Nnn #1
935 {
936 \exp_args:Nnf \prg_get_count_aux:nn
937 \sim 5
\verb|938| \cssplit_function:NN #1 \prg-generate-conditional_aux:nnNNnnnn939 \cs_new:Npn { count}
940 }
941 { \cs_get_arg_count_from_signature:N #1 }
942 }
943
944 \cs_set_protected:Npn \prg_set_protected_conditional:Nnn #1{
945 \exp_args:Nnf \prg_get_count_aux:nn{
946 \cs_split_function:NN #1 \prg_generate_conditional_aux:nnNNnnnn
947 \cs_set_protected:Npn {count}
948 }{\cs_get_arg_count_from_signature:N #1}
949 }
950
951 \cs_set_protected:Npn \prg_new_protected_conditional:Nnn #1
952 \sim f
953 \exp_args:Nnf \prg_get_count_aux:nn
954 {
```
```
955 \cs_split_function:NN #1 \prg_generate_conditional_aux:nnNNnnnn
                              956 \cs_new_protected:Npn {count}
                               957 }
                              958 { \cs_get_arg_count_from_signature:N #1 }
                              959 }
\prg_set_eq_conditional:NNn
The obvious setting-equal functions.
\prg_new_eq_conditional:NNn
                              960 \cs_set_protected:Npn \prg_set_eq_conditional:NNn #1#2#3
                              961 { \prg_set_eq_conditional_aux:NNNn \cs_set_eq:cc #1#2 {#3} }
                              962 \cs_set_protected:Npn \prg_new_eq_conditional:NNn #1#2#3
                              963 { \prg_set_eq_conditional_aux:NNNn \cs_new_eq:cc #1#2 {#3} }
      \prg_get_parm_aux:nw
      \prg_get_count_aux:nn
                            For the Npnn type we must grab the parameter text before continuing. We make this
                            a very generic function that takes one argument before reading everything up to a left
                            brace. Something similar for the Nnn type.
                              964 \cs_set:Npn \prg_get_count_aux:nn #1#2 { #1 {#2} }
                              965 \cs_set:Npn \prg_get_parm_aux:nw #1#2# { #1 {#2} }
```
\prg\_generate\_conditional\_parm\_aux:nnNNnnnn \prg\_generate\_conditional\_parm\_aux:nw

The workhorse here is going through a list of desired forms, *i.e.*, p, TF, T and F. The first three arguments come from splitting up the base form of the conditional, which gives the name, signature and a boolean to signal whether or not there was a colon in the name. For the time being, we do not use this piece of information but could well throw an error. The fourth argument is how to define this function, the fifth is the text parm or count for which version to use to define the functions, the sixth is the parameters to use (possibly empty) or number of arguments, the seventh is the list of forms to define, the eight is the replacement text which we will augment when defining the forms.

```
966 \cs_set_protected:Npn \prg_generate_conditional_aux:nnNNnnnn #1#2#3#4#5#6#7#8
967 {
968 \prg_generate_conditional_aux:nnw {#5}
969 {
970 #4 {#1} {#2} {#6} {#8}
971 }
972 #7, ?, \q_recursion_stop
973 }
```
Looping through the list of desired forms. First is the text parm or count, second is five arguments packed together and third is the form. Use text and form to call the correct type.

```
974 \cs_set_protected:Npn \prg_generate_conditional_aux:nnw #1#2#3 ,
975 {
976 \if:w ?#3
977 \exp_after:wN \use_none_delimit_by_q_recursion_stop:w
978 \fi:
979 \use:c { prg_generate_#3_form_#1:Nnnnn } #2
980 \prg_generate_conditional_aux:nnw {#1} {#2}
981 }
```
\prg\_generate\_p\_form\_parm:Nnnnn \prg\_generate\_TF\_form\_parm:Nnnnn \prg\_generate\_T\_form\_parm:Nnnnn \prg\_generate\_F\_form\_parm:Nnnnn

How to generate the various forms. The parm types here takes the following arguments: 1: how to define (an N-type), 2: name, 3: signature, 4: parameter text (or empty), 5: replacement. Remember that the logic-returning functions expect two arguments to be present after \c\_zero: notice the construction of the different variants relies on this, and that the TF variant will be slightly faster than the T version.

```
982 \cs_set_protected:Npn \prg_generate_p_form_parm:Nnnnn #1#2#3#4#5
983 {
984 \exp_args:Nc #1 { #2 _p: #3 } #4
985 {
986 #5 \c_zero
987 \c_true_bool \c_false_bool
988 }
989 }
990 \cs_set_protected:Npn \prg_generate_T_form_parm:Nnnnn #1#2#3#4#5
991 {
992 \exp_args:Nc #1 { #2 : #3 T } #4
993 {
994 #5 \c_zero
995 \use:n \use_none:n
996 }
997 }
998 \cs_set_protected:Npn \prg_generate_F_form_parm:Nnnnn #1#2#3#4#5
999 \mathsf{f}1000 \exp_args:Nc #1 { #2 : #3 F } #4
1001 {
1002 \textbf{\#5} \setminus \textbf{c}_\textbf{\_}zero
1003 { }
1004 }
1005 }
1006 \cs_set_protected:Npn \prg_generate_TF_form_parm:Nnnnn #1#2#3#4#5
1007 {
1008 \exp_args:Nc #1 { #2 : #3 TF } #4
1009 \{ #5 \ \c\text{zero } \}1010 }
```
\prg\_generate\_p\_form\_count:Nnnnn The count form is similar, but of course requires a number rather than a primitive argument specification.

\prg\_generate\_TF\_form\_count:Nnnnn \prg\_generate\_T\_form\_count:Nnnnn \prg\_generate\_F\_form\_count:Nnnnn

```
1011 \cs_set_protected:Npn \prg_generate_p_form_count:Nnnnn #1#2#3#4#5
1012 \frac{1}{2}1013 \cs_generate_from_arg_count:cNnn { #2 _p: #3 } #1 {#4}
1014 \qquad \qquad \qquad \qquad \qquad1015 #5 \c_zero
1016 \c_true_bool \c_false_bool
1017 }
1018 }
1019 \cs_set_protected:Npn \prg_generate_T_form_count:Nnnnn #1#2#3#4#5
1020 \frac{1}{20}1021 \cs_generate_from_arg_count:cNnn { #2 : #3 T } #1 {#4}
1022 \uparrow
```

```
1023 #5 \c_zero
                         1024 \use:n \use_none:n
                         1025 }
                         1026 }
                         1027 \cs_set_protected:Npn \prg_generate_F_form_count:Nnnnn #1#2#3#4#5
                         1028 {
                         1029 \cs_generate_from_arg_count:cNnn { #2 : #3 F } #1 {#4}
                         1030 {
                         1031 #5 \c_zero
                         1032 { }
                          1033 }
                          1034 }
                         1035 \cs_set_protected:Npn \prg_generate_TF_form_count:Nnnnn #1#2#3#4#5
                         1036 {
                         1037 \cs_generate_from_arg_count:cNnn { #2 : #3 TF } #1 {#4}
                         1038 \{ #5 \ \c\_\text{zero } \}1039 }
\prg_set_eq_conditional_aux:NNNn
\prg_set_eq_conditional_aux:NNNw 1040 \cs_set_protected:Npn \prg_set_eq_conditional_aux:NNNn #1#2#3#4
                         1041 { \prg_set_eq_conditional_aux:NNNw #1#2#3#4 , ? , \q_recursion_stop }
                        Manual clist loop over argument #4.
                         1042 \cs_set_protected:Npn \prg_set_eq_conditional_aux:NNNw #1#2#3#4 ,
                         1043 {
                         1044 \if:w ? #4 \scan stop:
                         1045 \exp_after:wN \use_none_delimit_by_q_recursion_stop:w
                         1046 \fi:
                         1047 #1
                                 1048 { \exp_args:NNc \cs_split_function:NN #2 { prg_conditional_form_#4:nnn } }
                          1049 { \exp_args:NNc \cs_split_function:NN #3 { prg_conditional_form_#4:nnn } }
                         1050 \prg_set_eq_conditional_aux:NNNw #1 {#2} {#3}
                         1051 }
                         1052 \text{Cs}\n set:Npn \prg_conditional_form_p:nnn #1#2#3 { #1 _p : #2 }<br>1053 \text{Cs}\n set:Npn \prg_conditional_form_TF:nnn #1#2#3 { #1 = : #2 TF }
                         1053 \text{ } \csc \text{ } S +1
                         1054 \cs_set:Npn \prg_conditional_form_T:nnn #1#2#3 { #1 : #2 T }
                         1055 \cs_set:Npn \prg_conditional_form_F:nnn #1#2#3 { #1 : #2 F }
                            All that is left is to define the canonical boolean true and false. I think Michael
```
originated the idea of expandable boolean tests. At first these were supposed to expand into either TT or TF to be tested using  $\iota$ :w but this was later changed to 00 and 01, so they could be used in logical operations. Later again they were changed to being numerical constants with values of 1 for true and 0 for false. We need this from the get-go.

```
\c_true_bool
Here are the canonical boolean values.
\c_false_bool
                 1056 \tex_chardef:D \c_true_bool = 1~
                 1057 \tex_chardef:D \c_false_bool = 0~
```
## **181.6 Dissecting a control sequence**

\cs\_to\_str:N \cs\_to\_str\_aux:w This converts a control sequence into the character string of its name, removing the leading escape character. This turns out to be a non-trivial matter as there a different cases:

- The usual case of a printable escape character;
- the case of a non-printable escape characters, e.g., when the value of  $\text{text}$  escapechar: D is negative;
- when the escape character is a space.

One approach to solve this is to test how many tokens result from  $\text{token}$  to str:N  $\text{a}$ . If there are two tokens, then the escape character is printable, while if it is non-printable then only one is present.

However, there is an additional complication: the control sequence itself may start with a space. Clearly that should *not* be lost in the process of converting to a string. So the approach adopted is a little more intricate still. When the escape character is printable,  $\text{token}$  to  $str: N_{\text{UV}}$  yields the escape character itself and a space. The escape sequence will terminate the expansion started by  $\int$ nt\_to\_roman:w, which is a negative number and so will not gobble the escape character even if it's a number. The \if:w test will then be false, and the naïve approach of gobbling the first character of the \token\_to\_str:N version of the control sequence will work, even if the first character is a space. The second case is that the escape character is itself a space. In this case, the escape character space is consumed terminating the first \int\_to\_roman:w, and \cs\_to\_str\_ aux:w is expanded. This inserts a space, making the  $\iota$ if:w test true. The second \int\_to\_roman:w will then execute the \token\_to\_str:N, with the escape-character space being consumed by the  $\int$ to\_roman:w, and thus leaving the control sequence name in the input stream. The final case is where the escape character is not printable. The flow here starts with the  $\text{token_to str}:N_{\text{u}}$  giving just a space, which terminates the first \int\_to\_roman:w but leaves no token for the \if:w test. This means that the  $\int_{\tau}$  to roman:w is executed before the test is finished. The result is that the  $\tau$ : expanded before the  $\iota: w$  is finished, becomes  $\succeq \iota:$ ,  $\iota:$ , and the  $\succeq$ stop: is then used in the \if:w test. In this case, \token\_to\_str:N is therefore used with no gobbling at all, which is exactly what is needed in this case.

```
1058 \cs_set_nopar:Npn \cs_to_str:N
1059 {
1060 \iint: w \int to roman: w - '0 \t\textrm{to str}:N \ <math>\%1061 \cs to str aux:w
1062 \fi:
1063 \exp_after:wN \use_none:n \token_to_str:N
1064 }
1065 \cs_set_nopar:Npn \cs_to_str_aux:w #1 \use_none:n
1066 \{ \sim \int_{\text{to}.\text{roman}:W} - '0 \in \}
```
\cs\_split\_function:NN \cs\_split\_function\_aux:w \cs\_split\_function\_auxii:w This function takes a function name and splits it into name with the escape char removed and argument specification. In addition to this, a third argument, a boolean  $\langle true \rangle$  or  $\langle false \rangle$  is returned with  $\langle true \rangle$  for when there is a colon in the function and  $\langle false \rangle$ if there is not. Lastly, the second argument of \cs\_split\_function:NN is supposed to be a function taking three variables, one for name, one for signature, and one for the boolean. For example, \cs\_split\_function:NN\foo\_bar:cnx\use\_i:nnn as input becomes \use\_i:nnn {foo\_bar}{cnx}\c\_true\_bool.

Can't use a literal : because it has the wrong catcode here, so it's transformed from @ with \tex\_lowercase:D.

```
1067 \group_begin:
1068 \tex_lccode:D '\@ = '\: \scan_stop:
1069 \tex_catcode: D '\@ = 12~
1070 \tex_lowercase:D
1071 {
1072 \group_end:
```
First ensure that we actually get a properly evaluated str as we don't know how many expansions \cs\_to\_str:N requires. Insert extra colon to catch the error cases.

```
1073 \cs_set:Npn \cs_split_function:NN #1#2
1074 {
1075 \exp_after:wN \cs_split_function_aux:w
1076 \int_1 \int_0 \int_0 \int_0 \int_0 \int_0 \int_0 \int_0 \int_0 \int_0 \int_0 \int_0 \int_0 \int_0 \int_0 \int_0 \int_0 \int_0 \int_0 \int_0 \int_0 \int_0 \int_0 \int_0 \int_0 \int_0 \int_0 \int_0 \int_0 \int_0 \int_01077 }
```
If no colon in the name, #2 is a with catcode 11 and #3 is empty. If colon in the name, then either #2 is a colon or the first letter of the signature. The letters here have catcode 12. If a colon was given we need to a) split off the colon and quark at the end and b) ensure we return the name, signature and boolean true We can't use \quark\_if\_no\_value:NTF yet but this is very safe anyway as all tokens have catcode 12.

```
1078 \cs_set:Npn \cs_split_function_aux:w #1 @ #2#3 \q_stop #4
 1079 {
 1080 \if_meaning:w a #2
 1081 \exp_after:wN \use_i:nn
 1082 \else:
 1083 \exp_after:wN\use_ii:nn
 1084 \fi:
 1085 { #4 {#1} { } \c_false_bool }
 1086 { \cs_split_function_auxii:w #2#3 \q_stop #4 {#1} }
 1087 }
 1088 \cs_set:Npn \cs_split_function_auxii:w #1 @a \q_stop #2#3
 1089 { #2{#3}{#1}\c_true_bool }
End of lowercase
```
<sup>1090</sup> }

\cs\_get\_function\_name:N Now returning the name is trivial: just discard the last two arguments. Similar for \cs\_get\_function\_signature:N signature.

```
1091 \cs_set:Npn \cs_get_function_name:N #1
1092 { \cs_split_function:NN #1 \use_i:nnn }
1093 \cs_set:Npn \cs_get_function_signature:N #1
1094 { \cs_split_function:NN #1 \use_ii:nnn }
```
## **181.7 Exist or free**

A control sequence is said to *exist* (to be used) if has an entry in the hash table and its meaning is different from the primitive \tex\_relax:D token. A control sequence is said to be *free* (to be defined) if it does not already exist.

\cs\_if\_exist:N \cs\_if\_exist:c Two versions for checking existence. For the N form we firstly check for **\scan** stop: and then if it is in the hash table. There is no problem when inputting something like \else: or \fi: as TEX will only ever skip input in case the token tested against is \scan\_stop:.

```
1095 \prg_set_conditional:Npnn \cs_if_exist:N #1 { p , T , F , TF }
1096 {
1097 \if_meaning:w #1 \scan_stop:
1098 \prg_return_false:
1099 \else:
1100 \if_cs_exist:N #1
1101 \prg_return_true:
1102 \else:
1103 \prg_return_false:
1104 \fi:
1105 \fi:
1106 }
```
For the c form we firstly check if it is in the hash table and then for \scan\_stop: so that we do not add it to the hash table unless it was already there. Here we have to be careful as the text to be skipped if the first test is false may contain tokens that disturb the scanner. Therefore, we ensure that the second test is performed after the first one has concluded completely.

```
1107 \prg_set_conditional:Npnn \cs_if_exist:c #1 { p , T , F , TF }
1108 {
1109 \if_cs_exist:w #1 \cs_end:
1110 \exp_after:wN \use_i:nn
1111 \else:
1112 \exp_after:wN \use_ii:nn
1113 \fi:
1114 {
1115 \exp_after:wN \if_meaning:w \cs:w #1 \cs_end: \scan_stop:
1116 \prg_return_false:
1117 \else:
1118 \prg_return_true:
1119 \fi:
1120 }
1121 \prg_return_false:
1122 }
  (End definition for \use:x. This function is documented on page ??.)
```
\cs\_if\_free:N The logical reversal of the above.

```
\cs_if_free:c
                1123 \prg_set_conditional:Npnn \cs_if_free:N #1 { p , T , F , TF }
                1124 {
                1125 \if_meaning:w #1 \scan_stop:
```

```
1126 \prg_return_true:
 1127 \else:
 1128 \if_cs_exist:N #1
 1129 \prg_return_false:
 1130 \else:
 1131 \prg_return_true:
 1132 \fi:
 1133 \fi:
 1134 }
 1135 \prg_set_conditional:Npnn \cs_if_free:c #1 { p , T , F , TF }
 1136 {
 1137 \if_cs_exist:w #1 \cs_end:
 1138 \exp_after:wN \use_i:nn
 1139 \else:
 1140 \exp_after:wN \use_ii:nn
 1141 \fi:
 1142 \sqrt{2}1143 \exp_after:wN \if_meaning:w \cs:w #1 \cs_end: \scan_stop:
 1144 \prg_return_true:
 1145 \else:
 1146 \prg_return_false:
 1147 \fi:
 1148 }
 1149 { \prg_return_true: }
 1150 }
   (End definition for \cs_if_free:N and \cs_if_free:c . These functions are documented on page
??.)
```

```
\cs_if_exist_use:N
\cs_if_exist_use:c
\cs_if_exist_use:N
\cs_if_exist_use:c
```
The \cs\_if\_exist\_use:... functions cannot be implemented as conditionals because the true branch must leave both the control sequence itself and the true code in the input stream. For the c variants, we are careful not to put the control sequence in the hash table if it does not exist.

```
1151 \cs_set:Npn \cs_if_exist_use:NTF #1#2
1152 { \cs_if_exist:NTF #1 { #1 #2} }
1153 \cs_set:Npn \cs_if_exist_use:NF #1
1154 { \cs_if_exist:NTF #1 { #1 } }
1155 \cs_set:Npn \cs_if_exist_use:NT #1 #2
1156 { \cs_if_exist:NTF #1 { #1#2 } { } }
1157 \cs_set:Npn \cs_if_exist_use:N #1
1158 { \cs_if_exist:NTF #1 { #1 } { } }
1159 \cs_set:Npn \cs_if_exist_use:cTF #1#2
1160 { \cs_if_exist:cTF {#1} { \use:c {#1} #2 } }
1161 \cs_set:Npn \cs_if_exist_use:cF #1
1162 { \cs_if_exist:cTF {#1} { \use:c {#1} } }
1163 \cs_set:Npn \cs_if_exist_use:cT #1#2
1164 { \cs_if_exist:cTF {#1} { \use:c {#1} #2 } { } }
1165 \cs_set:Npn \cs_if_exist_use:c #1
1166 { \cs_if_exist:cTF {#1} { \use:c {#1} } { } }
  (End definition for \cs_if_exist_use:N and \cs_if_exist_use:c . These functions are docu-
```
*mented on page* **??***.*)

## **181.8 Defining and checking (new) functions**

\c\_minus\_one \c\_zero \c\_sixteen \c\_six \c\_twelve

\c\_seven required but it can't be used until the allocation has been set up properly! The actual We need the constants  $\setminus c$  minus one and  $\setminus c$  sixteen now for writing information to the log and the terminal and  $\csc$  zero which is used by some functions in the l3alloc module. The rest are defined in the l3int module – at least for the ones that can be defined with  $\texttt{lex\_chardef:D}$  or  $\texttt{textof:D}$ . For other constants the l3int module is allocation mechanism is in  $\alpha$  is allocated and as T<sub>EX</sub> wants to reserve count registers  $0-9$ , the first available one is 10 so we use that for  $\operatorname{c}$  minus one.

```
1167 \langle*package\rangle1168 \tex_let:D \c_minus_one \m@ne
1169 (/package)
_{1170} \langle*initex)
1171 \tex countdef: D \c minus one = 10 ~
1172 \c minus one = -1 ~
1173 (/initex)
1174 \tex_chardef:D \c_sixteen = 16-1175 \tex_chardef:D \c_zero = 0~
1176 \tex_chardef:D \c_six = 6-1177 \tex_chardef:D \c_seven = 7~
1178 \tex_chardef:D \c_twelve = 12~
```
(*End definition for* \c\_minus\_one *,* \c\_zero *, and* \c\_sixteen *. These functions are documented on page [67.](#page-82-0)*)

\c\_max\_register\_int This is here as this particular integer is needed both in package mode and to bootstrap l3alloc

1179 \tex\_mathchardef:D \c\_max\_register\_int = 32 767 \scan\_stop:

(*End definition for* \c\_max\_register\_int*. This function is documented on page [67.](#page-82-1)*)

We provide two kinds of functions that can be used to define control sequences. On the one hand we have functions that check if their argument doesn't already exist, they are called  $\ldots$  new. The second type of defining functions doesn't check if the argument is already defined.

Before we can define them, we need some auxiliary macros that allow us to generate error messages. The definitions here are only temporary, they will be redefined later on.

\iow\_log:x We define a routine to write only to the log file. And a similar one for writing to both \iow\_term:x the log file and the terminal. These will be redefined later by l3io.

```
1180 \cs_set_protected_nopar:Npn \iow_log:x
                          1181 { \tex_immediate:D \tex_write:D \c_minus_one }
                          1182 \cs_set_protected_nopar:Npn \iow_term:x
                          1183 { \tex_immediate:D \tex_write:D \c_sixteen }
                              (End definition for \iow_log:x. This function is documented on page ??.)
\msg_kernel_error:nnxx
If an internal error occurs before LATEX3 has loaded l3msg then the code should issue a
```
\msg\_kernel\_error:nnx \msg\_kernel\_error:nn

usable if terse error message and halt. This can only happen if a coding error is made by the team, so this is a reasonable response.

```
1184 \cs_set_protected_nopar:Npn \msg_kernel_error:nnxx #1#2#3#4
```
<sup>1185</sup> {

```
1186 \tex_errmessage:D
                     1187 {
                     1188 !!!!!!!!!!!!!!!!!!!!!!!!!!!!!!!!!!!!!!!!!!!!!!!!!!!!!!!!!!!!!~! ^^J
                      1189 Argh,~internal~LaTeX3~error! ^^J ^^J
                      1190 Module ~ #1, ~ message~name~"#2": ^^J
                      1191 Arguments~'#3'~and~'#4' ^^J ^^J
                      1192 This~is~one~for~The~LaTeX3~Project:~bailing~out
                      1193 }
                      1194 \tex_end:D
                     1195 }
                      1196 \cs_set_protected_nopar:Npn \msg_kernel_error:nnx #1#2#3
                     1197 { \msg_kernel_error:nnxx {#1} {#2} {#3} { } }
                     1198 \cs_set_protected_nopar:Npn \msg_kernel_error:nn #1#2
                     1199 { \msg_kernel_error:nnxx {#1} {#2} { } { } }
                        (End definition for \msg_kernel_error:nnxx. This function is documented on page ??.)
\msg_line_context: Another one from l3msg which will be altered later.
                      1200 \cs_set_nopar:Npn \msg_line_context:
                     1201 { on~line~\tex_the:D \tex_inputlineno:D }
                        (End definition for \msg_line_context:. This function is documented on page ??.)
\chk_if_free_cs:N
\chk_if_free_cs:c
                    This command is called by \cs_new_nopar:Npn and \cs_new_eq:NN etc. to make sure
                    that the argument sequence is not already in use. If it is, an error is signalled. It checks
                    if (csname) is undefined or \ensuremath{\mathsf{Scan\_stop}}. Otherwise an error message is issued. We have
                    to make sure we don't put the argument into the conditional processing since it may be
                    an \if... type function!
                      1202 \cs_set_protected_nopar:Npn \chk_if_free_cs:N #1
                     1203 \frac{1}{20}1204 \cs_if_free:NF #1
                      1205 {
                      1206 \msg_kernel_error:nnxx { kernel } { command-already-defined }
                      1207 { \token_to_str:N #1 } { \token_to_meaning:N #1 }
                      1208 }
                     1209 }
                     1210 \langle *packetackage)
                      1211 \tex_ifodd:D \l@expl@log@functions@bool
                      1212 \cs_set_protected_nopar:Npn \chk_if_free_cs:N #1
                      1213 \uparrow1214 \csc_1 f_{\text{free}}:NF #1
                      1215 {
                      1216 \msg_kernel_error:nnxx { kernel } { command-already-defined }
                      1217 { \token_to_str:N #1 } { \token_to_meaning:N #1 }
                      1218 }
                      1219 \iow_log:x { Defining~\token_to_str:N #1~ \msg_line_context: }
                      1220 }
                      1221 \fi:
                     1222 (/package)
                     1223 \cs_set_protected_nopar:Npn \chk_if_free_cs:c
                     1224 { \exp_args:Nc \chk_if_free_cs:N }
```
(*End definition for* \chk\_if\_free\_cs:N *and* \chk\_if\_free\_cs:c *. These functions are documented on page* **??***.*)

\chk\_if\_exist\_cs:N This function issues a warning message when the control sequence in its argument does \chk\_if\_exist\_cs:c not exist.

```
1225 \cs_set_protected_nopar:Npn \chk_if_exist_cs:N #1
1226 {
1227 \cs_if_exist:NF #1
1228 \qquad \qquad \qquad1229 \msg_kernel_error:nnxx { kernel } { command-not-defined }
1230 \{ \t\to \#1 \} \{ \t\to \#230 \}1231 }
1232 - \lambda1233 \cs_set_protected_nopar:Npn \chk_if_exist_cs:c
1234 { \exp_args:Nc \chk_if_exist_cs:N }
  (End definition for \chk_if_exist_cs:N and \chk_if_exist_cs:c . These functions are docu-
```

```
mented on page ??.)
```
# **181.9 More new definitions**

```
\cs_new_nopar:Npn
         \cs_new_nopar:Npx
               \cs_new:Npn
               \cs_new:Npx
\cs_new_protected_nopar:Npn
\cs_new_protected_nopar:Npx
     \cs_new_protected:Npn
     \cs_new_protected:Npx
                            Global versions of the above functions.
                              1235 \cs_set:Npn \cs_tmp:w #1#2
                             1236 {
                             1237 \cs_set_protected_nopar:Npn #1 ##1
                             1238 \qquad \qquad1239 \chk_if_free_cs:N ##1
                              1240 #2 ##1<br>1241 }
                              1241 }
                              1242 }
                             1243 \cs_tmp:w \cs_new_nopar:Npn \cs_gset_nopar:Npn
                             1244 \cs_tmp:w \cs_new_nopar:Npx \cs_gset_nopar:Npx
                             1245 \cs_tmp:w \cs_new:Npn \cs_gset:Npn
                             1246 \cs_tmp:w \cs_new:Npx \cs_gset:Npx
                             1247 \cs_tmp:w \cs_new_protected_nopar:Npn \cs_gset_protected_nopar:Npn
                             1248 \cs_tmp:w \cs_new_protected_nopar:Npx \cs_gset_protected_nopar:Npx
                             1249 \cs_tmp:w \cs_new_protected:Npn \cs_gset_protected:Npn
                             1250 \cs_tmp:w \cs_new_protected:Npx \cs_gset_protected:Npx
                                (End definition for \cs_new_nopar:Npn. This function is documented on page ??.)
```
\cs\_set\_nopar:cpn \cs\_set\_nopar:cpx \cs\_gset\_nopar:cpn \cs\_gset\_nopar:cpx \cs\_new\_nopar:cpn

Like  $\csin$  set\_nopar:Npn and  $\csin$  new\_nopar:Npn, except that the first argument consists of the sequence of characters that should be used to form the name of the desired control sequence (the c stands for csname argument, see the expansion module). Global versions are also provided.

\cs\_new\_nopar:cpx sign  $\langle rep\text{-}text\rangle$  to it by using \cs\_set\_nopar:Npn. This means that there might be a  $\cos_2$ set\_nopar:cpn $\langle string \rangle$ *(rep-text)* will turn  $\langle string \rangle$  into a csname and then asparameter string between the two arguments.

```
1251 \cs_set:Npn \cs_tmp:w #1#2
```

```
1252 { \cs_new_protected_nopar:Npn #1 { \exp_args:Nc #2 } }
```

```
1253 \cs_tmp:w \cs_set_nopar:cpn \cs_set_nopar:Npn
1254 \cs_tmp:w \cs_set_nopar:cpx \cs_set_nopar:Npx
1255 \cs_tmp:w \cs_gset_nopar:cpn \cs_gset_nopar:Npn
1256 \cs_tmp:w \cs_gset_nopar:cpx \cs_gset_nopar:Npx
^{1257} \ \csim \ \wedge \ \csim \ \cos \ new\_nopar:cpn \ \csim \ \cos \ new\_nopar: Npn1258 \cs_tmp:w \cs_new_nopar:cpx \cs_new_nopar:Npx
   (End definition for \cs_set_nopar:cpn. This function is documented on page ??.)
```
\cs\_set:cpn \cs\_set:cpx Variants of the \cs\_set:Npn versions which make a csname out of the first arguments. We may also do this globally.

```
\cs_gset:cpn
\cs_gset:cpx
\cs_new:cpn
\cs_new:cpx
                1259 \cs_tmp:w \cs_set:cpn \cs_set:Npn
                1260 \cs_tmp:w \cs_set:cpx \cs_set:Npx
                1261 \cs_tmp:w \cs_gset:cpn \cs_gset:Npn
                1262 \cs_tmp:w \cs_gset:cpx \cs_gset:Npx
                1263 \cs_tmp:w \cs_new:cpn \cs_new:Npn
                1264 \cs_tmp:w \cs_new:cpx \cs_new:Npx
                   (End definition for \cs_set:cpn. This function is documented on page ??.)
```
Variants of the \cs\_set\_protected\_nopar:Npn versions which make a csname out of the first arguments. We may also do this globally.

```
1265 \cs_tmp:w \cs_set_protected_nopar:cpn \cs_set_protected_nopar:Npn
1266 \cs_tmp:w \cs_set_protected_nopar:cpx \cs_set_protected_nopar:Npx
1267 \cs_tmp:w \cs_gset_protected_nopar:cpn \cs_gset_protected_nopar:Npn
1268 \cs_tmp:w \cs_gset_protected_nopar:cpx \cs_gset_protected_nopar:Npx
1269 \cs_tmp:w \cs_new_protected_nopar:cpn \cs_new_protected_nopar:Npn
1270 \cs_tmp:w \cs_new_protected_nopar:cpx \cs_new_protected_nopar:Npx
   (End definition for \cs_set_protected_nopar:cpn. This function is documented on page ??.)
```
\cs\_set\_protected:cpn \cs\_set\_protected:cpx Variants of the \cs\_set\_protected:Npn versions which make a csname out of the first arguments. We may also do this globally.

```
1271 \cs_tmp:w \cs_set_protected:cpn \cs_set_protected:Npn
1272 \cs_tmp:w \cs_set_protected:cpx \cs_set_protected:Npx
1273 \cs_tmp:w \cs_gset_protected:cpn \cs_gset_protected:Npn
1274 \cs_tmp:w \cs_gset_protected:cpx \cs_gset_protected:Npx
1275 \cs_tmp:w \cs_new_protected:cpn \cs_new_protected:Npn
1276 \cs_tmp:w \cs_new_protected:cpx \cs_new_protected:Npx
```
(*End definition for* \cs\_set\_protected:cpn*. This function is documented on page* **??***.*)

## **181.10 Copying definitions**

```
\cs_set_eq:NN
\cs_set_eq:cN
\cs_set_eq:Nc
\cs_set_eq:cc
```
\cs\_set\_protected\_nopar:cpn \cs\_set\_protected\_nopar:cpx \cs\_gset\_protected\_nopar:cpn \cs\_gset\_protected\_nopar:cpx \cs\_new\_protected\_nopar:cpn \cs\_new\_protected\_nopar:cpx

> \cs\_gset\_protected:cpn \cs\_gset\_protected:cpx \cs\_new\_protected:cpn \cs\_new\_protected:cpx

> > These macros allow us to copy the definition of a control sequence to another control sequence.

> > The = sign allows us to define funny char tokens like = itself or  $\Box$  with this function. For the definition of  $\c$  space char{~} to work we need the ~ after the =.

> > \cs\_set\_eq:NN is long to avoid problems with a literal argument of \par. While \cs new eq:NN will probably never be correct with a first argument of \par, define it long in order to throw an "already defined" error rather than "runaway argument".

```
1277 \cs_new_protected:Npn \cs_set_eq:NN #1 { \tex_let:D #1 =~ }
                  1278 \cs_new_protected_nopar:Npn \cs_set_eq:cN { \exp_args:Nc \cs_set_eq:NN }
                  1279 \cs_new_protected_nopar:Npn \cs_set_eq:Nc { \exp_args:NNc \cs_set_eq:NN }
                  1280 \cs_new_protected_nopar:Npn \cs_set_eq:cc { \exp_args:Ncc \cs_set_eq:NN }
                     (End definition for \cs_set_eq:NN. This function is documented on page ??.)
\cs_new_eq:NN
 \cs_new_eq:cN
 \cs_new_eq:Nc
\cs_new_eq:cc
                  1281 \cs_new_protected:Npn \cs_new_eq:NN #1
                  1282 {
                  1283 \chk_if_free_cs:N #1
                  1284 \tex_global:D \cs_set_eq:NN #1
                  1285 }
                  1286 \cs_new_protected_nopar:Npn \cs_new_eq:cN { \exp_args:Nc \cs_new_eq:NN }
                  1287 \cs_new_protected_nopar:Npn \cs_new_eq:Nc { \exp_args:NNc \cs_new_eq:NN }
                  1288 \cs_new_protected_nopar:Npn \cs_new_eq:cc { \exp_args:Ncc \cs_new_eq:NN }
                     (End definition for \cs_new_eq:NN. This function is documented on page ??.)
\cs_gset_eq:NN
\cs_gset_eq:cN
\cs_gset_eq:Nc
\cs_gset_eq:cc
                  1289 \cs_new_protected_nopar:Npn \cs_gset_eq:NN { \tex_global:D \cs_set_eq:NN }
                  1290 \cs_new_protected_nopar:Npn \cs_gset_eq:Nc { \exp_args:NNc \cs_gset_eq:NN }
                  1291 \cs_new_protected_nopar:Npn \cs_gset_eq:cN { \exp_args:Nc \cs_gset_eq:NN }
```
<sup>1292</sup> \cs\_new\_protected\_nopar:Npn \cs\_gset\_eq:cc { \exp\_args:Ncc \cs\_gset\_eq:NN } (*End definition for* \cs\_gset\_eq:NN*. This function is documented on page* **??***.*)

## **181.11 Undefining functions**

\cs\_undefine:c

\cs\_undefine:N The following function is used to free the main memory from the definition of some function that isn't in use any longer. The c variant is careful not to add the control sequence to the hash table if it isn't there yet, and it also avoids nesting T<sub>E</sub>X conditionals in case #1 is unbalanced in this matter.

```
1293 \cs_new_protected_nopar:Npn \cs_undefine:N #1
1294 { \cs_gset_eq:NN #1 \c_undefined:D }
1295 \cs_new_protected_nopar:Npn \cs_undefine:c #1
1206 {
1297 \if_cs_exist:w #1 \cs_end:
1298 \exp_after:wN \use:n
1299 \else:
1300 \exp_after:wN \use_none:n
1301 \fi:
1302 \{ \csc\text{get\_eq:} \ {#1} \c_undefined:D }
1303 }
```
(*End definition for* \cs\_undefine:N *and* \cs\_undefine:c *. These functions are documented on page* **??***.*)

# **181.12 Defining functions from a given number of arguments**

\cs\_get\_arg\_count\_from\_signature:N \cs\_get\_arg\_count\_from\_signature\_aux:nnN \cs\_get\_arg\_count\_from\_signature\_auxii:w Counting the number of tokens in the signature, i.e., the number of arguments the function should take. If there is no signature, we return that there is −1 arguments to signal an error. Otherwise we insert the string 9876543210 after the signature. If the signature is empty, the number we want is 0 so we remove the first nine tokens and return the tenth. Similarly, if the signature is nnn we want to remove the nine tokens nnn987654 and return 3. Therefore, we simply remove the first nine tokens and then return the tenth.

```
1304 \cs_new:Npn \cs_get_arg_count_from_signature:N #1
1305 { \cs_split_function:NN #1 \cs_get_arg_count_from_signature_aux:nnN }
1306 \cs_new:Npn \cs_get_arg_count_from_signature_aux:nnN #1#2#3
1307 {
1308 \if_meaning:w \c_true_bool #3
1309 \exp_after:wN \use_i:nn
1310 \else:
1311 \exp_after:wN\use_ii:nn
1312 \quad \text{Ifi:}1313 {
1314 \exp_after:wN \cs_get_arg_count_from_signature_auxii:w
1315 \use_none:nnnnnnnnn #2 9876543210 \q_stop
1316 }
1317 \{ -1 \}1318 }
1319 \cs_new:Npn \cs_get_arg_count_from_signature_auxii:w #1#2 \q_stop {#1}
```
A variant form we need right away.

```
1320 \cs_new_nopar:Npn \cs_get_arg_count_from_signature:c
 1321 { \exp_args:Nc \cs_get_arg_count_from_signature:N }
    (End definition for \cs_get_arg_count_from_signature:N. This function is documented on page
??.)
```
\cs\_generate\_from\_arg\_count:NNnn \cs\_generate\_from\_arg\_count\_error\_msg:Nn \cs\_generate\_from\_arg\_count\_aux:nwn We provide a constructor function for defining functions with a given number of arguments. For this we need to choose the correct parameter text and then use that when defining. Since TEX supports from zero to nine arguments, we use a simple switch to choose the correct parameter text, ensuring the result is returned after finishing the conditional. If it is not between zero and nine, we throw an error.

1: function to define, 2: with what to define it, 3: the number of args it requires and 4: the replacement text

```
1322 \cs_new_protected:Npn \cs_generate_from_arg_count:NNnn #1#2#3#4
1323 \{1324 \if case:w \int eval:w #3 \int eval end:
1325 \cs_generate_from_arg_count_aux:nwn {}
1326 \or: \cs_generate_from_arg_count_aux:nwn {##1}
1327 \or: \cs_generate_from_arg_count_aux:nwn {##1##2}
1328 \or: \cs_generate_from_arg_count_aux:nwn {##1##2##3}
1329 \or: \cs_generate_from_arg_count_aux:nwn {##1##2##3##4}
1330 \or: \cs_generate_from_arg_count_aux:nwn {##1##2##3##4##5}
1331 \or: \cs_generate_from_arg_count_aux:nwn {##1##2##3##4###5##6}
```

```
1332 \overline{\or:} \csc\_generate\_from\_arg\_count\_aux:num {##1##2##3##4##5##6##7}
1333 \or: \cs_generate_from_arg_count_aux:nwn {##1##2##3##4##5##6##7##8}
1334 \or: \cs_generate_from_arg_count_aux:nwn {##1##2##3##4##5##6##7##8##9}
1335 \else:
1336 \cs_generate_from_arg_count_error_msg:Nn #1 {#3}
1337 \use i:nnn
1338 \fi:
1339 {#2#1}
1340 {#4}
1341 }
1342 \cs_new_protected_nopar:Npn
1343 \cs_generate_from_arg_count_aux:nwn #1 #2 \fi: #3
1344 { \fi: #3 #1 }
```
A variant form we need right away.

<sup>1345</sup> \cs\_new\_nopar:Npn \cs\_generate\_from\_arg\_count:cNnn

<sup>1346</sup> { \exp\_args:Nc \cs\_generate\_from\_arg\_count:NNnn }

The error message. Elsewhere we use the value of −1 to signal a missing colon in a function, so provide a hint for help on this.

```
1347 \cs_new:Npn \cs_generate_from_arg_count_error_msg:Nn #1#2
1348 {
1349 \msg_kernel_error:nnxx { kernel } { bad-number-of-arguments }
1350 { \token_to_str:N #1 } { \int_eval:n {#2} }
1351 }
```
(*End definition for* \cs\_generate\_from\_arg\_count:NNnn*. This function is documented on page* **??***.*)

## **181.13 Using the signature to define functions**

We can now combine some of the tools we have to provide a simple interface for defining functions. We define some simpler functions with user interface  $\cs$  set:Nn  $\text{10}$ ,  $\text{2}, \text{41}$ ,  $\text{42}$ , *i.e.*, the number of arguments is read from the signature.

\cs\_set:Nn \cs\_set:Nx \cs\_set\_nopar:Nn \cs\_set\_nopar:Nx \cs\_set\_protected:Nn \cs\_set\_protected:Nx \cs\_set\_protected\_nopar:Nn \cs\_set\_protected\_nopar:Nx \cs\_gset:Nn \cs\_gset:Nx \cs\_gset\_nopar:Nn \cs\_gset\_nopar:Nx \cs\_gset\_protected:Nn \cs\_gset\_protected:Nx \cs\_gset\_protected\_nopar:Nn \cs\_gset\_protected\_nopar:Nx

We want to define \cs\_set:Nn as

```
\cs_set_protected:Npn \cs_set:Nn #1#2
  {
    \cs_generate_from_arg_count:NNnn #1 \cs_set:Npn
      { \cs_get_arg_count_from_signature:N #1 } {#2}
  }
```
In short, to define \cs\_set:Nn we need just use \cs\_set:Npn, everything else is the same for each variant. Therefore, we can make it simpler by temporarily defining a function to do this for us.

```
1352 \cs_set:Npn \cs_tmp:w #1#2#3
1353 {
1354 \cs_set_protected:cpx { cs_ #1 : #2 } ##1##2
1355 {
1356 \exp_not:N \cs_generate_from_arg_count:NNnn ##1
1357 \exp_after:wN \exp_not:N \cs:w cs_#1 : #3 \cs_end:
```

```
1358 { \exp_not:N\cs_get_arg_count_from_signature:N ##1 }{##2}
                             1359 }
                             1360 }
                            Then we define the 32 variants beginning with N.
                             1361 \cs_tmp:w { set } <br>1362 \cs_tmp:w { set } <br>1362 \cs_tmp:w { set } <br>4 Nx } { Npx }
                             1362 \cs_tmp:w { set }
                             1363 \cs_tmp:w { set_nopar } { Nn } { Npn }
                             1364 \cs_tmp:w { set_nopar } { Nx } { Npx }
                             1365 \cs_tmp:w { set_protected } { Nn } { Npn }
                             1366 \cs_tmp:w { set_protected } { Nx } { Npx }
                             1367 \cs_tmp:w { set_protected_nopar } { Nn } { Npn }
                             1368 \cs_tmp:w { set_protected_nopar } { Nx } { Npx }
                             1369 \cs_tmp:w { gset } { Nn } { Npn }
                             1370 \cs_tmp:w { gset } { Nx } { Npx }
                             1371 \cs_tmp:w { gset_nopar } { Nn } { Npn }
                             1372 \cs_tmp:w { gset_nopar } { Nx } { Npx }
                             1373 \cs_tmp:w { gset_protected } { Nn } { Npn }
                             1374 \cs_tmp:w { gset_protected } { Nx } { Npx }
                             1375 \cs_tmp:w { gset_protected_nopar } { Nn } { Npn }
                             1376 \cs_tmp:w { gset_protected_nopar } { Nx } { Npx }
                                (End definition for \cs_set:Nn. This function is documented on page ??.)
               \cs_new:Nn
               \cs_new:Nx
          \cs_new_nopar:Nn
          \cs_new_nopar:Nx
      \cs_new_protected:Nn
      \cs_new_protected:Nx
\cs_new_protected_nopar:Nn
\cs_new_protected_nopar:Nx
                             1377 \cs_tmp:w { new } { Nn } { Npn }
                             1378 \cs_tmp:w { new } { Nx } { Npx }
                             1379 \cs_tmp:w { new_nopar } { Nn } { Npn }
                             1380 \cs_tmp:w { new_nopar } { Nx } { Npx }
                             1381 \cs_tmp:w { new_protected } { Nn } { Npn }
                             1382 \cs_tmp:w { new_protected } { Nx } { Npx }
                             1383 \cs_tmp:w { new_protected_nopar } { Nn } { Npn }
                             1384 \cs_tmp:w { new_protected_nopar } { Nx } { Npx }
                                (End definition for \cs_new:Nn. This function is documented on page ??.)
                                Then something similar for the c variants.
                              \cs_set_protected:Npn \cs_set:cn #1#2
                                {
                                  \cs_generate_from_arg_count:cNnn {#1} \cs_set:Npn
                                     { \cs get arg count from signature:c {#1} } {#2}}
                             1385 \cs_set:Npn \cs_tmp:w #1#2#3
                             1386 {
                             1387 \cs_set_protected:cpx {cs_#1:#2}##1##2{
                             1388 \exp_not:N\cs_generate_from_arg_count:cNnn {##1}
                             1389 \exp_after:wN \exp_not:N \cs:w cs_#1:#3 \cs_end:
                             1390 { \exp_not:N \cs_get_arg_count_from_signature:c {##1} } {##2}
                             \begin{array}{ccc} \n & \text{1391} \\
 & \text{1392}\n \end{array}1392 }
```

```
\cs_set:cn
               \cs_set:cx
          \cs_set_nopar:cn
          \cs_set_nopar:cx
      \cs_set_protected:cn
      \cs_set_protected:cx
\cs_set_protected_nopar:cn
\cs_set_protected_nopar:cx
              \cs_gset:cn
              \cs_gset:cx
         \cs_gset_nopar:cn
         \cs_gset_nopar:cx
     \cs_gset_protected:cn
     \cs_gset_protected:cx
\cs_gset_protected_nopar:cn
\cs_gset_protected_nopar:cx
                          The 32 c variants.
                            1393 \cs_tmp:w { set } { cn } { Npn }
                            1394 \cs_tmp:w { set } { cx } { Npx }
                            1395 \cs_tmp:w { set_nopar } { cn } { Npn }
                            1396 \cs_tmp:w { set_nopar } { cx } { Npx }
                            1397 \cs_tmp:w { set_protected } { cn } { Npn }
                            1398 \cs_tmp:w { set_protected } { cx } { Npx }
                            1399 \cs_tmp:w { set_protected_nopar } { cn } { Npn }
                            1400 \cs_tmp:w { set_protected_nopar } { cx } { Npx }
                            1401 \cs_tmp:w { gset } { cn } { Npn }
                            1402 \cs_tmp:w { gset } { cx } { Npx }
                            1403 \cs_tmp:w { gset_nopar } { cn } { Npn }
                            _{1404} \cs_tmp:w { gset_nopar } { cx } { Npx }
                            1405 \cs_tmp:w { gset_protected } { cn } { Npn }
                            1406 \cs_tmp:w { gset_protected } { cx } { Npx }
                            1407 \cs_tmp:w { gset_protected_nopar } { cn } { Npn }
                            1408 \cs_tmp:w { gset_protected_nopar } { cx } { Npx }
                               (End definition for \cs_set:cn. This function is documented on page ??.)
               \cs_new:cn
```

```
\cs_new:cx
               \cs_new_nopar:cn
               \cs_new_nopar:cx
         \cs_new_protected:cn
         \cs_new_protected:cx
\cs_new_protected_nopar:cn
\cs_new_protected_nopar:cx
                                              1409 \cs_tmp:w { new } { cn } { Npn }
                                              1410 \text{ \textdegree} \text{C} 1411 \text{ \textdegree} \text{C} 1411 \text{ \textdegree} \text{C} 1411 \text{ \textdegree} \text{C} 1411 \text{ \textdegree} \text{C} 1411 \text{ \textdegree} \text{C} 1411 \text{ \textdegree} \text{C} 1411 \text{ \textdegree} \text{C} 1411 \text{ \textdegree} \text{C} 1411 \text{ \textdegree} \text{C} 1411 \text{ \textdegree} \text{C} 1411 \text{ \textdegree}1411 \cs_tmp:w { new_nopar }
                                              1412 \cs_tmp:w { new_nopar } { cx } { Npx }
                                              1413 \cs_tmp:w { new_protected } { cn } { Npn }
                                              1414 \cs_tmp:w { new_protected } { cx } { Npx }
                                              1415 \cs_tmp:w { new_protected_nopar } { cn } { Npn }
                                              1416 \cs_tmp:w { new_protected_nopar } { cx } { Npx }
                                                  (End definition for \cs_new:cn. This function is documented on page ??.)
```

```
181.14 Checking control sequence equality
\cs_if_eq:NN
\cs_if_eq:cN
\cs_if_eq:Nc
\cs_if_eq:cc
              Check if two control sequences are identical.
                1417 \prg_new_conditional:Npnn \cs_if_eq:NN #1#2 { p , T , F , TF }
                1418 {
                1419 \if_meaning:w #1#2
                1420 \prg_return_true: \else: \prg_return_false: \fi:
                1421 }
                1422 \cs_new_nopar:Npn \cs_if_eq_p:cN { \exp_args:Nc \cs_if_eq_p:NN }
                1423 \cs_new_nopar:Npn \cs_if_eq:cNTF { \exp_args:Nc \cs_if_eq:NNTF }
                1424 \cs_new_nopar:Npn \cs_if_eq:cNT { \exp_args:Nc \cs_if_eq:NNT }
                1425 \cs_new_nopar:Npn \cs_if_eq:cNF { \exp_args:Nc \cs_if_eq:NNF }
                1426 \cs_new_nopar:Npn \cs_if_eq_p:Nc { \exp_args:NNc \cs_if_eq_p:NN }
                1427 \cs_new_nopar:Npn \cs_if_eq:NcTF { \exp_args:NNc \cs_if_eq:NNTF }
                1428 \cs_new_nopar:Npn \cs_if_eq:NcT { \exp_args:NNc \cs_if_eq:NNT }
                1429 \text{ Cs_new\_nonpar: Npn} \cs\_if\_eq:NcF \text{ } \exp_args: NNC \cs\_if\_eq: NNF \}^{1430} \csimeq \csc nexp\_nopar:Npn \csimeq_{eq\_p:cc { \exp_args:Ncc \cs_if_eq_p:NN }
                1431 \cs_new_nopar:Npn \cs_if_eq:ccTF { \exp_args:Ncc \cs_if_eq:NNTF }
                1432 \cs_new_nopar:Npn \cs_if_eq:ccT { \exp_args:Ncc \cs_if_eq:NNT }
```
<sup>1433</sup> \cs\_new\_nopar:Npn \cs\_if\_eq:ccF { \exp\_args:Ncc \cs\_if\_eq:NNF } (*End definition for* \cs\_if\_eq:NN *and others. These functions are documented on page* **??***.*)

## **181.15 Diagnostic wrapper functions**

```
\kernel_register_show:N
```

```
\kernel_register_show:c 1434 \cs_new_nopar:Npn \kernel_register_show:N #1
                          1435 {
                          1436 \cs_if_exist:NTF #1
                          1437 { \tex_showthe:D #1 }
                          1438 {
                          1439 \msg_kernel_error:nnx { kernel } { variable-not-defined }
                          1440 { \token_to_str:N #1 }
                          1441 }
                          1442 }
                          1443 \cs_new_nopar:Npn \kernel_register_show:c { \exp_args:Nc \int_show:N }
                             (End definition for \kernel_register_show:N and \kernel_register_show:c . These functions are
```

```
documented on page ??.)
```
# **181.16 Engine specific definitions**

\xetex\_if\_engine: \luatex\_if\_engine: In some cases it will be useful to know which engine we're running. This can all be hard-coded for speed.

```
\pdftex_if_engine:
                     1444 \cs_new_eq:NN \luatex_if_engine:T \use_none:n
                     1445 \cs_new_eq:NN \luatex_if_engine:F \use:n
                     1446 \cs_new_eq:NN \luatex_if_engine:TF \use_ii:nn
                     1447 \cs_new_eq:NN \pdftex_if_engine:T \use:n
                     1448 \cs_new_eq:NN \pdftex_if_engine:F \use_none:n
                     1449 \cs_new_eq:NN \pdftex_if_engine:TF \use_i:nn
                     1450 \cs_new_eq:NN \xetex_if_engine:T \use_none:n
                     1451 \cs_new_eq:NN \xetex_if_engine:F \use:n
                     1452 \cs_new_eq:NN \xetex_if_engine:TF \use_ii:nn
                     1453 \cs_new_eq:NN \luatex_if_engine_p: \c_false_bool
                     1454 \cs_new_eq:NN \pdftex_if_engine_p: \c_true_bool
                     1455 \cs_new_eq:NN \xetex_if_engine_p: \c_false_bool
                     1456 \cs_if_exist:NT \xetex_XeTeXversion:D
                     1457 {
                     1458 \cs_set_eq:NN \pdftex_if_engine:T \use_none:n
                     1459 \cs_set_eq:NN \pdftex_if_engine:F \use:n
                     1460 \cs_set_eq:NN \pdftex_if_engine:TF \use_ii:nn
                     1461 \cs_set_eq:NN \xetex_if_engine:T \use:n
                     1462 \cs_set_eq:NN \xetex_if_engine:F \use_none:n
                     1463 \cs_set_eq:NN \xetex_if_engine:TF \use_i:nn
                     1464 \cs_set_eq:NN \pdftex_if_engine_p: \c_false_bool
                     1465 \cs_set_eq:NN \xetex_if_engine_p: \c_true_bool
                     1466 }
                     1467 \cs_if_exist:NT \luatex_directlua:D
                     1468 {
                     1469 \cs_set_eq:NN \luatex_if_engine:T \use:n
```

```
1470 \cs_set_eq:NN \luatex_if_engine:F \use_none:n
1471 \cs_set_eq:NN \luatex_if_engine:TF \use_i:nn
1472 \cs_set_eq:NN \pdftex_if_engine:T \use_none:n
1473 \cs_set_eq:NN \pdftex_if_engine:F \use:n
1474 \cs_set_eq:NN \pdftex_if_engine:TF \use_ii:nn
1475 \cs_set_eq:NN \luatex_if_engine_p: \c_true_bool
1476 \cs_set_eq:NN \pdftex_if_engine_p: \c_false_bool
1477 }
```

```
(End definition for \xetex_if_engine: , \luatex_if_engine: , and \pdftex_if_engine: . These
functions are documented on page ??.)
```
## **181.17 Doing nothing functions**

```
\prg_do_nothing: This does not fit anywhere else!
```
1478 \cs\_new\_nopar:Npn \prg\_do\_nothing: { } (*End definition for* \prg\_do\_nothing:*. This function is documented on page* **??***.*)

## **181.18 String comparisons**

\str\_if\_eq:nn Modern engines provide a direct way of comparing two token lists, but returning a num-\str\_if\_eq:xx ber. This set of conditionals therefore make life a bit clearer. The nn and xx versions are created directly as this is most efficient. These should eventually move somewhere else.

```
1479 \prg_new_conditional:Npnn \str_if_eq:nn #1#2 { p , T , F , TF }
1480 {
1481 \if_int_compare:w \pdftex_strcmp:D { \exp_not:n {#1} } { \exp_not:n {#2} }
1482 = \mathcal{C} zero
1483 \prg_return_true: \else: \prg_return_false: \fi:
1484 }
1485 \prg_new_conditional:Npnn \str_if_eq:xx #1#2 { p , T , F , TF }
1486 {
1487 \if_int_compare:w \pdftex_strcmp:D {#1} {#2} = \c_zero
1488 \prg_return_true: \else: \prg_return_false: \fi:
1489 }
  (End definition for \str_if_eq:nn. This function is documented on page ??.)
```
## **181.19 Deprecated functions**

Deprecated on 2011-05-27, for removal by 2011-08-31.

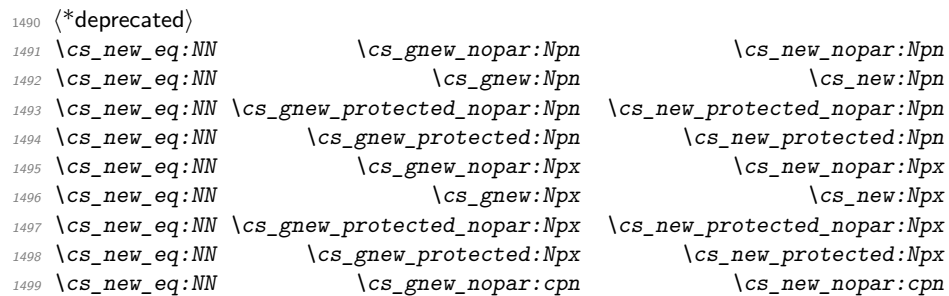

```
1500 \cs_new_eq:NN \cs_gnew:cpn \cs_new:cpn
                            1501 \cs_new_eq:NN \cs_gnew_protected_nopar:cpn \cs_new_protected_nopar:cpn
                            1502 \cs_new_eq:NN \cs_gnew_protected:cpn \cs_new_protected:cpn
                            1503 \cs_new_eq:NN \setminus cs\_gnew\_nopar:cpx \cs_new_nopar:cpx
                            1504 \cs_new_eq:NN \cs_gnew:cpx \cs_new:cpx \cs_new:cpx
                            1505 \cs_new_eq:NN \cs_gnew_protected_nopar:cpx \cs_new_protected_nopar:cpx
                            1506 \cs_new_eq:NN \cs_gnew_protected:cpx \cs_new_protected:cpx
                            1507 (/deprecated)
                            1508 (*deprecated)
                            1509 \cs_new_eq:NN \cs_gnew_eq:NN \cs_new_eq:NN
                            1510 \cs_new_eq:NN \cs_gnew_eq:cN \cs_new_eq:cN
                            1511 \cs_new_eq:NN \cs_gnew_eq:Nc \cs_new_eq:Nc
                            1512 \cs_new_eq:NN \cs_gnew_eq:cc \cs_new_eq:cc
                            1513 (/deprecated)
                            1514 (*deprecated)
                            1515 \cs_new_eq:NN \cs_gundefine:N \cs_undefine:N
                            1516 \cs_new_eq:NN \cs_gundefine:c \cs_undefine:c
                            1517 (/deprecated)
                            1518 (*deprecated)
                            1519 \cs_new_eq:NN \group_execute_after:N \group_insert_after:N
                            1520 (/deprecated)
                               Deprecated 2011-09-06, for removal by 2012-09-05.
\c_pdftex_is_engine_bool
\c_luatex_is_engine_bool
\c_xetex_is_engine_bool
                          Predicates are better
                            1521 \cs_new_eq:NN \c_luatex_is_engine_bool \luatex_if_engine_p:
                            1522 \cs_new_eq:NN \c_pdftex_is_engine_bool \pdftex_if_engine_p:
                            1523 \cs_new_eq:NN \c_xetex_is_engine_bool \xetex_if_engine_p:
                               (End definition for \c_pdftex_is_engine_bool , \c_luatex_is_engine_bool , and \c_xetex_is_engine_bool .
                           These functions are documented on page ??.)
                               Deprecated 2011-09-06, for removal by 2012-10-06.
      \use_i_after_fi:nw
    \use_i_after_else:nw
      \use_i_after_or:nw
  \use_i_after_orelse:nw
                          These functions return the first argument after ending the conditional. This is rather
                          specialized, and we want to de-emphasize the use of primitive T<sub>E</sub>X conditionals.
                            1524 \cs_set:Npn \use_i_after_fi:nw #1 \fi: { \fi: #1 }
                            1525 \cs_set:Npn \use_i_after_else:nw #1 \else: #2 \fi: { \fi: #1 }
                            1526 \cs_set:Npn \use_i_after_or:nw #1 \or: #2 \fi: { \fi: #1 }
                            1527 \cs_set:Npn \use_i_after_orelse:nw #1#2#3 \fi: { \fi: #1 }
                               (End definition for \use_i_after_fi:nw. This function is documented on page ??.)
                               Deprecated 2011-09-07, for removal by 2011-10-07.
          \cs_set_eq:NwN
                            1528 \tex_let:D \cs_set_eq:NwN \tex_let:D
                               (End definition for \cs_set_eq:NwN. This function is documented on page ??.)
                            1529 (/initex | package)
```
# **182 l3expan implementation**

1530 (\*initex | package)

We start by ensuring that the required packages are loaded.

- $1531$   $\langle$ \*package $\rangle$
- <sup>1532</sup> \ProvidesExplPackage

```
1533 {\ExplFileName}{\ExplFileDate}{\ExplFileVersion}{\ExplFileDescription}
```

```
1534 \package_check_loaded_expl:
```

```
1535 (/package)
```
\exp\_after:wN These are defined in l3basics.

(*End definition for* \exp\_after:wN*. This function is documented on page [29.](#page-44-0)*)

\exp\_not:N \exp\_not:n

## **182.1 General expansion**

In this section a general mechanism for defining functions to handle argument handling is defined. These general expansion functions are expandable unless x is used. (Any version of x is going to have to use one of the LAT<sub>EX3</sub> names for  $\csc$  set\_nopar:Npx at some point, and so is never going to be expandable.<sup>[3](#page-235-0)</sup>)

The definition of expansion functions with this technique happens in section [182.3.](#page-241-0) In section [182.2](#page-238-0) some common cases are coded by a more direct method for efficiency, typically using calls to \exp\_after:wN.

\l\_exp\_tl We need a scratch token list variable. We don't use tl methods so that l3expan can be loaded earlier.

1536 \cs\_new\_nopar:Npn \l\_exp\_tl { }

(*End definition for* \l\_exp\_tl*. This function is documented on page [30.](#page-45-0)*)

This code uses internal functions with names that start with  $\cdot$ : to perform the expansions. All macros are long as this turned out to be desirable since the tokens undergoing expansion may be arbitrary user input.

An argument manipulator  $\langle \cdot : \cdot \rangle$  always has signature #1 $\langle \cdot : \cdot \rangle$ ::#2#3 where #1 holds the remaining argument manipulations to be performed,  $\langle \cdot \rangle$ ::: serves as an end marker for the list of manipulations, #2 is the carried over result of the previous expansion steps and #3 is the argument about to be processed.

\exp\_arg\_next:nnn \exp\_arg\_next\_nobrace:nnn

#1 is the result of an expansion step, #2 is the remaining argument manipulations and #3 is the current result of the expansion chain. This auxiliary function moves #1 back after #3 in the input stream and checks if any expansion is left to be done by calling #2. In by far the most cases we will require to add a set of braces to the result of an argument manipulation so it is more effective to do it directly here. Actually, so far only the c of the final argument manipulation variants does not require a set of braces.

```
1537 \cs_new:Npn \exp_arg_next:nnn #1#2#3 { #2 \::: { #3 {#1} } }
```

```
1538 \cs_new:Npn \exp_arg_next_nobrace:nnn #1#2#3 { #2 \::: { #3 #1 } }
```
<span id="page-235-0"></span>(*End definition for* \exp\_arg\_next:nnn*. This function is documented on page* **??***.*)

<sup>3</sup>However, some primitives have certain characteristics that means that their arguments undergo an x type expansion but the primitive is in fact still expandable. We shall make it very clear when such a function is expandable.

- \::: The end marker is just another name for the identity function.
- 1539 \cs new:Npn \::: #1 {#1} (*End definition for* \:::*. This function is documented on page [30.](#page-45-1)*)
- \::n This function is used to skip an argument that doesn't need to be expanded.

<sup>1540</sup> \cs\_new:Npn \::n #1 \::: #2#3 { #1 \::: { #2 {#3} } } (*End definition for* \::n*. This function is documented on page [30.](#page-45-1)*)

- \::N This function is used to skip an argument that consists of a single token and doesn't need to be expanded.
	- $1541 \text{ Cs_new}: Npn \ :::N #1 \ ::: #2#3 { #1 \ ::: {#2#3}}$ (*End definition for* \::N*. This function is documented on page [30.](#page-45-1)*)
- \::c This function is used to skip an argument that is turned into as control sequence without expansion.
	- 1542 \cs new:Npn \::c #1 \::: #2#3
	- 1543 { \exp\_after:wN \exp\_arg\_next\_nobrace:nnn \cs:w #3 \cs\_end: {#1} {#2} } (*End definition for* \::c*. This function is documented on page [30.](#page-45-1)*)
- \::o This function is used to expand an argument once.
	- <sup>1544</sup> \cs\_new:Npn \::o #1 \::: #2#3
	- <sup>1545</sup> { \exp\_after:wN \exp\_arg\_next:nnn \exp\_after:wN {#3} {#1} {#2} } (*End definition for* \::o*. This function is documented on page [30.](#page-45-1)*)
- \::f This function is used to expand a token list until the first unexpandable token is found. \exp\_stop\_f: The underlying \romannumeral -'0 expands everything in its way to find something terminating the number and thereby expands the function in front of it. This scanning procedure is terminated once the expansion hits something non-expandable or a space. We introduce  $\exp_5$ top<sub>1</sub>: to mark such an end of expansion marker; in case the scanner hits a number, this number also terminates the scanning and is left untouched. In the example shown earlier the scanning was stopped once T<sub>E</sub>X had fully expanded  $\cs{set_eq: Nc \aaa \ f b \ltime1 b } into \cs{set_eq: NN \aaa = \blacksquare b}$ then turned out to contain the non-expandable token \cs\_set\_eq:NN. Since the expansion of  $\Gamma$  -'0 is  $\langle null \rangle$ , we wind up with a fully expanded list, only T<sub>EX</sub> has not tried to execute any of the non-expandable tokens. This is what differentiates this function from the x argument type.

```
1546 \cs_new:Npn \::f #1 \::: #2#3
1547 {
1548 \exp_after:wN \exp_arg_next:nnn
1549 \exp_{after:wN} {\textex}romannumeral:D -'0 #3 }1550 {#1} {#2}
1551 }
1552 \use:nn { \cs_new_eq:NN \exp_stop_f: } { ~ }
   (End definition for \::f. This function is documented on page ??.)
```
\::x This function is used to expand an argument fully.

```
1553 \cs new protected:Npn \::x #1 \::: #2#3
1554 {
1555 \cs_set_nopar:Npx \l_exp_tl { {#3} }
1556 \exp_after:wN \exp_arg_next:nnn \l_exp_tl {#1} {#2}
1557 }
   (End definition for \::x. This function is documented on page 30.)
```
- \::v These functions return the value of a register, i.e., one of tl, num, int, skip, dim and
- \::V muskip. The V version expects a single token whereas v like c creates a csname from its argument given in braces and then evaluates it as if it was a V. The primitive \romannumeral sets off an expansion similar to an f type expansion, which we will terminate using  $\c$ zero. The argument is returned in braces.

```
1558 \cs_new:Npn \::V #1 \::: #2#3
1559 \{1560 \exp_after:wN \exp_arg_next:nnn
1561 \exp_after:wN { \tex_romannumeral:D \exp_eval_register:N #3 }
1562 {#1} {#2}
1563 }
1564 \cs_new:Npn \::v # 1\::: #2#3
1565 {
1566 \exp_after:wN \exp_arg_next:nnn
1567 \exp_after:wN { \tex_romannumeral:D \exp_eval_register:c {#3} }
1568 {#1} {#2}
1569 }
  (End definition for \::v. This function is documented on page 30.)
```
\exp\_eval\_register:N \exp\_eval\_register:c \exp\_eval\_error\_msg:w

This function evaluates a register. Now a register might exist as one of two things: A parameter-less macro or a built-in T<sub>EX</sub> register such as **\count**. For the T<sub>EX</sub> registers we have to utilize a  $\theta$  whereas for the macros we merely have to expand them once. The trick is to find out when to use \the and when not to. What we do here is try to find out whether the token will expand to something else when hit with \exp\_after:wN. The technique is to compare the meaning of the register in question when it has been prefixed with  $\exp_{\text{not}:N}$  and the register itself. If it is a macro, the prefixed  $\exp_{\text{not}:N}$  will temporarily turn it into the primitive **\scan\_stop**:.

```
1570 \cs_new_nopar:Npn \exp_eval_register:N #1
1571 {
1572 \exp_after:wN \if_meaning:w \exp_not:N #1 #1
```
If the token was not a macro it may be a malformed variable from a c expansion in which case it is equal to the primitive \scan\_stop:. In that case we throw an error. We could let T<sub>E</sub>X do it for us but that would result in the rather obscure

! You can't use '\relax' after \the.

which while quite true doesn't give many hints as to what actually went wrong. We provide something more sensible.

```
1573 \if_meaning:w \scan_stop: #1
1574 \exp_eval_error_msg:w
1575 \fi:
```
The next bit requires some explanation. The function must be initiated by the primitive \romannumeral and we want to terminate this expansion chain by inserting the \c\_zero integer constant. However, we have to expand the register #1 before we do that. If it is a T<sub>EX</sub> register, we need to execute the sequence  $\exp_{after:wN} \c_{zero} \text{ the: }D #1$ and if it is a macro we need to execute  $\exp_{after:wN} \c_{zero} #1$ . We therefore issue the longer of the two sequences and if the register is a macro, we remove the \tex\_the:D.

```
1576 \else:
1577 \exp_after:wN \use_i_ii:nnn
1578 \fi:
1579 \exp_after:wN \c_zero \tex_the:D #1
1580 }
1581 \cs_new_nopar:Npn \exp_eval_register:c #1
1582 { \exp_after:wN \exp_eval_register:N \cs:w #1 \cs_end: }
```
Clean up nicely, then call the undefined control sequence. The result is an error message looking like this:

```
! Undefined control sequence.
   <argument> \LaTeX3 error:
                              Erroneous variable used!
  1.55 \tl set:Nv \l tmpa tl {undefined tl}
1583 \cs_new:Npn \exp_eval_error_msg:w #1 \tex_the:D #2
1584 {
1585 \fi:
1586 \fi:
1587 \msg_expandable_error:n { Erroneous ~ variable ~ #2 used! }
1588 \c_zero
1589 }
```
(*End definition for* \exp\_eval\_register:N *and* \exp\_eval\_register:c *. These functions are documented on page* **??***.*)

# <span id="page-238-0"></span>**182.2 Hand-tuned definitions**

One of the most important features of these functions is that they are fully expandable and therefore allow to prefix them with \tex\_global:D for example.

```
\exp_args:No
 \exp_args:NNo
\exp_args:NNNo
                Those lovely runs of expansion!
                  1590 \cs_new:Npn \exp_args:No #1#2 { \exp_after:wN #1 \exp_after:wN {#2} }
                  1591 \cs_new:Npn \exp_args:NNo #1#2#3
                  1592 { \exp_after:wN #1 \exp_after:wN #2 \exp_after:wN {#3} }
                  1593 \cs_new:Npn \exp_args:NNNo #1#2#3#4
                  1594 { \exp_after:wN #1 \exp_after:wN#2 \exp_after:wN #3 \exp_after:wN {#4} }
                     (End definition for \exp_args:No. This function is documented on page 28.)
```

```
\exp_args:Nc In l3basics
```

```
(End definition for \exp_args:Nc. This function is documented on page 26.)
```

```
\exp_args:cc
\exp_args:NNc
\exp_args:Ncc
\exp_args:Nccc
                Here are the functions that turn their argument into csnames but are expandable.
                  1595 \cs_new:Npn \exp_args:cc #1#2
                  1596 { \cs:w #1 \exp_after:wN \cs_end: \cs:w #2 \cs_end: }
                  1597 \cs_new:Npn \exp_args:NNc #1#2#3
                  1598 { \exp_after:wN #1 \exp_after:wN #2 \cs:w # 3\cs_end: }
                  1599 \cs_new:Npn \exp_args:Ncc #1#2#3
                  1600 \{ \exp_after:wN #1 \cs:w #2 \exp_after:wN \csend: \cs:w #3 \csend: }1601 \cs_new:Npn \exp_args:Nccc #1#2#3#4
                  1602 \frac{1}{2}1603 \exp_after:wN #1
                  1604 \cs:w #2 \exp_after:wN \cs_end:
                  1605 \cs:w #3 \exp_after:wN \cs_end:
                  1606 \cs:w #4 \cs_end:
                  1607 }
                    (End definition for \exp_args:cc and others. These functions are documented on page ??.)
  \exp_args:Nf
  \exp_args:NV
  \exp_args:Nv
  \exp_args:Nx
                  1608 \cs_new:Npn \exp_args:Nf #1#2
                  1609 { \exp_after:wN #1 \exp_after:wN { \tex_romannumeral:D -'0 #2 } }
                  1610 \cs_new:Npn \exp_args:Nv #1#2
                  1611 \frac{1}{161}1612 \exp_after:wN #1 \exp_after:wN
                  1613 { \tex_romannumeral:D \exp_eval_register:c {#2} }
                  1614 }
                  1615 \cs_new:Npn \exp_args:NV #1#2
                  1616 {
                  1617 \exp_after:wN #1 \exp_after:wN
                  1618 \{ \texttt{new} \ \texttt{key\_eval\_register:N #2 } \}1619 }
                    (End definition for \exp_args:Nf and others. These functions are documented on page 27.)
\exp_args:NNV
 \exp_args:NNv
\exp_args:NNf
\exp_args:NVV
\exp_args:Ncf
\exp_args:Nco
                Some more hand-tuned function with three arguments. If we force that an o argument
                always has braces, we could implement \exp_args:Nco with less tokens and only two
                arguments.
                  1620 \cs_new:Npn \exp_args:NNf #1#2#3
                  1621 {
                  1622 \exp_after:wN #1
                  1623 \exp after:wN #2
                  1624 \exp_after:wN { \tex_romannumeral:D -'0 #3 }
                  1625 }
                  1626 \cs_new:Npn \exp_args:NNv #1#2#3
                  1627 {
                  1628 \exp_after:wN #1
                  1629 \exp_after:wN #2
                  1630 \exp_after:wN { \tex_romannumeral:D \exp_eval_register:c {#3} }
                  1631 }
                  1632 \cs_new:Npn \exp_args:NNV #1#2#3
                  1633 {
                  1634 \exp_after:wN #1
```

```
1635 \exp_after:wN #2
                 1636 \exp_after:wN { \tex_romannumeral:D \exp_eval_register:N #3 }
                 1637 }
                 1638 \cs_new:Npn \exp_args:Nco #1#2#3
                 1639 {
                 1640 \exp_after:wN #1
                 1641 \cs:w #2 \exp_after:wN \cs_end:
                 1642 \exp_after:wN {#3}
                 1643 }
                 1644 \cs_new:Npn \exp_args:Ncf #1#2#3
                 1645 {
                 1646 \exp_after:wN #1
                 1647 \cs:w #2 \exp_after:wN \cs_end:
                 1648 \exp_after:wN { \tex_romannumeral:D -'0 #3 }
                 1649 }
                 1650 \cs_new_nopar:Npn \exp_args:NVV #1#2#3
                 1651 {
                 1652 \exp_after:wN #1
                 1653 \exp_after:wN { \tex_romannumeral:D \exp_after:wN
                 1654 \exp_eval_register:N \exp_after:wN #2 \exp_after:wN }
                 1655 \exp_after:wN { \tex_romannumeral:D \exp_eval_register:N #3 }
                 1656 }
                    (End definition for \exp_args:NNV and others. These functions are documented on page ??.)
\exp_args:Ncco
\exp_args:NcNc
\exp_args:NcNo
\exp_args:NNNV
               A few more that we can hand-tune.
                 1657 \cs_new:Npn \exp_args:NNNV #1#2#3#4
                 1658 {
                 1659 \exp_after:wN #1
                 1660 \exp_after:wN #2
                 1661 \exp_after:wN #3
                 1662 \exp_after:wN { \tex_romannumeral:D \exp_eval_register:N #4 }
                 1663 }
                 1664 \cs_new:Npn \exp_args:NcNc #1#2#3#4
                 1665 {
                 1666 \exp_after:wN #1
                 1667 \cs:w #2 \exp_after:wN \cs_end:
                 1668 \exp_after:wN #3
                 1669 \cs:w #4 \cs_end:
                 1670 }
                 1671 \cs_new:Npn \exp_args:NcNo #1#2#3#4
                 1672 {
                 1673 \exp_after:wN #1
                 1674 \cs:w #2 \exp_after:wN \cs_end:
                 1675 \exp_after:wN #3
                 1676 \exp_after:wN {#4}
                 1677 }
                 1678 \cs_new:Npn \exp_args:Ncco #1#2#3#4
                 1679 {
                 1680 \exp_after:wN #1
                 1681 \cs:w #2 \exp_after:wN \cs_end:
```

```
1682 \cs:w #3 \exp_after:wN \cs_end:
1683 \exp_{\text{after:wN } { \#4 } }1684 }
```
(*End definition for* \exp\_args:Ncco *and others. These functions are documented on page* **??***.*)

# <span id="page-241-0"></span>**182.3 Definitions with the automated technique**

Some of these could be done more efficiently, but the complexity of coding then becomes an issue. Notice that the auto-generated functions are all not long: they don't actually take any arguments themselves.

\exp\_args:Nx

```
1685 \cs_new_protected_nopar:Npn \exp_args:Nx { \::x \::: }
   (End definition for \exp_args:Nx. This function is documented on page 27.)
```
\exp\_args:NNx Here are the actual function definitions, using the helper functions above.

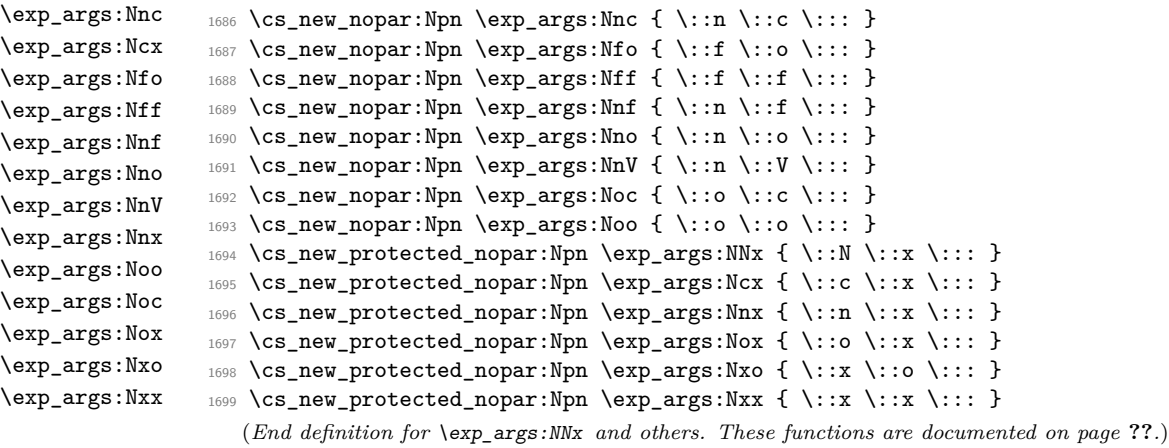

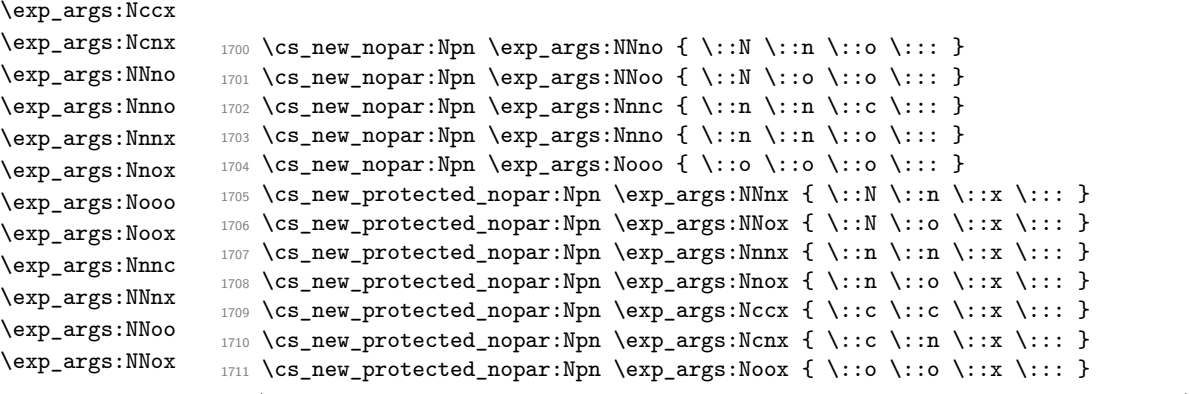

(*End definition for* \exp\_args:Nccx *and others. These functions are documented on page* **??***.*)

# **182.4 Last-unbraced versions**

```
\exp_arg_last_unbraced:nn
           \::f_unbraced
```

```
\::o_unbraced
\::V_unbraced
\::v_unbraced
               some helper macros.
                1712 \cs_new:Npn \exp_arg_last_unbraced:nn #1#2 { #2#1 }
                1713 \cs_new:Npn \::f_unbraced \::: #1#2
                1714 {
                1715 \qquad \verb|\exp_after:wN \exp_arg\_last\_unbraced:nn|1716 \exp_{after:wN} {\text{exponenter:}}1717 }
                1718 \cs_new:Npn \::o_unbraced \::: #1#2
                1719 { \exp_after:wN \exp_arg_last_unbraced:nn \exp_after:wN {#2} {#1} }
                1720 \cs_new:Npn \::V_unbraced \::: #1#2
                1721 \, \text{f}1722 \exp_after:wN \exp_arg_last_unbraced:nn
                1723 \exp_after:wN { \tex_romannumeral:D \exp_eval_register:N #2 } {#1}
                1724 }
                1725 \cs_new:Npn \::v_unbraced \::: #1#2
                1726 {
                1727 \exp_after:wN \exp_arg_last_unbraced:nn
                1728 \exp_after:wN { \tex_romannumeral:D \exp_eval_register:c {#2} } {#1}
                1729 }
```
There are a few places where the last argument needs to be available unbraced. First

(*End definition for* \exp\_arg\_last\_unbraced:nn*. This function is documented on page* **??***.*)

\exp\_last\_unbraced:NV Now the business end: most of these are hand-tuned for speed, but the general system is in place.

```
\exp_last_unbraced:Nv
 \exp_last_unbraced:Nf
 \exp_last_unbraced:No
\exp_last_unbraced:NcV
\exp_last_unbraced:NNV
\exp_last_unbraced:NNo
\exp_last_unbraced:Nno
\exp_last_unbraced:Noo
\exp_last_unbraced:Nfo
\exp_last_unbraced:NNNV
\exp_last_unbraced:NNNo
```

```
1730 \cs_new:Npn \exp_last_unbraced:NV #1#2
1731 { \exp_after:wN #1 \tex_romannumeral:D \exp_eval_register:N #2 }
1732 \cs_new:Npn \exp_last_unbraced:Nv #1#2
1733 { \exp_after:wN #1 \tex_romannumeral:D \exp_eval_register:c {#2} }
1734 \cs_new:Npn \exp_last_unbraced:No #1#2 { \exp_after:wN #1 #2 }
1735 \cs_new:Npn \exp_last_unbraced:Nf #1#2
1736 { \exp_after:wN #1 \tex_romannumeral:D -'0 #2 }
1737 \cs_new:Npn \exp_last_unbraced:NcV #1#2#3
1738 {
1739 \exp_after:wN #1
1740 \cs:w #2 \exp_after:wN \cs_end:
1741 \tex_romannumeral:D \exp_eval_register:N #3
1742 }
1743 \cs_new:Npn \exp_last_unbraced:NNV #1#2#3
1744 {
1745 \exp after:wN #1
1746 \exp_{after:wN} #2
1747 \tex_romannumeral:D \exp_eval_register:N #3
1748 }
1749 \cs_new:Npn \exp_last_unbraced:NNo #1#2#3
1750 { \exp_after:wN #1 \exp_after:wN #2 #3 }
1751 \text{ (s_new nopar:Npn \text{ with } unbraced:Nno { \: ::n \: ::o_ unbraced } \: :: : }1752 \cs_new_nopar:Npn \exp_last_unbraced:Noo { \::o \::o_unbraced \::: }
```

```
1753 \cs_new_nopar:Npn \exp_last_unbraced:Nfo { \::f \::o_unbraced \::: }
1754 \cs_new:Npn \exp_last_unbraced:NNNV #1#2#3#4
1755 {
1756 \exp_after:wN #1
1757 \exp_after:wN #2
1758 \exp_after:wN #3
1759 \tex_romannumeral:D \exp_eval_register:N #4
1760 }
1761 \cs_new:Npn \exp_last_unbraced:NNNo #1#2#3#4
1762 { \exp_after:wN #1 \exp_after:wN #2 \exp_after:wN #3 #4 }
  (End definition for \exp_last_unbraced:NV. This function is documented on page ??.)
```
\exp\_last\_two\_unbraced:Noo If #2 is a single token then this can be implemented as

```
\cs_new:Npn \exp_last_two_unbraced:Noo #1 #2 #3
 { \exp_after:wN \exp_after:wN \exp_after:wN #1 \exp_after:wN #2 #3 }
```
However, for robustness this is not suitable. Instead, a bit of a shuffle is used to ensure that #2 can be multiple tokens.

```
1763 \cs_new:Npn \exp_last_two_unbraced:Noo #1#2#3
```

```
1764 { \exp_after:wN \exp_last_two_unbraced_aux:noN \exp_after:wN {#3} {#2} #1 }
```

```
1765 \cs_new:Npn \exp_last_two_unbraced_aux:noN #1#2#3
```
1766 { \exp\_after:wN #3 #2 #1 }

(*End definition for* \exp\_last\_two\_unbraced:Noo*. This function is documented on page [29.](#page-44-1)*)

## **182.5 Preventing expansion**

```
\exp_not:o
\exp_not:f
\exp_not:V
\exp_not:v
              1767 \cs_new:Npn \exp_not:o #1 { \etex_unexpanded:D \exp_after:wN {#1} }
              1768 \cs_new:Npn \exp_not:f #1
              1769 { \etex_unexpanded:D \exp_after:wN { \tex_romannumeral:D -'0 #1 } }
              1770 \cs_new:Npn \exp_not:V #1
              1771 {
              1772 \etex_unexpanded:D \exp_after:wN
              1773 { \tex_romannumeral:D \exp_eval_register:N #1 }
              1774 }
              1775 \cs_new:Npn \exp_not:v #1
              1776 {
              1777 \etex_unexpanded:D \exp_after:wN
              1778 { \tex_romannumeral:D \exp_eval_register:c {#1} }
              1779 }
                (End definition for \exp_not:o. This function is documented on page 30.)
```
\exp\_not:c A helper function.

1780 \cs\_new:Npn \exp\_not:c #1 { \exp\_after:wN \exp\_not:N \cs:w #1 \cs\_end: } (*End definition for* \exp\_not:c*. This function is documented on page [29.](#page-44-2)*)

## **182.6 Defining function variants**

\cs\_generate\_variant:Nn \cs\_generate\_variant\_aux:nnNNn \cs\_generate\_variant\_aux:Nnnw \cs\_generate\_variant\_aux:NNn

#1 : Base form of a function; *e.g.*, \tl set:Nn

#2 : One or more variant argument specifiers; e.g.,  $\{Nx, c, cx\}$ 

Test whether the base function is protected or not and define  $\csc$  tmp:w as either \cs\_new\_nopar:Npx or \cs\_new\_protected\_nopar:Npx, then used to define all the variants. Split up the original base function to grab its name and signature consisting of *k* letters. Then we wish to iterate through the list of variant argument specifiers, and for each one construct a new function name using the original base name, the variant signature consisting of *l* letters and the last  $k - l$  letters of the base signature. For example, for a base function  $\text{t1}$  set:Nn which needs a c variant form, we want the new signature to be cn.

```
1781 \text{ } \cs_new_protected:Npn \cs_generate_variant:Nn #1
1782 \frac{f}{f}1783 \chk if exist cs:N #1
1784 \cs_generate_variant_aux:N #1
1785 \cs_split_function:NN #1 \cs_generate_variant_aux:nnNNn
1786 #1
1787 }
```
We discard the boolean #3 and then set off a loop through the desired variant forms. The original function is retained as #4 for efficiency.

```
1788 \cs_new:Npn \cs_generate_variant_aux:nnNNn #1#2#3#4#5
```

```
1789 { \cs_generate_variant_aux:Nnnw #4 {#1}{#2} #5, ?, \q_recursion_stop }
```
Next is the real work to be done. We now have 1: original function, 2: base name, 3: base signature, 4: beginning of variant signature. To construct the new csname and the \exp\_args:Ncc form, we need the variant signature. In our example, we wanted to discard the first two letters of the base signature because the variant form started with cc. This is the same as putting first cc in the signature and then \use\_none:nn followed by the base signature NNn. Depending on the number of characters in #4, the relevant \use\_none:n...n is called.

Firstly though, we check whether to terminate the loop. Then build the variant function once, to avoid repeating this relatively expensive operation. Then recurse.

```
1790 \cs_new:Npn \cs_generate_variant_aux:Nnnw #1#2#3#4 ,
1791 {
1792 \if:w ? #4
1793 \exp_after:wN \use_none_delimit_by_q_recursion_stop:w
1794 \fi:
1795 \exp_args:NNc \cs_generate_variant_aux:NNn
1796 #1
1797 {
1798 #2 : #4
1799 \exp_after:wN \use_i_delimit_by_q_stop:nw
1800 \use_none:nnnnnnnn #4
1801 \use_none:nnnnnnnnn
1802 \use_none:nnnnnnnn
1803 \use_none:nnnnnnn
1804 \use_none:nnnnnn
```

```
1805 \use_none:nnnnn
1806 \use none:nnnn
1807 \use_none:nnn
1808 \use_none:nn
1809 \use_none:n
1810 { }
1811 \q_stop
1812 #3
1813 }
1814 {#4}
1815 \cs_generate_variant_aux:Nnnw #1 {#2} {#3}
1816 }
```
Check if the variant form has already been defined. If not, then define it and then additionally check if the \exp\_args:N form needed is defined. Otherwise tell that it was already defined.

```
1817 \cs_new:Npn \cs_generate_variant_aux:NNn #1 #2 #3
1818 {
1819 \cs_if_free:NTF #2
1820 \qquad \qquad \qquad \qquad \qquad \qquad \qquad \qquad \qquad \qquad \qquad \qquad \qquad \qquad \qquad \qquad \qquad \qquad \qquad \qquad \qquad \qquad \qquad \qquad \qquad \qquad \qquad \qquad \qquad \qquad \qquad \qquad \qquad \qquad \qquad \qquad 1821 \cs_tmp:w #2 { \exp_not:c { exp_args:N #3 } \exp_not:N #1 }
1822 \cs_generate_internal_variant:n {#3}
1823 }
1824 {
1825 \iow_log:x
1826 \left\{ \begin{array}{ccc} 1826 & & \end{array} \right\}1827 Variant~\token_to_str:N #2~%
1828 already~defined; ~ not~ changing~ it~on~line~%
1829 \tex_the:D \tex_inputlineno:D
1830 }
1831 }
1832 }
    (End definition for \cs_generate_variant:Nn. This function is documented on page ??.)
```
\cs\_generate\_variant\_aux:N \cs\_generate\_variant\_aux:w

The idea here is to pick up protected parent functions, using the nature of the meaning string that they generate. The test here is almost the same as  $\tilde{t}$  if empty:nTF, but has to be hard-coded as that function is not yet available and because it has to match both long and short macros.

```
1833 \group_begin:
1834 \tex_lccode:D '\Z = '\d \scan_stop:
1835 \tex_lccode:D '\? ='\\ \scan_stop:
1836 \tex_catcode:D '\P = 12 \scan_stop:
1837 \tex catcode: D '\R = 12 \scan stop:
1838 \tex_catcode:D '\O = 12 \scan_stop:
1839 \tex_catcode:D '\T = 12 \scan_stop:
1840 \tex_catcode:D '\E = 12 \scan_stop:
1841 \tex_catcode:D '\C = 12 \scan_stop:
1842 \tex_catcode:D '\Z = 12 \scan_stop:
1843 \tex_lowercase:D
```

```
1844 {
1845 \group end:
1846 \cs_new_nopar:Npn \cs_generate_variant_aux:N #1
1847 {
1848 \exp_after:wN \cs_generate_variant_aux:w
1849 \token_to_meaning:N #1
1850 \q_mark \cs_new_protected_nopar:Npx
1851 ? PROTECTEZ
1852 \q_mark \cs_new_nopar:Npx
1853 \q_stop
1854 }
1855 \cs_new:Npn \cs_generate_variant_aux:w
1856 #1 ? PROTECTEZ #2 \q_mark #3 #4 \q_stop
1857 {
1858 \cs_set_eq:NN \cs_tmp:w #3
1859 }
1860 }
```
(*End definition for* \cs\_generate\_variant\_aux:N*. This function is documented on page* **??***.*)

\cs\_generate\_internal\_variant:n \cs\_generate\_internal\_variant\_aux:N the chars in #1 Test if  $exp_ars: N$  #1 is already defined and if not define it via the \:: commands using

```
1861 \cs_new_protected:Npn \cs_generate_internal_variant:n #1
1862 {
1863 \c{s_1f_free: cT \{ exp_args: N #1 } }1864 \sim1865 \cs_new:cpx { exp_args:N #1 }
1866 \{ \csc{generate\_internal\_variant\_aux:N #1 : }\}1867 }
1868 }
```
This command grabs char by char outputting  $\$ ::#1 (not expanded further) until we see a :. That colon is in fact also turned into  $\setminus$ ::: so that the required structure for \exp\_args... commands is correctly terminated.

```
1869 \cs_new:Npn \cs_generate_internal_variant_aux:N #1
1870 {
1871 \exp_not:c { :: #1 }
1872 \if_meaning:w : #1
1873 \exp_after:wN \use_none:n
1874 \fi:
1875 \cs_generate_internal_variant_aux:N
1876 }
```
(*End definition for* \cs\_generate\_internal\_variant:n*. This function is documented on page* **??***.*)

## **182.7 Variants which cannot be created earlier**

```
\str_if_eq:Vn
\str_if_eq:on
\str_if_eq:nV
\str_if_eq:no
\str_if_eq:VV
               These cannot come earlier as they need \cs_generate_variant:Nn.
                1877 \cs_generate_variant:Nn \str_if_eq_p:nn { V , o }
                1878 \cs_generate_variant:Nn \str_if_eq_p:nn { nV , no , VV }
                1879 \cs_generate_variant:Nn \str_if_eq:nnT { V, o }
```

```
1880 \cs_generate_variant:Nn \str_if_eq:nnT { nV , no , VV }
1881 \cs_generate_variant:Nn \str_if_eq:nnF { V, o }
1882 \cs_generate_variant:Nn \str_if_eq:nnF { nV , no , VV }
1883 \cs_generate_variant:Nn \str_if_eq:nnTF { V , o }
1884 \cs_generate_variant:Nn \str_if_eq:nnTF { nV , no , VV }
   (End definition for \str_if_eq:Vn and others. These functions are documented on page ??.)
```

```
1885 (/initex | package)
```
# **183 l3prg implementation**

*The following test files are used for this code:* m3prg001.lvt,m3prg002.lvt,m3prg003.lvt*.*

```
1886 (*initex | package)
```

```
1887 (*package)
```

```
1888 \ProvidesExplPackage
```

```
1889 {\ExplFileName}{\ExplFileDate}{\ExplFileVersion}{\ExplFileDescription}
```

```
1890 \package_check_loaded_expl:
```

```
1891 (/package)
```
# **183.1 Primitive conditionals**

\if\_bool:N Those two primitive TEX conditionals are synonyms. They should not be used outside \if\_predicate:w the kernel code.

> 1892 \tex\_let:D \if\_bool:N \tex\_ifodd:D 1893 \tex\_let:D \if\_predicate:w \tex\_ifodd:D (*End definition for* \if\_bool:N*. This function is documented on page [41.](#page-56-0)*)

# **183.2 Defining a set of conditional functions**

These are all defined in l3basics, as they are needed "early". This is just a reminder that that is the case!

(*End definition for* \prg\_set\_conditional:Npnn *and others. These functions are documented on page* **??***.*)

# **183.3 The boolean data type**

Boolean variables have to be initiated when they are created. Other than that there is not much to say here.

```
1894 \cs_new_protected_nopar:Npn \bool_new:N #1 { \cs_new_eq:NN #1 \c_false_bool }
1895 \cs_generate_variant:Nn \bool_new:N { c }
```
(*End definition for* \bool\_new:N *and* \bool\_new:c *. These functions are documented on page* **??***.*)

Setting is already pretty easy.

```
1896 \cs_new_protected_nopar:Npn \bool_set_true:N #1
1897 { \cs_set_eq:NN #1 \c_true_bool }
1898 \cs_new_protected_nopar:Npn \bool_set_false:N #1
1899 { \cs_set_eq:NN #1 \c_false_bool }
```
\prg\_set\_conditional:Npnn \prg\_new\_conditional:Npnn \prg\_set\_protected\_conditional:Npnn \prg\_new\_protected\_conditional:Npnn \prg\_set\_conditional:Nnn \prg\_new\_conditional:Nnn \prg\_set\_protected\_conditional:Nnn \prg\_new\_protected\_conditional:Nnn \prg\_set\_eq\_conditional:NNn \prg\_new\_eq\_conditional:NNn \prg\_return\_true: \prg\_return\_false: \bool\_new:c

```
\bool_set_true:N
 \bool_set_true:c
\bool_gset_true:N
\bool_gset_true:c
\bool_set_false:N
\bool_set_false:c
\bool_gset_false:N
\bool_gset_false:c
```

```
1900 \cs_new_protected_nopar:Npn \bool_gset_true:N #1
                    1901 { \cs_gset_eq:NN #1 \c_true_bool }
                    1902 \cs_new_protected_nopar:Npn \bool_gset_false:N #1
                    1903 { \cs_gset_eq:NN #1 \c_false_bool }
                    1904 \cs_generate_variant:Nn \bool_set_true:N { c }
                    1905 \cs_generate_variant:Nn \bool_set_false:N { c }
                    1906 \cs_generate_variant:Nn \bool_gset_true:N { c }
                    1907 \cs_generate_variant:Nn \bool_gset_false:N { c }
                       (End definition for \bool_set_true:N and others. These functions are documented on page ??.)
 \bool_set_eq:NN
 \bool_set_eq:cN
 \bool_set_eq:Nc
 \bool_set_eq:cc
\bool_gset_eq:NN
\bool_gset_eq:cN
\bool_gset_eq:Nc
\bool_gset_eq:cc
                  The usual copy code.
                    1908 \cs_new_eq:NN \bool_set_eq:NN \cs_set_eq:NN
                    1909 \cs_new_eq:NN \bool_set_eq:Nc \cs_set_eq:Nc
                    1910 \cs_new_eq:NN \bool_set_eq:cN \cs_set_eq:cN
                    1911 \cs_new_eq:NN \bool_set_eq:cc \cs_set_eq:cc
                    1912 \cs_new_eq:NN \bool_gset_eq:NN \cs_gset_eq:NN
                    1913 \cs_new_eq:NN \bool_gset_eq:Nc \cs_gset_eq:Nc
                    1914 \cs_new_eq:NN \bool_gset_eq:cN \cs_gset_eq:cN
                    1915 \cs_new_eq:NN \bool_gset_eq:cc \cs_gset_eq:cc
                       (End definition for \bool_set_eq:NN and others. These functions are documented on page ??.)
    \bool_set:Nn
    \bool_set:cn
   \bool_gset:Nn
   \bool_gset:cn
                  This function evaluates a boolean expression and assigns the first argument the meaning
                  \c_true_bool or \c_false_bool.
                    1916 \cs_new:Npn \bool_set:Nn #1#2
                    1917 \{ \text{chardef:} D #1 = \bool\_if\_p:n \{ #2\} \}1918 \cs_new:Npn \bool_gset:Nn #1#2
                    1919 { \tex_global:D \tex_chardef:D #1 = \bool_if_p:n {#2} }
                    1920 \cs_generate_variant:Nn \bool_set:Nn { c }
                    1921 \cs_generate_variant:Nn \bool_gset:Nn { c }
      \bool_if:N
Straight forward here. We could optimize here if we wanted to as the boolean can just
      \bool_if:c
be input directly.
                    1922 \prg_new_conditional:Npnn \bool_if:N #1 { p , T , F , TF }
                    1923 {
                    1924 \if_meaning:w \c_true_bool #1
                    1925 \prg_return_true:
                    1926 \else:
                    1927 \prg_return_false:
                    1928 \fi:
                    1929 }
                    1930 \cs_generate_variant:Nn \bool_if_p:N { c }
                    1931 \cs_generate_variant:Nn \bool_if:NT { c }
                    1932 \cs_generate_variant:Nn \bool_if:NF { c }
                    1933 \cs_generate_variant:Nn \bool_if:NTF { c }
                       (End definition for \bool_set:Nn and \bool_set:cn . These functions are documented on page
                  ??.)
    \l_tmpa_bool
A few booleans just if you need them.
    \g_tmpa_bool
                    1934 \bool_new:N \l_tmpa_bool
                    1935 \bool_new:N \g_tmpa_bool
```
(*End definition for* \l\_tmpa\_bool *and* \g\_tmpa\_bool *. These functions are documented on page [36.](#page-51-0)*)

## **183.4 Boolean expressions**

\bool\_if:n Evaluating the truth value of a list of predicates is done using an input syntax somewhat similar to the one found in other programming languages with ( and ) for grouping, ! for logical "Not", && for logical "And" and || for logical "Or". We shall use the terms Not, And, Or, Open and Close for these operations.

> Any expression is terminated by a Close operation. Evaluation happens from left to right in the following manner using a GetNext function:

- If an Open is seen, start evaluating a new expression using the Eval function and call GetNext again.
- If a Not is seen, insert a negating function (if-even in this case) and call GetNext.
- If none of the above, start evaluating a new expression by reinserting the token found (this is supposed to be a predicate function) in front of Eval.

The Eval function then contains a post-processing operation which grabs the instruction following the predicate. This is either And, Or or Close. In each case the truth value is used to determine where to go next. The following situations can arise:

- $\langle true \rangle$ And Current truth value is true, logical And seen, continue with GetNext to examine truth value of next boolean (sub-)expression.
- $\langle false \rangle$ And Current truth value is false, logical And seen, stop evaluating the predicates within this sub-expression and break to the nearest Close. Then return  $\langle false \rangle$ .
- $\langle true \rangle$  Or Current truth value is true, logical Or seen, stop evaluating the predicates within this sub-expression and break to the nearest Close. Then return  $\langle true \rangle$ .
- $\langle false\rangle$ **Or** Current truth value is false, logical Or seen, continue with GetNext to examine truth value of next boolean (sub-)expression.

 $\langle true \rangle$ Close Current truth value is true, Close seen, return  $\langle true \rangle$ .

 $\langle false \rangle$ Close Current truth value is false, Close seen, return  $\langle false \rangle$ .

We introduce an additional Stop operation with the following semantics:

 $\langle true \rangle$ Stop Current truth value is true, return  $\langle true \rangle$ .

 $\langle false \rangle$ **Stop** Current truth value is false, return  $\langle false \rangle$ .

The reasons for this follow below.

Now for how these works in practice. The canonical true and false values have numerical values 1 and 0 respectively. We evaluate this using the primitive \int\_value:w:D operation. First we issue a  $\qquad$ roup\_align\_safe\_begin: as we are using && as syntax shorthand for the And operation and we need to hide it for T<sub>F</sub>X. We also need to finish

\bool\_get\_next:N \bool\_cleanup:N \bool\_choose:NN bool\_!:w \bool\_Not:w \bool\_Not:w \bool\_(:w \bool\_p:w \bool\_8\_1:w  $\b{bool}_I_1: w$ \bool\_8\_0:w \bool\_I\_0:w \bool\_)\_0:w \bool\_)\_1:w \bool\_S\_0:w \bool\_S\_1:w

\bool\_eval\_skip\_to\_end:Nw \bool\_eval\_skip\_to\_end\_aux:Nw \bool\_eval\_skip\_to\_end\_aux\_ii:Nw this special group before finally returning a  $\c$ -true\_bool or  $\c$ -false\_bool as there might otherwise be something left in front in the input stream. For this we call the Stop operation, denoted simply by a S following the last Close operation.

```
1936 \prg_new_conditional:Npnn \bool_if:n #1 { T , F , TF }
1937 {
1938 \if_predicate:w \bool_if_p:n {#1}
1939 \prg_return_true:
1940 \else:
1941 \prg_return_false:
1942 \fi:<br>1943 }
1943 }
1944 \cs_new:Npn \bool_if_p:n #1
1945 {
1946 \group_align_safe_begin:
1947 \bool_get_next:N (#1 ) S
1948 }
```
The GetNext operation. We make it a switch: If not a ! or (, we assume it is a predicate.

```
1949 \cs_new:Npn \bool_get_next:N #1
1950 {
1951 \use: c
1952 {
1953 bool_
1954 \if_meaning:w !#1 ! \else: \if_meaning:w (#1 ( \else: p \fi: \fi:
1955 : W
1956 }
1957 #1
1958 }
```
This variant gets called when a Not has just been entered. It (eventually) results in a reversal of the logic of the directly following material.

```
1959 \cs_new:Npn \bool_get_not_next:N #1
1960 {
1961 \use: c
1962 {
1963 bool_not_
1964 \if_meaning:w !#1 ! \else: \if_meaning:w (#1 ( \else: p \fi: \fi:
1965 : W
1966 }
1967 #1
1968 }
```
We need these later on to nullify the unity operation !!.

1969 \cs\_new:Npn \bool\_get\_next:NN #1#2 { \bool\_get\_next:N #2 } <sup>1970</sup> \cs\_new:Npn \bool\_get\_not\_next:NN #1#2 { \bool\_get\_not\_next:N #2 }

The Not operation. Discard the token read and reverse the truth value of the next expression if there are brackets; otherwise if we're coming up to a ! then we don't need to reverse anything (but we then want to continue scanning ahead in case some fool has written  $\{ \cdot | \cdot \rangle \}$ ; otherwise we have a boolean that we can reverse here and now.

```
1971 \cs_new:cpn { bool_!:w } #1#2
1972 {
1973 \if_meaning:w ( #2
1974 \exp_after:wN \bool_Not:w
1975 \else:
1976 \if_meaning:w ! #2
1977 \exp_after:wN \exp_after:wN \exp_after:wN \bool_get_next:NN
1978 \else:
1979 \exp_after:wN \exp_after:wN \exp_after:wN \bool_Not:N
1980 \fi:
1981 \fi:<br>1982 #2
1982
1983 }
```
Variant called when already inside a Not. Essentially the opposite of the above.

```
1984 \cs_new:cpn { bool_not_!:w } #1#2
1985 {
1986 \if_meaning:w ( #2
1987 \exp_after:wN \bool_not_Not:w
1988 \else:
1989 \if_meaning:w ! #2
1990 \exp_after:wN \exp_after:wN \exp_after:wN \bool_get_not_next:NN
1991 \else:
1992 \exp_after:wN \exp_after:wN \exp_after:wN \bool_not_Not:N
1993 \fi:
1994 \fi:
1005 #2
1996 }
```
These occur when processing  $!(\ldots)$ . The idea is to use a variant of \bool\_get\_next:N that finishes its parsing with a logic reversal. Of course, the double logic reversal gets us back to where we started.

```
1997 \cs_new:Npn \bool_Not:w { \exp_after:wN \int_value:w \bool_get_not_next:N }
1998 \cs_new:Npn \bool_not_Not:w { \exp_after:wN \int_value:w \bool_get_next:N }
```
These occur when processing !<br/>bool> and can be evaluated directly.

```
1999 \cs_new:Npn \bool_Not:N #1
2000 {
2001 \exp_after:wN \bool_p:w
2002 \if_meaning:w #1 \c_true_bool
2003 \c_false_bool
2004 \else:
2005 \c_true_bool
2006 \fi:
2007 }
2008 \cs_new:Npn \bool_not_Not:N #1
2009 {
2010 \exp_after:wN \bool_p:w
2011 \if_meaning:w #1 \c_true_bool
2012 \c_true_bool
2013 \else:
```
```
2014 \c_false_bool
2015 \fi:
2016 }
```
The Open operation. Discard the token read and start a sub-expression. \bool\_get\_next:N continues building up the logical expressions as usual; \bool\_not\_cleanup:N is what reverses the logic if we're inside !(...).

```
2017 \text{ } \csc 201 { bool (:w } #1
2018 { \exp_after:wN \bool_cleanup:N \int_value:w \bool_get_next:N }
2019 \cs_new:cpn { bool_not_(:w } #1
2020 { \exp_after:wN \bool_not_cleanup:N \int_value:w \bool_get_next:N }
```
Otherwise just evaluate the predicate and look for And, Or or Close afterwards.

```
2021 \cs_new:cpn { bool_p:w } { \exp_after:wN \bool_cleanup:N \int_value:w }
```

```
2022 \cs_new:cpn { bool_not_p:w } {\exp_after:wN \bool_not_cleanup:N \int_value:w }
```
This cleanup function can be omitted once predicates return their true/false booleans outside the conditionals.

```
2023 \cs_new:Npn \bool_cleanup:N #1
2024 {
2025 \exp_after:wN \bool_choose:NN \exp_after:wN #1
2026 \int_to_roman:w - '\q
2027 }
2028 \cs_new:Npn \bool_not_cleanup:N #1
2029 {
2030 \exp_after:wN \bool_not_choose:NN \exp_after:wN #1
2031 \int_0^{\infty} \frac{\int_0^{\infty} \sqrt{q}}2032 }
```
Branching the six way switch. Reversals should be reasonably straightforward.

```
2033 \cs_new_nopar:Npn \bool_choose:NN #1#2 { \use:c { bool_ #2 _ #1 :w } }
2034 \ \csimeq \newcommand{\so}{\so1} - \textrm{c} + \textrm{ } \textrm{ }
```
Continues scanning. Must remove the second & or |.

```
2035 \cs_new_nopar:cpn { bool_&_1:w } & { \bool_get_next:N }
2036 \cs_new_nopar:cpn { bool_|_0:w } | { \bool_get_next:N }
2037 \cs_new_nopar:cpn { bool_not_&_0:w } & { \bool_get_next:N }
2038 \text{ Cs_new\_nopar:cpn { bool__not__|_1:w } | { \bool__get__next:N } }
```
Closing a group is just about returning the result. The Stop operation is similar except it closes the special alignment group before returning the boolean.

```
2039 \cs_new_nopar:cpn { bool_)_0:w } { \c_false_bool }
2040 \cs_new_nopar:cpn { bool_)_1:w } { \c_true_bool }
2041 \text{ } \csc 1001 nopar: cpn { bool_not_)_0:w } { \c_true_bool }
2042 \text{ } \csimeq \text{ }nopar:cpn { bool_not_)_1:w } { \c_false_bool }
2043 \text{ \c} \neq \text{2043} \c2044 \cs_new_nopar:cpn { bool_S_1:w } { \group_align_safe_end: \c_true_bool }
```
When the truth value has already been decided, we have to throw away the remainder of the current group as we are doing minimal evaluation. This is slightly tricky as there are no braces so we have to play match the () manually.

<sup>2045</sup> \cs\_new\_nopar:cpn { bool\_&\_0:w } & { \bool\_eval\_skip\_to\_end:Nw \c\_false\_bool }

 $2046 \text{ New-nopar:cpn } 6 \text{ book}$  | { \bool\_eval\_skip\_to\_end:Nw \c\_true\_bool } 2047 \cs\_new\_nopar:cpn { bool\_not\_&\_1:w } & <sup>2048</sup> { \bool\_eval\_skip\_to\_end:Nw \c\_false\_bool } <sup>2049</sup> \cs\_new\_nopar:cpn { bool\_not\_|\_0:w } | <sup>2050</sup> { \bool\_eval\_skip\_to\_end:Nw \c\_true\_bool }

There is always at least one ) waiting, namely the outer one. However, we are facing the problem that there may be more than one that need to be finished off and we have to detect the correct number of them. Here is a complicated example showing how this is done. After evaluating the following, we realize we must skip everything after the first And. Note the extra Close at the end.

\c\_false\_bool && ((abc) && xyz) && ((xyz) && (def)))

First read up to the first Close. This gives us the list we first read up until the first right parenthesis so we are looking at the token list

((abc

This contains two Open markers so we must remove two groups. Since no evaluation of the contents is to be carried out, it doesn't matter how we remove the groups as long as we wind up with the correct result. We therefore first remove a () pair and what preceded the Open – but leave the contents as it may contain Open tokens itself – leaving

(abc && xyz) && ((xyz) && (def)))

Another round of this gives us

(abc && xyz

which still contains an Open so we remove another () pair, giving us

abc && xyz && ((xyz) && (def)))

Again we read up to a Close and again find Open tokens:

abc && xyz && ((xyz

Further reduction gives us

(xyz && (def)))

and then

(xyz && (def

with reduction to

xyz && (def))

and ultimately we arrive at no Open tokens being skipped and we can finally close the group nicely.

```
2051 %% (
2052 \cs_new:Npn \bool_eval_skip_to_end:Nw #1#2 )
2053 {
2054 \bool_eval_skip_to_end_aux:Nw #1#2 ( % )
2055 \q_no_value \q_stop
2056 {#2}
2057 }
```
If no right parenthesis, then #3 is no\_value and we are done, return the boolean #1. If there is, we need to grab a () pair and then recurse

```
2058 \cs_new:Npn \bool_eval_skip_to_end_aux:Nw #1#2 ( #3#4 \q_stop #5 % )
2059 {
2060 \quark_if_no_value:NTF #3
2061 {#1}
2062 { \bool_eval_skip_to_end_aux_ii:Nw #1 #5 }
2063 }
```
Keep the boolean, throw away anything up to the ( as it is irrelevant, remove a () pair but remember to reinsert #3 as it may contain ( tokens!

```
2064 \cs_new:Npn \bool_eval_skip_to_end_aux_ii:Nw #1#2 ( #3 )
2065 { % (
2066 \bool_eval_skip_to_end:Nw #1#3 )
2067 }
```
\bool\_not\_p:n The Not variant just reverses the outcome of \bool\_if\_p:n. Can be optimized but this is nice and simple and according to the implementation plan. Not even particularly useful to have it when the infix notation is easier to use.

```
2068 \cs_new:Npn \bool_not_p:n #1 { \bool_if_p:n { ! ( #1 ) } }
```
\bool\_xor\_p:nn Exclusive or. If the boolean expressions have same truth value, return false, otherwise return true.

```
2069 \cs_new:Npn \bool_xor_p:nn #1#2
2070 {
2071 \int_compare:nNnTF { \bool_if_p:n {#1} } = { \bool_if_p:n {#2} }
2072 \c_false_bool
2073 \c_true_bool
2074 }
```
#### **183.5 Logical loops**

```
\bool_while_do:Nn
\bool_while_do:cn
\bool_until_do:Nn
\bool_until_do:cn
                   A while loop where the boolean is tested before executing the statement. The "while"
                   version executes the code as long as the boolean is true; the "until" version executes the
                   code as long as the boolean is false.
                     2075 \cs_new:Npn \bool_while_do:Nn #1#2
                     2076 { \bool_if:NT #1 { #2 \bool_while_do:Nn #1 {#2} } }
                     2077 \cs_new:Npn \bool_until_do:Nn #1#2
```
2078 { \bool\_if:NF #1 { #2 \bool\_until\_do:Nn #1 {#2} } }

```
2079 \cs_generate_variant:Nn \bool_while_do:Nn { c }
2080 \cs_generate_variant:Nn \bool_until_do:Nn { c }
```
\bool\_do\_while:Nn \bool\_do\_while:cn A do-while loop where the body is performed at least once and the boolean is tested after executing the body. Otherwise identical to the above functions.

```
\bool_do_until:Nn
\bool_do_until:cn
                           2081 \cs_new:Npn \bool_do_while:Nn #1#2
                           2082 { #2 \bool_if:NT #1 { \bool_do_while:Nn #1 {#2} } }
                           2083 \cs_new:Npn \bool_do_until:Nn #1#2
                           2084 { #2 \bool_if:NF #1 { \bool_do_until:Nn #1 {#2} } }
                           2085 \cs_generate_variant:Nn \bool_do_while:Nn { c }
                           2086 \cs_generate_variant:Nn \bool_do_until:Nn { c }
\bool_while_do:nn
\bool_do_while:nn
\bool_until_do:nn
\bool_do_until:nn
                        Loop functions with the test either before or after the first body expansion.
                           2087 \cs_new:Npn \bool_while_do:nn #1#2
                           2088 {
                           2089 \bool_if:nT {#1}
                           2090 {
                           2091 #2
                           2092 \bool_while_do:nn {#1} {#2}
                           2093 }
                           2094 }
                           2095 \cs_new:Npn \bool_do_while:nn #1#2
                           2096 {
                           2097 #2
                           2098 \bool_if:nT {#1} { \bool_do_while:nn {#1} {#2} }
                           2099 }
                           2100 \cs_new:Npn \bool_until_do:nn #1#2
                           2101 \frac{f}{f}2102 \bool_if:nF {#1}
                           2103 \left\{ \begin{array}{ccc} 2 & 2 & 0 \\ 0 & 0 & 0 \\ 0 & 0 & 0 \\ 0 & 0 & 0 \\ 0 & 0 & 0 \\ 0 & 0 & 0 \\ 0 & 0 & 0 \\ 0 & 0 & 0 \\ 0 & 0 & 0 \\ 0 & 0 & 0 \\ 0 & 0 & 0 \\ 0 & 0 & 0 \\ 0 & 0 & 0 \\ 0 & 0 & 0 & 0 \\ 0 & 0 & 0 & 0 \\ 0 & 0 & 0 & 0 \\ 0 & 0 & 0 & 0 \\ 0 & 0 & 0 & 0 & 0 \\ 0 & 0 & 0 & 0 & 0 \\ 0 & 0 & 0 &2104 \text{#2}2105 \bool_until_do:nn {#1} {#2}
                           2106 }
                           2107 }
                           2108 \cs_new:Npn \bool_do_until:nn #1#2
                           2109 {
                           2110 \#22111 \bool_if:nF {#1} { \bool_do_until:nn {#1} {#2} }
                           2112 }
```
#### **183.6 Switching by case**

A family of functions to select one case of a number: the same ideas are used for a number of different situations.

\prg\_case\_end:nw In all cases the end statement is the same. Here, #1 will be the code needed, #2 the other cases to throw away, including the "else" case. The  $\csc 2$ ero marker stops the expansion of \romannumeral which begins each \prg\_case\_... function.

2113 \cs\_new:Npn \prg\_case\_end:nw #1 #2 \q\_recursion\_stop { \c\_zero #1 }

```
\prg_case_int:nnn
\prg_case_int_aux:nnn
\prg_case_int_aux:nw
```
For integer cases, the first task to fully expand the check condition. After that, a loop is started to compare each possible value and stop if the test is true. The tested value is put at the end to ensure that there is necessarily a match, which will fire the "else" pathway. The leading \romannumeral triggers an expansion which is then stopped in \prg\_case\_end:nw.

```
2114 \cs_new:Npn \prg_case_int:nnn #1
2115 \{2116 \tex_romannumeral:D
2117 \exp_args:Nf \prg_case_int_aux:nnn { \int_eval:n {#1} } 2118 }
2118 }
2119 \cs_new:Npn \prg_case_int_aux:nnn #1 #2 #3
2120 { \prg_case_int_aux:nw {#1} #2 {#1} {#3} \q_recursion_stop }
2121 \cs_new:Npn \prg_case_int_aux:nw #1#2#3
2122 {
2123 \int_compare:nNnTF {#1} = {#2}
2124 { \prg_case_end:nw {#3} }
2125 { \prg_case_int_aux:nw {#1} }
2126 }
```

```
\prg_case_dim:nnn
\prg_case_dim_aux:nnn
 \prg_case_dim_aux:nw
                        The dimension function is the same, just a change of calculation method.
                         2127 \cs_new:Npn \prg_case_dim:nnn #1
                         2128 {
                         2129 \tex_romannumeral:D
                         2130 \exp_args:Nf \prg_case_dim_aux:nnn { \dim_eval:n {#1} }
                         2131 }
                         2132 \cs_new:Npn \prg_case_dim_aux:nnn #1 #2 #3
                         2133 { \prg_case_dim_aux:nw {#1} #2 {#1} {#3} \q_recursion_stop }
                         2134 \cs_new:Npn \prg_case_dim_aux:nw #1#2#3
                         2135 \{2136 \dim compare:nNnTF {#1} = {#2}2137 { \prg_case_end:nw {#3} }
                         2138 { \prg_case_dim_aux:nw {#1} }
                         2139 }
    \prg_case_str:nnn
    \prg_case_str:onn
    \prg_case_str:xxn
 \prg_case_str_aux:nw
\prg_case_str_x_aux:nw
                       No calculations for strings, otherwise no surprises.
                         2140 \cs_new:Npn \prg_case_str:nnn #1#2#3
                         2141 {
                         2142 \tex_romannumeral:D
                         2143 \prg_case_str_aux:nw {#1} #2 {#1} {#3} \q_recursion_stop
                         2144 }
                         2145 \cs_new:Npn \prg_case_str_aux:nw #1#2#3
                         2146 {
                         2147 \str_if_eq:nnTF {#1} {#2}
                         2148 { \prg_case_end:nw {#3} }
                         2149 { \prg_case_str_aux:nw {#1} }
                         2150 }
                         2151 \cs_generate_variant:Nn \prg_case_str:nnn { o }
                         2152 \cs_new:Npn \prg_case_str:xxn #1#2#3
                         2153 \{
```

```
2154 \tex_romannumeral:D
2155 \prg_case_str_x_aux:nw {#1} #2 {#1} {#3} \q_recursion_stop
2156 }
2157 \cs_new:Npn \prg_case_str_x_aux:nw #1#2#3
2158 \{2159 \str_if_eq:xxTF {#1} {#2}
2160 { \prg_case_end:nw {#3} }
2161 { \prg_case_str_x_aux:nw {#1} }
2162 }
```
\prg\_case\_tl:Nnn Similar again, but this time with some variants.

```
\prg_case_tl:cnn
\prg_case_tl_aux:Nw
                      2163 \cs_new:Npn \prg_case_tl:Nnn #1#2#3
                      2164 \left\{ \right.2165 \tex_romannumeral:D
                      2166 \prg_case_tl_aux:Nw #1 #2 #1 {#3} \q_recursion_stop
                      2167 }
                      2168 \cs_new:Npn \prg_case_tl_aux:Nw #1#2#3
                      2169 {
                      2170 \tl_if_eq:NNTF #1 #2
                       2171 { \prg_case_end:nw {#3} }
                      2172 { \prg_case_tl_aux:Nw #1 }
                      2173 }
                      2174 \cs_generate_variant:Nn \prg_case_tl:Nnn { c }
```
#### **183.7 Producing** *n* **copies**

This function uses a cascading csname technique by David Kastrup (who else :-)

```
\prg_replicate:nn
      \prg_replicate_aux:N
\prg_replicate_first_aux:N
           \prg_replicate_
        \prg_replicate_0:n
        \prg_replicate_1:n
        \prg_replicate_2:n
        \prg_replicate_3:n
        \prg_replicate_4:n
        \prg_replicate_5:n
        \prg_replicate_6:n
        \prg_replicate_7:n
        \prg_replicate_8:n
        \prg_replicate_9:n
 \prg_replicate_first_-:n
 \prg_replicate_first_0:n
  \prg_replicate_first_1:n
 \prg_replicate_first_2:n
 \prg_replicate_first_3:n
 \prg_replicate_first_4:n
 \prg_replicate_first_5:n
 \prg_replicate_first_6:n
 \prg_replicate_first_7:n
 \prg_replicate_first_8:n
 \prg_replicate_first_9:n
```
The idea is to make the input 25 result in first adding five, and then 20 copies of the code to be replicated. The technique uses cascading csnames which means that we start building several csnames so we end up with a list of functions to be called in reverse order. This is important here (and other places) because it means that we can for instance make the function that inserts five copies of something to also hand down ten to the next function in line. This is exactly what happens here: in the example with 25 then the next function is the one that inserts two copies but it sees the ten copies handed down by the previous function. In order to avoid the last function to insert say, 100 copies of the original argument just to gobble them again we define separate functions to be inserted first. These functions also close the expansion of  $\int$ int to roman:w, which ensures that \prg\_replicate:nn only requires two steps of expansion.

This function has one flaw though: Since it constantly passes down ten copies of its previous argument it will severely affect the main memory once you start demanding hundreds of thousands of copies. Now I don't think this is a real limitation for any ordinary use, and if necessary, it is possible to write \prg\_replicate:nn{1000}{\prg\_replicate:nn{1000}{ $\langle code \rangle$ An alternative approach is to create a string of m's with  $\int$ to\_roman:w which can be done with just four macros but that method has its own problems since it can exhaust the string pool. Also, it is considerably slower than what we use here so the few extra csnames are well spent I would say.

```
2175 \cs_new_nopar:Npn \prg_replicate:nn #1
```

```
2176 \{2177 \int to roman:w
2178 \exp_after:wN \prg_replicate_first_aux:N
2179 \hspace{20pt} \label{eq:2179}2180 \cs_end:
2181 }
2182 \cs_new_nopar:Npn \prg_replicate_aux:N #1
2183 { \cs:w prg_replicate_#1 :n \prg_replicate_aux:N }
2184 \cs_new_nopar:Npn \prg_replicate_first_aux:N #1
2185 { \cs:w prg_replicate_first_ #1 :n \prg_replicate_aux:N }
```
Then comes all the functions that do the hard work of inserting all the copies.

```
^{2186} \cs_new_nopar:Npn \prg_replicate_ :n #1 { \cs_end: }
2187 \cs_new:cpn { prg_replicate_0:n } #1 { \cs_end: {#1#1#1#1#1#1#1#1#1#1} }
2188 \cs_new:cpn { prg_replicate_1:n } #1 { \cs_end: {#1#1#1#1#1#1#1#1#1#1} #1 }
2189 \cs_new:cpn { prg_replicate_2:n } #1 { \cs_end: {#1#1#1#1#1#1#1#1#1#1} #1#1 }
2190 \cs_new:cpn { prg_replicate_3:n } #1
2191 { \cs_end: {#1#1#1#1#1#1#1#1#1#1} #1#1#1 }
2192 \cs_new:cpn { prg_replicate_4:n } #1
2193 { \cs_end: {#1#1#1#1#1#1#1#1#1#1} #1#1#1#1 }
2194 \cs_new:cpn { prg_replicate_5:n } #1
2195 { \cs_end: {#1#1#1#1#1#1#1#1#1#1} #1#1#1#1#1 }
2196 \cs_new:cpn { prg_replicate_6:n } #1
2197 { \cs_end: {#1#1#1#1#1#1#1#1#1#1} #1#1#1#1#1#1 }
2198 \cs_new:cpn { prg_replicate_7:n } #1
2199 { \cs_end: {#1#1#1#1#1#1#1#1#1#1} #1#1#1#1#1#1#1 }
2200 \cs_new:cpn { prg_replicate_8:n } #1
2201 { \cs_end: {#1#1#1#1#1#1#1#1#1#1} #1#1#1#1#1#1#1#1 }
2202 \cs_new:cpn { prg_replicate_9:n } #1
2203 { \cs_end: {#1#1#1#1#1#1#1#1#1#1} #1#1#1#1#1#1#1#1#1 }
```
Users shouldn't ask for something to be replicated once or even not at all but. . .

```
2204 \cs_new:cpn { prg_replicate_first_-:n } #1 { \c_zero \negative_replication }
2205 \cs new:cpn { prg_replicate_first_0:n } #1 { \c_zero }
2206 \text{ } \csc 1206 \text{ } 2206 \cs_new:cpn { prg_replicate_first_1:n } #1 { \c_zero #1 }
2207 \cs_new:cpn { prg_replicate_first_2:n } #1 { \c_zero #1#1 }
2208 \cs_new:cpn { prg_replicate_first_3:n } #1 { \c_zero #1#1#1 }
2209 \cs_new:cpn { prg_replicate_first_4:n } #1 { \c_zero #1#1#1#1 }
2210 \text{ } \csc \text{ } 1 \text{ } \csc \text{ } \text{ } \text{ } \text{ } \text{ } \text{ } \text{ } \text{ } \text{ } \text{ } \text{ } \text{ } \text{ } \text{ } \text{ } \text{ } \text{ } \text{ } \text{ } \text{ } \text{ } \text{ } \text{ } \text{ } \text{ } \text{ } \text{ } \2211 \cs_new:cpn { prg_replicate_first_6:n } #1 { \c_zero #1#1#1#1#1#1 }
2212 \text{ Cs_new:cpn } \text{prg-replicate_first}. \text{f } \c_{zero} \text{#1#1#1#1#1}2213 \cs_new:cpn { prg_replicate_first_8:n } #1 { \c_zero #1#1#1#1#1#1#1#1 }
2214 \cs_new:cpn { prg_replicate_first_9:n } #1 { \c_zero #1#1#1#1#1#1#1#1#1#1 }
    (End definition for \bool_if:n. This function is documented on page ??.)
```
Repeating a function by steps fist needs a check on the direction of the steps. After that, do the function for the start value then step and loop around.

```
2215 \cs_new:Npn \prg_stepwise_function:nnnN #1#2#3#4
2216 {
2217 \int_compare:nNnTF {#2} = \c_zero
```
\prg\_stepwise\_function:nnnN \prg\_stepwise\_function\_incr:nnnN \prg\_stepwise\_function\_decr:nnnN

```
2218 { \msg_expandable_error:n { Zero~step~size~for~stepwise~function. } }
                              2219 {
                              2220 \int \int_{compare: nNnTF } {#2} > \c_zero
                               2221 { \exp_args:Nf \prg_stepwise_function_incr:nnnN }
                               2222 { \exp_args:Nf \prg_stepwise_function_decr:nnnN }
                               2223 { \int_eval:n {#1} } {#2} {#3} #4
                               2224 }
                              2225 }
                              2226 \cs_new:Npn \prg_stepwise_function_incr:nnnN #1#2#3#4
                              2227 {
                               2228 \int_compare:nNnF {#1} > {#3}
                               2229 {
                               2230 #4 {#1}
                               2231 \exp_args:Nf \prg_stepwise_function_incr:nnnN
                               2232 { \int_eval:n { #1 + #2 } } {#2} {#3} #4
                               2233 }
                              22342235 \cs_new:Npn \prg_stepwise_function_decr:nnnN #1#2#3#4
                              2236 {
                               2237 \int_compare:nNnF {#1} < {#3}
                              2238 {
                               2239 #4 {#1}
                              2240 \exp_args:Nf \prg_stepwise_function_decr:nnnN
                               2241 { \int_eval:n { #1 + #2 } } {#2} {#3} #4
                              2242 }
                               2243 }
                                 (End definition for \prg_stepwise_function:nnnN. This function is documented on page ??.)
  \g_prg_stepwise_level_int For nesting, the usual approach of using a counter.
                               2244 \int_new:N \g_prg_stepwise_level_int
                                 (End definition for \g_prg_stepwise_level_int. This function is documented on page ??.)
  \prg_stepwise_inline:nnnn
\prg_stepwise_variable:nnnNn
   \prg_stepwise_aux:NNnnnn
                             The approach here is to build a function, with a global integer required to make the
                             nesting safe (as seen in other in line functions), and map that function using \prg_-
                             stepwise_function:nnnN.
                               2245 \cs_new_protected:Npn \prg_stepwise_inline:nnnn
                              2246 \uparrow2247 \exp_args:NNc \prg_stepwise_aux:NNnnnn
                              2248 \cs_gset_nopar:Npn
                               2249 { g_prg_stepwise_ \int_use:N \g_prg_stepwise_level_int :n }
                               2250 }
                               2251 \cs_new_protected:Npn \prg_stepwise_variable:nnnNn #1#2#3#4#5
                               2252 \bigcup2253 \exp_args:NNc \prg_stepwise_aux:NNnnnn
                              2254 \cs_gset_nopar:Npx
                              2255 { g_prg_stepwise_ \int_use:N \g_prg_stepwise_level_int :n }
                               2256 {#1}{#2}{#3}
                              2257 \frac{1}{20}
```

```
2258 \tl_set:Nn \exp_not:N #4 {##1}
```

```
2259 \exp_not:n {#5}
2260 }
2261 }
2262 \cs_new_protected:Npn \prg_stepwise_aux:NNnnnn #1#2#3#4#5#6
2263 {
2264 #1 #2 ##1 {#6}
2265 \int_gincr:N \g_prg_stepwise_level_int
2266 \prg_stepwise_function:nnnN {#3}{#4}{#5} #2
2267 \int_gdecr:N \g_prg_stepwise_level_int
2268 }
```
(*End definition for* \prg\_stepwise\_inline:nnnn*. This function is documented on page* **??***.*)

## **183.8 Detecting TEX's mode**

\mode\_if\_vertical: For testing vertical mode. Strikes me here on the bus with David, that as long as we are just talking about returning true and false states, we can just use the primitive conditionals for this and gobbling the \c\_zero in the input stream. However this requires knowledge of the implementation so we keep things nice and clean and use the return statements. 2269 \prg\_new\_conditional:Npnn \mode\_if\_vertical: { p , T , F , TF } 2270 { \if\_mode\_vertical: \prg\_return\_true: \else: \prg\_return\_false: \fi: } (*End definition for* \mode\_if\_vertical:*. This function is documented on page* **??***.*) \mode\_if\_horizontal: For testing horizontal mode. 2271 \prg\_new\_conditional:Npnn \mode\_if\_horizontal: { p , T , F , TF } <sup>2272</sup> { \if\_mode\_horizontal: \prg\_return\_true: \else: \prg\_return\_false: \fi: } (*End definition for* \mode\_if\_horizontal:*. This function is documented on page* **??***.*) \mode\_if\_inner: For testing inner mode. 2273 \prg\_new\_conditional:Npnn \mode\_if\_inner: { p , T , F , TF } <sup>2274</sup> { \if\_mode\_inner: \prg\_return\_true: \else: \prg\_return\_false: \fi: } (*End definition for* \mode\_if\_inner:*. This function is documented on page* **??***.*) \mode\_if\_math: For testing math mode. At the beginning of an alignment cell, the programmer should insert \scan\_align\_safe\_stop: before the test. 2275 \prg\_new\_conditional:Npnn \mode\_if\_math: { p , T , F , TF } 2276 { \if\_mode\_math: \prg\_return\_true: \else: \prg\_return\_false: \fi: } (*End definition for* \mode\_if\_math:*. This function is documented on page* **??***.*)

#### **183.9 Internal programming functions**

\group\_align\_safe\_begin: \group\_align\_safe\_end: TEX's alignment structures present many problems. As Knuth says himself in *TEX: The Program*: "It's sort of a miracle whenever **\halign** or **\valign** work, [...]" One problem relates to commands that internally issues a \cr but also peek ahead for the next character for use in, say, an optional argument. If the next token happens to be a & with category code 4 we will get some sort of weird error message because the underlying \futurelet will store the token at the end of the alignment template. This could be a  $\&_4$  giving a message like ! Misplaced \cr. or even worse: it could be the \endtemplate token causing even more trouble! To solve this we have to open a special group so that TEX still thinks it's on safe ground but at the same time we don't want to introduce any brace group that may find its way to the output. The following functions help with this by using code documented only in Appendix D of *The T<sub>E</sub>Xbook*...We place the \if\_false: { \fi: part at that place so that the successive expansions of \group\_align\_safe\_begin/end: are always brace balanced.

```
2277 \cs_new_nopar:Npn \group_align_safe_begin:
```

```
2278 { \if_int_compare:w \if_false: { \fi: '} = \c_zero \fi: }
```

```
2279 \cs_new_nopar:Npn \group_align_safe_end:
```

```
2280 { \if{ \if{ \in \c_0 \} }
```
(*End definition for* \group\_align\_safe\_begin: *and* \group\_align\_safe\_end: *. These functions are documented on page* **??***.*)

 $\frac{\sigma}{\sigma}$  \scan\_align\_safe\_stop: When T<sub>E</sub>X is in the beginning of an align cell (right after the  $\cr$ ) it is in a somewhat strange mode as it is looking ahead to find an \omit or \noalign and hasn't looked at the preamble yet. Thus an **\ifmmode** test will always fail unless we insert **\scan\_stop**: to stop T<sub>E</sub>X's scanning ahead. On the other hand we don't want to insert a  $\,\$ every time as that will destroy kerning between letters<sup>[4](#page-261-0)</sup> Unfortunately there is no way to detect if we're in the beginning of an alignment cell as they have different characteristics depending on column number, *etc.* However we *can* detect if we're in an alignment cell by checking the current group type and we can also check if the previous node was a character or ligature. What is done here is that \scan\_stop: is only inserted if an only if a) we're in the outer part of an alignment cell and b) the last node *wasn't* a char node or a ligature node. Thus an older definition here was

```
\cs_new_nopar:Npn \scan_align_safe_stop:
 {
    \int compare:nNnT \etex currentgrouptype:D = \c six
      {
        \int_compare:nNnF \etex_lastnodetype:D = \c_zero
          {
            \int_compare:nNnF \etex_lastnodetype:D = \c_seven
              { \scan_stop: }
          }
      }
 }
```
<span id="page-261-0"></span> $4$ Unless we enforce an extra pass with an appropriate value of **\pretolerance**.

However, this is not truly expandable, as there are places where the **\scan\_stop**: ends up in the result. A simpler alternative, which can be used selectively, is therefore defined.

```
2281 \cs_new_protected_nopar:Npn \scan_align_safe_stop: { }
```
(*End definition for* \scan\_align\_safe\_stop:*. This function is documented on page* **??***.*)

\prg\_variable\_get\_scope:N \prg\_variable\_get\_scope\_aux:w \prg\_variable\_get\_type:N \prg\_variable\_get\_type:w

```
Expandable functions to find the type of a variable, and to return g if the variable is
global. The trick for \prg_variable_get_scope:N is the same as that in \cs_split_-
function:NN, but it can be simplified as the requirements here are less complex.
 2282 \group_begin:
```

```
2283 \tex_lccode:D '\& = '\g \scan_stop:
2284 \tex_catcode:D '\& = \c_twelve
2285 \tl_to_lowercase:n
2286 {
2287 \group_end:
2288 \cs_new_nopar:Npn \prg_variable_get_scope:N #1
2289 \frac{1}{2}2290 \exp_last_unbraced:Nf \prg_variable_get_scope_aux:w
2291 { \cs_to_str:N #1 \exp_stop_f: \q_stop }
2292 }
2293 \cs_new_nopar:Npn \prg_variable_get_scope_aux:w #1#2 \q_stop
2294 { \token_if_eq_meaning:NNT & #1 { g } }
2295 }
2296 \group_begin:
2297 \tex_lccode:D '\& = '\_ \scan_stop:
2298 \tex_catcode:D '\& = \c_twelve
2299 \tl_to_lowercase:n
2300 \frac{1}{2}2301 \group end:
2302 \cs_new_nopar:Npn \prg_variable_get_type:N #1
2303 {
2304 \exp_after:wN \prg_variable_get_type_aux:w
2305 \text{token_to\_str:N #1 & a \q_stop}2306 }
2307 \cs_new_nopar:Npn \prg_variable_get_type_aux:w #1 & #2#3 \q_stop
2308 {
2309 \token_if_eq_meaning:NNTF a #2
2310 f#1}
\label{thm:main} $$\zeta_{\prg_variable_get_type_aux:w #2#3 \q_stop }2312 }
2313 }
```
(*End definition for* \prg\_variable\_get\_scope:N*. This function is documented on page* **??***.*)

#### **183.10 Experimental programmings functions**

\prg\_define\_quicksort:nnn #1 is the name, #2 and #3 are the tokens enclosing the argument. For the somewhat strange  $\langle \text{clist} \rangle$  type which doesn't enclose the items but uses a separator we define it by hand afterwards. When doing the first pass, the algorithm wraps all elements in braces and then uses a generic quicksort which works on token lists.

As an example

```
\prg_define_quicksort:nnn{seq}{\seq_elt:w}{\seq_elt_end:w}
```
defines the user function  $\searrow$ eq\_quicksort:n and furthermore expects to use the two functions \seq\_quicksort\_compare:nnTF which compares the items and \seq\_quicksort\_function:n which is placed before each sorted item. It is up to the programmer to define these functions when needed. For the seq type a sequence is a token list variable, so one additionally has to define

```
\cs_set_nopar:Npn \seq_quicksort:N{\exp_args:No\seq_quicksort:n}
```
For details on the implementation see "Sorting in TEX's Mouth" by Bernd Raichle. Firstly we define the function for parsing the initial list and then the braced list afterwards.

```
2314 \cs_new_protected_nopar:Npn \prg_define_quicksort:nnn #1#2#3 {
2315 \cs_set:cpx{#1_quicksort:n}##1{
2316 \exp_not:c{#1_quicksort_start_partition:w} ##1
2317 \exp_not:n{#2\q_nil#3\q_stop}
2318 }
2319 \cs_set:cpx{#1_quicksort_braced:n}##1{
2320 \exp_not:c{#1_quicksort_start_partition_braced:n} ##1
2321 \exp_not:N\q_nil\exp_not:N\q_stop
2322 }
2323 \cs_set:cpx {#1_quicksort_start_partition:w} #2 ##1 #3{
2324 \exp_not:N \quark_if_nil:nT {##1}\exp_not:N \use_none_delimit_by_q_stop:w
2325 \exp_not:c{#1_quicksort_do_partition_i:nnnw} {##1}{}{}
2326 }
2327 \cs_set:cpx {#1_quicksort_start_partition_braced:n} ##1 {
2328 \exp_not:N \quark_if_nil:nT {##1}\exp_not:N \use_none_delimit_by_q_stop:w
2329 \exp_not:c{#1_quicksort_do_partition_i_braced:nnnn} {##1}{}{}
2330 }
```
Now for doing the partitions.

```
2331 \cs_set:cpx {#1_quicksort_do_partition_i:nnnw} ##1##2##3 #2 ##4 #3 {
2332 \exp_not:N \quark_if_nil:nTF {##4} \exp_not:c {#1_do_quicksort_braced:nnnnw}
2333 {
2334 \exp_not:c{#1_quicksort_compare:nnTF}{##1}{##4}
2335 \exp_not:c{#1_quicksort_partition_greater_ii:nnnn}
2336 \exp_not:c{#1_quicksort_partition_less_ii:nnnn}
2337 }
2338 {##1}{##2}{##3}{##4}
2339 }
2340 \cs_set:cpx {#1_quicksort_do_partition_i_braced:nnnn} ##1##2##3##4 {
2341 \exp_not:N \quark_if_nil:nTF {##4} \exp_not:c {#1_do_quicksort_braced:nnnnw}
2342 {
2343 \exp_not:c{#1_quicksort_compare:nnTF}{##1}{##4}
2344 \exp_not:c{#1_quicksort_partition_greater_ii_braced:nnnn}
2345 \exp_not:c{#1_quicksort_partition_less_ii_braced:nnnn}
2346 }
2347 {##1}{##2}{##3}{##4}
2348 }
```

```
2349 \cs_set:cpx {#1_quicksort_do_partition_ii:nnnw} ##1##2##3 #2 ##4 #3 {
2350 \exp_not:N \quark_if_nil:nTF {##4} \exp_not:c {#1_do_quicksort_braced:nnnnw}
2351 \frac{2}{351}2352 \exp_not:c{#1_quicksort_compare:nnTF}{##4}{##1}
2353 \exp_not:c{#1_quicksort_partition_less_i:nnnn}
2354 \exp_not:c{#1_quicksort_partition_greater_i:nnnn}
2355 }
2356 {##1}{##2}{##3}{##4}
2357 }
2358 \cs_set:cpx {#1_quicksort_do_partition_ii_braced:nnnn} ##1##2##3##4 {
2359 \exp_not:N \quark_if_nil:nTF {##4} \exp_not:c {#1_do_quicksort_braced:nnnnw}
2360 \uparrow2361 \exp_not:c{#1_quicksort_compare:nnTF}{##4}{##1}
2362 \exp_not:c{#1_quicksort_partition_less_i_braced:nnnn}
2363 \exp_not:c{#1_quicksort_partition_greater_i_braced:nnnn}
2364 }
2365 {##1}{##2}{##3}{##4}
2366 }
```
This part of the code handles the two branches in each sorting. Again we will also have to do it braced.

```
2367 \cs_set:cpx {#1_quicksort_partition_less_i:nnnn} ##1##2##3##4{
2368 \exp_not:c{#1_quicksort_do_partition_i:nnnw}{##1}{##2}{{##4}##3}}
2369 \cs_set:cpx {#1_quicksort_partition_less_ii:nnnn} ##1##2##3##4{
2370 \exp_not:c{#1_quicksort_do_partition_ii:nnnw}{##1}{##2}{##3{##4}}}
2371 \cs_set:cpx {#1_quicksort_partition_greater_i:nnnn} ##1##2##3##4{
2372 \exp_not:c{#1_quicksort_do_partition_i:nnnw}{##1}{{##4}##2}{##3}}
2373 \cs_set:cpx {#1_quicksort_partition_greater_ii:nnnn} ##1##2##3##4{
2374 \exp_not:c{#1_quicksort_do_partition_ii:nnnw}{##1}{##2{##4}}{##3}}
2375 \cs_set:cpx {#1_quicksort_partition_less_i_braced:nnnn} ##1##2##3##4{
2376 \exp_not:c{#1_quicksort_do_partition_i_braced:nnnn}{##1}{##2}{{##4}##3}}
2377 \cs_set:cpx {#1_quicksort_partition_less_ii_braced:nnnn} ##1##2##3##4{
2378 \exp_not:c{#1_quicksort_do_partition_ii_braced:nnnn}{##1}{##2}{##3{##4}}}
2379 \cs_set:cpx {#1_quicksort_partition_greater_i_braced:nnnn} ##1##2##3##4{
2380 \exp_not:c{#1_quicksort_do_partition_i_braced:nnnn}{##1}{{##4}##2}{##3}}
2381 \cs_set:cpx {#1_quicksort_partition_greater_ii_braced:nnnn} ##1##2##3##4{
2382 \exp_not:c{#1_quicksort_do_partition_ii_braced:nnnn}{##1}{##2{##4}}{##3}}
```
Finally, the big kahuna! This is where the sub-lists are sorted.

```
2383 \cs set:cpx {#1 do quicksort braced:nnnnw} ##1##2##3##4\q stop {
2384 \exp_not:c{#1_quicksort_braced:n}{##2}
2385 \exp_not:c{#1_quicksort_function:n}{##1}
2386 \exp_not:c{#1_quicksort_braced:n}{##3}
2387 }
2388 }
   (End definition for \prg_define_quicksort:nnn. This function is documented on page ??.)
```
\prg\_quicksort:n A simple version. Sorts a list of tokens, uses the function \prg\_quicksort\_compare:nnTF to compare items, and places the function  $\pr{g}$  quicksort function:n in front of each of them.

2389 \prg\_define\_quicksort:nnn {prg}{}{}

```
(End definition for \prg_quicksort:n. This function is documented on page 42.)
```
\prg\_quicksort\_function:n

```
\prg_quicksort_compare:nnTF 2390 \cs_set:Npn \prg_quicksort_function:n {\ERROR}
```
<sup>2391</sup> \cs\_set:Npn \prg\_quicksort\_compare:nnTF {\ERROR}

(*End definition for* \prg\_quicksort\_function:n*. This function is documented on page [42.](#page-57-1)*)

#### **183.11 Deprecated functions**

These were deprecated on 2011-05-27 and will be removed entirely by 2011-08-31.

\prg\_set\_map\_functions:Nn

\prg\_new\_map\_functions:Nn As we have restructured the structured variables, these are no longer needed.

```
2392 (*deprecated)
```

```
2393 \cs_new_protected:Npn \prg_new_map_functions:Nn #1#2 { \deprecated }
```

```
2394 \cs_new_protected:Npn \prg_set_map_functions:Nn #1#2 { \deprecated }
```

```
<sub>2395</sub> (/deprecated)
```
(*End definition for* \prg\_new\_map\_functions:Nn*. This function is documented on page* **??***.*)

```
2396 (/initex | package)
```
# **184 l3quark implementation**

*The following test files are used for this code:* m3quark001.lvt*.*

```
2397 \langle*initex | package\rangle
```

```
2398 (*package)
```

```
2399 \ProvidesExplPackage
```

```
2400 {\ExplFileName}{\ExplFileDate}{\ExplFileVersion}{\ExplFileDescription}
```
- <sup>2401</sup> \package\_check\_loaded\_expl:
- 2402  $\langle$ /package $\rangle$

\quark\_new:N Allocate a new quark.

2403 \cs\_new\_protected\_nopar:Npn \quark\_new:N #1 { \tl\_const:Nn #1 {#1} } (*End definition for* \quark\_new:N*. This function is documented on page [43.](#page-58-0)*)

\q\_nil Some "public" quarks. \q\_stop is an "end of argument" marker, \q\_nil is a empty value \q\_mark and \q\_no\_value marks an empty argument.

```
\q_no_value
```

```
2404 \quark_new:N \q_nil
```

```
\q_stop
```

```
2405 \quark_new:N \q_mark
```

```
2406 \quark_new:N \q_no_value
```

```
2407 \quark_new:N \q_stop
```
(*End definition for* \q\_nil *and others. These functions are documented on page [43.](#page-58-1)*)

\q\_recursion\_tail \q\_recursion\_stop

Quarks for ending recursions. Only ever used there! \q\_recursion\_tail is appended to whatever list structure we are doing recursion on, meaning it is added as a proper list item with whatever list separator is in use. \q\_recursion\_stop is placed directly after the list.

```
2408 \quark_new:N \q_recursion_tail
```

```
2409 \quark_new:N \q_recursion_stop
```
(*End definition for* \q\_recursion\_tail *and* \q\_recursion\_stop *. These functions are documented on page [44.](#page-59-0)*)

\quark\_if\_recursion\_tail\_stop:N \quark\_if\_recursion\_tail\_stop\_do:Nn When doing recursions, it is easy to spend a lot of time testing if the end marker has been found. To avoid this, a dedicated end marker is used each time a recursion is set up. Thus if the marker is found everything can be wrapper up and finished off. The simple case is when the test can guarantee that only a single token is being tested. In this case, there is just a dedicated copy of the standard quark test. Both a gobbling version and one inserting end code are provided.

```
2410 \cs_new:Npn \quark_if_recursion_tail_stop:N #1
2411 \{2412 \if_meaning:w #1 \q_recursion_tail
2413 \exp_after:wN \use_none_delimit_by_q_recursion_stop:w
2414 \fi:
2415 }
2416 \cs_new:Npn \quark_if_recursion_tail_stop_do:Nn #1
2417 {
2418 \if_meaning:w #1 \q_recursion_tail
2419 \exp_after:wN \use_i_delimit_by_q_recursion_stop:nw
2420 \else:
2421 \exp_after:wN \use_none:n
2422 \qquad \text{Ifi:}2423 }
  (End definition for \quark_if_recursion_tail_stop:N. This function is documented on page 45.)
```
The same idea applies when testing multiple tokens, but here we just compare the token list to \q\_recursion\_tail as a string.

```
2424 \cs_new:Npn \quark_if_recursion_tail_stop:n #1
2425 \{2426 \if_int_compare:w \pdftex_strcmp:D
2427 { \exp_not:N \q_recursion_tail } { \exp_not:n {#1} } = \c_zero
2428 \exp_after:wN \use_none_delimit_by_q_recursion_stop:w
2429 \fi:
2430 }
2431 \cs_new:Npn \quark_if_recursion_tail_stop_do:nn #1
2432 \sim f
2433 \if_int_compare:w \pdftex_strcmp:D
2434 { \exp_not:N \q_recursion_tail } { \exp_not:n {#1} } = \c_zero
2435 \exp_after:wN \use_i_delimit_by_q_recursion_stop:nw
2436 \overline{)88}2437 \exp_after:wN \use_none:n
2438 \fi:
```
\quark if recursion tail stop:n \quark\_if\_recursion\_tail\_stop:o \quark\_if\_recursion\_tail\_stop\_do:nn \quark\_if\_recursion\_tail\_stop\_do:on \quark\_if\_recursion\_tail\_aux:w

```
2439 }
 2440 \cs_generate_variant:Nn \quark_if_recursion_tail_stop:n { o }
 2441 \cs_generate_variant:Nn \quark_if_recursion_tail_stop_do:nn { o }
    (End definition for \quark_if_recursion_tail_stop:n and \quark_if_recursion_tail_stop:o .
These functions are documented on page ??.)
```
\quark\_if\_nil:N \quark\_if\_no\_value:N. Here we test if we found a special quark as the first argument. We better start with \q\_no\_value as the first argument since the whole thing may otherwise loop if #1 is

wrongly given a string like **aabc** instead of a single token.<sup>[5](#page-267-0)</sup>

\quark\_if\_no\_value:c

```
2442 \prg_new_conditional:Nnn \quark_if_nil:N { p, T , F , TF }
                       2443 \sim2444 \if_meaning:w \q_nil #1
                       2445 \prg_return_true:
                       2446 \else:
                       2447 \prg_return_false:
                       2448 \fi:
                       2449 }
                       2450 \prg_new_conditional:Nnn \quark_if_no_value:N { p, T , F , TF }
                       2451 {
                       2452 \if_meaning:w \q_no_value #1
                       2453 \prg_return_true:
                       2454 \else:
                       2455 \prg_return_false:
                       2456 \fi:
                       2457 }
                       2458 \cs_generate_variant:Nn \quark_if_no_value_p:N { c }
                       2459 \cs_generate_variant:Nn \quark_if_no_value:NT { c }
                       2460 \cs_generate_variant:Nn \quark_if_no_value:NF { c }
                       2461 \cs_generate_variant:Nn \quark_if_no_value:NTF { c }
                          (End definition for \quark_if_nil:N. This function is documented on page ??.)
     \quark_if_nil:n
     \quark_if_nil:V
     \quark_if_nil:o
\quark_if_no_value:n
                      These are essentially \strut \text{str\_if\_eq:nn} tests but done directly.
                       2462 \prg_new_conditional:Nnn \quark_if_nil:n { p, T , F , TF }
                       2463 {
                       2464 \if_int_compare:w \pdftex_strcmp:D
                       2465 \{ \exp_not: N \q_nil \} {\exp_not: n {#1} \} = \c_zero2466 \prg_return_true:
                       2467 \else:
                       2468 \prg_return_false:
                       2469 \{f_i:2470 }
                       2471 \prg_new_conditional:Nnn \quark_if_no_value:n { p, T , F , TF }
                       2472 {
                       2473 \if_int_compare:w \pdftex_strcmp:D
                       2474 { \exp_not:N \q_no_value } { \exp_not:n {#1} } = \c_zero
                       2475 \prg_return_true:
                       2476 \else:
```
<span id="page-267-0"></span><sup>5</sup> It may still loop in special circumstances however!

```
\verb|\prg_return_false|:2478 \fi:
 2479 }
 2480 \cs_generate_variant:Nn \quark_if_nil_p:n { V , o }
 2481 \cs_generate_variant:Nn \quark_if_nil:nTF { V , o }
 2482 \cs_generate_variant:Nn \quark_if_nil:nT { V , o }
 2483 \cs_generate_variant:Nn \quark_if_nil:nF { V , o }
    (End definition for \quark_if_nil:n , \quark_if_nil:V , and \quark_if_nil:o . These functions
are documented on page 44.)
```
\q\_tl\_act\_mark \q\_tl\_act\_stop hence their definition is deferred. These private quarks are needed by l3tl, but that is loaded before the quark module,

```
2484 \quark_new:N \q_tl_act_mark
```

```
2485 \quark_new:N \q_tl_act_stop
```
(*End definition for* \q\_tl\_act\_mark *and* \q\_tl\_act\_stop *. These functions are documented on page [95.](#page-110-0)*)

2486 (/initex | package)

# **185 l3token implementation**

2487 (\*initex | package)

```
2488 \langle*package\rangle
```

```
2489 \ProvidesExplPackage
```

```
2490 {\ExplFileName}{\ExplFileDate}{\ExplFileVersion}{\ExplFileDescription}
```

```
2491 \package_check_loaded_expl:
```

```
2492 \langle/package)
```
#### **185.1 Character tokens**

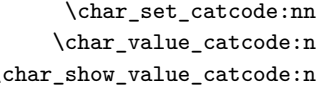

#### Category code changes.

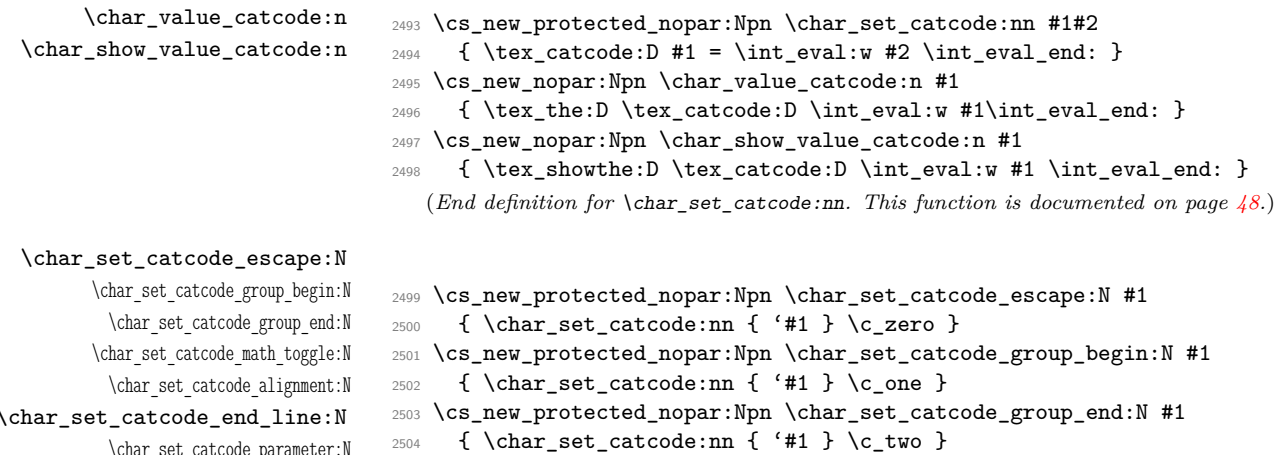

- <sup>2505</sup> \cs\_new\_protected\_nopar:Npn \char\_set\_catcode\_math\_toggle:N #1
- <sup>2506</sup> { \char\_set\_catcode:nn { '#1 } \c\_three }

```
2507 \cs_new_protected_nopar:Npn \char_set_catcode_alignment:N #1
```
\char\_set\_catcode\_end\_line:N \char\_set\_catcode\_parameter:N \char\_set\_catcode\_math\_superscript:N \char\_set\_catcode\_math\_subscript:N \char\_set\_catcode\_ignore:N \char\_set\_catcode\_space:N \char\_set\_catcode\_letter:N \char\_set\_catcode\_other:N \char\_set\_catcode\_active:N \char\_set\_catcode\_comment:N \char\_set\_catcode\_invalid:N

 { \char\_set\_catcode:nn { '#1 } \c\_four } \cs\_new\_protected\_nopar:Npn \char\_set\_catcode\_end\_line:N #1 { \char\_set\_catcode:nn { '#1 } \c\_five } \cs\_new\_protected\_nopar:Npn \char\_set\_catcode\_parameter:N #1 { \char\_set\_catcode:nn { '#1 } \c\_six } \cs\_new\_protected\_nopar:Npn \char\_set\_catcode\_math\_superscript:N #1 { \char\_set\_catcode:nn { '#1 } \c\_seven } \cs\_new\_protected\_nopar:Npn \char\_set\_catcode\_math\_subscript:N #1 2516 { \char\_set\_catcode:nn { '#1 } \c\_eight } \cs\_new\_protected\_nopar:Npn \char\_set\_catcode\_ignore:N #1  $\{\ \char`>char\_set\_catcode:nn \ {\ ' \#1 } \ \c\_nine \ \}$  \cs\_new\_protected\_nopar:Npn \char\_set\_catcode\_space:N #1 { \char\_set\_catcode:nn { '#1 } \c\_ten } \cs\_new\_protected\_nopar:Npn \char\_set\_catcode\_letter:N #1 { \char\_set\_catcode:nn { '#1 } \c\_eleven } \cs\_new\_protected\_nopar:Npn \char\_set\_catcode\_other:N #1 { \char\_set\_catcode:nn { '#1 } \c\_twelve } \cs\_new\_protected\_nopar:Npn \char\_set\_catcode\_active:N #1 { \char\_set\_catcode:nn { '#1 } \c\_thirteen } \cs\_new\_protected\_nopar:Npn \char\_set\_catcode\_comment:N #1 { \char\_set\_catcode:nn { '#1 } \c\_fourteen } \cs\_new\_protected\_nopar:Npn \char\_set\_catcode\_invalid:N #1 2530 { \char\_set\_catcode:nn { '#1 } \c\_fifteen }

(*End definition for* \char\_set\_catcode\_escape:N *and others. These functions are documented on page [47.](#page-62-0)*)

\char\_set\_catcode\_escape:n \char\_set\_catcode\_group\_begin:n \char\_set\_catcode\_group\_end:n \char\_set\_catcode\_math\_toggle:n \char\_set\_catcode\_alignment:n \char\_set\_catcode\_end\_line:n \char\_set\_catcode\_parameter:n \char\_set\_catcode\_math\_superscript:n \char\_set\_catcode\_math\_subscript:n \char\_set\_catcode\_ignore:n \char\_set\_catcode\_space:n \char\_set\_catcode\_letter:n \char\_set\_catcode\_other:n \char\_set\_catcode\_active:n \char\_set\_catcode\_comment:n

\char\_set\_catcode\_invalid:n

```
2531 \cs_new_protected_nopar:Npn \char_set_catcode_escape:n #1
```
- { \char\_set\_catcode:nn {#1} \c\_zero }
- \cs\_new\_protected\_nopar:Npn \char\_set\_catcode\_group\_begin:n #1 { \char\_set\_catcode:nn {#1} \c\_one }
- \cs\_new\_protected\_nopar:Npn \char\_set\_catcode\_group\_end:n #1
- { \char\_set\_catcode:nn {#1} \c\_two }
- \cs\_new\_protected\_nopar:Npn \char\_set\_catcode\_math\_toggle:n #1
- { \char\_set\_catcode:nn {#1} \c\_three }
- \cs\_new\_protected\_nopar:Npn \char\_set\_catcode\_alignment:n #1
- 2540 { \char\_set\_catcode:nn {#1} \c\_four }
- \cs\_new\_protected\_nopar:Npn \char\_set\_catcode\_end\_line:n #1
- { \char\_set\_catcode:nn {#1} \c\_five }
- \cs\_new\_protected\_nopar:Npn \char\_set\_catcode\_parameter:n #1
- { \char\_set\_catcode:nn {#1} \c\_six }
- \cs\_new\_protected\_nopar:Npn \char\_set\_catcode\_math\_superscript:n #1 2546 { \char\_set\_catcode:nn {#1} \c\_seven }
- \cs\_new\_protected\_nopar:Npn \char\_set\_catcode\_math\_subscript:n #1
- 2548 { \char\_set\_catcode:nn {#1} \c\_eight }
- \cs\_new\_protected\_nopar:Npn \char\_set\_catcode\_ignore:n #1
- { \char\_set\_catcode:nn {#1} \c\_nine }
- \cs\_new\_protected\_nopar:Npn \char\_set\_catcode\_space:n #1
- 2552 { \char\_set\_catcode:nn {#1} \c\_ten }
- \cs\_new\_protected\_nopar:Npn \char\_set\_catcode\_letter:n #1

```
2554 { \char_set_catcode:nn {#1} \c_eleven }
 2555 \cs_new_protected_nopar:Npn \char_set_catcode_other:n #1
 2556 { \char_set_catcode:nn {#1} \c_twelve }
 2557 \cs_new_protected_nopar:Npn \char_set_catcode_active:n #1
 2558 { \char_set_catcode:nn {#1} \c_thirteen }
 2559 \cs_new_protected_nopar:Npn \char_set_catcode_comment:n #1
 2560 { \char_set_catcode:nn {#1} \c_fourteen }
 2561 \cs_new_protected_nopar:Npn \char_set_catcode_invalid:n #1
 2562 { \char_set_catcode:nn {#1} \c_fifteen }
    (End definition for \char_set_catcode_escape:n and others. These functions are documented on
page 47.)
Pretty repetitive, but necessary!
 2563 \cs_new_protected_nopar:Npn \char_set_mathcode:nn #1#2
```

```
\char_set_mathcode:nn
     \char_value_mathcode:n
\char_show_value_mathcode:n
        \char_set_lccode:nn
       \char_value_lccode:n
  \char_show_value_lccode:n
        \char_set_uccode:nn
       \char_value_uccode:n
  \char_show_value_uccode:n
        \char_set_sfcode:nn
       \char_value_sfcode:n
  \char_show_value_sfcode:n
```

```
2564 { \tex_mathcode:D #1 = \int_eval:w #2 \int_eval_end: }
2565 \cs_new_nopar:Npn \char_value_mathcode:n #1
2566 { \tex_the:D \tex_mathcode:D \int_eval:w #1\int_eval_end: }
2567 \cs_new_nopar:Npn \char_show_value_mathcode:n #1
\texttt{2568} \verb+{ \text_showthe:D \text_mathcode:D \int\_eval:w #1 \int\_eval\_end: }2569 \cs_new_protected_nopar:Npn \char_set_lccode:nn #1#2
2570 { \tex_lccode:D #1 = \int_eval:w #2 \int_eval_end: }
2571 \cs_new_nopar:Npn \char_value_lccode:n #1
2572 { \tex_the:D \tex_lccode:D \int_eval:w #1\int_eval_end: }
2573 \cs_new_nopar:Npn \char_show_value_lccode:n #1
2574 { \tex_showthe:D \tex_lccode:D \int_eval:w #1 \int_eval_end: }
2575 \cs_new_protected_nopar:Npn \char_set_uccode:nn #1#2
2576 { \tex_uccode:D #1 = \int_eval:w #2 \int_eval_end: }
2577 \cs_new_nopar:Npn \char_value_uccode:n #1
2578 { \tex_the:D \tex_uccode:D \int_eval:w #1\int_eval_end: }
2579 \cs_new_nopar:Npn \char_show_value_uccode:n #1
2580 { \tex_showthe:D \tex_uccode:D \int_eval:w #1 \int_eval_end: }
2581 \cs_new_protected_nopar:Npn \char_set_sfcode:nn #1#2
\begin{minipage}[c]{0.23\linewidth} \begin{tabular}{c} 2582 & \texttt{text2} & \texttt{text2} & \texttt{text2} \\ \texttt{text2} & \texttt{text2} & \texttt{text2} \\ \texttt{text2} & \texttt{text2} & \texttt{text2} \\ \texttt{text3} & \texttt{text2} & \texttt{text2} \\ \texttt{text3} & \texttt{text3} & \texttt{text3} \\ \texttt{text4} & \texttt{text3} & \texttt{text3} \\ \texttt{text4} & \texttt{text3} & \texttt{text3} \\ \texttt{text4} & \texttt{text3} & \texttt{text32583 \cs_new_nopar:Npn \char_value_sfcode:n #1
      \{ \texttt{b} \texttt{c} \int\_eval: w #1\int\_eval\_end: }2585 \cs_new_nopar:Npn \char_show_value_sfcode:n #1
2586 { \tex_showthe:D \tex_sfcode:D \int_eval:w #1 \int_eval_end: }
   (End definition for \char_set_mathcode:nn. This function is documented on page 50.)
```
#### **185.2 Generic tokens**

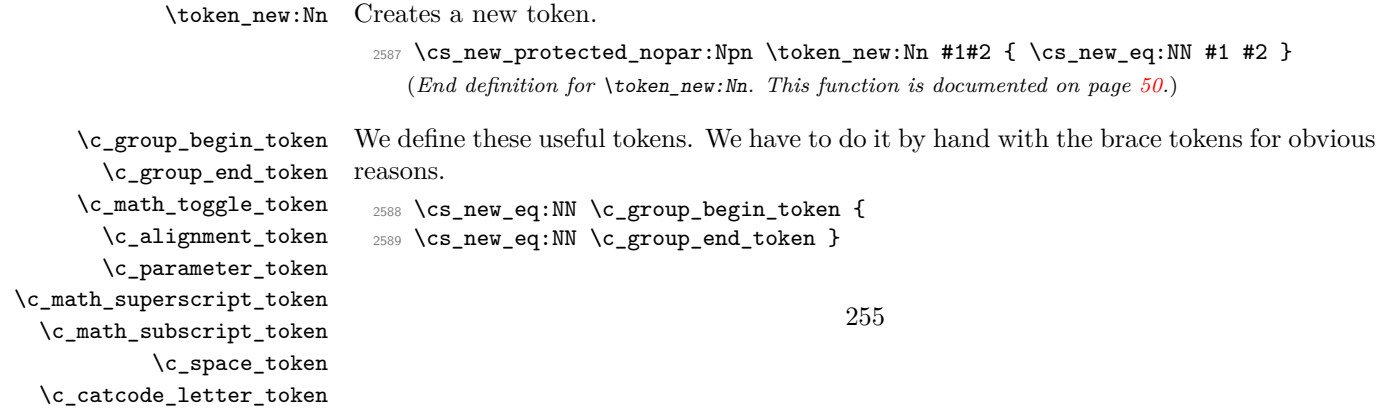

#### \c\_catcode\_other\_token

```
2590 \group_begin:
2591 \char_set_catcode_math_toggle:N \*
2592 \token_new:Nn \c_math_toggle_token { * }
2593 \char_set_catcode_alignment:N \*
2594 \token_new:Nn \c_alignment_token { * }
2595 \token_new:Nn \c_parameter_token { # }
2596 \token_new:Nn \c_math_superscript_token { ^ }
2597 \char_set_catcode_math_subscript:N \*
2598 \token_new:Nn \c_math_subscript_token { * }
2599 \token_new:Nn \c_space_token { ~ }
2600 \token_new:Nn \c_catcode_letter_token { a }
2601 \token_new:Nn \c_catcode_other_token { 1 }
2602 \group_end:
```
(*End definition for* \c\_group\_begin\_token *and others. These functions are documented on page [50.](#page-65-2)*)

\c\_catcode\_active\_tl Not an implicit token!

 \group\_begin: \char\_set\_catcode\_active:N \\* 2605 \tl\_const:Nn \c\_catcode\_active\_tl { \exp\_not:N \* } \group\_end:

(*End definition for* \c\_catcode\_active\_tl*. This function is documented on page [50.](#page-65-3)*)

## **185.3 Token conditionals**

```
\token_if_group_begin:N Check if token is a begin group token. We use the constant \c_group_begin_token for
                         this.
                           2607 \prg_new_conditional:Npnn \token_if_group_begin:N #1 { p , T , F , TF }
                           2608 {
                           2609 \if_catcode:w \exp_not:N #1 \c_group_begin_token
                           2610 \prg_return_time: \else:\ \prg_return_false: \fi:2611 }
                              (End definition for \token_if_group_begin:N. This function is documented on page 51.)
  \token_if_group_end:N Check if token is a end group token. We use the constant \c_group_end_token for this.
                           2612 \prg_new_conditional:Npnn \token_if_group_end:N #1 { p , T , F , TF }
                           2613 {
                           2614 \if_catcode:w \exp_not:N #1 \c_group_end_token
                           2615 \prg_return_true: \else: \prg_return_false: \fi:
                           2616 }
                              (End definition for \token_if_group_end:N. This function is documented on page 51.)
\token_if_math_toggle:N Check if token is a math shift token. We use the constant \c_math_toggle_token for
                         this.
                           2617 \prg_new_conditional:Npnn \token_if_math_toggle:N #1 { p , T , F , TF }
                           2618 {
                           2619 \if_catcode:w \exp_not:N #1 \c_math_toggle_token
                           2620 \prg_return_true: \else: \prg_return_false: \fi:
                           2621 }
```
(*End definition for* \token\_if\_math\_toggle:N*. This function is documented on page [51.](#page-66-2)*) \token\_if\_alignment:N Check if token is an alignment tab token. We use the constant \c\_alignment\_tab\_token for this.  $2622$  \prg\_new\_conditional:Npnn \token\_if\_alignment:N #1 { p , T , F , TF }  $2623$  { <sup>2624</sup> \if\_catcode:w \exp\_not:N #1 \c\_alignment\_token 2625 \prg\_return\_true: \else: \prg\_return\_false: \fi: <sup>2626</sup> } (*End definition for* \token\_if\_alignment:N*. This function is documented on page [51.](#page-66-3)*) \token\_if\_parameter:N Check if token is a parameter token. We use the constant \c\_parameter\_token for this. We have to trick T<sub>E</sub>X a bit to avoid an error message: within a group we prevent  $\c$ parameter\_token from behaving like a macro parameter character. The definitions of \prg\_new\_conditional:Npnn are global, so they will remain after the group. <sup>2627</sup> \group\_begin: <sup>2628</sup> \cs\_set\_eq:NN \c\_parameter\_token \scan\_stop: 2629 \prg\_new\_conditional:Npnn \token\_if\_parameter:N #1 { p , T , F , TF } <sup>2630</sup> { <sup>2631</sup> \if\_catcode:w \exp\_not:N #1 \c\_parameter\_token <sup>2632</sup> \prg\_return\_true: \else: \prg\_return\_false: \fi:  $2633$  } <sup>2634</sup> \group\_end: (*End definition for* \token\_if\_parameter:N*. This function is documented on page [51.](#page-66-4)*) \token\_if\_math\_superscript:N Check if token is a math superscript token. We use the constant \c\_superscript\_token for this. <sup>2635</sup> \prg\_new\_conditional:Npnn \token\_if\_math\_superscript:N #1 { p , T , F , TF }  $2636$  { <sup>2637</sup> \if\_catcode:w \exp\_not:N #1 \c\_math\_superscript\_token 2638 \prg\_return\_true: \else: \prg\_return\_false: \fi: <sup>2639</sup> } (*End definition for* \token\_if\_math\_superscript:N*. This function is documented on page [51.](#page-66-5)*) \token\_if\_math\_subscript:N Check if token is a math subscript token. We use the constant \c\_subscript\_token for this. <sup>2640</sup> \prg\_new\_conditional:Npnn \token\_if\_math\_subscript:N #1 { p , T , F , TF }  $2641$  { <sup>2642</sup> \if\_catcode:w \exp\_not:N #1 \c\_math\_subscript\_token 2643 \prg\_return\_true: \else: \prg\_return\_false: \fi: <sup>2644</sup> } (*End definition for* \token\_if\_math\_subscript:N*. This function is documented on page [52.](#page-67-0)*) \token\_if\_space:N Check if token is a space token. We use the constant \c\_space\_token for this. <sup>2645</sup> \prg\_new\_conditional:Npnn \token\_if\_space:N #1 { p , T , F , TF } <sup>2646</sup> { <sup>2647</sup> \if\_catcode:w \exp\_not:N #1 \c\_space\_token 2648 \prg\_return\_true: \else: \prg\_return\_false: \fi: <sup>2649</sup> }

(*End definition for* \token\_if\_space:N*. This function is documented on page [52.](#page-67-1)*)

\token\_if\_letter:N Check if token is a letter token. We use the constant \c\_letter\_token for this. <sup>2650</sup> \prg\_new\_conditional:Npnn \token\_if\_letter:N #1 { p , T , F , TF }  $2651$  { <sup>2652</sup> \if\_catcode:w \exp\_not:N #1 \c\_catcode\_letter\_token 2653 \prg\_return\_true: \else: \prg\_return\_false: \fi: <sup>2654</sup> } (*End definition for* \token\_if\_letter:N*. This function is documented on page [52.](#page-67-2)*) \token\_if\_other:N Check if token is an other char token. We use the constant \c\_other\_char\_token for this. <sup>2655</sup> \prg\_new\_conditional:Npnn \token\_if\_other:N #1 { p , T , F , TF }  $2656$   $\overline{5}$ <sup>2657</sup> \if\_catcode:w \exp\_not:N #1 \c\_catcode\_other\_token 2658 \prg\_return\_true: \else: \prg\_return\_false: \fi: <sup>2659</sup> } (*End definition for* \token\_if\_other:N*. This function is documented on page [52.](#page-67-3)*) \token\_if\_active:N Check if token is an active char token. We use the constant \c\_active\_char\_tl for this. A technical point is that  $\c$ -active-char<sup>tl</sup> is in fact a macro expanding to \exp\_not:N \*, where \* is active. 2660 \prg\_new\_conditional:Npnn \token\_if\_active:N #1 { p , T , F , TF }  $2661$   $\uparrow$ <sup>2662</sup> \if\_catcode:w \exp\_not:N #1 \c\_catcode\_active\_tl <sup>2663</sup> \prg\_return\_true: \else: \prg\_return\_false: \fi: <sup>2664</sup> } (*End definition for* \token\_if\_active:N*. This function is documented on page [52.](#page-67-4)*) \token\_if\_eq\_meaning:NN Check if the tokens #1 and #2 have same meaning. <sup>2665</sup> \prg\_new\_conditional:Npnn \token\_if\_eq\_meaning:NN #1#2 { p , T , F , TF }  $2666$  { <sup>2667</sup> \if\_meaning:w #1 #2 2668 \prg\_return\_true: \else: \prg\_return\_false: \fi: <sup>2669</sup> } (*End definition for* \token\_if\_eq\_meaning:NN*. This function is documented on page [52.](#page-67-5)*) \token\_if\_eq\_catcode:NN Check if the tokens #1 and #2 have same category code. <sup>2670</sup> \prg\_new\_conditional:Npnn \token\_if\_eq\_catcode:NN #1#2 { p , T , F , TF }  $2671$  { <sup>2672</sup> \if\_catcode:w \exp\_not:N #1 \exp\_not:N #2 2673 \prg\_return\_true: \else: \prg\_return\_false: \fi: <sup>2674</sup> } (*End definition for* \token\_if\_eq\_catcode:NN*. This function is documented on page [52.](#page-67-6)*)

\token\_if\_eq\_charcode:NN Check if the tokens #1 and #2 have same character code.

```
2675 \prg_new_conditional:Npnn \token_if_eq_charcode:NN #1#2 { p , T , F , TF }
2676 {
2677 \if_charcode:w \exp_not:N #1 \exp_not:N #2
2678 \prg_return_true: \else: \prg_return_false: \fi:
2679 }
```
(*End definition for* \token\_if\_eq\_charcode:NN*. This function is documented on page [52.](#page-67-7)*)

\token\_if\_macro:N \token\_if\_macro\_p\_aux:w

When a token is a macro,  $\text{token_to_meaning}:N$  will always output something like \long macro:#1->#1 so we could naively check to see if the meaning contains ->. However, this can fail the five  $\ldots$  mark primitives, whose meaning has the form ...mark:  $\langle user \ material \rangle$ . The problem is that the  $\langle user \ material \rangle$  can contain  $\rightarrow$ .

However, only characters, macros, and marks can contain the colon character. The idea is thus to grab until the first :, and analyse what is left. However, macros can have any combination of  $\long$ ,  $\protect\$  outer (not used in  $\FT{X3}$ ) before the string macro:. We thus only select the part of the meaning between the first ma and the first following :. If this string is  $\text{cr}_0$ , then we have a macro. If the string is  $\text{rk}$ , then we have a mark. The string can also be cro parameter character for a colon with a weird category code (namely the usual category code of #). Otherwise, it is empty.

This relies on the fact that \long, \protected, \outer cannot contain ma, regardless of the escape character, even if the escape character is m. . .

Both ma and : must be of category code 12 (other), and we achieve using the standard lowercasing technique.

```
2680 \group_begin:
2681 \char_set_catcode_other:N \M
2682 \char_set_catcode_other:N \A
2683 \char_set_lccode:nn { '\; } { '\: }
2684 \char_set_lccode:nn { '\T } { '\T }
2685 \char_set_lccode:nn { '\F } { '\F }
2686 \tl_to_lowercase:n
2687 {
2688 \group_end:
2689 \prg_new_conditional:Npnn \token_if_macro:N #1 { p , T , F , TF }
2690 {
2691 \exp_after:wN \token_if_macro_p_aux:w
2692 \token_to_meaning:N #1 MA; \q_stop
2693 }
2694 \cs_new_nopar:Npn \token_if_macro_p_aux:w #1 MA #2 ; #3 \q_stop
2695 \uparrow2696 \if_int_compare:w \pdftex_strcmp:D { #2 } { cro } = \c_zero
2697 \prg_return_true:
2698 \else:
2699 \prg_return_false:
2700 \fi:
2701 }
2702 }
```
(*End definition for* \token\_if\_macro:N*. This function is documented on page* **??***.*)

\token\_if\_cs:N Check if token has same catcode as a control sequence. This follows the same pattern as for \token\_if\_letter:N *etc.* We use \scan\_stop: for this.

```
2703 \prg_new_conditional:Npnn \token_if_cs:N #1 { p , T , F , TF }
2704 {
2705 \if catcode:w \exp_not:N #1 \scan_stop:
2706 \prg_return_true: \else: \prg_return_false: \fi:
2707 }
   (End definition for \token_if_cs:N. This function is documented on page 52.)
```
\token\_if\_expandable:N Check if token is expandable. We use the fact that TEX will temporarily convert \exp\_not:N  $\langle \text{token} \rangle$  into \scan\_stop: if  $\langle \text{token} \rangle$  is expandable.

```
2708 \prg_new_conditional:Npnn \token_if_expandable:N #1 { p , T , F , TF }
2709 {
2710 \cs_if_exist:NTF #1
2711 \{2712 \exp_after:wN \if_meaning:w \exp_not:N #1 #1
2713 \prg_return_false: \else: \prg_return_true: \fi:
2714 }
2715 { \prg_return_false: }
2716 }
  (End definition for \token_if_expandable:N. This function is documented on page 53.)
```
Most of these functions have to check the meaning of the token in question so we need to do some checkups on which characters are output by \token\_to\_meaning:N. As usual, these characters have catcode 12 so we must do some serious substitutions in the code below. . .

```
2717 \group_begin:
2718 \char_set_lccode:nn { '\T } { '\T }
2719 \char_set_lccode:nn { '\F } { '\F }
2720 \char set lccode:nn { '\X } { '\n }
2721 \char_set_lccode:nn { '\Y } { '\t }
2722 \char_set_lccode:nn { '\Z } { '\d }
2723 \char_set_lccode:nn { '\? } { '\\ }
2724 \tl_map_inline:nn { \X \Y \Z \M \C \H \A \R \O \U \S \K \I \P \L \G \P \E }
2725 { \char_set_catcode:nn { '#1 } \c_twelve }
```
We convert the token list to lower case and restore the catcode and lowercase code changes.

```
2726 \tl_to_lowercase:n
2727 {
```
2728 \group\_end:

First up is checking if something has been defined with \charder or \mathcharder. This is easy since TEX thinks of such tokens as hexadecimal so it stores them as \char"\*hex number*\ or \mathchar"\*hex number*\.

```
2729 \prg_new_conditional:Npnn \token_if_chardef:N #1 { p , T , F , TF }
2730 {
2731 \exp_after:wN \token_if_chardef_aux:w
2732 \token to meaning:N #1 ?CHAR" \q stop
```

```
\token_if_chardef:N
      \token_if_mathchardef:N
       \token_if_long_macro:N
 \token_if_protected_macro:N
        \token_if_protected_long_macro:N
    \token_if_dim_register:N
   \token_if_skip_register:N
    \token_if_int_register:N
   \token_if_toks_register:N
   \token_if_chardef_p_aux:w
          \token_if_mathchardef_p_aux:w
          \token_if_int_register_p_aux:w
         \token_if_skip_register_p_aux:w
         \token_if_dim_register_p_aux:w
         \token_if_toks_register_p_aux:w
       \token_if_protected_macro_p_aux:w
\token_if_long_macro_p_aux:w
   \token_if_protected_long_macro_p_aux:w
```

```
2733 }
2734 \cs_new_nopar:Npn \token_if_chardef_aux:w #1 ?CHAR" #2 \q_stop
\hbox{\tt\`{#1} {\pmb{\quad}\n    \texttt{true: }\n    {\pmb{\quad}\n    \texttt{false: }\n    }\n}\n2736 \prg_new_conditional:Npnn \token_if_mathchardef:N #1 { p , T , F , TF }
2737 {
2738 \exp_after:wN \token_if_mathchardef_aux:w
2739 \token_to_meaning:N #1 ?MAYHCHAR" \q_stop
2740 }
2741 \cs_new_nopar:Npn \token_if_mathchardef_aux:w #1 ?MAYHCHAR" #2 \q_stop
2742 { \tl_if_empty:nTF {#1} { \prg_return_true: } { \prg_return_false: } }
```
Integer registers are a little more difficult since they expand to  $\text{count}(number)$  and there is also a primitive \countdef. So we have to check for that primitive as well.

```
2743 \prg_new_conditional:Npnn \token_if_int_register:N #1 { p , T , F , TF }
2744 {
2745 \if_meaning:w \tex_countdef:D #1
2746 \prg_return_false:
2747 \else:
2748 \exp_after:wN \token_if_int_register_aux:w
2749 \token_to_meaning:N #1 ?COUXY \q_stop
2750 \fi:
2751 }
2752 \cs_new_nopar:Npn \token_if_int_register_aux:w #1 ?COUXY #2 \q_stop
2753 { \tl_if_empty:nTF {#1} { \prg_return_true: } { \prg_return_false: } }
```
Skip registers are done the same way as the integer registers.

```
2754 \prg_new_conditional:Npnn \token_if_skip_register:N #1 { p , T , F , TF }
2755 {
2756 \if_meaning:w \tex_skipdef:D #1
$2757 $\p{reg\_return\_false$:}2758 \else:
2759 \exp_after:wN \token_if_skip_register_aux:w
2760 \token_to_meaning:N #1?SKIP\q_stop
2761 \fi:
2762 }
2763 \cs_new_nopar:Npn \token_if_skip_register_aux:w #1 ?SKIP #2 \q_stop
2764 { \tl_if_empty:nTF {#1} { \prg_return_true: } { \prg_return_false: } }
```
Dim registers. No news here

```
2765 \prg_new_conditional:Npnn \token_if_dim_register:N #1 { p , T , F , TF }
2766 {
2767 \if_meaning:w \tex_dimendef:D #1
2768 \c_false_bool
2769 \else:
2770 \exp_after:wN \token_if_dim_register_aux:w
2771 \token_to_meaning:N #1 ?ZIMEX \q_stop
2772 \fi:<br>2773 }
2773 }
2774 \cs_new_nopar:Npn \token_if_dim_register_aux:w #1 ?ZIMEX #2 \q_stop
2775 { \tl_if_empty:nTF {#1} { \prg_return_true: } { \prg_return_false: } }
```
Toks registers.

```
2776 \prg_new_conditional:Npnn \token_if_toks_register:N #1 { p , T , F , TF }
2777 \sim2778 \if_meaning:w \tex_toksdef:D #1
2779 \prg_return_false:
2780 \else:
2781 \exp_after:wN \token_if_toks_register_aux:w
2782 \token_to_meaning:N #1 ?YOKS \q_stop
2783 \fi:
2784 }
2785 \cs_new_nopar:Npn \token_if_toks_register_aux:w #1 ?YOKS #2 \q_stop
2786 { \tl_if_empty:nTF {#1} { \prg_return_true: } { \prg_return_false: } }
```
Protected macros.

```
2787 \prg_new_conditional:Npnn \token_if_protected_macro:N #1
2788 { p , T , F , TF }
2789 {
2790 \qquad \qquad \verb|\exp_after: wN \textrm{!}protected\_macro_aux: w2791 \token_to_meaning:N #1 ?PROYECYEZ~MACRO \q_stop
2792 }
2793 \cs_new_nopar:Npn \token_if_protected_macro_aux:w
2794 #1 ?PROYECYEZ~MACRO #2 \q_stop
2795 \{ \tilde{\mathbf{H}} \} \{ \preceq \} \}
```
Long macros.

```
2796 \prg_new_conditional:Npnn \token_if_long_macro:N #1 { p , T , F , TF }
2797 {
2798 \exp_after:wN \token_if_long_macro_aux:w
2799 \token_to_meaning:N #1 ?LOXG~MACRO \q_stop
2800 }
2801 \cs_new_nopar:Npn \token_if_long_macro_aux:w #1 ?LOXG~MACRO #2 \q_stop
2802 { \tl_if_empty:nTF {#1} { \prg_return_true: } { \prg_return_false: } }
```
Finally protected long macros where we for once don't have to add an extra test since there is no primitive for the combined prefixes.

```
2803 \prg_new_conditional:Npnn \token_if_protected_long_macro:N #1
2804 { p , T , F , TF }
2805 {
2806 \exp_after:wN \token_if_protected_long_macro_aux:w
2807 \token_to_meaning:N #1 ?PROYECYEZ?LOXG~MACRO \q_stop
2808 }
2809 \cs_new_nopar:Npn \token_if_protected_long_macro_aux:w
2810 #1 ?PROYECYEZ?LOXG~MACRO #2 \q_stop
2811 {\tilde{\#1} {\prg_tetur_true: } {\prg_tetur_tulse: } }
```
Finally the \tl\_to\_lowercase:n ends!

<sup>2812</sup> }

(*End definition for* \token\_if\_chardef:N *and others. These functions are documented on page* **??***.*)

\token\_if\_primitive:N

\token\_if\_primitive\_aux:NNw \token\_if\_primitive\_aux\_space:w \token\_if\_primitive\_aux\_nullfont:N \token\_if\_primitive\_aux\_loop:N \token\_if\_primitive\_auxii:Nw \token if primitive aux undefined:N We filter out macros first, because they cause endless trouble later otherwise.

Primitives are almost distinguished by the fact that the result of \token\_to\_ meaning:N is formed from letters only. Every other token has either a space (e.g., the letter A), a digit (e.g.,  $\count123$ ) or a double quote (e.g.,  $\char`{char'}A$ ).

Ten exceptions: on the one hand,  $\c$  undefined: D is not a primitive, but its meaning is undefined, only letters; on the other hand, \space, \italiccorr, \hyphen, \firstmark, \topmark, \botmark, \splitfirstmark, \splitbotmark, and \nullfont are primitives, but have non-letters in their meaning.

We start by removing the two first (non-space) characters from the meaning. This removes the escape character (which may be inexistent depending on \endlinechar), and takes care of three of the exceptions: \space, \italiccorr and \hyphen, whose meaning is at most two characters. This leaves a string terminated by some :, and  $\qquadmath>q\_stop$ .

The meaning of each one of the five  $\ldots$  mark primitives has the form  $\langle letters \rangle$ :  $\langle user$ *material*. In other words, the first non-letter is a colon. We remove everything after the first colon.

We are now left with a string, which we must analyze. For primitives, it contains only letters. For non-primitives, it contains either ", or a space, or a digit. Two exceptions remain: \c\_undefined:D, which is not a primitive, and \nullfont, which is a primitive.

Spaces cannot be grabbed in an undelimited way, so we check them separately. If there is a space, we test for \nullfont. Otherwise, we go through characters one by one, and stop at the first character less than 'A (this is not quite a test for "only letters", but is close enough to work in this context). If this first character is : then we have a primitive, or  $\c{c$ -undefined: D, and if it is " or a digit, then the token is not a primitive.

```
2813 \tex_chardef:D \c_token_A_int = 'A ~ %
2814 \group_begin:
2815 \char_set_catcode_other:N \;
2816 \char set lccode:nn { '\; } { '\: }
2817 \char_set_lccode:nn { '\T } { '\T }
2818 \char_set_lccode:nn { '\F } { '\F }
2819 \tl_to_lowercase:n {
2820 \group_end:
2821 \prg_new_conditional:Npnn \token_if_primitive:N #1 { p , T , F , TF }
2822 \frac{1}{2822}2823 \token_if_macro:NTF #1
2824 \prg_return_false:
2825 \frac{1}{20}2826 \exp_after:wN \token_if_primitive_aux:NNw
2827 \token_to_meaning:N #1 ; ; ; \q_stop #1
2828 }
28292830 \cs_new_nopar:Npn \token_if_primitive_aux:NNw #1#2 #3 ; #4 \q_stop
2831 \{2832 \tl_if_empty:oTF { \token_if_primitive_aux_space:w #3 ~ }
2833 { \token_if_primitive_aux_loop:N #3 ; \q_stop }
2834 { \token_if_primitive_aux_nullfont:N }
2835 }
2836 }
```

```
2837 \cs_new_nopar:Npn \token_if_primitive_aux_space:w #1 ~ { }
2838 \cs_new:Npn \token_if_primitive_aux_nullfont:N #1
2839 {
2840 \if_meaning:w \tex_nullfont:D #1
2841 \prg_return_true:
2842 \else:
2843 \prg_return_false:
2844 \fi:
2845 }
2846 \cs_new_nopar:Npn \token_if_primitive_aux_loop:N #1
2847 {
2848 \if_num:w '#1 < \c_token_A_int %
2849 \exp_after:wN \token_if_primitive_auxii:Nw
2850 \exp_after:wN #1
2851 \else:
2852 \exp_after:wN \token_if_primitive_aux_loop:N
2853 \fi:
2854 }
2855 \cs_new_nopar:Npn \token_if_primitive_auxii:Nw #1 #2 \q_stop
2856 {
2857 \if:w : #1
2858 \hspace{15pt} \verb|exp_after:wN \token_if_primitive_aux\_undefined:N2859 \else:
2860 \prg_return_false:
2861 \exp_after:wN \use_none:n
2862 \fi:
2863 }
2864 \cs_new:Npn \token_if_primitive_aux_undefined:N #1
2865 {
2866 \if_cs_exist:N #1
2867 \prg_return_true:
2868 \else:
2869 \prg_return_false:
2870 \fi:
2871 }
```
(*End definition for* \token\_if\_primitive:N*. This function is documented on page* **??***.*)

#### **185.4 Peeking ahead at the next token**

Peeking ahead is implemented using a two part mechanism. The outer level provides a defined interface to the lower level material. This allows a large amount of code to be shared. There are four cases:

- 1. peek at the next token;
- 2. peek at the next non-space token;
- 3. peek at the next token and remove it;
- 4. peek at the next non-space token and remove it.

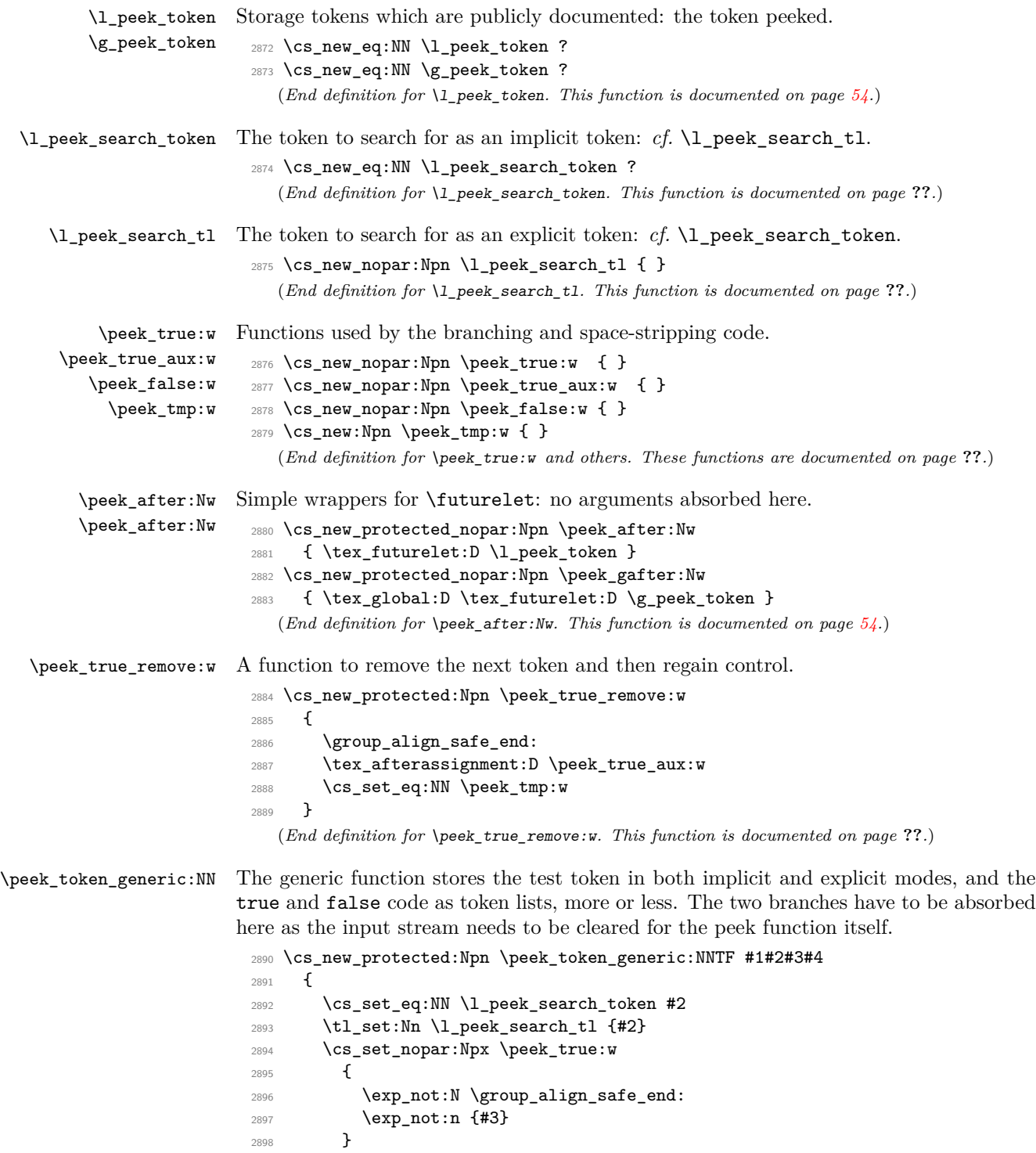

```
2899 \cs_set_nopar:Npx \peek_false:w
2900 {
{\tt \verb|\exp_not:N \qquad \verb|\exp_nalgn_safe-end|:}2902 \exp_not:n {#4}
2903 }
2904 \group_align_safe_begin:
2905 \peek_after:Nw #1
2906 }
2907 \cs_new_protected:Npn \peek_token_generic:NNT #1#2#3
2908 { \peek_token_generic:NNTF #1 #2 {#3} { } }
2909 \cs_new_protected:Npn \peek_token_generic:NNF #1#2#3
2910 { \peek_token_generic:NNTF #1 #2 { } {#3} }
  (End definition for \peek_token_generic:NN. This function is documented on page ??.)
```
\peek\_token\_remove\_generic:NN For token removal there needs to be a call to the auxiliary function which does the work.

```
2911 \cs_new_protected:Npn \peek_token_remove_generic:NNTF #1#2#3#4
2912 \{2913 \cs_set_eq:NN \l_peek_search_token #2
2914 \tl_set:Nn \l_peek_search_tl {#2}
2915 \cs_set_eq:NN \peek_true:w \peek_true_remove:w
2916 \cs_set_nopar:Npx \peek_true_aux:w { \exp_not:n {#3} }
2917 \cs_set_nopar:Npx \peek_false:w
2918 {
2919 \exp_not:N \group_align_safe_end:
2920 \exp_not:n {#4}
2921 }
2922 \group_align_safe_begin:
2923 \peek_after:Nw #1
2924 }
2925 \cs_new_protected:Npn \peek_token_remove_generic:NNT #1#2#3
2926 { \peek_token_remove_generic:NNTF #1 #2 {#3} { } }
2927 \cs_new_protected:Npn \peek_token_remove_generic:NNF #1#2#3
2928 { \peek_token_remove_generic:NNTF #1 #2 { } {#3} }
```
(*End definition for* \peek\_token\_remove\_generic:NN*. This function is documented on page* **??***.*)

\peek\_execute\_branches\_catcode: The category code and meaning tests are straight forward.

\peek\_execute\_branches\_meaning:

```
2929 \cs_new_nopar:Npn \peek_execute_branches_catcode:
2930 {
2931 \if_catcode:w
2932 \exp_not:N \l_peek_token \exp_not:N \l_peek_search_token
2933 \exp_after:wN \peek_true:w
2934 \else:
2935 \exp_after:wN \peek_false:w
2936 \fi:
2937 }
2938 \cs_new_nopar:Npn \peek_execute_branches_meaning:
2939 {
2940 \if_meaning:w \l_peek_token \l_peek_search_token
2941 \exp_after:wN \peek_true:w
```

```
2942 \else:
2943 \exp_after:wN \peek_false:w
2944 \fi:
2945 }
```
(*End definition for* \peek\_execute\_branches\_catcode: *and* \peek\_execute\_branches\_meaning: *. These functions are documented on page* **??***.*)

\peek\_execute\_branches\_charcode: \peek\_execute\_branches\_charcode:NN

First the character code test there is a need to worry about T<sub>E</sub>X grabbing brace group or skipping spaces. These are all tested for using a category code check before grabbing what must be a real single token and doing the comparison.

```
2946 \cs_new_nopar:Npn \peek_execute_branches_charcode:
2947 {
2948 \bool_if:nTF
2949 {
2950 \token_if_eq_catcode_p:NN \l_peek_token \c_group_begin_token
2951 || \token_if_eq_catcode_p:NN \l_peek_token \c_group_end_token
2952 || \token_if_eq_meaning_p:NN \l_peek_token \c_space_token
2953 }
2954 { \peek_false:w }
2955 {
2956 \exp_after:wN \peek_execute_branches_charcode_aux:NN
2957 \l_peek_search_tl
2958 }
2959 }
2960 \cs_new:Npn \peek_execute_branches_charcode_aux:NN #1#2
2961 {
2962 \if:w \exp_not:N #1 \exp_not:N #2
2963 \exp_after:wN \peek_true:w
2964 \else:
2965 \exp_after:wN \peek_false:w
2966 \fi:
2967 #2
2968 }
  (End definition for \peek_execute_branches_charcode:. This function is documented on page ??.)
```
\peek\_ignore\_spaces\_execute\_branches: \peek\_ignore\_spaces\_execute\_branches\_aux: This function removes one token at a time with a mechanism that can be applied to things other than spaces.

```
2969 \cs_new_protected_nopar:Npn \peek_ignore_spaces_execute_branches:
2970 \sim f
2971 \token_if_eq_meaning:NNTF \l_peek_token \c_space_token
2972 \uparrow2973 \tex_afterassignment:D \peek_ignore_spaces_execute_branches_aux:
2974 \cs_set_eq:NN \peek_tmp:w
2975 }
2976 { \peek_execute_branches: }
2977 }
2978 \cs_new_protected_nopar:Npn \peek_ignore_spaces_execute_branches_aux:
2979 { \peek_after:Nw \peek_ignore_spaces_execute_branches: }
```
(*End definition for* \peek\_ignore\_spaces\_execute\_branches:*. This function is documented on page* **??***.*)

\peek\_def:nnnn \peek\_def\_aux:nnnnn The public functions themselves cannot be defined using \prg\_set\_conditional:Npnn and so a couple of auxiliary functions are used. As a result, everything is done inside a group. As a result things are a bit complicated.

```
2980 \group_begin:
2981 \cs set nopar:Npn \peek def:nnnn #1#2#3#4
2982 {
2983 \peek_def_aux:nnnnn {#1} {#2} {#3} {#4} { TF }
2984 \peek_def_aux:nnnnn {#1} {#2} {#3} {#4} { T }
2985 \peek_def_aux:nnnnn {#1} {#2} {#3} {#4} { F }
2986 }
2987 \cs_set_nopar:Npn \peek_def_aux:nnnnn #1#2#3#4#5
2988 {
2989 \cs_gset_nopar:cpx { #1 #5 }
2990 {
2991 \tl_if_empty:nF {#2}
2992 \{ \exp_not:n \leq \csc_seq: NN \peek_execute_branches: #2 } \}2993 \exp_not:c { #3 #5 }
2994 \exp_not:n {#4}
2995 }
2996 }
```
(*End definition for* \peek\_def:nnnn*. This function is documented on page* **??***.*)

\peek\_catcode:N With everything in place the definitions can take place. First for category codes.

```
\peek_catcode_ignore_spaces:N
 \peek_catcode_remove:N
\peek_catcode_remove_ignore_spaces:N
                            2997 \peek_def:nnnn { peek_catcode:N }
                            2998 { }
                            2999 { peek_token_generic:NN }
                            3000 { \peek_execute_branches_catcode: }
                            3001 \peek_def:nnnn { peek_catcode_ignore_spaces:N }
                            3002 { \peek_execute_branches_catcode: }
                            3003 { peek_token_generic:NN }
                            3004 { \peek_ignore_spaces_execute_branches: }
                            3005 \peek_def:nnnn { peek_catcode_remove:N }
                            3006 { }
                            3007 { peek_token_remove_generic:NN }
                            3008 { \peek_execute_branches_catcode: }
                            3009 \peek_def:nnnn { peek_catcode_remove_ignore_spaces:N }
                            3010 { \peek_execute_branches_catcode: }
                            3011 { peek_token_remove_generic:NN }
                            3012 { \peek_ignore_spaces_execute_branches: }
                              (End definition for \peek_catcode:N and others. These functions are documented on page 55.)
        \peek_charcode:N
Then for character codes.
```
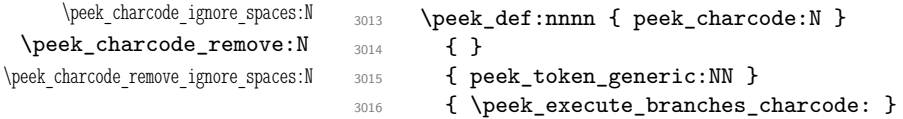

```
3017 \peek_def:nnnn { peek_charcode_ignore_spaces:N }
3018 { \peek execute branches charcode: }
3019 { peek_token_generic:NN }
3020 { \peek_ignore_spaces_execute_branches: }
3021 \peek_def:nnnn { peek_charcode_remove:N }
3022 { }
3023 { peek_token_remove_generic:NN }
3024 { \peek_execute_branches_charcode: }
3025 \peek_def:nnnn { peek_charcode_remove_ignore_spaces:N }
3026 { \peek_execute_branches_charcode: }
3027 { peek_token_remove_generic:NN }
3028 { \peek_ignore_spaces_execute_branches: }
  (End definition for \peek_charcode:N and others. These functions are documented on page 55.)
```
\peek\_meaning:N Finally for meaning, with the group closed to remove the temporary definition functions.

\peek\_meaning\_ignore\_spaces:N \peek\_meaning\_remove:N \peek\_meaning\_remove\_ignore\_spaces:N

```
3029 \peek_def:nnnn { peek_meaning:N }
3030 { }
3031 { peek_token_generic:NN }
3032 { \peek execute branches meaning: }
3033 \peek_def:nnnn { peek_meaning_ignore_spaces:N }
3034 { \peek_execute_branches_meaning: }
3035 { peek_token_generic:NN }
3036 { \peek_ignore_spaces_execute_branches: }
3037 \peek_def:nnnn { peek_meaning_remove:N }
3038 { }
3039 { peek_token_remove_generic:NN }
3040 { \peek_execute_branches_meaning: }
3041 \peek_def:nnnn { peek_meaning_remove_ignore_spaces:N }
3042 { \peek_execute_branches_meaning: }
3043 { peek_token_remove_generic:NN }
3044 { \peek_ignore_spaces_execute_branches: }
3045 \group end:
  (End definition for \peek_meaning:N and others. These functions are documented on page 56.)
```
#### **185.5 Decomposing a macro definition**

\token\_get\_prefix\_spec:N \token\_get\_arg\_spec:N \token\_get\_replacement\_spec:N \token\_get\_prefix\_arg\_replacement\_aux:wN We sometimes want to test if a control sequence can be expanded to reveal a hidden value. However, we cannot just expand the macro blindly as it may have arguments and none might be present. Therefore we define these functions to pick either the prefix(es), the argument specification, or the replacement text from a macro. All of this information is returned as characters with catcode 12. If the token in question isn't a macro, the token \scan\_stop: is returned instead.

```
3046 \exp_args:Nno \use:nn
3047 { \cs_new_nopar:Npn \token_get_prefix_arg_replacement_aux:wN #1 }
3048 { \tl_to_str:n { macro : } #2 -> #3 \q_stop #4 }
3049 { #4 {#1} {#2} {#3} }
3050 \cs_new:Npn \token_get_prefix_spec:N #1
3051 {
```

```
3052 \token_if_macro:NTF #1
3053 {
3054 \exp_after:wN \token_get_prefix_arg_replacement_aux:wN
3055 \token_to_meaning:N #1 \q_stop \use_i:nnn
3056 }
3057 { \scan_stop: }
3058 }
3059 \cs_new:Npn \token_get_arg_spec:N #1
3060 {
3061 \token_if_macro:NTF #1
3062 \uparrow3063 \exp_after:wN \token_get_prefix_arg_replacement_aux:wN
3064 \token_to_meaning:N #1 \q_stop \use_ii:nnn
3065 }
3066 { \scan_stop: }
3067 }
3068 \cs_new:Npn \token_get_replacement_spec:N #1
3069 {
3070 \token_if_macro:NTF #1
3071 {
3072 \exp_after:wN \token_get_prefix_arg_replacement_aux:wN
3073 \token_to_meaning:N #1 \q_stop \use_iii:nnn
3074 }
3075 { \scan_stop: }
3076 }
  (End definition for \token_get_prefix_spec:N. This function is documented on page ??.)
```
# **185.6 Experimental token functions**

```
\char_active_set:Npn
  \char_active_set:Npx
  \char_active_set:Npn
  \char_active_set:Npx
 \char_active_set_eq:NN
\char_active_gset_eq:NN
                         3077 \group_begin:
                         3078 \char_set_catcode_active:N \^^@
                         3079 \cs_set:Npn \char_tmp:NN #1#2
                         3080 {
                         3081 \cs_new:Npn #1 ##1
                         3082 {
                         3083 \char_set_catcode_active:n { '##1 }
                         3084 \group_begin:
                         3085 \char_set_lccode:nn { '\^^@ } { '##1 }
                         3086 \tl_to_lowercase:n { \group_end: #2 ^^@ }
                         3087
                         3088 }
                         3089 \char_tmp:NN \char_active_set:Npn \cs_set:Npn
                         3090 \char_tmp:NN \char_active_set:Npx \cs_set:Npx
                         3091 \char_tmp:NN \char_active_gset:Npn \cs_gset:Npn
                         3092 \char_tmp:NN \char_active_gset:Npx \cs_gset:Npx
                         3093 \char_tmp:NN \char_active_set_eq:NN \cs_set_eq:NN
                         3094 \char_tmp:NN \char_active_gset_eq:NN \cs_gset_eq:NN
```

```
3095 \group_end:
```
(*End definition for* \char\_active\_set:Npn *and* \char\_active\_set:Npx *. These functions are documented on page [58.](#page-73-0)*)

\peek\_N\_type: \peek\_execute\_branches\_N\_type:

The next token is normal if it is neither a begin-group token, nor an end-group token, nor a charcode-32 space token. Note that implicit begin-group tokens, end-group tokens, and spaces are also recognized as non-N-type. Here, there is no  $\langle search \, token \rangle$ , so we feed a dummy **\scan\_stop:** to the **\peek\_token\_generic::NN** functions.

```
3096 \cs_new_protected_nopar:Npn \peek_execute_branches_N_type:
3097 {
3098 \bool_if:nTF
3099 {
3100 \token_if_eq_catcode_p:NN \l_peek_token \c_group_begin_token ||
3101 \token_if_eq_catcode_p:NN \l_peek_token \c_group_end_token ||
3102 \token_if_eq_meaning_p:NN \l_peek_token \c_space_token
3103 }
3104 { \peek_false:w }
3105 { \peek_true:w }
3106 }
3107 \cs_new_protected_nopar:Npn \peek_N_type:TF
3108 { \peek_token_generic:NNTF \peek_execute_branches_N_type: \scan_stop: }
3109 \cs_new_protected_nopar:Npn \peek_N_type:T
3110 { \peek_token_generic:NNT \peek_execute_branches_N_type: \scan_stop: }
3111 \cs_new_protected_nopar:Npn \peek_N_type:F
3112 { \peek_token_generic:NNF \peek_execute_branches_N_type: \scan_stop: }
  (End definition for \peek_N_type:. This function is documented on page ??.)
```
#### **185.7 Deprecated functions**

Deprecated on 2011-05-27, for removal by 2011-08-31.

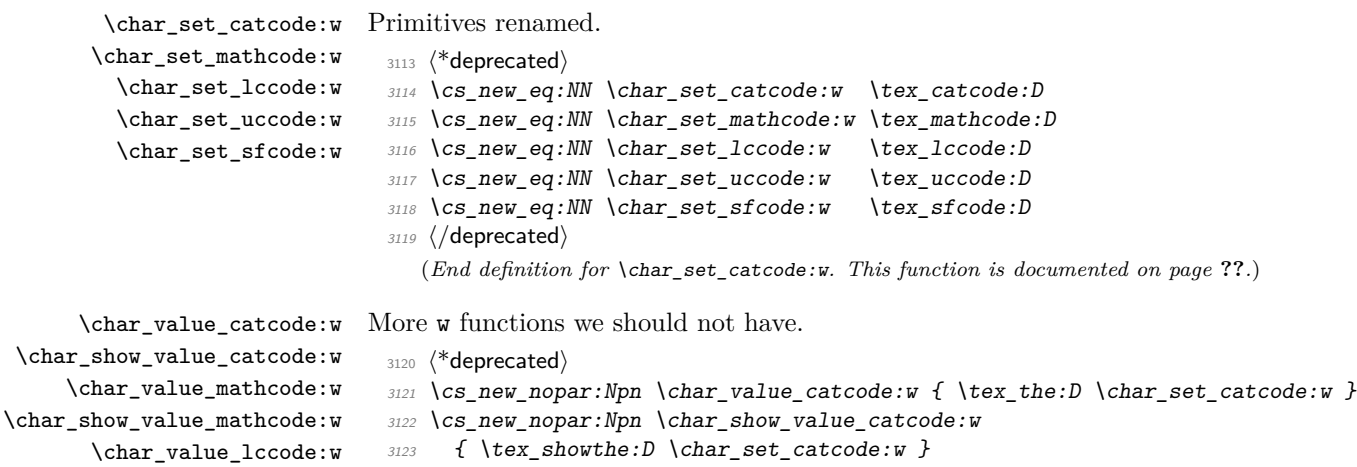

```
_{3124} \cs_new_nopar:Npn \char_value_mathcode:w { \tex_the:D \char_set_mathcode:w }
```

```
3125 \cs_new_nopar:Npn \char_show_value_mathcode:w
```
3126 { \tex\_showthe:D \char\_set\_mathcode:w }

```
3127 \cs_new_nopar:Npn \char_value_lccode:w { \tex_the:D \char_set_lccode:w }
```

```
\char_show_value_sfcode:w
```
\char\_show\_value\_lccode:w \char\_value\_uccode:w \char\_show\_value\_uccode:w \char\_value\_sfcode:w

```
3128 \cs_new_nopar:Npn \char_show_value_lccode:w
                                3129 { \tex_showthe:D \char_set_lccode:w }
                                3130 \cs_new_nopar:Npn \char_value_uccode:w { \tex_the:D \char_set_uccode:w }
                                3131 \cs_new_nopar:Npn \char_show_value_uccode:w
                                3132 { \tex_showthe:D \char_set_uccode:w }
                                3133 \cs_new_nopar:Npn \char_value_sfcode:w { \tex_the:D \char_set_sfcode:w }
                                3134 \cs_new_nopar:Npn \char_show_value_sfcode:w
                                3135 { \tex_showthe:D \char_set_sfcode:w }
                                3136 (/deprecated)
                                   (End definition for \char_value_catcode:w. This function is documented on page ??.)
             \peek_after:NN
            \peek_gafter:NN
                              The second argument here must be w.
                                3137 (*deprecated)
                                3138 \text{ Cs} new eq:NN \peek after:NN \peek after:Nw
                                3139 \cs_new_eq:NN \peek_gafter:NN \peek_gafter:Nw
                                3140 \langle/deprecated)
                                   (End definition for \peek_after:NN. This function is documented on page ??.)
                                   Functions deprecated 2011-05-28 for removal by 2011-08-31.
     \c_alignment_tab_token
        \c_math_shift_token
            \c_letter_token
        \c_other_char_token
                                3141 \left\langle \right.\n* dependence\right\}3142 \cs_new_eq:NN \c_alignment_tab_token \c_alignment_token
                                3143 \cs_new_eq:NN \c_math_shift_token \c_math_toggle_token
                                3144 \cs_new_eq:NN \c_letter_token \c_catcode_letter_token
                                3145 \cs_new_eq:NN \c_other_char_token \c_catcode_other_token
                                3146 \langle/deprecated)
                                   (End definition for \c_alignment_tab_token. This function is documented on page ??.)
       \c_active_char_token An odd one: this was never a token!
                                3147 \langle *deprecated)
                                3148 \cs_new_eq:NN \c_active_char_token \c_catcode_active_tl
                                3149 \langle/deprecated)
                                   (End definition for \c_active_char_token. This function is documented on page ??.)
        \char_make_escape:N
   \char_make_group_begin:N
     \char_make_group_end:N
   \char_make_math_toggle:N
     \char_make_alignment:N
      \char_make_end_line:N
     \char_make_parameter:N
        \char_make_math_superscript:N
\char_make_math_subscript:N
        \char_make_ignore:N
         \char_make_space:N
        \char_make_letter:N
         \char_make_other:N
        \char_make_active:N
       \char_make_comment:N
       \char_make_invalid:N
        \char_make_escape:n
   \char_make_group_begin:n
     \char_make_group_end:n
   \char_make_math_toggle:n
     \char_make_alignment:n
      \char_make_end_line:n
                              Two renames in one block!
                                3150 (*deprecated)
                                3151 \ \texttt{Cs_new_eq:}\ \lvert N \rvert \3152 \cs_new_eq:NN \char_make_begin_group:N \char_set_catcode_group_begin:N
                                3153 \cs_new_eq:NN \char_make_end_group:N \char_set_catcode_group_end:N
                                3154 \cs_new_eq:NN \char_make_math_shift:N \char_set_catcode_math_toggle:N
                                3155 \cs_new_eq:NN \char_make_alignment_tab:N \char_set_catcode_alignment:N
                                3156 \cs_new_eq:NN \char_make_end_line:N \char_set_catcode_end_line:N
                                3157 \cs_new_eq:NN \char_make_parameter:N \char_set_catcode_parameter:N
                                3158 \cs_new_eq:NN \char_make_math_superscript:N
                                3159 \char_set_catcode_math_superscript:N
                                3160 \cs_new_eq:NN \char_make_math_subscript:N
                                3161 \char_set_catcode_math_subscript:N
                                \texttt{3162} \ \texttt{\&Cs_new\_eq:NN} \ \texttt{\&Char\_make\_ignore:N} \ \texttt{\&Char\_set\_catcode\_ignore:N}3163 \cs_new_eq:NN \char_make_space:N \char_set_catcode_space:N
                                                                        272
```
\char\_make\_parameter:n \char\_make\_math\_superscript:n
```
3164 \cs_new_eq:NN \char_make_letter:N \char_set_catcode_letter:N
3165 \text{ Cs_new_eq}: \text{NN} \text{char\_make\_other}: \text{N} \char_set_catcode_other:N
3166 \text{ } \csc\_new\_eq: NN \text{ } \char\_make\_active: N \char\_set\_catchode\_active: N3167 \cs_new_eq:NN \char_make_comment:N \char_set_catcode_comment:N
3168 \text{C} \c{new_eq: NN \char'0} \c{new_eq: NN \char'0}3169 \cs_new_eq:NN \char_make_escape:n \char_set_catcode_escape:n
3170 \cs_new_eq:NN \char_make_begin_group:n \char_set_catcode_group_begin:n
3171 \cs_new_eq:NN \char_make_end_group:n \char_set_catcode_group_end:n
_{3172} \cs_new_eq:NN \char_make_math_shift:n \verb|\char_set_catcode_math_toggle:n3173 \cs_new_eq:NN \char_make_alignment_tab:n \char_set_catcode_alignment:n
3174 \cs_new_eq:NN \char_make_end_line:n \char_set_catcode_end_line:n
3175 \cs_new_eq:NN \char_make_parameter:n \char_set_catcode_parameter:n
3176 \cs_new_eq:NN \char_make_math_superscript:n
3177 \char_set_catcode_math_superscript:n
3178 \cs_new_eq:NN \char_make_math_subscript:n
3179 \char_set_catcode_math_subscript:n
3180 \cs_new_eq:NN \char_make_ignore:n \char_set_catcode_ignore:n
3181 \cs_new_eq:NN \char_make_space:n \char_set_catcode_space:n
3182 \cs_new_eq:NN \char_make_letter:n \char_set_catcode_letter:n
3183 \cs_new_eq:NN \char_make_other:n \char_set_catcode_other:n
3184 \cs_new_eq:NN \char_make_active:n \char_set_catcode_active:n
3185 \cs_new_eq:NN \char_make_comment:n \char_set_catcode_comment:n
3186 \cs_new_eq:NN \char_make_invalid:n \verb|char_set_catcode_invalid:n|3187 (/deprecated)
  (End definition for \char_make_escape:N and others. These functions are documented on page
```

```
??.)
```
\token\_if\_alignment\_tab:N \token\_if\_math\_shift:N \token\_if\_other\_char:N \token\_if\_active\_char:N

```
3188 (*deprecated)
3189 \cs_new_eq:NN \token_if_alignment_tab_p:N \token_if_alignment_p:N
3190 \cs_new_eq:NN \token_if_alignment_tab:NT \token_if_alignment:NT
3191 \cs_new_eq:NN \token_if_alignment_tab:NF \token_if_alignment:NF
3192 \cs_new_eq:NN \token_if_alignment_tab:NTF \token_if_alignment:NTF
3193 \cs_new_eq:NN \token_if_math_shift_p:N \token_if_math_toggle_p:N
3194 \cs_new_eq:NN \token_if_math_shift:NT \token_if_math_toggle:NT
3195 \cs_new_eq:NN \token_if_math_shift:NF \token_if_math_toggle:NF
3196 \cs_new_eq:NN \token_if_math_shift:NTF \token_if_math_toggle:NTF
3197 \cs_new_eq:NN \token_if_other_char_p:N \token_if_other_p:N
3198 \cs_new_eq:NN \token_if_other_char:NT \token_if_other:NT
3199 \cs_new_eq:NN \token_if_other_char:NF \token_if_other:NF
3200 \cs_new_eq:NN \token_if_other_char:NTF \token_if_other:NTF
3201 \cs_new_eq:NN \token_if_active_char_p:N \token_if_active_p:N
3202 \cs_new_eq:NN \token_if_active_char:NT \token_if_active:NT
3203 \cs_new_eq:NN \token_if_active_char:NF \token_if_active:NF
3204 \cs_new_eq:NN \token_if_active_char:NTF \token_if_active:NTF
3205 \langle/deprecated)
   (End definition for \token_if_alignment_tab:N. This function is documented on page ??.)
3206 (/initex | package)
```
# **186 l3int implementation**

3207 (\*initex | package)

*The following test files are used for this code:* m3int001,m3int002,m3int03*.*

3208 (\*package)

<sup>3209</sup> \ProvidesExplPackage

```
3210 {\ExplFileName}{\ExplFileDate}{\ExplFileVersion}{\ExplFileDescription}
```

```
3211 \package_check_loaded_expl:
```

```
3212 (/package)
```
\int\_to\_roman:w Done in l3basics.

(*End definition for* \int\_to\_roman:w*. This function is documented on page [68.](#page-83-0)*)

\int\_value:w \int\_eval:w \int\_eval\_end: \if\_num:w \if\_int\_odd:w \if\_case:w

\if\_int\_compare:w

```
Here are the remaining primitives for number comparisons and expressions.
```

```
3213 \cs_new_eq:NN \int_value:w \tex_number:D
3214 \cs_new_eq:NN \int_eval:w \etex_numexpr:D
3215 \cs_new_eq:NN \int_eval_end: \tex_relax:D
3216 \cs_new_eq:NN \if_num:w \tex_ifnum:D
3217 \cs_new_eq:NN \if_int_odd:w \tex_ifodd:D
3218 \cs_new_eq:NN \if_case:w \tex_ifcase:D
  (End definition for \int_value:w. This function is documented on page 69.)
```
### **186.1 Integer expressions**

\int\_eval:n Wrapper for \int\_eval:w. Can be used in an integer expression or directly in the input stream. In format mode, there is already a definition in l3alloc for bookstrapping, which is therefore corrected to the "real" version here.

 $3219$   $(*initex)$ 

```
3220 \cs_set:Npn \int_eval:n #1 { \int_value:w \int_eval:w #1 \int_eval_end: }
3221 (/initex)
3222 (*package)
3223 \cscnew:Npn \int\_eval:n #1 {\int _value:w \int\_eval:w #1 \int\_eval\_end: }3224 (/package)
   (End definition for \int_eval:n. This function is documented on page 59.)
```
\int\_max:nn Functions for min, max, and absolute value.

```
\int_min:nn
\int_abs:n
              3225 \cs_new:Npn \int_abs:n #1
              3226 {
              _{3227} \int_value:w
              3228 \if_int_compare:w \int_eval:w #1 < \c_zero
              3229
              3230 \fi:
              3231 \int_eval:w #1 \int_eval_end:
              3232 }
              3233 \cs_new:Npn \int_max:nn #1#2
              3234 {
              3235 \int_value:w \int_eval:w
              3236 \if_int_compare:w
              3237 \int_eval:w #1 > \int_eval:w #2 \int_eval_end:
```

```
3238 #1
                    3239 \else:
                    3240 #2
                     3241 \fi:
                     _{3242} \int_eval_end:
                     3243 }
                    3244 \cs_new:Npn \int_min:nn #1#2
                    3245 {
                     3246 \int_value:w \int_eval:w
                     3247 \if_int_compare:w
                     \verb|3248| \int_eval:w #1 < \int_eval:w #2 \int_t;3249 #1
                     3250 \else:
                     3251 #2
                     3252 \fi:
                     3253 \int_eval_end:<br>3254 }
                    3254 }
                       (End definition for \int_max:nn. This function is documented on page 59.)
\int_div_truncate:nn
  \int_div_round:nn
        \int_mod:nn
                   As \int_eval:w rounds the result of a division we also provide a version that truncates
                   the result. This version is thanks to Heiko Oberdiek: getting things right in all cases is
                   not so easy.
                     3255 \cs_new:Npn \int_div_truncate:nn #1#2
                    3256 {
                     3257 \int_value:w \int_eval:w
                     3258 \if_int_compare:w \int_eval:w #1 = \c_zero
                     3259 0
                     3260 \else:
                     3261 ( #1 % )
                     3262 \if_int_compare:w \int_eval:w #1 < \c_zero
                     3263 \if_int_compare:w \int_eval:w #2 < \c_zero
                     3264 - (#2 + %)
                     3265 \else:
                     3266 + (#2 - %)
                    3267 \fi:
                     3268 \else:
                     3269 \if_int_compare:w \int_eval:w #2 < \c_zero
                     3270 + (#2 + %)
                     3271 \else:
                     3272 - (#2 - %)
                    3273 \fi:
                    3274 \fi: % ( (
                    3275 1 ) / 2 )
                     3276 \fi:
                    3277 / ( #2 )
```
For the sake of completeness:

3278 \int\_eval\_end:

<sup>3279</sup> }

3280 \cs\_new:Npn \int\_div\_round:nn #1#2 { \int\_eval:n { ( #1 ) / ( #2 ) } }

Finally there's the modulus operation.

```
3281 \cs_new:Npn \int_mod:nn #1#2
3282 \sim f
3283 \int_value:w \int_eval:w
3284 #1 - \int_div_truncate:nn {#1} {#2} * ( #2 )
3285 \int_eval_end:
3286 }
   (End definition for \int_div_truncate:nn. This function is documented on page 60.)
```
#### **186.2 Creating and initialising integers**

```
\int \int P(x, y) \, dx Two ways to do this: one for the format and one for the LAT<sub>E</sub>X 2<sub>ε</sub> package.
\int_new:c
                3287 (*package)
                3288 \cs_new_protected_nopar:Npn \int_new:N #1
                3289 {
                3290 \chk_if_free_cs:N #13291 \newcount #1
                3292 }
                3293 (/package)
                3294 \cs_generate_variant:Nn \int_new:N { c }
                   (End definition for \int_new:N and \int_new:c . These functions are documented on page ??.)
```
\int\_const:Nn \int\_const:cn As stated, most constants can be defined as \chardef or \mathchardef but that's engine dependent.

```
3295 \cs_new_protected:Npn \int_const:Nn #1#2
 3296 {
 3297 \int_compare:nNnTF {#2} > \c_minus_one
 3298 {
 3299 \int_compare:nNnTF {#2} > \c_max_register_int
 3300 \{3301 \int_new:N #1
 3302 \int_gset:Nn #1 {#2}
 3303 }
 3304 {
 3305 \chk_if_free_cs:N #1
 3306 \tex_global:D \tex_mathchardef:D #1 =
 3307 \int_eval:w #2 \int_eval_end:
 3308 }
 3309 }
 3310 {
 3311 \int_new:N #1
 3312 \int_gset:Nn #1 {#2}
 3313 }
 3314 }
 3315 \cs_generate_variant:Nn \int_const:Nn { c }
   (End definition for \int_const:Nn and \int_const:cn . These functions are documented on page
??.)
```

```
\int_zero:N
\int_zero:c
\int_gzero:N
\int_gzero:c
               Functions that reset an \langle \text{integer} \rangle register to zero.
                 3316 \cs new protected nopar:Npn \int zero:N #1 { #1 = \c zero }
                 3317 \cs_new_protected_nopar:Npn \int_gzero:N #1 { \tex_global:D #1 = \c_zero }
                 3318 \cs_generate_variant:Nn \int_zero:N { c }
                 3319 \cs_generate_variant:Nn \int_gzero:N { c }
                    (End definition for \int_zero:N and \int_zero:c . These functions are documented on page ??.)
```
\int\_set\_eq:NN Setting equal means using one integer inside the set function of another.

```
\int_set_eq:cN
\int_set_eq:Nc
\int_set_eq:cc
\int_gset_eq:NN
\int_gset_eq:cN
\int_gset_eq:Nc
\int_gset_eq:cc
                   3320 \cs_new_protected_nopar:Npn \int_set_eq:NN #1#2 { #1 = #2 }
                   3321 \cs_generate_variant:Nn \int_set_eq:NN { c }
                   3322 \cs_generate_variant:Nn \int_set_eq:NN { Nc , cc }
                   3323 \cs_new_protected_nopar:Npn \int_gset_eq:NN #1#2 { \tex_global:D #1 = #2 }
                   3324 \cs_generate_variant:Nn \int_gset_eq:NN { c }
                   3325 \cs_generate_variant:Nn \int_gset_eq:NN { Nc , cc }
                      (End definition for \int_set_eq:NN and others. These functions are documented on page ??.)
```
### **186.3 Setting and incrementing integers**

```
\int_add:Nn
\int_add:cn
\int_gadd:Nn
\int_gadd:cn
\int_sub:Nn
\int_sub:cn
\int_gsub:Nn
\int_gsub:cn
              Adding and subtracting to and from a counter . . .
                3326 \cs_new_protected:Npn \int_add:Nn #1#2
                3327 { \tex_advance:D #1 by \int_eval:w #2 \int_eval_end: }
                3328 \cs_new_protected:Npn \int_sub:Nn #1#2
                3329 { \tex_advance:D #1 by - \int_eval:w #2 \int_eval_end: }
                3330 \cs_new_protected_nopar:Npn \int_gadd:Nn
                3331 { \tex_global:D \int_add:Nn }
                3332 \cs_new_protected_nopar:Npn \int_gsub:Nn
                3333 { \tex_global:D \int_sub:Nn }
                3334 \cs_generate_variant:Nn \int_add:Nn { c }
                3335 \cs_generate_variant:Nn \int_gadd:Nn { c }
                3336 \cs_generate_variant:Nn \int_sub:Nn { c }
                3337 \cs_generate_variant:Nn \int_gsub:Nn { c }
                   (End definition for \int_add:Nn and \int_add:cn . These functions are documented on page ??.)
\int_incr:N
\int_incr:c
\int_gincr:N
\int_gincr:c
\int_decr:N
\int_decr:c
\int_gdecr:N
              Incrementing and decrementing of integer registers is done with the following functions.
                3338 \cs_new_protected_nopar:Npn \int_incr:N #1
                3339 { \tex_advance:D #1 \c_one }
                3340 \cs_new_protected_nopar:Npn \int_decr:N #1
                3341 { \tex_advance:D #1 \c_minus_one }
                3342 \cs_new_protected_nopar:Npn \int_gincr:N
                3343 { \tex_global:D \int_incr:N }
```

```
3344 \cs_new_protected_nopar:Npn \int_gdecr:N
```
\int\_gdecr:c

```
3345 { \tex_global:D \int_decr:N }
```

```
3346 \cs_generate_variant:Nn \int_incr:N { c }
```

```
3347 \cs_generate_variant:Nn \int_decr:N { c }
```

```
3348 \cs_generate_variant:Nn \int_gincr:N { c }
```

```
3349 \cs_generate_variant:Nn \int_gdecr:N { c }
```
(*End definition for* \int\_incr:N *and* \int\_incr:c *. These functions are documented on page* **??***.*)

\int\_set:Nn \int\_set:cn As integers are register-based T<sub>E</sub>X will issue an error if they are not defined. Thus there is no need for the checking code seen with token list variables.

```
\int_gset:Nn
\int_gset:cn
```
<sup>3350</sup> \cs\_new\_protected:Npn \int\_set:Nn #1#2 <sup>3351</sup> { #1 ~ \int\_eval:w #2\int\_eval\_end: }

<sup>3352</sup> \cs\_new\_protected\_nopar:Npn \int\_gset:Nn { \tex\_global:D \int\_set:Nn }

3353 \cs\_generate\_variant:Nn \int\_set:Nn { c }

<sup>3354</sup> \cs\_generate\_variant:Nn \int\_gset:Nn { c }

(*End definition for* \int\_set:Nn *and* \int\_set:cn *. These functions are documented on page* **??***.*)

#### **186.4 Using integers**

\int\_use:N Here is how counters are accessed: \int\_use:c

- <sup>3355</sup> \cs\_new\_eq:NN \int\_use:N \tex\_the:D
- 3356 \cs\_new:Npn \int\_use:c #1 { \int\_use:N \cs:w #1 \cs\_end: }

(*End definition for* \int\_use:N *and* \int\_use:c *. These functions are documented on page* **??***.*)

## **186.5 Integer expression conditionals**

\int\_compare:n Comparison tests using a simple syntax where only one set of braces is required and additional operators such as != and >= are supported. First some notes on the idea behind this. We wish to support writing code like

```
\int compare p:n { 5 + \l tmpa int != 4 - \l tmpb int }
```
In other words, we want to somehow add the missing \int\_eval:w where required. We can start evaluating from the left using  $\int$ int eval:w, and we know that since the relation symbols  $\langle , \rangle$ , = and ! are not allowed in such expressions, they will terminate the expression. Therefore, we first let TEX evaluate this left hand side of the (in)equality.

3357 \prg\_new\_conditional:Npnn \int\_compare:n #1 { p , T , F , TF }

<sup>3358</sup> { \exp\_after:wN \int\_compare\_aux:nw \int\_value:w \int\_eval:w #1 \q\_stop }

Then the next step is to figure out which relation we should use, so we have to somehow get rid of the first evaluation so that we can see what stopped it. \int\_to\_roman:w is handy here since its expansion given a non-positive number is  $\langle null \rangle$ . We therefore simply check if the first token of the left hand side evaluation is a minus. If not, we insert it and issue  $\int$ int to roman:w, thereby ridding us of the left hand side evaluation. We do however save it for later.

```
3359 \cs_new:Npn \int_compare_aux:nw #1#2 \q_stop
3360 {
3361 \exp_after:wN \int_compare_aux:Nw
3362 \int_to_roman:w
3363 \if:w #1 -
3364 \else:
3365 -3366 \fi:
3367 #1#2 \q_mark #1#2 \q_stop
3368 }
```
\int\_compare\_aux:nw \int\_compare\_aux:Nw int\_compare\_=:w int\_compare\_==:w int\_compare\_!=:w int\_compare\_<:w int\_compare\_>:w int\_compare\_<=:w int\_compare\_>=:w

```
278
```
This leaves the first relation symbol in front and assuming the right hand side has been input, at least one other token as well. We support the following forms:  $=$ ,  $\lt$ ,  $>$  and the extended  $!=, ==, \le$  and  $>=.$  All the extended forms have an extra  $=$  so we check if that is present as well. Then use specific function to perform the test.

```
3369 \cs_new:Npn \int_compare_aux:Nw #1#2#3 \q_mark
```
<sup>3370</sup> { \use:c { int\_compare\_ #1 \if\_meaning:w = #2 = \fi: :w } }

The actual comparisons are then simple function calls, using the relation as delimiter for a delimited argument. Equality is easy:

```
3371 \cs_new:cpn { int_compare_=:w } #1 = #2 \q_stop
3372 {
3373 \if_int_compare:w #1 = \int_eval:w #2 \int_eval_end:
3374 \prg_return_true:
3375 \else:
3376 \prg_return_false:
3377 \fi:
3378 }
```
So is the one using  $==$  we just have to use  $==$  in the parameter text.

```
3379 \text{ \&\text{s_new:cpn} \{ int\_compare_{==:W} \} #1 == #2 \qquad q\_stop3380 {
3381 \if_int_compare:w #1 = \int_eval:w #2 \int_eval_end:
3382 \prg_return_true:
3383 \else:
3384 \prg_return_false:
3385 \fi:
3386 }
```
Not equal is just about reversing the truth value.

```
3387 \cs_new:cpn { int_compare_!=:w } #1 != #2 \q_stop
3388 }
3389 \if_int_compare:w #1 = \int_eval:w #2 \int_eval_end:
3390 \prg_return_false:
3391 \else:
3392 \prg_return_true:
3393 \fi:
3394 }
```
Less than and greater than are also straight forward.

```
3395 \cs_new:cpn { int_compare_<:w } #1 < #2 \q_stop
3396 {
3397 \if_int_compare:w #1 < \int_eval:w #2 \int_eval_end:
3398 \prg_return_true:
3399 \else:
3400 \prg_return_false:
3401 \fi:
3402 }
3403 \cs_new:cpn { int_compare_>:w } #1 > #2 \q_stop
3404 {
3405 \if_int_compare:w #1 > \int_eval:w #2 \int_eval_end:
3406 \prg_return_true:
```

```
3407 \else:
3408 \prg_return_false:
3409 \fi:
3410 }
```
The less than or equal operation is just the opposite of the greater than operation. *Vice versa* for less than or equal.

```
3411 \text{ Cs_new:}cpn { int_compare_<=:w } #1 <= #2 \q_stop
3412 {
3413 \if_int_compare:w #1 > \int_eval:w #2 \int_eval_end:
3414 \prg_return_false:
3415 \else:
3416 \prg_return_true:
3417 \fi:
3418 }
3419 \cs_new:cpn { int_compare_>=:w } #1 >= #2 \q_stop
3420 {
3421 \if_int_compare:w #1 < \int_eval:w #2 \int_eval_end:
3422 \prg_return_false:
3423 \else:
3424 \prg_return_true:
3425 \fi:
3426 }
```
(*End definition for* \int\_compare:n*. This function is documented on page* **??***.*)

\int\_compare:nNn More efficient but less natural in typing.

```
3427 \prg_new_conditional:Npnn \int_compare:nNn #1#2#3 { p , T , F , TF}
3428 {
3429 \if_int_compare:w \int_eval:w #1 #2 \int_eval:w #3 \int_eval_end:
3430 \prg_return_true:
3431 \else:
3432 \prg_return_false:
3433 \fi:
3434 }
  (End definition for \int_compare:nNn. This function is documented on page 62.)
```
\int\_if\_odd:n A predicate function.

```
\int_if_even:n
                  3435 \prg_new_conditional:Npnn \int_if_odd:n #1 { p , T , F , TF}
                  3436 {
                  3437 \qquad \text{if\_int\_odd:w \int\_eval:w #1 \int\_eval\_end:}3438 \prg_return_true:
                  3439 \else:
                  3440 \prg_return_false:
                  3441 \fi:
                  3442 }
                  3443 \prg_new_conditional:Npnn \int_if_even:n #1 { p , T , F , TF}
                  3444 \quad \text{f}3445 \if_int_odd:w \int_eval:w #1 \int_eval_end:
                  3446 \prg_return_false:
```

```
3447 \else:
3448 \prg_return_true:
3449 \fi:
3450 }
  (End definition for \int_if_odd:n. This function is documented on page 62.)
```
## **186.6 Integer expression loops**

\int\_while\_do:nn \int\_until\_do:nn These are quite easy given the above functions. The while versions test first and then execute the body. The do\_while does it the other way round.

```
\int_do_while:nn
 \int_do_until:nn
                    3451 \cs_new:Npn \int_while_do:nn #1#2
                    3452 {
                    3453 \int_compare:nT {#1}
                    3454 {
                    3455 #2
                    3456 \int_while_do:nn {#1} {#2}
                    3457 }
                    3458 }
                    3459 \cs_new:Npn \int_until_do:nn #1#2
                    3460 {
                    3461 \int_compare:nF {#1}
                    3462 {
                    3463 \textbf{\#2}3464 \int_until_do:nn {#1} {#2}
                    3465 }
                    3466 }
                    3467 \cs_new:Npn \int_do_while:nn #1#2
                    3468 {
                    3469 #2
                    3470 \int_compare:nT {#1}
                    3471 { \int_do_while:nNnn {#1} {#2} }
                    3472 }
                    3473 \cs_new:Npn \int_do_until:nn #1#2
                    3474 {
                    3475 #2
                    3476 \int_compare:nF {#1}
                    3477 { \int_do_until:nn {#1} {#2} }
                    3478 }
                       (End definition for \int_while_do:nn. This function is documented on page 63.)
\int_while_do:nNnn
\int_until_do:nNnn
\int_do_while:nNnn
\int_do_until:nNnn
                   As above but not using the more natural syntax.
                    3479 \cs_new:Npn \int_while_do:nNnn #1#2#3#4
                    3480 {
                    3481 \int_compare:nNnT {#1} #2 {#3}
                    3482 {
                    3483 #4
                    3484 \int_while_do:nNnn {#1} #2 {#3} {#4}
                    3485 }
```

```
3486 }
```

```
3487 \cs_new:Npn \int_until_do:nNnn #1#2#3#4
3488 {
3489 \int_compare:nNnF {#1} #2 {#3}
3490 {
3491 \#43492 \int_until_do:nNnn {#1} #2 {#3} {#4}
3493 }
3494 }
3495 \cs_new:Npn \int_do_while:nNnn #1#2#3#4
3496 {
3497 #4
3498 \int_compare:nNnT {#1} #2 {#3}
3499 { \int_do_while:nNnn {#1} #2 {#3} {#4} }
3500 }
3501 \cs_new:Npn \int_do_until:nNnn #1#2#3#4
3502 {
3503 #4
3504 \int_compare:nNnF {#1} #2 {#3}
3505 { \int_do_until:nNnn {#1} #2 {#3} {#4} }
3506 }
  (End definition for \int_while_do:nNnn. This function is documented on page 63.)
```
### **186.7 Formatting integers**

\int\_to\_arabic:n Nothing exciting here.

```
3507 \cs_new:Npn \int_to_arabic:n #1 { \int_eval:n {#1} }
   (End definition for \int_to_arabic:n. This function is documented on page 64.)
```
\int\_to\_symbols:nnn For conversion of integers to arbitrary symbols the method is in general as follows. The input number (#1) is compared to the total number of symbols available at each place (#2). If the input is larger than the total number of symbols available then the modulus is needed, with one added so that the positions don't have to number from zero. Using an f-type expansion, this is done so that the system is recursive. The actual conversion function therefore gets a 'nice' number at each stage. Of course, if the initial input was small enough then there is no problem and everything is easy.

```
3508 \cs_new:Npn \int_to_symbols:nnn #1#2#3
3509 {
3510 \int_compare:nNnTF {#1} > {#2}
3511 {
3512 \exp_args:NNo \exp_args:No \int_to_symbols_aux:nnnn
3513 \{3514 \prg_case_int:nnn
3515 \{ 1 + \int\text{mod:nn } f \neq 1 - 1 \} \{ \#2 \}3516 {43} {5}3517 }
3518 {#1} {#2} {#3}
3519 }
3520 { \prg_case_int:nnn {#1} {#3} { } }
```

```
3521 }
3522 \cs_new:Npn \int_to_symbols_aux:nnnn #1#2#3#4
3523 {
3524 \exp_args:Nf \int_to_symbols:nnn
3525 { \int_div_truncate:nn { #2 - 1 } {#3} } {#3} {#4}
3526 #1
3527 }
  (End definition for \int_to_symbols:nnn. This function is documented on page 65.)
```
\int\_to\_alph:n \int\_to\_Alph:n in English. These both use the above function with input functions that make sense for the alphabet

```
3528 \cs_new:Npn \int_to_alph:n #1
3529 {
3530 \int_to_symbols:nnn {#1} { 26 }
3531 {
3532 { 1 } { a }
3533 { 2 } { b }
3534 { 3 } { c }
3535 { 4 } { d }
3536 { 5 } { e }
3537 { 6 } { f }
3538 { 7 } { g }
3539 { 8 } { h }
3540 { 9 } { i }
3541 { 10 } { j }
3542 { 11 } { k }
3543 { 12 } { l }
3544 { 13 } { m }
3545 { 14 } { n }
3546 { 15 } { o }
3547 { 16 } { p }
3548 { 17 } { q }
3549 { 18 } { r }
3550 { 19 } { s }
3551 { 20 } { t }
3552 { 21 } { u }
3553 { 22 } { v }
3554 { 23 } { w }
3555 { 24 } { x }
3556 { 25 } { y }
3557 { 26 } { z }
3558 }
3559 }
3560 \cs_new:Npn \int_to_Alph:n #1
3561 {
3562 \int_to_symbols:nnn {#1} { 26 }
3563 {
3564 { 1 } { A }
3565 { 2 } { B }
```
 { 3 } { C } { 4 } { D } { 5 } { E } { 6 } { F } { 7 } { G } { 8 } { H } { 9 } { I } { 10 } { J } { 11 } { K } { 12 } { L } { 13 } { M } { 14 } { N } { 15 } { O } { 16 } { P } { 17 } { Q } { 18 } { R } { 19 } { S } { 20 } { T } { 21 } { U } { 22 } { V } { 23 } { W } { 24 } { X } { 25 } { Y } { 26 } { Z } } }

(*End definition for* \int\_to\_alph:n *and* \int\_to\_Alph:n *. These functions are documented on page [64.](#page-79-1)*)

\int\_to\_base:nn \int\_to\_base\_aux\_i:nn \int\_to\_base\_aux\_ii:nnN \int\_to\_base\_aux\_iii:nnnN \int\_to\_letter:n

Converting from base  $(41)$  to a second base  $(42)$  starts with computing  $\#1$ : if it is a complicated calculation, we shouldn't perform it twice. Then check the sign, store it, either - or \c\_empty\_tl, and feed the absolute value to the next auxiliary function.

```
3592 \cs_new:Npn \int_to_base:nn #1
3593 { \exp_args:Nf \int_to_base_aux_i:nn { \int_eval:n {#1} } }
3594 \cs_new:Npn \int_to_base_aux_i:nn #1#2
3595 {
3596 \int_compare:nNnTF {#1} < \c_zero
3597 { \exp_args:No \int_to_base_aux_ii:nnN { \use_none:n #1 } {#2} - }
3598 { \int_to_base_aux_ii:nnN {#1} {#2} \c_empty_tl }
3599 }
```
Here, the idea is to provide a recursive system to deal with the input. The output is built up after the end of the function. At each pass, the value in #1 is checked to see if it is less than the new base (#2). If it is, then it is converted directly, putting the sign back in front. On the other hand, if the value to convert is greater than or equal to the new base then the modulus and remainder values are found. The modulus is converted to a symbol and put on the right, and the remainder is carried forward to the next round.

```
3600 \cs_new:Npn \int_to_base_aux_ii:nnN #1#2#3
3601 {
```

```
3602 \int_compare:nNnTF {#1} < {#2}
3603 { \exp_last_unbraced:Nf #3 { \int_to_letter:n {#1} } }
3604 {
3605 \exp_args:Nf \int_to_base_aux_iii:nnnN
3606 { \int_to_letter:n { \int_mod:nn {#1} {#2} } }
3607 {#1}
3608 {#2}
3609 #3
3610 }
3611 }
3612 \cs_new:Npn \int_to_base_aux_iii:nnnN #1#2#3#4
3613 {
3614 \exp_args:Nf \int_to_base_aux_ii:nnN
3615 { \int_div_truncate:nn {#2} {#3} }
3616 {#3}
3617 #4
3618 #1
3619 }
```
Convert to a letter only if necessary, otherwise simply return the value unchanged. It would be cleaner to use  $\prg\_case\_int:$ nnn, but in our case, the cases are contiguous, so it is forty times faster to use the \if\_case:w primitive. The first \exp\_after:wN expands the conditional, jumping to the correct case, the second one expands after the resulting character to close the conditional. Since #1 might be an expression, and not directly a single digit, we need to evaluate it properly, and expand the trailing  $\text{if:}.$ 

```
3620 \cs_new:Npn \int_to_letter:n #1
3621 {
3622 \exp_after:wN \exp_after:wN
3623 \if_case:w \int_eval:w #1 - \c_ten \int_eval_end:
3624 A
3625 \or: B
3626 \or: C
3627 \or: D
3628 \or: E
3629 \or: F
3630 \or: G
3631 \or: H
3632 \or: I
3633 \or: J
3634 \or: K
3635 \or: L
3636 \or: M
3637 \or: N
3638 \or: 0
3639 \or: P
3640 \or: Q
3641 \or: R
3642 \or: S
3643 \or: T
3644 \or: U
```

```
3645 \or: V
3646 \or: W
3647 \or: X
3648 \or: Y
3649 \or: Z
3650 \else: \int_value:w \int_eval:w #1 \exp_after:wN \int_eval_end:
3651 \fi:
3652 }
```
(*End definition for* \int\_to\_base:nn*. This function is documented on page [68.](#page-83-1)*)

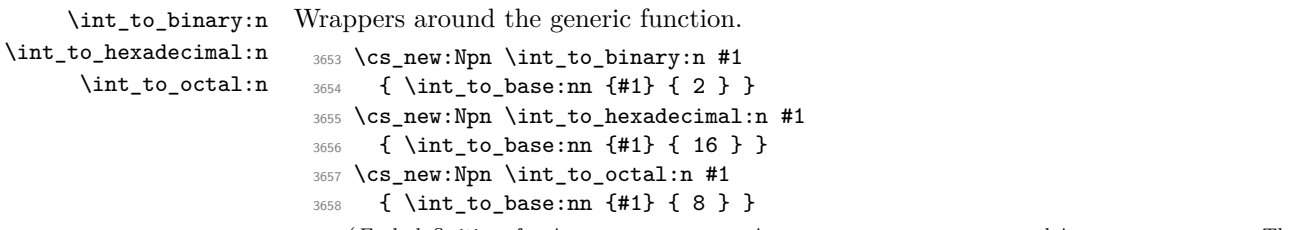

(*End definition for* \int\_to\_binary:n *,* \int\_to\_hexadecimal:n *, and* \int\_to\_octal:n *. These functions are documented on page [65.](#page-80-1)*)

\int\_to\_roman:n \int\_to\_Roman:n \int\_to\_roman\_aux:N \int\_to\_roman\_aux:N The  $\int$ int to roman:w primitive creates tokens of category code 12 (other). Usually, what is actually wanted is letters. The approach here is to convert the output of the primitive into letters using appropriate control sequence names. That keeps everything expandable. The loop will be terminated by the conversion of the Q.

```
\int_to_roman_i:w
\int_to_roman_v:w
\int_to_roman_x:w
\int_to_roman_l:w
\int_to_roman_c:w
\int_to_roman_d:w
\int_to_roman_m:w
\int_to_roman_Q:w
\int_to_Roman_i:w
\int_to_Roman_v:w
\int_to_Roman_x:w
\int_to_Roman_l:w
\int_to_Roman_c:w
\int_to_Roman_d:w
\int_to_Roman_m:w
\int_to_Roman_Q:w
                    3659 \cs_new:Npn \int_to_roman:n #1
                    3660 {
                    3661 \exp_after:wN \int_to_roman_aux:N
                    3662 \int_to_roman:w \int_eval:n {#1} Q
                    3663 }
                    3664 \cs_new_nopar:Npn \int_to_roman_aux:N #1
                     3665 {
                    3666 \use:c { int_to_roman_ #1 :w }
                    3667 \int_to_roman_aux:N
                    3668 }
                    3669 \cs_new:Npn \int_to_Roman:n #1
                    3670 {
                    3671 \exp_after:wN \int_to_Roman_aux:N
                    3672 \int_to_roman:w \int_eval:n {#1} Q
                    3673 }
                    3674 \cs_new_nopar:Npn \int_to_Roman_aux:N #1
                    3675 {
                     3676 \use:c { int_to_Roman_ #1 :w }
                     3677 \int_to_Roman_aux:N
                     3678 }
                    3679 \cs_new_nopar:Npn \int_to_roman_i:w { i }
                    3680 \cs_new_nopar:Npn \int_to_roman_v:w { v }
                    3681 \cs_new_nopar:Npn \int_to_roman_x:w { x }
                    3682 \cs_new_nopar:Npn \int_to_roman_l:w { l }
```
<sup>3683</sup> \cs\_new\_nopar:Npn \int\_to\_roman\_c:w { c }

```
3684 \cs_new_nopar:Npn \int_to_roman_d:w { d }
3685 \cs_new_nopar:Npn \int_to_roman_m:w { m }
3686 \cs_new_nopar:Npn \int_to_roman_Q:w #1 { }
3687 \cs_new_nopar:Npn \int_to_Roman_i:w { I }
3688 \cs_new_nopar:Npn \int_to_Roman_v:w { V }
3689 \cs_new_nopar:Npn \int_to_Roman_x:w { X }
3690 \cs_new_nopar:Npn \int_to_Roman_l:w { L }
3691 \cs_new_nopar:Npn \int_to_Roman_c:w { C }
3692 \cs_new_nopar:Npn \int_to_Roman_d:w { D }
3693 \cs_new_nopar:Npn \int_to_Roman_m:w { M }
3694 \cs_new_nopar:Npn \int_to_Roman_Q:w #1 { }
```
(*End definition for* \int\_to\_roman:n *and* \int\_to\_Roman:n *. These functions are documented on page* **??***.*)

#### **186.8 Converting from other formats to integers**

\int\_get\_sign:n \int\_get\_digits:n \int\_get\_sign\_and\_digits\_aux:nNNN \int\_get\_sign\_and\_digits\_aux:oNNN Finding a number and its sign requires dealing with an arbitrary list of + and - symbols. This is done by working through token by token until there is something else at the start of the input. The sign of the input is tracked by the first Boolean used by the auxiliary function.

```
3695 \cs_new:Npn \int_get_sign:n #1
3696 {
3697 \int_get_sign_and_digits_aux:nNNN {#1}
3698 \c_true_bool \c_true_bool \c_false_bool
3699 }
3700 \cs_new:Npn \int_get_digits:n #1
3701 {
3702 \int get sign and digits aux:nNNN {#1}
3703 \c_true_bool \c_false_bool \c_true_bool
3704 }
```
The auxiliary loops through, finding sign tokens and removing them. The sign itself is carried through as a flag.

```
3705 \cs_new:Npn \int_get_sign_and_digits_aux:nNNN #1#2#3#4
3706 {
3707 \exp_args:Nf \tl_if_head_eq_charcode:nNTF {#1} -
3708 {
3709 \bool_if:NTF #2
3710 \{3711 \int_get_sign_and_digits_aux:oNNN
3712 { \use none:n #1 } \c false bool #3#4
3713 }
3714 \{3715 \int_get_sign_and_digits_aux:oNNN
3716 3716 3717 3717 37173717 }
3718 }
3719 {
3720 \exp_args:Nf \tl_if_head_eq_charcode:nNTF {#1} +
```

```
3721 { \int_get_sign_and_digits_aux:oNNN { \use_none:n #1 } #2#3#4 }
3722 \left\{ \begin{array}{c} 3722 \end{array} \right.3723 \bool_if:NT #3 { \bool_if:NF #2 - }
3724 \bool_if:NT #4 {#1}3725 }
3726 }
3727 }
3728 \cs_generate_variant:Nn \int_get_sign_and_digits_aux:nNNN { o }
  (End definition for \int_get_sign:n. This function is documented on page ??.)
```
\int\_from\_alph:n The aim here is to iterate through the input, converting one letter at a time to a number. The same approach is also used for base conversion, but this needs a different final auxiliary.

\int\_from\_alph\_aux:n \int\_from\_alph\_aux:nN \int\_from\_alph\_aux:N

```
3729 \cs_new:Npn \int_from_alph:n #1
3730 {
3731 \int_eval:n
3732 {
3733 \int_get_sign:n {#1}
3734 \exp_args:Nf \int_from_alph_aux:n { \int_get_digits:n {#1} }
3735 }
3736 }
3737 \cs_new:Npn \int_from_alph_aux:n #1
3738 { \int_from_alph_aux:nN { 0 } #1 \q_nil }
3739 \cs_new:Npn \int_from_alph_aux:nN #1#2
3740 {
3741 \quark_if_nil:NTF #2
3742 {#1}
3743 {
3744 \exp_args:Nf \int_from_alph_aux:nN
3745 { \int_eval:n { #1 * 26 + \int_from_alph_aux:N #2 } }
3746 }
3747 }
3748 \cs_new:Npn \int_from_alph_aux:N #1
3749 { \int_eval:n { '#1 - \int_compare:nNnTF { '#1 } < { 91 } { 64 } { 96 } } }
  (End definition for \int_from_alph:n. This function is documented on page ??.)
```
\int\_from\_base:nn Conversion to base ten means stripping off the sign then iterating through the input one token at a time. The total number is then added up as the code loops.

\int\_from\_base\_aux:nn \int\_from\_base\_aux:nnN \int\_from\_base\_aux:N

```
3750 \cs_new:Npn \int_from_base:nn #1#2
3751 {
3752 \int_eval:n
3753 {
3754 \int_get_sign:n {#1}
3755 \exp_args:Nf \int_from_base_aux:nn
3756 { \int_get_digits:n {#1} } {#2}
3757 }
3758 }
3759 \cs_new:Npn \int_from_base_aux:nn #1#2
3760 { \int_from_base_aux:nnN { 0 } { #2 } #1 \q_nil }
```

```
3761 \cs_new:Npn \int_from_base_aux:nnN #1#2#3
3762 {
3763 \quark_if_nil:NTF #3
3764 {#1}
3765 {
3766 \exp_args:Nf \int_from_base_aux:nnN
3767 { \int_eval:n { #1 * #2 + \int_from_base_aux:N #3 } }
3768 {#2}
3769 }
3770 }
```
The conversion here will take lower or upper case letters and turn them into the appropriate number, hence the two-part nature of the function.

```
3771 \cs_new:Npn \int_from_base_aux:N #1
3772 {
3773 \int_compare:nNnTF { '#1 } < { 58 }
3774 {#1}
3775 {
3776 \int_eval:n
\frac{3777}{1 - \int \frac{\text{compare: nNnTF } { 41 } < { 91 } < { 55 } < { 87 } }3778 }
3779 }
```
(*End definition for* \int\_from\_base:nn*. This function is documented on page* **??***.*)

```
\int_from_binary:n
\int_from_hexadecimal:n
      \int_from_octal:n
                          Wrappers around the generic function.
                           3780 \cs_new:Npn \int_from_binary:n #1
                           3781 { \int_from_base:nn {#1} \c_two }
                           3782 \cs_new:Npn \int_from_hexadecimal:n #1
                           3783 { \int_from_base:nn {#1} \c_sixteen }
                           3784 \cs_new:Npn \int_from_octal:n #1
                           3785 { \int_from_base:nn {#1} \c_eight }
                              (End definition for \int_from_binary:n , \int_from_hexadecimal:n , and \int_from_octal:n .
                          These functions are documented on page 66.)
\c_int_from_roman_i_int
\c_int_from_roman_v_int
\c_int_from_roman_x_int
\c_int_from_roman_l_int
\c_int_from_roman_c_int
\c_int_from_roman_d_int
\c_int_from_roman_m_int
\c_int_from_roman_I_int
\c_int_from_roman_V_int
\c_int_from_roman_X_int
\c_int_from_roman_L_int
\c_int_from_roman_C_int
\c_int_from_roman_D_int
                          Constants used to convert from Roman numerals to integers.
                           3786 \int_const:cn { c_int_from_roman_i_int } { 1 }
                           3787 \int_const:cn { c_int_from_roman_v_int } { 5 }
                           3788 \int_const:cn { c_int_from_roman_x_int } { 10 }
                           3789 \int_const:cn { c_int_from_roman_l_int } { 50 }
                           3790 \int_const:cn { c_int_from_roman_c_int } { 100 }
                           3791 \int_const:cn { c_int_from_roman_d_int } { 500 }
                           3792 \int_const:cn { c_int_from_roman_m_int } { 1000 }
                           3793 \int_const:cn { c_int_from_roman_I_int } { 1 }
                           3794 \int_const:cn { c_int_from_roman_V_int } { 5 }
                           3795 \int_const:cn { c_int_from_roman_X_int } { 10 }
                           3796 \int_const:cn { c_int_from_roman_L_int } { 50 }
                           3797 \int_const:cn { c_int_from_roman_C_int } { 100 }
                           3798 \int_const:cn { c_int_from_roman_D_int } { 500 }
```
(*End definition for* \c\_int\_from\_roman\_i\_int *and others. These functions are documented on page* **??***.*)

\int\_from\_roman:n \int\_from\_roman\_aux:NN \int\_from\_roman\_end:w \int\_from\_roman\_clean\_up:w

The method here is to iterate through the input, finding the appropriate value for each letter and building up a sum. This is then evaluated by T<sub>E</sub>X. <sup>3800</sup> \cs\_new\_nopar:Npn \int\_from\_roman:n #1

```
3801 {
3802 \tl_if_blank:nF {#1}
3803 {
3804 \exp_after:wN \int_from_roman_end:w
3805 \int_value:w \int_eval:w
3806 \int_from_roman_aux:NN #1 Q \q_stop
3807 }
3808 }
3809 \cs_new_nopar:Npn \int_from_roman_aux:NN #1#2
3810 {
3811 \str_if_eq:nnTF {#1} { Q }
3812 {#1#2}
3813 {
3814 \strut \text{str\_if\_eq:nnTF } {#2} { Q }3815 \{3816 \cs_if_exist:cF { c_int_from_roman_ #1 _int }
3817 { \int_from\_roman\_clean\_up:w }3818 +
3819 \use:c { c_int_from_roman_ #1 _int }
3820 \#23821 }
3822 \left\{ \begin{array}{c} 3822 \end{array} \right.3823 \cs_if_exist:cF { c_int_from_roman_ #1 _int }
3824 { \int_from\_roman\_clean\_up:w }3825 \cs_if_exist:cF { c_int_from_roman_ #2 _int }
3826 { \int_from\_roman\_clean\_up:w }3827 \int_compare:nNnTF
3828 { \use:c { c_int_from_roman_ #1 _int } }
3829 <
3830 { \use:c { c_int_from_roman_ #2 _int } }
3831 \{3832 + \use:c { c_int_from_roman_ #2 _int }
3833 - \use:c { c_int_from_roman_ #1 _int }
3834 \int_from_roman_aux:NN<br>3835 }
\overline{\phantom{a}}3835 }
3836 \qquad \qquad3837 + \use:c { c_int_from_roman_ #1 _int }
3838 \int_from_roman_aux:NN #2
\overline{\phantom{a}}3839 }
3840 }
3841 }
3842 }
3843 \cs_new_nopar:Npn \int_from_roman_end:w #1 Q #2 \q_stop
3844 { \tl_if_empty:nTF {#2} {#1} {#2} }
```
 $3845$  \cs\_new\_nopar:Npn \int\_from\_roman\_clean\_up:w #1 Q { + 0 Q -1 } (*End definition for* \int\_from\_roman:n*. This function is documented on page* **??***.*)

# **186.9 Viewing integer**

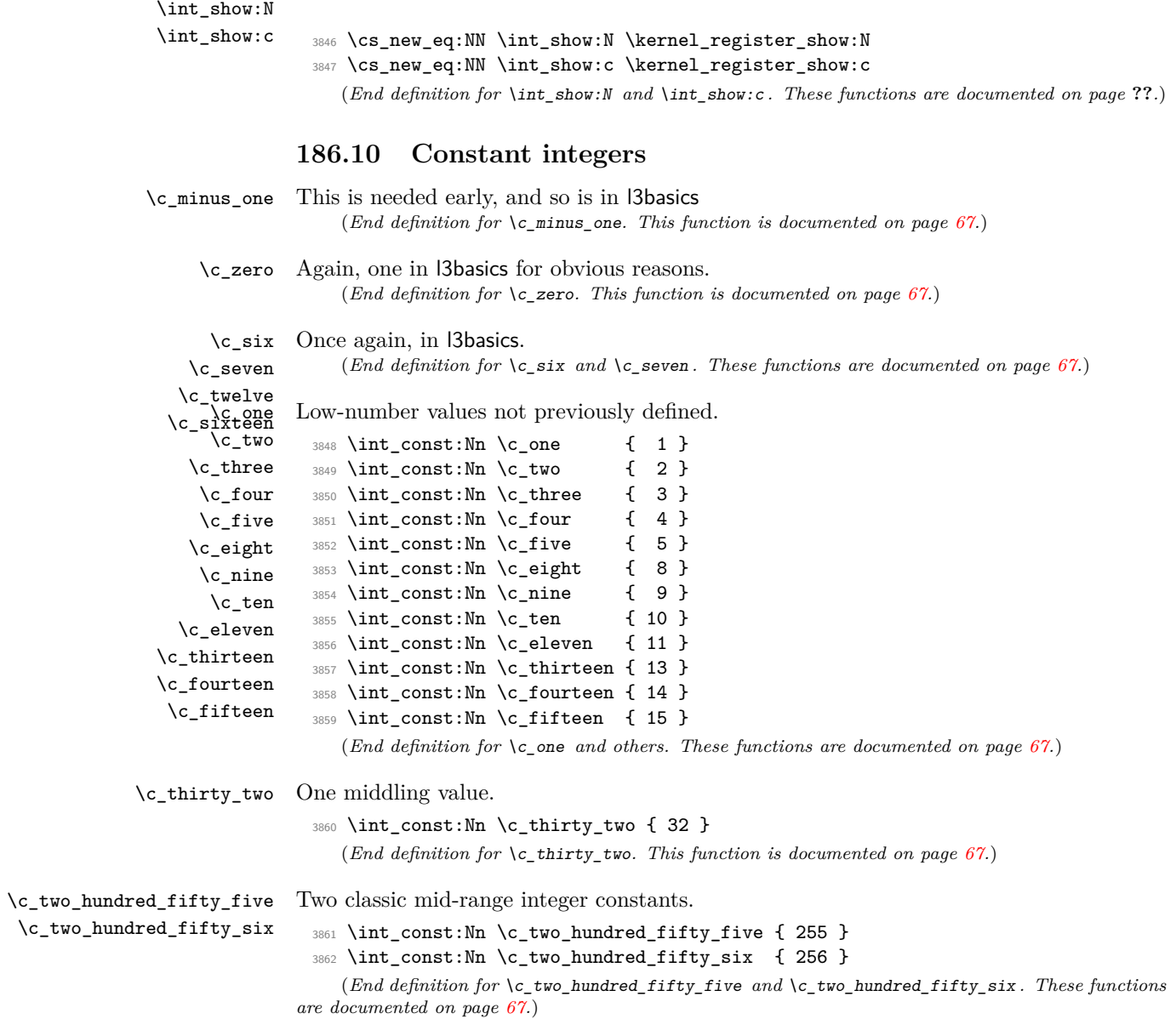

\c\_one\_hundred Simple runs of powers of ten.

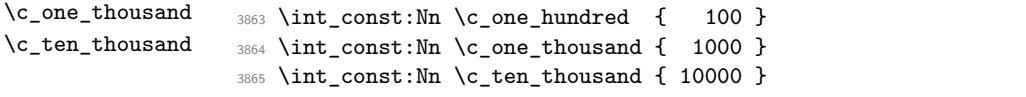

(*End definition for* \c\_one\_hundred *,* \c\_one\_thousand *, and* \c\_ten\_thousand *. These functions are documented on page [67.](#page-82-0)*)

 $\c_{\text{max}\_int}$  The largest number allowed is  $2^{31} - 1$ 

<sup>3866</sup> \int\_const:Nn \c\_max\_int { 2 147 483 647 }

(*End definition for* \c\_max\_int*. This function is documented on page [67.](#page-82-1)*)

## **186.11 Scratch integers**

\l\_tmpa\_int We provide four local and two global scratch counters, maybe we need more or less.

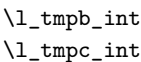

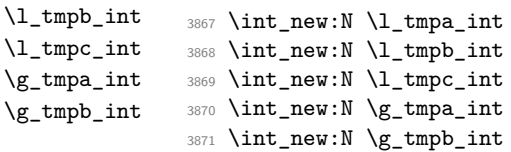

(*End definition for* \l\_tmpa\_int *,* \l\_tmpb\_int *, and* \l\_tmpc\_int *. These functions are documented on page [67.](#page-82-2)*)

#### **186.12 Registers for earlier modules**

Needed from other modules:

<sup>3872</sup> \int\_new:N \g\_seq\_nesting\_depth\_int <sup>3873</sup> \int\_new:N \g\_tl\_inline\_level\_int

### **186.13 Deprecated functions**

Deprecated on 2011-05-27, for removal by 2011-08-31.

\int\_convert\_from\_base\_ten:nn Some simple renames.

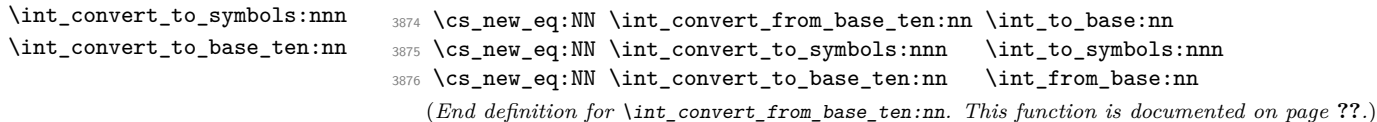

\int\_to\_symbol:n This is rather too tied to LATEX 2*ε*.

```
\int_to_symbol_math:n
\int_to_symbol_text:n
                       3877 \cs_new_nopar:Npn \int_to_symbol:n
                       3878 {
                       3879 \scan_align_safe_stop:
                       3880 \mode_if_math:TF
                       3881 { \int_to_symbol_math:n }
                       3882 { \int_to_symbol_text:n }
                       3883 }
                       3884 \cs_new:Npn \int_to_symbol_math:n #1
                       3885 {
```

```
3886 \int_to_symbols:nnn {#1} { 9 }
3887 {
3888 { 1 } { * }
3889 \{ 2 \} { \{ \dagger }
3890 { 3 } { \ddagger }
3891 \{4\} { \mathsection }
3892 { 5 } { \mathparagraph }
3893 { 6 } { \qquad \qquad \| }
3894 \{ 7 \} { \{ 8 \} { \{ 8 \} { \{ 8 \} { \{ 9 \} { \{ 9 \} { \{ 9 \} { \{ 9 \} { \{ 9 \} { \{ 9 \} { \{ 9 \} { \{ 9 \} { \{ 9 \} { \{ 9 \} { \{ 9 \} { \{ 9 \} { \{ 9 \} { \{ 9 \} { \{ 9 \} { \{ 9 \}3895 { 8 } { \dagger \dagger }
3896 { 9 } { \ddagger \ddagger }
3897 }
3898 }
3899 \cs_new:Npn \int_to_symbol_text:n #1
3900 {
3901 \int_to_symbols:nnn {#1} { 9 }
3902 {
3903 { 1 } { \textasteriskcentered }
3904 \{ 2 \} { \{ \} \{ \} \{ \} \{ \} \{ \} \{ \} \{ \} \{ \} \{ \} \{ \} \{ \} \{ \} \{ \} \{ \} \{ \} \{ \} \{ \} \{ \} \{ \} \{ \} \{ 3905 { 3 } { \textdaggerdbl }
3906 \{4\} { \text{setion}}
3907 \{5\} { \text{b} }
3908 \{6\} \{ \} \{ \} \{ \} \{ \} \{ \} \{ \} \{ \} \{ \} \{ \} \{ \} \{ \} \{ \} \{ \} \{ \} \{ \} \{ \} \{ \} \{ \} \{ \} \{ \} \{ 3909 \{ 7 \} { \textasteriskcentered \textasteriskcentered }
3910 { 8 } { \textdagger \textdagger }
3911 \{ 9 \} { \text{dagger} \textdaggerdbl \textdaggerdbl }
3912 }
3913 }
```
(*End definition for* \int\_to\_symbol:n*. This function is documented on page* **??***.*)

```
3914 (/initex | package)
```
# **187 l3skip implementation**

- 3915 (\*initex | package)
- 3916  $\langle$ \*package $\rangle$
- <sup>3917</sup> \ProvidesExplPackage

```
3918 {\ExplFileName}{\ExplFileDate}{\ExplFileVersion}{\ExplFileDescription}
3919 \package_check_loaded_expl:
```

```
3920 (/package)
```
# **187.1 Length primitives renamed**

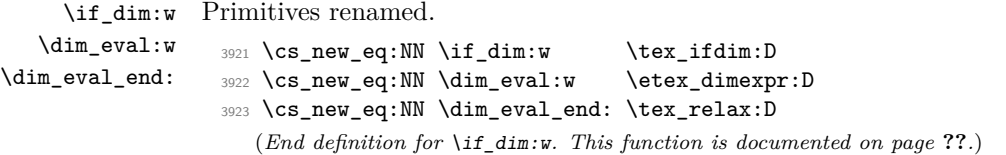

### **187.2 Creating and initialising dim variables**

```
\dim_new:N Allocating \langle dim \rangle registers ...
 \dim_new:c
                3924 (*package)
                3925 \cs_new_protected:Npn \dim_new:N #1
                3926 \uparrow3927 \chk_if_free_cs:N #13928 \newdimen #1
                3929 }
                3930 (/package)
                3931 \cs_generate_variant:Nn \dim_new:N { c }
                    (End definition for \dim_new:N and \dim_new:c . These functions are documented on page ??.)
\dim_zero:N
              Reset the register to zero.
```
\dim\_zero:c \dim\_gzero:N \dim\_gzero:c <sup>3932</sup> \cs\_new\_protected:Npn \dim\_zero:N #1 { #1 \c\_zero\_dim } <sup>3933</sup> \cs\_new\_protected:Npn \dim\_gzero:N { \tex\_global:D \dim\_zero:N } <sup>3934</sup> \cs\_generate\_variant:Nn \dim\_zero:N { c } <sup>3935</sup> \cs\_generate\_variant:Nn \dim\_gzero:N { c } (*End definition for* \dim\_zero:N *and* \dim\_zero:c *. These functions are documented on page* **??***.*)

#### **187.3 Setting dim variables**

```
\dim_set:Nn
     \dim_set:cn
    \dim_gset:Nn
    \dim_gset:cn
                  Setting dimensions is easy enough.
                    3936 \cs_new_protected:Npn \dim_set:Nn #1#2
                    3937 { #1 ~ \dim_eval:w #2 \dim_eval_end: }
                    3938 \cs_new_protected:Npn \dim_gset:Nn { \tex_global:D \dim_set:Nn }
                    3939 \cs_generate_variant:Nn \dim_set:Nn { c }
                    3940 \cs_generate_variant:Nn \dim_gset:Nn { c }
                       (End definition for \dim_set:Nn and \dim_set:cn . These functions are documented on page ??.)
 \dim_set_eq:NN
 \dim_set_eq:cN
 \dim_set_eq:Nc
 \dim_set_eq:cc
 \dim_gset_eq:NN
 \dim_gset_eq:cN
 \dim_gset_eq:Nc
 \dim_gset_eq:cc
                  All straightforward.
                    3941 \cs_new_protected:Npn \dim_set_eq:NN #1#2 { #1 = #2 }
                    3942 \cs_generate_variant:Nn \dim_set_eq:NN { c }
                    3943 \cs_generate_variant:Nn \dim_set_eq:NN { Nc , cc }
                    3944 \cs_new_protected:Npn \dim_gset_eq:NN #1#2 { \tex_global:D #1 = #2 }
                    3945 \cs_generate_variant:Nn \dim_gset_eq:NN { c }
                    3946 \cs_generate_variant:Nn \dim_gset_eq:NN { Nc , cc }
                       (End definition for \dim_set_eq:NN and others. These functions are documented on page ??.)
 \dim_set_max:Nn
 \dim_set_max:cn
\dim_set_min:Nn
 \dim_set_min:cn
\dim_gset_max:Nn
\dim_gset_max:cn
\dim_gset_min:Nn
\dim_gset_min:cn
                  Setting maximum and minimum values is simply a case of so build-in comparison. This
                  only applies to dimensions as skips are not ordered.
                    3947 \cs_new_protected:Npn \dim_set_max:Nn #1#2
                    3948 { \dim_compare:nNnT {#1} < {#2} { \dim_set:Nn #1 {#2} } }
                    3949 \cs_new_protected:Npn \dim_gset_max:Nn
                    3950 { \tex_global:D \dim_set_max:Nn }
                    3951 \cs_new_protected:Npn \dim_set_min:Nn #1#2
                    3952 { \dim_compare:nNnT {#1} > {#2} { \dim_set:Nn #1 {#2} } }
                    3953 \cs_new_protected:Npn \dim_gset_min:Nn
```

```
3957 \cs_generate_variant:Nn \dim_set_min:Nn { c }
                3958 \cs_generate_variant:Nn \dim_gset_min:Nn { c }
                   (End definition for \dim_set_max:Nn and \dim_set_max:cn . These functions are documented on
              page ??.)
\dim_add:Nn
\dim_add:cn
\dim_gadd:Nn
\dim_gadd:cn
\dim_sub:Nn
\dim_sub:cn
\dim_gsub:Nn
\dim_gsub:cn
              Using by here deals with the (incorrect) case \dimen123.
                3959 \cs_new_protected:Npn \dim_add:Nn #1#2
                3960 { \tex_advance:D #1 by \dim_eval:w #2 \dim_eval_end: }
                3961 \cs_new_protected:Npn \dim_gadd:Nn { \tex_global:D \dim_add:Nn }
                3962 \cs_generate_variant:Nn \dim_add:Nn { c }
                3963 \cs_generate_variant:Nn \dim_gadd:Nn { c }
                3964 \cs_new_protected:Npn \dim_sub:Nn #1#2
                3965 { \tex_advance:D #1 by - \dim_eval:w #2 \dim_eval_end: }
                3966 \cs_new_protected:Npn \dim_gsub:Nn { \tex_global:D \dim_sub:Nn }
                3967 \cs_generate_variant:Nn \dim_sub:Nn { c }
                3968 \cs_generate_variant:Nn \dim_gsub:Nn { c }
```
(*End definition for* \dim\_add:Nn *and* \dim\_add:cn *. These functions are documented on page* **??***.*)

# **187.4 Utilities for dimension calculations**

<sup>3954</sup> { \tex\_global:D \dim\_set\_min:Nn }

<sup>3955</sup> \cs\_generate\_variant:Nn \dim\_set\_max:Nn { c } <sup>3956</sup> \cs\_generate\_variant:Nn \dim\_gset\_max:Nn { c }

 $\dim_a$ bs:n Similar to the  $\int_a$ bs:n function, but here an additional  $\dim\exp r$  is needed as T<sub>EX</sub> won't simply tidy up an additional - for us.

```
3969 \cs_new:Npn \dim_abs:n #1
3970 {
3971 \dim use: N
3972 \dim_eval:w
3973 \if_dim:w \dim_eval:w #1 < \c_zero_dim
3974 -3975 \fi:
3976 \dim_eval:w #1 \dim_eval_end:
3977 \dim_eval_end:
3978 }
  (End definition for \dim_abs:n. This function is documented on page 72.)
```
\dim\_ratio:nn With dimension expressions, something like 10 pt \* ( 5 pt / 10 pt ) will not work. \dim\_ratio\_aux:n Instead, the ratio part needs to be converted to an integer expression. Using \int\_ value:w forces everything into sp, avoiding any decimal parts.

```
3979 \cs_new:Npn \dim_ratio:nn #1#2
3980 { \dim_ratio_aux:n {#1} / \dim_ratio_aux:n {#2} }
3981 \cs_new:Npn \dim_ratio_aux:n #1
3982 { \int_value:w \dim_eval:w #1 \dim_eval_end: }
   (End definition for \dim_ratio:nn. This function is documented on page ??.)
```
#### **187.5 Dimension expression conditionals**

\dim\_compare\_p:nNn

```
\dim_compare:nNn 3983 \prg_new_conditional:Npnn \dim_compare:nNn #1#2#3 { p , T , F , TF }
                    3084 \epsilon3985 \if_dim:w \dim_eval:w #1 #2 \dim_eval:w #3 \dim_eval_end:
                    3986 \prg_return_true: \else: \prg_return_false: \fi:
                    3987 }
                       (End definition for \dim_compare_p:nNn. This function is documented on page 72.)
```
\dim\_compare:n \dim\_compare\_aux:wNN \dim\_compare\_<:nw \dim\_compare\_=:nw \dim\_compare\_>:nw \dim\_compare\_==:nw \dim\_compare\_<=:nw \dim\_compare\_!=:nw \dim\_compare\_>=:nw

```
[This code plus comments are adapted from the \int_compare:nTF function.] Compar-
ison tests using a simple syntax where only one set of braces is required and additional
operators such as != and >= are supported. First some notes on the idea behind this.
We wish to support writing code like
```

```
\dim\mathcal{L} compare_p:n { 5mm + \lceil\mathcal{L}\rceil tmpa_dim >= 4pt - \lceil\mathcal{L}\rceil tmpb_dim }
```
In other words, we want to somehow add the missing \dim\_eval:w where required. We can start evaluating from the left using \dim\_use:N \dim\_eval:w, and we know that since the relation symbols  $\lt, \gt, =$  and ! are not allowed in such expressions, they will terminate the expression. Therefore, we first let T<sub>EX</sub> evaluate this left hand side of the (in)equality.

Eventually, we will convert the relation symbol to the appropriate version of  $\iota$  dim:w, and add \dim\_eval:w after it. We optimize by placing the end-code already here: this avoids needless grabbing of arguments later.

```
3988 \prg_new_conditional:Npnn \dim_compare:n #1 { p , T , F , TF }
3989 {
3990 \exp_after:wN \dim_compare_aux:wNN \dim_use:N \dim_eval:w #1
3991 \dim_eval_end:
         \prg_return_true:
3993 \else:
3994 \prg_return_false:
3995 \fi:
3996 }
```
Contrarily to the case of integers, where we have to remove the result in order to access the relation, \dim\_use:N nicely produces a result which ends in pt. We can thus use a delimited argument to find the relation. \tl\_to\_str:n is needed to convert pt to "other" characters.

The relation might be one character, #2, or two characters #2#3. We support the following forms:  $=$ ,  $\le$ ,  $>$  and the extended  $!=$ ,  $=$ ,  $\le$  and  $>=$ . All the extended forms have an extra = so we check if that is present as well. Then use specific function to perform the (unbalanced) test.

```
3997 \exp_args:Nno \use:nn
3998 { \cs_new:Npn \dim_compare_aux:wNN #1 }
3999 { \tl_to_str:n { pt } }
4000 #2 #3
4001 {
4002 \use: c
```

```
4003 {
4004 dim compare #2
4005 \if
\if
\ng: w = #3 = \if:
4006 : nw
4007 }
4008 { #1 pt } #3
4009 }
```
Here,  $\dim_{\mathcal{E}}$  val:w will begin the right hand side of a dimension comparison (with  $\inf_{\mathcal{E}}$  $\dim w$ , closed cleanly by the trailing tokens we put in the definition of  $\dim$  compare:n.

The actual comparisons take as a first argument the left-hand side of the comparison (a length). In the case of normal comparisons, just place the relevant \if\_dim:w, with a trailing  $\dim$  eval: w to evaluate the right hand side. For extended comparisons, remove the trailing  $=$  that we left, before evaluating with  $\dim_{eval}:w$ . In both cases, the expansion of  $\dim_{eval}: w$  is stopped properly, and the conditional ended correctly by the tokens we put in the definition of \dim\_compare:n.

Equal, less than and greater than are straighforward.

```
4010 \cs new:cpn { dim compare <: nw } #1 { \if dim:w #1 < \dim eval:w }
4011 \ \cscnew:cpn { dim_compare_=:nw } #1 { \if_dim:w #1 = \dim_eval:w }
4012 \text{ Cs_new:cpn } \dim\text{-compare}:nw } #1 { \if_dim:w #1 > \dim_eval:w }
```
For the extended syntax  $==$ , we remove  $#2$ , trailing  $=$  sign, and otherwise act as for  $=$ .

 $4013 \text{ Cs_new:cpn } \dim\text{-compare} =:nw\} #1#2 { \if\dim: w #1 = \dim\text{-eval:w } }$ 

Not equal, greater than or equal, less than or equal follow the same scheme as the extended equality syntax, with an additional \reverse\_if:N to get the opposite of their "simple" analog.

```
4014 \ \cnew{\thinspace} \crthinspace \eqno{\thinspace} \clap{\hrule}{\reverse_if:N \ if\_dim:w #1 > \dim\_eval:w} \crthinspace \eqno{\thinspace} \clap{\hrule}{\revarspace} \crthinspace \eqno{\thinspace} \clap{\hrule}{\revarspace} \crthinspace \eqno{\thinspace} \clap{\hrule}{\revarspace} \crthinspace \eqno{\thinspace} \clap{\hrule}{\revarspace} \crthinspace \eqno{\thinspace} \clap{\hrule}{\revarspace} \crthinspace \eqno{\thinspace} \clap{\hrule}{\revarspace} \crthinspace \eqno{\thinspace} \clap{\hrule}{\revarspace} \crthinspace \eqno{\thinspace4015 \cs_new:cpn {dim_compare_!=:nw} #1#2 {\reverse_if:N \if_dim:w #1 = \dim_eval:w}
4016 \cs_new:cpn {dim_compare_>=:nw} #1#2 {\reverse_if:N \if_dim:w #1 < \dim_eval:w}
```
(*End definition for* \dim\_compare:n*. This function is documented on page* **??***.*)

#### **187.6 Dimension expression loops**

\dim\_while\_do:nn while\_do and do\_while functions for dimensions. Same as for the int type only the names have changed.

\dim\_until\_do:nn \dim\_do\_while:nn \dim\_do\_until:nn

```
4017 \cs_set:Npn \dim_while_do:nn #1#2
4018 \sim4019 \dim_compare:nT {#1}
4020 {
4021 #2
4022 \dim_while_do:nn {#1} {#2}
4023 }
4024 }
4025 \cs_set:Npn \dim_until_do:nn #1#2
4026 {
4027 \dim_compare:nF {#1}
4028 {
4029 #2
```

```
4030 \dim_{\text{until}\dots m \{ \#1 \} \{ \#2 \}}4031 }
4032 }
4033 \cs_set:Npn \dim_do_while:nn #1#2
4034 {
4035 #2
4036 \dim_compare:nT {#1}
4037 { \dim_do_while:nNnn {#1} {#2} }
4038 }
4039 \cs_set:Npn \dim_do_until:nn #1#2
4040 {
4041 #2
4042 \dim_compare:nF {#1}
4043 { \dim_do_until:nn {#1} {#2} }
4044 }
  (End definition for \dim_while_do:nn. This function is documented on page 74.)
```
\dim\_while\_do:nNnn \dim\_until\_do:nNnn while\_do and do\_while functions for dimensions. Same as for the int type only the names have changed.

```
\dim_do_while:nNnn
\dim_do_until:nNnn
```

```
4045 \cs_set:Npn \dim_while_do:nNnn #1#2#3#4
4046 {
4047 \dim_compare:nNnT {#1} #2 {#3}
4048 {
4049 #4
4050 \dim_while_do:nNnn {#1} #2 {#3} {#4}
4051 }
4052 }
4053 \cs_set:Npn \dim_until_do:nNnn #1#2#3#4
4054 {
4055 \dim_compare:nNnF {#1} #2 {#3}
4056 {
4057 #4
4058 \dim_until_do:nNnn {#1} #2 {#3} {#4}
4059 }
4060 }
4061 \cs_set:Npn \dim_do_while:nNnn #1#2#3#4
4062 {
4063 #4
4064 \dim_compare:nNnT {#1} #2 {#3}
4065 { \dim_do_while:nNnn {#1} #2 {#3} {#4} }
4066 }
4067 \cs_set:Npn \dim_do_until:nNnn #1#2#3#4
4068 {
4069 #4
4070 \dim_compare:nNnF {#1} #2 {#3}
4071 { \dim_do_until:nNnn {#1} #2 {#3} {#4} }
4072 }
  (End definition for \dim_while_do:nNnn. This function is documented on page 73.)
```
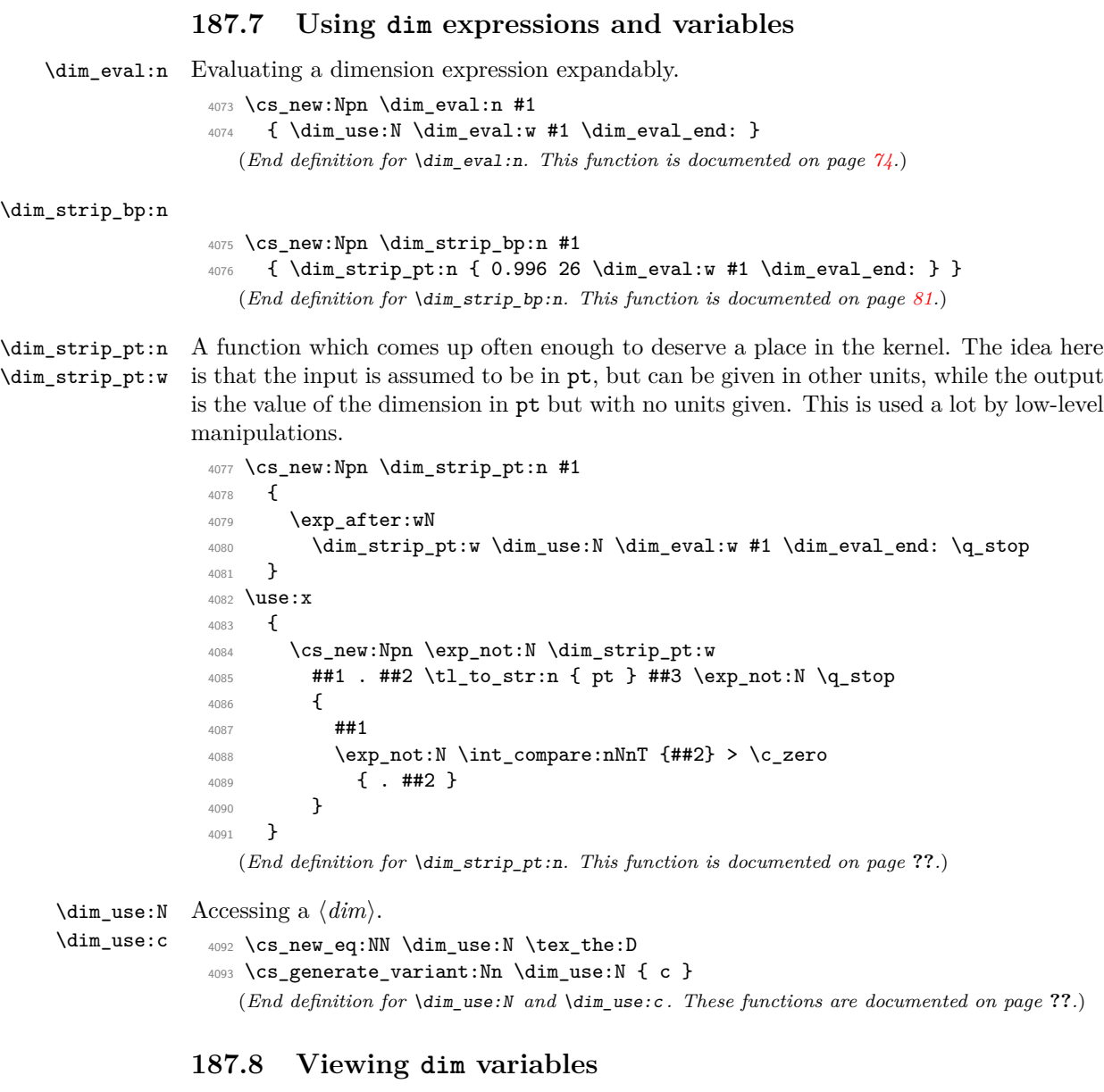

\dim\_show:N Diagnostics. \dim\_show:c <sup>4094</sup> \cs\_new\_eq:NN \dim\_show:N \kernel\_register\_show:N <sup>4095</sup> \cs\_generate\_variant:Nn \dim\_show:N { c } (*End definition for* \dim\_show:N *and* \dim\_show:c *. These functions are documented on page* **??***.*)

## **187.9 Constant dimensions**

\c\_zero\_dim The source for these depends on whether we are in package mode. \c\_max\_dim  $4096$   $\langle$ \*initex $\rangle$ <sup>4097</sup> \dim\_new:N \c\_zero\_dim <sup>4098</sup> \dim\_new:N \c\_max\_dim

```
4099 \dim_set:Nn \c_max_dim { 16383.99999 pt }
4100 \langle/initex}
4101 (*package)
4102 \cs_new_eq:NN \c_zero_dim \z@
4103 \cs_new_eq:NN \c_max_dim \maxdimen
4104 (/package)
```
(*End definition for* \c\_zero\_dim*. This function is documented on page [75.](#page-90-0)*)

## **187.10 Scratch dimensions**

\l\_tmpa\_dim We provide three local and two global scratch registers, maybe we need more or less.

 $and \l \lvert \lrcorner \texttt{tmp\_dim}$  *. These functions are documented* 

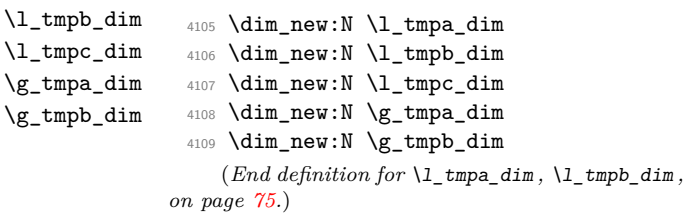

# **187.11 Creating and initialising skip variables**

\skip\_new:N Allocation of a new internal registers. \skip\_new:c  $4110 \langle k$ package) <sup>4111</sup> \cs\_new\_protected:Npn \skip\_new:N #1 4112  $\{$  $4113$  \chk\_if\_free\_cs:N #1  $4114$  \newskip #1 <sup>4115</sup> } 4116 (/package) 4117 \cs\_generate\_variant:Nn \skip\_new:N { c } (*End definition for* \skip\_new:N *and* \skip\_new:c *. These functions are documented on page* **??***.*) \skip\_zero:N Reset the register to zero. \skip\_zero:c <sup>4118</sup> \cs\_new\_protected:Npn \skip\_zero:N #1 { #1 \c\_zero\_skip }

```
\skip_gzero:N
\skip_gzero:c
                 4119 \cs_new_protected:Npn \skip_gzero:N { \tex_global:D \skip_zero:N }
                 4120 \cs_generate_variant:Nn \skip_zero:N { c }
                 4121 \cs_generate_variant:Nn \skip_gzero:N { c }
                    (End definition for \skip_zero:N and \skip_zero:c . These functions are documented on page
                ??.)
```

```
187.12 Setting skip variables
    \skip_set:Nn
Much the same as for dimensions.
    \skip_set:cn
   \skip_gset:Nn
   \skip_gset:cn
                    4122 \cs_new_protected:Npn \skip_set:Nn #1#2
                    4123 { #1 ~ \etex_glueexpr:D #2 \scan_stop: }
                    4124 \cs_new_protected:Npn \skip_gset:Nn { \tex_global:D \skip_set:Nn }
                    4125 \cs_generate_variant:Nn \skip_set:Nn { c }
                    4126 \cs_generate_variant:Nn \skip_gset:Nn { c }
                       (End definition for \skip_set:Nn and \skip_set:cn . These functions are documented on page
                  ??.)
 \skip_set_eq:NN
 \skip_set_eq:cN
\skip_set_eq:Nc
\skip_set_eq:cc
\skip_gset_eq:NN
\skip_gset_eq:cN
\skip_gset_eq:Nc
\skip_gset_eq:cc
                  All straightforward.
                    4127 \text{ Cs_new-protected: Npn \skip~skip\text{se}t_eq: NN #1#2 {\#1 = #2 } }4128 \cs_generate_variant:Nn \skip_set_eq:NN { c }
                    4129 \cs_generate_variant:Nn \skip_set_eq:NN { Nc , cc }
                    4130 \cs_new_protected:Npn \skip_gset_eq:NN #1#2 { \tex_global:D #1 = #2 }
                    4131 \cs_generate_variant:Nn \skip_gset_eq:NN { c }
                    4132 \cs_generate_variant:Nn \skip_gset_eq:NN { Nc , cc }
                       (End definition for \skip_set_eq:NN and others. These functions are documented on page ??.)
    \skip_add:Nn
    \skip_add:cn
   \skip_gadd:Nn
   \skip_gadd:cn
    \skip_sub:Nn
    \skip_sub:cn
   \skip_gsub:Nn
   \skip_gsub:cn
                  Using by here deals with the (incorrect) case \skip123.
                    4133 \cs_new_protected:Npn \skip_add:Nn #1#2
                    4134 { \tex_advance:D #1 by \etex_glueexpr:D #2 \scan_stop: }
                    4135 \cs_new_protected:Npn \skip_gadd:Nn { \tex_global:D \skip_add:Nn }
                    4136 \cs_generate_variant:Nn \skip_add:Nn { c }
                    4137 \cs_generate_variant:Nn \skip_gadd:Nn { c }
                    4138 \cs_new_protected:Npn \skip_sub:Nn #1#2
                    4139 { \tex_advance:D #1 by - \etex_glueexpr:D #2 \scan_stop: }
                    4140 \cs_new_protected:Npn \skip_gsub:Nn { \tex_global:D \skip_sub:Nn }
                    4141 \cs_generate_variant:Nn \skip_sub:Nn { c }
                    4142 \cs_generate_variant:Nn \skip_gsub:Nn { c }
                       (End definition for \skip_add:Nn and \skip_add:cn . These functions are documented on page
                  ??.)
```
## **187.13 Skip expression conditionals**

\skip\_if\_eq:nn Comparing skips means doing two expansions to make strings, and then testing them. As a result, only equality is tested.

```
4143 \prg_new_conditional:Npnn \skip_if_eq:nn #1#2 { p , T , F , TF }
4144 \epsilon4145 \if_int_compare:w
4146 \pdftex_strcmp:D { \skip_eval:n { #1 } } { \skip_eval:n { #2 } }
4147 = \c zero
4148 \prg_return_true:
4149 \else:
4150 \prg_return_false:
4151 \fi:
4152 }
  (End definition for \skip_if_eq:nn. This function is documented on page 77.)
```
\skip\_if\_infinite\_glue:n With *ε*-TEX we all of a sudden get access to a lot information we should otherwise consider ourselves lucky to get. One is the stretch and shrink components of a skip register and the order or those components. csskip\_if\_infinite\_glue:nTF tests it directly by looking at the stretch and shrink order. If either of the predicate functions return  $\langle true \rangle$ , \bool\_if:nTF will return  $\langle true \rangle$  and the logic test will take the true branch.

```
4153 \prg_new_conditional:Npnn \skip_if_infinite_glue:n #1 { p , T , F , TF }
4154 {
4155 \bool_if:nTF
4156 {
4157 \int_compare_p:nNn { \etex_gluestretchorder:D #1 } > \c_zero ||
4158 \int_compare_p:nNn { \etex_glueshrinkorder:D #1 } > \c_zero
4159 }
4160 { \prg_return_true: }
4161 { \prg_return_false: }
4162 }
  (End definition for \skip_if_infinite_glue:n. This function is documented on page 77.)
```
### **187.14 Using skip expressions and variables**

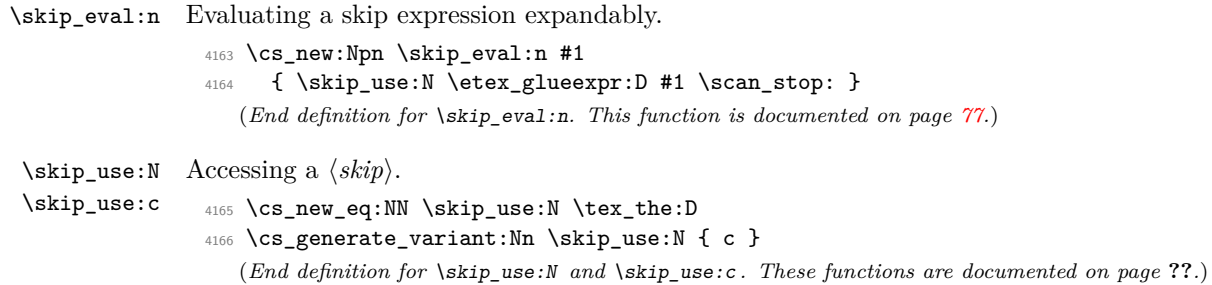

#### **187.15 Inserting skips into the output**

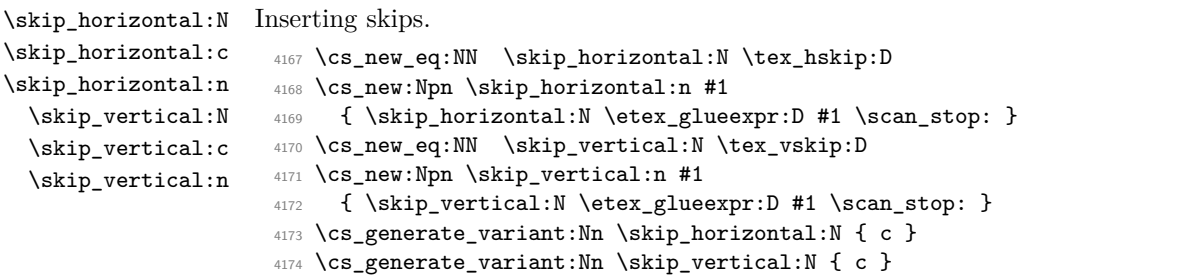

(*End definition for* \skip\_horizontal:N *,* \skip\_horizontal:c *, and* \skip\_horizontal:n *. These functions are documented on page* **??***.*)

## **187.16 Viewing skip variables**

\skip\_show:N Diagnostics.

\skip\_show:c

<sup>4175</sup> \cs\_new\_eq:NN \skip\_show:N \kernel\_register\_show:N

- <sup>4176</sup> \cs\_generate\_variant:Nn \skip\_show:N { c }
- (*End definition for* \skip\_show:N *and* \skip\_show:c *. These functions are documented on page* **??***.*)

### **187.17 Constant skips**

\c\_zero\_skip Skips with no rubber component are just dimensions \c\_max\_skip <sup>4177</sup> \cs\_new\_eq:NN \c\_zero\_skip \c\_zero\_dim <sup>4178</sup> \cs\_new\_eq:NN \c\_max\_skip \c\_max\_dim

(*End definition for* \c\_zero\_skip*. This function is documented on page [78.](#page-93-0)*)

## **187.18 Scratch skips**

\l\_tmpa\_skip We provide three local and two global scratch registers, maybe we need more or less.

```
\l_tmpb_skip
\l_tmpc_skip
\g_tmpa_skip
\g_tmpb_skip
                 4179 \skip_new:N \l_tmpa_skip
                 4180 \skip_new:N \l_tmpb_skip
                 4181 \skip_new:N \l_tmpc_skip
                 4182 \skip_new:N \g_tmpa_skip
                 4183 \skip_new:N \g_tmpb_skip
                    (End definition for \l_tmpa_skip , \l_tmpb_skip , and \l_tmpc_skip . These functions are docu-
               mented on page 78.)
```
## **187.19 Creating and initialising muskip variables**

```
\muskip_new:N
And then we add muskips.
  \muskip_new:c
                    4184 \langle*package\rangle4185 \cs_new_protected:Npn \muskip_new:N #1
                    4186 {
                    4187 \chk_if_free_cs:N #1
                    \Lambda<sup>4188</sup> \newmuskip #1
                    4189 }
                    4190 (/package)
                    4191 \cs_generate_variant:Nn \muskip_new:N { c }
                       (End definition for \muskip_new:N and \muskip_new:c . These functions are documented on page
                  ??.)
 \muskip_zero:N
Reset the register to zero.
\muskip_zero:c
\muskip_gzero:N
\muskip_gzero:c
                    4192 \cs_new_protected:Npn \muskip_zero:N #1
                    4193 { #1 \c_zero_muskip }
                    4194 \cs_new_protected:Npn \muskip_gzero:N { \tex_global:D \muskip_zero:N }
                    4195 \cs_generate_variant:Nn \muskip_zero:N { c }
                    4196 \cs_generate_variant:Nn \muskip_gzero:N { c }
                       (End definition for \muskip_zero:N and \muskip_zero:c . These functions are documented on
                  page ??.)
```

```
187.20 Setting muskip variables
    \muskip_set:Nn
    \muskip_set:cn
   \muskip_gset:Nn
   \muskip_gset:cn
                    This should be pretty familiar.
                      4197 \cs_new_protected:Npn \muskip_set:Nn #1#2
                      4198 { #1 ~ \etex_muexpr:D #2 \scan_stop: }
                      4199 \cs_new_protected:Npn \muskip_gset:Nn { \tex_global:D \muskip_set:Nn }
                      4200 \cs_generate_variant:Nn \muskip_set:Nn { c }
                      4201 \cs_generate_variant:Nn \muskip_gset:Nn { c }
                         (End definition for \muskip_set:Nn and \muskip_set:cn . These functions are documented on
                     page ??.)
 \muskip_set_eq:NN
 \muskip_set_eq:cN
 \muskip_set_eq:Nc
 \muskip_set_eq:cc
\muskip_gset_eq:NN
\muskip_gset_eq:cN
\muskip_gset_eq:Nc
\muskip_gset_eq:cc
                    All straightforward.
                      4202 \cs_new_protected:Npn \muskip_set_eq:NN #1#2 { #1 = #2 }
                      4203 \cs_generate_variant:Nn \muskip_set_eq:NN { c }
                      4204 \cs_generate_variant:Nn \muskip_set_eq:NN { Nc , cc }
                      4205 \text{new-protected: Npn \muskip-1.5mm \n  4205 \c{1} \t{1 = #2 }4206 \cs_generate_variant:Nn \muskip_gset_eq:NN { c }
                      4207 \cs_generate_variant:Nn \muskip_gset_eq:NN { Nc , cc }
                         (End definition for \muskip_set_eq:NN and others. These functions are documented on page ??.)
    \muskip_add:Nn
    \muskip_add:cn
   \muskip_gadd:Nn
   \muskip_gadd:cn
    \muskip_sub:Nn
    \muskip_sub:cn
   \muskip_gsub:Nn
   \muskip_gsub:cn
                     Using by here deals with the (incorrect) case \text{muskip123}.
                      4208 \cs_new_protected:Npn \muskip_add:Nn #1#2
                      4209 { \tex_advance:D #1 by \etex_muexpr:D #2 \scan_stop: }
                      4210 \cs_new_protected:Npn \muskip_gadd:Nn { \tex_global:D \muskip_add:Nn }
                      4211 \cs_generate_variant:Nn \muskip_add:Nn { c }
                      4212 \cs_generate_variant:Nn \muskip_gadd:Nn { c }
                      4213 \cs_new_protected:Npn \muskip_sub:Nn #1#2
                      4214 { \tex_advance:D #1 by - \etex_muexpr:D #2 \scan_stop: }
                      4215 \cs_new_protected:Npn \muskip_gsub:Nn { \tex_global:D \muskip_sub:Nn }
                      4216 \cs_generate_variant:Nn \muskip_sub:Nn { c }
                      4217 \cs_generate_variant:Nn \muskip_gsub:Nn { c }
                         (End definition for \muskip_add:Nn and \muskip_add:cn . These functions are documented on
                     page ??.)
                     187.21 Using muskip expressions and variables
    \muskip_eval:n Evaluating a muskip expression expandably.
                      4218 \cs_new:Npn \muskip_eval:n #1
                      4219 { \muskip_use:N \etex_muexpr:D #1 \scan_stop: }
                         (End definition for \muskip_eval:n. This function is documented on page 79.)
     \muskip_use:N Accessing a \langle \textit{muskip} \rangle.
     \muskip_use:c
                      4220 \cs_new_eq:NN \muskip_use:N \tex_the:D
                      4221 \cs_generate_variant:Nn \muskip_use:N { c }
                         (End definition for \muskip_use:N and \muskip_use:c . These functions are documented on page
                     ??.)
```
## **187.22 Viewing muskip variables**

\muskip\_show:N \muskip\_show:c Diagnostics. <sup>4222</sup> \cs\_new\_eq:NN \muskip\_show:N \kernel\_register\_show:N <sup>4223</sup> \cs\_generate\_variant:Nn \muskip\_show:N { c } (*End definition for* \muskip\_show:N *and* \muskip\_show:c *. These functions are documented on*

# *page* **??***.*)

### **187.23 Experimental skip functions**

\skip split finite else action:nnNN This macro is useful when performing error checking in certain circumstances. If the  $\langle skip \rangle$  register holds finite glue it sets #3 and #4 to the stretch and shrink component, resp. If it holds infinite glue set #3 and #4 to zero and issue the special action #2 which is probably an error message. Assignments are global.

<sup>4224</sup> \cs\_new:Npn \skip\_split\_finite\_else\_action:nnNN #1#2#3#4

```
4225 {
 4226 \skip_if_infinite_glue:nTF {#1}
  4227 \left\{ \begin{array}{ccc} 4 & 2 & 1 \\ 1 & 4 & 1 \end{array} \right\}4228 #3 = \c_zero_skip
 4229 #4 = \c_zero_skip
 4230 #2
 4231 }
 4232 {
 4233 #3 = \etex_gluestretch:D #1 \scan_stop:
  4234 \#4 = \text{glueshrink:}  #1 \quad \text{stop:}4235 }
 4236 }
     (End definition for \skip_split_finite_else_action:nnNN. This function is documented on page
81.)
 4237 \langle/initex | package)
```
# **188 l3tl implementation**

- 4238 (\*initex | package)
- $4239$   $\langle$ \*package $\rangle$
- <sup>4240</sup> \ProvidesExplPackage
- <sup>4241</sup> {\ExplFileName}{\ExplFileDate}{\ExplFileVersion}{\ExplFileDescription}
- <sup>4242</sup> \package\_check\_loaded\_expl:
- 4243 (/package)

A token list variable is a T<sub>E</sub>X macro that holds tokens. By using the  $\varepsilon$ -T<sub>E</sub>X primitive \unexpanded inside a TEX \edef it is possible to store any tokens, including #, in this way.

#### **188.1 Functions**

\tl\_new:N \tl\_new:c free doing the definition. Creating new token list variables is a case of checking for an existing definition and if

```
4244 \cs_new_protected_nopar:Npn \tl_new:N #1
                    4245 {
                    4246 \chk_if_free_cs:N #1
                    4247 \cs_gset_eq:NN #1 \c_empty_tl
                    4248 }
                    4249 \cs_generate_variant:Nn \tl_new:N { c }
                       (End definition for \tl_new:N and \tl_new:c . These functions are documented on page ??.)
    \tl_const:Nn
Constants are also easy to generate.
    \tl_const:Nx
    \tl_const:cn
    \tl_const:cx
                    4250 \cs_new_protected:Npn \tl_const:Nn #1#2
                    4251 {
                    4252 \chk_if_free_cs:N #1
                    4253 \cs_gset_nopar:Npx #1 { \exp_not:n {#2} }
                    4254 }
                    4255 \cs_new_protected:Npn \tl_const:Nx #1#2
                    4256 \left\{ \right.4257 \chk_if_free_cs:N #1
                    4258 \cs_gset_nopar:Npx #1 {#2}
                    4259 }
                    4260 \cs_generate_variant:Nn \tl_const:Nn { c }
                    4261 \cs_generate_variant:Nn \tl_const:Nx { c }
                       (End definition for \tl_const:Nn and others. These functions are documented on page ??.)
     \tl_clear:N
     \tl_clear:c
    \tl_gclear:N
    \tl_gclear:c
                  Clearing a token list variable means setting it to an empty value. Error checking will be
                  sorted out by the parent function.
                    4262 \cs_new_protected_nopar:Npn \tl_clear:N #1
                    4263 { \tl_set_eq:NN #1 \c_empty_tl }
                    4264 \cs_new_protected_nopar:Npn \tl_gclear:N #1
                    4265 { \tl_gset_eq:NN #1 \c_empty_tl }
                    4266 \cs_generate_variant:Nn \tl_clear:N { c }
                    4267 \cs_generate_variant:Nn \tl_gclear:N { c }
                       (End definition for \tl_clear:N and \tl_clear:c . These functions are documented on page ??.)
 \tl_clear_new:N
\tl_clear_new:c
\tl_gclear_new:N
\tl_gclear_new:c
                  Clearing a token list variable means setting it to an empty value. Error checking will be
                   sorted out by the parent function.
                    4268 \cs_new_protected_nopar:Npn \tl_clear_new:N #1
                    4269 { \cs_if_exist:NTF #1 { \tl_clear:N #1 } { \tl_new:N #1 } }
                    4270 \cs_new_protected_nopar:Npn \tl_gclear_new:N #1
                    4271 { \cs_if_exist:NTF #1 { \tl_gclear:N #1 } { \tl_new:N #1 } }
                    4272 \cs_generate_variant:Nn \tl_clear_new:N { c }
                    4273 \cs_generate_variant:Nn \tl_gclear_new:N { c }
                       (End definition for \tl_clear_new:N and \tl_clear_new:c . These functions are documented on
                   page ??.)
  \tl_set_eq:NN
  \tl_set_eq:Nc
  \tl_set_eq:cN
   \tl_set_eq:cc
  \tl_gset_eq:NN
 \tl_gset_eq:Nc
 \tl_gset_eq:cN
  \tl_gset_eq:cc
                  For setting token list variables equal to each other.
                    4274 \cs_new_eq:NN \tl_set_eq:NN \cs_set_eq:NN
                    4275 \cs_new_eq:NN \tl_set_eq:cN \cs_set_eq:cN
                    4276 \cs_new_eq:NN \tl_set_eq:Nc \cs_set_eq:Nc
                    4277 \cs_new_eq:NN \tl_set_eq:cc \cs_set_eq:cc
                                                            306
```

```
4278 \cs_new_eq:NN \tl_gset_eq:NN \cs_gset_eq:NN
```
<sup>4279</sup> \cs\_new\_eq:NN \tl\_gset\_eq:cN \cs\_gset\_eq:cN

<sup>4280</sup> \cs\_new\_eq:NN \tl\_gset\_eq:Nc \cs\_gset\_eq:Nc

```
4281 \cs_new_eq:NN \tl_gset_eq:cc \cs_gset_eq:cc
```
(*End definition for* \tl\_set\_eq:NN *and others. These functions are documented on page* **??***.*)

## **188.2 Adding to token list variables**

\tl\_set:Nn \tl\_set:NV \tl\_set:Nv \tl\_set:No \tl\_set:Nf \tl\_set:Nx \tl\_set:cn \tl\_set:NV \tl\_set:Nv \tl\_set:co \tl\_set:cf \tl\_set:cx \tl\_gset:Nn \tl\_gset:NV \tl\_gset:Nv \tl\_gset:No \tl\_gset:Nf \tl\_gset:Nx \tl\_gset:cn \tl\_gset:NV \tl\_gset:Nv By using \exp\_not:n token list variables can contain # tokens, which makes the token list registers provided by T<sub>E</sub>X more or less redundant. The **\tl\_set**:No version is done "by hand" as it is used quite a lot. 4282 \cs\_new\_protected:Npn \tl\_set:Nn #1#2 <sup>4283</sup> { \cs\_set\_nopar:Npx #1 { \exp\_not:n {#2} } } <sup>4284</sup> \cs\_new\_protected:Npn \tl\_set:No #1#2 <sup>4285</sup> { \cs\_set\_nopar:Npx #1 { \exp\_not:o {#2} } } <sup>4286</sup> \cs\_new\_protected:Npn \tl\_set:Nx #1#2 <sup>4287</sup> { \cs\_set\_nopar:Npx #1 {#2} } <sup>4288</sup> \cs\_new\_protected:Npn \tl\_gset:Nn #1#2 <sup>4289</sup> { \cs\_gset\_nopar:Npx #1 { \exp\_not:n {#2} } } <sup>4290</sup> \cs\_new\_protected:Npn \tl\_gset:No #1#2 <sup>4291</sup> { \cs\_gset\_nopar:Npx #1 { \exp\_not:o {#2} } } <sup>4292</sup> \cs\_new\_protected:Npn \tl\_gset:Nx #1#2 <sup>4293</sup> { \cs\_gset\_nopar:Npx #1 {#2} }  $4294 \text{ Cs\_generate\_variant}: Nn \text{ tl\_set}: Nn \quad {\text{NV}, Nv, Nf }$ 4295 \cs\_generate\_variant:Nn \tl\_set:Nx { c } <sup>4296</sup> \cs\_generate\_variant:Nn \tl\_set:Nn { c, co , cV , cv , cf }  $4297 \text{ Cs\_generate\_variant:}$ Nn \tl\_gset:Nn { NV, Nv, Nf } <sup>4298</sup> \cs\_generate\_variant:Nn \tl\_gset:Nx { c } 4299 \cs\_generate\_variant:Nn \tl\_gset:Nn { c, co , cV , cv , cf } (*End definition for* \tl\_set:Nn *and others. These functions are documented on page* **??***.*)

Adding to the left is done directly to gain a little performance.

\tl\_gset:co  $\{\tilde{t}\}$  -gset:cf

\tl\_put\_left:Nn

```
\tilde{\tau}l_gset:\tilde{\tau}\tl_put_left:NV
 \tl_put_left:No
 \tl_put_left:Nx
 \tl_put_left:cn
 \tl_put_left:cV
 \tl_put_left:co
 \tl_put_left:cx
\tl_gput_left:Nn
\tl_gput_left:NV
\tl_gput_left:No
\tl_gput_left:Nx
\tl_gput_left:cn
\tl_gput_left:cV
\tl_gput_left:co
\tl_gput_left:cx
                    4300 \cs_new_protected:Npn \tl_put_left:Nn #1#2
                    4301 { \cs_set_nopar:Npx #1 { \exp_not:n {#2} \exp_not:o #1 } }
                    4302 \cs_new_protected:Npn \tl_put_left:NV #1#2
                    4303 { \cs_set_nopar:Npx #1 { \exp_not:V #2 \exp_not:o #1 } }
                    4304 \cs_new_protected:Npn \tl_put_left:No #1#2
                    4305 { \cs_set_nopar:Npx #1 { \exp_not:o {#2} \exp_not:o #1 } }
                    4306 \cs_new_protected:Npn \tl_put_left:Nx #1#2
                    4307 { \cs_set_nopar:Npx #1 { #2 \exp_not:o #1 } }
                    4308 \cs_new_protected:Npn \tl_gput_left:Nn #1#2
                    4309 { \cs_gset_nopar:Npx #1 { \exp_not:n {#2} \exp_not:o #1 } }
                    4310 \cs_new_protected:Npn \tl_gput_left:NV #1#2
                    4311 { \cs_gset_nopar:Npx #1 { \exp_not:V #2 \exp_not:o #1 } }
                    4312 \cs_new_protected:Npn \tl_gput_left:No #1#2
                    4313 { \cs_gset_nopar:Npx #1 { \exp_not:o {#2} \exp_not:o #1 } }
                    4314 \cs_new_protected:Npn \tl_gput_left:Nx #1#2
                    4315 { \cs_gset_nopar:Npx #1 { #2 \exp_not:o {#1} } }
                    4316 \cs_generate_variant:Nn \tl_put_left:Nn { c }
```

```
4317 \cs_generate_variant:Nn \tl_put_left:NV { c }
4318 \cs_generate_variant:Nn \tl_put_left:No { c }
4319 \cs_generate_variant:Nn \tl_put_left:Nx { c }
4320 \cs_generate_variant:Nn \tl_gput_left:Nn { c }
4321 \cs_generate_variant:Nn \tl_gput_left:NV { c }
4322 \cs_generate_variant:Nn \tl_gput_left:No { c }
4323 \cs_generate_variant:Nn \tl_gput_left:Nx { c }
   (End definition for \tl_put_left:Nn and others. These functions are documented on page ??.)
```
\tl\_put\_right:Nn The same on the right.

```
\tl_put_right:NV
\tl_put_right:No
\tl_put_right:Nx
 \tl_put_right:cn
\tl_put_right:cV
\tl_put_right:co
\tl_put_right:cx
\tl_gput_right:Nn
\tl_gput_right:NV
\tl_gput_right:No
\tl_gput_right:Nx
\tl_gput_right:cn
\tl_gput_right:cV
\tl_gput_right:co
\tl_gput_right:cx
                     4324 \cs_new_protected:Npn \tl_put_right:Nn #1#2
                     4325 \{ \cscset_nopar:Npx #1 {\exp not:0 #1 \exp not:n {#2}} \}4326 \cs_new_protected:Npn \tl_put_right:NV #1#2
                     4327 { \cs_set_nopar:Npx #1 { \exp_not:o #1 \exp_not:V #2 } }
                     4328 \cs_new_protected:Npn \tl_put_right:No #1#2
                     4329 { \cs_set_nopar:Npx #1 { \exp_not:o #1 \exp_not:o {#2} } }
                     4330 \cs_new_protected:Npn \tl_put_right:Nx #1#2
                     4331 { \cs_set_nopar:Npx #1 { \exp_not:o #1 #2 } }
                     4332 \cs_new_protected:Npn \tl_gput_right:Nn #1#2
                     4333 { \cs_gset_nopar:Npx #1 { \exp_not:o #1 \exp_not:n {#2} } }
                     4334 \cs_new_protected:Npn \tl_gput_right:NV #1#2
                     4335 { \cs_gset_nopar:Npx #1 { \exp_not:o #1 \exp_not:V #2 } }
                     4336 \cs_new_protected:Npn \tl_gput_right:No #1#2
                     4337 { \cs_gset_nopar:Npx #1 { \exp_not:o #1 \exp_not:o {#2} } }
                     4338 \cs_new_protected:Npn \tl_gput_right:Nx #1#2
                     4339 { \cs_gset_nopar:Npx #1 { \exp_not:o {#1} #2 } }
                     4340 \cs_generate_variant:Nn \tl_put_right:Nn { c }
                     4341 \cs_generate_variant:Nn \tl_put_right:NV { c }
                     4342 \cs_generate_variant:Nn \tl_put_right:No { c }
                     4343 \cs_generate_variant:Nn \tl_put_right:Nx { c }
                     4344 \cs_generate_variant:Nn \tl_gput_right:Nn { c }
                     4345 \cs_generate_variant:Nn \tl_gput_right:NV { c }
                     4346 \cs_generate_variant:Nn \tl_gput_right:No { c }
                     4347 \cs_generate_variant:Nn \tl_gput_right:Nx { c }
```
(*End definition for* \tl\_put\_right:Nn *and others. These functions are documented on page* **??***.*)

#### **188.3 Reassigning token list category codes**

```
\c_tl_rescan_marker_tl The rescanning code needs a special token list containing the same character with two
                         different category codes. This is set up here, while the detail is described below.
```

```
4348 \group_begin:
4349 \tex_lccode:D '\A = '\@ \scan_stop:
4350 \tex_lccode:D '\B = '\@ \scan_stop:
4351 \tex_catcode:D '\A = 8 \scan_stop:
4352 \tex_catcode:D '\B = 3 \scan_stop:
4353 \tex_lowercase:D
4354 {
4355 \group_end:
4356 \tl_const:Nn \c_tl_rescan_marker_tl { A B }
```
<sup>4357</sup> }

(*End definition for* \c\_tl\_rescan\_marker\_tl*. This function is documented on page* **??***.*)

\l\_tl\_rescan\_tl A token list variable to actually store the material being processed.

```
4358 \tl_new:N \l_tl_rescan_tl
   (End definition for \l_tl_rescan_tl. This function is documented on page ??.)
```
\tl\_set\_rescan:Nnn \tl\_set\_rescan:Nno \tl\_set\_rescan:cnn \tl\_set\_rescan:cno \tl\_gset\_rescan:Nnn \tl\_gset\_rescan:Nno \tl\_gset\_rescan:cnn \tl\_gset\_rescan:cno \tl\_set\_rescan\_aux:NNnn \tl\_rescan\_aux:w

The idea here is to deal cleanly with the problem that \scantokens treats the argument as a file, and without the correct settings a T<sub>E</sub>X error occurs:

#### ! File ended while scanning definition of ...

When expanding a token list this can be handled using  $\exp_{\text{not}:N}$  but this fails if the token list is not being expanded. So instead a delimited argument is used with an end marker which cannot appear within the token list which is scanned: two @ symbols with different category codes. The rescanned token list cannot contain the end marker, because all @ present in the token list are read with the same category code. As every character with charcode \newlinechar is replaced by the \endlinechar, and an extra \endlinechar is added at the end, we need to set both of those to −1, "unprintable".

```
\cs_new_protected_nopar:Npn \tl_set_rescan:Nnn
4360 { \tl_set_rescan_aux:NNnn \tl_set:Nn }
4361 \cs_new_protected_nopar:Npn \tl_gset_rescan:Nnn
4362 { \tl_set_rescan_aux:NNnn \tl_gset:Nn }
4363 \cs_new_protected:Npn \tl_set_rescan_aux:NNnn #1#2#3#4
4364 {
4365 \group_begin:
4366 \exp_args:No \etex_everyeof:D { \c_tl_rescan_marker_tl }
4367 \tex_endlinechar:D \c_minus_one
4368 \tex_newlinechar:D \c_minus_one
4369 #3
4370 \tl_clear:N \l_tl_rescan_tl
4371 \exp_after:wN \tl_rescan_aux:w \etex_scantokens:D {#4}
4372 \exp_args:NNNo \group_end:
4373 #1 #2 \l_tl_rescan_tl
4374 }
4375 \use:x
4376 {
4377 \cs_new_protected:Npn \exp_not:N \tl_rescan_aux:w ##1
4378 \c_tl_rescan_marker_tl
4379 { \tl_set:Nn \exp_not:N \l_tl_rescan_tl {##1} }
4380 }
4381 \cs_generate_variant:Nn \tl_set_rescan:Nnn { Nno }
4382 \cs_generate_variant:Nn \tl_set_rescan:Nnn { c , cno }
4383 \cs_generate_variant:Nn \tl_gset_rescan:Nnn { Nno }
4384 \cs_generate_variant:Nn \tl_gset_rescan:Nnn { c , cno }
  (End definition for \tl_set_rescan:Nnn and others. These functions are documented on page ??.)
```

```
\tl_set_rescan:Nnx
     \tl_set_rescan:cnx
    \tl_gset_rescan:Nnx
    \tl_gset_rescan:cnx
\tl_set_rescan_aux:NNnx
                         With x-type expansion the \everyeof method does apply and the code is simple.
                          4385 \cs_new_protected_nopar:Npn \tl_set_rescan:Nnx
                          4386 { \tl_set_rescan_aux:NNnx \tl_set:Nn }
                          4387 \cs_new_protected_nopar:Npn \tl_gset_rescan:Nnx
                          4388 { \tl_set_rescan_aux:NNnx \tl_gset:Nn }
                          4389 \cs_new_protected_nopar:Npn \tl_set_rescan_aux:NNnx #1#2#3#4
                          4390 \sim4391 \group_begin:
                          4392 \etex_everyeof:D { \exp_not:N }
                          4393 \tex_endlinechar:D \c_minus_one
                          4394 \tex_newlinechar:D \c_minus_one
                          4395 #3
                          4396 \tl_set:Nx \l_tl_rescan_tl { \etex_scantokens:D {#4} }
                          4397 \exp_args:NNNo \group_end:
                          4398 #1 #2 \l_tl_rescan_tl
                          4399 }
                          4400 \cs_generate_variant:Nn \tl_set_rescan:Nnx { c }
                          4401 \cs_generate_variant:Nn \tl_gset_rescan:Nnx { c }
                             (End definition for \tl_set_rescan:Nnx and \tl_set_rescan:cnx . These functions are docu-
                         mented on page ??.)
```
\tl\_rescan:nn The same idea is also applied to in line token lists.

```
4402 \cs_new_protected:Npn \tl_rescan:nn #1#2
4403 \overline{f}4404 \group_begin:
4405 \exp_args:No \etex_everyeof:D { \c_tl_rescan_marker_tl }
4406 \tex_endlinechar:D \c_minus_one
4407 \tex_newlinechar:D \c_minus_one
4408 #1
4409 \exp_after:wN \tl_rescan_aux:w \etex_scantokens:D {#2}
4410 \exp_args:No \group_end:
4411 \l_tl_rescan_tl
4412 }
  (End definition for \tl_rescan:nn. This function is documented on page 86.)
```
### **188.4 Reassigning token list character codes**

\tl\_to\_lowercase:n \tl\_to\_uppercase:n Just some names for a few primitives. <sup>4413</sup> \cs\_new\_eq:NN \tl\_to\_lowercase:n \tex\_lowercase:D <sup>4414</sup> \cs\_new\_eq:NN \tl\_to\_uppercase:n \tex\_uppercase:D (*End definition for* \tl\_to\_lowercase:n*. This function is documented on page [86.](#page-101-1)*)

## **188.5 Modifying token list variables**

```
\l_tl_replace_tl A scratch variable for doing token replacement.
                      4415 \tl_new:N \l_tl_replace_tl
                         (End definition for \l_tl_replace_tl. This function is documented on page ??.)
```

```
\tl_replace_all:Nnn
       \tl_replace_all:cnn
      \tl_greplace_all:Nnn
      \tl_greplace_all:cnn
      \tl replace once:Nnn
      \tl_replace_once:cnn
     \tl_greplace_once:Nnn
     \tl_greplace_once:cnn
     \tl_replace_aux:NNNnn
      \tl_replace_aux_ii:w
      \tl_replace_all_aux:
     \tl_replace_once_aux:
\tl_replace_once_aux_end:w
```

```
All of the replace functions are based on \tilde{\tau} replace_aux:NNNnn, whose arguments are:
hfunctioni, \tl_(g)set:Nx, htl vari, hsearch tokensi, hreplacement tokensi.
```

```
4416 \cs_new_protected_nopar:Npn \tl_replace_once:Nnn
4417 { \tl_replace_aux:NNNnn \tl_replace_once_aux: \tl_set:Nx }
4418 \cs_new_protected_nopar:Npn \tl_greplace_once:Nnn
4419 { \tl_replace_aux:NNNnn \tl_replace_once_aux: \tl_gset:Nx }
4420 \cs_new_protected_nopar:Npn \tl_replace_all:Nnn
4421 { \tl_replace_aux:NNNnn \tl_replace_all_aux: \tl_set:Nx }
4422 \cs_new_protected_nopar:Npn \tl_greplace_all:Nnn
4423 { \tl_replace_aux:NNNnn \tl_replace_all_aux: \tl_gset:Nx }
4424 \cs_generate_variant:Nn \tl_replace_once:Nnn { c }
4425 \cs_generate_variant:Nn \tl_greplace_once:Nnn { c }
4426 \cs_generate_variant:Nn \tl_replace_all:Nnn { c }
4427 \cs_generate_variant:Nn \tl_greplace_all:Nnn { c }
```
The idea is easier to understand by considering the case of \tl\_replace\_all:Nnn. The replacement happens within an x-type expansion. We use an auxiliary function  $\tilde{\tau}_ \tt{tmp:w},$  which essentially replaces the next  $\langle search \; tokens \rangle$  by  $\langle replacement \; tokens \rangle$ . To avoid runaway arguments, we expand something like \tl\_tmp:w *\token list*} \q\_mark  $\langle search \, tokens \rangle \$  stop, repeating until the end. How do we detect that we have reached the last occurrence of  $\langle search \, tokens \rangle$ ? The last replacement is characterized by the fact that the argument of  $\tilde{t}_\text{imp:w contains }q_\text{mark.}$  In the code below,  $\tilde{t}_\text{replace}$ aux\_ii:w takes an argument delimited by  $\qquad \alpha$  mark, and removes the following token. Before we reach the end, this gobbles  $\q$  mark  $\use$  none\_delimit\_by\_q\_stop:w which appear in the definition of  $\tilde{t}_\text{imp}:w$ , and leaves the *(replacement tokens)*, passed to  $\exp_{\text{not}:n}$ , to be included in the x-expanding definition. At the end, the first  $\qquad$  mark is within the argument of  $\tilde{\tau}$ , and  $\tilde{\tau}$  replace\_aux\_ii:w gobbles the second \q\_mark as well, leaving \use\_none\_delimit\_by\_q\_stop:w, which ends the recursion cleanly.

```
4428 \cs_new_protected:Npn \tl_replace_aux:NNNnn #1#2#3#4#5
4429 \sim4430 \tl_if_empty:nTF {#4}
4431 {
4432 \msg_kernel_error:nnx { tl } { empty-search-pattern }
4433 { \tl_to_str:n {#5} }
4434 }
4435 {
4436 \cs_set:Npx \tl_tmp:w ##1##2 #4
4437 \left\{ \right.4438 ##2
4439 \exp_not:N \q_mark
4440 \exp_not:N \use_none_delimit_by_q_stop:w
4441 \exp_not:n { \exp_not:n {#5} }
4442 ##1
4443 }
4444 #2 #3
4445 {
4446 \exp_after:wN #1
4447 #3 \q_mark #4 \q_stop
```

```
4448 }
4449 }
4450 }
4451 \text{ Cs_new: Npn \tlap {\texttt{replace_aux_ii:w #1 \q_mark #2 { \exp_not:o {#1}} } }
```
The first argument of  $\tilde{\tau}$  to  $\tilde{\tau}$  the responsible for repeating the replacement in the case of replace\_all, and stopping it early for replace\_once. Note also that we build \tl\_-  $\text{tmp:w within an x-expansion so that the \langle replacement tokens \rangle can contain \#. The second$  $\exp_{\text{not}:n}$  ensures that the *{replacement tokens}* are not expanded by  $\tilde{L}(\text{g})$ set:Nx.

Now on to the difference between "once" and "all". The \prg\_do\_nothing: and accompanying o-expansion ensure that we don't lose braces in case the tokens between two occurrences of the  $\langle search \; tokens \rangle$  form a brace group.

```
4452 \cs_new:Npn \tl_replace_all_aux:
                       4453 \sim4454 \exp_after:wN \tl_replace_aux_ii:w
                       4455 \tl_tmp:w \tl_replace_all_aux: \prg_do_nothing:
                       4456 }
                       4457 \cs_new_nopar:Npn \tl_replace_once_aux:
                       4458 {
                       4459 \exp_after:wN \tl_replace_aux_ii:w
                       4460 \tl_tmp:w { \tl_replace_once_aux_end:w \prg_do_nothing: } \prg_do_nothing:
                       4461 }
                       4462 \cs_new:Npn \tl_replace_once_aux_end:w #1 \q_mark #2 \q_stop
                       4463 { \exp_not:o {#1} }
                          (End definition for \tl_replace_all:Nnn and \tl_replace_all:cnn . These functions are docu-
                     mented on page ??.)
 \tl_remove_once:Nn
 \tl_remove_once:cn
\tl_gremove_once:Nn
\tl gremove once: cn
                     Removal is just a special case of replacement.
                       4464 \cs_new_protected_nopar:Npn \tl_remove_once:Nn #1#2
                       4465 { \tl_replace_once:Nnn #1 {#2} { } }
                       4466 \cs_new_protected_nopar:Npn \tl_gremove_once:Nn #1#2
                       4467 { \tl_greplace_once:Nnn #1 {#2} { } }
                       4468 \cs_generate_variant:Nn \tl_remove_once:Nn { c }
                       4469 \cs_generate_variant:Nn \tl_gremove_once:Nn { c }
                          (End definition for \tl_remove_once:Nn and \tl_remove_once:cn . These functions are docu-
                     mented on page ??.)
 \tl_remove_all:Nn
 \tl remove all:cn
 \tl_gremove_all:Nn
 \tl_gremove_all:cn
                     Removal is just a special case of replacement.
                       4470 \cs_new_protected_nopar:Npn \tl_remove_all:Nn #1#2
                       4471 { \tl_replace_all:Nnn #1 {#2} { } }
                       4472 \cs_new_protected_nopar:Npn \tl_gremove_all:Nn #1#2
```

```
4473 { \tl_greplace_all:Nnn #1 {#2} { } }
```

```
4474 \cs_generate_variant:Nn \tl_remove_all:Nn { c }
4475 \cs_generate_variant:Nn \tl_gremove_all:Nn { c }
```
## **188.6 Token list conditionals**

\tl\_if\_blank:n \tl\_if\_blank:V \tl\_if\_blank:o \tl\_if\_blank\_p\_aux:NNw

```
T<sub>EX</sub> skips spaces when reading a non-delimited arguments. Thus, a {token list} is blank
if and only if \use\_none:n \text{ (token list)} ? is empty. For performance reasons, we hard-
code the emptyness test done in \tilde{t} if empty:n(TF): convert to harmless characters
with \tlambda_t to_str:n, and then use \if meaning:w \qeta_nil ... \qeta_nil. Note that con-
verting to a string is done after reading the delimited argument for \use_none:n. The
similar construction \exp_after:wN \use_none:n \tl_to_str:n {\token list}} ? would
fail if the token list contains the control sequence \setminus, while \setminusescapechar is a space or is
unprintable.
```

```
4476 \prg_new_conditional:Npnn \tl_if_blank:n #1 { p , T , F , TF }
 4477 { \tl_if_empty_return:o { \use_none:n #1 ? } }
 4478 \cs_generate_variant:Nn \tl_if_blank_p:n { V }
 4479 \cs_generate_variant:Nn \tl_if_blank:nT { V }
 4480 \cs_generate_variant:Nn \tl_if_blank:nF { V }
 4481 \cs_generate_variant:Nn \tl_if_blank:nTF { V }
 4482 \cs_generate_variant:Nn \tl_if_blank_p:n { o }
 4483 \cs_generate_variant:Nn \tl_if_blank:nT { o }
 4484 \cs_generate_variant:Nn \tl_if_blank:nF { o }
 4485 \cs_generate_variant:Nn \tl_if_blank:nTF { o }
    (End definition for \tl_remove_all:Nn and \tl_remove_all:cn . These functions are documented
on page ??.)
```
\tl\_if\_empty:N \tl\_if\_empty:c These functions check whether the token list in the argument is empty and execute the proper code from their argument(s).

```
4486 \prg_set_conditional:Npnn \tl_if_empty:N #1 { p , T , F , TF }
 4487 {
 4488 \if_meaning:w #1 \c_empty_tl
 4489 \prg_return_true:
 4490 \else:
 4491 \prg_return_false:
 4492 \qquad \text{Ifi:}4493 }
 4494 \cs_generate_variant:Nn \tl_if_empty_p:N { c }
 4495 \cs_generate_variant:Nn \tl_if_empty:NT { c }
 4496 \cs_generate_variant:Nn \tl_if_empty:NF { c }
 4497 \cs_generate_variant:Nn \tl_if_empty:NTF { c }
    (End definition for \tl_if_empty:N and \tl_if_empty:c . These functions are documented on
page ??.)
```

```
\tl_if_empty:n
It would be tempting to just use \if_meaning:w \q_nil #1 \q_nil as a test since this
\tl_if_empty:V
                 works really well. However, it fails on a token list starting with \qquad \alpha nil of course but
                 more troubling is the case where argument is a complete conditional such as \iint true:
                 a \else: b \fi: because then \if_true: is used by \if_meaning:w, the test turns out
                 false, the \else: executes the false branch, the \fi: ends it and the \q_nil at the
                 end starts executing. . . A safer route is to convert the entire token list into harmless
                 characters first and then compare that. This way the test will even accept \qquad \text{ail} as the
                 first token.
```

```
4498 \prg_new_conditional:Npnn \tl_if_empty:n #1 { p , TF , T , F }
 4499 {
 4500 \exp_after:wN \if_meaning:w \exp_after:wN \q_nil \tl_to_str:n {#1} \q_nil
 4501 \prg_return_true:
 4502 \else:
 4503 \prg_return_false:
 4504 \fi:
 4505 }
 4506 \cs_generate_variant:Nn \tl_if_empty_p:n { V }
 4507 \cs_generate_variant:Nn \tl_if_empty:nTF { V }
 4508 \cs_generate_variant:Nn \tl_if_empty:nT { V }
 4509 \cs_generate_variant:Nn \tl_if_empty:nF { V }
    (End definition for \tl_if_empty:n and \tl_if_empty:V . These functions are documented on page
??.)
```

```
\tl_if_empty:o
\tl_if_empty_return:o
```
The auxiliary function  $\tilde{t}_i$  if empty\_return: o is for use in conditionals on token lists, which mostly reduce to testing if a given token list is empty after applying a simple function to it. The test for emptiness is based on  $\tilde{t}_i$  if empty:n(TF), but the expansion is hard-coded for efficiency, as this auxiliary function is used in many places. Note that this works because  $\tilde{t}$  to str:n expands tokens that follow until reading a catcode 1 (begin-group) token.

```
4510 \cs_new:Npn \tl_if_empty_return:o #1
4511 \sim f
4512 \exp_after:wN \if_meaning:w \exp_after:wN \q_nil
4513 \tl_to_str:n \exp_after:wN {#1} \q_nil
4514 \prg_return_true:
4515 \else:
4516 \prg_return_false:
4517 \fi:
4518 }
4519 \prg_new_conditional:Npnn \tl_if_empty:o #1 { p , TF , T , F }
4520 { \tl_if_empty_return:o {#1} }
  (End definition for \tl_if_empty:o. This function is documented on page ??.)
```
\tl\_if\_eq:NN Returns \c\_true\_bool if and only if the two token list variables are equal.

```
\tl_if_eq:Nc
\tl if eq:cN
\tl_if_eq:cc
                4521 \prg_new_conditional:Npnn \tl_if_eq:NN #1#2 { p , T , F , TF }
                4522 {
                4523 \if_meaning:w #1 #2
                4524 \prg_return_true:
                4525 \else:
                4526 \prg_return_false:
                4527 \fi:
                4528 }
                4529 \cs_generate_variant:Nn \tl_if_eq_p:NN { Nc , c , cc }
               4530 \cs_generate_variant:Nn \tl_if_eq:NNTF { Nc , c , cc }
               4531 \cs_generate_variant:Nn \tl_if_eq:NNT { Nc , c , cc }
               4532 \cs_generate_variant:Nn \tl_if_eq:NNF { Nc , c , cc }
                  (End definition for \tl_if_eq:NN and others. These functions are documented on page ??.)
```

```
\tl_if_eq:nn
\l_tl_tmpa_tl
\l_tl_tmpb_tl
               A simple store and compare routine.
                 4533 \prg_new_protected_conditional:Npnn \tl_if_eq:nn #1#2 { T , F , TF }
                 4534 \sim f
                 4535 \group_begin:
                 4536 \tl_set:Nn \l_tl_tmpa_tl {#1}
                 4537 \tl_set:Nn \l_tl_tmpb_tl {#2}
                 4538 \if_meaning:w \l_tl_tmpa_tl \l_tl_tmpb_tl
                 4539 \group_end:
                 4540 \prg_return_true:
                 4541 \else:
                 4542 \group_end:
                 4543 \prg_return_false:
                 4544 \fi:
                 4545 }
                 4546 \tl_new:N \l_tl_tmpa_tl
                 4547 \tl_new:N \l_tl_tmpb_tl
                    (End definition for \tl_if_eq:nn. This function is documented on page ??.)
 \tl_if_in:Nn
See \tl_if_in:nn(TF) for further comments. Here we simply expand the token list
 \tl_if_in:cn
variable and pass it to \tl_if_in:nn(TF).
                 4548 \cs_new_protected_nopar:Npn \tl_if_in:NnT { \exp_args:No \tl_if_in:nnT }
                 4549 \cs_new_protected_nopar:Npn \tl_if_in:NnF { \exp_args:No \tl_if_in:nnF }
                 4550 \cs_new_protected_nopar:Npn \tl_if_in:NnTF { \exp_args:No \tl_if_in:nnTF }
                 4551 \cs_generate_variant:Nn \tl_if_in:NnT { c }
                 4552 \cs_generate_variant:Nn \tl_if_in:NnF { c }
                 4553 \cs_generate_variant:Nn \tl_if_in:NnTF { c }
                    (End definition for \tl_if_in:Nn and \tl_if_in:cn . These functions are documented on page
               ??.)
 \tl_if_in:nn
 \tl_if_in:Vn
 \tl_if_in:on
 \tl_if_in:no
               Once more, the test relies on \tilde{t}_\text{tot} for robustness. The function \tilde{t}_\text{tmp:w}removes tokens until the first occurrence of #2. If this does not appear in #1, then the
               final #2 is removed, leaving an empty token list. Otherwise some tokens remain, and the
               test is false. See \tl_if_empty:n(TF) for details on the emptyness test.
```
Special care is needed to treat correctly cases like  $\tilde{t}$  if in:nnTF {a state}{states}, where  $\#1\#2$  contains  $\#2$  before the end. To cater for this case, we insert  $\{\} \}$  between the two token lists. This marker may not appear in #2 because of TEX limitations on what can delimit a parameter, hence we are safe. Using two brace groups makes the test work also for empty arguments.

```
4554 \prg_new_protected_conditional:Npnn \tl_if_in:nn #1#2 { T , F , TF }
4555 \{4556 \cs_set:Npn \tl_tmp:w ##1 #2 { }
4557 \tl_if_empty:oTF { \tl_tmp:w #1 {} {} #2 }
4558 { \prg_return_false: } { \prg_return_true: }
4559 }
4560 \cs_generate_variant:Nn \tl_if_in:nnT { V , o , no }
4561 \cs_generate_variant:Nn \tl_if_in:nnF { V , o , no }
4562 \cs_generate_variant:Nn \tl_if_in:nnTF { V , o , no }
  (End definition for \tl_if_in:nn and others. These functions are documented on page ??.)
```
## **188.7 Mapping to token lists**

```
\tl_map_function:nN
     \tl_map_function:NN
     \tl_map_function:cN
 \tl_map_function_aux:NN
                           Expandable loop macro for token lists. These have the advantage of not needing to test
                           if the argument is empty, because if it is, the stop marker will be read immediately and
                           the loop terminated.
                             4563 \cs_new:Npn \tl_map_function:nN #1#2
                             4564 { \tl_map_function_aux:Nn #2 #1 \q_recursion_tail \q_recursion_stop }
                             4565 \cs_new_nopar:Npn \tl_map_function:NN #1#2
                             4566 \sim4567 \exp_after:wN \tl_map_function_aux:Nn
                             4568 \exp_after:wN #2 #1 \q_recursion_tail \q_recursion_stop
                             4569 }
                             4570 \cs_new:Npn \tl_map_function_aux:Nn #1#2
                             4571 \frac{1}{20}4572 \quark_if_recursion_tail_stop:n {#2}
                             4573 #1 {#2} \tl_map_function_aux:Nn #1
                             4574 }
                             4575 \cs_generate_variant:Nn \tl_map_function:NN { c }
                                (End definition for \tl_map_function:nN. This function is documented on page ??.)
       \tl_map_inline:nn
       \tl_map_inline:Nn
       \tl_map_inline:cn
    \tl_map_inline_aux:n
  \g_tl_inline_level_int
                           The inline functions are straight forward by now. We use a little trick with the counter
                           \g_tl_inline_level_int to make them nestable. We can also make use of \tl_map_-
                           function:Nn from before. (\g_tl_inline_level_int is defined in l3int for order-of-
                           loading reasons.)
                             4576 \cs_new_protected:Npn \tl_map_inline:nn #1#2
                             4577 \sim f
                             4578 \int_gincr:N \g_tl_inline_level_int
                             4579 \cs_gset:cpn { tl_map_inline_ \int_use:N \g_tl_inline_level_int :n }
                             4580 ##1 {#2}
                             4581 \exp_args:Nc \tl_map_function_aux:Nn
                             4582 { tl_map_inline_ \int_use:N \g_tl_inline_level_int :n }
                             4583 #1 \q_recursion_tail \q_recursion_stop
                             4584 \int_gdecr:N \g_tl_inline_level_int
                             4585 }
                             4586 \cs_new_protected:Npn \tl_map_inline:Nn #1#2
                             4587 \{4588 \int_gincr:N \g_tl_inline_level_int
                             4589 \cs_gset:cpn { tl_map_inline_ \int_use:N \g_tl_inline_level_int :n }
                             4590 ##1 {#2}
                             4591 \exp_last_unbraced:NcV \tl_map_function_aux:Nn
                             4592 { tl_map_inline_ \int_use:N \g_tl_inline_level_int :n }
                             4593 #1 \q_recursion_tail\q_recursion_stop
                             4594 \int_gdecr:N \g_tl_inline_level_int
                             4595 }
                             4596 \cs_generate_variant:Nn \tl_map_inline:Nn { c }
                                (End definition for \tl_map_inline:nn. This function is documented on page ??.)
    \tl_map_variable:nNn
    \tl_map_variable:NNn
    \tl_map_variable:cNn
\tl_map_variable_aux:NnN
                           \tl_map_variable:nNn \langle \text{token list} \rangle \langle \text{temp} \rangle \langle \text{action} \rangle assigns \langle \text{temp} \rangle to each element and
                           executes \langle action \rangle.
```

```
4597 \cs_new_protected:Npn \tl_map_variable:nNn #1#2#3
4598 { \tl_map_variable_aux:Nnn #2 {#3} #1 \q_recursion_tail \q_recursion_stop }
4599 \cs_new_protected_nopar:Npn \tl_map_variable:NNn
4600 { \exp_args:No \tl_map_variable:nNn }
4601 \cs_new_protected:Npn \tl_map_variable_aux:Nnn #1#2#3
4602 {
4603 \tl_set:Nn #1 {#3}
4604 \quark_if_recursion_tail_stop:N #1
4605 #2 \tl_map_variable_aux:Nnn #1 {#2}
4606 }
4607 \cs_generate_variant:Nn \tl_map_variable:NNn { c }
  (End definition for \tl_map_variable:nNn. This function is documented on page ??.)
```
\tl\_map\_break: The break statement.

<sup>4608</sup> \cs\_new\_eq:NN \tl\_map\_break: \use\_none\_delimit\_by\_q\_recursion\_stop:w (*End definition for* \tl\_map\_break:*. This function is documented on page* **??***.*)

## **188.8 Using token lists**

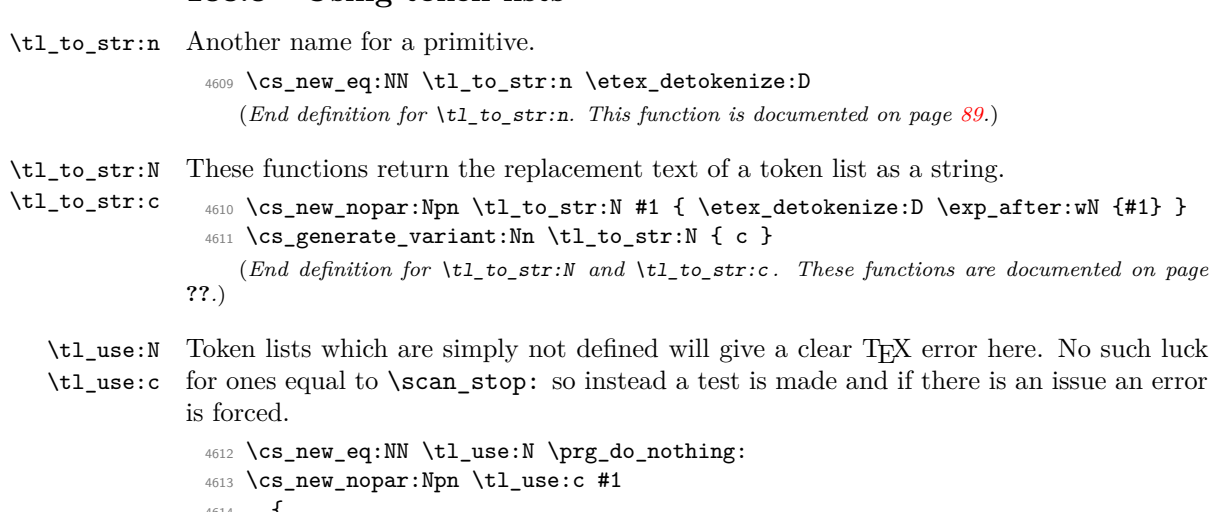

```
461.4615 \if_cs_exist:w #1 \cs_end:
^{4616} \verb|\cos:w #1 \vspace{-1} \exp_after:wN \cs_end:
4617 \else:
4618 \msg_expandable_error:n { Undefined~variable~name~'#1'! }
4619 \fi:
4620 }
```
(*End definition for* \tl\_use:N *and* \tl\_use:c *. These functions are documented on page* **??***.*)

### **188.9 Working with the contents of token lists**

\tl\_length:n \tl\_length:V \tl\_length:o Count number of elements within a token list or token list variable. Brace groups within the list are read as a single element. Spaces are ignored. \tl\_length\_aux:n grabs the element and replaces it by +1. The 0 to ensure it works on an empty list.

```
\tl_length:N
    \tl_length:c
\tl_length_aux:n
                    4621 \cs_new:Npn \tl_length:n #1
                    4622 {
                    4623 \int_eval:n
                    4624 { 0 \tl_map_function:nN {#1} \tl_length_aux:n }
                    4625 }
                    4626 \cs_new_nopar:Npn \tl_length:N #1
                    4627 {
                    4628 \int_eval:n
                    4629 { 0 \tl_map_function:NN #1 \tl_length_aux:n }
                    4630 }
                    4631 \cs_new:Npn \tl_length_aux:n #1 { + 1 }
                    4632 \cs_generate_variant:Nn \tl_length:n { V , o }
                    4633 \cs_generate_variant:Nn \tl_length:N { c }
                       (End definition for \tl_length:n , \tl_length:V , and \tl_length:o . These functions are docu-
```
*mented on page* **??***.*)

\tl\_reverse\_items:n Reversal of a token list is done by taking one item at a time and putting it after \q\_- \tl\_reverse\_items\_aux:nN recursion\_stop.

```
4634 \cs_new:Npn \tl_reverse_items:n #1
4635 { \tl_reverse_items_aux:nw #1 \q_recursion_tail \q_recursion_stop }
4636 \cs_new:Npn \tl_reverse_items_aux:nw #1 #2 \q_recursion_stop
4637 {
4638 \quark_if_recursion_tail_stop_do:nn {#1} { \use_none:n }
4639 \tl_reverse_items_aux:nw #2 \q_recursion_stop
4640 {#1}
4641 }
   (End definition for \tl_reverse_items:n. This function is documented on page ??.)
```
\tl\_trim\_spaces:n \tl\_trim\_spaces:N \tl\_trim\_spaces:c \tl\_gtrim\_spaces:N \tl\_gtrim\_spaces:c \tl\_trim\_spaces\_aux\_i:w  $\text{trim spaces aux } \text{iu} \setminus \text{tl trim spaces aux } \text{iii} : \text{w}$ \tl\_trim\_spaces\_aux\_iv:w

Trimming spaces from around the input is done using delimited arguments and quarks, and to get spaces at odd places in the definitions, we nest those in  $\tilde{t}_1$  tmp:w, which then receives a single space as its argument:  $#1$  is  $\Box$ . Removing leading spaces is done with  $\tt \tilde{\nu}$ . The spaces\_aux\_i:w, which loops until  $\qquad$  mark $\text{L}$  matches the end of the token list: then  $\#$  is the token list and  $\#$  is \tl\_trim\_spaces\_aux\_ii:w. This hands the relevant tokens to the loop \tl\_trim\_spaces\_aux\_iii:w, responsible for trimming trailing spaces. The end is reached when  $\Box$  \q\_nil matches the one present in the definition of \tl\_trim\_spacs:n. Then \tl\_trim\_spaces\_aux\_iv:w puts the token list into a group, as the argument of the initial \unexpanded. The \unexpanded here is used so that space trimming will behave correctly within an x-type expansion.

Some of the auxiliaries used in this code are also used in the l3clist module. Change with care.

```
4642 \cs_set:Npn \tl_tmp:w #1
4643 {
4644 \cs_new:Npn \tl_trim_spaces:n ##1
```

```
4645 {
4646 \etex_unexpanded:D
4647 \tl_trim_spaces_aux_i:w
4648 \qquad \qquad4649 ##1
4650 \qquad \qquad4651 \q_mark #1 { }
4652 \q_mark \tl_trim_spaces_aux_ii:w
4653 \tl_trim_spaces_aux_iii:w
4654 #1 \q_nil
4655 \tl_trim_spaces_aux_iv:w
4656 \qquad \qquad4657 }
4658 \cs_new:Npn \tl_trim_spaces_aux_i:w ##1 \q_mark #1 ##2 \q_mark ##3
4659 \uparrow4660 ##3
4661 \tl_trim_spaces_aux_i:w
4662 \q_mark
4663 ##2
4664 \q_mark #1 {##1}
4665 }
4666 \cs_new:Npn \tl_trim_spaces_aux_ii:w ##1 \q_mark \q_mark ##2
4667 \frac{1}{2}4668 \tl_trim_spaces_aux_iii:w
4669 ##2
4670 }
4671 \cs_new:Npn \tl_trim_spaces_aux_iii:w ##1 #1 \q_nil ##2
4672 {
4673 ##2
4674 ##1 \q_nil
4675 \tl_trim_spaces_aux_iii:w
4676 }
4677 \cs_new:Npn \tl_trim_spaces_aux_iv:w ##1 \q_nil ##2 \q_stop
4678 { \exp_after:wN { \use_none:n ##1 } }
4679 }
4680 \tl_tmp:w { ~ }
4681 \cs_new_protected:Npn \tl_trim_spaces:N #1
4682 { \tl_set:Nx #1 { \exp_after:wN \tl_trim_spaces:n \exp_after:wN {#1} } }
4683 \cs_new_protected:Npn \tl_gtrim_spaces:N #1
4684 { \tl_gset:Nx #1 { \exp_after:wN \tl_trim_spaces:n \exp_after:wN {#1} } }
4685 \cs_generate_variant:Nn \tl_trim_spaces:N { c }
4686 \cs_generate_variant:Nn \tl_gtrim_spaces:N { c }
    (End definition for \tl_trim_spaces:n. This function is documented on page ??.)
```
## **188.10 The first token from a token list**

\tl\_head:n \tl\_head:V \tl\_head:v \tl\_head:f \tl\_head:w \tl\_tail:n \tl\_tail:V \tl\_tail:v \tl\_tail:f  $\tilde{t}_\text{tail:w}$ These functions pick up either the head or the tail of a list. The empty brace groups in \tl\_head:n and \tl\_tail:n ensure that a blank argument gives an empty result. \cs\_new:Npn \tl\_head:w #1#2 \q\_stop {#1} 

```
4688 \cs_new:Npn \tl_tail:w #1#2 \q_stop {#2}
4689 \cs_new:Npn \tl_head:n #1
4690 { \tl_head:w #1 { } \q_stop }
4691 \cs_new:Npn \tl_tail:n #1
4692 { \tl_tail_aux:w #1 \q_mark { } \q_mark \q_stop }
4693 \cs_new:Npn \tl_tail_aux:w #1 #2 \q_mark #3 \q_stop { #2 }
4694 \text{ Cs\_generate\_variant}: Nn \tl_head:n { V , v , f }
4695 \cs_generate_variant:Nn \tl_tail:n { V , v , f }
   (End definition for \tl_head:n and others. These functions are documented on page 92.)
```
\str\_head:n \str\_tail:n \str\_head\_aux:w

After  $\text{t1_to_str:n}$ , we have a list of character tokens, all with category code 12, except the space, which has category code 10. Directly using  $\t{t_head:w}$  would thus lose leading spaces. Instead, we take an argument delimited by an explicit space, and then only use \tl\_head:w. If the string started with a space, then the argument of \str\_head\_aux:w is empty, and the function correctly returns a space character. Otherwise, it returns the first token of #1, which is the first token of the string. If the string is empty, we return an empty result.

To remove the first character of  $\tilde{t}_t$  to  $f$   $f$   $f$ ), we test it using  $\if_{-}$  $charcode:w \scan stop:$ , always false for characters. If the argument was non-empty, then  $\text{str\_tail\_aux:w}$  returns everything until the first X (with category code letter, no risk of confusing with the user input). If the argument was empty, the first X is taken by \if\_charcode:w, and nothing is returned. We use X as a  $\langle marker\rangle$ , rather than a quark because the test  $\if$ *charcode:w \scan\_stop:*  $\{marker\}$  *has to be false.* 

```
4696 \cs new:Npn \str head:n #1
4697 {
4698 \exp_after:wN \str_head_aux:w
4699 \tl_to_str:n {#1}
4700 { { } } ~ \q_stop
4701 }
4702 \cs_new_nopar:Npn \str_head_aux:w #1 ~ %
4703 { \tl_head:w #1 { ~ } }
4704 \cs_new:Npn \str_tail:n #1
4705 {
4706 \exp_after:wN \str_tail_aux:w
4707 \reverse_if:N \if_charcode:w
4708 \scan_stop: \tl_to_str:n {#1} X X \q_stop
4709 }
4710 \cs_new_nopar:Npn \str_tail_aux:w #1 X #2 \q_stop { \fi: #1 }
  (End definition for \str_head:n and \str_tail:n . These functions are documented on page ??.)
```
\tl if head eq meaning:nN \tl\_if\_head\_eq\_charcode:nN \tl\_if\_head\_eq\_charcode:fN \tl\_if\_head\_eq\_catcode:nN

Accessing the first token of a token list is tricky in two cases: when it has category code 1 (begin-group token), or when it is an explicit space, with category code 10 and character code 32.

Forgetting temporarily about this issue we would use the following test in \tl\_if\_ head eq charcode:nN. Here, an empty #1 argument yields  $\qquad$ q nil, otherwise the first token of the token list.

```
\if_charcode:w
    \exp_after:wN \exp_not:N \tl_head:w #1 \q_nil \q_stop
    \exp_not:N #2
```
The special cases are detected using \tl\_if\_head\_N\_type:n (the extra ? takes care of empty arguments). In those cases, the first token is a character, and since we only care about its character code, we can use  $\strut \text{at } n$  to access it (this works even if it is a space character).

```
4711 \prg_new_conditional:Npnn \tl_if_head_eq_charcode:nN #1#2 { p , T , F , TF }
4712 {
4713 \if_charcode:w
4714 \exp_not:N #2
4715 \tl_if_head_N_type:nTF { #1 ? }
\hbox{$\quad4716$} \label{cor} $$ \{ \exp_after: wN \exp_not: N \tl_Aread: w #1 \q_nil \q_stop } $$4717 { \str_head:n {#1} }
4718 \prg_return_true:
4719 \else:
4720 \prg_return_false:
4721 \fi:
4722 }
4723 \cs_generate_variant:Nn \tl_if_head_eq_charcode_p:nN { f }
4724 \cs_generate_variant:Nn \tl_if_head_eq_charcode:nNTF { f }
4725 \cs_generate_variant:Nn \tl_if_head_eq_charcode:nNT { f }
4726 \cs_generate_variant:Nn \tl_if_head_eq_charcode:nNF { f }
```
For \tl\_if\_head\_eq\_catcode:nN, again we detect special cases with a \tl\_if\_head\_- N\_type. Then we need to test if the first token is a begin-group token or an explicit space token, and produce the relevant token, either  $\c_{\text{group} \begin{subarray}{c} \text{begin} \text{ots} \end{subarray}}$ space\_token.

```
4727 \prg_new_conditional:Npnn \tl_if_head_eq_catcode:nN #1 #2 { p , T , F , TF }
4728 {
4729 \if catcode:w
4730 \exp_not:N #2
4731 \tl_if_head_N_type:nTF { #1 ? }
4732 { \exp_after:wN \exp_not:N \tl_head:w #1 \q_nil \q_stop }
4733 \left\{ \right.4734 \text{tel\_if\_head\_group:nTF } {#1}4735 { \c_{group\_begin\_token} }4736 { \c_space_token }
4737 }
4738 \prg_return_true:
4739 \else:
4740 \prg_return_false:
4741 \fi:
4742 }
```
For \tl\_if\_head\_eq\_meaning:nN, again, detect special cases. In the normal case, use \tl\_head:w, with no \exp\_not:N this time, since \if\_meaning:w causes no expansion. In the special cases, we know that the first token is a character, hence  $\if$  charcode:w and \if\_catcode:w together are enough. We combine them in some order, hopefully faster than the reverse.

```
4743 \prg_new_conditional:Npnn \tl_if_head_eq_meaning:nN #1#2 { p , T , F , TF }
4744 {
4745 \tl_if_head_N_type:nTF { #1 ? }
4746 { \tl_if_head_eq_meaning_aux_normal:nN }
4747 {U_{1} { \tl_if_head_eq_meaning_aux_special:nN }
4748 {#1} #2
4749 }
4750 \cs_new:Npn \tl_if_head_eq_meaning_aux_normal:nN #1 #2
4751 \sim f
4752 \exp_after:wN \if_meaning:w \tl_head:w #1 \q_nil \q_stop #2
4753 \prg_return_true:
4754 \else:
4755 \prg_return_false:
4756 \setminusfi:
4757 }
4758 \text{ } \cs_new:Npn \tl_if_head_eq_meaning_aux_special:nN #1 #2
4759 {
4760 \if_charcode:w \str_head:n {#1} \exp_not:N #2
4761 \exp_after:wN \use:n
4762 \else:
4763 \prg_return_false:
4764 \exp_after:wN \use_none:n
4765 \fi:
4766 {
4767 \if_catcode:w \exp_not:N #2
4768 \text{t1}_if\_head\_group:nTF _{#1}4769 { \c_{group\_begin\_token} }4770 \{ \c \space \text{space\_token} \space \}4771 \prg_return_true:
4772 \else:
4773 \prg_return_false:
4774 \setminusfi:
4775 }
4776 }
  (End definition for \tl_if_head_eq_meaning:nN. This function is documented on page 92.)
```
\tl\_if\_head\_N\_type:n The first token of a token list can be either an N-type argument, a begin-group token (catcode 1), or an explicit space token (catcode 10 and charcode 32). These two cases are characterized by the fact that  $\use:n$  removes some tokens from #1, hence changing its string representation (no token can have an empty string representation). The extra brace group covers the case of an empty argument, whose head is not "normal".

```
4777 \prg_new_conditional:Npnn \tl_if_head_N_type:n #1 { p , T , F , TF }
4778 { \str_if_eq_return:on { \use:n #1 { } } { #1 { } } }
   (End definition for \tl_if_head_N_type:n. This function is documented on page 93.)
```
\tl\_if\_head\_group:n Pass the first token of #1 through \token\_to\_str:N, then check for the brace balance. The extra ? caters for an empty argument.<sup>[6](#page-338-0)</sup>

```
4779 \prg_new_conditional:Npnn \tl_if_head_group:n #1 { p , T , F , TF }
4780 \sim f
4781 \if catcode:w *
4782 \exp_after:wN \use_none:n
4783 \text{exp\_after:wN} {
4784 \text{exp}_\text{after:wN} {
4785 \token_to_str:N #1 ?
4786 }
4787 }
4788 *
4789 \prg_return_false:
4790 \qquad \text{klsc:}4791 \prg_return_true:
4792 \fi:
4793 }
  (End definition for \tl_if_head_group:n. This function is documented on page 93.)
```
\tl\_if\_head\_space:n \tl\_if\_head\_space\_aux:w

If the first token of the token list is an explicit space, i.e., a character token with character code 32 and category code 10, then this test will be  $\langle true \rangle$ . It is  $\langle false \rangle$  if the token list is empty, if the first token is an implicit space token, such as  $\c$ -space\_token, or any token other than an explicit space.

```
4794 \prg_new_conditional:Npnn \tl_if_head_space:n #1 { p , T , F , TF }
4795 {
4796 \if_int_compare:w
4797 \pdftex_strcmp:D
4798 { }
4799 { \tl_if_head_space_aux:w \prg_do_nothing: #1 ? ~ }
4800 = \c{c\_zero}4801 \prg_return_true:
4802 \else:
4803 \prg_return_false:
4804 \fi:
4805 }
4806 \cs_new:Npn \tl_if_head_space_aux:w #1 ~ %
4807 {
4808 \exp_not:o {#1}
4809 \if_false: { \fi: }
4810 \exp_after:wN \use_none:n \exp_after:wN { \if_false: } \fi:
4811 }
  (End definition for \tl_if_head_space:n. This function is documented on page ??.)
```
<span id="page-338-0"></span><sup>6</sup>Bruno: this could be made faster, but we don't: if we hope to ever have an e-type argument, we need all brace "tricks" to happen in one step of expansion, keeping the token list brace balanced at all times.

## **188.11 Viewing token lists**

\tl\_show:N Showing token list variables is done directly: at the moment do not worry if they are \tl\_show:c defined.

```
4812 \cs_new_protected:Npn \tl_show:N #1 { \cs_show:N #1 }
4813 \cs_generate_variant:Nn \tl_show:N { c }
   (End definition for \tl_show:N and \tl_show:c . These functions are documented on page ??.)
```
\tl\_show:n For literal token lists, life is easy.

<sup>4814</sup> \cs\_new\_eq:NN \tl\_show:n \etex\_showtokens:D (*End definition for* \tl\_show:n*. This function is documented on page [94.](#page-109-0)*)

### **188.12 Constant token lists**

\c\_job\_name\_tl Inherited from the LATEX3 name for the primitive: this needs to actually contain the text of the job name rather than the name of the primitive, of course. LuaT<sub>E</sub>X does not quote file names containing spaces, whereas pdfT<sub>E</sub>X and  $X_{\overline{A}}T_{\overline{F}}X$  do. So there may be a correction to make in the LuaTEX case.

```
4815 (*initex)
               4816 \tex_everyjob:D \exp_after:wN
               4817 {
               4818 \tex_the:D \tex_everyjob:D
               4819 \luatex_if_engine:T
               4820 {
               4821 \lambda lua now: x
               \{ dofile ( assert ( kpse.find file ("lualatexquotejobname.lua" ) ) \}4823 }
               4824 }
               4825 \langle/initex)
               4826 \tl_const:Nx \c_job_name_tl { \tex_jobname:D }
                  (End definition for \c_job_name_tl. This function is documented on page 94.)
\c_empty_tl Never full.
               4827 \tl_const:Nn \c_empty_tl { }
```
(*End definition for* \c\_empty\_tl*. This function is documented on page [94.](#page-109-2)*)

\c\_space\_tl A space as a token list (as opposed to as a character).

```
4828 \tl_const:Nn \c_space_tl { ~ }
```

```
(End definition for \c_space_tl. This function is documented on page 94.)
```
## **188.13 Scratch token lists**

- \g\_tmpa\_tl \g\_tmpb\_tl with no delay between the definition and the use because you can't count on other macros Global temporary token list variables. They are supposed to be set and used immediately, not to redefine them from under you.
	- <sup>4829</sup> \tl\_new:N \g\_tmpa\_tl <sup>4830</sup> \tl\_new:N \g\_tmpb\_tl (*End definition for* \g\_tmpa\_tl *and* \g\_tmpb\_tl *. These functions are documented on page [94.](#page-109-4)*)
- \l\_tmpa\_tl These are local temporary token list variables. Be sure not to assume that the value you \l\_tmpb\_tl put into them will survive for long—see discussion above.

<sup>4831</sup> \tl\_new:N \l\_tmpa\_tl <sup>4832</sup> \tl\_new:N \l\_tmpb\_tl (*End definition for* \l\_tmpa\_tl *and* \l\_tmpb\_tl *. These functions are documented on page [94.](#page-109-5)*)

### **188.14 Experimental functions**

```
\str_if_eq_return:on It turns out that we often need to compare a token list with the result of applying
                      some function to it, and return with \prg_{return\_true/false}. This test is similar to
                      \str_if_eq:nnTF, but hard-coded for speed.
```

```
4833 \cs_new:Npn \str_if_eq_return:on #1 #2
4834 \sim4835 \if_int_compare:w
4836 \pdftex_strcmp:D { \exp_not:o {#1} } { \exp_not:n {#2} }
4837 = \mathsf{c\_zero}4838 \prg_return_true:
4839 \else:
4840 \prg_return_false:
4841 \fi:
4842 }
  (End definition for \str_if_eq_return:on. This function is documented on page ??.)
```
\tl\_if\_single:N Expand the token list and feed it to \tl\_if\_single:n.

```
4843 \cs_new:Npn \tl_if_single_p:N { \exp_args:No \tl_if_single_p:n }
4844 \cs_new:Npn \tl_if_single:NT { \exp_args:No \tl_if_single:nT }
4845 \cs_new:Npn \tl_if_single:NF { \exp_args:No \tl_if_single:nF }
4846 \cs_new:Npn \tl_if_single:NTF { \exp_args:No \tl_if_single:nTF }
   (End definition for \tl_if_single:N. This function is documented on page 87.)
```
\tl\_if\_single:n A token list has exactly one item if it is either a single token surrounded by optional explicit spaces, or a single brace group surrounded by optional explicit spaces. The naive version of this test would do  $\iota$ use\_none:n #1, and test if the result is empty. However, this will fail when the token list is empty. Furthermore, it does not allow optional trailing spaces.

```
4847 \prg_new_conditional:Npnn \tl_if_single:n #1 { p , T , F , TF }
4848 { \str_if_eq_return:on { \use_none:nn #1 ?? } {?} }
   (End definition for \tl_if_single:n. This function is documented on page 88.)
```
\tl\_if\_single\_token:n There are four cases: empty token list, token list starting with a normal token, with a brace group, or with a space token. If the token list starts with a normal token, remove it and check for emptyness. Otherwise, compare with a single space, only case where we have a single token.

```
4849 \prg_new_conditional:Npnn \tl_if_single_token:n #1 { p , T , F , TF }
4850 \sim f
4851 \tl_if_head_N_type:nTF {#1}
4852 { \str_if_eq_return:on { \use_none:n #1 } { } }
4853 { \str_if_eq_return:on { ~ } { #1 } }
4854 }
  (End definition for \tl_if_single_token:n. This function is documented on page 88.)
```
\q\_tl\_act\_mark \q\_tl\_act\_stop

 $4861$  }

The \tl\_act functions may be applied to any token list. Hence, we use two private quarks, to allow any token, even quarks, in the token list.Only \q\_tl\_act\_mark and \q\_tl\_act\_stop may not appear in the token lists manipulated by \tl\_act functions. The quarks are effectively defined in 13quark.

(*End definition for* \q\_tl\_act\_mark *and* \q\_tl\_act\_stop *. These functions are documented on page [95.](#page-110-0)*)

```
\tl_act:NNNnn
        \tl_act_aux:NNNnn
         \tl_act_output:n
\tl_act_reverse_output:n
\tl_act_group_recurse:Nnn
           \tl_act_loop:w
    \tl_act_normal:NwnNNN
     \tl_act_group:nwnNNN
     \tl_act_space:wwnNNN
            \tl_act_end:w
                            To help control the expansion, \tl_act:NNNnn starts with \romannumeral and ends by
                            producing \c_zero once the result has been obtained. Then loop over tokens, groups,
                            and spaces in #5. The marker \qquad \t{t1}_\text{act\_mark} is used both to avoid losing outer braces
                            and to detect the end of the token list more easily. The result is stored as an argument
                            for the dummy function \tl_act_result:n.
                             4855 \cs_new:Npn \tl_act:NNNnn { \tex_romannumeral:D \tl_act_aux:NNNnn }
                             4856 \cs_new:Npn \tl_act_aux:NNNnn #1 #2 #3 #4 #5
                             4857 {
                             4858 \tl_act_loop:w #5 \q_tl_act_mark \q_tl_act_stop
                             4859 {#4} #1 #2 #3
                             4860 \tl_act_result:n { }
```
In the loop, we check how the token list begins and act accordingly. In the "normal" case, we may have reached  $\qquad \cdot \text{at}$  act mark, the end of the list. Then leave  $\c$  zero and the result in the input stream, to terminate the expansion of \romannumeral. Otherwise, apply the relevant function to the "arguments", #3 and to the head of the token list. Then repeat the loop. The scheme is the same if the token list starts with a group or with a space. Some extra work is needed to make  $\tt \tilde{l}$  act\_space:wwnNNN gobble the space.

```
4862 \cs_new:Npn \tl_act_loop:w #1 \q_tl_act_stop
4863 {
4864 \tl_if_head_N_type:nTF {#1}
4865 { \tl_act_normal:NwnNNN }
4866 \overline{f}4867 \tl_if_head_group:nTF {#1}
4868 { \t{ \tl{ \dt\_act\_group: } \t}4869 { \tl_act_space:wwnNNN }
4870 }
4871 #1 \q_tl_act_stop
```

```
4872 }
4873 \cs_new:Npn \tl_act_normal:NwnNNN #1 #2 \q_tl_act_stop #3#4
4874 {
4875 \if_meaning:w \q_tl_act_mark #1
4876 \exp_after:wN \tl_act_end:wn
4877 \fi:
4878 #4 {#3} #1
4879 \tl_act_loop:w #2 \q_tl_act_stop
4880 {#3} #4
4881 }
4882 \cs_new:Npn \tl_act_end:wn #1 \tl_act_result:n #2 { \c_zero #2 }
4883 \cs_new:Npn \tl_act_group:nwnNNN #1 #2 \q_tl_act_stop #3#4#5
4884 {
4885 #5 {#3} {#1}
4886 \tl_act_loop:w #2 \q_tl_act_stop
4887 {4887} {483} #4 #54888 }
4889 \exp_last_unbraced:NNo
4890 \cs_new:Npn \tl_act_space:wwnNNN \c_space_tl #1 \q_tl_act_stop #2#3#4#5
4891 \sim f
4892 #5 {#2}
4893 \tl_act_loop:w #1 \q_tl_act_stop
4894 {#2} #3 #4 #5
4895 }
```
Typically, the output is done to the right of what was already output, using  $\tilde{}$ tl act output:n, but for the \tl\_act\_reverse functions, it should be done to the left.

```
4896 \cs_new:Npn \tl_act_output:n #1 #2 \tl_act_result:n #3
4897 { #2 \tl_act_result:n { #3 #1 } }
4898 \cs_new:Npn \tl_act_reverse_output:n #1 #2 \tl_act_result:n #3
4899 { #2 \tl_act_result:n { #1 #3 } }
```
In many applications of  $\tilde{\tau}$  act:NNNnn, we need to recursively apply some transformation within brace groups, then output. In this code, #1 is the output function, #2 is the transformation, which should expand in two steps, and #3 is the group.

```
4900 \cs_new:Npn \tl_act_group_recurse:Nnn #1#2#3
 4901 \sim4902 \text{exp} \text{ args}:Mf #14903 { \exp_after:wN \exp_after:wN \exp_after:wN { #2 {#3} } }
 4904 }
    (End definition for \tl_act:NNNnn and \tl_act_aux:NNNnn . These functions are documented on
page ??.)
```
\tl\_reverse\_tokens:n \tl\_act\_reverse\_normal:nN \tl\_act\_reverse\_group:nn \tl\_act\_reverse\_space:n

The goal is to reverse a token list. This is done by feeding  $\text{t1}_\text{act_aux}:NNNnn$  three functions, an empty fourth argument (we don't use it for \tl\_act\_reverse\_tokens:n), and as a fifth argument the token list to be reversed. Spaces and normal tokens are output to the left of the current output. For groups, we must recursively apply \tl\_act\_reverse\_ tokens:n to the group, and output, still on the left. Note that in all three cases, we throw one argument away: this  $\langle parameter \rangle$  is where for instance the upper/lowercasing action stores the information of whether it is uppercasing or lowercasing.

```
4905 \cs_new:Npn \tl_reverse_tokens:n
                       4906 {
                       4907 \tex_romannumeral:D
                       4908 \tl_act_aux:NNNnn
                       4909 \tl_act_reverse_normal:nN
                       4910 \tl_act_reverse_group:nn
                       4911 \tl_act_reverse_space:n
                       4912 { }
                       4913 }
                       4914 \cs_new:Npn \tl_act_reverse_space:n #1
                       4915 { \tl_act_reverse_output:n {~} }
                       4916 \cs_new:Npn \tl_act_reverse_normal:nN #1 #2
                       4917 { \tl_act_reverse_output:n {#2} }
                       4918 \cs_new:Npn \tl_act_reverse_group:nn #1
                       4919 \sim4920 \tl_act_group_recurse:Nnn
                       4921 \tl_act_reverse_output:n
                       4922 { \tl_reverse_tokens:n }
                       4923 }
                          (End definition for \tl_reverse_tokens:n. This function is documented on page ??.)
      \tl_reverse:n
      \tl_reverse:o
      \tl_reverse:V
\tl_reverse_group_preserve:nn
                     The goal here is to reverse without losing spaces nor braces. The only difference with
                     \tl_reverse_tokens:n is that we now simply output groups without entering them.
                       4924 \cs_new:Npn \tl_reverse:n
                       4925 {
                       4926 \tex_romannumeral:D
                       4927 \tl_act_aux:NNNnn
                       4928 \tl_act_reverse_normal:nN
                       4929 \tl_act_reverse_group_preserve:nn
                       4930 \tl_act_reverse_space:n
                       4931 { }
                       4932 }
                       4933 \cs_new:Npn \tl_act_reverse_group_preserve:nn #1 #2
                       4934 { \tl_act_reverse_output:n { {#2} } }
                       4935 \cs_generate_variant:Nn \tl_reverse:n { o , V }
                          (End definition for \tl_reverse:n , \tl_reverse:o , and \tl_reverse:V . These functions are doc-
                     umented on page ??.)
      \tl_reverse:N
      \tl_reverse:c
primitive.
                     This reverses the list, leaving {} in front, which in turn is removed by the \unexpanded
                       4936 \cs_new_protected_nopar:Npn \tl_reverse:N #1
                       4937 { \tl_set:No #1 { \etex_unexpanded:D \tl_reverse:o { #1 { } } } }
                       4938 \cs_generate_variant:Nn \tl_reverse:N { c }
                          (End definition for \tl_reverse:N and \tl_reverse:c . These functions are documented on page
                     ??.)
\tl_length_tokens:n
                     The length is computed through an \int_eval:n construction. Each 1+ is output to
                     the left, into the integer expression, and the sum is ended by the \czero inserted by
```
\tl\_act\_length\_normal:nN \tl\_act\_length\_group:nn \tl\_act\_length\_space:n

\tl\_act\_end:wn. Somewhat a hack.

```
4939 \cs_new:Npn \tl_length_tokens:n #1
                              4940 {
                              4941 \int_eval:n
                               4942 {
                              4943 \tl_act_aux:NNNnn
                              4944 \tl_act_length_normal:nN
                              4945 \tl_act_length_group:nn
                              4946 \tl_act_length_space:n
                               4947 { }
                              4948 {#1}
                               4949 }
                               4950 }
                              4951 \cs_new:Npn \tl_act_length_normal:nN #1 #2 { 1 + }
                              4952 \cs_new:Npn \tl_act_length_space:n #1 { 1 + }
                              4953 \cs_new:Npn \tl_act_length_group:nn #1 #2
                              4954 { 2 + \tl_length_tokens:n {#2} + }
                                 (End definition for \tl_length_tokens:n. This function is documented on page ??.)
    \c_tl_act_uppercase_tl
    \c_tl_act_lowercase_tl
the form aAbBcC... and AaBbCc... respectively.
                            These constants contain the correspondance between lowercase and uppercase letters, in
                              4955 \tl_const:Nn \c_tl_act_uppercase_tl
                              4956 {
                              4957 aA bB cC dD eE fF gG hH iI jJ kK lL mM
                              4958 nN oO pP qQ rR sS tT uU vV wW xX yY zZ
                              4959 }
                              4960 \tl_const:Nn \c_tl_act_lowercase_tl
                               4961 \bigcup4962 Aa Bb Cc Dd Ee Ff Gg Hh Ii Jj Kk Ll Mm
                               4963 Nn Oo Pp Qq Rr Ss Tt Uu Vv Ww Xx Yy Zz
                               4964 }
                                 (End definition for \c_tl_act_uppercase_tl and \c_tl_act_lowercase_tl . These functions are
                             documented on page ??.)
\tl_expandable_uppercase:n
\tl_expandable_lowercase:n
    \tl_act_case_normal:nN
     \tl_act_case_group:nn
      \tl_act_case_space:n
                             The only difference between uppercasing and lowercasing is the table of correspondance
                             that is used. As for other token list actions, we feed \tilde{\tau} and \tilde{\tau} and \tilde{\tau} must here functions,
                             and this time, we use the (parameters) argument to carry which case-changing we are
                             applying. A space is simply output. A normal token is compared to each letter in
                             the alphabet using \strut \text{str\_if\_eq:nn} tests, and converted if necessary to upper/lowercase,
                             before being output. For a group, we must perform the conversion within the group
                             (the \exp_after:wN trigger \romannumeral, which expands fully to give the converted
                             group), then output.
                              4965 \cs_new:Npn \tl_expandable_uppercase:n
                              4966 { \tex_romannumeral:D \tl_act_case_aux:nn { \c_tl_act_uppercase_tl } }
                              4967 \cs_new:Npn \tl_expandable_lowercase:n
```

```
\texttt{4968} \{ \texttt{\texttt{text} } \} \}4969 \cs_new:Npn \tl_act_case_aux:nn
```

```
4970 \sim f
```

```
4971 \tl_act_aux:NNNnn
```

```
4972 \tl_act_case_normal:nN
```

```
4973 \tl_act_case_group:nn
4974 \tl_act_case_space:n
4975 }
4976 \cs_new:Npn \tl_act_case_space:n #1 { \tl_act_output:n {~} }
4977 \cs_new:Npn \tl_act_case_normal:nN #1 #2
4978 {
4979 \exp_args:Nf \tl_act_output:n
4980 {
4981 \exp_args:NNo \prg_case_str:nnn #2 {#1}
4982 { \exp_stop_f: #2 }
4983 }
4984 }
4985 \cs_new:Npn \tl_act_case_group:nn #1 #2
4986 {
4987 \exp_after:wN \tl_act_output:n \exp_after:wN
4988 { \exp_after:wN { \tex_romannumeral:D \tl_act_case_aux:nn {#1} {#2} } }
4989 }
```
(*End definition for* \tl\_expandable\_uppercase:n *and* \tl\_expandable\_lowercase:n *. These functions are documented on page* **??***.*)

## **188.15 Deprecated functions**

```
\tl_new:Nn
             \tl new:cn
             \tl_new:Nx
                          Use either \tl_const:Nn or \tl_new:N.
                            4990 (*deprecated)
                            4991 \cs_new_protected:Npn \tl_new:Nn #1#2
                            4992 \sim f
                            4993 \tl new:N #1
                            4994 \tl_gset:Nn #1 {#2}
                            4995 }
                            4996 \cs_generate_variant:Nn \tl_new:Nn { c }
                            4997 \cs_generate_variant:Nn \tl_new:Nn { Nx }
                            4998 \langle/deprecated)
                               (End definition for \tl_new:Nn , \tl_new:cn , and \tl_new:Nx . These functions are documented
                          on page ??.)
            \tl_gset:Nc
             \tl_set:Nc
                          This was useful once, but nowadays does not make much sense.
                            4999 (*deprecated)
                            5000 \cs_new_protected_nopar:Npn \tl_gset:Nc
                            5001 { \tex_global:D \tl_set:Nc }
                            5002 \cs_new_protected_nopar:Npn \tl_set:Nc #1#2
                            5003 { \tl_set:No #1 { \cs:w #2 \cs_end: } }
                            5004 (/deprecated)
                               (End definition for \tl_gset:Nc. This function is documented on page ??.)
     \tl_replace_in:Nnn
     \tl_replace_in:cnn
    \tl_greplace_in:Nnn
    \tl_greplace_in:cnn
 \tl_replace_all_in:Nnn
 \tl_replace_all_in:cnn
\tl_greplace_all_in:Nnn
\tl_greplace_all_in:cnn
                          These are renamed.
                            5005 (*deprecated)
                            5006 \cs_new_eq:NN \tl_replace_in:Nnn \tl_replace_once:Nnn
                            5007 \cs_new_eq:NN \tl_replace_in:cnn \tl_replace_once:cnn
                            5008 \cs_new_eq:NN \tl_greplace_in:Nnn \tl_greplace_once:Nnn
                                                                     330
```

```
5009 \cs_new_eq:NN \tl_greplace_in:cnn \tl_greplace_once:cnn
 5010 \cs_new_eq:NN \tl_replace_all_in:Nnn \tl_replace_all:Nnn
 _{5011} \cs_new_eq:NN \tl_replace_all_in:cnn \tl_replace_all:cnn
 _{5012} \cs_new_eq:NN \tl_greplace_all_in:Nnn \tl_greplace_all:Nnn
 _{5013} \cs_new_eq:NN \tl_greplace_all_in:cnn \tl_greplace_all:cnn
 5014 \langle/deprecated)
    (End definition for \tl_replace_in:Nnn and \tl_replace_in:cnn . These functions are docu-
mented on page ??.)
```

```
\tl_remove_in:Nn
Also renamed.
```

```
\tl_remove_in:cn
    \tl_gremove_in:Nn
    \tl_gremove_in:cn
 \tl_remove_all_in:Nn
 \tl_remove_all_in:cn
\tl_gremove_all_in:Nn
\tl_gremove_all_in:cn
                         5015 (*deprecated)
                         5016 \cs_new_eq:NN \tl_remove_in:Nn \tl_remove_once:Nn
                          5017 \cs_new_eq:NN \tl_remove_in:cn \tl_remove_once:cn
                          5018 \cs_new_eq:NN \tl_gremove_in:Nn \tl_gremove_once:Nn
                          _{5019} \cs_new_eq:NN \tl_gremove_in:cn \tl_gremove_once:cn
                          5020 \cs_new_eq:NN \tl_remove_all_in:Nn \tl_remove_all:Nn
                          5021 \cs_new_eq:NN \tl_remove_all_in:cn \tl_remove_all:cn
                          5022 \cs_new_eq:NN \tl_gremove_all_in:Nn \tl_gremove_all:Nn
                          5023 \cs_new_eq:NN \tl_gremove_all_in:cn \tl_gremove_all:cn
                          5024 \langle/deprecated)
                             (End definition for \tl_remove_in:Nn and \tl_remove_in:cn . These functions are documented
                        on page ??.)
      \tl_elt_count:n
Another renaming job.
      \tl_elt_count:V
      \tl_elt_count:o
                         5025 (*deprecated)
```

```
\tl_elt_count:N
\tl_elt_count:c
                    5026 \cs_new_eq:NN \tl_elt_count:n \tl_length:n
                    5027 \cs_new_eq:NN \tl_elt_count:V \tl_length:V
                    5028 \cs_new_eq:NN \tl_elt_count:o \tl_length:o
                    5029 \cs_new_eq:NN \tl_elt_count:N \tl_length:N
                    5030 \cs_new_eq:NN \tl_elt_count:c \tl_length:c
                    5031 (/deprecated)
                       (End definition for \tl_elt_count:n , \tl_elt_count:V , and \tl_elt_count:o . These functions
                  are documented on page ??.)
```
\tl\_head\_i:n Two renames, and a few that are rather too specialised.

```
\tl head i:w
\tl head iii:n
\tl_head_iii:f
\tl_head_iii:w
                   5032 (*deprecated)
                   5033 \cs_new_eq:NN \tl_head_i:n \tl_head:n
                   5034 \cs_new_eq:NN \tl_head_i:w \tl_head:w
                   5035 \cs_new:Npn \tl_head_iii:n #1 { \tl_head_iii:w #1 \q_stop }
                   5036 \cs_generate_variant:Nn \tl_head_iii:n { f }
                   5037 \cs_new:Npn \tl_head_iii:w #1#2#3#4 \q_stop {#1#2#3}
                   5038 \langle/deprecated)
                      (End definition for \tl_head_i:n. This function is documented on page ??.)
                   5039 (/initex | package)
```
# **189 l3seq implementation**

*The following test files are used for this code:* m3seq002,m3seq003*.*

- 5040 (\*initex | package)
- $5041$  (\*package)
- <sup>5042</sup> \ProvidesExplPackage
- <sup>5043</sup> {\ExplFileName}{\ExplFileDate}{\ExplFileVersion}{\ExplFileDescription}
- <sup>5044</sup> \package\_check\_loaded\_expl:
- 5045 (/package)

A sequence is a control sequence whose top-level expansion is of the form "\seq\_ item:n  $\{\langle item_0 \rangle\}$  ... \seq\_item:n  $\{\langle item_{n-1} \rangle\}$ ". An earlier implementation used the structure "\seq\_elt:w h*item*1i \seq\_elt\_end: . . . \seq\_elt:w h*itemn*i \seq\_elt\_end:". This allows rapid searching using a delimited function, but is not suitable for items containing {, } and # tokens, and also leads to the loss of surrounding braces around items.

\seq\_item:n The delimiter is always defined, but when used incorrectly simply removes its argument and hits an undefined control sequence to raise an error.

```
5046 \cs_new:Npn \seq_item:n
5047 {
5048 \msg_expandable_error:n { A~sequence~was~used~incorrectly. }
5049 \use_none:n
5050 }
  (End definition for \seq_item:n. This function is documented on page 104.)
```
\l\_seq\_tmpa\_tl Scratch space for various internal uses.

\l\_seq\_tmpb\_tl

```
5051 \tl_new:N \l_seq_tmpa_tl
```

```
5052 \tl_new:N \l_seq_tmpb_tl
```
(*End definition for* \l\_seq\_tmpa\_tl *and* \l\_seq\_tmpb\_tl *. These functions are documented on page* **??***.*)

### **189.1 Allocation and initialisation**

```
\seq_new:N
Internally, sequences are just token lists.
  \seq_new:c
                 5053 \cs_new_eq:NN \seq_new:N \tl_new:N
                 5054 \cs_new_eq:NN \seq_new:c \tl_new:c
                    (End definition for \seq_new:N and \seq_new:c . These functions are documented on page ??.)
 \seq_clear:N
 \seq_clear:c
\seq_gclear:N
\seq_gclear:c
               Clearing sequences is just the same as clearing token lists.
                 5055 \cs_new_eq:NN \seq_clear:N \tl_clear:N
                 5056 \cs_new_eq:NN \seq_clear:c \tl_clear:c
                 5057 \cs_new_eq:NN \seq_gclear:N \tl_gclear:N
                 5058 \cs_new_eq:NN \seq_gclear:c \tl_gclear:c
                    (End definition for \seq_clear:N and \seq_clear:c . These functions are documented on page
                ??.)
```

```
\seq_clear_new:N
\seq_clear_new:c
\seq_gclear_new:N
\seq_gclear_new:c
                   Once again a copy from the token list functions.
                     5059 \cs_new_eq:NN \seq_clear_new:N \tl_clear_new:N
                     5060 \cs_new_eq:NN \seq_clear_new:c \tl_clear_new:c
                     5061 \cs_new_eq:NN \seq_gclear_new:N \tl_gclear_new:N
                     5062 \cs_new_eq:NN \seq_gclear_new:c \tl_gclear_new:c
                        (End definition for \seq_clear_new:N and \seq_clear_new:c . These functions are documented
                    on page ??.)
   \seq_set_eq:NN
   \seq_set_eq:cN
   \seq_set_eq:Nc
   \seq_set_eq:cc
  \seq_gset_eq:NN
  \seq_gset_eq:cN
  \seq_gset_eq:Nc
  \seq_gset_eq:cc
                    Once again, these are simple copies from the token list functions.
                     5063 \cs_new_eq:NN \seq_set_eq:NN \tl_set_eq:NN
                     5064 \cs_new_eq:NN \seq_set_eq:Nc \tl_set_eq:Nc
                     5065 \cs_new_eq:NN \seq_set_eq:cN \tl_set_eq:cN
                     5066 \cs_new_eq:NN \seq_set_eq:cc \tl_set_eq:cc
                     5067 \cs_new_eq:NN \seq_gset_eq:NN \tl_gset_eq:NN
                     5068 \cs_new_eq:NN \seq_gset_eq:Nc \tl_gset_eq:Nc
                     5069 \cs_new_eq:NN \seq_gset_eq:cN \tl_gset_eq:cN
                     5070 \cs_new_eq:NN \seq_gset_eq:cc \tl_gset_eq:cc
                        (End definition for \seq_set_eq:NN and others. These functions are documented on page ??.)
  \seq_concat:NNN
  \seq_concat:ccc
 \seq_gconcat:NNN
 \seq_gconcat:ccc
                   Concatenating sequences is easy.
                     5071 \cs_new_protected_nopar:Npn \seq_concat:NNN #1#2#3
                     5072 { \tl_set:Nx #1 { \exp_not:o {#2} \exp_not:o {#3} } }
                     5073 \cs_new_protected_nopar:Npn \seq_gconcat:NNN #1#2#3
                     5074 { \tl_gset:Nx #1 { \exp_not:o {#2} \exp_not:o {#3} } }
```

```
5075 \cs_generate_variant:Nn \seq_concat:NNN { ccc }
```

```
5076 \cs_generate_variant:Nn \seq_gconcat:NNN { ccc }
```

```
(End definition for \seq_concat:NNN and \seq_concat:ccc . These functions are documented on
page ??.)
```
# **189.2 Appending data to either end**

\seq\_put\_left:Nn The code here is just a wrapper for adding to token lists.

```
\seq_put_left:NV
\seq_put_left:Nv
\seq_put_left:No
\seq_put_left:Nx
\seq_put_left:cn
\seq_put_left:cV
\seq_put_left:cv
\seq_put_left:co
\seq_put_left:cx
                    5077 \cs_new_protected:Npn \seq_put_left:Nn #1#2
                    5078 { \tl_put_left:Nn #1 { \seq_item:n {#2} } }
                    5079 \cs_new_protected:Npn \seq_put_right:Nn #1#2
                    5080 { \tl_put_right:Nn #1 { \seq_item:n {#2} } }
                    5081 \cs_generate_variant:Nn \seq_put_left:Nn { NV , Nv , No , Nx }
                    5082 \cs_generate_variant:Nn \seq_put_left:Nn { c , cV , cv , co , cx }
                    5083 \cs_generate_variant:Nn \seq_put_right:Nn { NV , Nv , No , Nx }
                    5084 \cs_generate_variant:Nn \seq_put_right:Nn { c , cV , cv , co , cx }
                       (End definition for \seq_put_left:Nn and others. These functions are documented on page ??.)
```
\seq\_put\_right:Nn \seq\_gput\_left:Nn \seq\_put\_right:NV The same for global addition.

\seq\_put\_right:Nv \seq\_put\_right:No \seq\_put\_right:Nx \seq\_put\_right:cn \seq\_put\_right:cV<br>\seq\_gput\_1@ft:cV \seq\_put\_right:cv \seq\_put\_right:co \seq\_put\_right:cx

\seq\_gput\_right:Nn \seq\_gput\_right:NV \seq\_gput\_right:Nv \seq\_gput\_right:No \seq\_gput\_right:Nx \seq\_gput\_right:cn

```
5085 \cs_new_protected:Npn \seq_gput_left:Nn #1#2
5086 { \tl_gput_left:Nn #1 { \seq_item:n {#2} } }
5087 \cs_new_protected:Npn \seq_gput_right:Nn #1#2
5088 { \tl_gput_right:Nn #1 { \seq_item:n {#2} } }
5089 \cs_generate_variant:Nn \seq_gput_left:Nn { NV , Nv , No , Nx }
```

```
5090 \cs_generate_variant:Nn \seq_gput_left:Nn { c , cV , cv , co , cx }
```

```
5091 \cs_generate_variant:Nn \seq_gput_right:Nn { NV , Nv , No , Nx }
```

```
5092 \cs_generate_variant:Nn \seq_gput_right:Nn { c , cV , cv , co , cx }
```
(*End definition for* \seq\_gput\_left:Nn *and others. These functions are documented on page* **??***.*)

## **189.3 Modifying sequences**

\l\_seq\_remove\_seq An internal sequence for the removal routines.

```
5093 \seq_new:N \l_seq_remove_seq
   (End definition for \l_seq_remove_seq. This function is documented on page ??.)
```
\seq\_remove\_duplicates:N Removing duplicates means making a new list then copying it.

```
\seq_remove_duplicates:c
\seq_gremove_duplicates:N
\seq_gremove_duplicates:c
      \seq_remove_duplicates_aux:NN
```

```
5094 \cs_new_protected:Npn \seq_remove_duplicates:N
5095 { \seq_remove_duplicates_aux:NN \seq_set_eq:NN }
5096 \cs_new_protected:Npn \seq_gremove_duplicates:N
5097 { \seq_remove_duplicates_aux:NN \seq_gset_eq:NN }
5098 \cs_new_protected:Npn \seq_remove_duplicates_aux:NN #1#2
5099 {
5100 \seq_clear:N \l_seq_remove_seq
5101 \seq_map_inline:Nn #2
5102 \frac{1}{2}_{5103} \seq if in:NnF \l seq remove seq {##1}
5104 { \seq_put_right:Nn \l_seq_remove_seq {##1} }
5105 }
5106 #1 #2 \l_seq_remove_seq
5107 }
5108 \cs_generate_variant:Nn \seq_remove_duplicates:N { c }
5109 \cs_generate_variant:Nn \seq_gremove_duplicates:N { c }
  (End definition for \seq_remove_duplicates:N and \seq_remove_duplicates:c . These functions
```
*are documented on page* **??***.*)

```
\seq_remove_all:Nn
     \seq_remove_all:cn
    \seq_gremove_all:Nn
    \seq_gremove_all:cn
\seq_remove_all_aux:NNn
```
The idea of the code here is to avoid a relatively expensive addition of items one at a time to an intermediate sequence. The approach taken is therefore similar to that in \seq\_ pop\_right\_aux\_ii:NNN, using a "flexible" x-type expansion to do most of the work. As \tl\_if\_eq:nnT is not expandable, a two-part strategy is needed. First, the x-type expansion uses \str\_if\_eq:nnT to find potential matches. If one is found, the expansion is halted and the necessary set up takes place to use the  $\tilde{\tau}$  if eq:NNT test. The x-type is started again, including all of the items copied already. This will happen repeatedly until the entire sequence has been scanned. The code is set up to avoid needing and intermediate scratch list: the lead-off x-type expansion (#1 #2 {#2}) will ensure that nothing is lost.

```
5110 \cs_new_protected:Npn \seq_remove_all:Nn
5111 { \seq_remove_all_aux:NNn \tl_set:Nx }
5112 \cs_new_protected:Npn \seq_gremove_all:Nn
5113 { \seq_remove_all_aux:NNn \tl_gset:Nx }
5114 \cs_new_protected:Npn \seq_remove_all_aux:NNn #1#2#3
5115 {
5116 \seq_push_item_def:n
```

```
5117 \{5118 \str_if_eq:nnT {##1} {#3}
5119 \{5120 \if{false: {\n}5121 \tl_set:Nn \l_seq_tmpb_tl {##1}
5122 #1 #2
5123 { \if_false: } \fi:
5124 \exp_not:o {#2}
$5125 $\tt\tilde\Omega$5126 { \use_none:nn }
5127 }
5128 \exp_not:n { \seq_item:n {##1} }
5129 }
5130 \tl_set:Nn \l_seq_tmpa_tl {#3}
5131 #1 #2 {#2}
5132 \seq_pop_item_def:<br>5133 }
5133 }
5134 \cs_generate_variant:Nn \seq_remove_all:Nn { c }
5135 \cs_generate_variant:Nn \seq_gremove_all:Nn { c }
```
(*End definition for* \seq\_remove\_all:Nn *and* \seq\_remove\_all:cn *. These functions are documented on page* **??***.*)

### **189.4 Sequence conditionals**

```
\seq_if_empty:N
\seq_if_empty:c
                Simple copies from the token list variable material.
                  5136 \prg_new_eq_conditional:NNn \seq_if_empty:N \tl_if_empty:N
                  5137 { p , T , F , TF }
                  5138 \prg_new_eq_conditional:NNn \seq_if_empty:c \tl_if_empty:c
                  5139 { p , T , F , TF }
                     (End definition for \seq_if_empty:N and \seq_if_empty:c . These functions are documented on
                 page ??.)
 \seq_if_in:Nn
 \seq_if_in:NV
 \seq_if_in:Nv
  \seq_if_in:No
 \seq_if_in:Nx
  \seq_if_in:cn
 \seq_if_in:cV
  \seq_if_in:cv
 \seq_if_in:co
 \seq_if_in:cx
\seq_if_in_aux:
                 The approach here is to define \seq_item:n to compare its argument with the test
                 sequence. If the two items are equal, the mapping is terminated and \prg_return_-
                 true: is inserted. On the other hand, if there is no match then the loop will break
                 returning \prg_return_false:. In either case, \seq_break_point:n ensures that the
                 group ends before the logical value is returned. Everything is inside a group so that
                 \seq_item:n is preserved in nested situations.
                  5140 \prg_new_protected_conditional:Npnn \seq_if_in:Nn #1#2
                  5141 { T , F , TF }
                  5142 {
                  5143 \group_begin:
                  5144 \tl_set:Nn \l_seq_tmpa_tl {#2}
                  5145 \cs_set_protected:Npn \seq_item:n ##1
                  5146 {
                  5147 \tl_set:Nn \l_seq_tmpb_tl {##1}
                  5148 \if_meaning:w \l_seq_tmpa_tl \l_seq_tmpb_tl
                  $5149 $\exp_after:wN \seq_if_in_aux:5150 \fi:
```

```
5151 }
5152 #1
5153 \seq_break:n { \prg_return_false: }
5154 \seq_break_point:n { \group_end: }
5155 }
5156 \cs_new_nopar:Npn \seq_if_in_aux: { \seq_break:n { \prg_return_true: } }
5157 \cs_generate_variant:Nn \seq_if_in:NnT { NV, Nv, No, Nx }
5158 \cs_generate_variant:Nn \seq_if_in:NnT { c , cV , cv , co , cx }
5159 \cs_generate_variant:Nn \seq_if_in:NnF { NV, Nv, No, Nx }
5160 \cs_generate_variant:Nn \seq_if_in:NnF { c , cV , cv , co , cx }
5161 \cs_generate_variant:Nn \seq_if_in:NnTF { NV, Nv, No, Nx }
_{5162} \cs_generate_variant:Nn \seq_if_in:NnTF { c , cV , cv , co , cx }
  (End definition for \seq_if_in:Nn and others. These functions are documented on page ??.)
```
### **189.5 Recovering data from sequences**

\seq\_get\_left:cN

\seq\_get\_left:NN Getting an item from the left of a sequence is pretty easy: just trim off the first item after removing the \seq\_item:n at the start.

```
\seq_get_left_aux:NnwN
                          5163 \cs_new_protected_nopar:Npn \seq_get_left:NN #1#2
                          5164 {
                          5165 \seq_if_empty_err_break:N #1
                          5166 \exp_after:wN \seq_get_left_aux:NnwN #1 \q_stop #2
                          5167 \seq_break_point:n { }
                          5168 }
                          5169 \cs_new_protected:Npn \seq_get_left_aux:NnwN \seq_item:n #1#2 \q_stop #3
                          5170 { \tl_set:Nn #3 {#1} }
                          5171 \cs_generate_variant:Nn \seq_get_left:NN { c }
                             (End definition for \seq_get_left:NN and \seq_get_left:cN . These functions are documented on
                         page ??.)
      \seq_pop_left:NN
```
\seq\_pop\_left:cN \seq\_gpop\_left:NN The approach to popping an item is pretty similar to that to get an item, with the only difference being that the sequence itself has to be redefined. This makes it more sensible to use an auxiliary function for the local and global cases.

```
\seq_gpop_left:cN
   \seq_pop_left_aux:NNN
\seq_pop_left_aux:NnwNNN
                           5172 \cs_new_protected_nopar:Npn \seq_pop_left:NN
                           5173 { \seq_pop_left_aux:NNN \tl_set:Nn }
                           5174 \cs_new_protected_nopar:Npn \seq_gpop_left:NN
                           5175 { \seq_pop_left_aux:NNN \tl_gset:Nn }
                           5176 \cs_new_protected_nopar:Npn \seq_pop_left_aux:NNN #1#2#3
                           5177 {
                           5178 \seq_if_empty_err_break:N #2
                           5179 \exp_after:wN \seq_pop_left_aux:NnwNNN #2 \q_stop #1#2#3
                           5180 \seq_break_point:n { }
                           5181 }
                           5182 \cs_new_protected:Npn \seq_pop_left_aux:NnwNNN \seq_item:n #1#2 \q_stop #3#4#5
                           5183 {
                           5184 #3 #4 {#2}
                           5185 \tl_set:Nn #5 {#1}
                           5186 }
                           5187 \cs_generate_variant:Nn \seq_pop_left:NN { c }
```

```
5188 \cs_generate_variant:Nn \seq_gpop_left:NN { c }
```
(*End definition for* \seq\_pop\_left:NN *and* \seq\_pop\_left:cN *. These functions are documented on page* **??***.*)

\seq\_get\_right:NN \seq\_get\_right:cN \seq\_get\_right\_aux:NN \seq\_get\_right\_loop:nn The idea here is to remove the very first  $\searrow$  item:n from the sequence, leaving a token list starting with the first braced entry. Two arguments at a time are then grabbed: apart from the right-hand end of the sequence, this will be a brace group followed by \seq\_ item:n. The set up code means that these all disappear. At the end of the sequence, the assignment is placed in front of the very last entry in the sequence, before a tidying-up step takes place to remove the loop and reset the meaning of  $\searrow$  seq\_item:n.

```
5189 \cs_new_protected_nopar:Npn \seq_get_right:NN #1#2
5190 {
5191 \seq_if_empty_err_break:N #1
5192 \seq_get_right_aux:NN #1#2
5193 \seq_break_point:n { }
5194 }
5195 \cs_new_protected_nopar:Npn \seq_get_right_aux:NN #1#2
5196 {
5197 \seq_push_item_def:n { }
5198 \exp_after:wN \exp_after:wN \exp_after:wN \seq_get_right_loop:nn
5199 \exp_after:wN \use_none:n #1
5200 { \tl_set:Nn #2 }
5201 { }
5202 {
5203 \seq_pop_item_def:
5204 \text{Seq\_break:}5205 }
5206 }
5207 \cs_new:Npn \seq_get_right_loop:nn #1#2
5208 {
5209 #2 {#1}
5210 \seq_get_right_loop:nn
5211 }
5212 \cs_generate_variant:Nn \seq_get_right:NN { c }
  (End definition for \seq_get_right:NN and \seq_get_right:cN . These functions are documented
```
\seq\_pop\_right:NN \seq\_pop\_right:cN \seq\_gpop\_right:NN \seq\_gpop\_right:cN \seq\_pop\_right\_aux:NNN \seq\_pop\_right\_aux\_ii:NNN *on page* **??***.*)

The approach to popping from the right is a bit more involved, but does use some of the same ideas as getting from the right. What is needed is a "flexible length" way to set a token list variable. This is supplied by the  $\{ \if{false:} \if{false: } {\if{right: } \}$ construct. Using an x-type expansion and a "non-expanding" definition for **\seq\_item:n,** the left-most  $n-1$  entries in a sequence of  $n$  items will be stored back in the sequence. That needs a loop of unknown length, hence using the strange \if\_false: way of including brackets. When the last item of the sequence is reached, the closing bracket for the assignment is inserted, and  $\tilde{L}_{set:Nn}$  #3 is inserted in front of the final entry. This therefore does the pop assignment, then a final loop clears up the code.

```
5213 \cs_new_protected_nopar:Npn \seq_pop_right:NN
```

```
5214 { \seq_pop_right_aux:NNN \tl_set:Nx }
```

```
5215 \cs_new_protected_nopar:Npn \seq_gpop_right:NN
5216 { \seq_pop_right_aux:NNN \tl_gset:Nx }
5217 \cs_new_protected_nopar:Npn \seq_pop_right_aux:NNN #1#2#3
5218 {
5219 \seq_if_empty_err_break:N #2
5220 \seq_pop_right_aux_ii:NNN #1 #2 #3
5221 \seq_break_point:n { }
5222 }
5223 \cs_new_protected_nopar:Npn \seq_pop_right_aux_ii:NNN #1#2#3
5224 {
5225 \seq_push_item_def:n { \exp_not:n { \seq_item:n {##1} } }
5226 #1 #2 { \if_false: } \fi:
5227 \exp_after:wN \exp_after:wN \exp_after:wN \seq_get_right_loop:nn
5228 \exp_{after:wN \use_{none:n #2}5229 {
5230 \if{false: {\if{}}5231 \tl_set:Nn #3
5232 }
5233 { }
5234 {
5235 \seq_pop_item_def:
5236 \seq\text{break:}5237 }
5238 }
5239 \cs_generate_variant:Nn \seq_pop_right:NN { c }
5240 \cs_generate_variant:Nn \seq_gpop_right:NN { c }
```
(*End definition for* \seq\_pop\_right:NN *and* \seq\_pop\_right:cN *. These functions are documented on page* **??***.*)

## **189.6 Mapping to sequences**

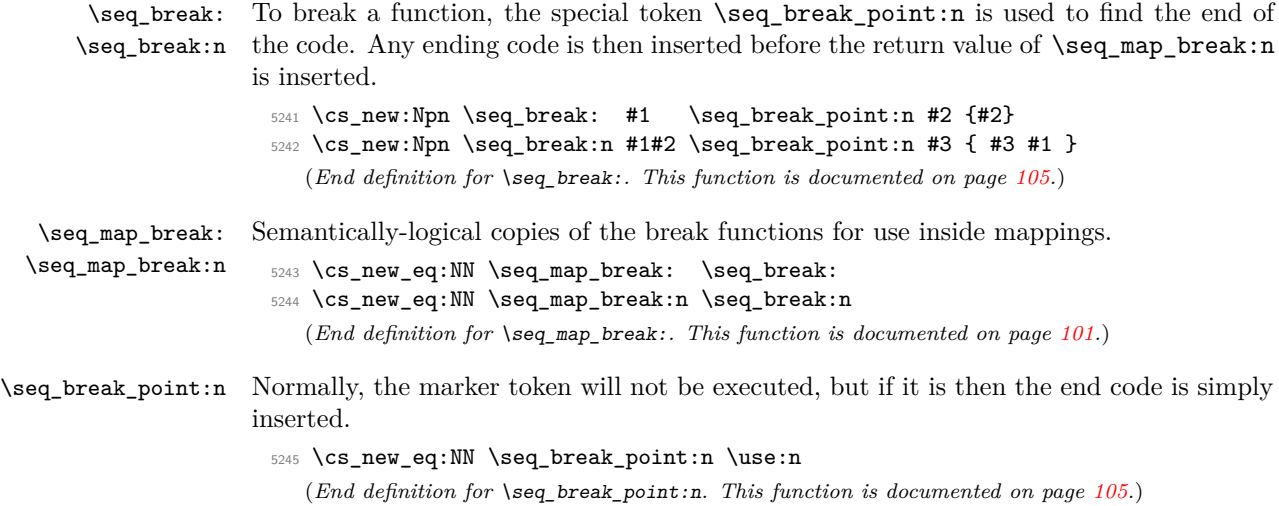

\seq\_if\_empty\_err\_break:N A function to check that sequences really have some content. This is optimised for speed, hence the direct primitive use.

```
5246 \cs_new_protected_nopar:Npn \seq_if_empty_err_break:N #1
5247 {
5248 \if_meaning:w #1 \c_empty_tl
5249 \msg_kernel_error:nnx { seq } { empty-sequence } { \token_to_str:N #1 }
5250 \exp_after:wN \seq_break:
5251 \fi:
5252 }
  (End definition for \seq_if_empty_err_break:N. This function is documented on page 104.)
```
\seq\_map\_function:NN \seq\_map\_function:cN \seq\_map\_function\_aux:NNn The idea here is to apply the code of #2 to each item in the sequence without altering the definition of \seq\_item:n. This is done as by noting that every odd token in the sequence must be  $\seq$  item:n, which can be gobbled by  $\use none:n$ . At the end of the loop,  $\#2$  is instead ? \seq\_map\_break:, which therefore breaks the loop without needing to do a (relatively-expensive) quark test.

```
5253 \cs_new:Npn \seq_map_function:NN #1#2
                            5254 {
                            5255 \exp_after:wN \seq_map_function_aux:NNn \exp_after:wN #2 #1
                            5256 { ? \seq_map_break: } { }
                            5257 \seq_break_point:n { }
                            5258 }
                            5259 \cs_new:Npn \seq_map_function_aux:NNn #1#2#3
                            5260 {
                            5261 \use_none:n #2
                            5262 #1 {#3}
                            5263 \seq_map_function_aux:NNn #1
                            5264 }
                            5265 \cs_generate_variant:Nn \seq_map_function:NN { c }
                               (End definition for \seq_map_function:NN and \seq_map_function:cN . These functions are docu-
                           mented on page ??.)
\g_seq_nesting_depth_int A counter to keep track of nested functions: defined in l3int.
                               (End definition for \g_seq_nesting_depth_int. This function is documented on page ??.)
    \seq_push_item_def:n
    \seq_push_item_def:x
 \seq_push_item_def_aux:
      \seq_pop_item_def:
                           The definition of \seq_item:n needs to be saved and restored at various points within
                           the mapping and manipulation code. That is handled here: as always, this approach uses
                           global assignments.
                            5266 \cs_new_protected:Npn \seq_push_item_def:n
                            5267 {
                            5268 \seq_push_item_def_aux:
                            5269 \cs_gset:Npn \seq_item:n ##1
                            5270 }
                            5271 \cs_new_protected:Npn \seq_push_item_def:x
                            5272 {
                            5273 \seq_push_item_def_aux:
```

```
5275 }
5276 \cs_new_protected:Npn \seq_push_item_def_aux:
```
 $5274$  \cs\_gset:Npx \seq\_item:n ##1

```
5277 {
5278 \cs_gset_eq:cN { seq_item_ \int_use:N \g_seq_nesting_depth_int :n }
5279 \seq_item:n
5280 \int_gincr:N \g_seq_nesting_depth_int
5281 }
5282 \cs_new_protected_nopar:Npn \seq_pop_item_def:
5283 {
5284 \int_gdecr:N \g_seq_nesting_depth_int
5285 \cs_gset_eq:Nc \seq_item:n
5286 { seq_item_ \int_use:N \g_seq_nesting_depth_int :n }
5287 }
  (End definition for \seq_push_item_def:n and \seq_push_item_def:x . These functions are doc-
```

```
umented on page ??.)
```
\seq\_map\_inline:Nn \seq\_map\_inline:cn The idea here is that  $\searrow$ eq\_item:n is already "applied" to each item in a sequence, and so an in-line mapping is just a case of redefining \seq\_item:n.

```
5288 \cs_new_protected:Npn \seq_map_inline:Nn #1#2
 5289 {
 5290 \seq_push_item_def:n {#2}
 5291 #1
 5292 \seq_break_point:n { \seq_pop_item_def: }
 5293 }
 5294 \cs_generate_variant:Nn \seq_map_inline:Nn { c }
    (End definition for \seq_map_inline:Nn and \seq_map_inline:cn . These functions are docu-
mented on page ??.)
```
\seq\_map\_variable:NNn \seq\_map\_variable:Ncn This is just a specialised version of the in-line mapping function, using an x-type expansion for the code set up so that the number of # tokens required is as expected.

```
\seq_map_variable:cNn
\seq_map_variable:ccn
                         5295 \cs_new_protected:Npn \seq_map_variable:NNn #1#2#3
                        5296 {
                         5297 \seq_push_item_def:x
                        5298 {
                        5299 \tl_set:Nn \exp_not:N #2 {##1}
                        5300 \exp_not:n {#3}
                        5301 }
                         5302 #1
                         5303 \seq_break_point:n { \seq_pop_item_def: }
                        5304 }
                        5305 \cs_generate_variant:Nn \seq_map_variable:NNn { Nc }
                        _{5306} \cs_generate_variant:Nn \seq_map_variable:NNn { c , cc }
                           (End definition for \seq_map_variable:NNn and others. These functions are documented on page
                       ??.)
```
## **189.7 Sequence stacks**

The same functions as for sequences, but with the correct naming.

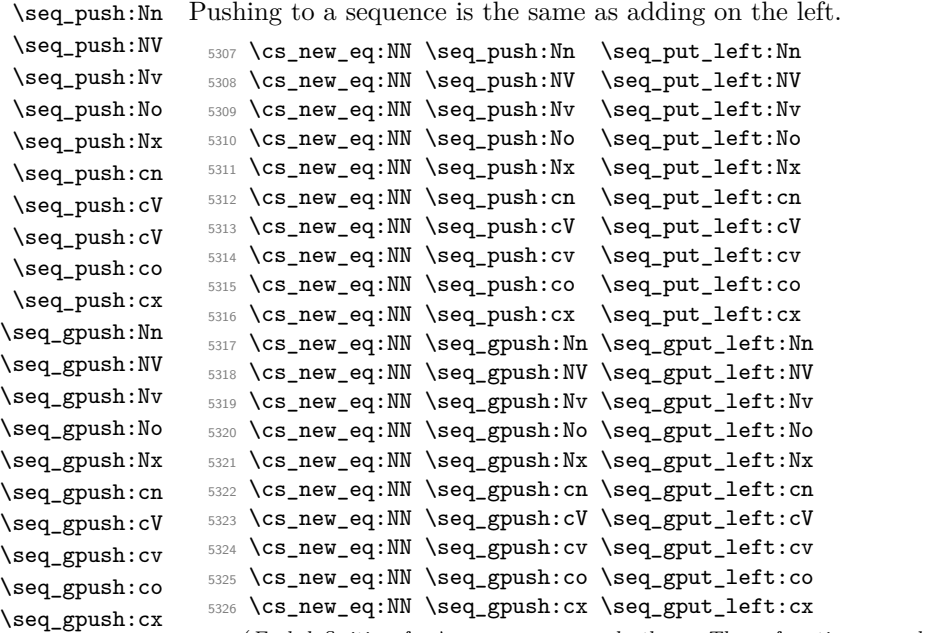

(*End definition for* \seq\_push:Nn *and others. These functions are documented on page* **??***.*)

\seq\_get:NN \seq\_get:cN In most cases, getting items from the stack does not need to specify that this is from the left. So alias are provided.

```
\seq_pop:NN
\seq_pop:cN
\seq_gpop:NN
\seq_gpop:cN
                5327 \cs_new_eq:NN \seq_get:NN \seq_get_left:NN
               5328 \cs_new_eq:NN \seq_get:cN \seq_get_left:cN
               5329 \cs_new_eq:NN \seq_pop:NN \seq_pop_left:NN
                5330 \cs_new_eq:NN \seq_pop:cN \seq_pop_left:cN
                5331 \cs_new_eq:NN \seq_gpop:NN \seq_gpop_left:NN
                5332 \cs_new_eq:NN \seq_gpop:cN \seq_gpop_left:cN
```
(*End definition for* \seq\_get:NN *and* \seq\_get:cN *. These functions are documented on page* **??***.*)

### **189.8 Viewing sequences**

\l\_seq\_show\_tl Used to store the material for display. <sup>5333</sup> \tl\_new:N \l\_seq\_show\_tl

(*End definition for* \l\_seq\_show\_tl*. This function is documented on page* **??***.*)

\seq\_show:N \seq\_show:c \seq\_show\_aux:n \seq\_show\_aux:w

```
The aim of the mapping here is to create a token list containing the formatted sequence.
The very first item needs the new line and \lambda_{\perp} removing, which is achieved using a w-type
auxiliary. To avoid a low-level TEX error if there is an empty sequence, a simple test is
used to keep the output "clean".
```

```
5334 \cs_new_protected_nopar:Npn \seq_show:N #1
5335 {
5336 \seq_if_empty:NTF #1
5337 {
5338 \iow term:x { Sequence~\token to str:N #1~is~empty }
```

```
5339 \tl_show:n { }
5340 }
5341 \left\{ \begin{array}{ccc} 5 & 341 & 56 \\ 5 & 5 & 56 \\ 5 & 5 & 56 \\ 5 & 5 & 56 \\ 5 & 5 & 56 \\ 5 & 5 & 56 \\ 5 & 5 & 56 \\ 5 & 5 & 56 \\ 5 & 5 & 56 \\ 5 & 5 & 56 \\ 5 & 5 & 56 \\ 5 & 5 & 56 \\ 5 & 5 & 56 \\ 5 & 5 & 56 \\ 5 & 5 & 56 \\ 5 & 5 & 56 \\ 5 & 5 & 56 \\ 5 & 5 & 56 \\ 5 & 5 & 56 \\ 5 & 5 & 56 \\5342 \iow_term:x
5343 {
5344 Sequence~\token_to_str:N #1~
5345 contains~the~items~(without~outer~braces):
5346 }
5347 \tl_set:Nx \l_seq_show_tl
5348 { \seq_map_function:NN #1 \seq_show_aux:n }
5349 \etex_showtokens:D \exp_after:wN \exp_after:wN \exp_after:wN
5350 { \exp_after:wN \seq_show_aux:w \l_seq_show_tl }
5351 }
5352 }
5353 \cs_new:Npn \seq_show_aux:n #1
5354 {
5355 \iow_newline: > \c_space_tl \c_space_tl
5356 \iow_char:N \{ \exp_not:n {#1} \iow_char:N \}
5357 }
5358 \text{ Cs_new: Npn } \text{seq\_show_aux:w #1 > - { } }5359 \cs_generate_variant:Nn \seq_show:N { c }
```
#### (*End definition for* \seq\_show:N *and* \seq\_show:c *. These functions are documented on page* **??***.*)

## **189.9 Experimental functions**

\seq if empty break return false:N The name says it all: of the sequence is empty, returns logical false.

```
5360 \cs_new_nopar:Npn \seq_if_empty_break_return_false:N #1
 5361 {
 5362 \if_meaning:w #1 \c_empty_tl
 5363 \prg_return_false:
 5364 \exp_after:wN \seq_break:
 5365 \fi:<br>5366 }
 5366 }
    (End definition for \seq_if_empty_break_return_false:N. This function is documented on page
??.)
```

```
\seq_get_left:NN
                   Getting from the left or right with a check on the results.
```

```
\seq_get_left:cN
\seq_get_right:NN
\seq_get_right:cN
                    5367 \prg_new_protected_conditional:Npnn \seq_get_left:NN #1 #2 { T , F , TF }
                    5368 {
                    5369 \seq_if_empty_break_return_false:N #1
                    5370 \exp_after:wN \seq_get_left_aux:Nw #1 \q_stop #2
                    5371 \prg_return_true:
                    5372 \seq break:
                    5373 \seq_break_point:n { }
                    5374 }
                    5375 \prg_new_protected_conditional:Npnn \seq_get_right:NN #1#2 { T , F , TF }
                    5376 {
                    5377 \seq_if_empty_break_return_false:N #1
                    5378 \seq_get_right_aux:NN #1#2
```

```
5379 \prg_return_true: \seq_break:
 5380 \seq_break_point:n { }
 5381 }
 5382 \cs_generate_variant:Nn \seq_get_left:NNT { c }
 5383 \cs_generate_variant:Nn \seq_get_left:NNF { c }
 5384 \cs_generate_variant:Nn \seq_get_left:NNTF { c }
 5385 \cs_generate_variant:Nn \seq_get_right:NNT { c }
 5386 \cs_generate_variant:Nn \seq_get_right:NNF { c }
 5387 \cs_generate_variant:Nn \seq_get_right:NNTF { c }
    (End definition for \seq_get_left:NN and \seq_get_left:cN . These functions are documented on
page ??.)
```
\seq\_pop\_left:NN More or less the same for popping.

```
\seq_pop_left:cN
\seq_gpop_left:NN
\seq_gpop_left:cN
\seq_pop_right:NN
\seq_pop_right:cN
\seq_gpop_right:NN
\seq_gpop_right:cN
                     5388 \prg_new_protected_conditional:Npnn \seq_pop_left:NN #1#2 { T , F , TF }
                     5389 {
                     5390 \seq_if_empty_break_return_false:N #1
                     5391 \exp_after:wN \seq_pop_left_aux:NnwNNN #1 \q_stop \tl_set:Nn #1#2
                     5392 \prg_return_true: \seq_break:
                     5393 \seq_break_point:n { }
                     5394 }
                     5395 \prg_new_protected_conditional:Npnn \seq_gpop_left:NN #1#2 { T , F , TF }
                     5396 {
                     5397 \seq_if_empty_break_return_false:N #1
                     5398 \exp_after:wN \seq_pop_left_aux:NnwNNN #1 \q_stop \tl_gset:Nn #1#2
                     5399 \prg_return_true: \seq_break:
                     5400 \seq_break_point:n { }
                     5401 }
                     5402 \prg_new_protected_conditional:Npnn \seq_pop_right:NN #1#2 { T , F , TF }
                     5403 {
                     5404 \seq_if_empty_break_return_false:N #1
                     5405 \seq_pop_right_aux_ii:NNN \tl_set:Nx #1 #2
                     5406 \prg_return_true: \seq_break:
                     5407 \seq_break_point:n { }
                     5408 }
                     5409 \prg_new_protected_conditional:Npnn \seq_gpop_right:NN #1#2 { T , F , TF }
                     5410 {
                     5411 \seq_if_empty_break_return_false:N #1
                     5412 \seq_pop_right_aux_ii:NNN \tl_gset:Nx #1 #2
                     5413 \prg_return_true: \seq_break:
                     5414 \seq_break_point:n { }
                     5415 }
                     5416 \cs_generate_variant:Nn \seq_pop_left:NNT { c }
                     5417 \cs_generate_variant:Nn \seq_pop_left:NNF { c }
                     5418 \cs_generate_variant:Nn \seq_pop_left:NNTF { c }
                     5419 \cs_generate_variant:Nn \seq_gpop_left:NNT { c }
                     5420 \cs_generate_variant:Nn \seq_gpop_left:NNF { c }
                     5421 \cs_generate_variant:Nn \seq_gpop_left:NNTF { c }
                     5422 \cs_generate_variant:Nn \seq_pop_right:NNT { c }
                     5423 \cs_generate_variant:Nn \seq_pop_right:NNF { c }
                     5424 \cs_generate_variant:Nn \seq_pop_right:NNTF { c }
```

```
5425 \cs_generate_variant:Nn \seq_gpop_right:NNT { c }
 5426 \cs_generate_variant:Nn \seq_gpop_right:NNF { c }
 5427 \cs_generate_variant:Nn \seq_gpop_right:NNTF { c }
    (End definition for \seq_pop_left:NN and \seq_pop_left:cN . These functions are documented on
page ??.)
```
\seq\_length:N \seq\_length:c \seq\_length\_aux:n Counting the items in a sequence is done using the same approach as for other length functions: turn each entry into a +1 then use integer evaluation to actually do the mathematics.

```
5428 \cs_new:Npn \seq_length:N #1
 5429 {
 5430 \int_eval:n
 5431 {
 5432 0
 5433 \seq_map_function:NN #1 \seq_length_aux:n
 5434 }
 5435 }
 5436 \text{ } \csc new: Npn \searrow 1 \text{ } 41 \text{ } 41 \}5437 \cs_generate_variant:Nn \seq_length:N { c }
    (End definition for \seq_length:N and \seq_length:c . These functions are documented on page
??.)
```
\seq\_item:Nn \seq\_item:cn \seq\_item\_aux:nnn The idea here is to find the offset of the item from the left, then use a loop to grab the correct item. If the resulting offset is too large, then the stop code  $\{ ? \ \$ will be used by the auxiliary, terminating the loop and returning nothing at all.

```
5438 \cs_new_nopar:Npn \seq_item:Nn #1#2
5439 {
5440 \exp_last_unbraced:Nfo \seq_item_aux:nnn
5441 {
5442 \int_0 \int_0 \frac{1}{\ln t} \frac{1}{\ln t}5443 \{5444 \int \int \text{compare: nNnT } #2 < \c5445 { \seq_length:N #1 + }
5446 \textbf{#2}5447 }
5448 }
5449 #1
5450 { ? \seq_break: }
5451 { }
5452 \seq_break_point:n { }
5453 }
5454 \cs_new_nopar:Npn \seq_item_aux:nnn #1#2#3
5455 \big\}5456 \use_none:n #2
5457 \int_compare:nNnTF {#1} = \c_zero
5458 { \seq_break:n {#3} }
5459 { \exp_args:Nf \seq_item_aux:nnn { #1 - 1 } }
5460 }
5461 \cs_generate_variant:Nn \seq_item:Nn { c }
```
```
??.)
\seq_use:N
A simple short cut for a mapping.
\seq_use:c
              5462 \cs_new_nopar:Npn \seq_use:N #1 { \seq_map_function:NN #1 \use:n }
              5463 \cs_generate_variant:Nn \seq_use:N { c }
```
(*End definition for* \seq\_use:N *and* \seq\_use:c *. These functions are documented on page* **??***.*)

(*End definition for* \seq\_item:Nn *and* \seq\_item:cn *. These functions are documented on page*

\seq\_mapthread\_function:NNN \seq\_mapthread\_function:NcN \seq\_mapthread\_function:cNN \seq\_mapthread\_function:ccN \seq\_mapthread\_function\_aux:NN \seq\_mapthread\_function\_aux:Nnnwnn The idea here is to first expand both of the sequences, adding the usual  $\{ ? \searrow\} \{ \}$ to the end of each on. This is most conveniently done in two steps using an auxiliary function. The mapping then throws away the first token of #2 and #5, which for items in the sequences will both be \seq\_item:n. The function to be mapped will then be applied to the two entries. When the code hits the end of one of the sequences, the break material will stop the entire loop and tidy up. This avoids needing to find the length of the two sequences, or worrying about which is longer.

```
5464 \cs_new_nopar:Npn \seq_mapthread_function:NNN #1#2#3
 5465 {
 5466 \exp_after:wN \seq_mapthread_function_aux:NN
 5467 \exp_{after:wN} #3
 5468 \exp_after:wN #1
 5469 #2
 5470 { ? \seq_break: } { }
 5471 \seq_break_point:n { }
 5472 }
 5473 \cs_new_nopar:Npn \seq_mapthread_function_aux:NN #1#2
 5474 \overline{5}5475 \exp_after:wN \seq_mapthread_function_aux:Nnnwnn
 5476 \exp_after:wN #1
 5477 #2
 5478 { ? \seq_break: } { }
 5479 \q_stop
 5480 }
 5481 \cs_new:Npn \seq_mapthread_function_aux:Nnnwnn #1#2#3#4 \q_stop #5#6
 5482 {
 5483 \use_none:n #2
 5484 \use none:n #5
 5485 #1 {#3} {#6}
 5486 \seq_mapthread_function_aux:Nnnwnn #1 #4 \q_stop
 5487 }
 5488 \cs_generate_variant:Nn \seq_mapthread_function:NNN { Nc }
 5489 \cs_generate_variant:Nn \seq_mapthread_function:NNN { c , cc }
    (End definition for \seq_mapthread_function:NNN and others. These functions are documented
on page ??.)
```
Setting a sequence from a comma-separated list is done using a simple mapping.

```
5490 \cs_new_protected:Npn \seq_set_from_clist:NN #1#2
5491 {
5492 \tl set:Nx #1
5493 { \clist_map_function:NN #2 \seq_wrap_item:n }
                                     345
```

```
\seq_gset_from_clist:cN
\seq_gset_from_clist:Nc
\seq_gset_from_clist:cc
\seq_gset_from_clist:Nn
\seq_gset_from_clist:cn
       \seq_wrap_item:n
```
\seq\_set\_from\_clist:NN \seq\_set\_from\_clist:cN \seq\_set\_from\_clist:Nc \seq\_set\_from\_clist:cc \seq\_set\_from\_clist:Nn \seq\_set\_from\_clist:cn \seq\_gset\_from\_clist:NN

```
5494 }
                      5495 \cs_new_protected:Npn \seq_set_from_clist:Nn #1#2
                      5496 {
                      5497 \tl_set:Nx #1
                      5498 { \clist_map_function:nN {#2} \seq_wrap_item:n }
                      5499 }
                      5500 \cs_new_protected:Npn \seq_gset_from_clist:NN #1#2
                      5501 {
                      5502 \tl_gset:Nx #1
                      5503 { \clist_map_function:NN #2 \seq_wrap_item:n }
                      5504 }
                      5505 \cs_new_protected:Npn \seq_gset_from_clist:Nn #1#2
                      5506 {
                      5507 \tl_gset:Nx #1
                      5508 { \clist_map_function:nN {#2} \seq_wrap_item:n }
                      5509 }
                      5510 \cs_new:Npn \seq_wrap_item:n #1 { \exp_not:n { \seq_item:n {#1} } }
                      5511 \cs_generate_variant:Nn \seq_set_from_clist:NN { Nc }
                      5512 \cs_generate_variant:Nn \seq_set_from_clist:NN { c , cc }
                      5513 \cs_generate_variant:Nn \seq_set_from_clist:Nn { c }
                      5514 \cs_generate_variant:Nn \seq_gset_from_clist:NN { Nc }
                      5515 \cs_generate_variant:Nn \seq_gset_from_clist:NN { c , cc }
                      5516 \cs_generate_variant:Nn \seq_gset_from_clist:Nn { c }
                         (End definition for \seq_set_from_clist:NN and others. These functions are documented on page
                    ??.)
 \seq_set_reverse:N
Define \seq_item:n to place its argument after a marker, \prg_do_nothing:. Then
\seq_gset_reverse:N
x-expand the sequence.
                      5517 \cs_new_protected_nopar:Npn \seq_tmp:w
                      5518 { \msg_expandable_error:n { There~is~a~bug~in~LaTeX3! } }
                      5519 \cs_new_protected_nopar:Npn \seq_set_reverse:N
                      5520 { \seq_reverse_aux:NN \tl_set:Nx }
                      5521 \cs_new_protected_nopar:Npn \seq_gset_reverse:N
                      5522 { \seq_reverse_aux:NN \tl_gset:Nx }
                      5523 \cs_new_protected_nopar:Npn \seq_reverse_aux:NN #1 #2
                      5524 {
                      5525 \cs_set_eq:NN \seq_tmp:w \seq_item:n
                      5526 \cs_set_eq:NN \seq_item:n \seq_reverse_aux_item:w
                      5527 #1 #2 { #2 \prg_do_nothing: }
                      5528 \cs_set_eq:NN \seq_item:n \seq_tmp:w
                      5529 }
                      5530 \cs_new:Npn \seq_reverse_aux_item:w #1 #2 \prg_do_nothing:
                      5531 {
                      5532 #2
                      5533 \prg_do_nothing:
                      5534 \exp_not:n { \seq_item:n {#1} }
```

```
5535 }
```
(*End definition for* \seq\_set\_reverse:N *and* \seq\_gset\_reverse:N *. These functions are documented on page [104.](#page-119-0)*)

\seq\_set\_split:Nnn \seq\_gset\_split:Nnn \seq\_set\_split\_aux:NNnn \seq\_set\_split\_aux\_i:w \seq\_set\_split\_aux\_ii:w \seq\_set\_split\_aux\_end:

The goal is to split a given token list at a marker, strip spaces from each item, and remove one set of outer braces if after removing leading and trailing spaces the item is enclosed within braces. After  $\tilde t$  replace\_all:Nnn, the token list  $\lceil \cdot \rceil$  seq\_tmpa\_tl is a repetition of the pattern \seq\_set\_split\_aux\_i:w \prg\_do\_nothing: h*item with spaces*i \seq\_set\_split\_aux\_end:. Then, x-expansion causes \seq\_set\_split\_aux\_ i:w to trim spaces, and leaves its result as  $\searrow$  seq\_set\_split\_aux\_ii:w  $\langle trimmed\ item\rangle$ \seq\_set\_split\_aux\_end:. This is then converted to the l3seq internal structure by another x-expansion. In the first step, we insert \prg\_do\_nothing: to avoid losing braces too early: that would cause space trimming to act within those lost braces. The second step is solely there to strip braces which are outermost after space trimming.

```
5536 \cs_new_protected_nopar:Npn \seq_set_split:Nnn
5537 { \seq_set_split_aux:NNnn \tl_set:Nx }
5538 \cs_new_protected_nopar:Npn \seq_gset_split:Nnn
5539 { \seq_set_split_aux:NNnn \tl_gset:Nx }
5540 \cs_new_protected_nopar:Npn \seq_set_split_aux:NNnn #1 #2 #3 #4
5541 {
5542 \tl_if_empty:nTF {#4}
5543 { #1 #2 { } }
5544 {
5545 \tl_set:Nn \l_seq_tmpa_tl
5546 \{5547 \seq_set_split_aux_i:w \prg_do_nothing:
\frac{1}{44}5549 \seq_set_split_aux_end:
5550 }
5551 \tl_replace_all:Nnn \l_seq_tmpa_tl { #3 }
5552 \{5553 \seq_set_split_aux_end:
5554 \seq_set_split_aux_i:w \prg_do_nothing:
5555 }
5556 \tl_set:Nx \l_seq_tmpa_tl { \l_seq_tmpa_tl }
5557 #1 #2 { \l_seq_tmpa_tl }
5558 }
5559 }
5560 \cs_new:Npn \seq_set_split_aux_i:w #1 \seq_set_split_aux_end:
5561 {
5562 \exp_not:N \seq_set_split_aux_ii:w
5563 \exp_args:No \tl_trim_spaces:n {#1}
5564 \exp_not:N \seq_set_split_aux_end:<br>5565 }
5565 }
5566 \cs_new:Npn \seq_set_split_aux_ii:w #1 \seq_set_split_aux_end:
5567 { \exp_not:n { \seq_item:n {#1} } }
  (End definition for \seq_set_split:Nnn and \seq_gset_split:Nnn . These functions are docu-
```

```
mented on page ??.)
```
## **189.10 Deprecated interfaces**

A few functions which are no longer documented: these were moved here on or before 2011-04-20, and will be removed entirely by 2011-07-20.

```
\seq_top:NN
   \seq_top:cN
                 These are old stack functions.
                   5568 (*deprecated)
                   5569 \cs_new_eq:NN \seq_top:NN \seq_get_left:NN
                   5570 \cs_new_eq:NN \seq_top:cN \seq_get_left:cN
                   5571 (/deprecated)
                      (End definition for \seq_top:NN and \seq_top:cN . These functions are documented on page ??.)
\seq_display:N
An older name for \seq_show:N.
\seq_display:c
```

```
5572 (*deprecated)
```
<sup>5573</sup> \cs\_new\_eq:NN \seq\_display:N \seq\_show:N

<sup>5574</sup> \cs\_new\_eq:NN \seq\_display:c \seq\_show:c

5575 (/deprecated)

(*End definition for* \seq\_display:N *and* \seq\_display:c *. These functions are documented on page* **??***.*)

```
5576 (/initex | package)
```
# **190 l3clist implementation**

*The following test files are used for this code:* m3clist002*.*

```
5577 (*initex | package)
                     5578 (*package)
                     5579 \ProvidesExplPackage
                     5580 {\ExplFileName}{\ExplFileDate}{\ExplFileVersion}{\ExplFileDescription}
                     5581 \package_check_loaded_expl:
                     5582 (/package)
\l_clist_tmpa_tl Scratch space for various internal uses.
                     5583 \tl_new:N \l_clist_tmpa_tl
                        (End definition for \l_clist_tmpa_tl. This function is documented on page ??.)
```
\clist\_tmp:w A temporary function for various purposes.

```
5584 \cs_new_protected:Npn \clist_tmp:w { }
```
(*End definition for* \clist\_tmp:w*. This function is documented on page* **??***.*)

```
190.1 Allocation and initialisation
          \clist_new:N
Internally, comma lists are just token lists.
          \clist_new:c
                          5585 \cs_new_eq:NN \clist_new:N \tl_new:N
                          5586 \cs_new_eq:NN \clist_new:c \tl_new:c
                             (End definition for \clist_new:N and \clist_new:c . These functions are documented on page
                         ??.)
        \clist_clear:N
        \clist_clear:c
       \clist_gclear:N
       \clist_gclear:c
                        Clearing comma lists is just the same as clearing token lists.
                          5587 \cs_new_eq:NN \clist_clear:N \tl_clear:N
                          5588 \cs_new_eq:NN \clist_clear:c \tl_clear:c
                          5589 \cs_new_eq:NN \clist_gclear:N \tl_gclear:N
                          5590 \cs_new_eq:NN \clist_gclear:c \tl_gclear:c
                             (End definition for \clist_clear:N and \clist_clear:c . These functions are documented on
                         page ??.)
    \clist_clear_new:N
    \clist_clear_new:c
   \clist_gclear_new:N
   \clist_gclear_new:c
                        Once again a copy from the token list functions.
                          5591 \cs_new_eq:NN \clist_clear_new:N \tl_clear_new:N
                          5592 \cs_new_eq:NN \clist_clear_new:c \tl_clear_new:c
                          5593 \cs_new_eq:NN \clist_gclear_new:N \tl_gclear_new:N
                          5594 \cs_new_eq:NN \clist_gclear_new:c \tl_gclear_new:c
                             (End definition for \clist_clear_new:N and \clist_clear_new:c . These functions are docu-
                         mented on page ??.)
      \clist_set_eq:NN
      \clist_set_eq:cN
      \clist_set_eq:Nc
      \clist_set_eq:cc
     \clist_gset_eq:NN
     \clist_gset_eq:cN
     \clist_gset_eq:Nc
     \clist_gset_eq:cc
                        Once again, these are simple copies from the token list functions.
                          5595 \cs_new_eq:NN \clist_set_eq:NN \tl_set_eq:NN
                          5596 \cs_new_eq:NN \clist_set_eq:Nc \tl_set_eq:Nc
                          5597 \cs_new_eq:NN \clist_set_eq:cN \tl_set_eq:cN
                          5598 \cs_new_eq:NN \clist_set_eq:cc \tl_set_eq:cc
                          5599 \cs_new_eq:NN \clist_gset_eq:NN \tl_gset_eq:NN
                          5600 \cs_new_eq:NN \clist_gset_eq:Nc \tl_gset_eq:Nc
                          5601 \cs_new_eq:NN \clist_gset_eq:cN \tl_gset_eq:cN
                          5602 \cs_new_eq:NN \clist_gset_eq:cc \tl_gset_eq:cc
                             (End definition for \clist_set_eq:NN and others. These functions are documented on page ??.)
     \clist_concat:NNN
     \clist_concat:ccc
    \clist_gconcat:NNN
    \clist_gconcat:ccc
\clist_concat_aux:NNNN
                         Concatenating sequences is not quite as easy as it seems, as there needs to be the correct
                         addition of a comma to the output. So a little work to do.
                          5603 \cs_new_protected_nopar:Npn \clist_concat:NNN
                          5604 { \clist_concat_aux:NNNN \tl_set:Nx }
                          5605 \cs_new_protected_nopar:Npn \clist_gconcat:NNN
                          5606 { \clist_concat_aux:NNNN \tl_gset:Nx }
                          5607 \cs_new_protected_nopar:Npn \clist_concat_aux:NNNN #1#2#3#4
                          5608 {
                          5609 #1 #2
                          5610 {
                          5611 \exp_not:0 #3
                          5612 \clist_if_empty:NF #3 { \clist_if_empty:NF #4 { , } }
                          5613 \exp_not:0 #4
                          5614 }
```

```
5615 }
5616 \cs_generate_variant:Nn \clist_concat:NNN { ccc }
5617 \cs_generate_variant:Nn \clist_gconcat:NNN { ccc }
```
(*End definition for* \clist\_concat:NNN *and* \clist\_concat:ccc *. These functions are documented on page* **??***.*)

## **190.2 Removing spaces around items**

\clist\_trim\_spaces\_generic:nw \clist\_trim\_spaces\_generic\_aux:w \clist\_trim\_spaces\_generic\_aux\_ii:nn

Used as '\clist\_trim\_spaces\_generic:nw  $\{\langle code \rangle\} \qquad \langle item \rangle$ ,' (including the comma). This expands to the  $\langle code \rangle$ , followed by a brace group containing the  $\langle item \rangle$ , with leading and trailing spaces removed. The calling function is responsible for inserting  $\qquad$   $\qquad$ spaces:n for a partial explanation of what is happening here. We changed  $\tilde{\tau}_{\text{min}}$ spaces\_aux\_iv:w into \clist\_trim\_spaces\_generic\_aux:w compared to \tl\_trim\_spaces:n, and dropped a \q\_mark, which is already included in the argument ##2.

```
5618 \cs_set:Npn \clist_tmp:w #1
5619 {
5620 \cs_new:Npn \clist_trim_spaces_generic:nw ##1 ##2 ,
5621 {
5622 \tl_trim_spaces_aux_i:w
5623 ##2
5624 \q_nil
5625 \q_mark #1 { }
5626 \q_mark \tl_trim_spaces_aux_ii:w
5627 \tl_trim_spaces_aux_iii:w
5628 #1 \q_nil
5629 \clist_trim_spaces_generic_aux:w
5630 \q_stop
5631 {##1}
5632 }
5633 }
5634 \clist_tmp:w {~}
5635 \cs_new:Npn \clist_trim_spaces_generic_aux:w #1 \q_nil #2 \q_stop
5636 { \exp_args:No \clist_trim_spaces_generic_aux_ii:nn { \use_none:n #1 } }
5637 \cs_new:Npn \clist_trim_spaces_generic_aux_ii:nn #1 #2 { #2 {#1} }
  (End definition for \clist_trim_spaces_generic:nw. This function is documented on page ??.)
```
\clist\_trim\_spaces:n \clist\_trim\_spaces\_aux:n \clist\_trim\_spaces\_aux\_ii:nn The argument of \clist\_trim\_spaces\_aux:n is initially empty, and later a comma, namely, as soon as we have added an item to the resulting list. The second auxiliary tests for the end of the list, and also prevents empty arguments from finding their way into the output.

```
5638 \cs_new:Npn \clist_trim_spaces:n #1
5639 {
5640 \clist_trim_spaces_aux:n { } \q_mark #1 ,
5641 \q_recursion_tail, \q_recursion_stop
5642 }
5643 \cs_new:Npn \clist_trim_spaces_aux:n #1
5644 {
```

```
5645 \clist_trim_spaces_generic:nw
5646 { \clist_trim_spaces_aux_ii:nn {#1} }
5647 }
5648 \cs_new:Npn \clist_trim_spaces_aux_ii:nn #1 #2
5649 {
5650 \quark_if_recursion_tail_stop:n {#2}
5651 \tl_if_empty:nTF {#2}
5652 {
5653 \clist_trim_spaces_aux:n {#1} \q_mark
5654 }
5655 {
5656 #1 \exp_not:n {#2}
5657 \clist_trim_spaces_aux:n { , } \q_mark
5658 }
5659 }
```
(*End definition for* \clist\_trim\_spaces:n*. This function is documented on page* **??***.*)

## **190.3 Adding data to comma lists**

```
\clist_set:Nn
      \clist_set:NV
      \clist_set:No
      \clist_set:Nx
      \clist_set:cn
      \clist_set:cV
      \clist_set:co
      \clist_set:cx
     \clist_gset:Nn
     \clist_gset:NV
     \clist_gset:No
     \clist_gset:Nx
     \clist_gset:cn
 \clist_gset:cV<br>\clist_put_left:cV
 \clist_gset:co
\clist_put_left:co
 \clist_gset:cx<br>\clist_put_left:cx
                       5660 \cs_new_protected:Npn \clist_set:Nn #1#2
                       5661 { \tl_set:Nx #1 { \clist_trim_spaces:n {#2} } }
                       5662 \cs_new_protected:Npn \clist_gset:Nn #1#2
                       5663 { \tl_gset:Nx #1 { \clist_trim_spaces:n {#2} } }
                       5664 \cs_generate_variant:Nn \clist_set:Nn { NV , No , Nx , c , cV , co , cx }
                       5665 \cs_generate_variant:Nn \clist_gset:Nn { NV , No , Nx , c , cV , co , cx }
                          (End definition for \clist_set:Nn and others. These functions are documented on page ??.)
 \clist_put_left:Nn
 \clist_put_left:NV
 \clist_put_left:No
 \clist_put_left:Nx
 \clist_put_left:cn
\clist_gput_left:Nn
\clist_gput_left:NV
\clist_gput_left:No
\clist_gput_left:Nx
\clist_gput_left:cn
\clist_gput_left:cV
\clist_gput_left:co
\clist_gput_left:cx
                     Comma lists cannot hold empty values: there are therefore a couple of sanity checks to
                     avoid accumulating commas.
                       5666 \cs_new_protected_nopar:Npn \clist_put_left:Nn
                       5667 { \clist_put_aux:NNnnNn \tl_set_eq:NN \tl_put_left:Nx { } , }
                       5668 \cs_new_protected_nopar:Npn \clist_gput_left:Nn
                       5669 { \clist_put_aux:NNnnNn \tl_gset_eq:NN \tl_gput_left:Nx { } , }
                       5670 \cs_new_protected:Npn \clist_put_aux:NNnnNn #1#2#3#4#5#6
                       5671 {
                       5672 \tl_set:Nx \l_clist_tmpa_tl { \clist_trim_spaces:n {#6} }
                       5673 \clist_if_empty:NTF #5
                       5674 { #1 #5 \l_clist_tmpa_tl }
                       5675 {
                       5676 \tl_if_empty:NF \l_clist_tmpa_tl
                       5677 { #2 #5 { #3 \exp_not:o \l_clist_tmpa_tl #4 } }
                       5678 }
                       5679 }
                       5680 \cs_generate_variant:Nn \clist_put_left:Nn { NV, No, Nx }
                       5681 \cs_generate_variant:Nn \clist_put_left:Nn { c , cV , co , cx }
                       5682 \cs_generate_variant:Nn \clist_gput_left:Nn { NV, No, Nx }
                       5683 \cs_generate_variant:Nn \clist_gput_left:Nn { c , cV , co , cx }
```
(*End definition for* \clist\_put\_left:Nn *and others. These functions are documented on page* **??***.*)

```
\clist_put_right:Nn
 \clist_put_right:NV
 \clist_put_right:No
 \clist_put_right:Nx
 \clist_put_right:cn
 \clist_put_right:cV
 \clist_put_right:co
 \clist_put_right:cx
\clist_gput_right:Nn
\clist_gput_right:NV
\clist_gput_right:No
\clist_gput_right:Nx
\clist_gput_right:cn
\clist_ggytst_get:RN
\clist_gpyt<sub>s</sub>tight:20
\text{cl}_\texttt{\&}\texttt{figure}ight:G
```
\clist\_pop:cN \clist\_gpop:NN

```
5684 \cs_new_protected:Npn \clist_put_right:Nn
 5685 { \clist_put_aux:NNnnNn \tl_set_eq:NN \tl_put_right:Nx , { } }
 5686 \cs_new_protected_nopar:Npn \clist_gput_right:Nn
 5687 { \clist_put_aux:NNnnNn \tl_gset_eq:NN \tl_gput_right:Nx , { } }
 5688 \cs_generate_variant:Nn \clist_put_right:Nn { NV , No , Nx }
 5689 \cs_generate_variant:Nn \clist_put_right:Nn { c , cV , co , cx }
 5690 \cs_generate_variant:Nn \clist_gput_right:Nn { NV , No , Nx }
 5691 \cs_generate_variant:Nn \clist_gput_right:Nn { c , cV , co , cx }
    (End definition for \clist_put_right:Nn and others. These functions are documented on page
??.)
```
### **190.4 Comma lists as stacks**

Getting an item from the left of a comma list is pretty easy: just trim off the first item using the comma.

```
5692 \cs_new_protected_nopar:Npn \clist_get:NN #1#2
 5693 { \exp_after:wN \clist_get_aux:wN #1 , \q_stop #2 }
 5694 \cs_new_protected:Npn \clist_get_aux:wN #1 , #2 \q_stop #3
 5695 { \tl_set:Nn #3 {#1} }
 5696 \cs_generate_variant:Nn \clist_get:NN { c }
    (End definition for \clist_get:NN and \clist_get:cN . These functions are documented on page
??.)
```
\clist\_pop:NN The aim here is to get the popped item as #1 in the auxiliary, with #2 containing either the remainder of the list  $or \qquad \qquad$   $\qquad$  if there were insufficient items. That keeps the number of auxiliary functions down.

```
\clist_gpop:cN
  \clist_pop_aux:NNN
\clist_pop_aux:NwNNN
  \clist_pop_aux:wNN
                        5697 \cs_new_protected_nopar:Npn \clist_pop:NN
                        5698 { \clist_pop_aux:NNN \tl_set:Nf }
                        5699 \cs_new_protected_nopar:Npn \clist_gpop:NN
                        5700 { \clist_pop_aux:NNN \tl_gset:Nf }
                        5701 \cs_new_protected_nopar:Npn \clist_pop_aux:NNN #1#2#3
                        5702 {
                        5703 \exp_after:wN \clist_pop_aux:wNNN #2, \q_nil \q_stop #1#2#3
                        5704 }
                        5705 \cs_new_protected:Npn \clist_pop_aux:wNNN #1 , #2 \q_stop #3#4#5
                        5706 {
                        5707 \tl_set:Nn #5 {#1}
                        5708 \quark_if_nil:nTF {#2}
                        5709 { #3 #4 { } }
                        5710 { #3 #4 { \clist_pop_aux:w \exp_stop_f: #2 } }
                        5711 }
                        5712 \cs_new_protected:Npn \clist_pop_aux:w #1 , \q_nil {#1}
                        5713 \cs_generate_variant:Nn \clist_pop:NN { c }
                        5714 \cs_generate_variant:Nn \clist_gpop:NN { c }
                           (End definition for \clist_pop:NN and \clist_pop:cN . These functions are documented on page
                      ??.)
```
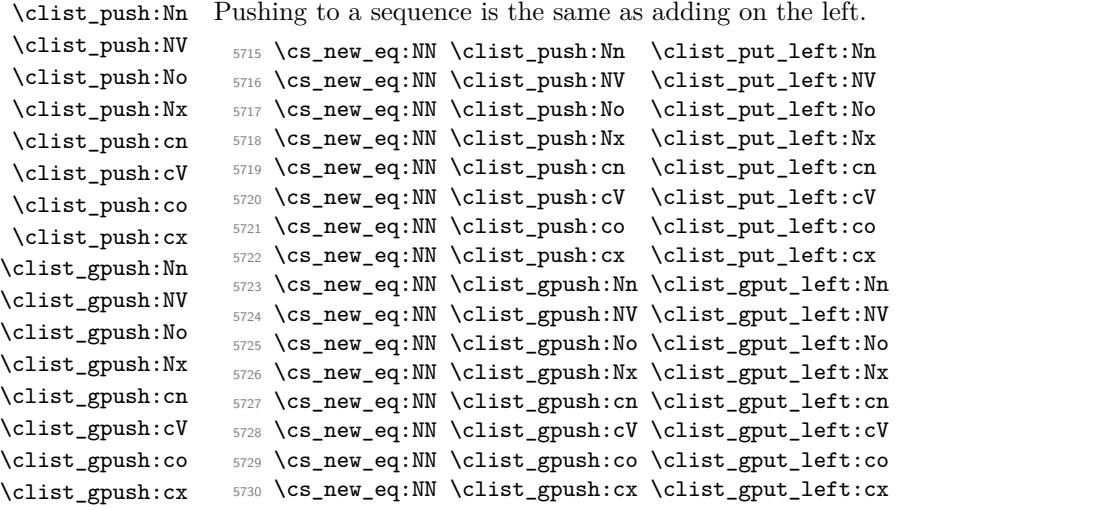

(*End definition for* \clist\_push:Nn *and others. These functions are documented on page* **??***.*)

# **190.5 Using comma lists**

```
\clist_use:N
The approach is the same as for \tl_use:N.
\clist_use:c
                5731 \cs new eq:NN \clist use:N \tl use:N
                5732 \cs_new_eq:NN \clist_use:c \tl_use:c
                   (End definition for \clist_use:N and \clist_use:c . These functions are documented on page
               ??.)
```
## **190.6 Modifying comma lists**

```
\l_clist_remove_clist An internal comma list for the removal routines.
```

```
5733 \clist_new:N \l_clist_remove_clist
   (End definition for \l_clist_remove_clist. This function is documented on page ??.)
```
Removing duplicates means making a new list then copying it.

```
5734 \cs_new_protected:Npn \clist_remove_duplicates:N
5735 { \clist_remove_duplicates_aux:NN \clist_set_eq:NN }
5736 \cs_new_protected:Npn \clist_gremove_duplicates:N
5737 { \clist_remove_duplicates_aux:NN \clist_gset_eq:NN }
5738 \cs_new_protected:Npn \clist_remove_duplicates_aux:NN #1#2
5739 {
5740 \clist_clear:N \l_clist_remove_clist
5741 \clist_map_inline:Nn #2
5742 {
5743 \clist_if_in:NnF \l_clist_remove_clist {##1}
5744 { \clist_put_right:Nn \l_clist_remove_clist {##1} }
5745 }
5746 #1 #2 \l_clist_remove_clist
5747 }
```

```
\clist_remove_duplicates:N
 \clist_remove_duplicates:c
\clist_gremove_duplicates:N
\clist_gremove_duplicates:c
      \clist_remove_duplicates_aux:NN
```
<sup>5748</sup> \cs\_generate\_variant:Nn \clist\_remove\_duplicates:N { c }

<sup>5749</sup> \cs\_generate\_variant:Nn \clist\_gremove\_duplicates:N { c }

(*End definition for* \clist\_remove\_duplicates:N *and* \clist\_remove\_duplicates:c *. These functions are documented on page* **??***.*)

```
\clist_remove_all:Nn
     \clist_remove_all:cn
    \clist_gremove_all:Nn
    \clist_gremove_all:cn
\clist_remove_all_aux:NNn
 \clist_remove_all_aux:w
   \clist_remove_all_aux:
```
The method used here is very similar to \tl\_replace\_all:Nnn. Build a function delimited by the  $\langle item \rangle$  that should be removed, surrounded with commas, and call that function followed by the expanded comma list, and another copy of the  $\langle item \rangle$ . The loop is controlled by the argument grabbed by  $\clap$ ist remove all aux:w: when the item was found, the  $\q$ -mark delimiter used is the one inserted by  $\clots$ ,  $\text{tmp:w, and } \use$ none delimit by q stop:w is deleted. At the end, the final  $\langle item \rangle$  is grabbed, and the argument of \clist\_tmp:w contains \q\_mark: in that case, \clist\_remove\_all\_aux:w removes the second \q\_mark (inserted by \clist\_tmp:w), and lets \use\_none\_delimit\_ by\_q\_stop:w act.

No brace is lost because items are always grabbed with a leading comma. The result of the first assignment has an extra leading comma, which we remove in a second assignment. Two exceptions: if the clist lost all of its elements, the result is empty, and we shouldn't remove anything; if the clist started up empty, the first step happens to turn it into a single comma, and the second step removes it.

```
5750 \cs_new_protected:Npn \clist_remove_all:Nn
5751 { \clist_remove_all_aux:NNn \tl_set:Nx }
5752 \cs_new_protected:Npn \clist_gremove_all:Nn
5753 { \clist_remove_all_aux:NNn \tl_gset:Nx }
5754 \cs_new_protected:Npn \clist_remove_all_aux:NNn #1#2#3
5755 {
5756 \cs_set:Npn \clist_tmp:w ##1, #3,
5757 \left\{ \begin{array}{c} \end{array} \right.5758 ##1
5759 , \q_mark , \use_none_delimit_by_q_stop:w ,
5760 \clist remove all aux:
5761 }
5762 #1 #2
5763 {
5764 \exp_after:wN \clist_remove_all_aux:
5765 #2, \q_mark, #3, \q_stop
5766 }
5767 \clist_if_empty:NF #2
5768 {
5769 #1 #2
57705771 \exp_args:No \exp_not:o
5772 { \exp_after:wN \use_none:n #2 }
5773 }
5774 }
5775 }
5776 \cs_new:Npn \clist_remove_all_aux:
5777 { \exp_after:wN \clist_remove_all_aux:w \clist_tmp:w , }
5778 \csimeq \csc\pi \cs_new:Npn \clist_remove_all_aux:w #1 , \q_mark , #2 , { \exp_not:n {#1} }
```

```
5779 \cs_generate_variant:Nn \clist_remove_all:Nn { c }
```

```
5780 \cs_generate_variant:Nn \clist_gremove_all:Nn { c }
```
(*End definition for* \clist\_remove\_all:Nn *and* \clist\_remove\_all:cn *. These functions are documented on page* **??***.*)

## **190.7 Comma list conditionals**

```
\l_clist_if_in_clist An internal comma list for \clist_if_in:nn conditionals.
                          5781 \clist_new:N \l_clist_if_in_clist
                             (End definition for \l_clist_if_in_clist. This function is documented on page ??.)
     \clist_if_empty:N
Simple copies from the token list variable material.
    \clist_if_empty:c
                          5782 \prg_new_eq_conditional:NNn \clist_if_empty:N \tl_if_empty:N { p , T , F , TF }
                          5783 \prg_new_eq_conditional:NNn \clist_if_empty:c \tl_if_empty:c { p , T , F , TF }
                             (End definition for \clist_if_empty:N and \clist_if_empty:c . These functions are documented
                        on page ??.)
       \clist_if_eq:NN
       \clist_if_eq:Nc
       \clist_if_eq:cN
       \clist_if_eq:cc
                        Simple copies from the token list variable material.
                          5784 \prg_new_eq_conditional:NNn \clist_if_eq:NN \tl_if_eq:NN { p , T , F , TF }
                          5785 \prg_new_eq_conditional:NNn \clist_if_eq:Nc \tl_if_eq:Nc { p , T , F , TF }
                          5786 \prg_new_eq_conditional:NNn \clist_if_eq:cN \tl_if_eq:cN { p , T , F , TF }
                          5787 \prg_new_eq_conditional:NNn \clist_if_eq:cc \tl_if_eq:cc { p , T , F , TF }
                             (End definition for \clist_if_eq:NN and others. These functions are documented on page ??.)
       \clist_if_in:Nn
       \clist_if_in:NV
       \clist_if_in:No
       \clist_if_in:cn
       \clist_if_in:cV
       \clist_if_in:co
       \clist_if_in:nn
       \clist_if_in:nV
       \clist_if_in:no
\clist_if_in_return:nn
                        See description of the \tilde{\tau}_iin:Nn function for details. We simply surround the comma
                        list, and the item, with commas.
                          5788 \prg_new_protected_conditional:Npnn \clist_if_in:Nn #1#2 { T , F , TF }
                          5789 {
                          5790 \exp_args:No \clist_if_in_return:nn #1 {#2}
                          5791 }
                          5792 \prg_new_protected_conditional:Npnn \clist_if_in:nn #1#2 { T , F , TF }
                          5793 {
                          5794 \clist_set:Nn \l_clist_if_in_clist {#1}
                          5795 \exp_args:No \clist_if_in_return:nn \l_clist_if_in_clist {#2}
                          5796 }
                          5797 \cs_new_protected:Npn \clist_if_in_return:nn #1#2
                          5798 {
                          5799 \cs_set:Npn \clist_tmp:w ##1 ,#2, { }
                          5800 \tl_if_empty:oTF
                          5801 { \clist_tmp:w ,#1, {} {} ,#2, }
                          5802 { \prg_return_false: } { \prg_return_true: }
                          5803 }
                          5804 \cs_generate_variant:Nn \clist_if_in:NnT { NV , No }
                          5805 \cs_generate_variant:Nn \clist_if_in:NnT { c , cV , co }
                          5806 \cs_generate_variant:Nn \clist_if_in:NnF { NV, No }
                          5807 \cs_generate_variant:Nn \clist_if_in:NnF { c , cV , co }
                          5808 \cs_generate_variant:Nn \clist_if_in:NnTF { NV, No }
                          5809 \cs_generate_variant:Nn \clist_if_in:NnTF { c , cV , co }
```

```
5810 \cs_generate_variant:Nn \clist_if_in:nnT { nV , no }
5811 \cs_generate_variant:Nn \clist_if_in:nnF { nV , no }
5812 \cs_generate_variant:Nn \clist_if_in:nnTF { nV , no }
  (End definition for \clist_if_in:Nn and others. These functions are documented on page ??.)
```
#### **190.8 Mapping to comma lists**

```
\clist_map_function:NN
    \clist_map_function:cN
    \clist_map_function:nN
\clist_map_function_aux:Nw
                            Mapping to comma lists is pretty simple, if not massively efficient. The auxiliary function
                            \clist_map_function_aux:Nw is used directly in \clist_length:n. Change with care.
                              5813 \cs_new_nopar:Npn \clist_map_function:NN #1#2
                              5814 {
                              5815 \clist_if_empty:NF #1
                              5816 {
                              5817 \exp_last_unbraced:NNo \clist_map_function_aux:Nw #2 #1
                              5818 , \q_recursion_tail , \q_recursion_stop
                              5819 }
                              5820 }
                              5821 \cs_new:Npn \clist_map_function_aux:Nw #1#2 ,
                              5822 {
                              5823 \quark_if_recursion_tail_stop:n {#2}
                              5824 #1 {#2}
                              5825 \clist_map_function_aux:Nw #1
                              5826 }
                              5827 \cs_generate_variant:Nn \clist_map_function:NN { c }
                                 (End definition for \clist_map_function:NN and \clist_map_function:cN . These functions are
                            documented on page ??.)
   \g_clist_map_inline_int For the nesting of mappings.
                              5828 \int_new:N \g_clist_map_inline_int
                                 (End definition for \g_clist_map_inline_int. This function is documented on page ??.)
      \clist_map_inline:Nn
      \clist_map_inline:cn
      \clist_map_inline:nn
                            Inline mapping is done by creating a suitable function "on the fly": this is done globally
                            to avoid any issues with T<sub>EX</sub>'s groups.
                              5829 \cs_new_protected:Npn \clist_map_inline:Nn #1#2
                              5830 {
                              5831 \int_gincr:N \g_clist_map_inline_int
                              5832 \cs_gset:cpn { clist_map_inline_ \int_use:N \g_clist_map_inline_int :n }
                              5833 ##1
                              5834 {#2}
                              5835 \exp_args:NNc \clist_map_function:NN #1
                              5836 { clist_map_inline_ \int_use:N \g_clist_map_inline_int :n }
                              5837 \int_gdecr:N \g_clist_map_inline_int
                              5838 }
                              5839 \cs_new_protected:Npn \clist_map_inline:nn #1#2
                              5840 {
                              5841 \int_gincr:N \g_clist_map_inline_int
                              5842 \cs_gset:cpn { clist_map_inline_ \int_use:N \g_clist_map_inline_int :n }
                              5843 ##1
```

```
5844 {#2}
5845 \exp_args:Nnc \clist_map_function:nN {#1}
5846 { clist_map_inline_ \int_use:N \g_clist_map_inline_int :n }
5847 \int_gdecr:N \g_clist_map_inline_int
5848 }
5849 \cs_generate_variant:Nn \clist_map_inline:Nn { c }
  (End definition for \clist_map_inline:Nn and \clist_map_inline:cn . These functions are doc-
```
*umented on page* **??***.*)

\clist\_map\_variable:NNn \clist\_map\_variable:cNn \clist\_map\_variable:nNn \clist\_map\_variable\_aux:Nnw

This is similar to the \clist\_map\_function:NN code. The n version is done by first trimming all spaces, then using the N version.

```
5850 \cs_new_protected:Npn \clist_map_variable:NNn #1#2#3
 5851 {
 5852 \clist if empty:NF #1
 5853 {
 5854 \exp_args:Nno \use:nn
 5855 { \clist_map_variable_aux:Nnw #2 {#3} }
 5856 #1
 5857 , \q_recursion_tail , \q_recursion_stop
 5858 }
 5859 }
 5860 \cs_new_protected:Npn \clist_map_variable_aux:Nnw #1#2#3 ,
 5861 {
 5862 \quark_if_recursion_tail_stop:n {#3}
 5863 \tl_set:Nn #1 {#3}
 5864 #2
 5865 \clist map variable aux:Nnw #1 {#2}
 5866 }
 5867 \cs_new_protected:Npn \clist_map_variable:nNn #1
 5868 {
        \tl_set:Nx \l_clist_tmpa_tl { \clist_trim_spaces:n {#1} }
 5870 \clist_map_variable:NNn \l_clist_tmpa_tl
 5871 }
 5872 \cs_generate_variant:Nn \clist_map_variable:NNn { c }
    (End definition for \clist_map_variable:NNn and \clist_map_variable:cNn . These functions are
documented on page ??.)
```
\clist\_map\_aux\_unbrace:Nw Within mappings with explicit n-type comma lists, braces must be stripped after space trimming. Here, #1 is the function to map, and #2 the item to brace-strip.

```
5873 \cs_new:Npn \clist_map_aux_unbrace:Nw #1 #2, { #1 {#2} }
   (End definition for \clist_map_aux_unbrace:Nw. This function is documented on page ??.)
```
\clist\_map\_function:nN \clist\_map\_function\_n\_aux:Nn Space trimming is again based on \clist\_trim\_spaces\_generic:nw. The auxiliary \clist\_map\_function\_n\_aux:Nn receives as arguments the function, and the result of removing leading and trailing spaces from the item which lies until the next comma. Empty items are ignored before brace stripping by \clist\_map\_aux\_unbrace:Nw.

```
5874 \cs_new:Npn \clist_map_function:nN #1#2
5875 {
5876 \clist_trim_spaces_generic:nw { \clist_map_function_n_aux:Nn #2 }
```

```
5877 \q_mark #1, \q_recursion_tail, \q_recursion_stop
5878 }
5879 \cs_new:Npn \clist_map_function_n_aux:Nn #1 #2
5880 {
5881 \quark_if_recursion_tail_stop:n {#2}
5882 \tl_if_empty:nF {#2} { \clist_map_aux_unbrace:Nw #1 #2, }
5883 \clist_trim_spaces_generic:nw { \clist_map_function_n_aux:Nn #1 }
5884 \q_mark
5885 }
  (End definition for \clist_map_function:nN. This function is documented on page ??.)
```
\clist\_map\_break: \clist\_map\_break:n

 \cs\_new\_eq:NN \clist\_map\_break: \use\_none\_delimit\_by\_q\_recursion\_stop:w \cs\_new\_eq:NN \clist\_map\_break:n \use\_i\_delimit\_by\_q\_recursion\_stop:nw (*End definition for* \clist\_map\_break:*. This function is documented on page [112.](#page-127-0)*)

# **191 Viewing comma lists**

Both are simple renaming.

\clist\_show:N \clist\_show:c list. The very first item needs the new line and >␣ removing, which is achieved using a \clist\_show\_aux:n w-type auxiliary. To avoid a low-level TEX error if there is an empty comma list, a simple \clist\_show\_aux:w test is used to keep the output "clean". The aim of the mapping here is to create a token list containing the formatted comma

```
5888 \cs_new_protected_nopar:Npn \clist_show:N #1
5889 {
5890 \clist_if_empty:NTF #1
5891 {
5892 \iow_term:x { Comma~list~\token_to_str:N #1~is~empty }
5893 \tl_show:n { }
5894 }
5895 {
5896 \iow_term:x
5897 \{5898 Comma~list~\token to str:N #1~
5899 contains~the~items~(without~outer~braces):
5900 }
5901 \tl_set:Nx \l_clist_show_tl
5902 { \clist_map_function:NN #1 \clist_show_aux:n }
5903 \etex_showtokens:D \exp_after:wN \exp_after:wN \exp_after:wN
5904 { \exp_after:wN \clist_show_aux:w \l_clist_show_tl }
5905 }
5906 }
5907 \cs_new:Npn \clist_show_aux:n #1
5908 {
5909 \iow_newline: > \c_space_tl \c_space_tl
_{5910} \iow_char:N \{ \exp_not:n {#1} \iow_char:N \}
5911 }
5912 \cs_new:Npn \clist_show_aux:w #1 > ~ { }
5913 \cs_generate_variant:Nn \clist_show:N { c }
```
(*End definition for* \clist\_show:N *and* \clist\_show:c *. These functions are documented on page* **??***.*)

#### **191.1 Scratch comma lists**

```
\l_tmpa_clist
\l_tmpb_clist
   \g_tmpa_tl
   \g_tmpb_tl
                Temporary comma list variables.
                 5914 \clist_new:N \l_tmpa_clist
                 5915 \clist_new:N \l_tmpb_clist
                 5916 \clist_new:N \g_tmpa_clist
                 5917 \clist_new:N \g_tmpb_clist
```
(*End definition for* \l\_tmpa\_clist *and* \l\_tmpb\_clist *. These functions are documented on page [94.](#page-109-0)*)

## **191.2 Experimental functions**

\clist\_length:N \clist\_length:c \clist\_length:n \clist\_length\_aux:n Counting the items in a comma list is done using the same approach as for other length functions: turn each entry into a +1 then use integer evaluation to actually do the mathematics. In the case of an n-type comma-list, we could of course use  $\clap{\text{clist map}}$ function:nN, but that is very slow, because it carefully removes spaces. Instead, we call \clist\_map\_function\_aux:Nw directly, and test for each item whether it is blank (hence should be ignored).

```
5918 \cs_new:Npn \clist_length:N #1
 5919 {
 5920 \int_eval:n
 5921 {
 5922
 5923 \clist_map_function:NN #1 \clist_length_aux:n
 5924 }
 5925 }
 5926 \cs_new:Npn \clist_length_aux:n #1 { +1 }
 5927 \cs_new:Npn \clist_length:n #1
 5928 {
 5929 \int_eval:n
 5930 {
 5931 0
 5932 \clist_map_function_aux:Nw \clist_length_n_aux:n #1
 5933 , \q_recursion_tail , \q_recursion_stop<br>5934 }
 5934 }
 5935 }
 5936 \text{ } \csc\1new:Npn \clist_length_n_aux:n #1 { \tl_if_blank:nF {#1} {+1} }
 5937 \cs_generate_variant:Nn \clist_length:N { c }
    (End definition for \clist_length:N and \clist_length:c . These functions are documented on
page ??.)
```
\clist\_item:Nn \clist\_item:cn \clist\_item\_aux:nnNn \clist\_item\_N\_loop:nw To avoid needing to test the end of the list at each step, we first compute the  $\langle length \rangle$  of the list. If the item number is less than  $-\langle length \rangle$  or more than  $\langle length \rangle - 1$ , the result is empty. If it is negative, but not less than  $\neg$ *(length*), add the *\length*) to the item number

before performing the loop. The loop itself is very simple, return the item if the counter reached zero, otherwise, decrease the counter and repeat.

```
5938 \cs_new:Npn \clist_item:Nn #1#2
5939 {
5940 \exp args:Nfo \clist item aux:nnNn
5941 { \clist_length:N #1 }
5942 #1
5943 \clist_item_N_loop:nw
5944 {#2}
5945 }
5946 \cs_new:Npn \clist_item_aux:nnNn #1#2#3#4
5947 {
5948 \int_compare:nNnTF {#4} < \c_zero
5949 {
5950 \int_compare:nNnTF {#4} < { - #1 }
5951 { \use_none_delimit_by_q_stop:w }
5952 { \exp_args:Nf #3 { \int_eval:n { #4 + #1 } } }
5953 }
5954 \uparrow5955 \int_compare:nNnTF {#4} < {#1}
5956 { #3 {#4} }
5957 { \use\_none\_delimit_by_q\_stop:w }5958 }
5959 #2, \q_stop
5960 }
5961 \cs_new:Npn \clist_item_N_loop:nw #1 #2,
5962 {
5963 \int_compare:nNnTF {#1} = \c_zero
5964 { \use_i_delimit_by_q_stop:nw {#2} }
5965 { \exp_args:Nf \clist_item_N_loop:nw { \int_eval:n { #1 - 1 } } }
5966 }
5967 \cs_generate_variant:Nn \clist_item:Nn { c }
  (End definition for \clist_item:Nn and \clist_item:cn . These functions are documented on
```
*page* **??***.*)

\clist\_item:nn \clist\_item\_n\_aux:nw \clist\_item\_n\_loop:nw \clist\_item\_n\_end:n \clist\_item\_n\_strip:w

```
This starts in the same way as \clist_item:Nn by checking the length of the comma list.
The final item should be space-trimmed before being brace-stripped, hence we insert a
couple of odd-looking \prg_do_nothing: to avoid losing braces. Blank items are ignored.
 5968 \cs_new:Npn \clist_item:nn #1#2
```

```
5969 {
5970 \exp_args:Nf \clist_item_aux:nnNn
5971 { \clist_length:n {#1} }
5972 {#1}
5973 \clist_item_n_aux:nw
5974 {#2}
5975 }
5976 \cs_new:Npn \clist_item_n_aux:nw #1
5977 { \clist_item_n_loop:nw {#1} \prg_do_nothing: }
5978 \cs_new:Npn \clist_item_n_loop:nw #1 #2,
```

```
5979 {
5980 \exp args:No \tl if blank:nTF {#2}
5981 { \clist_item_n_loop:nw {#1} \prg_do_nothing: }
5982 {
5983 \int_compare:nNnTF {#1} = \c_zero
5984 { \exp_args:No \clist_item_n_end:n {#2} }
5985 {
5986 \exp_args:Nf \clist_item_n_loop:nw
5987 <br>
{ \int_{eval:n} { #1 - 1 } }5988 \prg_do_nothing:
5989 }
5990 }
5991 }
5992 \cs_new:Npn \clist_item_n_end:n #1 #2 \q_stop
5993 {
5994 \exp_after:wN \exp_after:wN \exp_after:wN \clist_item_n_strip:w
5995 \tl_trim_spaces:n {#1} ,
5996 }
5997 \cs_new:Npn \clist_item_n_strip:w #1 , {#1}
  (End definition for \clist_item:nn. This function is documented on page ??.)
```
\clist\_set\_from\_seq:NN \clist\_set\_from\_seq:cN \clist\_set\_from\_seq:Nc \clist\_set\_from\_seq:cc \clist\_gset\_from\_seq:NN \clist\_gset\_from\_seq:cN \clist\_gset\_from\_seq:Nc \clist\_gset\_from\_seq:cc Setting a comma list from a comma-separated list is done using a simple mapping. We wrap most items with \exp\_not:n, and a comma. Items which contain a comma or a space are surrounded by an extra set of braces. The first comma must be removed, except in the case of an empty comma-list.

```
5998 \cs_new_protected:Npn \clist_set_from_seq:NN
5999 { \clist_set_from_seq_aux:NNNN \clist_clear:N \tl_set:Nx }
6000 \cs_new_protected:Npn \clist_gset_from_seq:NN
6001 { \clist_set_from_seq_aux:NNNN \clist_gclear:N \tl_gset:Nx }
6002 \cs_new_protected:Npn \clist_set_from_seq_aux:NNNN #1#2#3#4
6003 {
6004 \seq_if_empty:NTF #4
6005 { #1 #3 }
6006 {
6007 \seq_push_item_def:n
6008 \qquad \qquad \text{6008}6009 ,
6010 \tl_if_empty:oTF { \clist_set_from_seq_aux:w ##1 ~ , ##1 ~ }
6011 { \exp_not:n {##1} }
6012 \{ \exp\_not:n \{ \{ \# \# 1 \} \} \}6013 }
6014 #2 #3 { \exp_last_unbraced:Nf \use_none:n #4 }
6015 \seq_pop_item_def:
6016 }
6017 }
_{6018} \cs_new:Npn \clist_set_from_seq_aux:w #1 , #2 ~ { }
6019 \cs_generate_variant:Nn \clist_set_from_seq:NN { Nc }
6020 \cs_generate_variant:Nn \clist_set_from_seq:NN { c , cc }
6021 \cs_generate_variant:Nn \clist_gset_from_seq:NN { Nc }
```

```
6022 \cs_generate_variant:Nn \clist_gset_from_seq:NN { c , cc }
    (End definition for \clist_set_from_seq:NN and others. These functions are documented on page
??.)
```
# **191.3 Deprecated interfaces**

Deprecated on 2011-05-27, for removal by 2011-08-31.

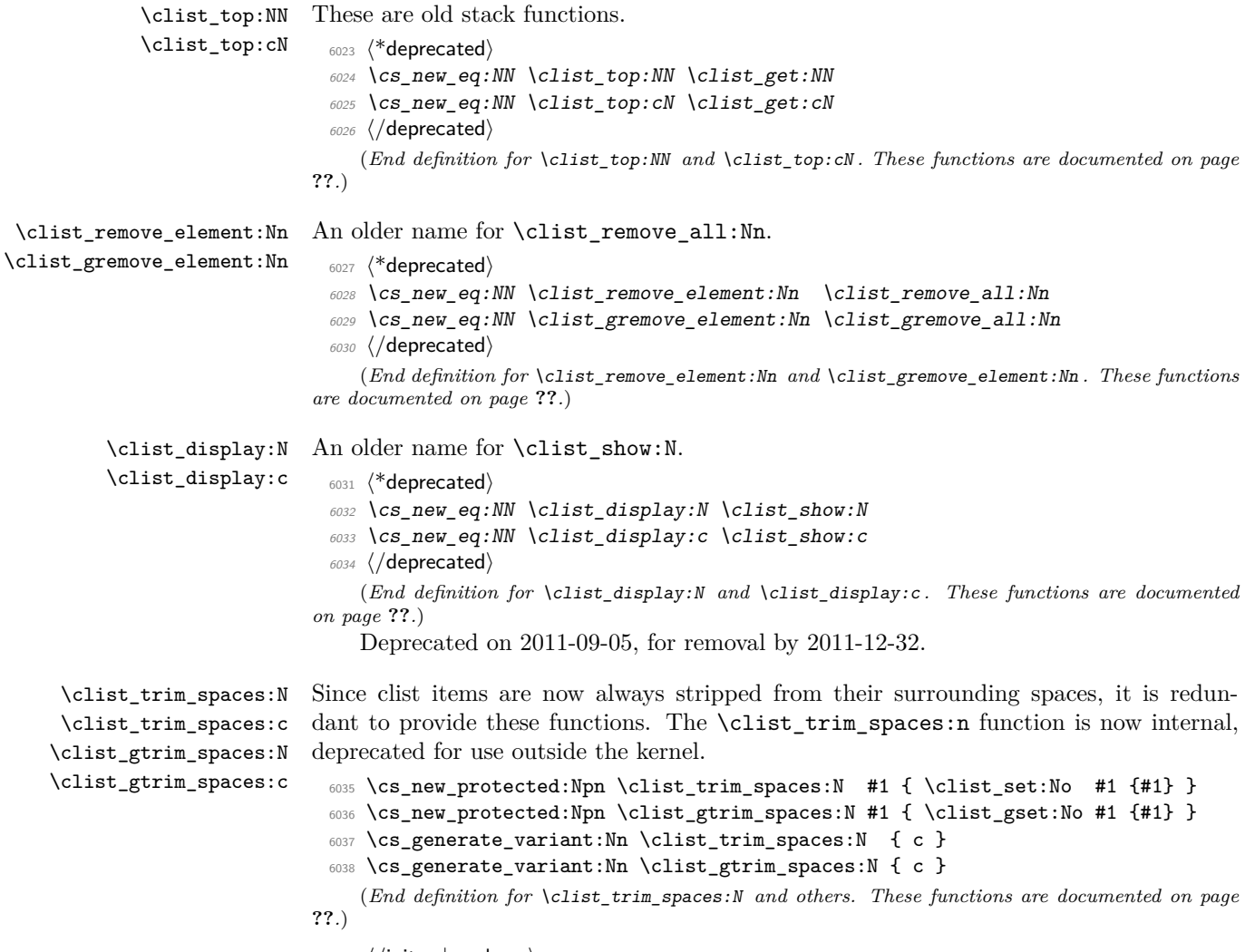

6039 (/initex | package)

# **192 l3prop implementation**

*The following test files are used for this code:* m3prop001*.*

- 6040 (\*initex | package)
- $6041$  (\*package)
- <sup>6042</sup> \ProvidesExplPackage
- <sup>6043</sup> {\ExplFileName}{\ExplFileDate}{\ExplFileVersion}{\ExplFileDescription}
- <sup>6044</sup> \package\_check\_loaded\_expl:
- 6045 (/package)

A property list is a macro whose top-level expansion is for the form " $\qquad \alpha$  prop  $\langle key_0 \rangle$ \q\_prop {h*value*0i} \q\_prop . . . \q\_prop h*keyn*−1i \q\_prop {h*valuen*−1i} \q\_prop". The trailing \q\_prop is always present for performance reasons: this means that empty property lists are not actually empty.

\q\_prop A private quark is used as a marker between entries.

```
6046 \quark_new:N \q_prop
   (End definition for \q_prop. This function is documented on page 120.)
```
\c\_empty\_prop An empty prop contains exactly one \q\_prop.

<sup>6047</sup> \tl\_const:Nn \c\_empty\_prop { \q\_prop } (*End definition for* \c\_empty\_prop*. This function is documented on page [120.](#page-135-1)*)

### **192.1 Allocation and initialisation**

```
\prop_new:N
Internally, property lists are token lists, but an empty prop is not an empty tl, so we
       \prop_new:c
need to do things by hand.
                      6048 \cs_new_protected:Npn \prop_new:N #1 { \cs_new_eq:NN #1 \c_empty_prop }
                      6049 \cs_new_protected:Npn \prop_new:c #1 { \cs_new_eq:cN {#1} \c_empty_prop }
                         (End definition for \prop_new:N and \prop_new:c . These functions are documented on page ??.)
     \prop_clear:N
The same idea for clearing
     \prop_clear:c
    \prop_gclear:N
    \prop_gclear:c
                      6050 \cs_new_protected:Npn \prop_clear:N #1 { \cs_set_eq:NN #1 \c_empty_prop }
                      6051 \cs_new_protected:Npn \prop_clear:c #1 { \cs_set_eq:cN {#1} \c_empty_prop }
                      6052 \cs_new_protected:Npn \prop_gclear:N #1 { \cs_gset_eq:NN #1 \c_empty_prop }
                      6053 \cs_new_protected:Npn \prop_gclear:c #1 { \cs_gset_eq:cN {#1} \c_empty_prop }
                         (End definition for \prop_clear:N and \prop_clear:c . These functions are documented on page
                    ??.)
 \prop_clear_new:N
 \prop_clear_new:c
\prop_gclear_new:N
\prop_gclear_new:c
                    Once again a simple copy from the token list functions.
                      6054 \cs_new_protected:Npn \prop_clear_new:N #1
                      6055 { \cs_if_exist:NTF #1 { \prop_clear:N #1 } { \prop_new:N #1 } }
                      6056 \cs_generate_variant:Nn \prop_clear_new:N {c}
                      6057 \cs_new_protected:Npn \prop_gclear_new:N #1
                      6058 { \cs_if_exist:NTF #1 { \prop_gclear:N #1 } { \prop_new:N #1 } }
```
<sup>6059</sup> \cs\_new\_eq:NN \prop\_gclear\_new:c \prop\_gclear:c

(*End definition for* \prop\_clear\_new:N *and* \prop\_clear\_new:c *. These functions are documented on page* **??***.*)

```
\prop_set_eq:NN
\prop_set_eq:cN
\prop_set_eq:Nc
\prop_set_eq:cc
\prop_gset_eq:NN
\prop_gset_eq:cN
\prop_gset_eq:Nc
\prop_gset_eq:cc
                  Once again, these are simply copies from the token list functions.
                    6060 \cs_new_eq:NN \prop_set_eq:NN \tl_set_eq:NN
                    6061 \cs_new_eq:NN \prop_set_eq:Nc \tl_set_eq:Nc
                    6062 \cs_new_eq:NN \prop_set_eq:cN \tl_set_eq:cN
                    6063 \cs_new_eq:NN \prop_set_eq:cc \tl_set_eq:cc
                    6064 \cs_new_eq:NN \prop_gset_eq:NN \tl_gset_eq:NN
                    6065 \cs_new_eq:NN \prop_gset_eq:Nc \tl_gset_eq:Nc
                    6066 \cs_new_eq:NN \prop_gset_eq:cN \tl_gset_eq:cN
                    6067 \cs_new_eq:NN \prop_gset_eq:cc \tl_gset_eq:cc
```
(*End definition for* \prop\_set\_eq:NN *and others. These functions are documented on page* **??***.*)

### **192.2 Accessing data in property lists**

\prop\_split:NnTF \prop\_split\_aux:NnTF \prop\_split\_aux:nnnn \prop\_split\_aux:w This function is used by most of the module, and hence must be fast. The aim here is to split a property list at a given key into the part before the key–value pair, the value associated with the key and the part after the key–value pair. To do this, the key is first detokenized (to avoid repeatedly doing this), then a delimited function is constructed to match the key. It will match  $\qquad \qquad \text{let}\n$ *detokenized key* $\qquad \qquad \qquad \text{let}\n$ *argument*), effectively separating an  $\langle extract1 \rangle$  before the key in the property list and an  $\langle extract2 \rangle$  after the key.

If the key is present in the property list, then  $\langle extra\ argument \rangle$  is simply  $\qquad$ and  $\preceq$  splot  $aux:nnnn$  will gobble this and the false branch (#4), leaving the correct code on the input stream. More precisely, it leaves the user code (true branch), followed by three groups,  ${\langle \langle \mathit{extract}_1 \rangle \rangle} {\langle \langle \mathit{value} \rangle} {\langle \langle \mathit{extract}_2 \rangle \rangle}$ . In order for  $\langle \mathit{extract1} \rangle \langle \mathit{extract2} \rangle$  to be a well-formed property list,  $\langle extract1 \rangle$  has a leading and trailing  $\qquad \qquad \qquad$ exactly the structure of a property list, while  $\langle extract2 \rangle$  omits the leading  $\qquad \qquad$ 

If the key is not there, then  $\text{argument}$  is ?  $\use_i i:nn \{ }$ , and  $\prop_split_aux:nnnn$  ?  $\u$ removes the three brace groups that just follow. Then **\use** ii:nn removes the true branch, leaving the false branch, with no trailing material.

```
6068 \cs_set_protected:Npn \prop_split:NnTF #1#2
6069 { \exp_args:NNo \prop_split_aux:NnTF #1 { \tl_to_str:n {#2} } }
6070 \cs_new_protected:Npn \prop_split_aux:NnTF #1#2
6071 {
6072 \cs_set_protected:Npn \prop_split_aux:w
6073 ##1 \q_prop #2 \q_prop ##2 ##3 ##4 \q_mark ##5 \q_stop
6074 { \prop_split_aux:nnnn ##3 { {##1 \q_prop } {##2} {##4} } }
6075 \exp_after:wN \prop_split_aux:w #1 \q_mark
6076 \q_prop #2 \q_prop { } { ? \use_ii:nn { } } \q_mark \q_stop
6077 }
6078 \cs_new:Npn \prop_split_aux:nnnn #1#2#3#4 { #3 #2 }
6079 \cs_new_protected:Npn \prop_split_aux:w { }
  (End definition for \prop_split:NnTF. This function is documented on page ??.)
```
\prop\_split:Nnn The goal here is to provide a common interface for both true and false branches of \prop\_split:NnTF. In both cases, the code given by the user will be placed in front of three brace groups,  ${\langle \text{extract}_1 \rangle}$   ${\langle \text{value} \rangle}$   ${\langle \text{extract}_2 \rangle}$ . If the key was missing from the property list, then  $\langle extract1 \rangle$  is the full property list,  $\langle value \rangle$  is  $\qquadmathbf{q}$ <sub>no</sub>\_value, and

 $\langle extract2 \rangle$  is empty. Otherwise,  $\langle extract1 \rangle$  is the part of the property list before the  $\langle key \rangle$ , and has the structure of a property list,  $\langle value \rangle$  is the value corresponding to the  $\langle key \rangle$ , and  $\langle extract2 \rangle$  (the part after the  $\langle key \rangle$ ) is missing the leading  $\qquad \qquad \text{group}.$ 

```
6080 \cs_set_protected:Npn \prop_split:Nnn #1#2#3
6081 {
6082 \prop_split:NnTF #1 {#2}
6083 {#3}
6084 { \exp_args:Nno \use:n {#3} {#1} { \q_no_value } { } }
6085 }
   (End definition for \prop_split:Nnn. This function is documented on page 121.)
```
\prop\_del:Nn \prop\_del:NV Deleting from a property starts by splitting the list. If the key is present in the property list, the returned value is ignored. If the key is missing, nothing happens.

```
\prop_del:cn
       \prop_del:cV
      \prop_gdel:Nn
      \prop_gdel:NV
      \prop_gdel:cn
      \prop_gdel:cV
\prop_del_aux:NNnnn
                       6086 \cs_new_protected:Npn \prop_del:Nn #1#2
                       6087 { \prop_split:NnTF #1 {#2} { \prop_del_aux:NNnnn \tl_set:Nn #1 } { } }
                       6088 \cs_new_protected:Npn \prop_gdel:Nn #1#2
                       6089 { \prop_split:NnTF #1 {#2} { \prop_del_aux:NNnnn \tl_gset:Nn #1 } { } }
                       6090 \cs_new_protected:Npn \prop_del_aux:NNnnn #1#2#3#4#5
                       6091 { #1 #2 { #3 #5 } }
                       6092 \cs_generate_variant:Nn \prop_del:Nn { NV }
                       6093 \cs_generate_variant:Nn \prop_del:Nn { c , cV }
                       6094 \cs_generate_variant:Nn \prop_gdel:Nn { NV }
                       6095 \cs_generate_variant:Nn \prop_gdel:Nn { c , cV }
                          (End definition for \prop_del:Nn and others. These functions are documented on page ??.)
```
\prop\_get:NnN \prop\_get:NVN Getting an item from a list is very easy: after splitting, if the key is in the property list, just set the token list variable to the return value, otherwise to  $\qquad$ q no value.

```
\prop_get:NoN
     \prop_get:cnN
     \prop_get:cVN
     \prop_get:NoN
\prop_get_aux:Nnnn
                      6096 \cs_new_protected:Npn \prop_get:NnN #1#2#3
                      6097 {
                      6098 \prop_split:NnTF #1 {#2}
                      6099 { \prop_get_aux:Nnnn #3 }
                      6100 { \tl set:Nn #3 { \q no value } }
                      6101 }
                      6102 \cs_new_protected:Npn \prop_get_aux:Nnnn #1#2#3#4
                      6103 { \tl_set:Nn #1 {#3} }
                      6104 \cs_generate_variant:Nn \prop_get:NnN { NV , No }
                      6105 \cs_generate_variant:Nn \prop_get:NnN { c , cV , co }
                        (End definition for \prop_get:NnN and others. These functions are documented on page ??.)
```
\prop\_pop:NnN \prop\_pop:NoN \prop\_pop:cnN Popping a value also starts by doing the split. If the key is present, save the value in the token list and update the property list as when deleting. If the key is missing, save \q\_no\_value in the token list.

```
\prop_pop:coN
     \prop_gpop:NnN
     \prop_gpop:NoN
     \prop_gpop:cnN
     \prop_gpop:coN
\prop_pop_aux:NNNnnn
                       6106 \cs_new_protected:Npn \prop_pop:NnN #1#2#3
                      6107 {
                       6108 \prop_split:NnTF #1 {#2}
                       6109 { \prop_pop_aux:NNNnnn \tl_set:Nn #1 #3 }
                       6110 { \tl_set:Nn #3 { \q_no_value } }
                       6111 }
```

```
6112 \cs_new_protected:Npn \prop_gpop:NnN #1#2#3
6113 {
6114 \prop_split:NnTF #1 {#2}
6115 { \prop_pop_aux:NNNnnn \tl_gset:Nn #1 #3 }
6116 { \tl_set:Nn #3 { \q_no_value } }
6117 }
6118 \cs_new_protected:Npn \prop_pop_aux:NNNnnn #1#2#3#4#5#6
6119 \bigcup6120 \tl_set:Nn #3 {#5}
6121 #1 #2 { #4 #6 }
6122 }
6123 \cs_generate_variant:Nn \prop_pop:NnN { No }
6124 \cs_generate_variant:Nn \prop_pop:NnN { c , co }
6125 \cs_generate_variant:Nn \prop_gpop:NnN { No }
6126 \cs_generate_variant:Nn \prop_gpop:NnN { c , co }
  (End definition for \prop_pop:NnN and others. These functions are documented on page ??.)
```
\prop\_put:Nnn \prop\_put:NnV \prop\_put:Nno Putting a key–value pair in a property list starts by splitting to remove any existing value. The property list is then reconstructed with the two remaining parts #5 and #7 first, followed by the new or updated entry.

```
\prop_put:Nnx
        \prop_put:NVn
        \prop_put:NVV
        \prop_put:Non
        \prop_put:Noo
        \prop_put:cnn
        \prop_put:cnV
        \prop_put:cno
       \prop_put:cnx
       \prop_put:cVn
        \prop_put:cVV
       \prop_put:con
       \prop_put:coo
      \prop_gput:Nnn
      \prop_gput:NnV
      \prop_gput:Nno
      \prop_gput:Nnx
      \prop_gput:NVn
       \prop_gput:NVV
      \prop_gput:Non
      \prop_gput:Noo
      \prop_gput:cnn
 \prop_phtQPfgnet:NnM
 \prop_pHt^PfgRUt: EHA
\prop_gpHtOPfgRUt:NHK
                        6127 \cs_new_protected:Npn \prop_put:Nnn { \prop_put_aux:NNnn \tl_set:Nx }
                        6128 \cs_new_protected:Npn \prop_gput:Nnn { \prop_put_aux:NNnn \tl_gset:Nx }
                        6129 \cs_new_protected:Npn \prop_put_aux:NNnn #1#2#3#4
                        6130 {
                        6131 \prop_split:Nnn #2 {#3} { \prop_put_aux:NNnnnnn #1 #2 {#3} {#4} }
                        6132 }
                        6133 \cs_new_protected:Npn \prop_put_aux:NNnnnnn #1#2#3#4#5#6#7
                        6134 {
                        6135 #1 #2
                        6136 \{6137 \exp_not:n { #5 #7 }
                        6138 \tl_to_str:n {#3} \exp_not:n { \q_prop {#4} \q_prop }
                        6139 }
                        6140 }
                        6141 \cs_generate_variant:Nn \prop_put:Nnn
                        6142 { NnV , Nno , Nnx , NV , NVV , No , Noo }
                        6143 \cs_generate_variant:Nn \prop_put:Nnn
                        6144 { c , cnV , cno , cnx , cV , cVV , co , coo }
                        6145 \cs_generate_variant:Nn \prop_gput:Nnn
                        6146 { NnV , Nno , Nnx , NV , NVV , No , Noo }
                        6147 \cs_generate_variant:Nn \prop_gput:Nnn
                        6148 { c , cnV , cno , cnx , cV , cVV , co , coo }
                           (End definition for \prop_put:Nnn and others. These functions are documented on page ??.)
                       Adding conditionally also splits. If the key is already present, the three brace groups
                       given by \prop_split:NnTF are removed. If the key is new, then the value is added,
                       being careful to convert the key to a string using \tilde\tau.
                        6149 \cs_new_protected_nopar:Npn \prop_put_if_new:Nnn
```

```
\prop_gpHt_PfgRUt:eXn
       \prop_gput:cVV
      \prop_gput:con
      \prop_gput:coo
                        6150 { \prop_put_if_new_aux:NNnn \tl_put_right:Nx }
```

```
6151 \cs_new_protected_nopar:Npn \prop_gput_if_new:Nnn
6152 { \prop_put_if_new_aux:NNnn \tl_gput_right:Nx }
6153 \cs_new_protected:Npn \prop_put_if_new_aux:NNnn #1#2#3#4
6154 {
6155 \prop_split:NnTF #2 {#3}
6156 { \use_none:nnn }
6157 {
6158 #1 #2
6159 {\tl_to_str:n {#3} \exp_not:n {\q_prop {#4} \q_prop } }
6160 }
6161 }
6162 \cs_generate_variant:Nn \prop_put_if_new:Nnn { c }
6163 \cs_generate_variant:Nn \prop_gput_if_new:Nnn { c }
```

```
(End definition for \prop_put_if_new:Nnn and \prop_put_if_new:cnn . These functions are doc-
umented on page ??.)
```
### **192.3 Property list conditionals**

```
\prop_if_empty:N
\prop_if_empty:c
                  The test here uses \c-empty_prop as it is not really empty!
                   6164 \prg_new_conditional:Npnn \prop_if_empty:N #1 { p, T , F , TF }
                   6165 {
                   6166 \if_meaning:w #1 \c_empty_prop
                   6167 \prg_return_true:
                   6168 \else:
                    6169 \prg_return_false:
                    6170 \fi:
                   6171 }
                   6172 \cs_generate_variant:Nn \prop_if_empty_p:N {c}
                   6173 \cs_generate_variant:Nn \prop_if_empty:NTF {c}
                   6174 \cs_generate_variant:Nn \prop_if_empty:NT {c}
                   6175 \cs_generate_variant:Nn \prop_if_empty:NF {c}
                      (End definition for \prop_if_empty:N and \prop_if_empty:c . These functions are documented
                  on page ??.)
```
\prop\_if\_in:Nn \prop\_if\_in:NV Testing expandably if a key is in a property list requires to go through the key–value pairs one by one. This is rather slow, and a faster test would be

```
\prop_if_in:No
    \prop_if_in:cn
    \prop_if_in:cV
    \prop_if_in:co
\prop_if_in_aux:nwn
\prop_if_in_aux:Nw
                        \prg_new_protected_conditional:Npnn \prop_if_in:Nn #1 #2
                           {
                             \prop_split:NnTF #1 {#2}
                               {
                                 \prg_return_true:
                                 \use_none:nnn
                               }
                             { \prg_return_false: }
```
but \prop\_split:NnTF is non-expandable.

}

Instead, the key is compared to each key in turn using  $\strut \text{str}_i$ eq:xx, which is expandable. To terminate the mapping, we add the key that is search for at the end of the property list. This second  $\text{t1}_\text{to}\text{str}:n$  is not expanded at the start, but only when included in the \str\_if\_eq:xx. It cannot make the breaking mechanism choke, because the arbitrary token list material is enclosed in braces. When ending, we test the next token: it is either  $\qquad \qquad \qquad \text{q-reursion-tail}$  in the case of a missing key. Here, \prop\_map\_function:NN is not sufficient for the mapping, since it can only map a single token, and cannot carry the key that is searched for.

```
6176 \prg_new_conditional:Npnn \prop_if_in:Nn #1#2 { p , T , F , TF }
6177 {
6178 \exp_last_unbraced:Noo \prop_if_in_aux:nwn
6179 { \tl_to_str:n {#2} } #1
6180 \tl_to_str:n {#2} \q_prop { }
6181 \q_recursion_tail \q_recursion_stop
6182 }
6183 \cs_new:Npn \prop_if_in_aux:nwn #1 \q_prop #2 \q_prop #3
6184 {
6185 \str_if_eq:xxTF {#1} {#2}
6186 { \prop_if_in_aux:Nw }
6187 { \prop_if_in_aux:nwn {#1} }
6188 }
6189 \cs_new:Npn \prop_if_in_aux:Nw #1 #2 \q_recursion_stop
6190 {
6191 \if_meaning:w \q_prop #1
6192 \prg_return_true:
6193 \else:
6194 \prg_return_false:
6195 \fi:
6196 }
6197 \cs_generate_variant:Nn \prop_if_in_p:Nn { NV , No }
6198 \cs_generate_variant:Nn \prop_if_in_p:Nn { c , cV , co }
_{6199} \cs_generate_variant:Nn \prop_if_in:NnT { NV , No }
6200 \cs_generate_variant:Nn \prop_if_in:NnT { c , cV , co }
6201 \cs_generate_variant:Nn \prop_if_in:NnF { NV, No }
6202 \cs_generate_variant:Nn \prop_if_in:NnF { c , cV , co }
6203 \cs_generate_variant:Nn \prop_if_in:NnTF { NV , No }
6204 \cs_generate_variant:Nn \prop_if_in:NnTF { c , cV , co }
```
(*End definition for* \prop\_if\_in:Nn *and others. These functions are documented on page* **??***.*)

#### **192.4 Recovering values from property lists with branching**

```
\prop_get:NnN
          \prop_get:NVN
          \prop_get:NoN
          \prop_get:cnN
          \prop_get:cVN
          \prop_get:coN
\prop_get_aux_true:Nnnn
                          Getting the value corresponding to a key, keeping track of whether the key was present
                          or not, is implemented as a conditional (with side effects). If the key was absent, the
                          token list is not altered.
                           6205 \prg_new_protected_conditional:Npnn \prop_get:NnN #1#2#3 { T , F , TF }
                           6206
                           6207 \prop_split:NnTF #1 {#2}
                           6208 { \prop_get_aux_true:Nnnn #3 }
```

```
6209 { \prg_return_false: }
6210 }
6211 \cs_new_protected:Npn \prop_get_aux_true:Nnnn #1#2#3#4
6212 {
6213 \tl_set:Nn #1 {#3}
6214 \prg_return_true:
6215 }
6216 \cs_generate_variant:Nn \prop_get:NnNT { NV, No }
6217 \cs_generate_variant:Nn \prop_get:NnNF { NV, No }
6218 \cs_generate_variant:Nn \prop_get:NnNTF { NV , No }
6219 \cs_generate_variant:Nn \prop_get:NnNT { c , cV , co }
6220 \cs_generate_variant:Nn \prop_get:NnNF { c , cV , co }
6221 \cs_generate_variant:Nn \prop_get:NnNTF { c , cV , co }
```
(*End definition for* \prop\_get:NnN *and others. These functions are documented on page* **??***.*)

## **192.5 Mapping to property lists**

\prop\_map\_function:NN \prop\_map\_function:Nc The fastest way to do a recursion here is to use an  $\iota$  f meaning:w test: the keys are strings, and thus cannot match the marker \q\_recursion\_tail.

```
\prop_map_function:cN
     \prop_map_function:cc
\prop_map_function_aux:Nwn
                              6222 \cs_new_nopar:Npn \prop_map_function:NN #1#2
                              6223 {
                              6224 \exp_last_unbraced:NNo \prop_map_function_aux:Nwn #2
                              6225 #1 \q_recursion_tail \q_prop { } \q_recursion_stop
                              6226 }
                              6227 \cs_new:Npn \prop_map_function_aux:Nwn #1 \q_prop #2 \q_prop #3
                              6228 {
                              6229 \if_meaning:w \q_recursion_tail #2
                              6230 \exp_after:wN \prop_map_break:
                              6231 \fi:
                              6232 #1 {#2} {#3}
                              6233 \prop_map_function_aux:Nwn #1
                              6234 }
                              6235 \cs_generate_variant:Nn \prop_map_function:NN { Nc }
                              6236 \cs_generate_variant:Nn \prop_map_function:NN { c , cc }
                                (End definition for \prop_map_function:NN and others. These functions are documented on page
                            ??.)
    \g_prop_map_inline_int A nesting counter for mapping.
                              6237 \int_new:N \g_prop_map_inline_int
                                (End definition for \g_prop_map_inline_int. This function is documented on page ??.)
       \prop_map_inline:Nn
       \prop_map_inline:cn
                            Mapping in line requires a nesting level counter.
                              6238 \cs_new_protected:Npn \prop_map_inline:Nn #1#2
                              6239 {
                              6240 \int_gincr:N \g_prop_map_inline_int
                              \text{6241} \cs_gset:cpn { prop_map_inline_ \int_use:N \g_prop_map_inline_int :nn }
                              6242 ##1##2 {#2}
                              6243 \prop_map_function:Nc #1
                              6244 { prop_map_inline_ \int_use:N \g_prop_map_inline_int :nn }
```
<sup>6245</sup> \int\_gdecr:N \g\_prop\_map\_inline\_int  $6246$  } <sup>6247</sup> \cs\_generate\_variant:Nn \prop\_map\_inline:Nn { c } (*End definition for* \prop\_map\_inline:Nn *and* \prop\_map\_inline:cn *. These functions are documented on page* **??***.*) \prop\_map\_break: Breaking the map function simply means removing everything up to the \q\_stop marker. <sup>6248</sup> \cs\_new\_eq:NN \prop\_map\_break: \use\_none\_delimit\_by\_q\_recursion\_stop:w (*End definition for* \prop\_map\_break:*. This function is documented on page* **??***.*) \prop\_map\_break:n The same idea for using one set of tokens. <sup>6249</sup> \cs\_new\_eq:NN \prop\_map\_break:n \use\_i\_delimit\_by\_q\_recursion\_stop:nw (*End definition for* \prop\_map\_break:n*. This function is documented on page [119.](#page-134-0)*)

#### **192.6 Viewing property lists**

\l\_prop\_show\_tl Used to store the material for display. <sup>6250</sup> \tl\_new:N \l\_prop\_show\_tl (*End definition for* \l\_prop\_show\_tl*. This function is documented on page* **??***.*)

\prop\_show:N \prop\_show:c list. The very first item needs the new line and >␣ removing, which is achieved using \prop\_show\_aux:n \prop\_show\_aux:w The aim of the mapping here is to create a token list containing the formatted property a w-type auxiliary. To avoid a low-level TEX error if there is an empty property list, a simple test is used to keep the output "clean".

```
6251 \cs_new_protected_nopar:Npn \prop_show:N #1
6252 {
6253 \prop_if_empty:NTF #1
6254 \uparrow6255 \iow_term:x { Property~list~\token_to_str:N #1~is~empty }
6256 \tl_show:n { }
6257 }
6258 \qquad \qquad \qquad \qquad \qquad \qquad \qquad \qquad \qquad \qquad \qquad \qquad \qquad \qquad \qquad \qquad \qquad \qquad \qquad \qquad \qquad \qquad \qquad \qquad \qquad \qquad \qquad \qquad \qquad \qquad \qquad \qquad \qquad \qquad \qquad \qquad 6259 \iow_term:x
6260 \left\{ \begin{array}{ccc} 6 & 6 & 6 \end{array} \right\}6261 Property~list~\token_to_str:N #1~
6262 contains~the~pairs~(without~outer~braces):
6263 }
6264 \tl_set:Nx \l_prop_show_tl
6265 { \prop_map_function:NN #1 \prop_show_aux:nn }
6266 \tl_show:n \exp_after:wN \exp_after:wN \exp_after:wN
6267 { \exp_after:wN \prop_show_aux:w \l_prop_show_tl }
6268 }
6269 }
6270 \cs_new:Npn \prop_show_aux:nn #1#2
6271 {
6272 \iow_newline: > \c_space_tl \c_space_tl
6273 \iow_char:N \{ #1 \iow_char:N \}
6274 \c_space_tl \c_space_tl => \c_space_tl \c_space_tl
```

```
6275 \iow_char:N \{ \exp_not:n {#2} \iow_char:N \}
 6276 }
 6277 \cs_new:Npn \prop_show_aux:w #1 > ~ { }
 6278 \cs_generate_variant:Nn \prop_show:N { c }
    (End definition for \prop_show:N and \prop_show:c . These functions are documented on page
??.)
```
## **192.7 Experimental functions**

\prop\_pop:NnN \prop\_pop:cnN \prop\_gpop:cnN \prop\_gpop:cnN \prop\_pop\_aux\_true:NNNnnn Popping an item from a property list, keeping track of whether the key was present or not, is implemented as a conditional. If the key was missing, neither the property list, nor the token list are altered. Otherwise, \prg\_return\_true: is used after the assignments. 6279 \prg\_new\_protected\_conditional:Npnn \prop\_pop:NnN #1#2#3 { T , F , TF }  $6280$   $\{$ <sup>6281</sup> \prop\_split:NnTF #1 {#2} <sup>6282</sup> { \prop\_pop\_aux\_true:NNNnnn \tl\_set:Nn #1 #3 } 6283 { \prg\_return\_false: } 6284 } 6285 \prg\_new\_protected\_conditional:Npnn \prop\_gpop:NnN #1#2#3 { T , F , TF } 6286  $\bigcup_{ }$ 6287 \prop\_split:NnTF #1 {#2} 6288 { \prop\_pop\_aux\_true:NNNnnn \tl\_gset:Nn #1 #3 } 6289 { \prg\_return\_false: } <sup>6290</sup> } <sup>6291</sup> \cs\_new\_protected:Npn \prop\_pop\_aux\_true:NNNnnn #1#2#3#4#5#6  $6292$  { <sup>6293</sup> \tl\_set:Nn #3 {#5} <sup>6294</sup> #1 #2 { #4 #6 } <sup>6295</sup> \prg\_return\_true: <sup>6296</sup> } 6297 \cs\_generate\_variant:Nn \prop\_pop:NnNT { c } 6298 \cs\_generate\_variant:Nn \prop\_pop:NnNF { c } <sup>6299</sup> \cs\_generate\_variant:Nn \prop\_pop:NnNTF { c } 6300 \cs\_generate\_variant:Nn \prop\_gpop:NnNT { c } <sup>6301</sup> \cs\_generate\_variant:Nn \prop\_gpop:NnNF { c } <sup>6302</sup> \cs\_generate\_variant:Nn \prop\_gpop:NnNTF { c } (*End definition for* \prop\_pop:NnN *and others. These functions are documented on page* **??***.*)

\prop\_map\_tokens:Nn \prop\_map\_tokens:cn \prop\_map\_tokens\_aux:nwn The mapping grabs one key–value pair at a time, and stops when reaching the marker key \q\_recursion\_tail, which cannot appear in normal keys since those are strings. The odd construction \use:n {#1} allows #1 to contain any token.

```
6303 \cs_new:Npn \prop_map_tokens:Nn #1#2
6304 {
6305 \exp_last_unbraced:Nno \prop_map_tokens_aux:nwn {#2} #1
6306 \q_recursion_tail \q_prop { } \q_recursion_stop
6307 }
6308 \cs_new:Npn \prop_map_tokens_aux:nwn #1 \q_prop #2 \q_prop #3
6309 {
6310 \if_meaning:w \q_recursion_tail #2
```

```
6311 \exp_after:wN \prop_map_break:
6312 \fi:
6313 \use:n {#1} {#2} {#3}
6314 \prop_map_tokens_aux:nwn {#1}
6315 }
6316 \cs_generate_variant:Nn \prop_map_tokens:Nn { c }
  (End definition for \prop_map_tokens:Nn and \prop_map_tokens:cn . These functions are docu-
```
*mented on page* **??***.*)

\prop\_get:Nn \prop\_get:cn \prop\_get\_Nn\_aux:nwn

Getting the value corresponding to a key in a property list in an expandable fashion is a simple instance of mapping some tokens. Map the function \prop\_get\_aux:nnn which takes as its three arguments the  $\langle key \rangle$  that we are looking for, the current  $\langle key \rangle$  and the current  $\langle value \rangle$ . If the  $\langle keys \rangle$  match, the  $\langle value \rangle$  is returned. If none of the keys match, this expands to nothing.

```
6317 \cs_new:Npn \prop_get:Nn #1#2
 6318 {
 6319 \exp_last_unbraced:Noo \prop_get_Nn_aux:nwn
 6320 { \tl_to_str:n {#2} } #1
 6321 \tl_to_str:n {#2} \q_prop { }
 6322 \q_recursion_stop
 6323 }
 6324 \cs_new:Npn \prop_get_Nn_aux:nwn #1 \q_prop #2 \q_prop #3
 6325 \{6326 \str_if_eq:xxTF {#1} {#2}
 6327 { \use_i_delimit_by_q_recursion_stop:nw {#3} }
 6328 { \prop_get_Nn_aux:nwn {#1} }
 6329 }
 6330 \cs_generate_variant:Nn \prop_get:Nn { c }
    (End definition for \prop_get:Nn and \prop_get:cn . These functions are documented on page
??.)
```
## **192.8 Deprecated interfaces**

Deprecated on 2011-05-27, for removal by 2011-08-31.

```
\prop_display:N
    \prop_display:c
                       An older name for \prop_show:N.
                         6331 (*deprecated)
                         6332 \cs_new_eq:NN \prop_display:N \prop_show:N
                         6333 \cs_new_eq:NN \prop_display:c \prop_show:c
                          6334 (/deprecated)
                             (End definition for \prop_display:N and \prop_display:c . These functions are documented on
                        page ??.)
     \prop_gget:NnN
     \prop_gget:NVN
     \prop_gget:cnN
     \prop_gget:cVN
\prop_gget_aux:Nnnn
                        Getting globally is no longer supported: this is a conceptual change, so the necessary
                        code for the transition is provided directly.
                         6335 (*deprecated)
                         6336 \cs_new_protected:Npn \prop_gget:NnN #1#2#3
                         \begin{array}{ll}\n6337 & {\text{prop\_split:} Nnn #1 $\{#2\}$ {\text{prop\_gget\_aux:} Nnnn #3 }\}\n\end{array}6338 \cs_new_protected:Npn \prop_gget_aux:Nnnn #1#2#3#4
```

```
6339 { \tl_gset:Nn #1 {#3} }
                       6340 \cs_generate_variant:Nn \prop_gget:NnN { NV }
                       6341 \cs_generate_variant:Nn \prop_gget:NnN { c , cV }
                       6342 \langle/deprecated)
                           (End definition for \prop_gget:NnN and others. These functions are documented on page ??.)
\prop_get_gdel:NnN This name seems very odd.
                       6343 (*deprecated)
                       6344 \cs_new_eq:NN \prop_get_gdel:NnN \prop_gpop:NnN
                       6345 (/deprecated)
                          (End definition for \prop_get_gdel:NnN. This function is documented on page ??.)
    \prop_if_in:cc A hang-over from an ancient implementation
                       6346 (*deprecated)
                       6347 \cs_generate_variant:Nn \prop_if_in:NnT { cc }
                       6348 \cs_generate_variant:Nn \prop_if_in:NnF { cc }
                       6349 \cs_generate_variant:Nn \prop_if_in:NnTF { cc }
                       6350 (/deprecated)
                           (End definition for \prop_if_in:cc. This function is documented on page ??.)
    \prop_gput:ccx Another one.
                       6351 (*deprecated)
                       6352 \cs_generate_variant:Nn \prop_gput:Nnn { ccx }
                       6353 (/deprecated)
                           (End definition for \prop_gput:ccx. This function is documented on page ??.)
    \prop_if_eq:NN
    \prop_if_eq:Nc
    \prop_if_eq:cN
    \prop_if_eq:cc
                     These ones do no even make sense!
                       6354 (*deprecated)
                       6355 \ \prg_new_eq_{\text{total}}:NNn \ \propto f_eq:NN \ t_l_i = q:NN \ f p, T, F, TF \}\delta5356 \prg_new_eq_conditional:NNn \prop_if_eq:cN \tl_if_eq:cN { p , T , F , TF }
                       6357 \prg_new_eq_conditional:NNn \prop_if_eq:Nc \tl_if_eq:Nc { p , T , F , TF }
                       \frac{6358}{prg\_new\_eq\_conditional:NNn \prop\_if\_eq:cc \tl_if\_eq:cc { p , T , F , TF }6359 (/deprecated)
                          (End definition for \prop_if_eq:NN and others. These functions are documented on page ??.)
                       6360 (/initex | package)
```
# **193 l3box implementation**

```
6361 (*initex | package)
```

```
6362 \langle*package\rangle
```

```
6363 \ProvidesExplPackage
```

```
6364 {\ExplFileName}{\ExplFileDate}{\ExplFileVersion}{\ExplFileDescription}
```

```
6365 \package_check_loaded_expl:
```

```
6366 (/package)
```
The code in this module is very straight forward so I'm not going to comment it very extensively.

#### **193.1 Creating and initialising boxes**

*The following test files are used for this code:* m3box001.lvt*.*

```
\bar{\text{box\_new}}: Nox \bar{\text{begin}} register: remember that box 255 is not generally available.
       \box_new:c
                     6367 (* package)
                     6368 \cs_new_protected:Npn \box_new:N #1
                     6369 {
                     6370 \chk_if_free_cs:N #16371 \newbox #1
                     6372 }
                     6373 (/package)
                     6374 \cs_generate_variant:Nn \box_new:N { c }
     \box_clear:N Clear a \langle box \rangle register.
     \box_clear:c
    \box_gclear:N
    \box_gclear:c
                     6375 \cs_new_protected:Npn \box_clear:N #1
                     6376 { \box_set_eq:NN #1 \c_empty_box }
                     6377 \cs_new_protected:Npn \box_gclear:N #1
                     6378 { \box_gset_eq:NN #1 \c_empty_box }
                     6379 \cs_generate_variant:Nn \box_clear:N { c }
                     6380 \cs_generate_variant:Nn \box_gclear:N { c }
\box_clear_new:N
\box_clear_new:c
\box_gclear_new:N
\box_gclear_new:c
                   Clear or new.
                     6381 \cs_new_protected:Npn \box_clear_new:N #1
                     6382 {
                     6383 \cs_if_exist:NTF #1
                     6384 { \box_set_eq:NN #1 \c_empty_box }
                     6385 { \box_new:N #1 }
                     6386 }
                     6387 \cs_new_protected:Npn \box_gclear_new:N #1
                     6388 {
                     6389 \cs_if_exist:NTF #1
                     6390 { \box_gset_eq:NN #1 \c_empty_box }
                     6391 { \box_new:N #1 }
                     6392 }
                     6393 \cs_generate_variant:Nn \box_clear_new:N { c }
                     6394 \cs_generate_variant:Nn \box_gclear_new:N { c }
  \box_set_eq:NN
  \box_set_eq:cN
  \box_set_eq:Nc
  \box_set_eq:cc
  \box_gset_eq:NN
  \box_gset_eq:cN
  \box_gset_eq:Nc
  \box_gset_eq:cc
                   Assigning the contents of a box to be another box.
                     6395 \cs_new_protected:Npn \box_set_eq:NN #1#2
                     6396 { \tex_setbox:D #1 \tex_copy:D #2 }
                     6397 \cs_new_protected:Npn \box_gset_eq:NN
                     6398 { \tex_global:D \box_set_eq:NN }
                     6399 \cs_generate_variant:Nn \box_set_eq:NN { cN , Nc , cc }
                     6400 \cs_generate_variant:Nn \box_gset_eq:NN { cN , Nc , cc }
```

```
\box_set_eq_clear:NN
\box_set_eq_clear:cN
\box_set_eq_clear:Nc
\box_set_eq_clear:cc
\box_gset_eq_clear:NN
\box_gset_eq_clear:cN
\box_gset_eq_clear:Nc
                       Assigning the contents of a box to be another box. This clears the second box globally
                       (that's how TEX does it).
                         6401 \cs_new_protected:Npn \box_set_eq_clear:NN #1#2
                        6402 { \tex_setbox:D #1 \tex_box:D #2 }
                        6403 \cs_new_protected:Npn \box_gset_eq_clear:NN
                        6404 { \tex_global:D \box_set_eq_clear:NN }
                         6405 \cs_generate_variant:Nn \box_set_eq_clear:NN { cN , Nc , cc }
                         6406 \cs_generate_variant:Nn \box_gset_eq_clear:NN { cN , Nc , cc }
```
#### **193.2 Measuring and setting box dimensions**

 $\text{box\_ht:} N$  Accessing the height, depth, and width of a  $\langle box \rangle$  register.

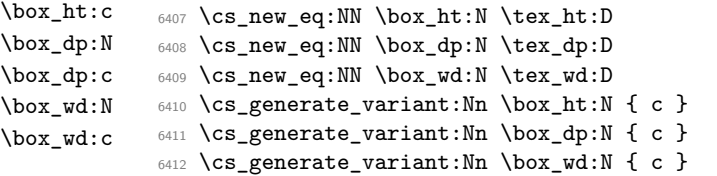

\box\_gset\_eq\_clear:cc

\box\_set\_ht:Nn \box\_set\_ht:cn Measuring is easy: all primitive work. These primitives are not expandable, so the derived functions are not either.

```
\box_set_dp:Nn
\box_set_dp:cn
\box_set_wd:Nn
\box_set_wd:cn
                   6413 \cs_new_protected:Npn \box_set_dp:Nn #1#2
                   6414 { \box_dp:N #1 \dim_eval:w #2 \dim_eval_end: }
                   6415 \cs_new_protected:Npn \box_set_ht:Nn #1#2
                   \texttt{6416} \qquad \{ \boxtimes\texttt{#1 } \dim\_eval: w \texttt{#2 } \dim\_eval\_end: } \}6417 \cs_new_protected:Npn \box_set_wd:Nn #1#2
                   6418 { \box_wd:N #1 \dim_eval:w #2 \dim_eval_end: }
                   6419 \cs_generate_variant:Nn \box_set_ht:Nn { c }
                   6420 \cs_generate_variant:Nn \box_set_dp:Nn { c }
                   6421 \cs_generate_variant:Nn \box_set_wd:Nn { c }
```
### **193.3 Using boxes**

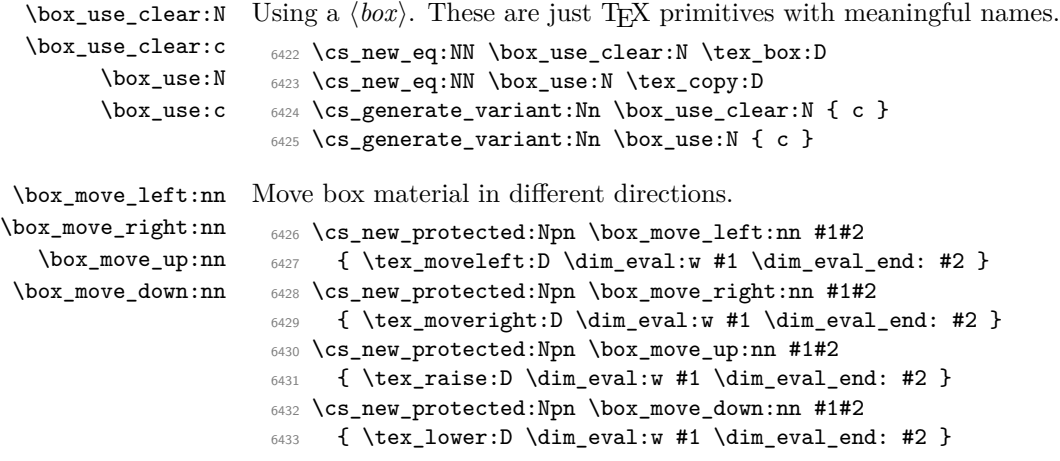

## **193.4 Box conditionals**

```
\if_hbox:N
           \if_vbox:N
     \if_box_empty:N
                        The primitives for testing if a \langle b\alpha x \rangle is empty/void or which type of box it is.
                          6434 \text{Cs\_new\_eq:NN \if\_hbox:N} \text{text\_ifhbox:D}<br>6435 \text{Cs\_new\_eq:NN \if\_vbox:N} \text{text\_ifvbox:D}6435 \text{Cs_new_eq:} \6436 \cs_new_eq:NN \if_box_empty:N \tex_ifvoid:D
\box_if_horizontal:N
\box_if_horizontal:c
  \box_if_vertical:N
  \box_if_vertical:c
                          6437 \prg_new_conditional:Npnn \box_if_horizontal:N #1 { p , T , F , TF }
                          6438 { \if_hbox:N #1 \prg_return_true: \else: \prg_return_false: \fi: }
                         ^{6439} \prg_new_conditional:Npnn \box_if_vertical:N #1 { p , T , F , TF }
                          6440 { \if_vbox:N #1 \prg_return_true: \else: \prg_return_false: \fi: }
                          6441 \cs_generate_variant:Nn \box_if_horizontal_p:N { c }
                          6442 \cs_generate_variant:Nn \box_if_horizontal:NT { c }
                          6443 \cs_generate_variant:Nn \box_if_horizontal:NF { c }
                          6444 \cs_generate_variant:Nn \box_if_horizontal:NTF { c }
                          6445 \cs_generate_variant:Nn \box_if_vertical_p:N { c }
                         6446 \cs_generate_variant:Nn \box_if_vertical:NT { c }
                         6447 \cs_generate_variant:Nn \box_if_vertical:NF { c }
                          6448 \cs_generate_variant:Nn \box_if_vertical:NTF { c }
     \text{box\_if\_empty:} Testing if a \langle box \rangle is empty/void.
     \box_if_empty:c
                         6449 \prg_new_conditional:Npnn \box_if_empty:N #1 { p , T , F , TF }
                          6450 { \if_box_empty:N #1 \prg_return_true: \else: \prg_return_false: \fi: }
                         6451 \cs_generate_variant:Nn \box_if_empty_p:N { c }
                         6452 \cs_generate_variant:Nn \box_if_empty:NT { c }
                          6453 \cs_generate_variant:Nn \box_if_empty:NF { c }
                          6454 \cs_generate_variant:Nn \box_if_empty:NTF { c }
                             (End definition for \box_new:N and \box_new:c . These functions are documented on page ??.)
```
## **193.5 The last box inserted**

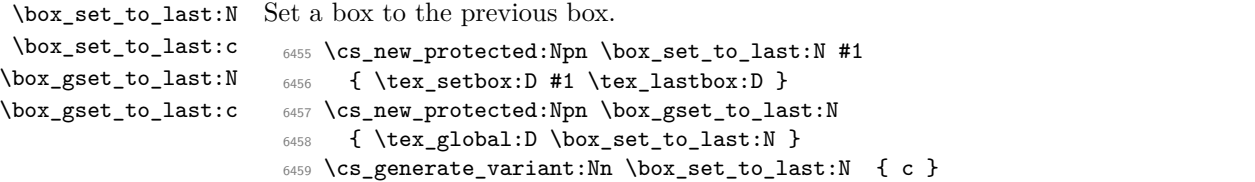

```
6460 \cs_generate_variant:Nn \box_gset_to_last:N { c }
```
(*End definition for* \box\_set\_to\_last:N *and* \box\_set\_to\_last:c *. These functions are documented on page* **??***.*)

#### **193.6 Constant boxes**

\c\_empty\_box

```
6461 * package)
6462 \cs_new_eq:NN \c_empty_box \voidb@x
6463 (/package)
```
 $6464$  (\*initex)

 $6465$  \box\_new:N \c\_empty\_box

```
6466 (/initex)
```

```
(End definition for \c_empty_box. This function is documented on page 127.)
```
### **193.7 Scratch boxes**

```
\l_tmpa_box
```

```
\lvert \text{1\_tmpb\_box} \rvert (*package)
```
<sup>6468</sup> \cs\_new\_eq:NN \l\_tmpa\_box \@tempboxa

```
6469 (/package)
```
 $6470$  (\*initex)

```
6471 \box_new:N \l_tmpa_box
```

```
6472 \langle/initex\rangle
```

```
6473 \box_new:N \l_tmpb_box
```
(*End definition for* \l\_tmpa\_box *and* \l\_tmpb\_box *. These functions are documented on page [127.](#page-142-1)*)

## **193.8 Viewing box contents**

\box\_show:N \box\_show:c Show the contents of a box and write it into the log file. <sup>6474</sup> \cs\_new\_eq:NN \box\_show:N \tex\_showbox:D

6475 \cs\_generate\_variant:Nn \box\_show:N { c } (*End definition for* \box\_show:N *and* \box\_show:c *. These functions are documented on page* **??***.*)

## **193.9 Horizontal mode boxes**

```
\hbox:n (The test suite for this command, and others in this file, is m3box002.lvt.)
               Put a horizontal box directly into the input stream.
```
6476 \cs\_new\_protected:Npn \hbox:n { \tex\_hbox:D \scan\_stop: }

(*End definition for* \hbox:n*. This function is documented on page [127.](#page-142-2)*)

\hbox\_set:Nn \hbox\_set:cn \hbox\_gset:Nn \hbox\_gset:cn <sup>6477</sup> \cs\_new\_protected:Npn \hbox\_set:Nn #1#2 { \tex\_setbox:D #1 \tex\_hbox:D {#2} } <sup>6478</sup> \cs\_new\_protected:Npn \hbox\_gset:Nn { \tex\_global:D \hbox\_set:Nn } <sup>6479</sup> \cs\_generate\_variant:Nn \hbox\_set:Nn { c } <sup>6480</sup> \cs\_generate\_variant:Nn \hbox\_gset:Nn { c } (*End definition for* \hbox\_set:Nn *and* \hbox\_set:cn *. These functions are documented on page* **??***.*) \hbox\_set\_to\_wd:Nnn \hbox\_set\_to\_wd:cnn \hbox\_gset\_to\_wd:Nnn \hbox\_gset\_to\_wd:cnn Storing material in a horizontal box with a specified width. <sup>6481</sup> \cs\_new\_protected:Npn \hbox\_set\_to\_wd:Nnn #1#2#3  $6482$  { \tex\_setbox:D #1 \tex\_hbox:D to \dim\_eval:w #2 \dim\_eval\_end: {#3} } <sup>6483</sup> \cs\_new\_protected:Npn \hbox\_gset\_to\_wd:Nnn

<sup>6484</sup> { \tex\_global:D \hbox\_set\_to\_wd:Nnn }

```
6485 \cs_generate_variant:Nn \hbox_set_to_wd:Nnn { c }
```

```
6486 \cs_generate_variant:Nn \hbox_gset_to_wd:Nnn { c }
```
(*End definition for* \hbox\_set\_to\_wd:Nnn *and* \hbox\_set\_to\_wd:cnn *. These functions are documented on page* **??***.*)

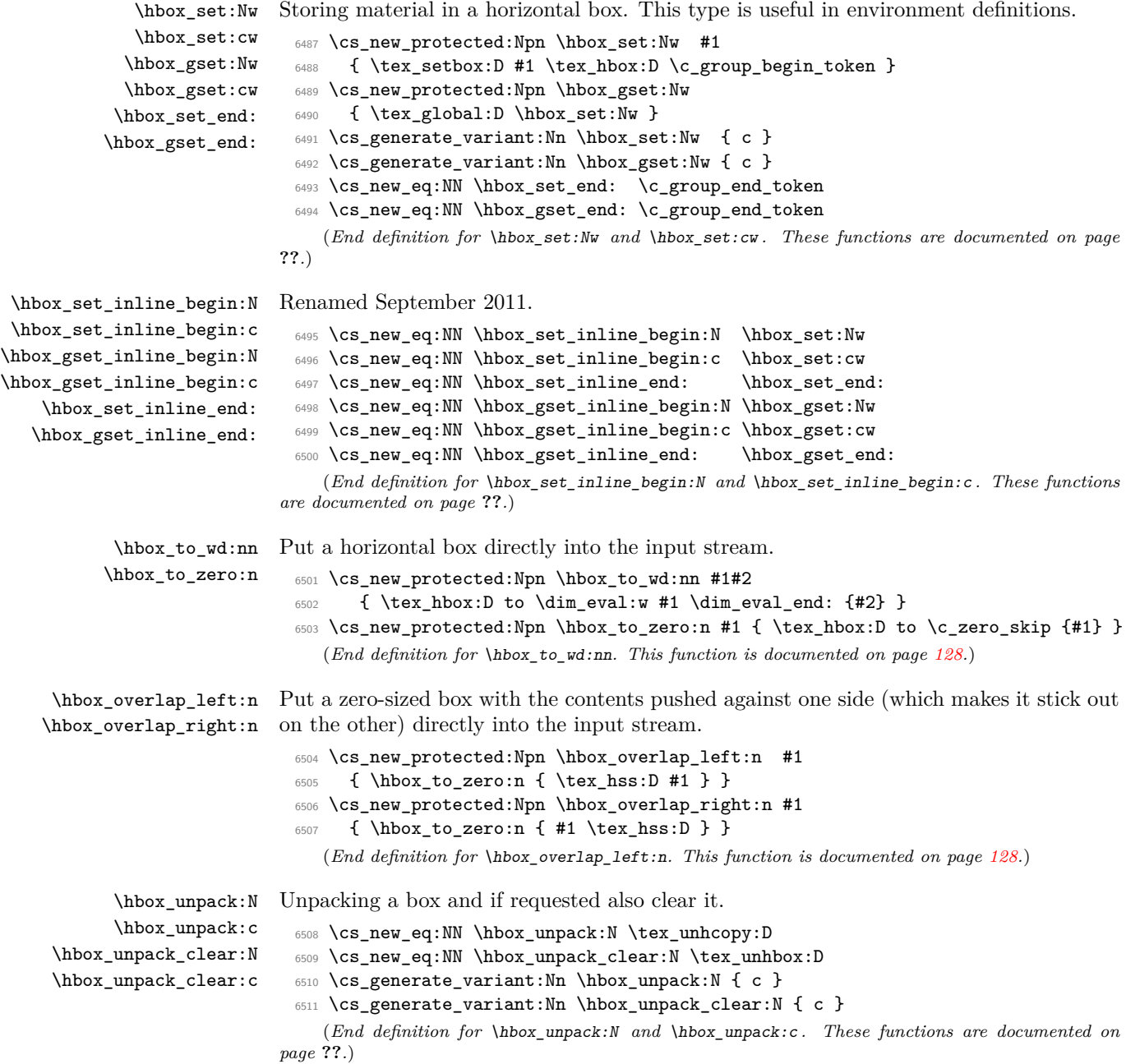

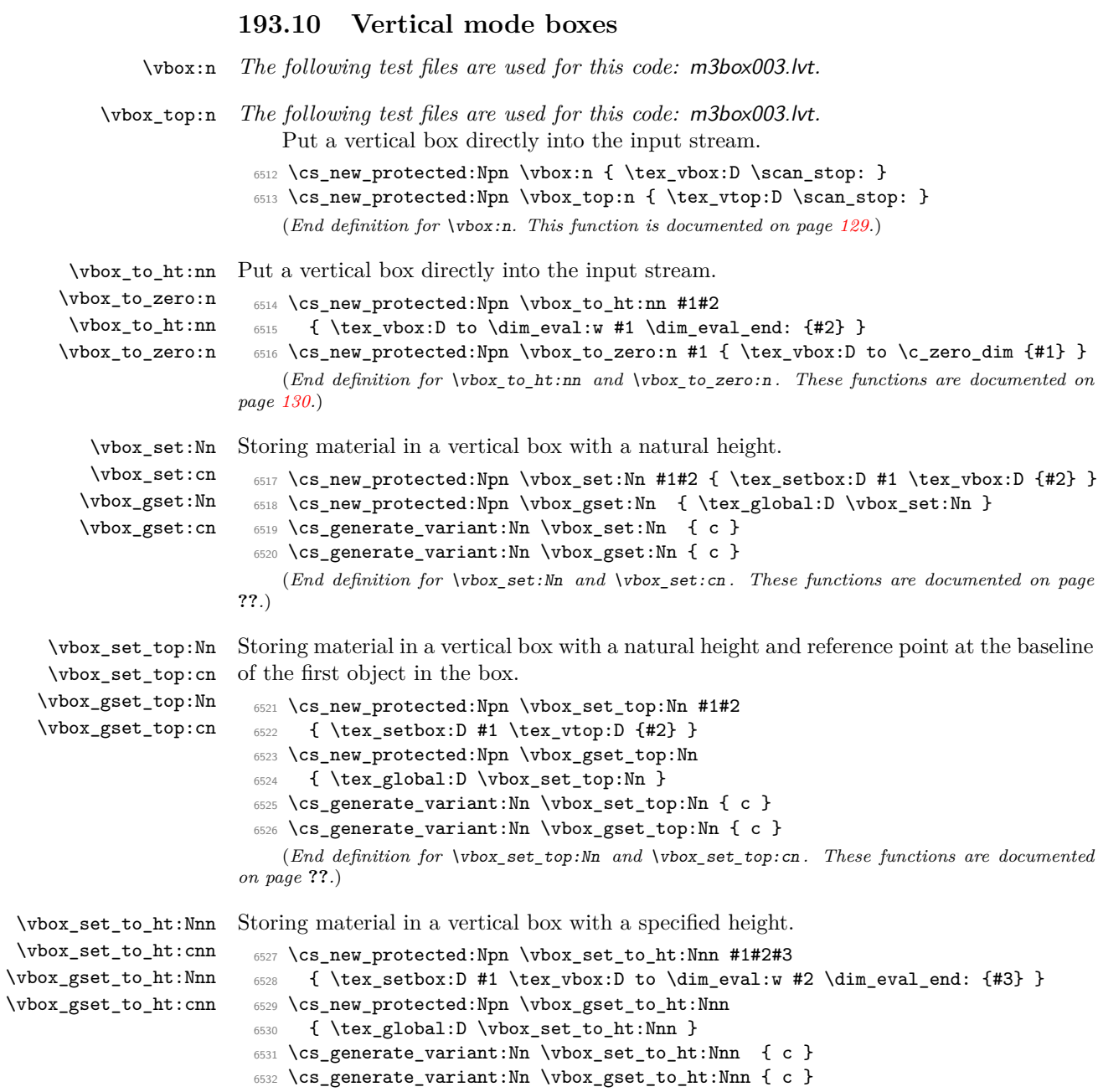

(*End definition for* \vbox\_set\_to\_ht:Nnn *and* \vbox\_set\_to\_ht:cnn *. These functions are documented on page* **??***.*)

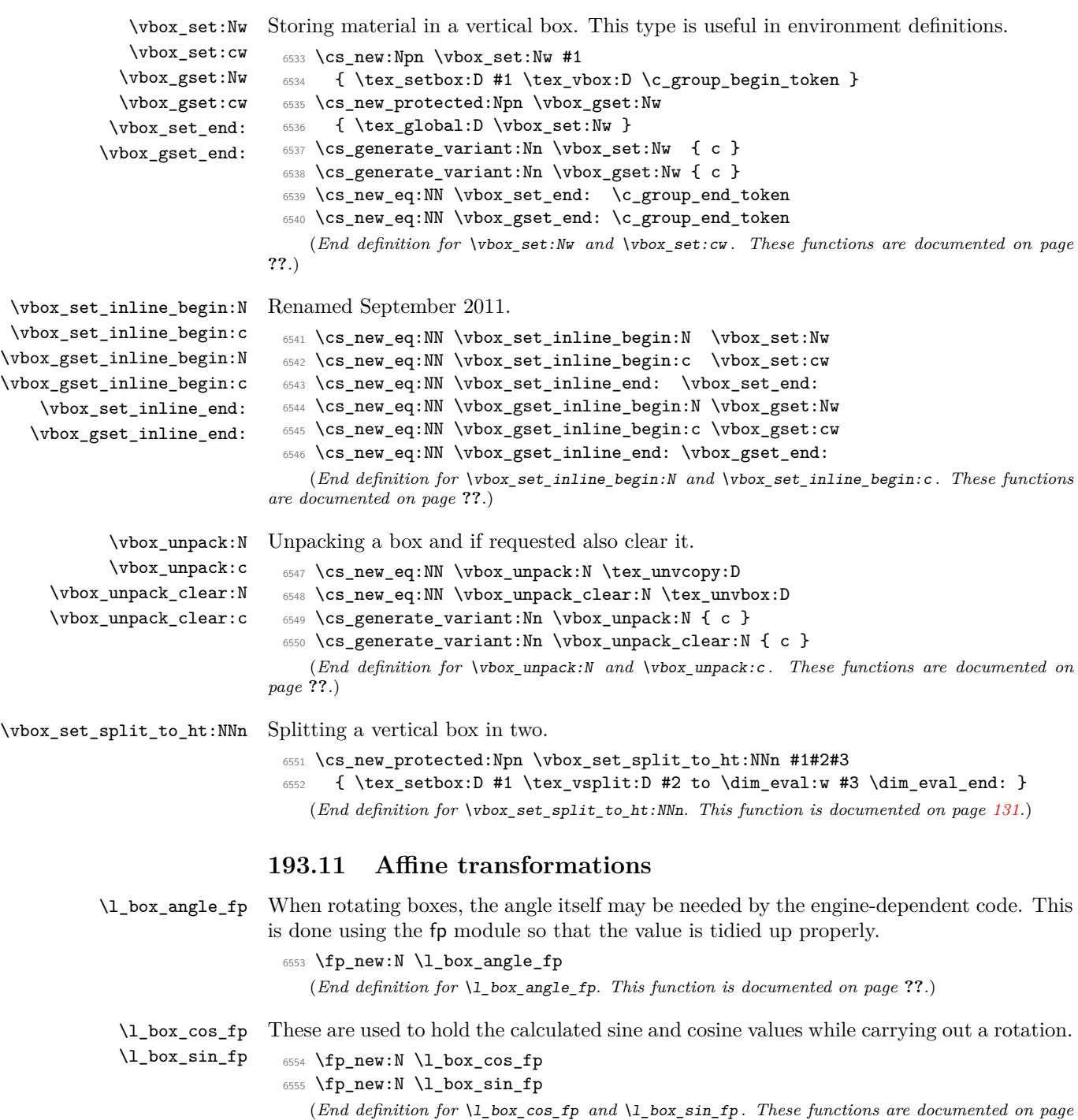

**??***.*)
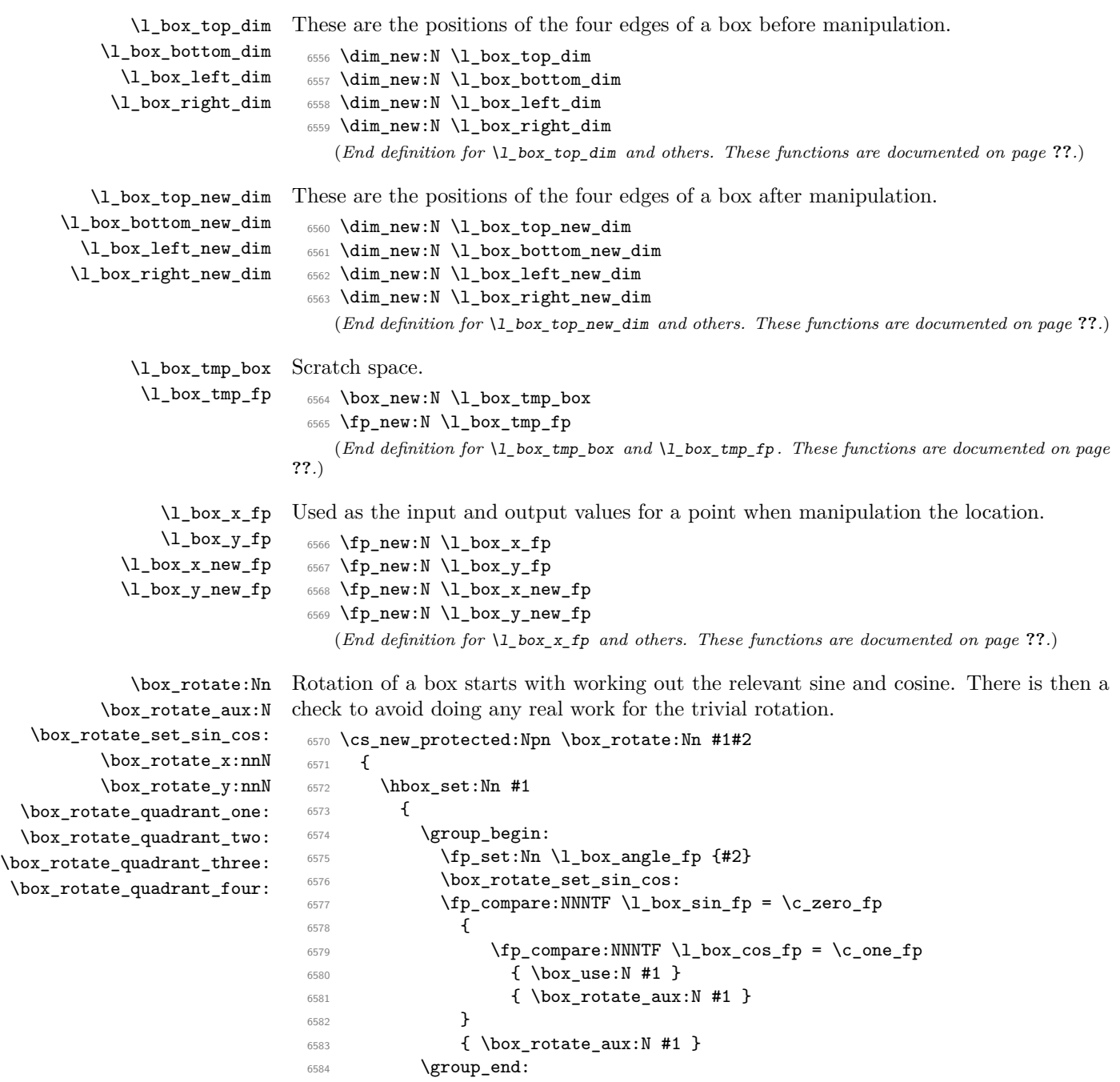

```
\begin{matrix} 6585 \ 6586 \end{matrix}}
6586 }
```
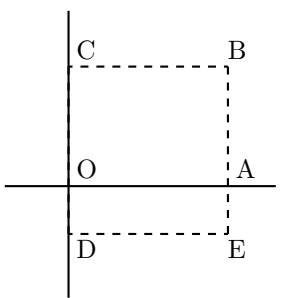

<span id="page-397-0"></span>Figure 1: Co-ordinates of a box prior to rotation.

The edges of the box are then recorded: the left edge will always be at zero. Rotation of the four edges then takes place: this is most efficiently done on a quadrant by quadrant basis.

```
6587 \cs_new_protected:Npn \box_rotate_aux:N #1
6588 {
6589 \dim_set:Nn \l_box_top_dim { \box_ht:N #1 }
\texttt{6590} \label{dim_set:bin} $$\dim_set:Nn \l_\box{bottom\_dim f -\box_dp:N #1 }6591 \dim_set:Nn \l_box_right_dim { \box_wd:N #1 }
6592 \dim_zero:N \l_box_left_dim
```
The next step is to work out the *x* and *y* coordinates of vertices of the rotated box in relation to its original coordinates. The box can be visualized with vertices *B*, *C*, *D* and *E* is illustrated (Figure [1\)](#page-397-0). The vertex *O* is the reference point on the baseline, and in this implementation is also the centre of rotation. The formulae are, for a point *P* and angle *α*:

$$
P'_x = P_x - O_x
$$
  
\n
$$
P'_y = P_y - O_y
$$
  
\n
$$
P''_x = (P'_x \cos(\alpha)) - (P'_y \sin(\alpha))
$$
  
\n
$$
P''_y = (P'_x \sin(\alpha)) + (P'_y \cos(\alpha))
$$
  
\n
$$
P'''_x = P'''_x + O_x + L_x
$$
  
\n
$$
P'''_y = P''_y + O_y
$$

The "extra" horizontal translation *L<sup>x</sup>* at the end is calculated so that the leftmost point of the resulting box has *x*-coordinate 0. This is desirable as TEX boxes must have the reference point at the left edge of the box. (As  $\hat{O}$  is always  $(0,0)$ , this part of the calculation is omitted here.)

```
6593 \fp_compare:NNNTF \l_box_sin_fp > \c_zero_fp
6594 {
\verb|#1_bos| = \verb|#1_bos| - \verb|#2_bos| - \verb|#2_bos| - \verb|#2_bos| - \verb|#2_bos| - \verb|#2_bos| - \verb|#2_bos| - \verb|#2_bos| - \verb|#2_bos| - \verb|#2_bos| - \verb|#2_bos| - \verb|#2_bos| - \verb|#2_bos| - \verb|#2_bos| - \verb|#2_bos| - \verb|#2_bos| - \verb|#2_bos| - \verb|#2_bos| - \verb|#2_bos| - \verb|#2_bos| - \verb|#2_bos| - \verb|#2_bos| - \verb|#2_bos| - \verb|#6596 { \box_rotate_quadrant_one: }
6597 { \box_rotate_quadrant_two: }<br>6598 }
6598 }
6599 {
\verb|6600| \verb|Ypjsubs:NNNTF \l1-box\_cos_fp < \c_zero_fp6601 { \box_rotate_quadrant_three: }
```

```
6602 { \box_rotate_quadrant_four: }
6603 }
```
The position of the box edges are now known, but the box at this stage be misplaced relative to the current TEX reference point. So the content of the box is moved such that the reference point of the rotated box will be in the same place as the original.

```
6604 \hbox_set:Nn \l_box_tmp_box { \box_use:N #1 }
6605 \hbox_set:Nn \l_box_tmp_box
6606 {
6607 \tex_kern:D -\l_box_left_new_dim
6608 \hbox:n
6609 \qquad \qquad \qquad \qquad \qquad \qquad \qquad \qquad \qquad \qquad \qquad \qquad \qquad \qquad \qquad \qquad \qquad \qquad \qquad \qquad \qquad \qquad \qquad \qquad \qquad \qquad \qquad \qquad \qquad \qquad \qquad \qquad \qquad \qquad \qquad \qquad \qquad6610 \driver_box_rotate_begin:
6611 \box use:N \l box tmp box
6612 \driver_box_rotate_end:
6613 }
6614 }
```
Tidy up the size of the box so that the material is actually inside the bounding box. The result can then be used to reset the original box.

```
6615 \box_set_ht:Nn \l_box_tmp_box { \l_box_top_new_dim }
6616 \box_set_dp:Nn \l_box_tmp_box { -\l_box_bottom_new_dim }
6617 \box_set_wd:Nn \l_box_tmp_box
6618 { \l_box_right_new_dim - \l_box_left_new_dim }
6619 \box_use:N \l_box_tmp_box
6620 }
```
A simple conversion from degrees to radians followed by calculation of the sine and cosine.

```
6621 \cs_new_protected:Npn \box_rotate_set_sin_cos:
6622 \sqrt{20}6623 \fp_set_eq:NN \l_box_tmp_fp \l_box_angle_fp
6624 \fp_div:Nn \l_box_tmp_fp { 180 }
6625 \fp_mul:Nn \l_box_tmp_fp { \c_pi_fp }
6626 \fp_sin:Nn \l_box_sin_fp { \l_box_tmp_fp }
6627 \fp_cos:Nn \l_box_cos_fp { \l_box_tmp_fp }
6628 }
```
These functions take a general point (#1*,* #2) and rotate its location about the origin, using the previously-set sine and cosine values. Each function gives only one component of the location of the updated point. This is because for rotation of a box each step needs only one value, and so performance is gained by avoiding working out both  $x'$  and  $y'$  at the same time. Contrast this with the equivalent function in the l3coffins module, where both parts are needed.

```
6629 \cs_new_protected:Npn \box_rotate_x:nnN #1#2#3
6630 {
6631 \fp_set_from_dim:Nn \l_box_x_fp {#1}
6632 \fp_set_from_dim:Nn \l_box_y_fp {#2}
6633 \fp_set_eq:NN \l_box_x_new_fp \l_box_x_fp
6634 \fp_set_eq:NN \l_box_tmp_fp \l_box_y_fp
6635 \fp_mul:Nn \l_box_x_new_fp { \l_box_cos_fp }
6636 \fp_mul:Nn \l_box_tmp_fp { \l_box_sin_fp }
```

```
6637 \fp_sub:Nn \l_box_x_new_fp { \l_box_tmp_fp }
6638 \dim_set:Nn #3 { \fp_to_dim:N \l_box_x_new_fp }
6639 }
6640 \cs_new_protected:Npn \box_rotate_y:nnN #1#2#3
6641 {
6642 \fp_set_from_dim:Nn \l_box_x_fp {#1}
6643 \fp_set_from_dim:Nn \l_box_y_fp {#2}
6644 \fp_set_eq:NN \l_box_y_new_fp \l_box_y_fp
\verb|#6645| \label{fig:1} \verb|#6645| \label{fig:1}6646 \fp_mul:Nn \l_box_y_new_fp { \l_box_cos_fp }
6647 \fp_mul:Nn \l_box_tmp_fp { \l_box_sin_fp }
6648 \fp_add:Nn \l_box_y_new_fp { \l_box_tmp_fp }
6649 \dim_set:Nn #3 { \fp_to_dim:N \l_box_y_new_fp }
6650 }
```
Rotation of the edges is done using a different formula for each quadrant. In every case, the top and bottom edges only need the resulting *y*-values, whereas the left and right edges need the *x*-values. Each case is a question of picking out which corner ends up at with the maximum top, bottom, left and right value. Doing this by hand means a lot less calculating and avoids lots of comparisons.

```
6651 \cs_new_protected:Npn \box_rotate_quadrant_one:
6652 {
6653 \box_rotate_y:nnN \l_box_right_dim \l_box_top_dim
6654 \l_box_top_new_dim
6655 \box_rotate_y:nnN \l_box_left_dim \l_box_bottom_dim
6656 \l_box_bottom_new_dim
6657 \box_rotate_x:nnN \l_box_left_dim \l_box_top_dim
6658 \l_box_left_new_dim
6659 \box_rotate_x:nnN \l_box_right_dim \l_box_bottom_dim
6660 \l_box_right_new_dim
6661 }
6662 \cs_new_protected:Npn \box_rotate_quadrant_two:
6663 {
6664 \box_rotate_y:nnN \l_box_right_dim \l_box_bottom_dim
6665 \l_box_top_new_dim
6666 \box_rotate_y:nnN \l_box_left_dim \l_box_top_dim
6667 \l_box_bottom_new_dim
6668 \box_rotate_x:nnN \l_box_right_dim \l_box_top_dim
6669 \l_box_left_new_dim
6670 \box_rotate_x:nnN \l_box_left_dim \l_box_bottom_dim
6671 \l_box_right_new_dim
6672 }
6673 \cs_new_protected:Npn \box_rotate_quadrant_three:
6674 {
6675 \box_rotate_y:nnN \l_box_left_dim \l_box_bottom_dim
6676 \l_box_top_new_dim
6677 \box_rotate_y:nnN \l_box_right_dim \l_box_top_dim
6678 \l box bottom new dim
6679 \box_rotate_x:nnN \l_box_right_dim \l_box_bottom_dim
6680 \l_box_left_new_dim
```
 \box\_rotate\_x:nnN \l\_box\_left\_dim \l\_box\_top\_dim \l\_box\_right\_new\_dim } \cs\_new\_protected:Npn \box\_rotate\_quadrant\_four: { \box\_rotate\_y:nnN \l\_box\_left\_dim \l\_box\_top\_dim \l\_box\_top\_new\_dim \box\_rotate\_y:nnN \l\_box\_right\_dim \l\_box\_bottom\_dim \l\_box\_bottom\_new\_dim \box\_rotate\_x:nnN \l\_box\_left\_dim \l\_box\_bottom\_dim \l\_box\_left\_new\_dim \box\_rotate\_x:nnN \l\_box\_right\_dim \l\_box\_top\_dim \l\_box\_right\_new\_dim } (*End definition for* \box\_rotate:Nn*. This function is documented on page* **??***.*) \l\_box\_scale\_x\_fp \l\_box\_scale\_y\_fp Scaling is potentially-different in the two axes. \fp\_new:N \l\_box\_scale\_x\_fp \fp\_new:N \l\_box\_scale\_y\_fp (*End definition for* \l\_box\_scale\_x\_fp *and* \l\_box\_scale\_y\_fp *. These functions are documented on page* **??***.*) \box\_resize:Nnn \box\_resize:cnn \box\_resize\_aux:Nnn Resizing a box starts by working out the various dimensions of the existing box. \cs\_new\_protected:Npn \box\_resize:Nnn #1#2#3 { \hbox\_set:Nn #1  $\uparrow$  \group\_begin:  $\verb|6702| \ddot{a} \ddot{b} \ddot{b} \ddot{c} \ddot{c} \ddot{d} \ddot{c} \ddot{d} \ddot{d} \ddot{d} \ddot{d} \ddot{d} \ddot{e} \ddot{d} \ddot{d} \ddot{e} \ddot{d} \ddot{d} \ddot{d} \ddot{d} \ddot{d} \ddot{d} \ddot{d} \ddot{d} \ddot{d} \ddot{d} \ddot{d} \ddot{d} \ddot{d} \ddot{d} \ddot{d} \ddot{d} \ddot{d} \ddot{d} \ddot{d} \$  \dim\_set:Nn \l\_box\_bottom\_dim { -\box\_dp:N #1 }  $\dim_set:Nn \l1-box\_right\_dim$  {  $\boxtimes_Nd:N #1$  } \dim\_zero:N \l\_box\_left\_dim The *x*-scaling and resulting box size is easy enough to work out: the dimension is that given as #2, and the scale is simply the new width divided by the old one. \fp\_set\_from\_dim:Nn \l\_box\_scale\_x\_fp {#2} 6707 \fp\_set\_from\_dim:Nn \l\_box\_tmp\_fp { \l\_box\_right\_dim }  $\{ p_div: Nn \l \lnot p_scale_xfp \lnot l_box_tmp_fp \}$ The *y*-scaling needs both the height and the depth of the current box. \fp\_set\_from\_dim:Nn \l\_box\_scale\_y\_fp {#3} \fp\_set\_from\_dim:Nn \l\_box\_tmp\_fp { \l\_box\_top\_dim - \l\_box\_bottom\_dim } \fp\_div:Nn \l\_box\_scale\_y\_fp { \l\_box\_tmp\_fp } At this stage, check for trivial scaling. If both scalings are unity, then the code does nothing. Otherwise, pass on to the auxiliary function to find the new dimensions.  $\{fp\_compare: NNNTF \ l\_box\_scale\_x_fp = \c\_one_fp\}$   $\left\{ \begin{array}{c} \end{array} \right.$  $\{fp\_compare: NNNTF \ l\_box\_scale\_y_fp = \c\_one_fp\}$ 

```
6716 { \box_use:N #1 }
6717 \{ \boxtimes_1 57176718 }
6719 { \box_resize_aux:Nnn #1 {#2} {#3} }
6720 \group_end:
6721 }
6722 }
6723 \cs_generate_variant:Nn \box_resize:Nnn { c }
```
With at least one real scaling to do, the next phase is to find the new edge co-ordinates. In the *x* direction this is relatively easy: just scale the right edge. This is done using the absolute value of the scale so that the new edge is in the correct place. In the *y* direction, both dimensions have to be scaled, and this again needs the absolute scale value. Once that is all done, the common resize/rescale code can be employed.

```
6724 \cs_new_protected:Npn \box_resize_aux:Nnn #1#2#3
6725 {
```

```
6726 \dim_compare:nNnTF {#2} > \c_zero_dim
6727 { \dim_set:Nn \l_box_right_new_dim {#2} }
6728 { \dim_set:Nn \l \lnot\in_1. \dim_f \lnot\in_2.6729 \dim_compare:nNnTF {#3} > \c_zero_dim
6730 \uparrow6731 \dim_set:Nn \l_box_top_new_dim
6732 { \fp_use:N \l_box_scale_y_fp \l_box_top_dim }
6733 \dim_set:Nn \l_box_bottom_new_dim
\label{lem:34} $$6734<br/>\label{lem:34} $$f \fp_use:N \l\boxtimes\_scale_yfp \l\boxtimes\_bottom\_dim }6735 }
6736 {
6737 \dim_set:Nn \l_box_top_new_dim
6738 \qquad \qquad \qquad \qquad \qquad \qquad \qquad \qquad \qquad \qquad \qquad \qquad \qquad \qquad \qquad \qquad \qquad \qquad \qquad \qquad \qquad \qquad \qquad \qquad \qquad \qquad \qquad \qquad \qquad \qquad \qquad \qquad \qquad \qquad \qquad \qquad 6739 \dim_set:Nn \l_box_bottom_new_dim
\label{eq:3.1} \begin{array}{ll} \text{$\delta$} \qquad \qquad {\rm \{ - \ fp\_use:N \ \l\\_box\_scale\_y\_fp \ \l\\_box\_bottom\_dim \ \}} \end{array}6741 }
6742 \box_resize_common:N #1
6743 }
```
(*End definition for* \box\_resize:Nnn *and* \box\_resize:cnn *. These functions are documented on page* **??***.*)

\box\_resize\_to\_ht\_plus\_dp:Nn \box\_resize\_to\_ht\_plus\_dp:cn \box\_resize\_to\_wd:Nn \box\_resize\_to\_wd:cn Scaling to a total height or to a width is a simplified version of the main resizing operation, with the scale simply copied between the two parts. The internal auxiliary is called using the scaling value twice, as the sign for both parts is needed (as this allows the same internal code to be used as for the general case).

```
6744 \cs new protected:Npn \box resize to ht plus dp:Nn #1#2
6745 {
6746 \hbox_set:Nn #1
6747 \uparrow6748 \group_begin:
6749 \dim_set:Nn \l1-box_top.dim { box_ht:N #1 }
6750 \dim _{\text{Set}:Nn \l} box_bottom_dim { -\box_dp:N #1 }
\frac{6751}{100} \dim_set:Nn \l_box_right_dim { \box_wd:N #1 }
```

```
6752 \dim_zero:N \l\lhd\ldots \log_left\_dim6753 \fp_set_from_dim:Nn \l_box_scale_y_fp {#2}
6754 \fp_set_from_dim:Nn \l_box_tmp_fp
6755 { \lceil \cdot \cdot \rceil \l_box_top_dim - \lceil \cdot \cdot \rceil \l_box_bottom_dim }
6756 \fp_div:Nn \l_box_scale_y_fp { \l_box_tmp_fp }
6757 \fp_set_eq:NN \l_box_scale_x_fp \l_box_scale_y_fp
6758 \fp_compare:NNNTF \l_box_scale_y_fp = \c_one_fp
6759 { \box_use:N #1 }
6760 { \box_resize_aux:Nnn #1 {#2} {#2} }
\begin{array}{c}\n6761 \\
6762\n\end{array} \group_end:
6762 }
6763 }
6764 \cs_generate_variant:Nn \box_resize_to_ht_plus_dp:Nn { c }
6765 \cs_new_protected:Npn \box_resize_to_wd:Nn #1#2
6766 {
6767 \hbox_set:Nn #1
6768 \qquad \qquad \qquad \qquad \qquad \qquad \qquad \qquad \qquad \qquad \qquad \qquad \qquad \qquad \qquad \qquad \qquad \qquad \qquad \qquad \qquad \qquad \qquad \qquad \qquad \qquad \qquad \qquad \qquad \qquad \qquad \qquad \qquad \qquad \qquad \qquad 6769 \group_begin:
6770 \dim_set:Nn \l_box_top_dim { \box_ht:N #1 }
\dim_set:Nn \l_box_bottom_dim { -\box_dp:N #1 }
6772 \dim_set:Nn \l_box_right_dim { \box_wd:N #1 }
6773 \dim\_zero:N \ l\_box\_left\_dim6774 \fp_set_from_dim:Nn \l_box_scale_x_fp {#2}
6775 \fp_set_from_dim:Nn \l_box_tmp_fp { \l_box_right_dim }
6776 \fp_div:Nn \l_box_scale_x_fp { \l_box_tmp_fp }
6777 \fp_set_eq:NN \l_box_scale_y_fp \l_box_scale_x_fp
\verb|6778| \qquad \verb|\ifp\_compare:NNNTF \ \l_box_scale_x_fp = \c_one_fp6779 { \box_use:N #1 }
6780 { \box_resize_aux:Nnn #1 {#2} {#2} }
6781 \group_end:
6782 }
6783 }
6784 \cs_generate_variant:Nn \box_resize_to_wd:Nn { c }
   (End definition for \box_resize_to_ht_plus_dp:Nn and \box_resize_to_ht_plus_dp:cn . These
```

```
functions are documented on page ??.)
```
\box\_scale:Nnn \box\_scale:cnn \box\_scale\_aux:Nnn When scaling a box, setting the scaling itself is easy enough. The new dimensions are also relatively easy to find, allowing only for the need to keep them positive in all cases. Once that is done then after a check for the trivial scaling a hand-off can be made to the common code. The dimension scaling operations are carried out using the T<sub>E</sub>X mechanism as it avoids needing to use fp operations.

```
6785 \cs_new_protected:Npn \box_scale:Nnn #1#2#3
6786 {
6787 \hbox_set:Nn #1
6788 {
6789 \group_begin:
6790 \{p\_set:Nn \ l\_box\_scale\_x_fp \{ \#2 \}6791 \fp_set:Nn \l_box_scale_y_fp {#3}
6792 \dim_set:Nn \l_box_top_dim { \box_ht:N #1 }
```

```
6793 \dim_set:Nn \l_box_bottom_dim { -\box_dp:N #1 }
 6794 \dim_set:Nn \l1-box\_right\_dim { \boxtimes_M:N #1 }
 \verb|6795| \label{eq:1} $$6796 \{fp\_compare: NNNTF \ l\_box\_scale\_x_fp = \c\_one_fp\}6797 {
 \verb|forp.compare:NNNTF \l1box_scale_y_fp = \cone_fp|6799 { \box_use:N #1 }
 6800 { \box_scale_aux:Nnn #1 {#2} {#3} }
 6801 }
 6802 { \box_scale_aux:Nnn #1 {#2} {#3} }
 \begin{array}{c}\n\text{6803}\n\text{6804}\n\end{array}6804
 6805 }
 6806 \cs_generate_variant:Nn \box_scale:Nnn { c }
 6807 \cs_new_protected:Npn \box_scale_aux:Nnn #1#2#3
 \mathcal{F}6809 \fp_compare:NNNTF \l_box_scale_y_fp > \c_zero_fp
 6810 {
 6811 \dim_set:Nn \l_box_top_new_dim { #3 \l_box_top_dim }
 6812 \dim_set:Nn \l_box_bottom_new_dim { #3 \l_box_bottom_dim }
 6813 }
 6814 {
 6815 \dim_set:Nn \l_box_top_new_dim { -#3 \l_box_bottom_dim }
 6816 \dim_set:Nn \l_box_bottom_new_dim { -#3 \l_box_top_dim }
 6817 }
 6818 \fp_compare:NNNTF \l_box_scale_x_fp > \c_zero_fp
 6819 { \l_box_right_new_dim #2 \l_box_right_dim }
 6820 { \l_box_right_new_dim -#2 \l_box_right_dim }
 6821 \box_resize_common:N #1
 6822 }
   (End definition for \box_scale:Nnn and \box_scale:cnn . These functions are documented on
page ??.)
```
\box\_resize\_common:N The main resize function places in input into a box which will start of with zero width, and includes the handles for engine rescaling.

```
6823 \cs_new_protected:Npn \box_resize_common:N #1
6824 {
6825 \hbox_set:Nn \l_box_tmp_box
6826 \left\{ \begin{array}{ccc} 6826 & & & \end{array} \right\}6827 \driver_box_scale_begin:
6828 \hbox_overlap_right:n { \box_use:N #1 }
6829 \driver_box_scale_end:
6830 }
```
The new height and depth can be applied directly.

 \box\_set\_ht:Nn \l\_box\_tmp\_box { \l\_box\_top\_new\_dim } 6832 \box\_set\_dp:Nn \l\_box\_tmp\_box { \l\_box\_bottom\_new\_dim }

Things are not quite as obvious for the width, as the reference point needs to remain unchanged. For positive scaling factors resizing the box is all that is needed. However, for case of a negative scaling the material must be shifted such that the reference point ends up in the right place.

```
6833 \fp_compare:NNNTF \l_box_scale_x_fp < \c_zero_fp
6834 {
6835 \hbox_to_wd:nn { \l_box_right_new_dim }
6836 \left\{ \right.6837 \tex_kern:D \l_box_right_new_dim
6838 \box_use:N \l_box_tmp_box
6839 \tex_hss:D
6840 }
6841 }
6842 {
6843 \box_set_wd:Nn \l_box_tmp_box { \l_box_right_new_dim }
\begin{array}{ccc}\n\text{6844} & \text{box\_use:N} \ l_\text{6845}\n\end{array}6845 }
6846 }
  (End definition for \box_resize_common:N. This function is documented on page ??.)
```
## **193.12 Viewing part of a box**

```
\box_clip:N
A wrapper around the driver-dependent code.
\box_clip:c
               6847 \cs_new_protected:Npn \box_clip:N #1
               6848 { \hbox_set:Nn #1 { \driver_box_use_clip:N #1 } }
               6849 \cs_generate_variant:Nn \box_clip:N { c }
                  (End definition for \box_clip:N and \box_clip:c . These functions are documented on page ??.)
```
\box\_trim:Nnnnn \box\_trim:cnnnn Trimming from the left- and right-hand edges of the box is easy. The total width is set to remove from the right, and a skip will shift the material to remove from the left.

```
6850 \cs_new_protected:Npn \box_trim:Nnnnn #1#2#3#4#5
6851 {
6852 \box_set_wd:Nn #1 { \box_wd:N #1 - \dim_eval:n {#4} - \dim_eval:n {#2} }
6853 \hbox_set:Nn #1
6854 {
6855 \skip_horizontal:n { - \dim_eval:n {#2} }
6856 \box_use:N #1
6857 }
```
For the height and depth, there is a need to watch the baseline is respected. Material always has to stay on the correct side, so trimming has to check that there is enough material to trim.

```
6858 \dim_compare:nNnTF { \box_dp:N #1 } > {#3}
6859 { \box_set_dp:Nn #1 { \box_dp:N #1 - \dim_eval:n {#3} } }
6860 {
6861 \hbox_set:Nn #1
6862 \left\{ \begin{array}{c} 6862 \end{array} \right.6863 \box_move_down:nn { \dim_eval:n {#3} - \box_dp:N #1 }
6864 { \box_use:N #1 }
6865 }
6866 \box_set_dp:Nn #1 \c_zero_dim
```

```
6867 }
6868 \dim_compare:nNnTF { \box_ht:N #1 } > {#5}
6869 { \box_set_ht:Nn #1 { \box_ht:N #1 - \dim_eval:n {#5} } }
6870 {
6871 \hbox_set:Nn #1
6872 \left\{ \begin{array}{ccc} 6872 & & & \end{array} \right\}6873 \box_move_up:nn { \dim_eval:n {#5} - \box_ht:N #1 }
6874 { \box_use:N #1 }
6875 }
6876 \text{box_set\_ht}:Nn #1 \c_zero\_dim6877 }
6878 }
6879 \cs_generate_variant:Nn \box_trim:Nnnnn { c }
   (End definition for \box_trim:Nnnnn and \box_trim:cnnnn . These functions are documented on
```

```
page ??.)
```
\box\_viewport:Nnnnn \box\_viewport:cnnnn is easy and height is harder. The same general logic as for clipping, but with absolute dimensions. Thus again width

```
6880 \cs_new_protected:Npn \box_viewport:Nnnnn #1#2#3#4#5
6881 {
6882 \box_set_wd:Nn #1 { \dim_eval:n {#4} - \dim_eval:n {#2} }
6883 \hbox_set:Nn #1
6884 {
6885 \skip_horizontal:n { - \dim_eval:n {#2} }
6886 \box_use:N #1
6887 }
6888 \dim_compare:nNnTF {#3} > \c_zero_dim
6889 {
6890 \hbox_set:Nn #1 { \box_move_down:nn {#3} { \box_use:N #1 } }
6891 \box_set_dp:Nn #1 \c_zero_dim
6892 }
6893 { \box_set_dp:Nn #1 { - \dim_eval:n {#3} } }
6894 \dim compare:nNnTF {#5} > \c zero dim
6895 { \box_set_ht:Nn #1 {#5} }
6896 {
6897 \hbox_set:Nn #1
6898 \{ \boxtimes_move\_up: mn \{-\dim_eval: n \{ #5 \} \} \{ \boxtimes: N \#1 \} \}6899 \box_set_ht:Nn #1 \c_zero_dim
6900 }
6901 }
6902 \cs_generate_variant:Nn \box_viewport:Nnnnn { c }
```
(*End definition for* \box\_viewport:Nnnnn *and* \box\_viewport:cnnnn *. These functions are documented on page* **??***.*)

### **193.13 Deprecated functions**

\l\_last\_box Deprecated 2011-11-13, for removal by 2012-02-28.

\cs\_new\_eq:NN \l\_last\_box \tex\_lastbox:D

(*End definition for* \l\_last\_box*. This function is documented on page* **??***.*)

6904 (/initex | package)

# **l3coffins Implementation**

6905 (\*initex | package)

```
6906 \langle*package\rangle
```
\ProvidesExplPackage

```
6908 {\ExplFileName}{\ExplFileDate}{\ExplFileVersion}{\ExplFileDescription}
```

```
6909 \package_check_loaded_expl:
```

```
6910 (/package)
```
# **194.1 Coffins: data structures and general variables**

\l\_coffin\_tmp\_box Scratch variables.

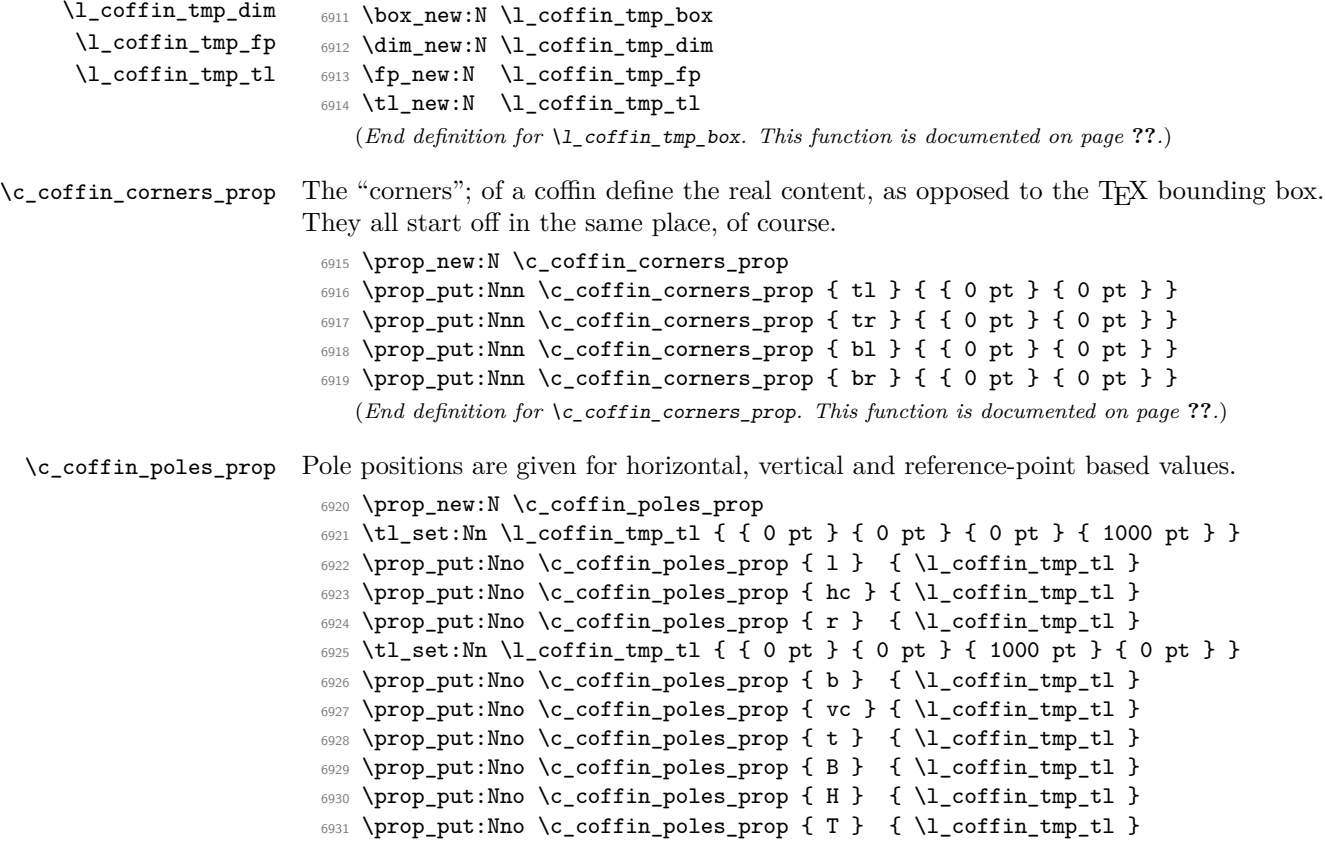

(*End definition for* \c\_coffin\_poles\_prop*. This function is documented on page* **??***.*)

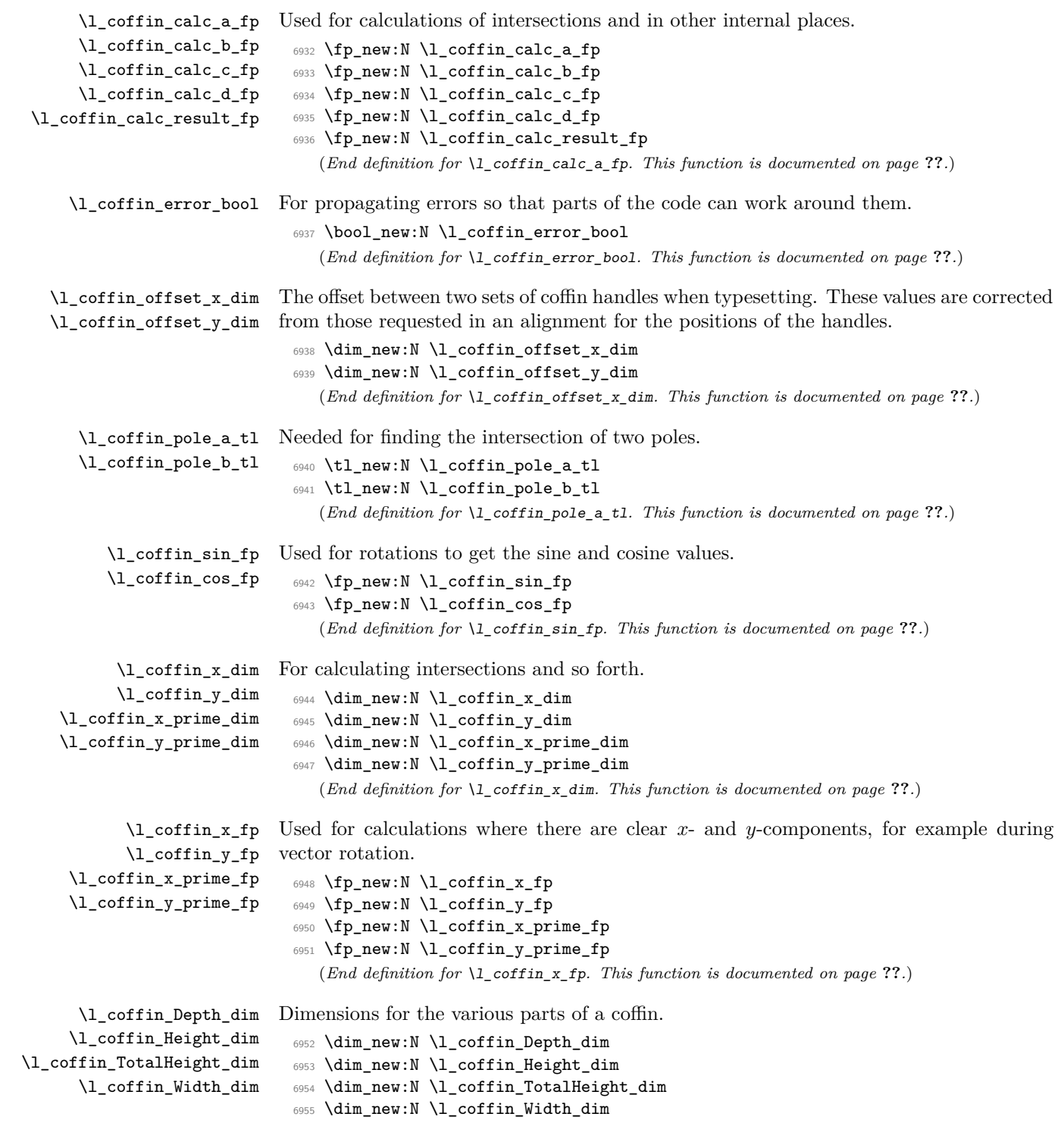

(*End definition for* \l\_coffin\_Depth\_dim*. This function is documented on page* **??***.*)

\coffin\_saved\_Depth: \coffin\_saved\_Height: \coffin\_saved\_TotalHeight: \coffin\_saved\_Width:

\coffin\_clear:c

```
Used to save the meaning of \Depth, \Height, \TotalHeight and \Width.
 6956 \cs_new_nopar:Npn \coffin_saved_Depth: { }
 6957 \cs_new_nopar:Npn \coffin_saved_Height: { }
 6958 \cs_new_nopar:Npn \coffin_saved_TotalHeight: { }
 6959 \cs_new_nopar:Npn \coffin_saved_Width: { }
    (End definition for \coffin_saved_Depth:. This function is documented on page ??.)
```
# **194.2 Basic coffin functions**

There are a number of basic functions needed for creating coffins and placing material in them. This all relies on the following data structures.

\coffin\_if\_exist:NT Several of the higher-level coffin functions will give multiple errors if the coffin does not exist. A cleaner way to handle this is provided here: both the box and the coffin structure are checked.

```
6960 \cs_new_protected:Npn \coffin_if_exist:NT #1#2
6961 {
6962 \cs_if_exist:NTF #1
6963 {
6964 \cs_if_exist:cTF { l_coffin_poles_ \int_value:w #1 _prop }
6965 { #2 }
6966 \left\{ \begin{array}{ccc} 6 & 6 \end{array} \right\}6967 \msg_kernel_error:nnx { coffins } { unknown-coffin }
6968 { \token_to_str:N #1 }
6969 }
6970 }
6971 \uparrow6972 \msg_kernel_error:nnx { coffins } { unknown-coffin }
6973 { \token_to_str:N #1 }
6974 }
6975 }
```
(*End definition for* \coffin\_if\_exist:NT*. This function is documented on page* **??***.*)

\coffin\_clear:N Clearing coffins means emptying the box and resetting all of the structures.

```
6976 \cs_new_protected_nopar:Npn \coffin_clear:N #1
 6977 {
 6978 \coffin_if_exist:NT #1
 6979 {
 6980 \box clear:N #1
 6981 \coffin_reset_structure:N #1
 6982 }
 6983 }
 6984 \cs_generate_variant:Nn \coffin_clear:N { c }
    (End definition for \coffin_clear:N and \coffin_clear:c . These functions are documented on
page ??.)
```
\coffin\_new:N \coffin\_new:c Creating a new coffin means making the underlying box and adding the data structures. These are created globally, as there is a need to avoid any strange effects if the coffin is created inside a group. This means that the usual rule about  $\lceil \cdot \rceil$ ... variables has to be broken.

```
6985 \cs_new_protected_nopar:Npn \coffin_new:N #1
 6986 {
 6987 \box_new:N #1
 6988 \prop_clear_new:c { l_coffin_corners_ \int_value:w #1 _prop }
 6989 \prop_clear_new:c { l_coffin_poles_ \int_value:w #1 _prop }
 6990 \prop_gset_eq:cN { l_coffin_corners_ \int_value:w #1 _prop }
 6991 \c_coffin_corners_prop
 6992 \prop_gset_eq:cN { l_coffin_poles_ \int_value:w #1 _prop }
 6993 \c_coffin_poles_prop<br>6994 }
 6994 }
 6995 \cs_generate_variant:Nn \coffin_new:N { c }
    (End definition for \coffin_new:N and \coffin_new:c . These functions are documented on page
??.)
```
\hcoffin\_set:Nn Horizontal coffins are relatively easy: set the appropriate box, reset the structures then \hcoffin\_set:cn update the handle positions.

```
6996 \cs_new_protected:Npn \hcoffin_set:Nn #1#2
 6997 {
 6998 \coffin_if_exist:NT #1
 6999 {
 7000 \hbox_set:Nn #1
 7001 \{7002 \color_group_begin:
 7003 \color ensure current:
 7004 \#27005 \color_group_end:
 7006 }
 7007 \coffin_reset_structure:N #1
 7008 \coffin_update_poles:N #1
 7009 \coffin_update_corners:N #1
 7010 }
 7011 }
 7012 \cs_generate_variant:Nn \hcoffin_set:Nn { c }
   (End definition for \hcoffin_set:Nn and \hcoffin_set:cn . These functions are documented on
page ??.)
```

```
\vcoffin_set:Nnn
\vcoffin_set:cnn
                   Setting vertical coffins is more complex. First, the material is typeset with a given width.
                   The default handles and poles are set as for a horizontal coffin, before finding the top
                   baseline using a temporary box.
```

```
7013 \cs_new_protected:Npn \vcoffin_set:Nnn #1#2#3
7014 {
7015 \coffin_if_exist:NT #1
7016 {
7017 \vbox_set:Nn #1
7018 {
```

```
7019 \dim_set:Nn \tex_hsize:D {#2}
                  7020 \color_group_begin:
                  7021 \color_ensure_current:
                  7022 #3
                  7023 \color_group_end:
                  7024 }
                  7025 \coffin_reset_structure:N #1
                  7026 \coffin_update_poles:N #1
                  7027 \coffin_update_corners:N #1
                  7028 \vbox_set_top:Nn \l_coffin_tmp_box { \vbox_unpack:N #1 }
                   7029 \coffin_set_pole:Nnx #1 { T }
                   7030 {
                  7031 { 0 pt }
                  \verb|7032|  { \dim_eval:n { \boxtimes_ht:N #1 - \boxtimes_ht:N \ll_coffin_tmp_box } }7033 { 1000 pt }
                  7034 { 0 pt }<br>7035 }
                   7035 }
                   7036 \box_clear:N \l_coffin_tmp_box
                  7037 }
                  7038 }
                  7039 \cs_generate_variant:Nn \vcoffin_set:Nnn { c }
                     (End definition for \vcoffin_set:Nnn and \vcoffin_set:cnn . These functions are documented
                 on page ??.)
 \hcoffin_set:Nw
 \hcoffin_set:cw
\hcoffin_set_end:
                 These are the "begin"/"end" versions of the above: watch the grouping!
                  7040 \cs_new_protected_nopar:Npn \hcoffin_set:Nw #1
                  7041 {
                  7042 \coffin_if_exist:NT #1
                  7043 {
                  7044 \hbox_set:Nw #1 \color_group_begin: \color_ensure_current:
                  7045 \cs_set_protected_nopar:Npn \hcoffin_set_end:
                   7046 \{7047 \color_group_end:
                  7048 \hbox_set_end:
                  7049 \coffin_reset_structure:N #1
                  7050 \coffin_update_poles:N #1
                  \gamma_{7051} \coffin_update_corners:N #1<br>\gamma_{7052}7052 }
                  7053 }
                  7054 }
                  7055 \cs_new_protected_nopar:Npn \hcoffin_set_end: { }
                  7056 \cs_generate_variant:Nn \hcoffin_set:Nw { c }
                     (End definition for \hcoffin_set:Nw and \hcoffin_set:cw . These functions are documented on
                 page ??.)
\vcoffin_set:Nnw
\vcoffin_set:cnw
\vcoffin_set_end:
                 The same for vertical coffins.
                  7057 \cs_new_protected_nopar:Npn \vcoffin_set:Nnw #1#2
                  7058 {
                  7059 \coffin_if_exist:NT #1
```

```
7060 {
                        7061 \vbox set:Nw #1
                        7062 \dim_set:Nn \tex_hsize:D {#2}
                        7063 \color_group_begin: \color_ensure_current:
                        7064 \cs_set_protected:Npn \vcoffin_set_end:
                        7065 \{7066 \color_group_end:
                        7067 \vbox_set_end:
                        7068 \coffin_reset_structure:N #1
                        7069 \coffin_update_poles:N #1
                        7070 \coffin_update_corners:N #1
                        7071 \vbox_set_top:Nn \l_coffin_tmp_box { \vbox_unpack:N #1 }
                        7072 \coffin_set_pole:Nnx #1 { T }
                        7073 \{7074 { 0 pt }
                        7075 \qquad \qquad7076 \dim_eval:n { box_ht:N #1 - box_ht:N \l_coffin_tmp_box }
                        7077 }
                        7078 { 1000 pt }
                        7079 { 0 pt }
                        7080 }
                        7081 \box_clear:N \l_coffin_tmp_box
                        7082 }
                        7083 }
                        7084 }
                        7085 \cs_new_protected_nopar:Npn \vcoffin_set_end: { }
                        7086 \cs_generate_variant:Nn \vcoffin_set:Nnw { c }
                          (End definition for \vcoffin_set:Nnw and \vcoffin_set:cnw . These functions are documented
                      on page ??.)
      \coffin_set_eq:NN
      \coffin_set_eq:Nc
      \coffin_set_eq:cN
      \coffin_set_eq:cc
                      Setting two coffins equal is just a wrapper around other functions.
                        7087 \cs_new_protected_nopar:Npn \coffin_set_eq:NN #1#2
                        7088 {
                        7089 \coffin_if_exist:NT #1
                        7090 {
                        7091 \box_set_eq:NN #1 #2
                        7092 \coffin_set_eq_structure:NN #1 #2
                        7093 }
                        7094 }
                        7095 \cs_generate_variant:Nn \coffin_set_eq:NN { c , Nc , cc }
                          (End definition for \coffin_set_eq:NN and others. These functions are documented on page ??.)
        \c_empty_coffin
\l_coffin_aligned_coffin
 \l_coffin_aligned_internal_coffin
                      Special coffins: these cannot be set up earlier as they need \coffin_new:N. The empty
                      coffin is set as a box as the full coffin-setting system needs some material which is not
                      yet available.
```

```
7096 \coffin_new:N \c_empty_coffin
7097 \hbox_set:Nn \c_empty_coffin { }
7098 \coffin_new:N \l_coffin_aligned_coffin
7099 \coffin_new:N \l_coffin_aligned_internal_coffin
   (End definition for \c_empty_coffin. This function is documented on page ??.)
```
#### **194.3 Measuring coffins**

\coffin\_dp:N \coffin\_dp:c \coffin\_ht:N \coffin\_ht:c \coffin\_wd:N \coffin\_wd:c Coffins are just boxes when it comes to measurement. However, semantically a separate set of functions are required. <sup>7100</sup> \cs\_new\_eq:NN \coffin\_dp:N \box\_dp:N <sup>7101</sup> \cs\_new\_eq:NN \coffin\_dp:c \box\_dp:c <sup>7102</sup> \cs\_new\_eq:NN \coffin\_ht:N \box\_ht:N <sup>7103</sup> \cs\_new\_eq:NN \coffin\_ht:c \box\_ht:c <sup>7104</sup> \cs\_new\_eq:NN \coffin\_wd:N \box\_wd:N <sup>7105</sup> \cs\_new\_eq:NN \coffin\_wd:c \box\_wd:c

(*End definition for* \coffin\_dp:N *and others. These functions are documented on page* **??***.*)

#### **194.4 Coffins: handle and pole management**

\coffin\_get\_pole:NnN A simple wrapper around the recovery of a coffin pole, with some error checking and recovery built-in.

<sup>7106</sup> \cs\_new\_protected\_nopar:Npn \coffin\_get\_pole:NnN #1#2#3 <sup>7107</sup> { <sup>7108</sup> \prop\_get:cnNF  $_{7109}$  { 1 coffin poles \int value:w #1 prop } {#2} #3  $7110$   $\qquad \qquad$   $\qquad$   $\qquad$  <sup>7111</sup> \msg\_kernel\_error:nnxx { coffins } { unknown-coffin-pole } 7112 **{#2} { \token\_to\_str:N #1 }** <sup>7113</sup> \tl\_set:Nn #3 { { 0 pt } { 0 pt } { 0 pt } { 0 pt } } <sup>7114</sup> } <sup>7115</sup> } (*End definition for* \coffin\_get\_pole:NnN*. This function is documented on page* **??***.*) \coffin\_reset\_structure:N Resetting the structure is a simple copy job. <sup>7116</sup> \cs\_new\_protected\_nopar:Npn \coffin\_reset\_structure:N #1  $7117$  { <sup>7118</sup> \prop\_set\_eq:cN { l\_coffin\_corners\_ \int\_value:w #1 \_prop } <sup>7119</sup> \c\_coffin\_corners\_prop <sup>7120</sup> \prop\_set\_eq:cN { l\_coffin\_poles\_ \int\_value:w #1 \_prop } <sup>7121</sup> \c\_coffin\_poles\_prop <sup>7122</sup> } (*End definition for* \coffin\_reset\_structure:N*. This function is documented on page* **??***.*) \coffin\_set\_eq\_structure:NN \coffin\_gset\_eq\_structure:NN Setting coffin structures equal simply means copying the property list. <sup>7123</sup> \cs\_new\_protected\_nopar:Npn \coffin\_set\_eq\_structure:NN #1#2  $7124$  { <sup>7125</sup> \prop\_set\_eq:cc { l\_coffin\_corners\_ \int\_value:w #1 \_prop } <sup>7126</sup> { l\_coffin\_corners\_ \int\_value:w #2 \_prop } 7127 \prop\_set\_eq:cc { l\_coffin\_poles\_ \int\_value:w #1 \_prop } <sup>7128</sup> { l\_coffin\_poles\_ \int\_value:w #2 \_prop } <sup>7129</sup> } <sup>7130</sup> \cs\_new\_protected\_nopar:Npn \coffin\_gset\_eq\_structure:NN #1#2  $7131 \, \text{f}$ 

```
7132 \prop_gset_eq:cc { l_coffin_corners_ \int_value:w #1 _prop }
7133 { l_coffin_corners_ \int_value:w #2 _prop }
7134 \prop_gset_eq:cc { l_coffin_poles_ \int_value:w #1 _prop }
7135 { l_coffin_poles_ \int_value:w #2 _prop }
7136 }
  (End definition for \coffin_set_eq_structure:NN and \coffin_gset_eq_structure:NN . These
```
*functions are documented on page* **??***.*)

These make design-level names for the dimensions of a coffin easy to get at.

\coffin\_set\_user\_dimensions:N \coffin\_end\_user\_dimensions: \Depth \Height \TotalHeight \Width

```
7137 \cs_new_protected_nopar:Npn \coffin_set_user_dimensions:N #1
7138 {
7139 \cs_set_eq:NN \coffin_saved_Height: \Height
7140 \cs_set_eq:NN \coffin_saved_Depth: \Depth
7141 \cs_set_eq:NN \coffin_saved_TotalHeight: \TotalHeight
7142 \cs_set_eq:NN \coffin_saved_Width: \Width
7143 \cs_set_eq:NN \Height \l_coffin_Height_dim
7144 \cs_set_eq:NN \Depth \l_coffin_Depth_dim
7145 \cs_set_eq:NN \TotalHeight \l_coffin_TotalHeight_dim
7146 \cs_set_eq:NN \Width \l_coffin_Width_dim
7147 \dim_set:Nn \Height { \box_ht:N #1 }
7148 \dim_set:Nn \Depth { \box_dp:N #1 }
7149 \dim_set:Nn \TotalHeight { \box_ht:N #1 + \box_dp:N #1 }
7150 \dim_set:Nn \Width { \box_wd:N #1 }
7151 }
7152 \cs_new_protected_nopar:Npn \coffin_end_user_dimensions:
7153 {
7154 \cs_set_eq:NN \Height \coffin_saved_Height:
7155 \cs_set_eq:NN \Depth \coffin_saved_Depth:
7156 \cs_set_eq:NN \TotalHeight \coffin_saved_TotalHeight:
7157 \cs_set_eq:NN \Width \coffin_saved_Width:
7158 }
  (End definition for \coffin_set_user_dimensions:N. This function is documented on page ??.)
```
\coffin\_set\_horizontal\_pole:Nnn \coffin\_set\_horizontal\_pole:cnn \coffin\_set\_vertical\_pole:Nnn \coffin\_set\_vertical\_pole:cnn \coffin\_set\_pole:Nnn \coffin\_set\_pole:Nnx

Setting the pole of a coffin at the user/designer level requires a bit more care. The idea here is to provide a reasonable interface to the system, then to do the setting with full expansion. The three-argument version is used internally to do a direct setting.

```
7159 \cs_new_protected_nopar:Npn \coffin_set_horizontal_pole:Nnn #1#2#3
7160 {
7161 \coffin_if_exist:NT #1
7162 {
7163 \coffin_set_user_dimensions:N #1
7164 \coffin_set_pole:Nnx #1 {#2}
7165 \{7166 { 0 pt } { \dim_eval:n {#3} }
7167 { 1000 pt } { 0 pt }
7168 }
```

```
7169 \coffin_end_user_dimensions:
7170 }
```

```
7171 }
```

```
7172 \cs_new_protected_nopar:Npn \coffin_set_vertical_pole:Nnn #1#2#3
                           7173 {
                           7174 \coffin_if_exist:NT #1
                           7175 {
                           7176 \coffin_set_user_dimensions:N #1
                           7177 \coffin_set_pole:Nnx #1 {#2}
                           7178 {
                           7179 { \dim_e val: n {#3} } { 0 pt }7180 { 0 pt } { 1000 pt }
                            7181 }
                           7182 \coffin_end_user_dimensions:<br>7182 \
                           7183 }
                           7184 }
                           7185 \cs_new_protected_nopar:Npn \coffin_set_pole:Nnn #1#2#3
                           7186 { \prop_put:cnn { l_coffin_poles_ \int_value:w #1 _prop } {#2} {#3} }
                           7187 \cs_generate_variant:Nn \coffin_set_horizontal_pole:Nnn { c }
                           7188 \cs_generate_variant:Nn \coffin_set_vertical_pole:Nnn { c }
                           7189 \cs_generate_variant:Nn \coffin_set_pole:Nnn { Nnx }
                              (End definition for \coffin_set_horizontal_pole:Nnn and \coffin_set_horizontal_pole:cnn .
                          These functions are documented on page ??.)
\coffin_update_corners:N Updating the corners of a coffin is straight-forward as at this stage there can be no
                          rotation. So the corners of the content are just those of the underlying T<sub>EX</sub> box.
                           7190 \cs_new_protected_nopar:Npn \coffin_update_corners:N #1
                           7191 {
                           7192 \prop_put:cnx { l_coffin_corners_ \int_value:w #1 _prop } { tl }
                           7193 { { 0 pt } { \dim_use:N \box_ht:N #1 } }
                           7194 \prop_put:cnx { l_coffin_corners_ \int_value:w #1 _prop } { tr }
                           7195 { { \dim_use:N \box_wd:N #1 } { \dim_use:N \box_ht:N #1 } }
                           7196 \prop_put:cnx { l_coffin_corners_ \int_value:w #1 _prop } { bl }
                           7197 { { 0 pt } { \dim_eval:n { - \box_dp:N #1 } } }
                           7198 \prop_put:cnx { l_coffin_corners_ \int_value:w #1 _prop } { br }
                           7199 { { \dim_use:N \box_wd:N #1 } { \dim_eval:n { - \box_dp:N #1 } } }
                           7200 }
                              (End definition for \coffin_update_corners:N. This function is documented on page ??.)
  \coffin_update_poles:N This function is called when a coffin is set, and updates the poles to reflect the nature
                          of size of the box. Thus this function only alters poles where the default position is
                          dependent on the size of the box. It also does not set poles which are relevant only to
                          vertical coffins.
                           7201 \cs_new_protected_nopar:Npn \coffin_update_poles:N #1
                           7202 {
                           7203 \prop_put:cnx { l_coffin_poles_ \int_value:w #1 _prop } { hc }
                           7204 {
                           7205 { \dim_eval:n { 0.5 \box_wd:N #1 } }
                           7206 { 0 pt } { 0 pt } { 1000 pt }
                           7207 }
```

```
399
```
\prop\_put:cnx { l\_coffin\_poles\_ \int\_value:w #1 \_prop } { r }

{

```
\verb|7210|{ \dim_use:N \boxtimes_Nd:N #1 } }7211 { 0 pt } { 0 pt } { 1000 pt }
7212 }
7213 \prop_put:cnx { l_coffin_poles_ \int_value:w #1 _prop } { vc }
7214 \{7215 { 0 pt }
7216 { \dim_eval:n { ( \box_ht:N #1 - \box_dp:N #1 ) / 2 } }
7217 { 1000 pt }
7218 { 0 pt }
7219 }
7220 \prop_put:cnx { l_coffin_poles_ \int_value:w #1 _prop } { t }
7221 {
7222 { 0 pt }
7223 { \dim_use:N \box_ht:N #1 }
7224 { 1000 pt }
7225 { 0 pt }<br>72257226
7227 \prop_put:cnx { l_coffin_poles_ \int_value:w #1 _prop } { b }
7228 {
7229 { 0 pt }
7230 { \dim_eval:n { - \box_dp:N #1 } }
7231 { 1000 pt }
7232 { 0 pt }
7233 }
7234 }
```
(*End definition for* \coffin\_update\_poles:N*. This function is documented on page* **??***.*)

#### **194.5 Coffins: calculation of pole intersections**

\coffin\_calculate\_intersection:Nnn \coffin\_calculate\_intersection:nnnnnnnn \coffin\_calculate\_intersection\_aux:nnnnnN

```
The lead off in finding intersections is to recover the two poles and then hand off to the
auxiliary for the actual calculation. There may of course not be an intersection, for which
an error trap is needed.
```

```
7235 \cs_new_protected_nopar:Npn \coffin_calculate_intersection:Nnn #1#2#3
7236 {
7237 \coffin_get_pole:NnN #1 {#2} \l_coffin_pole_a_tl
7238 \coffin_get_pole:NnN #1 {#3} \l_coffin_pole_b_tl
7239 \bool_set_false:N \l_coffin_error_bool
7240 \exp_last_two_unbraced:Noo
7241 \coffin_calculate_intersection:nnnnnnnn
7242 \l_coffin_pole_a_tl \l_coffin_pole_b_tl
7243 \bool_if:NT \l_coffin_error_bool
7244 {
7245 \msg_kernel_error:nn { coffins } { no-pole-intersection }
7246 \dim_zero:N \l_coffin_x_dim
7247 \dim_zero:N \l_coffin_y_dim
7248 }
7249 }
```
The two poles passed here each have four values (as dimensions),  $(a, b, c, d)$  and  $(a', b', d')$  $c'$ ,  $d'$ ). These are arguments 1–4 and 5–8, respectively. In both cases *a* and *b* are the co-ordinates of a point on the pole and *c* and *d* define the direction of the pole. Finding the intersection depends on the directions of the poles, which are given by  $d/c$  and  $d'/c'$ . However, if one of the poles is either horizontal or vertical then one or more of *c*, *d*, *c* 0 and  $d'$  will be zero and a special case is needed.

```
7250 \cs_new_protected_nopar:Npn \coffin_calculate_intersection:nnnnnnnn
7251 #1#2#3#4#5#6#7#8
7252 {
7253 \dim_{compare: nNnTF } #3} = { \c_{zero\_dim } }
```
The case where the first pole is vertical. So the *x*-component of the interaction will be at *a*. There is then a test on the second pole: if it is also vertical then there is an error.

```
7254 {
7255 \dim_set:Nn \l_coffin_x_dim {#1}
7256 \dim_compare:nNnTF {#7} = \c_zero_dim
7257 { \bool_set_true:N \l_coffin_error_bool }
```
The second pole may still be horizontal, in which case the *y*-component of the intersection will be  $b'$ . If not,

$$
y = \frac{d'}{c'}(x - a') + b'
$$

with the *x*-component already known to be #1. This calculation is done as a generalised auxiliary.

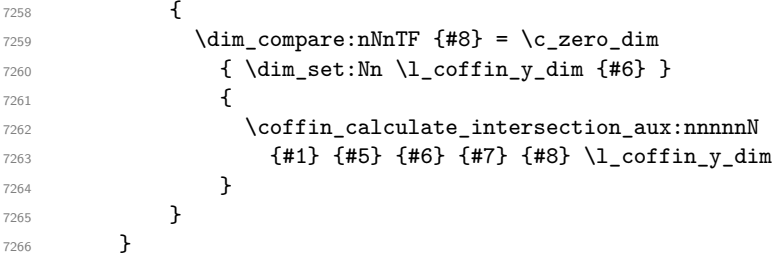

If the first pole is not vertical then it may be horizontal. If so, then the procedure is essentially the same as that already done but with the *x*- and *y*-components interchanged.

```
7267 {
7268 \dim_{\text{compare}:nNnTF } {#4} = \c_{\text{zero\_dim}}7269 \qquad \qquad \{7270 \dim_set:Nn \l_coffin_y_dim {#2}
7271 \dim_compare:nNnTF {#8} = { \c_zero_dim }
7272 \{ \bool\_set\_true:N \ l\_coffin\_error\_bool \}72737274 \dim_{\text{compare:}} \{#7\} = \c_{zero\_dim}7275 { \dim_set:Nn \l_coffin_x_dim {#5} }
```
The formula for the case where the second pole is neither horizontal nor vertical is

$$
x = \frac{c'}{d'}(y - b') + a'
$$

which is again handled by the same auxiliary.

```
7276 \left\{ \begin{array}{c} \end{array} \right.7277 \coffin calculate intersection aux:nnnnnN
7278 {#2} {#6} {#5} {#8} {#7} \l_coffin_x_dim
7279 }
7280 }
7281 }
```
The first pole is neither horizontal nor vertical. This still leaves the second pole, which may be a special case. For those possibilities, the calculations are the same as above with the first and second poles interchanged.

```
7282 \qquad \qquad7283 \dim_{\text{compare:nNnTF } {#7} = \c_{zero\_dim}7284 \left\{ \begin{array}{c} \end{array} \right.7285 \dim set:Nn \l coffin x dim {#5}
7286 \coffin_calculate_intersection_aux:nnnnnN
7287 {#5} {#1} {#2} {#3} {#4} \l_coffin_y_dim
7288 }
7289 \qquad \qquad \qquad \qquad \qquad \qquad \qquad \qquad \qquad \qquad \qquad \qquad \qquad \qquad \qquad \qquad \qquad \qquad \qquad \qquad \qquad \qquad \qquad \qquad \qquad \qquad \qquad \qquad \qquad \qquad \qquad \qquad \qquad \qquad \qquad \qquad \qquad7290 \dim_{compare:nnnTF \{#8\}} = \c_{zero\_dim}7291 \left\{ \begin{array}{c} \end{array} \right.7292 \dim_set:Nn \l_coffin_x_dim {#6}
7293 \coffin_calculate_intersection_aux:nnnnnN
7294 {#6} {#2} {#1} {#4} {#3} \l_coffin_x_dim
7295 }
```
If none of the special cases apply then there is still a need to check that there is a unique intersection between the two pole. This is the case if they have different slopes.

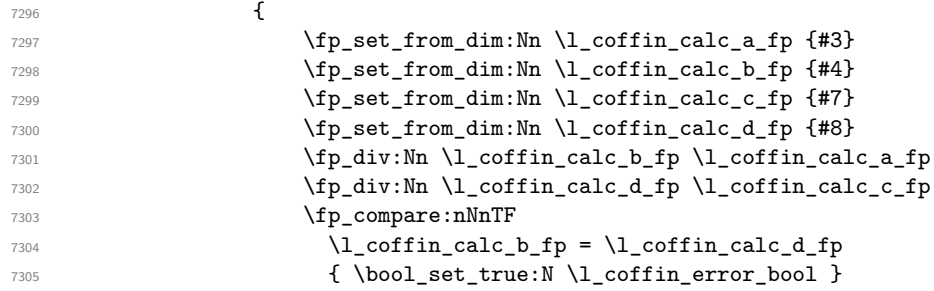

All of the tests pass, so there is the full complexity of the calculation:

$$
x = \frac{a(d/c) - a'(d'/c') - b + b'}{(d/c) - (d'/c')}
$$

and noting that the two ratios are already worked out from the test just performed. There is quite a bit of shuffling from dimensions to floating points in order to do the work. The *y*-values is then worked out using the standard auxiliary starting from the *x*-position.

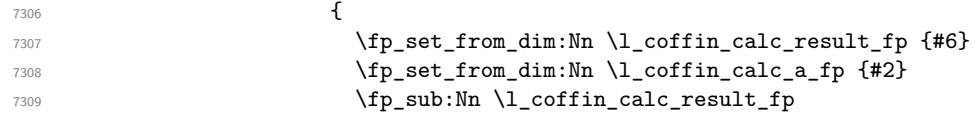

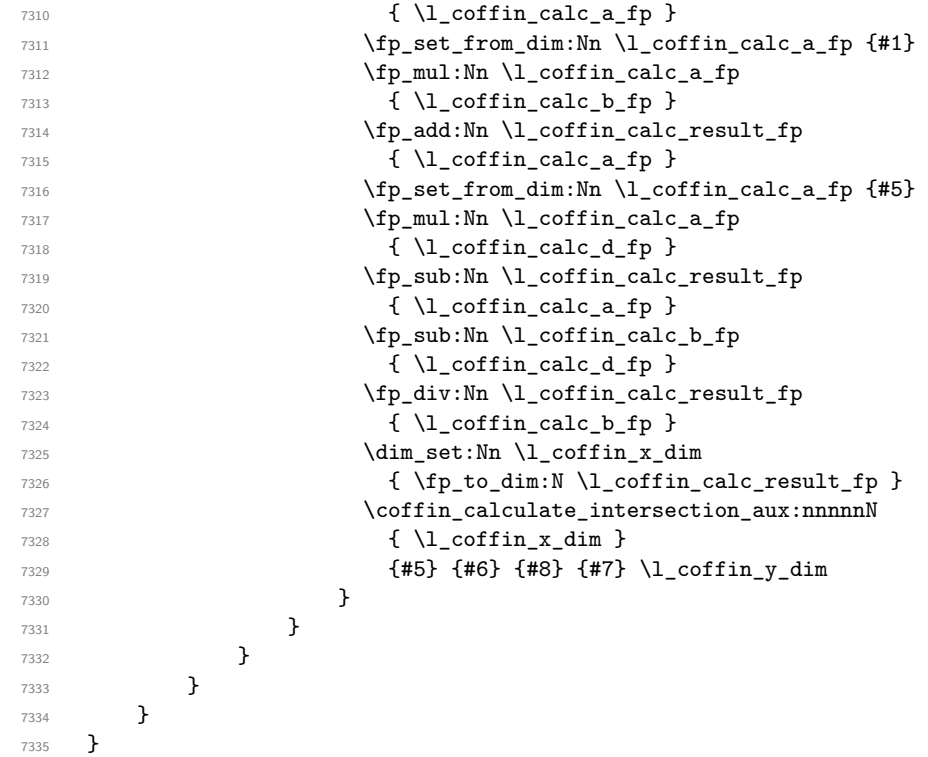

The formula for finding the intersection point is in most cases the same. The formula here is

$$
\#6 = \frac{\#5}{\#4} \left( \#1 - \#2 \right) + \#3
$$

Thus #4 and #5 should be the directions of the pole while #2 and #3 are co-ordinates.

```
7336 \cs_new_protected_nopar:Npn \coffin_calculate_intersection_aux:nnnnnN
7337 #1#2#3#4#5#6
7338 {
7339 \fp_set_from_dim:Nn \l_coffin_calc_result_fp {#1}
7340 \fp_set_from_dim:Nn \l_coffin_calc_a_fp {#2}
\verb|7341| \verb|Vfp_set_from_dim:Nn \l1_coffin_calc_b_fp \{ \#3 \}7342 \fp_set_from_dim:Nn \l_coffin_calc_c_fp {#4}
7343 \fp_set_from_dim:Nn \l_coffin_calc_d_fp {#5}
7344 \fp_sub:Nn \l_coffin_calc_result_fp { \l_coffin_calc_a_fp }
7345 \fp_div:Nn \l_coffin_calc_result_fp { \l_coffin_calc_d_fp }
7346 \fp_mul:Nn \l_coffin_calc_result_fp { \l_coffin_calc_c_fp }
\gamma \fp_add:Nn \l_coffin_calc_result_fp { \l_coffin_calc_b_fp }
\begin{array}{ccc}\n\text{7348} & \dim_s\text{et}:Nn \text{ #6 } {\pmb{t}_t_0\_dim:N} \lmod_s\text{1249} \n\end{array}7349 }
```
(*End definition for* \coffin\_calculate\_intersection:Nnn*. This function is documented on page* **??***.*)

#### **194.6 Aligning and typesetting of coffins**

\coffin\_join:NnnNnnnn \coffin\_join:cnnNnnnn \coffin\_join:Nnncnnnn \coffin\_join:cnncnnnn

This command joins two coffins, using a horizontal and vertical pole from each coffin and making an offset between the two. The result is stored as the as a third coffin, which will have all of its handles reset to standard values. First, the more basic alignment function is used to get things started.

```
7350 \cs_new_protected_nopar:Npn \coffin_join:NnnNnnnn #1#2#3#4#5#6#7#8
7351 {
7352 \coffin align:NnnNnnnnN
7353 #1 {#2} {#3} #4 {#5} {#6} {#7} {#8} \l_coffin_aligned_coffin
```
Correct the placement of the reference point. If the *x*-offset is negative then the reference point of the second box is to the left of that of the first, which is corrected using a kern. On the right side the first box might stick out, which will show up if it is wider than the sum of the *x*-offset and the width of the second box. So a second kern may be needed.

```
7354 \hbox_set:Nn \l_coffin_aligned_coffin
7355 {
7356 \dim_compare:nNnT { \l_coffin_offset_x_dim } < \c_zero_dim
7357 { \tex_kern:D -\l_coffin_offset_x_dim }
7358 \hbox_unpack:N \l_coffin_aligned_coffin
7359 \dim_set:Nn \l_coffin_tmp_dim
             \{ \l \l \c{offin\_offset\_x\_dim - \boxtimes_wd:N #1 + \boxtimes_wd:N #4 } \}7361 \dim_compare:nNnT \l_coffin_tmp_dim < \c_zero_dim
7362 { \tex_kern:D -\l_coffin_tmp_dim }
7363 }
```
The coffin structure is reset, and the corners are cleared: only those from the two parent coffins are needed.

```
7364 \coffin_reset_structure:N \l_coffin_aligned_coffin
7365 \prop_clear:c
7366 { l_coffin_corners_ \int_value:w \l_coffin_aligned_coffin _ prop }
7367 \coffin_update_poles:N \l_coffin_aligned_coffin
```
The structures of the parent coffins are now transferred to the new coffin, which requires that the appropriate offsets are applied. That will then depend on whether any shift was needed.

```
7368 \dim_compare:nNnTF \l_coffin_offset_x_dim < \c_zero_dim
7369 {
7370 \coffin_offset_poles:Nnn #1 { -\l_coffin_offset_x_dim } { 0 pt }
7371 \coffin_offset_poles:Nnn #4 { 0 pt } { \l_coffin_offset_y_dim }
7372 \coffin_offset_corners:Nnn #1 { -\l_coffin_offset_x_dim } { 0 pt }
7373 \coffin_offset_corners:Nnn #4 { 0 pt } { \l_coffin_offset_y_dim }
7374 }
7375 {
7376 \coffin_offset_poles:Nnn #1 { 0 pt } { 0 pt }
7377 \coffin_offset_poles:Nnn #4
7378 { \l_coffin_offset_x_dim } { \l_coffin_offset_y_dim }
7379 \coffin_offset_corners:Nnn #1 { 0 pt } { 0 pt }
7380 \coffin_offset_corners:Nnn #4
7381 { \l_coffin_offset_x_dim } { \l_coffin_offset_y_dim }
```

```
7382 }
 7383 \coffin_update_vertical_poles:NNN #1 #4 \l_coffin_aligned_coffin
 7384 \coffin_set_eq:NN #1 \l_coffin_aligned_coffin
 7385 }
 7386 \cs_generate_variant:Nn \coffin_join:NnnNnnnn { c , Nnnc , cnnc }
    (End definition for \coffin_join:NnnNnnnn and others. These functions are documented on page
??.)
```
A more simple version of the above, as it simply uses the size of the first coffin for the new one. This means that the work here is rather simplified compared to the above code. The function used when marking a position is hear also as it is similar but without the

\coffin\_attach:NnnNnnnn \coffin\_attach:cnnNnnnn \coffin\_attach:Nnncnnnn \coffin\_attach:cnncnnnn \coffin\_attach\_mark:NnnNnnnn

structure updates.

 \cs\_new\_protected\_nopar:Npn \coffin\_attach:NnnNnnnn #1#2#3#4#5#6#7#8 <sup>7388</sup> { 7389 \coffin\_align:NnnNnnnnN #1 {#2} {#3} #4 {#5} {#6} {#7} {#8} \l\_coffin\_aligned\_coffin \box\_set\_ht:Nn \l\_coffin\_aligned\_coffin { \box\_ht:N #1 } \box\_set\_dp:Nn \l\_coffin\_aligned\_coffin { \box\_dp:N #1 } \box\_set\_wd:Nn \l\_coffin\_aligned\_coffin { \box\_wd:N #1 } \coffin\_reset\_structure:N \l\_coffin\_aligned\_coffin \prop\_set\_eq:cc { l\_coffin\_corners\_ \int\_value:w \l\_coffin\_aligned\_coffin \_prop } { l\_coffin\_corners\_ \int\_value:w #1 \_prop } \coffin\_update\_poles:N \l\_coffin\_aligned\_coffin \coffin\_offset\_poles:Nnn #1 { 0 pt } { 0 pt } \coffin\_offset\_poles:Nnn #4 { \l\_coffin\_offset\_x\_dim } { \l\_coffin\_offset\_y\_dim } \coffin\_update\_vertical\_poles:NNN #1 #4 \l\_coffin\_aligned\_coffin \coffin\_set\_eq:NN #1 \l\_coffin\_aligned\_coffin <sup>7404</sup> } \cs\_new\_protected\_nopar:Npn \coffin\_attach\_mark:NnnNnnnn #1#2#3#4#5#6#7#8 <sup>7406</sup> { 7407 \coffin\_align:NnnNnnnnN #1 {#2} {#3} #4 {#5} {#6} {#7} {#8} \l\_coffin\_aligned\_coffin \box\_set\_ht:Nn \l\_coffin\_aligned\_coffin { \box\_ht:N #1 } \box\_set\_dp:Nn \l\_coffin\_aligned\_coffin { \box\_dp:N #1 }  $\texttt{[1]} \label{eq:1} $$\box_set_wd:Nn \lccffin_aligned_coffin { \box_wd:N #1 }$  \box\_set\_eq:NN #1 \l\_coffin\_aligned\_coffin <sup>7413</sup> } \cs\_generate\_variant:Nn \coffin\_attach:NnnNnnnn { c , Nnnc , cnnc } (*End definition for* \coffin\_attach:NnnNnnnn *and others. These functions are documented on page* **??***.*)

\coffin\_align:NnnNnnnnN The internal function aligns the two coffins into a third one, but performs no corrections on the resulting coffin poles. The process begins by finding the points of intersection for the poles for each of the input coffins. Those for the first coffin are worked out after those for the second coffin, as this allows the 'primed' storage area to be used for the second coffin. The 'real' box offsets are then calculated, before using these to re-box the input coffins. The default poles are then set up, but the final result will depend on how the bounding box is being handled.

```
7415 \cs_new_protected_nopar:Npn \coffin_align:NnnNnnnnN #1#2#3#4#5#6#7#8#9
7416 {
7417 \coffin_calculate_intersection:Nnn #4 {#5} {#6}
7418 \dim_set:Nn \l_coffin_x_prime_dim { \l_coffin_x_dim }
7419 \dim_set:Nn \l_coffin_y_prime_dim { \l_coffin_y_dim }
7420 \coffin_calculate_intersection:Nnn #1 {#2} {#3}
7421 \dim_set:Nn \l_coffin_offset_x_dim
7422 { \l_coffin_x_dim - \l_coffin_x_prime_dim + #7 }
7423 \dim_set:Nn \l_coffin_offset_y_dim
_{7424} { \l coffin y dim - \l coffin y prime dim + #8 }
7425 \hbox_set:Nn \l_coffin_aligned_internal_coffin
7426 \left\{ \begin{array}{c} 7426 \end{array} \right.7427 \box_use:N #1
7428 \tex_kern:D -\box_wd:N #1
7429 \tex_kern:D \l_coffin_offset_x_dim
7430 \box_move_up:nn { \l_coffin_offset_y_dim } { \box_use:N #4 }
7431 }
7432 \coffin_set_eq:NN #9 \l_coffin_aligned_internal_coffin
7433 }
```
(*End definition for* \coffin\_align:NnnNnnnnN*. This function is documented on page* **??***.*)

\coffin\_offset\_poles:Nnn \coffin\_offset\_pole:Nnnnnnn Transferring structures from one coffin to another requires that the positions are updated by the offset between the two coffins. This is done by mapping to the property list of the source coffins, moving as appropriate and saving to the new coffin data structures. The test for a - means that the structures from the parent coffins are uniquely labelled and do not depend on the order of alignment. The pay off for this is that - should not be used in coffin pole or handle names, and that multiple alignments do not result in a whole set of values.

```
7434 \cs_new_protected_nopar:Npn \coffin_offset_poles:Nnn #1#2#3
7435 {
7436 \prop_map_inline:cn { l_coffin_poles_ \int_value:w #1 _prop }
7437 { \coffin_offset_pole:Nnnnnnn #1 {##1} ##2 {#2} {#3} }
7438 }
7439 \cs_new_protected_nopar:Npn \coffin_offset_pole:Nnnnnnn #1#2#3#4#5#6#7#8
7440 {
7441 \dim_set:Nn \l_coffin_x_dim { #3 + #7 }
7442 \dim_set:Nn \l_coffin_y_dim { #4 + #8 }
7443 \tl_if_in:nnTF {#2} { - }
7444 { \tl_set:Nn \l_coffin_tmp_tl { {#2} } }
7445 { \tl_set:Nn \l_coffin_tmp_tl { { #1 - #2 } } }
7446 \exp_last_unbraced:NNo \coffin_set_pole:Nnx \l_coffin_aligned_coffin
7447 { \1_coffin_tmp_tl }
7448 {
\label{lem:main} $$\dim_use:N \l_{coffin_x\_dim} {\dim_use:N} \l_{coffin_y\_dim} $$7450 {45} {46}7451 }
7452 }
```
\coffin\_offset\_corners:Nnn \coffin\_offset\_corners:Nnnnn Saving the offset corners of a coffin is very similar, except that there is no need to worry about naming: every corner can be saved here as order is unimportant.

```
7453 \cs_new_protected_nopar:Npn \coffin_offset_corners:Nnn #1#2#3
7454 {
7455 \prop_map_inline:cn { l_coffin_corners_ \int_value:w #1 _prop }
7456 { \coffin_offset_corner:Nnnnn #1 {##1} ##2 {#2} {#3} }
7457 }
7458 \cs_new_protected_nopar:Npn \coffin_offset_corner:Nnnnn #1#2#3#4#5#6
7459 {
7460 \prop_put:cnx
7461 { l_coffin_corners_ \int_value:w \l_coffin_aligned_coffin _prop }
7462 { #1 - #2 }
7463 {
7464 { \dim_eval:n { #3 + #5 } }
7465 { \dim_eval:n { #4 + #6 } }
7466 }
7467 }
  (End definition for \coffin_offset_corners:Nnn. This function is documented on page ??.)
```
\coffin\_update\_vertical\_poles:NNN \coffin\_update\_T:nnnnnnnnN \coffin\_update\_B:nnnnnnnnN

The T and B poles will need to be recalculated after alignment. These functions find the larger absolute value for the poles, but this is of course only logical when the poles are horizontal.

```
7468 \cs_new_protected_nopar:Npn \coffin_update_vertical_poles:NNN #1#2#3
7469 {
7470 \coffin_get_pole:NnN #3 { #1 -T } \l_coffin_pole_a_tl
7471 \coffin_get_pole:NnN #3 { #2 -T } \l_coffin_pole_b_tl
7472 \exp_last_two_unbraced:Noo \coffin_update_T:nnnnnnnnN
7473 \l_coffin_pole_a_tl \l_coffin_pole_b_tl #3
7474 \coffin_get_pole:NnN #3 { #1 -B } \l_coffin_pole_a_tl
7475 \coffin_get_pole:NnN #3 { #2 -B } \l_coffin_pole_b_tl
7476 \exp_last_two_unbraced:Noo \coffin_update_B:nnnnnnnnN
7477 \l_coffin_pole_a_tl \l_coffin_pole_b_tl #3
7478 }
7479 \cs_new_protected_nopar:Npn \coffin_update_T:nnnnnnnnN #1#2#3#4#5#6#7#8#9
7480 {
7481 \dim_compare:nNnTF {#2} < {#6}
7482 {
7483 \coffin_set_pole:Nnx #9 { T }
7484 { { 0 pt } {#6} { 1000 pt } { 0 pt } }
7485 }
7486 {
7487 \coffin_set_pole:Nnx #9 { T }
7488 { { 0 pt } {#2} { 1000 pt } { 0 pt } }
7489 }
7490 }
7491 \cs_new_protected_nopar:Npn \coffin_update_B:nnnnnnnnN #1#2#3#4#5#6#7#8#9
7492 {
```

```
7493 \dim_compare:nNnTF {#2} < {#6}
7494 {
7495 \coffin_set_pole:Nnx #9 { B }
7496 { { 0 pt } {#2} { 1000 pt } { 0 pt } }
7497 }
7498 {
7499 \coffin_set_pole:Nnx #9 { B }
7500 { { 0 pt } {#6} { 1000 pt } { 0 pt } }
7501 }
7502 }
  (End definition for \coffin_update_vertical_poles:NNN. This function is documented on page
```

```
\coffin_typeset:Nnnnn
\coffin_typeset:cnnnn
```
**??***.*)

Typesetting a coffin means aligning it with the current position, which is done using a coffin with no content at all. As well as aligning to the empty coffin, there is also a need to leave vertical mode, if necessary.

```
7503 \cs_new_protected_nopar:Npn \coffin_typeset:Nnnnn #1#2#3#4#5
7504 {
7505 \coffin_align:NnnNnnnnN \c_empty_coffin { H } { 1 }
7506 #1 {#2} {#3} {#4} {#5} \l_coffin_aligned_coffin
7507 \hbox_unpack:N \c_empty_box
7508 \box_use:N \l_coffin_aligned_coffin
7509 }
7510 \cs_generate_variant:Nn \coffin_typeset:Nnnnn { c }
  (End definition for \coffin_typeset:Nnnnn and \coffin_typeset:cnnnn . These functions are
```
# *documented on page* **??***.*)

# **194.7 Rotating coffins**

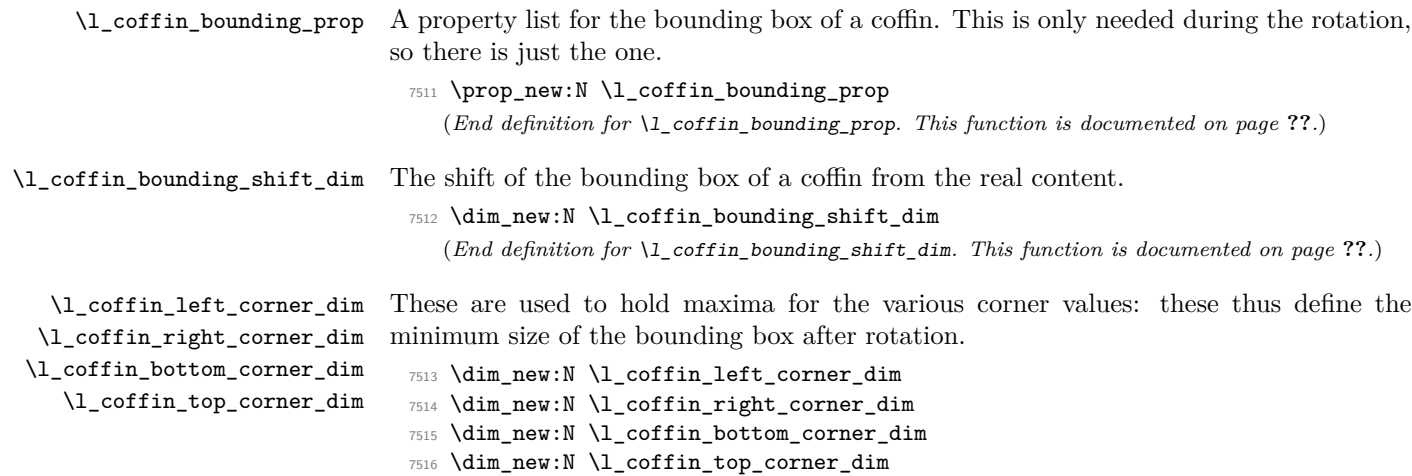

(*End definition for* \l\_coffin\_left\_corner\_dim*. This function is documented on page* **??***.*)

\coffin\_rotate:Nn \coffin\_rotate:cn Rotating a coffin requires several steps which can be conveniently run together. The first step is to convert the angle given in degrees to one in radians. This is then used to set \l\_coffin\_sin\_fp and \l\_coffin\_cos\_fp, which are carried through unchanged for the rest of the procedure.

```
7517 \cs_new_protected_nopar:Npn \coffin_rotate:Nn #1#2
7518 {
7519 \fp_set:Nn \l_coffin_tmp_fp {#2}
7520 \fp_div:Nn \l_coffin_tmp_fp { 180 }
\tau<sub>7521</sub> \fp_mul:Nn \l_coffin_tmp_fp { \c_pi_fp }
7522 \fp_sin:Nn \l_coffin_sin_fp { \l_coffin_tmp_fp }
7523 \fp_cos:Nn \l_coffin_cos_fp { \l_coffin_tmp_fp }
```
The corners and poles of the coffin can now be rotated around the origin. This is best achieved using mapping functions.

```
7524 \prop_map_inline:cn { l_coffin_corners_ \int_value:w #1 _prop }
7525 { \coffin_rotate_corner:Nnnn #1 {##1} ##2 }
7526 \prop_map_inline:cn { l_coffin_poles_ \int_value:w #1 _prop }
7527 { \coffin_rotate_pole:Nnnnnn #1 {##1} ##2 }
```
The bounding box of the coffin needs to be rotated, and to do this the corners have to be found first. They are then rotated in the same way as the corners of the coffin material itself.

```
7528 \coffin_set_bounding:N #1
7529 \prop_map_inline:Nn \l_coffin_bounding_prop
7530 { \coffin_rotate_bounding:nnn {##1} ##2 }
```
At this stage, there needs to be a calculation to find where the corners of the content and the box itself will end up.

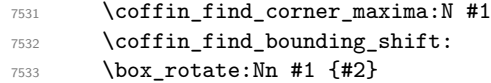

The correction of the box position itself takes place here. The idea is that the bounding box for a coffin is tight up to the content, and has the reference point at the bottom-left. The *x*-direction is handled by moving the content by the difference in the positions of the bounding box and the content left edge. The *y*-direction is dealt with by moving the box down by any depth it has acquired.

```
7534 \hbox_set:Nn #1
7535 {
7536 \tex_kern:D \l_coffin_bounding_shift_dim
7537 \tex_kern:D -\l_coffin_left_corner_dim
7538 \box_move_down:nn { \l_coffin_bottom_corner_dim }
7539 { \box_use:N #1 }
7540 }
```
If there have been any previous rotations then the size of the bounding box will be bigger than the contents. This can be corrected easily by setting the size of the box to the height and width of the content.

```
7541 \box_set_ht:Nn #1
7542 { \l_coffin_top_corner_dim - \l_coffin_bottom_corner_dim }
```
 \box\_set\_dp:Nn #1 { 0 pt } \box\_set\_wd:Nn #1  $\verb|7545|{l_coffin\_right\_corner\_dim - \l/l_coffin\_left\_corner\_dim} |$ 

The final task is to move the poles and corners such that they are back in alignment with the box reference point.

```
7546 \prop_map_inline:cn { l_coffin_corners_ \int_value:w #1 _prop }
 7547 { \coffin_shift_corner:Nnnn #1 {##1} ##2 }
 7548 \prop_map_inline:cn { l_coffin_poles_ \int_value:w #1 _prop }
 7549 { \coffin_shift_pole:Nnnnnn #1 {##1} ##2 }
 7550 }
 7551 \cs_generate_variant:Nn \coffin_rotate:Nn { c }
    (End definition for \coffin_rotate:Nn and \coffin_rotate:cn . These functions are documented
on page ??.)
```
\coffin\_set\_bounding:N The bounding box corners for a coffin are easy enough to find: this is the same code as for the corners of the material itself, but using a dedicated property list.

```
7552 \cs_new_protected_nopar:Npn \coffin_set_bounding:N #1
7553 {
7554 \prop_put:Nnx \l_coffin_bounding_prop { tl }
7555 { { 0 pt } { \dim_use:N \box_ht:N #1 } }
7556 \prop_put:Nnx \l_coffin_bounding_prop { tr }
7557 { { \dim_use:N \box_wd:N #1 } { \dim_use:N \box_ht:N #1 } }
7558 \dim_set:Nn \l_coffin_tmp_dim { - \box_dp:N #1 }
7559 \prop_put:Nnx \l_coffin_bounding_prop { bl }
7560 { { 0 pt } { \dim_use:N \l_coffin_tmp_dim } }
7561 \prop_put:Nnx \l_coffin_bounding_prop { br }
7562 { { \dim_use:N \box_wd:N #1 } { \dim_use:N \l_coffin_tmp_dim } }
7563 }
```
(*End definition for* \coffin\_set\_bounding:N*. This function is documented on page* **??***.*)

\coffin\_rotate\_bounding:nnn \coffin\_rotate\_corner:Nnnn Rotating the position of the corner of the coffin is just a case of treating this as a vector from the reference point. The same treatment is used for the corners of the material itself and the bounding box.

```
7564 \cs_new_protected_nopar:Npn \coffin_rotate_bounding:nnn #1#2#3
7565 {
7566 \coffin_rotate_vector:nnNN {#2} {#3} \l_coffin_x_dim \l_coffin_y_dim
7567 \prop_put:Nnx \l_coffin_bounding_prop {#1}
_{7568} { { \dim_use:N \l_coffin_x_dim } { \dim_use:N \l_coffin_y_dim } }
7569 }
7570 \cs_new_protected_nopar:Npn \coffin_rotate_corner:Nnnn #1#2#3#4
7571 {
7572 \coffin_rotate_vector:nnNN {#3} {#4} \l_coffin_x_dim \l_coffin_y_dim
7573 \prop_put:cnx { l_coffin_corners_ \int_value:w #1 _prop } {#2}
_{7574} { { \dim_use:N \l_coffin_x_dim } { \dim_use:N \l_coffin_y_dim } }
7575 }
  (End definition for \coffin_rotate_bounding:nnn. This function is documented on page ??.)
```
\coffin\_rotate\_pole:Nnnnnn Rotating a single pole simply means shifting the co-ordinate of the pole and its direction. The rotation here is about the bottom-left corner of the coffin.

```
\cs_new_protected_nopar:Npn \coffin_rotate_pole:Nnnnnn #1#2#3#4#5#6
7577 {
7578 \coffin_rotate_vector:nnNN {#3} {#4} \l_coffin_x_dim \l_coffin_y_dim
7579 \coffin_rotate_vector:nnNN {#5} {#6}
7580 \l_coffin_x_prime_dim \l_coffin_y_prime_dim
7581 \coffin_set_pole:Nnx #1 {#2}
7582 {
_{7583} { \dim_use:N \l_coffin_x_dim } { \dim_use:N \l_coffin_y_dim }
7584 { \dim_use:N \l_coffin_x_prime_dim }
\label{eq:7585} \verb|7585| \verb|365| \verb|365| \verb|365| \verb|365| \verb|365| \verb|365| \verb|365| \verb|365| \verb|365| \verb|365| \verb|365| \verb|365| \verb|365| \verb|365| \verb|365| \verb|365| \verb|365| \verb|365| \verb|365| \verb|365| \verb|365| \verb|365| \verb|365| \verb|365| \verb|365| \verb|365| \verb|365| \verb|365| \verb|3657586 }
7587 }
```
(*End definition for* \coffin\_rotate\_pole:Nnnnnn*. This function is documented on page* **??***.*)

\coffin\_rotate\_vector:nnNN A rotation function, which needs only an input vector (as dimensions) and an output space. The values  $\lceil \cdot \cdot \rceil$  coffin\_cos\_fp and  $\lceil \cdot \cdot \cdot \rceil$  and  $\lceil \cdot \cdot \cdot \rceil$  should previously have been set up correctly. Working this way means that the floating point work is kept to a minimum: for any given rotation the sin and cosine values do no change, after all.

```
7588 \cs_new_protected_nopar:Npn \coffin_rotate_vector:nnNN #1#2#3#4
7589 {
7590 \fp_set_from_dim:Nn \l_coffin_x_fp {#1}
7591 \fp_set_from_dim:Nn \l_coffin_y_fp {#2}
7592 \fp_set_eq:NN \l_coffin_x_prime_fp \l_coffin_x_fp
7593 \fp_set_eq:NN \l_coffin_tmp_fp \l_coffin_y_fp
7594 \fp_mul:Nn \l_coffin_x_prime_fp { \l_coffin_cos_fp }
7595 \fp_mul:Nn \l_coffin_tmp_fp { \l_coffin_sin_fp }
7596 \fp_sub:Nn \l_coffin_x_prime_fp { \l_coffin_tmp_fp }
7597 \fp_set_eq:NN \l_coffin_y_prime_fp \l_coffin_y_fp
7598 \fp_set_eq:NN \l_coffin_tmp_fp \l_coffin_x_fp
7599 \fp_mul:Nn \l_coffin_y_prime_fp { \l_coffin_cos_fp }
7600 \fp_mul:Nn \l_coffin_tmp_fp { \l_coffin_sin_fp }
7601 \fp_add:Nn \l_coffin_y_prime_fp { \l_coffin_tmp_fp }
7602 \dim_set:Nn #3 { \fp_to_dim:N \l_coffin_x_prime_fp }
7603 \dim_set:Nn #4 { \fp_to_dim:N \l_coffin_y_prime_fp }
7604 }
```
(*End definition for* \coffin\_rotate\_vector:nnNN*. This function is documented on page* **??***.*)

\coffin\_find\_corner\_maxima:N \coffin\_find\_corner\_maxima\_aux:nn

The idea here is to find the extremities of the content of the coffin. This is done by looking for the smallest values for the bottom and left corners, and the largest values for the top and right corners. The values start at the maximum dimensions so that the case where all are positive or all are negative works out correctly.

```
7605 \cs_new_protected_nopar:Npn \coffin_find_corner_maxima:N #1
7606 {
7607 \dim_set:Nn \l_coffin_top_corner_dim { -\c_max_dim }
7608 \dim_set:Nn \l_coffin_right_corner_dim { -\c_max_dim }
7609 \dim_set:Nn \l_coffin_bottom_corner_dim { \c_max_dim }
```

```
7610 \dim_set:Nn \l_coffin_left_corner_dim { \c_max_dim }
\gamma<sub>7611</sub> \prop_map_inline:cn { l_coffin_corners_ \int_value:w #1 _prop }
7612 { \coffin_find_corner_maxima_aux:nn ##2 }
7613 }
7614 \cs_new_protected_nopar:Npn \coffin_find_corner_maxima_aux:nn #1#2
7615 {
7616 \dim_set_min:Nn \l_coffin_left_corner_dim {#1}
7617 \dim_set_max:Nn \l_coffin_right_corner_dim {#1}
7618 \dim_set_min:Nn \l_coffin_bottom_corner_dim {#2}
7619 \dim_set_max:Nn \l_coffin_top_corner_dim {#2}
7620 }
```
(*End definition for* \coffin\_find\_corner\_maxima:N*. This function is documented on page* **??***.*)

\coffin\_find\_bounding\_shift: \coffin\_find\_bounding\_shift\_aux:nn

The approach to finding the shift for the bounding box is similar to that for the corners. However, there is only one value needed here and a fixed input property list, so things are a bit clearer.

```
7621 \cs_new_protected_nopar:Npn \coffin_find_bounding_shift:
7622 {
7623 \dim_set:Nn \l_coffin_bounding_shift_dim { \c_max_dim }
7624 \prop_map_inline:Nn \l_coffin_bounding_prop
7625 { \coffin_find_bounding_shift_aux:nn ##2 }
7626 }
7627 \cs_new_protected_nopar:Npn \coffin_find_bounding_shift_aux:nn #1#2
7628 { \dim_set_min:Nn \l_coffin_bounding_shift_dim {#1} }
  (End definition for \coffin_find_bounding_shift:. This function is documented on page ??.)
```
\coffin\_shift\_corner:Nnnn \coffin\_shift\_pole:Nnnnnn Shifting the corners and poles of a coffin means subtracting the appropriate values from the *x*- and *y*-components. For the poles, this means that the direction vector is unchanged.

```
7629 \cs_new_protected_nopar:Npn \coffin_shift_corner:Nnnn #1#2#3#4
7630 {
7631 \prop_put:cnx { l_coffin_corners_ \int_value:w #1 _ prop } {#2}
7632 {
_{7633} { \dim eval:n { #3 - \l coffin left corner dim } }
_{7634} { \dim_eval:n { #4 - \l_coffin_bottom_corner_dim } }
7635 }
7636 }
7637 \cs_new_protected_nopar:Npn \coffin_shift_pole:Nnnnnn #1#2#3#4#5#6
7638 {
7639 \prop_put:cnx { l_coffin_poles_ \int_value:w #1 _ prop } {#2}
7640 {
_{7641} { \dim_eval:n { #3 - \l_coffin_left_corner_dim } }
_{7642} { \dim_eval:n { #4 - \l_coffin_bottom_corner_dim } }
7643 {#5} {#6}
7644 }
7645 }
```
(*End definition for* \coffin\_shift\_corner:Nnnn*. This function is documented on page* **??***.*)

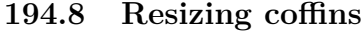

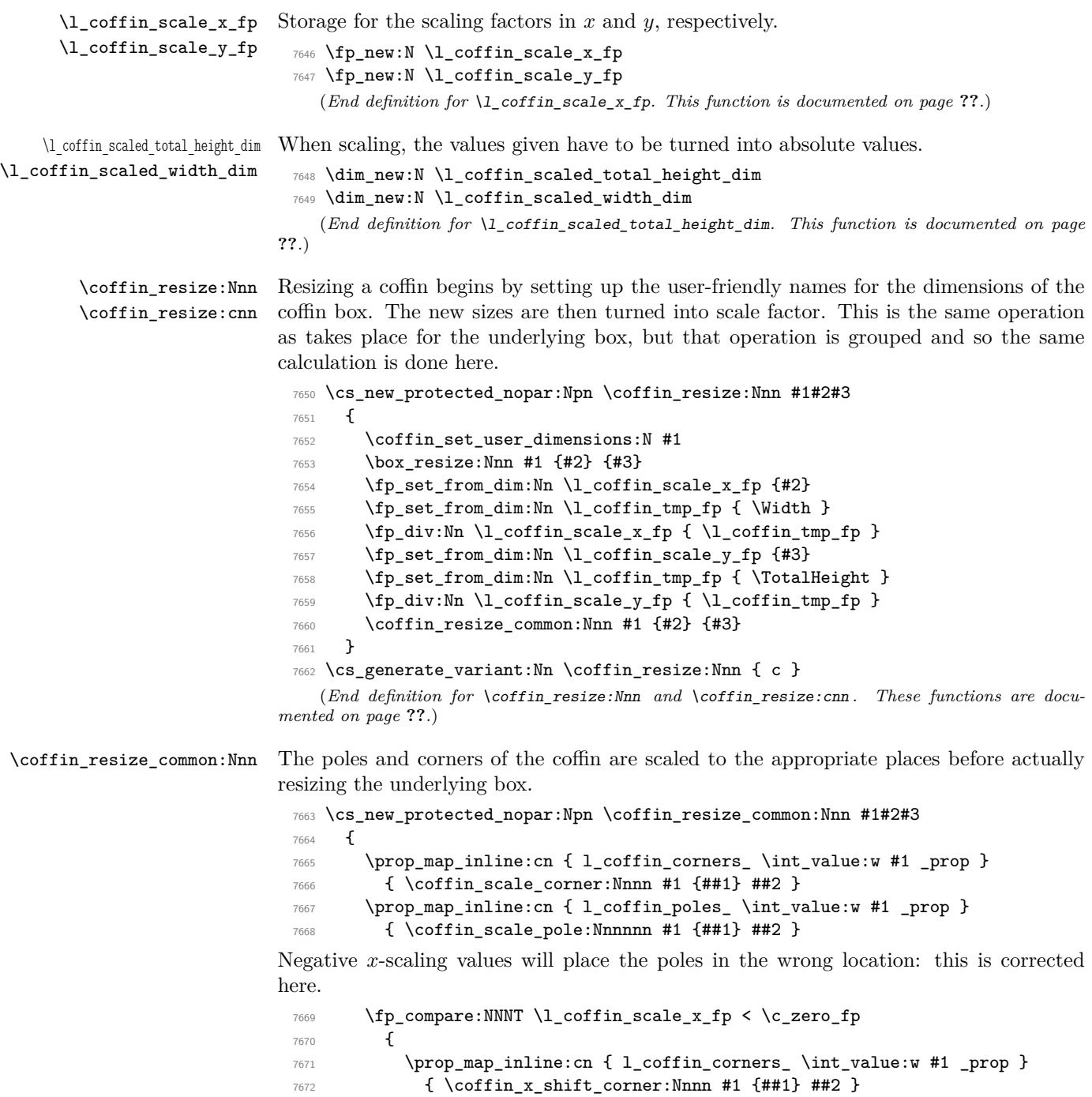

 $$\p{p\mapsto \frac{1}{\coffin\_poles}\in\frac{*1}{\text{pro}}$}$ 

```
7674 { \coffin_x_shift_pole:Nnnnnn #1 {##1} ##2 }
7675 }
7676 \coffin_end_user_dimensions:
7677 }
  (End definition for \coffin_resize_common:Nnn. This function is documented on page ??.)
```
\coffin\_scale:Nnn \coffin\_scale:cnn For scaling, the opposite calculation is done to find the new dimensions for the coffin. Only the total height is needed, as this is the shift required for corners and poles. The scaling is done the T<sub>EX</sub> way as this works properly with floating point values without needing to use the fp module.

```
7678 \cs_new_protected_nopar:Npn \coffin_scale:Nnn #1#2#3
                             7679 {
                             7680 \box_scale:Nnn #1 {#2} {#3}
                             7681 \coffin_set_user_dimensions:N #1
                             7682 \fp_set:Nn \l_coffin_scale_x_fp {#2}
                             7683 \fp_set:Nn \l_coffin_scale_y_fp {#3}
                             7684 \fp_compare:NNNTF \l_coffin_scale_y_fp > \c_zero_fp
                             7685 { \l_coffin_scaled_total_height_dim #3 \TotalHeight }
                             7686 { \l_coffin_scaled_total_height_dim -#3 \TotalHeight }
                             7687 \fp_compare:NNNTF \l_coffin_scale_x_fp > \c_zero_fp
                             7688 { \l_coffin_scaled_width_dim -#2 \Width }
                             7689 { \l_coffin_scaled_width_dim #2 \Width }
                                    \coffin_resize_common:Nnn #1
                             _{7691} { \l_coffin_scaled_width_dim } { \l_coffin_scaled_total_height_dim }
                             7692 }
                             7693 \cs_generate_variant:Nn \coffin_scale:Nnn { c }
                               (End definition for \coffin_scale:Nnn and \coffin_scale:cnn . These functions are documented
                           on page ??.)
\coffin_scale_vector:nnNN This functions scales a vector from the origin using the pre-set scale factors in x and y.
                           This is a much less complex operation than rotation, and as a result the code is a lot
                           clearer.
                             7694 \cs_new_protected_nopar:Npn \coffin_scale_vector:nnNN #1#2#3#4
                             7695 {
                             7696 \fp_set_from_dim:Nn \l_coffin_tmp_fp {#1}
                             7697 \fp_mul:Nn \l_coffin_tmp_fp { \l_coffin_scale_x_fp }
                             7698 \dim_set:Nn #3 { \fp_to_dim:N \l_coffin_tmp_fp }
                             7699 \fp_set_from_dim:Nn \l_coffin_tmp_fp {#2}
                             7700 \fp_mul:Nn \l_coffin_tmp_fp { \l_coffin_scale_y_fp }
                             7701 \dim_set:Nn #4 { \fp_to_dim:N \l_coffin_tmp_fp }
                             7702 }
                               (End definition for \coffin_scale_vector:nnNN. This function is documented on page ??.)
\coffin_scale_corner:Nnnn
\coffin_scale_pole:Nnnnnn
                           Scaling both corners and poles is a simple calculation using the preceding vector scaling.
                             7703 \cs_new_protected_nopar:Npn \coffin_scale_corner:Nnnn #1#2#3#4
                             7704 {
                             7705 \coffin_scale_vector:nnNN {#3} {#4} \l_coffin_x_dim \l_coffin_y_dim
                             7706 \prop_put:cnx { l_coffin_corners_ \int_value:w #1 _prop } {#2}
                             7707 \{ \ \dim_use:N \ l\_{coffin_x\_dim} \} \ \ \dim_use:N \ l\_{coffin_y\_dim} \}
```

```
7708 }
7709 \cs_new_protected_nopar:Npn \coffin_scale_pole:Nnnnnn #1#2#3#4#5#6
7710 {
7711 \coffin_scale_vector:nnNN {#3} {#4} \l_coffin_x_dim \l_coffin_y_dim
7712 \coffin_set_pole:Nnx #1 {#2}
7713 {
7714 { \dim_use:N \l_coffin_x_dim } { \dim_use:N \l_coffin_y_dim }
7715 {#5} {#6}
7716 }
7717 }
```
(*End definition for* \coffin\_scale\_corner:Nnnn*. This function is documented on page* **??***.*)

\coffin\_x\_shift\_corner:Nnnn \coffin\_x\_shift\_pole:Nnnnnn These functions correct for the *x* displacement that takes place with a negative horizontal scaling.

```
7718 \cs_new_protected_nopar:Npn \coffin_x_shift_corner:Nnnn #1#2#3#4
7719 {
7720 \prop_put:cnx { l_coffin_corners_ \int_value:w #1 _prop } {#2}
7721 \qquad \qquad \qquad \qquad \qquad7722 { \dim_eval:n { #3 + \box_wd:N #1 } } {#4}
7723 }
7724 }
7725 \cs_new_protected_nopar:Npn \coffin_x_shift_pole:Nnnnnn #1#2#3#4#5#6
7726 {
7727 \prop_put:cnx { l_coffin_poles_ \int_value:w #1 _prop } {#2}
7728 \sqrt{ }7729 { \dim_eval:n #3 + \box_wd:N #1 } {#4}
7730 {#5} {#6}
7731 }
7732 }
   (End definition for \coffin_x_shift_corner:Nnnn. This function is documented on page ??.)
```
#### **194.9 Coffin diagnostics**

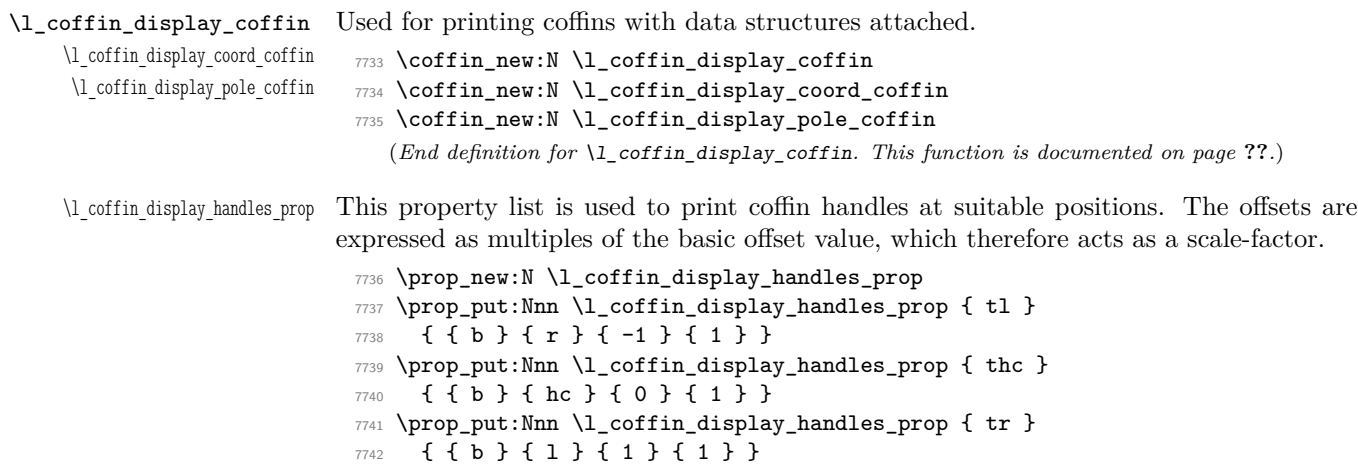

 \prop\_put:Nnn \l\_coffin\_display\_handles\_prop { vcl } { { vc } { r } { -1 } { 0 } } \prop\_put:Nnn \l\_coffin\_display\_handles\_prop { vchc } { { vc } { hc } { 0 } { 0 } } \prop\_put:Nnn \l\_coffin\_display\_handles\_prop { vcr } { { vc } { l } { 1 } { 0 } } \prop\_put:Nnn \l\_coffin\_display\_handles\_prop { bl } { { t } { r } { -1 } { -1 } } \prop\_put:Nnn \l\_coffin\_display\_handles\_prop { bhc } { { t } { hc } { 0 } { -1 } } \prop\_put:Nnn \l\_coffin\_display\_handles\_prop { br } { { t } { l } { 1 } { -1 } } \prop\_put:Nnn \l\_coffin\_display\_handles\_prop { Tl } { { t } { r } { -1 } { -1 } } \prop\_put:Nnn \l\_coffin\_display\_handles\_prop { Thc } { { t } { hc } { 0 } { -1 } } \prop\_put:Nnn \l\_coffin\_display\_handles\_prop { Tr } { { t } { l } { 1 } { -1 } } \prop\_put:Nnn \l\_coffin\_display\_handles\_prop { Hl } { { vc } { r } { -1 } { 1 } } \prop\_put:Nnn \l\_coffin\_display\_handles\_prop { Hhc } { { vc } { hc } { 0 } { 1 } } \prop\_put:Nnn \l\_coffin\_display\_handles\_prop { Hr } { { vc } { l } { 1 } { 1 } } \prop\_put:Nnn \l\_coffin\_display\_handles\_prop { Bl } { { b } { r } { -1 } { -1 } } \prop\_put:Nnn \l\_coffin\_display\_handles\_prop { Bhc } { { b } { hc } { 0 } { -1 } } \prop\_put:Nnn \l\_coffin\_display\_handles\_prop { Br } { { b } { l } { 1 } { -1 } } (*End definition for* \l\_coffin\_display\_handles\_prop*. This function is documented on page* **??***.*) \l\_coffin\_display\_offset\_dim The standard offset for the label from the handle position when displaying handles. \dim\_new:N \l\_coffin\_display\_offset\_dim \dim\_set:Nn \l\_coffin\_display\_offset\_dim { 2 pt } (*End definition for* \l\_coffin\_display\_offset\_dim*. This function is documented on page* **??***.*) \l\_coffin\_display\_x\_dim As the intersections of poles have to be calculated to find which ones to print, there is \l\_coffin\_display\_y\_dim a need to avoid repetition. This is done by saving the intersection into two dedicated values. \dim\_new:N \l\_coffin\_display\_x\_dim \dim\_new:N \l\_coffin\_display\_y\_dim (*End definition for* \l\_coffin\_display\_x\_dim*. This function is documented on page* **??***.*) \l\_coffin\_display\_poles\_prop A property list for printing poles: various things need to be deleted from this to get a "nice" output. \prop\_new:N \l\_coffin\_display\_poles\_prop (*End definition for* \l\_coffin\_display\_poles\_prop*. This function is documented on page* **??***.*)
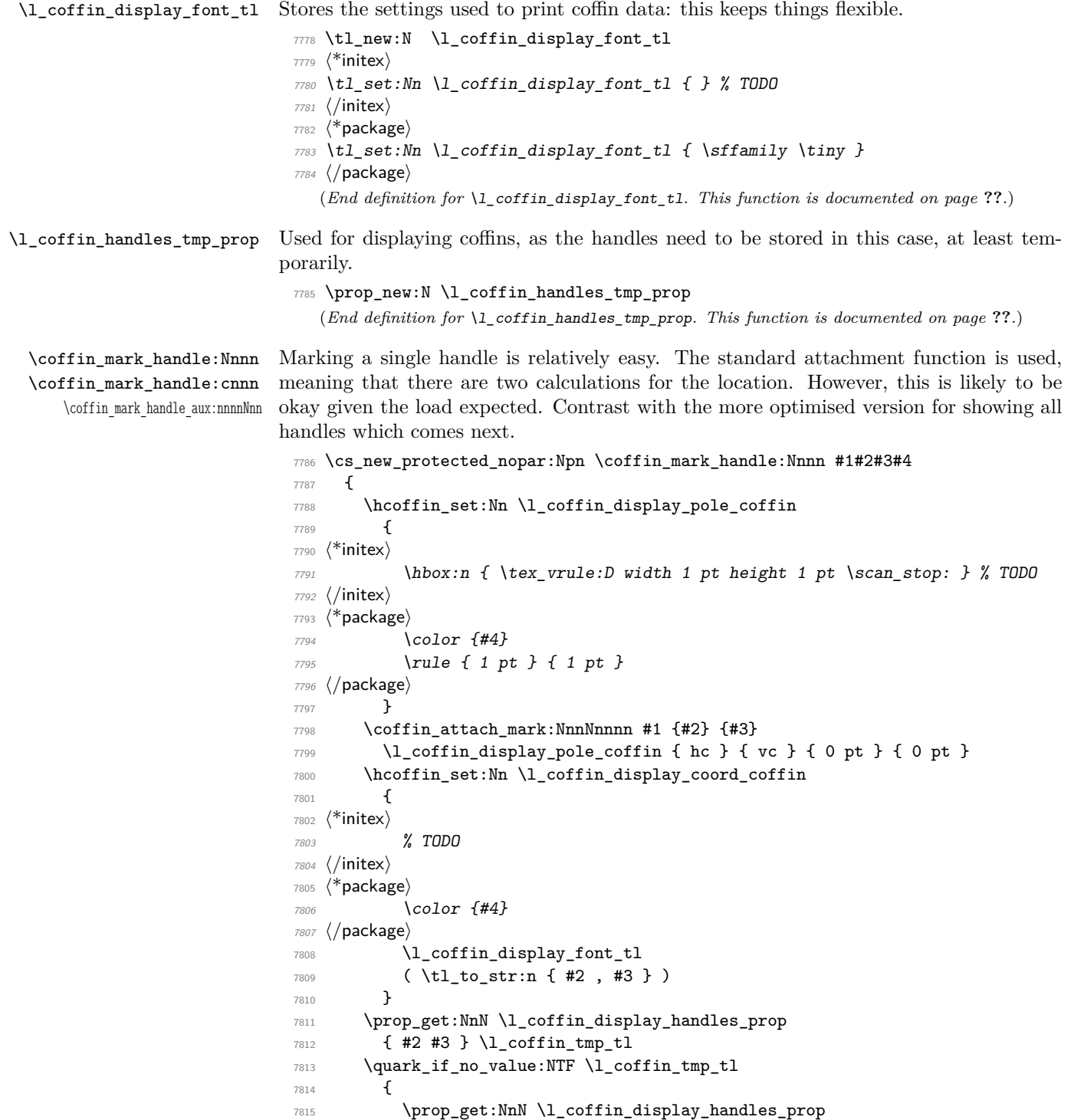

```
7816 { #3 #2 } \l_coffin_tmp_tl
7817 \quark_if_no_value:NTF \l_coffin_tmp_tl
7818 \{7819 \coffin_attach_mark:NnnNnnnn #1 {#2} {#3}
7820 \l_coffin_display_coord_coffin { l } { vc }
7821 { 1 pt } { 0 pt }
7822 }
7823 \left\{ \begin{array}{c} \end{array} \right.7824 \exp_last_unbraced:No \coffin_mark_handle_aux:nnnnNnn
7825 \l_coffin_tmp_tl #1 {#2} {#3}
7826 }
7827 }
7828 {
7829 \exp_last_unbraced:No \coffin_mark_handle_aux:nnnnNnn
7830 \l_coffin_tmp_tl #1 {#2} {#3}
7831 }
7832 }
7833 \cs_new_protected_nopar:Npn \coffin_mark_handle_aux:nnnnNnn #1#2#3#4#5#6#7
7834 {
7835 \coffin_attach_mark:NnnNnnnn #5 {#6} {#7}
7836 \l_coffin_display_coord_coffin {#1} {#2}
7837 { #3 \l_coffin_display_offset_dim }
7838 { #4 \l_coffin_display_offset_dim }
7839 }
7840 \cs_generate_variant:Nn \coffin_mark_handle:Nnnn { c }
```
(*End definition for* \coffin\_mark\_handle:Nnnn *and* \coffin\_mark\_handle:cnnn *. These functions are documented on page* **??***.*)

Printing the poles starts by removing any duplicates, for which the H poles is used as the definitive version for the baseline and bottom. Two loops are then used to find the combinations of handles for all of these poles. This is done such that poles are removed

\coffin\_display\_handles:Nn \coffin\_display\_handles:cn \coffin\_display\_handles\_aux:nnnnnn \coffin\_display\_handles\_aux:nnnn \coffin\_display\_attach:Nnnnn

```
during the loops to avoid duplication.
 7841 \cs_new_protected_nopar:Npn \coffin_display_handles:Nn #1#2
 7842 {
 7843 \hcoffin_set:Nn \l_coffin_display_pole_coffin
 7844 {
 7845 \langle*initex)
 7846 \hbox:n { \tex_vrule:D width 1 pt height 1 pt \scan_stop: } % TODO
 7847 (/initex)
 7848 \langle*package\rangle7849 \color {#2}
 7850 \rule { 1 pt } { 1 pt }
 7851 (/package)
 7852 }
 7853 \prop_set_eq:Nc \l_coffin_display_poles_prop
 7854 { l_coffin_poles_ \int_value:w #1 _prop }
 7855 \coffin_get_pole:NnN #1 { H } \l_coffin_pole_a_tl
 7856 \coffin_get_pole:NnN #1 { T } \l_coffin_pole_b_tl
```

```
7857 \tl_if_eq:NNT \l_coffin_pole_a_tl \l_coffin_pole_b_tl
```

```
7858 { \prop_del:Nn \l_coffin_display_poles_prop { T } }
7859 \coffin_get_pole:NnN #1 { B } \l_coffin_pole_b_tl
7860 \tl_if_eq:NNT \l_coffin_pole_a_tl \l_coffin_pole_b_tl
7861 { \prop_del:Nn \l_coffin_display_poles_prop { B } }
7862 \coffin_set_eq:NN \l_coffin_display_coffin #1
7863 \prop_clear:N \l_coffin_handles_tmp_prop
7864 \prop_map_inline:Nn \l_coffin_display_poles_prop
7865 {
7866 \prop_del:Nn \l_coffin_display_poles_prop {##1}
7867 \coffin_display_handles_aux:nnnnnn {##1} ##2 {#2}
7868 }
7869 \box_use:N \l_coffin_display_coffin
7870 }
```
For each pole there is a check for an intersection, which here does not give an error if none is found. The successful values are stored and used to align the pole coffin with the main coffin for output. The positions are recovered from the preset list if available.

```
7871 \cs_new_protected_nopar:Npn \coffin_display_handles_aux:nnnnnn #1#2#3#4#5#6
7872 {
\verb|7873| \verb|Y2661| \verb|Y2661| \verb|Y2661| \verb|Y2661| \verb|Y2661| \verb|Y2661| \verb|Y2661| \verb|Y2661| \verb|Y2661| \verb|Y2661| \verb|Y2661| \verb|Y2661| \verb|Y2661| \verb|Y2661| \verb|Y2661| \verb|Y2661| \verb|Y2661| \verb|Y2661| \verb|Y2661| \verb|Y2661| \verb|Y2661| \verb|Y2661| \verb|Y2661| \verb|Y27874 {
7875 \bool_set_false:N \l_coffin_error_bool
7876 \coffin_calculate_intersection:nnnnnnnn {#2} {#3} {#4} {#5} ##2
7877 \bool_if:NF \l_coffin_error_bool
7878 {
7879 \dim set:Nn \l coffin display x dim { \l coffin x dim }
7880 \dim_set:Nn \l_coffin_display_y_dim { \l_coffin_y_dim }
7881 \coffin_display_attach:Nnnnn
7882 \l_coffin_display_pole_coffin { hc } { vc }
7883 { 0 pt } { 0 pt }
7884 \hcoffin_set:Nn \l_coffin_display_coord_coffin
7885 \left\{ \begin{array}{c} \end{array} \right.7886 \langle *initex)
7887 % TODO
7888 (/initex)
7889 * package)
7890 \color {#6}
7891 (/package)
7892 \l coffin display font tl
7893 ( \tl_to_str:n { #1 , ##1 } )
7894 }
7895 \prop_get:NnN \l_coffin_display_handles_prop
7896 { #1 ##1 } \l_coffin_tmp_tl
7897 \quark_if_no_value:NTF \l_coffin_tmp_tl
7898 \qquad \qquad \qquad \qquad \qquad \qquad \qquad \qquad \qquad \qquad \qquad \qquad \qquad \qquad \qquad \qquad \qquad \qquad \qquad \qquad \qquad \qquad \qquad \qquad \qquad \qquad \qquad \qquad \qquad \qquad \qquad \qquad \qquad \qquad \qquad \qquad \qquad \qquad7899 \prop_get:NnN \l_coffin_display_handles_prop
7900 { ##1 #1 } \l_coffin_tmp_tl
7901 \quark_if_no_value:NTF \l_coffin_tmp_tl
7902 \qquad \qquad \qquad \qquad \qquad \qquad \qquad \qquad \qquad \qquad \qquad \qquad \qquad \qquad \qquad \qquad \qquad \qquad \qquad \qquad \qquad \qquad \qquad \qquad \qquad \qquad \qquad \qquad \qquad \qquad \qquad \qquad \qquad \qquad \qquad \qquad \qquad \qquad7903 \coffin_display_attach:Nnnnn
```

```
7904 \lceil \cdot \cdot \cdot \rceil \lceil \cdot \cdot \cdot \rceil \lceil \cdot \cdot \rceil \lceil \cdot \cdot \rceil \lceil \cdot \cdot \rceil \lceil \cdot \cdot \rceil \lceil \cdot \cdot \rceil \lceil \cdot \cdot \rceil \lceil \cdot \cdot \rceil \lceil \cdot \cdot \rceil \lceil \cdot \cdot \rceil \lceil \cdot \cdot \rceil \lceil \cdot \cdot \rceil \lceil \cdot \cdot \rceil \lceil \cdot \rceil \lceil \cdot \rceil \lceil \cdot7905 { 1 pt } { 0 pt }
7906 }
7907 \qquad \qquad \qquad \qquad \qquad \qquad \qquad \qquad \qquad \qquad \qquad \qquad \qquad \qquad \qquad \qquad \qquad \qquad \qquad \qquad \qquad \qquad \qquad \qquad \qquad \qquad \qquad \qquad \qquad \qquad \qquad \qquad \qquad \qquad \qquad \qquad \qquad \qquad 7908 \exp_last_unbraced:No
7909 \coffin_display_handles_aux:nnnn
7910 \l_coffin_tmp_tl
7911 }
7912 }
7913 \{7914 \exp_last_unbraced:No \coffin_display_handles_aux:nnnn
7915 \l_coffin_tmp_tl
7916 }
7917 }
7918 }
7919 }
7920 \cs_new_protected_nopar:Npn \coffin_display_handles_aux:nnnn #1#2#3#4
7921 {
7922 \coffin_display_attach:Nnnnn
7923 \l_coffin_display_coord_coffin {#1} {#2}
7924 { #3 \l_coffin_display_offset_dim }
7925 { #4 \l_coffin_display_offset_dim }
7926 }
7927 \cs_generate_variant:Nn \coffin_display_handles:Nn { c }
```
This is a dedicated version of **\coffin\_attach:NnnNnnn** with a hard-wired first coffin. As the intersection is already known and stored for the display coffin the code simply uses it directly, with no calculation.

```
7928 \cs_new_protected_nopar:Npn \coffin_display_attach:Nnnnn #1#2#3#4#5
7929 {
7930 \coffin_calculate_intersection:Nnn #1 {#2} {#3}
7931 \dim_set:Nn \l_coffin_x_prime_dim { \l_coffin_x_dim }
7932 \dim_set:Nn \l_coffin_y_prime_dim { \l_coffin_y_dim }
7933 \dim_set:Nn \l_coffin_offset_x_dim
7934 { \l_coffin_display_x_dim - \l_coffin_x_prime_dim + #4 }
7935 \dim_set:Nn \l_coffin_offset_y_dim
7936 { \l_coffin_display_y_dim - \l_coffin_y_prime_dim + #5 }
7937 \hbox_set:Nn \l_coffin_aligned_coffin
7938 {
7939 \box_use:N \l_coffin_display_coffin
7940 \tex_kern:D -\box_wd:N \l_coffin_display_coffin
7941 \tex_kern:D \l_coffin_offset_x_dim
7942 \box_move_up:nn { \l_coffin_offset_y_dim } { \box_use:N #1 }
7943 }
7944 \box_set_ht:Nn \l_coffin_aligned_coffin
7945 { \box_ht:N \l_coffin_display_coffin }
7946 \box_set_dp:Nn \l_coffin_aligned_coffin
7947 { \box_dp:N \l_coffin_display_coffin }
7948 \box_set_wd:Nn \l_coffin_aligned_coffin
7949 { \box_wd:N \l_coffin_display_coffin }
```

```
7950 \box_set_eq:NN \l_coffin_display_coffin \l_coffin_aligned_coffin
7951 }
```
relatively readable. If there is no apparent structure then the code complains.

(*End definition for* \coffin\_display\_handles:Nn *and* \coffin\_display\_handles:cn *. These functions are documented on page* **??***.*)

For showing the various internal structures attached to a coffin in a way that keeps things

\coffin\_show\_structure:N \coffin\_show\_structure:c \coffin\_show\_aux:n \coffin\_show\_aux:w

```
7952 \cs_new_protected_nopar:Npn \coffin_show_structure:N #1
7953 {
7954 \cs_if_exist:cTF { l_coffin_poles_ \int_value:w #1 _prop }
7955 {
7956 \iow_term:x
7957 {
7958 \iow_newline:
7959 Size~of~coffin~\token_to_str:N #1 : \iow_newline:
7960 > ~ ht ~= ~ \dim_use:N \box_ht:N #1 \iow_newline:
7961 > \sim dp\sim=\dim_k: N \boxtimes_dp: N #1 \iow_newline:7962 > ~wd -=\dim_use: N \boxtimes_wd: N #1 \iow_newline:7963 }
7964 \iow term:x { Poles~of~coffin~\token to str:N #1 : }
7965 \tl_set:Nx \l_coffin_tmp_tl
7966 \left\{ \begin{array}{c} \end{array} \right.7967 \prop_map_function:cN
7968 { l_coffin_poles_ \int_value:w #1 _prop }
7969 \coffin_show_aux:nn
7970 }
7971 \etex_showtokens:D \exp_after:wN \exp_after:wN \exp_after:wN
7972 { \exp_after:wN \coffin_show_aux:w \l_coffin_tmp_tl }
7973 }
7974 {
7975 \iow_term:x { ---~No~poles~found~--- }
7976 \tl_show:n { Is~this~really~a~coffin? }
7977 }
7978 }
7979 \cs_new:Npn \coffin_show_aux:nn #1#2
7980 {
7981 \iow_newline: > \c_space_tl \c_space_tl
7982 #1 \c_space_tl \c_space_tl => \c_space_tl \c_space_tl \exp_not:n {#2}
7983 }
7984 \text{ Cs_new} nopar:Npn \coffin_show_aux:w #1 > ~ { }
7985 \cs_generate_variant:Nn \coffin_show_structure:N { c }
```
(*End definition for* \coffin\_show\_structure:N *and* \coffin\_show\_structure:c *. These functions are documented on page* **??***.*)

#### **194.10 Messages**

```
7986 \msg_kernel_new:nnnn { coffins } { no-pole-intersection }
7987 { No~intersection~between~coffin~poles. }
7988 {
```

```
7989 \c_msg_coding_error_text_tl
7990 LaTeX~was~asked~to~find~the~intersection~between~two~poles,~
7991 but~they~do~not~have~a~unique~meeting~point:~
7992 the~value~(0~pt,~0~pt)~will~be~used.
7993 }
7994 \msg_kernel_new:nnnn { coffins } { unknown-coffin }
7995 { Unknown~coffin~'#1'. }
7996 { The~coffin~'#1'~was~never~defined. }
7997 \msg_kernel_new:nnnn { coffins } { unknown-coffin-pole }
7998 { Pole~'#1'~unknown~for~coffin~'#2'. }
7999 {
8000 \c_msg_coding_error_text_tl
8001 LaTeX~was~asked~to~find~a~typesetting~pole~for~a~coffin,~
8002 but~either~the~coffin~does~not~exist~or~the~pole~name~is~wrong.
8003 }
8004 (/initex | package)
```
## **195 l3color Implementation**

```
8005 \langle *initex | package\rangle8006 (*package)
                           8007 \ProvidesExplPackage
                           8008 {\ExplFileName}{\ExplFileDate}{\ExplFileVersion}{\ExplFileDescription}
                           8009 \package_check_loaded_expl:
                           8010 (/package)
   \color_group_begin:
     \color_group_end:
                         Grouping for colour is almost the same as using the basic \qquadroup_begin: and \qquadend: functions. However, in vertical mode the end-of-group needs a \par, which in
                         horizontal mode does nothing.
                           8011 \cs_new_eq:NN \color_group_begin: \group_begin:
                           8012 \cs_new_protected_nopar:Npn \color_group_end:
                           8013 {
                           8014 \tex_par:D
                           \text{group\_end:}8016 }
                              (End definition for \color_group_begin: and \color_group_end: . These functions are docu-
                         mented on page ??.)
\color_ensure_current: A driver-independent wrapper for setting the foreground colour to the current colour
                         "now".
                           8017 (*initex)
                           8018 \cs_new_protected_nopar:Npn \color_ensure_current:
                           8019 { \driver_color_ensure_current: }
                           8020 (/initex)
                           8021 (*package)
                           8022 \cs_new_protected_nopar:Npn \color_ensure_current: { \set@color }
```
- 8023 (/package) (*End definition for* \color\_ensure\_current:*. This function is documented on page* **??***.*)
- 8024 (/initex | package)

## **196 l3io implementation**

- $8025$  (\*initex | package)
- $8026$  (\*package)
- <sup>8027</sup> \ProvidesExplPackage
- <sup>8028</sup> {\ExplFileName}{\ExplFileDate}{\ExplFileVersion}{\ExplFileDescription}
- <sup>8029</sup> \package\_check\_loaded\_expl:
- 8030 (/package)

## **196.1 Primitives**

```
\if_eof:w The primitive conditional
```

```
8031 \cs_new_eq:NN \if_eof:w \tex_ifeof:D
   (End definition for \if_eof:w. This function is documented on page 143.)
```
## **196.2 Variables and constants**

\c\_iow\_term\_stream \c\_ior\_term\_stream \c\_iow\_log\_stream can be used to read from and have equivalent \c\_ior versions. \c\_ior\_log\_stream Here we allocate two output streams for writing to the transcript file only  $(\csc_{i}i\omega_{-})$  $log_{\text{stream}}$  and to both the terminal and transcript file (\c\_iow\_term\_stream). Both 8032 \cs\_new\_eq:NN \c\_iow\_term\_stream \c\_sixteen 8033 \cs\_new\_eq:NN \c\_ior\_term\_stream \c\_sixteen 8034 \cs\_new\_eq:NN \c\_iow\_log\_stream \c\_minus\_one 8035 \cs\_new\_eq:NN \c\_ior\_log\_stream \c\_minus\_one (*End definition for* \c\_iow\_term\_stream *and* \c\_ior\_term\_stream *. These functions are documented on page* **??***.*) \c\_iow\_streams\_tl \c\_ior\_streams\_tl The list of streams available, by number. <sup>8036</sup> \tl\_const:Nn \c\_iow\_streams\_tl <sup>8037</sup> { 8038 \c\_zero 8039 \c\_one

```
8040 \c two
8041 \c_three
8042 \c_four
8043 \c_five
8044 \{c\_six}8045 \c_seven
8046 \c_eight
8047 \c_nine
8048 \c_ten
8049 \c_eleven
8050 \c_twelve
8051 \c_thirteen
8052 \c_fourteen
8053 \c_fifteen
8054 }
8055 \cs_new_eq:NN \c_ior_streams_tl \c_iow_streams_tl
```
(*End definition for* \c\_iow\_streams\_tl *and* \c\_ior\_streams\_tl *. These functions are documented on page* **??***.*)

\g\_iow\_streams\_prop \g\_ior\_streams\_prop The allocations for streams are stored in property lists, which are set up to have a "full" set of allocations from the start. In package mode, a few slots are always taken, so these are blocked off from use.

```
8056 \prop_new:N \g_iow_streams_prop
8057 \prop_new:N \g_ior_streams_prop
8058 (*package)
8059 \prop_put:Nnn \g_iow_streams_prop { 0 } { LaTeX2e~reserved }
8060 \prop_put:Nnn \g_iow_streams_prop { 1 } { LaTeX2e~reserved }
8061 \prop_put:Nnn \g_iow_streams_prop { 2 } { LaTeX2e~reserved }
8062 \prop_put:Nnn \g_ior_streams_prop { 0 } { LaTeX2e~reserved }
8063 (/package)
   (End definition for \g_iow_streams_prop and \g_ior_streams_prop . These functions are docu-
```
\l\_iow\_stream\_int Used to track the number allocated to the stream being created: this is taken from the \l\_ior\_stream\_int property list but does alter.

```
8064 \int_new:N \l_iow_stream_int
```
*mented on page* **??***.*)

```
8065 \cs_new_eq:NN \l_ior_stream_int \l_iow_stream_int
```

```
(End definition for \l_iow_stream_int and \l_ior_stream_int . These functions are documented
on page ??.)
```
#### **196.3 Stream management**

```
\ior_raw_new:N
\ior_raw_new:c
\iow_raw_new:N
\iow raw new:c
                  The lowest level for stream management is actually creating raw T<sub>E</sub>X streams. As these
                  are very limited (even with \varepsilon-T<sub>E</sub>X), this should not be addressed directly.
                    8066 (*initex)
                    8067 \alloc_setup_type:nnn { ior } \c_zero \c_sixteen
```

```
8068 \cs_new_protected_nopar:Npn \ior_raw_new:N #1
 8069 { \alloc_reg:nNN { ior } \tex_chardef:D #1 }
 8070 \alloc_setup_type:nnn { iow } \c_zero \c_sixteen
 8071 \cs_new_protected_nopar:Npn \iow_raw_new:N #1
 8072 { \alloc_reg:nNN { iow } \tex_chardef:D #1 }
 8073 (/initex)
 8074 \langle*package\rangle8075 \cs_set_eq:NN \iow_raw_new:N \newwrite
 8076 \cs_set_eq:NN \ior_raw_new:N \newread
 8077 (/package)
 8078 \cs_generate_variant:Nn \ior_raw_new:N { c }
 8079 \cs_generate_variant:Nn \iow_raw_new:N { c }
    (End definition for \ior_raw_new:N and \ior_raw_new:c . These functions are documented on
page ??.)
```

```
\ior_new:N
\ior_new:c
\iow_new:N
\iow_new:c
            Reserving a new stream is done by defining the stream as the 16 (which must be in error).
              8080 \cs_new_protected_nopar:Npn \ior_new:N #1
             8081 {
              8082 \chk_if_free_cs:N #1
```

```
8083 \tex_global:D \tex_chardef:D #1 16 ~
8084 }
8085 \cs_new_eq:NN \iow_new:N \ior_new:N
8086 \cs_generate_variant:Nn \ior_new:N { c }
8087 \cs_generate_variant:Nn \iow_new:N { c }
   (End definition for \ior_new:N and others. These functions are documented on page ??.)
```
\ior\_open:Nn \ior\_open:cn \iow\_open:Nn \iow\_open:cn In both cases, opening a stream starts with a call to the closing function: this is safest. There is then a loop through the allocation number list to find the first free stream number. When one is found the allocation can take place, the information can be stored and finally the file can actually be opened.

```
8088 \cs_new_protected_nopar:Npn \ior_open:Nn #1#2
 8089 {
 8090 \ior_close:N #1
 8091 \int_set:Nn \l_ior_stream_int \c_sixteen
 8092 \tl_map_function:NN \c_ior_streams_tl \ior_alloc_read:n
 8093 \int_compare:nNnTF \l_ior_stream_int = \c_sixteen
 8094 { \msg_kernel_error:nn { ior } { streams-exhausted } }
 8095 {
 8096 \ior_stream_alloc:N #1
            \prop_gput:NVn \g_ior_streams_prop \l_ior_stream_int {#2}
            \tex_openin:D #1#2 \scan_stop:
 8099 }
 8100 }
 8101 \cs_new_protected_nopar:Npn \iow_open:Nn #1#2
 8102 \frac{5}{2}8103 \iow_close:N #1
 8104 \int_set:Nn \l_iow_stream_int \c_sixteen
 8105 \tl_map_function:NN \c_iow_streams_tl \iow_alloc_write:n
 8106 \int_compare:nNnTF \l_iow_stream_int = \c_sixteen
 8107 { \msg_kernel_error:nn { iow } { streams-exhausted } }
 8108 {
 8109 \iow_stream_alloc:N #1
 8110 \prop_gput:NVn \g_iow_streams_prop \l_iow_stream_int {#2}
 8111 \tex_immediate:D \tex_openout:D #1#2 \scan_stop:
 8112 }
 8113 }
 8114 \cs_generate_variant:Nn \ior_open:Nn { c }
 8115 \cs_generate_variant:Nn \iow_open:Nn { c }
    (End definition for \ior_open:Nn and \ior_open:cn . These functions are documented on page
??.)
```
\ior\_alloc\_read:n These functions are used to see if a particular stream is available. The property list \iow\_alloc\_write:n contains file names for streams in use, so any unused ones are for the taking.

```
8116 \cs_new_protected_nopar:Npn \iow_alloc_write:n #1
8117 {
8118 \prop_if_in:NnF \g_iow_streams_prop {#1}
8119 \{8120 \int_set:Nn \l_iow_stream_int {#1}
```

```
8121 \tl_map_break:
8122 }
8123 }
8124 \cs_new_protected_nopar:Npn \ior_alloc_read:n #1
8125 {
8126 \prop_if_in:NnF \g_iow_streams_prop {#1}
8127 \uparrow8128 \int_set:Nn \l_ior_stream_int {#1}
8129 \tl_map_break:
8130 }
8131 }
  (End definition for \ior_alloc_read:n. This function is documented on page ??.)
```
\iow stream alloc:N \ior\_stream\_alloc:N \iow\_stream\_alloc\_aux: \ior\_stream\_alloc\_aux: \g\_iow\_tmp\_stream \g\_ior\_tmp\_stream Allocating a raw stream is much easier in IniTEX mode than for the package. For the format, all streams will be allocated by l3io and so there is a simple check to see if a raw stream is actually available. On the other hand, for the package there will be nonmanaged streams. So if the managed one is not open, a check is made to see if some other managed stream is available before deciding to open a new one. If a new one is needed, we get the number allocated by  $\text{LATEX } 2\varepsilon$  to get "back on track" with allocation.

```
8132 \cs_new_protected_nopar:Npn \iow_stream_alloc:N #1
8133 \sim8134 \cs_if_exist:cTF { g_iow_ \int_use:N \l_iow_stream_int _stream }
8135 { \cs_gset_eq:Nc #1 { g_iow_ \int_use:N \l_iow_stream_int _stream } }
8136 {
8137 (*package)
8138 \iow stream alloc aux:
8139 \intint compare:nNnT \l iow stream int = \c sixteen
8140 \{8141 \iow_raw_new:N \g_iow_tmp_stream
\int \int \int \left[ \text{Set}: \text{Nn } \{1\_i \text{ or } \text{Set} : \text{Nn } \{2\_i \text{ or } \text{true\_stream}\} \}8143 \csc\csc\sec\eq(2cN)8144 { g_iow_ \int_use:N \l_iow_stream_int _stream }
\gtrsim 8145 \gtrsim \gtrsim \qquad \qquad \gtrsim \log_2 iow_tmp_stream
8146 }
8147 (/package)
8148 \langle*initex)
8149 \iota \iota \iota \iota \iota \iota \iota \iota \iota \iota \iota \iota \iota \iota \iota \iota \iota \iota \iota \iota \iota \iota \iota \iota \iota \iota \iota \iota \iota \iota \iota \iota \iota \iota \iota \iota8150 (/initex)
8151 \cs_gset_eq:Nc #1 { g_iow_ \int_use:N \l_iow_stream_int _stream }
8152 }
8153 }
8154 \langle*package\rangle8155 \cs_new_protected_nopar:Npn \iow_stream_alloc_aux:
8156 {
8157 \int_0 \int_0 \int_0 \int_0 \int_0 \int_0 \int_0 \int_0 \int_0 \int_0 \int_0 \int_0 \int_0 \int_0 \int_0 \int_0 \int_0 \int_0 \int_0 \int_0 \int_0 \int_0 \int_0 \int_0 \int_0 \int_0 \int_0 \int_0 \int_0 \int_0 \int_8158 \int_compare:nNnT \l_iow_stream_int < \c_sixteen
8159 \uparrow8160 \csc_if\_exist:cTF { g\_iow\_ \int \lceil g\_isw \rceil \l_iow_stream_int _stream }
8161 \{
```

```
8162 \prop_if_in:NVT \g_iow_streams_prop \l_iow_stream_int
8163 \{ \iota\} { \iota\8164 }
8165 \{ \low\_stream\_alloc\_aux: \}8166 }
8167 }
8168 (/package)
8169 \cs_new_protected_nopar:Npn \ior_stream_alloc:N #1
8170 {
\texttt{8171} \begin{minipage}{0.5\textwidth} \begin{tabular}{c} \end{tabular} \end{minipage}{ \label{fig:817} \begin{tabular}{c} \end{tabular} \end{minipage}} \begin{minipage}{0.5\textwidth} \begin{tabular}{c} \end{tabular} \end{minipage}} \begin{minipage}{0.5\textwidth} \begin{tabular}{c} \end{tabular} \end{minipage}} \end{minipage} \begin{minipage}{0.5\textwidth} \begin{tabular}{c} \end{tabular} \end{minipage}} \caption{A set of the first two different values of the first two different values of the second two different values of the second two different values of the second two different8172 { \cs_gset_eq:Nc #1 { g_ior_ \int_use:N \l_ior_stream_int _stream } }
8173 {
8174 \langle*package\rangle8175 \iotastream_alloc_aux:
8176 \int \int \int \ln t \cdot \ln \ln T \int \int \int \int \int \int \int \ln t \int \int \ln t \int \ln \ln T \int \int \int \int \int \int \ln t \int \int \ln \ln T \int \ln \ln T \int \ln \ln \ln \ln \ln T \int \ln \ln \ln \ln \ln \ln \ln \ln \ln8177 \{8178 \ior_raw_new:N \g_ior_tmp_stream
\verb|\init_set|: \verb|\M \ \ \verb|\list_set|: \verb|\M \ \ \verb|\list_est = \verb|\m \ \ \verb|\if' is a "P" function in the following function.8180 \cs_gset_eq:cN
8181 {g\_ior\_ \int \left( \sum l_i \in S. N \right)}\gtrsim 8182 \qquad \qquad \qquad \qquad \searrow \qquad \qquad \searrow8183 }
8184 (/package)
8185 \langle*initex)
8186 \ior_raw_new:c { g_ior_ \int_use:N \l_ior_stream_int _stream }
8187 (/initex)
8188 \cs_gset_eq:Nc #1 { g_ior_ \int_use:N \l_ior_stream_int _stream }
8189 }
8190 }
8191 (*package)
8192 \cs_new_protected_nopar:Npn \ior_stream_alloc_aux:
8193 {
8194 \int_incr:N \l_ior_stream_int
8195 \int_compare:nNnT \l_ior_stream_int < \c_sixteen
8196 {
\verb|8197| | \c{s_if\_exist:cTF { g\_ior_ \int \llbracket s10r\_stream\_int\_stream } }8198 \{8199 \prop_if_in:NVT \g_ior_streams_prop \l_ior_stream_int
8200 \{ \ior\_stream\_alloc\_aux: \}8201 }
8202 { \ior stream alloc aux: }
8203 }
8204 }
8205 (/package)
    (End definition for \iow_stream_alloc:N. This function is documented on page ??.)
```
\iow\_close:N \iow\_close:c \iow\_close:N \iow\_close:c Closing a stream is not quite the reverse of opening one. First, the close operation is easier than the open one, and second as the stream is actually a number we can use it directly to show that the slot has been freed up.

```
8206 \cs_new_protected_nopar:Npn \ior_close:N #1
                                8207 {
                                8208 \cs_if_exist:NT #1
                                 8209 {
                                 % \begin{array}{rcl} \hline & \texttt{\texttt{min}} \end{array} \begin{minipage}{0.5\textwidth} \begin{tabular}{rl} \hline \texttt{1} & \texttt{2} & \texttt{2} & \texttt{2} & \texttt{2} & \texttt{2} & \texttt{2} & \texttt{2} & \texttt{2} & \texttt{2} & \texttt{2} & \texttt{2} & \texttt{2} & \texttt{2} & \texttt{2} & \texttt{2} & \texttt{2} & \texttt{2} & \texttt{2} & \texttt{2} & \texttt{2} & \texttt{2} & \texttt{2} & \texttt{2} &8211 \left\{ \begin{array}{c} 8211 \end{array} \right.8212 \int \int \text{compare: } nNnF #1 = \c_sixteen
                                8213 \{ \text{closein:} D #1 \}8214 \prop_gdel:NV \g_ior_streams_prop #1
                                 % \begin{minipage}[c]{0.4\textwidth} \begin{tabular}{@{c|c|c@{}} \hline \textbf{0.4\textwidth} \begin{tabular}{@{c|c|c@{}} \hline \textbf{1.5\textwidth} \begin{tabular}{@{c|c|c@{}} \hline \textbf{2.5\textwidth} \begin{tabular}{@{c|c|c@{}} \hline \textbf{3.5\textwidth} \begin{tabular}{@{c|c|c@{}} \hline \textbf{4.1\textwidth} \begin{tabular}{@{c|c|c@{}} \hline \textbf{5.1\textwidth} \begin{tabular}{@{c|c|c@{}} \hline \textbf{\begin{array}{ccc}\n & 8216 & & \rightarrow \\
8217 & & \rightarrow & \rightarrow\n\end{array}8217 }
                                 8218 }
                                8219 \cs_new_protected_nopar:Npn \iow_close:N #1
                                8220 {
                                8221 \cs_if_exist:NT #1
                                 8222 \sim f
                                 8223 \int \int \text{compare: } mF \neq 1 = \c_{minus\_minus\_one}8224 \left\{ \begin{array}{c} 8224 & 224 \\ 2224 & 224 \end{array} \right\}8225 \int \int \text{compare: nNnF } #1 = \c_{\text{sixteen}}8226 { \text{closein:} } #1 }
                                8227 \prop_gdel:NV \g_iow_streams_prop #1
                                8228 \tex_global:D \tex_chardef:D #1 16 ~
                                 8229 }
                                8230 }
                                8231 }
                                8232 \cs_generate_variant:Nn \ior_close:N { c }
                                8233 \cs_generate_variant:Nn \iow_close:N { c }
                                     (End definition for \iow_close:N and \iow_close:c . These functions are documented on page
                              ??.)
\ior list streams:
\iow_list_streams:
  \iow_show_aux:nn
  \ior_show_aux:nn
                              Show the property lists, but with some "pretty printing".
                                8234 \cs_new_protected_nopar:Npn \ior_list_streams:
                                8235 {
                                8236 \prop_if_empty:NTF \g_ior_streams_prop
                                8237 {
                                 8238 \iow_term:x { No~input~streams~are~open }
                                8239 \tl_show:n { }
                                 8240 }
                                 8241 {
                                8242 \iow_term:x { The~following~input~streams~are~in~use: }
                                 8243 \tl_set:Nx \l_prop_show_tl
                                 8244 \{ \pprop_map_function:NN \g_ior_streams_prop \ior_show_aux:nn }
                                 8245 \etex_showtokens:D \exp_after:wN \exp_after:wN \exp_after:wN
                                8246 \{ \exp_after: wN \prop\_show_aux: w \l\_prop\_show_tl \}8247 }
                                8248 }
                                8249 \cs_new:Npn \ior_show_aux:nn #1#2
                                8250 {
                                8251 \iow_newline: > \c_space_tl \c_space_tl
```

```
{\scriptstyle \texttt{8252}} \qquad \texttt{\#1} \c\_space_t1 \c\_space_t1 \Rightarrow \c\_space_t1 \c\_space_t1 \exp\_not:n \texttt{\#2}}8253 }
8254 \cs_new_protected_nopar:Npn \iow_list_streams:
8255 {
8256 \prop_if_empty:NTF \g_iow_streams_prop
8257 \{8258 \iow_term:x { No~output~streams~are~open }
8259 \tl_show:n { }
8260 }
8261 \qquad \qquad \qquad \qquad \qquad \qquad \qquad \qquad \qquad \qquad \qquad \qquad \qquad \qquad \qquad \qquad \qquad \qquad \qquad \qquad \qquad \qquad \qquad \qquad \qquad \qquad \qquad \qquad \qquad \qquad \qquad \qquad \qquad \qquad \qquad \qquad 8262 \iow_term:x { The~following~output~streams~are~in~use: }
8263 \tl_set:Nx \l_prop_show_tl
8264 \{ \pp\_map\_function: NN \g\_iov\_stream\_prop \iow\_show\_aux:nn \}8265 \etex_showtokens:D \exp_after:wN \exp_after:wN \exp_after:wN
\texttt{ \texttt{W} \prop\_show\_aux: w \l\_prop\_show\_tl } \texttt{ } \texttt{W} \texttt{W} \text8267<br>8268 }
8268
8269 \cs_new_eq:NN \iow_show_aux:nn \ior_show_aux:nn
    (End definition for \ior_list_streams:. This function is documented on page ??.)
    Text for the error messages.
8270 \msg_kernel_new:nnnn { iow } { streams-exhausted }
8271 { Output~streams~exhausted }
8272 {
8273 TeX~can~only~open~up~to~16~output~streams~at~one~time.\\
8274 All~16 are currently~in~use,~and~something~wanted~to~open
8275 another~one.
8276 }
8277 \msg_kernel_new:nnnn { ior } { streams-exhausted }
8278 { Input~streams~exhausted }
8270 {
8280 TeX~can~only~open~up~to~16~input~streams~at~one~time.\\
8281 All~16 are currently~in~use,~and~something~wanted~to~open
8282 another~one.
8283 }
```
## **196.4 Deferred writing**

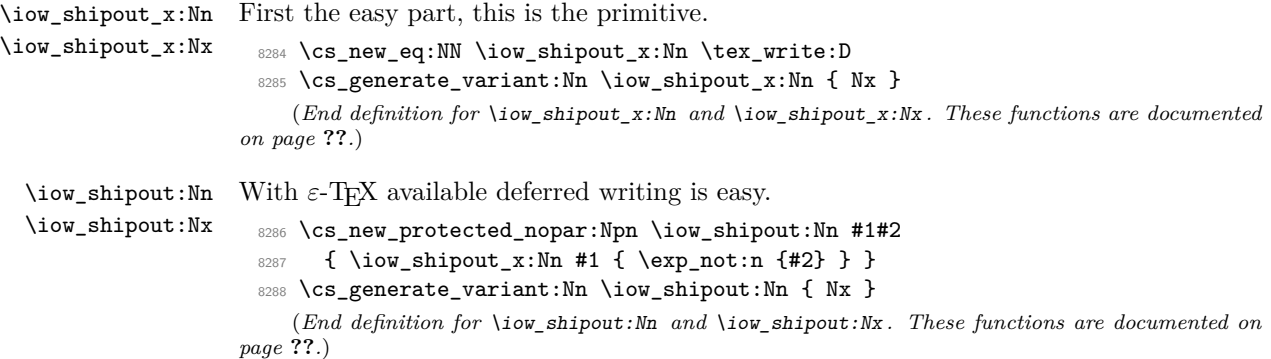

```
196.5 Immediate writing
           \iow_now:Nx An abbreviation for an often used operation, which immediately writes its second argu-
                         ment expanded to the output stream.
                          8289 \cs_new_protected_nopar:Npn \iow_now:Nx { \tex_immediate:D \iow_shipout_x:Nn }
                             (End definition for \iow_now:Nx. This function is documented on page ??.)
           \iow_now:Nn This routine writes the second argument onto the output stream without expansion. If
                         this stream isn't open, the output goes to the terminal instead. If the first argument is
                         no output stream at all, we get an internal error.
                           8290 \cs_new_protected_nopar:Npn \iow_now:Nn #1#2
                          8291 { \iow_now:Nx #1 { \exp_not:n {#2} } }
                             (End definition for \iow_now:Nn. This function is documented on page 139.)
            \iow_log:n
Writing to the log and the terminal directly are relatively easy.
            \iow_log:x
           \iow_term:n
           \iow_term:x
                          8292 \cs_set_protected_nopar:Npn \iow_log:x { \iow_now:Nx \c_iow_log_stream }
                          8293 \cs_new_protected_nopar:Npn \iow_log:n { \iow_now:Nn \c_iow_log_stream }
                          8294 \cs_set_protected_nopar:Npn \iow_term:x { \iow_now:Nx \c_iow_term_stream }
                          8295 \cs_new_protected_nopar:Npn \iow_term:n { \iow_now:Nn \c_iow_term_stream }
                             (End definition for \iow_log:n and \iow_log:x . These functions are documented on page ??.)
\iow_now_when_avail:Nn
For writing only if the stream requested is open at all.
\iow_now_when_avail:Nx
                          8296 \cs_new_protected_nopar:Npn \iow_now_when_avail:Nn #1
                          8297 { \cs_if_free:NTF #1 { \use_none:n } { \iow_now:Nn #1 } }
                          8298 \cs_new_protected_nopar:Npn \iow_now_when_avail:Nx #1
                          8299 \{ \cs_i f_free: NTF #1 {\ \use\_none:n } {\ \iota w_now: Nx #1 } \}(End definition for \iow_now_when_avail:Nn and \iow_now_when_avail:Nx . These functions are
                         documented on page ??.)
                         196.6 Special characters for writing
         \iow_newline: Global variable holding the character that forces a new line when something is written
                         to an output stream
```

```
8300 \cs_new_nopar:Npn \iow_newline: { ^^J }
   (End definition for \iow_newline:. This function is documented on page ??.)
```
\iow\_char:N Function to write any escaped char to an output stream.

```
8301 \cs_new_eq:NN \iow_char:N \cs_to_str:N
   (End definition for \iow_char:N. This function is documented on page 140.)
```
## **196.7 Hard-wrapping lines based on length**

The code here implements a generic hard-wrapping function. This is used by the messaging system, but is designed such that it is available for other uses.

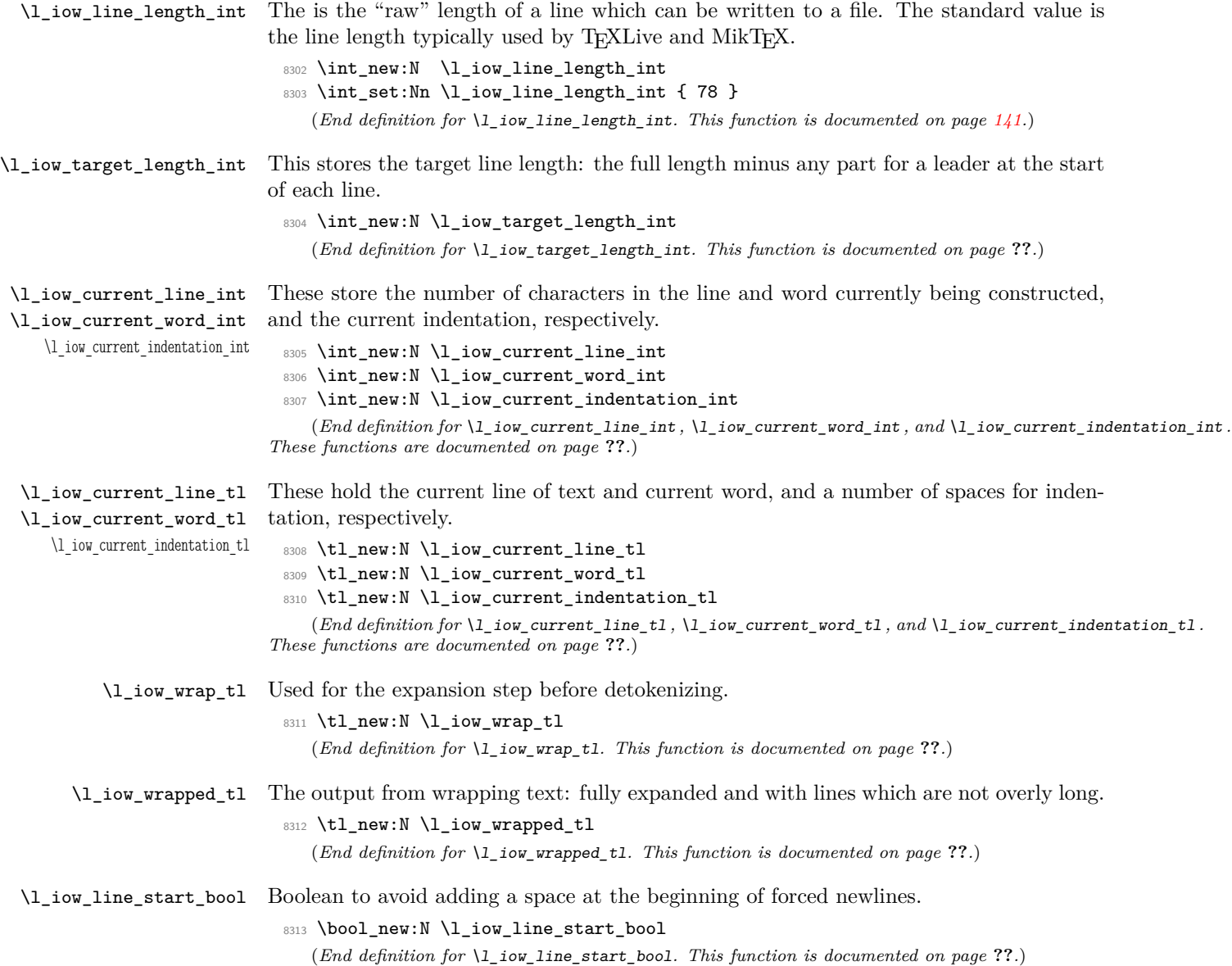

```
\c_catcode_other_space_tl Lowercase a character with category code 12 to produce an "other" space. We can do
                               everything within the group, because \tl_const:Nn defines its argument globally.
                                 8314 \group_begin:
                                 8315 \char_set_catcode_other:N \*
                                 8316 \char set lccode:nn {\' \* } {\' \}_{8317} \tl_to_lowercase:n { \tl_const:Nn \c_catcode_other_space_tl { * } }
                                 8318 \group_end:
                                    (End definition for \c_catcode_other_space_tl. This function is documented on page 141.)
       \c_iow_wrap_marker_tl
   \c_iow_wrap_end_marker_tl
         \c_iow_wrap_newline_marker_tl
\c_iow_wrap_indent_marker_tl
        \c_iow_wrap_unindent_marker_tl
      \iow_wrap_new_marker:n
                               Every special action of the wrapping code is preceeded by the same recognizable string,
                               \c_iow_wrap_marker_tl. Upon seeing that "word", the wrapping code reads one space-
                               delimited argument to know what operation to perform. The setting of \escapechar here
                               is not very important, but makes \c iow wrap marker tl look nicer. Note that \iota \circ \mathbf{v}wrap new marker:n does not survive the group, but all constants are defined globally.
                                 8319 \group_begin:
                                 8320 \int_set_eq:NN \tex_escapechar:D \c_minus_one
                                 8321 \tl_const:Nx \c_iow_wrap_marker_tl
                                 8322 { \tl_to_str:n { \^^I \^^O \^^W \^^_ \^^W \^^R \^^A \^^P } }
                                 8323 \cs_set:Npn \iow_wrap_new_marker:n #1
                                 8324 \{8325 \tl_const:cx { c_iow_wrap_ #1 _marker_tl }
                                 8326 \left\{ \begin{array}{ccc} 8326 & & & \end{array} \right\}8327 \c_catcode_other_space_tl
                                 8328 \c_iow_wrap_marker_tl
                                 8329 \c_catcode_other_space_tl
                                 8330 #1
                                 8331 \c_catcode_other_space_tl
                                 8332 }
                                 8333 }
                                 8334 \iow_wrap_new_marker:n { end }
                                 8335 \iow_wrap_new_marker:n { newline }
                                 8336 \iow_wrap_new_marker:n { indent }
                                 8337 \iow_wrap_new_marker:n { unindent }
                                 8338 \group_end:
                                    (End definition for \c_iow_wrap_marker_tl. This function is documented on page ??.)
               \iow_indent:n
    \iow_indent_expandable:n
                               We give a dummy (protected) definition to \iota indent:n when outside messages.
                               Within wrapped message, it places the instruction for increasing the indentation be-
                               fore its argument, and the instruction for unindenting afterwards. Note that there will
                               be no forced line-break, so the indentation only changes when the next line is started.
                                 8339 \cs_new_protected:Npn \iow_indent:n #1 { }
                                 8340 \cs_new:Npx \iow_indent_expandable:n #1
```

```
8341 {
8342 \c_iow_wrap_indent_marker_tl
8343 #1
8344 \c_iow_wrap_unindent_marker_tl
8345 }
   (End definition for \iow_indent:n. This function is documented on page ??.)
```

```
\iow_wrap:xnnnN The main wrapping function works as follows. The target number of characters in a line
                   is calculated, before fully-expanding the input such that \setminus \ and \setminus \_a are converted into the
                   appropriate values. There is then a loop over each word in the input, which will do the
                   actual wrapping. After the loop, the resulting text is passed on to the function which has
                   been given as a post-processor. The argument #4 is available for additional set up steps
                   for the output. The definition of \setminus \setminus and \setminus \_ use an "other" space rather than a normal
                   space, because the latter might be absorbed by TFX to end a number or other f-type
                   expansions. The \tl_to_str:N step converts the "other" space back to a normal space.
```

```
8346 \cs_new_protected:Npn \iow_wrap:xnnnN #1#2#3#4#5
8347 {
8348 \group_begin:
8349 \int_set:Nn \l_iow_target_length_int { \l_iow_line_length_int - ( #3 ) }
8350 \int_zero:N \l_iow_current_indentation_int
8351 \tl_clear:N \l_iow_current_indentation_tl
8352 \int_zero:N \l_iow_current_line_int
8353 \tl_clear:N \l_iow_current_line_tl
8354 \tl_clear:N \l_iow_wrap_tl
8355 \bool_set_true:N \l_iow_line_start_bool
8356 \int_set_eq:NN \tex_escapechar:D \c_minus_one
8357 \cs_set_nopar:Npx \{ { \token_to_str:N \{ }
8358 \cs_set_nopar:Npx \# { \token_to_str:N \# }
8359 \cs_set_nopar:Npx \} { \token_to_str:N \} }
8360 \cs_set_nopar:Npx \% { \token_to_str:N \% }
\texttt{8361} \verb|cos_set_nopar:Npx \verb|& { \token_to_str:N \verb|& |}8362 \int_set:Nn \tex_escapechar:D { 92 }
8363 \cs_set_eq:NN \\ \c_iow_wrap_newline_marker_tl
8364 \cs_set_eq:NN \ \c_catcode_other_space_tl
8365 \cs_set_eq:NN \iow_indent:n \iow_indent_expandable:n
8366 #4
8367 (*initex)
8368 \tl_set:Nx \l_iow_wrap_tl {#1}
8369 (/initex)
8370 (*package)
8371 \protected@edef \l_iow_wrap_tl {#1}
8372 (/package)
8373 \cs_set:Npn \\ { \iow_newline: #2 }
8374 \lambdause:x
8375 {
8376 \iow_wrap_loop:w
8377 \tl_to_str:N \l_iow_wrap_tl
8378 \tl_to_str:N \c_iow_wrap_end_marker_tl
8379 \c_space_tl \c_space_tl
8380 \exp_not:N \q_stop
8381 }
8382 \exp_args:NNo \group_end:
8383 #5 \l_iow_wrapped_tl
8384 }
  (End definition for \iow_wrap:xnnnN. This function is documented on page 141.)
```
\iow\_wrap\_loop:w The loop grabs one word in the input, and checks whether it is the special marker, or a normal word.

```
8385 \cs_new_protected:Npn \iow_wrap_loop:w #1 ~ %
8386 {
8387 \tl_set:Nn \l_iow_current_word_tl {#1}
8388 \tl_if_eq:NNTF \l_iow_current_word_tl \c_iow_wrap_marker_tl
8389 { \iow_wrap_special:w }
8390 { \iow_wrap_word: }
8391 }
  (End definition for \iow_wrap_loop:w. This function is documented on page ??.)
```
\iow\_wrap\_word: \iow\_wrap\_word\_fits: \iow\_wrap\_word\_newline: For a normal word, update the line length, then test if the current word would fit in the current line, and call the appropriate function. If the word fits in the current line, add it to the line, preceded by a space unless it is the first word of the line. Otherwise, the current line is added to the result, with the run-on text. The current word (and its length) are then put in the new line.

```
8392 \cs_new_protected_nopar:Npn \iow_wrap_word:
8393 {
8394 \int_set:Nn \l_iow_current_word_int
8395 { \str_length_skip_spaces:N \l_iow_current_word_tl }
8396 \int_add:Nn \l_iow_current_line_int { \l_iow_current_word_int }
8397 \int_compare:nNnTF \l_iow_current_line_int < \l_iow_target_length_int
8398 { \iow_wrap_word_fits: }
8399 { \iow_wrap_word_newline: }
8400 \iow_wrap_loop:w
8401 }
8402 \cs_new_protected_nopar:Npn \iow_wrap_word_fits:
8403 \sqrt{2}8404 \bool_if:NTF \l_iow_line_start_bool
8405 \left\{ \begin{array}{c} 8405 \end{array} \right.8406 \bool_set_false:N \l_iow_line_start_bool
8407 \tl_put_right:Nx \l_iow_current_line_tl
8408 { \l_iow_current_indentation_tl \l_iow_current_word_tl }
8409 \int_add:Nn \l_iow_current_line_int
8410 \{ \lncolumn{1}{}{ \lncolumn{1}{}{ }8411 }
8412 {
8413 \tl_put_right:Nx \l_iow_current_line_tl
8414 \{ \sim \lceil \text{low\_current\_word\_tl} \rceil \}8415 \int_incr:N \l_iow_current_line_int
8416 }
8417 }
8418 \cs_new_protected_nopar:Npn \iow_wrap_word_newline:
8419 {
8420 \tl_put_right:Nx \l_iow_wrapped_tl
8421 { \l_iow_current_line_tl \\ }
8422 \int_set:Nn \l_iow_current_line_int
8423 {
8424 \l_iow_current_word_int
```

```
\verb|8425 + \lceil l\_iow\_current\_indent \verb|ation__int8426 }
8427 \tl_set:Nx \l_iow_current_line_tl
8428 \{ \lceil \lambda \rceil \leq \lceil \lambda \rceil \cdot \lceil \lambda \rceil \cdot \lceil8429 }
         (End definition for \iow_wrap_word:. This function is documented on page ??.)
```
\iow\_wrap\_special:w \iow\_wrap\_newline:w \iow\_wrap\_indent:w \iow\_wrap\_unindent:w \iow\_wrap\_end:w

When the "special" marker is encountered, read what operation to perform, as a spacedelimited argument, perform it, and remember to loop. In fact, to avoid spurious spaces when two special actions follow each other, we look ahead for another copy of the marker. Forced newlines are almost identical to those caused by overflow, except that here the word is empty. To indent more, add four spaces to the start of the indentation token list. To reduce indentation, rebuild the indentation token list using \prg\_replicate:nn. At the end, we simply save the last line (without the run-on text), and prevent the loop.

```
8430 \cs_new_protected_nopar:Npn \iow_wrap_special:w #1 ~ #2 ~ #3 ~ %
8431 {
8432 \cs_if_exist:cTF { iow_wrap_#1: }
8433 { \use:c { iow_wrap_#1: } }
8434 { \msg_expandable_error:n {#1} }
8435 \str_if_eq:xxTF { #2~#3 } { ~ \c_iow_wrap_marker_tl }
8436 { \iow_wrap_special:w }
8437 { \iow_wrap_loop:w #2 ~ #3 ~ }
8438 }
8439 \cs_new_protected_nopar:Npn \iow_wrap_newline:
8440 {
8441 \tl_put_right:Nx \l_iow_wrapped_tl
8442 { \lceil \cdot \rceil { \lceil \cdot \rceil current_line_tl \lceil \cdot \rceil }
8443 \int_zero:N \l_iow_current_line_int
       \tl_clear:N \l_iow_current_line_tl
8445 \bool_set_true:N \l_iow_line_start_bool
8446 }
8447 \cs_new_protected_nopar:Npx \iow_wrap_indent:
8448 {
8449 \int_add:Nn \l_iow_current_indentation_int \c_four
8450 \tl_put_right:Nx \exp_not:N \l_iow_current_indentation_tl
\texttt{8451} \qquad \{ \c\_space_t1 \; \c\_space_t1 \; \c\_space_t1 \; \c\_space_t1 \;}8452 }
8453 \cs_new_protected_nopar:Npn \iow_wrap_unindent:
8454 {
8455 \int_sub:Nn \l_iow_current_indentation_int \c_four
8456 \tl_set:Nx \l_iow_current_indentation_tl
8457 { \prg_replicate:nn \l_iow_current_indentation_int { ~ } }
8458 }
8459 \cs_new_protected_nopar:Npn \iow_wrap_end:
8460 {
8461 \tl_put_right:Nx \l_iow_wrapped_tl
8462 { \l_iow_current_line_tl }
8463 \use_none_delimit_by_q_stop:w
8464 }
```
(*End definition for* \iow\_wrap\_special:w*. This function is documented on page* **??***.*)

The wrapping code requires to measure the number of character in each word. This could

\str\_length\_skip\_spaces:N \str\_length\_skip\_spaces:n \str\_length\_loop:NNNNNNNNN

```
be done with \tl_length:n, but it is ten times faster (literally) to use the code below.
 8465 \cs_new_nopar:Npn \str_length_skip_spaces:N
 8466 { \exp_args:No \str_length_skip_spaces:n }
 8467 \cs_new:Npn \str_length_skip_spaces:n #1
 8468 {
 8469 \int_value:w \int_eval:w
 8470 \exp_after:wN \str_length_loop:NNNNNNNNNN \tl_to_str:n {#1}
 8471 {X8}{X7}{X6}{X5}{X4}{X3}{X2}{X1}{X0} \q_stop
 8472 \int_eval_end:
 8473 }
 8474 \cs_new:Npn \str_length_loop:NNNNNNNNN #1#2#3#4#5#6#7#8#9
 8475 {
 8476 \if_catcode:w X #9
 8477 \exp_after:wN \use_none_delimit_by_q_stop:w
 8478 \else:
 8479 9 +
 8480 \exp_after:wN \str_length_loop:NNNNNNNNN
 8481 \fi:
 8482 }
    (End definition for \str_length_skip_spaces:N. This function is documented on page ??.)
```
## **196.8 Reading input**

```
\ior_if_eof_p:N To test if some particular input stream is exhausted the following conditional is provided.
                  As the pool model means that closed streams are undefined control sequences, the test
                  has two parts.
```

```
8483 \prg_new_conditional:Nnn \ior_if_eof:N { p , T , F , TF }
8484 {
8485 \text{Cs}_i f_{exist:NTF #1}8486 {
8487 \if_int_compare:w #1 = \c_sixteen
8488 \prg_return_true:
8489 \else:
8490 \if_eof:w #1
8491 \prg_return_true:
8492 \else:
8493 \prg_return_false:
8494 \fi:
8495 \fi:
8496 }
\begin{array}{c} \text{8497} \\ \text{8498} \end{array}8498
  (End definition for \ior_if_eof_p:N. This function is documented on page 143.)
```
\ior\_to:NN \ior\_gto:NN And here we read from files.

```
8499 \cs_new_protected_nopar:Npn \ior_to:NN #1#2
                   8500 { \tex_read:D #1 to #2 }
                   8501 \cs_new_protected_nopar:Npn \ior_gto:NN #1#2
                   8502 { \tex_global:D \tex_read:D #1 to #2 }
                      (End definition for \ior_to:NN. This function is documented on page 142.)
 \ior_str_to:NN
Reading as strings is also a primitive wrapper.
\ior_str_gto:NN
                   8503 \cs_new_protected_nopar:Npn \ior_str_to:NN #1#2
```

```
8504 { \etex_readline:D #1 to #2 }
```

```
8505 \cs_new_protected_nopar:Npn \ior_str_gto:NN #1#2
```

```
8506 { \tex_global:D \etex_readline:D #1 to #2 }
```
(*End definition for* \ior\_str\_to:NN*. This function is documented on page [142.](#page-157-1)*)

## **196.9 Deprecated functions**

Deprecated on 2011-05-27, for removal by 2011-08-31.

\iow\_now\_buffer\_safe:Nn \iow\_now\_buffer\_safe:Nx so a bit of a hack is needed. This is much more easily done using the wrapping system: there is an expansion there,

```
8507 (*deprecated)
                       8508 \cs_new_protected:Npn \iow_now_buffer_safe:Nn #1#2
                       8509 { \iow_wrap:xnnnN { \exp_not:n {#2} } { } \c_zero { } \iow_now:Nn #1 }
                       8510 \cs_new_protected:Npn \iow_now_buffer_safe:Nx #1#2
                       8511 { \iow_wrap:xnnnN {#2} { } \c_zero { } \iow_now:Nn #1 }
                       8512 (/deprecated)
                          (End definition for \iow_now_buffer_safe:Nn and \iow_now_buffer_safe:Nx . These functions are
                     documented on page ??.)
\ior_open_streams:
Slightly misleading names.
\iow open streams:
                       8513 (*deprecated)
```

```
8514 \cs_new_eq:NN \ior_open_streams: \ior_list_streams:
```

```
8515 \cs_new_eq:NN \iow_open_streams: \iow_list_streams:
```

```
8516 (/deprecated)
```
(*End definition for* \ior\_open\_streams:*. This function is documented on page* **??***.*)

```
8517 (/initex | package)
```
## **197 l3msg implementation**

```
8518 \langle *initex | package\rangle
```

```
8519 (*package)
```

```
8520 \ProvidesExplPackage
```

```
8521 {\ExplFileName}{\ExplFileDate}{\ExplFileVersion}{\ExplFileDescription}
```

```
8522 \package check loaded expl:
```
8523 (/package)

\l\_msg\_tmp\_tl A general scratch for the module.

```
8524 \tl_new:N \l_msg_tmp_tl
   (End definition for \l_msg_tmp_tl. This function is documented on page ??.)
```
## **198 Creating messages**

Messages are created and used separately, so there two parts to the code here. First, a mechanism for creating message text. This is pretty simple, as there is not actually a lot to do.

\c\_msg\_text\_prefix\_tl Locations for the text of messages.

```
8525 \tl_const:Nn \c_msg_text_prefix_tl { msg~text~>~ }
 8526 \tl_const:Nn \c_msg_more_text_prefix_tl { msg~extra~text~>~ }
    (End definition for \c_msg_text_prefix_tl and \c_msg_more_text_prefix_tl . These functions
are documented on page ??.)
```
\msg\_new:nnnn Setting a message simply means saving the appropriate text into two functions. A sanity check first.

\msg\_new:nnn \msg\_gset:nnnn \msg\_gset:nnn \msg\_set:nnnn \msg\_set:nnn

\c\_msg\_more\_text\_prefix\_tl

```
8527 \cs_new_protected:Npn \msg_new:nnnn #1#2
 8528 {
 8529 \cs_if_exist:cT { \c_msg_text_prefix_tl #1 / #2 }
 8530 \sim 5
 8531 \msg_kernel_error:nn { msg } { message-already-defined }
 8532 {#1} {#2}
 8533 }
 8534 \msg_gset:nnnn {#1} {#2}
 8535 }
 8536 \cs_new_protected:Npn \msg_new:nnn #1#2#3
 8537 { \msg_new:nnnn {#1} {#2} {#3} { } }
 8538 \cs_new_protected:Npn \msg_set:nnnn #1#2#3#4
 8539 {
 8540 \cs_set:cpn { \c_msg_text_prefix_tl #1 / #2 }
 8541 ##1##2##3##4 {#3}
 8542 \cs_set:cpn { \c_msg_more_text_prefix_tl #1 / #2 }
 8543 ##1##2##3##4 {#4}
 8544 }
 8545 \cs_new_protected:Npn \msg_set:nnn #1#2#3
 8546 { \msg_set:nnnn {#1} {#2} {#3} { } }
 8547 \cs_new_protected:Npn \msg_gset:nnnn #1#2#3#4
 8548 {
 8549 \cs_gset:cpn { \c_msg_text_prefix_tl #1 / #2 }
 8550 ##1##2##3##4 {#3}
 8551 \cs_gset:cpn { \c_msg_more_text_prefix_tl #1 / #2 }
 8552 ##1##2##3##4 {#4}
 8553 }
 8554 \cs_new_protected:Npn \msg_gset:nnn #1#2#3
 8555 { \msg_gset:nnnn {#1} {#2} {#3} { } }
    (End definition for \msg_new:nnnn and \msg_new:nnn . These functions are documented on page
??.)
```
## **198.1 Messages: support functions and text**

```
\c_msg_coding_error_text_tl
                              Simple pieces of text for messages.
```

```
\c_msg_continue_text_tl
\c_msg_critical_text_tl
  \c_msg_fatal_text_tl
    \c_msg_help_text_tl
 \c_msg_no_info_text_tl
      \c_msg_on_line_tl
 \c_msg_return_text_tl
\c_msg_trouble_text_tl
                           8556 \tl_const:Nn \c_msg_coding_error_text_tl
                           8557 {
                           8558 This~is~a~coding~error.
                           8559 \sqrt{11}8560 }
                           8561 \tl_const:Nn \c_msg_continue_text_tl
                           8562 { Type~<return>~to~continue }
                           8563 \tl_const:Nn \c_msg_critical_text_tl
                           8564 { Reading~the~current~file~will~stop }
                           8565 \tl_const:Nn \c_msg_fatal_text_tl
                           8566 { This~is~a~fatal~error:~LaTeX~will~abort }
                           8567 \tl_const:Nn \c_msg_help_text_tl
                           8568 { For~immediate~help~type~H~<return> }
                           8569 \tl_const:Nn \c_msg_no_info_text_tl
                           8570 {
                           8571 LaTeX~does~not~know~anything~more~about~this~error,~sorry.
                           8572 \c_msg_return_text_tl
                           8573 }
                           8574 \tl_const:Nn \c_msg_on_line_text_tl { on~line }
                           8575 \tl_const:Nn \c_msg_return_text_tl
                           8576 {
                           8577 \\ \\
                           8578 Try~typing~<return>~to~proceed.
                           8579 \\
                           8580 If~that~doesn't~work,~type~X~<return>~to~quit.
                           8581 }
                           8582 \tl_const:Nn \c_msg_trouble_text_tl
                           8583 {
                           8584 \\ \\ \\
                           8585 More~errors~will~almost~certainly~follow: \\
                           8586 the~LaTeX~run~should~be~aborted.
                           8587 }
                              (End definition for \c_msg_coding_error_text_tl and others. These functions are documented
                         on page 145.)
          \msg_newline:
     \msg_two_newlines:
                         New lines are printed in the same way as for low-level file writing.
                           8588 \cs_new_nopar:Npn \msg_newline: { ^^J }
                           8589 \cs_new_nopar:Npn \msg_two_newlines: { ^^J ^^J }
                              (End definition for \msg_newline: and \msg_two_newlines: . These functions are documented on
                         page ??.)
      \msg_line_number:
     \msg_line_context:
                         For writing the line number nicely.
                           8590 \cs_new_nopar:Npn \msg_line_number: { \int_use:N \tex_inputlineno:D }
                           8591 \cs_set_nopar:Npn \msg_line_context:
                           8592 {
                           8593 \c_msg_on_line_text_tl
                           8594 \c_space_tl
```
8595 \msg\_line\_number: <sup>8596</sup> } (*End definition for* \msg\_line\_number:*. This function is documented on page* **??***.*)

#### **198.2 Showing messages: low level mechanism**

\c\_msg\_hide\_tl \c\_msg\_hide\_tl<dots> An empty variable with a number of (category code 11) periods at the end of its name. This is used to push the T<sub>EX</sub> part of an error message "off the screen". Using two variables here means that later life is a little easier.

> 8597 \char\_set\_catcode\_letter:N \. 8598 \tl\_new:N <sup>8599</sup> \c\_msg\_hide\_tl.......................................................... <sup>8600</sup> \tl\_const:Nn \c\_msg\_hide\_tl <sup>8601</sup> { \c\_msg\_hide\_tl.......................................................... }  $_{8602}$  \char\_set\_catcode\_other:N \. (*End definition for* \c\_msg\_hide\_tl*. This function is documented on page* **??***.*)

\l\_msg\_text\_tl For wrapping message text.

8603 \tl\_new:N \l\_msg\_text\_tl (*End definition for* \l\_msg\_text\_tl*. This function is documented on page* **??***.*)

\msg\_interrupt:xxx \msg\_interrupt\_no\_details:xx \msg\_interrupt\_details:xxx \msg\_interrupt\_text:n \msg\_interrupt\_more\_text:n \msg\_interrupt\_aux:

The low-level interruption macro is rather opaque, unfortunately. The idea here is to create a a message which hides all of TEX's own information by filling the output up with dots. To achieve this, dots have to be letters. The odd \c\_msg\_hide\_tl<dots> actually does the hiding: it is the large run of dots in the name that is important here. The meaning of  $\setminus$  is altered so that the explanation text is a simple run whilst the initial error has line-continuation shown.

```
8604 \cs_new_protected:Npn \msg_interrupt:xxx #1#2#3
8605 {
8606 \group_begin:
8607 \tl_if_empty:nTF {#3}
8608 { \msg_interrupt_no_details:xx {#1} {#2} }
           \{ \omega_{\text{matrix}} \{ \#2 \} \}8610 \msg_interrupt_aux:
8611 \group end:
8612 }
8613 % Depending on the availability of more information there is a choice of
8614 % how to set up the further help. The extra help text has to be set
8615 % before the message itself can be issued. Everything is done using
8616 % \texttt{x}-type expansion as the new line markers are different for
8617 % the two type of text and need to be correctly set up.
8618 % \begin{macrocode}
8619 \cs_new_protected:Npn \msg_interrupt_no_details:xx #1#2
8620 {
8621 \iow_wrap:xnnnN
8622 {\\\c_msg_no_info_text_tl }
8623 { | ~ } { 2 } { } \msg_interrupt_more_text:n
```

```
8624 \iow_wrap:xnnnN { #1 \\ \\ #2 \\ \\ \c_msg_continue_text_tl }
8625 { ! ~ } { 2 } {} \msg_interrupt_text:n
8626 }
8627 \cs_new_protected:Npn \msg_interrupt_details:xxx #1#2#3
8628 {
8629 \iow_wrap:xnnnN
8630 { \\ #3 }
8631 { | ~ } { 2 } { } \msg_interrupt_more_text:n
8632 \iow_wrap:xnnnN { #1 \\ \\ #2 \\ \\ \c_msg_help_text_tl }
8633 { ! ~ } { 2 } { } \msg_interrupt_text:n
8634 }
8635 \cs_new_protected:Npn \msg_interrupt_text:n #1
8636 { \tl_set:Nn \l_msg_text_tl {#1} }
8637 \cs_new_protected:Npn \msg_interrupt_more_text:n #1
8638 {
8639 (*initex)
8640 \tl_set:Nx \l_msg_tmp_tl
8641 (/initex)
8642 * package)
8643 \protected@edef \l_msg_tmp_tl
8644 (/package)
8645 {
\begin{array}{ccc} \text{RGA} & & & \end{array}8647 #1
8648 \msg_newline:
8649 |...............................................
8650 }
8651 \tex_errhelp:D \exp_after:wN { \l_msg_tmp_tl }
8652 }
```
The business end of the process starts by producing some visual separation of the message from the main part of the log. It then adds the hiding text to the message to print. The error message needs to be printed with everything made "invisible": this is where the strange business with  $\&$  comes in: this is made into another !. There is also a closing brace that will show up in the output, which is turned into a blank space.

```
8653 \group_begin: % {
8654 \char_set_lccode:nn \{\' \}\ \{\' \}8655 \char_set_lccode:nn {'\&} {'\!}
8656 \char_set_catcode_active:N \&
8657 \tl_to_lowercase:n
8658 }
8659 \group_end:
8660 \cs_new_protected:Npn \msg_interrupt_aux:
8661 {
8662 \iow_term:x
8663 \{8664 \iow_newline:
8665 !!!!!!!!!!!!!!!!!!!!!!!!!!!!!!!!!!!!!!!!!!!!!!!!
8666 \iow_newline:
8667 !
```

```
8668 }
8669 \tl_put_right:No \l_msg_text_tl { \c_msg_hide_tl }
8670 \cs_set_protected_nopar:Npx &
8671 { \tex_errmessage:D { \exp_not:o { \l_msg_text_tl } } }
8672 &
8673 }
8674 }
  (End definition for \msg_interrupt:xxx. This function is documented on page ??.)
```
\msg\_log:x Printing to the log or terminal without a stop is rather easier. A bit of simple visual \msg\_term:x work sets things off nicely.

```
8675 \cs_new_protected:Npn \msg_log:x #1
8676 {
8677 \iow_log:x { ................................................. }
8678 \iow wrap: xnnnN { . ~ #1} { . ~ } { 2 } { }
8679 \iow_log:x
8680 \iow_log:x { ................................................. }
8681 }
8682 \cs_new_protected:Npn \msg_term:x #1
8683 {
8684 \iow_term:x { ************************************************* }
8685 \iow_wrap:xnnnN { * ~ #1} { * ~ } { 2 } { }
8686 \iow term:x
8687 \iow_term:x { ************************************************* }
8688 }
```
(*End definition for* \msg\_log:x*. This function is documented on page [149.](#page-164-0)*)

## **198.3 Displaying messages**

LATEX is handling error messages and so the TEX ones are disabled.

```
8689 \int_set:Nn \tex_errorcontextlines:D { -1 }
```
\msg\_fatal\_text:n A function for issuing messages: both the text and order could in principal vary.

```
\msg_critical_text:n
   \msg_error_text:n
 \msg_warning_text:n
    \msg_info_text:n
                         8690 \cs_new_nopar:Npn \msg_fatal_text:n #1 { Fatal~#1~error }
                         8691 \cs_new_nopar:Npn \msg_critical_text:n #1 { Critical~#1~error }
                         8692 \cs_new_nopar:Npn \msg_error_text:n #1 { #1~error }
                         8693 \cs_new_nopar:Npn \msg_warning_text:n #1 { #1~warning }
                         8694 \cs_new_nopar:Npn \msg_info_text:n #1 { #1~info }
                            (End definition for \msg_fatal_text:n and others. These functions are documented on page 146.)
 \msg_see_documentation_text:n Contextual footer information.
```
8695 \cs\_new\_nopar:Npn \msg\_see\_documentation\_text:n #1

8696 { \\ \\ See~the~#1~documentation~for~further~information. }

(*End definition for* \msg\_see\_documentation\_text:n*. This function is documented on page* **??***.*)

\l\_msg\_redirect\_classes\_prop \l\_msg\_redirect\_names\_prop For filtering messages, a list of all messages and of those which have to be modified is required.

8697 \prop\_new:N \l\_msg\_redirect\_classes\_prop

8698 \prop\_new:N \l\_msg\_redirect\_names\_prop

(*End definition for* \l\_msg\_redirect\_classes\_prop *and* \l\_msg\_redirect\_names\_prop *. These functions are documented on page* **??***.*)

\msg\_class\_set:nn Setting up a message class does two tasks. Any existing redirection is cleared, and the various message functions are created to simply use the code stored for the message.

```
8699 \cs_new_protected_nopar:Npn \msg_class_set:nn #1#2
                         8700 {
                         8701 \prop_clear_new:c { l_msg_redirect_ #1 _prop }
                         8702 \cs_set_protected:cpn { msg_ #1 :nnxxxx } ##1##2##3##4##5##6
                         8703 { \msg_use:nnnnxxxx {#1} {#2} {##1} {##2} {##3} {##4} {##5} {##6} }
                         8704 \cs_set_protected:cpx { msg_ #1 :nnxxx } ##1##2##3##4##5
                         8705 { \exp_not:c { msg_ #1 :nnxxxx } {##1} {##2} {##3} {##4} {##5} { } }
                         8706 \cs_set_protected:cpx { msg_ #1 :nnxx } ##1##2##3##4
                         8707 { \exp_not:c { msg_ #1 :nnxxxx } {##1} {##2} {##3} {##4} { } { } }
                         8708 \cs_set_protected:cpx { msg_ #1 :nnx } ##1##2##3
                         8709 { \exp_not:c { msg_ #1 :nnxxxx } {##1} {##2} {##3} { } { } { } }
                         8710 \cs_set_protected:cpx { msg_ #1 :nn } ##1##2
                         8711 { \exp_not:c { msg_ #1 :nnxxxx } {##1} {##2} { } { } { } { } }
                         8712 }
                            (End definition for \msg_class_set:nn. This function is documented on page 146.)
   \msg_if_more_text:N
   \msg_if_more_text:c
\msg_no_more_text:xxxx
                        A test to see if any more text is available, using a permanently-empty text function.
                         8713 \prg_set_conditional:Npnn \msg_if_more_text:N #1 { p , T , F , TF }
                         8714 {
                         8715 \cs_if_eq:NNTF #1 \msg_no_more_text:xxxx
                         8716 { \prg_return_false: }
                         8717 { \prg_return_true: }
                         8718 }
                         8719 \cs_new:Npn \msg_no_more_text:xxxx #1#2#3#4 { }
                         8720 \cs_generate_variant:Nn \msg_if_more_text_p:N { c }
                         8721 \cs_generate_variant:Nn \msg_if_more_text:NT { c }
                         8722 \cs_generate_variant:Nn \msg_if_more_text:NF { c }
                         8723 \cs_generate_variant:Nn \msg_if_more_text:NTF { c }
                            (End definition for \msg_if_more_text:N and \msg_if_more_text:c . These functions are docu-
                        mented on page ??.)
     \msg_fatal:nnxxxx
     \msg_fatal:nnxxx
       \msg_fatal:nnxx
       \msg_fatal:nnx
        \msg_fatal:nn
                        For fatal errors, after the error message T<sub>EX</sub> bails out.
                         8724 \msg_class_set:nn { fatal }
                         8725 {
                         8726 \msg_interrupt:xxx
                         8727 { \msg_fatal_text:n {#1} : ~ "#2" }
                         8728 {
                         8729 \use:c { \c_msg_text_prefix_tl #1 / #2 } {#3} {#4} {#5} {#6}
```
8730 \msg\_see\_documentation\_text:n {#1}

8732 { \c\_msg\_fatal\_text\_tl }

8731 **}** 

<sup>8734</sup> }

8733 \tex\_end:D

443

(*End definition for* \msg\_fatal:nnxxxx *and others. These functions are documented on page* **??***.*)

```
\msg_critical:nnxxxx
 \msg_critical:nnxxx
 \msg_critical:nnxx
  \msg_critical:nnx
   \msg_critical:nn
                     Not quite so bad: just end the current file.
                       8735 \msg_class_set:nn { critical }
                       8736 {
                       8737 \msg_interrupt:xxx
                       8738 { \msg_critical_text:n {#1} : ~ "#2" }
                       8739 \{8740 \use:c { \c_msg_text_prefix_tl #1 / #2 } {#3} {#4} {#5} {#6}
                       8741 \msg_see_documentation_text:n {#1}
                       8742 }
                       8743 { \c_msg_critical_text_tl }
                       8744 \tex_endinput:D
                       8745 }
                         (End definition for \msg_critical:nnxxxx and others. These functions are documented on page
                     ??.)
  \msg_error:nnxxxx
    \msg_error:nnxxx
     \msg_error:nnxx
     \msg_error:nnx
      \msg_error:nn
                     For an error, the interrupt routine is called, then any recovery code is tried.
                       8746 \msg_class_set:nn { error }
                       8747 {
                       8748 \msg_if_more_text:cTF { \c_msg_more_text_prefix_tl #1 / #2 }
                       8749 \uparrow8750 \msg_interrupt:xxx
                       8751 { \msg_error_text:n {#1} : ~ "#2" }
                       8752 \left\{ \begin{array}{c} 3 \end{array} \right\}8753 \use:c { \c_msg_text_prefix_tl #1 / #2 } {#3} {#4} {#5} {#6}
                       8754 \msg_see_documentation_text:n {#1}
                       8755 }
                       8756 { \use:c { \c_msg_more_text_prefix_tl #1 / #2 } {#3} {#4} {#5} {#6} }
                       8757 }
                       8758 {
                       8759 \msg_interrupt:xxx
                       8760 { \msg_error\_text:n {#1} : ~ "#2" }
```

```
8761 \qquad \qquad \qquad \qquad \qquad \qquad \qquad \qquad \qquad \qquad \qquad \qquad \qquad \qquad \qquad \qquad \qquad \qquad \qquad \qquad \qquad \qquad \qquad \qquad \qquad \qquad \qquad \qquad \qquad \qquad \qquad \qquad \qquad \qquad \qquad \qquad 8762 \use:c { \c_msg_text_prefix_tl #1 / #2 } {#3} {#4} {#5} {#6}
8763 \msg_see_documentation_text:n {#1}
8764 }
8765 { }
```
(*End definition for* \msg\_error:nnxxxx *and others. These functions are documented on page* **??***.*)

\msg\_warning:nnxxxx Warnings are printed to the terminal.

8766 } <sup>8767</sup> }

```
\msg_warning:nnxxx
\msg_warning:nnxx
 \msg_warning:nnx
  \msg_warning:nn
                    8768 \msg_class_set:nn { warning }
                    8769 {
                    8770 \msg_term:x
                    8771 {
                    8772 \msg_warning_text:n {#1} : ~ "#2" \\ \\
                    8773 \use:c { \c_msg_text_prefix_tl #1 / #2 } {#3} {#4} {#5} {#6}
                    8774 }
                    8775 }
```
(*End definition for* \msg\_warning:nnxxxx *and others. These functions are documented on page* **??***.*)

```
\msg_info:nnxxxx
Information only goes into the log.
            \msg_info:nnxxx
             \msg_info:nnxx
              \msg_info:nnx
               \msg_info:nn
                                8776 \msg_class_set:nn { info }
                               8777 {
                               8778 \msg_log:x
                               8779 {
                                8780 \msg_info_text:n {#1} : ~ "#2" \\ \\
                               8781 \use:c { \c_msg_text_prefix_tl #1 / #2 } {#3} {#4} {#5} {#6}
                                8782 }
                               8783 }
                                  (End definition for \msg_info:nnxxxx and others. These functions are documented on page ??.)
            \msg_log:nnxxxx
             \msg_log:nnxxx
              \msg_log:nnxx
               \msg_log:nnx
                \msg_log:nn
                              "Log" data is very similar to information, but with no extras added.
                               8784 \msg_class_set:nn { log }
                               8785 {
                                8786 \msg_log:x
                               8787 \{ \lvert \text{user: } {\c_{msg}\text{.} } \text{ 41 } \text{ 42 } \text{ 43 } \text{ 443 } \text{ 45 } \text{ 463 } \}8788 }
                                  (End definition for \msg_log:nnxxxx and others. These functions are documented on page ??.)
           \msg_none:nnxxxx
            \msg_none:nnxxx
             \msg_none:nnxx
              \msg_none:nnx
\l_msg_redirect\msgSaene$Aq
                              The none message type is needed so that input can be gobbled.
                               8789 \msg_class_set:nn { none } { }
                                  (End definition for \msg_none:nnxxxx and others. These functions are documented on page ??.)
            \l_msg_class_tl
   \l_msg_current_class_tl
  \l_msg_current_module_tl
                              Support variables needed for the redirection system.
                               8790 \seq_new:N \l_msg_redirect_classes_seq
                               8791 \tl_new:N \l_msg_class_tl
                               8792 \tl_new:N \l_msg_current_class_tl
                               8793 \tl_new:N \l_msg_current_module_tl
                                  (End definition for \l_msg_redirect_classes_seq and others. These functions are documented
                              on page ??.)
          \msg_use:nnnnxxxx
           \msg_use_aux:nnn
            \msg_use_aux:nn
     \msg_use_loop_check:nn
             \msg_use_code:
            \msg_use_loop:n
            \msg_use_loop:o
                              The main message-using macro creates two auxiliary functions: one containing the code
                              for the message, and the second a loop function. There is then a hand-off to the system
                              for checking if redirection is needed.
                               8794 \cs_new_protected:Npn \msg_use:nnnnxxxx #1#2#3#4#5#6#7#8
                               8795 {
                               8796 \cs_set_protected_nopar:Npx \msg_use_code:
                                8797 {
                                8798 \seq_clear:N \exp_not:N \l_msg_redirect_classes_seq
                                8799 \exp_not:n {#2}
                                8800 }
                                8801 \cs_set_protected:Npx \msg_use_loop:n ##1
                                8802 \qquad \qquad8803 \seq_if_in:NnTF \exp_not:n \l_msg_redirect_classes_seq {#1}
                                8804 { \msg_kernel_error:nn { msg } { message-loop } {#1} }
                                8805 {
```

```
8806 \seq_put_right:Nn \exp_not:N \l_msg_redirect_classes_seq {#1}
8807 \exp_not:N \cs_if_exist:cTF { msg_ ##1 :nnxxxx }
8808 \qquad \qquad \bullet8809 \exp_not:N \use:c { msg_ ##1 :nnxxxx }
8810 \exp_not:n { {#3} {#4} {#5} {#6} {#7} {#8} }
8811 }
8812 \left\{ \begin{array}{c} 3812 & 200 \\ 200 & 200 \\ 200 & 200 \end{array} \right.8813 \msg_kernel_error:nnx { msg } { message-class-unknown } {##1}
8814 }
8815 }
8816 }
8817 \cs_if_exist:cTF { \c_msg_text_prefix_tl #3 / #4 }
8818 { \msg_use_aux:nnn {#1} {#3} {#4} }
8819 { \msg_kernel_error:nnxx { msg } { message-unknown } {#3} {#4} }
8820 }
```
The first auxiliary macro looks for a match by name: the most restrictive check.

```
8821 \cs_new_protected_nopar:Npn \msg_use_aux:nnn #1#2#3
8822 {
8823 \tl_set:Nn \l_msg_current_class_tl {#1}
8824 \tl_set:Nn \l_msg_current_module_tl {#2}
8825 \prop_if_in:NnTF \l_msg_redirect_names_prop { // #2 / #3 / }
8826 { \msg_use_loop_check:nn { names } { // #2 / #3 / } }
8827 { \msg_use_aux:nn {#1} {#2} }
8828 }
```
The second function checks for general matches by module or for all modules.

```
8829 \cs_new_protected_nopar:Npn \msg_use_aux:nn #1#2
8830 {
8831 \prop_if_in:cnTF { l_msg_redirect_ #1 _prop } {#2}
8832 { \msg_use_loop_check:nn {#1} {#2} }
8833 {
8834 \prop_if_in:cnTF { l_msg_redirect_ #1 _prop } { * }
8835 { \n  { \n  } use loop check:nn { #1} { * } }8836 { \msg_use_code: }
8837 }
8838 }
```
When checking whether to loop, the same code is needed in a few places.

```
8839 \cs_new_protected:Npn \msg_use_loop_check:nn #1#2
8840 {
8841 \prop_get:cnN { l_msg_redirect_ #1 _prop } {#2} \l_msg_class_tl
8842 \tl_if_eq:NNTF \l_msg_current_class_tl \l_msg_class_tl
8843 {
8844 { \msg_use_code: }
8845 { \msg_use_loop:o \l_msg_class_tl }
8846 }
8847 }
8848 \cs_new_protected_nopar:Npn \msg_use_code: { }
8849 \cs_new_protected:Npn \msg_use_loop:n #1 { }
8850 \cs_generate_variant:Nn \msg_use_loop:n { o }
```
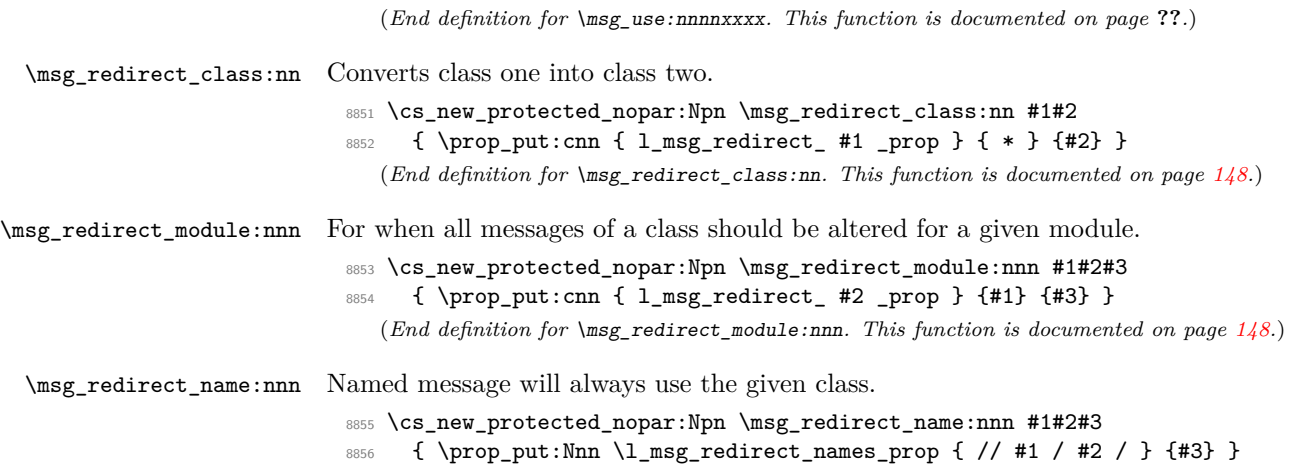

(*End definition for* \msg\_redirect\_name:nnn*. This function is documented on page [148.](#page-163-2)*)

## **198.4 Kernel-specific functions**

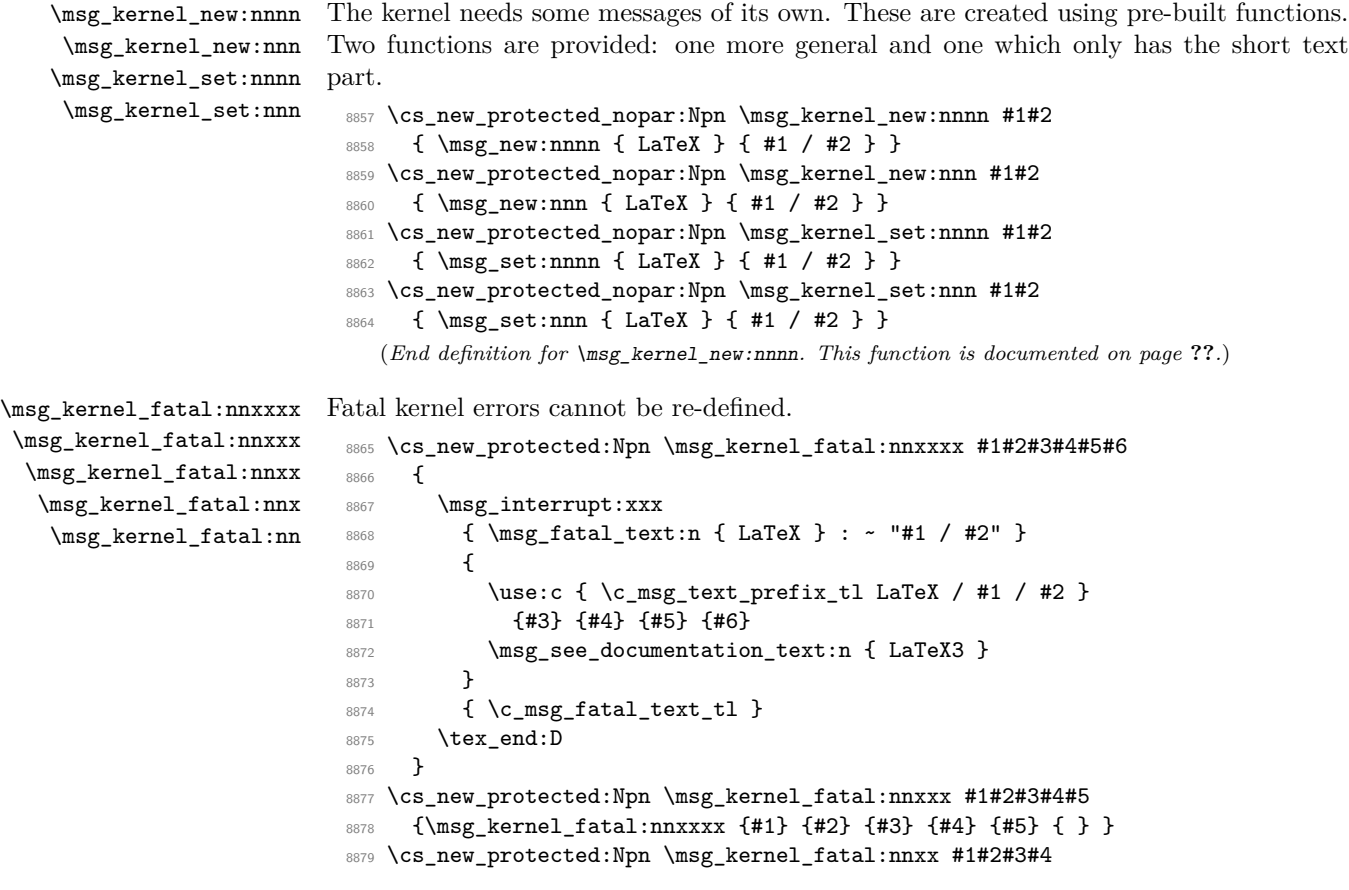

```
8880 { \msg_kernel_fatal:nnxxxx {#1} {#2} {#3} {#4} { } { } }
8881 \cs_new_protected:Npn \msg_kernel_fatal:nnx #1#2#3
8882 { \msg_kernel_fatal:nnxxxx {#1} {#2} {#3} { } { } { } }
8883 \cs_new_protected:Npn \msg_kernel_fatal:nn #1#2
8884 { \msg_kernel_fatal:nnxxxx {#1} {#2} { } { } { } { } }
   (End definition for \msg_kernel_fatal:nnxxxx. This function is documented on page ??.)
```
\msg\_kernel\_error:nnxxxx Neither can kernel errors.

\msg\_kernel\_error:nnxxx \msg\_kernel\_error:nnxx \msg\_kernel\_error:nnx \msg\_kernel\_error:nn

```
8885 \cs_new_protected:Npn \msg_kernel_error:nnxxxx #1#2#3#4#5#6
8886 {
8887 \msg_if_more_text:cTF { \c_msg_more_text_prefix_tl LaTeX / #1 / #2 }
8888 {
8889 \msg_interrupt:xxx
8890 { \msg_error_text:n { LaTeX } : ~ " #1 / #2 " }
8891 \{\use:c { \c_msg_text_prefix_tl LaTeX / #1 / #2 }
                   8893 {#3} {#4} {#5} {#6}
8894 \msg_see_documentation_text:n { LaTeX3 }
8895 }
8896 \qquad \qquad \qquad \qquad \qquad \qquad \qquad \qquad \qquad \qquad \qquad \qquad \qquad \qquad \qquad \qquad \qquad \qquad \qquad \qquad \qquad \qquad \qquad \qquad \qquad \qquad \qquad \qquad \qquad \qquad \qquad \qquad \qquad \qquad \qquad \qquad 8897 \use:c { \c_msg_more_text_prefix_tl LaTeX / #1 / #2 }
8898 {#3} {#4} {#5} {#6}
8899 }
          \mathbf{B}8901 {
8902 \msg_interrupt:xxx
8903 { \msg_error_text:n { LaTeX } : ~ " #1 / #2 " }
8904 \left\{ \right.8905 \use:c { \c_msg_text_prefix_tl LaTeX / #1 / #2 }
                   8906 {#3} {#4} {#5} {#6}
8907 \msg_see_documentation_text:n { LaTeX3 }
8908 }
8909 { }
8910 }
8911 }
8912 \cs_new_protected:Npn \msg_kernel_error:nnxxx #1#2#3#4#5
8913 {\msg_kernel_error:nnxxxx {#1} {#2} {#3} {#4} {#5} { } }
8914 \cs_set_protected:Npn \msg_kernel_error:nnxx #1#2#3#4
8915 { \msg_kernel_error:nnxxxx {#1} {#2} {#3} {#4} { } { } }
8916 \cs_set_protected:Npn \msg_kernel_error:nnx #1#2#3
8917 { \msg_kernel_error:nnxxxx {#1} {#2} {#3} { } { } { } }
8918 \cs_set_protected:Npn \msg_kernel_error:nn #1#2
8919 { \msg_kernel_error:nnxxxx {#1} {#2} { } { } { } { } }
   (End definition for \msg_kernel_error:nnxxxx. This function is documented on page ??.)
```
\msg\_kernel\_warning:nnxxxx \msg\_kernel\_warning:nnxxx \msg\_kernel\_warning:nnxx \msg\_kernel\_warning:nnx \msg\_kernel\_warning:nn \msg\_kernel\_info:nnxxxx \msg\_kernel\_info:nnxxx \msg\_kernel\_info:nnxx \msg\_kernel\_info:nnx \msg\_kernel\_info:nn Kernel messages which can be redirected.

8922 **{** 

<sup>8921</sup> \cs\_new\_protected:Npn \msg\_kernel\_warning:nnxxxx #1#2#3#4#5#6

8920 \prop\_new:N \l\_msg\_redirect\_kernel\_warning\_prop

```
8923 \msg_use:nnnnxxxx { warning }
8924 {
8925 \msg_term:x
8926 \left\{ \begin{array}{ccc} 8 & 2 & 3 \ 3 & 2 & 3 \ 4 & 3 & 4 \end{array} \right\}8927 \msg_warning_text:n { LaTeX } : ~ " #1 / #2 " \\ \\
8928 \use:c { \c_msg_text_prefix_tl LaTeX / #1 / #2 }
8929 {#3} {#4} {#5} {#6}
8930 }
8931 }
8932 { LaTeX } { #1 / #2 } {#3} {#4} {#5} {#6}
8933 }
8934 \cs_new_protected:Npn \msg_kernel_warning:nnxxx #1#2#3#4#5
8935 { \msg_kernel_warning:nnxxxx {#1} {#2} {#3} {#4} {#5} { } }
8936 \cs_new_protected:Npn \msg_kernel_warning:nnxx #1#2#3#4
8937 { \msg_kernel_warning:nnxxxx {#1} {#2} {#3} {#4} { } { } }
8938 \cs_new_protected:Npn \msg_kernel_warning:nnx #1#2#3
8939 { \msg_kernel_warning:nnxxxx {#1} {#2} {#3} { } { } { } }
8940 \cs_new_protected:Npn \msg_kernel_warning:nn #1#2
8941 { \msg_kernel_warning:nnxxxx {#1} {#2} { } { } { } { } }
8942 \prop_new:N \l_msg_redirect_kernel_info_prop
8943 \cs_new_protected:Npn \msg_kernel_info:nnxxxx #1#2#3#4#5#6
8944 {
8945 \msg_use:nnnnxxxx { info }
8946 {
8947 \msg_log:x
8948 {
8949 \msg_info_text:n { LaTeX } : ~ " #1 / #2 " \\ \\
8950 \use:c { \c_msg_text_prefix_tl LaTeX / #1 / #2 }
8951 {#3} {#4} {#5} {#6}
8952 }
8953 \uparrow8954 { LaTeX } { #1 / #2 } {#3} {#4} {#5} {#6}
8955 }
8956 \cs_new_protected:Npn \msg_kernel_info:nnxxx #1#2#3#4#5
8957 { \msg kernel info:nnxxxx {#1} {#2} {#3} {#4} {#5} { } }
8958 \cs_new_protected:Npn \msg_kernel_info:nnxx #1#2#3#4
8959 { \msg_kernel_info:nnxxxx {#1} {#2} {#3} {#4} { } { } }
8960 \cs_new_protected:Npn \msg_kernel_info:nnx #1#2#3
8961 { \msg_kernel_info:nnxxxx {#1} {#2} {#3} { } { } { } }
8962 \cs_new_protected:Npn \msg_kernel_info:nn #1#2
8963 { \msg_kernel_info:nnxxxx {#1} {#2} { } { } { } { } }
  (End definition for \msg_kernel_warning:nnxxxx. This function is documented on page ??.)
  Error messages needed to actually implement the message system itself.
8964 \msg_kernel_new:nnnn { msg } { message-already-defined }
8965 { Message~'#2'~for~module~'#1'~already~defined. }
8966 {
8967 \c_msg_coding_error_text_tl
8968 LaTeX~was~asked~to~define~a~new~message~called~'#2'
8969 by~the~module~'#1'~module:\\
```

```
8970 this~message~already~exists.
8971 \c_msg_return_text_tl
8972 }
8973 \msg_kernel_new:nnnn { msg } { message-unknown }
8974 { Unknown~message~'#2'~for~module~'#1'. }
8975 {
8976 \c_msg_coding_error_text_tl
8977 LaTeX~was~asked~to~display~a~message~called~'#2'\\
8978 by~the~module~'#1'~module:~this~message~does~not~exist.
8979 \c_msg_return_text_tl
8980 }
8981 \msg_kernel_new:nnnn { msg } { message-class-unknown }
8982 { Unknown~message~class~'#1'. }
8983 {
8984 LaTeX~has~been~asked~to~redirect~messages~to~a~class~'#1':\\
8985 this~was~never~defined.
8986 \c_msg_return_text_tl
8987 }
8988 \msg_kernel_new:nnnn { msg } { redirect-loop }
8989 { Message~redirection~loop~for~message~class~'#1'. }
8990 {
8991 LaTeX~has~been~asked~to~redirect~messages~in~an~infinite~loop.\\
8992 The~original~message~here~has~been~lost.
8993 \c_msg_return_text_tl
8994 }
  Messages for earlier kernel modules.
8995 \msg_kernel_new:nnnn { kernel } { bad-number-of-arguments }
8996 { Function~'#1'~cannot~be~defined~with~#2~arguments. }
8997 {
8998 \c_msg_coding_error_text_tl
8999 LaTeX~has~been~asked~to~define~a~function~'#1'~with~
9000 #2~arguments. \\
9001 TeX~allows~between~0~and~9~arguments~for~a~single~function.
9002 }
9003 \msg_kernel_new:nnnn { kernel } { command-already-defined }
9004 { Control~sequence~#1~already~defined. }
9005 {
9006 \c_msg_coding_error_text_tl
9007 LaTeX~has~been~asked~to~create~a~new~control~sequence~'#1'~
9008 but~this~name~has~already~been~used~elsewhere. \\\\\
9009 The~current~meaning~is:\\
9010 \setminus \setminus #2
9011 }
9012 \msg_kernel_new:nnnn { kernel } { command-not-defined }
9013 { Control~sequence~#1~undefined. }
9014 \bigcup_{ }9015 \c_msg_coding_error_text_tl
9016 LaTeX~has~been~asked~to~use~a~command~#1,~but~this~has~not~
9017 been~defined~yet.
```

```
9018 }
                             9019 \msg kernel new:nnnn { kernel } { variable-not-defined }
                             9020 { Variable~#1~undefined. }
                             9021 \bigcup9022 \c_msg_coding_error_text_tl
                             9023 LaTeX~has~been~asked~to~show~a~variable~#1,~but~this~has~not~
                             9024 been~defined~yet.
                             9025 }
                             9026 \msg_kernel_new:nnnn { seq } { empty-sequence }
                             9027 { Empty~sequence~#1. }
                             9028 {
                             9029 \c_msg_coding_error_text_tl
                             9030 LaTeX~has~been~asked~to~recover~an~entry~from~a~sequence~that~
                             9031 has~no~content:~that~cannot~happen!
                             9032 }
                             9033 \msg_kernel_new:nnnn { tl } { empty-search-pattern }
                             9034 { Empty~search~pattern. }
                             9035 {
                             9036 \c_msg_coding_error_text_tl
                             9037 LaTeX~has~been~asked~to~replace~an~empty~pattern~by~'#1':~that~%
                             9038 would~lead~to~an~infinite~loop!
                             9039 }
       \msg_kernel_bug:x
\c_msg_kernel_bug_text_tl
     \c_msg_kernel_bug_more_text_tl
                           The L<sup>AT</sup>EX coding bug error gets re-visited here.
                             9040 \cs_set_protected:Npn \msg_kernel_bug:x #1
                             9041 \bigcup_{ }9042 \msg_interrupt:xxx { \c_msg_kernel_bug_text_tl }
                             9043 {
                             9044
                             9045 \msg_see_documentation_text:n { LaTeX3 }
                             9046 }
                             9047 { \c_msg_kernel_bug_more_text_tl }
                             9048 }
                             9049 \tl_const:Nn \c_msg_kernel_bug_text_tl
                             9050 { This~is~a~LaTeX~bug:~check~coding! }
                             9051 \tl_const:Nn \c_msg_kernel_bug_more_text_tl
                             9052 \sim9053 There~is~a~coding~bug~somewhere~around~here. \\
                             9054 This~probably~needs~examining~by~an~expert.
                             9055 \c_msg_return_text_tl
                             9056 }
```
# **198.5 Expandable errors**

\msg\_expandable\_error:n In expansion only context, we cannot use the normal means of reporting errors. Instead, we feed T<sub>E</sub>X an undefined control sequence,  $\text{LareX3 error}$ :. It is thus interrupted, and shows the context, which thanks to the odd-looking **\use:n** is

(*End definition for* \msg\_kernel\_bug:x*. This function is documented on page* **??***.*)

<argument> \LaTeX3 error:

#### The error message.

In other words, T<sub>E</sub>X is processing the argument of  $\use:n$ , which is  $\LaTeX3 error$ : *kerror message*). Then **\msg\_expandable\_error\_aux:w cleans up.** In fact, there is an extra subtlety: if the user inserts tokens for error recovery, they should be kept. Thus we also use an odd space character (with category code 7) and keep tokens until that space character, dropping everything else until \q\_stop. The \c\_zero prevents losing braces around the user-inserted text if any, and stops the expansion of \romannumeral.

```
9057 \group_begin:
9058 \char_set_catcode_math_superscript:N \^
_{9059} \char_set_lccode:nn {'^} {'\ }
9060 \char_set_lccode:nn {'L} {'L}
9061 \char_set_lccode:nn {'T} {'T}
9062 \char_set_lccode:nn {'X} {'X}
9063 \tl_to_lowercase:n
9064 {
9065 \cs_new:Npx \msg_expandable_error:n #1
9066 {
9067 \exp_not:n
9068 {
9069 \tex_romannumeral:D
9070 \exp_after:wN \exp_after:wN
9071 \exp_after:wN \msg_expandable_error_aux:w
9072 \exp_after:wN \exp_after:wN
9073 \exp_after:wN \c_zero
9074 }
9075 \exp_not:N \use:n { \exp_not:c { LaTeX3~error: } ^ #1 }
9076 \exp_not:N \q_stop
9077 }
9078 \cs_new:Npn \msg_expandable_error_aux:w #1 ^ #2 \q_stop { #1 }
9079 }
9080 \group_end:
  (End definition for \msg_expandable_error:n. This function is documented on page 151.)
```
### **198.6 Deprecated functions**

Deprecated on 2011-05-27, for removal by 2011-08-31.

\msg\_class\_new:nn This is only ever used in a set fashion. 9081 (\*deprecated) <sup>9082</sup> \cs\_new\_eq:NN \msg\_class\_new:nn \msg\_class\_set:nn 9083 (/deprecated) (*End definition for* \msg\_class\_new:nn*. This function is documented on page* **??***.*) \msg\_trace:nnxxxx \msg\_trace:nnxxx \msg\_trace:nnxx \msg\_trace:nnx \msg\_trace:nn The performance here is never going to be good enough for tracing code, so let's be realistic. 9084 (\*deprecated)
```
9085 \cs_new_eq:NN \msg_trace:nnxxxx \msg_log:nnxxxx
9086 \cs_new_eq:NN \msg_trace:nnxxx \msg_log:nnxxx
9087 \cs_new_eq:NN \msg_trace:nnxx \msg_log:nnxx
9088 \cs_new_eq:NN \msg_trace:nnx \msg_log:nnx
9089 \cs_new_eq:NN \msg_trace:nn \msg_log:nn
9090 \langle/deprecated)
  (End definition for \msg_trace:nnxxxx and others. These functions are documented on page ??.)
```
\msg\_generic\_new:nnn These were all too low-level.

```
9091 (*deprecated)
9092 \cs_new_protected:Npn \msg_generic_new:nnn #1#2#3 { \deprecated }
9093 \cs_new_protected:Npn \msg_generic_new:nn #1#2 { \deprecated }
9094 \cs_new_protected:Npn \msg_generic_set:nnn #1#2#3 { \deprecated }
9095 \cs new protected:Npn \msg_generic_set:nn #1#2 { \deprecated }
9096 \cs new protected:Npn \msg_direct_interrupt:xxxxx #1#2#3#4#5 { \deprecated }
9097 \cs_new_protected:Npn \msg_direct_log:xx #1#2 { \deprecated }
9098 \cs_new_protected:Npn \msg_direct_term:xx #1#2 { \deprecated }
9099 (/deprecated)
   (End definition for \msg_generic_new:nnn. This function is documented on page ??.)
```

```
9100 (/initex | package)
```
# **199 l3keys Implementation**

```
9101 (*initex | package)
 9102 \langle*package\rangle9103 \ProvidesExplPackage
 9104 {\ExplFileName}{\ExplFileDate}{\ExplFileVersion}{\ExplFileDescription}
 9105 \package_check_loaded_expl:
 9106 (/package)
199.1 Low-level interface
For historical reasons this code uses the 'keyval' module prefix.
```
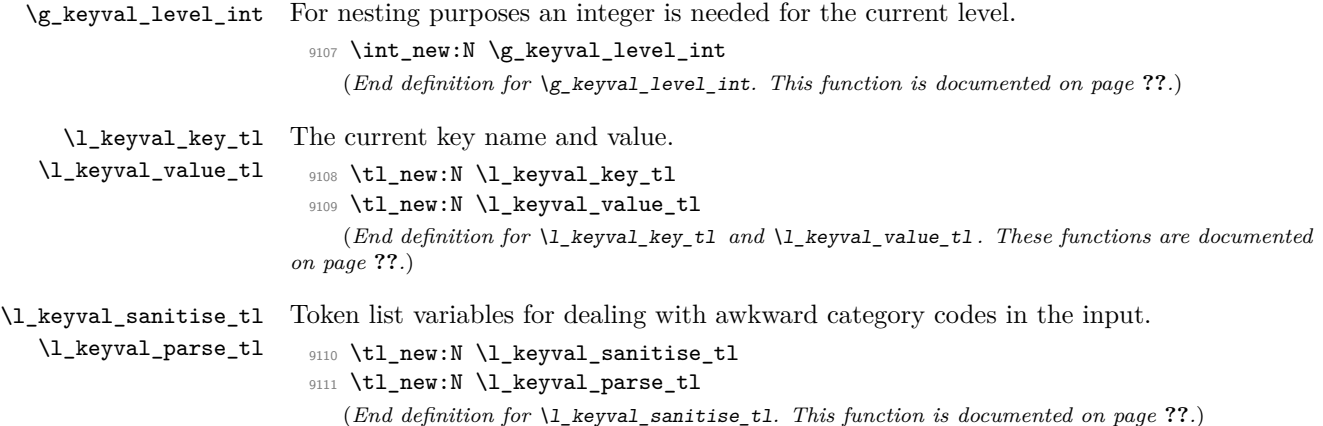

\msg\_generic\_new:nn \msg\_generic\_set:nnn \msg\_generic\_set:nn \msg\_direct\_interrupt:xxxxx \msg\_direct\_log:xx \msg\_direct\_term:xx

\keyval\_parse:n The parsing function first deals with the category codes for = and ,, so that there are no odd events. The input is then handed off to the element by element system.

```
9112 \group_begin:
9113 \char_set_catcode_active:n \{ ' \equiv \}9114 \char set catcode active:n { '\, }
9115 \char_set_lccode:nn { '\8 } { '\= }
9116 \char_set_lccode:nn { '\9 } { '\, }
9117 \tl_to_lowercase:n
9118 \bigcup_{ }9119 \group_end:
9120 \cs_new_protected:Npn \keyval_parse:n #1
9121 \left\{ \begin{array}{ccc} 0 & 0 & 0 \\ 0 & 0 & 0 \\ 0 & 0 & 0 \\ 0 & 0 & 0 \\ 0 & 0 & 0 \\ 0 & 0 & 0 \\ 0 & 0 & 0 \\ 0 & 0 & 0 \\ 0 & 0 & 0 \\ 0 & 0 & 0 \\ 0 & 0 & 0 \\ 0 & 0 & 0 \\ 0 & 0 & 0 \\ 0 & 0 & 0 & 0 \\ 0 & 0 & 0 & 0 \\ 0 & 0 & 0 & 0 \\ 0 & 0 & 0 & 0 & 0 \\ 0 & 0 & 0 & 0 & 0 \\ 0 & 0 & 0 & 0 & 0 \\ 0 & 0 &9122 \group_begin:
9123 \tl_clear:N \l_keyval_sanitise_tl
9124 \tl_set:Nn \l_keyval_sanitise_tl {#1}
9125 \tl_replace_all:Nnn \l_keyval_sanitise_tl { = } { 8 }
_{9126} \tl_replace_all:Nnn \l_keyval_sanitise_tl { , } { 9 }
9127 \tl_clear:N \l_keyval_parse_tl
9128 \exp_after:wN \keyval_parse_elt:w \exp_after:wN
9129 \q_no_value \l_keyval_sanitise_tl 9 \q_nil 9
9130 \exp_after:wN \group_end:
9131 \l_keyval_parse_tl
9132 }
9133 }
```
(*End definition for* \keyval\_parse:n*. This function is documented on page* **??***.*)

\keyval\_parse\_elt:w Each item to be parsed will have \q\_no\_value added to the front. Hence the blank test here can always be used to find a totally empty argument. If this is the case, the system loops round. If there is something to parse, there is a check for the  $\qquad \text{all marker}$  and if not a hand-off.

```
9134 \cs_new_protected:Npn \keyval_parse_elt:w #1 ,
9135 \{9136 \tl_if_blank:oTF { \use_none:n #1 }
9137 { \keyval_parse_elt:w \q_no_value }
9138 {
9139 \quark_if_nil:oF { \use_ii:nn #1 }
9140 \{9141 \keyval_split_key_value:w #1 = = \q_stop
9142 \keyval_parse_elt:w \q_no_value
9143    }
9144 }
9145 }
  (End definition for \keyval_parse_elt:w. This function is documented on page ??.)
```

```
\keyval_split_key_value:w
     \keyval_split_key_value_aux:wTF
```
The key and value are handled separately. First the key is grabbed and saved as  $\lceil \cdot \rceil$ keyval\_key\_tl. Then a check is need to see if there is a value at all: if not then the key name is simply added to the output. If there is a value then there is a check to ensure that there was only one = in the input (remembering some extra ones are around at the moment to prevent errors). All being well, there is an hand-off to find the value: the \q\_nil is there to prevent loss of braces.

```
9146 \cs_new_protected:Npn \keyval_split_key_value:w #1 = #2 \q_stop
                             9147 \sim9148 \keyval split key:w #1 \q stop
                             9149 \text{str\_if\_eq:nnTF } \{ \#2 \} \{ = \}9150 \bigcup9151 \tl_put_right:Nx \l_keyval_parse_tl
                             9152 \sim9153 \exp_not: c
                             9154 { keyval_key_no_value_elt_ \int_use:N \g_keyval_level_int :n }
                             9155 \{ \exp\_not: o \l \keyval\_key_t1 \}9156 }
                             9157 }
                             9158 {
                             9159 \keyval_split_key_value_aux:wTF #2 \q_no_value \q_stop
                             9160 { \keyval_split_value:w \q_nil #2 }
                             9161 \{ \omega_s\} { \msg_kernel_error:nn { keyval } { misplaced-equals-sign } }
                             9162 }
                             9163 }
                             9164 \cs_new:Npn \keyval_split_key_value_aux:wTF #1 = #2#3 \q_stop
                             9165 { \tl_if_head_eq_meaning:nNTF {#3} \q_no_value }
                                (End definition for \keyval_split_key_value:w. This function is documented on page ??.)
  \keyval_split_key:w The aim here is to remove spaces and also exactly one set of braces. There is also a quark
                           to remove, hence the \use_none:n appearing before application of \tl_trim_spaces:n.
                             9166 \cs_new_protected:Npn \keyval_split_key:w #1 \q_stop
                             9167 {
                             9168 \tl_set:Nx \l_keyval_key_tl
                             \hbox{\parbox{1.5in}{\emph{1.5in\_spaces:n \exp_after:wN {\hbox{1.5in\_spaces:n}}} \label{thm:1.5in\_spaces:n \exp_after:wN {\hbox{1.5in\_spaces:n}}} \hbox{\parbox{1.5in}{\emph{1.5in\_spaces:n}}} \hbox{\parbox{1.5in}{\emph{1.5in\_s}} \hbox{\parbox{1.5in}{\emph{1.5in\_s}} \hbox{\parbox{1.5in}{\emph{1.5in\_s}}}} \hbox{\parbox{1.5in}{\emph{1.5in\_s}} \hbox{\parbox{1.5in}{\emph{1.5in\_s}} \hbox{\parbox{19170 }
                                (End definition for \keyval_split_key:w. This function is documented on page ??.)
\keyval_split_value:w Here the value has to be separated from the equals signs and the leading \q_nil added
                           in to keep the brace levels. Fist the processing function can be added to the output list.
                           If there is no value, setting \l_keyval_value_tl with three groups removed will leave
                           nothing at all, and so an empty group can be added to the parsed list. On the other
                           hand, if the value is entirely contained within a set of braces then \lceil \log \nu a \rceil value_tl
                           will contain \qquad \text{and} \qquad In that case, strip off the leading quark using \text{use}_i:nnn,
                           which also deals with any spaces.
                             9171 \cs_new_protected:Npn \keyval_split_value:w #1 = =
                             9172 {
                             9173 \tl_put_right:Nx \l_keyval_parse_tl
                             9174 {
                             9175 \exp_not:c
```

```
9177 \{ \text{exp\_not:} \ 0 \ 1\ \text{keyval\_key\_tl } \}9178 }
```
9176 { keyval\_key\_value\_elt\_ \int\_use:N \g\_keyval\_level\_int :nn }

```
9179 \tl_set:Nx \l_keyval_value_tl
9180 { \exp_not:o { \use_none:nnn #1 \q_nil \q_nil } }
9181 \tl_if_empty:NTF \l_keyval_value_tl
9182 { \tl_put_right:Nn \l_keyval_parse_tl { { } } }
9183 {
9184 \quark_if_nil:NTF \l_keyval_value_tl
9185 \qquad \qquad9186 \tl_put_right:Nx \l_keyval_parse_tl
9187 <br> { { \exp_not:o { \use_ii:nnn #1 \q_nil } } }
9188 }
9189 \{ \keyval\_split\_value\_aux:w #1 \q\_stop \}9190 }
9191 }
```
A similar idea to the key code: remove the spaces from each end and deal with one set of braces.

```
9192 \cs_new_protected:Npn \keyval_split_value_aux:w \q_nil #1 \q_stop
9193 {
9194 \tl_set:Nx \l_keyval_value_tl { \tl_trim_spaces:n {#1} }
9195 \tl_put_right:Nx \l_keyval_parse_tl
9196 { { \exp_not:o \l_keyval_value_tl } }
9197 }
  (End definition for \keyval_split_value:w. This function is documented on page ??.)
```
\keyval\_parse:NNn The outer parsing routine just sets up the processing functions and hands off.

```
9198 \cs_new_protected:Npn \keyval_parse:NNn #1#2#3
9199 {
9200 \int_gincr:N \g_keyval_level_int
9201 \cs_gset_eq:cN
_{\text{9202}} { keyval_key_no_value_elt_ \int_use:N \g_keyval_level_int :n } #1
9203 \cs_gset_eq:cN
9204 { keyval_key_value_elt_ \int_use:N \g_keyval_level_int :nn } #2
9205 \keyval_parse:n {#3}
9206 \int_gdecr:N \g_keyval_level_int
9207 }
  (End definition for \keyval_parse:NNn. This function is documented on page 162.)
  One message for the low level parsing system.
9208 \msg_kernel_new:nnnn { keyval } { misplaced-equals-sign }
9209 { Misplaced~equals~sign~in~key-value~input~\msg_line_number: }
9210 {
9211 LaTeX~is~attempting~to~parse~some~key-value~input~but~found~
9212 two~equals~signs~not~separated~by~a~comma.
```

```
9213 }
```
#### **199.2 Constants and variables**

\c\_keys\_code\_root\_tl \c\_keys\_vars\_root\_tl The prefixes for the code and variables of the keys themselves. <sup>9214</sup> \tl\_const:Nn \c\_keys\_code\_root\_tl { key~code~>~ } 9215 \tl\_const:Nn \c\_keys\_vars\_root\_tl { key~var~>~ }

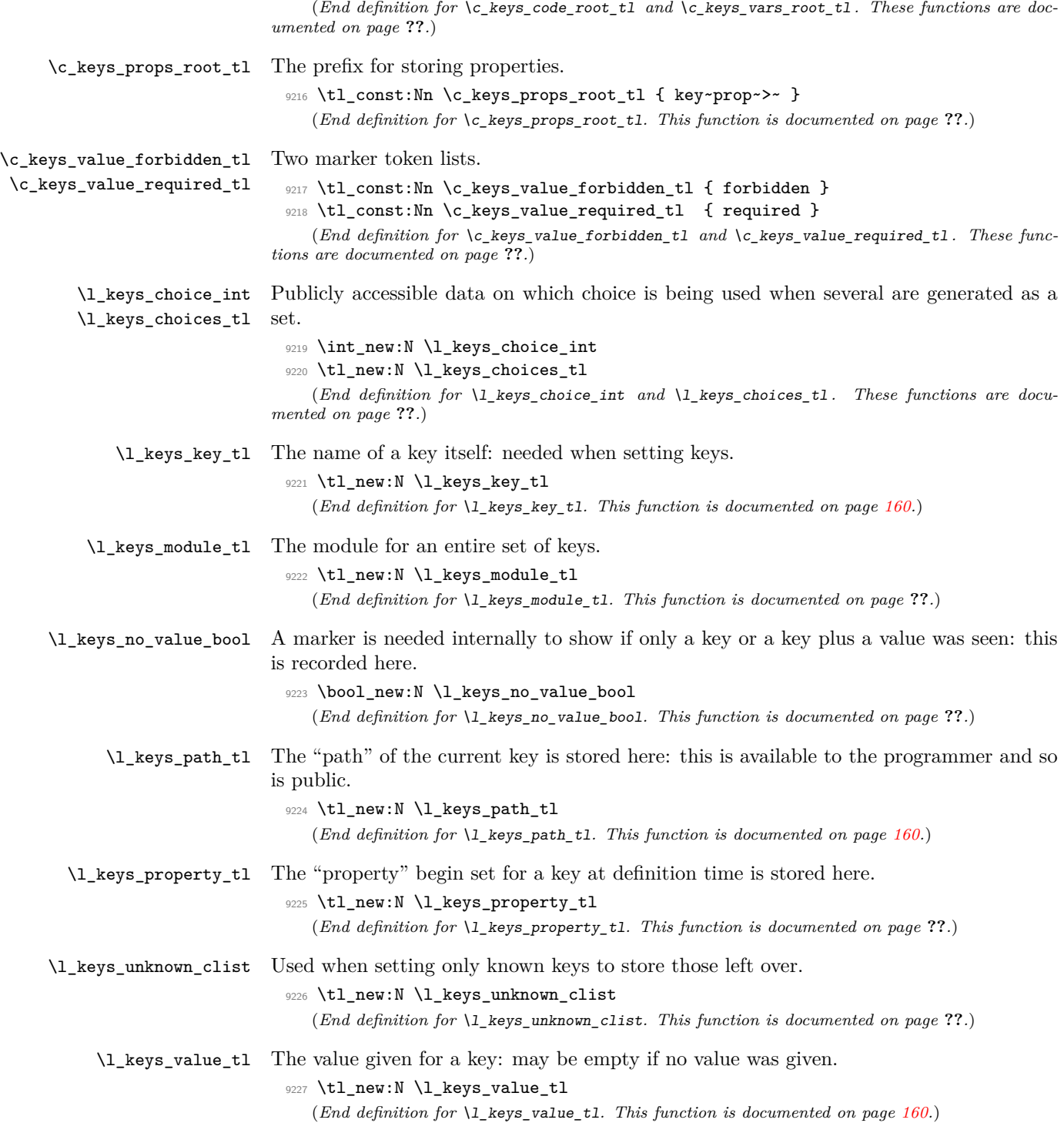

#### **199.3 The key defining mechanism**

\keys\_define:nn \keys\_define\_aux:nnn \keys\_define\_aux:onn

The public function for definitions is just a wrapper for the lower level mechanism, more or less. The outer function is designed to keep a track of the current module, to allow safe nesting. The module is set removing any leading / (which is not needed here).

```
9228 \cs_new_protected:Npn \keys_define:nn
9229 { \keys_define_aux:onn \l_keys_module_tl }
9230 \cs_new_protected:Npn \keys_define_aux:nnn #1#2#3
9231 {
9232 \tl_set:Nx \l_keys_module_tl { \tl_to_str:n {#2} }
9233 \keyval_parse:NNn \keys_define_elt:n \keys_define_elt:nn {#3}
9234 \tl_set:Nn \l_keys_module_tl {#1}
9235 }
9236 \cs_generate_variant:Nn \keys_define_aux:nnn { o }
  (End definition for \keys_define:nn. This function is documented on page ??.)
```
\keys\_define\_elt:n \keys\_define\_elt:nn \keys\_define\_elt\_aux:nn The outer functions here record whether a value was given and then converge on a common internal mechanism. There is first a search for a property in the current key name, then a check to make sure it is known before the code hands off to the next step.

```
9237 \cs_new_protected_nopar:Npn \keys_define_elt:n #1
9238 {
9239 \bool_set_true:N \l_keys_no_value_bool
9240 \keys_define_elt_aux:nn {#1} { }
9241 }
9242 \cs_new_protected:Npn \keys_define_elt:nn #1#2
9243 {
9244 \bool_set_false:N \l_keys_no_value_bool
9245 \keys_define_elt_aux:nn {#1} {#2}
9246 }
9247 \cs_new_protected:Npn \keys_define_elt_aux:nn #1#2 {
9248 \keys_property_find:n {#1}
9249 \cs_if_exist:cTF { \c_keys_props_root_tl \l_keys_property_tl }
9250 { \keys_define_key:n {#2} }
9251 {
9252 \msg_kernel_error:nnxx { keys } { property-unknown }
9253 { \l_keys_property_tl } { \l_keys_path_tl }
9254 }
9255 }
  (End definition for \keys_define_elt:n. This function is documented on page ??.)
```
\keys\_property\_find:n \keys\_property\_find\_aux:w Searching for a property means finding the last . in the input, and storing the text before and after it. Everything is turned into strings, so there is no problem using an x-type expansion.

```
9256 \cs_new_protected_nopar:Npn \keys_property_find:n #1
9257 {
9258 \tl_set:Nx \l_keys_path_tl { \l_keys_module_tl / }
9259 \tl_if_in:nnTF {#1} { . }
9260 { \keys_property_find_aux:w #1 \q_stop }
9261 { \msg_kernel_error:nnx { keys } { key-no-property } {#1} }
```

```
9262 }
9263 \cs_new_protected_nopar:Npn \keys_property_find_aux:w #1 . #2 \q_stop
9264 {
9265 \tl_set:Nx \l_keys_path_tl { \l_keys_path_tl \tl_to_str:n {#1} }
9266 \tl_if_in:nnTF {#2} { . }
9267 {
9268 \tl_set:Nx \l_keys_path_tl { \l_keys_path_tl . }
9269 \keys_property_find_aux:w #2 \q_stop
9270 }
9271 { \tl_set:Nn \l_keys_property_tl { . #2 } }
9272 }
```
(*End definition for* \keys\_property\_find:n*. This function is documented on page* **??***.*)

\keys\_define\_key:n \keys\_define\_key\_aux:w

Two possible cases. If there is a value for the key, then just use the function. If not, then a check to make sure there is no need for a value with the property. If there should be one then complain, otherwise execute it. There is no need to check for a : as if it is missing the earlier tests will have failed.

```
9273 \cs_new_protected:Npn \keys_define_key:n #1
9274 {
9275 \bool_if:NTF \l_keys_no_value_bool
9276 \left\{ \right.9277 \exp_after:wN \keys_define_key_aux:w
9278 \l_keys_property_tl \q_stop
9279 \{ \use:c \ {\c_k} \propto \ r \ll \lceil \log\frac{1}{\lceil \log\frac{1}{\lceil \log\frac{19280 \left\{ \begin{array}{ccc} 9 & 2 & 6 \end{array} \right\}9281 \msg_kernel_error:nnxx { keys }
9282 { property-requires-value } { \l_keys_property_tl }
\begin{array}{ccccc}\n\text{9283} & & \text{ {\l\l\lbrack } \text{l} \text{keys\_path\_t1 }\n}\n\end{array}9284    }
9285 }
9286 { \use:c { \c_keys_props_root_tl \l_keys_property_tl } {#1} }
9287 }
9288 \cs_new_protected:Npn \keys_define_key_aux:w #1 : #2 \q_stop
9289 { \tl_if_empty:nTF {#2} }
    (End definition for \keys_define_key:n. This function is documented on page ??.)
```
# **199.4 Turning properties into actions**

\keys\_bool\_set:NN Boolean keys are really just choices, but all done by hand. The second argument here is the scope: either empty or g for global.

```
9290 \cs_new_nopar:Npn \keys_bool_set:NN #1#2
9291 {
9292 \cs_if_exist:NF #1 { \bool_new:N #1 }
9293 \keys_choice_make:
9294 \keys_cmd_set:nx { \l_keys_path_tl / true }
9295 { \exp_not:c { bool_ #2 set_true:N } \exp_not:N #1 }
9296 \keys_cmd_set:nx { \l_keys_path_tl / false }
9297 { \exp_not:c { bool_ #2 set_false:N } \exp_not:N #1 }
```

```
9298 \keys_cmd_set:nn { \l_keys_path_tl / unknown }
9299 {
9300 \msg_kernel_error:nnx { keys } { boolean-values-only }
9301 { \l_keys_key_tl }
9302 }
9303 \keys_default_set:n { true }
9304 }
  (End definition for \keys_bool_set:NN. This function is documented on page ??.)
```
\keys\_bool\_set\_inverse:NN Inverse boolean setting is much the same.

```
9305 \cs_new_nopar:Npn \keys_bool_set_inverse:NN #1#2
9306 \sqrt{2}9307 \cs_if_exist:NF #1 { \bool_new:N #1 }
9308 \keys_choice_make:
9309 \keys_cmd_set:nx { \l_keys_path_tl / true }
9310 {\exp_not:c { bool_ #2 set_false:N } \exp_not:N #1 }
9311 \keys_cmd_set:nx { \l_keys_path_tl / false }
9312 { \exp_not:c { bool_ #2 set_true:N } \exp_not:N #1 }
9313 \keys_cmd_set:nn { \l_keys_path_tl / unknown }
9314 \sim9315 \msg_kernel_error:nnx { keys } { boolean-values-only }
9316 { \l_keys_key_tl }
9317 }
9318 \keys_default_set:n { true }
9319 }
  (End definition for \keys_bool_set_inverse:NN. This function is documented on page ??.)
```
\keys\_choice\_make: To make a choice from a key, two steps: set the code, and set the unknown key.

```
9320 \cs_new_protected_nopar:Npn \keys_choice_make:
9321 {
9322 \keys_cmd_set:nn { \l_keys_path_tl }
9323 { \keys_choice_find:n {##1} }
9324 \keys_cmd_set:nn { \l_keys_path_tl / unknown }
9325 {
9326 \msg_kernel_error:nnxx { keys } { choice-unknown }
9327 { \l_keys_path_tl } {##1}
9328 }
9329 }
```
(*End definition for* \keys\_choice\_make:*. This function is documented on page* **??***.*)

\keys\_choices\_make:nn Auto-generating choices means setting up the root key as a choice, then defining each choice in turn.

```
9330 \cs_new_protected:Npn \keys_choices_make:nn #1#2
9331 {
9332 \keys_choice_make:
9333 \int_zero:N \l_keys_choice_int
9334 \clist_map_inline:nn {#1}
9335 \left\{ \begin{array}{ccc} 9 & 1 & 1 \\ 1 & 1 & 1 \end{array} \right\}9336 \keys_cmd_set:nx { \l_keys_path_tl / ##1 }
```

```
9337 \{9338 \tl_set:Nn \exp_not:N \l_keys_choice_tl {##1}
9339 \int_set:Nn \exp_not:N \l_keys_choice_int
9340 { \int_ {use:N} \lLkeys\_choice\_int } }9341 \exp_not:n {#2}
9342 }
9343 \int_incr:N \l_keys_choice_int
9344 }
9345 }
  (End definition for \keys_choices_make:nn. This function is documented on page ??.)
```
\keys\_choices\_generate:n \keys\_choices\_generate\_aux:n Creating multiple-choices means setting up the "indicator" code, then applying whatever the user wanted.

```
9346 \cs_new_protected:Npn \keys_choices_generate:n #1
9347 {
9348 \cs_if_exist:cTF
9349 { \c_keys_vars_root_tl \l_keys_path_tl .choice~code }
9350 {
9351 \keys_choice_make:
9352 \int_zero:N \l_keys_choice_int
9353 \clist_map_function:nN {#1} \keys_choices_generate_aux:n
9354 }
9355 {
9356 \msg_kernel_error:nnx { keys }
9357 { generate-choices-before-code } { \l_keys_path_tl }
9358 \uparrow9359 }
9360 \cs_new_protected_nopar:Npn \keys_choices_generate_aux:n #1
9361 \sim9362 \keys_cmd_set:nx { \l_keys_path_tl / #1 }
\overline{f}9364 \tl_set:Nn \exp_not:N \l_keys_choice_tl {#1}
9365 \int_set:Nn \exp_not:N \l_keys_choice_int
9366 { \int_uss \cap \lceil}9367 \exp_not:v
9368 { \c_keys_vars_root_tl \l_keys_path_tl .choice~code }
9369 }
9370 \int_incr:N \l_keys_choice_int
9371 }
  (End definition for \keys_choices_generate:n. This function is documented on page ??.)
```
\keys\_choice\_code\_store:x The code for making multiple choices is stored in a token list.

```
9372 \cs_new_protected:Npn \keys_choice_code_store:x #1
9373 {
9374 \cs_if_exist:cF
9375 { \c_keys_vars_root_tl \l_keys_path_tl .choice~code }
9376 {
9377 \tl_new: c
9378 \{ \c_{keys\_vars\_root\_tl} \l_{keys\_path\_tl} \ldots
```

```
9379 }
9380 \tl_set:cx { \c_keys_vars_root_tl \l_keys_path_tl .choice~code }
9381 {#1}
9382 }
```
(*End definition for* \keys\_choice\_code\_store:x*. This function is documented on page* **??***.*)

```
\keys_cmd_set:nn
   \keys_cmd_set:nx
\keys_cmd_set_aux:n
                     Creating a new command means tidying up the properties and then making the internal
                     function which actually does the work.
                       9383 \cs_new_protected:Npn \keys_cmd_set:nn #1#2
                       9384 {
                       9385 \keys_cmd_set_aux:n {#1}
                       9386 \cs_set:cpn { \c_keys_code_root_tl #1 } ##1 {#2}
                       9387 }
                       9388 \cs_new_protected:Npn \keys_cmd_set:nx #1#2
                       9389 {
                       9390 \keys_cmd_set_aux:n {#1}
                       9391 \cs_set:cpx { \c_keys_code_root_tl #1 } ##1 {#2}
                       9392 }
                       9393 \cs_new_protected_nopar:Npn \keys_cmd_set_aux:n #1
                       9304 \uparrow9395 \tl_clear_new:c { \c_keys_vars_root_tl #1 .default }
                       9396 \tl_set:cn { \c_keys_vars_root_tl #1 .default } { \q_no_value }
                       9397 \tl_clear_new:c { \c_keys_vars_root_tl #1 .req }
                       9398 }
                          (End definition for \keys_cmd_set:nn and \keys_cmd_set:nx . These functions are documented
                     on page ??.)
\keys_default_set:n
Setting a default value is easy.
\keys_default_set:V
                       9399 \cs_new_protected:Npn \keys_default_set:n #1
                       9400 { \tl_set:cn { \c_keys_vars_root_tl \l_keys_path_tl .default } {#1} }
                       9401 \cs_generate_variant:Nn \keys_default_set:n { V }
                          (End definition for \keys_default_set:n and \keys_default_set:V . These functions are docu-
                     mented on page ??.)
 \keys_meta_make:n
 \keys_meta_make:x
                     To create a meta-key, simply set up to pass data through.
                       9402 \cs_new_protected_nopar:Npn \keys_meta_make:n #1
                       9403 \sim9404 \exp_args:NNo \keys_cmd_set:nn \l_keys_path_tl
                       9405 { \exp_after:wN \keys_set:nn \exp_after:wN { \l_keys_module_tl } {#1} }
                       9406 }
                       9407 \cs_new_protected_nopar:Npn \keys_meta_make:x #1
                       9408 {
                       9409 \keys_cmd_set:nx { \l_keys_path_tl }
                       9410 { \exp_not:N \keys_set:nn { \l_keys_module_tl } {#1} }
                       9411 }
                          (End definition for \keys_meta_make:n and \keys_meta_make:x . These functions are documented
                     on page ??.)
```
\keys\_multichoice\_find:n \keys\_multichoice\_make: \keys\_multichoices\_make:nn

Choices where several values can be selected are very similar to normal exclusive choices. There is just a slight change in implementation to map across a comma-separated list. This then requires that the appropriate set up takes place elsewhere.

```
9412 \cs_new_nopar:Npn \keys_multichoice_find:n #1
                             9413 { \clist_map_function:nN {#1} \keys_choice_find:n }
                             9414 \cs_new_protected_nopar:Npn \keys_multichoice_make:
                             9415 \sim9416 \keys_cmd_set:nn { \l_keys_path_tl }
                             9417 { \keys_multichoice_find:n {##1} }
                             9418 \keys_cmd_set:nn { \l_keys_path_tl / unknown }
                             9419 \sim9420 \msg_kernel_error:nnxx { keys } { choice-unknown }
                             9421 \{ \lceil \log s \rfloor \} {##1}
                             9422 }
                             9423 }
                             9424 \cs new protected:Npn \keys multichoices make:nn #1#2
                             9425 {
                             9426 \keys_multichoice_make:
                             9427 \int_zero:N \l_keys_choice_int
                             9428 \clist_map_inline:nn {#1}
                             9429 \uparrow9430 \keys_cmd_set:nx { \l_keys_path_tl / ##1 }
                             9431 \left\{ \begin{array}{c} 0 & \mathbf{1} \\ \mathbf{1} & \mathbf{1} \end{array} \right\}9432 \tl_set:Nn \exp_not:N \l_keys_choice_tl {##1}
                             9433 \int_set:Nn \exp_not:N \l_keys_choice_int
                             9434 \{ \int \text{use:N} \l_{keys\_choice\_int} \}9435 \exp_not:n {#2}
                             9436 }
                             9437 \int_incr:N \l_keys_choice_int
                             9438 }
                             0.439 }
                                (End definition for \keys_multichoice_find:n. This function is documented on page ??.)
\keys_value_requirement:n Values can be required or forbidden by having the appropriate marker set.
                             9440 \cs_new_protected_nopar:Npn \keys_value_requirement:n #1
                             9441 {
                             9442 \tl_set_eq:cc
                             9443 {\c_keys_vars_root_tl \l_keys_path_tl .req }
                             9444 { c_keys_value_ #1 _tl }
                             9445 }
                                (End definition for \keys_value_requirement:n. This function is documented on page ??.)
 \keys_variable_set:NnNN
 \keys_variable_set:cnNN
   \keys_variable_set:NnN
   \keys_variable_set:cnN
                           Setting a variable takes the type and scope separately so that it is easy to make a new
                           variable if needed. The three-argument version is set up so that the use of \{\} as an
                           N-type variable is only done once!
                             9446 \cs_new_protected_nopar:Npn \keys_variable_set:NnNN #1#2#3#4
                             9447 {
                             9448 \cs_if_exist:NF #1 { \use:c { #2 _new:N } #1 }
```

```
9449 \keys_cmd_set:nx { \l_keys_path_tl }
```

```
9450 { \exp_not:c { #2 _ #3 set:N #4 } \exp_not:N #1 {##1} }
9451 }
9452 \cs_new_protected_nopar:Npn \keys_variable_set:NnN #1#2#3
9453 { \keys_variable_set:NnNN #1 {#2} { } #3 }
9454 \cs_generate_variant:Nn \keys_variable_set:NnNN { c }
9455 \cs_generate_variant:Nn \keys_variable_set:NnN { c }
   (End definition for \keys_variable_set:NnNN and \keys_variable_set:cnNN . These functions are
```
*documented on page* **??***.*)

## **199.5 Creating key properties**

The key property functions are all wrappers for internal functions, meaning that things stay readable and can also be altered later on.

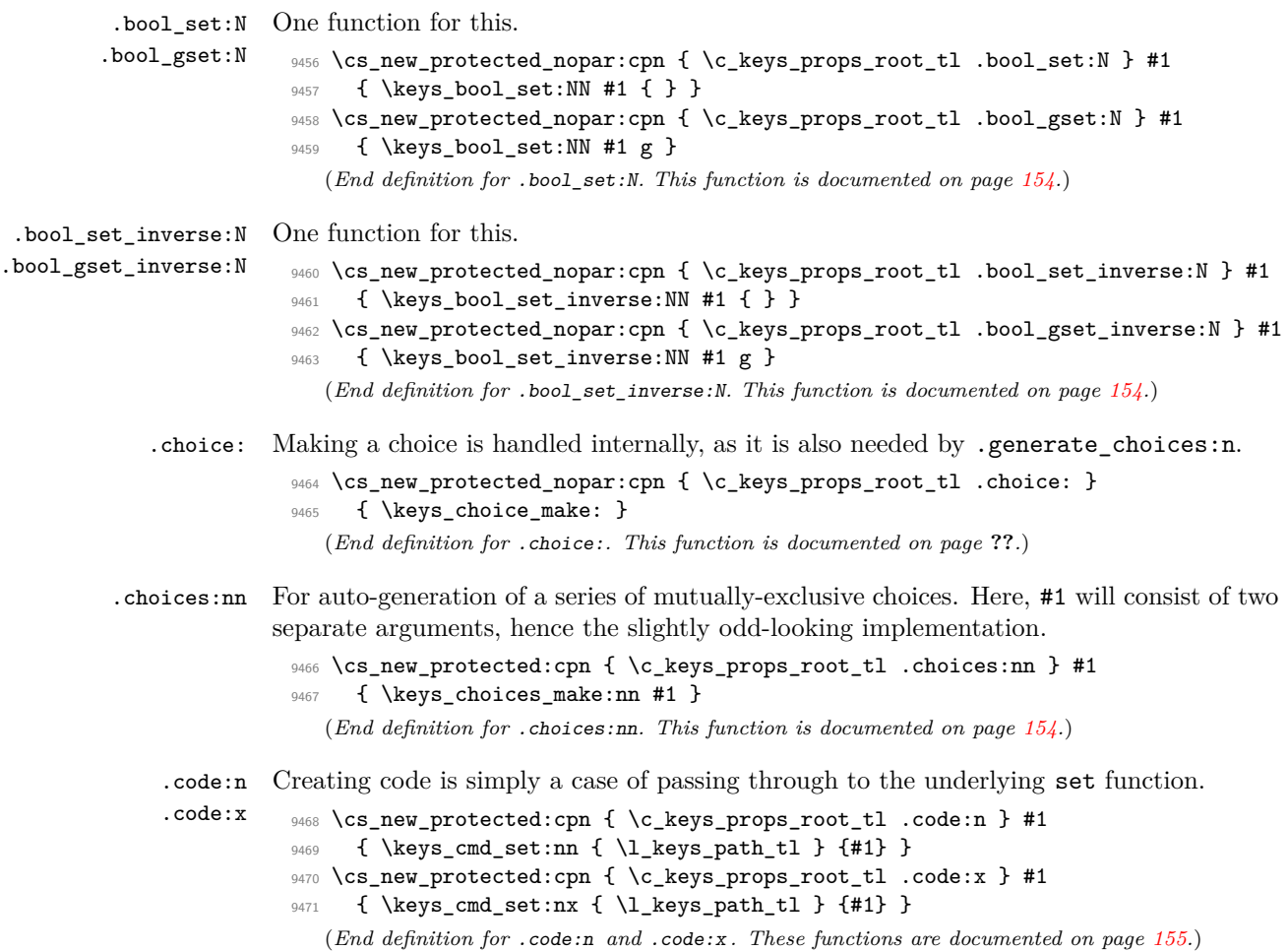

```
.choice_code:n
Storing the code for choices, using \exp_not:n to avoid needing two internal functions.
.choice_code:x
                 9472 \cs_new_protected:cpn { \c_keys_props_root_tl .choice_code:n } #1
                 9473 { \keys_choice_code_store:x { \exp_not:n {#1} } }
                  9474 \cs_new_protected:cpn { \c_keys_props_root_tl .choice_code:x } #1
                  9475 { \keys_choice_code_store:x {#1} }
                    (End definition for .choice_code:n and .choice_code:x . These functions are documented on
                page 154.)
  .clist_set:N
  .clist_set:c
 .clist_gset:N
 .clist_gset:c
                  9476 \cs_new_protected_nopar:cpn { \c_keys_props_root_tl .clist_set:N } #1
                 9477 { \keys_variable_set:NnN #1 { clist } n }
                  9478 \cs_new_protected_nopar:cpn { \c_keys_props_root_tl .clist_set:c } #1
                  9479 { \keys_variable_set:cnN {#1} { clist } n }
                  9480 \cs_new_protected_nopar:cpn { \c_keys_props_root_tl .clist_gset:N } #1
                  9481 { \keys_variable_set:NnNN #1 { clist } g n }
                  9482 \cs_new_protected_nopar:cpn { \c_keys_props_root_tl .clist_gset:c } #1
                  9483 { \keys_variable_set:cnNN {#1} { clist } g n }
                    (End definition for .clist_set:N and .clist_set:c . These functions are documented on page
                154.)
    .default:n
Expansion is left to the internal functions.
    .default:V
                  9484 \cs_new_protected:cpn { \c_keys_props_root_tl .default:n } #1
                  9485 { \keys_default_set:n {#1} }
                  9486 \cs_new_protected:cpn { \c_keys_props_root_tl .default:V } #1
                  9487 { \keys_default_set:V #1 }
                     (End definition for .default:n and .default:V . These functions are documented on page 155.)
    .dim_set:N
    .dim_set:c
   .dim_gset:N
   .dim_gset:c
                Setting a variable is very easy: just pass the data along.
                  9488 \cs_new_protected_nopar:cpn { \c_keys_props_root_tl .dim_set:N } #1
                  9489 { \keys_variable_set:NnN #1 { dim } n }
                  9490 \cs_new_protected_nopar:cpn { \c_keys_props_root_tl .dim_set:c } #1
                  9491 { \keys_variable_set:cnN {#1} { dim } n }
                  9492 \cs_new_protected_nopar:cpn { \c_keys_props_root_tl .dim_gset:N } #1
                  9493 { \keys_variable_set:NnNN #1 { dim } g n }
                  9494 \cs_new_protected_nopar:cpn { \c_keys_props_root_tl .dim_gset:c } #1
                  9495 { \keys_variable_set:cnNN {#1} { dim } g n }
                     (End definition for .dim_set:N and .dim_set:c . These functions are documented on page 155.)
     .fp_set:N
     .fp_set:c
    .fp_gset:N
    .fp_gset:c
                Setting a variable is very easy: just pass the data along.
                  9496 \cs_new_protected_nopar:cpn { \c_keys_props_root_tl .fp_set:N } #1
                  9497 { \keys_variable_set:NnN #1 { fp } n }
                  9498 \cs_new_protected_nopar:cpn { \c_keys_props_root_tl .fp_set:c } #1
                  9499 { \keys_variable_set:cnN {#1} { fp } n }
                  9500 \cs_new_protected_nopar:cpn { \c_keys_props_root_tl .fp_gset:N } #1
                  9501 { \keys_variable_set:NnNN #1 { fp } g n }
                  9502 \cs_new_protected_nopar:cpn { \c_keys_props_root_tl .fp_gset:c } #1
                  9503 { \keys_variable_set:cnNN {#1} { fp } g n }
```

```
.generate_choices:n Making choices is easy.
                       9504 \cs_new_protected:cpn { \c_keys_props_root_tl .generate_choices:n } #1
                       9505 { \keys_choices_generate:n {#1} }
                          (End definition for .generate_choices:n. This function is documented on page 156.)
         .int set:N
         .int_set:c
        .int_gset:N
        .int_gset:c
                     Setting a variable is very easy: just pass the data along.
                       9506 \cs_new_protected_nopar:cpn { \c_keys_props_root_tl .int_set:N } #1
                       9507 { \keys_variable_set:NnN #1 { int } n }
                       9508 \cs_new_protected_nopar:cpn { \c_keys_props_root_tl .int_set:c } #1
                       9509 { \keys_variable_set:cnN {#1} { int } n }
                       9510 \cs_new_protected_nopar:cpn { \c_keys_props_root_tl .int_gset:N } #1
                       9511 { \keys_variable_set:NnNN #1 { int } g n }
                       9512 \cs_new_protected_nopar:cpn { \c_keys_props_root_tl .int_gset:c } #1
                       9513 { \keys_variable_set:cnNN {#1} { int } g n }
                          (End definition for .int_set:N and .int_set:c . These functions are documented on page 156.)
            .meta:n
Making a meta is handled internally.
            .meta:x
                       9514 \cs_new_protected:cpn { \c_keys_props_root_tl .meta:n } #1
                       9515 { \keys_meta_make:n {#1} }
                       9516 \cs_new_protected:cpn { \c_keys_props_root_tl .meta:x } #1
                       9517 { \keys_meta_make:x {#1} }
                          (End definition for .meta:n and .meta:x . These functions are documented on page 156.)
      .multichoice:
   .multichoices:nn
                     The same idea as .choice: and .choices:nn, but where more than one choice is allowed.
                       9518 \cs_new_protected_nopar:cpn { \c_keys_props_root_tl .multichoice: }
                       9519 { \keys_multichoice_make: }
                       9520 \cs_new_protected:cpn { \c_keys_props_root_tl .multichoices:nn } #1
                       9521 { \keys_multichoices_make:nn #1 }
                          (End definition for .multichoice:. This function is documented on page ??.)
        .skip_set:N
Setting a variable is very easy: just pass the data along.
        .skip_set:c
       .skip_gset:N
       .skip_gset:c
                       9522 \cs_new_protected_nopar:cpn { \c_keys_props_root_tl .skip_set:N } #1
                       9523 { \keys_variable_set:NnN #1 { skip } n }
                       9524 \cs_new_protected_nopar:cpn { \c_keys_props_root_tl .skip_set:c } #1
                       9525 { \keys_variable_set:cnN {#1} { skip } n }
                       9526 \cs_new_protected_nopar:cpn { \c_keys_props_root_tl .skip_gset:N } #1
                       9527 { \keys_variable_set:NnNN #1 { skip } g n }
                       9528 \cs_new_protected_nopar:cpn { \c_keys_props_root_tl .skip_gset:c } #1
                       9529 { \keys_variable_set:cnNN {#1} { skip } g n }
                          (End definition for .skip_set:N and .skip_set:c . These functions are documented on page 156.)
          .tl_set:N
Setting a variable is very easy: just pass the data along.
          .tl_set:c
         .tl_gset:N
         .tl_gset:c
        .tl_set_x:N
        .tl_set_x:c
       .tl_gset_x:N
       .tl_gset_x:c
                       9530 \cs_new_protected_nopar:cpn { \c_keys_props_root_tl .tl_set:N } #1
                       9531 { \keys_variable_set:NnN #1 { tl } n }
                       9532 \cs_new_protected_nopar:cpn { \c_keys_props_root_tl .tl_set:c } #1
                       9533 { \keys_variable_set:cnN {#1} { tl } n }
                       9534 \cs_new_protected_nopar:cpn { \c_keys_props_root_tl .tl_set_x:N } #1
                       9535 { \keys_variable_set:NnN #1 { tl } x }
```

```
9536 \cs_new_protected_nopar:cpn { \c_keys_props_root_tl .tl_set_x:c } #1
9537 { \keys_variable_set:cnN {#1} { tl } x }
9538 \cs_new_protected_nopar:cpn { \c_keys_props_root_tl .tl_gset:N } #1
9539 { \keys_variable_set:NnNN #1 { tl } g n }
9540 \cs_new_protected_nopar:cpn { \c_keys_props_root_tl .tl_gset:c } #1
9541 { \keys_variable_set:cnNN {#1} { tl } g n }
9542 \cs_new_protected_nopar:cpn { \c_keys_props_root_tl .tl_gset_x:N } #1
9543 { \keys_variable_set:NnNN #1 { tl } g x }
9544 \cs_new_protected_nopar:cpn { \c_keys_props_root_tl .tl_gset_x:c } #1
9545 { \keys_variable_set:cnNN {#1} { tl } g x }
  (End definition for .tl_set:N and .tl_set:c . These functions are documented on page 157.)
```
.value\_forbidden: .value\_required:

```
These are very similar, so both call the same function.
```

```
9546 \cs_new_protected_nopar:cpn { \c_keys_props_root_tl .value_forbidden: }
9547 { \keys_value_requirement:n { forbidden } }
9548 \cs_new_protected_nopar:cpn { \c_keys_props_root_tl .value_required: }
9549 { \keys_value_requirement:n { required } }
   (End definition for .value_forbidden:. This function is documented on page ??.)
```
## **199.6 Setting keys**

```
\keys_set:nn
            \keys_set:nV
            \keys_set:nv
            \keys_set:no
       \keys_set_aux:nnn
       \keys_set_aux:onn
                          A simple wrapper again.
                           9550 \cs_new_protected:Npn \keys_set:nn
                           9551 { \keys_set_aux:onn { \l_keys_module_tl } }
                           9552 \cs_new_protected:Npn \keys_set_aux:nnn #1#2#3
                           9553 {
                            9554 \tl_set:Nx \l_keys_module_tl { \tl_to_str:n {#2} }
                            9555 \keyval_parse:NNn \keys_set_elt:n \keys_set_elt:nn {#3}
                            9556 \tl_set:Nn \l_keys_module_tl {#1}
                           9557 }
                           9558 \cs_generate_variant:Nn \keys_set:nn { nV , nv , no }
                           9559 \cs_generate_variant:Nn \keys_set_aux:nnn { o }
                              (End definition for \keys_set:nn and others. These functions are documented on page ??.)
     \keys_set_known:nnN
     \keys_set_known:nVN
     \keys_set_known:nvN
     \keys_set_known:noN
\keys_set_known_aux:nnnN
\keys_set_known_aux:onnN
                           9560 \cs_new_protected:Npn \keys_set_known:nnN
                           9561 { \keys_set_known_aux:onnN { \l_keys_module_tl } }
                           9562 \cs_new_protected:Npn \keys_set_known_aux:nnnN #1#2#3#4
                           9563 {
                            9564 \tl_set:Nx \l_keys_module_tl { \tl_to_str:n {#2} }
                            9565 \clist_clear:N \l_keys_unknown_clist
                            9566 \cs_set_eq:NN \keys_execute_unknown: \keys_execute_unknown_alt:
                            9567 \keyval_parse:NNn \keys_set_elt:n \keys_set_elt:nn {#3}
                           9568 \cs_set_eq:NN \keys_execute_unknown: \keys_execute_unknown_std:
                           9569 \tl_set:Nn \l_keys_module_tl {#1}
                           9570 \clist_set_eq:NN #4 \l_keys_unknown_clist
                           9571 }
                           9572 \cs_generate_variant:Nn \keys_set_known:nnN { nV , nv , no }
                           9573 \cs_generate_variant:Nn \keys_set_known_aux:nnnN { o }
```
(*End definition for* \keys\_set\_known:nnN *and others. These functions are documented on page* **??***.*)

\keys\_set\_elt:nn \keys\_set\_elt\_aux:nn

\keys\_set\_elt:n A shared system once again. First, set the current path and add a default if needed. There are then checks to see if the a value is required or forbidden. If everything passes, move on to execute the code.

```
9574 \cs_new_protected_nopar:Npn \keys_set_elt:n #1
 9575 {
 9576 \bool_set_true:N \l_keys_no_value_bool
 9577 \keys_set_elt_aux:nn {#1} { }
 9578 }
 9579 \cs_new_protected:Npn \keys_set_elt:nn #1#2
 9580 {
 9581 \bool_set_false:N \l_keys_no_value_bool
 9582 \keys_set_elt_aux:nn {#1} {#2}
 9583 }
 9584 \cs_new_protected:Npn \keys_set_elt_aux:nn #1#2
 9585 {
 9586 \tl_set:Nx \l_keys_key_tl { \tl_to_str:n {#1} }
 9587 \tl_set:Nx \l_keys_path_tl { \l_keys_module_tl / \l_keys_key_tl }
 9588 \keys_value_or_default:n {#2}
 9589 \bool_if:nTF
 9590 \uparrow9591 \keys_if_value_p:n { required } &&
 9592 \l_keys_no_value_bool
 9593 }
 9594 {
 9595 \msg_kernel_error:nnx { keys } { value-required }
 9596 { \l_keys_path_tl }
 9597 }
 9598 {
            \bool_if:nTF
 9600 {
 9601 \keys_if_value_p:n { forbidden } &&
 9602 <br>! \l_keys_no_value_bool
 9603 }
 9604 \left\{ \begin{array}{ccc} 9604 & & & \end{array} \right\}9605 \msg_kernel_error:nnxx { keys } { value-forbidden }
 9606 { \l_keys_path_tl } { \l_keys_value_tl }
 9607 }
 9608 { \keys_execute: }
 9609 }
 9610 }
    (End definition for \keys_set_elt:n and \keys_set_elt:nn . These functions are documented on
page ??.)
```
\keys\_value\_or\_default:n If a value is given, return it as #1, otherwise send a default if available.

```
9611 \cs_new_protected:Npn \keys_value_or_default:n #1
9612 {
```

```
9613 \tl_set:Nn \l_keys_value_tl {#1}
9614 \bool_if:NT \l_keys_no_value_bool
9615 {
9616 \quark_if_no_value:cF { \c_keys_vars_root_tl \l_keys_path_tl .default }
9617 \{\text{Set} \setminus \text{Cs\_if\_exist:cT } \c \subseteq \text{Set} \setminus \text{Cs\_y}9619 \{9620 \tl_set_eq:Nc \l_keys_value_tl
\{ \c_{keys\_vars\_root\_tl} \l \leq k \}9622 }
\begin{array}{ccc} \n\frac{9623}{9624} & & \n\end{array}9624 }
9625 }
```
(*End definition for* \keys\_value\_or\_default:n*. This function is documented on page* **??***.*)

\keys\_if\_value\_p:n To test if a value is required or forbidden. A simple check for the existence of the appropriate marker.

```
9626 \prg_new_conditional:Npnn \keys_if_value:n #1 { p }
9627 \{9628 \tl_if_eq:ccTF { c_keys_value_ #1 _tl }
9629 { \c_keys_vars_root_tl \l_keys_path_tl .req }
9630 { \prg_return_true: }
9631 { \prg_return_false: }
9632 }
  (End definition for \keys_if_value_p:n. This function is documented on page ??.)
```
\keys\_execute: \keys\_execute\_unknown: Actually executing a key is done in two parts. First, look for the key itself, then look for the unknown key with the same path. If both of these fail, complain.

```
\keys_execute_unknown_std:
\keys_execute_unknown_alt:
         \keys_execute:nn
                             9633 \cs_new_nopar:Npn \keys_execute:
                             9634 { \keys_execute:nn { \l_keys_path_tl } { \keys_execute_unknown: } }
                             9635 \cs_new_nopar:Npn \keys_execute_unknown:
                             9636 {
                             9637 \keys_execute:nn { \l_keys_module_tl / unknown }
                             9638 {
                             9639 \msg_kernel_error:nnxx { keys } { key-unknown }
                             9640 \{ \lceil \log s \rceil + 1 \} \{ \lceil \log s \rceil + 1 \}9641 }
                             9642 }
                             9643 \cs_new_eq:NN \keys_execute_unknown_std: \keys_execute_unknown:
                             9644 \cs_new_nopar:Npn \keys_execute_unknown_alt:
                             9645 \sim9646 \clist_put_right:Nx \l_keys_unknown_clist
                             9647 \uparrow9648 \exp_not:o \l_keys_key_tl
                             9649 \bool_if:NF \l_keys_no_value_bool
                             9650 { = { \exp_not:o \l_keys_value_tl } }
                             9651 }
                             9652 }
                             9653 \cs_new_nopar:Npn \keys_execute:nn #1#2
```

```
9654 {
9655 \cs if exist:cTF { \c keys code root tl #1 }
9656 {
9657 \exp_args:Nno \use:c { \c_keys_code_root_tl #1 }
9658 \l_keys_value_tl
9659 }
9660 {#2}
9661 }
```
(*End definition for* \keys\_execute:*. This function is documented on page* **??***.*)

\keys\_choice\_find:n Executing a choice has two parts. First, try the choice given, then if that fails call the unknown key. That will exist, as it is created when a choice is first made. So there is no need for any escape code.

```
9662 \cs_new_nopar:Npn \keys_choice_find:n #1
9663 {
9664 \keys_execute:nn { \l_keys_path_tl / \tl_to_str:n {#1} }
9665 \{ \keys\_execute:nn \ {\l \le }\n9666 \}9666 }
  (End definition for \keys_choice_find:n. This function is documented on page ??.)
```
## **199.7 Utilities**

\keys\_if\_exist:nn A utility for others to see if a key exists.

```
9667 \prg_new_conditional:Npnn \keys_if_exist:nn #1#2 { p , T , F , TF }
9668 \frac{1}{2}9669 \cs_if_exist:cTF { \c_keys_code_root_tl #1 / #2 }
9670 { \prg_return_true: }
9671 { \prg_return_false: }
9672 }
   (End definition for \keys_if_exist:nn. This function is documented on page 161.)
```
\keys\_if\_choice\_exist:nnn Just an alternative view on \keys\_if\_exist:nn(TF).

```
9673 \prg_new_conditional:Npnn \keys_if_choice_exist:nnn #1#2#3 { p , T , F , TF }
9674 {
9675 \cs_if_exist:cTF { \c_keys_code_root_tl #1 / #2 / #3 }
9676 { \prg_return_true: }
9677 { \prg_return_false: }
9678 }
  (End definition for \keys_if_choice_exist:nnn. This function is documented on page ??.)
```
\keys\_show:nn Showing a key is just a question of using the correct name.

<sup>9679</sup> \cs\_new\_nopar:Npn \keys\_show:nn #1#2 9680 { \cs\_show:c { \c\_keys\_code\_root\_tl #1 / \tl\_to\_str:n {#2} } } (*End definition for* \keys\_show:nn*. This function is documented on page [161.](#page-176-1)*)

#### **199.8 Messages**

For when there is a need to complain.

```
9681 \msg_kernel_new:nnnn { keys } { boolean-values-only }
9682 { Key~'#1'~accepts~boolean~values~only. }
9683 { The~key~'#1'~only~accepts~the~values~'true'~and~'false'. }
9684 \msg_kernel_new:nnnn { keys } { choice-unknown }
9685 { Choice~'#2'~unknown~for~key~'#1'. }
9686 {
9687 The~key~'#1'~takes~a~limited~number~of~values.\\
9688 The~input~given,~'#2',~is~not~on~the~list~accepted.
9689 }
9690 \msg_kernel_new:nnnn { keys } { generate-choices-before-code }
9691 { No~code~available~to~generate~choices~for~key~'#1'. }
9692 {
9693 \c_msg_coding_error_text_tl
9694 Before~using~.generate_choices:n~the~code~should~be~defined~
9695 with~'.choice_code:n'~or~'.choice_code:x'.
9696 }
9697 \msg_kernel_new:nnnn { keys } { key-no-property }
9698 { No~property~given~in~definition~of~key~'#1'. }
9699 {
9700 \c_msg_coding_error_text_tl
9701 Inside~\keys_define:nn each~key~name
9702 needs~a~property: \\
9703 ~ ~ #1 .<property> \\
9704 LaTeX~did~not~find~a~'.'~to~indicate~the~start~of~a~property.
9705 }
9706 \msg_kernel_new:nnnn { keys } { key-unknown }
9707 { The~key~'#1'~is~unknown~and~is~being~ignored. }
9708 {
9709 The~module~'#2'~does~not~have~a~key~called~#1'.\\
9710 Check~that~you~have~spelled~the~key~name~correctly.
9711 }
9712 \msg_kernel_new:nnnn { keys } { option-unknown }
9713 { Unknown~option~'#1'~for~package~#2. }
9714 {
9715 LaTeX~has~been~asked~to~set~an~option~called~'#1'~
9716 but~the~#2~package~has~not~created~an~option~with~this~name.
9717 }
9718 \msg_kernel_new:nnnn { keys } { property-requires-value }
9719 { The~property~'#1'~requires~a~value. }
9720 {
9721 \c_msg_coding_error_text_tl
9722 LaTeX~was~asked~to~set~property~'#2'~for~key~'#1'.\\
9723 No~value~was~given~for~the~property,~and~one~is~required.
9724 }
9725 \msg_kernel_new:nnnn { keys } { property-unknown }
9726 { The~key~property~'#1'~is~unknown. }
9727 {
```

```
9728 \c_msg_coding_error_text_tl
9729 LaTeX~has~been~asked~to~set~the~property~'#1'~for~key~'#2':~
9730 this~property~is~not~defined.
9731 }
9732 \msg_kernel_new:nnnn { keys } { value-forbidden }
9733 { The~key~'#1'~does~not~taken~a~value. }
9734 {
9735 The~key~'#1'~should~be~given~without~a~value.\\
9736 LaTeX~will~ignore~the~given~value~'#2'.
9737 }
9738 \msg_kernel_new:nnnn { keys } { value-required }
9739 { The~key~'#1'~requires~a~value. }
9740 \sim9741 The~key~'#1'~must~have~a~value.\\
9742 No~value~was~present:~the~key~will~be~ignored.
9743 }
```
#### **199.9 Deprecated functions**

Deprecated on 2011-05-27, for removal by 2011-08-31.

There is just one function for this now.

```
\KV_process_space_removal_sanitize:NNn
   \KV_process_space_removal_no_sanitize:NNn
\KV_process_no_space_removal_no_sanitize:NNn
```

```
9744 (*deprecated)
```

```
\texttt{9745} \ \texttt{\&Cs_new\_eq:NN} \ \texttt{\&V\_process\_space\_removal\_sanitize:NNn} \ \texttt{\&eyval\_parse:NNn}
```

```
9746 \cs_new_eq:NN \KV_process_space_removal_no_sanitize:NNn \keyval_parse:NNn
```

```
9747 \cs_new_eq:NN \KV_process_no_space_removal_no_sanitize:NNn \keyval_parse:NNn
```

```
9748 (/deprecated)
```
(*End definition for* \KV\_process\_space\_removal\_sanitize:NNn*. This function is documented on page* **??***.*)

9749 (/initex | package)

# **200 l3file implementation**

*The following test files are used for this code:* m3file001*.*

9750 (\*initex | package)

```
9751 (*package)
```

```
9752 \ProvidesExplPackage
```
- <sup>9753</sup> {\ExplFileName}{\ExplFileDate}{\ExplFileVersion}{\ExplFileDescription}
- <sup>9754</sup> \package\_check\_loaded\_expl:
- 9755 (/package)

```
\g_file_current_name_tl The name of the current file should be available at all times.
```
9756 \tl\_new:N \g\_file\_current\_name\_tl

For the format the file name needs to be picked up at the start of the file. In package mode the current file name is collected from L<sup>AT</sup>EX  $2\varepsilon$ .

```
9757 (*initex)
                              9758 \tex_everyjob:D \exp_after:wN
                               9759 {
                               9760 \tex_the:D \tex_everyjob:D
                               \mathcal{G} 1761 \tl_gset:Nx \g_file_current_name_tl { \tex_jobname:D }
                               9762 }
                              9763 (/initex)
                              9764 (* package)
                              9765 \tl_gset_eq:NN \g_file_current_name_tl \@currname
                              9766 (/package)
                                  (End definition for \g_file_current_name_tl. This function is documented on page 163.)
      \g_file_stack_seq The input list of files is stored as a sequence stack.
                              9767 \seq_new:N \g_file_stack_seq
                                  (End definition for \g_file_stack_seq. This function is documented on page 164.)
     \g_file_record_seq The total list of files used is recorded separately from the current file stack, as nothing
                             is ever popped from this list.
                              9768 \seq_new:N \g_file_record_seq
                             The current file name should be included in the file list!
                              9769 \langle*initex\rangle9770 \tex_everyjob:D \exp_after:wN
                              9771 \{9772 \tex_the:D \tex_everyjob:D
                               \text{9773} \seq_gput_right:NV \g_file_record_seq \g_file_current_name_tl<br>\text{9774}9774 }
                               9775 (/initex)
                                  (End definition for \g_file_record_seq. This function is documented on page 164.)
         \l_file_name_tl Used to return the fully-qualified name of a file.
                              9776 \tl_new:N \l_file_name_tl
                                  (End definition for \l_file_name_tl. This function is documented on page 164.)
\l_file_search_path_seq The current search path.
                              9777 \seq_new:N \l_file_search_path_seq
                                  (End definition for \l_file_search_path_seq. This function is documented on page 164.)
    \l_file_search_path_saved_seq The current search path has to be saved for package use.
                              9778 (*package)
                              _{\rm 9779} \seq_new:N \1_file_search_path_saved_seq
                              9780 \langle/package\rangle(End definition for \l_file_search_path_saved_seq. This function is documented on page 164.)
```
\l\_file\_tmpa\_seq Scratch space for comma list conversion in package mode.

 $9781$   $(*$  package)

9782 \seq\_new:N \l\_file\_tmpa\_seq

9783 (/package)

(*End definition for* \l\_file\_tmpa\_seq*. This function is documented on page [164.](#page-179-5)*)

\file\_add\_path:nN \g\_file\_test\_stream \file\_add\_path\_search:nN

The way to test if a file exists is to try to open it: if it does not exist then T<sub>E</sub>X will report end-of-file. For files which are in the current directory, this is straight-forward. For other locations, a search has to be made looking at each potential path in turn. The first location is of course treated as the correct one. If nothing is found, #2 is returned empty.

```
9784 \cs_new_protected_nopar:Npn \file_add_path:nN #1#2
9785 {
9786 \ior_open:Nn \g_file_test_stream {#1}
9787 \ior_if_eof:NTF \g_file_test_stream
9788 { \file_add_path_search:nN {#1} #2 }
0789 \sqrt{ }9790 \ior_close:N \g_file_test_stream
9791 \tl_set:Nx #2 {#1}
9792 }
9793 }
9794 \cs_new_protected_nopar:Npn \file_add_path_search:nN #1#2
9795 {
9796 \tl_clear:N #2
9797 (*package)9798 \cs_if_exist:NT \input@path
9799 {
9800 \seq_set_eq:NN \l_file_search_path_saved_seq \l_file_search_path_seq
9801 \seq_set_from_clist:NN \l_file_tmpa_seq \input@path
9802 \seq_concat:NNN \l_file_search_path_seq
9803 \l_file_search_path_seq \l_file_tmpa_seq
9804 }
9805 (/package)
9806 \seq_map_inline:Nn \l_file_search_path_seq
9807 \sim9808 \ior_open:Nn \g_file_test_stream { ##1 #1 }
9809 \ior_if_eof:NF \g_file_test_stream
9810 \{9811 \tl_set:Nx #2 { ##1 #1 }
9812 \seq_map_break:
9813 }
9814 }
9815 (*package)
9816 \cs_if_exist:NT \input@path
9817 { \seq_set_eq:NN \l_file_search_path_seq \l_file_search_path_saved_seq }
9818 (/package)
9819 \ior_close:N \g_file_test_stream
9820 }
  (End definition for \file_add_path:nN. This function is documented on page ??.)
```
\file\_if\_exist:n The test for the existence of a file is a wrapper around the function to add a path to a file. If the file was found, the path will contain something, whereas if the file was not located then the return value will be empty.

```
9821 \prg_new_protected_conditional:Nnn \file_if_exist:n { T , F , TF }
9822 {
9823 \file_add_path:nN {#1} \l_file_name_tl
9824 \tl_if_empty:NTF \l_file_name_tl
9825 { \prg_return_false: }
9826 { \prg_return_true: }
9827 }
  (End definition for \file_if_exist:n. This function is documented on page 163.)
```
\file\_input:n Loading a file is done in a safe way, checking first that the file exists and loading only if it does.

```
9828 \cs_new_protected_nopar:Npn \file_input:n #1
                               9829 \sim9830 \file_add_path:nN {#1} \l_file_name_tl
                               9831 \tl_if_empty:NF \l_file_name_tl
                               \frac{1}{2}9833 (*initex)
                               9834 \seq_gput_right:Nx \g_file_record_seq {#1}
                               9835 (/initex)
                               9836 \langle*package\rangle9837 \@addtofilelist {#1}
                               9838 (/package)
                               9839 \seq_gpush:NV \g_file_stack_seq \g_file_current_name_tl
                               9840 \tl_gset:Nn \g_file_current_name_tl {#1}
                               9841 \exp_after:wN \tex_input:D \l_file_name_tl \c_space_tl
                               9842 \seq_gpop:NN \g_file_stack_seq \g_file_current_name_tl
                               9843 }
                               9844 }
                                  (End definition for \file_input:n. This function is documented on page 164.)
\file_path_include:n
 \file_path_remove:n
                             Wrapper functions to manage the search path.
                               9845 \cs_new_protected_nopar:Npn \file_path_include:n #1
                               9846 \sim9847 \qquad \texttt{\texttt{seq} if_in:NnF} \lule {\tt!} \lule {\tt!} \lule {\tt!} \lule {\tt!} \lule {\tt!} \lule {\tt!} \lule {\tt!} \lule {\tt!} \lule {\tt!} \lule {\tt !} \lule {\tt !} \lule {\tt !} \lule {\tt !} \lule {\tt !} \lule {\tt !} \lule {\tt !} \lule {\tt !} \lule {\tt !} \lule {\tt !} \lule {\tt !} \lule {\tt !} \lule {\tt !} \lule {\tt !} \lule {\tt !} \lule {\tt !} \lule {\tt !} \lule {\tt !} \lule {\tt !} \9848 {\seq_put_right:Nn \l_file_search_path_seq {#1} }
                               9849 }
                               9850 \cs_new_protected_nopar:Npn \file_path_remove:n #1
                               9851 { \seq_remove_all:Nn \l_file_search_path_seq {#1} }
                                  (End definition for \file_path_include:n. This function is documented on page 164.)
           \file_list: A function to list all files used to the log.
                               9852 \cs_new_protected_nopar:Npn \file_list:
                               9853 {
                               9854 \seq_remove_duplicates:N \g_file_record_seq
                               9855 \iow_log:n { *~File~List~* }
```

```
9856 \seq_map_inline:Nn \g_file_record_seq { \iow_log:n {##1} }
9857 \iow_log:n { ************* }
9858 }
```
(*End definition for* \file\_list:*. This function is documented on page* **??***.*)

When used as a package, there is a need to hold onto the standard file list as well as the new one here.

```
9859 (*package)
9860 \AtBeginDocument
9861 {
9862 \seq_set_from_clist:NN \l_file_tmpa_seq \@filelist
9863 \seq_gconcat:NNN \g_file_record_seq \g_file_record_seq \l_file_tmpa_seq
9864 }
9865 \langle/package\rangle9866 (/initex | package)
```
# **201 l3fp Implementation**

*The following test files are used for this code:* m3fp003.lvt*.*

```
9867 (*initex | package)
```

```
9868 (*package)
```

```
9869 \ProvidesExplPackage
```

```
9870 {\ExplFileName}{\ExplFileDate}{\ExplFileVersion}{\ExplFileDescription}
```

```
9871 \package_check_loaded_expl:
```

```
9872 (/package)
```
## **201.1 Constants**

```
\c_forty_four
              \c_one_million
      \c_one_hundred_million
     \c_five_hundred_million
     \c_one_thousand_million
                               There is some speed to gain by moving numbers into fixed positions.
                                 9873 \int_const:Nn \c_forty_four { 44 }
                                 9874 \int_const:Nn \c_one_million { 1 000 000 }
                                 9875 \int_const:Nn \c_one_hundred_million { 100 000 000 }
                                 9876 \int_const:Nn \c_five_hundred_million { 500 000 000 }
                                 9877 \int_const:Nn \c_one_thousand_million { 1 000 000 000 }
                                    (End definition for \c_forty_four. This function is documented on page ??.)
\c_fp_pi_by_four_decimal_int
         \c_fp_pi_by_four_extended_int
        \c_fp_pi_decimal_int
       \c_fp_pi_extended_int
    \c_fp_two_pi_decimal_int
   \c_fp_two_pi_extended_int
                               Parts of \pi for trigonometric range reduction, implemented as int variables for speed.
                                 9878 \int_new:N \c_fp_pi_by_four_decimal_int
                                 9879 \int_set:Nn \c_fp_pi_by_four_decimal_int { 785 398 158 }
                                 9880 \int_new:N \c_fp_pi_by_four_extended_int
                                 9881 \int_set:Nn \c_fp_pi_by_four_extended_int { 897 448 310 }
                                 9882 \int_new:N \c_fp_pi_decimal_int
                                 9883 \int_set:Nn \c_fp_pi_decimal_int { 141 592 653 }
                                 9884 \int_new:N \c_fp_pi_extended_int
```

```
9885 \int_set:Nn \c_fp_pi_extended_int { 589 793 238 }
```

```
9886 \int_new:N \c_fp_two_pi_decimal_int
```

```
9887 \int_set:Nn \c_fp_two_pi_decimal_int { 283 185 307 }
```
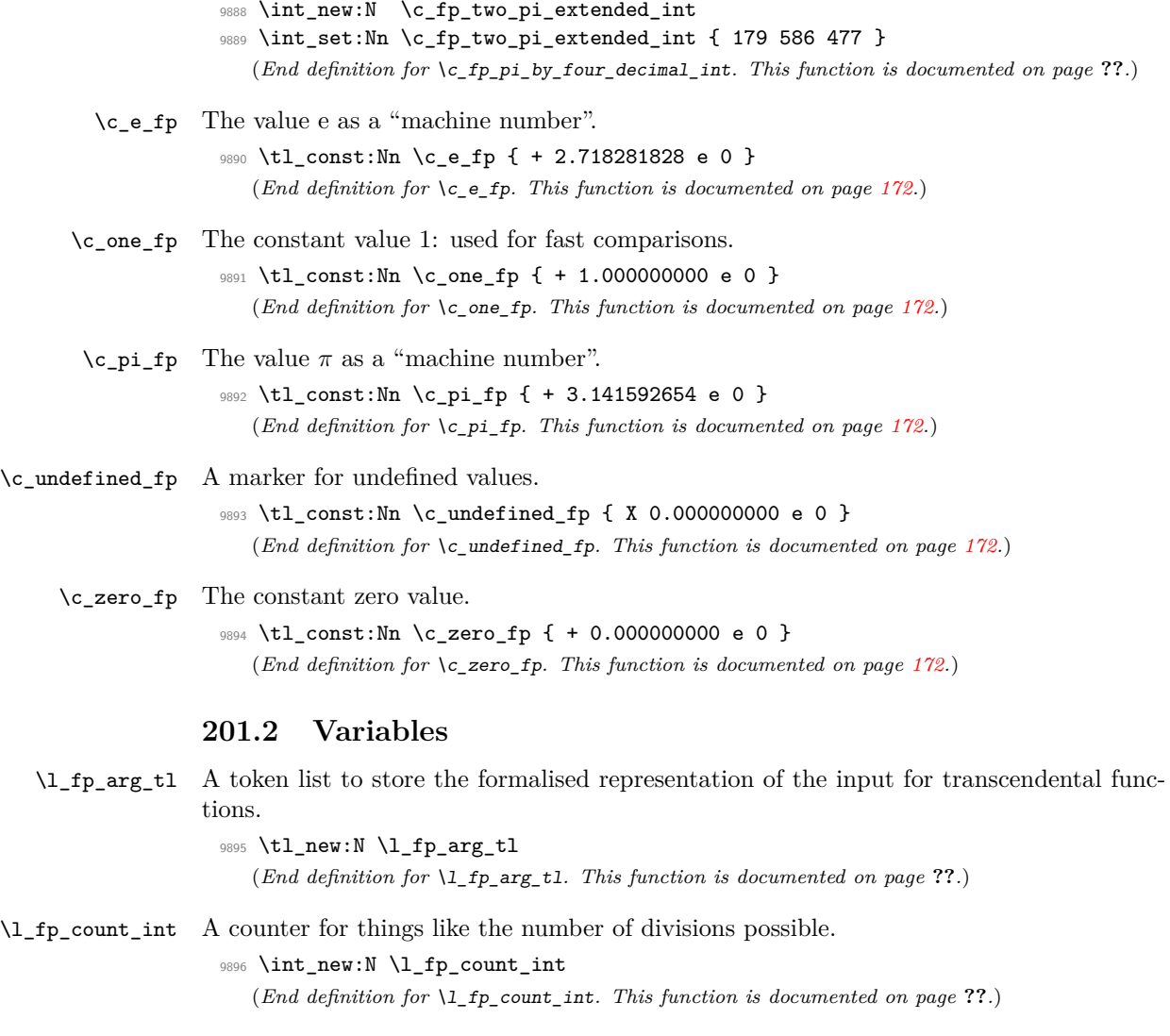

\l\_fp\_div\_offset\_int When carrying out division, an offset is used for the results to get the decimal part correct.

> <sup>9897</sup> \int\_new:N \l\_fp\_div\_offset\_int (*End definition for* \l\_fp\_div\_offset\_int*. This function is documented on page* **??***.*)

\l\_fp\_exp\_integer\_int Used for the calculation of exponent values.

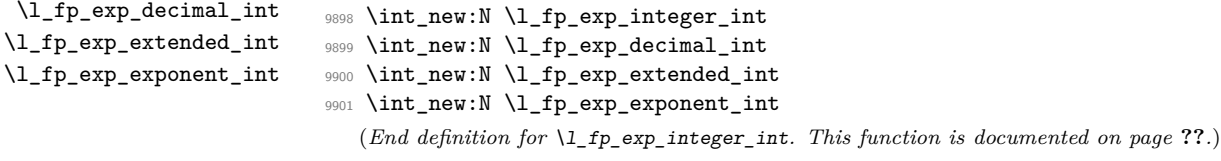

```
\l_fp_input_a_sign_int
 \l_fp_input_a_integer_int
 \l_fp_input_a_decimal_int
\l_fp_input_a_exponent_int
    \l_fp_input_b_sign_int
 \l_fp_input_b_integer_int
 \l_fp_input_b_decimal_int
\l_fp_input_b_exponent_int
                              Storage for the input: two storage areas as there are at most two inputs.
                                9902 \int_new:N \l_fp_input_a_sign_int
                               9903 \int_new:N \l_fp_input_a_integer_int
                                9904 \int_new:N \l_fp_input_a_decimal_int
                                9905 \int_new:N \l_fp_input_a_exponent_int
                                9906 \int_new:N \l_fp_input_b_sign_int
                                9907 \int_new:N \l_fp_input_b_integer_int
                                9908 \int_new:N \l_fp_input_b_decimal_int
                                9909 \int_new:N \l_fp_input_b_exponent_int
                                  (End definition for \l_fp_input_a_sign_int. This function is documented on page ??.)
\l_fp_input_a_extended_int
\l_fp_input_b_extended_int
                              For internal use, "extended" floating point numbers are needed.
                                9910 \int_new:N \l_fp_input_a_extended_int
                               9911 \int_new:N \l_fp_input_b_extended_int
                                  (End definition for \l_fp_input_a_extended_int. This function is documented on page ??.)
         \l_fp_mul_a_i_int
        \l_fp_mul_a_ii_int
       \l_fp_mul_a_iii_int
        \l_fp_mul_a_iv_int
         \l_fp_mul_a_v_int
        \l_fp_mul_a_vi_int
         \l_fp_mul_b_i_int
        \l_fp_mul_b_ii_int
       \l_fp_mul_b_iii_int
        \l_fp_mul_b_iv_int
         \l_fp_mul_b_v_int
        \l_fp_mul_b_vi_int
                              Multiplication requires that the decimal part is split into parts so that there are no
                              overflows.
                                9912 \int_new:N \l_fp_mul_a_i_int
                               9913 \int_new:N \l_fp_mul_a_ii_int
                               9914 \int_new:N \l_fp_mul_a_iii_int
                               9915 \int_new:N \l_fp_mul_a_iv_int
                               9916 \int_new:N \l_fp_mul_a_v_int
                                9917 \int_new:N \l_fp_mul_a_vi_int
                               9918 \int_new:N \l_fp_mul_b_i_int
                               9919 \int_new:N \l_fp_mul_b_ii_int
                               9920 \int_new:N \l_fp_mul_b_iii_int
                               9921 \int_new:N \l_fp_mul_b_iv_int
                               9922 \int_new:N \l_fp_mul_b_v_int
                               9923 \int_new:N \l_fp_mul_b_vi_int
                                  (End definition for \l_fp_mul_a_i_int. This function is documented on page ??.)
      \l_fp_mul_output_int
       \l_fp_mul_output_tl
                              Space for multiplication results.
                               9924 \int_new:N \l_fp_mul_output_int
                               9925 \tl_new:N \l_fp_mul_output_tl
                                  (End definition for \l_fp_mul_output_int. This function is documented on page ??.)
     \l_fp_output_sign_int
  \l_fp_output_integer_int
  \l_fp_output_decimal_int
 \l_fp_output_exponent_int
                              Output is stored in the same way as input.
                                9926 \int_new:N \l_fp_output_sign_int
                               9927 \int_new:N \l_fp_output_integer_int
                               9928 \int_new:N \l_fp_output_decimal_int
                               9929 \int_new:N \l_fp_output_exponent_int
                                  (End definition for \l_fp_output_sign_int. This function is documented on page ??.)
 \l_fp_output_extended_int Again, for calculations an extended part.
                                9930 \int_new:N \l_fp_output_extended_int
                                  (End definition for \l_fp_output_extended_int. This function is documented on page ??.)
```
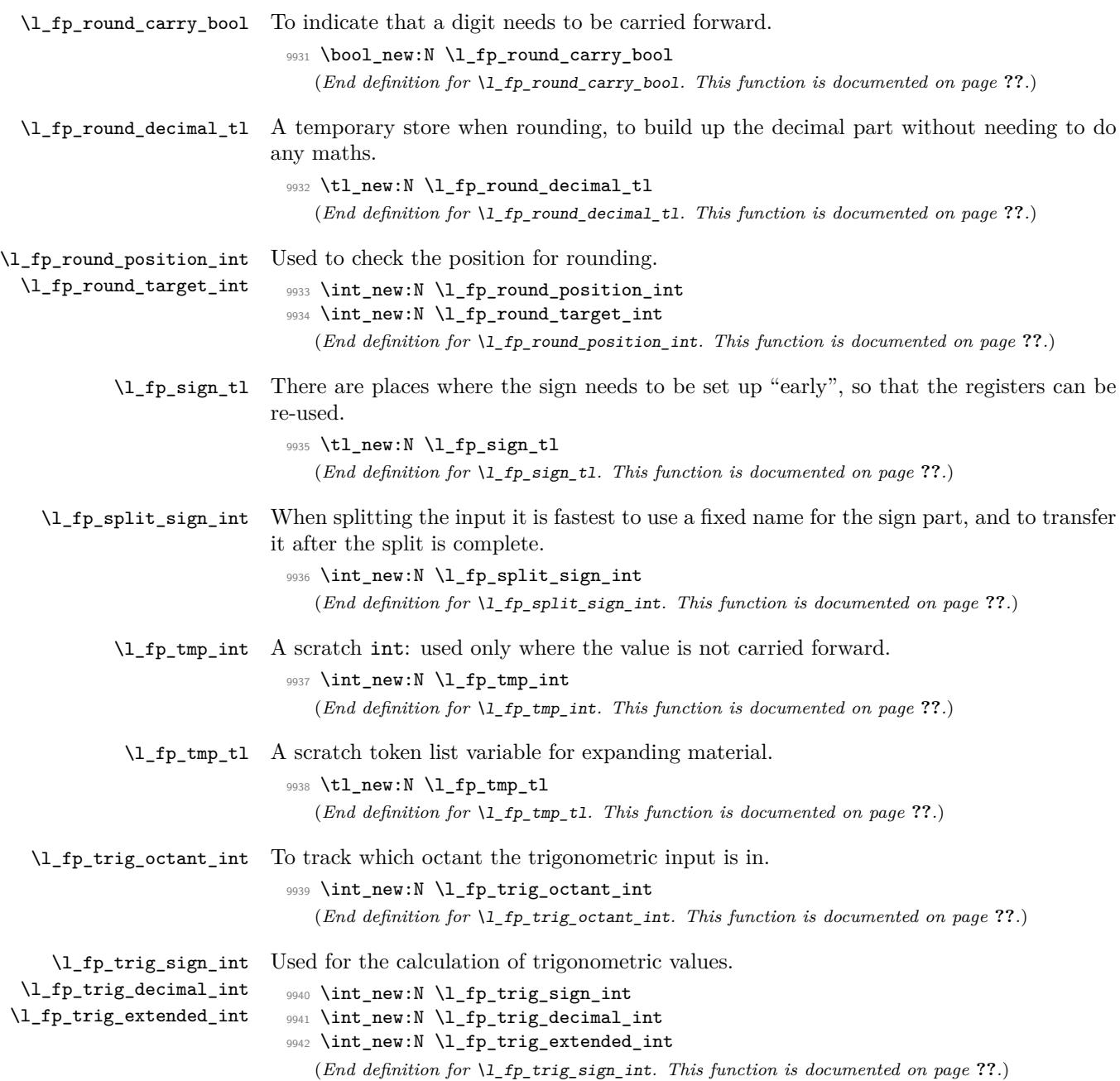

#### **201.3 Parsing numbers**

\fp\_read:N Reading a stored value is made easier as the format is designed to match the delimited \fp\_read\_aux:w function. This is always used to read the first value (register a).

```
9943 \cs_new_protected_nopar:Npn \fp_read:N #1
9944 { \exp_after:wN \fp_read_aux:w #1 \q_stop }
9945 \cs_new_protected_nopar:Npn \fp_read_aux:w #1#2 . #3 e #4 \q_stop
9946 {
9947 \bigcup_{9947} \bigcup_{1}: w #1 -
9948 \l_fp_input_a_sign_int \c_minus_one
9949 \else:
9950 \l_fp_input_a_sign_int \c_one
9951 \fi:
9952 \l_fp_input_a_integer_int #2 \scan_stop:
9953 \l_fp_input_a_decimal_int #3 \scan_stop:
9954 \l_fp_input_a_exponent_int #4 \scan_stop:
9955 }
   (End definition for \fp_read:N. This function is documented on page ??.)
```
\fp\_split:Nn \fp\_split\_sign: \fp\_split\_exponent: \fp\_split\_aux\_i:w \fp\_split\_aux\_ii:w \fp\_split\_aux\_iii:w \fp\_split\_decimal:w \fp\_split\_decimal\_aux:w

The aim here is to use as much of T<sub>E</sub>X's mechanism as possible to pick up the numerical input without any mistakes. In particular, negative numbers have to be filtered out first in case the integer part is  $0$  (in which case T<sub>EX</sub> would drop the  $-$  sign). That process has to be done in a loop for cases where the sign is repeated. Finding an exponent is relatively easy, after which the next phase is to find the integer part, which will terminate with a ., and trigger the decimal-finding code. The later will allow the decimal to be too long, truncating the result.

```
9956 \cs_new_protected_nopar:Npn \fp_split:Nn #1#2
9957 {
9958 \tl_set:Nx \l_fp_tmp_tl {#2}
9959 \tl_set_rescan:Nno \l_fp_tmp_tl { \char_set_catcode_ignore:n { 32 } }
9960 { \lceil \cdot \rfloor { \lceil \cdot \rfloor }
9961 \l_fp_split_sign_int \c_one
9962 \fp_split_sign:
9963 \use:c { l_fp_input_ #1 _sign_int } \l_fp_split_sign_int
9964 \exp_after:wN \fp_split_exponent:w \l_fp_tmp_tl e e \q_stop #1
9965 }
9966 \cs_new_protected_nopar:Npn \fp_split_sign:
9967 \{9968 \if_int_compare:w \pdftex_strcmp:D
\frac{9969}{\exp_after:wN \tl_head:w \l_fp_tmp_t1 ? \q_stop } {\ - }9970 = \mathcal{C} zero
9971 \tl_set:Nx \l_fp_tmp_tl
9972 \uparrow9973 \exp_after:wN
\lt1_tail:w \l_fp_tmp_tl \prg_do_nothing: \q_stop \}9975 }
9976 \l_fp_split_sign_int -\l_fp_split_sign_int
9977 \exp_after:wN \fp_split_sign:
9978 \else:
```

```
9979 \if_int_compare:w \pdftex_strcmp:D
9980 { \exp_after:wN \tl_head:w \l_fp_tmp_tl ? \q_stop } { + }
9981 = \c_zero
9982 \tl_set:Nx \l_fp_tmp_tl
9983 {
9984 \exp_after:wN
9985 \tl_tail:w \l_fp_tmp_tl \prg_do_nothing: \q_stop
 9986 }
9987 \exp_after:wN \exp_after:wN \exp_after:wN \fp_split_sign:
9988 \fi:
9989 \setminusfi:<br>9990 }
9990 }
9991 \cs_new_protected_nopar:Npn \fp_split_exponent:w #1 e #2 e #3 \q_stop #4
9992 {
9993 \use:c { l_fp_input_ #4 _exponent_int }
9994 \int_eval:w 0 #2 \scan_stop:
9995 \tex_afterassignment:D \fp_split_aux_i:w
9996 \use:c { l_fp_input_ #4 _integer_int }
9997 \int_eval:w 0 #1 . . \q_stop #4
9998 }
9999 \cs_new_protected_nopar:Npn \fp_split_aux_i:w #1 . #2 . #3 \q_stop
10000 { \fp_split_aux_ii:w #2 000000000 \q_stop }
10001 \cs_new_protected_nopar:Npn \fp_split_aux_ii:w #1#2#3#4#5#6#7#8#9
10002 { \fp_split_aux_iii:w {#1#2#3#4#5#6#7#8#9} }
10003 \cs_new_protected_nopar:Npn \fp_split_aux_iii:w #1#2 \q_stop
10004 {
10005 \l_fp_tmp_int 1 #1 \scan_stop:
10006 \exp_after:wN \fp_split_decimal:w
10007 \int_use:N \l_fp_tmp_int 000000000 \q_stop
10008 }
10009 \cs_new_protected_nopar:Npn \fp_split_decimal:w #1#2#3#4#5#6#7#8#9
10010 { \fp_split_decimal_aux:w {#2#3#4#5#6#7#8#9} }
10011 \cs_new_protected_nopar:Npn \fp_split_decimal_aux:w #1#2#3 \q_stop #4
10012 {
10013 \use:c { l_fp_input_ #4 _decimal_int } #1#2 \scan_stop:
10014 \if_int_compare:w
10015 \int_eval:w
10016 \use:c { 1_fp_input_ #4 _integer_int } +
10017 \use:c { l_fp_input_ #4 _decimal_int }
10018 \scan_stop:
10019 = \c_zero
10020 \use:c { 1_fp_input_ #4 _sign_int } \c_one
10021 \fi\cdot10022 \if_int_compare:w
10023 \use:c { l_fp_input_ #4 _integer_int } < \c_one_thousand_million
10024 \else:
10025 \exp_after:wN \fp_overflow_msg:
10026 \fi:
10027 }
   (End definition for \fp_split:Nn. This function is documented on page ??.)
```
\fp\_standardise:NNNN \fp\_standardise\_aux:NNNN The idea here is to shift the input into a known exponent range. This is done using T<sub>E</sub>X tokens where possible, as this is faster than arithmetic.

```
\fp_standardise_aux:
\fp_standardise_aux:w
                            10028 \cs_new_protected_nopar:Npn \fp_standardise:NNNN #1#2#3#4
                            10029 {
                            10030 \if int compare:w
                            10031 \int_eval:w #2 + #3 = \c_zero
                            10032 #1 \c_one
                            10033 #4 \c_zero
                            10034 \exp_after:wN \use_none:nnnn
                            10035 \else:
                            10036 \exp_after:wN \fp_standardise_aux:NNNN
                            10037 \fi:
                            10038 #1#2#3#4
                            10039 }
                            10040 \cs_new_protected_nopar:Npn \fp_standardise_aux:NNNN #1#2#3#4
                            10041 {
                            10042 \cs_set_protected_nopar:Npn \fp_standardise_aux:
                            10043 {
                            10044 \ifint_{\text{compare}:w #2 = \c_{zero}}10045 \tex_advance:D #3 \c_one_thousand_million
                            10046 \exp_after:wN \fp_standardise_aux:w
                            10047 \int_use:N #3 \q_stop
                            10048 \exp_after:wN \fp_standardise_aux:
                            10049 \fi:
                            10050 }
                            10051 \cs_set_protected_nopar:Npn
                            10052 \fp_standardise_aux:w ##1##2##3##4##5##6##7##8##9 \q_stop
                            10053 {
                            10054 #2 ##2 \scan_stop:
                            10055 #3 ##3##4##5##6##7##8##9 0 \scan_stop:
                            10056 \tex_advance:D #4 \c_minus_one
                            10057 }
                            10058 \fp_standardise_aux:
                            10059 \cs_set_protected_nopar:Npn \fp_standardise_aux:
                            10060 {
                            10061 \if_int_compare:w #2 > \c_nine
                            10062 \tex_advance:D #2 \c_one_thousand_million
                            10063 \exp_after:wN \use_i:nn \exp_after:wN
                            10064 \fp_standardise_aux:w \int_use:N #2
                            10065 \exp_after:wN \fp_standardise_aux:
                            10066 \fi:
                            10067 }
                            10068 \cs_set_protected_nopar:Npn
                            10069 \fp standardise aux:w ##1##2##3##4##5##6##7##8##9
                            10070 {
                            {\scriptstyle\begin{array}{l}10071\end{array}} {\scriptstyle\begin{array}{l} \text{\small{#2\##1\##2\##3\##4\##5\##6\##7\##8}} \\\text{\small{ } \text{\small{ } \text{\small{10072 \tex_advance:D #3 \c_one_thousand_million
                            10073 \tex_divide:D #3 \c_ten
                            10074 \tl_set:Nx \l_fp_tmp_tl
```

```
10075 {
10076 ##9
10077 \exp_after:wN \use_none:n \int_use:N #3
10078 }
10079 #3 \l_fp_tmp_tl \scan_stop:
10080 \tex_advance:D #4 \c_one
10081 }
10082 \fp_standardise_aux:
10083 \if_int_compare:w #4 < \c_one_hundred
10084 \if_int_compare:w #4 > -\c_one_hundred
10085 \else:
10086 #1 \c_one
10087 #2 \c_zero
10088 #3 \c_zero
10089 #4 \c zero
10090 \fi:
10091 \else:
10092 \exp_after:wN \fp_overflow_msg:
10093 \fi:
10094 }
10095 \cs_new_protected_nopar:Npn \fp_standardise_aux: { }
10096 \cs_new_protected_nopar:Npn \fp_standardise_aux:w { }
   (End definition for \fp_standardise:NNNN. This function is documented on page ??.)
```
## **201.4 Internal utilities**

The routines here are similar to those used to standardise the exponent. However, the aim here is different: the two exponents need to end up the same.

```
10097 \cs_new_protected_nopar:Npn \fp_level_input_exponents:
10098 {
10099 \if_int_compare:w \l_fp_input_a_exponent_int > \l_fp_input_b_exponent_int
10100 \exp_after:wN \fp_level_input_exponents_a:
10101 \else:
10102 \exp_after:wN \fp_level_input_exponents_b:
10103 \fi:
10104 }
10105 \cs_new_protected_nopar:Npn \fp_level_input_exponents_a:
10106 {
10107 \if_int_compare:w \l_fp_input_a_exponent_int > \l_fp_input_b_exponent_int
10108 \tex_advance:D \l_fp_input_b_integer_int \c_one_thousand_million
10109 \exp_after:wN \use_i:nn \exp_after:wN
10110 \fp_level_input_exponents_a:NNNNNNNNN
10111 \int_use:N \l_fp_input_b_integer_int
10112 \exp_after:wN \fp_level_input_exponents_a:
10113 \fi:
10114 }
10115 \cs_new_protected_nopar:Npn \fp_level_input_exponents_a:NNNNNNNNN
10116 #1#2#3#4#5#6#7#8#9
10117 {
```
\fp\_level\_input\_exponents: \fp\_level\_input\_exponents\_a: \fp\_level\_input\_exponents\_a:NNNNNNNNN \fp\_level\_input\_exponents\_b: \fp\_level\_input\_exponents\_b:NNNNNNNNN

```
10118 \l_fp_input_b_integer_int #1#2#3#4#5#6#7#8 \scan_stop:
10119 \tex_advance:D \l_fp_input_b_decimal_int \c_one_thousand_million
10120 \tex_divide:D \l_fp_input_b_decimal_int \c_ten
10121 \tl_set:Nx \l_fp_tmp_tl
10122 {
10123 #9
10124 \exp_after:wN \use_none:n
10125 \int_use:N \l_fp_input_b_decimal_int
10126 }
10127 \l_fp_input_b_decimal_int \l_fp_tmp_tl \scan_stop:
10128 \tex_advance:D \l_fp_input_b_exponent_int \c_one
10129 }
10130 \cs_new_protected_nopar:Npn \fp_level_input_exponents_b:
10131 {
10132 \if_int_compare:w \l_fp_input_b_exponent_int > \l_fp_input_a_exponent_int
10133 \tex_advance:D \l_fp_input_a_integer_int \c_one_thousand_million
10134 \exp_after:wN \use_i:nn \exp_after:wN
10135 \fp_level_input_exponents_b:NNNNNNNNN
10136 \int_use:N \l_fp_input_a_integer_int
10137 \exp_after:wN \fp_level_input_exponents_b:
10138 \fi:
10139 }
10140 \cs_new_protected_nopar:Npn \fp_level_input_exponents_b:NNNNNNNNN
10141 #1#2#3#4#5#6#7#8#9
10142 {
10143 \l_fp_input_a_integer_int #1#2#3#4#5#6#7#8 \scan_stop:
10144 \tex_advance:D \l_fp_input_a_decimal_int \c_one_thousand_million
10145 \tex_divide:D \l_fp_input_a_decimal_int \c_ten
\verb|11128et:Nx \l1_fp_tmp_t1|10147 {
10148 #9
10149 \exp_after:wN \use_none:n
10150 \int_use:N \l_fp_input_a_decimal_int
10151 }
10152 \l_fp_input_a_decimal_int \l_fp_tmp_tl \scan_stop:
10153 \tex_advance:D \l_fp_input_a_exponent_int \c_one
10154 }
   (End definition for \fp_level_input_exponents:. This function is documented on page ??.)
```
\fp\_tmp:w Used for output of results, cutting down on \exp\_after:wN. This is just a place holder definition.

10155 \cs\_new\_protected\_nopar:Npn \fp\_tmp:w #1#2 { }

#### (*End definition for* \fp\_tmp:w*. This function is documented on page* **??***.*)

#### **201.5 Operations for fp variables**

The format of fp variables is tightly defined, so that they can be read quickly by the internal code. The format is a single sign token, a single number, the decimal point, nine decimal numbers, an e and finally the exponent. This final part may vary in length. When stored, floating points will always be stored with a value in the integer position unless the number is zero.

\fp\_new:N Fixed-points always have a value, and of course this has to be initialised globally.

```
\fp_new:c
                  10156 \cs_new_protected_nopar:Npn \fp_new:N #1
                  10157 {
                  10158 \tl_new:N #1
                  10159 \tl_gset_eq:NN #1 \c_zero_fp
                  10160 }
                  10161 \cs_generate_variant:Nn \fp_new:N { c }
                      (End definition for \fp_new:N and \fp_new:c . These functions are documented on page ??.)
   \fp_const:Nn
   \fp_const:cn
                 A simple wrapper.
                  10162 \cs_new_protected_nopar:Npn \fp_const:Nn #1#2
                  10163 {
                  10164 \fp_new:N #1
                  10165 \fp_gset:Nn #1 {#2}
                  10166 }
                  10167 \cs_generate_variant:Nn \fp_const:Nn { c }
                      (End definition for \fp_const:Nn and \fp_const:cn . These functions are documented on page
                 ??.)
    \fp_zero:N
    \fp_zero:c
    \fp_gzero:N
   \fp_gzero:c
                 Zeroing fixed-points is pretty obvious.
                  10168 \cs_new_protected_nopar:Npn \fp_zero:N #1
                  10169 { \tl_set_eq:NN #1 \c_zero_fp }
                  10170 \cs_new_protected_nopar:Npn \fp_gzero:N #1
                  10171 { \tl_gset_eq:NN #1 \c_zero_fp }
                  10172 \cs_generate_variant:Nn \fp_zero:N { c }
                  10173 \cs_generate_variant:Nn \fp_gzero:N { c }
                      (End definition for \fp_zero:N and \fp_zero:c . These functions are documented on page ??.)
    \fp_set:Nn
    \fp_set:cn
   \fp_gset:Nn
   \fp_gset:cn
\fp_set_aux:NNn
                 To trap any input errors, a very simple version of the parser is run here. This will pick
                 up any invalid characters at this stage, saving issues later. The splitting approach is the
                 same as the more advanced function later.
                  10174 \cs_new_protected_nopar:Npn \fp_set:Nn { \fp_set_aux:NNn \tl_set:Nn }
                  10175 \cs_new_protected_nopar:Npn \fp_gset:Nn { \fp_set_aux:NNn \tl_gset:Nn }
                  10176 \cs_new_protected_nopar:Npn \fp_set_aux:NNn #1#2#3
                  10177 {
                  10178 \group_begin:
                  10179 \fp_split:Nn a {#3}
                  10180 \fp_standardise:NNNN
                  10181 \l_fp_input_a_sign_int
                  10182 \l_fp_input_a_integer_int
                  10183 \l_fp_input_a_decimal_int
                  10184 \l_fp_input_a_exponent_int
                  10185 \tex_advance:D \l_fp_input_a_decimal_int \c_one_thousand_million
                  10186 \cs_set_protected_nopar:Npx \fp_tmp:w
                  10187 {
```

```
10188 \group_end:
```

```
10189 #1 \exp_not:N #2
10190 {
10191 \if_int_compare:w \l_fp_input_a_sign_int < \c_zero
10192 -10193 \else:
10194 +10195 \fi:
10196 \int_use:N \l_fp_input_a_integer_int
10197 .
10198 \exp_after:wN \use_none:n
10199 \int_use:N \l_fp_input_a_decimal_int
10200 e
10201 \int_use:N \l_fp_input_a_exponent_int
10202 }
10203 }
10204 \{fp\_tmp:w\}10205 }
10206 \cs_generate_variant:Nn \fp_set:Nn { c }
10207 \cs_generate_variant:Nn \fp_gset:Nn { c }
  (End definition for \fp_set:Nn and \fp_set:cn . These functions are documented on page ??.)
```
\fp\_set\_from\_dim:Nn \fp\_set\_from\_dim:cn \fp\_gset\_from\_dim:Nn \fp\_gset\_from\_dim:cn \fp\_set\_from\_dim\_aux:NNn \fp\_set\_from\_dim\_aux:w \l\_fp\_tmp\_dim \l\_fp\_tmp\_skip

```
Here, dimensions are converted to fixed-points via a temporary variable. This ensures
that they always convert as points. The code is then essentially the same as for \f{fp}-
set:Nn, but with the dimension passed so that it will be striped of the pt on the way
through. The passage through a skip is used to remove any rubber part.
```

```
10208 \cs_new_protected_nopar:Npn \fp_set_from_dim:Nn
10209 { \fp_set_from_dim_aux:NNn \tl_set:Nx }
10210 \cs_new_protected_nopar:Npn \fp_gset_from_dim:Nn
10211 { \fp_set_from_dim_aux:NNn \tl_gset:Nx }
10212 \cs_new_protected_nopar:Npn \fp_set_from_dim_aux:NNn #1#2#3
10213 {
10214 \group_begin:
10215 \l_fp_tmp_skip \etex_glueexpr:D #3 \scan_stop:
10216 \l_fp_tmp_dim \l_fp_tmp_skip
10217 \fp_split:Nn a
10218 \{10219 \exp_after:wN \fp_set_from_dim_aux:w
10220 \dim_use:N \l_fp_tmp_dim
10221 }
10222 \fp_standardise:NNNN
10223 \l_fp_input_a_sign_int
10224 \l_fp_input_a_integer_int
10225 \l_fp_input_a_decimal_int
10226 \l_fp_input_a_exponent_int
10227 \tex_advance:D \l_fp_input_a_decimal_int \c_one_thousand_million
10228 \cs_set_protected_nopar:Npx \fp_tmp:w
10229 \frac{1}{2}10230 \group_end:
10231 #1 \exp_not:N #2
```

```
10232 \{10233 \if_int_compare:w \l_fp_input_a_sign_int < \c_zero
                        10234 -10235 \else:
                        10236 +10237 \fi:
                       10238 \int_use:N \l_fp_input_a_integer_int
                        10239 .
                       10240 \exp_after:wN \use_none:n
                       10241 \int_use:N \l_fp_input_a_decimal_int
                        10242 e
                       10243<br>10244 \int_1<br>10244 }
                       10244 }
                       10245 }
                       10246 \fp_tmp:w
                       10247 }
                       10248 \cs_set_protected_nopar:Npx \fp_set_from_dim_aux:w
                       10249 {
                       10250 \cs_set_nopar:Npn \exp_not:N \fp_set_from_dim_aux:w
                       10251    ##1 \tl_to_str:n { pt } {##1}
                       10252 }
                       10253 \fp_set_from_dim_aux:w
                       10254 \cs_generate_variant:Nn \fp_set_from_dim:Nn { c }
                       10255 \cs_generate_variant:Nn \fp_gset_from_dim:Nn { c }
                       10256 \dim_new:N \l_fp_tmp_dim
                       10257 \skip_new:N \l_fp_tmp_skip
                           (End definition for \fp_set_from_dim:Nn and \fp_set_from_dim:cn . These functions are docu-
                      mented on page ??.)
       \fp_set_eq:NN
       \fp_set_eq:cN
       \fp_set_eq:Nc
       \fp_set_eq:cc
      \fp_gset_eq:NN
      \fp_gset_eq:cN
      \fp_gset_eq:Nc
      \fp_gset_eq:cc
                      Pretty simple, really.
                       10258 \cs_new_eq:NN \fp_set_eq:NN \tl_set_eq:NN
                       10259 \cs_new_eq:NN \fp_set_eq:cN \tl_set_eq:cN
                       10260 \cs_new_eq:NN \fp_set_eq:Nc \tl_set_eq:Nc
                       10261 \cs_new_eq:NN \fp_set_eq:cc \tl_set_eq:cc
                       10262 \cs_new_eq:NN \fp_gset_eq:NN \tl_gset_eq:NN
                       10263 \cs_new_eq:NN \fp_gset_eq:cN \tl_gset_eq:cN
                       10264 \cs_new_eq:NN \fp_gset_eq:Nc \tl_gset_eq:Nc
                       10265 \cs_new_eq:NN \fp_gset_eq:cc \tl_gset_eq:cc
                           (End definition for \fp_set_eq:NN and others. These functions are documented on page ??.)
          \fp_show:N
          \fp_show:c
                      Simple showing of the underlying variable.
                       10266 \cs_new_eq:NN \fp_show:N \tl_show:N
                       10267 \cs_new_eq:NN \fp_show:c \tl_show:c
                           (End definition for \fp_show:N and \fp_show:c . These functions are documented on page ??.)
           \fp_use:N
           \fp_use:c
       \fp_use_aux:w
      \fp_use_none:w
      \fp_use_small:w
     \fp_use_large:w
\fp_use_large_aux_i:w
\fp_use_large_aux_1:w
\fp_use_large_aux_2:w
\fp_use_large_aux_3:w
\fp_use_large_aux_4:w
\fp_use_large_aux_5:w
\fp_use_large_aux_6:w
                      The idea of the \frown p_use:N function to convert the stored value into something suitable
                      for TEX to use as a number in an expandable manner. The first step is to deal with the
                      sign, then work out how big the input is.
                       10268 \cs_new_nopar:Npn \fp_use:N #1
                                                             487
```
\fp\_use\_large\_aux\_7:w

```
10269 { \exp_after:wN \fp_use_aux:w #1 \q_stop }
10270 \cs_generate_variant:Nn \fp_use:N { c }
10271 \cs_new_nopar:Npn \fp_use_aux:w #1#2 e #3 \q_stop
10272 {
10273 \if:w #1 -
10274 -10275 \fi:
10276 \if_int_compare:w #3 > \c_zero
10277 \exp_after:wN \fp_use_large:w
10278 \else:
10279 \if_int_compare:w #3 < \c_zero
10280 \exp_after:wN \exp_after:wN \exp_after:wN
10281 \fp_use_small:w
10282 \else:
10283 \exp_after:wN \exp_after:wN \exp_after:wN \fp_use_none:w
10284 \fi:
10285 \fi:
10286 #2 e #3 \q_stop
10287 }
```
When the exponent is zero, the input is simply returned as output.

```
10288 \cs_new_nopar:Npn \fp_use_none:w #1 e #2 \q_stop {#1}
```
For small numbers (less than 1) the correct number of zeros have to be inserted, but the decimal point is easy.

```
10289 \cs_new_nopar:Npn \fp_use_small:w #1 . #2 e #3 \q_stop
10290 {
10291 0
10292 \prg_replicate:nn { -#3 - 1 } { 0 }
10293 #1#2
10294 }
```
Life is more complex for large numbers. The decimal point needs to be shuffled, with potentially some zero-filling for very large values.

```
10295 \cs_new_nopar:Npn \fp_use_large:w #1 . #2 e #3 \q_stop
10296 {
10297 \if_int_compare:w #3 < \c_ten
10298 \exp_after:wN \fp_use_large_aux_i:w
10299 \else:
10300 \exp_after:wN \fp_use_large_aux_ii:w
10301 \fi:
10302 #1#2 e #3 \q_stop
10303 }
10304 \cs_new_nopar:Npn \fp_use_large_aux_i:w #1#2 e #3 \q_stop
10305 {
10306 #1
10307 \use:c { fp_use_large_aux_ #3 :w } #2 \q_stop
10308 }
10309 \cs_new_nopar:cpn { fp_use_large_aux_1:w } #1#2 \q_stop { #1 . #2 }
10310 \cs_new_nopar:cpn { fp_use_large_aux_2:w } #1#2#3 \q_stop
10311 { #1#2 . #3 }
```
```
10312 \cs_new_nopar:cpn { fp_use_large_aux_3:w } #1#2#3#4 \q_stop
10313 { #1#2#3 . #4 }
10314 \cs_new_nopar:cpn { fp_use_large_aux_4:w } #1#2#3#4#5 \q_stop
10315 { #1#2#3#4 . #5 }
10316 \cs_new_nopar:cpn { fp_use_large_aux_5:w } #1#2#3#4#5#6 \q_stop
10317 { #1#2#3#4#5 . #6 }
10318 \cs_new_nopar:cpn { fp_use_large_aux_6:w } #1#2#3#4#5#6#7 \q_stop
10319 { #1#2#3#4#5#6 . #7 }
10320 \cs_new_nopar:cpn { fp_use_large_aux_7:w } #1#2#3#4#5#6#7#8 \q_stop
10321 { #1#2#3#4#6#7 . #8 }
10322 \cs_new_nopar:cpn { fp_use_large_aux_8:w } #1#2#3#4#5#6#7#8#9 \q_stop
10323 { #1#2#3#4#5#6#7#8 . #9 }
10324 \cs_new_nopar:cpn { fp_use_large_aux_9:w } #1 \q_stop { #1 . }
10325 \cs_new_nopar:Npn \fp_use_large_aux_ii:w #1 e #2 \q_stop
10326 \uparrow10327 #1
10328 \prg_replicate:nn { #2 - 9 } { 0 }
10329 .
10330 }
   (End definition for \fp_use:N and \fp_use:c . These functions are documented on page ??.)
```
# **201.6 Transferring to other types**

The  $\mathcal{F}$  use: N function converts a floating point variable to a form that can be used by TEX. Here, the functions are slightly different, as some information may be discarded.

```
\fp_to_dim:N
A very simple wrapper.
\fp_to_dim:c
               10331 \cs_new_nopar:Npn \fp_to_dim:N #1 { \fp_use:N #1 pt }
                10332 \cs_generate_variant:Nn \fp_to_dim:N { c }
                   (End definition for \fp_to_dim:N and \fp_to_dim:c . These functions are documented on page
               ??.)
```
\fp\_to\_int:N \fp\_to\_int:c Converting to integers in an expandable manner is very similar to simply using floating point variables, particularly in the lead-off.

```
\fp_to_int_aux:w
        \fp_to_int_none:w
       \fp_to_int_small:w
       \fp_to_int_large:w
\fp_to_int_large_aux_i:w
\fp_to_int_large_aux_1:w
\fp_to_int_large_aux_2:w
\fp_to_int_large_aux_3:w
\fp_to_int_large_aux_4:w
\fp_to_int_large_aux_5:w
\fp_to_int_large_aux_6:w
\fp_to_int_large_aux_7:w
\fp_to_int_large_aux_8:w
\fp_to_int_large_aux_i:w
\fp_to_int_large_aux:nnn
\fp_to_int_large_aux_ii:w
                            10333 \cs_new_nopar:Npn \fp_to_int:N #1
                            10334 { \exp_after:wN \fp_to_int_aux:w #1 \q_stop }
                            10335 \cs_generate_variant:Nn \fp_to_int:N { c }
                            10336 \cs_new_nopar:Npn \fp_to_int_aux:w #1#2 e #3 \q_stop
                            10337 {
                            10338 \if:w #1 -
                            10339
                            10340 \fi:
                            10341 \ifint_{\text{compare}:w #3 < \c_zero}10342 \exp_after:wN \fp_to_int_small:w
                            10343 \else:
                            10344 \exp_after:wN \fp_to_int_large:w
                            10345 \fi:
                            10346 #2 e #3 \q_stop
                            10347 }
```
For small numbers, if the decimal part is greater than a half then there is rounding up to do.

```
10348 \cs_new_nopar:Npn \fp_to_int_small:w #1 . #2 e #3 \q_stop
10349 {
10350 \if_int_compare:w #3 > \c_one
10351 \else:
10352 \if_int_compare:w #1 < \c_five
10353 0
10354 \else:
10355 1
10356 \fi:
10357 \fi:
10358 }
```
For large numbers, the idea is to split off the part for rounding, do the rounding and fill if needed.

```
10359 \cs_new_nopar:Npn \fp_to_int_large:w #1 . #2 e #3 \q_stop
10360 \{10361 \if_int_compare:w #3 < \c_ten
10362 \exp_after:wN \fp_to_int_large_aux_i:w
10363 \else:
10364 \exp_after:wN \fp_to_int_large_aux_ii:w
10365 \fi:
10366 #1#2 e #3 \q_stop
10367 }
10368 \cs_new_nopar:Npn \fp_to_int_large_aux_i:w #1#2 e #3 \q_stop
10369 { \use:c { fp_to_int_large_aux_ #3 :w } #2 \q_stop {#1} }
10370 \cs_new_nopar:cpn { fp_to_int_large_aux_1:w } #1#2 \q_stop
10371 { \fp_to_int_large_aux:nnn { #2 0 } {#1} }
10372 \cs_new_nopar:cpn { fp_to_int_large_aux_2:w } #1#2#3 \q_stop
10373 { \fp_to_int_large_aux:nnn { #3 00 } {#1#2} }
10374 \cs_new_nopar:cpn { fp_to_int_large_aux_3:w } #1#2#3#4 \q_stop
10375 { \fp_to_int_large_aux:nnn { #4 000 } {#1#2#3} }
10376 \cs_new_nopar:cpn { fp_to_int_large_aux_4:w } #1#2#3#4#5 \q_stop
10377 { \fp_to_int_large_aux:nnn { #5 0000 } {#1#2#3#4} }
10378 \cs_new_nopar:cpn { fp_to_int_large_aux_5:w } #1#2#3#4#5#6 \q_stop
10379 { \fp_to_int_large_aux:nnn { #6 00000 } {#1#2#3#4#5} }
10380 \cs_new_nopar:cpn { fp_to_int_large_aux_6:w } #1#2#3#4#5#6#7 \q_stop
10381 { \fp_to_int_large_aux:nnn { #7 000000 } {#1#2#3#4#5#6} }
10382 \cs_new_nopar:cpn { fp_to_int_large_aux_7:w } #1#2#3#4#5#6#7#8 \q_stop
10383 { \fp_to_int_large_aux:nnn { #8 0000000 } {#1#2#3#4#5#6#7} }
10384 \cs_new_nopar:cpn { fp_to_int_large_aux_8:w } #1#2#3#4#5#6#7#8#9 \q_stop
10385 { \fp_to_int_large_aux:nnn { #9 00000000 } {#1#2#3#4#5#6#7#8} }
10386 \cs_new_nopar:cpn { fp_to_int_large_aux_9:w } #1 \q_stop {#1}
10387 \cs_new_nopar:Npn \fp_to_int_large_aux:nnn #1#2#3
10388 {
\verb|10389| \label{thm:10389} \verb|11_int\_compare:w #1 < \c_{five\_hundred\_million}10390 #3#2
10391 \text{lelse:}10392 \int_value:w \int_eval:w #3#2 + 1 \int_eval_end:
```

```
10393 \fi:
 10394 }
 10395 \cs_new_nopar:Npn \fp_to_int_large_aux_ii:w #1 e #2 \q_stop
 10396 {
 10397 #1
 10398 \prg_replicate:nn { #2 - 9 } { 0 }
 10399 }
    (End definition for \fp_to_int:N and \fp_to_int:c . These functions are documented on page
??.)
```
\fp\_to\_tl:N \fp\_to\_tl:c Converting to integers in an expandable manner is very similar to simply using floating point variables, particularly in the lead-off.

```
\fp_to_tl_aux:w
      \fp_to_tl_large:w
\fp_to_tl_large_aux_i:w
\fp_to_tl_large_aux_ii:w
     \fp_to_tl_large_0:w
     \fp_to_tl_large_1:w
     \fp_to_tl_large_2:w
     \fp_to_tl_large_3:w
     \fp_to_tl_large_4:w
     \fp_to_tl_large_5:w
     \fp_to_tl_large_6:w
     \fp_to_tl_large_7:w
     \fp_to_tl_large_8:w
\fp_to_tl_large_8_aux:w
                           10400 \cs_new_nopar:Npn \fp_to_tl:N #1
                           10401 { \exp_after:wN \fp_to_tl_aux:w #1 \q_stop }
                           10402 \cs_generate_variant:Nn \fp_to_tl:N { c }
                           10403 \cs_new_nopar:Npn \fp_to_tl_aux:w #1#2 e #3 \q_stop
                           10404 {
                           10405 \if:w #1 -
                           10406
                           10407 \fi:
                           10408 \if_int_compare:w #3 < \c_zero
                           10409 \exp_after:wN \fp_to_tl_small:w
                           10410 \else:
                           10411 \exp_after:wN \fp_to_tl_large:w
                           10412 \fi:
                           10413 #2 e #3 \q_stop
                           10414 }
```
\fp\_to\_tl\_large\_9:w \fp\_to\_tl\_small:w \fp\_to\_tl\_small\_one:w \fp\_to\_tl\_small\_two:w \fp\_to\_tl\_small\_aux:w \fp\_to\_tl\_large\_zeros:NNNNNNNNN \fp\_to\_tl\_small\_zeros:NNNNNNNNN \fp\_use\_iix\_ix:NNNNNNNNN \fp\_use\_ix:NNNNNNNNN \fp\_use\_i\_to\_vii:NNNNNNNNN \fp\_use\_i\_to\_iix:NNNNNNNNN

For "large" numbers (exponent  $\geq 0$ ) there are two cases. For very large exponents ( $\geq 10$ ) life is easy: apart from dropping extra zeros there is no work to do. On the other hand, for intermediate exponent values the decimal needs to be moved, then zeros can be dropped.

```
10415 \cs_new_nopar:Npn \fp_to_tl_large:w #1 e #2 \q_stop
10416 {
10417 \iint\_cont compare:w #2 < \c_ten
10418 \exp_after:wN \fp_to_tl_large_aux_i:w
10419 \else:
10420 \exp_after:wN \fp_to_tl_large_aux_ii:w
10421 \fi:
10422 #1 e #2 \q_stop
10423 }
10424 \cs_new_nopar:Npn \fp_to_tl_large_aux_i:w #1 e #2 \q_stop
10425 { \use:c { fp_to_tl_large_ #2 :w } #1 \q_stop }
10426 \cs_new_nopar:Npn \fp_to_tl_large_aux_ii:w #1 . #2 e #3 \q_stop
10427 {
10428 #1
10429 \fp_to_tl_large_zeros:NNNNNNNNN #2
10430 e #3
10431 }
10432 \cs_new_nopar:cpn { fp_to_tl_large_0:w } #1 . #2 \q_stop
10433 {
```

```
10434 #1
10435 \fp_to_tl_large_zeros:NNNNNNNNN #2
10436 }
10437 \cs_new_nopar:cpn { fp_to_tl_large_1:w } #1 . #2#3 \q_stop
10438 {
10439 #1#2
10440 \fp_to_tl_large_zeros:NNNNNNNNN #3 0
10441 }
10442 \cs_new_nopar:cpn { fp_to_tl_large_2:w } #1 . #2#3#4 \q_stop
10443 {
10444 #1#2#3
10445 \fp_to_tl_large_zeros:NNNNNNNNN #4 00
10446 }
10447 \cs_new_nopar:cpn { fp_to_tl_large_3:w } #1 . #2#3#4#5 \q_stop
10448 {
10449 #1#2#3#4
10450 \fp_to_tl_large_zeros:NNNNNNNNN #5 000
10451 }
10452 \cs_new_nopar:cpn { fp_to_tl_large_4:w } #1 . #2#3#4#5#6 \q_stop
10453 {
10454 #1#2#3#4#5
$\verb|tp_to_tl_large_zeros:NNNNNNNNN#6 000010456 }
10457 \cs_new_nopar:cpn { fp_to_tl_large_5:w } #1 . #2#3#4#5#6#7 \q_stop
10458 {
10459 #1#2#3#4#5#6
10460 \fp_to_tl_large_zeros:NNNNNNNNN #7 00000
10461 }
10462 \cs_new_nopar:cpn { fp_to_tl_large_6:w } #1 . #2#3#4#5#6#7#8 \q_stop
10463 {
10464 #1#2#3#4#5#6#7
10465 \fp_to_tl_large_zeros:NNNNNNNNN #8 000000
10466 }
10467 \cs_new_nopar:cpn { fp_to_tl_large_7:w } #1 . #2#3#4#5#6#7#8#9 \q_stop
10468 {
10469 #1#2#3#4#5#6#7#8
$\f{p_to_tl\_large\_zeros:NNNNNNNNN  #9 0000000}10471 }
10472 \cs_new_nopar:cpn { fp_to_tl_large_8:w } #1 .
10473 {
10474 #1
10475 \use:c { fp_to_tl_large_8_aux:w }
10476 }
10477 \cs_new_nopar:cpn { fp_to_tl_large_8_aux:w } #1#2#3#4#5#6#7#8#9 \q_stop
10478 {
10479 #1#2#3#4#5#6#7#8
10480 \fp_to_tl_large_zeros:NNNNNNNNNN #9 00000000
10481 }
10482 \cs_new_nopar:cpn { fp_to_tl_large_9:w } #1 . #2 \q_stop {#1#2}
```
Dealing with small numbers is a bit more complex as there has to be rounding. This makes life rather awkward, as there need to be a series of tests and calculations, as things cannot be stored in an expandable system.

```
10483 \cs_new_nopar:Npn \fp_to_tl_small:w #1 e #2 \q_stop
10484 {
10485 \if_int_compare:w #2 = \c_minus_one
10486 \exp_after:wN \fp_to_tl_small_one:w
10487 \else:
10488 \if_int_compare:w #2 = -\c_two
10489 \exp_after:wN \exp_after:wN \exp_after:wN \fp_to_tl_small_two:w
10490 \overline{)g}10491 \exp_after:wN \exp_after:wN \exp_after:wN \fp_to_tl_small_aux:w
10492 \fi:
10493 \fi:
10494 #1 e #2 \q_stop
10495 }
10496 \cs_new_nopar:Npn \fp_to_tl_small_one:w #1 . #2 e #3 \q_stop
10497 {
10498 \if_int_compare:w \fp_use_ix:NNNNNNNNN #2 > \c_four
10499 \if_int_compare:w
\verb|10500| \int \int_C \mathbf{v} dt = \frac{1}{\pi} \left( \frac{1}{\pi} \right) \left( \frac{1}{\pi} \right) \left( \frac{1}{\pi} \right) \left( \frac{1}{\pi} \right) \left( \frac{1}{\pi} \right) \left( \frac{1}{\pi} \right) \left( \frac{1}{\pi} \right) \left( \frac{1}{\pi} \right) \left( \frac{1}{\pi} \right) \left( \frac{1}{\pi} \right) \left( \frac{1}{\pi} \right) \left( \frac{1}{\pi} \right) \left( \frac{1}{\pi} \right) \left( \frac{1}{\verb|10501|<\verb|\c_one_thousand_million|10502 0.
10503 \exp_after:wN \fp_to_tl_small_zeros:NNNNNNNNN
10504 \int_value:w \int_eval:w
10505 #1 \fp_use_i_to_iix:NNNNNNNNN #2 + 1
10506 \int_eval_end:
10507 \else:
10508 1
10509 \fi:
10510 \else:
10511 0. #1
10512 \fp_to_tl_small_zeros:NNNNNNNNN #2
10513 \fi:
10514 }
10515 \cs_new_nopar:Npn \fp_to_tl_small_two:w #1 . #2 e #3 \q_stop
10516 \frac{1}{2}10517 \if_int_compare:w \fp_use_iix_ix:NNNNNNNNN #2 > \c_forty_four
10518 \if_int_compare:w
10519 \int \int \text{eval:w #1 } \fp_{use_i_to_vii:NNNNNNNNN} #2 0 + \c_{ten}10520 < \c_one_thousand_million
10521 0.0
10522 \exp_after:wN \fp_to_tl_small_zeros:NNNNNNNNN
10523 \int_value:w \int_eval:w
10524 #1 \fp_use_i_to_vii:NNNNNNNNN #2 0 + \c_ten
10525 \int_eval_end:
10526 \else:
10527 0.1
10528 \fi:
```

```
10529 \else:
10530 0.0
10531 #1
^{10532} \verb|\fp_to_tl_small_zeros:NNNNNNNNN#210533 \fi:
10534 }
10535 \cs_new_nopar:Npn \fp_to_tl_small_aux:w #1 . #2 e #3 \q_stop
10536 {
10537 #1
10538 \fp_to_tl_large_zeros:NNNNNNNNN #2
10539 e #3<br>10540 }
10540 }
```
Rather than a complex recursion, the tests for finding trailing zeros are written out long-hand. The difference between the two is only the need for a decimal marker.

```
10541 \cs_new_nopar:Npn \fp_to_tl_large_zeros:NNNNNNNNN #1#2#3#4#5#6#7#8#9
10542 {
10543 \iint\_cont\_compare:w #9 = \c\_zero10544 \if_int_compare:w #8 = \c_zero
10545 \ifint_{\text{compare}:W #7 = \c_{zero}}10546 \if_{int\_compare:w} #6 = \c_{zero}10547 \if_{int\_compare:w} #5 = \c_{zero}10548 \if{_int\_compare:w #4 = \c_zero}10549 \if{_int\_compare:w #3 = \c_zero}10550 \ifint_{\infty} +2 = \c_zero
\inf_{\text{10551}} +1 = \c_zero
10552 \else:
10553 . #1
10554 \fi:
10555 \else:
10556 . #1#2
10557 \fi:
10558 \else:
10559 . #1#2#3
10560 \fi:
10561 \else:
10562 . #1#2#3#4
10563 \{fi:10564 \else:
10565 . #1#2#3#4#5
10566 \fi:
10567 \else:
10568 . #1#2#3#4#5#6
10569 \fi:
10570 \else:
10571 . #1#2#3#4#5#6#7
10572 \fi:
10573 \else:
10574 . #1#2#3#4#5#6#7#8
10575 \fi:
```

```
10576 \else:
10577 . #1#2#3#4#5#6#7#8#9
10578    \fi:
10579 }
10580 \cs_new_nopar:Npn \fp_to_tl_small_zeros:NNNNNNNNN #1#2#3#4#5#6#7#8#9
10581 {
10582 \iint_0^{\frac{10582}{10582}}10583 \iint\_cont compare:w #8 = \c_zero
10584 \iint\_int\_compare:w #7 = \c\_zero10585 \ifint\_cont \neq #6 = \c_zero10586 \if{int\_complex:w #5 = \c_zero}10587 \if{_int\_compare:w #4 = \c_zero}10588 \if_{int\_compare:w #3 = \c_zero}10589 \if_{int\_compare:w} #2 = \c_{zero}\inf_{\text{10590}} \if_{\text{int\_compare}}:w #1 = \c_zero
10591 \text{else:}<br>10592 \text{#1}10592 \#110593 \fi:
10594 \else:
10595 #1#2
10596 \fi:
10597 \else:
10598 #1#2#3
10599 \fi:
10600 \else:
10601 #1#2#3#4
10602 \fi:
10603 \else:
10604 #1#2#3#4#5
10605 \fi:
10606 \else:
10607 #1#2#3#4#5#6
10608 \fi:
10609 \else:
10610 #1#2#3#4#5#6#7
10611 \fi:
10612 \else:
10613 #1#2#3#4#5#6#7#8
10614 \fi:
10615 \else:
10616 #1#2#3#4#5#6#7#8#9
10617 \fi:<br>10618 }
10618 }
Some quick "return a few" functions.
```

```
10619 \cs_new_nopar:Npn \fp_use_iix_ix:NNNNNNNNN #1#2#3#4#5#6#7#8#9 {#8#9}
10620 \ \cos \neq 10620 \cs_new_nopar:Npn \fp_use_ix:NNNNNNNNNN #1#2#3#4#5#6#7#8#9 {#9}
10621 \cs_new_nopar:Npn \fp_use_i_to_vii:NNNNNNNNN #1#2#3#4#5#6#7#8#9
10622 {#1#2#3#4#5#6#7}
10623 \cs_new_nopar:Npn \fp_use_i_to_iix:NNNNNNNNN #1#2#3#4#5#6#7#8#9
```
#### <sup>10624</sup> {#1#2#3#4#5#6#7#8}

(*End definition for* \fp\_to\_tl:N *and* \fp\_to\_tl:c *. These functions are documented on page* **??***.*)

#### **201.7 Rounding numbers**

The results may well need to be rounded. A couple of related functions to do this for a stored value.

\fp\_round\_figures:Nn \fp\_round\_figures:cn Rounding to figures needs only an adjustment to the target by one (as the target is in decimal places).

```
\fp_ground_figures:Nn
   \fp_ground_figures:cn
\fp_round_figures_aux:NNn
                         10625 \cs_new_protected_nopar:Npn \fp_round_figures:Nn
                         10626 { \fp_round_figures_aux:NNn \tl_set:Nn }
                        10627 \cs_generate_variant:Nn \fp_round_figures:Nn { c }
                        10628 \cs_new_protected_nopar:Npn \fp_ground_figures:Nn
                        10629 { \fp_round_figures_aux:NNn \tl_gset:Nn }
                         10630 \cs_generate_variant:Nn \fp_ground_figures:Nn { c }
                         10631 \cs_new_protected_nopar:Npn \fp_round_figures_aux:NNn #1#2#3
                         10632 {
                         10633 \group_begin:
                         10634 \fp_read:N #2
                         10635 \int_set:Nn \l_fp_round_target_int { #3 - 1 }
                         10636 \if_int_compare:w \l_fp_round_target_int < \c_ten
                         10637 \exp_after:wN \fp_round:
                         10638 \fi:
                         10639 \tex_advance:D \l_fp_input_a_decimal_int \c_one_thousand_million
                         10640 \cs_set_protected_nopar:Npx \fp_tmp:w
                         10641 {
                         10642 \group_end:
                         10643 #1 \exp_not:N #2
                         10644 \left\{ \begin{array}{c} 1 \end{array} \right\}10645 \if_int_compare:w \l_fp_input_a_sign_int < \c_zero
                         10646 -10647 \else:
                         10648 +
                         10649 \fi:
                         10650 \int_use:N \l_fp_input_a_integer_int
                         10651 .
                         10652 \exp_after:wN \use_none:n
                         10653 \int_use:N \l_fp_input_a_decimal_int
                         10654 e
                         10655 \int_use:N \l_fp_input_a_exponent_int
                         10656    }
                         10657 }
```
10658 \fp\_tmp:w

<sup>10659</sup> }

(*End definition for* \fp\_round\_figures:Nn *and* \fp\_round\_figures:cn *. These functions are documented on page* **??***.*)

\fp\_round\_places:Nn \fp\_round\_places:cn Rounding to places needs an adjustment for the exponent value, which will mean that everything should be correct.

```
\fp_ground_places:Nn
   \fp_ground_places:cn
\fp_round_places_aux:NNn
                        10660 \cs_new_protected_nopar:Npn \fp_round_places:Nn
                       10661 { \fp_round_places_aux:NNn \tl_set:Nn }
                       10662 \cs_generate_variant:Nn \fp_round_places:Nn { c }
                       10663 \cs_new_protected_nopar:Npn \fp_ground_places:Nn
                       10664 { \fp_round_places_aux:NNn \tl_gset:Nn }
                       10665 \cs_generate_variant:Nn \fp_ground_places:Nn { c }
                        10666 \cs_new_protected_nopar:Npn \fp_round_places_aux:NNn #1#2#3
                       10667 {
                       10668 \group_begin:
                       10669 \fp_read:N #2
                       10670 \int_set:Nn \l_fp_round_target_int
                       10671 \{ #3 + \lceil \ln p \rceil \leq a \leq p \leq 1 \}10672 \if_int_compare:w \l_fp_round_target_int < \c_ten
                        10673 \exp_after:wN \fp_round:
                       10674    \fi:
                       10675 \tex_advance: D \l_fp_input_a_decimal_int \c_one_thousand_million
                       10676 \cs_set_protected_nopar:Npx \fp_tmp:w
                        10677 {
                       10678 \group_end:
                        10679 #1 \exp_not:N #2
                        10680 {
                        10681 \if_int_compare:w \l_fp_input_a_sign_int < \c_zero
                        10682 -10683 \else:
                        10684 +
                        10685 \fi:
                                       \int_use:N \l_fp_input_a_integer_int
                        10687 .
                        10688 \exp after:wN \use none:n
                        10689 \int_use:N \l_fp_input_a_decimal_int
                        10690 e
                        10691 \int_use:N \l_fp_input_a_exponent_int
                        10692 }
                        10693 }
                       10694 \fp_tmp:w
                       10695 }
```
(*End definition for* \fp\_round\_places:Nn *and* \fp\_round\_places:cn *. These functions are documented on page* **??***.*)

\fp\_round: \fp\_round\_aux:NNNNNNNNN \fp\_round\_loop:N The rounding approach is the same for decimal places and significant figures. There are always nine decimal digits to round, so the code can be written to account for this. The basic logic is simply to find the rounding, track any carry digit and move along. At the end of the loop there is a possible shuffle if the integer part has become 10.

```
10696 \cs_new_protected_nopar:Npn \fp_round:
10697 {
10698 \bool_set_false:N \l_fp_round_carry_bool
10699 \l_fp_round_position_int \c_eight
```

```
10700 \tl_clear:N \l_fp_round_decimal_tl
10701 \tex_advance:D \l_fp_input_a_decimal_int \c_one_thousand_million
10702 \exp_after:wN \use_i:nn \exp_after:wN
\label{lem:main} $$\fp\_round_aux\!NNNNNNN \int_use:N \l_fp_input_a-decimal_int_i10704 }
10705 \cs_new_protected_nopar:Npn \fp_round_aux:NNNNNNNNN #1#2#3#4#5#6#7#8#9
10706 {
10707 \fp_round_loop:N #9#8#7#6#5#4#3#2#1
10708 \bool_if:NT \l_fp_round_carry_bool
10709 { \tex_advance:D \l_fp_input_a_integer_int \c_one }
10710 \l_fp_input_a_decimal_int \l_fp_round_decimal_tl \scan_stop:
10711 \if_int_compare:w \l_fp_input_a_integer_int < \c_ten
10712 \else:
10713 \l_fp_input_a_integer_int \c_one
10714 \tex_divide:D \l_fp_input_a_decimal_int \c_ten
10715 \tex_advance:D \l_fp_input_a_exponent_int \c_one
10716 \fi:
10717 }
10718 \cs_new_protected_nopar:Npn \fp_round_loop:N #1
10719 {
10720 \if_int_compare:w \l_fp_round_position_int < \l_fp_round_target_int
10721 \bool_if:NTF \l_fp_round_carry_bool
10722 \{ \lceil \ln \int \int_e v \, dt \} + \c \cdot \ \mathrm{scan\_stop: }10723 { \l_fp_tmp_int \int_eval:w #1 \scan_stop: }
\verb|10724| \verb|115compare:w \l1_fp_tmp_int = \c_ten10725 \lceil \ln p \rfloor \lceil \ln p \rfloor \lceil \ln p \rf10726 \else:
10727 \bool_set_false:N \l_fp_round_carry_bool
10728 \fi:
10729 \tl_set:Nx \l_fp_round_decimal_tl
10730 { \int_use:N \l_fp_tmp_int \l_fp_round_decimal_tl }
10731 \else:
10732 \tl_set:Nx \l_fp_round_decimal_tl { 0 \l_fp_round_decimal_tl }
10733 \if_int_compare:w \l_fp_round_position_int = \l_fp_round_target_int
10734 \if int compare:w #1 > \c four
10735 \bool_set_true:N \l_fp_round_carry_bool
10736 \fi:
10737 \fi:
10738 \fi:
10739 \tex_advance:D \l_fp_round_position_int \c_minus_one
\verb|10740| | \if int\_compare:w \l1_fp\_round\_position\_int > \c\_minus\_one10741 \exp_after:wN \fp_round_loop:N
10742 \fi:
10743 }
```

```
(End definition for \fp_round:. This function is documented on page ??.)
```
# **201.8 Unary functions**

\fp\_abs:N \fp\_abs:c \fp\_gabs:N \fp\_gabs:c \fp\_abs\_aux:NN Setting the absolute value is easy: read the value, ignore the sign, return the result. 498

```
10744 \cs_new_protected_nopar:Npn \fp_abs:N { \fp_abs_aux:NN \tl_set:Nn }
             10745 \cs_new_protected_nopar:Npn \fp_gabs:N { \fp_abs_aux:NN \tl_gset:Nn }
             10746 \cs_generate_variant:Nn \fp_abs:N { c }
             10747 \cs_generate_variant:Nn \fp_gabs:N { c }
             10748 \cs_new_protected_nopar:Npn \fp_abs_aux:NN #1#2
             10749 {
             10750 \group_begin:
             10751 \fp_read:N #2
             10752 \hspace{20pt} \texttt{\textcolor{blue}{\textbf{1}}\xspace for all $n$-thousand\_million}10753 \cs_set_protected_nopar:Npx \fp_tmp:w
             10754 {
             10755 \group_end:
             10756 #1 \exp_not:N #2
             10757 {
             10758 +
             10759 \int_use:N \l_fp_input_a_integer_int
             10760 .
             10761 \exp_after:wN \use_none:n
             10762 \int_use:N \l_fp_input_a_decimal_int
             10763 e
             10764 \int_10764 \int_2 \int_3 \int_5 \int_3 \int_5 \int_5 \int_6 \int_7 \int_8 \int_7 \int_8 \int_7 \int_8 \int_8 \int_7 \int_8 \int_8 \int_7 \int_8 \int_8 \int_8 \int_8 \int_8 \int_8 \int_8 \int_8 \int_8 \int_8 \int_810765    }
             10766 }
             10767 \fp_tmp:w
             10768 }
                (End definition for \fp_abs:N and \fp_abs:c . These functions are documented on page ??.)
\fp_neg:N
\fp_neg:c
\fp_gneg:N
\fp_gneg:c
\fp_neg:NN
            Just a bit more complex: read the input, reverse the sign and output the result.
             10769 \cs_new_protected_nopar:Npn \fp_neg:N { \fp_neg_aux:NN \tl_set:Nn }
             10770 \cs_new_protected_nopar:Npn \fp_gneg:N { \fp_neg_aux:NN \tl_gset:Nn }
             10771 \cs_generate_variant:Nn \fp_neg:N { c }
             10772 \cs_generate_variant:Nn \fp_gneg:N { c }
             10773 \cs_new_protected_nopar:Npn \fp_neg_aux:NN #1#2
             10774 {
             10775 \group_begin:
             10776 \fp_read:N #2
             10777 \tex_advance:D \l_fp_input_a_decimal_int \c_one_thousand_million
             10778 \tl_set:Nx \l_fp_tmp_tl
             10779 {
             10780 \if_int_compare:w \l_fp_input_a_sign_int < \c_zero
             10781 +
             10782 \else:
             10783 -10784 \fi:
             10785 \int_use:N \l_fp_input_a_integer_int
             10786
             10787 \exp_after:wN \use_none:n
             10788 \int_use:N \l_fp_input_a_decimal_int
             10789 e
             10790 \int_use:N \l_fp_input_a_exponent_int
```

```
10791 }
10792 \exp_after:wN \group_end: \exp_after:wN
10793 #1 \exp_after:wN #2 \exp_after:wN { \l_fp_tmp_tl }
10794 }
```
(*End definition for* \fp\_neg:N *and* \fp\_neg:c *. These functions are documented on page* **??***.*)

# **201.9 Basic arithmetic**

\fp\_add:Nn \fp\_add:cn The various addition functions are simply different ways to call the single master function below. This pattern is repeated for the other arithmetic functions.

```
\fp_gadd:Nn
   \fp_gadd:cn
\fp_add_aux:NNn
 \fp_add_core:
                  10795 \cs_new_protected_nopar:Npn \fp_add:Nn { \fp_add_aux:NNn \tl_set:Nn }
                  10796 \cs_new_protected_nopar:Npn \fp_gadd:Nn { \fp_add_aux:NNn \tl_gset:Nn }
                  10797 \cs_generate_variant:Nn \fp_add:Nn { c }
                  10798 \cs_generate_variant:Nn \fp_gadd:Nn { c }
```
\fp\_add\_sum: \fp\_add\_difference:

Addition takes place using one of two paths. If the signs of the two parts are the same, they are simply combined. On the other hand, if the signs are different the calculation finds this difference.

```
10799 \cs_new_protected_nopar:Npn \fp_add_aux:NNn #1#2#3
10800 {
10801 \group_begin:
10802 \fp_read:N #2
10803 \fp_split:Nn b {#3}
10804 \fp_standardise:NNNN
10805 \l_fp_input_b_sign_int
10806 \l_fp_input_b_integer_int
10807 \l_fp_input_b_decimal_int
10808 \l_fp_input_b_exponent_int
10809 \fp_add_core:
10810 \fp_tmp:w #1#2
10811 }
10812 \cs_new_protected_nopar:Npn \fp_add_core:
10813 {
10814 \fp_level_input_exponents:
10815 \if_int_compare:w
10816 \int_eval:w
10817 \l_fp_input_a_sign_int * \l_fp_input_b_sign_int
10818 > \c_zero
10819 \exp_after:wN \fp_add_sum:
10820 \else:
10821 \exp_after:wN \fp_add_difference:
10822 \fi:
10823 \l_fp_output_exponent_int \l_fp_input_a_exponent_int
10824 \fp_standardise:NNNN
10825 \l_fp_output_sign_int
10826 \l_fp_output_integer_int
10827 \l_fp_output_decimal_int
10828 \l_fp_output_exponent_int
10829 \cs_set_protected_nopar:Npx \fp_tmp:w ##1##2
```

```
10830 {
10831 \group_end:
10832 ##1 ##2
10833 {
10834 \if_int_compare:w \l_fp_output_sign_int < \c_zero
 10835 -10836 \else:
 10837 +
10838 \fi:
10839 \int_use:N \l_fp_output_integer_int
10840 .
10841 \exp_after:wN \use_none:n
10842 \int_value:w \int_eval:w
10843 \l_fp_output_decimal_int + \c_one_thousand_million
 10844 e
10845 \int_use:N \l_fp_output_exponent_int
10846 }
10847 }
10848 }
Finding the sum of two numbers is trivially easy.
10849 \cs_new_protected_nopar:Npn \fp_add_sum:
10850 {
10851 \l_fp_output_sign_int \l_fp_input_a_sign_int
```

```
10852 \l_fp_output_integer_int
10853 \int_eval:w
10854 \l_fp_input_a_integer_int + \l_fp_input_b_integer_int
10855 \scan_stop:
10856 \l_fp_output_decimal_int
10857 \int_eval:w
10858 \l_fp_input_a_decimal_int + \l_fp_input_b_decimal_int
10859 \scan stop:
10860 \if_int_compare:w \l_fp_output_decimal_int < \c_one_thousand_million
10861 \else:
10862 \tex_advance:D \l_fp_output_integer_int \c_one
10863 \tex_advance:D \l_fp_output_decimal_int -\c_one_thousand_million
10864 \fi:
10865 }
```
When the signs of the two parts of the input are different, the absolute difference is worked out first. There is then a calculation to see which way around everything has worked out, so that the final sign is correct. The difference might also give a zero result with a negative sign, which is reversed as zero is regarded as positive.

```
10866 \cs_new_protected_nopar:Npn \fp_add_difference:
10867 {
10868 \l_fp_output_integer_int
10869 \int_eval:w
10870 \l_fp_input_a_integer_int - \l_fp_input_b_integer_int
10871 \scan_stop:
10872 \l_fp_output_decimal_int
```

```
10873 \int_eval:w
10874 \l_fp_input_a_decimal_int - \l_fp_input_b_decimal_int
10875 \scan_stop:
10876 \if_int_compare:w \l_fp_output_decimal_int < \c_zero
10877 \tex_advance:D \l_fp_output_integer_int \c_minus_one
10878 \tex_advance:D \l_fp_output_decimal_int \c_one_thousand_million
10879 \fi:
10880 \if_int_compare:w \l_fp_output_integer_int < \c_zero
10881 \l_fp_output_sign_int \l_fp_input_b_sign_int
10882 \if_int_compare:w \l_fp_output_decimal_int = \c_zero
10883 \l_fp_output_integer_int -\l_fp_output_integer_int
10884 \else:
10885 \l_fp_output_decimal_int
10886 \int_eval:w
10887 \c_one_thousand_million - \l_fp_output_decimal_int
10888 \scan_stop:
10889 \l_fp_output_integer_int
10890 \int_eval:w
10891 - \l_fp_output_integer_int - \c_one
10892 \scan_stop:
10893 \fi:
10894 \text{delse:}10895 \l_fp_output_sign_int \l_fp_input_a_sign_int
10896 \fi:
10897 }
```
(*End definition for* \fp\_add:Nn *and* \fp\_add:cn *. These functions are documented on page* **??***.*)

```
\fp_sub:Nn
    \fp_sub:cn
   \fp_gsub:Nn
   \fp_gsub:cn
\fp_sub_aux:NNn
                Subtraction is essentially the same as addition, but with the sign of the second component
                reversed. Thus the core of the two function groups is the same, with just a little set up
                here.
                 10898 \cs_new_protected_nopar:Npn \fp_sub:Nn { \fp_sub_aux:NNn \tl_set:Nn }
                 10899 \cs_new_protected_nopar:Npn \fp_gsub:Nn { \fp_sub_aux:NNn \tl_gset:Nn }
                 10900 \cs_generate_variant:Nn \fp_sub:Nn { c }
                 10901 \cs_generate_variant:Nn \fp_gsub:Nn { c }
                 10902 \cs_new_protected_nopar:Npn \fp_sub_aux:NNn #1#2#3
                 10003 \frac{1}{2}10904 \group_begin:
                  10905 \fp_read:N #2
                 10906 \fp_split:Nn b {#3}
                 10907 \fp_standardise:NNNN
                 10908 \l_fp_input_b_sign_int
                 10909 \l_fp_input_b_integer_int
                 10910 \l_fp_input_b_decimal_int
                 10911 \l_fp_input_b_exponent_int
                  10912 \tex_multiply:D \l_fp_input_b_sign_int \c_minus_one
                 10913 \fp_add_core:
                 10914 \fp_tmp:w #1#2
                 10915 }
```
(*End definition for* \fp\_sub:Nn *and* \fp\_sub:cn *. These functions are documented on page* **??***.*)

```
\fp_mul:Nn
        \fp_mul:cn
       \fp_gmul:Nn
       \fp_gmul:cn
   \fp_mul_aux:NNn
\fp_mul_internal:
\fp_mul_split:NNNN
                    The pattern is much the same for multiplication.
                     10916 \cs_new_protected_nopar:Npn \fp_mul:Nn { \fp_mul_aux:NNn \tl_set:Nn }
                     10917 \cs_new_protected_nopar:Npn \fp_gmul:Nn { \fp_mul_aux:NNn \tl_gset:Nn }
                     10918 \cs_generate_variant:Nn \fp_mul:Nn { c }
                     10919 \cs_generate_variant:Nn \fp_gmul:Nn { c }
```
\fp\_mul\_split:w \fp\_mul\_end\_level: \fp\_mul\_end\_level:NNNNNNNNNN The approach to multiplication is as follows. First, the two numbers are split into blocks of three digits. These are then multiplied together to find products for each group of three output digits. This is al written out in full for speed reasons. Between each block of three digits in the output, there is a carry step. The very lowest digits are not calculated, while

```
10920 \cs_new_protected_nopar:Npn \fp_mul_aux:NNn #1#2#3
10921 {
10922 \group_begin:
10923 \fp_read:N #2
10924 \fp_split:Nn b {#3}
10925 \fp_standardise:NNNN
10926 \l_fp_input_b_sign_int
10927 \l_fp_input_b_integer_int
10928 \l_fp_input_b_decimal_int
10929 \l_fp_input_b_exponent_int
10930 \fp_mul_internal:
10931 \l_fp_output_exponent_int
10932 \int_eval:w
10933 \l_fp_input_a_exponent_int + \l_fp_input_b_exponent_int
10934 \scan_stop:
10935 \fp_standardise:NNNN
10936 \l_fp_output_sign_int
10937 \l_fp_output_integer_int
10938 \l_fp_output_decimal_int
10939 \l_fp_output_exponent_int
10940 \cs_set_protected_nopar:Npx \fp_tmp:w
10941 {
10942 \group_end:
10943 #1 \exp_not:N #2
10944 \left\{ \begin{array}{c} 1 \end{array} \right.10945 \if_int_compare:w
10946 \int_eval:w
10947 \l_fp_input_a_sign_int * \l_fp_input_b_sign_int
10948 < \c zero
10949 \if_int_compare:w
10950 \int_eval:w
10951 \l_fp_output_integer_int + \l_fp_output_decimal_int
10952 = \c_zero
10953 +10954 \else:
10955 -10956 \fi:
10957 \else:
10958 +10959 \fi:
```

```
10960 \int_use:N \l_fp_output_integer_int
10961 .
10962 \exp_after:wN \use_none:n
10963 \int_value:w \int_eval:w
10964 \l_fp_output_decimal_int + \c_one_thousand_million
10965 e
10966 \int_use:N \l_fp_output_exponent_int
10967    }
10968 }
10969 \fp_tmp:w
10970 }
```
Done separately so that the internal use is a bit easier.

```
10971 \cs_new_protected_nopar:Npn \fp_mul_internal:
10972 {
10973 \fp_mul_split:NNNN \l_fp_input_a_decimal_int
10974 \l_fp_mul_a_i_int \l_fp_mul_a_ii_int \l_fp_mul_a_iii_int
10975 \fp_mul_split:NNNN \l_fp_input_b_decimal_int
10976 \l_fp_mul_b_i_int \l_fp_mul_b_ii_int \l_fp_mul_b_iii_int
10977 \l_fp_mul_output_int \c_zero
10978 \tl_clear:N \l_fp_mul_output_tl
10979 \fp_mul_product:NN \l_fp_mul_a_i_int \l_fp_mul_b_iii_int
10980 \fp_mul_product:NN \l_fp_mul_a_ii_int \l_fp_mul_b_ii_int
10981 \fp_mul_product:NN \l_fp_mul_a_iii_int \l_fp_mul_b_i_int
10982 \tex_divide:D \l_fp_mul_output_int \c_one_thousand
10983 \fp_mul_product:NN \l_fp_input_a_integer_int \l_fp_mul_b_iii_int
10984 \fp_mul_product:NN \l_fp_mul_a_i_int \l_fp_mul_b_ii_int
10985 \fp_mul_product:NN \l_fp_mul_a_ii_int \l_fp_mul_b_i_int
10986 \fp_mul_product:NN \l_fp_mul_a_iii_int \l_fp_input_b_integer_int
10987 \fp_mul_end_level:
10988 \fp_mul_product:NN \l_fp_input_a_integer_int \l_fp_mul_b_ii_int
10989 \fp_mul_product:NN \l_fp_mul_a_i_int \l_fp_mul_b_i_int
10990 \fp_mul_product:NN \l_fp_mul_a_ii_int \l_fp_input_b_integer_int
10991 \fp_mul_end_level:
10992 \fp_mul_product:NN \l_fp_input_a_integer_int \l_fp_mul_b_i_int
10993 \fp_mul_product:NN \l_fp_mul_a_i_int \l_fp_input_b_integer_int
10994 \fp_mul_end_level:
10995 \l_fp_output_decimal_int 0 \l_fp_mul_output_tl \scan_stop:
10996 \tl_clear:N \l_fp_mul_output_tl
10997 \fp_mul_product:NN \l_fp_input_a_integer_int \l_fp_input_b_integer_int
10998 \fp_mul_end_level:
10999 \l_fp_output_integer_int 0 \l_fp_mul_output_tl \scan_stop:
11000 }
```
The split works by making a 10 digit number, from which the first digit can then be dropped using a delimited argument. The groups of three digits are then assigned to the various parts of the input: notice that ##9 contains the last two digits of the smallest part of the input.

```
11001 \cs_new_protected_nopar:Npn \fp_mul_split:NNNN #1#2#3#4
11002 {
```

```
11003 \tex_advance:D #1 \c_one_thousand_million
11004 \cs_set_protected_nopar:Npn \fp_mul_split_aux:w
11005 ##1##2##3##4##5##6##7##8##9 \q_stop {
11006 #2 ##2##3##4 \scan_stop:
11007 #3 ##5##6##7 \scan_stop:
11008 #4 ##8##9 \scan_stop:
11009 }
11010 \exp_after:wN \fp_mul_split_aux:w \int_use:N #1 \q_stop
\verb|11011| \texttt{text_advance: D#1 -\c_one\_thousand\_million}11012 }
11013 \cs_new_protected_nopar:Npn \fp_mul_product:NN #1#2
11014 {
11015 \l_fp_mul_output_int
11016 \int_eval:w \l_fp_mul_output_int + #1 * #2 \scan_stop:
11017 }
```
At the end of each output group of three, there is a transfer of information so that there is no danger of an overflow. This is done by expansion to keep the number of calculations down.

```
11018 \cs_new_protected_nopar:Npn \fp_mul_end_level:
11019 {
11020 \tex_advance:D \l_fp_mul_output_int \c_one_thousand_million
11021 \exp_after:wN \use_i:nn \exp_after:wN
11022 \fp_mul_end_level:NNNNNNNNN \int_use:N \l_fp_mul_output_int
11023 }
11024 \cs_new_protected_nopar:Npn \fp_mul_end_level:NNNNNNNNNN #1#2#3#4#5#6#7#8#9
11025 {
11026 \tl_set:Nx \l_fp_mul_output_tl { #7#8#9 \l_fp_mul_output_tl }
11027 \l_fp_mul_output_int #1#2#3#4#5#6 \scan_stop:
11028 }
   (End definition for \fp_mul:Nn and \fp_mul:cn . These functions are documented on page ??.)
```
\fp\_div:Nn The pattern is much the same for multiplication.

\fp\_div:cn \fp\_gdiv:Nn \fp\_gdiv:cn \fp\_div\_aux:NNn \fp\_div\_internal: \fp\_div\_loop: \fp\_div\_divide:

```
11029 \text{ Cs_new\_protected\_nopar: Npn \fp\_div:Nn \{ \fp\_div\_aux: NNn \t l\_set: Nn \} }11030 \cs_new_protected_nopar:Npn \fp_gdiv:Nn { \fp_div_aux:NNn \tl_gset:Nn }
11031 \cs_generate_variant:Nn \fp_div:Nn { c }
11032 \cs_generate_variant:Nn \fp_gdiv:Nn { c }
```
Division proper starts with a couple of tests. If the denominator is zero then a error is issued. On the other hand, if the numerator is zero then the result must be 0*.*0 and can be given with no further work.

```
\fp_div_divide_aux:
       \fp_div_store:
\fp_div_store_integer:
\fp_div_store_decimal:
                       11033 \cs_new_protected_nopar:Npn \fp_div_aux:NNn #1#2#3
                       11034 {
                       11035 \group_begin:
                       11036 \fp_read:N #2
                       11037 \fp_split:Nn b {#3}
                       11038 \fp_standardise:NNNN
                       11039 \l_fp_input_b_sign_int
                       11040 \l fp input b integer int
                       11041 \l_fp_input_b_decimal_int
```

```
11042 \l_fp_input_b_exponent_int
11043 \if_int_compare:w
11044 \int_1104411045 \l_fp_input_b_integer_int + \l_fp_input_b_decimal_int
11046 = \c_zero
11047 \cs_set_protected_nopar:Npx \fp_tmp:w ##1##2
11048 {
11049 \group_end:
11050 #1 \exp_not:N #2 { \c_undefined_fp }
11051 }
11052 \else:
11053 \if_int_compare:w
11054 \int_eval:w
11055 \l_fp_input_a_integer_int + \l_fp_input_a_decimal_int
11056 = \c zero
11057 \cs_set_protected_nopar:Npx \fp_tmp:w ##1##2
11058 \{11059 \group_end:
11060 #1 \exp_not:N #2 { \c_zero_fp }
11061 }
11062 \else:
11063 \label{cor:exponential} $$ \exp_after:wN \exp_after:wN \exp_after:wN \frac1{\n 1} \n 1106311064 \fi:
11065 \fi:
11066 \fp_tmp:w #1#2
11067 }
```
The main division algorithm works by finding how many times b can be removed from a, storing the result and doing the subtraction. Input a is then multiplied by 10, and the process is repeated. The looping ends either when there is nothing left of a (*i.e.* an exact result) or when the code reaches the ninth decimal place. Most of the process takes place in the loop function below.

```
11068 \cs_new_protected_nopar:Npn \fp_div_internal: {
11069 \l_fp_output_integer_int \c_zero
11070 \l_fp_output_decimal_int \c_zero
11071 \cs_set_eq:NN \fp_div_store: \fp_div_store_integer:
11072 \l_fp_div_offset_int \c_one_hundred_million
11073 \fp_div_loop:
11074 \l_fp_output_exponent_int
11075 \int_eval:w
11076 \l_fp_input_a_exponent_int - \l_fp_input_b_exponent_int
11077 \scan_stop:
11078 \fp_standardise:NNNN
11079 \l_fp_output_sign_int
11080 \l_fp_output_integer_int
11081 \l_fp_output_decimal_int
11082 \l_fp_output_exponent_int
11083 \cs_set_protected_nopar:Npx \fp_tmp:w ##1##2
11084 {
11085 \group_end:
```

```
11086 ##1 ##2
11087 {
11088 \if_int_compare:w
11089 \int_eval:w
11090 \l_fp_input_a_sign_int * \l_fp_input_b_sign_int
11091 < \c_zero
11092 \if_int_compare:w
11093 \int_eval:w
11094 \l_fp_output_integer_int + \l_fp_output_decimal_int
11095 = \c_zero
11096 +11097 \else:
11098
11099 \fi:
11100 \else:
11101 +
11102 \fi:
11103 \int_use:N \l_fp_output_integer_int
11104 .
11105 \exp_after:wN \use_none:n
11106 \int_value:w \int_eval:w
\verb|\l_fp_output_decimal_int + \c_one\_thousand_million|\verb|\init_eval_end|:11109 e
11110 \int_use:N \l_fp_output_exponent_int
11111 }
11112 }
11113 }
```
The main loop implements the approach described above. The storing function is done as a function so that the integer and decimal parts can be done separately but rapidly.

```
11114 \cs_new_protected_nopar:Npn \fp_div_loop:
11115 {
11116 \l_fp_count_int \c_zero
11117 \fp_div_divide:
11118 \fp_div_store:
11119 \tex_multiply:D \l_fp_input_a_integer_int \c_ten
11120 \tex_advance:D \l_fp_input_a_decimal_int \c_one_thousand_million
11121 \exp_after:wN \fp_div_loop_step:w
11122 \int_use:N \l_fp_input_a_decimal_int \q_stop
11123 \if_int_compare:w
11124 \int_eval:w \l_fp_input_a_integer_int + \l_fp_input_a_decimal_int
11125 > \c zero
11126 \if_int_compare:w \l_fp_div_offset_int > \c_zero
11127 \exp_after:wN \exp_after:wN \exp_after:wN
11128 \fp_div_loop:
11129 \fi:
11130 \fi:
11131 }
```
Checking to see if the numerator can be divides needs quite an involved check. Either the

integer part has to be bigger for the numerator or, if it is not smaller then the decimal part of the numerator must not be smaller than that of the denominator. Once the test is right the rest is much as elsewhere.

```
11132 \cs_new_protected_nopar:Npn \fp_div_divide:
11133 \frac{1}{2}{\sf int\_compare:} \ \ \verb+\l_f=input_a_interest = \verb+interger_in_t+ \verb+|f_input_b_interest = \verb+interger_in_t+ \verb+interger_in_t+ \verb+interger_in_t11135 \exp_after:wN \fp_div_divide_aux:
11136 \else:
11137 \if_int_compare:w \l_fp_input_a_integer_int < \l_fp_input_b_integer_int
11138 \else:
11139 \if_int_compare:w
\verb|l_fp_input_a-decimal_int < \l{l_fp_input\_decimal_int |}11141 \else:
11142 \exp_after:wN \exp_after:wN \exp_after:wN
11143 \exp_after:wN \exp_after:wN \exp_after:wN
11144 \exp_after:wN \fp_div_divide_aux:
11145 \fi:
11146 \fi:
11147 \fi:
11148 }
11149 \cs_new_protected_nopar:Npn \fp_div_divide_aux:
11150 {
11151 \tex_advance:D \l_fp_count_int \c_one
\verb|111152| + \texttt{text}_1 \label{eq:11152} \verb|1111| + \verb|1111| + \verb|1111| + \verb|1111| + \verb|1111| + \verb|1111| + \verb|1111| + \verb|1111| + \verb|1111| + \verb|1111| + \verb|1111| + \verb|1111| + \verb|1111| + \verb|1111| + \verb|1111| + \verb|1111| + \verb|1111| + \verb|1111| + \verb|1111| + \verb|1111| + \verb|1111| + \verb11153 \tex_advance:D \l_fp_input_a_decimal_int -\l_fp_input_b_decimal_int
\verb|11154| \label{thm:11154} \verb|11154| \verb|11154| \verb|11154| \verb|11154| \verb|11154| \verb|11154| \verb|11154| \verb|11154| \verb|11154| \verb|11154| \verb|11154| \verb|11154| \verb|11154| \verb|11154| \verb|11154| \verb|11154| \verb|11154| \verb|11154| \verb|11154| \verb|11154| \verb|11154| \verb|11154| \11155 \tex_advance:D \l_fp_input_a_integer_int \c_minus_one
11156 \tex_advance:D \l_fp_input_a_decimal_int \c_one_thousand_million
11157 \fi:
11158 \fp_div_divide:
11159 }
```
Storing the number of each division is done differently for the integer and decimal. The integer is easy and a one-off, while the decimal also needs to account for the position of the digit to store.

```
11160 \cs_new_protected_nopar:Npn \fp_div_store: { }
11161 \cs_new_protected_nopar:Npn \fp_div_store_integer:
11162 {
11163 \l_fp_output_integer_int \l_fp_count_int
11164 \cs_set_eq:NN \fp_div_store: \fp_div_store_decimal:
11165 }
11166 \cs_new_protected_nopar:Npn \fp_div_store_decimal:
11167 {
11168 \l_fp_output_decimal_int
11169 \int_eval:w
11170 \l_fp_output_decimal_int +
11171 \lvert 1 \rvert \lvert 1 \rvert \lvert11172 \int_eval_end:
11173 \tex_divide:D \l_fp_div_offset_int \c_ten
11174 }
```

```
11175 \cs_new_protected_nopar:Npn \fp_div_loop_step:w #1#2#3#4#5#6#7#8#9 \q_stop
11176 {
11177 \l_fp_input_a_integer_int
11178 \hspace{1cm} \label{eq:11178} \int_eval:w #2 + \l_fp_input_a_integer_int \int_eval_end:
11179 \l_fp_input_a_decimal_int #3#4#5#6#7#8#9 0 \scan_stop:
11180 }
```
(*End definition for* \fp\_div:Nn *and* \fp\_div:cn *. These functions are documented on page* **??***.*)

# **201.10 Arithmetic for internal use**

For the more complex functions, it is only possible to deliver reliable 10 digit accuracy if the internal calculations are carried out to a higher degree of precision. This is done using a second set of functions so that the 'user' versions are not slowed down. These versions are also focussed on the needs of internal calculations. No error checking, sign checking or exponent levelling is done. For addition and subtraction, the arguments are:

- Integer part of input a.
- Decimal part of input a.
- Additional decimal part of input a.
- Integer part of input b.
- Decimal part of input b.
- Additional decimal part of input b.
- Integer part of output.
- Decimal part of output.
- Additional decimal part of output.

The situation for multiplication and division is a little different as they only deal with the decimal part.

\fp\_add:NNNNNNNNN The internal sum is always exactly that: it is always a sum and there is no sign check.

```
11181 \cs_new_protected_nopar:Npn \fp_add:NNNNNNNNN #1#2#3#4#5#6#7#8#9
```

```
11182 {
11183 #7 \int_eval:w #1 + #4 \int_eval_end:
11184 #8 \int_eval:w #2 + #5 \int_eval_end:
11185 #9 \int_eval:w #3 + #6 \int_eval_end:
11186 \if_int_compare:w #9 < \c_one_thousand_million
11187 \else:
11188 \tex_advance:D #8 \c_one
11189 \hspace{1.5cm} \texttt{\textcolor{blue}{\textbf{\textcolor{blue}{\textbf{1}}}} \texttt{11189}} \begin{itemize} \texttt{1} & \texttt{1} & \texttt{1} & \texttt{1} \\ \texttt{2} & \texttt{3} & \texttt{4} & \texttt{5} \\ \texttt{3} & \texttt{5} & \texttt{6} & \texttt{7} \\ \texttt{6} & \texttt{7} & \texttt{8} & \texttt{9} \end{itemize} \begin{itemize} \texttt{4} & \texttt{6} & \texttt{7} \\ \texttt{8} & \texttt{9} & \texttt{1} \\11190 \quad \text{If } i:11191 \if_int_compare:w #8 < \c_one_thousand_million
11192 \else:
11193 \tex_advance:D #7 \c_one
```

```
11194 \tex_advance:D #8 -\c_one_thousand_million
11195 \fi:
11196 }
   (End definition for \fp_add:NNNNNNNNN. This function is documented on page ??.)
```
\fp\_sub:NNNNNNNNN Internal subtraction is needed only when the first number is bigger than the second, so there is no need to worry about the sign. This is a good job as there are no arguments left. The flipping flag is used in the rare case where a sign change is possible.

```
11197 \cs_new_protected_nopar:Npn \fp_sub:NNNNNNNNN #1#2#3#4#5#6#7#8#9
11108 \frac{1}{2}11199 #7 \int_eval:w #1 - #4 \int_eval_end:
11200    #8 \int_eval:w #2 - #5 \int_eval_end:
11201   #9 \int_eval:w #3 - #6 \int_eval_end:
11202 \if_int_compare:w #9 < \c_zero
11203 \qquad \texttt{\texttt{1203}} \qquad \texttt{1203}11204 \tex_advance:D #9 \c_one_thousand_million
11205 \fi:
11206 \if_int_compare:w #8 < \c_zero
11207 \tex_advance:D #7 \c_minus_one
11208 \tex_advance:D #8 \c_one_thousand_million
11209 \fi:
11210 \ifint\_cont \neq \#7 < \c\_zero11211 \ifint_{\infty} \int_t^{\infty} \int_t^{\infty} \cdot w \, dx + 8 + 49 = \c_011212 #7 -#7
11213 \else:
11214 \tex_advance:D #7 \c_one
\verb|11215|  #8 \int-eval:w \c\_one\_thousand\_million - #8 \int-eval\_end:\texttt{11216} \qquad \texttt{\#9 \inteval:w \c\_one\_thousand\_million - #9 \inteval\_end:}11217 \fi:
11218 \fi:
11219 }
   (End definition for \fp_sub:NNNNNNNNN. This function is documented on page ??.)
```
\fp\_mul:NNNNNN Decimal-part only multiplication but with higher accuracy than the user version.

```
11220 \cs_new_protected_nopar:Npn \fp_mul:NNNNNN #1#2#3#4#5#6
11221 {
11222 \fp_mul_split:NNNN #1
11223 \l_fp_mul_a_i_int \l_fp_mul_a_ii_int \l_fp_mul_a_iii_int
11224 \fp_mul_split:NNNN #2
\verb|11225| = \verb|\l|_fp_mul_a_iv_int \l|_fp_mul_a_v_int \l|_fp_mul_a_vint11226 \{fp\_mul\_split: NNNN \#311227 \l_fp_mul_b_i_int \l_fp_mul_b_ii_int \l_fp_mul_b_iii_int
11228 \fp_mul_split:NNNN #4
11229 \l_fp_mul_b_iv_int \l_fp_mul_b_v_int \l_fp_mul_b_vi_int
11230 \l_fp_mul_output_int \c_zero
11231 \tl_clear:N \l_fp_mul_output_tl
11232 \fp_mul_product:NN \l_fp_mul_a_i_int \l_fp_mul_b_vi_int
11233 \fp_mul_product:NN \l_fp_mul_a_ii_int \l_fp_mul_b_v_int
11234 \fp_mul_product:NN \l_fp_mul_a_iii_int \l_fp_mul_b_iv_int
```
<sup>11235</sup> \fp\_mul\_product:NN \l\_fp\_mul\_a\_iv\_int \l\_fp\_mul\_b\_iii\_int <sup>11236</sup> \fp\_mul\_product:NN \l\_fp\_mul\_a\_v\_int \l\_fp\_mul\_b\_ii\_int  $\verb|11237| \label{thm:11237} \verb|1237| \verb|1p_mul_probuct:NN \l_fp_mul_a_vi_int \l_1fp_mul_b_i-int$ <sup>11238</sup> \tex\_divide:D \l\_fp\_mul\_output\_int \c\_one\_thousand  $\label{thm:11239} \begin{array}{l} \texttt{11239} \qquad \texttt{11239} \qquad \texttt{1239} \qquad \texttt{129} \qquad \texttt{120} \qquad \texttt{120} \qquad \texttt{120} \qquad \texttt{120} \qquad \texttt{120} \qquad \texttt{120} \qquad \texttt{120} \qquad \texttt{120} \qquad \texttt{120} \qquad \texttt{120} \qquad \texttt{120} \qquad \texttt{120} \qquad \texttt{120} \qquad \texttt{120} \$ <sup>11240</sup> \fp\_mul\_product:NN \l\_fp\_mul\_a\_ii\_int \l\_fp\_mul\_b\_iv\_int <sup>11241</sup> \fp\_mul\_product:NN \l\_fp\_mul\_a\_iii\_int \l\_fp\_mul\_b\_iii\_int <sup>11242</sup> \fp\_mul\_product:NN \l\_fp\_mul\_a\_iv\_int \l\_fp\_mul\_b\_ii\_int  $\verb|11243| \verb|Yp_mul_product:NN \l1_fp_mul_a_v-int \l1_fp_mul_b_i-int$ 11244 \fp\_mul\_end\_level: <sup>11245</sup> \fp\_mul\_product:NN \l\_fp\_mul\_a\_i\_int \l\_fp\_mul\_b\_iv\_int <sup>11246</sup> \fp\_mul\_product:NN \l\_fp\_mul\_a\_ii\_int \l\_fp\_mul\_b\_iii\_int <sup>11247</sup> \fp\_mul\_product:NN \l\_fp\_mul\_a\_iii\_int \l\_fp\_mul\_b\_ii\_int 11248 \fp\_mul\_product:NN \l\_fp\_mul\_a\_iv\_int \l\_fp\_mul\_b\_i\_int 11249 \fp mul end level: <sup>11250</sup> \fp\_mul\_product:NN \l\_fp\_mul\_a\_i\_int \l\_fp\_mul\_b\_iii\_int <sup>11251</sup> \fp\_mul\_product:NN \l\_fp\_mul\_a\_ii\_int \l\_fp\_mul\_b\_ii\_int <sup>11252</sup> \fp\_mul\_product:NN \l\_fp\_mul\_a\_iii\_int \l\_fp\_mul\_b\_i\_int 11253 \fp\_mul\_end\_level: 11254 #6 0 \l\_fp\_mul\_output\_tl \scan\_stop: 11255 \tl\_clear:N \l\_fp\_mul\_output\_tl  $\verb|11256| \label{thm:11256} \verb|1256| \verb|1p_mul_product:NN \ll_fp_mul_a_iint \verb|11256| \verb|11256| \verb|1256| \verb|1256| \verb|1256| \verb|1256| \verb|1256| \verb|1256| \verb|1256| \verb|1256| \verb|1256| \verb|1256| \verb|1256| \verb|1256| \verb|1256| \verb|1256| \verb|1256| \verb|1256| \verb|1256| \verb|1256| \verb|1256$  $\verb|11257| \label{thm:11257} \verb|1257| \verb|1_pmul_product:NN \l1_fp_mul_a_ii_int \l1_fp_mul_b_i_int$ 11258 \fp\_mul\_end\_level: <sup>11259</sup> \fp\_mul\_product:NN \l\_fp\_mul\_a\_i\_int \l\_fp\_mul\_b\_i\_int 11260 \fp\_mul\_end\_level: 11261 \fp\_mul\_end\_level: 11262 #5 0 \l\_fp\_mul\_output\_tl \scan\_stop:  $11263$  }

(*End definition for* \fp\_mul:NNNNNN*. This function is documented on page* **??***.*)

\fp\_mul:NNNNNNNNN For internal multiplication where the integer does need to be retained. This means of course that this code is quite slow, and so is only used when necessary.

```
11264 \cs_new_protected_nopar:Npn \fp_mul:NNNNNNNNNN #1#2#3#4#5#6#7#8#9
11265 {
11266 \fp_mul_split:NNNN #2
11267 \l_fp_mul_a_i_int \l_fp_mul_a_ii_int \l_fp_mul_a_iii_int
11268 \fp_mul_split:NNNN #3
11269 \l_fp_mul_a_iv_int \l_fp_mul_a_v_int \l_fp_mul_a_vi_int
11270 \fp_mul_split:NNNN #5
11271 \l_fp_mul_b_i_int \l_fp_mul_b_ii_int \l_fp_mul_b_iii_int
11272 \fp_mul_split:NNNN #6
11273 \l_fp_mul_b_iv_int \l_fp_mul_b_v_int \l_fp_mul_b_vi_int
11274 \l_fp_mul_output_int \c_zero
11275 \tl_clear:N \l_fp_mul_output_tl
11276 \fp_mul_product:NN \l_fp_mul_a_i_int \l_fp_mul_b_vi_int
11277 \fp_mul_product:NN \l_fp_mul_a_ii_int \l_fp_mul_b_v_int
11278 \fp_mul_product:NN \l_fp_mul_a_iii_int \l_fp_mul_b_iv_int
11279 \fp_mul_product:NN \l_fp_mul_a_iv_int \l_fp_mul_b_iii_int
```
<sup>11280</sup> \fp\_mul\_product:NN \l\_fp\_mul\_a\_v\_int \l\_fp\_mul\_b\_ii\_int <sup>11281</sup> \fp\_mul\_product:NN \l\_fp\_mul\_a\_vi\_int \l\_fp\_mul\_b\_i\_int <sup>11282</sup> \tex\_divide:D \l\_fp\_mul\_output\_int \c\_one\_thousand  $\verb|11283| \label{fp_mul} The number of elements are the same as follows: \begin{equation*} \label{fp_mul} \Delta_{11283} \end{equation*} The number of elements are the same as follows: \begin{equation*} \Delta_{1283} \end{equation*} The number of elements are the same as follows: \begin{equation*} \Delta_{1283} \end{equation*} The number of elements are the same as follows: \begin{equation*} \Delta_{1283} \end{equation*} The number of elements are the same as follows: \begin{equation*} \Delta_{1283} \end{equation*} The number of elements are the same as follows: \begin{equation*} \Delta_{1283} \end{equation*} The number$  $\label{thm:11284} $$\fp_mul_product:NN \l_fp_mul_a_i-int \l \l_fp_mul_b_v-int$ <sup>11285</sup> \fp\_mul\_product:NN \l\_fp\_mul\_a\_ii\_int \l\_fp\_mul\_b\_iv\_int 11286 \fp\_mul\_product:NN \l\_fp\_mul\_a\_iii\_int \l\_fp\_mul\_b\_iii\_int <sup>11287</sup> \fp\_mul\_product:NN \l\_fp\_mul\_a\_iv\_int \l\_fp\_mul\_b\_ii\_int  $\verb|11288| \label{thm:11288} \verb|1288| \verb|1p_mul_product:NN \l_fp_mul_a_v-int \l_1fp_mul_b_i-int$ 11289 \fp\_mul\_product:NN \l\_fp\_mul\_a\_vi\_int #4 11290 \fp\_mul\_end\_level: 11291 \fp\_mul\_product:NN #1 \l\_fp\_mul\_b\_v\_int <sup>11292</sup> \fp\_mul\_product:NN \l\_fp\_mul\_a\_i\_int \l\_fp\_mul\_b\_iv\_int <sup>11293</sup> \fp\_mul\_product:NN \l\_fp\_mul\_a\_ii\_int \l\_fp\_mul\_b\_iii\_int <sup>11294</sup> \fp\_mul\_product:NN \l\_fp\_mul\_a\_iii\_int \l\_fp\_mul\_b\_ii\_int <sup>11295</sup> \fp\_mul\_product:NN \l\_fp\_mul\_a\_iv\_int \l\_fp\_mul\_b\_i\_int 11296 \fp\_mul\_product:NN \l\_fp\_mul\_a\_v\_int #4 11297 \fp\_mul\_end\_level: 11298 \fp\_mul\_product:NN #1  $\lq$  \l\_fp\_mul\_b\_iv\_int <sup>11299</sup> \fp\_mul\_product:NN \l\_fp\_mul\_a\_i\_int \l\_fp\_mul\_b\_iii\_int 11300 \fp\_mul\_product:NN \l\_fp\_mul\_a\_ii\_int \l\_fp\_mul\_b\_ii\_int  $\verb|11301| \verb|Yp_mul_product:NN \l_fp_mul_a_iii_int \l_1fp_mul_b_int$ 11302 \fp\_mul\_product:NN \l\_fp\_mul\_a\_iv\_int #4 11303 \fp\_mul\_end\_level: 11304 #9 0 \l\_fp\_mul\_output\_tl \scan\_stop: 11305 \tl\_clear:N \l\_fp\_mul\_output\_tl 11306 \fp\_mul\_product:NN #1 \l\_fp\_mul\_b\_iii\_int 11307 \fp\_mul\_product:NN \l\_fp\_mul\_a\_i\_int \l\_fp\_mul\_b\_ii\_int <sup>11308</sup> \fp\_mul\_product:NN \l\_fp\_mul\_a\_ii\_int \l\_fp\_mul\_b\_i\_int 11309 \fp\_mul\_product:NN \l\_fp\_mul\_a\_iii\_int #4 11310 \fp\_mul\_end\_level: 11311 \fp\_mul\_product:NN #1 \l\_fp\_mul\_b\_ii\_int <sup>11312</sup> \fp\_mul\_product:NN \l\_fp\_mul\_a\_i\_int \l\_fp\_mul\_b\_i\_int 11313 \fp\_mul\_product:NN \l\_fp\_mul\_a\_ii\_int #4 11314 \fp mul end level: 11315 \fp\_mul\_product:NN #1 \l\_fp\_mul\_b\_i\_int  $\verb|11316| Y1112| {\tt num1\_product:NN} \l1_fp\_mul\_a\_i\_int \qquad \verb|#44| Y111| {\tt num1\_add} \r211|$ 11317 \fp\_mul\_end\_level: 11318 #8 0 \l\_fp\_mul\_output\_tl \scan\_stop: 11319 \tl\_clear:N \l\_fp\_mul\_output\_tl 11320 \fp\_mul\_product:NN #1 #4 11321 \fp\_mul\_end\_level: 11322 #7 0 \l\_fp\_mul\_output\_tl \scan\_stop: 11323 **}** 

(*End definition for* \fp\_mul:NNNNNNNNN*. This function is documented on page* **??***.*)

\fp\_div\_integer:NNNNN Here, division is always by an integer, and so it is possible to use TEX's native calculations rather than doing it in macros. The idea here is to divide the decimal part, find any remainder, then do the real division of the two parts before adding in what is needed for

the remainder.

```
11324 \cs_new_protected_nopar:Npn \fp_div_integer:NNNNN #1#2#3#4#5
11325 {
11326 \l_fp_tmp_int #1
11327 \tex_divide:D \l_fp_tmp_int #3
11328 \l_fp_tmp_int \int_eval:w #1 - \l_fp_tmp_int * #3 \int_eval_end:
11329 #4 #1
11330 \tex divide: D #4 #3
11331 #5 #2
11332 \tex_divide:D #5 #3
11333 \tex_multiply:D \l_fp_tmp_int \c_one_thousand
11334 \tex_divide:D \l_fp_tmp_int #3
11335 #5 \int_eval:w #5 + \l_fp_tmp_int * \c_one_million \int_eval_end:
11336 \if_int_compare:w #5 > \c_one_thousand_million
11337 \tex_advance:D #4 \c_one
11338 \tex_advance:D #5 -\c_one_thousand_million
11339 \fi:
11340 }
   (End definition for \fp_div_integer:NNNNN. This function is documented on page ??.)
```
\fp\_extended\_normalise:

\fp\_extended\_normalise\_aux\_i: \fp\_extended\_normalise\_aux\_i:w \fp\_extended\_normalise\_aux\_ii:w \fp\_extended\_normalise\_aux\_ii: \fp\_extended\_normalise\_aux:NNNNNNNNN

The "extended" integers for internal use are mainly used in fixed-point mode. This comes up in a few places, so a generalised utility is made available to carry out the change. This function simply calls the two loops to shift the input to the point of having a zero exponent.

```
11341 \cs_new_protected_nopar:Npn \fp_extended_normalise:
11342 {
11343 \fp_extended_normalise_aux_i:
11344 \fp_extended_normalise_aux_ii:
11345 }
11346 \cs_new_protected_nopar:Npn \fp_extended_normalise_aux_i:
11347 {
11348 \if_int_compare:w \l_fp_input_a_exponent_int > \c_zero
11349 \tex_multiply:D \l_fp_input_a_integer_int \c_ten
11350 \tex_advance:D \l_fp_input_a_decimal_int \c_one_thousand_million
11351 \exp_after:wN \fp_extended_normalise_aux_i:w
11352 \int_use:N \l_fp_input_a_decimal_int \q_stop
11353 \exp_after:wN \fp_extended_normalise_aux_i:
11354 \fi:
11355 }
11356 \cs_new_protected_nopar:Npn \fp_extended_normalise_aux_i:w
11357 #1#2#3#4#5#6#7#8#9 \q_stop
11358 {
11359 \l_fp_input_a_integer_int
11360 \int_eval:w \l_fp_input_a_integer_int + #2 \scan_stop:
11361 \l_fp_input_a_decimal_int #3#4#5#6#7#8#9 0 \scan_stop:
11362 \tex_advance:D \l_fp_input_a_extended_int \c_one_thousand_million
11363 \exp_after:wN \fp_extended_normalise_aux_ii:w
11364 \int_use:N \l_fp_input_a_extended_int \q_stop
11365 }
```

```
11366 \cs_new_protected_nopar:Npn \fp_extended_normalise_aux_ii:w
11367 #1#2#3#4#5#6#7#8#9 \q stop
11368 \{11369 \l_fp_input_a_decimal_int
11370 \int_eval:w \l_fp_input_a_decimal_int + #2 \scan_stop:
11371 \l_fp_input_a_extended_int #3#4#5#6#7#8#9 0 \scan_stop:
11372 \tex_advance:D \l_fp_input_a_exponent_int \c_minus_one
11373 }
^{11374} \cs_new_protected_nopar:Npn \fp_extended_normalise_aux_ii:
11375 {
11376 \if_int_compare:w \l_fp_input_a_exponent_int < \c_zero
11377 \tex_advance:D \l_fp_input_a_decimal_int \c_one_thousand_million
11378 \exp_after:wN \use_i:nn \exp_after:wN
11379 \fp_extended_normalise_ii_aux:NNNNNNNNN
11380 \int_use:N \l_fp_input_a_decimal_int
11381 \exp_after:wN \fp_extended_normalise_aux_ii:
11382 \qquad \qquad \text{If }i
11383 }
11384 \cs_new_protected_nopar:Npn \fp_extended_normalise_ii_aux:NNNNNNNNN
11385 #1#2#3#4#5#6#7#8#9
11386 {
\verb|11387| | \text{int\_compare:w \l\lrcorner\n    input_a_interest{\rrcorner}nt = \c_zero11388 \l_fp_input_a_decimal_int #1#2#3#4#5#6#7#8 \scan_stop:
11389 \else:
\verb|11390| \verb|Vl_set:Nx \ \lvert \_fp\_tmp\_tl|11391 {
11392 \int_use:N \l_fp_input_a_integer_int
11393 #1#2#3#4#5#6#7#8
11394 }
11395 \l_fp_input_a_integer_int \c_zero
\verb|11396| \label{thm:11396} \verb|1_fp_input_a_decimal-int \l|1_fp_tmp_t1 \l|scan_stop:11397 \fi:
11398 \tex_divide:D \l_fp_input_a_extended_int \c_ten
11399 \tl_set:Nx \l_fp_tmp_tl
11400 \qquad \qquad \qquad \qquad \qquad11401 \#911402 \int_use:N \l_fp_input_a_extended_int
11403 }
11404 \l_fp_input_a_extended_int \l_fp_tmp_tl \scan_stop:
11405 \tex_advance:D \l_fp_input_a_exponent_int \c_one
11406 }
   (End definition for \fp_extended_normalise:. This function is documented on page ??.)
```
\fp\_extended\_normalise\_output: \fp\_extended\_normalise\_output\_aux\_i:NNNNNNNNN \fp\_extended\_normalise\_output\_aux\_ii:NNNNNNNNNN \fp\_extended\_normalise\_output\_aux:N At some stages in working out extended output, it is possible for the value to need shifting to keep the integer part in range. This only ever happens such that the integer needs to be made smaller.

```
11407 \cs_new_protected_nopar:Npn \fp_extended_normalise_output:
11408 \frac{1}{2}11409 \if_int_compare:w \l_fp_output_integer_int > \c_nine
```

```
11410 \tex_advance:D \l_fp_output_integer_int \c_one_thousand_million
11411 \exp_after:wN \use_i:nn \exp_after:wN
\verb|11412| \verb|Y| \verb|p_extended\_normalise\_output\_aux_i:NNNNNNNNNN11413 \int_use:N \l_fp_output_integer_int
11414 \exp_after:wN \fp_extended_normalise_output:
11415 \fi:
11416 }
11417 \cs_new_protected_nopar:Npn \fp_extended_normalise_output_aux_i:NNNNNNNNN
11418 #1#2#3#4#5#6#7#8#9
11419 {
11420 \l_fp_output_integer_int #1#2#3#4#5#6#7#8 \scan_stop:
11421 \tex_advance:D \l_fp_output_decimal_int \c_one_thousand_million
11422 \tl_set:Nx \l_fp_tmp_tl
11423 {
11424 #9
11425 \exp_after:wN \use_none:n
11426 \int_use:N \l_fp_output_decimal_int
11427 }
11428 \exp_after:wN \fp_extended_normalise_output_aux_ii:NNNNNNNNN
11429 \l_fp_tmp_tl
11430 }
11431 \cs_new_protected_nopar:Npn \fp_extended_normalise_output_aux_ii:NNNNNNNNN
11432 #1#2#3#4#5#6#7#8#9
11433 {
11434 \l_fp_output_decimal_int #1#2#3#4#5#6#7#8#9 \scan_stop:
11435 \fp_extended_normalise_output_aux:N
11436 }
11437 \cs_new_protected_nopar:Npn \fp_extended_normalise_output_aux:N #1
11438 \frac{1}{2}\label{thm:main} $$ \text_advance: D \l_fp_output_extended_int \c_one_thousand_million11440 \tex_divide:D \l_fp_output_extended_int \c_ten
11441 \tl_set:Nx \l_fp_tmp_tl
11442 {
11443 #1
11444 \exp after:wN \use none:n
11445 \int_use:N \l_fp_output_extended_int
11446 }
11447 \l_fp_output_extended_int \l_fp_tmp_tl \scan_stop:
11448 \tex_advance:D \l_fp_output_exponent_int \c_one
11449 }
```
(*End definition for* \fp\_extended\_normalise\_output:*. This function is documented on page* **??***.*)

# **201.11 Trigonometric functions**

```
\fp_trig_normalise:
\fp_trig_normalise_aux:
       \fp_trig_sub:NNN
```
For normalisation, the code essentially switches to fixed-point arithmetic. There is a shift of the exponent, then repeated subtractions. The end result is a number in the range  $-\pi < x \leq \pi$ .

```
11450 \cs_new_protected_nopar:Npn \fp_trig_normalise:
11451 {
```

```
11452 \if_int_compare:w \l_fp_input_a_exponent_int < \c_ten
11453 \l_fp_input_a_extended_int \c_zero
11454 \fp_extended_normalise:
11455 \fp_trig_normalise_aux:
\verb|11456| \label{thm:11456} \verb|1f-intcompare:w \l1_fp_input_a_interest\r1nteger-int < \c.zero11457 \l_fp_input_a_sign_int -\l_fp_input_a_sign_int
11458 \l_fp_input_a_integer_int -\l_fp_input_a_integer_int
11459 \fi:
11460 \exp_after:wN \fp_trig_octant:
11461 \else:
11462 \l_fp_input_a_sign_int \c_one
11463 \l_fp_output_integer_int \c_zero
11464 \l_fp_output_decimal_int \c_zero
11465 \l_fp_output_exponent_int \c_zero
11466 \exp_after:wN \fp_trig_overflow_msg:
11467 \fi:<br>11468 }
11468 }
11469 \cs_new_protected_nopar:Npn \fp_trig_normalise_aux:
11470 {
11471 \if_int_compare:w \l_fp_input_a_integer_int > \c_three
11472 \fp_trig_sub:NNN
11473 \c_six \c_fp_two_pi_decimal_int \c_fp_two_pi_extended_int
11474 \exp_after:wN \fp_trig_normalise_aux:
11475 \else:
11476 \if_int_compare:w \l_fp_input_a_integer_int > \c_two
11477 \if_int_compare:w \l_fp_input_a_decimal_int > \c_fp_pi_decimal_int
11478 \fp_trig_sub:NNN
11479 \c_six \c_fp_two_pi_decimal_int \c_fp_two_pi_extended_int
11480 \exp_after:wN \exp_after:wN \exp_after:wN
11481 \exp_after:wN \exp_after:wN \exp_after:wN
11482 \exp_after:wN \fp_trig_normalise_aux:
11483 \fi:
11484 \fi:
11485 \fi:
11486 }
```
Here, there may be a sign change but there will never be any variation in the input. So a dedicated function can be used.

```
11487 \cs_new_protected_nopar:Npn \fp_trig_sub:NNN #1#2#3
11488 {
11489 \l_fp_input_a_integer_int
11490 \int_eval:w \l_fp_input_a_integer_int - #1 \int_eval_end:
11491 \l_fp_input_a_decimal_int
11492 \int_eval:w \l_fp_input_a_decimal_int - #2 \int_eval_end:
11493 \l_fp_input_a_extended_int
11494 \int_eval:w \l_fp_input_a_extended_int - #3 \int_eval_end:
11495 \if_int_compare:w \l_fp_input_a_extended_int < \c_zero
11496 \tex_advance:D \l_fp_input_a_decimal_int \c_minus_one
11497 \tex_advance:D \l_fp_input_a_extended_int \c_one_thousand_million
11498 \fi:
```

```
11499 \if_int_compare:w \l_fp_input_a_decimal_int < \c_zero
11500 \tex_advance:D \l_fp_input_a_integer_int \c_minus_one
\label{thm:main} $$\text_advance:D \l_fp_input_a-decimal_int \c_one_thousand_inilion11502 \t\t \text{f}i:
11503 \if_int_compare:w \l_fp_input_a_integer_int < \c_zero
11504 \l_fp_input_a_sign_int -\l_fp_input_a_sign_int
11505 \if_int_compare:w
11506 \int_eval:w
11507 \l_fp_input_a_decimal_int + \l_fp_input_a_extended_int
11508 = \c_{zero}11509 \l_fp_input_a_integer_int -\l_fp_input_a_integer_int
11510 \else:
11511 \l_fp_input_a_integer_int
11512 \int_eval:w
11513 - \l_fp_input_a_integer_int - \c_one
11514 \int_eval_end:
11515 \l_fp_input_a_decimal_int
11516 \int_eval:w
11517 \c_one_thousand_million - \l_fp_input_a_decimal_int
11518 \int_eval_end:
11519 \l_fp_input_a_extended_int
11520 \int_eval:w
11521 \c_one_thousand_million - \l_fp_input_a_extended_int
11522 \int_eval_end:
11522 \fi\cdot11524 \fi:
11525 }
   (End definition for \fp_trig_normalise:. This function is documented on page ??.)
```
\fp\_trig\_octant: \fp\_trig\_octant\_aux\_i: \fp\_trig\_octant\_aux\_ii:

Here, the input is further reduced into the range  $0 < x \leq \pi/4$ . This is pretty simple: check if *π/*4 can be taken off and if it can do it and loop. The check at the end is to "mop up" values which are so close to  $\pi/4$  that they should be treated as such. The test for an even octant is needed as the 'remainder' needed is from the nearest  $\pi/2$ . The check for octant 4 is needed as an exact  $\pi$  input will otherwise end up in the wrong place!

```
11526 \cs_new_protected_nopar:Npn \fp_trig_octant:
11527 {
11528 \l_fp_trig_octant_int \c_one
11529 \fp_trig_octant_aux_i:
11530 \if_int_compare:w \l_fp_input_a_decimal_int < \c_ten
11531 \l_fp_input_a_decimal_int \c_zero
11532 \l_fp_input_a_extended_int \c_zero
11533 \fi:
11534 \if_int_odd:w \l_fp_trig_octant_int
11535 \text{delse:}11536 \fp_sub:NNNNNNNNN
11537 \c_zero \c_fp_pi_by_four_decimal_int \c_fp_pi_by_four_extended_int
11538 \l_fp_input_a_integer_int \l_fp_input_a_decimal_int
11539 \l_fp_input_a_extended_int
11540 \l_fp_input_a_integer_int \l_fp_input_a_decimal_int
```

```
11541 \l_fp_input_a_extended_int
11542 \fi:
11543 }
11544 \cs_new_protected_nopar:Npn \fp_trig_octant_aux_i:
11545 {
11546 \if_int_compare:w \l_fp_trig_octant_int > \c_four
11547 \l_fp_trig_octant_int \c_four
11548 \l_fp_input_a_decimal_int \c_fp_pi_by_four_decimal_int
11549 \l_fp_input_a_extended_int \c_fp_pi_by_four_extended_int
11550 \else:
11551 \exp_after:wN \fp_trig_octant_aux_ii:
11552 \fi:
11553 }
11554 \cs_new_protected_nopar:Npn \fp_trig_octant_aux_ii:
11555 {
11556 \if_int_compare:w \l_fp_input_a_integer_int > \c_zero
11557 \fp_sub:NNNNNNNNN
11558 \l_fp_input_a_integer_int \l_fp_input_a_decimal_int
11559 \l_fp_input_a_extended_int
11560 \c_zero \c_fp_pi_by_four_decimal_int \c_fp_pi_by_four_extended_int
11561 \l_fp_input_a_integer_int \l_fp_input_a_decimal_int
11562 \l_fp_input_a_extended_int
11563 \tex_advance:D \l_fp_trig_octant_int \c_one
11564 \exp_after:wN \fp_trig_octant_aux_i:
11565 \else:
11566 \if_int_compare:w
\verb|11567| + \verb|\l|_fp_input_a_decimal_int > \c_fp_pi_by_four_decimal_int11568 \fp_sub:NNNNNNNNNN
11569 \l_fp_input_a_integer_int \l_fp_input_a_decimal_int
11570 \l_fp_input_a_extended_int
\verb|11571| \verb|11571| \verb|11571| \verb|11571| \verb|11571| \verb|11571| \verb|11571| \verb|11571| \verb|11571| \verb|11571| \verb|11571| \verb|11571| \verb|11571| \verb|11571| \verb|11571| \verb|11571| \verb|11571| \verb|11571| \verb|11571| \verb|11571| \verb|11571| \verb|11571| \verb|11571| \verb|11571| \verb|111572 \c_fp_pi_by_four_extended_int
11573 \l_fp_input_a_integer_int \l_fp_input_a_decimal_int
11574 \l_fp_input_a_extended_int
11575 \tex_advance:D \l_fp_trig_octant_int \c_one
11576 \exp_after:wN \exp_after:wN \exp_after:wN
11577 \fp_trig_octant_aux_i:
11578 \fi.
11579 \fi:
11580 }
   (End definition for \fp_trig_octant:. This function is documented on page ??.)
```
\fp\_sin:Nn \fp\_sin:cn Calculating the sine starts off in the usual way. There is a check to see if the value has already been worked out before proceeding further.

```
\fp_gsin:Nn
   \fp_gsin:cn
\fp_sin_aux:NNn
\fp_sin_aux_i:
\fp_sin_aux_ii:
                  11581 \cs_new_protected_nopar:Npn \fp_sin:Nn { \fp_sin_aux:NNn \tl_set:Nn }
                  11582 \cs_new_protected_nopar:Npn \fp_gsin:Nn { \fp_sin_aux:NNn \tl_gset:Nn }
                  11583 \cs_generate_variant:Nn \fp_sin:Nn { c }
                  11584 \cs_generate_variant:Nn \fp_gsin:Nn { c }
```
The internal routine for sines does a check to see if the value is already known. This saves a lot of repetition when doing rotations. For very small values it is best to simply return the input as the sine: the cut-off is  $1 \times 10^{-5}$ .

```
11585 \cs_new_protected_nopar:Npn \fp_sin_aux:NNn #1#2#3
11586 {
11587 \group_begin:
11588 \fp_split:Nn a {#3}
11589 \fp_standardise:NNNN
11590 \l_fp_input_a_sign_int
11591 \l_fp_input_a_integer_int
11592 \l_fp_input_a_decimal_int
11593 \l_fp_input_a_exponent_int
11594 \tl_set:Nx \l_fp_arg_tl
11595 {
\verb|diff(int_{compare:w \l_fp\_input_a_sign\_int < \c_zero|11597 -11598 \else:
11599 +
11600 \fi:
11601 \int_use:N \l_fp_input_a_integer_int
11602
11603 \exp_after:wN \use_none:n
11604 \int_value:w \int_eval:w
11605 \l_fp_input_a_decimal_int + \c_one_thousand_million
11606 e
11607 \int_use:N \l_fp_input_a_exponent_int
11608 }
\verb|11609| \label{thm:11609}11610 \cs_set_protected_nopar:Npx \fp_tmp:w
11611 \{11612 \group_end:
11613 #1 \exp_not:N #2 { \l_fp_arg_tl }
11614 }
11615 \else:
11616 \if_cs_exist:w
c_fp_sin ( l_farg_tl ) _fp
11618 \cs end:
11619 \else:
11620 \exp_after:wN \exp_after:wN \exp_after:wN
11621 \fp_sin_aux_i:
11622 \fi:
11623 \cs_set_protected_nopar:Npx \fp_tmp:w
11624 {
11625 \group_end:
11626 #1 \exp_not:N #2
11627 \{ \use:c { c_fp\_sin ( \l_fp\_arg_tl ) _fp } \}11628 }
11629 \fi:
11630 \fp_tmp:w
```
<sup>11631</sup> }

The internals for sine first normalise the input into an octant, then choose the correct set up for the Taylor series. The sign for the sine function is easy, so there is no worry about it. So the only thing to do is to get the output standardised.

```
11632 \cs_new_protected_nopar:Npn \fp_sin_aux_i:
11633 {
11634 \fp_trig_normalise:
11635 \fp_sin_aux_ii:
11636 \if_int_compare:w \l_fp_output_integer_int = \c_one
11637 \l_fp_output_exponent_int \c_zero
11638 \else:
11639 \l_fp_output_integer_int \l_fp_output_decimal_int
11640 \l_fp_output_decimal_int \l_fp_output_extended_int
11641 \l_fp_output_exponent_int -\c_nine
11642 \fi:
11643 \fp_standardise:NNNN
11644 \l_fp_input_a_sign_int
11645 \l_fp_output_integer_int
11646 \l_fp_output_decimal_int
11647 \l_fp_output_exponent_int
11648 \lt\lt l_new:c { c_fp_sin ( \lceil \lceil \frac{tp\_arg_t}{\rceil} \rceil }
11649 \tl_gset:cx { c_fp_sin ( \l_fp_arg_tl ) _fp }
11650 {
\verb|11651| \verb|11651| \verb|11651| \verb|11651| \verb|11651| \verb|11651| \verb|11651| \verb|11651| \verb|11651| \verb|11651| \verb|11651| \verb|11651| \verb|11651| \verb|11651| \verb|11651| \verb|11651| \verb|11651| \verb|11651| \verb|11651| \verb|11651| \verb|11651| \verb|11651| \verb|11651| \verb|11651| \verb|111652 +11653 \else:
11654 -11655 \fi:
11656 \int_use:N \l_fp_output_integer_int
11657 .
11658 \exp_after:wN \use_none:n
11659 \int_value:w \int_eval:w
11660 \l_fp_output_decimal_int + \c_one_thousand_million
11661
11662 \int_use:N \l_fp_output_exponent_int
11663 }
11664 }
11665 \cs_new_protected_nopar:Npn \fp_sin_aux_ii:
11666 {
\verb|11667| / if\_case:w \l\lceil\n 1\n 1667|11668 \or:
11669 \exp_after:wN \fp_trig_calc_sin:
11670 \or:
11671 \exp_after:wN \fp_trig_calc_cos:
11672 \or:
11673 \exp_after:wN \fp_trig_calc_cos:
11674 \or:
11675 \exp_after:wN \fp_trig_calc_sin:
11676 \fi:
```
(*End definition for* \fp\_sin:Nn *and* \fp\_sin:cn *. These functions are documented on page* **??***.*)

```
\fp_cos:Nn
             Cosine is almost identical, but there is no short cut code here.
```
<sup>11677</sup> }

```
\fp_cos:cn
   \fp_gcos:Nn
   \fp_gcos:cn
\fp_cos_aux:NNn
\fp_cos_aux_i:
\fp_cos_aux_ii:
                11678 \cs_new_protected_nopar:Npn \fp_cos:Nn { \fp_cos_aux:NNn \tl_set:Nn }
                11679 \cs_new_protected_nopar:Npn \fp_gcos:Nn { \fp_cos_aux:NNn \tl_gset:Nn }
                11680 \cs_generate_variant:Nn \fp_cos:Nn { c }
                11681 \cs_generate_variant:Nn \fp_gcos:Nn { c }
                11682 \cs_new_protected_nopar:Npn \fp_cos_aux:NNn #1#2#3
                11683 {
                11684 \group_begin:
                11685 \fp_split:Nn a {#3}
                11686 \fp_standardise:NNNN
                11687 \l_fp_input_a_sign_int
                11688 \l_fp_input_a_integer_int
                11689 \l_fp_input_a_decimal_int
                11690 \l_fp_input_a_exponent_int
                11691 \tl_set:Nx \l_fp_arg_tl
                11692 {
                11693 \if_int_compare:w \l_fp_input_a_sign_int < \c_zero
                11694
                11695 \else:
                11696 +11697 \fi:
                11698 \int_use:N \l_fp_input_a_integer_int
                11699
                11700 \exp_after:wN \use_none:n
                11701 \int_value:w \int_eval:w
                11702 \l_fp_input_a_decimal_int + \c_one_thousand_million
                11703 e
                11704 \int_use:N \l_fp_input_a_exponent_int
                11705 }
                11706 \if_cs_exist:w c_fp_cos (\l_fp_arg_tl ) _fp \cs_end:
                11707 \else:
                11708 \exp_after:wN \fp_cos_aux_i:
                11709 \fi:
                11710 \cs_set_protected_nopar:Npx \fp_tmp:w
                11711 \{11712 \group_end:
                11713 #1 \exp_not:N #2
                11714 \{ \use:c \{ c_f p\_cos \ (\lceil p\_arg\_tl \rceil \ } \}11715 }
                11716 \fp_tmp:w
                11717 }
               Almost the same as for sine: just a bit of correction for the sign of the output.
```

```
11718 \cs_new_protected_nopar:Npn \fp_cos_aux_i:
11719 {
```

```
11720 \fp trig normalise:
11721 \fp_cos_aux_ii:
```

```
11722 \if_int_compare:w \l_fp_output_integer_int = \c_one
11723 \l_fp_output_exponent_int \c_zero
11724 \else:
11725 \l_fp_output_integer_int \l_fp_output_decimal_int
11726 \l_fp_output_decimal_int \l_fp_output_extended_int
11727 \l_fp_output_exponent_int -\c_nine
11728 \fi:
11729 \fp_standardise:NNNN
11730 \l_fp_input_a_sign_int
11731 \l_fp_output_integer_int
11732 \l_fp_output_decimal_int
11733 \l_fp_output_exponent_int
11734 \tl_new:c { c_fp_cos ( \l_fp_arg_tl ) _fp }
\verb|t1_gset:cx { c_fp_{cos} ( \lceil p_{arg_t1} \rceil ) _{fp} }11736 {
\verb|11737| \verb|11737| \verb|111compare:w \l1_fp_input_a_sign-int > \c_zero11738 +11739 \else:
11740 -11741 \fi:
11742 \int_use:N \l_fp_output_integer_int
11743 .
11744 \exp_after:wN \use_none:n
11745 \int_value:w \int_eval:w
11746 \lvert 1746 \lvert 1246 \lvert 1246 \lvert 1246 \lvert 1246 \lvert 1246 \lvert 1246 \lvert 1246 \lvert 1246 \lvert 1246 \lvert 1246 \lvert 1246 \lvert 1246 \lvert 1246 \lvert 1246 \lvert 1246 \lvert 1246 \lvert 1246 \lvert 1246 \lvert11747
11748 \int_use:N \l_fp_output_exponent_int
11749 }
11750 }
11751 \cs_new_protected_nopar:Npn \fp_cos_aux_ii:
11752 {
11753 \if_case:w \l_fp_trig_octant_int
11754 \or:
\verb|11755| \verb|exp_after:wN \tfp_trig_calc_cos:11756 \or:
11757 \exp_after:wN \fp_trig_calc_sin:
11758 \or:
11759 \exp_after:wN \fp_trig_calc_sin:
11760 \or:
\verb|11761| \verb|exp_after:wN \left( \tp\_trig\_calc\_cos:11762 \fi:
11763 \if_int_compare:w \l_fp_input_a_sign_int > \c_zero
11764 \if_int_compare:w \l_fp_trig_octant_int > \c_two
11765 \l_fp_input_a_sign_int \c_minus_one
11766 \fi:
11767 \else:
11768 \if_int_compare:w \l_fp_trig_octant_int > \c_two
11769 \else:
11770 \l_fp_input_a_sign_int \c_one
11771 \fi:
```
11772 \fi:  $11773$  } (*End definition for* \fp\_cos:Nn *and* \fp\_cos:cn *. These functions are documented on page* **??***.*) \fp\_trig\_calc\_cos: \fp\_trig\_calc\_sin: \fp\_trig\_calc\_Taylor: These functions actually do the calculation for sine and cosine. 11774 \cs\_new\_protected\_nopar:Npn \fp\_trig\_calc\_cos: <sup>11775</sup> {  $11776$  \if\_int\_compare:w \l\_fp\_input\_a\_decimal\_int = \c\_zero 11777 \l\_fp\_output\_integer\_int \c\_one 11778 \l\_fp\_output\_decimal\_int \c\_zero 11779 \else: 11780 \l\_fp\_trig\_sign\_int \c\_minus\_one 11781 \fp\_mul:NNNNNN 11782 \l\_fp\_input\_a\_decimal\_int \l\_fp\_input\_a\_extended\_int <sup>11783</sup> \l\_fp\_input\_a\_decimal\_int \l\_fp\_input\_a\_extended\_int 11784 \l\_fp\_trig\_decimal\_int \l\_fp\_trig\_extended\_int 11785 \fp\_div\_integer:NNNNN 11786 \l\_fp\_trig\_decimal\_int \l\_fp\_trig\_extended\_int 11787 \c\_two 11788 \l\_fp\_trig\_decimal\_int \l\_fp\_trig\_extended\_int 11789 \l\_fp\_count\_int \c\_three <sup>11790</sup> \if\_int\_compare:w \l\_fp\_trig\_extended\_int = \c\_zero <sup>11791</sup> \if\_int\_compare:w \l\_fp\_trig\_decimal\_int = \c\_zero 11792 \l\_fp\_output\_integer\_int \c\_one 11793 \l\_fp\_output\_decimal\_int \c\_zero 11794 \l\_fp\_output\_extended\_int \c\_zero 11795 \else: 11796 \l\_fp\_output\_integer\_int \c\_zero 11797 \l\_fp\_output\_decimal\_int \c\_one\_thousand\_million 11798 \l\_fp\_output\_extended\_int \c\_zero 11799 **\fi:** 11800 \else: <sup>11801</sup> \l\_fp\_output\_integer\_int \c\_zero 11802 \l\_fp\_output\_decimal\_int 999999999 \scan\_stop: <sup>11803</sup> \l\_fp\_output\_extended\_int \c\_one\_thousand\_million  $11804$  \fi: <sup>11805</sup> \tex\_advance:D \l\_fp\_output\_extended\_int -\l\_fp\_trig\_extended\_int <sup>11806</sup> \tex\_advance:D \l\_fp\_output\_decimal\_int -\l\_fp\_trig\_decimal\_int 11807 \exp\_after:wN \fp\_trig\_calc\_Taylor: 11808 \fi:<br>11809 } <sup>11809</sup> } <sup>11810</sup> \cs\_new\_protected\_nopar:Npn \fp\_trig\_calc\_sin: <sup>11811</sup> { 11812 \l\_fp\_output\_integer\_int \c\_zero <sup>11813</sup> \if\_int\_compare:w \l\_fp\_input\_a\_decimal\_int = \c\_zero 11814 \l\_fp\_output\_decimal\_int \c\_zero  $11815$  \else: <sup>11816</sup> \l\_fp\_output\_decimal\_int \l\_fp\_input\_a\_decimal\_int 11817 \l\_fp\_output\_extended\_int \l\_fp\_input\_a\_extended\_int

```
11818 \l_fp_trig_sign_int \c_one
```

```
11819 \l_fp_trig_decimal_int \l_fp_input_a_decimal_int
11820 \l_fp_trig_extended_int \l_fp_input_a_extended_int
11821 \l_fp_count_int \c_two
11822 \exp_after:wN \fp_trig_calc_Taylor:
11823 \fi:
11824 }
```
This implements a Taylor series calculation for the trigonometric functions. Lots of shuffling about as T<sub>E</sub>X is not exactly a natural choice for this sort of thing.

```
11825 \cs_new_protected_nopar:Npn \fp_trig_calc_Taylor:
11826 {
11827 \l_fp_trig_sign_int -\l_fp_trig_sign_int
11828 \fp_mul:NNNNNN
11829 \l_fp_trig_decimal_int \l_fp_trig_extended_int
11830 \lvert 1 fp input a decimal int \l_fp_input a extended int
11831 \l_fp_trig_decimal_int \l_fp_trig_extended_int
11832 \fp mul:NNNNNN
11833 \l_fp_trig_decimal_int \l_fp_trig_extended_int
11834 \l_fp_input_a_decimal_int \l_fp_input_a_extended_int
11835 \l_fp_trig_decimal_int \l_fp_trig_extended_int
11836 \fp_div_integer:NNNNN
11837 \l_fp_trig_decimal_int \l_fp_trig_extended_int
11838 \l_fp_count_int
11839 \l_fp_trig_decimal_int \l_fp_trig_extended_int
11840 \tex_advance:D \l_fp_count_int \c_one
11841 \fp_div_integer:NNNNN
\verb|11842| \verb|V_fp_trig_decimal-int \lfp_trig_extended_int11843 \l_fp_count_int
11844 \l_fp_trig_decimal_int \l_fp_trig_extended_int
11845 \tex_advance:D \l_fp_count_int \c_one
11846 \if_int_compare:w \l_fp_trig_decimal_int > \c_zero
11847 \if_int_compare:w \l_fp_trig_sign_int > \c_zero
11848 \tex_advance:D \l_fp_output_decimal_int \l_fp_trig_decimal_int
11849 \tex_advance:D \l_fp_output_extended_int
11850 \l_fp_trig_extended_int
11851 \if_int_compare:w \l_fp_output_extended_int < \c_one_thousand_million
11852 \else:
11853 \tex_advance:D \l_fp_output_decimal_int \c_one
11854 \tex_advance:D \l_fp_output_extended_int
11855 -\c_one_thousand_million
11856 \fi:
11857 \if_int_compare:w \l_fp_output_decimal_int < \c_one_thousand_million
11858 \else:
11859 \tex_advance:D \l_fp_output_integer_int \c_one
11860 \tex_advance:D \l_fp_output_decimal_int
11861 -\c_one_thousand_million
11862 \fi:
11863 \else:
11864 \tex_advance:D \l_fp_output_decimal_int -\l_fp_trig_decimal_int
11865 \tex_advance:D \l_fp_output_extended_int
```
```
11866 -\l_fp_input_a_extended_int
11867 \if_int_compare:w \l_fp_output_extended_int < \c_zero
11868 \tex_advance:D \l_fp_output_decimal_int \c_minus_one
11869 \tex_advance:D \l_fp_output_extended_int \c_one_thousand_million
11870 \fi:
11871 \if_int_compare:w \l_fp_output_decimal_int < \c_zero
11872 \tex_advance:D \l_fp_output_integer_int \c_minus_one
11873 \tex_advance:D \l_fp_output_decimal_int \c_one_thousand_million
11874 \fi:
11875 \fi:
11876 \exp_after:wN \fp_trig_calc_Taylor:
11877 \fi:
11878 }
   (End definition for \fp_trig_calc_cos:. This function is documented on page ??.)
```
\fp\_tan:Nn \fp\_tan:cn \fp\_gtan:Nn \fp\_gtan:cn As might be expected, tangents are calculated from the sine and cosine by division. So there is a bit of set up, the two subsidiary pieces of work are done and then a division takes place. For small numbers, the same approach is used as for sines, with the input value simply returned as is.

```
\fp_tan_aux:NNn
 \fp_tan_aux_i:
\fp_tan_aux_ii:
\fp_tan_aux_iii:
\fp_tan_aux_iv:
                 11879 \cs_new_protected_nopar:Npn \fp_tan:Nn { \fp_tan_aux:NNn \tl_set:Nn }
                 11880 \text{ Cs_new\_protected\_nopar: Npn \fp\_stan: Nn \ { \fp\_tan\_aux: NNn \ t1\_gset: Nn } }11881 \cs_generate_variant:Nn \fp_tan:Nn { c }
                 11882 \cs_generate_variant:Nn \fp_gtan:Nn { c }
                 11883 \cs_new_protected_nopar:Npn \fp_tan_aux:NNn #1#2#3
                 11884 {
                 11885 \group_begin:
                 11886 \fp_split:Nn a {#3}
                 11887 \fp_standardise:NNNN
                 11888 \l_fp_input_a_sign_int
                 11889 \l_fp_input_a_integer_int
                 11890 \l_fp_input_a_decimal_int
                 11891 \l_fp_input_a_exponent_int
                 11892 \tl_set:Nx \l_fp_arg_tl
                 11893 {
                 11894 \if_int_compare:w \l_fp_input_a_sign_int < \c_zero
                 11895
                 11896 \else:
                 11897 +
                 11898 \fi:
                 11899 \int_use:N \l_fp_input_a_integer_int
                 11900
                 11901 \exp_after:wN \use_none:n
                 11902 \int_value:w \int_eval:w
                 11903 \l_fp_input_a_decimal_int + \c_one_thousand_million
                 11904 e
                 11905 \int_{}^{11905} \int_{}^{11906}11906 }
                 11907 \if_int_compare:w \l_fp_input_a_exponent_int < -\c_five
                 11908 \cs_set_protected_nopar:Npx \fp_tmp:w
```

```
11909 {
11910 \group_end:
11911    #1 \exp_not:N #2 { \l_fp_arg_tl }
11912 }
11913 \else:
11914 \if_cs_exist:w
11915 c_fp_tan ( \l_fp_arg_tl ) _fp
11916 \cs_end:
11917 \else:
11918 \exp_after:wN \exp_after:wN \exp_after:wN
11919 \fp_tan_aux_i:
11920 \quad \text{If } i:11921 \cs_set_protected_nopar:Npx \fp_tmp:w
11922 {
11923 \group_end:
11924 #1 \exp_not:N #2
11925 { \use:c { c_fp_tan ( \l_fp_arg_tl ) _fp } }
11926 }
11927 \fi:
11928 \fp_tmp:w
11929 }
```
The business of the calculation does not check for stored sines or cosines as there would then be an overhead to reading them back in. There is also no need to worry about "small" sine values as these will have been dealt with earlier. There is a two-step lead off so that undefined division is not even attempted.

```
11930 \cs_new_protected_nopar:Npn \fp_tan_aux_i:
11931 {
11932 \if_int_compare:w \l_fp_input_a_exponent_int < \c_ten
11933 \exp_after:wN \fp_tan_aux_ii:
11934 \else:
11935 \cs_new_eq:cN { c_fp_tan ( \l_fp_arg_tl ) _fp }
11936 \c_zero_fp
11937 \exp_after:wN \fp_trig_overflow_msg:
11938 \fi:
11939 }
11940 \cs_new_protected_nopar:Npn \fp_tan_aux_ii:
11941 {
11942 \fp_trig_normalise:
11943 \if_int_compare:w \l_fp_input_a_sign_int > \c_zero
11944 \if_int_compare:w \l_fp_trig_octant_int > \c_two
11945 \l_fp_output_sign_int \c_minus_one
11946 \else:
11947 \l_fp_output_sign_int \c_one
11948 \fi:
11949 \else:
11950 \if_int_compare:w \l_fp_trig_octant_int > \c_two
11951 \l_fp_output_sign_int \c_one
11952 \else:
11953 \l_fp_output_sign_int \c_minus_one
```

```
11954 \fi:
11955 \fi:
11956 \fp_cos_aux_ii:
{\sf int\_compare:w \l\lrcorner input\_a\_decimal\_int} = \c\_zero\verb|11958| \label{eq:11958}11959 \csc\neq \csc\neq \csc\neq \csc\neq \csc\neq \csc\neq \csc\neq \csc\neq \csc\neq \csc\neq \csc\neq \csc\neq \csc\neq \csc\neq \csc\neq \csc\neq \csc\neq \csc\neq \csc\neq \csc\neq \csc\neq \csc\neq \csc\neq \csc\neq11960 \c_undefined_fp
11961 \else:
11962 \exp_after:wN \exp_after:wN \exp_after:wN
11963 \fp_tan_aux_iii:
11964 \fi:
11965 \else:
11966 \exp_after:wN \fp_tan_aux_iii:
11967 \fi:
11968 }
```
The division is done here using the same code as the standard division unit, shifting the digits in the calculated sine and cosine to maintain accuracy.

```
11969 \cs_new_protected_nopar:Npn \fp_tan_aux_iii:
11970 {
11971 \l_fp_input_b_integer_int \l_fp_output_decimal_int
11972 \l_fp_input_b_decimal_int \l_fp_output_extended_int
11973 \l_fp_input_b_exponent_int -\c_nine
11974 \fp_standardise:NNNN
11975 \l_fp_input_b_sign_int
11976 \l_fp_input_b_integer_int
11977 \l_fp_input_b_decimal_int
11978 \l_fp_input_b_exponent_int
11979 \fp_sin_aux_ii:
11980 \l_fp_input_a_integer_int \l_fp_output_decimal_int
11981 \l_fp_input_a_decimal_int \l_fp_output_extended_int
11982 \l_fp_input_a_exponent_int -\c_nine
11983 \fp_standardise:NNNN
11984 \l_fp_input_a_sign_int
11985 \l_fp_input_a_integer_int
11986 \l_fp_input_a_decimal_int
11987 \l_fp_input_a_exponent_int
\verb|11988| \label{thm:11988} \verb|11988| \verb|1_int\_compare:w \l1_fpput_a\_decimal\_int = \c_zero11989 \if_int_compare:w \l_fp_input_a_integer_int = \c_zero
11990 \cs_new_eq:cN { c_fp_tan ( \l_fp_arg_tl ) _fp }
11991 \c_zero_fp
11992 \else:
11993 \exp_after:wN \exp_after:wN \exp_after:wN \fp_tan_aux_iv:
11994 \fi:
11995 \else:
11996 \exp_after:wN \fp_tan_aux_iv:
11997 \setminusfi:<br>11998 }
11998
11999 \cs_new_protected_nopar:Npn \fp_tan_aux_iv:
12000 {
```

```
12001 \l_fp_output_integer_int \c_zero
12002 \l_fp_output_decimal_int \c_zero
12003 \cs_set_eq:NN \fp_div_store: \fp_div_store_integer:
12004 \l_fp_div_offset_int \c_one_hundred_million
12005 \fp_div_loop:
12006 \l_fp_output_exponent_int
12007 \int_eval:w
12008 \l_fp_input_a_exponent_int - \l_fp_input_b_exponent_int
12009 \int_eval_end:
12010 \fp_standardise:NNNN
12011 \l_fp_output_sign_int
12012 \l_fp_output_integer_int
12013 \l_fp_output_decimal_int
12014 \l_fp_output_exponent_int
\verb|12015| \qquad \verb|\tl_new:c { c_fp_tan ( \llfloor.fp_arg_t1\rceil ) _fp }|12016 \tl_gset:cx { c_fp_tan ( \l_fp_arg_tl ) _fp }
12017 \epsilon12018 \if_int_compare:w \l_fp_output_sign_int > \c_zero
12019 +
12020 \else:
12021 -12022 \fi:
12023 \int_use:N \l_fp_output_integer_int
12024 .
12025 \exp_after:wN \use_none:n
12026 \int_value:w \int_eval:w
12027 \l_fp_output_decimal_int + \c_one_thousand_million
12028 e
12029 \int_use:N \l_fp_output_exponent_int
12030 }
12031 }
```
(*End definition for* \fp\_tan:Nn *and* \fp\_tan:cn *. These functions are documented on page* **??***.*)

# **201.12 Exponent and logarithm functions**

```
\c_fp_exp_1_tl
 \c_fp_exp_2_tl
 \c_fp_exp_3_tl
 \c_fp\_exp_4_t1\c_fp_exp_5_tl
 \c_fp_exp_6_tl
 \c_fp_exp_7_tl
 \c_fp_exp_8_tl
 \c_fp_exp_9_tl
\c_fp_exp_10_tl
\c_fp_exp_20_tl
\c_fp_exp_30_tl
\c_fp_exp_40_tl
\c_fp_exp_50_tl
\c_fp_exp_60_tl
\c_fp_exp_70_tl
\c_fp_exp_80_tl
\c_fp_exp_90_tl
\c_fp_exp_100_tl
                  Calculation of exponentials requires a number of precomputed values: first the positive
                  integers.
                   12032 \tl_const:cn { c_fp_exp_1_tl } { { 2 } { 718281828 } { 459045235 } { 0 } }
                   12033 \tl_const:cn { c_fp_exp_2_tl } { { 7 } { 389056098 } { 930650227 } { 0 } }
                   12034 \tl_const:cn { c_fp_exp_3_tl } { { 2 } { 008553692 } { 318766774 } { 1 } }
                   12035 \tl_const:cn { c_fp_exp_4_tl } { { 5 } { 459815003 } { 314423908 } { 1 } }
                   12036 \tl_const:cn { c_fp_exp_5_tl } { { 1 } { 484131591 } { 025766034 } { 2 } }
                   12037 \tl_const:cn { c_fp_exp_6_tl } { { 4 } { 034287934 } { 927351226 } { 2 } }
                   12038 \tl_const:cn { c_fp_exp_7_tl } { { 1 } { 096633158 } { 428458599 } { 3 } }
                   12039 \tl_const:cn { c_fp_exp_8_tl } { { 2 } { 980957987 } { 041728275 } { 3 } }
                   12040 \tl_const:cn { c_fp_exp_9_tl } { { 8 } { 103083927 } { 575384008 } { 3 } }
                   12041 \tl_const:cn { c_fp_exp_10_tl } { { 2 } { 202646579 } { 480671652 } { 4 } }
                   12042 \tl_const:cn { c_fp_exp_20_tl } { { 4 } { 851651954 } { 097902280 } { 8 } }
                   12043 \tl_const:cn { c_fp_exp_30_tl } { { 1 } { 068647458 } { 152446215 } { 13 } }
                                                          528
```
\c\_fp\_exp\_200\_tl

```
12044 \tl_const:cn { c_fp_exp_40_tl } { { 2 } { 353852668 } { 370199854 } { 17 } }
12045 \tl_const:cn { c_fp_exp_50_tl } { { 5 } { 184705528 } { 587072464 } { 21 } }
12046 \tl_const:cn { c_fp_exp_60_tl } { { 1 } { 142007389 } { 815684284 } { 26 } }
12047 \tl_const:cn { c_fp_exp_70_tl } { { 2 } { 515438670 } { 919167006 } { 30 } }
12048 \tl_const:cn { c_fp_exp_80_tl } { { 5 } { 540622384 } { 393510053 } { 34 } }
12049 \tl_const:cn { c_fp_exp_90_tl } { { 1 } { 220403294 } { 317840802 } { 39 } }
12050 \tl_const:cn { c_fp_exp_100_tl } { { 2 } { 688117141 } { 816135448 } { 43 } }
12051 \tl_const:cn { c_fp_exp_200_tl } { { 7 } { 225973768 } { 125749258 } { 86 } }
   (End definition for \c_fp_exp_1_tl. This function is documented on page ??.)
```

```
\c_fp_exp_-1_tl
                 Now the negative integers.
```

```
\c_fp_exp_-2_tl
  \c_fp_exp_-3_tl
  \c_fp_exp_-4_tl
  \c_fp_exp_-5_tl
 \c_fp\_exp_6_t1\c_fp_exp_-7_tl
 \c_fp_exp_-8_tl
 \c_fp_exp_-9_tl
 \c_fp_exp_-10_tl
 \c_fp_exp_-20_tl
\c_fp_exp_-30_tl
\c_fp_exp_-40_tl
\c_fp_exp_-50_tl
\c_fp_exp_-60_tl
\c_fp_exp_-70_tl
\c_fp_exp_-80_tl
\c_fp_exp_-90_tl
\c_fp_exp_-100_tl
\c_fp_exp_-200_tl
                    12052 \tl_const:cn { c_fp_exp_-1_tl } { { 3 } { 678794411 } { 71442322 } { -1 } }
                    12053 \tl_const:cn { c_fp_exp_-2_tl } { { 1 } { 353352832 } { 366132692 } { -1 } }
                    12054 \tl_const:cn { c_fp_exp_-3_tl } { { 4 } { 978706836 } { 786394298 } { -2 } }
                    12055 \tl_const:cn { c_fp_exp_-4_tl } { { 1 } { 831563888 } { 873418029 } { -2 } }
                    12056 \tl_const:cn { c_fp_exp_-5_tl } { { 6 } { 737946999 } { 085467097 } { -3 } }
                    12057 \tl_const:cn { c_fp_exp_-6_tl } { { 2 } { 478752176 } { 666358423 } { -3 } }
                    12058 \tl_const:cn { c_fp_exp_-7_tl } { { 9 } { 118819655 } { 545162080 } { -4 } }
                    12059 \tl_const:cn { c_fp_exp_-8_tl } { { 3 } { 354626279 } { 025118388 } { -4 } }
                    12060 \tl_const:cn { c_fp_exp_-9_tl } { { 1 } { 234098040 } { 866795495 } { -4 } }
                    12061 \tl_const:cn { c_fp_exp_-10_tl } { { 4 } { 539992976 } { 248451536 } { -5 } }
                    12062 \tl_const:cn { c_fp_exp_-20_tl } { { 2 } { 061153622 } { 438557828 } { -9 } }
                    12063 \tl_const:cn { c_fp_exp_-30_tl } { { 9 } { 357622968 } { 840174605 } { -14 } }
                    12064 \tl_const:cn { c_fp_exp_-40_tl } { { 4 } { 248354255 } { 291588995 } { -18 } }
                    12065 \tl_const:cn { c_fp_exp_-50_tl } { { 1 } { 928749847 } { 963917783 } { -22 } }
                    12066 \tl_const:cn { c_fp_exp_-60_tl } { { 8 } { 756510762 } { 696520338 } { -27 } }
                    12067 \tl_const:cn { c_fp_exp_-70_tl } { { 3 } { 975449735 } { 908646808 } { -31 } }
                    12068 \tl_const:cn { c_fp_exp_-80_tl } { { 1 } { 804851387 } { 845415172 } { -35 } }
                    12069 \tl_const:cn { c_fp_exp_-90_tl } { { 8 } { 194012623 } { 990515430 } { -40 } }
                    12070 \tl_const:cn { c_fp_exp_-100_tl } { { 3 } { 720075976 } { 020835963 } { -44 } }
                    12071 \tl_const:cn { c_fp_exp_-200_tl } { { 1 } { 383896526 } { 736737530 } { -87 } }
                       (End definition for \c_fp_exp_-1_tl. This function is documented on page ??.)
```
\fp\_exp:Nn \fp\_exp:cn \fp\_gexp:Nn \fp\_gexp:cn The calculation of an exponent starts off starts in much the same way as the trigonometric functions: normalise the input, look for a pre-defined value and if one is not found hand off to the real workhorse function. The test for a definition of the result is used so that overflows do not result in any outcome being defined.

```
12072 \cs_new_protected_nopar:Npn \fp_exp:Nn { \fp_exp_aux:NNn \tl_set:Nn }
12073 \cs_new_protected_nopar:Npn \fp_gexp:Nn { \fp_exp_aux:NNn \tl_gset:Nn }
12074 \cs_generate_variant:Nn \fp_exp:Nn { c }
12075 \cs_generate_variant:Nn \fp_gexp:Nn { c }
12076 \cs_new_protected_nopar:Npn \fp_exp_aux:NNn #1#2#3
12077 {
12078 \group_begin:
12079 \fp_split:Nn a {#3}
12080 \fp_standardise:NNNN
12081 \l_fp_input_a_sign_int
12082 \l_fp_input_a_integer_int
12083 \l_fp_input_a_decimal_int
```

```
\fp_exp_aux:NNn
         \fp_exp_internal:
              \fp_exp_aux:
          \fp_exp_integer:
     \fp_exp_integer_tens:
    \fp_exp_integer_units:
   \fp_exp_integer_const:n
\fp_exp_integer_const:nnnn
          \fp_exp_decimal:
           \fp_exp_Taylor:
          \fp_exp_const:Nx
          \fp_exp_const:cx
```

```
12084 \l_fp_input_a_exponent_int
12085 \l_fp_input_a_extended_int \c_zero
12086 \tl_set:Nx \l_fp_arg_tl
12087 \{12088 \if_int_compare:w \l_fp_input_a_sign_int < \c_zero
12089
12090 \else:
12091 +
12092 \fi:
12093 \int_use:N \l_fp_input_a_integer_int
12094
12095 \exp_after:wN \use_none:n
12096 \int_value:w \int_eval:w
12097 \l_fp_input_a_decimal_int + \c_one_thousand_million
12098 e
12099 \int_{}^{12099} \int_{}^{17100} }
12100 }
12101 \qquad \qquad \backslash if\_cs\_exist: w \ c_fp\_exp \ (\ \lceil \log_t 1 \rceil) \ fp \ \csc\_end:12102 \else:
12103 \exp_after:wN \fp_exp_internal:
12104 \fi:
12105 \cs_set_protected_nopar:Npx \fp_tmp:w
12106 \qquad \qquad \qquad12107 \group_end:
12108 #1 \exp_not:N #2
12109 \qquad \qquad \qquad \qquad \qquad \qquad \qquad \qquad \qquad \qquad \qquad \qquad \qquad \qquad \qquad \qquad \qquad \qquad \qquad \qquad \qquad \qquad \qquad \qquad \qquad \qquad \qquad \qquad \qquad \qquad \qquad \qquad \qquad \qquad \qquad \qquad \q\verb|121110| \verb|11110| \verb|1110| \verb|1110| \verb|1111| \verb|1111| \verb|1111| \verb|1111| \verb|1111| \verb|1111| \verb|1111| \verb|1111| \verb|1111| \verb|1111| \verb|1111| \verb|1111| \verb|1111| \verb|1111| \verb|1111| \verb|1111| \verb|1111| \verb|1111| \verb|1111| \verb|1111| \verb|1111| \verb|1111| \verb|1111| \12111 \cs_end:
12112 \text{use:c} { c_fp\_exp ( \lceil \rho\_arg_tl \rceil ) _fp }12113 \else:
12114 \qquad \qquad \qquad \text{c\_zero\_fp}12115 \fi:
12116 }
12117 }
12118 \fp_tmp:w
12119 }
```
The first real step is to convert the input into a fixed-point representation for further calculation: anything which is dropped here as too small would not influence the output in any case. There are a couple of overflow tests: the maximum

```
12120 \cs_new_protected_nopar:Npn \fp_exp_internal:
12121 {
12122 \if_int_compare:w \l_fp_input_a_exponent_int < \c_three
12123 \fp_extended_normalise:
12124 \if_int_compare:w \l_fp_input_a_sign_int > \c_zero
12125 \if_int_compare:w \l_fp_input_a_integer_int < 230 \scan_stop:
12126 \exp_after:wN \exp_after:wN \exp_after:wN
12127 \exp_after:wN \exp_after:wN \exp_after:wN
12128 \exp_after:wN \fp_exp_aux:
12129 \else:
```

```
12130 \exp_after:wN \exp_after:wN \exp_after:wN
12131 \exp_after:wN \exp_after:wN \exp_after:wN
12132 \exp_after:wN \fp_exp_overflow_msg:
12133 \fi:
12134 \else:
12135 \if_int_compare:w \l_fp_input_a_integer_int < 230 \scan_stop:
12136 \exp_after:wN \exp_after:wN \exp_after:wN
12137 \exp_after:wN \exp_after:wN \exp_after:wN
\verb|12138| \verb|exp_after:wN \hspace{0.05cm} \verb|type_exp_aux:|12139 \else:
12140 \fp_exp_const:cx { c_fp_exp ( \l_fp_arg_tl ) _fp }
12141 \{ \c_{zero\_fp} \}12142 \fi:
12143 \fi:
12144 \else:
12145 \exp_after:wN \fp_exp_overflow_msg:
12146 \fi:
12147 }
```
The main algorithm makes use of the fact that

$$
\mathrm{e}^{nmp.q}=\mathrm{e}^ne^me^pe^{0.q}
$$

and that there is a Taylor series that can be used to calculate  $e^{0.q}$ . Thus the approach needed is in three parts. First, the exponent of the integer part of the input is found using the pre-calculated constants. Second, the Taylor series is used to find the exponent for the decimal part of the input. Finally, the two parts are multiplied together to give the result. As the normalisation code will already have dealt with any overflowing values, there are no further checks needed.

```
12148 \cs_new_protected_nopar:Npn \fp_exp_aux:
12149 {
12150 \if_int_compare:w \l_fp_input_a_integer_int > \c_zero
12151 \exp_after:wN \fp_exp_integer:
12152 \else:
12153 \l_fp_output_integer_int \c_one
12154 \l_fp_output_decimal_int \c_zero
12155 \l_fp_output_extended_int \c_zero
12156 \l_fp_output_exponent_int \c_zero
12157 \exp_after:wN \fp_exp_decimal:
12158 \chii2159 }
12159 }
```
The integer part calculation starts with the hundreds. This is set up such that very large negative numbers can short-cut the entire procedure and simply return zero. In other cases, the code either recovers the exponent of the hundreds value or sets the appropriate storage to one (so that multiplication works correctly).

```
12160 \cs_new_protected_nopar:Npn \fp_exp_integer:
12161 {
12162 \if_int_compare:w \l_fp_input_a_integer_int < \c_one_hundred
12163 \l_fp_exp_integer_int \c_one
```

```
12164 \l_fp_exp_decimal_int \c_zero
12165 \l_fp_exp_extended_int \c_zero
12166 \l_fp_exp_exponent_int \c_zero
12167 \exp_after:wN \fp_exp_integer_tens:
12168 \else:
12169 \tl_set:Nx \l_fp_tmp_tl
12170 {
12171 \exp_after:wN \use_i:nnn
12172 \int_use:N \l_fp_input_a_integer_int
12173 }
12174 \l_fp_input_a_integer_int
12175 \int_eval:w
12176 \l_fp_input_a_integer_int - \l_fp_tmp_tl 00
12177 \int_eval_end:
12178 \if_int_compare:w \l_fp_input_a_sign_int < \c_zero
\verb|11179| \verb|111compare:w \l1_fput\_int\_get\_int > 200 \text{ (scan_stop):}12180 \fp_exp_const:cx { c_fp_exp ( \l_fp_arg_tl ) _fp }
12181 { \c_zero_fp }
12182 \else:
12183 \fp_exp_integer_const:n { - \l_fp_tmp_tl 00 }
12184 \exp_after:wN \exp_after:wN \exp_after:wN
12185 \exp_after:wN \exp_after:wN \exp_after:wN
12186 \exp_after:wN \fp_exp_integer_tens:
12187 \fi:
12188 \else:
12189 \fp_exp_integer_const:n { \l_fp_tmp_tl 00 }
12190 \exp_after:wN \exp_after:wN \exp_after:wN
12191 \exp_after:wN \fp_exp_integer_tens:
12192 \fi:
12193 \fi:
12194 }
```
The tens and units parts are handled in a similar way, with a multiplication step to build up the final value. That also includes a correction step to avoid an overflow of the integer part.

```
12195 \cs_new_protected_nopar:Npn \fp_exp_integer_tens:
12196 {
12197 \l_fp_output_integer_int \l_fp_exp_integer_int
12198 \l_fp_output_decimal_int \l_fp_exp_decimal_int
12199 \l_fp_output_extended_int \l_fp_exp_extended_int
12200 \l_fp_output_exponent_int \l_fp_exp_exponent_int
12201 \if_int_compare:w \l_fp_input_a_integer_int > \c_nine
12202 \tl_set:Nx \l_fp_tmp_tl
12203 \qquad \qquad \qquad12204 \exp_after:wN \use_i:nn
12205 \int_use:N \l_fp_input_a_integer_int
12206 }
12207 \l_fp_input_a_integer_int
12208 \int_eval:w
12209 \l_fp_input_a_integer_int - \l_fp_tmp_tl 0
```

```
12210 \int_eval_end:
12211 \if_int_compare:w \l_fp_input_a_sign_int > \c_zero
12212 \fp_exp_integer_const:n {\l_fp_tmp_tl 0 }
12213 \else:
12214 \fp_exp_integer_const:n { - \l_fp_tmp_tl 0 }
12215 \fi:
12216 \fp_mul:NNNNNNNNN
12217 \l_fp_exp_integer_int \l_fp_exp_decimal_int \l_fp_exp_extended_int
12218 \l_fp_output_integer_int \l_fp_output_decimal_int
12219 \l_fp_output_extended_int
12220 \l_fp_output_integer_int \l_fp_output_decimal_int
12221 \l_fp_output_extended_int
12222 \tex_advance:D \l_fp_output_exponent_int \l_fp_exp_exponent_int
12223 \fp_extended_normalise_output:
12224 \fi:
12225 \fp_exp_integer_units:<br>12226 }
12226
12227 \cs_new_protected_nopar:Npn \fp_exp_integer_units:
12228 {
12229 \if_int_compare:w \l_fp_input_a_integer_int > \c_zero
12230 \if_int_compare:w \l_fp_input_a_sign_int > \c_zero
\label{prop:opt:1} $$ \fp\_exp\_integer\_const:n { \int_use:N \l_fp_input\_a\_integer\_int }12232 \text{le}12233 \fp_exp_integer_const:n
12234 \{ - \int_ux : N \l_fp^\input_a_\int_ear\}12235 \fi:
12236 \fp_mul:NNNNNNNNNN
12237 \l_fp_exp_integer_int \l_fp_exp_decimal_int \l_fp_exp_extended_int
12238 \l_fp_output_integer_int \l_fp_output_decimal_int
12239 \l_fp_output_extended_int
12240 \l_fp_output_integer_int \l_fp_output_decimal_int
12241 \l_fp_output_extended_int
12242 \tex_advance:D \l_fp_output_exponent_int \l_fp_exp_exponent_int
12243 \fp_extended_normalise_output:
12244 \fi:
12245 \fp_exp_decimal:
12246 }
```
Recovery of the stored constant values into the separate registers is done with a simple expansion then assignment.

```
12247 \cs_new_protected_nopar:Npn \fp_exp_integer_const:n #1
12248 {
12249 \exp_after:wN \exp_after:wN \exp_after:wN
12250 \fp_exp_integer_const:nnnn
12251 \cs:w c_fp_exp_ #1 _tl \cs_end:
12252 }
12253 \cs_new_protected_nopar:Npn \fp_exp_integer_const:nnnn #1#2#3#4
12254 {
12255 \l_fp_exp_integer_int #1 \scan_stop:
12256 \l_fp_exp_decimal_int #2 \scan_stop:
```

```
12257 \l_fp_exp_extended_int #3 \scan_stop:
12258 \l_fp_exp_exponent_int #4 \scan_stop:
12259 }
```
Finding the exponential for the decimal part of the number requires a Taylor series calculation. The set up is done here with the loop itself a separate function. Once the decimal part is available this is multiplied by the integer part already worked out to give the final result.

```
12260 \cs_new_protected_nopar:Npn \fp_exp_decimal:
12261 {
12262 \if_int_compare:w \l_fp_input_a_decimal_int > \c_zero
12263 \if_int_compare:w \l_fp_input_a_sign_int > \c_zero
12264 \l_fp_exp_integer_int \c_one
12265 \l_fp_exp_decimal_int \l_fp_input_a_decimal_int
12266 \l_fp_exp_extended_int \l_fp_input_a_extended_int
12267 \else:
12268 \l_fp_exp_integer_int \c_zero
\verb|12269| \label{thm:12269} \verb|16| intcompare: w \l1_fp(exp_extended_int = \c_zero)12270 \l_fp_exp_decimal_int
12271 \int_eval:w
12272 \c_one_thousand_million - \l_fp_input_a_decimal_int
\verb|\init_eval_end|:12274 \l_fp_exp_extended_int \c_zero
12275 \else:
12276 \l_fp_exp_decimal_int
12277 \int_eval:w
12278 99999999999999 - \l_fp_input_a_decimal_int
12279 \scan_stop:
12280 \l_fp_exp_extended_int
12281 \int_eval:w
12282 \c_one_thousand_million - \l_fp_input_a_extended_int
\verb|\init_eval_end|:12284 \fi:
12285 \fi:
12286 \l_fp_input_b_sign_int \l_fp_input_a_sign_int
12287 \l_fp_input_b_decimal_int \l_fp_input_a_decimal_int
12288 \l_fp_input_b_extended_int \l_fp_input_a_extended_int
12289 \l_fp_count_int \c_one
12290 \fp_exp_Taylor:
12291 \qquad \qquad \qquad \fp_mul:NNNNNNNNNN
12292 \l_fp_exp_integer_int \l_fp_exp_decimal_int \l_fp_exp_extended_int
12293 \l_fp_output_integer_int \l_fp_output_decimal_int
12294 \l_fp_output_extended_int
\verb|12295| \verb|1_fp_output_interest_integer_int \verb|1_fp_output_decimal_int12296 \l_fp_output_extended_int
12297 \fi:
12298 \if_int_compare:w \l_fp_output_extended_int < \c_five_hundred_million
12299 \else:
12300 \tex_advance:D \l_fp_output_decimal_int \c_one
12301 \if_int_compare:w \l_fp_output_decimal_int < \c_one_thousand_million
```

```
12302 \else:
12303 \l_fp_output_decimal_int \c_zero
12304 \tex_advance:D \l_fp_output_integer_int \c_one
12305 \fi:
12306 \fi:
12307 \fp_standardise:NNNN
12308 \l_fp_output_sign_int
12309 \l_fp_output_integer_int
12310 \l_fp_output_decimal_int
12311 \l_fp_output_exponent_int
12312 \fp_exp_const:cx { c_fp_exp ( \l_fp_arg_tl ) _fp }
12313 {
12314
12315 \int_use:N \l_fp_output_integer_int
12316 .
12317 \exp_after:wN \use_none:n
12318 \int_value:w \int_eval:w
12319 \l_fp_output_decimal_int + \c_one_thousand_million
12320
12321 \int_use:N \l_fp_output_exponent_int
12322 }
12323 }
```
The Taylor series for  $\exp(x)$  is

```
1 + x + \frac{x^2}{2!}rac{x^2}{2!} + \frac{x^3}{3!}\frac{x^3}{3!} + \frac{x^4}{4!} + \cdots
```
which converges for  $-1 < x < 1$ . The code above sets up the *x* part, leaving the loop to multiply the running value by *x/n* and add it onto the sum. The way that this is done is that the running total is stored in the exp set of registers, while the current item is stored as input\_b.

```
12324 \cs_new_protected_nopar:Npn \fp_exp_Taylor:
12325 {
12326 \tex_advance:D \l_fp_count_int \c_one
12327 \tex_multiply:D \l_fp_input_b_sign_int \l_fp_input_a_sign_int
12328 \fp_mul:NNNNNN
12329 \l_fp_input_a_decimal_int \l_fp_input_a_extended_int
12330 \l_fp_input_b_decimal_int \l_fp_input_b_extended_int
12331 \l_fp_input_b_decimal_int \l_fp_input_b_extended_int
12332 \fp_div_integer:NNNNN
12333 \l_fp_input_b_decimal_int \l_fp_input_b_extended_int
12334 \lceil \cdot \rceil \lceil \cdot \rceil \lceil \cdot \rceil \lceil \cdot \rceil12335 \l_fp_input_b_decimal_int \l_fp_input_b_extended_int
12336 \if_int_compare:w
12337 \int_eval:w
12338 \l_fp_input_b_decimal_int + \l_fp_input_b_extended_int
12339 > \c_zero
12340 \if_int_compare:w \l_fp_input_b_sign_int > \c_zero
12341 \tex_advance:D \l_fp_exp_decimal_int \l_fp_input_b_decimal_int
```

```
12342 \tex_advance:D \l_fp_exp_extended_int
 12343 \l_fp_input_b_extended_int
 12344 \if_int_compare:w \l_fp_exp_extended_int < \c_one_thousand_million
 12345 \else:
 12346 \tex_advance:D \l_fp_exp_decimal_int \c_one
 12347 \tex_advance:D \l_fp_exp_extended_int
 12348 -\c_one_thousand_million
 12349 \fi:
 12350 \if_int_compare:w \l_fp_exp_decimal_int < \c_one_thousand_million
 12351 \else:
 12352 \tex_advance:D \l_fp_exp_integer_int \c_one
 12353 \tex_advance:D \l_fp_exp_decimal_int
 12354 -\c_one_thousand_million
 12355 \fi:
 12356 \else:
 12357 \hspace{1.5cm} \texttt{\textcolor{blue}{\textwidth} \textbf{1\_in} \textbf{1\_in} \textbf{1\_in} } \texttt{\textcolor{blue}{\textwidth} \textbf{1\_in} \textbf{1\_in} } \texttt{\textcolor{blue}{\textwidth} \textbf{1\_in} } \texttt{\textcolor{blue}{\textwidth} \textbf{1\_in} } \texttt{\textcolor{blue}{\textwidth} \textbf{1\_in} } \texttt{\textcolor{blue}{\textwidth} \textbf{1\_in} } \texttt{\textcolor{blue}{\textwidth} \textbf{1\_in} } \texttt{\textcolor{blue}{\textwidth} \textbf{1\_in} } \texttt{\textcolor12358 \tex_advance:D \l_fp_exp_extended_int
 12359 -\l_fp_input_a_extended_int
 12360 \if_int_compare:w \l_fp_exp_extended_int < \c_zero
 12361 \tex_advance:D \l_fp_exp_decimal_int \c_minus_one
12362 \tex_advance:D \l_fp_exp_extended_int \c_one_thousand_million
12363 \t\t \text{ifi}:\verb|12364| \label{thm:12364} \verb|165| \label{thm:12364}12365 \tex_advance:D \l_fp_exp_integer_int \c_minus_one
 12366 \tex_advance:D \l_fp_exp_decimal_int \c_one_thousand_million
 12367 \fi:
 12368 \fi:
 12369 \exp_after:wN \fp_exp_Taylor:
12370 \fi:
12371 }
This is set up as a function so that the power code can redirect the effect.
```

```
12372 \cs_new_protected_nopar:Npn \fp_exp_const:Nx #1#2
12373 {
12374 \tl_new:N #1
12375 \tl_gset:Nx #1 {#2}<br>12376 }
12376
12377 \cs_generate_variant:Nn \fp_exp_const:Nx { c }
   (End definition for \fp_exp:Nn and \fp_exp:cn . These functions are documented on page ??.)
```
\c\_fp\_ln\_10\_1\_tl Constants for working out logarithms: first those for the powers of ten.

```
\c_fp_ln_10_2_tl
\c_fp_ln_10_3_tl
\c_fp_ln_10_4_tl
\c_fp_ln_10_5_tl
\c_fp_1n_10_6_t1\c_fp_ln_10_7_tl
\c_fp_ln_10_8_tl
\c_fp_ln_10_9_tl
                   12378 \tl_const:cn { c_fp_ln_10_1_tl } { { 2 } { 302585092 } { 994045684 } { 0 } }
                   12379 \tl_const:cn { c_fp_ln_10_2_tl } { { 4 } { 605170185 } { 988091368 } { 0 } }
                   12380 \tl_const:cn { c_fp_ln_10_3_tl } { { 6 } { 907755278 } { 982137052 } { 0 } }
                   12381 \tl_const:cn { c_fp_ln_10_4_tl } { { 9 } { 210340371 } { 976182736 } { 0 } }
                   12382 \tl_const:cn { c_fp_ln_10_5_tl } { { 1 } { 151292546 } { 497022842 } { 1 } }
                   12383 \tl_const:cn { c_fp_ln_10_6_tl } { { 1 } { 381551055 } { 796427410 } { 1 } }
                   12384 \tl_const:cn { c_fp_ln_10_7_tl } { { 1 } { 611809565 } { 095831979 } { 1 } }
                   12385 \tl_const:cn { c_fp_ln_10_8_tl } { { 1 } { 842068074 } { 395226547 } { 1 } }
                   12386 \tl_const:cn { c_fp_ln_10_9_tl } { { 2 } { 072326583 } { 694641116 } { 1 } }
```
(*End definition for* \c\_fp\_ln\_10\_1\_tl*. This function is documented on page* **??***.*)

```
\c_fp_ln_2_1_t1\c_fp_ln_2_2_tl
            \c_fp_ln_2_3_tl
                            The smaller set for powers of two.
                             12387 \tl_const:cn { c_fp_ln_2_1_tl } { { 0 } { 693147180 } { 559945309 } { 0 } }
                             12388 \tl_const:cn { c_fp_ln_2_2_tl } { { 1 } { 386294361 } { 119890618 } { 0 } }
                             12389 \tl_const:cn { c_fp_ln_2_3_tl } { { 2 } { 079441541 } { 679835928 } { 0 } }
                                 (End definition for \c_fp_ln_2_1_tl. This function is documented on page ??.)
                 \fp_ln:Nn
                 \fp_ln:cn
                \fp_gln:Nn
                \fp_gln:cn
            \fp_ln_aux:NNn
               \fp_ln_aux:
           \fp_ln_exponent:
           \fp_ln_internal:
      \fp_ln_exponent_tens:
     \fp_ln_exponent_units:
         \fp_ln_normalise:
       \fp_ln_nornalise_aux:NNNNNNNNN
          \fp_ln_mantissa:
      \fp_ln_mantissa_aux:
\fp_ln_mantissa_divide_two:
   \fp_ln_integer_const:nn
            \fp_ln_Taylor:
             \fp_ln_fixed:
\fp_ln_fixed_aux:NNNNNNNNNN
        \fp_ln_Taylor_aux:
                            The approach for logarithms is again based on a mix of tables and Taylor series. Here,
                            the initial validation is a bit easier and so it is set up earlier, meaning less need to escape
                            later on.
                             12390 \cs_new_protected_nopar:Npn \fp_ln:Nn { \fp_ln_aux:NNn \tl_set:Nn }
                             12391 \cs_new_protected_nopar:Npn \fp_gln:Nn { \fp_ln_aux:NNn \tl_gset:Nn }
                             12392 \cs_generate_variant:Nn \fp_ln:Nn { c }
                             12393 \cs_generate_variant:Nn \fp_gln:Nn { c }
                             12394 \cs_new_protected_nopar:Npn \fp_ln_aux:NNn #1#2#3
                             12395 {
                             12396 \group_begin:
                             12397 \fp_split:Nn a {#3}
                             12398 \fp_standardise:NNNN
                             12399 \l_fp_input_a_sign_int
                             12400 \l_fp_input_a_integer_int
                             12401 \l_fp_input_a_decimal_int
                             12402 \l_fp_input_a_exponent_int
                             12403 \if_int_compare:w \l_fp_input_a_sign_int > \c_zero
                             12404 \if_int_compare:w
                             12405 \int_eval:w
                             12406 \l_fp_input_a_integer_int + \l_fp_input_a_decimal_int
                             12407 > \c_zero
                             12408 \exp_after:wN \exp_after:wN \exp_after:wN \fp_ln_aux:
                             12409 \else:
                             12410 \cs_set_protected_nopar:Npx \fp_tmp:w ##1##2
                             12411 \left\{ \begin{array}{c} 1 \end{array} \right.12412 \group_end:
                             12413 ##1 \exp_not:N ##2 { \c_zero_fp }
                              12414    }
                             12415 \exp_after:wN \exp_after:wN \exp_after:wN \fp_ln_error_msg:
                             12416 \fi\cdot12417 \else:
                             12418 \cs_set_protected_nopar:Npx \fp_tmp:w ##1##2
                             12419 \qquad \qquad \qquad12420 \group_end:
                             12421 ##1 \exp_not:N ##2 { \c_zero_fp }
                             12422 }
                             12423 \exp_after:wN \fp_ln_error_msg:
                             12424 \qquad \qquad \text{If i:}12425 \fp_tmp:w #1 #2
                             12426 }
```
As the input at this stage meets the validity criteria above, the argument can now be saved for further processing. There is no need to look at the sign of the input as it must be positive. The function here simply sets up to either do the full calculation or recover the stored value, as appropriate.

```
12427 \cs_new_protected_nopar:Npn \fp_ln_aux:
12428 {
12429 \tl_set:Nx \l_fp_arg_tl
12430 {
12431 +
12432 \int_use:N \l_fp_input_a_integer_int
12433 .
12434 \exp_after:wN \use_none:n
12435 \int_value:w \int_eval:w
\verb|\l_pinput_a-decimal-int + \verb|\c_one_thousand_million|12437 e
12438 \int_{}^{12438}<br>12439 }
12439 }
12440 \if_cs_exist:w c_fp_ln ( \l_fp_arg_tl ) _fp \cs_end:
12441 \else:
12442 \exp_after:wN \fp_ln_exponent:
12443    \fi:
12444 \cs_set_protected_nopar:Npx \fp_tmp:w ##1##2
12445 {
12446 \group_end:
12447 ##1 \exp_not:N ##2
12448 { \use:c { c_fp_ln ( \l_fp_arg_tl ) _fp } }
12449 }
12450 }
```
The main algorithm here uses the fact the logarithm can be divided up, first taking out the powers of ten, then powers of two and finally using a Taylor series for the remainder.

$$
\ln(10^n \times 2^m \times x) = \ln(10^n) + \ln(2^m) + \ln(x)
$$

The second point to remember is that

$$
\ln(x^{-1}) = -\ln(x)
$$

which means that for the powers of 10 and 2 constants are only needed for positive powers.

The first step is to set up the sign for the output functions and work out the powers of ten in the exponent. First the larger powers are sorted out. The values for the constants are the same as those for the smaller ones, just with a shift in the exponent.

```
12451 \cs_new_protected_nopar:Npn \fp_ln_exponent:
12452 {
12453 \fp_ln_internal:
12454 \iotaif_int_compare:w \l_fp_output_extended_int < \c_five_hundred_million
12455 \else:
12456 \tex_advance:D \l_fp_output_decimal_int \c_one
```

```
12457 \if_int_compare:w \l_fp_output_decimal_int < \c_one_thousand_million
12458 \else:
12459 \l_fp_output_decimal_int \c_zero
12460 \tex_advance:D \l_fp_output_integer_int \c_one
12461 \fi:
12462 \fi:
12463 \fp_standardise:NNNN
12464 \l_fp_output_sign_int
12465 \l_fp_output_integer_int
12466 \l_fp_output_decimal_int
12467 \l_fp_output_exponent_int
12468 \tl_const:cx { c_fp_ln ( \l_fp_arg_tl ) _fp }
12469 {
\verb|12470| \label{thm:12470} \if\; \verb|intcompare:w \l,1_fp_output_sign_int > \c_zero12471 +
12472 \else:
12473 -
12474 \fi:
12475 \int_use:N \l_fp_output_integer_int
12476
12477 \exp_after:wN \use_none:n
12478 \int_value:w \int_eval:w
\verb|\l_fp_output_decimal_int + \c_one_thousand_million|12480 \scan_stop:
12481 e
12482 \int_use:N \l_fp_output_exponent_int
12483 }
12484 }
12485 \cs_new_protected_nopar:Npn \fp_ln_internal:
12486 {
12487 \if_int_compare:w \l_fp_input_a_exponent_int < \c_zero
12488 \l_fp_input_a_exponent_int -\l_fp_input_a_exponent_int
12489 \l_fp_output_sign_int \c_minus_one
12490 \else:
12491 \l_fp_output_sign_int \c_one
12492    \fi:
12493 \if_int_compare:w \l_fp_input_a_exponent_int > \c_nine
12494 \exp_after:wN \fp_ln_exponent_tens:NN
12495 \int_use:N \l_fp_input_a_exponent_int
12496 \else:
12497 \l_fp_output_integer_int \c_zero
12498 \l_fp_output_decimal_int \c_zero
12499 \l_fp_output_extended_int \c_zero
12500 \l_fp_output_exponent_int \c_zero
12501 \fi:
12502 \fp_ln_exponent_units:
12503 }
12504 \cs_new_protected_nopar:Npn \fp_ln_exponent_tens:NN #1 #2
12505 {
12506 \l_fp_input_a_exponent_int #2 \scan_stop:
```

```
12507 \fp_ln_const:nn { 10 } { #1 }
12508 \tex_advance:D \l_fp_exp_exponent_int \c_one
12509 \l_fp_output_integer_int \l_fp_exp_integer_int
12510 \l_fp_output_decimal_int \l_fp_exp_decimal_int
12511 \l_fp_output_extended_int \l_fp_exp_extended_int
12512 \l_fp_output_exponent_int \l_fp_exp_exponent_int
12513 }
```
Next the smaller powers of ten, which will need to be combined with the above: always an additive process.

```
12514 \cs_new_protected_nopar:Npn \fp_ln_exponent_units:
12515 {
12516 \if_int_compare:w \l_fp_input_a_exponent_int > \c_zero
12517 \fp_ln_const:nn { 10 } { \int_use:N \l_fp_input_a_exponent_int }
12518 \fp ln normalise:
12519 \fp_add:NNNNNNNNNN
12520 \l_fp_exp_integer_int \l_fp_exp_decimal_int \l_fp_exp_extended_int
12521 \l_fp_output_integer_int \l_fp_output_decimal_int
12522 \l_fp_output_extended_int
12523 \l_fp_output_integer_int \l_fp_output_decimal_int
12524 \l_fp_output_extended_int
12525 \fi:
12526 \fp_ln_mantissa:
12527 }
```
The smaller table-based parts may need to be exponent shifted so that they stay in line with the larger parts. This is similar to the approach in other places, but here there is a need to watch the extended part of the number. The only case where the new exponent is larger than the old is if there was no previous part. Then simply set the exponent.

```
12528 \cs_new_protected_nopar:Npn \fp_ln_normalise:
12529 {
12530 \if_int_compare:w \l_fp_exp_exponent_int < \l_fp_output_exponent_int
12531 \tex_advance:D \l_fp_exp_decimal_int \c_one_thousand_million
12532 \exp_after:wN \use_i:nn \exp_after:wN
12533 \fp_ln_normalise_aux:NNNNNNNNNN
12534 \int_use:N \l_fp_exp_decimal_int
12535 \exp_after:wN \fp_ln_normalise:
12536 \else:
12537 \l_fp_output_exponent_int \l_fp_exp_exponent_int
12538 \fi:
12539 }
12540 \cs_new_protected_nopar:Npn \fp_ln_normalise_aux:NNNNNNNNN #1#2#3#4#5#6#7#8#9
12541 {
12542 \if_int_compare:w \l_fp_exp_integer_int = \c_zero
12543 \l_fp_exp_decimal_int #1#2#3#4#5#6#7#8 \scan_stop:
12544 \else:
12545 \tl_set:Nx \l_fp_tmp_tl
12546 \qquad \qquad \qquad \qquad \qquad \qquad \qquad \qquad \qquad \qquad \qquad \qquad \qquad \qquad \qquad \qquad \qquad \qquad \qquad \qquad \qquad \qquad \qquad \qquad \qquad \qquad \qquad \qquad \qquad \qquad \qquad \qquad \qquad \qquad \qquad \qquad 
12547 \int_use:N \l_fp_exp_integer_int
12548 #1#2#3#4#5#6#7#8
```

```
12549 }
12550 \l_fp_exp_integer_int \c_zero
\verb|12551| \label{thm:12551} \verb|1fp-exp_decimal-int \l1fp_tmp_t1 \l1scan_stop:12552 \fi:
12553 \tex_divide:D \l_fp_exp_extended_int \c_ten
12554 \tl_set:Nx \l_fp_tmp_tl
12555 {
12556 #9
12557 \int_use:N \l_fp_exp_extended_int
12558 }
12559 \l_fp_exp_extended_int \l_fp_tmp_tl \scan_stop:
12560 \tex_advance:D \l_fp_exp_exponent_int \c_one
12561 }
```
The next phase is to decompose the mantissa by division by two to leave a value which is in the range  $1 \leq x \leq 2$ . The sum of the two powers needs to take account of the sign of the output: if it is negative then the result gets *smaller* as the mantissa gets *bigger*.

```
12562 \cs_new_protected_nopar:Npn \fp_ln_mantissa:
12563 {
12564 \l_fp_count_int \c_zero
12565 \l_fp_input_a_extended_int \c_zero
12566 \fp_ln_mantissa_aux:
12567 \if_int_compare:w \l_fp_count_int > \c_zero
12568 \fp_ln_const:nn { 2 } { \int_use:N \l_fp_count_int }
12569 \fp_ln_normalise:
12570 \if_int_compare:w \l_fp_output_sign_int > \c_zero
12571 \exp_after:wN \fp_add:NNNNNNNNN
12572 \else:
12573 \exp_after:wN \fp_sub:NNNNNNNNN
12574 \fi:
12575 \l_fp_output_integer_int \l_fp_output_decimal_int
12576 \l_fp_output_extended_int
12577 \l_fp_exp_integer_int \l_fp_exp_decimal_int \l_fp_exp_extended_int
12578 \l_fp_output_integer_int \l_fp_output_decimal_int
12579 \l_fp_output_extended_int
12580 \t\t \text{ifi}:12581 \if_int_compare:w
12582 \int_eval:w
12583 \l_fp_input_a_integer_int + \l_fp_input_a_decimal_int > \c_one
12584 \exp_after:wN \fp_ln_Taylor:
12585 \fi:
12586 }
12587 \cs_new_protected_nopar:Npn \fp_ln_mantissa_aux:
12588 {
12589 \if_int_compare:w \l_fp_input_a_integer_int > \c_one
12590 \tex_advance:D \l_fp_count_int \c_one
12591 \fp_ln_mantissa_divide_two:
12592 \exp_after:wN \fp_ln_mantissa_aux:
12593 \fi:
12594 }
```
A fast one-shot division by two.

```
12595 \cs_new_protected_nopar:Npn \fp_ln_mantissa_divide_two:
12596 {
12597 \if_int_odd:w \l_fp_input_a_decimal_int
12598 \tex_advance:D \l_fp_input_a_extended_int \c_one_thousand_million
12599 \fi:
12600 \if int odd:w \l fp input a integer int
12601 \tex_advance:D \l_fp_input_a_decimal_int \c_one_thousand_million
12602 \fi:
12603 \tex_divide:D \l_fp_input_a_integer_int \c_two
12604 \tex_divide:D \l_fp_input_a_decimal_int \c_two
12605 \tex_divide:D \l_fp_input_a_extended_int \c_two
12606 }
```
Recovering constants makes use of the same auxiliary code as for exponents.

```
12607 \cs_new_protected_nopar:Npn \fp_ln_const:nn #1#2
12608 {
12609 \exp_after:wN \exp_after:wN \exp_after:wN
12610 \fp_exp_integer_const:nnnn
12611 \cs:w c_fp_ln_ #1 _ #2 _tl \cs_end:
12612 }
```
The Taylor series for the logarithm function is best implemented using the identity

$$
\ln(x) = \ln\left(\frac{y+1}{y-1}\right)
$$

with

$$
y = \frac{x-1}{x+1}
$$

This leads to the series

$$
\ln(x) = 2y \left( 1 + y^2 \left( \frac{1}{3} + y^2 \left( \frac{1}{5} + y^2 \left( \frac{1}{7} + y^2 \left( \frac{1}{9} + \cdots \right) \right) \right) \right) \right)
$$

This expansion has the advantage that a lot of the work can be loaded up early by finding  $y<sup>2</sup>$  before the loop itself starts. (In practice, the implementation does the multiplication by two at the end of the loop, and expands out the brackets as this is an overall more efficient approach.)

At the implementation level, the code starts by calculating *y* and storing that in input a (which is no longer needed for other purposes). That is done using the full division system avoiding the parsing step. The value is then switched to a fixed-point representation. There is then some shuffling to get all of the working space set up. At this stage, a lot of registers are in use and so the Taylor series is calculated within a group so that the output variables can be used to hold the result. The value of  $y^2$  is held in input b (there are a few assignments saved by choosing this over a), while input a is used for the "loop value".

```
12613 \cs_new_protected_nopar:Npn \fp_ln_Taylor:
12614 {
```

```
12615 \group_begin:
12616 \l_fp_input_a_integer_int \c_zero
12617 \l_fp_input_a_exponent_int \c_zero
12618 \l_fp_input_b_integer_int \c_two
12619 \l_fp_input_b_decimal_int \l_fp_input_a_decimal_int
12620 \l_fp_input_b_exponent_int \c_zero
12621 \fp_div_internal:
12622 \fp_ln_fixed:
12623 \l_fp_input_a_integer_int \l_fp_output_integer_int
12624 \l_fp_input_a_decimal_int \l_fp_output_decimal_int
12625 \l_fp_input_a_extended_int \c_zero
12626 \l_fp_input_a_exponent_int \l_fp_output_exponent_int
12627 \l_fp_output_decimal_int \c_zero %^^A Bug?
12628 \l_fp_output_decimal_int \l_fp_input_a_decimal_int
12629 \l_fp_output_extended_int \l_fp_input_a_extended_int
12630 \fp_mul:NNNNNN
12631 \l_fp_input_a_decimal_int \l_fp_input_a_extended_int
12632 \l_fp_input_a_decimal_int \l_fp_input_a_extended_int
12633 \l_fp_input_b_decimal_int \l_fp_input_b_extended_int
12634 \l_fp_count_int \c_one
12635 \fp_ln_Taylor_aux:
12636 \cs_set_protected_nopar:Npx \fp_tmp:w
12637 \{12638 \group_end:
12639 \l_fp_exp_integer_int \c_zero
12640 \exp_not:N \l_fp_exp_decimal_int
12641 \int_use:N \l_fp_output_decimal_int \scan_stop:
12642 \exp_not:N \l_fp_exp_extended_int
12643 \int_use:N \l_fp_output_extended_int \scan_stop:
12644 \exp_not:N \l_fp_exp_exponent_int
12645 \int_use:N \l_fp_output_exponent_int \scan_stop:
12646 }
12647 \fp_tmp:w
```
After the loop part of the Taylor series, the factor of 2 needs to be included. The total for the result can then be constructed.

```
\verb|12648| = \texttt{devance:D \l\lceil p_exp\_decimal\_int \lceil p_exp\_decimal\_int \lceil p_exp\_decimal\_int \lceil p_exp\_decimal\_int \lceil p_exp\_decimal\_int \lceil p_exp\_decimal\_int \lceil p_exp\_decimal\_int \lceil p_exp\_domain\_int \lceil p_exp\_domain\_int \lceil p_exp\_domain\_int \lceil p_exp\_domain\_int \lceil p_exp\_domain\_int \lceil p_exp\_domain\_int \lceil p_exp\_domain\_int \lceil p_exp\_domain\_int \lceil p_exp\_domain\_int \lceil p_exp\_domain\_int \lceil p_exp\_domain\_int \lceil p_exp\_domain\_int \lceil p_exp\_domain\_int \12649 \if_int_compare:w \l_fp_exp_extended_int < \c_five_hundred_million
12650 \else:
12651 \tex_advance:D \l_fp_exp_extended_int -\c_five_hundred_million
12652 \tex_advance:D \l_fp_exp_decimal_int \c_one
12653 \fi:
12654 \tex_advance:D \l_fp_exp_extended_int \l_fp_exp_extended_int
12655 \fp_ln_normalise:
\verb|12656| \if\_\nint\_compare:w \lI_fp\_output\_sign\_int > \c_zero12657 \exp_after:wN \fp_add:NNNNNNNNN
12658 \else:
12659 \exp_after:wN \fp_sub:NNNNNNNNN
12660 \fi:
12661 \l_fp_output_integer_int \l_fp_output_decimal_int
```

```
12662 \l_fp_output_extended_int
12663 \c_zero \l_fp_exp_decimal_int \l_fp_exp_extended_int
12664 \l_fp_output_integer_int \l_fp_output_decimal_int
12665 \l_fp_output_extended_int
12666 }
```
The usual shifts to move to fixed-point working. This is done using the output registers as this saves a reassignment here.

```
12667 \cs_new_protected_nopar:Npn \fp_ln_fixed:
12668 {
12669 \if_int_compare:w \l_fp_output_exponent_int < \c_zero
12670 \tex_advance:D \l_fp_output_decimal_int \c_one_thousand_million
12671 \exp_after:wN \use_i:nn \exp_after:wN
12672 \fp_ln_fixed_aux:NNNNNNNNN
12673 \int_use:N \l_fp_output_decimal_int
12674 \exp_after:wN \fp_ln_fixed:
12675 \fi:
12676 }
12677 \cs_new_protected_nopar:Npn \fp_ln_fixed_aux:NNNNNNNNN #1#2#3#4#5#6#7#8#9
12678 {
12679 \if_int_compare:w \l_fp_output_integer_int = \c_zero
12680 \l_fp_output_decimal_int #1#2#3#4#5#6#7#8 \scan_stop:
12681 \else:
12682 \tl_set:Nx \l_fp_tmp_tl
12683 \frac{1}{2}12684 \int_use:N \l_fp_output_integer_int
12685 #1#2#3#4#5#6#7#8
12686  }
12687 \l_fp_output_integer_int \c_zero
12688 \l_fp_output_decimal_int \l_fp_tmp_tl \scan_stop:
12689 \fi:
12690 \tex_advance:D \l_fp_output_exponent_int \c_one
12691 }
```
The main loop for the Taylor series: unlike some of the other similar functions, the result here is not the final value and is therefore subject to further manipulation outside of the loop.

```
12692 \cs_new_protected_nopar:Npn \fp_ln_Taylor_aux:
12693 {
12694 \tex_advance:D \l_fp_count_int \c_two
12695 \fp_mul:NNNNNN
12696 \l_fp_input_a_decimal_int \l_fp_input_a_extended_int
12697 \l_fp_input_b_decimal_int \l_fp_input_b_extended_int
12698 \l_fp_input_a_decimal_int \l_fp_input_a_extended_int
12699 \if_int_compare:w
12700 \int_eval:w
12701 \l_fp_input_a_decimal_int + \l_fp_input_a_extended_int
12702 > \c_zero
12703 \fp_div_integer:NNNNN
12704 \l_fp_input_a_decimal_int \l_fp_input_a_extended_int
```

```
12705 \lvert 1_{fp\_count\_int}12706 \l_fp_exp_decimal_int \l_fp_exp_extended_int
12707 \hspace{15mm} \texttt{\textcolor{blue}{\textwidth} \textbf{12707}}12708 \tex_advance:D \l_fp_output_extended_int \l_fp_exp_extended_int
12709 \if int_compare:w \l_fp_output_extended_int < \c_one_thousand_million
12710 \else:
12711 \tex_advance:D \l_fp_output_decimal_int \c_one
12712 \tex_advance:D \l_fp_output_extended_int
\verb|--|c_one_thous and\_million|12714 \fi:
12715 \if_int_compare:w \l_fp_output_decimal_int < \c_one_thousand_million
12716 \else:
12717 \tex_advance:D \l_fp_output_integer_int \c_one
12718 \tex_advance:D \l_fp_output_decimal_int
12719 - \c_one_thousand_million
12720 \quad \text{If } i:12721 \exp_after:wN \fp_ln_Taylor_aux:
12722 \fi:
12723 }
   (End definition for \fp_ln:Nn and \fp_ln:cn . These functions are documented on page ??.)
```

```
\fp_pow:Nn
      \fp_pow:cn
     \fp_gpow:Nn
     \fp_gpow:cn
  \fp_pow_aux:NNn
  \fp_pow_aux_i:
\fp_pow_positive:
\fp_pow_negative:
  \fp_pow_aux_ii:
\fp_pow_aux_iii:
 \fp_pow_aux_iv:
                  The approach used for working out powers is to first filter out the various special cases and
                  then do most of the work using the logarithm and exponent functions. The two storage
                  areas are used in the reverse of the 'natural' logic as this avoids some re-assignment in
                  the sanity checking code.
                   \verb|12724 \cs_new_protected_nopar:Npn \fp_pow:Nn { \fp_pow_aux:NNn \tll_set:Nn }12725 \cs_new_protected_nopar:Npn \fp_gpow:Nn { \fp_pow_aux:NNn \tl_gset:Nn }
                   12726 \cs_generate_variant:Nn \fp_pow:Nn { c }
                   12727 \cs_generate_variant:Nn \fp_gpow:Nn { c }
                   12728 \cs_new_protected_nopar:Npn \fp_pow_aux:NNn #1#2#3
                   12729 {
                   12730 \group_begin:
                   12731 \fp_read:N #2
                   12732 \l_fp_input_b_sign_int \l_fp_input_a_sign_int
                   12733 \l_fp_input_b_integer_int \l_fp_input_a_integer_int
                   12734 \l_fp_input_b_decimal_int \l_fp_input_a_decimal_int
                   12735 \l_fp_input_b_exponent_int \l_fp_input_a_exponent_int
                   12736 \fp_split:Nn a {#3}
                   12737 \fp_standardise:NNNN
                   12738 \l_fp_input_a_sign_int
                   12739 \l_fp_input_a_integer_int
                   12740 \l_fp_input_a_decimal_int
                   12741 \l_fp_input_a_exponent_int
                   12742 \if_int_compare:w
                   12743 \int_eval:w
                   12744 \l_fp_input_b_integer_int + \l_fp_input_b_decimal_int
                   12745 = \c_zero
                   12746 \if_int_compare:w
                   12747 \int_eval:w
```

```
12748 \l_fp_input_a_integer_int + \l_fp_input_a_decimal_int
12749 = \c zero
\verb|12750| ~~\sc<\cs\_set\_protected\_nopar: Npx \ifmmode<\>12750\else${\sc<\>12750}\else${\sc<\>12750}\else${\sc<\>12750}\else${\sc<\>12750}\else${\sc<\>12750}\else${\sc<\>12750}\else${\sc<\>12750}\else${\sc<\>12750}\else${\sc<\>12750}\else${\sc<\>12750}\else${\sc<\>12750}\else${\sc<\>12750}\else${\sc<\>12750}\else${\sc<\>12750}\12751 \{12752 \group_end:
12753 ##1 ##2 { \c_undefined_fp }
12754 }
12755 \else:
\verb|12756| \verb|cos_set_protected_nopar: Npx \ifmmode \text{156} \else $\lambda$ \fi \label{fig:12756}12757 \{12758 \qquad \qquad \qquad \qquad \qquad \qquad \qquad12759 ##1 ##2 { \c_zero_fp }
12760 }
12761 \fi:
12762 \else:
12763 \if_int_compare:w
12764 \int_112764 \int_112765 \l_fp_input_a_integer_int + \l_fp_input_a_decimal_int
12766 = \c_zero
12767 \cs_set_protected_nopar:Npx \fp_tmp:w ##1##2
12768 \left\{ \begin{array}{c} \end{array} \right.12769 \group_end:
12770 ##1 ##2 { \c_one_fp }
12771 }
12772 \else:
12773 \exp_after:wN \exp_after:wN \exp_after:wN
12774 \{fp\_pow\_aux\_i:12775 \fi:
12776 \fi:
12777 \fp_tmp:w #1 #2
12778 }
```
Simply using the logarithm function directly will fail when negative numbers are raised to integer powers, which is a mathematically valid operation. So there are some more tests to make, after forcing the power into an integer and decimal parts, if necessary.

```
12779 \cs_new_protected_nopar:Npn \fp_pow_aux_i:
12780 {
12781 \if_int_compare:w \l_fp_input_b_sign_int > \c_zero
12782 \tl set:Nn \l fp sign tl { + }
12783 \exp_after:wN \fp_pow_aux_ii:
12784 \else:
12785 \l_fp_input_a_extended_int \c_zero
12786 \if_int_compare:w \l_fp_input_a_exponent_int < \c_ten
12787 \group_begin:
12788 \fp_extended_normalise:
12789 \if_int_compare:w
12790 \int_eval:w
12791 \l_fp_input_a_decimal_int + \l_fp_input_a_extended_int
12792 = \c_zero
12793 \group_end:
```

```
12794 \tl_set:Nn \l_fp_sign_tl { - }
12795 \exp_after:wN \exp_after:wN \exp_after:wN
12796 \exp_after:wN \exp_after:wN \exp_after:wN
\verb|12797| \verb|exp_after:wN \bf \p, pow_aux_ii:12798 \else:
12799 \group_end:
12800 \cs_set_protected_nopar:Npx \fp_tmp:w ##1##2
12801 \{12802 \group_end:
12803 ##1 ##2 { \c_undefined_fp }
12804 }
12805 \fi:
12806 \else:
12807 \cs_set_protected_nopar:Npx \fp_tmp:w ##1##2
12808 \qquad \qquad \qquad \qquad \qquad \qquad \qquad \qquad \qquad \qquad \qquad \qquad \qquad \qquad \qquad \qquad \qquad \qquad \qquad \qquad \qquad \qquad \qquad \qquad \qquad \qquad \qquad \qquad \qquad \qquad \qquad \qquad \qquad \qquad \qquad \qquad 
12809 \group_end:
12810 ##1 ##2 { \c_undefined_fp }
12811 }
12812 \fi:
12813 \fi:
12814 }
```
The approach used here for powers works well in most cases but gives poorer results for negative integer powers, which often have exact values. So there is some filtering to do. For negative powers where the power is small, an alternative approach is used in which the positive value is worked out and the reciprocal is then taken. The filtering is unfortunately rather long.

```
12815 \cs_new_protected_nopar:Npn \fp_pow_aux_ii:
12816 {
12817 \if_int_compare:w \l_fp_input_a_sign_int > \c_zero
12818 \exp_after:wN \fp_pow_aux_iv:
12819 \else:
12820 \if_int_compare:w \l_fp_input_a_exponent_int < \c_ten
12821 \group_begin:
12822 \l_fp_input_a_extended_int \c_zero
12823 \fp_extended_normalise:
12824 \if_int_compare:w \l_fp_input_a_decimal_int = \c_zero
12825 \if_int_compare:w \l_fp_input_a_integer_int > \c_ten
12826 \group_end:
12827 \exp_after:wN \exp_after:wN \exp_after:wN
12828 \exp_after:wN \exp_after:wN \exp_after:wN
12829 \exp_after:wN \exp_after:wN \exp_after:wN
12830 \exp_after:wN \exp_after:wN \exp_after:wN
12831 \exp_after:wN \exp_after:wN \exp_after:wN
12832 \{fp\_pow\_aux\_iv:12833 \else:
12834 \group_end:
12835 \exp after:wN \exp after:wN \exp after:wN
12836 \exp_after:wN \exp_after:wN \exp_after:wN
12837 \exp_after:wN \exp_after:wN \exp_after:wN
```

```
12838 \exp_after:wN \exp_after:wN \exp_after:wN
12839 \exp_after:wN \exp_after:wN \exp_after:wN
\verb|12840| \verb|exp_after:wN \verb|tp_pow_aux_iii:|12841 \fi:
12842 \else:
12843 \group_end:
12844 \exp_after:wN \exp_after:wN \exp_after:wN
12845 \exp_after:wN \exp_after:wN \exp_after:wN
\verb|12846| \verb|exp_after:wN \bf \tp_{pow\_aux\_iv:}12847 \fi:
12848 \else:
12849 \exp_after:wN \exp_after:wN \exp_after:wN
12850 \fp_pow_aux_iv:
12851 \fi:
12852 \fi:
12853 \cs_set_protected_nopar:Npx \fp_tmp:w ##1##2
12854 \frac{1}{2}12855 \group_end:
12856 ##1 ##2
12857 {
12858 \l_fp_sign_tl
12859 \int_use:N \l_fp_output_integer_int
12860 .
12861 \exp_after:wN \use_none:n
12862 \int_value:w \int_eval:w
12863 \l_fp_output_decimal_int + \c_one_thousand_million
12864 e
12865 \int_use:N \l_fp_output_exponent_int
12866  }
12867 }
12868 }
```
For the small negative integer powers, the calculation is done for the positive power and the reciprocal is then taken.

```
12869 \cs_new_protected_nopar:Npn \fp_pow_aux_iii:
12870 {
12871 \l_fp_input_a_sign_int \c_one
12872 \fp_pow_aux_iv:
12873 \l_fp_input_a_integer_int \c_one
12874 \l_fp_input_a_decimal_int \c_zero
12875 \l_fp_input_a_exponent_int \c_zero
12876 \l_fp_input_b_integer_int \l_fp_output_integer_int
12877 \l_fp_input_b_decimal_int \l_fp_output_decimal_int
12878 \l_fp_input_b_exponent_int \l_fp_output_exponent_int
12879 \fp_div_internal:
12880 }
```
The business end of the code starts by finding the logarithm of the given base. There is a bit of a shuffle so that this does not have to be re-parsed and so that the output ends up in the correct place. There is also a need to enable using the short-cut for a pre-calculated result. The internal part of the multiplication function can then be used to do the second part of the calculation directly. There is some more set up before doing the exponential: the idea here is to deactivate some internals so that everything works smoothly.

```
12881 \cs_new_protected_nopar:Npn \fp_pow_aux_iv:
12882 {
12883 \group_begin:
12884 \l_fp_input_a_integer_int \l_fp_input_b_integer_int
12885 \l_fp_input_a_decimal_int \l_fp_input_b_decimal_int
12886 \l_fp_input_a_exponent_int \l_fp_input_b_exponent_int
12887 \fp_ln_internal:
12888 \cs_set_protected_nopar:Npx \fp_tmp:w
12889 {
12890 \group_end:
12891 \exp_not:N \l_fp_input_b_sign_int
12892 \int_use:N \l_fp_output_sign_int \scan_stop:
12893 \exp_not:N \l_fp_input_b_integer_int
12894 \int_use:N \l_fp_output_integer_int \scan_stop:
12895 \exp_not:N \l_fp_input_b_decimal_int
12896 \int_use:N \l_fp_output_decimal_int \scan_stop:
12897 \exp_not:N \l_fp_input_b_extended_int
12898 \int_use:N \l_fp_output_extended_int \scan_stop:
12899 \exp_not:N \l_fp_input_b_exponent_int
12900 \int_use:N \l_fp_output_exponent_int \scan_stop:
12901    }
12902 \fp_tmp:w
12903 \l_fp_input_a_extended_int \c_zero
12904 \fp_mul:NNNNNNNNN
12905 \l_fp_input_a_integer_int \l_fp_input_a_decimal_int
12906 \l_fp_input_a_extended_int
12907 \l_fp_input_b_integer_int \l_fp_input_b_decimal_int
12908 \l_fp_input_b_extended_int
12909 \l_fp_output_integer_int \l_fp_output_decimal_int
12910 \l_fp_output_extended_int
12911 \l_fp_output_exponent_int
12912 \int_eval:w
12913 \l_fp_input_a_exponent_int + \l_fp_input_b_exponent_int
12914 \scan_stop:
12915 \fp_extended_normalise_output:
12916 \tex_multiply:D \l_fp_input_a_sign_int \l_fp_input_b_sign_int
12917 \l_fp_input_a_integer_int \l_fp_output_integer_int
12918 \l_fp_input_a_decimal_int \l_fp_output_decimal_int
12919 \l_fp_input_a_extended_int \l_fp_output_extended_int
12920 \l_fp_input_a_exponent_int \l_fp_output_exponent_int
12921 \l_fp_output_integer_int \c_zero
12922 \l_fp_output_decimal_int \c_zero
12923 \l_fp_output_extended_int \c_zero
12924 \l_fp_output_exponent_int \c_zero
12925 \cs_set_eq:NN \fp_exp_const:Nx \use_none:nn
```
12926 \fp\_exp\_internal:  $12927$  } (*End definition for* \fp\_pow:Nn *and* \fp\_pow:cn *. These functions are documented on page* **??***.*)

#### **201.13 Tests for special values**

```
\fp_if_undefined:N Testing for an undefined value is easy.
                       12928 \prg_new_conditional:Npnn \fp_if_undefined:N #1 { p , T , F , TF }
                       12929 {
                       12930 \if_meaning:w #1 \c_undefined_fp
                       12931 \prg_return_true:
                       12932 \else:
                       12933 \prg_return_false:
                       12934 \setminusfi:<br>12935 }
                       12935 }
                          (End definition for \fp_if_undefined:N. This function is documented on page 168.)
```
#### \fp\_if\_zero:N Testing for a zero fixed-point is also easy.

```
12936 \prg_new_conditional:Npnn \fp_if_zero:N #1 { p , T , F , TF }
12937 {
12938 \if_meaning:w #1 \c_zero_fp
12939 \prg_return_true:
12940 \qquad \text{leless}.12941 \prg_return_false:
12942 \fi:
12943 }
   (End definition for \fp_if_zero:N. This function is documented on page 168.)
```
# **201.14 Floating-point conditionals**

\fp\_compare:nNn \fp\_compare:NNN \fp\_compare\_aux:N The idea for the comparisons is to provide two versions: slower and faster. The lead off for both is the same: get the two numbers read and then look for a function to handle the comparison.

```
\fp_compare_=:
          \fp_compare_<:
      \fp_compare_<_aux:
\fp_compare_absolute_a>b:
\fp_compare_absolute_a<b:
          \fp_compare_>:
                         12944 \prg_new_protected_conditional:Npnn \fp_compare:nNn #1#2#3 { T , F , TF }
                         12945 {
                         12946 \group_begin:
                         12947 \fp_split:Nn a {#1}
                         12948 \fp_standardise:NNNN
                         12949 \l_fp_input_a_sign_int
                         12950 \l_fp_input_a_integer_int
                         12951 \l_fp_input_a_decimal_int
                         12952 \l_fp_input_a_exponent_int
                         12953 \fp_split:Nn b {#3}
                         12954 \fp_standardise:NNNN
                         12955 \l_fp_input_b_sign_int
                         12956 \l_fp_input_b_integer_int
                         12957 \l_fp_input_b_decimal_int
                         12958 \l_fp_input_b_exponent_int
```

```
12959 \fp_compare_aux:N #2
12960 }
12961 \prg_new_protected_conditional:Npnn \fp_compare:NNN #1#2#3 { T , F , TF }
12962 {
12963 \group_begin:
12964 \fp_read:N #3
12965 \l_fp_input_b_sign_int \l_fp_input_a_sign_int
12966 \l_fp_input_b_integer_int \l_fp_input_a_integer_int
12967 \l_fp_input_b_decimal_int \l_fp_input_a_decimal_int
12968 \l_fp_input_b_exponent_int \l_fp_input_a_exponent_int
12969 \fp_read:N #1
12970 \fp_compare_aux:N #2
12971 }
12972 \cs_new_protected_nopar:Npn \fp_compare_aux:N #1
12973 {
12974 \cs_if_exist:cTF { fp_compare_#1: }
12975 { \use:c { fp_compare_#1: } }
12976 {
12977 \group_end:
12978 \prg_return_false:
12979 }
12980 }
```
For equality, the test is pretty easy as things are either equal or they are not.

```
12981 \cs_new_protected_nopar:cpn { fp_compare_=: }
12982 {
12983 \if_int_compare:w \l_fp_input_a_sign_int = \l_fp_input_b_sign_int
12984 \if_int_compare:w \l_fp_input_a_integer_int = \l_fp_input_b_integer_int
12985 \if_int_compare:w \l_fp_input_a_decimal_int = \l_fp_input_b_decimal_int
12986 \if_int_compare:w
12987 \l_fp_input_a_exponent_int = \l_fp_input_b_exponent_int
12988 \group_end:
12989 \prg_return_true:
12990 \else:
12991 \group_end:
12992 \prg_return_false:
12993 \fi:
12994 \else:
12995 \group_end:
\verb|\prg_returnfalse|:12997 \fi:
12998 \else:
12999 \group_end:
13000 \prg_return_false:
13001 \fi:
13002 \else:
13003 \group_end:
13004 \prg_return_false:
13005 \fi:
13006 }
```
Comparing two values is quite complex. First, there is a filter step to check if one or other of the given values is zero. If it is then the result is relatively easy to determine.

```
13007 \cs_new_protected_nopar:cpn { fp_compare_>: }
13008 {
13009 \if int compare:w \int eval:w
13010 \l_fp_input_a_integer_int + \l_fp_input_a_decimal_int
13011 = \c_zero
13012 \if_int_compare:w \int_eval:w
13013 \l_fp_input_b_integer_int + \l_fp_input_b_decimal_int
13014 = \c_zero
13015 \group_end:
13016 \prg_return_false:
13017 \else:
13018 \if_int_compare:w \l_fp_input_b_sign_int > \c_zero
13019 \group_end:
13020 \prg_return_false:
13021 \else:
13022 \group_end:
13023 \prg_return_true:
13024 \fi:
13025 \fi:
13026 \else:
13027 \if_int_compare:w \int_eval:w
13028 \l_fp_input_b_integer_int + \l_fp_input_b_decimal_int
13029 = \c_zero
\verb|13030| \label{thm:13030} \verb|11_int_{compare:w \l1_fpput_a_sign_int > \c_zero}13031 \group_end:
13032 \prg_return_true:
13033 \else:
13034 \group_end:
13035 \prg_return_false:
13036 \fi:
13037 \else:
13038 \use:c { fp_compare_>_aux: }
13039 \fi:
13040 \fi:
13041 }
```
Next, check the sign of the input: this again may give an obvious result. If both signs are the same, then hand off to comparing the absolute values.

```
13042 \cs_new_protected_nopar:cpn { fp_compare_>_aux: }
13043 {
\verb|13044| / if\_int\_compare:w \l1_fp\_input\_a\_sign\_int > \l1_fp\_input\_b\_sign\_int13045 \group_end:
13046 \prg_return_true:
13047 \else:
13048 \if_int_compare:w \l_fp_input_a_sign_int < \l_fp_input_b_sign_int
13049 \group_end:
13050 \prg_return_false:
13051 \else:
```

```
\verb|13052| \label{thm:13052} \if\_\texttt{int\_compare:w} \lfloor fp\_input\_a\_sign\_int > \c\_zero13053 \use:c { fp_compare_absolute_a>b: }
13054 \else:
13055 \use:c { fp_compare_absolute_a<b: }
13056 \fi:
13057 \fi:
13058 \fi:
13059 }
```
Rather long runs of checks, as there is the need to go through each layer of the input and do the comparison. There is also the need to avoid messing up with equal inputs at each stage.

```
13060 \cs_new_protected_nopar:cpn { fp_compare_absolute_a>b: }
13061 {
13062 \if_int_compare:w \l_fp_input_a_exponent_int > \l_fp_input_b_exponent_int
13063 \group_end:
13064 \prg_return_true:
13065 \else:
13066 \if_int_compare:w \l_fp_input_a_exponent_int < \l_fp_input_b_exponent_int
13067 \group_end:
13068 \prg_return_false:
13069 \else:
13070 \if_int_compare:w \l_fp_input_a_integer_int > \l_fp_input_b_integer_int
13071 \group_end:
13072 \prg_return_true:
13073 \else:
13074 \if_int_compare:w
13075 \l_fp_input_a_integer_int < \l_fp_input_b_integer_int
13076 \group_end:
13077 \prg_return_false:
13078 \else:
13079 \if_int_compare:w
13080 \l_fp_input_a_decimal_int > \l_fp_input_b_decimal_int
13081 \group_end:
13082 \prg_return_true:
13083 \else:
13084 \group_end:
13085 \prg_return_false:
13086 \fi:
13087 \fi:
13088 \fi:
13089 \fi:
13090 \fi:
13091 }
13092 \cs_new_protected_nopar:cpn { fp_compare_absolute_a<b: }
13093 {
13094 \if_int_compare:w \l_fp_input_b_exponent_int > \l_fp_input_a_exponent_int
13095 \group_end:
13096 \prg_return_true:
13097 \else:
```

```
13098 \if_int_compare:w \l_fp_input_b_exponent_int < \l_fp_input_a_exponent_int
13099 \group_end:
13100 \prg_return_false:
13101 \else:
13102 \if_int_compare:w \l_fp_input_b_integer_int > \l_fp_input_a_integer_int
13103 \group_end:
13104 \prg_return_true:
13105 \else:
13106 \if_int_compare:w
13107 \l_fp_input_b_integer_int < \l_fp_input_a_integer_int
13108 \group_end:
13109 \prg_return_false:
13110 \else:
13111 \if_int_compare:w
13112 \l_fp_input_b_decimal_int > \l_fp_input_a_decimal_int
13113 \group_end:
13114 \prg_return_true:
13115 \else:
13116 \group_end:
13117 \prg_return_false:
13118 \fi:
13119 \fi:
13120 \fi:
13121 \fi:
13122 \quad \text{Ifi:}13123 }
```
This is just a case of reversing the two input values and then running the tests already defined.

```
13124 \cs_new_protected_nopar:cpn { fp_compare_<: }
13125 {
13126 \tl_set:Nx \l_fp_tmp_tl
13127 {
13128 \int_set:Nn \exp_not:N \l_fp_input_a_sign_int
13129 { \int_use:N \l_fp_input_b_sign_int }
13130 \int_set:Nn \exp_not:N \l_fp_input_a_integer_int
13131 { \int_use:N \l_fp_input_b_integer_int }
13132 \int_set:Nn \exp_not:N \l_fp_input_a_decimal_int
13133 { \int_use:N \l_fp_input_b_decimal_int }
13134 \int_set:Nn \exp_not:N \l_fp_input_a_exponent_int
13135 { \int_use:N \l_fp_input_b_exponent_int }
\verb|13136| \int_set:Mn \exp_not:N \l1_fp_input_b_sign_int13137 { \int_use:N \l_fp_input_a_sign_int }
13138 \int_set:Nn \exp_not:N \l_fp_input_b_integer_int
13139 { \int_use:N \l_fp_input_a_integer_int }
13140 \int_set:Nn \exp_not:N \l_fp_input_b_decimal_int
13141 { \int_use:N \l_fp_input_a_decimal_int }
13142 \int_set:Nn \exp_not:N \l_fp_input_b_exponent_int
13143 { \int_use:N \l_fp_input_a_exponent_int }
13144 }
```

```
13145 \l_fp_tmp_tl
13146 \use:c { fp_compare_>: }
13147 }
   (End definition for \fp_compare:nNn. This function is documented on page ??.)
```
\fp\_compare\_aux\_iii:w \fp\_compare\_aux\_iv:w \fp\_compare\_aux\_v:w \fp\_compare\_aux\_vi:w \fp\_compare\_aux\_vii:w

```
\fp_compare:n
 \fp_compare_aux_i:w
\fp_compare_aux_ii:w
                       As TEX cannot help out here, a daisy-chain of delimited functions are used. This is very
                       much a first-generation approach: revision will be needed if these functions are really
                       useful.
```

```
13148 \prg_new_protected_conditional:Npnn \fp_compare:n #1 { T , F , TF }
13149 {
13150 \group_begin:
13151 \tl_set:Nx \l_fp_tmp_tl
13152 \left\{ \begin{array}{ccc} 1 & 1 & 1 \end{array} \right\}13153 \group_end:
13154 \{ p\_compare\_aux_i: w #1 \ \exp_not: n \{ == \q_nil == \q\_stop \}13155 }
\lceil 13156 \rceil \lceil \frac{1}{13157} \rceil13157 }
13158 \cs_new_protected_nopar:Npn \fp_compare_aux_i:w #1 == #2 == #3 \q_stop
13159 {
13160 \quark_if_nil:nTF {#2}
13161 \{ \tp\_compare\_aux\_ii:w #1 != \q_nil != \q_stab \}13162 { \p{ \p{ \pm 1} = { \pm 2} \p{ \pm 2 \mp 1} \p{ \pm 2} \p{ \pm 1} \p{ \pm 2} \p{ \pm 2} \p{ \pm 2} \p{ \pm 2} \p{ \pm 2} \p{ \pm 2} \p{ \pm 2} \p{ \pm 2} \p{ \pm 2} \p{ \pm 2} \p{ \pm 2} \p{ \pm 2} \p{ \pm 2} \p{ \pm 2} \p{ \pm 2} \p{ \pm 2} \p{ \pm 2} \p{ \pm 2} \p{ \pm 2} \p{ \pm 2} \p{ \pm 213163 }
13164 \cs_new_protected_nopar:Npn \fp_compare_aux_ii:w #1 != #2 != #3 \q_stop
13165 {
13166 \quark_if_nil:nTF {#2}
13167 { \{ \pmod{aux\_iii:w #1 \} \leftarrow \qmod \} }13168 { \pmb{\in} {\pmb{\in} \texttt{#1} = \#2} \pmb{\in} {\pmb{\in}} {\pmb{\in}} {\pmb13169 }
13170 \cs_new_protected_nopar:Npn \fp_compare_aux_iii:w #1 <= #2 <= #3 \q_stop
13171 {
13172 \quark_if_nil:nTF {#2}
13173 \{ \tp\_compare\_aux\_iv:w #1 \ge \q \q_nil \ge \q \q\text{stop } \}13174 { \fp_compare:nNnTF {#1} > {#2} \prg_return_false: \prg_return_true: }
13175 }
13176 \cs_new_protected_nopar:Npn \fp_compare_aux_iv:w #1 >= #2 >= #3 \q_stop
13177 {
13178 \quark_if_nil:nTF {#2}
13179 \{ \fp\_compare\_aux_v:w #1 = \q_nil \qq\_stop \}13180 { \fp_compare:nNnTF {#1} < {#2} \prg_return_false: \prg_return_true: }
13181 }
13182 \cs_new_protected_nopar:Npn \fp_compare_aux_v:w #1 = #2 = #3 \q_stop
13183 {
13184 \quark_if_nil:nTF {#2}
13185 { \fp_compare_aux_vi:w #1 < \q_nil < \q_stop }
13186 { \fp_{compare: nNnTF {#1} = {#2} \prg_return_true: \prg_return_false: }
13187 }
13188 \cs_new_protected_nopar:Npn \fp_compare_aux_vi:w #1 < #2 < #3 \q_stop
```

```
13189 \{13190 \qquad \qquad \quark if nil:nTF {#2}
\texttt{13191} \qquad \{ \ \t\t\t\t\ifp\_compare\_aux\_vii: w #1 > \q_nil > \q_stab \}13192 \{ \farrow \f { \fp_compare:nNnTF {#1} < {#2} \prg_return_true: \prg_return_false: }
13193 }
13194 \cs_new_protected_nopar:Npn \fp_compare_aux_vii:w #1 > #2 > #3 \q_stop
13195 {
13196 \quark_if_nil:nTF {#2}
13197 { \prg_return_false: }
13198 \{ \fp\_compare: nNnTF \ #1} > \#2 \ \prg_return_true: \prg_return_false: \}13199 }
   (End definition for \fp_compare:n. This function is documented on page ??.)
```
## **201.15 Messages**

```
\fp_overflow_msg: A generic overflow message, used whenever there is a possible overflow.
                         13200 \msg_kernel_new:nnnn { fpu } { overflow }
                         13201 { Number~too~big. }
                         13202 {
                         13203 The~input~given~is~too~big~for~the~LaTeX~floating~point~unit. \\
                         13204 Further~errors~may~well~occur!
                         13205 }
                         13206 \cs_new_protected_nopar:Npn \fp_overflow_msg:
                         13207 { \msg_kernel_error:nn { fpu } { overflow } }
                            (End definition for \fp_overflow_msg:. This function is documented on page ??.)
\fp_exp_overflow_msg: A slightly more helpful message for exponent overflows.
                         13208 \msg_kernel_new:nnnn { fpu } { exponent-overflow }
                         13209 { Number~too~big~for~exponent~unit. }
                         13210 \uparrow13211 The~exponent~of~the~input~given~is~too~big~for~the~floating~point~
                         13212 unit:~the~maximum~input~value~for~an~exponent~is~230.
                         13213 }
                         13214 \cs_new_protected_nopar:Npn \fp_exp_overflow_msg:
                         13215 { \msg_kernel_error:nn { fpu } { exponent-overflow } }
                            (End definition for \fp_exp_overflow_msg:. This function is documented on page ??.)
    \fp_ln_error_msg: Logarithms are only valid for positive number
                         13216 \msg_kernel_new:nnnn { fpu } { logarithm-input-error }
                         13217 { Invalid~input~to~ln~function. }
                         13218 { Logarithms~can~only~be~calculated~for~positive~numbers. }
                         13219 \cs_new_protected_nopar:Npn \fp_ln_error_msg: {
                         13220 \msg_kernel_error:nn { fpu } { logarithm-input-error }
                         13221 }
                            (End definition for \fp_ln_error_msg:. This function is documented on page ??.)
```

```
\fp_trig_overflow_msg: A slightly more helpful message for trigonometric overflows.
                          13222 \msg_kernel_new:nnnn { fpu } { trigonometric-overflow }
                          13223 { Number~too~big~for~trigonometry~unit. }
                          13224 \overline{\mathsf{f}}13225 The~trigonometry~code~can~only~work~with~numbers~smaller~
                          13226 than~1000000000.
                          13227 }
                          13228 \cs_new_protected_nopar:Npn \fp_trig_overflow_msg:
                          13229 { \msg_kernel_error:nn { fpu } { trigonometric-overflow } }
```
(*End definition for* \fp\_trig\_overflow\_msg:*. This function is documented on page* **??***.*)

```
13230 (/initex | package)
```
# **202 l3luatex implementation**

13231 (\*initex | package)

Announce and ensure that the required packages are loaded.

```
13232 (*package)
13233 \ProvidesExplPackage
```

```
13234 {\ExplFileName}{\ExplFileDate}{\ExplFileVersion}{\ExplFileDescription}
```

```
13235 \package_check_loaded_expl:
```

```
13236 (/package)
```
\lua\_now:n \lua\_now:x \lua\_shipout\_x:n \lua\_shipout\_x:x When LuaT<sub>E</sub>X is in use, this is all a question of primitives with new names. On the other hand, for pdfTEX and X<sub>T</sub>TEX the argument should be removed from the input stream before issuing an error. This is expandable, using  $\mathcal{S}$  expandable error:n as for V-type expansion.

```
\lua_shipout:n
\lua_shipout:x
                13237 \luatex_if_engine:TF
                13238 {
                13239 \cs_new_eq:NN \lua_now:x \luatex_directlua:D
                13240 \cs_new_eq:NN \lua_shipout_x:n \luatex_latelua:D
                13241 }
                13242 {
                13243 \cs_new:Npn \lua_now:x #1
                13244 {
                13245 \msg_expandable_error:n
                13246 \{ LuaTeX~ engine~ not~ in~ use!~ Ignoring~\lua_new:x. \}13247 }
                13248 \cs_new_protected:Npn \lua_shipout_x:n #1
                13249 \sqrt{21}13250 \msg_expandable_error:n
                13251 \{ LuaTeX~ engine~ not~ in~ use!~ Ignoring~ \lua_shipout_x:n. }
                13252 }
                13253 }
                13254 \cs_new:Npn \lua_now:n #1
                13255 { \lua_now:x { \exp_not:n {#1} } }
                13256 \cs_generate_variant:Nn \lua_shipout_x:n { x }
                13257 \cs_new_protected:Npn \lua_shipout:n #1
                13258 { \lua_shipout_x:n { \exp_not:n {#1} } }
```
13259 \cs\_generate\_variant:Nn \lua\_shipout:n { x }

(*End definition for* \lua\_now:n *and* \lua\_now:x *. These functions are documented on page* **??***.*)

## **202.1 Category code tables**

To allocate category code tables, both the read-only and stack tables need to be followed. There is also a sequence stack for the dynamic tables themselves.

```
13260 \int_new:N \g_cctab_allocate_int
_{13261} \int_set:Nn \g_cctab_allocate_int { \texttt{-1} }
13262 \int_new:N \g_cctab_stack_int
13263 \seq_new:N \g_cctab_stack_seq
    (End definition for \g_cctab_allocate_int. This function is documented on page ??.)
```
\cctab\_new:N Creating a new category code table is done slightly differently from other registers. Lownumbered tables are more efficiently-stored than high-numbered ones. There is also a need to have a stack of flexible tables as well as the set of read-only ones. To satisfy both of these requirements, odd numbered tables are used for read-only tables, and even ones for the stack. Here, therefore, the odd numbers are allocated.

```
13264 \cs_new_protected_nopar:Npn \cctab_new:N #1
13265 {
13266 \cs_if_free:NTF #1
13267 {
13268 \int_gadd:Nn \g_cctab_allocate_int { 2 }
13269 \int_compare:nNnTF
13270 \{ \gtrsim \text{clabor} \} < \{ \cimeq \text{clabor} \}13271 \{13272 \tex_global:D \tex_mathchardef:D #1 \g_cctab_allocate_int
13273 \luatex_initcatcodetable:D #1
13274 }
13275 { \msg_kernel_fatal:nnx { alloc } { out-of-registers } { cctab } }
13276 }
13277 \sim13278 \msg_kernel_error:nnx { code } { variable-already-defined }
13279 { \token_to_str:N #1 }
13280 }
13281 }
13282 \luatex_if_engine:F
13283 { \cs_set_protected_nopar:Npn \cctab_new:N #1 { \lua_wrong_engine: } }
13284 (*package)
13285 \luatex_if_engine:T
13286 {
13287 \cs set protected nopar:Npn \cctab_new:N #1
13288 {
13289 \newcatcodetable #1
13290 \luatex_initcatcodetable:D #1
13291 }
13292 }
13293 (/package)
```
\g\_cctab\_allocate\_int \g\_cctab\_stack\_int \g\_cctab\_stack\_seq (*End definition for* \cctab\_new:N*. This function is documented on page [175.](#page-190-0)*)

```
\cctab_begin:N
   \cctab_end:
\l_cctab_tmp_tl
                 The aim here is to ensure that the saved tables are read-only. This is done by using a
                 stack of tables which are not read only, and actually having them as "in use" copies.
                  13294 \cs_new_protected_nopar:Npn \cctab_begin:N #1
                  13295 {
                  13296 \seq_gpush:Nx \g_cctab_stack_seq { \tex_the:D \luatex_catcodetable:D }
                  13297 \luatex_catcodetable:D #1
                  13298 \int_gadd:Nn \g_cctab_stack_int { 2 }
                  13299 \int_compare:nNnT { \g_cctab_stack_int } > { 268 435 453 }
                  13300 { \msg_kernel_error:nn { code } { cctab-stack-full } }
                  13301 \luatex_savecatcodetable:D \g_cctab_stack_int
                  13302 \luatex_catcodetable:D \g_cctab_stack_int
                  13303 }
                  13304 \cs_new_protected_nopar:Npn \cctab_end:
                  13305 {
                  13306 \int_gsub:Nn \g_cctab_stack_int { 2 }
                  13307 \seq_gpop:NN \g_cctab_stack_seq \l_cctab_tmp_tl
                  13308 \quark_if_no_value:NT \l_cctab_tmp_tl
                  13309 \{ \tlambda \text{ set}: \text{Nn } \lnot \text{ and } \text{ 0 } \}13310 \luatex_catcodetable:D \l_cctab_tmp_tl \scan_stop:
                  13311 }
                  13312 \luatex_if_engine:F
                  13313 {
                  13314 \cs_set_protected_nopar:Npn \cctab_begin:N #1 { \lua_wrong_engine: }
                  13315 \cs_set_protected_nopar:Npn \cctab_end: { \lua_wrong_engine: }
                  13316 }
                  13317 (*package)
                  13318 \luatex_if_engine:T
                  13319 \sim13320 \cs_set_protected_nopar:Npn \cctab_begin:N #1 { \BeginCatcodeRegime #1 }
                  13321 \cs_set_protected_nopar:Npn \cctab_end: { \EndCatcodeRegime }
                  13322 }
                  13323 (/package)
                  13324 \tl_new:N \l_cctab_tmp_tl
                      (End definition for \cctab_begin:N. This function is documented on page ??.)
\cctab_gset:Nn Category code tables are always global, so only one version is needed. The set up here
```
is simple, and means that at the point of use there is no need to worry about escaping category codes.

```
13325 \cs_new_protected:Npn \cctab_gset:Nn #1#2
13326 {
13327 \group_begin:
13328 #2
13329 \luatex_savecatcodetable:D #1
13330 \group_end:
13331 }
13332 \luatex_if_engine:F
13333 { \cs_set_protected_nopar:Npn \cctab_gset:Nn #1#2 { \lua_wrong_engine: } }
```
(*End definition for* \cctab\_gset:Nn*. This function is documented on page [175.](#page-190-1)*)

\c\_code\_cctab \c\_document\_cctab \c\_initex\_cctab \c\_other\_cctab \c\_string\_cctab

Creating category code tables is easy using the function above. The other and string ones are done by completely ignoring the existing codes as this makes life a lot less complex. The table for expl3 category codes is always needed, whereas when in package mode the rest can be copied from the existing  $\text{LATEX} 2_{\epsilon}$  package luatex.

```
13334 \luatex_if_engine:T
13335 \{13336 \cctab_new:N \c_code_cctab
13337 \cctab_gset:Nn \c_code_cctab { }
13338 }
13339 \langle*package\rangle13340 \luatex_if_engine:T
13341 \{13342 \cs_new_eq:NN \c_document_cctab \CatcodeTableLaTeX
13343 \cs_new_eq:NN \c_initex_cctab \CatcodeTableIniTeX
13344 \cs_new_eq:NN \c_other_cctab \CatcodeTableOther
13345 \cs_new_eq:NN \c_string_cctab \CatcodeTableString 13346 }
13346 }
13347 (/package)
13348 (*initex)
13349 \luatex_if_engine:T
13350 {
13351 \cctab_new:N \c_document_cctab
13352 \cctab_new:N \c_other_cctab
13353 \cctab\_new:N \c\_string\_cctab13354 \cctab_gset:Nn \c_document_cctab
13355 {
13356 \char_set_catcode_space:n { 9 }
13357 \char_set_catcode_space:n { 32 }
13358 \char_set_catcode_other:n { 58 }
13359 \char_set_catcode_math_subscript:n { 95 }
13360 \char_set_catcode_active:n { 126 }
13361 }
13362 \cctab_gset:Nn \c_other_cctab
13363 {
13364 \prg_stepwise_inline:nnnn { 0 } { 1 } { 127 }
\label{th:1} \mbox{\texttt{[13365]}} \begin{minipage}[c]{0.9\linewidth} \label{th:13365} \mbox{\texttt{[13365]}} \emph{[13365]} \emph{[13365]} \emph{[13365]} \emph{[13365]} \emph{[13365]} \emph{[13365]} \emph{[13365]} \emph{[13365]} \emph{[13365]} \emph{[13365]} \emph{[13365]} \emph{[13365]} \emph{[13365]} \emph{[13365]} \emph13366 }
13367 \cctab_gset:Nn \c_string_cctab
13368 {
13369 \prg_stepwise_inline:nnnn { 0 } { 1 } { 127 }
13370 { \char_set_catcode_other:n {#1} }
13371 \char_set_catcode_space:n { 32 }
13372 }
13373 }
13374 (/initex)
    (End definition for \c_code_cctab. This function is documented on page 176.)
13375 (/initex | package)
```
The italic numbers denote the pages where the corresponding entry is described, numbers underlined point to the definition, all others indicate the places where it is used.

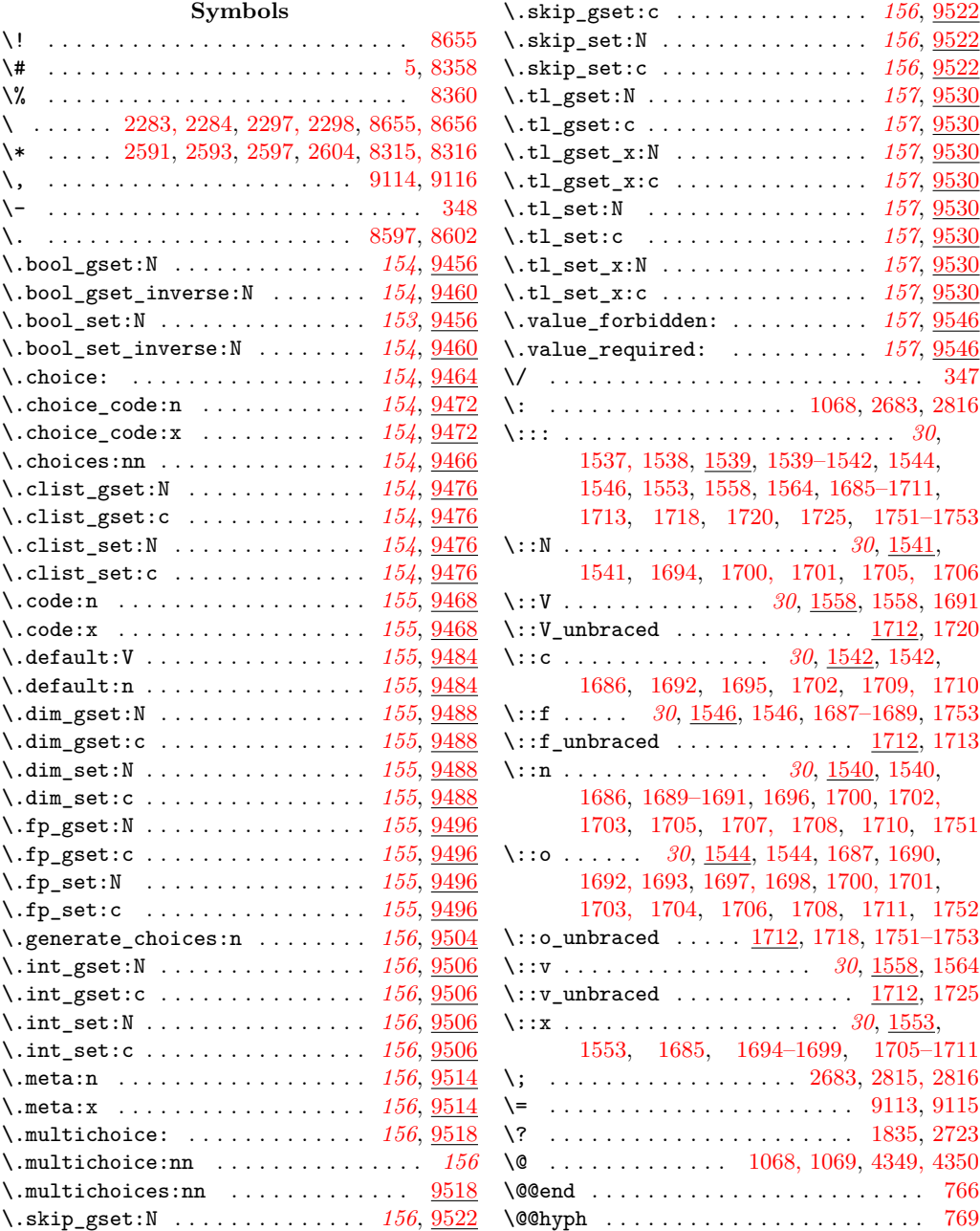

**Index** 561

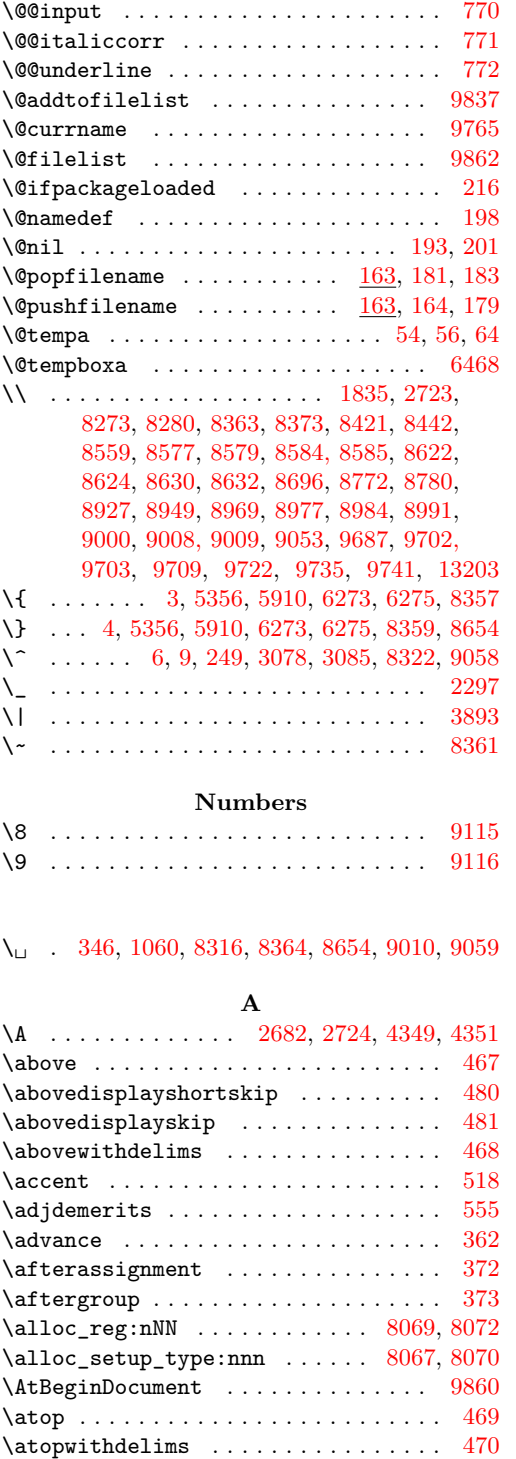

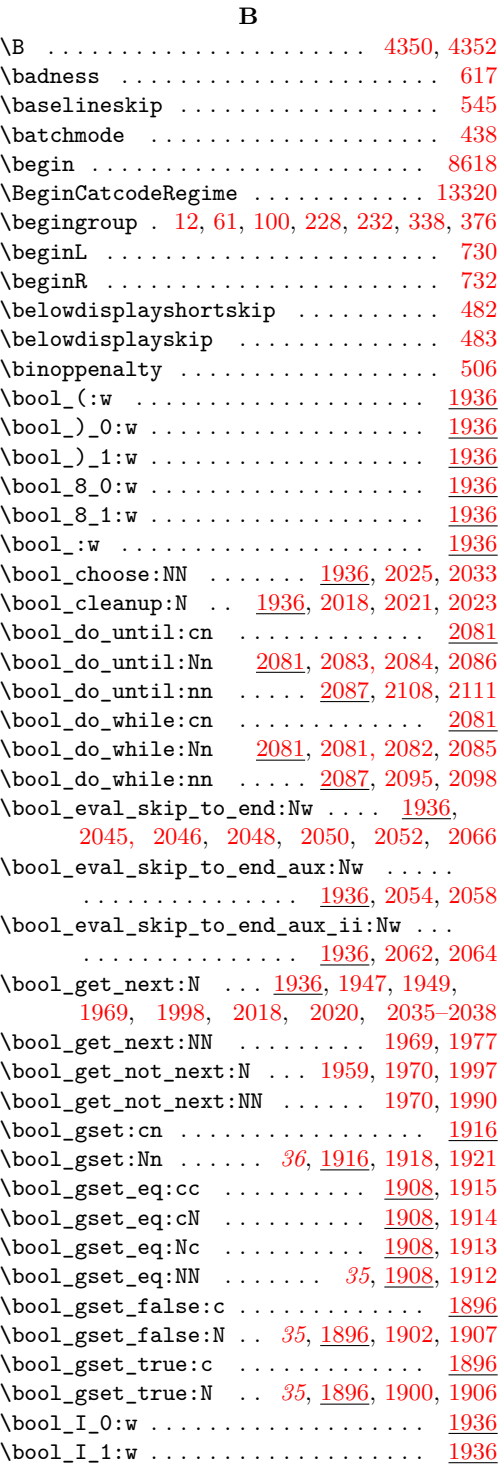

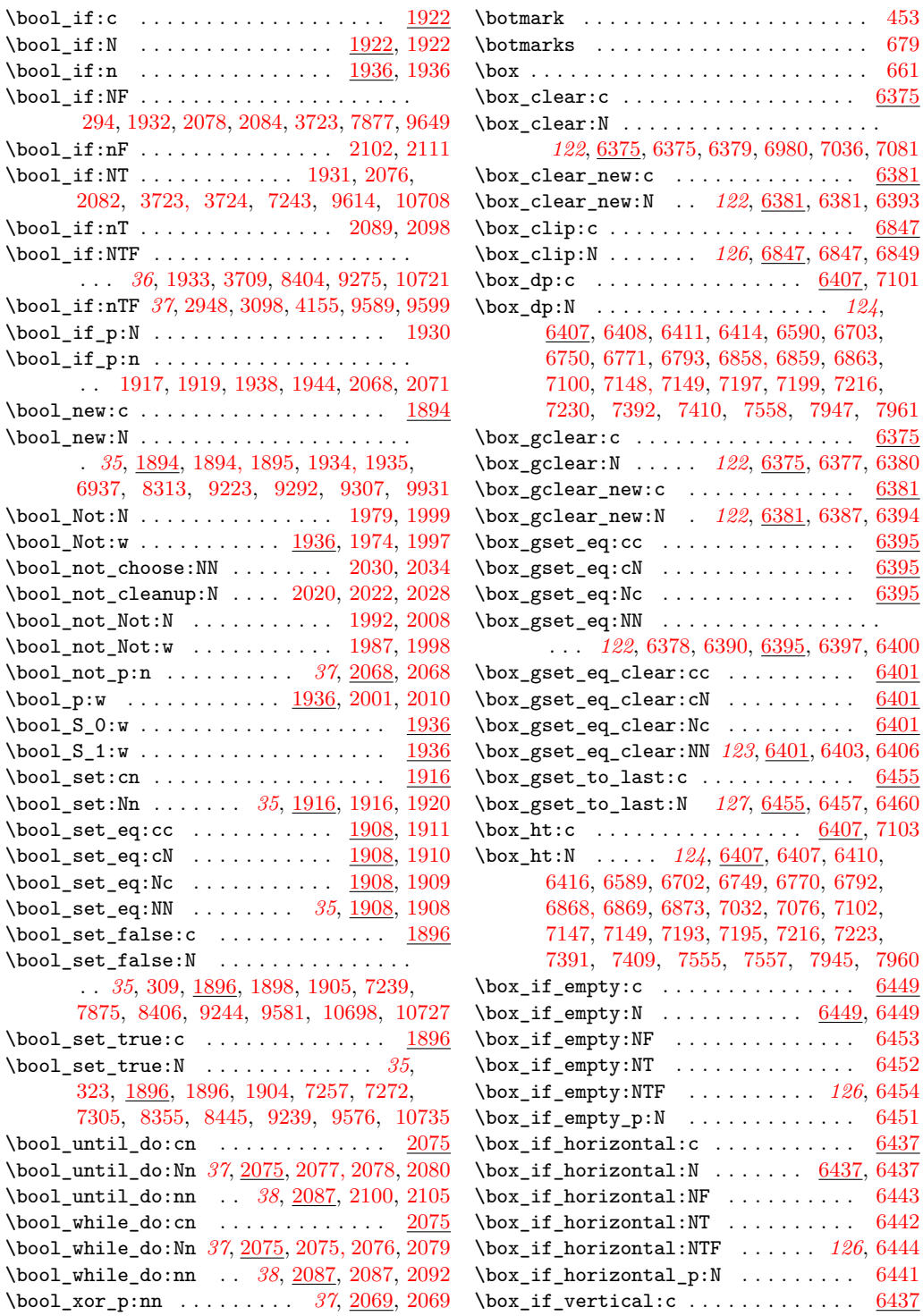

. . . . . . . . . [679](#page-0-0)  $\cdots \cdots$  . . . . . . [661](#page-0-0)  $\cdots \cdots$  . . . . . [6375](#page-0-0) \box\_clear:N . . . . . . . . . . . . . . . . . . . .

 $\cdots \cdots$  .  $\underline{6381}$  $\underline{6381}$  $\underline{6381}$ 

 $\cdots$  . . . . . . . [6375](#page-0-0)

 $\cdots \cdots$  . . . . [6395](#page-0-0)  $\cdots$  . . . . . . . [6395](#page-0-0)  $\bf{1.1.1.1.1.1.1.1.}$ 

 $\cdots$ . . . . . . [6401](#page-0-0)  $\cdots$ . . . . . . [6401](#page-0-0)

 $\cdots \cdots$  . . . . [6449](#page-0-0)  $\cdots$  . . [6449,](#page-0-0) [6449](#page-0-0)  $\dots$ . . . . . . [6453](#page-0-0)  $\cdots$ . . . . . . [6452](#page-0-0)  $\cdots$  . [126](#page-141-0), [6454](#page-0-0)  $\cdots$  . . . . . . [6451](#page-0-0)  $\cdots \cdots$  . [6437](#page-0-0)  $\ldots$  [6437,](#page-0-0) [6437](#page-0-0)  $\cdots$ . . . . . . [6443](#page-0-0)  $\cdots$ . . . . . . [6442](#page-0-0)  $\cdots$  . [126](#page-141-0), [6444](#page-0-0)  $\cdots$  . . . . . . [6441](#page-0-0)

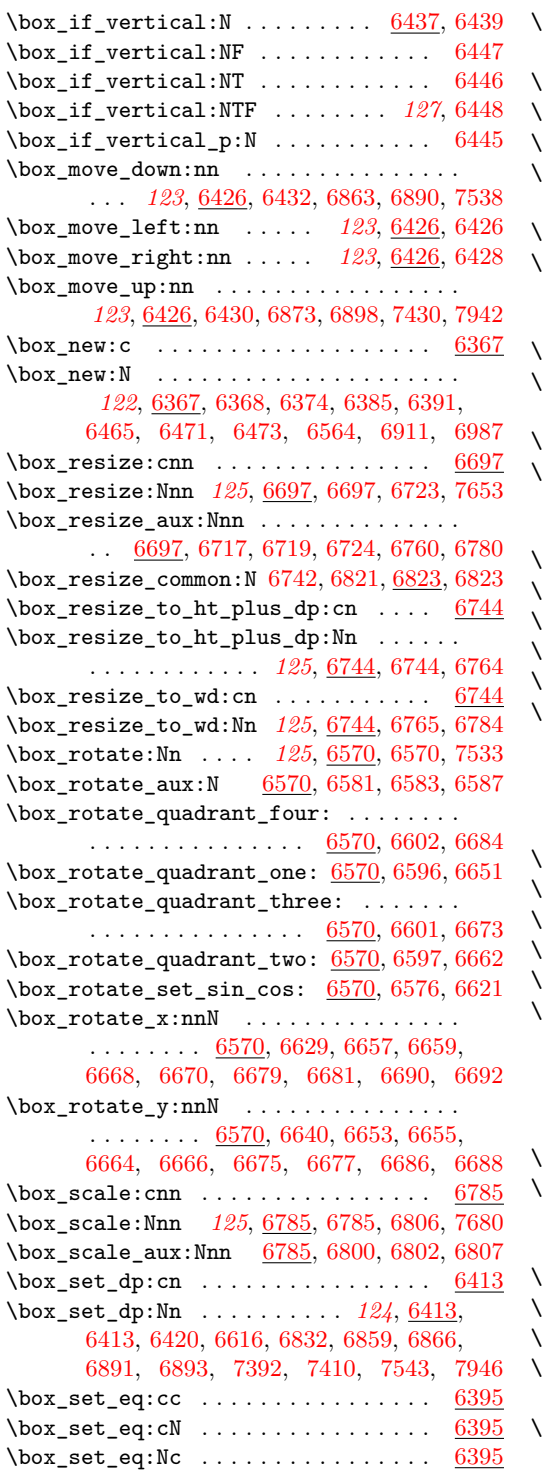

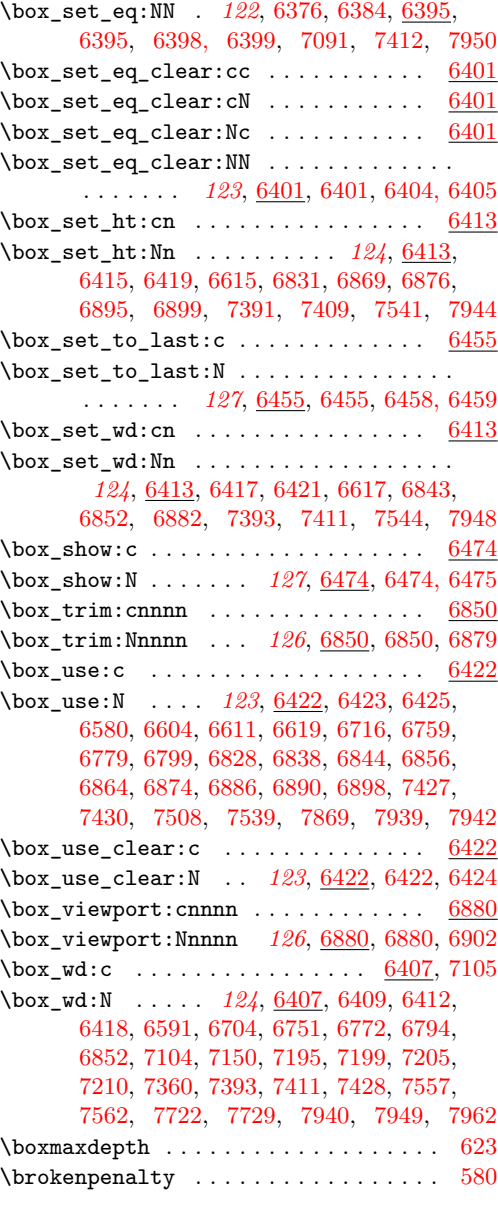

## **C**

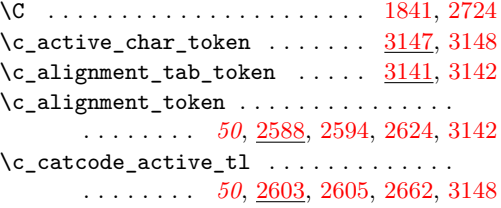

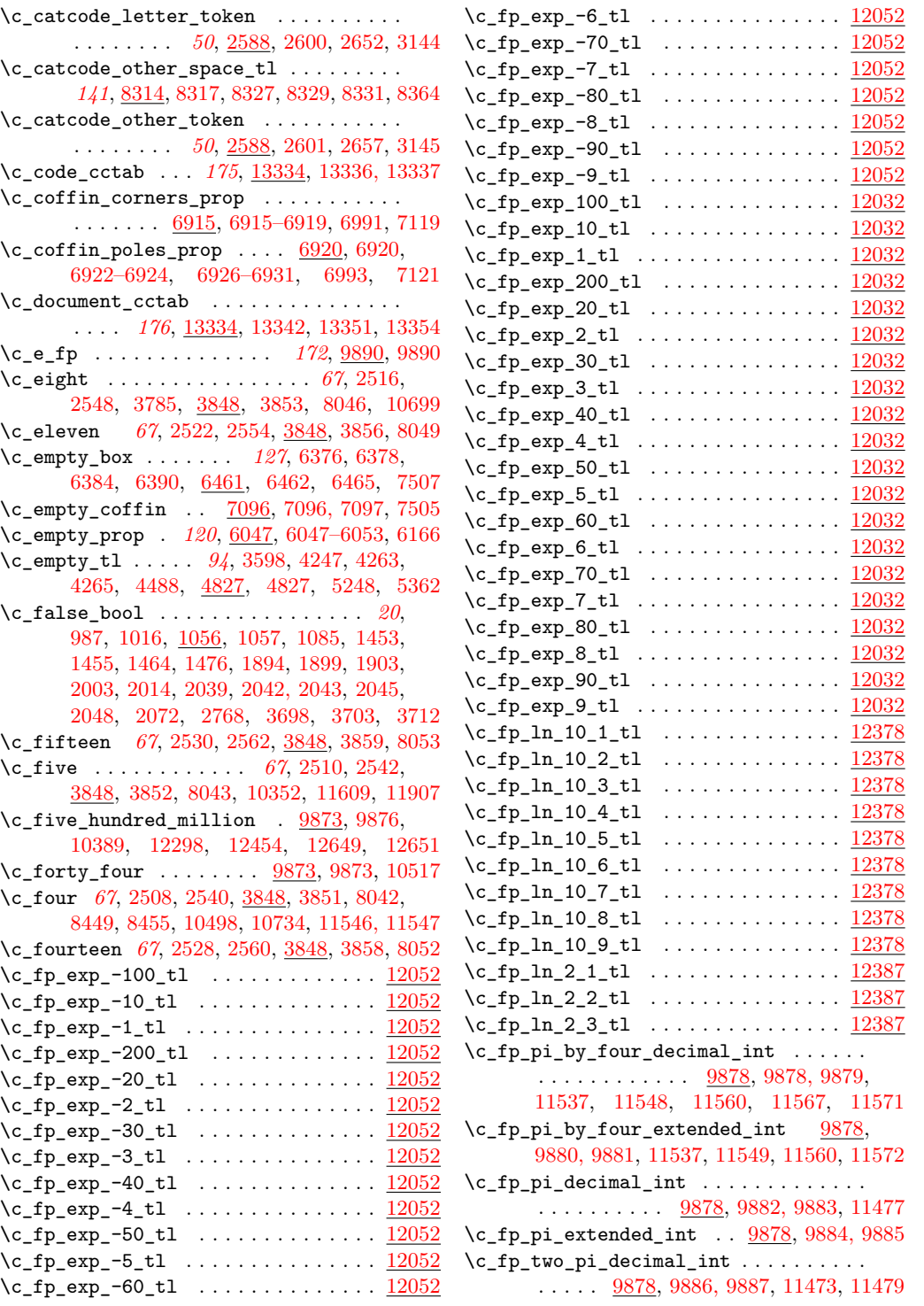

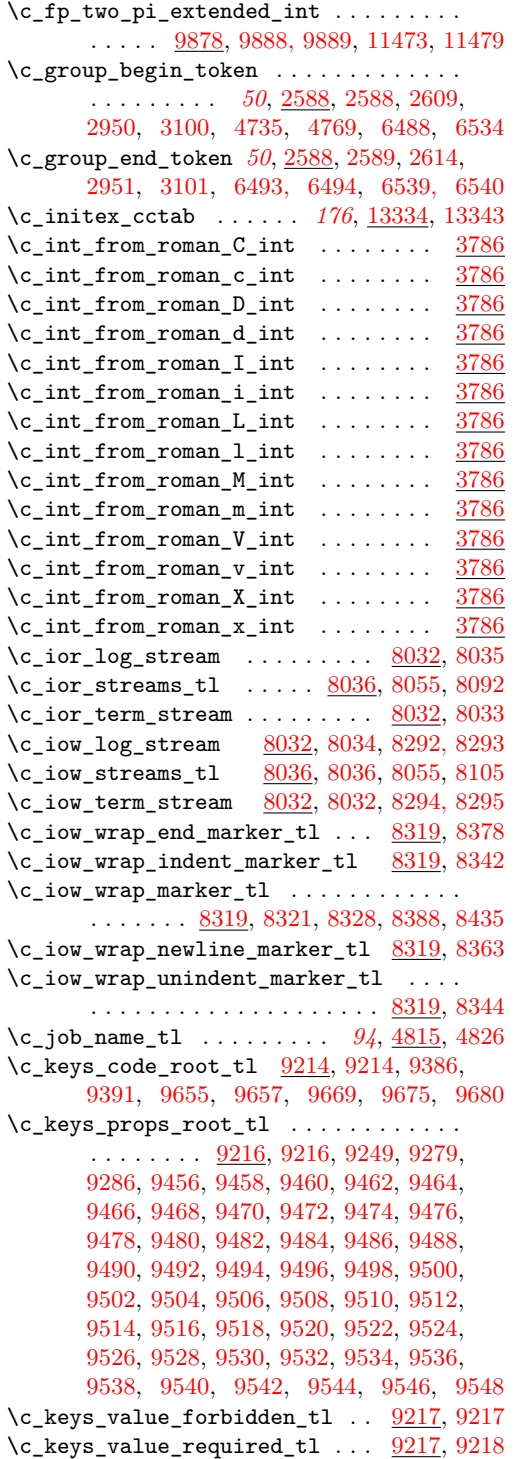

 $\c$ \_keys\_vars\_root\_tl  $9214, 9215, 9349,$  $9214, 9215, 9349,$  $9214, 9215, 9349,$  $9214, 9215, 9349,$  $9214, 9215, 9349,$ [9368,](#page-0-0) [9375,](#page-0-0) [9378,](#page-0-0) [9380,](#page-0-0) [9395–9397,](#page-0-0) [9400,](#page-0-0) [9443,](#page-0-0) [9616,](#page-0-0) [9618,](#page-0-0) [9621,](#page-0-0) [9629](#page-0-0)  $\verb+\c_letter_token + \ldots + \ldots + \frac{3141}{3144}$  $\verb+\c_letter_token + \ldots + \ldots + \frac{3141}{3144}$  $\verb+\c_letter_token + \ldots + \ldots + \frac{3141}{3144}$  $\c$ \_luatex\_is\_engine\_bool ....  $1521, 1521$  $1521, 1521$  $1521, 1521$  $\c$ \_math\_shift\_token . . . . . . . [3141,](#page-0-0) [3143](#page-0-0) \c\_math\_subscript\_token . . . . . . . . . . . . . . . . . . . . . . . *[50](#page-65-0)*, [2588,](#page-0-0) [2598,](#page-0-0) [2642](#page-0-0) \c\_math\_superscript\_token . . . . . . . . . . . . . . . . . . . . . . *[50](#page-65-0)*, [2588,](#page-0-0) [2596,](#page-0-0) [2637](#page-0-0) \c\_math\_toggle\_token . . . . . . . . . . . . . . . . . . . . . *[50](#page-65-0)*, [2588,](#page-0-0) [2592,](#page-0-0) [2619,](#page-0-0) [3143](#page-0-0) \c\_max\_dim . . . . . . . . . *[75](#page-90-0)*, [4096,](#page-0-0) [4098,](#page-0-0) [4099,](#page-0-0) [4103,](#page-0-0) [4178,](#page-0-0) [7607–7610,](#page-0-0) [7623](#page-0-0) \c\_max\_int . . . . . . . . . . . . *[67](#page-82-0)*, [3866,](#page-0-0) [3866](#page-0-0) \c\_max\_register\_int . . . . . . . . . . . . . . . . . . . . . *[67](#page-82-0)*, [1179,](#page-0-0) [1179,](#page-0-0) [3299,](#page-0-0) [13270](#page-0-0) \c\_max\_skip . . . . . . . . . . . . *[78](#page-93-0)*, [4177,](#page-0-0) [4178](#page-0-0) \c\_minus\_one *[67](#page-82-0)*, [1167,](#page-0-0) [1168,](#page-0-0) [1171, 1172,](#page-0-0) [1181,](#page-0-0) [3297,](#page-0-0) [3341,](#page-0-0) [3848,](#page-0-0) [4367, 4368,](#page-0-0) [4393, 4394,](#page-0-0) [4406, 4407,](#page-0-0) [8034, 8035,](#page-0-0) [8210,](#page-0-0) [8223,](#page-0-0) [8320,](#page-0-0) [8356,](#page-0-0) [9948,](#page-0-0) [10056,](#page-0-0) [10485,](#page-0-0) [10739, 10740,](#page-0-0) [10877,](#page-0-0) [10912,](#page-0-0) [11155,](#page-0-0) [11203,](#page-0-0) [11207,](#page-0-0) [11372,](#page-0-0) [11496,](#page-0-0) [11500,](#page-0-0) [11765,](#page-0-0) [11780,](#page-0-0) [11868,](#page-0-0) [11872,](#page-0-0) [11945,](#page-0-0) [11953,](#page-0-0) [12361,](#page-0-0) [12365,](#page-0-0) [12489](#page-0-0) \c\_msg\_coding\_error\_text\_tl . . . . . . .  $\ldots \ldots$  . [7989,](#page-0-0) [8000,](#page-0-0) <u>8556</u>, [8556,](#page-0-0) [8967,](#page-0-0) [8976,](#page-0-0) [8998,](#page-0-0) [9006,](#page-0-0) [9015,](#page-0-0) [9022,](#page-0-0) [9029,](#page-0-0) [9036,](#page-0-0) [9693,](#page-0-0) [9700,](#page-0-0) [9721,](#page-0-0) [9728](#page-0-0) \c\_msg\_continue\_text\_tl [8556,](#page-0-0) [8561,](#page-0-0) [8624](#page-0-0) \c\_msg\_critical\_text\_tl [8556,](#page-0-0) [8563,](#page-0-0) [8743](#page-0-0) \c\_msg\_fatal\_text\_tl [8556,](#page-0-0) [8565,](#page-0-0) [8732,](#page-0-0) [8874](#page-0-0) \c\_msg\_help\_text\_tl .... [8556,](#page-0-0) [8567,](#page-0-0) [8632](#page-0-0) \c\_msg\_hide\_tl ... [8597,](#page-0-0) 8599-8601, [8669](#page-0-0)  $\c$ \_msg\_hide\_tl<dots> .......... [8597](#page-0-0) \c\_msg\_kernel\_bug\_more\_text\_tl . . . . . . . . . . . . . . . . . . . [9040,](#page-0-0) [9047,](#page-0-0) [9051](#page-0-0)  $\verb|\c_msg_kernel_bug_text_t1  \underline{9040}, 9042, 9049$  $\verb|\c_msg_kernel_bug_text_t1  \underline{9040}, 9042, 9049$  $\verb|\c_msg_kernel_bug_text_t1  \underline{9040}, 9042, 9049$  $\verb|\c_msg_kernel_bug_text_t1  \underline{9040}, 9042, 9049$  $\verb|\c_msg_more_test_prefix_t| \ 8525, 8526,$  $\verb|\c_msg_more_test_prefix_t| \ 8525, 8526,$  $\verb|\c_msg_more_test_prefix_t| \ 8525, 8526,$  $\verb|\c_msg_more_test_prefix_t| \ 8525, 8526,$ [8542,](#page-0-0) [8551,](#page-0-0) [8748,](#page-0-0) [8756,](#page-0-0) [8887,](#page-0-0) [8897](#page-0-0)  $\verb|\c msg.no_info_test_t1| ~ . ~ \underline{8556}, 8569, 8622$  $\verb|\c msg.no_info_test_t1| ~ . ~ \underline{8556}, 8569, 8622$  $\verb|\c msg.no_info_test_t1| ~ . ~ \underline{8556}, 8569, 8622$  $\verb|\c msg.no_info_test_t1| ~ . ~ \underline{8556}, 8569, 8622$  $\c$ \_msg\_on\_line\_text\_tl  $\ldots$  . [8574,](#page-0-0) [8593](#page-0-0)  $\c_{msg\_on\_line\_tl$  . . . . . . . . . . . . [8556](#page-0-0) \c\_msg\_return\_text\_tl *[145](#page-160-0)*, [8556,](#page-0-0) [8572,](#page-0-0) [8575,](#page-0-0) [8971,](#page-0-0) [8979,](#page-0-0) [8986,](#page-0-0) [8993,](#page-0-0) [9055](#page-0-0) \c\_msg\_text\_prefix\_tl . . . . . . . . . . . . [8525,](#page-0-0) [8525,](#page-0-0) [8529,](#page-0-0) [8540,](#page-0-0) [8549,](#page-0-0) [8729,](#page-0-0) [8740,](#page-0-0) [8753,](#page-0-0) [8762,](#page-0-0) [8773,](#page-0-0) [8781,](#page-0-0) [8787,](#page-0-0) [8817,](#page-0-0) [8870,](#page-0-0) [8892,](#page-0-0) [8905,](#page-0-0) [8928,](#page-0-0) [8950](#page-0-0)

\c\_msg\_trouble\_text\_tl . *[145](#page-160-0)*, [8556,](#page-0-0) [8582](#page-0-0) \c\_nine . . . . . . . . *[67](#page-82-0)*, [2518,](#page-0-0) [2550,](#page-0-0) [3848,](#page-0-0) [3854,](#page-0-0) [8047,](#page-0-0) [10061,](#page-0-0) [11409,](#page-0-0) [11641,](#page-0-0) [11727,](#page-0-0) [11973,](#page-0-0) [11982,](#page-0-0) [12201,](#page-0-0) [12493](#page-0-0) \c\_one . . . . . . . . . *[67](#page-82-0)*, [2502,](#page-0-0) [2534,](#page-0-0) [3339,](#page-0-0) [3848,](#page-0-0) [3848,](#page-0-0) [8039,](#page-0-0) [9950,](#page-0-0) [9961,](#page-0-0) [10020,](#page-0-0) [10032,](#page-0-0) [10080,](#page-0-0) [10086,](#page-0-0) [10128,](#page-0-0) [10153,](#page-0-0) [10350,](#page-0-0) [10709,](#page-0-0) [10713,](#page-0-0) [10715,](#page-0-0) [10722,](#page-0-0) [10862,](#page-0-0) [10891,](#page-0-0) [11151,](#page-0-0) [11188,](#page-0-0) [11193,](#page-0-0) [11214,](#page-0-0) [11337,](#page-0-0) [11405,](#page-0-0) [11448,](#page-0-0) [11462,](#page-0-0) [11513,](#page-0-0) [11528,](#page-0-0) [11563,](#page-0-0) [11575,](#page-0-0) [11636,](#page-0-0) [11722,](#page-0-0) [11770,](#page-0-0) [11777,](#page-0-0) [11792,](#page-0-0) [11818,](#page-0-0) [11840,](#page-0-0) [11845,](#page-0-0) [11853,](#page-0-0) [11859,](#page-0-0) [11947,](#page-0-0) [11951,](#page-0-0) [12153,](#page-0-0) [12163,](#page-0-0) [12264,](#page-0-0) [12289,](#page-0-0) [12300,](#page-0-0) [12304,](#page-0-0) [12326,](#page-0-0) [12346,](#page-0-0) [12352,](#page-0-0) [12456,](#page-0-0) [12460,](#page-0-0) [12491,](#page-0-0) [12508,](#page-0-0) [12560,](#page-0-0) [12583,](#page-0-0) [12589, 12590,](#page-0-0) [12634,](#page-0-0) [12652,](#page-0-0) [12690,](#page-0-0) [12711,](#page-0-0) [12717,](#page-0-0) [12871,](#page-0-0) [12873](#page-0-0) \c\_one\_fp . *[172](#page-187-0)*, [6579,](#page-0-0) [6713,](#page-0-0) [6715,](#page-0-0) [6758,](#page-0-0) [6778,](#page-0-0) [6796,](#page-0-0) [6798,](#page-0-0) [9891,](#page-0-0) [9891,](#page-0-0) [12770](#page-0-0) \c\_one\_hundred . . . . . . . . . . . . . . . . . . . *[67](#page-82-0)*, [3863,](#page-0-0) [3863,](#page-0-0) [10083, 10084,](#page-0-0) [12162](#page-0-0) \c\_one\_hundred\_million . . . . . . . . . . .  $\ldots \ldots \ldots$  [9873,](#page-0-0) [9875,](#page-0-0) [11072,](#page-0-0) [12004](#page-0-0)  $\c$ -one\_million ...... [9873,](#page-0-0) [9874,](#page-0-0) [11335](#page-0-0)  $\c$  one thousand . . . . . . . . . . . . . [67](#page-82-0), [3863,](#page-0-0) [3864,](#page-0-0) [10982,](#page-0-0) [11238,](#page-0-0) [11282,](#page-0-0) [11333](#page-0-0) \c\_one\_thousand\_million . . . . . . . . . . . . . . . . . . . . . [9873,](#page-0-0) [9877,](#page-0-0) [10023,](#page-0-0) [10045,](#page-0-0) [10062,](#page-0-0) [10072,](#page-0-0) [10108,](#page-0-0) [10119,](#page-0-0) [10133,](#page-0-0) [10144,](#page-0-0) [10185,](#page-0-0) [10227,](#page-0-0) [10501,](#page-0-0) [10520,](#page-0-0) [10639,](#page-0-0) [10675,](#page-0-0) [10701,](#page-0-0) [10752,](#page-0-0) [10777,](#page-0-0) [10843,](#page-0-0) [10860,](#page-0-0) [10863,](#page-0-0) [10878,](#page-0-0) [10887,](#page-0-0) [10964,](#page-0-0) [11003,](#page-0-0) [11011,](#page-0-0) [11020,](#page-0-0) [11107,](#page-0-0) [11120,](#page-0-0) [11156,](#page-0-0) [11186,](#page-0-0) [11189,](#page-0-0) [11191,](#page-0-0) [11194,](#page-0-0) [11204,](#page-0-0) [11208,](#page-0-0) [11215,](#page-0-0) [11216,](#page-0-0) [11336,](#page-0-0) [11338,](#page-0-0) [11350,](#page-0-0) [11362,](#page-0-0) [11377,](#page-0-0) [11410,](#page-0-0) [11421,](#page-0-0) [11439,](#page-0-0) [11497,](#page-0-0) [11501,](#page-0-0) [11517,](#page-0-0) [11521,](#page-0-0) [11605,](#page-0-0) [11660,](#page-0-0) [11702,](#page-0-0) [11746,](#page-0-0) [11797,](#page-0-0) [11803,](#page-0-0) [11851,](#page-0-0) [11855,](#page-0-0) [11857,](#page-0-0) [11861,](#page-0-0) [11869,](#page-0-0) [11873,](#page-0-0) [11903,](#page-0-0) [12027,](#page-0-0) [12097,](#page-0-0) [12272,](#page-0-0) [12282,](#page-0-0) [12301,](#page-0-0) [12319,](#page-0-0) [12344,](#page-0-0) [12348,](#page-0-0) [12350,](#page-0-0) [12354,](#page-0-0) [12362,](#page-0-0) [12366,](#page-0-0) [12436,](#page-0-0) [12457,](#page-0-0) [12479,](#page-0-0) [12531,](#page-0-0) [12598,](#page-0-0) [12601,](#page-0-0) [12670,](#page-0-0) [12709,](#page-0-0) [12713,](#page-0-0) [12715,](#page-0-0) [12719,](#page-0-0) [12863](#page-0-0) \c\_other\_cctab . . . . . . . . . . . . . . . . . . . . . . *[176](#page-191-0)*, [13334,](#page-0-0) [13344,](#page-0-0) [13352,](#page-0-0) [13362](#page-0-0)  $\c$ \_other\_char\_token . . . . . . . [3141,](#page-0-0) [3145](#page-0-0)  $\verb|\cparameter_token | \dots \dots \dots \dots \dots$ . . . . . . . . *[50](#page-65-0)*, [2588,](#page-0-0) [2595,](#page-0-0) [2628,](#page-0-0) [2631](#page-0-0)  $\c$ -pdftex\_is\_engine\_bool ....  $1521, 1522$  $1521, 1522$  $1521, 1522$ \c\_pi\_fp . . . . . *[172](#page-187-0)*, [6625,](#page-0-0) [7521,](#page-0-0) [9892,](#page-0-0) [9892](#page-0-0) \c\_seven . . . . . . . . . . . . . . . . . . . . . . . *[67](#page-82-0)*, [1167,](#page-0-0) [1177,](#page-0-0) [2514,](#page-0-0) [2546,](#page-0-0) [3848,](#page-0-0) [8045](#page-0-0) \c\_six . . . . . . . . . . . . . *[67](#page-82-0)*, [1167,](#page-0-0) [1176,](#page-0-0) [2512,](#page-0-0) [2544,](#page-0-0) [3848,](#page-0-0) [8044,](#page-0-0) [11473,](#page-0-0) [11479](#page-0-0) \c\_sixteen . . . . . . . . . *[67](#page-82-0)*, [1167,](#page-0-0) [1174,](#page-0-0) [1183,](#page-0-0) [3783,](#page-0-0) [3848,](#page-0-0) [8032, 8033,](#page-0-0) [8067,](#page-0-0) [8070,](#page-0-0) [8091,](#page-0-0) [8093,](#page-0-0) [8104,](#page-0-0) [8106,](#page-0-0) [8139,](#page-0-0) [8158,](#page-0-0) [8176,](#page-0-0) [8195,](#page-0-0) [8212,](#page-0-0) [8225,](#page-0-0) [8487](#page-0-0) \c\_space\_tl . . . . . *[94](#page-109-0)*, [4828,](#page-0-0) [4828,](#page-0-0) [4890,](#page-0-0) [5355,](#page-0-0) [5909,](#page-0-0) [6272,](#page-0-0) [6274,](#page-0-0) [7981, 7982,](#page-0-0) [8251, 8252,](#page-0-0) [8379,](#page-0-0) [8451,](#page-0-0) [8594,](#page-0-0) [9841](#page-0-0) \c\_space\_token . . . . . . *[50](#page-65-0)*, [2588,](#page-0-0) [2599,](#page-0-0) [2647,](#page-0-0) [2952,](#page-0-0) [2971,](#page-0-0) [3102,](#page-0-0) [4736,](#page-0-0) [4770](#page-0-0) \c\_string\_cctab . . . . . . . . . . . . . . . . . . . . . *[176](#page-191-0)*, [13334,](#page-0-0) [13345,](#page-0-0) [13353,](#page-0-0) [13367](#page-0-0) \c\_ten . . . . . . . . . . . . . . . . . . . . . . *[67](#page-82-0)*, [2520,](#page-0-0) [2552,](#page-0-0) [3623,](#page-0-0) [3848,](#page-0-0) [3855,](#page-0-0) [8048,](#page-0-0) [10073,](#page-0-0) [10120,](#page-0-0) [10145,](#page-0-0) [10297,](#page-0-0) [10361,](#page-0-0) [10417,](#page-0-0) [10519,](#page-0-0) [10524,](#page-0-0) [10636,](#page-0-0) [10672,](#page-0-0) [10711,](#page-0-0) [10714,](#page-0-0) [10724,](#page-0-0) [11119,](#page-0-0) [11173,](#page-0-0) [11349,](#page-0-0) [11398,](#page-0-0) [11440,](#page-0-0) [11452,](#page-0-0) [11530,](#page-0-0) [11932,](#page-0-0) [12553,](#page-0-0) [12786,](#page-0-0) [12820,](#page-0-0) [12825](#page-0-0) \c\_ten\_thousand . . . . . . . . *[67](#page-82-0)*, [3863,](#page-0-0) [3865](#page-0-0) \c\_thirteen *[67](#page-82-0)*, [2526,](#page-0-0) [2558,](#page-0-0) [3848,](#page-0-0) [3857,](#page-0-0) [8051](#page-0-0) \c\_thirty\_two . . . . . . . . . . *[67](#page-82-0)*, [3860,](#page-0-0) [3860](#page-0-0) \c\_three . . . . . . . . . . . *[67](#page-82-0)*, [2506,](#page-0-0) [2538,](#page-0-0) [3848,](#page-0-0) [3850,](#page-0-0) [8041,](#page-0-0) [11471,](#page-0-0) [11789,](#page-0-0) [12122](#page-0-0) \c\_tl\_act\_lowercase\_tl . [4955,](#page-0-0) [4960,](#page-0-0) [4968](#page-0-0)  $\c$ \_tl\_act\_uppercase\_tl .  $4955, 4955, 4966$  $4955, 4955, 4966$  $4955, 4955, 4966$ \c\_tl\_rescan\_marker\_tl ........... . . . . . . . [4348,](#page-0-0) [4356,](#page-0-0) [4366,](#page-0-0) [4378,](#page-0-0) [4405](#page-0-0) \c\_token\_A\_int . . . . . . . . . . . . [2813,](#page-0-0) [2848](#page-0-0) \c\_true\_bool . . . . . . . . . . . . . *[20](#page-35-0)*, [987,](#page-0-0) [1016,](#page-0-0) [1056,](#page-0-0) [1056,](#page-0-0) [1089,](#page-0-0) [1308,](#page-0-0) [1454,](#page-0-0) [1465,](#page-0-0) [1475,](#page-0-0) [1897,](#page-0-0) [1901,](#page-0-0) [1924,](#page-0-0) [2002,](#page-0-0) [2005,](#page-0-0) [2011, 2012,](#page-0-0) [2040, 2041,](#page-0-0) [2044,](#page-0-0) [2046,](#page-0-0) [2050,](#page-0-0) [2073,](#page-0-0) [3698,](#page-0-0) [3703,](#page-0-0) [3716](#page-0-0) \c\_twelve . . . . . . *[67](#page-82-0)*, [1167,](#page-0-0) [1178,](#page-0-0) [2284,](#page-0-0) [2298,](#page-0-0) [2524,](#page-0-0) [2556,](#page-0-0) [2725,](#page-0-0) [3848,](#page-0-0) [8050](#page-0-0) \c\_two . . . . . . . . . *[67](#page-82-0)*, [2504,](#page-0-0) [2536,](#page-0-0) [3781,](#page-0-0) [3848,](#page-0-0) [3849,](#page-0-0) [8040,](#page-0-0) [10488,](#page-0-0) [11476,](#page-0-0) [11764,](#page-0-0) [11768,](#page-0-0) [11787,](#page-0-0) [11821,](#page-0-0) [11944,](#page-0-0) [11950,](#page-0-0) [12603–12605,](#page-0-0) [12618,](#page-0-0) [12694](#page-0-0) \c\_two\_hundred\_fifty\_five *[67](#page-82-0)*, [3861,](#page-0-0) [3861](#page-0-0) \c\_two\_hundred\_fifty\_six . *[67](#page-82-0)*, [3861,](#page-0-0) [3862](#page-0-0) \c\_undefined:D ........... [1294,](#page-0-0) [1302](#page-0-0)

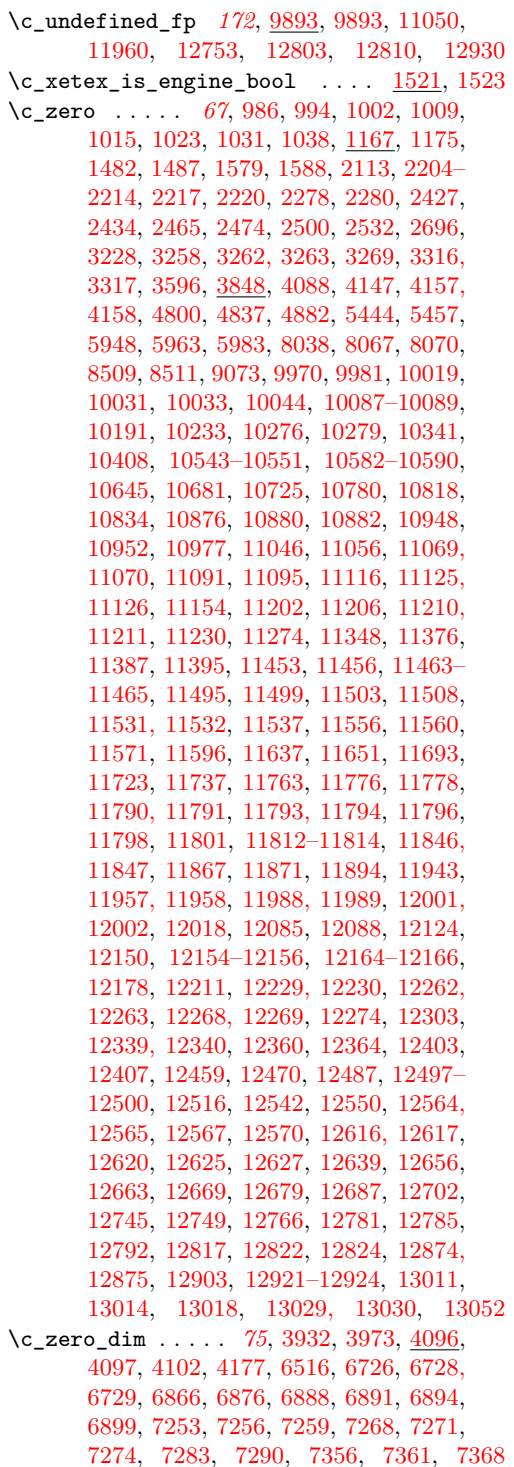

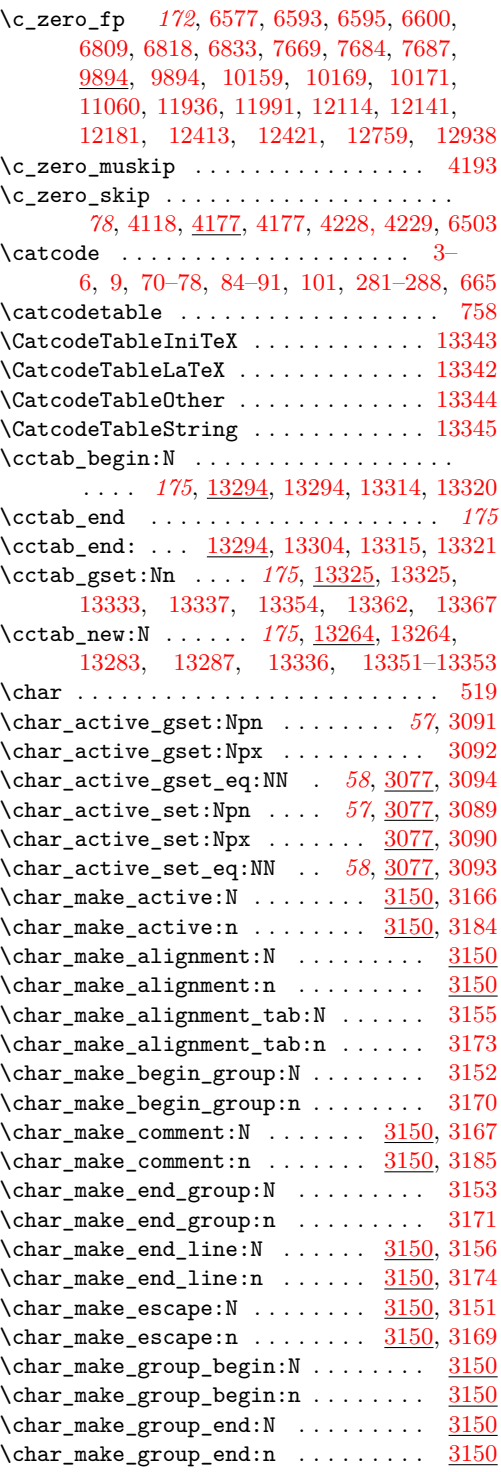

\char\_make\_math\_shift:n ....... [3172](#page-0-0)

\char\_set\_catcode:nn . . . . . . *[48](#page-63-0)*, [298–](#page-0-0) [306,](#page-0-0) [2493,](#page-0-0) [2493,](#page-0-0) [2500,](#page-0-0) [2502,](#page-0-0) [2504,](#page-0-0) [2506,](#page-0-0) [2508,](#page-0-0) [2510,](#page-0-0) [2512,](#page-0-0) [2514,](#page-0-0) [2516,](#page-0-0) [2518,](#page-0-0) [2520,](#page-0-0) [2522,](#page-0-0) [2524,](#page-0-0) [2526,](#page-0-0) [2528,](#page-0-0) [2530,](#page-0-0) [2532,](#page-0-0) [2534,](#page-0-0) [2536,](#page-0-0) [2538,](#page-0-0) [2540,](#page-0-0) [2542,](#page-0-0) [2544,](#page-0-0) [2546,](#page-0-0) [2548,](#page-0-0) [2550,](#page-0-0) [2552,](#page-0-0)

\char\_set\_catcode\_active:N . . . . . . . .

\char\_set\_catcode\_active:n . *[47](#page-62-0)*, [2531,](#page-0-0)

\char\_set\_catcode\_alignment:N . . . . .

\char\_set\_catcode\_alignment:n . . . . .

\char\_set\_catcode\_comment:N . . . . . . .

\char\_set\_catcode\_comment:n . . . . . . .

\char\_set\_catcode\_end\_line:N . . . . . .

\char\_set\_catcode\_end\_line:n . . . . . .

\char\_set\_catcode\_escape:N . . . . . . . .

\char\_set\_catcode\_escape:n . . . . . . . .

\char\_set\_catcode\_group\_begin:N . . . .

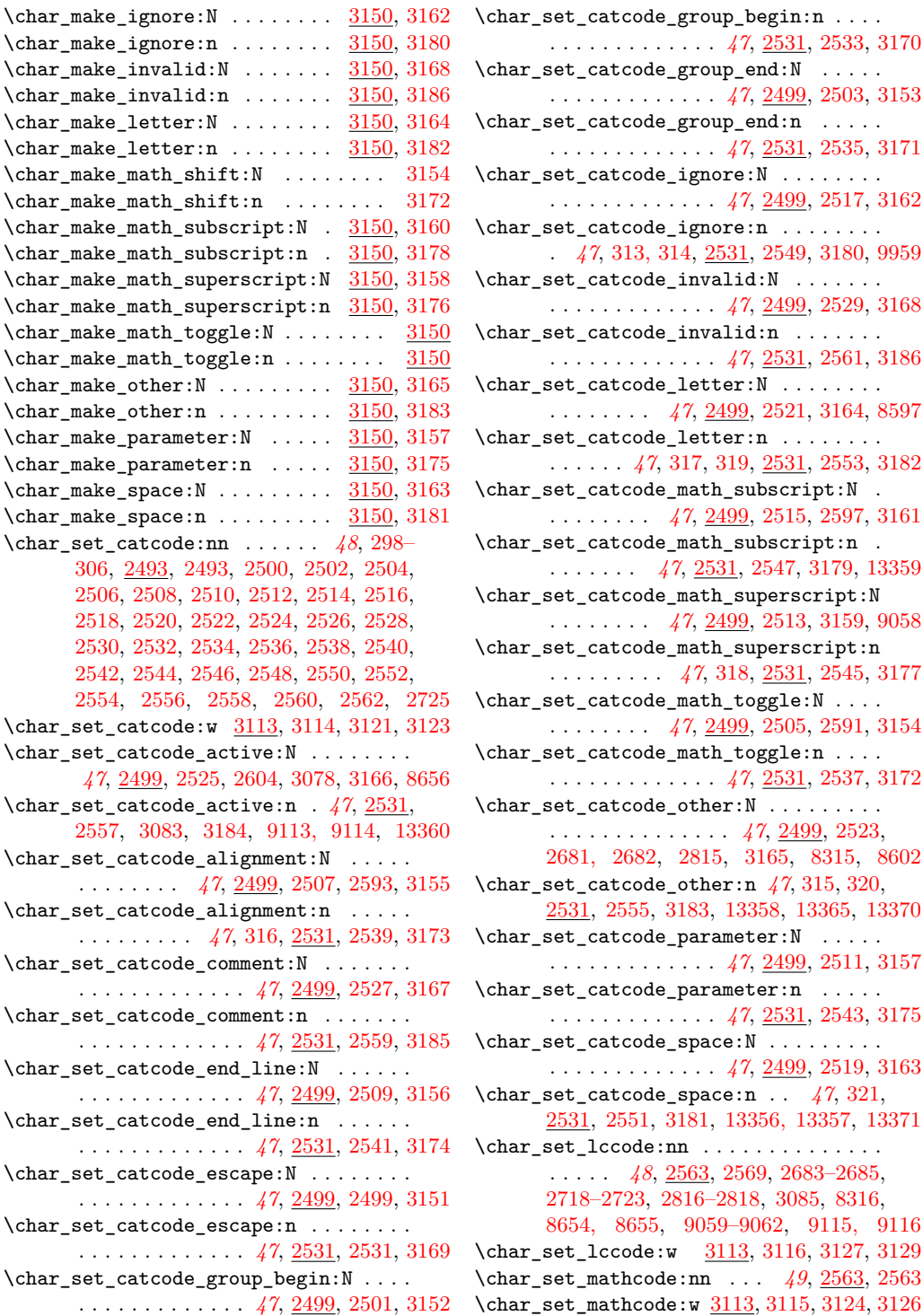

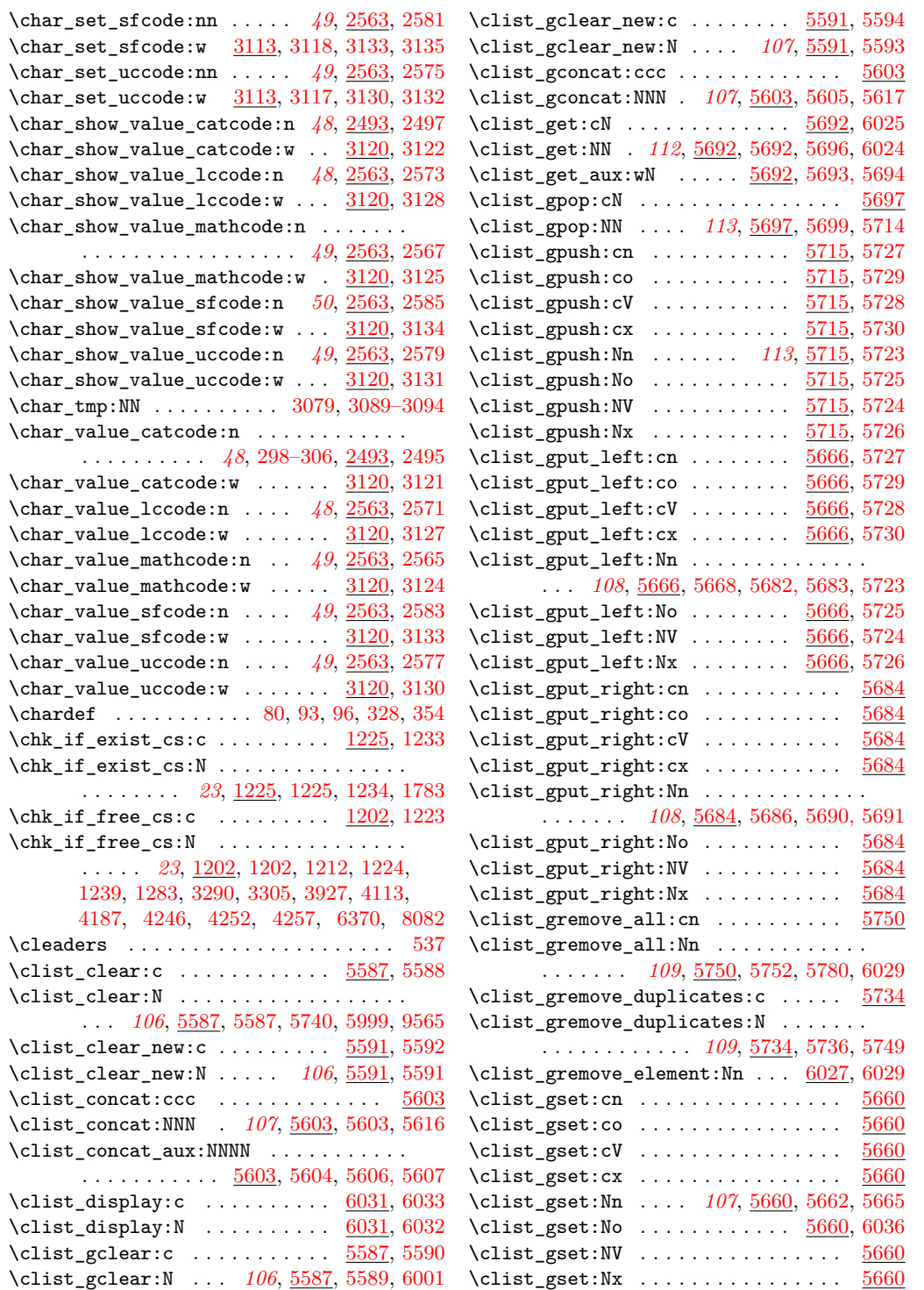

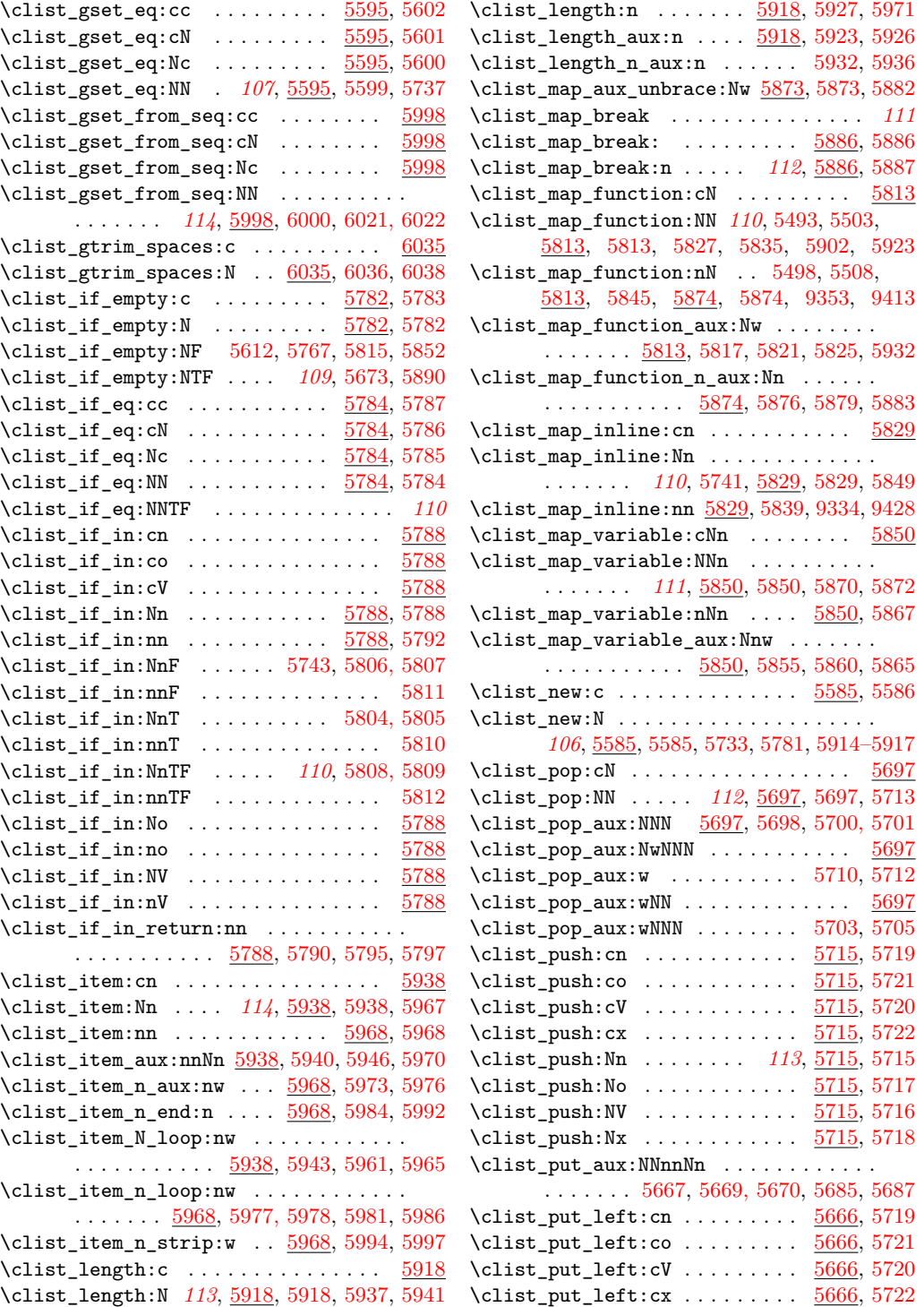

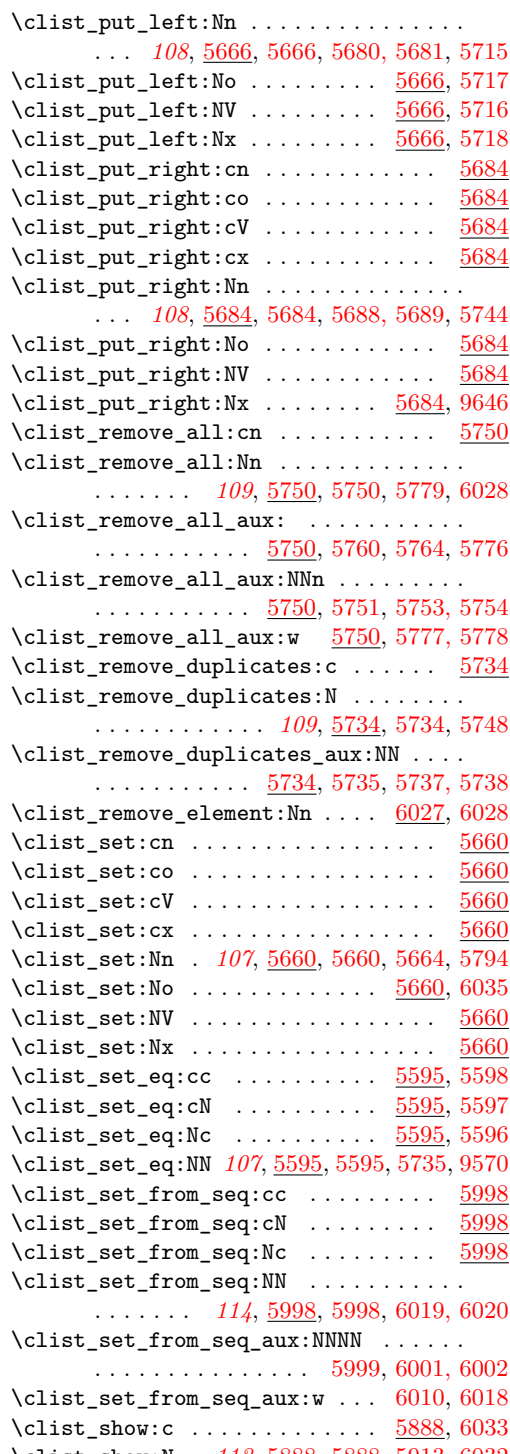

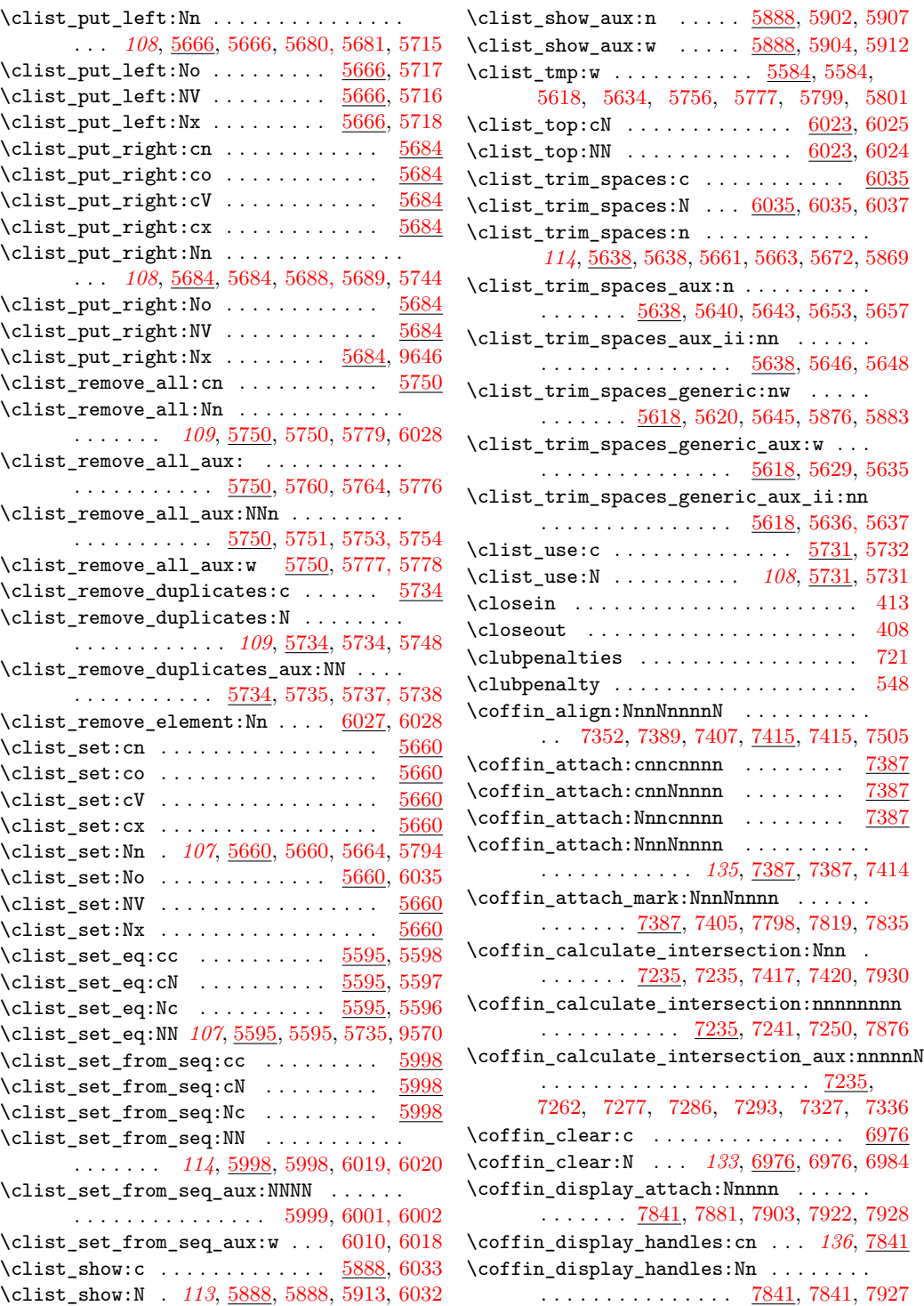

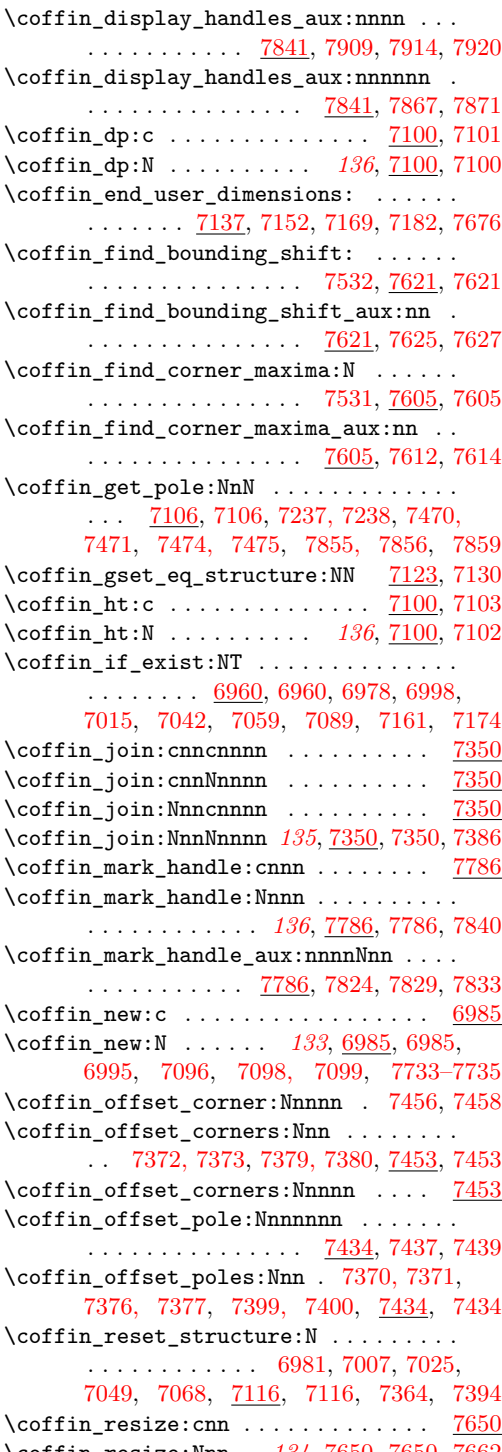

\coffin\_resize:Nnn . *[134](#page-149-0)*, [7650,](#page-0-0) [7650,](#page-0-0) [7662](#page-0-0) \coffin\_show\_structure:c . . . . . . . . [7952](#page-0-0)\coffin\_resize\_common:Nnn . . . . . . . . .  $\ldots \ldots \ldots$  . [7660,](#page-0-0) <u>7663</u>, [7663,](#page-0-0) [7690](#page-0-0)  $\coffin\_rotate:cn$  .............  $7517$ \coffin\_rotate:Nn . *[134](#page-149-0)*, [7517,](#page-0-0) [7517,](#page-0-0) [7551](#page-0-0) \coffin\_rotate\_bounding:nnn . . . . . . . . . . . . . . . . . . . . . . . [7530,](#page-0-0) <u>[7564](#page-0-0)</u>, 7564 \coffin\_rotate\_corner:Nnnn . . . . . . . . . . . . . . . . . . . . . . . . [7525,](#page-0-0) <u>7564</u>, [7570](#page-0-0)  $\verb+\coffin_rotate_pole:\verb+\Nnnnnn ... \dots$ . . . . . . . . . . . . . . . . [7527,](#page-0-0) <u>[7576,](#page-0-0)</u> [7576](#page-0-0) \coffin\_rotate\_vector:nnNN . . . . . . . . . . [7566,](#page-0-0) [7572,](#page-0-0) [7578, 7579,](#page-0-0) [7588,](#page-0-0) [7588](#page-0-0) \coffin\_saved\_Depth: [6956,](#page-0-0) [6956,](#page-0-0) [7140,](#page-0-0) [7155](#page-0-0) \coffin\_saved\_Height: ............  $\ldots \ldots \ldots$  . . . . . . . [6956,](#page-0-0) [6957,](#page-0-0) [7139,](#page-0-0) [7154](#page-0-0) \coffin\_saved\_TotalHeight: . . . . . . . .  $\ldots$ . . . . . . . . . . [6956,](#page-0-0) [6958,](#page-0-0) [7141,](#page-0-0) [7156](#page-0-0) \coffin\_saved\_Width: [6956,](#page-0-0) [6959,](#page-0-0) [7142,](#page-0-0) [7157](#page-0-0)  $\coffin\_scale:$ cnn . . . . . . . . . . . . [7678](#page-0-0) \coffin\_scale:Nnn . *[135](#page-150-0)*, [7678,](#page-0-0) [7678,](#page-0-0) [7693](#page-0-0) \coffin\_scale\_corner:Nnnn [7666,](#page-0-0) [7703,](#page-0-0) [7703](#page-0-0) \coffin\_scale\_pole:Nnnnnn [7668,](#page-0-0) [7703,](#page-0-0) [7709](#page-0-0) \coffin\_scale\_vector:nnNN . . . . . . . . .  $\ldots \ldots \ldots$  [7694,](#page-0-0) 7694, [7705,](#page-0-0) [7711](#page-0-0) \coffin\_set\_bounding:N . [7528,](#page-0-0) [7552,](#page-0-0) [7552](#page-0-0)  $\coffin\_set\_eq:cc$  .............  $7087$  $\coffin\_set\_eq: cN$  ............... [7087](#page-0-0)  $\coffin\_set\_eq:Nc$  ............ [7087](#page-0-0) \coffin\_set\_eq:NN . . . . . . . *[133](#page-148-0)*, [7087,](#page-0-0) [7087,](#page-0-0) [7095,](#page-0-0) [7384,](#page-0-0) [7403,](#page-0-0) [7432,](#page-0-0) [7862](#page-0-0) \coffin\_set\_eq\_structure:NN . . . . . . . . . . . . . . . . . . . . . . [7092,](#page-0-0) [7123,](#page-0-0) [7123](#page-0-0)  $\verb+\coffin_set_horizontal_pole: can . . . . 7159$  $\verb+\coffin_set_horizontal_pole: can . . . . 7159$ \coffin\_set\_horizontal\_pole:Nnn . . . . . . . . . . . . . . . . *[134](#page-149-0)*, [7159,](#page-0-0) [7159,](#page-0-0) [7187](#page-0-0) \coffin\_set\_pole:Nnn ...  $7159, 7185, 7189$  $7159, 7185, 7189$  $7159, 7185, 7189$  $7159, 7185, 7189$  $7159, 7185, 7189$ \coffin\_set\_pole:Nnx . . . . . . . . . . . . [7029,](#page-0-0) [7072,](#page-0-0) [7159,](#page-0-0) [7164,](#page-0-0) [7177,](#page-0-0) [7446,](#page-0-0) [7483,](#page-0-0) [7487,](#page-0-0) [7495,](#page-0-0) [7499,](#page-0-0) [7581,](#page-0-0) [7712](#page-0-0) \coffin\_set\_user\_dimensions:N . . . . . . . [7137,](#page-0-0) [7137,](#page-0-0) [7163,](#page-0-0) [7176,](#page-0-0) [7652,](#page-0-0) [7681](#page-0-0)  $\verb+\coffin_set_vertical_pole: cnn ... 7159$  $\verb+\coffin_set_vertical_pole: cnn ... 7159$ \coffin\_set\_vertical\_pole:Nnn . . . . . . . . . . . . . . . . . *[134](#page-149-0)*, [7159,](#page-0-0) [7172,](#page-0-0) [7188](#page-0-0) \coffin\_shift\_corner:Nnnn [7547,](#page-0-0) [7629,](#page-0-0) [7629](#page-0-0) \coffin\_shift\_pole:Nnnnnn [7549,](#page-0-0) [7629,](#page-0-0) [7637](#page-0-0)  $\c{offin\_show\_aux:n$  . . . . . . . . . . . . . [7952](#page-0-0)  $\coffin\_show\_aux:nn$  . . . . . . . [7969,](#page-0-0) [7979](#page-0-0) \coffin\_show\_aux:w . . . . . [7952,](#page-0-0) [7972,](#page-0-0) [7984](#page-0-0)

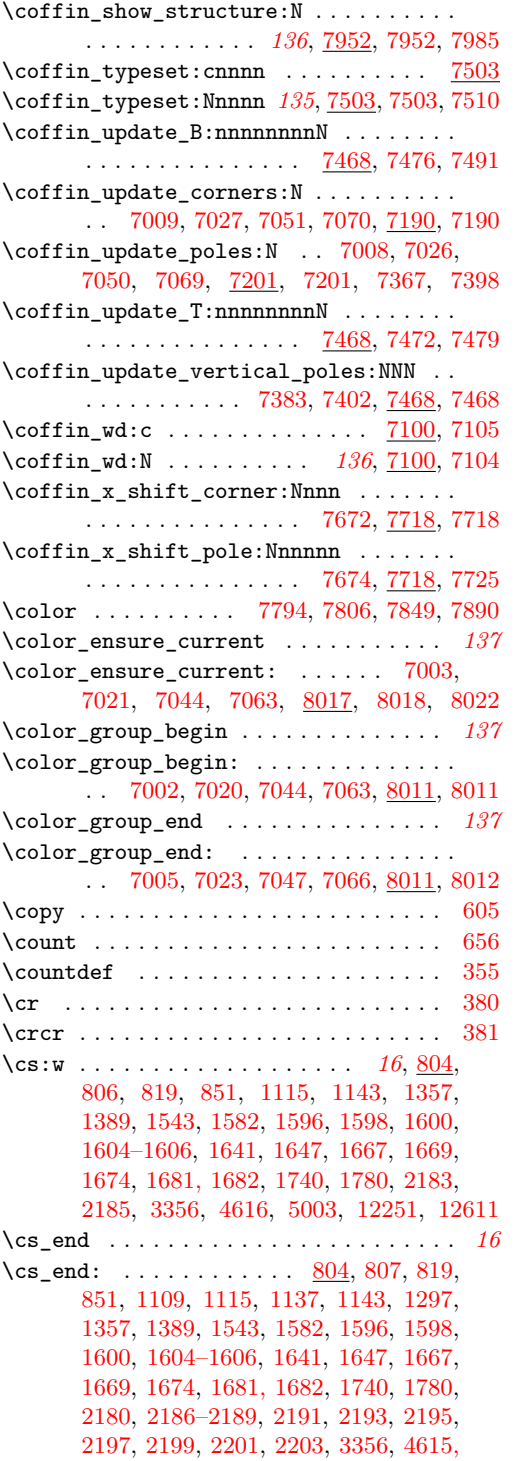

[4616,](#page-0-0) [5003,](#page-0-0) [11618,](#page-0-0) [11706,](#page-0-0) [11916,](#page-0-0) [12101,](#page-0-0) [12111,](#page-0-0) [12251,](#page-0-0) [12440,](#page-0-0) [12611](#page-0-0) \cs\_generate\_from\_arg\_count:cNnn . . . . . [1013,](#page-0-0) [1021,](#page-0-0) [1029,](#page-0-0) [1037,](#page-0-0) [1345,](#page-0-0) [1388](#page-0-0) \cs\_generate\_from\_arg\_count:NNnn . . . . . . . . . . . *[14](#page-29-0)*, [1322,](#page-0-0) [1322,](#page-0-0) [1346,](#page-0-0) [1356](#page-0-0) \cs\_generate\_from\_arg\_count\_aux:nwn . . . . . . . . . . . [1322,](#page-0-0) [1325–1334,](#page-0-0) [1343](#page-0-0) \cs\_generate\_from\_arg\_count\_error\_msg:Nn . . . . . . . . . . . . . . . <u>1322</u>, [1336,](#page-0-0) [1347](#page-0-0) \cs\_generate\_internal\_variant:n . . . . . . . . . . . . . . . . . *[31](#page-46-0)*, [1822,](#page-0-0) [1861,](#page-0-0) [1861](#page-0-0) \cs\_generate\_internal\_variant\_aux:N . . . . . . . . . . . <u>1861</u>, [1866,](#page-0-0) [1869,](#page-0-0) [1875](#page-0-0) \cs\_generate\_variant:Nn . . . . . . . . . . . *[25](#page-40-0)*, [1781,](#page-0-0) [1781,](#page-0-0) [1877–1884,](#page-0-0) [1895,](#page-0-0) [1904–1907,](#page-0-0) [1920, 1921,](#page-0-0) [1930–1933,](#page-0-0) [2079, 2080,](#page-0-0) [2085, 2086,](#page-0-0) [2151,](#page-0-0) [2174,](#page-0-0) [2440, 2441,](#page-0-0) [2458–2461,](#page-0-0) [2480–2483,](#page-0-0) [3294,](#page-0-0) [3315,](#page-0-0) [3318, 3319,](#page-0-0) [3321, 3322,](#page-0-0) [3324, 3325,](#page-0-0) [3334–3337,](#page-0-0) [3346–3349,](#page-0-0) [3353, 3354,](#page-0-0) [3728,](#page-0-0) [3931,](#page-0-0) [3934, 3935,](#page-0-0) [3939, 3940,](#page-0-0) [3942, 3943,](#page-0-0) [3945, 3946,](#page-0-0) [3955–3958,](#page-0-0) [3962, 3963,](#page-0-0) [3967, 3968,](#page-0-0) [4093,](#page-0-0) [4095,](#page-0-0) [4117,](#page-0-0) [4120, 4121,](#page-0-0) [4125,](#page-0-0) [4126,](#page-0-0) [4128, 4129,](#page-0-0) [4131, 4132,](#page-0-0) [4136,](#page-0-0) [4137,](#page-0-0) [4141, 4142,](#page-0-0) [4166,](#page-0-0) [4173, 4174,](#page-0-0) [4176,](#page-0-0) [4191,](#page-0-0) [4195, 4196,](#page-0-0) [4200, 4201,](#page-0-0) [4203, 4204,](#page-0-0) [4206, 4207,](#page-0-0) [4211, 4212,](#page-0-0) [4216, 4217,](#page-0-0) [4221,](#page-0-0) [4223,](#page-0-0) [4249,](#page-0-0) [4260,](#page-0-0) [4261,](#page-0-0) [4266, 4267,](#page-0-0) [4272, 4273,](#page-0-0) [4294–](#page-0-0) [4299,](#page-0-0) [4316–4323,](#page-0-0) [4340–4347,](#page-0-0) [4381–](#page-0-0) [4384,](#page-0-0) [4400, 4401,](#page-0-0) [4424–4427,](#page-0-0) [4468,](#page-0-0) [4469,](#page-0-0) [4474, 4475,](#page-0-0) [4478–4485,](#page-0-0) [4494–](#page-0-0) [4497,](#page-0-0) [4506–4509,](#page-0-0) [4529–4532,](#page-0-0) [4551–](#page-0-0) [4553,](#page-0-0) [4560–4562,](#page-0-0) [4575,](#page-0-0) [4596,](#page-0-0) [4607,](#page-0-0) [4611,](#page-0-0) [4632, 4633,](#page-0-0) [4685, 4686,](#page-0-0) [4694,](#page-0-0) [4695,](#page-0-0) [4723–4726,](#page-0-0) [4813,](#page-0-0) [4935,](#page-0-0) [4938,](#page-0-0) [4996, 4997,](#page-0-0) [5036,](#page-0-0) [5075, 5076,](#page-0-0) [5081–](#page-0-0) [5084,](#page-0-0) [5089–5092,](#page-0-0) [5108, 5109,](#page-0-0) [5134,](#page-0-0) [5135,](#page-0-0) [5157–5162,](#page-0-0) [5171,](#page-0-0) [5187, 5188,](#page-0-0) [5212,](#page-0-0) [5239, 5240,](#page-0-0) [5265,](#page-0-0) [5294,](#page-0-0) [5305,](#page-0-0) [5306,](#page-0-0) [5359,](#page-0-0) [5382–5387,](#page-0-0) [5416–5427,](#page-0-0) [5437,](#page-0-0) [5461,](#page-0-0) [5463,](#page-0-0) [5488, 5489,](#page-0-0) [5511–](#page-0-0) [5516,](#page-0-0) [5616, 5617,](#page-0-0) [5664, 5665,](#page-0-0) [5680–](#page-0-0) [5683,](#page-0-0) [5688–5691,](#page-0-0) [5696,](#page-0-0) [5713, 5714,](#page-0-0) [5748, 5749,](#page-0-0) [5779, 5780,](#page-0-0) [5804–5812,](#page-0-0) [5827,](#page-0-0) [5849,](#page-0-0) [5872,](#page-0-0) [5913,](#page-0-0) [5937,](#page-0-0) [5967,](#page-0-0) [6019–6022,](#page-0-0) [6037, 6038,](#page-0-0) [6056,](#page-0-0) [6092–](#page-0-0) [6095,](#page-0-0) [6104, 6105,](#page-0-0) [6123–6126,](#page-0-0) [6141,](#page-0-0)

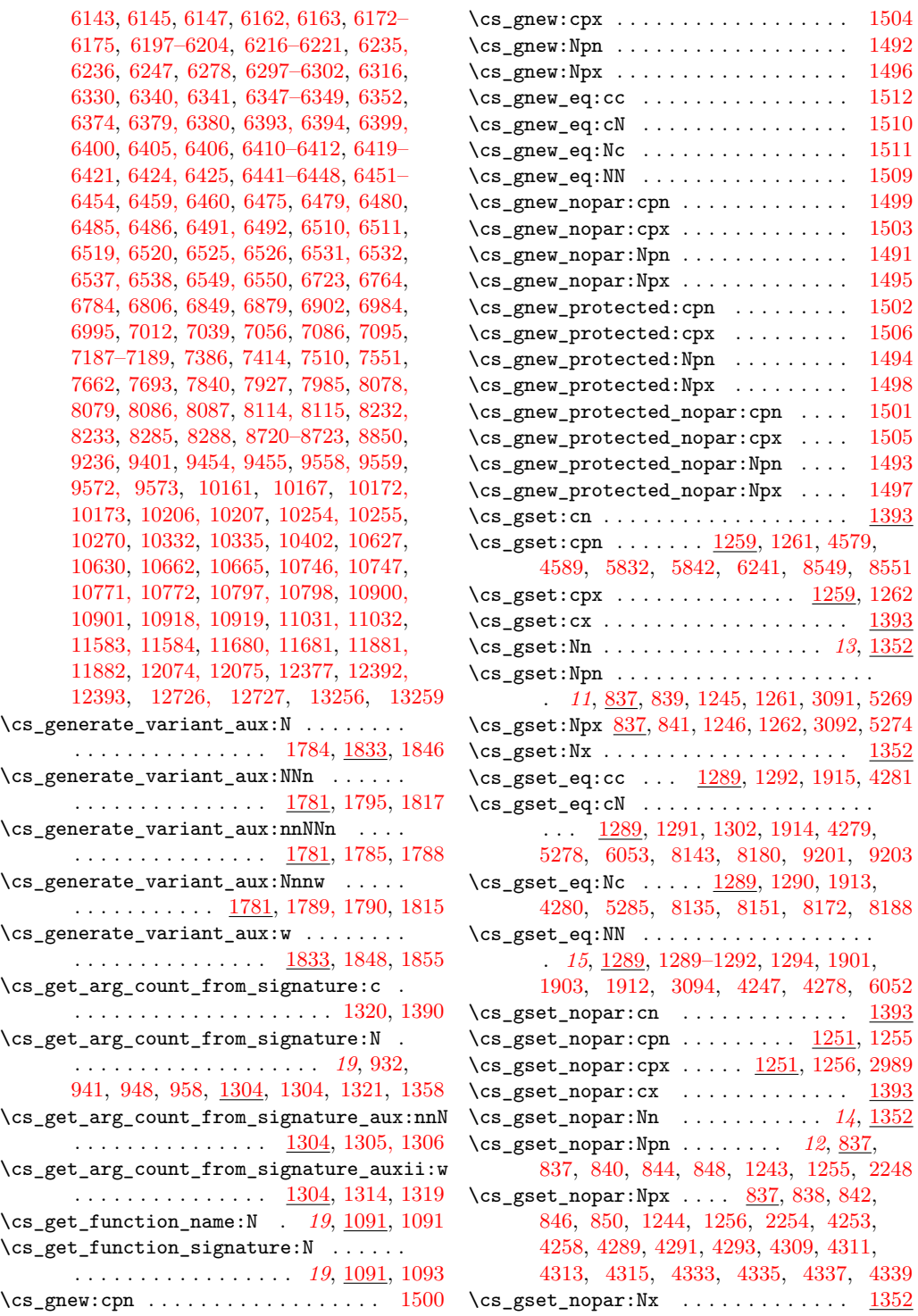

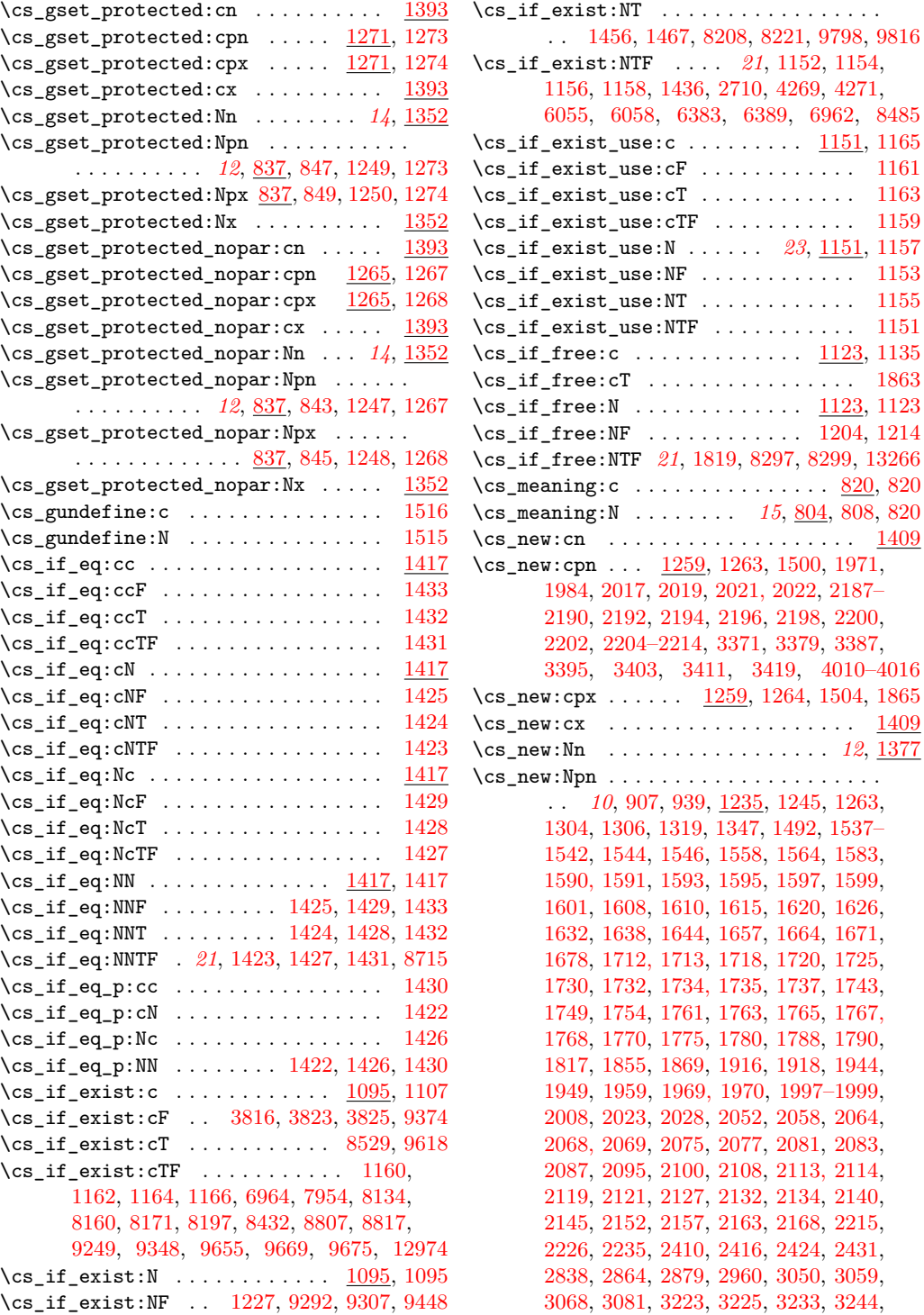

[3255,](#page-0-0) [3280, 3281,](#page-0-0) [3356,](#page-0-0) [3359,](#page-0-0) [3369,](#page-0-0) [3451,](#page-0-0) [3459,](#page-0-0) [3467,](#page-0-0) [3473,](#page-0-0) [3479,](#page-0-0) [3487,](#page-0-0) [3495,](#page-0-0) [3501,](#page-0-0) [3507, 3508,](#page-0-0) [3522,](#page-0-0) [3528,](#page-0-0) [3560,](#page-0-0) [3592,](#page-0-0) [3594,](#page-0-0) [3600,](#page-0-0) [3612,](#page-0-0) [3620,](#page-0-0) [3653,](#page-0-0) [3655,](#page-0-0) [3657,](#page-0-0) [3659,](#page-0-0) [3669,](#page-0-0) [3695,](#page-0-0) [3700,](#page-0-0) [3705,](#page-0-0) [3729,](#page-0-0) [3737,](#page-0-0) [3739,](#page-0-0) [3748,](#page-0-0) [3750,](#page-0-0) [3759,](#page-0-0) [3761,](#page-0-0) [3771,](#page-0-0) [3780,](#page-0-0) [3782,](#page-0-0) [3784,](#page-0-0) [3884,](#page-0-0) [3899,](#page-0-0) [3969,](#page-0-0) [3979,](#page-0-0) [3981,](#page-0-0) [3998,](#page-0-0) [4073,](#page-0-0) [4075,](#page-0-0) [4077,](#page-0-0) [4084,](#page-0-0) [4163,](#page-0-0) [4168,](#page-0-0) [4171,](#page-0-0) [4218,](#page-0-0) [4224,](#page-0-0) [4451, 4452,](#page-0-0) [4462,](#page-0-0) [4510,](#page-0-0) [4563,](#page-0-0) [4570,](#page-0-0) [4621,](#page-0-0) [4631,](#page-0-0) [4634,](#page-0-0) [4636,](#page-0-0) [4644,](#page-0-0) [4658,](#page-0-0) [4666,](#page-0-0) [4671,](#page-0-0) [4677,](#page-0-0) [4687–4689,](#page-0-0) [4691,](#page-0-0) [4693,](#page-0-0) [4696,](#page-0-0) [4704,](#page-0-0) [4750,](#page-0-0) [4758,](#page-0-0) [4806,](#page-0-0) [4833,](#page-0-0) [4843–](#page-0-0) [4846,](#page-0-0) [4855, 4856,](#page-0-0) [4862,](#page-0-0) [4873,](#page-0-0) [4882,](#page-0-0) [4883,](#page-0-0) [4890,](#page-0-0) [4896,](#page-0-0) [4898,](#page-0-0) [4900,](#page-0-0) [4905,](#page-0-0) [4914,](#page-0-0) [4916,](#page-0-0) [4918,](#page-0-0) [4924,](#page-0-0) [4933,](#page-0-0) [4939,](#page-0-0) [4951–4953,](#page-0-0) [4965,](#page-0-0) [4967,](#page-0-0) [4969,](#page-0-0) [4976,](#page-0-0) [4977,](#page-0-0) [4985,](#page-0-0) [5035,](#page-0-0) [5037,](#page-0-0) [5046,](#page-0-0) [5207,](#page-0-0) [5241, 5242,](#page-0-0) [5253,](#page-0-0) [5259,](#page-0-0) [5353,](#page-0-0) [5358,](#page-0-0) [5428,](#page-0-0) [5436,](#page-0-0) [5481,](#page-0-0) [5510,](#page-0-0) [5530,](#page-0-0) [5560,](#page-0-0) [5566,](#page-0-0) [5620,](#page-0-0) [5635,](#page-0-0) [5637, 5638,](#page-0-0) [5643,](#page-0-0) [5648,](#page-0-0) [5776,](#page-0-0) [5778,](#page-0-0) [5821,](#page-0-0) [5873, 5874,](#page-0-0) [5879,](#page-0-0) [5907,](#page-0-0) [5912,](#page-0-0) [5918,](#page-0-0) [5926, 5927,](#page-0-0) [5936,](#page-0-0) [5938,](#page-0-0) [5946,](#page-0-0) [5961,](#page-0-0) [5968,](#page-0-0) [5976,](#page-0-0) [5978,](#page-0-0) [5992,](#page-0-0) [5997,](#page-0-0) [6018,](#page-0-0) [6078,](#page-0-0) [6183,](#page-0-0) [6189,](#page-0-0) [6227,](#page-0-0) [6270,](#page-0-0) [6277,](#page-0-0) [6303,](#page-0-0) [6308,](#page-0-0) [6317,](#page-0-0) [6324,](#page-0-0) [6533,](#page-0-0) [7979,](#page-0-0) [8249,](#page-0-0) [8467,](#page-0-0) [8474,](#page-0-0) [8719,](#page-0-0) [9078,](#page-0-0) [9164,](#page-0-0) [13243,](#page-0-0) [13254](#page-0-0) \cs\_new:Npx . . . . . . . . . . . . . . . . . . . . . . . [1235,](#page-0-0) [1246,](#page-0-0) [1264,](#page-0-0) [1496,](#page-0-0) [8340,](#page-0-0) [9065](#page-0-0)  $\csc_{new:Nx$  . . . . . . . . . . . . . . . . . . [1377](#page-0-0) \cs\_new\_eq:cc .... [963,](#page-0-0) [1281,](#page-0-0) [1288,](#page-0-0) [1512](#page-0-0)  $\csc_1$ new\_eq:cN . . . . . . . . . . . . . . [1281,](#page-0-0) [1286,](#page-0-0) [1510,](#page-0-0) [6049,](#page-0-0) [11935,](#page-0-0) [11959,](#page-0-0) [11990](#page-0-0)  $\cs{cs_new_eq: Nc ... ... 1281, 1287, 1511}$  $\cs{cs_new_eq: Nc ... ... 1281, 1287, 1511}$  $\cs{cs_new_eq: Nc ... ... 1281, 1287, 1511}$  $\cs{cs_new_eq: Nc ... ... 1281, 1287, 1511}$  $\cs{cs_new_eq: Nc ... ... 1281, 1287, 1511}$  $\cs{cs_new_eq: Nc ... ... 1281, 1287, 1511}$  $\cs{cs_new_eq: Nc ... ... 1281, 1287, 1511}$ \cs\_new\_eq:NN . . . . . . . . . . . . . . . . *[14](#page-29-0)*, [1281,](#page-0-0) [1281,](#page-0-0) [1286–1288,](#page-0-0) [1444–1455,](#page-0-0) [1491–1506,](#page-0-0) [1509–1512,](#page-0-0) [1515, 1516,](#page-0-0) [1519,](#page-0-0) [1521–1523,](#page-0-0) [1552,](#page-0-0) [1894,](#page-0-0) [1908–](#page-0-0) [1915,](#page-0-0) [2587–2589,](#page-0-0) [2872–2874,](#page-0-0) [3114–](#page-0-0) [3118,](#page-0-0) [3138, 3139,](#page-0-0) [3142–3145,](#page-0-0) [3148,](#page-0-0) [3151–3158,](#page-0-0) [3160,](#page-0-0) [3162–3176,](#page-0-0) [3178,](#page-0-0) [3180–3186,](#page-0-0) [3189–3204,](#page-0-0) [3213–3218,](#page-0-0) [3355,](#page-0-0) [3846, 3847,](#page-0-0) [3874–3876,](#page-0-0) [3921–](#page-0-0) [3923,](#page-0-0) [4092,](#page-0-0) [4094,](#page-0-0) [4102, 4103,](#page-0-0) [4165,](#page-0-0) [4167,](#page-0-0) [4170,](#page-0-0) [4175,](#page-0-0) [4177, 4178,](#page-0-0) [4220,](#page-0-0) [4222,](#page-0-0) [4274–4281,](#page-0-0) [4413, 4414,](#page-0-0) [4608,](#page-0-0) [4609,](#page-0-0) [4612,](#page-0-0) [4814,](#page-0-0) [5006–5013,](#page-0-0) [5016–](#page-0-0)

[5023,](#page-0-0) [5026–5030,](#page-0-0) [5033, 5034,](#page-0-0) [5053–](#page-0-0)

[5070,](#page-0-0) [5243–5245,](#page-0-0) [5307–5332,](#page-0-0) [5569,](#page-0-0) [5570,](#page-0-0) [5573, 5574,](#page-0-0) [5585–5602,](#page-0-0) [5715–](#page-0-0) [5732,](#page-0-0) [5886, 5887,](#page-0-0) [6024, 6025,](#page-0-0) [6028,](#page-0-0) [6029,](#page-0-0) [6032, 6033,](#page-0-0) [6048,](#page-0-0) [6059–6067,](#page-0-0) [6248, 6249,](#page-0-0) [6332, 6333,](#page-0-0) [6344,](#page-0-0) [6407–](#page-0-0) [6409,](#page-0-0) [6422, 6423,](#page-0-0) [6434–6436,](#page-0-0) [6462,](#page-0-0) [6468,](#page-0-0) [6474,](#page-0-0) [6493–6500,](#page-0-0) [6508, 6509,](#page-0-0) [6539–6548,](#page-0-0) [6903,](#page-0-0) [7100–7105,](#page-0-0) [8011,](#page-0-0) [8031–8035,](#page-0-0) [8055,](#page-0-0) [8065,](#page-0-0) [8085,](#page-0-0) [8269,](#page-0-0) [8284,](#page-0-0) [8301,](#page-0-0) [8514, 8515,](#page-0-0) [9082,](#page-0-0) [9085–](#page-0-0) [9089,](#page-0-0) [9643,](#page-0-0) [9745–9747,](#page-0-0) [10258–](#page-0-0) [10267,](#page-0-0) [13239, 13240,](#page-0-0) [13342–13345](#page-0-0)  $\csc$ new\_nopar:cn . . . . . . . . . . . . . [1409](#page-0-0) \cs\_new\_nopar:cpn ...............  $\ldots$  .  $\underline{1251}$ , [1257,](#page-0-0) [1499,](#page-0-0) [2035–2047,](#page-0-0) [2049,](#page-0-0) [10309, 10310,](#page-0-0) [10312,](#page-0-0) [10314,](#page-0-0) [10316,](#page-0-0) [10318,](#page-0-0) [10320,](#page-0-0) [10322,](#page-0-0) [10324,](#page-0-0) [10370,](#page-0-0) [10372,](#page-0-0) [10374,](#page-0-0) [10376,](#page-0-0) [10378,](#page-0-0) [10380,](#page-0-0) [10382,](#page-0-0) [10384,](#page-0-0) [10386,](#page-0-0) [10432,](#page-0-0) [10437,](#page-0-0) [10442,](#page-0-0) [10447,](#page-0-0) [10452,](#page-0-0) [10457,](#page-0-0) [10462,](#page-0-0) [10467,](#page-0-0) [10472,](#page-0-0) [10477,](#page-0-0) [10482](#page-0-0)  $\verb|\cs_new_nopar:cpx | ... | \underline{1251}, 1258, 1503$  $\verb|\cs_new_nopar:cpx | ... | \underline{1251}, 1258, 1503$  $\verb|\cs_new_nopar:cpx | ... | \underline{1251}, 1258, 1503$  $\verb|\cs_new_nopar:cpx | ... | \underline{1251}, 1258, 1503$  $\cos_{new\_nonpar:cx$  . . . . . . . . . . . . . . [1409](#page-0-0) \cs\_new\_nopar:Nn . . . . . . . . . . . . *[12](#page-27-0)*, [1377](#page-0-0) \cs\_new\_nopar:Npn . . . . . . . *[10](#page-25-0)*, <u>1235</u>, [1243,](#page-0-0) [1257,](#page-0-0) [1320,](#page-0-0) [1345,](#page-0-0) [1422–1434,](#page-0-0) [1443,](#page-0-0) [1478,](#page-0-0) [1491,](#page-0-0) [1536,](#page-0-0) [1570,](#page-0-0) [1581,](#page-0-0) [1650,](#page-0-0) [1686–1693,](#page-0-0) [1700–1704,](#page-0-0) [1751–](#page-0-0) [1753,](#page-0-0) [1846,](#page-0-0) [2033, 2034,](#page-0-0) [2175,](#page-0-0) [2182,](#page-0-0) [2184,](#page-0-0) [2186,](#page-0-0) [2277,](#page-0-0) [2279,](#page-0-0) [2288,](#page-0-0) [2293,](#page-0-0) [2302,](#page-0-0) [2307,](#page-0-0) [2495,](#page-0-0) [2497,](#page-0-0) [2565,](#page-0-0) [2567,](#page-0-0) [2571,](#page-0-0) [2573,](#page-0-0) [2577,](#page-0-0) [2579,](#page-0-0) [2583,](#page-0-0) [2585,](#page-0-0) [2694,](#page-0-0) [2734,](#page-0-0) [2741,](#page-0-0) [2752,](#page-0-0) [2763,](#page-0-0) [2774,](#page-0-0) [2785,](#page-0-0) [2793,](#page-0-0) [2801,](#page-0-0) [2809,](#page-0-0) [2830,](#page-0-0) [2837,](#page-0-0) [2846,](#page-0-0) [2855,](#page-0-0) [2875–2878,](#page-0-0) [2929,](#page-0-0) [2938,](#page-0-0) [2946,](#page-0-0) [3047,](#page-0-0) [3121, 3122,](#page-0-0) [3124, 3125,](#page-0-0) [3127, 3128,](#page-0-0) [3130, 3131,](#page-0-0) [3133, 3134,](#page-0-0) [3664,](#page-0-0) [3674,](#page-0-0) [3679–3694,](#page-0-0) [3800,](#page-0-0) [3809,](#page-0-0) [3843,](#page-0-0) [3845,](#page-0-0) [3877,](#page-0-0) [4457,](#page-0-0) [4565,](#page-0-0) [4610,](#page-0-0) [4613,](#page-0-0) [4626,](#page-0-0) [4702,](#page-0-0) [4710,](#page-0-0) [5156,](#page-0-0) [5360,](#page-0-0) [5438,](#page-0-0) [5454,](#page-0-0) [5462,](#page-0-0) [5464,](#page-0-0) [5473,](#page-0-0) [5813,](#page-0-0) [6222,](#page-0-0) [6956–6959,](#page-0-0) [7984,](#page-0-0) [8300,](#page-0-0) [8465,](#page-0-0) [8588–8590,](#page-0-0) [8690–8695,](#page-0-0) [9290,](#page-0-0) [9305,](#page-0-0) [9412,](#page-0-0) [9633,](#page-0-0) [9635,](#page-0-0) [9644,](#page-0-0) [9653,](#page-0-0) [9662,](#page-0-0) [9679,](#page-0-0) [10268,](#page-0-0) [10271,](#page-0-0) [10288, 10289,](#page-0-0) [10295,](#page-0-0) [10304,](#page-0-0) [10325,](#page-0-0) [10331,](#page-0-0) [10333,](#page-0-0) [10336,](#page-0-0) [10348,](#page-0-0) [10359,](#page-0-0) [10368,](#page-0-0) [10387,](#page-0-0) [10395,](#page-0-0) [10400,](#page-0-0) [10403,](#page-0-0) [10415,](#page-0-0) [10424,](#page-0-0) [10426,](#page-0-0) [10483,](#page-0-0) [10496,](#page-0-0) [10515,](#page-0-0) [10535,](#page-0-0) [10541,](#page-0-0) [10580,](#page-0-0) [10619–10621,](#page-0-0) [10623](#page-0-0)  $\verb|cs_new-nopar|: Npx | \verb|...| \verb|...| \verb|...| \verb|...|$ . . . . . . . [1235,](#page-0-0) [1244,](#page-0-0) [1258,](#page-0-0) [1495,](#page-0-0) [1852](#page-0-0)  $\cos_{new\_nopar:Nx$  . . . . . . . . . . . . . [1377](#page-0-0) \cs\_new\_protected:cn ........... [1409](#page-0-0)  $\cs{rs_new}$ -protected:cpn ...  $1271, 1275,$  $1271, 1275,$  $1271, 1275,$ [1502,](#page-0-0) [9466,](#page-0-0) [9468,](#page-0-0) [9470,](#page-0-0) [9472,](#page-0-0) [9474,](#page-0-0) [9484,](#page-0-0) [9486,](#page-0-0) [9504,](#page-0-0) [9514,](#page-0-0) [9516,](#page-0-0) [9520](#page-0-0) \cs\_new\_protected:cpx . . [1271,](#page-0-0) [1276,](#page-0-0) [1506](#page-0-0) \cs\_new\_protected:cx ........... [1409](#page-0-0) \cs\_new\_protected:Nn . . . . . . . . . *[12](#page-27-0)*, [1377](#page-0-0) \cs\_new\_protected:Npn . . . . . . . . . *[10](#page-25-0)*, [922,](#page-0-0) [956,](#page-0-0) [1235,](#page-0-0) [1249,](#page-0-0) [1275,](#page-0-0) [1277,](#page-0-0) [1281,](#page-0-0) [1322,](#page-0-0) [1494,](#page-0-0) [1553,](#page-0-0) [1781,](#page-0-0) [1861,](#page-0-0) [2245,](#page-0-0) [2251,](#page-0-0) [2262,](#page-0-0) [2393, 2394,](#page-0-0) [2884,](#page-0-0) [2890,](#page-0-0) [2907,](#page-0-0) [2909,](#page-0-0) [2911,](#page-0-0) [2925,](#page-0-0) [2927,](#page-0-0) [3295,](#page-0-0) [3326,](#page-0-0) [3328,](#page-0-0) [3350,](#page-0-0) [3925,](#page-0-0) [3932,](#page-0-0) [3933,](#page-0-0) [3936,](#page-0-0) [3938,](#page-0-0) [3941,](#page-0-0) [3944,](#page-0-0) [3947,](#page-0-0) [3949,](#page-0-0) [3951,](#page-0-0) [3953,](#page-0-0) [3959,](#page-0-0) [3961,](#page-0-0) [3964,](#page-0-0) [3966,](#page-0-0) [4111,](#page-0-0) [4118, 4119,](#page-0-0) [4122,](#page-0-0) [4124,](#page-0-0) [4127,](#page-0-0) [4130,](#page-0-0) [4133,](#page-0-0) [4135,](#page-0-0) [4138,](#page-0-0) [4140,](#page-0-0) [4185,](#page-0-0) [4192,](#page-0-0) [4194,](#page-0-0) [4197,](#page-0-0) [4199,](#page-0-0) [4202,](#page-0-0) [4205,](#page-0-0) [4208,](#page-0-0) [4210,](#page-0-0) [4213,](#page-0-0) [4215,](#page-0-0) [4250,](#page-0-0) [4255,](#page-0-0) [4282,](#page-0-0) [4284,](#page-0-0) [4286,](#page-0-0) [4288,](#page-0-0) [4290,](#page-0-0) [4292,](#page-0-0) [4300,](#page-0-0) [4302,](#page-0-0) [4304,](#page-0-0) [4306,](#page-0-0) [4308,](#page-0-0) [4310,](#page-0-0) [4312,](#page-0-0) [4314,](#page-0-0) [4324,](#page-0-0) [4326,](#page-0-0) [4328,](#page-0-0) [4330,](#page-0-0) [4332,](#page-0-0) [4334,](#page-0-0) [4336,](#page-0-0) [4338,](#page-0-0) [4363,](#page-0-0) [4377,](#page-0-0) [4402,](#page-0-0) [4428,](#page-0-0) [4576,](#page-0-0) [4586,](#page-0-0) [4597,](#page-0-0) [4601,](#page-0-0) [4681,](#page-0-0) [4683,](#page-0-0) [4812,](#page-0-0) [4991,](#page-0-0) [5077,](#page-0-0) [5079,](#page-0-0) [5085,](#page-0-0) [5087,](#page-0-0) [5094,](#page-0-0) [5096,](#page-0-0) [5098,](#page-0-0) [5110,](#page-0-0) [5112,](#page-0-0) [5114,](#page-0-0) [5169,](#page-0-0) [5182,](#page-0-0) [5266,](#page-0-0) [5271,](#page-0-0) [5276,](#page-0-0) [5288,](#page-0-0) [5295,](#page-0-0) [5490,](#page-0-0) [5495,](#page-0-0) [5500,](#page-0-0) [5505,](#page-0-0) [5584,](#page-0-0) [5660,](#page-0-0) [5662,](#page-0-0) [5670,](#page-0-0) [5684,](#page-0-0) [5694,](#page-0-0) [5705,](#page-0-0) [5712,](#page-0-0) [5734,](#page-0-0) [5736,](#page-0-0) [5738,](#page-0-0) [5750,](#page-0-0) [5752,](#page-0-0) [5754,](#page-0-0) [5797,](#page-0-0) [5829,](#page-0-0) [5839,](#page-0-0) [5850,](#page-0-0) [5860,](#page-0-0) [5867,](#page-0-0) [5998,](#page-0-0) [6000,](#page-0-0) [6002,](#page-0-0) [6035, 6036,](#page-0-0) [6048–6054,](#page-0-0) [6057,](#page-0-0) [6070,](#page-0-0) [6079,](#page-0-0) [6086,](#page-0-0) [6088,](#page-0-0) [6090,](#page-0-0) [6096,](#page-0-0) [6102,](#page-0-0) [6106,](#page-0-0) [6112,](#page-0-0) [6118,](#page-0-0) [6127–6129,](#page-0-0) [6133,](#page-0-0) [6153,](#page-0-0) [6211,](#page-0-0) [6238,](#page-0-0) [6291,](#page-0-0) [6336,](#page-0-0) [6338,](#page-0-0) [6368,](#page-0-0) [6375,](#page-0-0) [6377,](#page-0-0) [6381,](#page-0-0) [6387,](#page-0-0) [6395,](#page-0-0) [6397,](#page-0-0) [6401,](#page-0-0) [6403,](#page-0-0) [6413,](#page-0-0) [6415,](#page-0-0) [6417,](#page-0-0) [6426,](#page-0-0) [6428,](#page-0-0) [6430,](#page-0-0) [6432,](#page-0-0) [6455,](#page-0-0) [6457,](#page-0-0) [6476–6478,](#page-0-0) [6481,](#page-0-0) [6483,](#page-0-0) [6487,](#page-0-0) [6489,](#page-0-0) [6501,](#page-0-0) [6503, 6504,](#page-0-0) [6506,](#page-0-0) [6512–](#page-0-0) [6514,](#page-0-0) [6516–6518,](#page-0-0) [6521,](#page-0-0) [6523,](#page-0-0) [6527,](#page-0-0) [6529,](#page-0-0) [6535,](#page-0-0) [6551,](#page-0-0) [6570,](#page-0-0) [6587,](#page-0-0) [6621,](#page-0-0) [6629,](#page-0-0) [6640,](#page-0-0) [6651,](#page-0-0) [6662,](#page-0-0) [6673,](#page-0-0) [6684,](#page-0-0) [6697,](#page-0-0) [6724,](#page-0-0) [6744,](#page-0-0) [6765,](#page-0-0) [6785,](#page-0-0) [6807,](#page-0-0) [6823,](#page-0-0) [6847,](#page-0-0) [6850,](#page-0-0) [6880,](#page-0-0) [6960,](#page-0-0) [6996,](#page-0-0) [7013,](#page-0-0) [8339,](#page-0-0) [8346,](#page-0-0) [8385,](#page-0-0) [8508,](#page-0-0) [8510,](#page-0-0)

[8527,](#page-0-0) [8536,](#page-0-0) [8538,](#page-0-0) [8545,](#page-0-0) [8547,](#page-0-0) [8554,](#page-0-0) [8604,](#page-0-0) [8619,](#page-0-0) [8627,](#page-0-0) [8635,](#page-0-0) [8637,](#page-0-0) [8660,](#page-0-0) [8675,](#page-0-0) [8682,](#page-0-0) [8794,](#page-0-0) [8839,](#page-0-0) [8849,](#page-0-0) [8865,](#page-0-0) [8877,](#page-0-0) [8879,](#page-0-0) [8881,](#page-0-0) [8883,](#page-0-0) [8885,](#page-0-0) [8912,](#page-0-0) [8921,](#page-0-0) [8934,](#page-0-0) [8936,](#page-0-0) [8938,](#page-0-0) [8940,](#page-0-0) [8943,](#page-0-0) [8956,](#page-0-0) [8958,](#page-0-0) [8960,](#page-0-0) [8962,](#page-0-0) [9092–9098,](#page-0-0) [9120,](#page-0-0) [9134,](#page-0-0) [9146,](#page-0-0) [9166,](#page-0-0) [9171,](#page-0-0) [9192,](#page-0-0) [9198,](#page-0-0) [9228,](#page-0-0) [9230,](#page-0-0) [9242,](#page-0-0) [9247,](#page-0-0) [9273,](#page-0-0) [9288,](#page-0-0) [9330,](#page-0-0) [9346,](#page-0-0) [9372,](#page-0-0) [9383,](#page-0-0) [9388,](#page-0-0) [9399,](#page-0-0) [9424,](#page-0-0) [9550,](#page-0-0) [9552,](#page-0-0) [9560,](#page-0-0) [9562,](#page-0-0) [9579,](#page-0-0) [9584,](#page-0-0) [9611,](#page-0-0) [13248,](#page-0-0) [13257,](#page-0-0) [13325](#page-0-0) \cs\_new\_protected:Npx . . . . . . . . . . .  $\ldots \ldots \ldots \ldots$  [1235,](#page-0-0) [1250,](#page-0-0) [1276,](#page-0-0) [1498](#page-0-0)  $\csimeq$  new\_protected:Nx ........... [1377](#page-0-0)  $\csimeq$ new\_protected\_nopar:cn ......  $1409$ \cs\_new\_protected\_nopar:cpn . . . . . . .  $\ldots \ldots \ldots$  [1265,](#page-0-0) [1269,](#page-0-0) [1501,](#page-0-0) [9456,](#page-0-0) [9458,](#page-0-0) [9460,](#page-0-0) [9462,](#page-0-0) [9464,](#page-0-0) [9476,](#page-0-0) [9478,](#page-0-0) [9480,](#page-0-0) [9482,](#page-0-0) [9488,](#page-0-0) [9490,](#page-0-0) [9492,](#page-0-0) [9494,](#page-0-0) [9496,](#page-0-0) [9498,](#page-0-0) [9500,](#page-0-0) [9502,](#page-0-0) [9506,](#page-0-0) [9508,](#page-0-0) [9510,](#page-0-0) [9512,](#page-0-0) [9518,](#page-0-0) [9522,](#page-0-0) [9524,](#page-0-0) [9526,](#page-0-0) [9528,](#page-0-0) [9530,](#page-0-0) [9532,](#page-0-0) [9534,](#page-0-0) [9536,](#page-0-0) [9538,](#page-0-0) [9540,](#page-0-0) [9542,](#page-0-0) [9544,](#page-0-0) [9546,](#page-0-0) [9548,](#page-0-0) [12981,](#page-0-0) [13007,](#page-0-0) [13042,](#page-0-0) [13060,](#page-0-0) [13092,](#page-0-0) [13124](#page-0-0) \cs\_new\_protected\_nopar:cpx . . . . . . . . . . . . . . . . . . . . . . <u>1265</u>, [1270,](#page-0-0) [1505](#page-0-0)  $\csimeq$  new\_protected\_nopar:cx ......  $1409$ \cs\_new\_protected\_nopar:Nn . . . . *[13](#page-28-0)*, [1377](#page-0-0) \cs\_new\_protected\_nopar:Npn . . . . . . . . . . . . . . . . *[11](#page-26-0)*, [1235,](#page-0-0) [1247,](#page-0-0) [1252,](#page-0-0) [1269,](#page-0-0) [1278–1280,](#page-0-0) [1286–1293,](#page-0-0) [1295,](#page-0-0) [1342,](#page-0-0) [1493,](#page-0-0) [1685,](#page-0-0) [1694–1699,](#page-0-0) [1705–](#page-0-0) [1711,](#page-0-0) [1894,](#page-0-0) [1896,](#page-0-0) [1898,](#page-0-0) [1900,](#page-0-0) [1902,](#page-0-0) [2281,](#page-0-0) [2314,](#page-0-0) [2403,](#page-0-0) [2493,](#page-0-0) [2499,](#page-0-0) [2501,](#page-0-0) [2503,](#page-0-0) [2505,](#page-0-0) [2507,](#page-0-0) [2509,](#page-0-0) [2511,](#page-0-0) [2513,](#page-0-0) [2515,](#page-0-0) [2517,](#page-0-0) [2519,](#page-0-0) [2521,](#page-0-0) [2523,](#page-0-0) [2525,](#page-0-0) [2527,](#page-0-0) [2529,](#page-0-0) [2531,](#page-0-0) [2533,](#page-0-0) [2535,](#page-0-0) [2537,](#page-0-0) [2539,](#page-0-0) [2541,](#page-0-0) [2543,](#page-0-0) [2545,](#page-0-0) [2547,](#page-0-0) [2549,](#page-0-0) [2551,](#page-0-0) [2553,](#page-0-0) [2555,](#page-0-0) [2557,](#page-0-0) [2559,](#page-0-0) [2561,](#page-0-0) [2563,](#page-0-0) [2569,](#page-0-0) [2575,](#page-0-0) [2581,](#page-0-0) [2587,](#page-0-0) [2880,](#page-0-0) [2882,](#page-0-0) [2969,](#page-0-0) [2978,](#page-0-0) [3096,](#page-0-0) [3107,](#page-0-0) [3109,](#page-0-0) [3111,](#page-0-0) [3288,](#page-0-0) [3316, 3317,](#page-0-0) [3320,](#page-0-0) [3323,](#page-0-0) [3330,](#page-0-0) [3332,](#page-0-0) [3338,](#page-0-0) [3340,](#page-0-0) [3342,](#page-0-0) [3344,](#page-0-0) [3352,](#page-0-0) [4244,](#page-0-0) [4262,](#page-0-0) [4264,](#page-0-0) [4268,](#page-0-0) [4270,](#page-0-0) [4359,](#page-0-0) [4361,](#page-0-0) [4385,](#page-0-0) [4387,](#page-0-0) [4389,](#page-0-0) [4416,](#page-0-0) [4418,](#page-0-0) [4420,](#page-0-0) [4422,](#page-0-0) [4464,](#page-0-0) [4466,](#page-0-0) [4470,](#page-0-0) [4472,](#page-0-0) [4548–4550,](#page-0-0) [4599,](#page-0-0) [4936,](#page-0-0) [5000,](#page-0-0) [5002,](#page-0-0) [5071,](#page-0-0) [5073,](#page-0-0) [5163,](#page-0-0) [5172,](#page-0-0) [5174,](#page-0-0) [5176,](#page-0-0) [5189,](#page-0-0) [5195,](#page-0-0) [5213,](#page-0-0) [5215,](#page-0-0) [5217,](#page-0-0) [5223,](#page-0-0) [5246,](#page-0-0) [5282,](#page-0-0) [5334,](#page-0-0) [5517,](#page-0-0) [5519,](#page-0-0)

[5521,](#page-0-0) [5523,](#page-0-0) [5536,](#page-0-0) [5538,](#page-0-0) [5540,](#page-0-0) [5603,](#page-0-0) [5605,](#page-0-0) [5607,](#page-0-0) [5666,](#page-0-0) [5668,](#page-0-0) [5686,](#page-0-0) [5692,](#page-0-0) [5697,](#page-0-0) [5699,](#page-0-0) [5701,](#page-0-0) [5888,](#page-0-0) [6149,](#page-0-0) [6151,](#page-0-0) [6251,](#page-0-0) [6976,](#page-0-0) [6985,](#page-0-0) [7040,](#page-0-0) [7055,](#page-0-0) [7057,](#page-0-0) [7085,](#page-0-0) [7087,](#page-0-0) [7106,](#page-0-0) [7116,](#page-0-0) [7123,](#page-0-0) [7130,](#page-0-0) [7137,](#page-0-0) [7152,](#page-0-0) [7159,](#page-0-0) [7172,](#page-0-0) [7185,](#page-0-0) [7190,](#page-0-0) [7201,](#page-0-0) [7235,](#page-0-0) [7250,](#page-0-0) [7336,](#page-0-0) [7350,](#page-0-0) [7387,](#page-0-0) [7405,](#page-0-0) [7415,](#page-0-0) [7434,](#page-0-0) [7439,](#page-0-0) [7453,](#page-0-0) [7458,](#page-0-0) [7468,](#page-0-0) [7479,](#page-0-0) [7491,](#page-0-0) [7503,](#page-0-0) [7517,](#page-0-0) [7552,](#page-0-0) [7564,](#page-0-0) [7570,](#page-0-0) [7576,](#page-0-0) [7588,](#page-0-0) [7605,](#page-0-0) [7614,](#page-0-0) [7621,](#page-0-0) [7627,](#page-0-0) [7629,](#page-0-0) [7637,](#page-0-0) [7650,](#page-0-0) [7663,](#page-0-0) [7678,](#page-0-0) [7694,](#page-0-0) [7703,](#page-0-0) [7709,](#page-0-0) [7718,](#page-0-0) [7725,](#page-0-0) [7786,](#page-0-0) [7833,](#page-0-0) [7841,](#page-0-0) [7871,](#page-0-0) [7920,](#page-0-0) [7928,](#page-0-0) [7952,](#page-0-0) [8012,](#page-0-0) [8018,](#page-0-0) [8022,](#page-0-0) [8068,](#page-0-0) [8071,](#page-0-0) [8080,](#page-0-0) [8088,](#page-0-0) [8101,](#page-0-0) [8116,](#page-0-0) [8124,](#page-0-0) [8132,](#page-0-0) [8155,](#page-0-0) [8169,](#page-0-0) [8192,](#page-0-0) [8206,](#page-0-0) [8219,](#page-0-0) [8234,](#page-0-0) [8254,](#page-0-0) [8286,](#page-0-0) [8289, 8290,](#page-0-0) [8293,](#page-0-0) [8295,](#page-0-0) [8296,](#page-0-0) [8298,](#page-0-0) [8392,](#page-0-0) [8402,](#page-0-0) [8418,](#page-0-0) [8430,](#page-0-0) [8439,](#page-0-0) [8453,](#page-0-0) [8459,](#page-0-0) [8499,](#page-0-0) [8501,](#page-0-0) [8503,](#page-0-0) [8505,](#page-0-0) [8699,](#page-0-0) [8821,](#page-0-0) [8829,](#page-0-0) [8848,](#page-0-0) [8851,](#page-0-0) [8853,](#page-0-0) [8855,](#page-0-0) [8857,](#page-0-0) [8859,](#page-0-0) [8861,](#page-0-0) [8863,](#page-0-0) [9237,](#page-0-0) [9256,](#page-0-0) [9263,](#page-0-0) [9320,](#page-0-0) [9360,](#page-0-0) [9393,](#page-0-0) [9402,](#page-0-0) [9407,](#page-0-0) [9414,](#page-0-0) [9440,](#page-0-0) [9446,](#page-0-0) [9452,](#page-0-0) [9574,](#page-0-0) [9784,](#page-0-0) [9794,](#page-0-0) [9828,](#page-0-0) [9845,](#page-0-0) [9850,](#page-0-0) [9852,](#page-0-0) [9943,](#page-0-0) [9945,](#page-0-0) [9956,](#page-0-0) [9966,](#page-0-0) [9991,](#page-0-0) [9999,](#page-0-0) [10001,](#page-0-0) [10003,](#page-0-0) [10009,](#page-0-0) [10011,](#page-0-0) [10028,](#page-0-0) [10040,](#page-0-0) [10095–10097,](#page-0-0) [10105,](#page-0-0) [10115,](#page-0-0) [10130,](#page-0-0) [10140,](#page-0-0) [10155, 10156,](#page-0-0) [10162,](#page-0-0) [10168,](#page-0-0) [10170,](#page-0-0) [10174–10176,](#page-0-0) [10208,](#page-0-0) [10210,](#page-0-0) [10212,](#page-0-0) [10625,](#page-0-0) [10628,](#page-0-0) [10631,](#page-0-0) [10660,](#page-0-0) [10663,](#page-0-0) [10666,](#page-0-0) [10696,](#page-0-0) [10705,](#page-0-0) [10718,](#page-0-0) [10744, 10745,](#page-0-0) [10748,](#page-0-0) [10769, 10770,](#page-0-0) [10773,](#page-0-0) [10795, 10796,](#page-0-0) [10799,](#page-0-0) [10812,](#page-0-0) [10849,](#page-0-0) [10866,](#page-0-0) [10898,](#page-0-0) [10899,](#page-0-0) [10902,](#page-0-0) [10916, 10917,](#page-0-0) [10920,](#page-0-0) [10971,](#page-0-0) [11001,](#page-0-0) [11013,](#page-0-0) [11018,](#page-0-0) [11024,](#page-0-0) [11029, 11030,](#page-0-0) [11033,](#page-0-0) [11068,](#page-0-0) [11114,](#page-0-0) [11132,](#page-0-0) [11149,](#page-0-0) [11160, 11161,](#page-0-0) [11166,](#page-0-0) [11175,](#page-0-0) [11181,](#page-0-0) [11197,](#page-0-0) [11220,](#page-0-0) [11264,](#page-0-0) [11324,](#page-0-0) [11341,](#page-0-0) [11346,](#page-0-0) [11356,](#page-0-0) [11366,](#page-0-0) [11374,](#page-0-0) [11384,](#page-0-0) [11407,](#page-0-0) [11417,](#page-0-0) [11431,](#page-0-0) [11437,](#page-0-0) [11450,](#page-0-0) [11469,](#page-0-0) [11487,](#page-0-0) [11526,](#page-0-0) [11544,](#page-0-0) [11554,](#page-0-0) [11581, 11582,](#page-0-0) [11585,](#page-0-0) [11632,](#page-0-0) [11665,](#page-0-0) [11678, 11679,](#page-0-0) [11682,](#page-0-0) [11718,](#page-0-0) [11751,](#page-0-0) [11774,](#page-0-0) [11810,](#page-0-0) [11825,](#page-0-0) [11879, 11880,](#page-0-0) [11883,](#page-0-0) [11930,](#page-0-0) [11940,](#page-0-0) [11969,](#page-0-0) [11999,](#page-0-0) [12072, 12073,](#page-0-0) [12076,](#page-0-0) [12120,](#page-0-0) [12148,](#page-0-0) [12160,](#page-0-0) [12195,](#page-0-0) [12227,](#page-0-0) [12247,](#page-0-0) [12253,](#page-0-0) [12260,](#page-0-0) [12324,](#page-0-0) [12372,](#page-0-0) [12390, 12391,](#page-0-0) [12394,](#page-0-0) [12427,](#page-0-0) [12451,](#page-0-0)

[12485,](#page-0-0) [12504,](#page-0-0) [12514,](#page-0-0) [12528,](#page-0-0) [12540,](#page-0-0) [12562,](#page-0-0) [12587,](#page-0-0) [12595,](#page-0-0) [12607,](#page-0-0) [12613,](#page-0-0) [12667,](#page-0-0) [12677,](#page-0-0) [12692,](#page-0-0) [12724, 12725,](#page-0-0) [12728,](#page-0-0) [12779,](#page-0-0) [12815,](#page-0-0) [12869,](#page-0-0) [12881,](#page-0-0) [12972,](#page-0-0) [13158,](#page-0-0) [13164,](#page-0-0) [13170,](#page-0-0) [13176,](#page-0-0) [13182,](#page-0-0) [13188,](#page-0-0) [13194,](#page-0-0) [13206,](#page-0-0) [13214,](#page-0-0) [13219,](#page-0-0) [13228,](#page-0-0) [13264,](#page-0-0) [13294,](#page-0-0) [13304](#page-0-0) \cs\_new\_protected\_nopar:Npx . . . . . . . . . [1235,](#page-0-0) [1248,](#page-0-0) [1270,](#page-0-0) [1497,](#page-0-0) [1850,](#page-0-0) [8447](#page-0-0) \cs\_new\_protected\_nopar:Nx ...... [1377](#page-0-0) \cs\_set:cn . . . . . . . . . . . . . . . . . . . [1393](#page-0-0) \cs\_set:cpn . . [1259,](#page-0-0) 1259, [8540,](#page-0-0) [8542,](#page-0-0) [9386](#page-0-0) \cs\_set:cpx . . . . . . . . . . . . [1259,](#page-0-0) [1260,](#page-0-0) [2315,](#page-0-0) [2319,](#page-0-0) [2323,](#page-0-0) [2327,](#page-0-0) [2331,](#page-0-0) [2340,](#page-0-0) [2349,](#page-0-0) [2358,](#page-0-0) [2367,](#page-0-0) [2369,](#page-0-0) [2371,](#page-0-0) [2373,](#page-0-0) [2375,](#page-0-0) [2377,](#page-0-0) [2379,](#page-0-0) [2381,](#page-0-0) [2383,](#page-0-0) [9391](#page-0-0)  $\csc$  set:cx . . . . . . . . . . . . . . . . . . [1393](#page-0-0) \cs\_set:Nn . . . . . . . . . . . . . . . . . *[13](#page-28-0)*, [1352](#page-0-0) \cs\_set:Npn . . . . . . . . . . . *[11](#page-26-0)*, [823,](#page-0-0) [825,](#page-0-0) [851,](#page-0-0) [860–889,](#page-0-0) [899,](#page-0-0) [930,](#page-0-0) [964, 965,](#page-0-0) [1052–1055,](#page-0-0) [1073,](#page-0-0) [1078,](#page-0-0) [1088,](#page-0-0) [1091,](#page-0-0) [1093,](#page-0-0) [1151,](#page-0-0) [1153,](#page-0-0) [1155,](#page-0-0) [1157,](#page-0-0) [1159,](#page-0-0) [1161,](#page-0-0) [1163,](#page-0-0) [1165,](#page-0-0) [1235,](#page-0-0) [1251,](#page-0-0) [1259,](#page-0-0) [1352,](#page-0-0) [1385,](#page-0-0) [1524–1527,](#page-0-0) [2390, 2391,](#page-0-0) [3079,](#page-0-0) [3089,](#page-0-0) [3220,](#page-0-0) [4017,](#page-0-0) [4025,](#page-0-0) [4033,](#page-0-0) [4039,](#page-0-0) [4045,](#page-0-0) [4053,](#page-0-0) [4061,](#page-0-0) [4067,](#page-0-0) [4556,](#page-0-0) [4642,](#page-0-0) [5618,](#page-0-0) [5756,](#page-0-0) [5799,](#page-0-0) [8323,](#page-0-0) [8373](#page-0-0) \cs\_set:Npx [823,](#page-0-0) [827,](#page-0-0) [855,](#page-0-0) [1260,](#page-0-0) [3090,](#page-0-0) [4436](#page-0-0)  $\csc$  set:Nx . . . . . . . . . . . . . . . . . . [1352](#page-0-0) \cs\_set\_eq:cc . [961,](#page-0-0) [1277,](#page-0-0) [1280,](#page-0-0) [1911,](#page-0-0) [4277](#page-0-0) \cs\_set\_eq:cN [1277,](#page-0-0) [1278,](#page-0-0) [1910,](#page-0-0) [4275,](#page-0-0) [6051](#page-0-0) \cs\_set\_eq:Nc ... [1277,](#page-0-0) [1279,](#page-0-0) [1909,](#page-0-0) [4276](#page-0-0) \cs\_set\_eq:NN *[15](#page-30-0)*, [1277,](#page-0-0) [1277–1280,](#page-0-0) [1284,](#page-0-0) [1289,](#page-0-0) [1458–1465,](#page-0-0) [1469–1476,](#page-0-0) [1858,](#page-0-0) [1897,](#page-0-0) [1899,](#page-0-0) [1908,](#page-0-0) [2628,](#page-0-0) [2888,](#page-0-0) [2892,](#page-0-0) [2913,](#page-0-0) [2915,](#page-0-0) [2974,](#page-0-0) [2992,](#page-0-0) [3093,](#page-0-0) [4274,](#page-0-0) [5525, 5526,](#page-0-0) [5528,](#page-0-0) [6050,](#page-0-0) [7139–7146,](#page-0-0) [7154–7157,](#page-0-0) [8075, 8076,](#page-0-0) [8363–8365,](#page-0-0) [9566,](#page-0-0) [9568,](#page-0-0) [11071,](#page-0-0) [11164,](#page-0-0) [12003,](#page-0-0) [12925](#page-0-0)  $\csc$  set\_eq:NwN  $\cdots$  . . . . . . . . . [1528,](#page-0-0) [1528](#page-0-0)  $\csc$  set\_nopar:cn . . . . . . . . . . . . . [1393](#page-0-0)  $\cs$ -set\_nopar:cpn . . . . . . . . [1251,](#page-0-0) [1253](#page-0-0)  $\csc$ -set\_nopar: $\cpx$  ........ [1251,](#page-0-0) [1254](#page-0-0)  $\csc$  set\_nopar: $cx$  . . . . . . . . . . . . . [1393](#page-0-0) \cs\_set\_nopar:Nn . . . . . . . . . . . . *[13](#page-28-0)*, [1352](#page-0-0) \cs\_set\_nopar:Npn *[11](#page-26-0)*, [823,](#page-0-0) [823,](#page-0-0) [825–827,](#page-0-0) [829–831,](#page-0-0) [834,](#page-0-0) [890,](#page-0-0) [892,](#page-0-0) [1058,](#page-0-0) [1065,](#page-0-0) [1200,](#page-0-0) [1253,](#page-0-0) [2981,](#page-0-0) [2987,](#page-0-0) [8591,](#page-0-0) [10250](#page-0-0) \cs\_set\_nopar:Npx ...............  $\ldots$  [823,](#page-0-0) [824,](#page-0-0) [828,](#page-0-0) [832,](#page-0-0) [836,](#page-0-0) [1254,](#page-0-0)

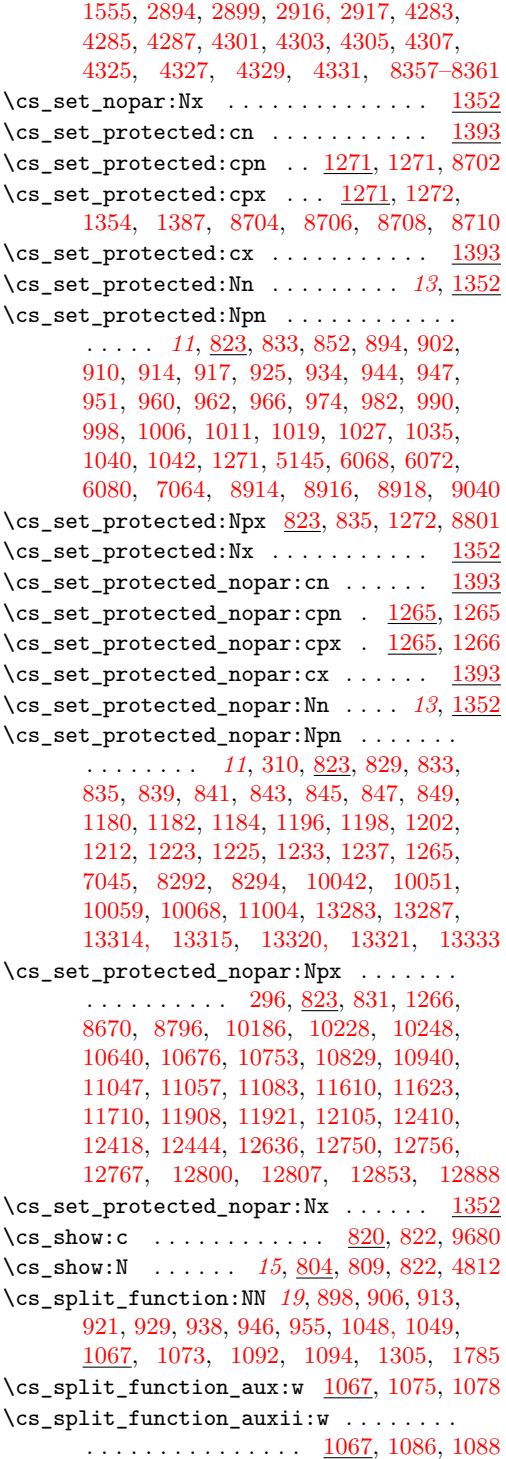

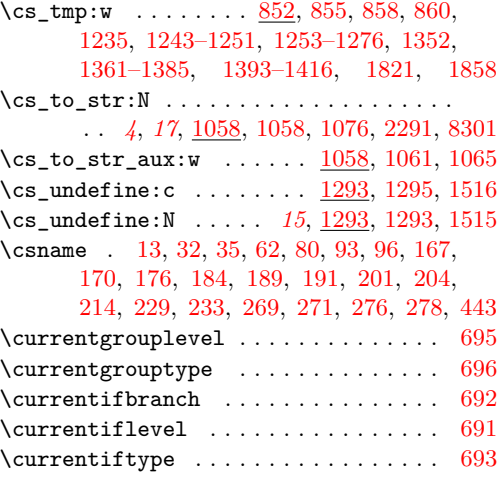

# **D**

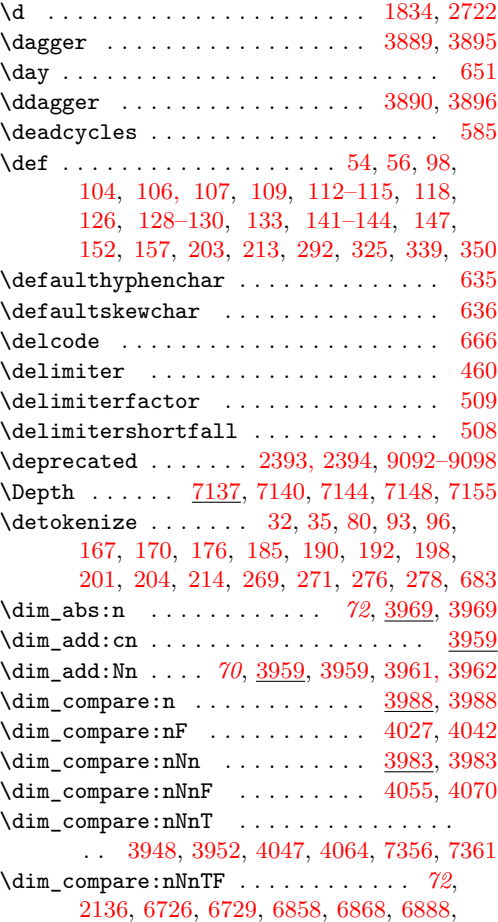

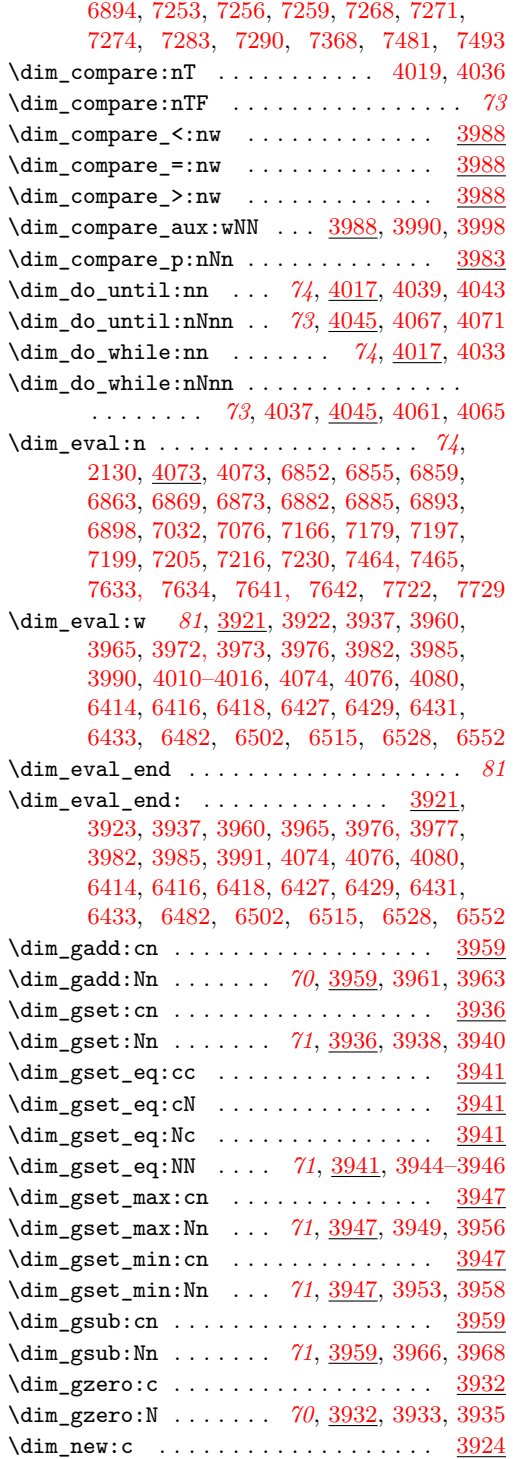

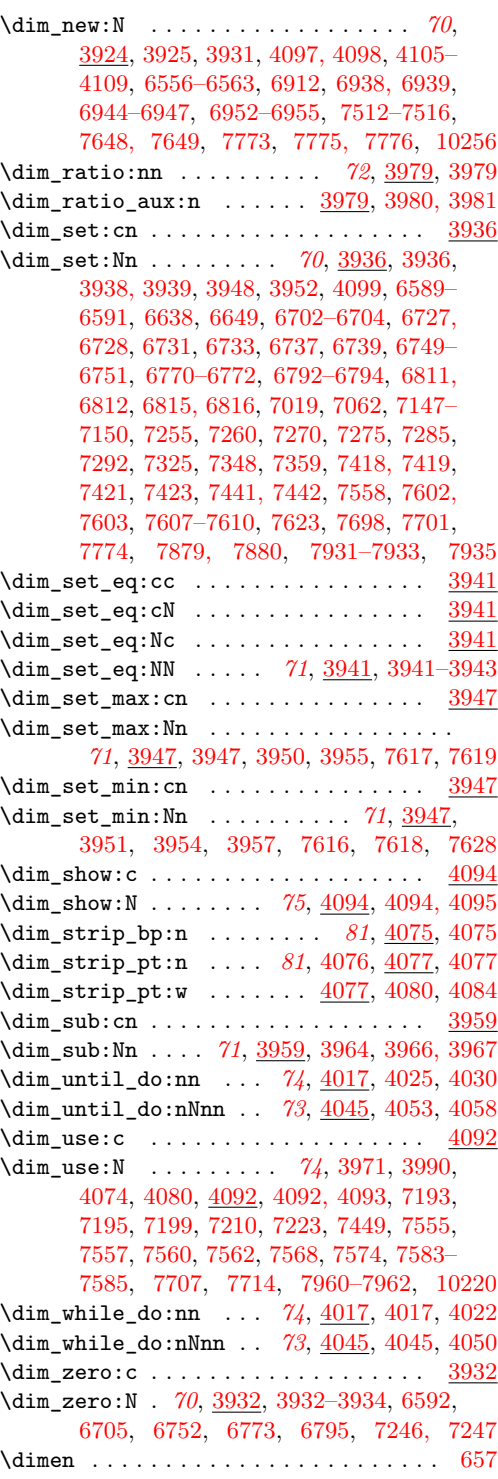

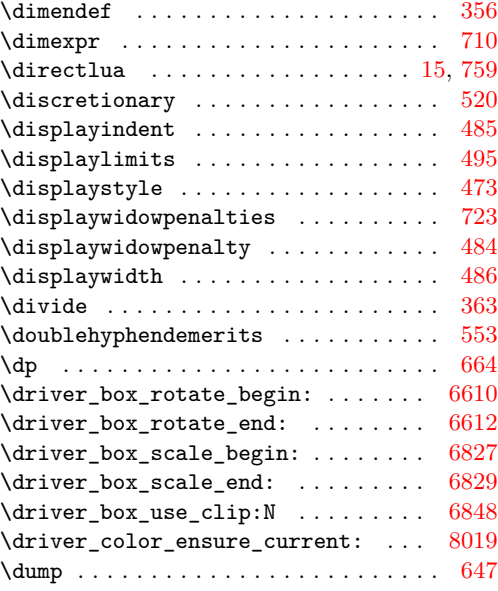

#### **E**

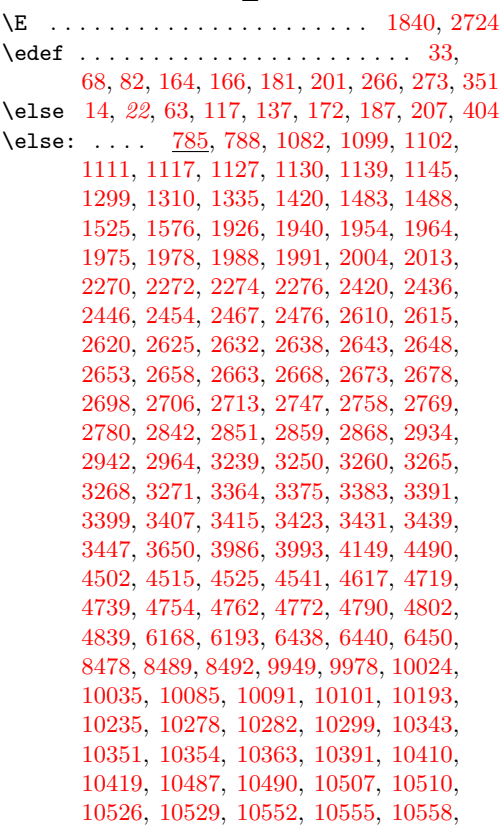

[10561,](#page-0-0) [10564,](#page-0-0) [10567,](#page-0-0) [10570,](#page-0-0) [10573,](#page-0-0) [10576,](#page-0-0) [10591,](#page-0-0) [10594,](#page-0-0) [10597,](#page-0-0) [10600,](#page-0-0) [10603,](#page-0-0) [10606,](#page-0-0) [10609,](#page-0-0) [10612,](#page-0-0) [10615,](#page-0-0) [10647,](#page-0-0) [10683,](#page-0-0) [10712,](#page-0-0) [10726,](#page-0-0) [10731,](#page-0-0) [10782,](#page-0-0) [10820,](#page-0-0) [10836,](#page-0-0) [10861,](#page-0-0) [10884,](#page-0-0) [10894,](#page-0-0) [10954,](#page-0-0) [10957,](#page-0-0) [11052,](#page-0-0) [11062,](#page-0-0) [11097,](#page-0-0) [11100,](#page-0-0) [11136,](#page-0-0) [11138,](#page-0-0) [11141,](#page-0-0) [11187,](#page-0-0) [11192,](#page-0-0) [11213,](#page-0-0) [11389,](#page-0-0) [11461,](#page-0-0) [11475,](#page-0-0) [11510,](#page-0-0) [11535,](#page-0-0) [11550,](#page-0-0) [11565,](#page-0-0) [11598,](#page-0-0) [11615,](#page-0-0) [11619,](#page-0-0) [11638,](#page-0-0) [11653,](#page-0-0) [11695,](#page-0-0) [11707,](#page-0-0) [11724,](#page-0-0) [11739,](#page-0-0) [11767,](#page-0-0) [11769,](#page-0-0) [11779,](#page-0-0) [11795,](#page-0-0) [11800,](#page-0-0) [11815,](#page-0-0) [11852,](#page-0-0) [11858,](#page-0-0) [11863,](#page-0-0) [11896,](#page-0-0) [11913,](#page-0-0) [11917,](#page-0-0) [11934,](#page-0-0) [11946,](#page-0-0) [11949,](#page-0-0) [11952,](#page-0-0) [11961,](#page-0-0) [11965,](#page-0-0) [11992,](#page-0-0) [11995,](#page-0-0) [12020,](#page-0-0) [12090,](#page-0-0) [12102,](#page-0-0) [12113,](#page-0-0) [12129,](#page-0-0) [12134,](#page-0-0) [12139,](#page-0-0) [12144,](#page-0-0) [12152,](#page-0-0) [12168,](#page-0-0) [12182,](#page-0-0) [12188,](#page-0-0) [12213,](#page-0-0) [12232,](#page-0-0) [12267,](#page-0-0) [12275,](#page-0-0) [12299,](#page-0-0) [12302,](#page-0-0) [12345,](#page-0-0) [12351,](#page-0-0) [12356,](#page-0-0) [12409,](#page-0-0) [12417,](#page-0-0) [12441,](#page-0-0) [12455,](#page-0-0) [12458,](#page-0-0) [12472,](#page-0-0) [12490,](#page-0-0) [12496,](#page-0-0) [12536,](#page-0-0) [12544,](#page-0-0) [12572,](#page-0-0) [12650,](#page-0-0) [12658,](#page-0-0) [12681,](#page-0-0) [12710,](#page-0-0) [12716,](#page-0-0) [12755,](#page-0-0) [12762,](#page-0-0) [12772,](#page-0-0) [12784,](#page-0-0) [12798,](#page-0-0) [12806,](#page-0-0) [12819,](#page-0-0) [12833,](#page-0-0) [12842,](#page-0-0) [12848,](#page-0-0) [12932,](#page-0-0) [12940,](#page-0-0) [12990,](#page-0-0) [12994,](#page-0-0) [12998,](#page-0-0) [13002,](#page-0-0) [13017,](#page-0-0) [13021,](#page-0-0) [13026,](#page-0-0) [13033,](#page-0-0) [13037,](#page-0-0) [13047,](#page-0-0) [13051,](#page-0-0) [13054,](#page-0-0) [13065,](#page-0-0) [13069,](#page-0-0) [13073,](#page-0-0) [13078,](#page-0-0) [13083,](#page-0-0) [13097,](#page-0-0) [13101,](#page-0-0) [13105,](#page-0-0) [13110,](#page-0-0) [13115](#page-0-0) \emergencystretch . . . . . . . . . . . . . . [568](#page-0-0) \end . . . . . . . . . . . . . . . . . . . . . . . . . . [442](#page-0-0) \EndCatcodeRegime ............. [13321](#page-0-0) \endcsname [13,](#page-0-0) [32,](#page-0-0) [35,](#page-0-0) [62,](#page-0-0) [80,](#page-0-0) [93,](#page-0-0) [96,](#page-0-0) [167,](#page-0-0) [170,](#page-0-0) [176,](#page-0-0) [185,](#page-0-0) [190,](#page-0-0) [192,](#page-0-0) [201,](#page-0-0) [204,](#page-0-0) [214,](#page-0-0) [229,](#page-0-0) [233,](#page-0-0) [269,](#page-0-0) [271,](#page-0-0) [276,](#page-0-0) [278,](#page-0-0) [444](#page-0-0) \endgroup . . [12,](#page-0-0) [61,](#page-0-0) [111,](#page-0-0) [120,](#page-0-0) [228,](#page-0-0) [232,](#page-0-0) [377](#page-0-0) \endinput . . . . . . . . . . . . . . . . . [264,](#page-0-0) [416](#page-0-0) \endL . . . . . . . . . . . . . . . . . . . . . . . . . [731](#page-0-0) \endlinechar ......... [79,](#page-0-0) [92,](#page-0-0) [289,](#page-0-0) [458](#page-0-0) \endR . . . . . . . . . . . . . . . . . . . . . . . . . [733](#page-0-0) \eqno . . . . . . . . . . . . . . . . . . . . . . . . . [478](#page-0-0)  $\text{Perphelp} \dots \dots \dots \dots \dots \ 250, 424$  $\text{Perphelp} \dots \dots \dots \dots \dots \ 250, 424$  $\text{Perphelp} \dots \dots \dots \dots \dots \ 250, 424$  $\text{Perphelp} \dots \dots \dots \dots \dots \ 250, 424$  $\texttt{\{err}nessage \dots \dots \dots \dots \dots \ 418}$  $\texttt{\{err}nessage \dots \dots \dots \dots \dots \ 418}$  $\texttt{\{err}nessage \dots \dots \dots \dots \dots \ 418}$ \ERROR . . . . . . . . . . . . . . . . . . . [2390, 2391](#page-0-0)  $\ker$ rorcontextlines .............. [425](#page-0-0)  $\texttt{errorstopmode} \dots \dots \dots \dots \ 439$  $\texttt{errorstopmode} \dots \dots \dots \dots \ 439$ \escapechar . . . . . . . . . . . . . . . . . . . . [457](#page-0-0) \etex\_beginL:D . . . . . . . . . . . . . . . . [730](#page-0-0)  $\text{text\_begin}:D \dots \dots \dots \dots \dots \quad 732$  $\text{text\_begin}:D \dots \dots \dots \dots \dots \quad 732$ \etex\_botmarks:D . . . . . . . . . . . . . . [679](#page-0-0)

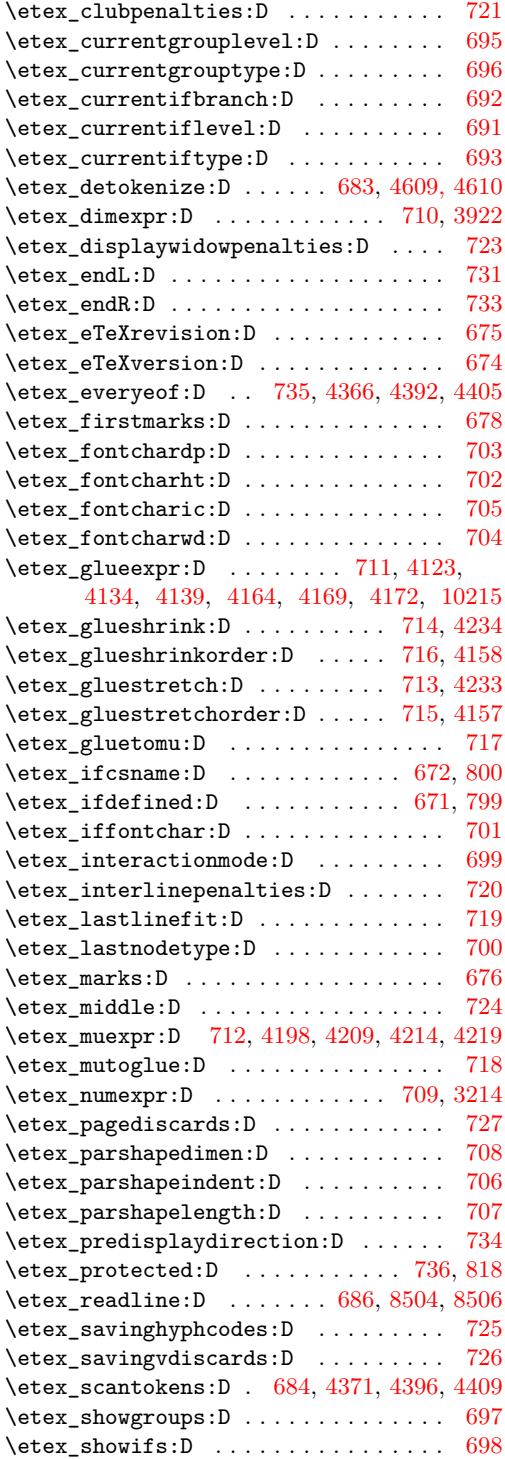

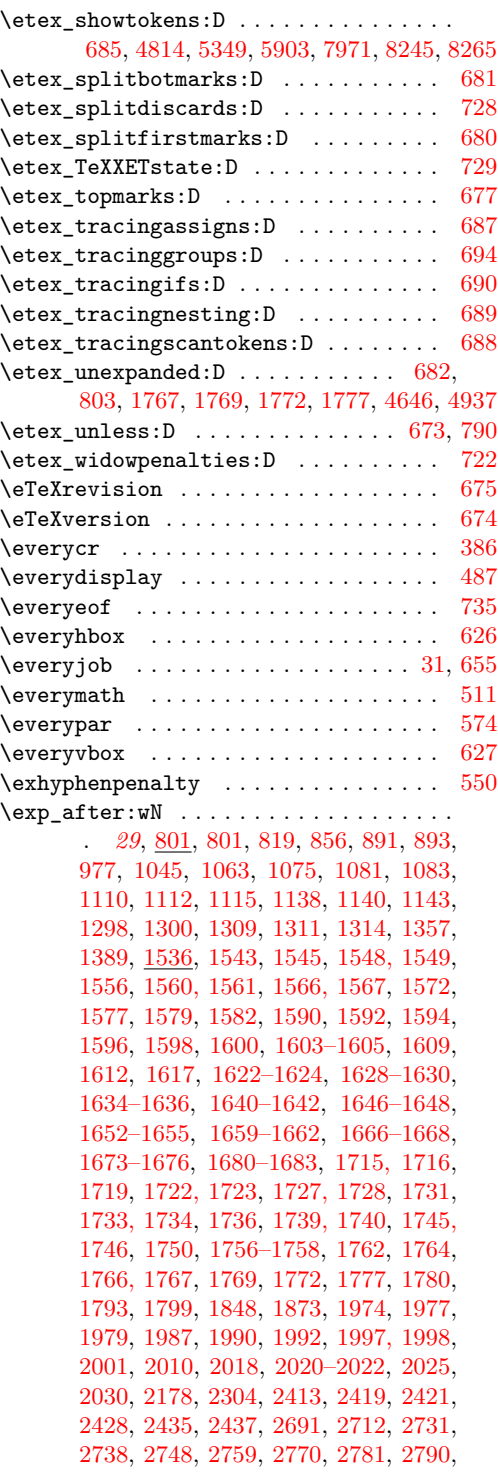

[2798,](#page-0-0) [2806,](#page-0-0) [2826,](#page-0-0) [2849, 2850,](#page-0-0) [2852,](#page-0-0) [2858,](#page-0-0) [2861,](#page-0-0) [2933,](#page-0-0) [2935,](#page-0-0) [2941,](#page-0-0) [2943,](#page-0-0) [2956,](#page-0-0) [2963,](#page-0-0) [2965,](#page-0-0) [3054,](#page-0-0) [3063,](#page-0-0) [3072,](#page-0-0) [3358,](#page-0-0) [3361,](#page-0-0) [3622,](#page-0-0) [3650,](#page-0-0) [3661,](#page-0-0) [3671,](#page-0-0) [3804,](#page-0-0) [3990,](#page-0-0) [4079,](#page-0-0) [4371,](#page-0-0) [4409,](#page-0-0) [4446,](#page-0-0) [4454,](#page-0-0) [4459,](#page-0-0) [4500,](#page-0-0) [4512, 4513,](#page-0-0) [4567,](#page-0-0) [4568,](#page-0-0) [4610,](#page-0-0) [4616,](#page-0-0) [4678,](#page-0-0) [4682,](#page-0-0) [4684,](#page-0-0) [4698,](#page-0-0) [4706,](#page-0-0) [4716,](#page-0-0) [4732,](#page-0-0) [4752,](#page-0-0) [4761,](#page-0-0) [4764,](#page-0-0) [4782–4784,](#page-0-0) [4810,](#page-0-0) [4816,](#page-0-0) [4876,](#page-0-0) [4903,](#page-0-0) [4987, 4988,](#page-0-0) [5149,](#page-0-0) [5166,](#page-0-0) [5179,](#page-0-0) [5198, 5199,](#page-0-0) [5227, 5228,](#page-0-0) [5250,](#page-0-0) [5255,](#page-0-0) [5349, 5350,](#page-0-0) [5364,](#page-0-0) [5370,](#page-0-0) [5391,](#page-0-0) [5398,](#page-0-0) [5466–5468,](#page-0-0) [5475, 5476,](#page-0-0) [5693,](#page-0-0) [5703,](#page-0-0) [5764,](#page-0-0) [5772,](#page-0-0) [5777,](#page-0-0) [5903, 5904,](#page-0-0) [5994,](#page-0-0) [6075,](#page-0-0) [6230,](#page-0-0) [6266, 6267,](#page-0-0) [6311,](#page-0-0) [7971,](#page-0-0) [7972,](#page-0-0) [8245, 8246,](#page-0-0) [8265, 8266,](#page-0-0) [8470,](#page-0-0) [8477,](#page-0-0) [8480,](#page-0-0) [8651,](#page-0-0) [9070–9073,](#page-0-0) [9128,](#page-0-0) [9130,](#page-0-0) [9169,](#page-0-0) [9277,](#page-0-0) [9405,](#page-0-0) [9758,](#page-0-0) [9770,](#page-0-0) [9841,](#page-0-0) [9944,](#page-0-0) [9964,](#page-0-0) [9969,](#page-0-0) [9973,](#page-0-0) [9977,](#page-0-0) [9980,](#page-0-0) [9984,](#page-0-0) [9987,](#page-0-0) [10006,](#page-0-0) [10025,](#page-0-0) [10034,](#page-0-0) [10036,](#page-0-0) [10046,](#page-0-0) [10048,](#page-0-0) [10063,](#page-0-0) [10065,](#page-0-0) [10077,](#page-0-0) [10092,](#page-0-0) [10100,](#page-0-0) [10102,](#page-0-0) [10109,](#page-0-0) [10112,](#page-0-0) [10124,](#page-0-0) [10134,](#page-0-0) [10137,](#page-0-0) [10149,](#page-0-0) [10198,](#page-0-0) [10219,](#page-0-0) [10240,](#page-0-0) [10269,](#page-0-0) [10277,](#page-0-0) [10280,](#page-0-0) [10283,](#page-0-0) [10298,](#page-0-0) [10300,](#page-0-0) [10334,](#page-0-0) [10342,](#page-0-0) [10344,](#page-0-0) [10362,](#page-0-0) [10364,](#page-0-0) [10401,](#page-0-0) [10409,](#page-0-0) [10411,](#page-0-0) [10418,](#page-0-0) [10420,](#page-0-0) [10486,](#page-0-0) [10489,](#page-0-0) [10491,](#page-0-0) [10503,](#page-0-0) [10522,](#page-0-0) [10637,](#page-0-0) [10652,](#page-0-0) [10673,](#page-0-0) [10688,](#page-0-0) [10702,](#page-0-0) [10741,](#page-0-0) [10761,](#page-0-0) [10787,](#page-0-0) [10792, 10793,](#page-0-0) [10819,](#page-0-0) [10821,](#page-0-0) [10841,](#page-0-0) [10962,](#page-0-0) [11010,](#page-0-0) [11021,](#page-0-0) [11063,](#page-0-0) [11105,](#page-0-0) [11121,](#page-0-0) [11127,](#page-0-0) [11135,](#page-0-0) [11142–11144,](#page-0-0) [11351,](#page-0-0) [11353,](#page-0-0) [11363,](#page-0-0) [11378,](#page-0-0) [11381,](#page-0-0) [11411,](#page-0-0) [11414,](#page-0-0) [11425,](#page-0-0) [11428,](#page-0-0) [11444,](#page-0-0) [11460,](#page-0-0) [11466,](#page-0-0) [11474,](#page-0-0) [11480–11482,](#page-0-0) [11551,](#page-0-0) [11564,](#page-0-0) [11576,](#page-0-0) [11603,](#page-0-0) [11620,](#page-0-0) [11658,](#page-0-0) [11669,](#page-0-0) [11671,](#page-0-0) [11673,](#page-0-0) [11675,](#page-0-0) [11700,](#page-0-0) [11708,](#page-0-0) [11744,](#page-0-0) [11755,](#page-0-0) [11757,](#page-0-0) [11759,](#page-0-0) [11761,](#page-0-0) [11807,](#page-0-0) [11822,](#page-0-0) [11876,](#page-0-0) [11901,](#page-0-0) [11918,](#page-0-0) [11933,](#page-0-0) [11937,](#page-0-0) [11962,](#page-0-0) [11966,](#page-0-0) [11993,](#page-0-0) [11996,](#page-0-0) [12025,](#page-0-0) [12095,](#page-0-0) [12103,](#page-0-0) [12126–](#page-0-0) [12128,](#page-0-0) [12130–12132,](#page-0-0) [12136–12138,](#page-0-0) [12145,](#page-0-0) [12151,](#page-0-0) [12157,](#page-0-0) [12167,](#page-0-0) [12171,](#page-0-0) [12184–12186,](#page-0-0) [12190, 12191,](#page-0-0) [12204,](#page-0-0) [12249,](#page-0-0) [12317,](#page-0-0) [12369,](#page-0-0) [12408,](#page-0-0) [12415,](#page-0-0) [12423,](#page-0-0) [12434,](#page-0-0) [12442,](#page-0-0) [12477,](#page-0-0) [12494,](#page-0-0) [12532,](#page-0-0) [12535,](#page-0-0) [12571,](#page-0-0) [12573,](#page-0-0) [12584,](#page-0-0) [12592,](#page-0-0) [12609,](#page-0-0) [12657,](#page-0-0) [12659,](#page-0-0) [12671,](#page-0-0) [12674,](#page-0-0) [12721,](#page-0-0) [12773,](#page-0-0) [12783,](#page-0-0) [12795–](#page-0-0)

[12797,](#page-0-0) [12818,](#page-0-0) [12827–12831,](#page-0-0) [12835–](#page-0-0) [12840,](#page-0-0) [12844–12846,](#page-0-0) [12849,](#page-0-0) [12861](#page-0-0) \exp\_arg\_last\_unbraced:nn . . . . . . . . . . . [1712,](#page-0-0) [1712,](#page-0-0) [1715,](#page-0-0) [1719,](#page-0-0) [1722,](#page-0-0) [1727](#page-0-0)  $\exp_{\texttt{arg\_next:nnn}} \dots \dots \dots \frac{1537}{537}$ [1537,](#page-0-0) [1545,](#page-0-0) [1548,](#page-0-0) [1556,](#page-0-0) [1560,](#page-0-0) [1566](#page-0-0) \exp\_arg\_next\_nobrace:nnn [1537,](#page-0-0) [1538,](#page-0-0) [1543](#page-0-0) \exp\_args:cc .............. <u>[1595](#page-0-0)</u>, 1595 \exp\_args:Nc . . . . . . . . . . . . [26](#page-41-0), [819,](#page-0-0) [819–822,](#page-0-0) [984,](#page-0-0) [992,](#page-0-0) [1000,](#page-0-0) [1008,](#page-0-0) [1224,](#page-0-0) [1234,](#page-0-0) [1252,](#page-0-0) [1278,](#page-0-0) [1286,](#page-0-0) [1291,](#page-0-0) [1321,](#page-0-0) [1346,](#page-0-0) [1422–1425,](#page-0-0) [1443,](#page-0-0) [1595,](#page-0-0) [4581](#page-0-0)  $\exp_{args:Ncc \ldots \ldots \ldots 1280,$  $\exp_{args:Ncc \ldots \ldots \ldots 1280,$ [1288,](#page-0-0) [1292,](#page-0-0) [1430–1433,](#page-0-0) [1595,](#page-0-0) [1599](#page-0-0) \exp\_args:Nccc ........... [1595,](#page-0-0) [1601](#page-0-0)  $\exp_args:Ncco \dots \dots \dots \frac{1657}{1678}$  $\exp_args:Ncco \dots \dots \dots \frac{1657}{1678}$  $\exp_args:Ncco \dots \dots \dots \frac{1657}{1678}$ \exp\_args:Nccx ........... [1700,](#page-0-0) [1709](#page-0-0) \exp\_args:Ncf ............ [1620,](#page-0-0) [1644](#page-0-0) \exp\_args:NcNc ........... [1657,](#page-0-0) [1664](#page-0-0)  $\exp_{\text{args}:NcNo}$  . . . . . . . . . . . [1657,](#page-0-0) [1671](#page-0-0) \exp\_args:Ncnx ........... [1700,](#page-0-0) [1710](#page-0-0)  $\exp_{\texttt{args:Nco}} \ldots \ldots \ldots \frac{1620, 1638}{}$  $\exp_{\texttt{args:Nco}} \ldots \ldots \ldots \frac{1620, 1638}{}$  $\exp_{\texttt{args:Nco}} \ldots \ldots \ldots \frac{1620, 1638}{}$  $\exp_{\texttt{args:Nco}} \ldots \ldots \ldots \frac{1620, 1638}{}$  $\exp_{\texttt{args:Nco}} \ldots \ldots \ldots \frac{1620, 1638}{}$ \exp\_args:Ncx ............. [1686,](#page-0-0) [1695](#page-0-0) \exp\_args:Nf . . . . . . . . . . . . . *[27](#page-42-0)*, [1608,](#page-0-0) [1608,](#page-0-0) [2117,](#page-0-0) [2130,](#page-0-0) [2221, 2222,](#page-0-0) [2231,](#page-0-0) [2240,](#page-0-0) [3524,](#page-0-0) [3593,](#page-0-0) [3605,](#page-0-0) [3614,](#page-0-0) [3707,](#page-0-0) [3720,](#page-0-0) [3734,](#page-0-0) [3744,](#page-0-0) [3755,](#page-0-0) [3766,](#page-0-0) [4902,](#page-0-0) [4979,](#page-0-0) [5459,](#page-0-0) [5952,](#page-0-0) [5965,](#page-0-0) [5970,](#page-0-0) [5986](#page-0-0) \exp\_args:Nff . . . . . . . . . . . . . [1686,](#page-0-0) [1688](#page-0-0)  $\exp_3: Nf_0 ... ... ... 1686, 1687, 5940$  $\exp_3: Nf_0 ... ... ... 1686, 1687, 5940$  $\exp_3: Nf_0 ... ... ... 1686, 1687, 5940$  $\exp_3: Nf_0 ... ... ... 1686, 1687, 5940$  $\exp_3: Nf_0 ... ... ... 1686, 1687, 5940$  $\exp_3: Nf_0 ... ... ... 1686, 1687, 5940$  $\exp_{args:NNc$  . . . . . . . . . . . . . [1048,](#page-0-0) [1049,](#page-0-0) [1279,](#page-0-0) [1287,](#page-0-0) [1290,](#page-0-0) [1426–1429,](#page-0-0) [1595,](#page-0-0) [1597,](#page-0-0) [1795,](#page-0-0) [2247,](#page-0-0) [2253,](#page-0-0) [5835](#page-0-0) \exp\_args:Nnc ........ [1686,](#page-0-0) 1686, [5845](#page-0-0) \exp\_args:NNf ............ [1620,](#page-0-0) [1620](#page-0-0) \exp\_args:Nnf [927,](#page-0-0) [936,](#page-0-0) [945,](#page-0-0) [953,](#page-0-0) [1686,](#page-0-0) [1689](#page-0-0) \exp\_args:Nnnc ............ [1700,](#page-0-0) [1702](#page-0-0) \exp\_args:NNNo . *[28](#page-43-0)*, [1590,](#page-0-0) [1593,](#page-0-0) [4372,](#page-0-0) [4397](#page-0-0) \exp\_args:NNno ........... [1700,](#page-0-0) [1700](#page-0-0)  $\exp_{\texttt{args}}:\texttt{Nno}\ \dots\dots\dots\dots \ \frac{1700}{1703}$  $\exp_{\texttt{args}}:\texttt{Nno}\ \dots\dots\dots\dots \ \frac{1700}{1703}$  $\exp_{\texttt{args}}:\texttt{Nno}\ \dots\dots\dots\dots \ \frac{1700}{1703}$ \exp\_args:NNNV ........... [1657,](#page-0-0) [1657](#page-0-0) \exp\_args:NNnx . . . . . . . . . *[28](#page-43-0)*, [1700,](#page-0-0) [1705](#page-0-0) \exp\_args:Nnnx ............ [1700,](#page-0-0) [1707](#page-0-0) \exp\_args:NNo . . . . . . . . . . . . *[27](#page-42-0)*, [1590,](#page-0-0) [1591,](#page-0-0) [3512,](#page-0-0) [4981,](#page-0-0) [6069,](#page-0-0) [8382,](#page-0-0) [9404](#page-0-0) \exp\_args:Nno . . . . . . . . . . . . *[27](#page-42-0)*, [1686,](#page-0-0) [1690,](#page-0-0) [3046,](#page-0-0) [3997,](#page-0-0) [5854,](#page-0-0) [6084,](#page-0-0) [9657](#page-0-0) \exp\_args:NNoo . . . . . . . . . *[28](#page-43-0)*, [1700,](#page-0-0) [1701](#page-0-0) \exp\_args:NNox ........... [1700,](#page-0-0) [1706](#page-0-0) \exp\_args:Nnox ........... [1700,](#page-0-0) [1708](#page-0-0)

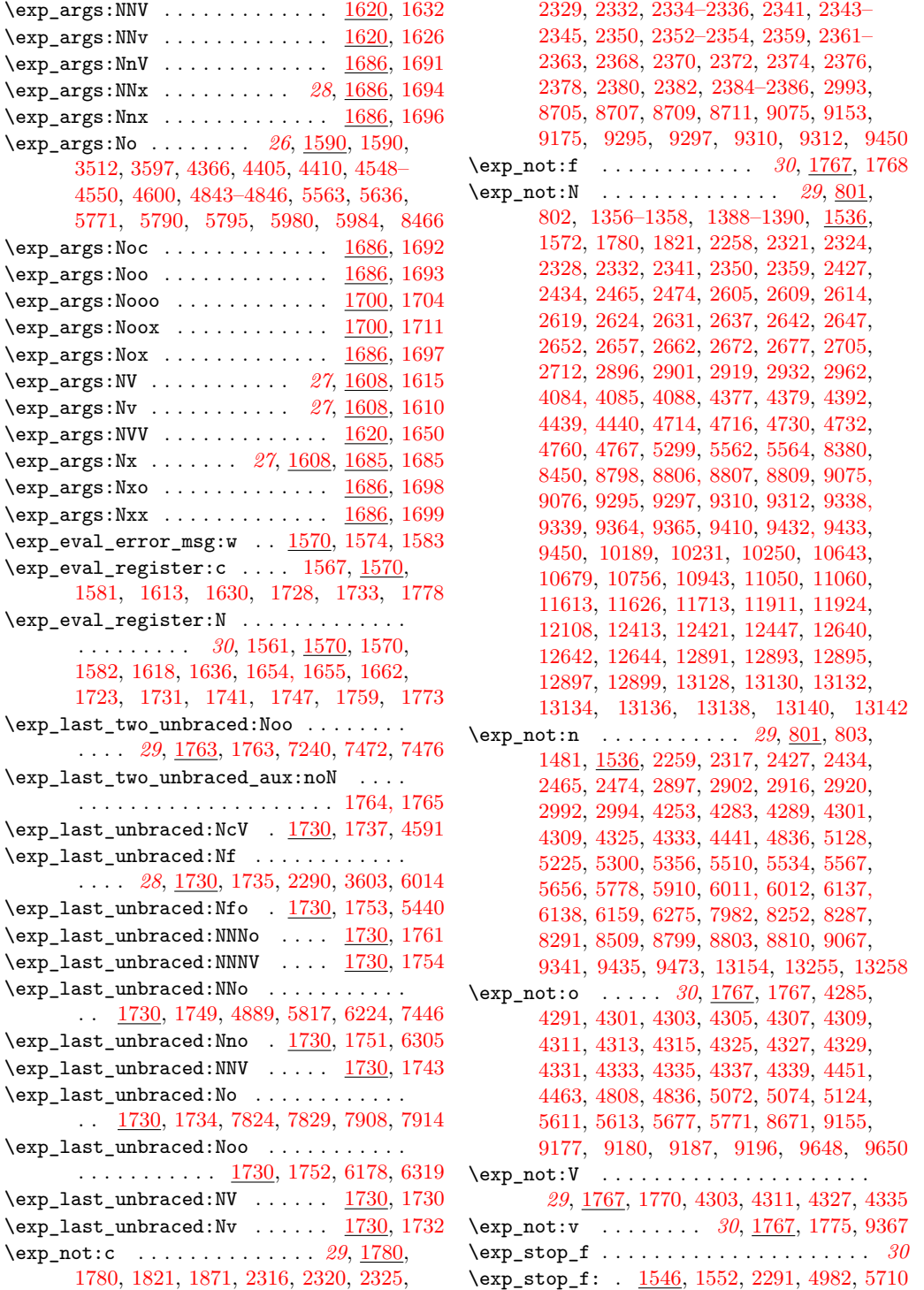

\expandafter . . . . . . . . [12, 13,](#page-0-0) [31,](#page-0-0) [35,](#page-0-0) [61, 62,](#page-0-0) [64,](#page-0-0) [96,](#page-0-0) [136,](#page-0-0) [138,](#page-0-0) [166,](#page-0-0) [169,](#page-0-0) [175,](#page-0-0) [179,](#page-0-0) [183, 184,](#page-0-0) [188, 189,](#page-0-0) [191,](#page-0-0) [201,](#page-0-0) [203,](#page-0-0) [206,](#page-0-0) [208,](#page-0-0) [213,](#page-0-0) [228, 229,](#page-0-0) [232, 233,](#page-0-0) [264,](#page-0-0) [268,](#page-0-0) [270,](#page-0-0) [275,](#page-0-0) [277,](#page-0-0) [374](#page-0-0) \expl\_status\_pop:w . . . . . . . . . . . . . [200](#page-0-0) \ExplFileDate ................... . [49,](#page-0-0) [112,](#page-0-0) [142,](#page-0-0) [144,](#page-0-0) [334,](#page-0-0) [782,](#page-0-0) [1533,](#page-0-0) [1889,](#page-0-0) [2400,](#page-0-0) [2490,](#page-0-0) [3210,](#page-0-0) [3918,](#page-0-0) [4241,](#page-0-0) [5043,](#page-0-0) [5580,](#page-0-0) [6043,](#page-0-0) [6364,](#page-0-0) [6908,](#page-0-0) [8008,](#page-0-0) [8028,](#page-0-0) [8521,](#page-0-0) [9104,](#page-0-0) [9753,](#page-0-0) [9870,](#page-0-0) [13234](#page-0-0) \ExplFileDescription . . . . . . . . . . . . . . . . . . . . [113,](#page-0-0) [130,](#page-0-0) [334,](#page-0-0) [782,](#page-0-0) [1533,](#page-0-0) [1889,](#page-0-0) [2400,](#page-0-0) [2490,](#page-0-0) [3210,](#page-0-0) [3918,](#page-0-0) [4241,](#page-0-0) [5043,](#page-0-0) [5580,](#page-0-0) [6043,](#page-0-0) [6364,](#page-0-0) [6908,](#page-0-0) [8008,](#page-0-0) [8028,](#page-0-0) [8521,](#page-0-0) [9104,](#page-0-0) [9753,](#page-0-0) [9870,](#page-0-0) [13234](#page-0-0) \ExplFileName [114,](#page-0-0) [128,](#page-0-0) [334,](#page-0-0) [782,](#page-0-0) [1533,](#page-0-0) [1889,](#page-0-0) [2400,](#page-0-0) [2490,](#page-0-0) [3210,](#page-0-0) [3918,](#page-0-0) [4241,](#page-0-0) [5043,](#page-0-0) [5580,](#page-0-0) [6043,](#page-0-0) [6364,](#page-0-0) [6908,](#page-0-0) [8008,](#page-0-0) [8028,](#page-0-0) [8521,](#page-0-0) [9104,](#page-0-0) [9753,](#page-0-0) [9870,](#page-0-0) [13234](#page-0-0) \ExplFileVersion . . . . . . . . . . . . . . . . . . . [49,](#page-0-0) [115,](#page-0-0) [129,](#page-0-0) [334,](#page-0-0) [782,](#page-0-0) [1533,](#page-0-0) [1889,](#page-0-0) [2400,](#page-0-0) [2490,](#page-0-0) [3210,](#page-0-0) [3918,](#page-0-0) [4241,](#page-0-0) [5043,](#page-0-0) [5580,](#page-0-0) [6043,](#page-0-0) [6364,](#page-0-0) [6908,](#page-0-0) [8008,](#page-0-0) [8028,](#page-0-0) [8521,](#page-0-0) [9104,](#page-0-0) [9753,](#page-0-0) [9870,](#page-0-0) [13234](#page-0-0) \ExplSyntaxNamesOff . . . . . . . . *[6](#page-21-0)*, [266,](#page-0-0) [273](#page-0-0) \ExplSyntaxNamesOn . . . . . . . . . *[6](#page-21-0)*, [266,](#page-0-0) [266](#page-0-0) \ExplSyntaxOff . . . . . . . . . . . . . . *[3](#page-18-0)*, *[6](#page-21-0)*, [67,](#page-0-0) [68,](#page-0-0) [178,](#page-0-0) [186,](#page-0-0) [208,](#page-0-0) [291,](#page-0-0) [296,](#page-0-0) [310,](#page-0-0) [325](#page-0-0) \ExplSyntaxOn . . . . . . . . . . . . . . . . . *[3](#page-18-0)*, *[6](#page-21-0)*, [67,](#page-0-0) [82,](#page-0-0) [150,](#page-0-0) [155,](#page-0-0) [160,](#page-0-0) [206,](#page-0-0) [291,](#page-0-0) [292](#page-0-0)

#### **F**

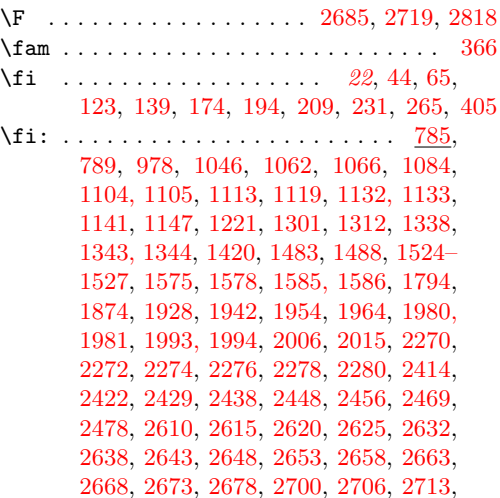

[2750,](#page-0-0) [2761,](#page-0-0) [2772,](#page-0-0) [2783,](#page-0-0) [2844,](#page-0-0) [2853,](#page-0-0) [2862,](#page-0-0) [2870,](#page-0-0) [2936,](#page-0-0) [2944,](#page-0-0) [2966,](#page-0-0) [3230,](#page-0-0) [3241,](#page-0-0) [3252,](#page-0-0) [3267,](#page-0-0) [3273, 3274,](#page-0-0) [3276,](#page-0-0) [3366,](#page-0-0) [3370,](#page-0-0) [3377,](#page-0-0) [3385,](#page-0-0) [3393,](#page-0-0) [3401,](#page-0-0) [3409,](#page-0-0) [3417,](#page-0-0) [3425,](#page-0-0) [3433,](#page-0-0) [3441,](#page-0-0) [3449,](#page-0-0) [3651,](#page-0-0) [3975,](#page-0-0) [3986,](#page-0-0) [3995,](#page-0-0) [4005,](#page-0-0) [4151,](#page-0-0) [4492,](#page-0-0) [4504,](#page-0-0) [4517,](#page-0-0) [4527,](#page-0-0) [4544,](#page-0-0) [4619,](#page-0-0) [4710,](#page-0-0) [4721,](#page-0-0) [4741,](#page-0-0) [4756,](#page-0-0) [4765,](#page-0-0) [4774,](#page-0-0) [4792,](#page-0-0) [4804,](#page-0-0) [4809, 4810,](#page-0-0) [4841,](#page-0-0) [4877,](#page-0-0) [5120,](#page-0-0) [5123,](#page-0-0) [5150,](#page-0-0) [5226,](#page-0-0) [5230,](#page-0-0) [5251,](#page-0-0) [5365,](#page-0-0) [6170,](#page-0-0) [6195,](#page-0-0) [6231,](#page-0-0) [6312,](#page-0-0) [6438,](#page-0-0) [6440,](#page-0-0) [6450,](#page-0-0) [8481,](#page-0-0) [8494, 8495,](#page-0-0) [9951,](#page-0-0) [9988, 9989,](#page-0-0) [10021,](#page-0-0) [10026,](#page-0-0) [10037,](#page-0-0) [10049,](#page-0-0) [10066,](#page-0-0) [10090,](#page-0-0) [10093,](#page-0-0) [10103,](#page-0-0) [10113,](#page-0-0) [10138,](#page-0-0) [10195,](#page-0-0) [10237,](#page-0-0) [10275,](#page-0-0) [10284, 10285,](#page-0-0) [10301,](#page-0-0) [10340,](#page-0-0) [10345,](#page-0-0) [10356, 10357,](#page-0-0) [10365,](#page-0-0) [10393,](#page-0-0) [10407,](#page-0-0) [10412,](#page-0-0) [10421,](#page-0-0) [10492, 10493,](#page-0-0) [10509,](#page-0-0) [10513,](#page-0-0) [10528,](#page-0-0) [10533,](#page-0-0) [10554,](#page-0-0) [10557,](#page-0-0) [10560,](#page-0-0) [10563,](#page-0-0) [10566,](#page-0-0) [10569,](#page-0-0) [10572,](#page-0-0) [10575,](#page-0-0) [10578,](#page-0-0) [10593,](#page-0-0) [10596,](#page-0-0) [10599,](#page-0-0) [10602,](#page-0-0) [10605,](#page-0-0) [10608,](#page-0-0) [10611,](#page-0-0) [10614,](#page-0-0) [10617,](#page-0-0) [10638,](#page-0-0) [10649,](#page-0-0) [10674,](#page-0-0) [10685,](#page-0-0) [10716,](#page-0-0) [10728,](#page-0-0) [10736–10738,](#page-0-0) [10742,](#page-0-0) [10784,](#page-0-0) [10822,](#page-0-0) [10838,](#page-0-0) [10864,](#page-0-0) [10879,](#page-0-0) [10893,](#page-0-0) [10896,](#page-0-0) [10956,](#page-0-0) [10959,](#page-0-0) [11064,](#page-0-0) [11065,](#page-0-0) [11099,](#page-0-0) [11102,](#page-0-0) [11129, 11130,](#page-0-0) [11145–11147,](#page-0-0) [11157,](#page-0-0) [11190,](#page-0-0) [11195,](#page-0-0) [11205,](#page-0-0) [11209,](#page-0-0) [11217, 11218,](#page-0-0) [11339,](#page-0-0) [11354,](#page-0-0) [11382,](#page-0-0) [11397,](#page-0-0) [11415,](#page-0-0) [11459,](#page-0-0) [11467,](#page-0-0) [11483–11485,](#page-0-0) [11498,](#page-0-0) [11502,](#page-0-0) [11523, 11524,](#page-0-0) [11533,](#page-0-0) [11542,](#page-0-0) [11552,](#page-0-0) [11578, 11579,](#page-0-0) [11600,](#page-0-0) [11622,](#page-0-0) [11629,](#page-0-0) [11642,](#page-0-0) [11655,](#page-0-0) [11676,](#page-0-0) [11697,](#page-0-0) [11709,](#page-0-0) [11728,](#page-0-0) [11741,](#page-0-0) [11762,](#page-0-0) [11766,](#page-0-0) [11771,](#page-0-0) [11772,](#page-0-0) [11799,](#page-0-0) [11804,](#page-0-0) [11808,](#page-0-0) [11823,](#page-0-0) [11856,](#page-0-0) [11862,](#page-0-0) [11870,](#page-0-0) [11874, 11875,](#page-0-0) [11877,](#page-0-0) [11898,](#page-0-0) [11920,](#page-0-0) [11927,](#page-0-0) [11938,](#page-0-0) [11948,](#page-0-0) [11954, 11955,](#page-0-0) [11964,](#page-0-0) [11967,](#page-0-0) [11994,](#page-0-0) [11997,](#page-0-0) [12022,](#page-0-0) [12092,](#page-0-0) [12104,](#page-0-0) [12115,](#page-0-0) [12133,](#page-0-0) [12142, 12143,](#page-0-0) [12146,](#page-0-0) [12158,](#page-0-0) [12187,](#page-0-0) [12192, 12193,](#page-0-0) [12215,](#page-0-0) [12224,](#page-0-0) [12235,](#page-0-0) [12244,](#page-0-0) [12284, 12285,](#page-0-0) [12297,](#page-0-0) [12305, 12306,](#page-0-0) [12349,](#page-0-0) [12355,](#page-0-0) [12363,](#page-0-0) [12367, 12368,](#page-0-0) [12370,](#page-0-0) [12416,](#page-0-0) [12424,](#page-0-0) [12443,](#page-0-0) [12461, 12462,](#page-0-0) [12474,](#page-0-0) [12492,](#page-0-0) [12501,](#page-0-0) [12525,](#page-0-0) [12538,](#page-0-0) [12552,](#page-0-0) [12574,](#page-0-0) [12580,](#page-0-0) [12585,](#page-0-0) [12593,](#page-0-0) [12599,](#page-0-0) [12602,](#page-0-0) [12653,](#page-0-0) [12660,](#page-0-0) [12675,](#page-0-0) [12689,](#page-0-0) [12714,](#page-0-0) [12720,](#page-0-0) [12722,](#page-0-0) [12761,](#page-0-0) [12775,](#page-0-0)

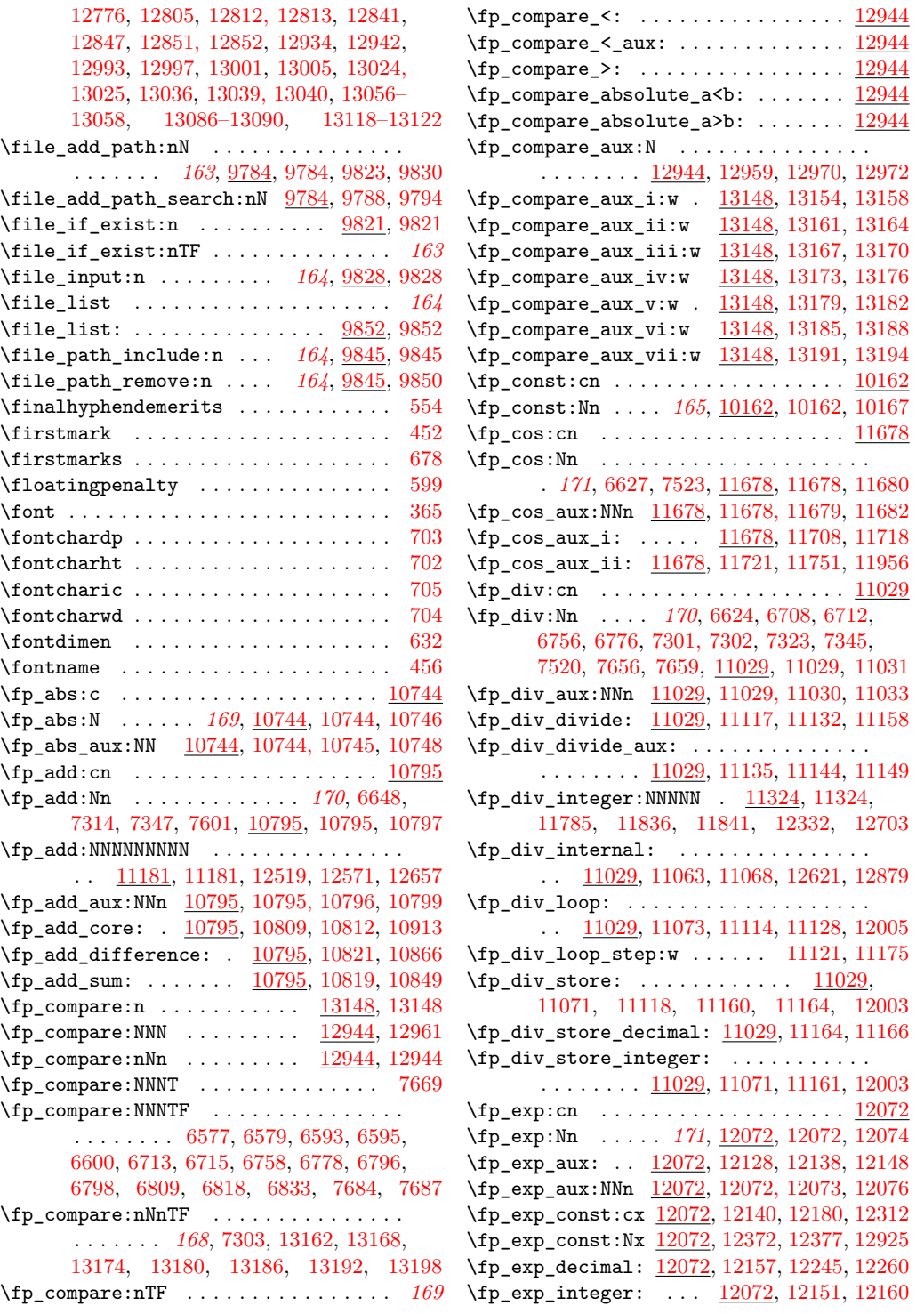

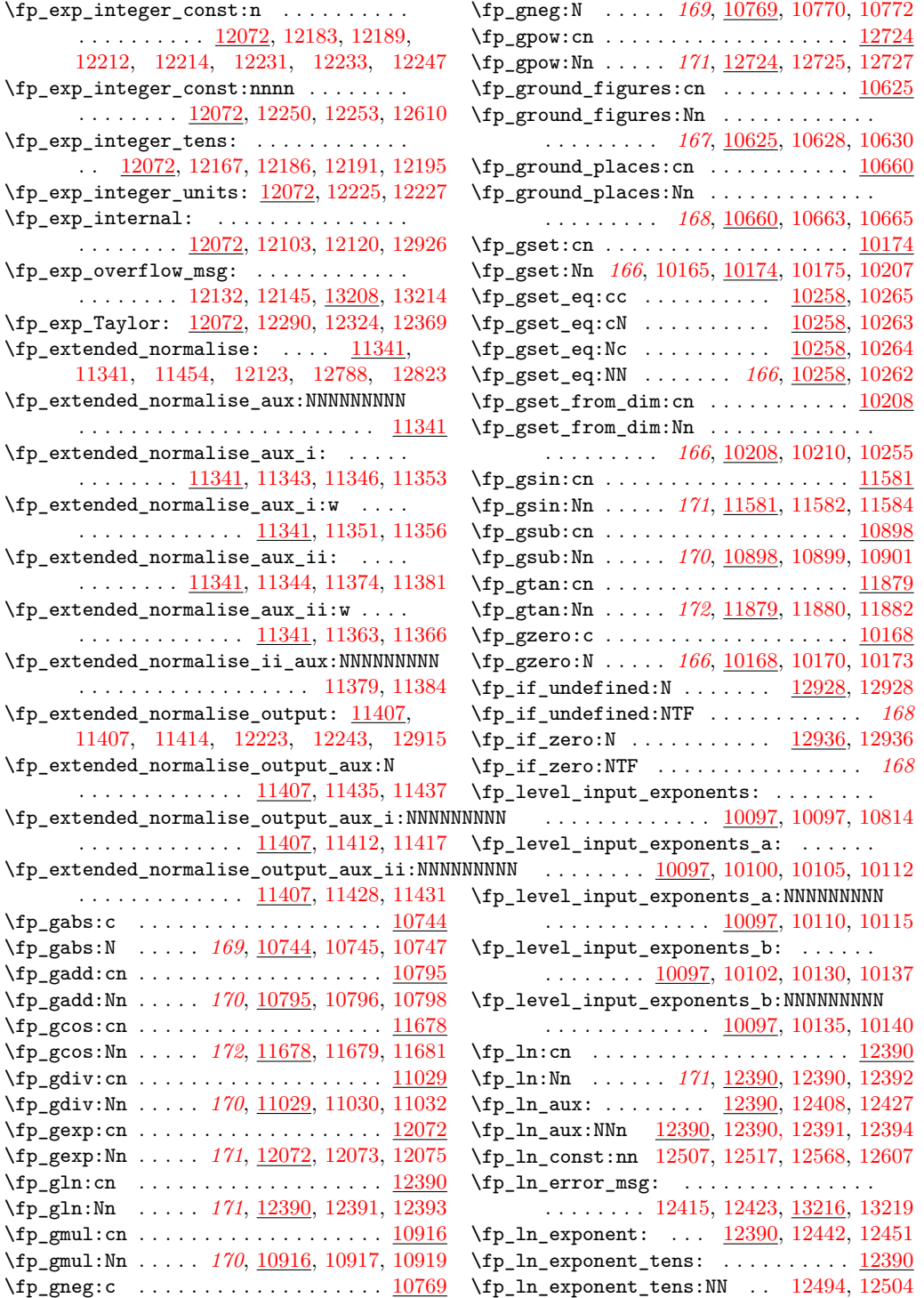

\fp\_ln\_exponent\_units: [12390,](#page-0-0) [12502,](#page-0-0) [12514](#page-0-0) \fp\_ln\_fixed: . [12390,](#page-0-0) [12622,](#page-0-0) [12667,](#page-0-0) [12674](#page-0-0) \fp\_ln\_fixed\_aux:NNNNNNNNNN . . . . . . . . . . . . . . . . . . . . . [12390,](#page-0-0) [12672,](#page-0-0) [12677](#page-0-0)  $\fp_1n_integer\_const:nn$  . . . . . . . [12390](#page-0-0) \fp\_ln\_internal: [12390,](#page-0-0) [12453,](#page-0-0) [12485,](#page-0-0) [12887](#page-0-0) \fp\_ln\_mantissa: ... [12390,](#page-0-0) [12526,](#page-0-0) [12562](#page-0-0) \fp\_ln\_mantissa\_aux: ..............  $\ldots \ldots \ldots$  [12390,](#page-0-0) [12566,](#page-0-0) [12587,](#page-0-0) [12592](#page-0-0) \fp\_ln\_mantissa\_divide\_two: . . . . . . . . . . . . . . . . . . . . <u>12390</u>, [12591,](#page-0-0) [12595](#page-0-0)  $\pmb{\infty}$  . . . . . . . . . . . . [12390,](#page-0-0) [12518,](#page-0-0) [12528,](#page-0-0) [12535,](#page-0-0) [12569,](#page-0-0) [12655](#page-0-0) \fp\_ln\_normalise\_aux:NNNNNNNNNN . . . . . . . . . . . . . . . . . . . . . . [12533,](#page-0-0) [12540](#page-0-0) \fp\_ln\_nornalise\_aux:NNNNNNNNNN . . [12390](#page-0-0) \fp\_ln\_Taylor: ..... <u>12390</u>, [12584,](#page-0-0) [12613](#page-0-0) \fp\_ln\_Taylor\_aux: . . . . . . . . . . . . . . . . . . . . . . . [12390,](#page-0-0) [12635,](#page-0-0) [12692,](#page-0-0) [12721](#page-0-0) \fp\_mul:cn . . . . . . . . . . . . . . . . . . [10916](#page-0-0) \fp\_mul:Nn . . . . . . . . . . . . . . . . . *[170](#page-185-0)*, [6625,](#page-0-0) [6635, 6636,](#page-0-0) [6646, 6647,](#page-0-0) [7312,](#page-0-0) [7317,](#page-0-0) [7346,](#page-0-0) [7521,](#page-0-0) [7594, 7595,](#page-0-0) [7599,](#page-0-0) [7600,](#page-0-0) [7697,](#page-0-0) [7700,](#page-0-0) [10916,](#page-0-0) [10916,](#page-0-0) [10918](#page-0-0)  $\f{p_mu1:NNNNNN}$  . .  $11220, 11220, 11781,$  $11220, 11220, 11781,$  $11220, 11220, 11781,$ [11828,](#page-0-0) [11832,](#page-0-0) [12328,](#page-0-0) [12630,](#page-0-0) [12695](#page-0-0)  $\pmb{\in} \texttt{mul:NNNNNNNNN}$  ........ [11264,](#page-0-0) [11264,](#page-0-0) [12216,](#page-0-0) [12236,](#page-0-0) [12291,](#page-0-0) [12904](#page-0-0) \fp\_mul\_aux:NNn [10916,](#page-0-0) [10916, 10917,](#page-0-0) [10920](#page-0-0) \fp\_mul\_end\_level: ...............  $\ldots$  [10916,](#page-0-0) [10987,](#page-0-0) [10991,](#page-0-0) [10994,](#page-0-0) [10998,](#page-0-0) [11018,](#page-0-0) [11244,](#page-0-0) [11249,](#page-0-0) [11253,](#page-0-0) [11258,](#page-0-0) [11260, 11261,](#page-0-0) [11290,](#page-0-0) [11297,](#page-0-0) [11303,](#page-0-0) [11310,](#page-0-0) [11314,](#page-0-0) [11317,](#page-0-0) [11321](#page-0-0) \fp\_mul\_end\_level:NNNNNNNNNN ....... . . . . . . . . . . . . . <u>10916</u>, [11022,](#page-0-0) [11024](#page-0-0) \fp\_mul\_internal: .. <u>10916</u>, [10930,](#page-0-0) [10971](#page-0-0) \fp\_mul\_product:NN . . . . . . . . . [10979–](#page-0-0) [10981,](#page-0-0) [10983–10986,](#page-0-0) [10988–10990,](#page-0-0) [10992, 10993,](#page-0-0) [10997,](#page-0-0) [11013,](#page-0-0) [11232–](#page-0-0) [11237,](#page-0-0) [11239–11243,](#page-0-0) [11245–11248,](#page-0-0) [11250–11252,](#page-0-0) [11256, 11257,](#page-0-0) [11259,](#page-0-0) [11276–11281,](#page-0-0) [11283–11289,](#page-0-0) [11291–](#page-0-0) [11296,](#page-0-0) [11298–11302,](#page-0-0) [11306–11309,](#page-0-0) [11311–11313,](#page-0-0) [11315, 11316,](#page-0-0) [11320](#page-0-0) \fp\_mul\_split:NNNN . . . . [10916,](#page-0-0) [10973,](#page-0-0) [10975,](#page-0-0) [11001,](#page-0-0) [11222,](#page-0-0) [11224,](#page-0-0) [11226,](#page-0-0) [11228,](#page-0-0) [11266,](#page-0-0) [11268,](#page-0-0) [11270,](#page-0-0) [11272](#page-0-0)  $\tp_{mul\_split:w}$  . . . . . . . . . . . . . . [10916](#page-0-0) \fp\_mul\_split\_aux:w ...... [11004,](#page-0-0) [11010](#page-0-0)

\fp\_neg:c . . . . . . . . . . . . . . . . . . . . [10769](#page-0-0) \fp\_neg:N . . . . . . *[169](#page-184-0)*, [10769,](#page-0-0) [10769,](#page-0-0) [10771](#page-0-0) \fp\_neg:NN .................... <u>[10769](#page-0-0)</u> \fp\_neg\_aux:NN . . . . . [10769, 10770,](#page-0-0) [10773](#page-0-0) \fp\_new:c ...................... [10156](#page-0-0) \fp\_new:N . . . . . . . . . . . . . *[165](#page-180-0)*, [6553–](#page-0-0) [6555,](#page-0-0) [6565–6569,](#page-0-0) [6695, 6696,](#page-0-0) [6913,](#page-0-0) [6932–6936,](#page-0-0) [6942, 6943,](#page-0-0) [6948–6951,](#page-0-0) [7646, 7647,](#page-0-0) [10156,](#page-0-0) [10156,](#page-0-0) [10161,](#page-0-0) [10164](#page-0-0) \fp\_overflow\_msg: ............... . . . . . . . . [10025,](#page-0-0) [10092,](#page-0-0) [13200,](#page-0-0) [13206](#page-0-0) \fp\_pow:cn . . . . . . . . . . . . . . . . . . . [12724](#page-0-0) \fp\_pow:Nn . . . . . *[170](#page-185-0)*, [12724,](#page-0-0) [12724,](#page-0-0) [12726](#page-0-0) \fp\_pow\_aux:NNn [12724,](#page-0-0) [12724, 12725,](#page-0-0) [12728](#page-0-0) \fp\_pow\_aux\_i: ..... [12724,](#page-0-0) [12774,](#page-0-0) [12779](#page-0-0) \fp\_pow\_aux\_ii: [12724,](#page-0-0) [12783,](#page-0-0) [12797,](#page-0-0) [12815](#page-0-0)  $\tp_pow_aux_iii: ... 12724, 12840, 12869$  $\tp_pow_aux_iii: ... 12724, 12840, 12869$  $\tp_pow_aux_iii: ... 12724, 12840, 12869$  $\tp_pow_aux_iii: ... 12724, 12840, 12869$  $\tp_pow_aux_iii: ... 12724, 12840, 12869$  $\tp_pow_aux_iii: ... 12724, 12840, 12869$  $\{fp\_pow\_aux\_iv: \ldots 12724, 12818,$  $\{fp\_pow\_aux\_iv: \ldots 12724, 12818,$  $\{fp\_pow\_aux\_iv: \ldots 12724, 12818,$  $\{fp\_pow\_aux\_iv: \ldots 12724, 12818,$ [12832,](#page-0-0) [12846,](#page-0-0) [12850,](#page-0-0) [12872,](#page-0-0) [12881](#page-0-0)  $\tp_{pow\_negative:$  .............  $12724$  $\verb|\tp_pow_positive: . . . . . . . . . . . 12724|$  $\verb|\tp_pow_positive: . . . . . . . . . . . 12724|$  $\verb|\tp_pow_positive: . . . . . . . . . . . 12724|$  $\{fp\_read: N \dots 9943, 9943, 10634,$  $\{fp\_read: N \dots 9943, 9943, 10634,$  $\{fp\_read: N \dots 9943, 9943, 10634,$  $\{fp\_read: N \dots 9943, 9943, 10634,$ [10669,](#page-0-0) [10751,](#page-0-0) [10776,](#page-0-0) [10802,](#page-0-0) [10905,](#page-0-0) [10923,](#page-0-0) [11036,](#page-0-0) [12731,](#page-0-0) [12964,](#page-0-0) [12969](#page-0-0)  $\pi_{\text{peak\_aux:w}} \dots \dots \frac{9943}{9944}$ , 9945 \fp\_round: . . . [10637,](#page-0-0) [10673,](#page-0-0) [10696,](#page-0-0) [10696](#page-0-0) \fp\_round\_aux:NNNNNNNNNN .......... . . . . . . . . . . . . . [10696,](#page-0-0) [10703,](#page-0-0) [10705](#page-0-0)  $\tp_{round\_figures:cn$  . . . . . . . . . . [10625](#page-0-0) \fp\_round\_figures:Nn . . . . . . . . . . . . . . . . . . . . . . *[167](#page-182-0)*, [10625,](#page-0-0) [10625,](#page-0-0) [10627](#page-0-0) \fp\_round\_figures\_aux:NNn . . . . . . . . .  $\ldots$  . . . . . . [10625,](#page-0-0) [10626,](#page-0-0) [10629,](#page-0-0) [10631](#page-0-0) \fp\_round\_1oop:N [10696,](#page-0-0) [10707,](#page-0-0) [10718,](#page-0-0) [10741](#page-0-0)  $\tp_{round\_places:cn$  . . . . . . . . . . . [10660](#page-0-0) \fp\_round\_places:Nn . . . . . . . . . . . . . . . . . . . . . . . *[168](#page-183-0)*, [10660,](#page-0-0) [10660,](#page-0-0) [10662](#page-0-0) \fp\_round\_places\_aux:NNn . . . . . . . . . .  $\ldots \ldots \ldots 10660, 10661, 10664, 10666$  $\ldots \ldots \ldots 10660, 10661, 10664, 10666$  $\ldots \ldots \ldots 10660, 10661, 10664, 10666$  $\ldots \ldots \ldots 10660, 10661, 10664, 10666$  $\ldots \ldots \ldots 10660, 10661, 10664, 10666$  $\ldots \ldots \ldots 10660, 10661, 10664, 10666$  $\ldots \ldots \ldots 10660, 10661, 10664, 10666$  $\ldots \ldots \ldots 10660, 10661, 10664, 10666$ \fp\_set:cn .................... <u>[10174](#page-0-0)</u> \fp\_set:Nn . . . . *[166](#page-181-0)*, [6575,](#page-0-0) [6790, 6791,](#page-0-0) [7519,](#page-0-0) [7682, 7683,](#page-0-0) [10174,](#page-0-0) [10174,](#page-0-0) [10206](#page-0-0) \fp\_set\_aux:NNn .... [10174,](#page-0-0) 10174-10176 \fp\_set\_eq:cc .......... [10258,](#page-0-0) [10261](#page-0-0) \fp\_set\_eq:cN . . . . . . . . . . . [10258,](#page-0-0) [10259](#page-0-0) \fp\_set\_eq:Nc . . . . . . . . . . [10258,](#page-0-0) [10260](#page-0-0) \fp\_set\_eq:NN . . . . . . . . . . . *[165](#page-180-0)*, [6623,](#page-0-0) [6633, 6634,](#page-0-0) [6644, 6645,](#page-0-0) [6757,](#page-0-0) [6777,](#page-0-0) [7592, 7593,](#page-0-0) [7597, 7598,](#page-0-0) [10258,](#page-0-0) [10258](#page-0-0)  $\tp\_set\_from\_dim:cn$  ..........  $10208$ 

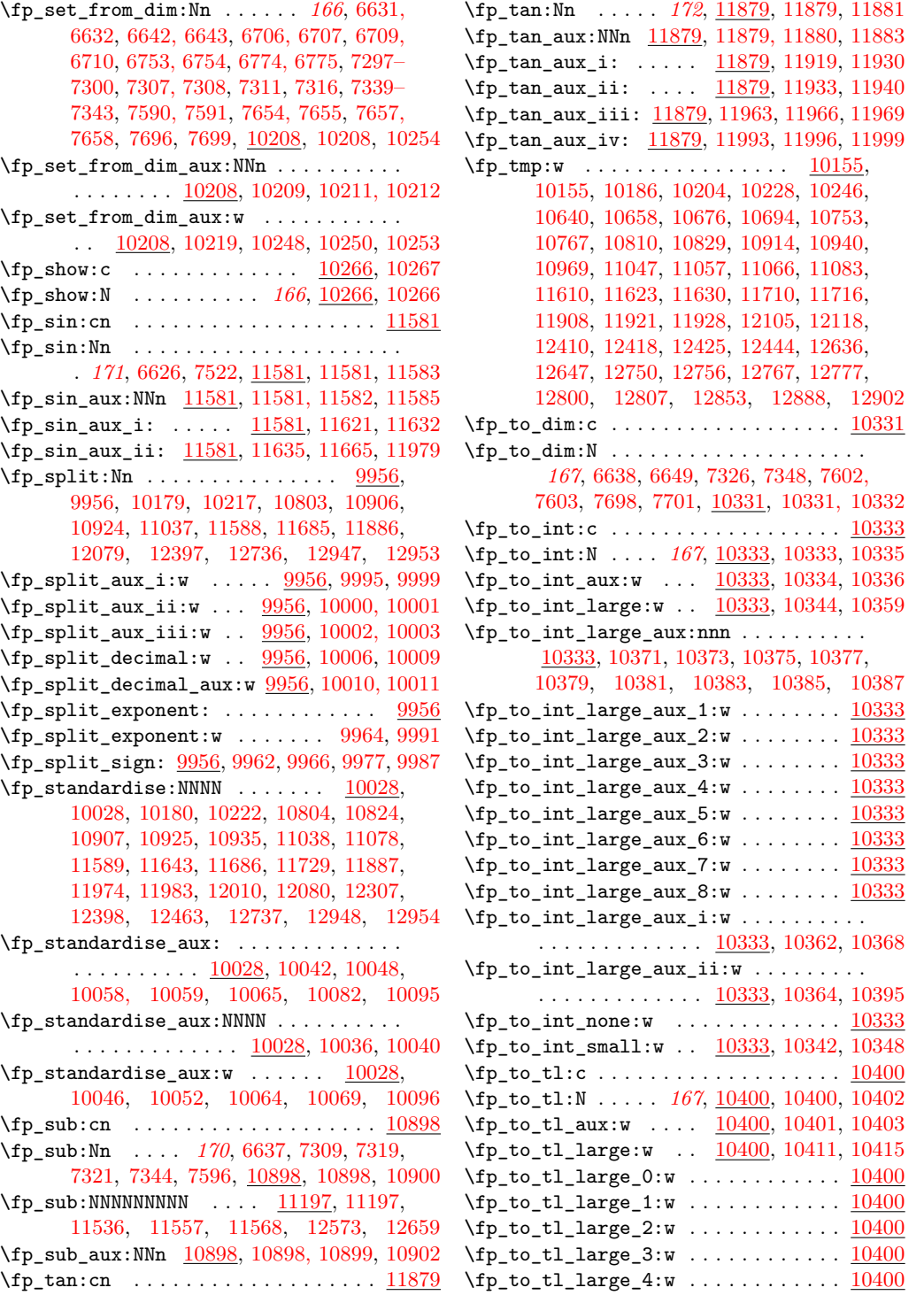

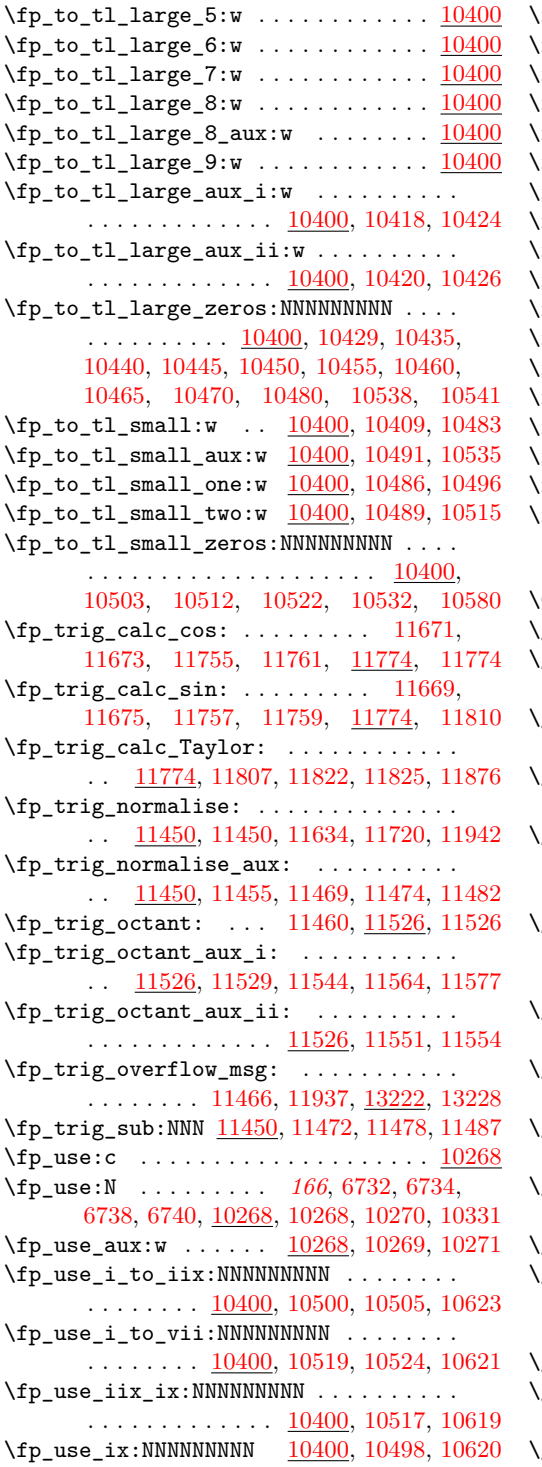

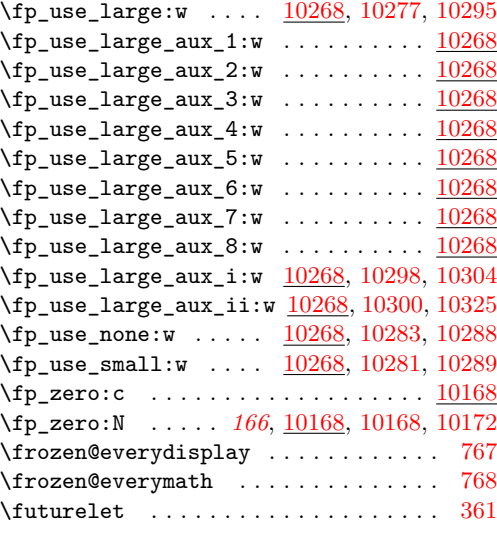

### **G**

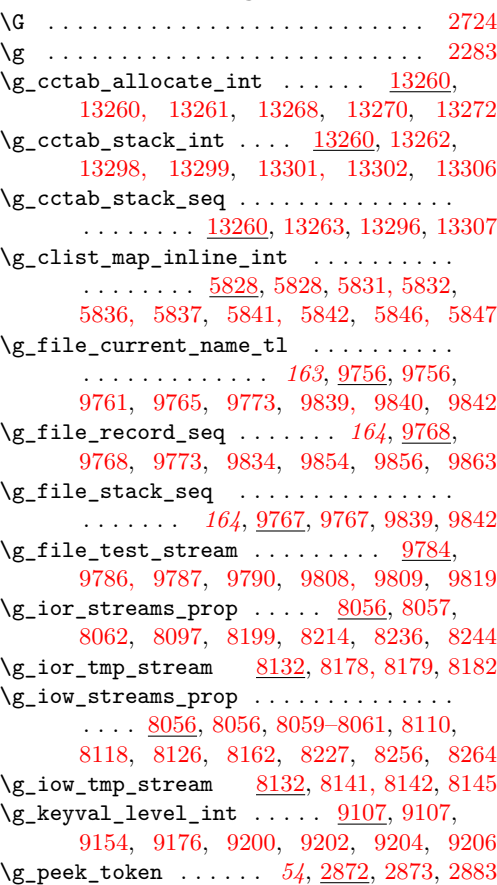

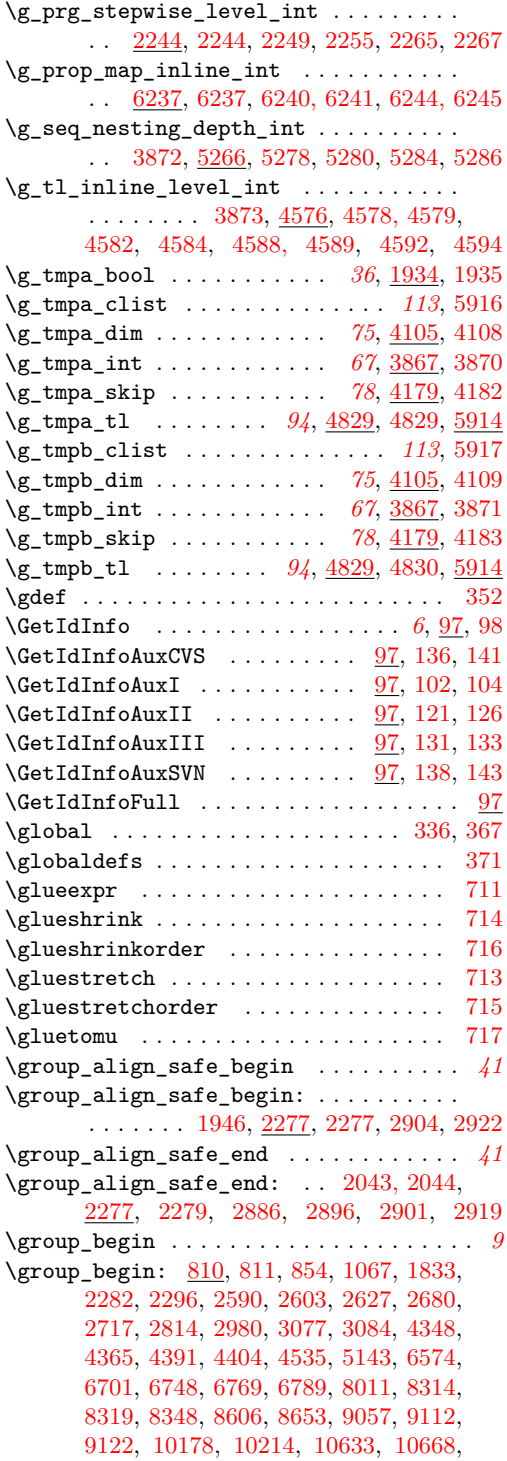

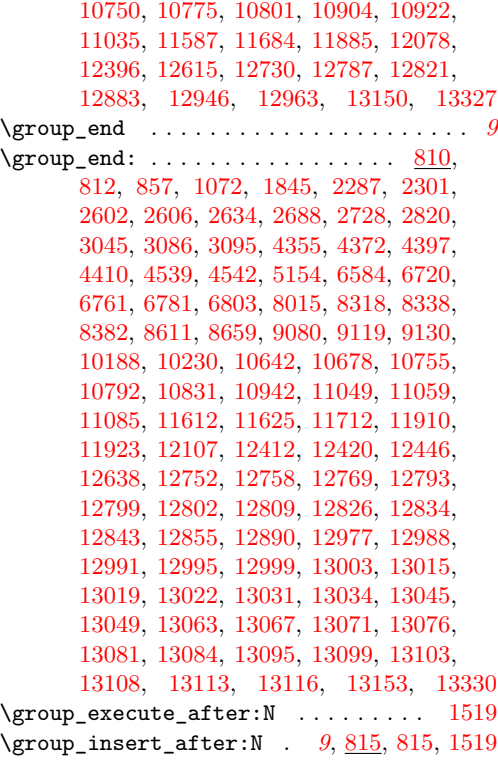

## **H**

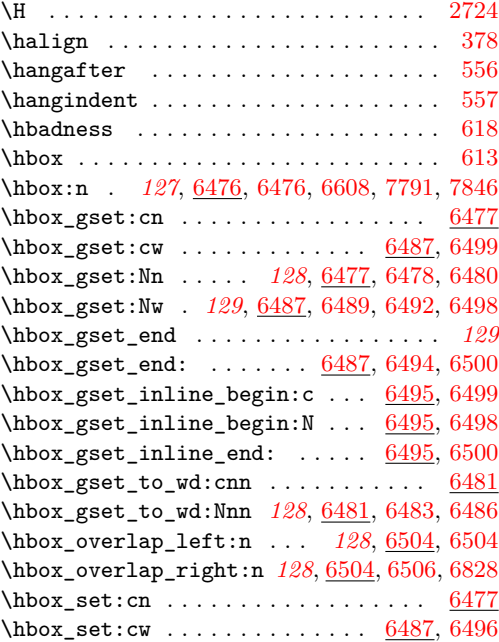

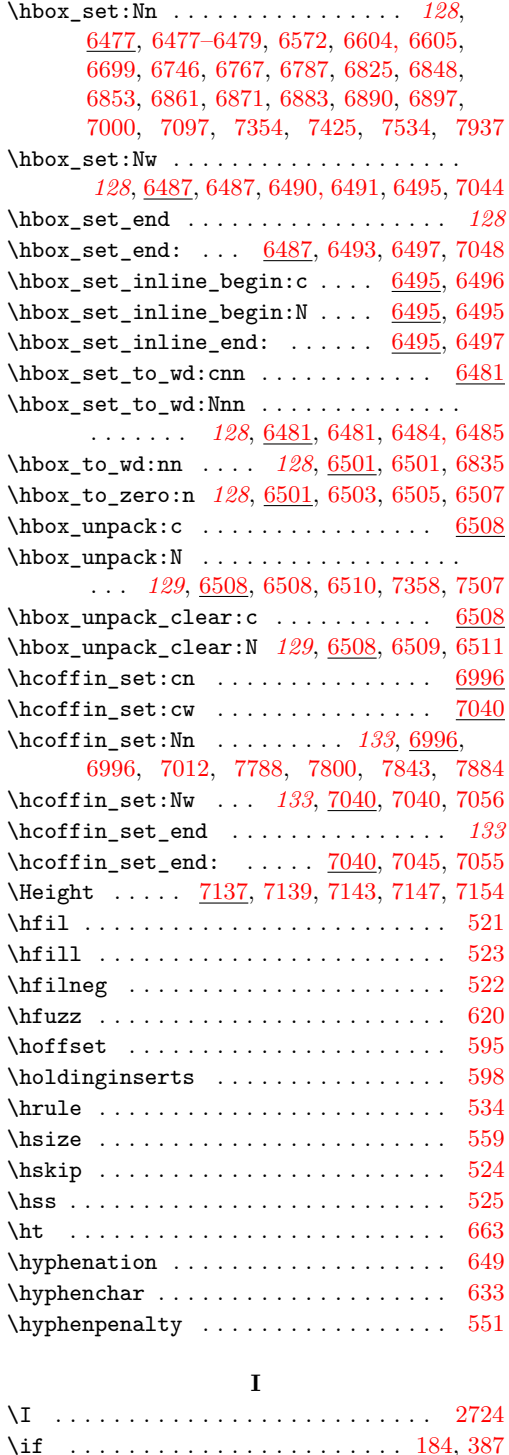

\if:w . . . . . . . . . . . . . . . . . . . *[22](#page-37-0)*, [785,](#page-0-0) [791,](#page-0-0) [976,](#page-0-0) [1044,](#page-0-0) [1060,](#page-0-0) [1792,](#page-0-0) [2857,](#page-0-0) [2962,](#page-0-0) [3363,](#page-0-0) [9947,](#page-0-0) [10273,](#page-0-0) [10338,](#page-0-0) [10405](#page-0-0) \if\_bool:N . . . . . . . . . . . . *[41](#page-56-0)*, [1892,](#page-0-0) [1892](#page-0-0) \if\_box\_empty:N . . . *[132](#page-147-0)*, [6434,](#page-0-0) [6436,](#page-0-0) [6450](#page-0-0) \if\_case:w . . . . . . . . . . . . . . . . . . *[69](#page-84-0)*, [1324,](#page-0-0) [3213,](#page-0-0) [3218,](#page-0-0) [3623,](#page-0-0) [11667,](#page-0-0) [11753](#page-0-0) \if\_catcode:w . . . . . . . . . *[22](#page-37-0)*, [785,](#page-0-0) [793,](#page-0-0) [2609,](#page-0-0) [2614,](#page-0-0) [2619,](#page-0-0) [2624,](#page-0-0) [2631,](#page-0-0) [2637,](#page-0-0) [2642,](#page-0-0) [2647,](#page-0-0) [2652,](#page-0-0) [2657,](#page-0-0) [2662,](#page-0-0) [2672,](#page-0-0) [2705,](#page-0-0) [2931,](#page-0-0) [4729,](#page-0-0) [4767,](#page-0-0) [4781,](#page-0-0) [8476](#page-0-0) \if\_charcode:w . . . . . . . . . . . . . . . . . . . *[22](#page-37-0)*, [785,](#page-0-0) [792,](#page-0-0) [2677,](#page-0-0) [4707,](#page-0-0) [4713,](#page-0-0) [4760](#page-0-0) \if\_cs\_exist:N *[22](#page-37-0)*, [799,](#page-0-0) [799,](#page-0-0) [1100,](#page-0-0) [1128,](#page-0-0) [2866](#page-0-0)  $\iint_c$ cs\_exist:w . . . . . . . . . . . . . . [799,](#page-0-0) [800,](#page-0-0) [1109,](#page-0-0) [1137,](#page-0-0) [1297,](#page-0-0) [4615,](#page-0-0) [11616,](#page-0-0) [11706,](#page-0-0) [11914,](#page-0-0) [12101,](#page-0-0) [12110,](#page-0-0) [12440](#page-0-0) \if\_dim:w . . . . . . . . . . . . . . . . . . . . . . *[80](#page-95-0)*, [3921,](#page-0-0) [3921,](#page-0-0) [3973,](#page-0-0) [3985,](#page-0-0) [4010–4016](#page-0-0) \if\_eof:w . . . . . . . . *[143](#page-158-0)*, <u>8031</u>, [8031,](#page-0-0) [8490](#page-0-0) \if\_false . . . . . . . . . . . . . . . . . . . . . . *[22](#page-37-0)* \if\_false: ........ [785,](#page-0-0) [786,](#page-0-0) [2278,](#page-0-0) [4809, 4810,](#page-0-0) [5120,](#page-0-0) [5123,](#page-0-0) [5226,](#page-0-0) [5230](#page-0-0) \if\_hbox:N . . . . . . . *[131](#page-146-0)*, [6434,](#page-0-0) [6434,](#page-0-0) [6438](#page-0-0) \if\_int\_compare:w ............... . . . . . . . *[68](#page-83-0)*, [813,](#page-0-0) [813,](#page-0-0) [1481,](#page-0-0) [1487,](#page-0-0) [2278,](#page-0-0) [2280,](#page-0-0) [2426,](#page-0-0) [2433,](#page-0-0) [2464,](#page-0-0) [2473,](#page-0-0) [2696,](#page-0-0) [3213,](#page-0-0) [3228,](#page-0-0) [3236,](#page-0-0) [3247,](#page-0-0) [3258,](#page-0-0) [3262, 3263,](#page-0-0) [3269,](#page-0-0) [3373,](#page-0-0) [3381,](#page-0-0) [3389,](#page-0-0) [3397,](#page-0-0) [3405,](#page-0-0) [3413,](#page-0-0) [3421,](#page-0-0) [3429,](#page-0-0) [4145,](#page-0-0) [4796,](#page-0-0) [4835,](#page-0-0) [8487,](#page-0-0) [9968,](#page-0-0) [9979,](#page-0-0) [10014,](#page-0-0) [10022,](#page-0-0) [10030,](#page-0-0) [10044,](#page-0-0) [10061,](#page-0-0) [10083,](#page-0-0) [10084,](#page-0-0) [10099,](#page-0-0) [10107,](#page-0-0) [10132,](#page-0-0) [10191,](#page-0-0) [10233,](#page-0-0) [10276,](#page-0-0) [10279,](#page-0-0) [10297,](#page-0-0) [10341,](#page-0-0) [10350,](#page-0-0) [10352,](#page-0-0) [10361,](#page-0-0) [10389,](#page-0-0) [10408,](#page-0-0) [10417,](#page-0-0) [10485,](#page-0-0) [10488,](#page-0-0) [10498, 10499,](#page-0-0) [10517, 10518,](#page-0-0) [10543–10551,](#page-0-0) [10582–](#page-0-0) [10590,](#page-0-0) [10636,](#page-0-0) [10645,](#page-0-0) [10672,](#page-0-0) [10681,](#page-0-0) [10711,](#page-0-0) [10720,](#page-0-0) [10724,](#page-0-0) [10733, 10734,](#page-0-0) [10740,](#page-0-0) [10780,](#page-0-0) [10815,](#page-0-0) [10834,](#page-0-0) [10860,](#page-0-0) [10876,](#page-0-0) [10880,](#page-0-0) [10882,](#page-0-0) [10945,](#page-0-0) [10949,](#page-0-0) [11043,](#page-0-0) [11053,](#page-0-0) [11088,](#page-0-0) [11092,](#page-0-0) [11123,](#page-0-0) [11126,](#page-0-0) [11134,](#page-0-0) [11137,](#page-0-0) [11139,](#page-0-0) [11154,](#page-0-0) [11186,](#page-0-0) [11191,](#page-0-0) [11202,](#page-0-0) [11206,](#page-0-0) [11210,](#page-0-0) [11211,](#page-0-0) [11336,](#page-0-0) [11348,](#page-0-0) [11376,](#page-0-0) [11387,](#page-0-0) [11409,](#page-0-0) [11452,](#page-0-0) [11456,](#page-0-0) [11471,](#page-0-0) [11476,](#page-0-0) [11477,](#page-0-0) [11495,](#page-0-0) [11499,](#page-0-0) [11503,](#page-0-0) [11505,](#page-0-0) [11530,](#page-0-0) [11546,](#page-0-0) [11556,](#page-0-0) [11566,](#page-0-0) [11596,](#page-0-0) [11609,](#page-0-0) [11636,](#page-0-0) [11651,](#page-0-0) [11693,](#page-0-0) [11722,](#page-0-0)

[11737,](#page-0-0) [11763, 11764,](#page-0-0) [11768,](#page-0-0) [11776,](#page-0-0)

 $\big\backslash \mathrm{ifcat}$ 

 $\verb|\ifdim|$  $\setminus$ ifeof

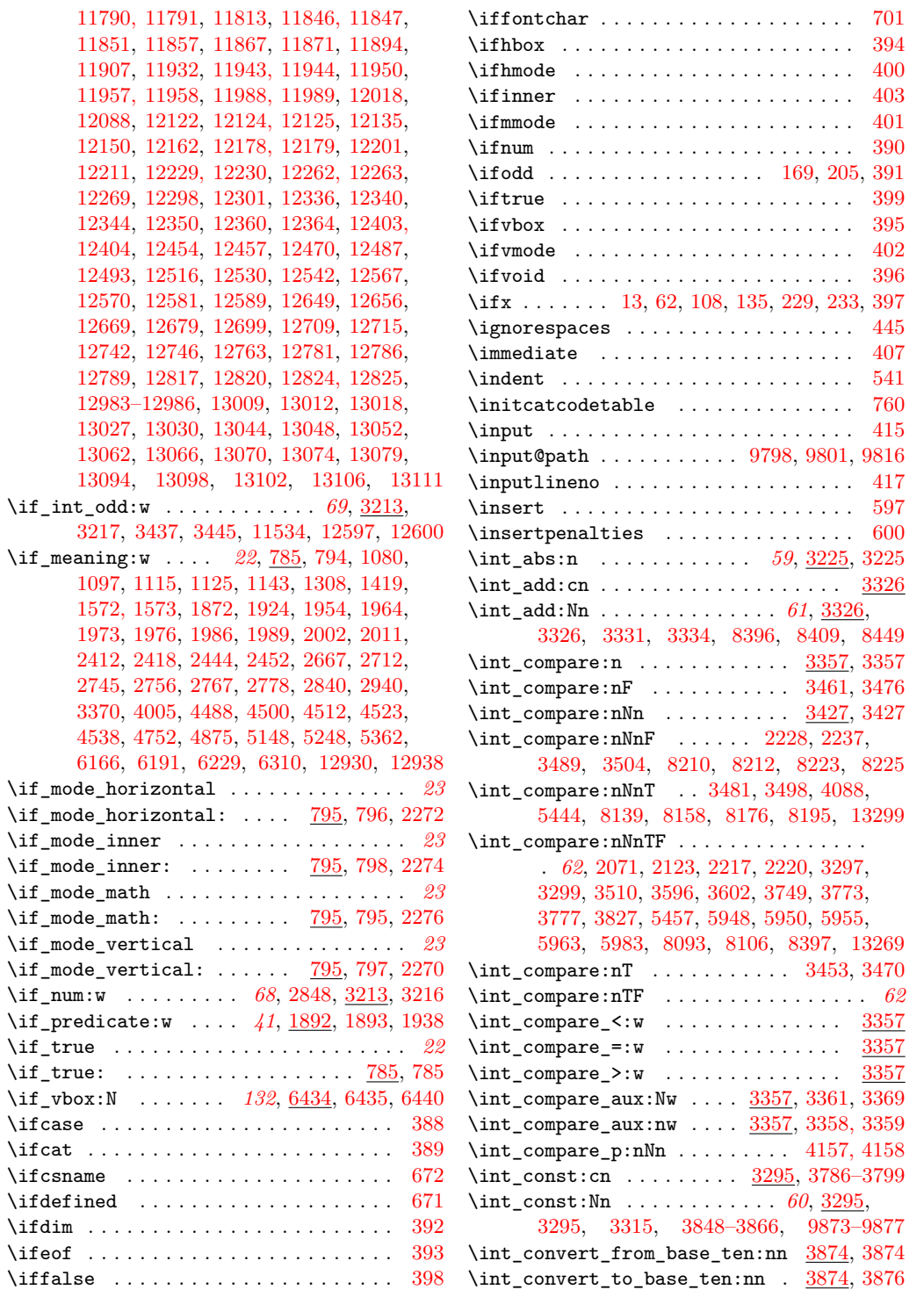

\int\_decr:c . . . . . . . . . . . . . . . . . . [3338](#page-0-0) \int\_decr:N ... *[61](#page-76-0)*, [3338,](#page-0-0) [3340,](#page-0-0) [3345,](#page-0-0) [3347](#page-0-0) \int\_div\_round:nn . . . . . . *[59](#page-74-0)*, [3255,](#page-0-0) [3280](#page-0-0) \int\_div\_truncate:nn . . . . . . . . . . . . . . . . . *[60](#page-75-0)*, [3255,](#page-0-0) [3255,](#page-0-0) [3284,](#page-0-0) [3525,](#page-0-0) [3615](#page-0-0) \int\_do\_until:nn . . . *[63](#page-78-0)*, [3451,](#page-0-0) [3473,](#page-0-0) [3477](#page-0-0) \int\_do\_until:nNnn . . *[63](#page-78-0)*, [3479,](#page-0-0) [3501,](#page-0-0) [3505](#page-0-0) \int\_do\_while:nn . . . . . . . *[63](#page-78-0)*, [3451,](#page-0-0) [3467](#page-0-0) \int\_do\_while:nNnn . . . . . . . . . . . . . . . . . . . . . . *[63](#page-78-0)*, [3471,](#page-0-0) [3479,](#page-0-0) [3495,](#page-0-0) [3499](#page-0-0) \int\_eval:n . . . . . . . . . . . . . . . . . . . . . . *[59](#page-74-0)*, [1350,](#page-0-0) [2117,](#page-0-0) [2223,](#page-0-0) [2232,](#page-0-0) [2241,](#page-0-0) [3219,](#page-0-0) [3220,](#page-0-0) [3223,](#page-0-0) [3280,](#page-0-0) [3507,](#page-0-0) [3593,](#page-0-0) [3662,](#page-0-0) [3672,](#page-0-0) [3731,](#page-0-0) [3745,](#page-0-0) [3749,](#page-0-0) [3752,](#page-0-0) [3767,](#page-0-0) [3776,](#page-0-0) [4623,](#page-0-0) [4628,](#page-0-0) [4941,](#page-0-0) [5430,](#page-0-0) [5442,](#page-0-0) [5920,](#page-0-0) [5929,](#page-0-0) [5952,](#page-0-0) [5965,](#page-0-0) [5987](#page-0-0) \int\_eval:w *[69](#page-84-0)*, [1324,](#page-0-0) [2179,](#page-0-0) [2494,](#page-0-0) [2496,](#page-0-0) [2498,](#page-0-0) [2564,](#page-0-0) [2566,](#page-0-0) [2568,](#page-0-0) [2570,](#page-0-0) [2572,](#page-0-0) [2574,](#page-0-0) [2576,](#page-0-0) [2578,](#page-0-0) [2580,](#page-0-0) [2582,](#page-0-0) [2584,](#page-0-0) [2586,](#page-0-0) [3213,](#page-0-0) [3214,](#page-0-0) [3220,](#page-0-0) [3223,](#page-0-0) [3228,](#page-0-0) [3231,](#page-0-0) [3235,](#page-0-0) [3237,](#page-0-0) [3246,](#page-0-0) [3248,](#page-0-0) [3257,](#page-0-0) [3258,](#page-0-0) [3262, 3263,](#page-0-0) [3269,](#page-0-0) [3283,](#page-0-0) [3307,](#page-0-0) [3327,](#page-0-0) [3329,](#page-0-0) [3351,](#page-0-0) [3358,](#page-0-0) [3373,](#page-0-0) [3381,](#page-0-0) [3389,](#page-0-0) [3397,](#page-0-0) [3405,](#page-0-0) [3413,](#page-0-0) [3421,](#page-0-0) [3429,](#page-0-0) [3437,](#page-0-0) [3445,](#page-0-0) [3623,](#page-0-0) [3650,](#page-0-0) [3805,](#page-0-0) [8469,](#page-0-0) [9994,](#page-0-0) [9997,](#page-0-0) [10015,](#page-0-0) [10031,](#page-0-0) [10392,](#page-0-0) [10500,](#page-0-0) [10504,](#page-0-0) [10519,](#page-0-0) [10523,](#page-0-0) [10722,](#page-0-0) [10723,](#page-0-0) [10816,](#page-0-0) [10842,](#page-0-0) [10853,](#page-0-0) [10857,](#page-0-0) [10869,](#page-0-0) [10873,](#page-0-0) [10886,](#page-0-0) [10890,](#page-0-0) [10932,](#page-0-0) [10946,](#page-0-0) [10950,](#page-0-0) [10963,](#page-0-0) [11016,](#page-0-0) [11044,](#page-0-0) [11054,](#page-0-0) [11075,](#page-0-0) [11089,](#page-0-0) [11093,](#page-0-0) [11106,](#page-0-0) [11124,](#page-0-0) [11169,](#page-0-0) [11178,](#page-0-0) [11183–11185,](#page-0-0) [11199–11201,](#page-0-0) [11211,](#page-0-0) [11215, 11216,](#page-0-0) [11328,](#page-0-0) [11335,](#page-0-0) [11360,](#page-0-0) [11370,](#page-0-0) [11490,](#page-0-0) [11492,](#page-0-0) [11494,](#page-0-0) [11506,](#page-0-0) [11512,](#page-0-0) [11516,](#page-0-0) [11520,](#page-0-0) [11604,](#page-0-0) [11659,](#page-0-0) [11701,](#page-0-0) [11745,](#page-0-0) [11902,](#page-0-0) [12007,](#page-0-0) [12026,](#page-0-0) [12096,](#page-0-0) [12175,](#page-0-0) [12208,](#page-0-0) [12271,](#page-0-0) [12277,](#page-0-0) [12281,](#page-0-0) [12318,](#page-0-0) [12337,](#page-0-0) [12405,](#page-0-0) [12435,](#page-0-0) [12478,](#page-0-0) [12582,](#page-0-0) [12700,](#page-0-0) [12743,](#page-0-0) [12747,](#page-0-0) [12764,](#page-0-0) [12790,](#page-0-0) [12862,](#page-0-0) [12912,](#page-0-0) [13009,](#page-0-0) [13012,](#page-0-0) [13027](#page-0-0) \int\_eval\_end . . . . . . . . . . . . . . . . . . . *[69](#page-84-0)* \int\_eval\_end: ..... [1324,](#page-0-0) [2179,](#page-0-0) [2494,](#page-0-0) [2496,](#page-0-0) [2498,](#page-0-0) [2564,](#page-0-0) [2566,](#page-0-0) [2568,](#page-0-0) [2570,](#page-0-0) [2572,](#page-0-0) [2574,](#page-0-0) [2576,](#page-0-0) [2578,](#page-0-0) [2580,](#page-0-0) [2582,](#page-0-0) [2584,](#page-0-0) [2586,](#page-0-0) [3213,](#page-0-0) [3215,](#page-0-0) [3220,](#page-0-0) [3223,](#page-0-0) [3231,](#page-0-0) [3237,](#page-0-0) [3242,](#page-0-0) [3248,](#page-0-0) [3253,](#page-0-0) [3278,](#page-0-0) [3285,](#page-0-0) [3307,](#page-0-0) [3327,](#page-0-0) [3329,](#page-0-0) [3351,](#page-0-0) [3373,](#page-0-0) [3381,](#page-0-0) [3389,](#page-0-0) [3397,](#page-0-0) [3405,](#page-0-0) [3413,](#page-0-0) [3421,](#page-0-0)

\int\_convert\_to\_symbols:nnn . [3874,](#page-0-0) [3875](#page-0-0)

[3429,](#page-0-0) [3437,](#page-0-0) [3445,](#page-0-0) [3623,](#page-0-0) [3650,](#page-0-0) [8472,](#page-0-0) [10392,](#page-0-0) [10506,](#page-0-0) [10525,](#page-0-0) [11108,](#page-0-0) [11172,](#page-0-0) [11178,](#page-0-0) [11183–11185,](#page-0-0) [11199–11201,](#page-0-0) [11215, 11216,](#page-0-0) [11328,](#page-0-0) [11335,](#page-0-0) [11490,](#page-0-0) [11492,](#page-0-0) [11494,](#page-0-0) [11514,](#page-0-0) [11518,](#page-0-0) [11522,](#page-0-0) [12009,](#page-0-0) [12177,](#page-0-0) [12210,](#page-0-0) [12273,](#page-0-0) [12283](#page-0-0) \int\_from\_alph:n . . . . . . . *[66](#page-81-0)*, [3729,](#page-0-0) [3729](#page-0-0) \int\_from\_alph\_aux:N . . . [3729,](#page-0-0) [3745,](#page-0-0) [3748](#page-0-0) \int\_from\_alph\_aux:n . . . [3729,](#page-0-0) [3734,](#page-0-0) [3737](#page-0-0) \int\_from\_alph\_aux:nN . . . . . . . . . . . . . . . . . . . . . . . . <u>3729</u>, [3738, 3739,](#page-0-0) [3744](#page-0-0) \int\_from\_base:nn ............... *[66](#page-81-0)*, [3750,](#page-0-0) [3750,](#page-0-0) [3781,](#page-0-0) [3783,](#page-0-0) [3785,](#page-0-0) [3876](#page-0-0) \int\_from\_base\_aux:N ... [3750,](#page-0-0) [3767,](#page-0-0) [3771](#page-0-0) \int\_from\_base\_aux:nn . . [3750,](#page-0-0) [3755,](#page-0-0) [3759](#page-0-0) \int\_from\_base\_aux:nnN . . . . . . . . . . .  $\ldots \ldots \ldots \frac{3750}{3760}$ , [3760, 3761,](#page-0-0) [3766](#page-0-0) \int\_from\_binary:n . . . . . . *[66](#page-81-0)*, [3780,](#page-0-0) [3780](#page-0-0) \int\_from\_hexadecimal:n . *[66](#page-81-0)*, [3780,](#page-0-0) [3782](#page-0-0) \int\_from\_octal:n . . . . . . *[66](#page-81-0)*, [3780,](#page-0-0) [3784](#page-0-0) \int\_from\_roman:n . . . . . . *[66](#page-81-0)*, [3800,](#page-0-0) [3800](#page-0-0) \int\_from\_roman\_aux:NN . . . . . . . . . . . . . . . . . . [3800,](#page-0-0) [3806,](#page-0-0) [3809,](#page-0-0) [3834,](#page-0-0) [3838](#page-0-0) \int\_from\_roman\_clean\_up:w . . . . . . . . . . . . . . . [3800,](#page-0-0) [3817,](#page-0-0) [3824,](#page-0-0) [3826,](#page-0-0) [3845](#page-0-0) \int\_from\_roman\_end:w . . [3800,](#page-0-0) [3804,](#page-0-0) [3843](#page-0-0)  $\int gadd:cn ... ... ... ... 3326$  $\int gadd:cn ... ... ... ... 3326$ \int\_gadd:Nn . . . . . . . . . . . . . . . . . . . . . . *[61](#page-76-0)*, [3326,](#page-0-0) [3330,](#page-0-0) [3335,](#page-0-0) [13268,](#page-0-0) [13298](#page-0-0) \int\_gdecr:c ................... [3338](#page-0-0)  $\int_0^{\infty} g \cdot \dots \dots \dots \dots$ . *[61](#page-76-0)*, [2267,](#page-0-0) [3338,](#page-0-0) [3344,](#page-0-0) [3349,](#page-0-0) [4584,](#page-0-0) [4594,](#page-0-0) [5284,](#page-0-0) [5837,](#page-0-0) [5847,](#page-0-0) [6245,](#page-0-0) [9206](#page-0-0) \int\_get\_digits:n *[68](#page-83-0)*, [3695,](#page-0-0) [3700,](#page-0-0) [3734,](#page-0-0) [3756](#page-0-0) \int\_get\_sign:n *[68](#page-83-0)*, [3695,](#page-0-0) [3695,](#page-0-0) [3733,](#page-0-0) [3754](#page-0-0) \int\_get\_sign\_and\_digits\_aux:nNNN ..  $\ldots \ldots$  [3695,](#page-0-0) [3697,](#page-0-0) [3702,](#page-0-0) [3705,](#page-0-0) [3728](#page-0-0) \int\_get\_sign\_and\_digits\_aux:oNNN .. . . . . . . . . . . . [3695,](#page-0-0) [3711,](#page-0-0) [3715,](#page-0-0) [3721](#page-0-0) \int\_gincr:c .................... [3338](#page-0-0) \int\_gincr:N . . . . . . . . . . . . . . . . . . . . . *[61](#page-76-0)*, [2265,](#page-0-0) [3338,](#page-0-0) [3342,](#page-0-0) [3348,](#page-0-0) [4578,](#page-0-0) [4588,](#page-0-0) [5280,](#page-0-0) [5831,](#page-0-0) [5841,](#page-0-0) [6240,](#page-0-0) [9200](#page-0-0) \int\_gset:cn .................... [3350](#page-0-0) \int\_gset:Nn *[61](#page-76-0)*, [3302,](#page-0-0) [3312,](#page-0-0) [3350,](#page-0-0) [3352,](#page-0-0) [3354](#page-0-0) \int\_gset\_eq:cc ................ [3320](#page-0-0)  $\int gset_eq: cN$  . . . . . . . . . . . . . . . [3320](#page-0-0) \int\_gset\_eq:Nc ............... [3320](#page-0-0) \int\_gset\_eq:NN . . . . *[60](#page-75-0)*, [3320,](#page-0-0) [3323–3325](#page-0-0)  $\int g \text{sub:cn } \ldots \ldots \ldots \quad \frac{3326}{3326}$  $\int g \text{sub:cn } \ldots \ldots \ldots \quad \frac{3326}{3326}$  $\int g \text{sub:cn } \ldots \ldots \ldots \quad \frac{3326}{3326}$ 

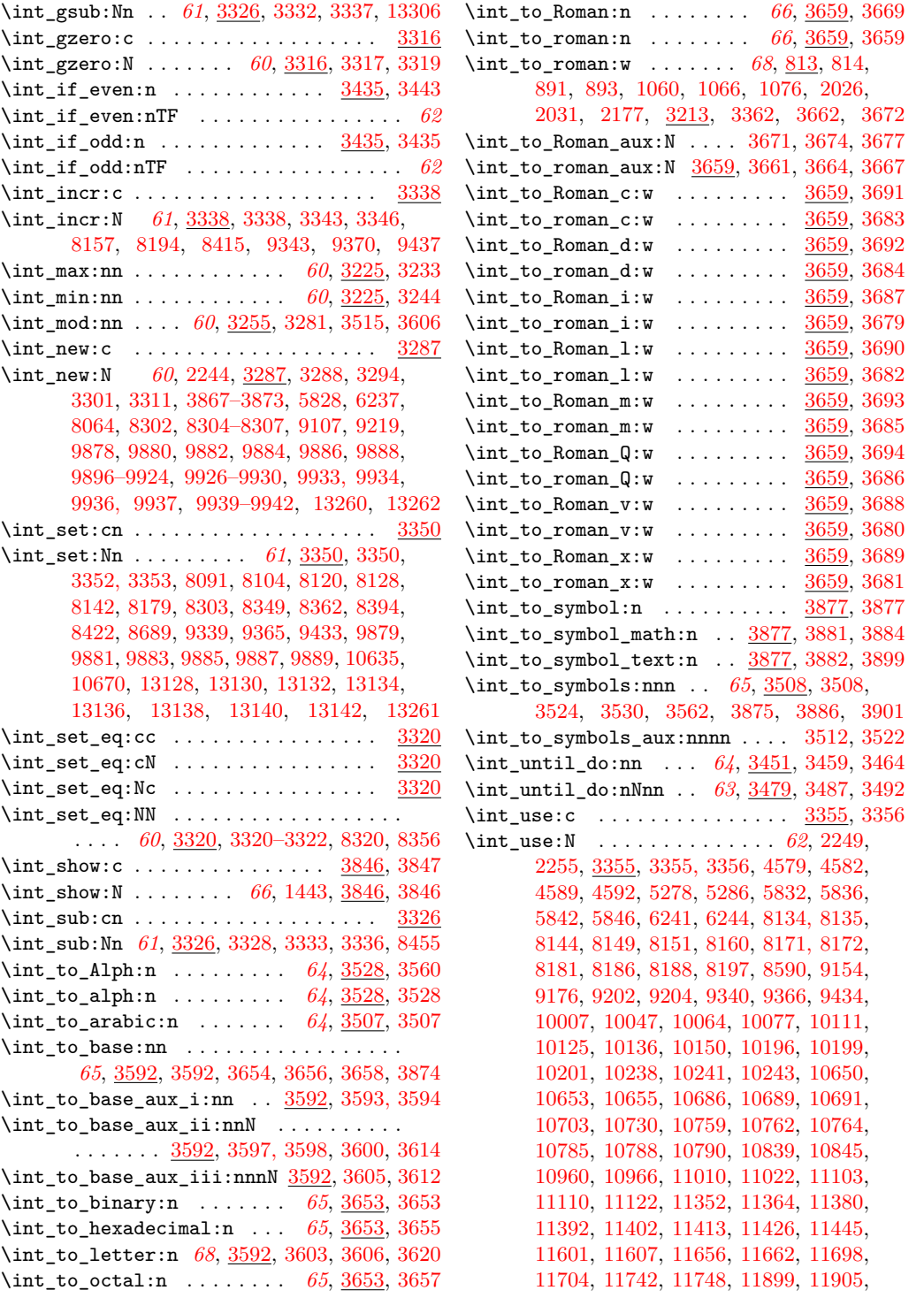
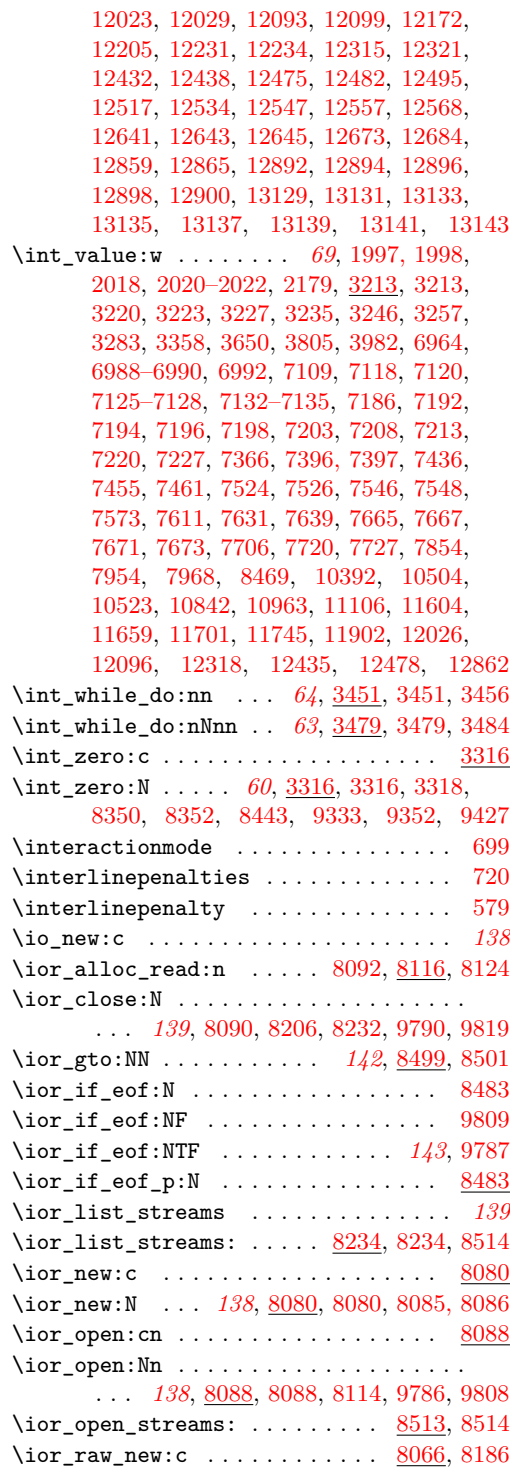

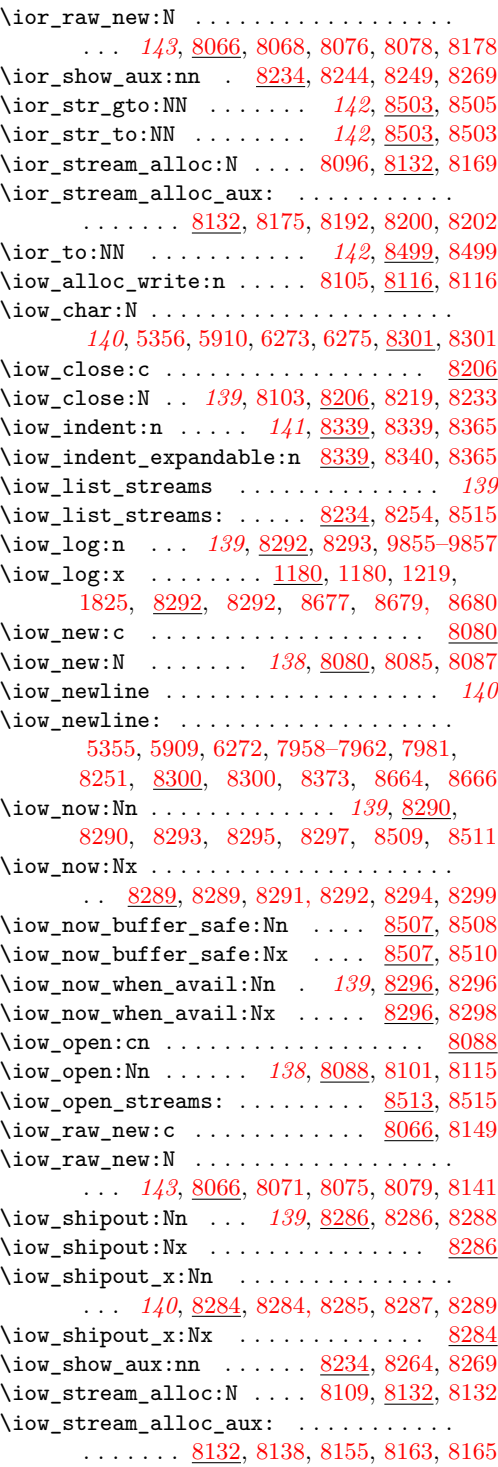

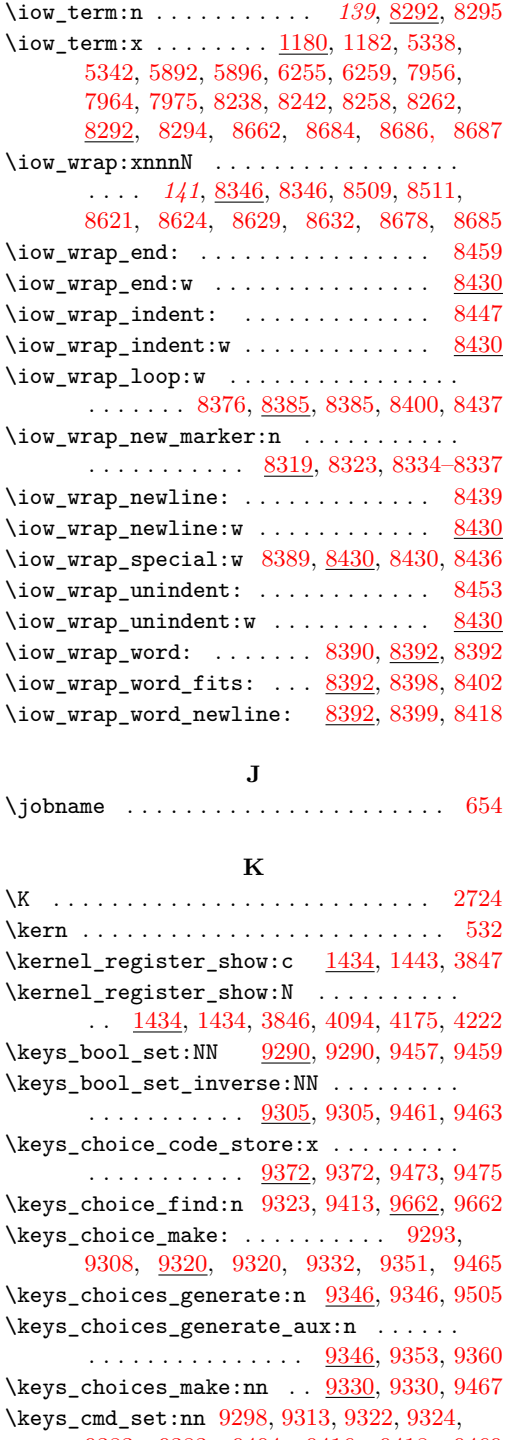

[9383,](#page-0-0) [9383,](#page-0-0) [9404,](#page-0-0) [9416,](#page-0-0) [9418,](#page-0-0) [9469](#page-0-0)

\keys\_cmd\_set:nx ................ [9294,](#page-0-0) [9296,](#page-0-0) [9309,](#page-0-0) [9311,](#page-0-0) [9336,](#page-0-0) [9362,](#page-0-0) [9383,](#page-0-0) [9388,](#page-0-0) [9409,](#page-0-0) [9430,](#page-0-0) [9449,](#page-0-0) [9471](#page-0-0) \keys\_cmd\_set\_aux:n [9383,](#page-0-0) [9385,](#page-0-0) [9390,](#page-0-0) [9393](#page-0-0) \keys\_default\_set:n . . . . . . . . . . . . . . . . [9303,](#page-0-0) [9318,](#page-0-0) [9399,](#page-0-0) [9399,](#page-0-0) [9401,](#page-0-0) [9485](#page-0-0) \keys\_default\_set:V ....... [9399,](#page-0-0) [9487](#page-0-0) \keys\_define:nn . . . *[153](#page-168-0)*, [9228,](#page-0-0) [9228,](#page-0-0) [9701](#page-0-0) \keys\_define\_aux:nnn ... [9228,](#page-0-0) [9230,](#page-0-0) [9236](#page-0-0)  $\kappa_4$ define\_aux:onn ......  $9228, 9229$  $9228, 9229$  $9228, 9229$ \keys\_define\_elt:n ..... [9233,](#page-0-0) <u>[9237,](#page-0-0)</u> [9237](#page-0-0) \keys\_define\_elt:nn .... [9233,](#page-0-0) [9237,](#page-0-0) [9242](#page-0-0) \keys\_define\_elt\_aux:nn ..........  $\ldots$ ........ <u>9237</u>, [9240,](#page-0-0) [9245,](#page-0-0) [9247](#page-0-0) \keys\_define\_key:n ..... [9250,](#page-0-0) [9273,](#page-0-0) [9273](#page-0-0)  $\text{keys\_define\_key\_aux:w} \quad . \quad 9273, 9277, 9288$  $\text{keys\_define\_key\_aux:w} \quad . \quad 9273, 9277, 9288$  $\text{keys\_define\_key\_aux:w} \quad . \quad 9273, 9277, 9288$  $\text{keys\_define\_key\_aux:w} \quad . \quad 9273, 9277, 9288$  $\text{keys\_define\_key\_aux:w} \quad . \quad 9273, 9277, 9288$  $\text{keys\_define\_key\_aux:w} \quad . \quad 9273, 9277, 9288$ \keys\_execute: ....... [9608,](#page-0-0) [9633,](#page-0-0) [9633](#page-0-0) \keys\_execute:nn ................ . . [9633,](#page-0-0) [9634,](#page-0-0) [9637,](#page-0-0) [9653,](#page-0-0) [9664, 9665](#page-0-0) \keys\_execute\_unknown: ........... . . [9566,](#page-0-0) [9568,](#page-0-0) [9633,](#page-0-0) [9634, 9635,](#page-0-0) [9643](#page-0-0) \keys\_execute\_unknown\_alt: . . . . . . . . . . . . . . . . . . . . . . . [9566,](#page-0-0) [9633,](#page-0-0) [9644](#page-0-0) \keys\_execute\_unknown\_std: . . . . . . . . . . . . . . . . . . . . . . . [9568,](#page-0-0) [9633,](#page-0-0) [9643](#page-0-0) \keys\_if\_choice\_exist:nnn ... [9673,](#page-0-0) [9673](#page-0-0) \keys\_if\_choice\_exist:nnTF . . . . . . . *[161](#page-176-0)* \keys\_if\_exist:nn ......... [9667,](#page-0-0) [9667](#page-0-0) \keys\_if\_exist:nnTF . . . . . . . . . . . . . *[161](#page-176-0)*  $\kews_if_value:n ... \ldots ... 9626$  $\kews_if_value:n ... \ldots ... 9626$ \keys\_if\_value\_p:n . . . . . [9591,](#page-0-0) [9601,](#page-0-0) [9626](#page-0-0) \keys\_meta\_make:n .... [9402,](#page-0-0) 9402, [9515](#page-0-0) \keys\_meta\_make:x .... [9402,](#page-0-0) [9407,](#page-0-0) [9517](#page-0-0)  $\text{keys\_multichoice\_find:n}$   $9412, 9412, 9417$  $9412, 9412, 9417$  $9412, 9412, 9417$ \keys\_multichoice\_make: ..........  $\ldots$ .......  $9412, 9414, 9426, 9519$  $9412, 9414, 9426, 9519$  $9412, 9414, 9426, 9519$  $9412, 9414, 9426, 9519$  $9412, 9414, 9426, 9519$  $9412, 9414, 9426, 9519$  $9412, 9414, 9426, 9519$ \keys\_multichoices\_make:nn . . . . . . . . . . . . . . . . . . . . . . . [9412,](#page-0-0) [9424,](#page-0-0) [9521](#page-0-0) \keys\_property\_find:n . . [9248,](#page-0-0) [9256,](#page-0-0) [9256](#page-0-0) \keys\_property\_find\_aux:w . . . . . . . . .  $\ldots$ ....... [9256,](#page-0-0) [9260,](#page-0-0) [9263,](#page-0-0) [9269](#page-0-0) \keys\_set:nn ...................... . . . *[160](#page-175-0)*, [9405,](#page-0-0) [9410,](#page-0-0) [9550,](#page-0-0) [9550,](#page-0-0) [9558](#page-0-0)  $\kappa_s$ set:no . . . . . . . . . . . . . . . . . [9550](#page-0-0)  $\text{keys\_set:nV}$  . . . . . . . . . . . . . . . . . [9550](#page-0-0)  $\kews_set:nv \dots \dots \dots \dots 9550$  $\kews_set:nv \dots \dots \dots \dots 9550$ \keys\_set\_aux:nnn ..... [9550,](#page-0-0) [9552,](#page-0-0) [9559](#page-0-0)  $\text{keys\_set\_aux:onn} \dots \dots \ 9550, 9551$  $\text{keys\_set\_aux:onn} \dots \dots \ 9550, 9551$  $\text{keys\_set\_aux:onn} \dots \dots \ 9550, 9551$  $\text{keys\_set\_aux:onn} \dots \dots \ 9550, 9551$ \keys\_set\_elt:n . . [9555,](#page-0-0) [9567,](#page-0-0) [9574,](#page-0-0) [9574](#page-0-0) \keys\_set\_elt:nn . [9555,](#page-0-0) [9567,](#page-0-0) [9574,](#page-0-0) [9579](#page-0-0)

```
9574,9577,9582,9584
\keys_set_known:nnN 161, 9560, 9560, 9572
\kappa_s = st_kmown:noN9560
\kappa_s = st_kmown:nVN9560
9560
9560,9562,9573
9560,9561
\keys_show:nn . . . . . . . . . 161, 9679, 9679
\keys_value_or_default:n 9588, 9611, 9611
\keys_value_requirement:n . . . . . . . . .
      \ldots \ldots \ldots \frac{9440}{9400}9440,9547,9549
\keys_variable_set: cnN . . 9446,9479,9491, 9499, 9509, 9525, 9533, 9537
\keys_variable_set:cnNN . 9446,9483,9495, 9503, 9513, 9529, 9541, 9545
\keys_variable_set:NnN . . . . . . . . . . .
      . . . . . . . . 9446, 9452, 9455, 9477,
      9489, 9497, 9507, 9523, 9531, 9535
\keys_variable_set:NnNN ..........
      . . . 9446, 9446, 9453, 9454, 9481,
      9493, 9501, 9511, 9527, 9539, 9543
9112,9120,9205
\keyval_parse:NNn ...... 1629198,
      9198, 9233, 9555, 9567, 9745–9747
\keyval_parse_elt:w . . . . . . . . . . . . . .
      . . . . . . . 9128, 9134, 9134, 9137, 9142
9148,9166,9166
\keyval_split_key_value:w 9141, 9146, 9146
\keyval_split_key_value_aux:wTF . . . .
     . . . . . . . . . . . . . . . 9146, 9159, 9164
\keyval_split_value:w . . 9160, 9171, 9171
\keyval_split_value_aux:w . . . 9189, 9192
\KV_process_no_space_removal_no_sanitize:NNn
      . . . . . . . . . . . . . . . . . . . . 9744, 9747
\KV_process_space_removal_no_sanitize:NNn \l_box_top_new_dim ...............
      . . . . . . . . . . . . . . . . . . . . 9744, 9746
\KV_process_space_removal_sanitize:NNn
      . . . . . . . . . . . . . . . . . . . . 9744, 9745
                  L
\L . . . . . . . . . . . . . . . . . . . . . . . . . . 2724
1211
\l_box_angle_fp . . 6553, 6553, 6575, 6623
6556,6557,6590,
      6655, 6659, 6664, 6670, 6675, 6679,
      6688, 6690, 6703, 6711, 6734, 6740,
      6750, 6755, 6771, 6793, 6812, 6815
\l_box_bottom_new_dim . . . . . . . . . . . .
      6560, 6561, 6616, 6656, 6667, 6678,
                                        \lnot L-box\_cos\_fp6554, 6554,
                                        6556,6558,6592,
                                        \lvert \6560,6562,
```
[6689,](#page-0-0) [6733,](#page-0-0) [6739,](#page-0-0) [6812,](#page-0-0) [6816,](#page-0-0) [6832](#page-0-0)

[6607,](#page-0-0) [6618,](#page-0-0) [6658,](#page-0-0) [6669,](#page-0-0) [6680,](#page-0-0) [6691](#page-0-0)  $\lvert \ldots \rvert$  . . . . . . . . . . . . . . [6556,](#page-0-0) [6559,](#page-0-0) [6591,](#page-0-0) [6653,](#page-0-0) [6659,](#page-0-0) [6664,](#page-0-0) [6668,](#page-0-0) [6677,](#page-0-0) [6679,](#page-0-0) [6688,](#page-0-0) [6692,](#page-0-0) [6704,](#page-0-0) [6707,](#page-0-0) [6751,](#page-0-0) [6772,](#page-0-0) [6775,](#page-0-0) [6794,](#page-0-0) [6819, 6820](#page-0-0)  $\lvert \text{box\_right\_new\_dim} \ldots \rvert$ ... [6560,](#page-0-0) [6563,](#page-0-0) [6618,](#page-0-0) [6660,](#page-0-0) [6671,](#page-0-0) [6682,](#page-0-0) [6693,](#page-0-0) [6727,](#page-0-0) [6728,](#page-0-0) [6819, 6820,](#page-0-0) [6835,](#page-0-0) [6837,](#page-0-0) [6843](#page-0-0)  $\lvert \ldots \rvert$  . . . . . . . . . . . . [6695,](#page-0-0) [6695,](#page-0-0) [6706,](#page-0-0) [6708,](#page-0-0) [6713,](#page-0-0) [6757,](#page-0-0) [6774,](#page-0-0) [6776–6778,](#page-0-0) [6790,](#page-0-0) [6796,](#page-0-0) [6818,](#page-0-0) [6833](#page-0-0)  $\lnot$   $\lnot$  $\ldots \ldots$  . [6695,](#page-0-0) [6696,](#page-0-0) [6709,](#page-0-0) [6712,](#page-0-0) [6715,](#page-0-0) [6732,](#page-0-0) [6734,](#page-0-0) [6738,](#page-0-0) [6740,](#page-0-0) [6753,](#page-0-0) [6756–6758,](#page-0-0) [6777,](#page-0-0) [6791,](#page-0-0) [6798,](#page-0-0) [6809](#page-0-0)  $\lnot$ L\_box\_sin\_fp . . . . . . . . . . . . . . [6554,](#page-0-0) [6555,](#page-0-0) [6577,](#page-0-0) [6593,](#page-0-0) [6626,](#page-0-0) [6636,](#page-0-0) [6647](#page-0-0) \l\_box\_tmp\_box . . . . . . . . . [6564,](#page-0-0) 6564, [6604, 6605,](#page-0-0) [6611,](#page-0-0) [6615–6617,](#page-0-0) [6619,](#page-0-0) [6825,](#page-0-0) [6831, 6832,](#page-0-0) [6838,](#page-0-0) [6843, 6844](#page-0-0) \l\_box\_tmp\_fp . . . . . . . . . . . . . . . . . . . [6564,](#page-0-0) [6565,](#page-0-0) [6623–6627,](#page-0-0) [6634,](#page-0-0) [6636,](#page-0-0) [6637,](#page-0-0) [6645,](#page-0-0) [6647, 6648,](#page-0-0) [6707, 6708,](#page-0-0) [6710,](#page-0-0) [6712,](#page-0-0) [6754,](#page-0-0) [6756,](#page-0-0) [6775, 6776](#page-0-0) \l\_box\_top\_dim ..... [6556,](#page-0-0) 6556, [6589,](#page-0-0) [6653,](#page-0-0) [6657,](#page-0-0) [6666,](#page-0-0) [6668,](#page-0-0) [6677,](#page-0-0) [6681,](#page-0-0) [6686,](#page-0-0) [6692,](#page-0-0) [6702,](#page-0-0) [6711,](#page-0-0) [6732,](#page-0-0) [6738,](#page-0-0) [6749,](#page-0-0) [6755,](#page-0-0) [6770,](#page-0-0) [6792,](#page-0-0) [6811,](#page-0-0) [6816](#page-0-0) [6560,](#page-0-0) [6560,](#page-0-0) [6615,](#page-0-0) [6654,](#page-0-0) [6665,](#page-0-0) [6676,](#page-0-0) [6687,](#page-0-0) [6731,](#page-0-0) [6737,](#page-0-0) [6811,](#page-0-0) [6815,](#page-0-0) [6831](#page-0-0)  $\lnot$   $\lnot$ . . [6566,](#page-0-0) [6566,](#page-0-0) [6631,](#page-0-0) [6633,](#page-0-0) [6642,](#page-0-0) [6645](#page-0-0) \l\_box\_x\_new\_fp . . . . . . . . . . . . . . . . . . . [6566,](#page-0-0) [6568,](#page-0-0) [6633,](#page-0-0) [6635,](#page-0-0) [6637, 6638](#page-0-0) \l\_box\_y\_fp . . . . . . . . . . . . . . . . . . . . . . . [6566,](#page-0-0) [6567,](#page-0-0) [6632,](#page-0-0) [6634,](#page-0-0) [6643, 6644](#page-0-0) \l\_box\_y\_new\_fp . . . . . . . . . . . . . . . . . . . [6566,](#page-0-0) [6569,](#page-0-0) [6644,](#page-0-0) [6646,](#page-0-0) [6648, 6649](#page-0-0) \l\_cctab\_tmp\_tl [13294,](#page-0-0) [13307–13310,](#page-0-0) [13324](#page-0-0) \l\_clist\_if\_in\_clist [5781,](#page-0-0) [5781,](#page-0-0) [5794, 5795](#page-0-0) \l\_clist\_remove\_clist ............ . . [5733,](#page-0-0) [5733,](#page-0-0) [5740,](#page-0-0) [5743, 5744,](#page-0-0) [5746](#page-0-0) \l\_clist\_show\_tl .......... [5901,](#page-0-0) [5904](#page-0-0)

[6579,](#page-0-0) [6595,](#page-0-0) [6600,](#page-0-0) [6627,](#page-0-0) [6635,](#page-0-0) [6646](#page-0-0)

[6655,](#page-0-0) [6657,](#page-0-0) [6666,](#page-0-0) [6670,](#page-0-0) [6675,](#page-0-0) [6681,](#page-0-0) [6686,](#page-0-0) [6690,](#page-0-0) [6705,](#page-0-0) [6752,](#page-0-0) [6773,](#page-0-0) [6795](#page-0-0)

 $\lvert \text{cluster\_tmpa\_tl} \rvert$  ......  $5583, 5583,$  $5583, 5583,$ [5672,](#page-0-0) [5674,](#page-0-0) [5676, 5677,](#page-0-0) [5869, 5870](#page-0-0) \l\_coffin\_aligned\_coffin . . . . . . . . . .  $\ldots \ldots \ldots$  . . . . . . . . [7096,](#page-0-0) [7098,](#page-0-0) [7353,](#page-0-0) [7354,](#page-0-0) [7358,](#page-0-0) [7364,](#page-0-0) [7366, 7367,](#page-0-0) [7383,](#page-0-0) [7384,](#page-0-0) [7390–7394,](#page-0-0) [7396,](#page-0-0) [7398,](#page-0-0) [7402,](#page-0-0) [7403,](#page-0-0) [7408–7412,](#page-0-0) [7446,](#page-0-0) [7461,](#page-0-0) [7506,](#page-0-0) [7508,](#page-0-0) [7937,](#page-0-0) [7944,](#page-0-0) [7946,](#page-0-0) [7948,](#page-0-0) [7950](#page-0-0) \l\_coffin\_aligned\_internal\_coffin . . . . . . . . . . . . . . [7096,](#page-0-0) [7099,](#page-0-0) [7425,](#page-0-0) [7432](#page-0-0) \l\_coffin\_bottom\_corner\_dim . . . . . . . . . . . . . . . . . . . . . . . <u>7513</u>, [7515,](#page-0-0) [7538,](#page-0-0) [7542,](#page-0-0) [7609,](#page-0-0) [7618,](#page-0-0) [7634,](#page-0-0) [7642](#page-0-0)  $\lceil$  coffin bounding prop .........  $\cdots \cdots \cdots \frac{7511}{7511}$ , [7511,](#page-0-0) [7529,](#page-0-0) [7554,](#page-0-0) [7556,](#page-0-0) [7559,](#page-0-0) [7561,](#page-0-0) [7567,](#page-0-0) [7624](#page-0-0) \l\_coffin\_bounding\_shift\_dim . . . . . . . . . . . . . . [7512,](#page-0-0) 7512, [7536,](#page-0-0) [7623,](#page-0-0) [7628](#page-0-0) \l\_coffin\_calc\_a\_fp . . . . . . . . . . . . . . [6932,](#page-0-0) [6932,](#page-0-0) [7297,](#page-0-0) [7301,](#page-0-0) [7308,](#page-0-0) [7310–](#page-0-0) [7312,](#page-0-0) [7315–7317,](#page-0-0) [7320,](#page-0-0) [7340,](#page-0-0) [7344](#page-0-0) \l\_coffin\_calc\_b\_fp . . . . . . . . . . . . . .  $\ldots \ldots$  . [6932,](#page-0-0) [6933,](#page-0-0) [7298,](#page-0-0) [7301,](#page-0-0) [7304,](#page-0-0) [7313,](#page-0-0) [7321,](#page-0-0) [7324,](#page-0-0) [7341,](#page-0-0) [7347](#page-0-0) \l\_coffin\_calc\_c\_fp .............. . . [6932,](#page-0-0) [6934,](#page-0-0) [7299,](#page-0-0) [7302,](#page-0-0) [7342,](#page-0-0) [7346](#page-0-0) \l\_coffin\_calc\_d\_fp . [6932,](#page-0-0) [6935,](#page-0-0) [7300,](#page-0-0) [7302,](#page-0-0) [7304,](#page-0-0) [7318,](#page-0-0) [7322,](#page-0-0) [7343,](#page-0-0) [7345](#page-0-0) \l\_coffin\_calc\_result\_fp ..........  $\ldots$  [6932,](#page-0-0) [6936,](#page-0-0) [7307,](#page-0-0) [7309,](#page-0-0) [7314,](#page-0-0) [7319,](#page-0-0) [7323,](#page-0-0) [7326,](#page-0-0) [7339,](#page-0-0) [7344–7348](#page-0-0) \l\_coffin\_cos\_fp . . . . . . . . . . . . . . . .  $\ldots \ldots$  . [6942,](#page-0-0) [6943,](#page-0-0) [7523,](#page-0-0) [7594,](#page-0-0) [7599](#page-0-0) \l\_coffin\_Depth\_dim . . . . [6952,](#page-0-0) 6952, [7144](#page-0-0) \l\_coffin\_display\_coffin . . . . . . . . . . . . . . . . . . [7733,](#page-0-0) [7733,](#page-0-0) [7862,](#page-0-0) [7869,](#page-0-0) [7939, 7940,](#page-0-0) [7945,](#page-0-0) [7947,](#page-0-0) [7949, 7950](#page-0-0) \l\_coffin\_display\_coord\_coffin . . . . . . . . . . . . . . . . . . . . . [7733,](#page-0-0) [7734,](#page-0-0) [7800,](#page-0-0) [7820,](#page-0-0) [7836,](#page-0-0) [7884,](#page-0-0) [7904,](#page-0-0) [7923](#page-0-0) \l\_coffin\_display\_font\_tl . . . . . . . . . . . [7778,](#page-0-0) [7778,](#page-0-0) [7780,](#page-0-0) [7783,](#page-0-0) [7808,](#page-0-0) [7892](#page-0-0) \l\_coffin\_display\_handles\_prop . . . . [7736,](#page-0-0) [7736, 7737,](#page-0-0) [7739,](#page-0-0) [7741,](#page-0-0) [7743,](#page-0-0) [7745,](#page-0-0) [7747,](#page-0-0) [7749,](#page-0-0) [7751,](#page-0-0) [7753,](#page-0-0) [7755,](#page-0-0) [7757,](#page-0-0) [7759,](#page-0-0) [7761,](#page-0-0) [7763,](#page-0-0) [7765,](#page-0-0) [7767,](#page-0-0) [7769,](#page-0-0) [7771,](#page-0-0) [7811,](#page-0-0) [7815,](#page-0-0) [7895,](#page-0-0) [7899](#page-0-0) \l\_coffin\_display\_offset\_dim . [7773,](#page-0-0) [7773, 7774,](#page-0-0) [7837, 7838,](#page-0-0) [7924, 7925](#page-0-0) \l\_coffin\_display\_pole\_coffin . . . . . . . [7733,](#page-0-0) [7735,](#page-0-0) [7788,](#page-0-0) [7799,](#page-0-0) [7843,](#page-0-0) [7882](#page-0-0) \l\_coffin\_display\_poles\_prop . . . . . . . . . . . . . . . . . . . . . . . . <u>[7777,](#page-0-0)</u> 7777, [7853,](#page-0-0) [7858,](#page-0-0) [7861,](#page-0-0) [7864,](#page-0-0) [7866,](#page-0-0) [7873](#page-0-0) \l\_coffin\_display\_x\_dim .......... . . . . . . . . . . . . <u>[7775,](#page-0-0)</u> 7775, [7879,](#page-0-0) [7934](#page-0-0) \l\_coffin\_display\_y\_dim . . . . . . . . . . . . . . . . . . . . . . <u>[7775,](#page-0-0)</u> [7776,](#page-0-0) [7880,](#page-0-0) [7936](#page-0-0) \l\_coffin\_error\_bool [6937,](#page-0-0) [6937,](#page-0-0) [7239,](#page-0-0) [7243,](#page-0-0) [7257,](#page-0-0) [7272,](#page-0-0) [7305,](#page-0-0) [7875,](#page-0-0) [7877](#page-0-0) \l\_coffin\_handles\_tmp\_prop . . . . . . . . . . . . . . . . . . . . . . . [7785,](#page-0-0) [7785,](#page-0-0) [7863](#page-0-0) \l\_coffin\_Height\_dim ... [6952,](#page-0-0) [6953,](#page-0-0) [7143](#page-0-0) \l\_coffin\_left\_corner\_dim [7513,](#page-0-0) [7513,](#page-0-0) [7537,](#page-0-0) [7545,](#page-0-0) [7610,](#page-0-0) [7616,](#page-0-0) [7633,](#page-0-0) [7641](#page-0-0) \l\_coffin\_offset\_x\_dim ...........  $\ldots$ ........ <u>6938</u>, [6938,](#page-0-0) [7356,](#page-0-0) [7357,](#page-0-0) [7360,](#page-0-0) [7368,](#page-0-0) [7370,](#page-0-0) [7372,](#page-0-0) [7378,](#page-0-0) [7381,](#page-0-0) [7401,](#page-0-0) [7421,](#page-0-0) [7429,](#page-0-0) [7933,](#page-0-0) [7941](#page-0-0) \l\_coffin\_offset\_y\_dim ........... ... [6938,](#page-0-0) [6939,](#page-0-0) [7371,](#page-0-0) [7373,](#page-0-0) [7378,](#page-0-0) [7381,](#page-0-0) [7401,](#page-0-0) [7423,](#page-0-0) [7430,](#page-0-0) [7935,](#page-0-0) [7942](#page-0-0) \l\_coffin\_pole\_a\_tl . . . . . . . . . . . . . .  $\ldots$  [6940,](#page-0-0) 6940, [7237,](#page-0-0) [7242,](#page-0-0) [7470,](#page-0-0) [7473, 7474,](#page-0-0) [7477,](#page-0-0) [7855,](#page-0-0) [7857,](#page-0-0) [7860](#page-0-0) \l\_coffin\_pole\_b\_tl . . . . . . . . . . . . . . [6940,](#page-0-0) [6941,](#page-0-0) [7238,](#page-0-0) [7242,](#page-0-0) [7471,](#page-0-0) [7473,](#page-0-0) [7475,](#page-0-0) [7477,](#page-0-0) [7856, 7857,](#page-0-0) [7859, 7860](#page-0-0) \l\_coffin\_right\_corner\_dim . . . . . . . . . . . . . . . . [7513,](#page-0-0) [7514,](#page-0-0) [7545,](#page-0-0) [7608,](#page-0-0) [7617](#page-0-0) \l\_coffin\_scale\_x\_fp . . . . [7646,](#page-0-0) [7646,](#page-0-0) [7654,](#page-0-0) [7656,](#page-0-0) [7669,](#page-0-0) [7682,](#page-0-0) [7687,](#page-0-0) [7697](#page-0-0)  $\lvert \text{Log}(f_1) \rvert$  . . . . . . . . . . . [7646,](#page-0-0) [7647,](#page-0-0) [7657,](#page-0-0) [7659,](#page-0-0) [7683, 7684,](#page-0-0) [7700](#page-0-0) \l\_coffin\_scaled\_total\_height\_dim . .  $\ldots \ldots$  [7648,](#page-0-0) 7648, [7685, 7686,](#page-0-0) [7691](#page-0-0) \l\_coffin\_scaled\_width\_dim . . . . . . . . . . . . . . . [7648,](#page-0-0) [7649,](#page-0-0) [7688, 7689,](#page-0-0) [7691](#page-0-0) \l\_coffin\_sin\_fp ................  $\ldots \ldots$  [6942,](#page-0-0) 6942, [7522,](#page-0-0) [7595,](#page-0-0) [7600](#page-0-0)  $\lvert \ldots \rvert$  ...... [6911,](#page-0-0) 6911, [7028,](#page-0-0) [7032,](#page-0-0) [7036,](#page-0-0) [7071,](#page-0-0) [7076,](#page-0-0) [7081](#page-0-0)  $\lvert \ldots \rvert$  ...... [6911,](#page-0-0) [6912,](#page-0-0) [7359,](#page-0-0) [7361, 7362,](#page-0-0) [7558,](#page-0-0) [7560,](#page-0-0) [7562](#page-0-0) \l\_coffin\_tmp\_fp [6911,](#page-0-0) [6913,](#page-0-0) [7519–7523,](#page-0-0) [7593,](#page-0-0) [7595, 7596,](#page-0-0) [7598,](#page-0-0) [7600, 7601,](#page-0-0) [7655, 7656,](#page-0-0) [7658, 7659,](#page-0-0) [7696–7701](#page-0-0) \l\_coffin\_tmp\_tl . . [6911,](#page-0-0) [6914,](#page-0-0) [6921–](#page-0-0) [6931,](#page-0-0) [7444, 7445,](#page-0-0) [7447,](#page-0-0) [7812, 7813,](#page-0-0)

[7816, 7817,](#page-0-0) [7825,](#page-0-0) [7830,](#page-0-0) [7896, 7897,](#page-0-0) [7900, 7901,](#page-0-0) [7910,](#page-0-0) [7915,](#page-0-0) [7965,](#page-0-0) [7972](#page-0-0) \l\_coffin\_top\_corner\_dim . . . . . . . . . . . . . . . . . <u>7513</u>, [7516,](#page-0-0) [7542,](#page-0-0) [7607,](#page-0-0) [7619](#page-0-0) \l\_coffin\_TotalHeight\_dim [6952,](#page-0-0) [6954,](#page-0-0) [7145](#page-0-0) \l\_coffin\_Width\_dim . . . . [6952,](#page-0-0) [6955,](#page-0-0) [7146](#page-0-0) \l\_coffin\_x\_dim . . . . [6944,](#page-0-0) [6944,](#page-0-0) [7246,](#page-0-0) [7255,](#page-0-0) [7275,](#page-0-0) [7278,](#page-0-0) [7285,](#page-0-0) [7292,](#page-0-0) [7294,](#page-0-0) [7325,](#page-0-0) [7328,](#page-0-0) [7418,](#page-0-0) [7422,](#page-0-0) [7441,](#page-0-0) [7449,](#page-0-0) [7566,](#page-0-0) [7568,](#page-0-0) [7572,](#page-0-0) [7574,](#page-0-0) [7578,](#page-0-0) [7583,](#page-0-0) [7705,](#page-0-0) [7707,](#page-0-0) [7711,](#page-0-0) [7714,](#page-0-0) [7879,](#page-0-0) [7931](#page-0-0) \l\_coffin\_x\_fp [6948,](#page-0-0) [6948,](#page-0-0) [7590,](#page-0-0) [7592,](#page-0-0) [7598](#page-0-0) \l\_coffin\_x\_prime\_dim . . . [6944,](#page-0-0) [6946,](#page-0-0) [7418,](#page-0-0) [7422,](#page-0-0) [7580,](#page-0-0) [7584,](#page-0-0) [7931,](#page-0-0) [7934](#page-0-0) \l\_coffin\_x\_prime\_fp . . . . . . . . . . . . .  $\ldots$  [6948,](#page-0-0) [6950,](#page-0-0) [7592,](#page-0-0) [7594,](#page-0-0) [7596,](#page-0-0) [7602](#page-0-0) \l\_coffin\_y\_dim . . . . . . . . . . . . . . . . . [6944,](#page-0-0) [6945,](#page-0-0) [7247,](#page-0-0) [7260,](#page-0-0) [7263,](#page-0-0) [7270,](#page-0-0) [7287,](#page-0-0) [7329,](#page-0-0) [7419,](#page-0-0) [7424,](#page-0-0) [7442,](#page-0-0) [7449,](#page-0-0) [7566,](#page-0-0) [7568,](#page-0-0) [7572,](#page-0-0) [7574,](#page-0-0) [7578,](#page-0-0) [7583,](#page-0-0) [7705,](#page-0-0) [7707,](#page-0-0) [7711,](#page-0-0) [7714,](#page-0-0) [7880,](#page-0-0) [7932](#page-0-0) \l\_coffin\_y\_fp [6948,](#page-0-0) [6949,](#page-0-0) [7591,](#page-0-0) [7593,](#page-0-0) [7597](#page-0-0)  $\lvert \text{Lcoffin_y_prime\_dim} \ldots \rvert 6944, 6947,$  $\lvert \text{Lcoffin_y_prime\_dim} \ldots \rvert 6944, 6947,$  $\lvert \text{Lcoffin_y_prime\_dim} \ldots \rvert 6944, 6947,$  $\lvert \text{Lcoffin_y_prime\_dim} \ldots \rvert 6944, 6947,$ [7419,](#page-0-0) [7424,](#page-0-0) [7580,](#page-0-0) [7585,](#page-0-0) [7932,](#page-0-0) [7936](#page-0-0) \l\_coffin\_y\_prime\_fp ............. . . [6948,](#page-0-0) [6951,](#page-0-0) [7597,](#page-0-0) [7599,](#page-0-0) [7601,](#page-0-0) [7603](#page-0-0) \l\_doc\_pTF\_name\_tl . . . . . . *[21](#page-36-0)*, *[22](#page-37-0)*, *[36](#page-51-0)*, *[37](#page-52-0)*, *[40](#page-55-0)*, *[41](#page-56-0)*, *[44](#page-59-0)*, *[51](#page-66-0)*, *[52](#page-67-0)*, *[53](#page-68-0)*, *[54](#page-69-0)*, *[62](#page-77-0)*, *[72](#page-87-0)*, *[73](#page-88-0)*, *[77](#page-92-0)*, *[86](#page-101-0)*, *[87](#page-102-0)*, *[88](#page-103-0)*, *[92](#page-107-0)*, *[93](#page-108-0)*, *[99](#page-114-0)*, *[109](#page-124-0)*, *[110](#page-125-0)*, *[118](#page-133-0)*, *[126](#page-141-0)*, *[127](#page-142-0)*, *[143](#page-158-0)*, *[161](#page-176-0)*, *[168](#page-183-0)* \l\_exp\_tl . . . . . *[30](#page-45-0)*, [1536,](#page-0-0) [1536,](#page-0-0) [1555, 1556](#page-0-0)  $\lvert \$  $\ldots$  . . . . . . [96,](#page-0-0) [294,](#page-0-0) [309,](#page-0-0) [323,](#page-0-0) [327,](#page-0-0) [328](#page-0-0) \l\_expl\_status\_stack\_tl ......... [197](#page-0-0) \l\_file\_name\_tl . . . . . . . . . *[164](#page-179-0)*, [9776,](#page-0-0) [9776,](#page-0-0) [9823, 9824,](#page-0-0) [9830, 9831,](#page-0-0) [9841](#page-0-0) \l\_file\_search\_path\_saved\_seq . . . . . . . . . . . . *[164](#page-179-0)*, [9778,](#page-0-0) [9779,](#page-0-0) [9800,](#page-0-0) [9817](#page-0-0) \l\_file\_search\_path\_seq .......... . . . . *[164](#page-179-0)*, [9777,](#page-0-0) [9777,](#page-0-0) [9800,](#page-0-0) [9802,](#page-0-0) [9803,](#page-0-0) [9806,](#page-0-0) [9817,](#page-0-0) [9847, 9848,](#page-0-0) [9851](#page-0-0) \l\_file\_tmpa\_seq . . . . . . . . . . . . . . . . *[164](#page-179-0)*, [9781,](#page-0-0) [9782,](#page-0-0) [9801,](#page-0-0) [9803,](#page-0-0) [9862, 9863](#page-0-0) \l\_fp\_arg\_tl ...... [9895,](#page-0-0) 9895, [11594,](#page-0-0) [11613,](#page-0-0) [11617,](#page-0-0) [11627,](#page-0-0) [11648, 11649,](#page-0-0) [11691,](#page-0-0) [11706,](#page-0-0) [11714,](#page-0-0) [11734, 11735,](#page-0-0) [11892,](#page-0-0) [11911,](#page-0-0) [11915,](#page-0-0) [11925,](#page-0-0) [11935,](#page-0-0) [11959,](#page-0-0) [11990,](#page-0-0) [12015, 12016,](#page-0-0) [12086,](#page-0-0) [12101,](#page-0-0) [12110,](#page-0-0) [12112,](#page-0-0) [12140,](#page-0-0) [12180,](#page-0-0) [12312,](#page-0-0) [12429,](#page-0-0) [12440,](#page-0-0) [12448,](#page-0-0) [12468](#page-0-0) [12262,](#page-0-0) [12265,](#page-0-0) [12272,](#page-0-0) [12278,](#page-0-0) [12287,](#page-0-0) [12329,](#page-0-0) [12401,](#page-0-0) [12406,](#page-0-0) [12436,](#page-0-0) [12583,](#page-0-0)

 $\lvert \lvert \text{1-fp_count\_int} \ldots \ldots \rvert \frac{9896}{9896}$ , [9896,](#page-0-0) [11116,](#page-0-0) [11151,](#page-0-0) [11163,](#page-0-0) [11171,](#page-0-0) [11789,](#page-0-0) [11821,](#page-0-0) [11838,](#page-0-0) [11840,](#page-0-0) [11843,](#page-0-0) [11845,](#page-0-0) [12289,](#page-0-0) [12326,](#page-0-0) [12334,](#page-0-0) [12564,](#page-0-0) [12567,](#page-0-0) [12568,](#page-0-0) [12590,](#page-0-0) [12634,](#page-0-0) [12694,](#page-0-0) [12705](#page-0-0) \l\_fp\_div\_offset\_int .... [9897,](#page-0-0) 9897, [11072,](#page-0-0) [11126,](#page-0-0) [11171,](#page-0-0) [11173,](#page-0-0) [12004](#page-0-0) \l\_fp\_exp\_decimal\_int . . . [9898,](#page-0-0) [9899,](#page-0-0) [12164,](#page-0-0) [12198,](#page-0-0) [12217,](#page-0-0) [12237,](#page-0-0) [12256,](#page-0-0) [12265,](#page-0-0) [12270,](#page-0-0) [12276,](#page-0-0) [12292,](#page-0-0) [12341,](#page-0-0) [12346,](#page-0-0) [12350,](#page-0-0) [12353,](#page-0-0) [12357,](#page-0-0) [12361,](#page-0-0) [12364,](#page-0-0) [12366,](#page-0-0) [12510,](#page-0-0) [12520,](#page-0-0) [12531,](#page-0-0) [12534,](#page-0-0) [12543,](#page-0-0) [12551,](#page-0-0) [12577,](#page-0-0) [12640,](#page-0-0) [12648,](#page-0-0) [12652,](#page-0-0) [12663,](#page-0-0) [12706, 12707](#page-0-0) \l\_fp\_exp\_exponent\_int ...........  $\ldots \ldots \ldots$  [9898,](#page-0-0) [9901,](#page-0-0) [12166,](#page-0-0) [12200,](#page-0-0) [12222,](#page-0-0) [12242,](#page-0-0) [12258,](#page-0-0) [12508,](#page-0-0) [12512,](#page-0-0) [12530,](#page-0-0) [12537,](#page-0-0) [12560,](#page-0-0) [12644](#page-0-0)  $\lvert \text{1-fp} \rvert$  exp\_extended\_int ......  $9898$ , [9900,](#page-0-0) [12165,](#page-0-0) [12199,](#page-0-0) [12217,](#page-0-0) [12237,](#page-0-0) [12257,](#page-0-0) [12266,](#page-0-0) [12269,](#page-0-0) [12274,](#page-0-0) [12280,](#page-0-0) [12292,](#page-0-0) [12342,](#page-0-0) [12344,](#page-0-0) [12347,](#page-0-0) [12358,](#page-0-0) [12360,](#page-0-0) [12362,](#page-0-0) [12511,](#page-0-0) [12520,](#page-0-0) [12553,](#page-0-0) [12557,](#page-0-0) [12559,](#page-0-0) [12577,](#page-0-0) [12642,](#page-0-0) [12649,](#page-0-0) [12651,](#page-0-0) [12654,](#page-0-0) [12663,](#page-0-0) [12706,](#page-0-0) [12708](#page-0-0) \l\_fp\_exp\_integer\_int . . . . . . . . . . . .  $\ldots \ldots$  [9898,](#page-0-0) 9898, [12163,](#page-0-0) [12197,](#page-0-0) [12217,](#page-0-0) [12237,](#page-0-0) [12255,](#page-0-0) [12264,](#page-0-0) [12268,](#page-0-0) [12292,](#page-0-0) [12352,](#page-0-0) [12365,](#page-0-0) [12509,](#page-0-0) [12520,](#page-0-0) [12542,](#page-0-0) [12547,](#page-0-0) [12550,](#page-0-0) [12577,](#page-0-0) [12639](#page-0-0) \l\_fp\_input\_a\_decimal\_int . . . . . . . . . . . [9902,](#page-0-0) [9904,](#page-0-0) [9953,](#page-0-0) [10144, 10145,](#page-0-0) [10150,](#page-0-0) [10152,](#page-0-0) [10183,](#page-0-0) [10185,](#page-0-0) [10199,](#page-0-0) [10225,](#page-0-0) [10227,](#page-0-0) [10241,](#page-0-0) [10639,](#page-0-0) [10653,](#page-0-0) [10675,](#page-0-0) [10689,](#page-0-0) [10701,](#page-0-0) [10703,](#page-0-0) [10710,](#page-0-0) [10714,](#page-0-0) [10752,](#page-0-0) [10762,](#page-0-0) [10777,](#page-0-0) [10788,](#page-0-0) [10858,](#page-0-0) [10874,](#page-0-0) [10973,](#page-0-0) [11055,](#page-0-0) [11120,](#page-0-0) [11122,](#page-0-0) [11124,](#page-0-0) [11140,](#page-0-0) [11153, 11154,](#page-0-0) [11156,](#page-0-0) [11179,](#page-0-0) [11350,](#page-0-0) [11352,](#page-0-0) [11361,](#page-0-0) [11369, 11370,](#page-0-0) [11377,](#page-0-0) [11380,](#page-0-0) [11388,](#page-0-0) [11396,](#page-0-0) [11477,](#page-0-0) [11491, 11492,](#page-0-0) [11496,](#page-0-0) [11499,](#page-0-0) [11501,](#page-0-0) [11507,](#page-0-0) [11515,](#page-0-0) [11517,](#page-0-0) [11530, 11531,](#page-0-0) [11538,](#page-0-0) [11540,](#page-0-0) [11548,](#page-0-0) [11558,](#page-0-0) [11561,](#page-0-0) [11567,](#page-0-0) [11569,](#page-0-0) [11573,](#page-0-0) [11592,](#page-0-0) [11605,](#page-0-0) [11689,](#page-0-0) [11702,](#page-0-0) [11776,](#page-0-0) [11782, 11783,](#page-0-0) [11813,](#page-0-0) [11816,](#page-0-0) [11819,](#page-0-0) [11830,](#page-0-0) [11834,](#page-0-0) [11890,](#page-0-0) [11903,](#page-0-0) [11957,](#page-0-0) [11981,](#page-0-0) [11986,](#page-0-0) [11988,](#page-0-0) [12083,](#page-0-0) [12097,](#page-0-0)

[12597,](#page-0-0) [12601,](#page-0-0) [12604,](#page-0-0) [12619,](#page-0-0) [12624,](#page-0-0) [12628,](#page-0-0) [12631, 12632,](#page-0-0) [12696,](#page-0-0) [12698,](#page-0-0) [12701,](#page-0-0) [12704,](#page-0-0) [12734,](#page-0-0) [12740,](#page-0-0) [12748,](#page-0-0) [12765,](#page-0-0) [12791,](#page-0-0) [12824,](#page-0-0) [12874,](#page-0-0) [12885,](#page-0-0) [12905,](#page-0-0) [12918,](#page-0-0) [12951,](#page-0-0) [12967,](#page-0-0) [12985,](#page-0-0) [13010,](#page-0-0) [13080,](#page-0-0) [13112,](#page-0-0) [13132,](#page-0-0) [13141](#page-0-0) \l\_fp\_input\_a\_exponent\_int . . . . . . . . . . . . . . . . . . . . [9902,](#page-0-0) [9905,](#page-0-0) [9954,](#page-0-0) [10099,](#page-0-0) [10107,](#page-0-0) [10132,](#page-0-0) [10153,](#page-0-0) [10184,](#page-0-0) [10201,](#page-0-0) [10226,](#page-0-0) [10243,](#page-0-0) [10655,](#page-0-0) [10671,](#page-0-0) [10691,](#page-0-0) [10715,](#page-0-0) [10764,](#page-0-0) [10790,](#page-0-0) [10823,](#page-0-0) [10933,](#page-0-0) [11076,](#page-0-0) [11348,](#page-0-0) [11372,](#page-0-0) [11376,](#page-0-0) [11405,](#page-0-0) [11452,](#page-0-0) [11593,](#page-0-0) [11607,](#page-0-0) [11609,](#page-0-0) [11690,](#page-0-0) [11704,](#page-0-0) [11891,](#page-0-0) [11905,](#page-0-0) [11907,](#page-0-0) [11932,](#page-0-0) [11982,](#page-0-0) [11987,](#page-0-0) [12008,](#page-0-0) [12084,](#page-0-0) [12099,](#page-0-0) [12122,](#page-0-0) [12402,](#page-0-0) [12438,](#page-0-0) [12487,](#page-0-0) [12488,](#page-0-0) [12493,](#page-0-0) [12495,](#page-0-0) [12506,](#page-0-0) [12516,](#page-0-0) [12517,](#page-0-0) [12617,](#page-0-0) [12626,](#page-0-0) [12735,](#page-0-0) [12741,](#page-0-0) [12786,](#page-0-0) [12820,](#page-0-0) [12875,](#page-0-0) [12886,](#page-0-0) [12913,](#page-0-0) [12920,](#page-0-0) [12952,](#page-0-0) [12968,](#page-0-0) [12987,](#page-0-0) [13062,](#page-0-0) [13066,](#page-0-0) [13094,](#page-0-0) [13098,](#page-0-0) [13134,](#page-0-0) [13143](#page-0-0) \l\_fp\_input\_a\_extended\_int . . . . . . . .  $\ldots$ ....... <u>9910</u>, [9910,](#page-0-0) [11362,](#page-0-0) [11364,](#page-0-0) [11371,](#page-0-0) [11398,](#page-0-0) [11402,](#page-0-0) [11404,](#page-0-0) [11453,](#page-0-0) [11493–11495,](#page-0-0) [11497,](#page-0-0) [11507,](#page-0-0) [11519,](#page-0-0) [11521,](#page-0-0) [11532,](#page-0-0) [11539,](#page-0-0) [11541,](#page-0-0) [11549,](#page-0-0) [11559,](#page-0-0) [11562,](#page-0-0) [11570,](#page-0-0) [11574,](#page-0-0) [11782, 11783,](#page-0-0) [11817,](#page-0-0) [11820,](#page-0-0) [11830,](#page-0-0) [11834,](#page-0-0) [11866,](#page-0-0) [12085,](#page-0-0) [12266,](#page-0-0) [12282,](#page-0-0) [12288,](#page-0-0) [12329,](#page-0-0) [12359,](#page-0-0) [12565,](#page-0-0) [12598,](#page-0-0) [12605,](#page-0-0) [12625,](#page-0-0) [12629,](#page-0-0) [12631, 12632,](#page-0-0) [12696,](#page-0-0) [12698,](#page-0-0) [12701,](#page-0-0) [12704,](#page-0-0) [12785,](#page-0-0) [12791,](#page-0-0) [12822,](#page-0-0) [12903,](#page-0-0) [12906,](#page-0-0) [12919](#page-0-0) \l\_fp\_input\_a\_integer\_int . . . . . . . . . . . [9902,](#page-0-0) [9903,](#page-0-0) [9952,](#page-0-0) [10133,](#page-0-0) [10136,](#page-0-0) [10143,](#page-0-0) [10182,](#page-0-0) [10196,](#page-0-0) [10224,](#page-0-0) [10238,](#page-0-0) [10650,](#page-0-0) [10686,](#page-0-0) [10709,](#page-0-0) [10711,](#page-0-0) [10713,](#page-0-0) [10759,](#page-0-0) [10785,](#page-0-0) [10854,](#page-0-0) [10870,](#page-0-0) [10983,](#page-0-0) [10988,](#page-0-0) [10992,](#page-0-0) [10997,](#page-0-0) [11055,](#page-0-0) [11119,](#page-0-0) [11124,](#page-0-0) [11134,](#page-0-0) [11137,](#page-0-0) [11152,](#page-0-0) [11155,](#page-0-0) [11177, 11178,](#page-0-0) [11349,](#page-0-0) [11359, 11360,](#page-0-0) [11387,](#page-0-0) [11392,](#page-0-0) [11395,](#page-0-0) [11456,](#page-0-0) [11458,](#page-0-0) [11471,](#page-0-0) [11476,](#page-0-0) [11489, 11490,](#page-0-0) [11500,](#page-0-0) [11503,](#page-0-0) [11509,](#page-0-0) [11511,](#page-0-0) [11513,](#page-0-0) [11538,](#page-0-0) [11540,](#page-0-0) [11556,](#page-0-0) [11558,](#page-0-0) [11561,](#page-0-0) [11569,](#page-0-0) [11573,](#page-0-0) [11591,](#page-0-0) [11601,](#page-0-0) [11688,](#page-0-0) [11698,](#page-0-0) [11889,](#page-0-0) [11899,](#page-0-0) [11958,](#page-0-0) [11980,](#page-0-0) [11985,](#page-0-0) [11989,](#page-0-0) [12082,](#page-0-0) [12093,](#page-0-0) [12125,](#page-0-0) [12135,](#page-0-0) [12150,](#page-0-0) [12162,](#page-0-0) [12172,](#page-0-0) [12174,](#page-0-0) [12176,](#page-0-0) [12201,](#page-0-0) [12205,](#page-0-0) [12207,](#page-0-0) [12209,](#page-0-0) [12229,](#page-0-0)

[12231,](#page-0-0) [12234,](#page-0-0) [12400,](#page-0-0) [12406,](#page-0-0) [12432,](#page-0-0) [12583,](#page-0-0) [12589,](#page-0-0) [12600,](#page-0-0) [12603,](#page-0-0) [12616,](#page-0-0) [12623,](#page-0-0) [12733,](#page-0-0) [12739,](#page-0-0) [12748,](#page-0-0) [12765,](#page-0-0) [12825,](#page-0-0) [12873,](#page-0-0) [12884,](#page-0-0) [12905,](#page-0-0) [12917,](#page-0-0) [12950,](#page-0-0) [12966,](#page-0-0) [12984,](#page-0-0) [13010,](#page-0-0) [13070,](#page-0-0) [13075,](#page-0-0) [13102,](#page-0-0) [13107,](#page-0-0) [13130,](#page-0-0) [13139](#page-0-0) \l\_fp\_input\_a\_sign\_int . . . . . . . . . . .  $\ldots \ldots$  [9902,](#page-0-0) 9902, [9948,](#page-0-0) [9950,](#page-0-0) [10181,](#page-0-0) [10191,](#page-0-0) [10223,](#page-0-0) [10233,](#page-0-0) [10645,](#page-0-0) [10681,](#page-0-0) [10780,](#page-0-0) [10817,](#page-0-0) [10851,](#page-0-0) [10895,](#page-0-0) [10947,](#page-0-0) [11090,](#page-0-0) [11457,](#page-0-0) [11462,](#page-0-0) [11504,](#page-0-0) [11590,](#page-0-0) [11596,](#page-0-0) [11644,](#page-0-0) [11651,](#page-0-0) [11687,](#page-0-0) [11693,](#page-0-0) [11730,](#page-0-0) [11737,](#page-0-0) [11763,](#page-0-0) [11765,](#page-0-0) [11770,](#page-0-0) [11888,](#page-0-0) [11894,](#page-0-0) [11943,](#page-0-0) [11984,](#page-0-0) [12081,](#page-0-0) [12088,](#page-0-0) [12124,](#page-0-0) [12178,](#page-0-0) [12211,](#page-0-0) [12230,](#page-0-0) [12263,](#page-0-0) [12286,](#page-0-0) [12327,](#page-0-0) [12399,](#page-0-0) [12403,](#page-0-0) [12732,](#page-0-0) [12738,](#page-0-0) [12817,](#page-0-0) [12871,](#page-0-0) [12916,](#page-0-0) [12949,](#page-0-0) [12965,](#page-0-0) [12983,](#page-0-0) [13030,](#page-0-0) [13044,](#page-0-0) [13048,](#page-0-0) [13052,](#page-0-0) [13128,](#page-0-0) [13137](#page-0-0) \l\_fp\_input\_b\_decimal\_int .........  $\ldots$  . . . . . [9902,](#page-0-0) [9908,](#page-0-0) [10119, 10120,](#page-0-0) [10125,](#page-0-0) [10127,](#page-0-0) [10807,](#page-0-0) [10858,](#page-0-0) [10874,](#page-0-0) [10910,](#page-0-0) [10928,](#page-0-0) [10975,](#page-0-0) [11041,](#page-0-0) [11045,](#page-0-0) [11140,](#page-0-0) [11153,](#page-0-0) [11972,](#page-0-0) [11977,](#page-0-0) [12287,](#page-0-0) [12330, 12331,](#page-0-0) [12333,](#page-0-0) [12335,](#page-0-0) [12338,](#page-0-0) [12341,](#page-0-0) [12357,](#page-0-0) [12619,](#page-0-0) [12633,](#page-0-0) [12697,](#page-0-0) [12734,](#page-0-0) [12744,](#page-0-0) [12877,](#page-0-0) [12885,](#page-0-0) [12895,](#page-0-0) [12907,](#page-0-0) [12957,](#page-0-0) [12967,](#page-0-0) [12985,](#page-0-0) [13013,](#page-0-0) [13028,](#page-0-0) [13080,](#page-0-0) [13112,](#page-0-0) [13133,](#page-0-0) [13140](#page-0-0) \l\_fp\_input\_b\_exponent\_int . . . . . . . . . [9902,](#page-0-0) [9909,](#page-0-0) [10099,](#page-0-0) [10107,](#page-0-0) [10128,](#page-0-0) [10132,](#page-0-0) [10808,](#page-0-0) [10911,](#page-0-0) [10929,](#page-0-0) [10933,](#page-0-0) [11042,](#page-0-0) [11076,](#page-0-0) [11973,](#page-0-0) [11978,](#page-0-0) [12008,](#page-0-0) [12620,](#page-0-0) [12735,](#page-0-0) [12878,](#page-0-0) [12886,](#page-0-0) [12899,](#page-0-0) [12913,](#page-0-0) [12958,](#page-0-0) [12968,](#page-0-0) [12987,](#page-0-0) [13062,](#page-0-0) [13066,](#page-0-0) [13094,](#page-0-0) [13098,](#page-0-0) [13135,](#page-0-0) [13142](#page-0-0) \l\_fp\_input\_b\_extended\_int . . . . . . . .  $\ldots$ . . . . . . . . . [9910,](#page-0-0) [9911,](#page-0-0) [12288,](#page-0-0) [12330, 12331,](#page-0-0) [12333,](#page-0-0) [12335,](#page-0-0) [12338,](#page-0-0) [12343,](#page-0-0) [12633,](#page-0-0) [12697,](#page-0-0) [12897,](#page-0-0) [12908](#page-0-0) \l\_fp\_input\_b\_integer\_int . . . . . . . . .  $\ldots \ldots$  [9902,](#page-0-0) [9907,](#page-0-0) [10108,](#page-0-0) [10111,](#page-0-0) [10118,](#page-0-0) [10806,](#page-0-0) [10854,](#page-0-0) [10870,](#page-0-0) [10909,](#page-0-0) [10927,](#page-0-0) [10986,](#page-0-0) [10990,](#page-0-0) [10993,](#page-0-0) [10997,](#page-0-0) [11040,](#page-0-0) [11045,](#page-0-0) [11134,](#page-0-0) [11137,](#page-0-0) [11152,](#page-0-0) [11971,](#page-0-0) [11976,](#page-0-0) [12618,](#page-0-0) [12733,](#page-0-0) [12744,](#page-0-0) [12876,](#page-0-0) [12884,](#page-0-0) [12893,](#page-0-0) [12907,](#page-0-0) [12956,](#page-0-0) [12966,](#page-0-0) [12984,](#page-0-0) [13013,](#page-0-0) [13028,](#page-0-0) [13070,](#page-0-0) [13075,](#page-0-0) [13102,](#page-0-0) [13107,](#page-0-0) [13131,](#page-0-0) [13138](#page-0-0) \l\_fp\_input\_b\_sign\_int . . [9902,](#page-0-0) [9906,](#page-0-0)

[10805,](#page-0-0) [10817,](#page-0-0) [10881,](#page-0-0) [10908,](#page-0-0) [10912,](#page-0-0) [10926,](#page-0-0) [10947,](#page-0-0) [11039,](#page-0-0) [11090,](#page-0-0) [11975,](#page-0-0) [12286,](#page-0-0) [12327,](#page-0-0) [12340,](#page-0-0) [12732,](#page-0-0) [12781,](#page-0-0) [12891,](#page-0-0) [12916,](#page-0-0) [12955,](#page-0-0) [12965,](#page-0-0) [12983,](#page-0-0) [13018,](#page-0-0) [13044,](#page-0-0) [13048,](#page-0-0) [13129,](#page-0-0) [13136](#page-0-0)  $\lceil \lceil \log_2 n \rceil \rceil \cdot \ldots \rceil$  [9912,](#page-0-0) 9912, [10974,](#page-0-0) [10979,](#page-0-0) [10984,](#page-0-0) [10989,](#page-0-0) [10993,](#page-0-0) [11223,](#page-0-0) [11232,](#page-0-0) [11239,](#page-0-0) [11245,](#page-0-0) [11250,](#page-0-0) [11256,](#page-0-0) [11259,](#page-0-0) [11267,](#page-0-0) [11276,](#page-0-0) [11284,](#page-0-0) [11292,](#page-0-0) [11299,](#page-0-0) [11307,](#page-0-0) [11312,](#page-0-0) [11316](#page-0-0) \l\_fp\_mul\_a\_ii\_int . . . . . . . . . . . . . . .  $\ldots$  . . . . . [9912,](#page-0-0) [9913,](#page-0-0) [10974,](#page-0-0) [10980,](#page-0-0) [10985,](#page-0-0) [10990,](#page-0-0) [11223,](#page-0-0) [11233,](#page-0-0) [11240,](#page-0-0) [11246,](#page-0-0) [11251,](#page-0-0) [11257,](#page-0-0) [11267,](#page-0-0) [11277,](#page-0-0) [11285,](#page-0-0) [11293,](#page-0-0) [11300,](#page-0-0) [11308,](#page-0-0) [11313](#page-0-0)  $\lceil \Delta_i \rceil$  . . . . . . . . . [9912,](#page-0-0) [9914,](#page-0-0) [10974,](#page-0-0) [10981,](#page-0-0) [10986,](#page-0-0) [11223,](#page-0-0) [11234,](#page-0-0) [11241,](#page-0-0) [11247,](#page-0-0) [11252,](#page-0-0) [11267,](#page-0-0) [11278,](#page-0-0) [11286,](#page-0-0) [11294,](#page-0-0) [11301,](#page-0-0) [11309](#page-0-0)  $\lceil \Delta_i v_i \rceil$  . . . . . . . . . . [9912,](#page-0-0) [9915,](#page-0-0) [11225,](#page-0-0) [11235,](#page-0-0) [11242,](#page-0-0) [11248,](#page-0-0) [11269,](#page-0-0) [11279,](#page-0-0) [11287,](#page-0-0) [11295,](#page-0-0) [11302](#page-0-0)  $\lceil \Lambda \rfloor$  fp\_mul\_a\_v\_int ............... . . . . . . [9912,](#page-0-0) [9916,](#page-0-0) [11225,](#page-0-0) [11236,](#page-0-0) [11243,](#page-0-0) [11269,](#page-0-0) [11280,](#page-0-0) [11288,](#page-0-0) [11296](#page-0-0)  $\lceil \lceil \log_2 n \rceil \rceil$  ......  $\lceil \frac{9912}{9917} \rceil$ [11225,](#page-0-0) [11237,](#page-0-0) [11269,](#page-0-0) [11281,](#page-0-0) [11289](#page-0-0)  $\lceil \lceil \log_2 m u \rceil \rceil$  . . . . . . . [9912,](#page-0-0) [9918,](#page-0-0) [10976,](#page-0-0) [10981,](#page-0-0) [10985,](#page-0-0) [10989,](#page-0-0) [10992,](#page-0-0) [11227,](#page-0-0) [11237,](#page-0-0) [11243,](#page-0-0) [11248,](#page-0-0) [11252,](#page-0-0) [11257,](#page-0-0) [11259,](#page-0-0) [11271,](#page-0-0) [11281,](#page-0-0) [11288,](#page-0-0) [11295,](#page-0-0) [11301,](#page-0-0) [11308,](#page-0-0) [11312,](#page-0-0) [11315](#page-0-0) \l\_fp\_mul\_b\_ii\_int . . . . . . . . . . . . . . .  $\ldots$  . . . . . [9912,](#page-0-0) [9919,](#page-0-0) [10976,](#page-0-0) [10980,](#page-0-0) [10984,](#page-0-0) [10988,](#page-0-0) [11227,](#page-0-0) [11236,](#page-0-0) [11242,](#page-0-0) [11247,](#page-0-0) [11251,](#page-0-0) [11256,](#page-0-0) [11271,](#page-0-0) [11280,](#page-0-0) [11287,](#page-0-0) [11294,](#page-0-0) [11300,](#page-0-0) [11307,](#page-0-0) [11311](#page-0-0)  $\lceil$  fp mul b iii int . . . . . . . . [9912,](#page-0-0) [9920,](#page-0-0) [10976,](#page-0-0) [10979,](#page-0-0) [10983,](#page-0-0) [11227,](#page-0-0) [11235,](#page-0-0) [11241,](#page-0-0) [11246,](#page-0-0) [11250,](#page-0-0) [11271,](#page-0-0) [11279,](#page-0-0) [11286,](#page-0-0) [11293,](#page-0-0) [11299,](#page-0-0) [11306](#page-0-0)  $\lceil \ell_1 \rceil$  . . . . . . . . . . . . 9912. [9921,](#page-0-0) [11229,](#page-0-0) [11234,](#page-0-0) [11240,](#page-0-0) [11245,](#page-0-0) [11273,](#page-0-0) [11278,](#page-0-0) [11285,](#page-0-0) [11292,](#page-0-0) [11298](#page-0-0)  $\lnot$ [fp\_mul\_b\_v\_int ............... . . . . . . [9912,](#page-0-0) [9922,](#page-0-0) [11229,](#page-0-0) [11233,](#page-0-0) [11239,](#page-0-0) [11273,](#page-0-0) [11277,](#page-0-0) [11284,](#page-0-0) [11291](#page-0-0) \l\_fp\_mul\_b\_vi\_int . . . . . . [9912,](#page-0-0) [9923,](#page-0-0) [11229,](#page-0-0) [11232,](#page-0-0) [11273,](#page-0-0) [11276,](#page-0-0) [11283](#page-0-0) \l\_fp\_output\_integer\_int .......... \l\_fp\_mul\_output\_int  $9924, 9924, 10977,$  $9924, 9924, 10977,$  $9924, 9924, 10977,$ [10982,](#page-0-0) [11015, 11016,](#page-0-0) [11020,](#page-0-0) [11022,](#page-0-0) [11027,](#page-0-0) [11230,](#page-0-0) [11238,](#page-0-0) [11274,](#page-0-0) [11282](#page-0-0)  $\lvert \$  \_fp\_mul\_output\_tl .....  $9924, 9925,$  $9924, 9925,$  $9924, 9925,$ [10978,](#page-0-0) [10995, 10996,](#page-0-0) [10999,](#page-0-0) [11026,](#page-0-0) [11231,](#page-0-0) [11254, 11255,](#page-0-0) [11262,](#page-0-0) [11275,](#page-0-0) [11304, 11305,](#page-0-0) [11318, 11319,](#page-0-0) [11322](#page-0-0) \l\_fp\_output\_decimal\_int . . . . . . . . . .  $\ldots$  . . . . [9926,](#page-0-0) [9928,](#page-0-0) [10827,](#page-0-0) [10843,](#page-0-0) [10856,](#page-0-0) [10860,](#page-0-0) [10863,](#page-0-0) [10872,](#page-0-0) [10876,](#page-0-0) [10878,](#page-0-0) [10882,](#page-0-0) [10885,](#page-0-0) [10887,](#page-0-0) [10938,](#page-0-0) [10951,](#page-0-0) [10964,](#page-0-0) [10995,](#page-0-0) [11070,](#page-0-0) [11081,](#page-0-0) [11094,](#page-0-0) [11107,](#page-0-0) [11168,](#page-0-0) [11170,](#page-0-0) [11421,](#page-0-0) [11426,](#page-0-0) [11434,](#page-0-0) [11464,](#page-0-0) [11639, 11640,](#page-0-0) [11646,](#page-0-0) [11660,](#page-0-0) [11725, 11726,](#page-0-0) [11732,](#page-0-0) [11746,](#page-0-0) [11778,](#page-0-0) [11793,](#page-0-0) [11797,](#page-0-0) [11802,](#page-0-0) [11806,](#page-0-0) [11814,](#page-0-0) [11816,](#page-0-0) [11848,](#page-0-0) [11853,](#page-0-0) [11857,](#page-0-0) [11860,](#page-0-0) [11864,](#page-0-0) [11868,](#page-0-0) [11871,](#page-0-0) [11873,](#page-0-0) [11971,](#page-0-0) [11980,](#page-0-0) [12002,](#page-0-0) [12013,](#page-0-0) [12027,](#page-0-0) [12154,](#page-0-0) [12198,](#page-0-0) [12218,](#page-0-0) [12220,](#page-0-0) [12238,](#page-0-0) [12240,](#page-0-0) [12293,](#page-0-0) [12295,](#page-0-0) [12300,](#page-0-0) [12301,](#page-0-0) [12303,](#page-0-0) [12310,](#page-0-0) [12319,](#page-0-0) [12456,](#page-0-0) [12457,](#page-0-0) [12459,](#page-0-0) [12466,](#page-0-0) [12479,](#page-0-0) [12498,](#page-0-0) [12510,](#page-0-0) [12521,](#page-0-0) [12523,](#page-0-0) [12575,](#page-0-0) [12578,](#page-0-0) [12624,](#page-0-0) [12627, 12628,](#page-0-0) [12641,](#page-0-0) [12661,](#page-0-0) [12664,](#page-0-0) [12670,](#page-0-0) [12673,](#page-0-0) [12680,](#page-0-0) [12688,](#page-0-0) [12707,](#page-0-0) [12711,](#page-0-0) [12715,](#page-0-0) [12718,](#page-0-0) [12863,](#page-0-0) [12877,](#page-0-0) [12896,](#page-0-0) [12909,](#page-0-0) [12918,](#page-0-0) [12922](#page-0-0)  $\lvert \lvert \lvert$  fp\_output\_exponent\_int ....  $9926$ , [9929,](#page-0-0) [10823,](#page-0-0) [10828,](#page-0-0) [10845,](#page-0-0) [10931,](#page-0-0) [10939,](#page-0-0) [10966,](#page-0-0) [11074,](#page-0-0) [11082,](#page-0-0) [11110,](#page-0-0) [11448,](#page-0-0) [11465,](#page-0-0) [11637,](#page-0-0) [11641,](#page-0-0) [11647,](#page-0-0) [11662,](#page-0-0) [11723,](#page-0-0) [11727,](#page-0-0) [11733,](#page-0-0) [11748,](#page-0-0) [12006,](#page-0-0) [12014,](#page-0-0) [12029,](#page-0-0) [12156,](#page-0-0) [12200,](#page-0-0) [12222,](#page-0-0) [12242,](#page-0-0) [12311,](#page-0-0) [12321,](#page-0-0) [12467,](#page-0-0) [12482,](#page-0-0) [12500,](#page-0-0) [12512,](#page-0-0) [12530,](#page-0-0) [12537,](#page-0-0) [12626,](#page-0-0) [12645,](#page-0-0) [12669,](#page-0-0) [12690,](#page-0-0) [12865,](#page-0-0) [12878,](#page-0-0) [12900,](#page-0-0) [12911,](#page-0-0) [12920,](#page-0-0) [12924](#page-0-0) \l\_fp\_output\_extended\_int . . . . . . . . .  $\ldots$ . . . . . . . . . [9930,](#page-0-0) 9930, [11439,](#page-0-0) [11440,](#page-0-0) [11445,](#page-0-0) [11447,](#page-0-0) [11640,](#page-0-0) [11726,](#page-0-0) [11794,](#page-0-0) [11798,](#page-0-0) [11803,](#page-0-0) [11805,](#page-0-0) [11817,](#page-0-0) [11849,](#page-0-0) [11851,](#page-0-0) [11854,](#page-0-0) [11865,](#page-0-0) [11867,](#page-0-0) [11869,](#page-0-0) [11972,](#page-0-0) [11981,](#page-0-0) [12155,](#page-0-0) [12199,](#page-0-0) [12219,](#page-0-0) [12221,](#page-0-0) [12239,](#page-0-0) [12241,](#page-0-0) [12294,](#page-0-0) [12296,](#page-0-0) [12298,](#page-0-0) [12454,](#page-0-0) [12499,](#page-0-0) [12511,](#page-0-0) [12522,](#page-0-0) [12524,](#page-0-0) [12576,](#page-0-0) [12579,](#page-0-0) [12629,](#page-0-0) [12643,](#page-0-0) [12662,](#page-0-0) [12665,](#page-0-0) [12708, 12709,](#page-0-0) [12712,](#page-0-0) [12898,](#page-0-0) [12910,](#page-0-0) [12919,](#page-0-0) [12923](#page-0-0)

 $\ldots$  . . . . . . . . . [9926,](#page-0-0) [9927,](#page-0-0) [10826,](#page-0-0) [10839,](#page-0-0) [10852,](#page-0-0) [10862,](#page-0-0) [10868,](#page-0-0) [10877,](#page-0-0) [10880,](#page-0-0) [10883,](#page-0-0) [10889,](#page-0-0) [10891,](#page-0-0) [10937,](#page-0-0) [10951,](#page-0-0) [10960,](#page-0-0) [10999,](#page-0-0) [11069,](#page-0-0) [11080,](#page-0-0) [11094,](#page-0-0) [11103,](#page-0-0) [11163,](#page-0-0) [11409, 11410,](#page-0-0) [11413,](#page-0-0) [11420,](#page-0-0) [11463,](#page-0-0) [11636,](#page-0-0) [11639,](#page-0-0) [11645,](#page-0-0) [11656,](#page-0-0) [11722,](#page-0-0) [11725,](#page-0-0) [11731,](#page-0-0) [11742,](#page-0-0) [11777,](#page-0-0) [11792,](#page-0-0) [11796,](#page-0-0) [11801,](#page-0-0) [11812,](#page-0-0) [11859,](#page-0-0) [11872,](#page-0-0) [12001,](#page-0-0) [12012,](#page-0-0) [12023,](#page-0-0) [12153,](#page-0-0) [12179,](#page-0-0) [12197,](#page-0-0) [12218,](#page-0-0) [12220,](#page-0-0) [12238,](#page-0-0) [12240,](#page-0-0) [12293,](#page-0-0) [12295,](#page-0-0) [12304,](#page-0-0) [12309,](#page-0-0) [12315,](#page-0-0) [12460,](#page-0-0) [12465,](#page-0-0) [12475,](#page-0-0) [12497,](#page-0-0) [12509,](#page-0-0) [12521,](#page-0-0) [12523,](#page-0-0) [12575,](#page-0-0) [12578,](#page-0-0) [12623,](#page-0-0) [12661,](#page-0-0) [12664,](#page-0-0) [12679,](#page-0-0) [12684,](#page-0-0) [12687,](#page-0-0) [12717,](#page-0-0) [12859,](#page-0-0) [12876,](#page-0-0) [12894,](#page-0-0) [12909,](#page-0-0) [12917,](#page-0-0) [12921](#page-0-0) \l\_fp\_output\_sign\_int ............  $\ldots$ . . . . . . . . . [9926,](#page-0-0) 9926, [10825,](#page-0-0) [10834,](#page-0-0) [10851,](#page-0-0) [10881,](#page-0-0) [10895,](#page-0-0) [10936,](#page-0-0) [11079,](#page-0-0) [11945,](#page-0-0) [11947,](#page-0-0) [11951,](#page-0-0) [11953,](#page-0-0) [12011,](#page-0-0) [12018,](#page-0-0) [12308,](#page-0-0) [12464,](#page-0-0) [12470,](#page-0-0) [12489,](#page-0-0) [12491,](#page-0-0) [12570,](#page-0-0) [12656,](#page-0-0) [12892](#page-0-0)  $\lvert \lvert \mathbf{1\_fp\_round\_carry\_bool} \rvert$  . .  $\lvert \frac{9931}{9931} \rvert$ [10698,](#page-0-0) [10708,](#page-0-0) [10721,](#page-0-0) [10727,](#page-0-0) [10735](#page-0-0)  $\lvert \lvert$  fp\_round\_decimal\_tl . .  $9932, 9932,$  $9932, 9932,$ [10700,](#page-0-0) [10710,](#page-0-0) [10729, 10730,](#page-0-0) [10732](#page-0-0) \l\_fp\_round\_position\_int . [9933,](#page-0-0) [9933,](#page-0-0) [10699,](#page-0-0) [10720,](#page-0-0) [10733,](#page-0-0) [10739, 10740](#page-0-0) \l\_fp\_round\_target\_int ........... . . . . . . . . . . . [9933,](#page-0-0) [9934,](#page-0-0) [10635,](#page-0-0) [10636,](#page-0-0) [10670,](#page-0-0) [10672,](#page-0-0) [10720,](#page-0-0) [10733](#page-0-0) \l\_fp\_sign\_tl . . . . . . . . . . . . . . . . . . . . . . . [9935,](#page-0-0) 9935, [12782,](#page-0-0) [12794,](#page-0-0) [12858](#page-0-0) \l\_fp\_split\_sign\_int .............  $\ldots \ldots$  [9936,](#page-0-0) 9936, [9961,](#page-0-0) [9963,](#page-0-0) [9976](#page-0-0) \l\_fp\_tmp\_dim . [10208,](#page-0-0) [10216,](#page-0-0) [10220,](#page-0-0) [10256](#page-0-0)  $\lvert \lvert$  fp\_tmp\_int . . . . . . . . . . . . . . [9937,](#page-0-0) [9937,](#page-0-0) [10005,](#page-0-0) [10007,](#page-0-0) [10722–10725,](#page-0-0) [10730,](#page-0-0) [11326–11328,](#page-0-0) [11333–11335](#page-0-0) \l\_fp\_tmp\_skip [10208,](#page-0-0) [10215, 10216,](#page-0-0) [10257](#page-0-0) \l\_fp\_tmp\_tl . . [9938,](#page-0-0) 9938, 9958-9960, [9964,](#page-0-0) [9969,](#page-0-0) [9971,](#page-0-0) [9974,](#page-0-0) [9980,](#page-0-0) [9982,](#page-0-0) [9985,](#page-0-0) [10074,](#page-0-0) [10079,](#page-0-0) [10121,](#page-0-0) [10127,](#page-0-0) [10146,](#page-0-0) [10152,](#page-0-0) [10778,](#page-0-0) [10793,](#page-0-0) [11390,](#page-0-0) [11396,](#page-0-0) [11399,](#page-0-0) [11404,](#page-0-0) [11422,](#page-0-0) [11429,](#page-0-0) [11441,](#page-0-0) [11447,](#page-0-0) [12169,](#page-0-0) [12176,](#page-0-0) [12183,](#page-0-0) [12189,](#page-0-0) [12202,](#page-0-0) [12209,](#page-0-0) [12212,](#page-0-0) [12214,](#page-0-0) [12545,](#page-0-0) [12551,](#page-0-0) [12554,](#page-0-0) [12559,](#page-0-0) [12682,](#page-0-0) [12688,](#page-0-0) [13126,](#page-0-0) [13145,](#page-0-0) [13151,](#page-0-0) [13156](#page-0-0)  $\lvert \lvert \text{tp\_trig\_decimal\_int}$  ..........  $\ldots \ldots$  [9940,](#page-0-0) [9941,](#page-0-0) [11784,](#page-0-0) [11786,](#page-0-0) [11788,](#page-0-0) [11791,](#page-0-0) [11806,](#page-0-0) [11819,](#page-0-0) [11829,](#page-0-0) [11831,](#page-0-0) [11833,](#page-0-0) [11835,](#page-0-0) [11837,](#page-0-0) [11839,](#page-0-0) [11842,](#page-0-0) [11844,](#page-0-0) [11846,](#page-0-0) [11848,](#page-0-0) [11864](#page-0-0) \l\_fp\_trig\_extended\_int . [9940,](#page-0-0) [9942,](#page-0-0) [11784,](#page-0-0) [11786,](#page-0-0) [11788,](#page-0-0) [11790,](#page-0-0) [11805,](#page-0-0) [11820,](#page-0-0) [11829,](#page-0-0) [11831,](#page-0-0) [11833,](#page-0-0) [11835,](#page-0-0) [11837,](#page-0-0) [11839,](#page-0-0) [11842,](#page-0-0) [11844,](#page-0-0) [11850](#page-0-0) \l\_fp\_trig\_octant\_int . . . . . . . . . . . .  $\ldots$  . . . . [9939,](#page-0-0) 9939, [11528,](#page-0-0) [11534,](#page-0-0) [11546, 11547,](#page-0-0) [11563,](#page-0-0) [11575,](#page-0-0) [11667,](#page-0-0) [11753,](#page-0-0) [11764,](#page-0-0) [11768,](#page-0-0) [11944,](#page-0-0) [11950](#page-0-0) \l\_fp\_trig\_sign\_int . . . . . . . . . . . . . . [9940,](#page-0-0) [9940,](#page-0-0) [11780,](#page-0-0) [11818,](#page-0-0) [11827,](#page-0-0) [11847](#page-0-0)  $\lvert\mathcal{L}_i$  or\_stream\_int  $\ldots$  . . . . . . . . . . . . .  $\ldots \ldots$  . [8064,](#page-0-0) [8065,](#page-0-0) [8091,](#page-0-0) [8093,](#page-0-0) [8097,](#page-0-0) [8128,](#page-0-0) [8171, 8172,](#page-0-0) [8176,](#page-0-0) [8179,](#page-0-0) [8186,](#page-0-0) [8188,](#page-0-0) [8194, 8195,](#page-0-0) [8197,](#page-0-0) [8199](#page-0-0) \l\_iow\_current\_indentation\_int . . . . . . . . . . . . . . . . . . . . [8305,](#page-0-0) [8307,](#page-0-0) [8350,](#page-0-0) [8410,](#page-0-0) [8425,](#page-0-0) [8449,](#page-0-0) [8455,](#page-0-0) [8457](#page-0-0) \l\_iow\_current\_indentation\_tl [8308,](#page-0-0) [8310,](#page-0-0) [8351,](#page-0-0) [8408,](#page-0-0) [8428,](#page-0-0) [8450,](#page-0-0) [8456](#page-0-0) \l\_iow\_current\_line\_int ..........  $\ldots \ldots \ldots \ldots$  [8305,](#page-0-0) 8305, [8352,](#page-0-0) [8396, 8397,](#page-0-0) [8409,](#page-0-0) [8415,](#page-0-0) [8422,](#page-0-0) [8443](#page-0-0) \l\_iow\_current\_line\_tl . . . . . . . . . . .  $\ldots \ldots$  . [8308,](#page-0-0) 8308, [8353,](#page-0-0) [8407,](#page-0-0) [8413,](#page-0-0) [8421,](#page-0-0) [8427,](#page-0-0) [8442,](#page-0-0) [8444,](#page-0-0) [8462](#page-0-0) \l\_iow\_current\_word\_int .......... . . . . . . . [8305,](#page-0-0) [8306,](#page-0-0) [8394,](#page-0-0) [8396,](#page-0-0) [8424](#page-0-0) \l\_iow\_current\_word\_tl .. [8308,](#page-0-0) [8309,](#page-0-0) [8387, 8388,](#page-0-0) [8395,](#page-0-0) [8408,](#page-0-0) [8414,](#page-0-0) [8428](#page-0-0) \l\_iow\_line\_length\_int ........... . . . . . . . *[141](#page-156-0)*, [8302,](#page-0-0) [8302, 8303,](#page-0-0) [8349](#page-0-0) \l\_iow\_line\_start\_bool . . . . . . . . . . . . . [8313,](#page-0-0) [8313,](#page-0-0) [8355,](#page-0-0) [8404,](#page-0-0) [8406,](#page-0-0) [8445](#page-0-0)  $\lvert \text{1\_iow\_stream\_int}$  ......... [8064,](#page-0-0) [8064, 8065,](#page-0-0) [8104,](#page-0-0) [8106,](#page-0-0) [8110,](#page-0-0) [8120,](#page-0-0) [8134, 8135,](#page-0-0) [8139,](#page-0-0) [8142,](#page-0-0) [8144,](#page-0-0) [8149,](#page-0-0) [8151,](#page-0-0) [8157, 8158,](#page-0-0) [8160,](#page-0-0) [8162,](#page-0-0) [8181](#page-0-0) \l\_iow\_target\_length\_int . . . . . . . . . . . . . . . . . . . . . [8304,](#page-0-0) [8304,](#page-0-0) [8349,](#page-0-0) [8397](#page-0-0) \l\_iow\_wrap\_tl . . . . . . . . . . . . . . . . . . . . [8311,](#page-0-0) [8311,](#page-0-0) [8354,](#page-0-0) [8368,](#page-0-0) [8371,](#page-0-0) [8377](#page-0-0) \l\_iow\_wrapped\_tl ............... . . [8312,](#page-0-0) [8312,](#page-0-0) [8383,](#page-0-0) [8420,](#page-0-0) [8441,](#page-0-0) [8461](#page-0-0) \l\_keys\_choice\_int . . *[159](#page-174-0)*, [9219,](#page-0-0) [9219,](#page-0-0) [9333,](#page-0-0) [9339, 9340,](#page-0-0) [9343,](#page-0-0) [9352,](#page-0-0) [9365,](#page-0-0)

[9366,](#page-0-0) [9370,](#page-0-0) [9427,](#page-0-0) [9433, 9434,](#page-0-0) [9437](#page-0-0) \l\_keys\_choice\_tl . *[159](#page-174-0)*, [9338,](#page-0-0) [9364,](#page-0-0) [9432](#page-0-0)  $\lvert \$  \_ keys\_choices\_tl . . . . . . . . [9219,](#page-0-0) [9220](#page-0-0) \l\_keys\_key\_tl . . . . . . . . . . *[160](#page-175-0)*, [9221,](#page-0-0) [9221,](#page-0-0) [9301,](#page-0-0) [9316,](#page-0-0) [9586, 9587,](#page-0-0) [9648](#page-0-0) \l\_keys\_module\_tl ............... . . . [9222,](#page-0-0) [9222,](#page-0-0) [9229,](#page-0-0) [9232,](#page-0-0) [9234,](#page-0-0) [9258,](#page-0-0) [9405,](#page-0-0) [9410,](#page-0-0) [9551,](#page-0-0) [9554,](#page-0-0) [9556,](#page-0-0) [9561,](#page-0-0) [9564,](#page-0-0) [9569,](#page-0-0) [9587,](#page-0-0) [9637,](#page-0-0) [9640](#page-0-0) \l\_keys\_no\_value\_bool . . . . . . . . . . . .  $\ldots$  [9223,](#page-0-0) 9223, [9239,](#page-0-0) [9244,](#page-0-0) [9275,](#page-0-0) [9576,](#page-0-0) [9581,](#page-0-0) [9592,](#page-0-0) [9602,](#page-0-0) [9614,](#page-0-0) [9649](#page-0-0) \l\_keys\_path\_tl . . . . . . . . . . . . . . . . . . . . . *[160](#page-175-0)*, [9224,](#page-0-0) [9224,](#page-0-0) [9253,](#page-0-0) [9258,](#page-0-0) [9265,](#page-0-0) [9268,](#page-0-0) [9283,](#page-0-0) [9294,](#page-0-0) [9296,](#page-0-0) [9298,](#page-0-0) [9309,](#page-0-0) [9311,](#page-0-0) [9313,](#page-0-0) [9322,](#page-0-0) [9324,](#page-0-0) [9327,](#page-0-0) [9336,](#page-0-0) [9349,](#page-0-0) [9357,](#page-0-0) [9362,](#page-0-0) [9368,](#page-0-0) [9375,](#page-0-0) [9378,](#page-0-0) [9380,](#page-0-0) [9400,](#page-0-0) [9404,](#page-0-0) [9409,](#page-0-0) [9416,](#page-0-0) [9418,](#page-0-0) [9421,](#page-0-0) [9430,](#page-0-0) [9443,](#page-0-0) [9449,](#page-0-0) [9469,](#page-0-0) [9471,](#page-0-0) [9587,](#page-0-0) [9596,](#page-0-0) [9606,](#page-0-0) [9616,](#page-0-0) [9618,](#page-0-0) [9621,](#page-0-0) [9629,](#page-0-0) [9634,](#page-0-0) [9640,](#page-0-0) [9664, 9665](#page-0-0) \l\_keys\_property\_tl . [9225,](#page-0-0) [9225,](#page-0-0) [9249,](#page-0-0) [9253,](#page-0-0) [9271,](#page-0-0) [9278, 9279,](#page-0-0) [9282,](#page-0-0) [9286](#page-0-0) \l\_keys\_unknown\_clist . . . . . . . . . . . .  $\ldots \ldots$  . [9226,](#page-0-0) 9226, [9565,](#page-0-0) [9570,](#page-0-0) [9646](#page-0-0) \l\_keys\_value\_tl . . . . . . . . *[160](#page-175-0)*, [9227,](#page-0-0) [9227,](#page-0-0) [9606,](#page-0-0) [9613,](#page-0-0) [9620,](#page-0-0) [9650,](#page-0-0) [9658](#page-0-0) \l\_keyval\_key\_tl . . . . . . . . . . . . . . . .  $\ldots \ldots$  [9108,](#page-0-0) 9108, [9155,](#page-0-0) [9168,](#page-0-0) [9177](#page-0-0) \1\_keyval\_parse\_tl . . [9110,](#page-0-0) [9111,](#page-0-0) [9127,](#page-0-0) [9131,](#page-0-0) [9151,](#page-0-0) [9173,](#page-0-0) [9182,](#page-0-0) [9186,](#page-0-0) [9195](#page-0-0) \l\_keyval\_sanitise\_tl ............  $\ldots \ldots$  [9110,](#page-0-0) 9110, [9123–9126,](#page-0-0) [9129](#page-0-0)  $\lvert \$  \_ keyval\_value\_tl . . . . . . . . . [9108,](#page-0-0) [9109,](#page-0-0) [9179,](#page-0-0) [9181,](#page-0-0) [9184,](#page-0-0) [9194,](#page-0-0) [9196](#page-0-0)  $\lceil \frac{6903}{6903}, 6903 \rceil \rceil$  $\lceil \frac{6903}{6903}, 6903 \rceil \rceil$  $\lceil \frac{6903}{6903}, 6903 \rceil \rceil$ \l\_msg\_class\_tl [8790,](#page-0-0) [8791,](#page-0-0) [8841, 8842,](#page-0-0) [8845](#page-0-0) \l\_msg\_current\_class\_tl ..........  $\ldots \ldots \ldots$  [8790,](#page-0-0) [8792,](#page-0-0) [8823,](#page-0-0) [8842](#page-0-0) \l\_msg\_current\_module\_tl [8790,](#page-0-0) [8793,](#page-0-0) [8824](#page-0-0)  $\lceil \log_{\text{model}} \rceil$  and  $\lceil \log_{\text{model}} \rceil$ \l\_msg\_redirect\_classes\_seq . . . . . . . . . . . . . . [8790,](#page-0-0) [8790,](#page-0-0) [8798,](#page-0-0) [8803,](#page-0-0) [8806](#page-0-0) \l\_msg\_redirect\_kernel\_info\_prop . [8942](#page-0-0) \l\_msg\_redirect\_kernel\_warning\_prop . . . . . . . . . . . . . . . . . . . . . . . . [8920](#page-0-0) \l\_msg\_redirect\_names\_prop ........  $\ldots \ldots \ldots$  [8697,](#page-0-0) [8698,](#page-0-0) [8825,](#page-0-0) [8856](#page-0-0) \l\_msg\_text\_tl [8603,](#page-0-0) 8603, [8636,](#page-0-0) [8669,](#page-0-0) [8671](#page-0-0) \l\_msg\_tmp\_tl [8524,](#page-0-0) 8524, [8640,](#page-0-0) [8643,](#page-0-0) [8651](#page-0-0)

 $\lvert \mathcal{L}_p$ eek\_search\_tl ...............  $\ldots \ldots$  [2875,](#page-0-0) 2875, [2893,](#page-0-0) [2914,](#page-0-0) [2957](#page-0-0) \l\_peek\_search\_token . . . . . . . . . . . . . . [2874,](#page-0-0) [2874,](#page-0-0) [2892,](#page-0-0) [2913,](#page-0-0) [2932,](#page-0-0) [2940](#page-0-0) \l\_peek\_token *[54](#page-69-0)*, [2872,](#page-0-0) [2872,](#page-0-0) [2881,](#page-0-0) [2932,](#page-0-0) [2940,](#page-0-0) [2950–2952,](#page-0-0) [2971,](#page-0-0) [3100–3102](#page-0-0)  $\lvert \$  ....... [6250,](#page-0-0) 6250, 6250, [6264,](#page-0-0) [6267,](#page-0-0) [8243,](#page-0-0) [8246,](#page-0-0) [8263,](#page-0-0) [8266](#page-0-0) \l\_seq\_remove\_seq . . . . . . . . . . . . . . . . . [5093,](#page-0-0) [5093,](#page-0-0) [5100,](#page-0-0) [5103, 5104,](#page-0-0) [5106](#page-0-0) \l\_seq\_show\_tl ... [5333,](#page-0-0) 5333, [5347,](#page-0-0) [5350](#page-0-0) \l\_seq\_tmpa\_tl [5051,](#page-0-0) 5051, [5125,](#page-0-0) [5130,](#page-0-0) [5144,](#page-0-0) [5148,](#page-0-0) [5545,](#page-0-0) [5551,](#page-0-0) [5556, 5557](#page-0-0)  $\mathcal{N}_\texttt{1\_seq\_tmpb\_tl}$  ................... . . [5051,](#page-0-0) [5052,](#page-0-0) [5121,](#page-0-0) [5125,](#page-0-0) [5147, 5148](#page-0-0) \1\_t1\_replace\_t1 ......... [4415,](#page-0-0) [4415](#page-0-0) \l\_tl\_rescan\_tl ....... [4358,](#page-0-0) 4358, [4370,](#page-0-0) [4373,](#page-0-0) [4379,](#page-0-0) [4396,](#page-0-0) [4398,](#page-0-0) [4411](#page-0-0) \l\_tl\_tmpa\_tl ... [4533,](#page-0-0) [4536,](#page-0-0) [4538,](#page-0-0) [4546](#page-0-0) \l\_tl\_tmpb\_tl ... [4533,](#page-0-0) [4537, 4538,](#page-0-0) [4547](#page-0-0) \l\_tmpa\_bool . . . . . . . . . . . *[36](#page-51-0)*, [1934,](#page-0-0) [1934](#page-0-0) \l\_tmpa\_box . . . . . . . *[127](#page-142-0)*, [6467,](#page-0-0) [6468,](#page-0-0) [6471](#page-0-0) \l\_tmpa\_clist . . . . . . . . . *[113](#page-128-0)*, [5914,](#page-0-0) [5914](#page-0-0) \l\_tmpa\_dim . . . . . . . . . . . . *[75](#page-90-0)*, [4105,](#page-0-0) [4105](#page-0-0) \l\_tmpa\_int . . . . . . . . . . . . *[67](#page-82-0)*, [3867,](#page-0-0) [3867](#page-0-0) \l\_tmpa\_skip . . . . . . . . . . . *[78](#page-93-0)*, [4179,](#page-0-0) [4179](#page-0-0) \l\_tmpa\_tl . . . . . . . . . . *[4](#page-19-0)*, *[94](#page-109-0)*, [4831,](#page-0-0) [4831](#page-0-0) \l\_tmpb\_box . . . . . . . . . . . *[127](#page-142-0)*, [6467,](#page-0-0) [6473](#page-0-0) \l\_tmpb\_clist . . . . . . . . . *[113](#page-128-0)*, [5914,](#page-0-0) [5915](#page-0-0) \l\_tmpb\_dim . . . . . . . . . . . . *[75](#page-90-0)*, [4105,](#page-0-0) [4106](#page-0-0) \l\_tmpb\_int . . . . . . . . . . . . *[67](#page-82-0)*, [3867,](#page-0-0) [3868](#page-0-0) \l\_tmpb\_skip . . . . . . . . . . . *[78](#page-93-0)*, [4179,](#page-0-0) [4180](#page-0-0) \l\_tmpb\_tl . . . . . . . . . . . . *[94](#page-109-0)*, [4831,](#page-0-0) [4832](#page-0-0) \l\_tmpc\_dim . . . . . . . . . . . . *[75](#page-90-0)*, [4105,](#page-0-0) [4107](#page-0-0) \l\_tmpc\_int . . . . . . . . . . . . *[67](#page-82-0)*, [3867,](#page-0-0) [3869](#page-0-0) \l\_tmpc\_skip . . . . . . . . . . . *[78](#page-93-0)*, [4179,](#page-0-0) [4181](#page-0-0) \language . . . . . . . . . . . . . . . . . . . . . [449](#page-0-0) \lastbox . . . . . . . . . . . . . . . . . . . . . . [606](#page-0-0) \lastkern . . . . . . . . . . . . . . . . . . . . . [539](#page-0-0) \lastlinefit . . . . . . . . . . . . . . . . . . [719](#page-0-0) \lastnodetype . . . . . . . . . . . . . . . . . . [700](#page-0-0) \lastpenalty . . . . . . . . . . . . . . . . . . . [645](#page-0-0) \lastskip . . . . . . . . . . . . . . . . . . . . . [540](#page-0-0) \latelua . . . . . . . . . . . . . . . . . . . . . . [761](#page-0-0) \lccode ........................ [668](#page-0-0) \leaders . . . . . . . . . . . . . . . . . . . . . . [536](#page-0-0) \left . . . . . . . . . . . . . . . . . . . . . . . . . [504](#page-0-0) \lefthyphenmin . . . . . . . . . . . . . . . . [560](#page-0-0)  $\left\{ \right. \left\{ \right. \left\{ \right. \left\{ \right. \left\{ \right. \left\{ \right. \right. \left\{ \right. \left. \right. \left. \right. \left. \right. \left. \right. \right. \right. \right. \right. \left. \left. \right. \right. \right. \left. \left. \right. \right. \right.$ \leqno . . . . . . . . . . . . . . . . . . . . . . . . [479](#page-0-0)

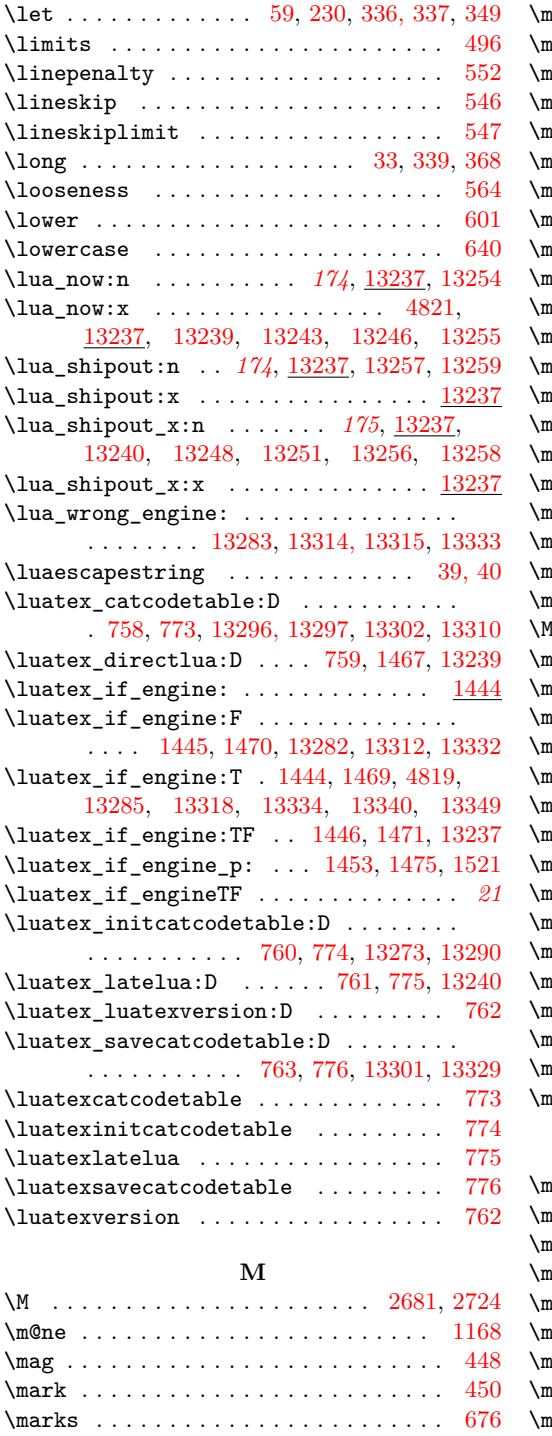

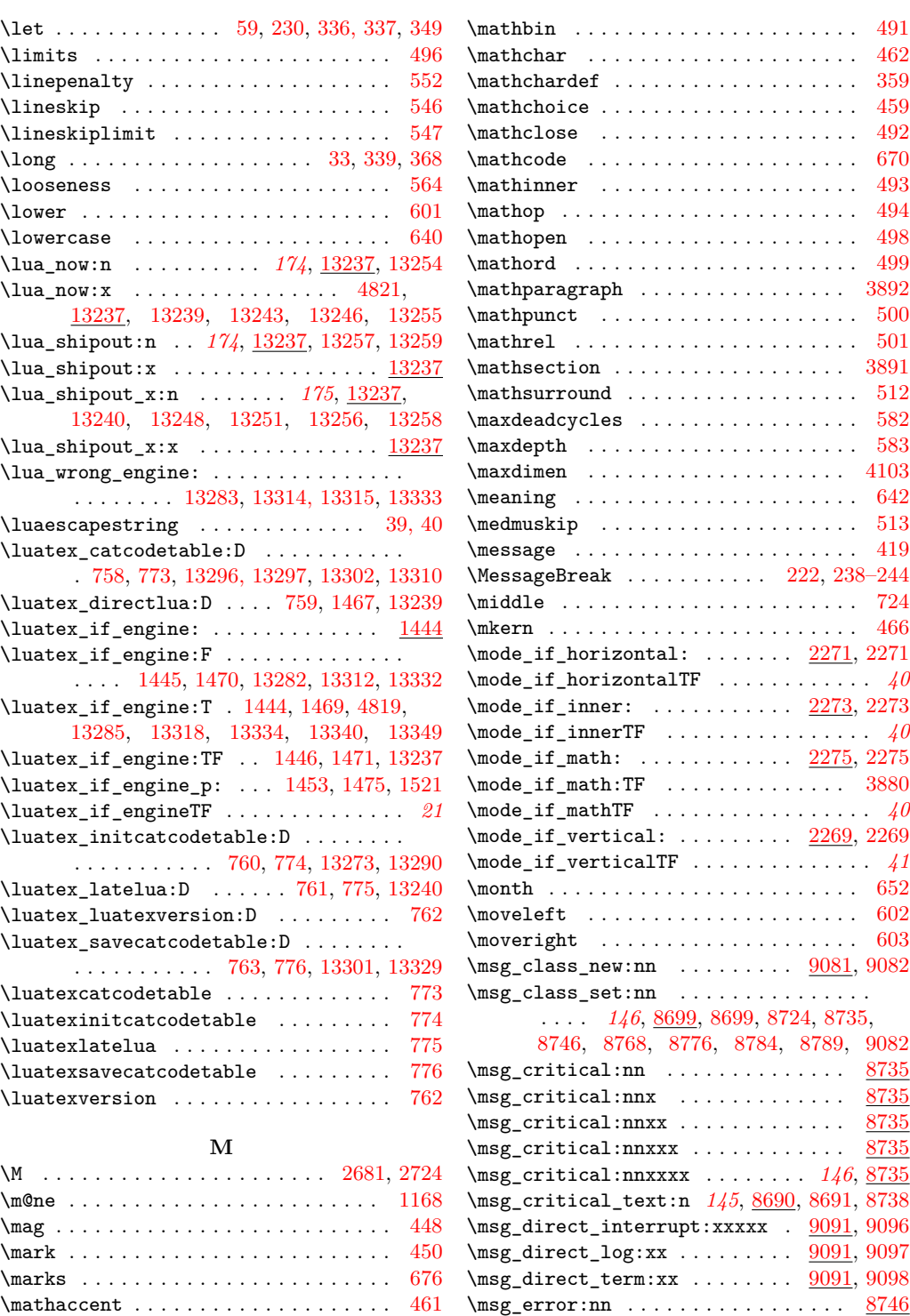

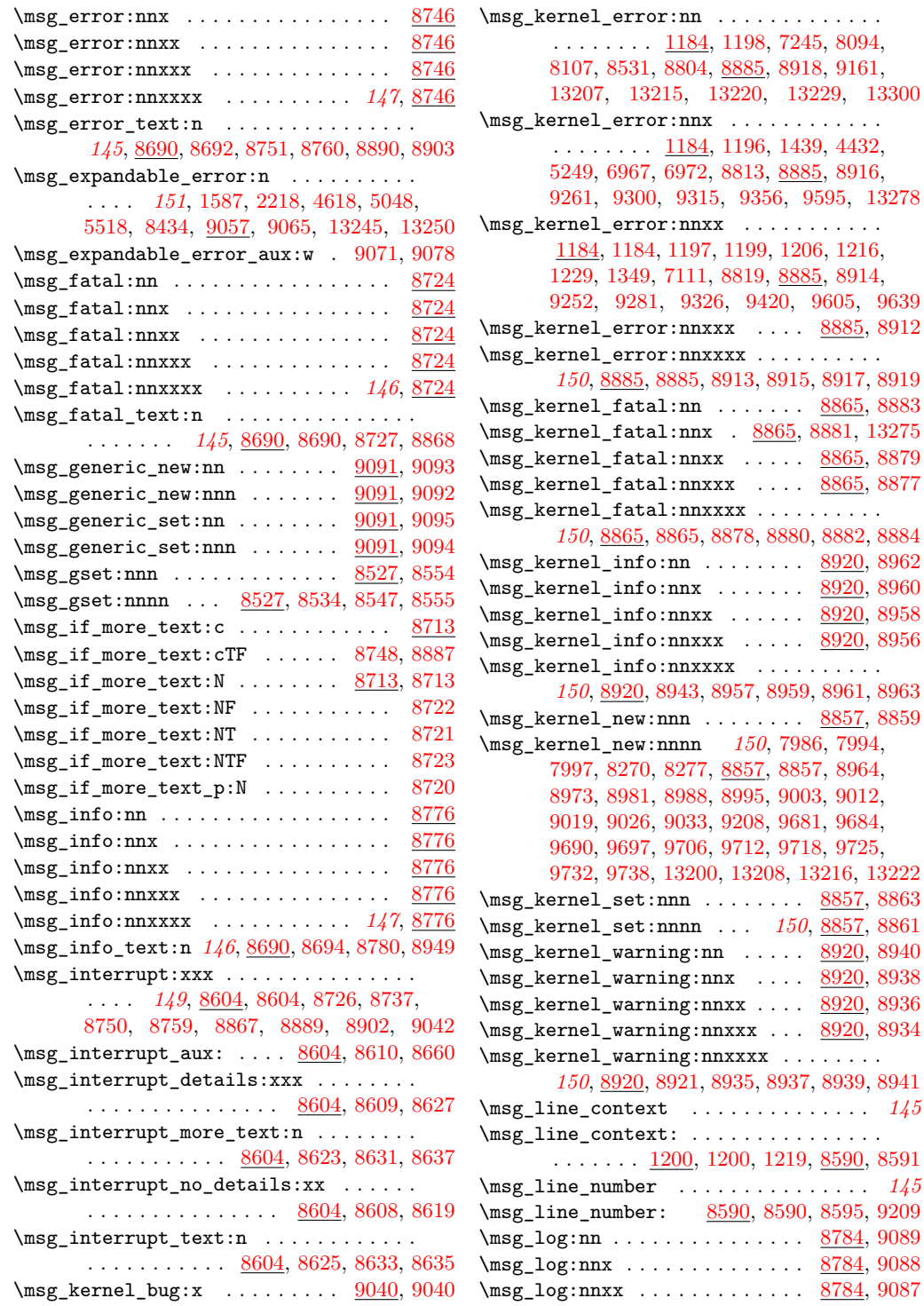

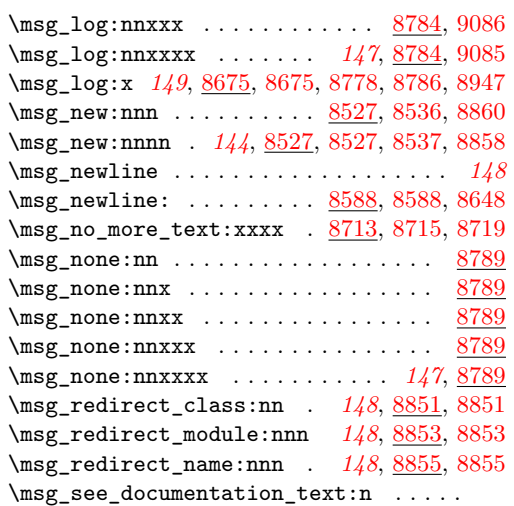

#### $\ldots \ldots$  . [8695,](#page-0-0) 8695, [8730,](#page-0-0) [8741,](#page-0-0)

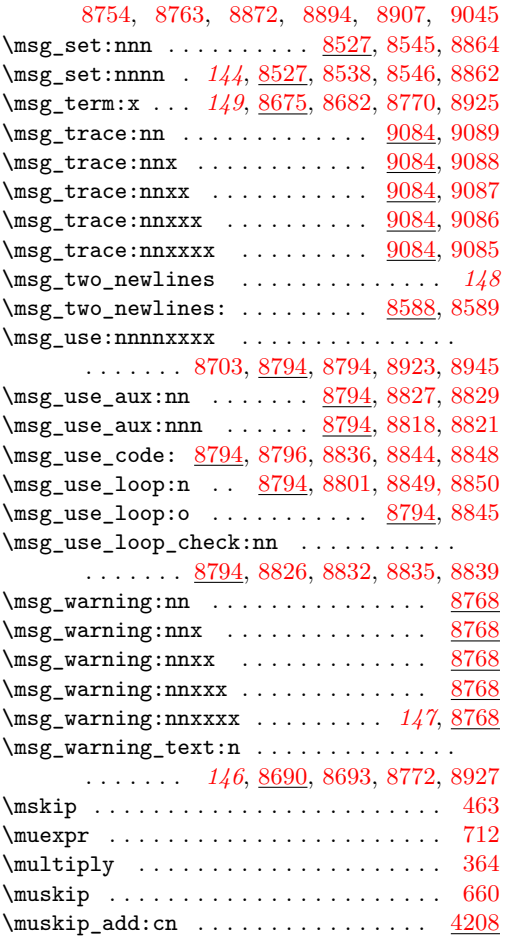

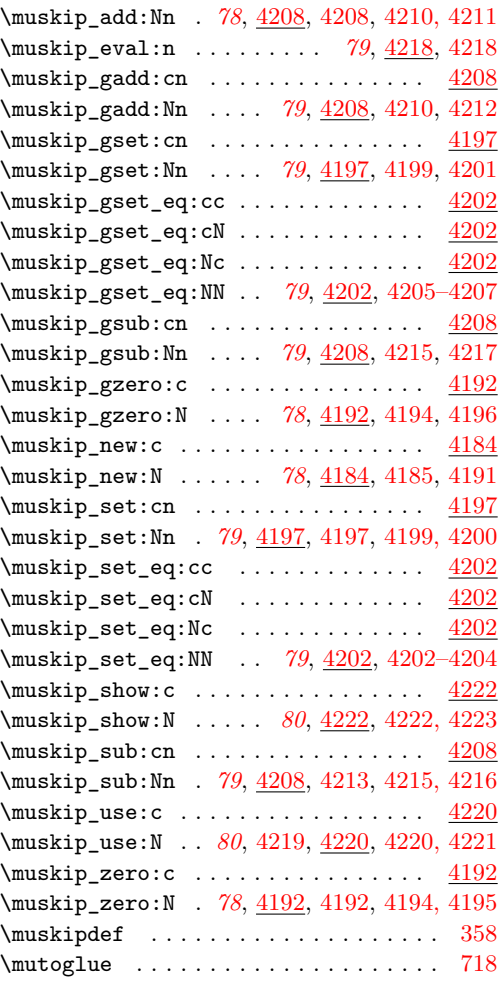

## **N**

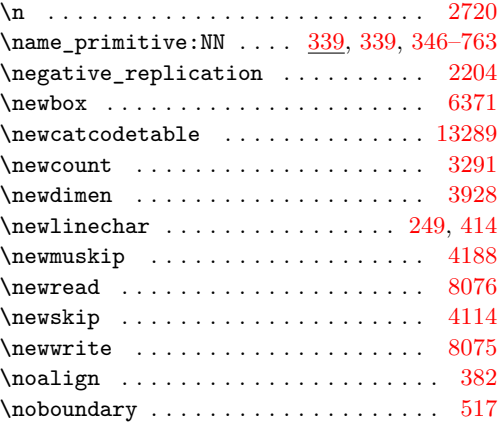

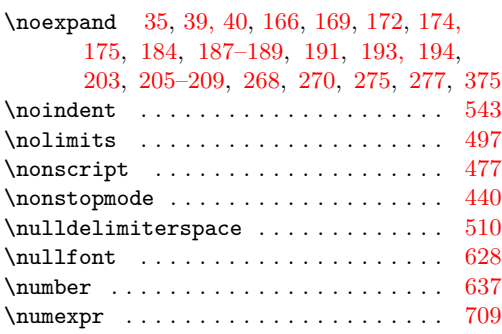

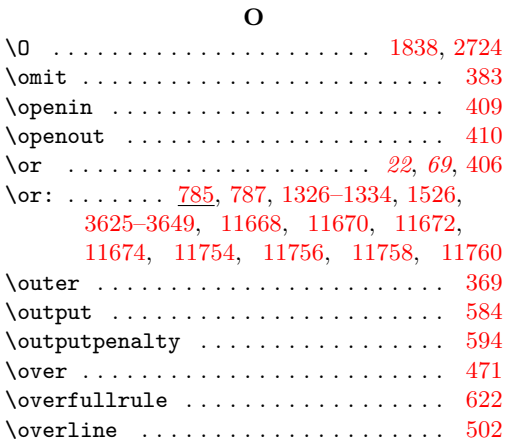

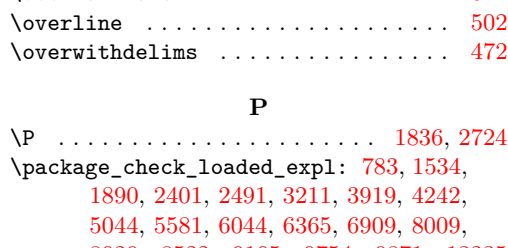

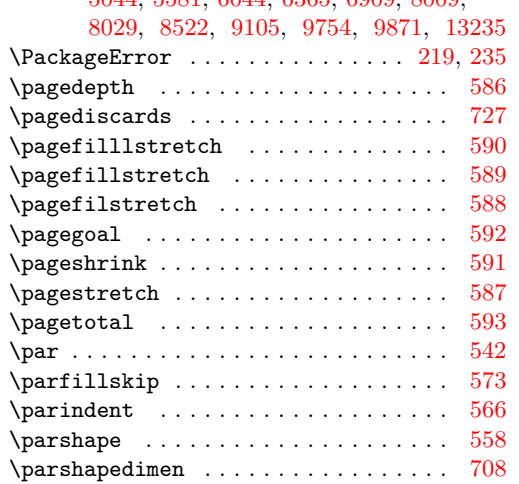

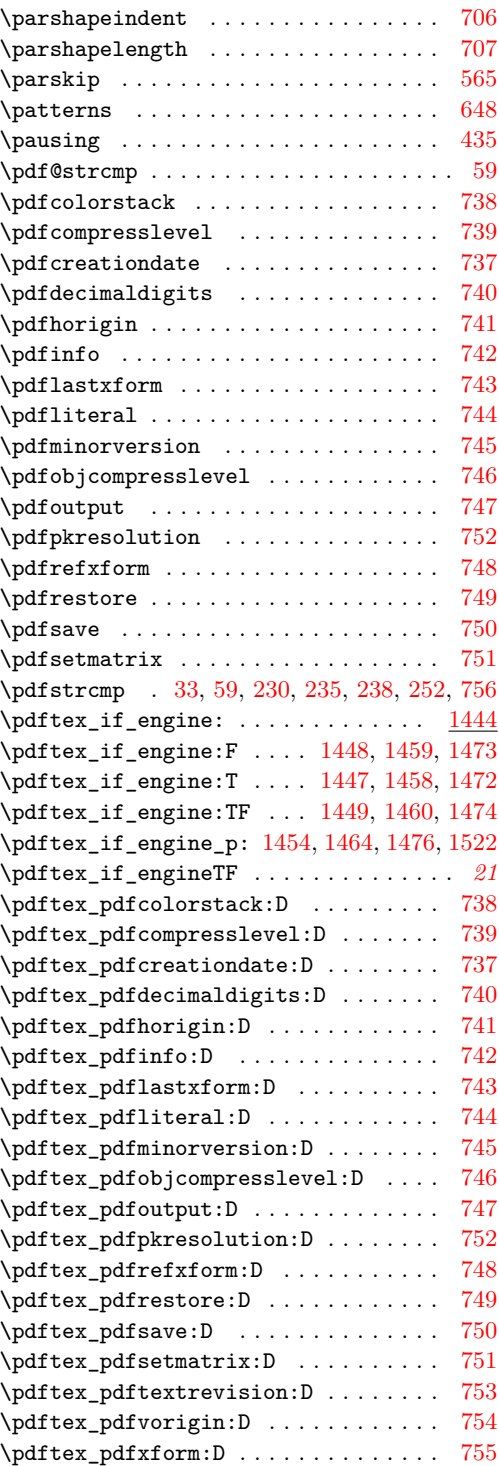

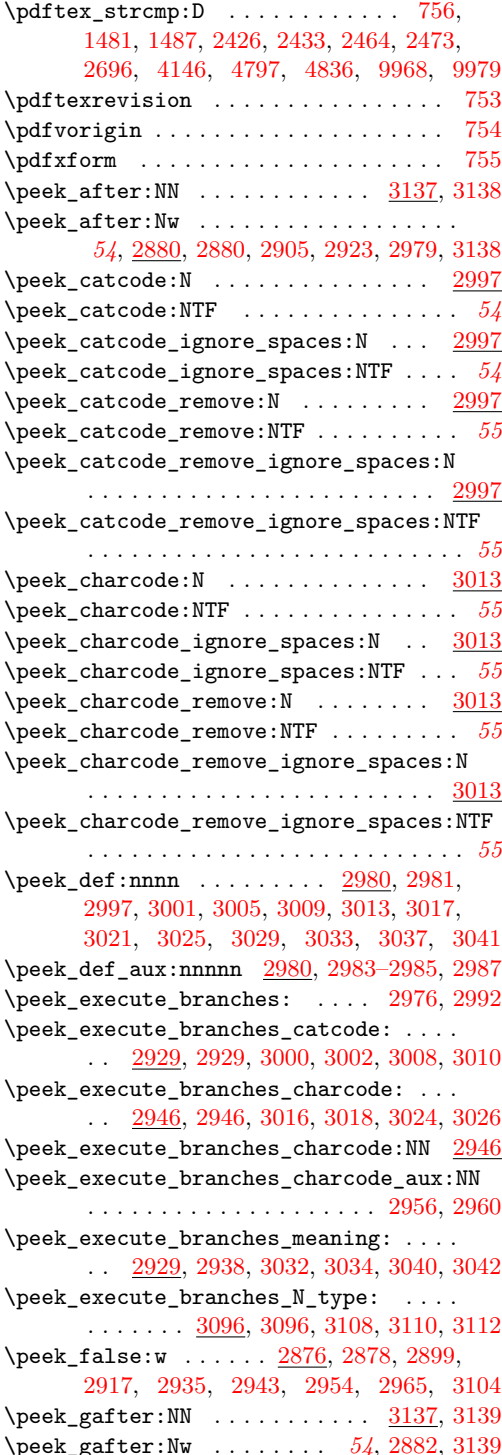

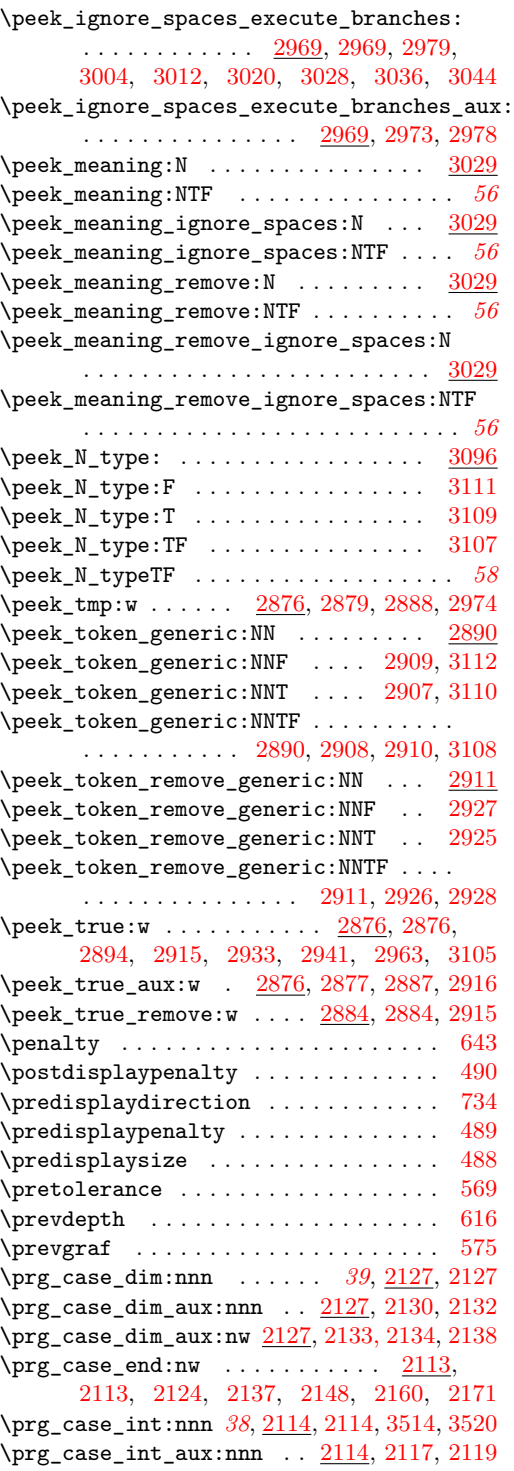

\prg\_case\_int\_aux:nw [2114,](#page-0-0) [2120, 2121,](#page-0-0) [2125](#page-0-0) \prg\_case\_str:nnn *[39](#page-54-0)*, [2140,](#page-0-0) [2140,](#page-0-0) [2151,](#page-0-0) [4981](#page-0-0)  $\prg\_case\_str:onn$  . . . . . . . . . . . . [2140](#page-0-0)  $\prg\_case\_str:xxn$  . . . . . . . . [2140,](#page-0-0) [2152](#page-0-0) \prg\_case\_str\_aux:nw [2140,](#page-0-0) [2143,](#page-0-0) [2145,](#page-0-0) [2149](#page-0-0) \prg\_case\_str\_x\_aux:nw . . . . . . . . . . .  $\ldots \ldots \ldots \ldots$  [2140,](#page-0-0) [2155,](#page-0-0) [2157,](#page-0-0) [2161](#page-0-0)  $\prg\_case\_tl:cm$  . . . . . . . . . . . . . [2163](#page-0-0) \prg\_case\_tl:Nnn . . . *[39](#page-54-0)*, [2163,](#page-0-0) [2163,](#page-0-0) [2174](#page-0-0) \prg\_case\_tl\_aux:Nw [2163,](#page-0-0) [2166,](#page-0-0) [2168,](#page-0-0) [2172](#page-0-0) \prg\_conditional\_form\_F:nnn . . . . . [1055](#page-0-0) \prg\_conditional\_form\_p:nnn . . . . . [1052](#page-0-0) \prg\_conditional\_form\_T:nnn . . . . . [1054](#page-0-0) \prg\_conditional\_form\_TF:nnn . . . . [1053](#page-0-0) \prg\_define\_quicksort:nnn [2314,](#page-0-0) [2314,](#page-0-0) [2389](#page-0-0) \prg\_do\_nothing . . . . . . . . . . . . . . . . . . *[9](#page-24-0)* \prg\_do\_nothing: [1478,](#page-0-0) [1478,](#page-0-0) [4455,](#page-0-0) [4460,](#page-0-0) [4612,](#page-0-0) [4799,](#page-0-0) [5527,](#page-0-0) [5530,](#page-0-0) [5533,](#page-0-0) [5547,](#page-0-0) [5554,](#page-0-0) [5977,](#page-0-0) [5981,](#page-0-0) [5988,](#page-0-0) [9974,](#page-0-0) [9985](#page-0-0) \prg\_generate\_conditional\_aux:nnNNnnnn . . . . . . . . . . . . . . . . . . . . . . [898,](#page-0-0) [906,](#page-0-0) [913,](#page-0-0) [921,](#page-0-0) [929,](#page-0-0) [938,](#page-0-0) [946,](#page-0-0) [955,](#page-0-0) [966](#page-0-0) \prg\_generate\_conditional\_aux:nnw . . . . . . . . . . . . . . . . . . . . [968,](#page-0-0) [974,](#page-0-0) [980](#page-0-0) \prg\_generate\_conditional\_parm\_aux:nnNNnnnn . . . . . . . . . . . . . . . . . . . . . . . . . [966](#page-0-0) \prg\_generate\_conditional\_parm\_aux:nw . . . . . . . . . . . . . . . . . . . . . . . . . [966](#page-0-0) \prg\_generate\_F\_form\_count:Nnnnn . . . . . . . . . . . . . . . . . . . . . . . [1011,](#page-0-0) [1027](#page-0-0) \prg\_generate\_F\_form\_parm:Nnnnn [982,](#page-0-0) [998](#page-0-0) \prg\_generate\_p\_form\_count:Nnnnn . . . . . . . . . . . . . . . . . . . . . . . [1011,](#page-0-0) [1011](#page-0-0) \prg\_generate\_p\_form\_parm:Nnnnn [982,](#page-0-0) [982](#page-0-0) \prg\_generate\_T\_form\_count:Nnnnn . . . . . . . . . . . . . . . . . . . . . . . [1011,](#page-0-0) [1019](#page-0-0) \prg\_generate\_T\_form\_parm:Nnnnn [982,](#page-0-0) [990](#page-0-0) \prg\_generate\_TF\_form\_count:Nnnnn . . . . . . . . . . . . . . . . . . . . . . [1011,](#page-0-0) [1035](#page-0-0) \prg\_generate\_TF\_form\_parm:Nnnnn . . . . . . . . . . . . . . . . . . . . . . . [982,](#page-0-0) [1006](#page-0-0) \prg\_get\_count\_aux:nn . . . . . . . . . . . .  $\ldots$  . . . . . [927,](#page-0-0) [936,](#page-0-0) [945,](#page-0-0) [953,](#page-0-0) <u>[964](#page-0-0)</u>, 964 \prg\_get\_parm\_aux:nw . . . . . . . . . . . . . . . . . . . . [896,](#page-0-0) [904,](#page-0-0) [912,](#page-0-0) [919,](#page-0-0) [964,](#page-0-0) [965](#page-0-0)  $\prg_new_{conditional:Nnn ... 925,$  $\prg_new_{conditional:Nnn ... 925,$ [934,](#page-0-0) [1894,](#page-0-0) [2442,](#page-0-0) [2450,](#page-0-0) [2462,](#page-0-0) [2471,](#page-0-0) [8483](#page-0-0) \prg\_new\_conditional:Npnn . . . . . . . . . . . . . . . . . . . . *[32](#page-47-0)*, [894,](#page-0-0) [902,](#page-0-0) [1417,](#page-0-0) [1479,](#page-0-0) [1485,](#page-0-0) [1894,](#page-0-0) [1922,](#page-0-0) [1936,](#page-0-0) [2269,](#page-0-0)

[2271,](#page-0-0) [2273,](#page-0-0) [2275,](#page-0-0) [2607,](#page-0-0) [2612,](#page-0-0) [2617,](#page-0-0) [2622,](#page-0-0) [2629,](#page-0-0) [2635,](#page-0-0) [2640,](#page-0-0) [2645,](#page-0-0) [2650,](#page-0-0) [2655,](#page-0-0) [2660,](#page-0-0) [2665,](#page-0-0) [2670,](#page-0-0) [2675,](#page-0-0) [2689,](#page-0-0) [2703,](#page-0-0) [2708,](#page-0-0) [2729,](#page-0-0) [2736,](#page-0-0) [2743,](#page-0-0) [2754,](#page-0-0) [2765,](#page-0-0) [2776,](#page-0-0) [2787,](#page-0-0) [2796,](#page-0-0) [2803,](#page-0-0) [2821,](#page-0-0) [3357,](#page-0-0) [3427,](#page-0-0) [3435,](#page-0-0) [3443,](#page-0-0) [3983,](#page-0-0) [3988,](#page-0-0) [4143,](#page-0-0) [4153,](#page-0-0) [4476,](#page-0-0) [4498,](#page-0-0) [4519,](#page-0-0) [4521,](#page-0-0) [4711,](#page-0-0) [4727,](#page-0-0) [4743,](#page-0-0) [4777,](#page-0-0) [4779,](#page-0-0) [4794,](#page-0-0) [4847,](#page-0-0) [4849,](#page-0-0) [6164,](#page-0-0) [6176,](#page-0-0) [6437,](#page-0-0) [6439,](#page-0-0) [6449,](#page-0-0) [9626,](#page-0-0) [9667,](#page-0-0) [9673,](#page-0-0) [12928,](#page-0-0) [12936](#page-0-0) \prg\_new\_eq\_conditional:NN . . . . . . . . *[34](#page-49-0)* \prg\_new\_eq\_conditional:NNn . . . . . . .  $\ldots$  . . . . . . . . . . . . [960,](#page-0-0) [962,](#page-0-0) [1894,](#page-0-0) [5136,](#page-0-0) [5138,](#page-0-0) [5782–5787,](#page-0-0) [6355–6358](#page-0-0) \prg\_new\_map\_functions:Nn . . . [2392,](#page-0-0) [2393](#page-0-0) \prg\_new\_protected\_conditional:Nnn .  $\ldots \ldots \ldots \ldots \frac{925}{925}, 951, \frac{1894}{9821}$  $\ldots \ldots \ldots \ldots \frac{925}{925}, 951, \frac{1894}{9821}$  $\ldots \ldots \ldots \ldots \frac{925}{925}, 951, \frac{1894}{9821}$  $\ldots \ldots \ldots \ldots \frac{925}{925}, 951, \frac{1894}{9821}$  $\ldots \ldots \ldots \ldots \frac{925}{925}, 951, \frac{1894}{9821}$ \prg\_new\_protected\_conditional:Npnn . . . . . . . . . . . . . . . *[33](#page-48-0)*, [894,](#page-0-0) [917,](#page-0-0) [1894,](#page-0-0) [4533,](#page-0-0) [4554,](#page-0-0) [5140,](#page-0-0) [5367,](#page-0-0) [5375,](#page-0-0) [5388,](#page-0-0) [5395,](#page-0-0) [5402,](#page-0-0) [5409,](#page-0-0) [5788,](#page-0-0) [5792,](#page-0-0) [6205,](#page-0-0) [6279,](#page-0-0) [6285,](#page-0-0) [12944,](#page-0-0) [12961,](#page-0-0) [13148](#page-0-0) \prg\_quicksort:n . . . . . . . . . . . . *[42](#page-57-0)*, [2389](#page-0-0) \prg\_quicksort\_compare:nnTF . . . . . . . . . . . . . . . . . . . . . . . . *[42](#page-57-0)*, [2390,](#page-0-0) [2391](#page-0-0) \prg\_quicksort\_function:n *[42](#page-57-0)*, [2390,](#page-0-0) [2390](#page-0-0) \prg\_replicate:nn . . . . . . . . . . . . *[39](#page-54-0)*, [2175,](#page-0-0) [2175,](#page-0-0) [8457,](#page-0-0) [10292,](#page-0-0) [10328,](#page-0-0) [10398](#page-0-0)  $\prg_replicate_$ .........  $2175, 2186$  $2175, 2186$  $2175, 2186$  $\prg_replicate_0:n$  . . . . . . . . . . . . [2175](#page-0-0)  $\prg_replicate_1:n ... ... ... 2175$  $\prg_replicate_1:n ... ... ... 2175$  $\prg_replicate_2:n ... ... ... 2175$  $\prg_replicate_2:n ... ... ... 2175$  $\prg_replicate_3:n ... \ldots ... 2175$  $\prg_replicate_3:n ... \ldots ... 2175$  $\prg_{replicate_4:n \ldots \ldots \ldots 2175}$  $\prg_{replicate_4:n \ldots \ldots \ldots 2175}$  $\prg_{replicate_4:n \ldots \ldots \ldots 2175}$  $\prg_{replicate_5:n$  . . . . . . . . . . . . [2175](#page-0-0)  $\prg_replicate_6:n ... ... ... 2175$  $\prg_replicate_6:n ... ... ... 2175$  $\prg_{replicate_7:n \ldots \ldots \ldots 2175}$  $\prg_{replicate_7:n \ldots \ldots \ldots 2175}$  $\prg_{replicate_7:n \ldots \ldots \ldots 2175}$ \prg\_replicate\_8:n . . . . . . . . . . . . [2175](#page-0-0)  $\prg$  replicate  $9:n$  . . . . . . . . . . . . [2175](#page-0-0) \prg\_replicate\_aux:N [2175,](#page-0-0) [2182, 2183,](#page-0-0) [2185](#page-0-0)  $\prg_replicate\_first_--:n$  . . . . . . . . [2175](#page-0-0)  $\prg_replicate_first_0:n \ldots \ldots \quad 2175$  $\prg_replicate_first_0:n \ldots \ldots \quad 2175$ \prg\_replicate\_first\_1:n . . . . . . . [2175](#page-0-0)  $\prg_replicate_first_2:n \ldots \ldots \quad 2175$  $\prg_replicate_first_2:n \ldots \ldots \quad 2175$ \prg\_replicate\_first\_3:n . . . . . . . [2175](#page-0-0)  $\prg_replicate_first_4:n$ ....... [2175](#page-0-0) \prg\_replicate\_first\_5:n . . . . . . . [2175](#page-0-0)  $\prg_replicate\_first_6:n \ldots \ldots \quad 2175$  $\prg_replicate\_first_6:n \ldots \ldots \quad 2175$  $\prg_replicate_first_7:n$  . . . . . . . . [2175](#page-0-0)  $\prg_replicate\_first_8:n \ldots \ldots$ 

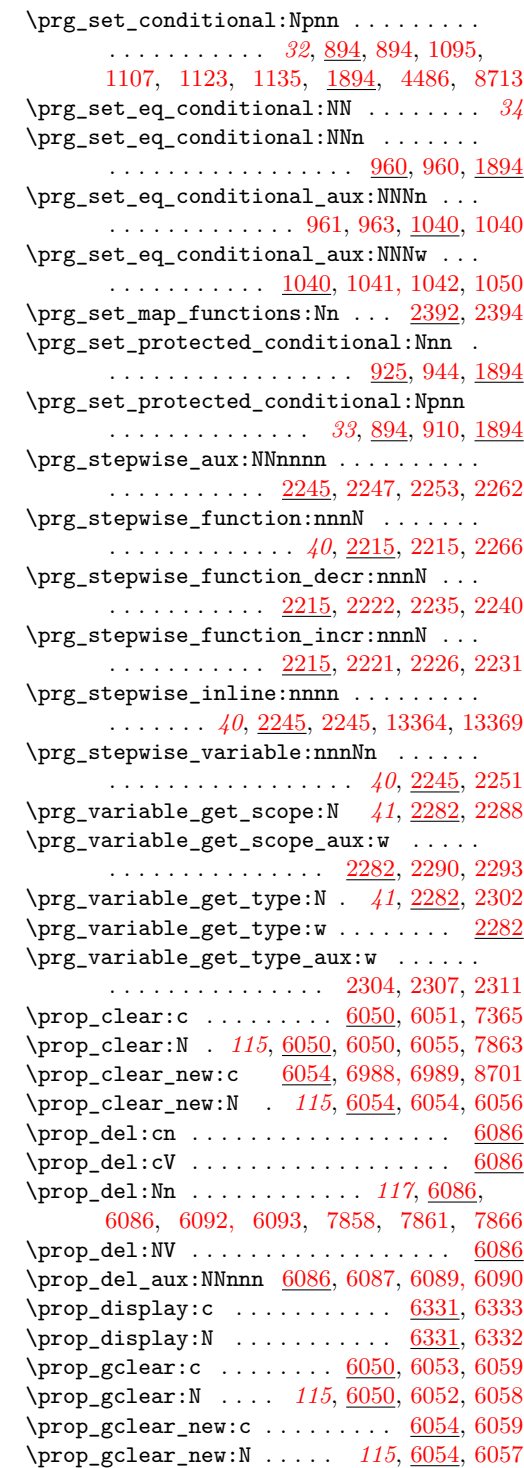

\prg\_replicate\_first\_aux:N . . . . . . . . . . . . . . . . . . . . . . . [2175,](#page-0-0) [2178,](#page-0-0) [2184](#page-0-0) \prg\_return\_false . . . . . . . . . . . . . . . *[34](#page-49-0)* \prg\_return\_false: ............... . . . . . [890,](#page-0-0) [892,](#page-0-0) [1098,](#page-0-0) [1103,](#page-0-0) [1116,](#page-0-0) [1121,](#page-0-0) [1129,](#page-0-0) [1146,](#page-0-0) [1420,](#page-0-0) [1483,](#page-0-0) [1488,](#page-0-0) [1894,](#page-0-0) [1927,](#page-0-0) [1941,](#page-0-0) [2270,](#page-0-0) [2272,](#page-0-0) [2274,](#page-0-0) [2276,](#page-0-0) [2447,](#page-0-0) [2455,](#page-0-0) [2468,](#page-0-0) [2477,](#page-0-0) [2610,](#page-0-0) [2615,](#page-0-0) [2620,](#page-0-0) [2625,](#page-0-0) [2632,](#page-0-0) [2638,](#page-0-0) [2643,](#page-0-0) [2648,](#page-0-0) [2653,](#page-0-0) [2658,](#page-0-0) [2663,](#page-0-0) [2668,](#page-0-0) [2673,](#page-0-0) [2678,](#page-0-0) [2699,](#page-0-0) [2706,](#page-0-0) [2713,](#page-0-0) [2715,](#page-0-0) [2735,](#page-0-0) [2742,](#page-0-0) [2746,](#page-0-0) [2753,](#page-0-0) [2757,](#page-0-0) [2764,](#page-0-0) [2775,](#page-0-0) [2779,](#page-0-0) [2786,](#page-0-0) [2795,](#page-0-0) [2802,](#page-0-0) [2811,](#page-0-0) [2824,](#page-0-0) [2843,](#page-0-0) [2860,](#page-0-0) [2869,](#page-0-0) [3376,](#page-0-0) [3384,](#page-0-0) [3390,](#page-0-0) [3400,](#page-0-0) [3408,](#page-0-0) [3414,](#page-0-0) [3422,](#page-0-0) [3432,](#page-0-0) [3440,](#page-0-0) [3446,](#page-0-0) [3986,](#page-0-0) [3994,](#page-0-0) [4150,](#page-0-0) [4161,](#page-0-0) [4491,](#page-0-0) [4503,](#page-0-0) [4516,](#page-0-0) [4526,](#page-0-0) [4543,](#page-0-0) [4558,](#page-0-0) [4720,](#page-0-0) [4740,](#page-0-0) [4755,](#page-0-0) [4763,](#page-0-0) [4773,](#page-0-0) [4789,](#page-0-0) [4803,](#page-0-0) [4840,](#page-0-0) [5153,](#page-0-0) [5363,](#page-0-0) [5802,](#page-0-0) [6169,](#page-0-0) [6194,](#page-0-0) [6209,](#page-0-0) [6283,](#page-0-0) [6289,](#page-0-0) [6438,](#page-0-0) [6440,](#page-0-0) [6450,](#page-0-0) [8493,](#page-0-0) [8716,](#page-0-0) [9631,](#page-0-0) [9671,](#page-0-0) [9677,](#page-0-0) [9825,](#page-0-0) [12933,](#page-0-0) [12941,](#page-0-0) [12978,](#page-0-0) [12992,](#page-0-0) [12996,](#page-0-0) [13000,](#page-0-0) [13004,](#page-0-0) [13016,](#page-0-0) [13020,](#page-0-0) [13035,](#page-0-0) [13050,](#page-0-0) [13068,](#page-0-0) [13077,](#page-0-0) [13085,](#page-0-0) [13100,](#page-0-0) [13109,](#page-0-0) [13117,](#page-0-0) [13162,](#page-0-0) [13168,](#page-0-0) [13174,](#page-0-0) [13180,](#page-0-0) [13186,](#page-0-0) [13192,](#page-0-0) [13197, 13198](#page-0-0) \prg\_return\_true . . . . . . . . . . . . . . . . *[34](#page-49-0)*  $\label{eq:3.1} $$\prg_return_time: ... 890, 890, 1101,$  $\label{eq:3.1} $$\prg_return_time: ... 890, 890, 1101,$  $\label{eq:3.1} $$\prg_return_time: ... 890, 890, 1101,$  $\label{eq:3.1} $$\prg_return_time: ... 890, 890, 1101,$ [1118,](#page-0-0) [1126,](#page-0-0) [1131,](#page-0-0) [1144,](#page-0-0) [1149,](#page-0-0) [1420,](#page-0-0) [1483,](#page-0-0) [1488,](#page-0-0) [1894,](#page-0-0) [1925,](#page-0-0) [1939,](#page-0-0) [2270,](#page-0-0) [2272,](#page-0-0) [2274,](#page-0-0) [2276,](#page-0-0) [2445,](#page-0-0) [2453,](#page-0-0) [2466,](#page-0-0) [2475,](#page-0-0) [2610,](#page-0-0) [2615,](#page-0-0) [2620,](#page-0-0) [2625,](#page-0-0) [2632,](#page-0-0) [2638,](#page-0-0) [2643,](#page-0-0) [2648,](#page-0-0) [2653,](#page-0-0) [2658,](#page-0-0) [2663,](#page-0-0) [2668,](#page-0-0) [2673,](#page-0-0) [2678,](#page-0-0) [2697,](#page-0-0) [2706,](#page-0-0) [2713,](#page-0-0) [2735,](#page-0-0) [2742,](#page-0-0) [2753,](#page-0-0) [2764,](#page-0-0) [2775,](#page-0-0) [2786,](#page-0-0) [2795,](#page-0-0) [2802,](#page-0-0) [2811,](#page-0-0) [2841,](#page-0-0) [2867,](#page-0-0) [3374,](#page-0-0) [3382,](#page-0-0) [3392,](#page-0-0) [3398,](#page-0-0) [3406,](#page-0-0) [3416,](#page-0-0) [3424,](#page-0-0) [3430,](#page-0-0) [3438,](#page-0-0) [3448,](#page-0-0) [3986,](#page-0-0) [3992,](#page-0-0) [4148,](#page-0-0) [4160,](#page-0-0) [4489,](#page-0-0) [4501,](#page-0-0) [4514,](#page-0-0) [4524,](#page-0-0) [4540,](#page-0-0) [4558,](#page-0-0) [4718,](#page-0-0) [4738,](#page-0-0) [4753,](#page-0-0) [4771,](#page-0-0) [4791,](#page-0-0) [4801,](#page-0-0) [4838,](#page-0-0) [5156,](#page-0-0) [5371,](#page-0-0) [5379,](#page-0-0) [5392,](#page-0-0) [5399,](#page-0-0) [5406,](#page-0-0) [5413,](#page-0-0) [5802,](#page-0-0) [6167,](#page-0-0) [6192,](#page-0-0) [6214,](#page-0-0) [6295,](#page-0-0) [6438,](#page-0-0) [6440,](#page-0-0) [6450,](#page-0-0) [8488,](#page-0-0) [8491,](#page-0-0) [8497,](#page-0-0) [8717,](#page-0-0) [9630,](#page-0-0) [9670,](#page-0-0) [9676,](#page-0-0) [9826,](#page-0-0) [12931,](#page-0-0) [12939,](#page-0-0) [12989,](#page-0-0) [13023,](#page-0-0) [13032,](#page-0-0) [13046,](#page-0-0) [13064,](#page-0-0) [13072,](#page-0-0) [13082,](#page-0-0) [13096,](#page-0-0) [13104,](#page-0-0) [13114,](#page-0-0) [13162,](#page-0-0) [13168,](#page-0-0) [13174,](#page-0-0) [13180,](#page-0-0) [13186,](#page-0-0) [13192,](#page-0-0) [13198](#page-0-0)  $\prg_set_{conditional:Nnn}$ .  $925, 925, 1894$  $925, 925, 1894$  $925, 925, 1894$ 

 $\prg_replicate\_first_9:n \ldots \ldots \ 2175$  $\prg_replicate\_first_9:n \ldots \ldots \ 2175$ 

 $\pprop_gdel:cn$ . \prop\_gdel:cV . . . . . . . . . . . . . . . . . [6086](#page-0-0) \prop\_gdel:Nn .

 $\pprop\_get: cnNF$ 

 $\pprop\_get: cVN$ . \prop\_get:Nn . .  $\pprop\_get: NnN$  .

 $\pr{op\_get: NnNF}$  $\pprop\_get: NnNT$ \prop\_get:NnNTF  $\pprop\_get: NoN$  .  $\preceq$ et:NVN .

\prop\_gget:cnN . . . . . . . . . . . . . . . . [6335](#page-0-0)  $\pr{op\_gget: cVN}$  $\pr{op}_gget: NnN$  $\ppop\text{-}gget:NVN$ 

 $\verb+\prop_gpop: cnN+$  $\prop\_gpop: coN$  $\prop\_gpop: NnN$ 

 $\pr{op\_gpop: NnNF}$  $\pprop\_gpop: NnNT$ 

 $\pprop\_gpop: \texttt{NoN}$ \prop\_gput:ccx . . . . . . . . . . . . . . . . [6351](#page-0-0) \prop\_gput:cnn \prop\_gput:cno  $\preceq$ prop\_gput:cnV \prop\_gput:cnx . . . . . . . . . . . . . . . . [6127](#page-0-0) \prop\_gput:con \prop\_gput:coo \prop\_gput:cVn  $\preceq$ prop\_gput:cVV  $\operatorname{\mathsf{prop\_gput}}: \mathbb{N}\text{nn}$ 

 $\pprop\_gput: {\tt Nno}$  $\verb+\prop_gput:\verb+\NnV+$ \prop\_gput:Nnx  $\prop\_gput: Non$ 

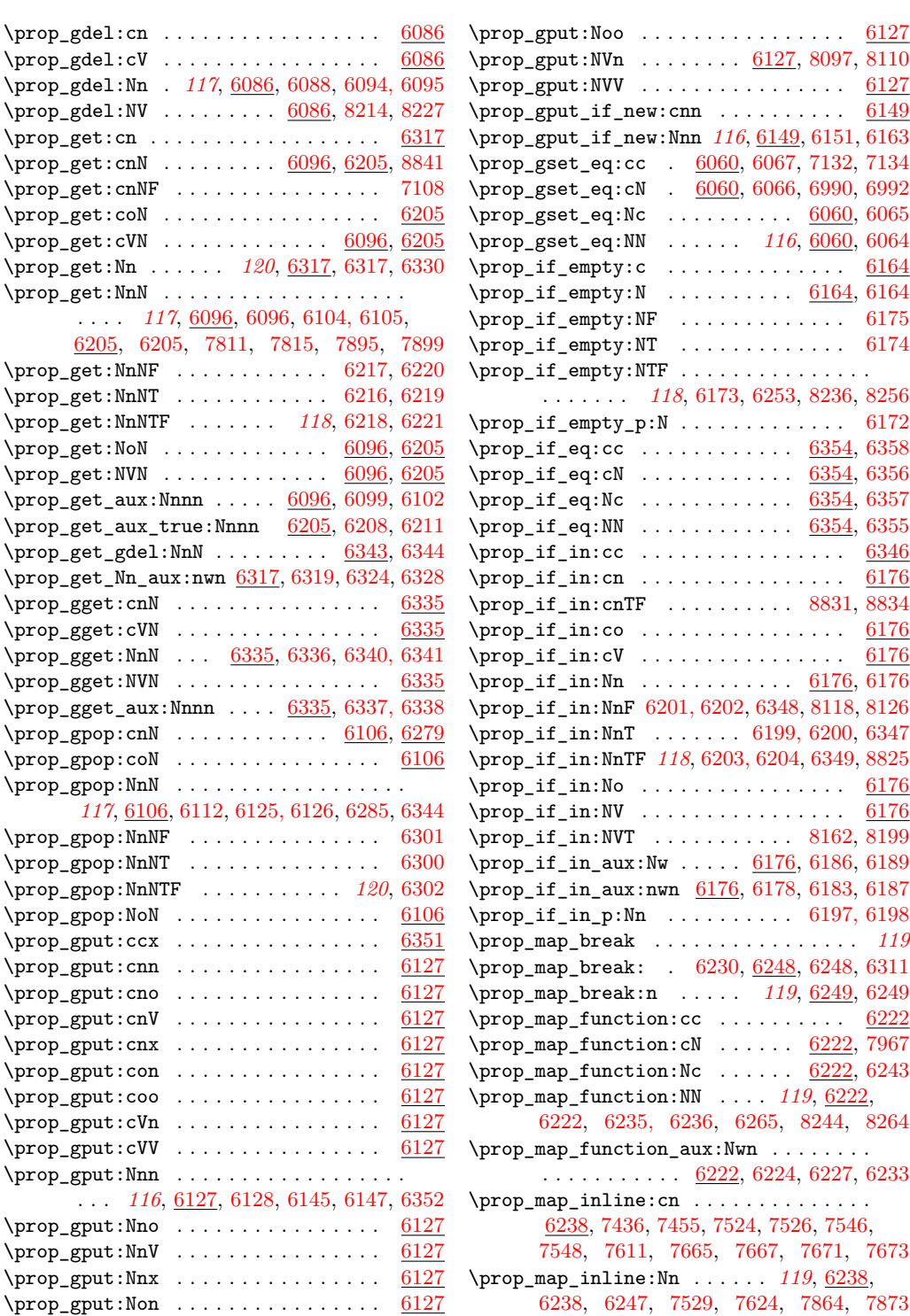

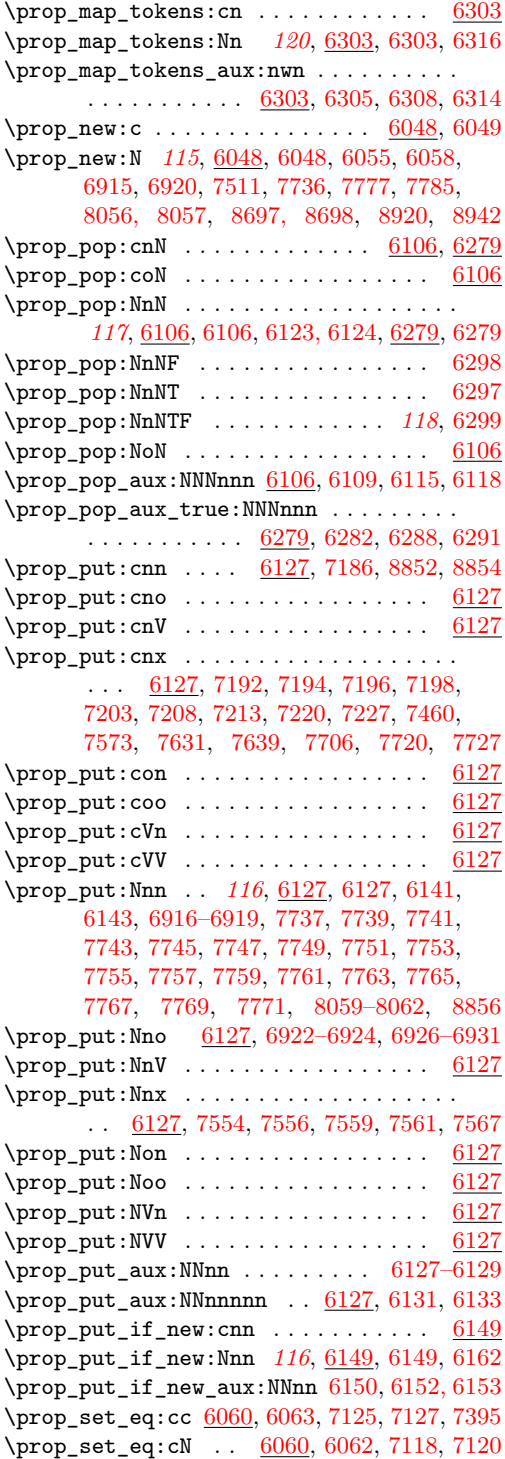

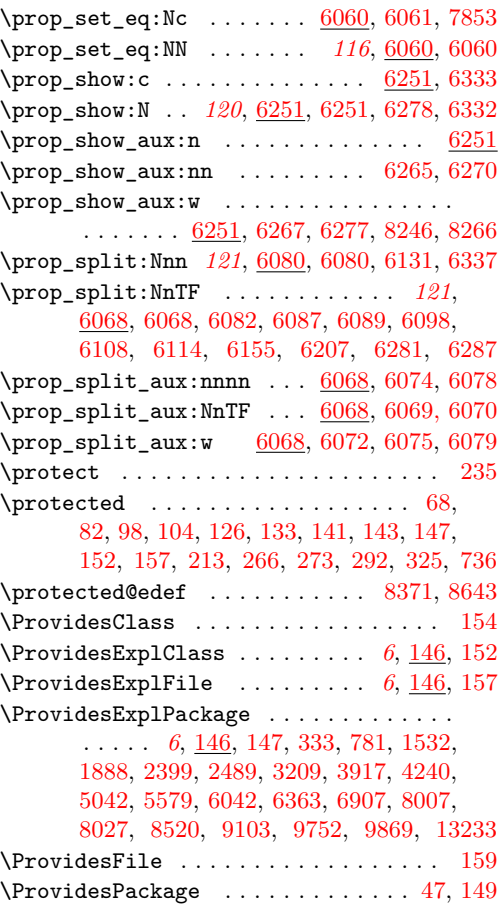

# **Q**

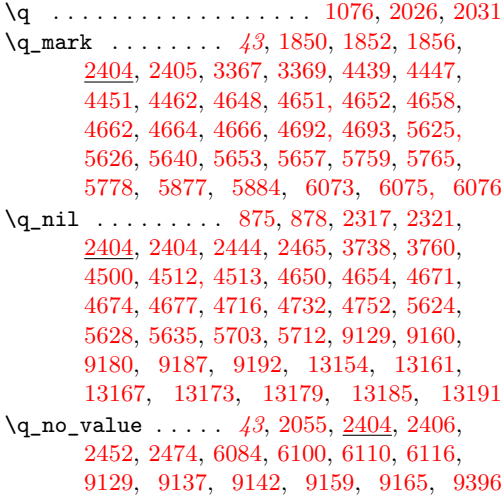

\q\_prop *[120](#page-135-0)*, [6046,](#page-0-0) [6046, 6047,](#page-0-0) [6073, 6074,](#page-0-0) [6076,](#page-0-0) [6138,](#page-0-0) [6159,](#page-0-0) [6180,](#page-0-0) [6183,](#page-0-0) [6191,](#page-0-0) [6225,](#page-0-0) [6227,](#page-0-0) [6306,](#page-0-0) [6308,](#page-0-0) [6321,](#page-0-0) [6324](#page-0-0) \q\_recursion\_stop . . . . . . . . *[44](#page-59-0)*, [877,](#page-0-0) [880,](#page-0-0) [972,](#page-0-0) [1041,](#page-0-0) [1789,](#page-0-0) [2113,](#page-0-0) [2120,](#page-0-0) [2133,](#page-0-0) [2143,](#page-0-0) [2155,](#page-0-0) [2166,](#page-0-0) [2408,](#page-0-0) [2409,](#page-0-0) [4564,](#page-0-0) [4568,](#page-0-0) [4583,](#page-0-0) [4593,](#page-0-0) [4598,](#page-0-0) [4635,](#page-0-0) [4636,](#page-0-0) [4639,](#page-0-0) [5641,](#page-0-0) [5818,](#page-0-0) [5857,](#page-0-0) [5877,](#page-0-0) [5933,](#page-0-0) [6181,](#page-0-0) [6189,](#page-0-0) [6225,](#page-0-0) [6306,](#page-0-0) [6322](#page-0-0)  $\qquad \qquad \qquad \setminus q\_recursion\_tail \quad \ldots \ldots \ldots \ldots$  $\ldots$  . . . . . . [2408,](#page-0-0) 2408, [2412,](#page-0-0) [2418,](#page-0-0) [2427,](#page-0-0) [2434,](#page-0-0) [4564,](#page-0-0) [4568,](#page-0-0) [4583,](#page-0-0) [4593,](#page-0-0) [4598,](#page-0-0) [4635,](#page-0-0) [5641,](#page-0-0) [5818,](#page-0-0) [5857,](#page-0-0) [5877,](#page-0-0) [5933,](#page-0-0) [6181,](#page-0-0) [6225,](#page-0-0) [6229,](#page-0-0) [6306,](#page-0-0) [6310](#page-0-0) \q\_stop . *[43](#page-58-0)*, [876,](#page-0-0) [879,](#page-0-0) [1076,](#page-0-0) [1078,](#page-0-0) [1086,](#page-0-0) [1088,](#page-0-0) [1315,](#page-0-0) [1319,](#page-0-0) [1811,](#page-0-0) [1853,](#page-0-0) [1856,](#page-0-0) [2055,](#page-0-0) [2058,](#page-0-0) [2291,](#page-0-0) [2293,](#page-0-0) [2305,](#page-0-0) [2307,](#page-0-0) [2311,](#page-0-0) [2317,](#page-0-0) [2321,](#page-0-0) [2383,](#page-0-0) [2404,](#page-0-0) [2407,](#page-0-0) [2692,](#page-0-0) [2694,](#page-0-0) [2732,](#page-0-0) [2734,](#page-0-0) [2739,](#page-0-0) [2741,](#page-0-0) [2749,](#page-0-0) [2752,](#page-0-0) [2760,](#page-0-0) [2763,](#page-0-0) [2771,](#page-0-0) [2774,](#page-0-0) [2782,](#page-0-0) [2785,](#page-0-0) [2791,](#page-0-0) [2794,](#page-0-0) [2799,](#page-0-0) [2801,](#page-0-0) [2807,](#page-0-0) [2810,](#page-0-0) [2827,](#page-0-0) [2830,](#page-0-0) [2833,](#page-0-0) [2855,](#page-0-0) [3048,](#page-0-0) [3055,](#page-0-0) [3064,](#page-0-0) [3073,](#page-0-0) [3358, 3359,](#page-0-0) [3367,](#page-0-0) [3371,](#page-0-0) [3379,](#page-0-0) [3387,](#page-0-0) [3395,](#page-0-0) [3403,](#page-0-0) [3411,](#page-0-0) [3419,](#page-0-0) [3806,](#page-0-0) [3843,](#page-0-0) [4080,](#page-0-0) [4085,](#page-0-0) [4447,](#page-0-0) [4462,](#page-0-0) [4656,](#page-0-0) [4677,](#page-0-0) [4687, 4688,](#page-0-0) [4690,](#page-0-0) [4692, 4693,](#page-0-0) [4700,](#page-0-0) [4708,](#page-0-0) [4710,](#page-0-0) [4716,](#page-0-0) [4732,](#page-0-0) [4752,](#page-0-0) [5035,](#page-0-0) [5037,](#page-0-0) [5166,](#page-0-0) [5169,](#page-0-0) [5179,](#page-0-0) [5182,](#page-0-0) [5370,](#page-0-0) [5391,](#page-0-0) [5398,](#page-0-0) [5479,](#page-0-0) [5481,](#page-0-0) [5486,](#page-0-0) [5630,](#page-0-0) [5635,](#page-0-0) [5693,](#page-0-0) [5694,](#page-0-0) [5703,](#page-0-0) [5705,](#page-0-0) [5765,](#page-0-0) [5959,](#page-0-0) [5992,](#page-0-0) [6073,](#page-0-0) [6076,](#page-0-0) [8380,](#page-0-0) [8471,](#page-0-0) [9076,](#page-0-0) [9078,](#page-0-0) [9141,](#page-0-0) [9146,](#page-0-0) [9148,](#page-0-0) [9159,](#page-0-0) [9164,](#page-0-0) [9166,](#page-0-0) [9189,](#page-0-0) [9192,](#page-0-0) [9260,](#page-0-0) [9263,](#page-0-0) [9269,](#page-0-0) [9278,](#page-0-0) [9288,](#page-0-0) [9944, 9945,](#page-0-0) [9964,](#page-0-0) [9969,](#page-0-0) [9974,](#page-0-0) [9980,](#page-0-0) [9985,](#page-0-0) [9991,](#page-0-0) [9997,](#page-0-0) [9999, 10000,](#page-0-0) [10003,](#page-0-0) [10007,](#page-0-0) [10011,](#page-0-0) [10047,](#page-0-0) [10052,](#page-0-0) [10269,](#page-0-0) [10271,](#page-0-0) [10286,](#page-0-0) [10288, 10289,](#page-0-0) [10295,](#page-0-0) [10302,](#page-0-0) [10304,](#page-0-0) [10307,](#page-0-0) [10309,](#page-0-0) [10310,](#page-0-0) [10312,](#page-0-0) [10314,](#page-0-0) [10316,](#page-0-0) [10318,](#page-0-0) [10320,](#page-0-0) [10322,](#page-0-0) [10324, 10325,](#page-0-0) [10334,](#page-0-0) [10336,](#page-0-0) [10346,](#page-0-0) [10348,](#page-0-0) [10359,](#page-0-0) [10366,](#page-0-0) [10368–10370,](#page-0-0) [10372,](#page-0-0) [10374,](#page-0-0) [10376,](#page-0-0) [10378,](#page-0-0) [10380,](#page-0-0) [10382,](#page-0-0) [10384,](#page-0-0) [10386,](#page-0-0) [10395,](#page-0-0) [10401,](#page-0-0) [10403,](#page-0-0) [10413,](#page-0-0) [10415,](#page-0-0) [10422,](#page-0-0) [10424–10426,](#page-0-0) [10432,](#page-0-0) [10437,](#page-0-0) [10442,](#page-0-0) [10447,](#page-0-0) [10452,](#page-0-0) [10457,](#page-0-0) [10462,](#page-0-0) [10467,](#page-0-0) [10477,](#page-0-0) [10482, 10483,](#page-0-0) [10494,](#page-0-0) [10496,](#page-0-0) [10515,](#page-0-0) [10535,](#page-0-0) [11005,](#page-0-0) [11010,](#page-0-0) [11122,](#page-0-0) [11175,](#page-0-0) [11352,](#page-0-0) [11357,](#page-0-0) [11364,](#page-0-0)

[11367,](#page-0-0) [13154,](#page-0-0) [13158,](#page-0-0) [13161,](#page-0-0) [13164,](#page-0-0) [13167,](#page-0-0) [13170,](#page-0-0) [13173,](#page-0-0) [13176,](#page-0-0) [13179,](#page-0-0) [13182,](#page-0-0) [13185,](#page-0-0) [13188,](#page-0-0) [13191,](#page-0-0) [13194](#page-0-0)  $\qquad \qquad \qquad \qquad \setminus q_t1_act\_mark \quad \ldots \ldots \ldots \ldots$ . . . . *[95](#page-110-0)*, [2484,](#page-0-0) [2484,](#page-0-0) [4855,](#page-0-0) [4858,](#page-0-0) [4875](#page-0-0) \q\_tl\_act\_stop . . . . . . . . . . . . . . . *[95](#page-110-0)*, [2484,](#page-0-0) [2485,](#page-0-0) [4855,](#page-0-0) [4858,](#page-0-0) [4862,](#page-0-0) [4871,](#page-0-0) [4873,](#page-0-0) [4879,](#page-0-0) [4883,](#page-0-0) [4886,](#page-0-0) [4890,](#page-0-0) [4893](#page-0-0) \quark\_if\_nil:N . . . . . . . . . . [2442,](#page-0-0) [2442](#page-0-0) \quark\_if\_nil:n .......... [2462,](#page-0-0) [2462](#page-0-0)  $\qquad \qquad \qquad \texttt{quark_if}_\texttt{minF} \quad \ldots \ldots \ldots \qquad \qquad \texttt{2483}$  $\qquad \qquad \qquad \texttt{quark_if}_\texttt{minF} \quad \ldots \ldots \ldots \qquad \qquad \texttt{2483}$  $\qquad \qquad \qquad \texttt{quark_if}_\texttt{minF} \quad \ldots \ldots \ldots \qquad \qquad \texttt{2483}$ \quark\_if\_nil:nT ..... [2324,](#page-0-0) [2328,](#page-0-0) [2482](#page-0-0) \quark\_if\_nil:NTF . . *[44](#page-59-0)*, [3741,](#page-0-0) [3763,](#page-0-0) [9184](#page-0-0) \quark\_if\_nil:nTF *[44](#page-59-0)*, [2332,](#page-0-0) [2341,](#page-0-0) [2350,](#page-0-0) [2359,](#page-0-0) [2481,](#page-0-0) [5708,](#page-0-0) [13160,](#page-0-0) [13166,](#page-0-0) [13172,](#page-0-0) [13178,](#page-0-0) [13184,](#page-0-0) [13190,](#page-0-0) [13196](#page-0-0)  $\qquad \qquad \texttt{quark\_if\_nil:o} \quad \ldots \ldots \ldots \quad \qquad \underline{2462}$  $\qquad \qquad \texttt{quark\_if\_nil:o} \quad \ldots \ldots \ldots \quad \qquad \underline{2462}$  $\qquad \qquad \texttt{quark\_if\_nil:o} \quad \ldots \ldots \ldots \quad \qquad \underline{2462}$  $\qquad \qquad \qquad \qquad \text{quark\_if\_nil:of} \quad \ldots \ldots \ldots \qquad \qquad \qquad \qquad \text{9139}$  $\qquad \qquad \qquad \qquad \text{quark\_if\_nil:of} \quad \ldots \ldots \ldots \qquad \qquad \qquad \qquad \text{9139}$  $\qquad \qquad \qquad \qquad \text{quark\_if\_nil:of} \quad \ldots \ldots \ldots \qquad \qquad \qquad \qquad \text{9139}$ \quark\_if\_nil:V ................ <u>[2462](#page-0-0)</u> \quark\_if\_nil\_p:n .............. [2480](#page-0-0) \quark\_if\_no\_value:c . . . . . . . . . . . [2442](#page-0-0)  $\qquad \qquad \qquad \qquad \texttt{up} \$ : . . . . . . . . . . [9616](#page-0-0)  $\qquad \qquad \qquad \qquad \texttt{1} \qquad \texttt{1} \qquad \qquad \texttt{2450}$  $\qquad \qquad \qquad \qquad \texttt{1} \qquad \texttt{1} \qquad \qquad \texttt{2450}$  $\qquad \qquad \qquad \qquad \texttt{1} \qquad \texttt{1} \qquad \qquad \texttt{2450}$ \quark\_if\_no\_value:n ....... [2462,](#page-0-0) [2471](#page-0-0)  $\qquad \qquad \qquad \texttt{up} \$   $\qquad \qquad \texttt{up} \$  $\qquad \qquad \qquad \texttt{query} \qquad ... \qquad \qquad \texttt{2460}$  $\qquad \qquad \qquad \texttt{query} \qquad ... \qquad \qquad \texttt{2460}$  $\qquad \qquad \qquad \texttt{query} \qquad ... \qquad \qquad \texttt{2460}$ \quark\_if\_no\_value:NT ..... [2459,](#page-0-0) [13308](#page-0-0) \quark\_if\_no\_value:NTF ........... *[44](#page-59-0)*, [2060,](#page-0-0) [2461,](#page-0-0) [7813,](#page-0-0) [7817,](#page-0-0) [7897,](#page-0-0) [7901](#page-0-0) \quark\_if\_no\_value:nTF . . . . . . . . . . . *[44](#page-59-0)*  $\qquad \qquad \qquad \qquad \texttt{1458}$ \quark\_if\_recursion\_tail\_aux:w .. [2424](#page-0-0) \quark\_if\_recursion\_tail\_stop:N . . . . . . . . . . . . . . . . . *[44](#page-59-0)*, [2410,](#page-0-0) [2410,](#page-0-0) [4604](#page-0-0) \quark\_if\_recursion\_tail\_stop:n . . . . . . . . . . . . . . . . . . *[45](#page-60-0)*, [2424,](#page-0-0) [2424,](#page-0-0) [2440,](#page-0-0) [4572,](#page-0-0) [5650,](#page-0-0) [5823,](#page-0-0) [5862,](#page-0-0) [5881](#page-0-0) \quark\_if\_recursion\_tail\_stop:o . . [2424](#page-0-0) \quark\_if\_recursion\_tail\_stop\_do:Nn . . . . . . . . . . . . . . . . . *[45](#page-60-0)*, [2410,](#page-0-0) [2416](#page-0-0) \quark\_if\_recursion\_tail\_stop\_do:nn . . . . . . . . *[45](#page-60-0)*, [2424,](#page-0-0) [2431,](#page-0-0) [2441,](#page-0-0) [4638](#page-0-0) \quark\_if\_recursion\_tail\_stop\_do:on . . . . . . . . . . . . . . . . . . . . . . . . [2424](#page-0-0) \quark\_new:N . . . . . . . . . . . . . . . . . . . . *[43](#page-58-0)*, [2403,](#page-0-0) [2403–2409,](#page-0-0) [2484, 2485,](#page-0-0) [6046](#page-0-0)

#### **R**

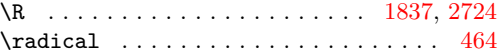

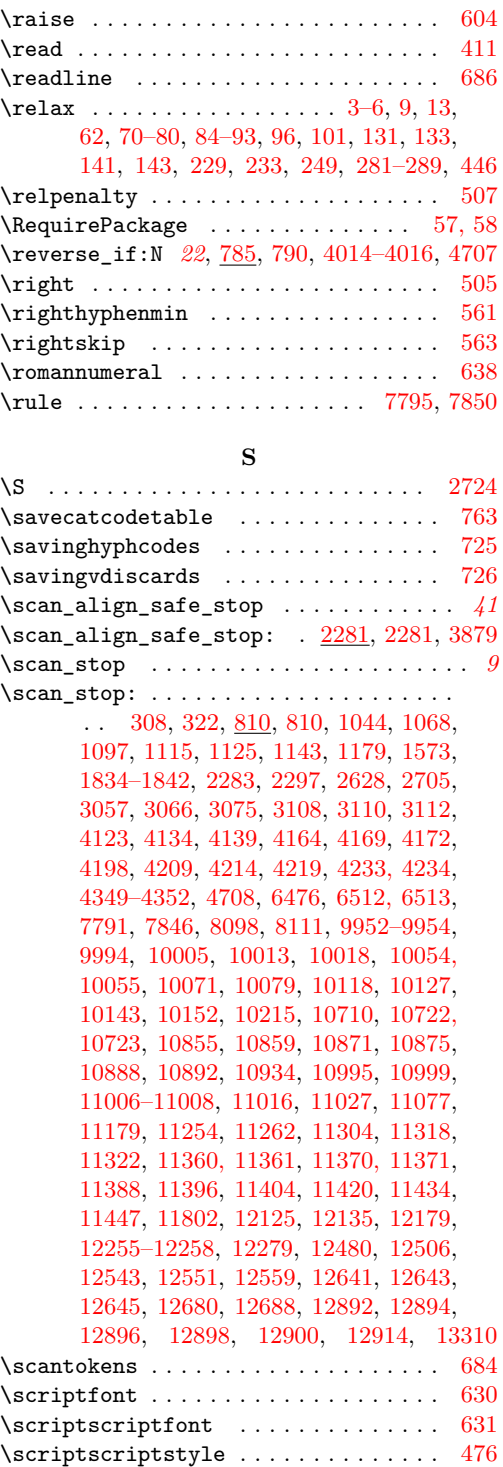

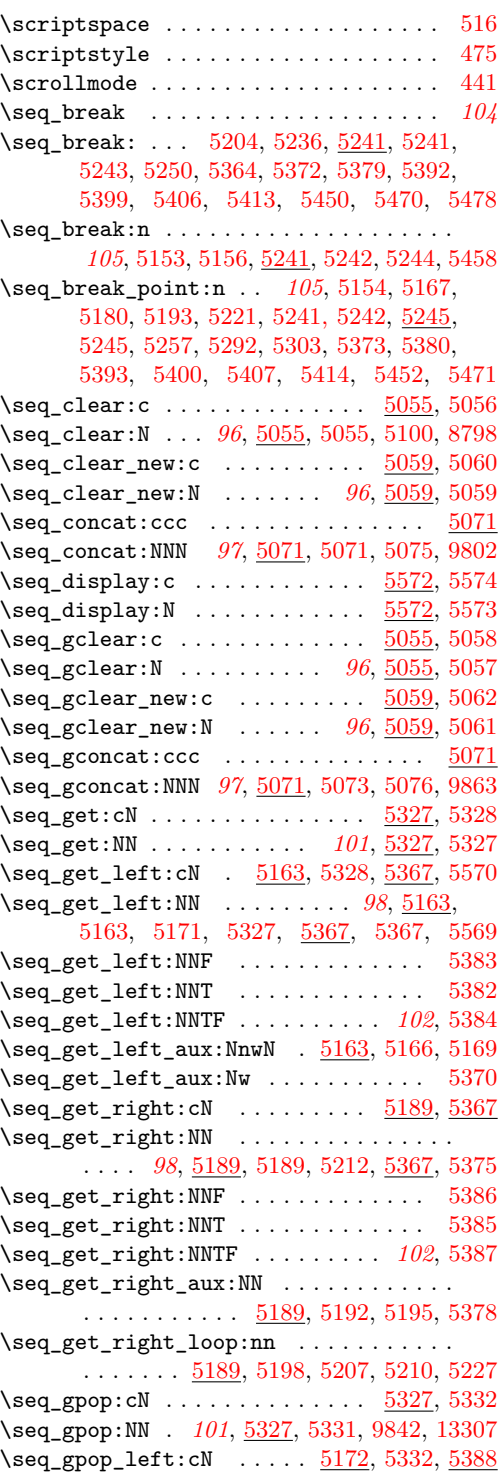

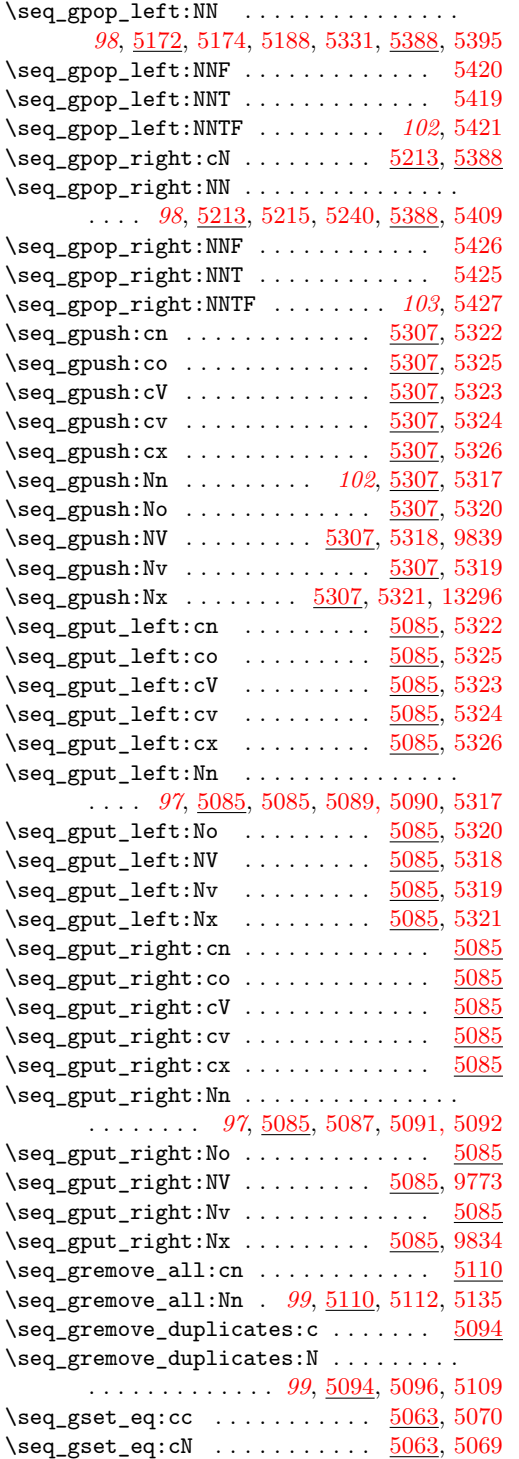

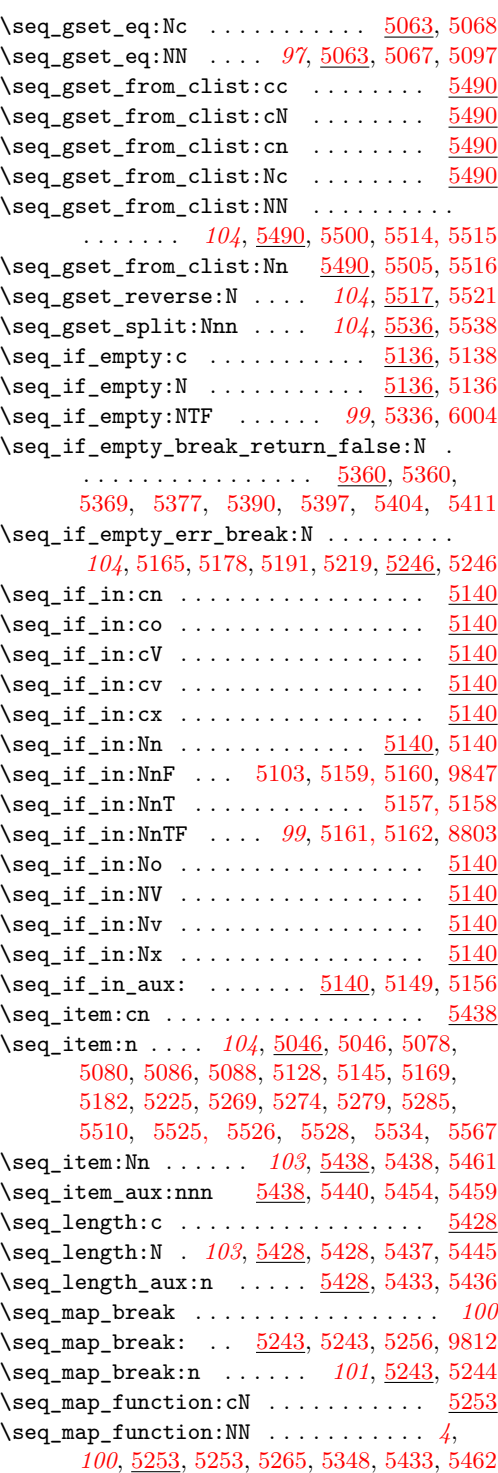

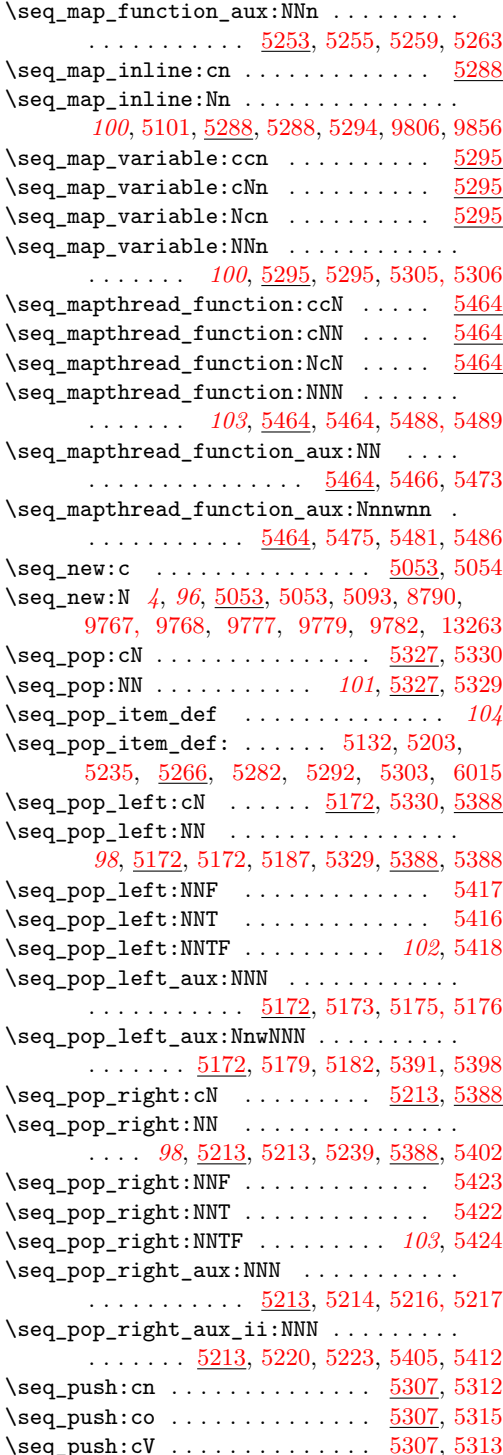

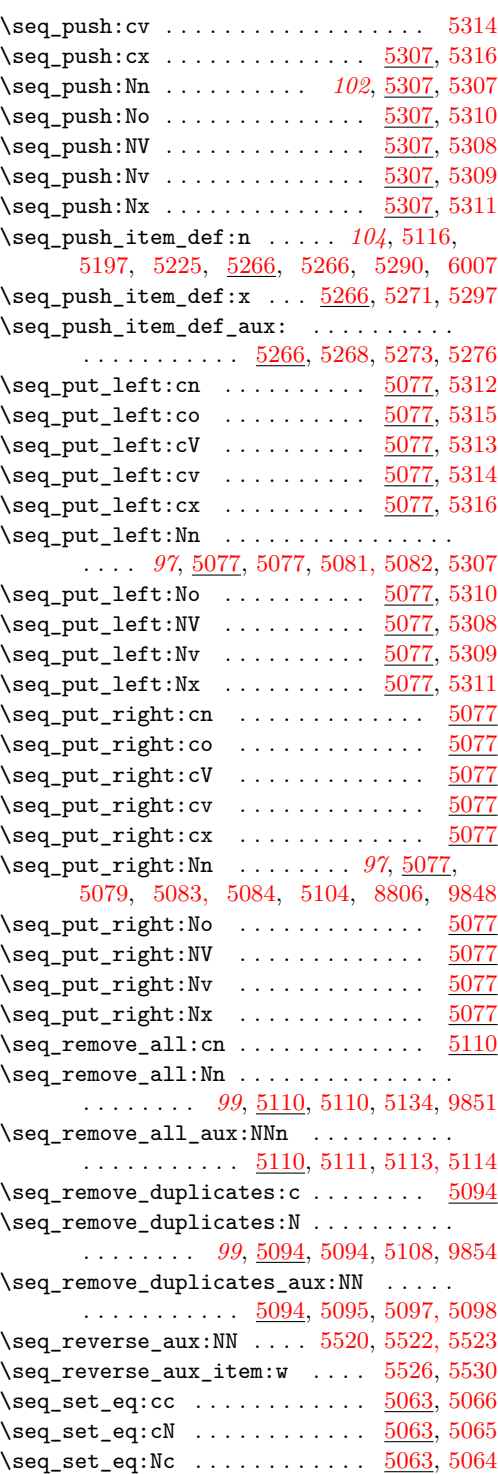

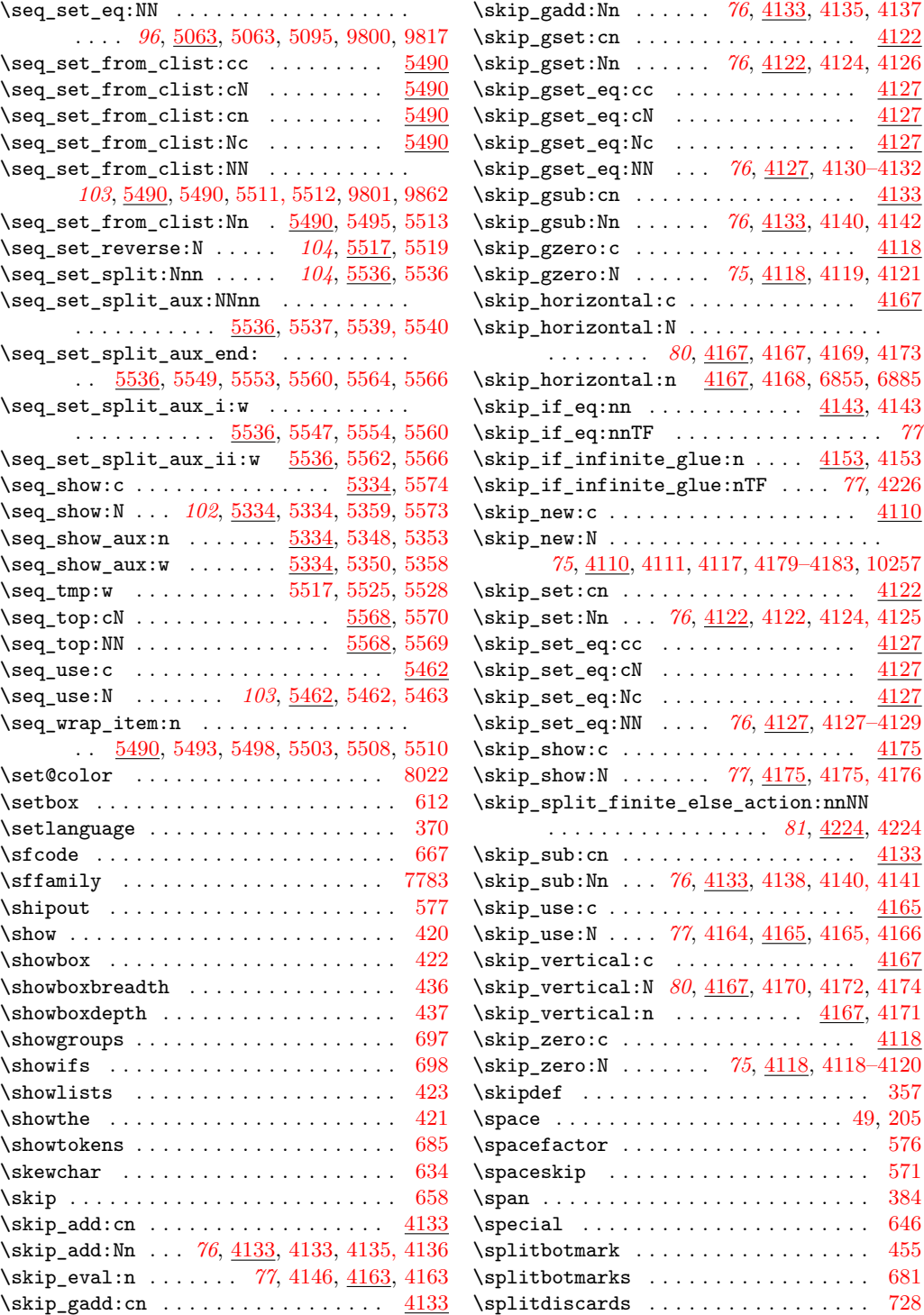

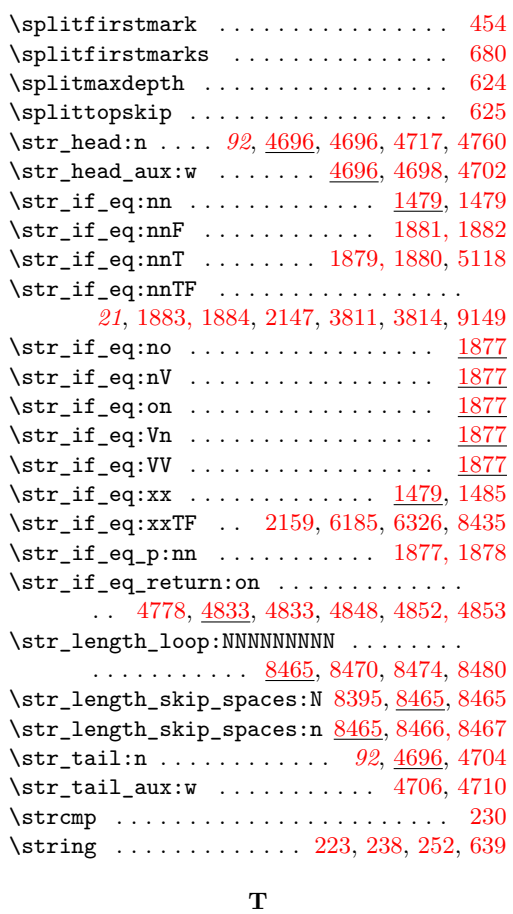

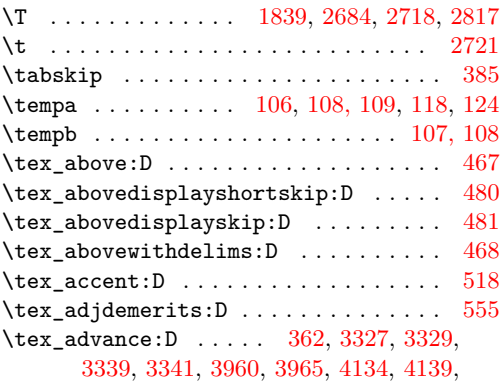

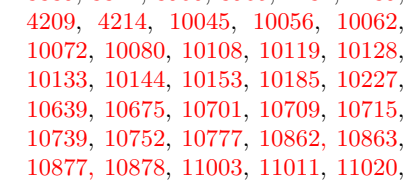

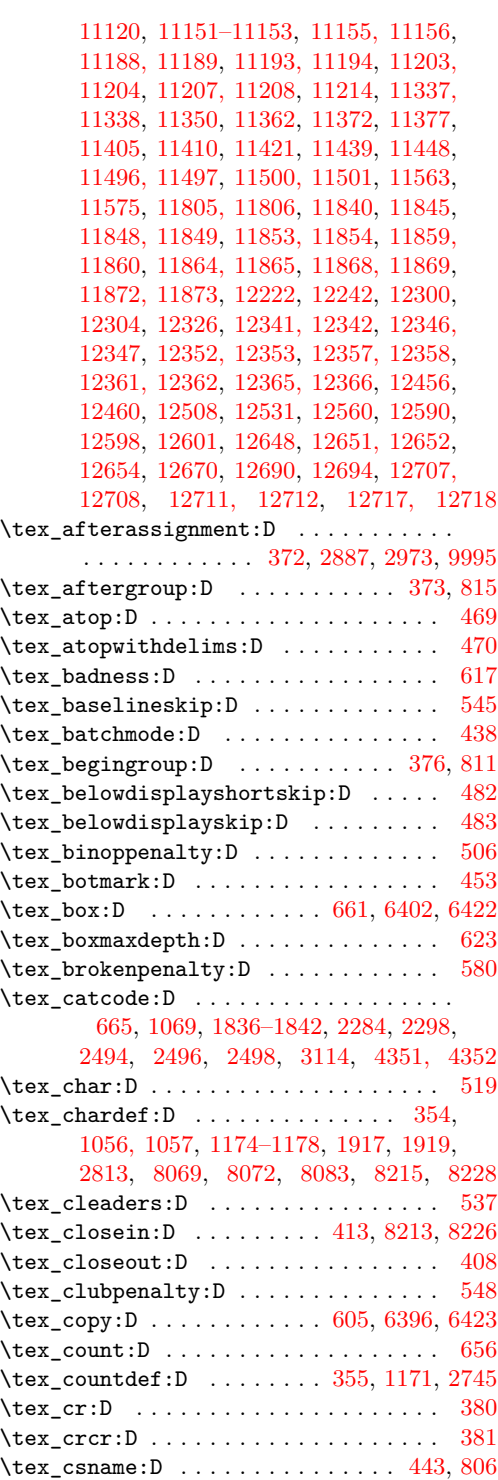

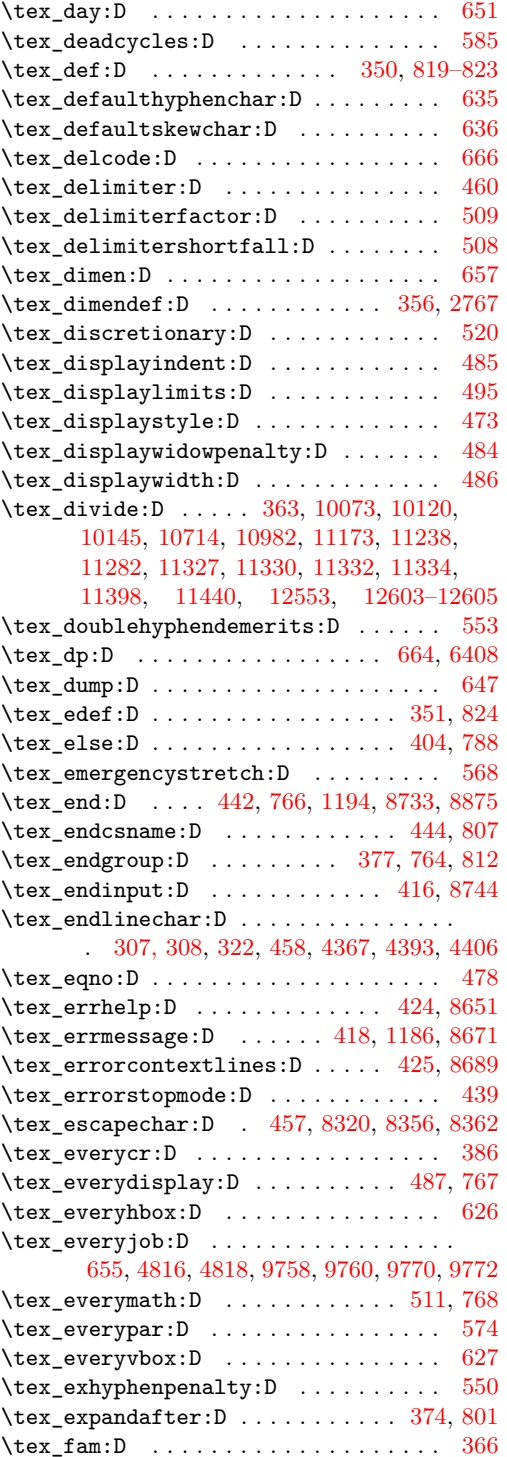

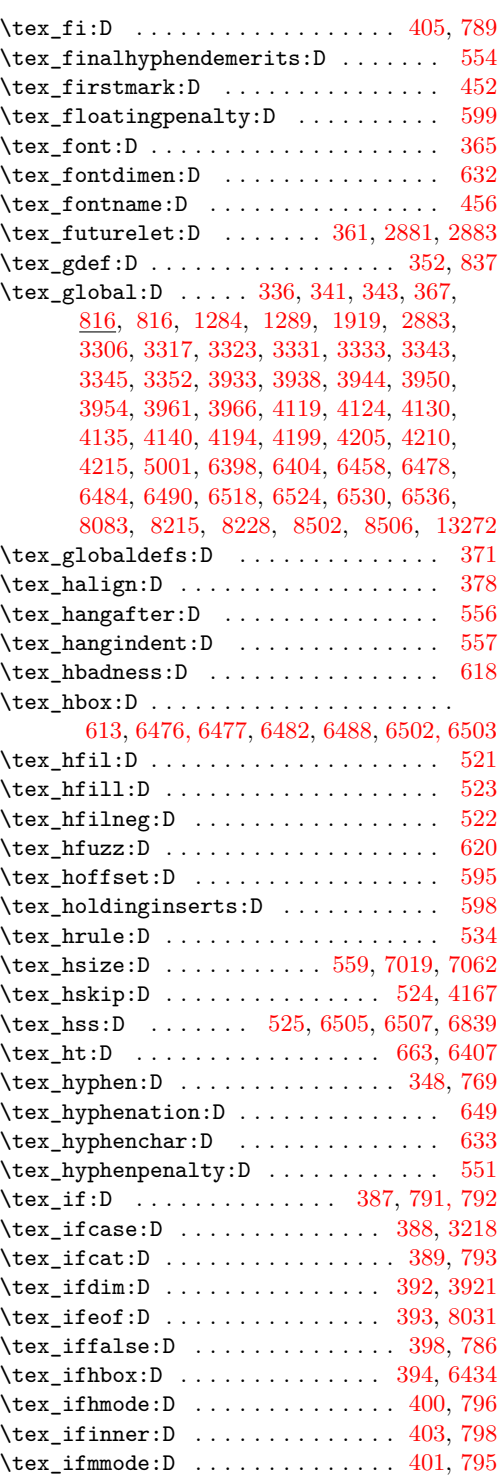

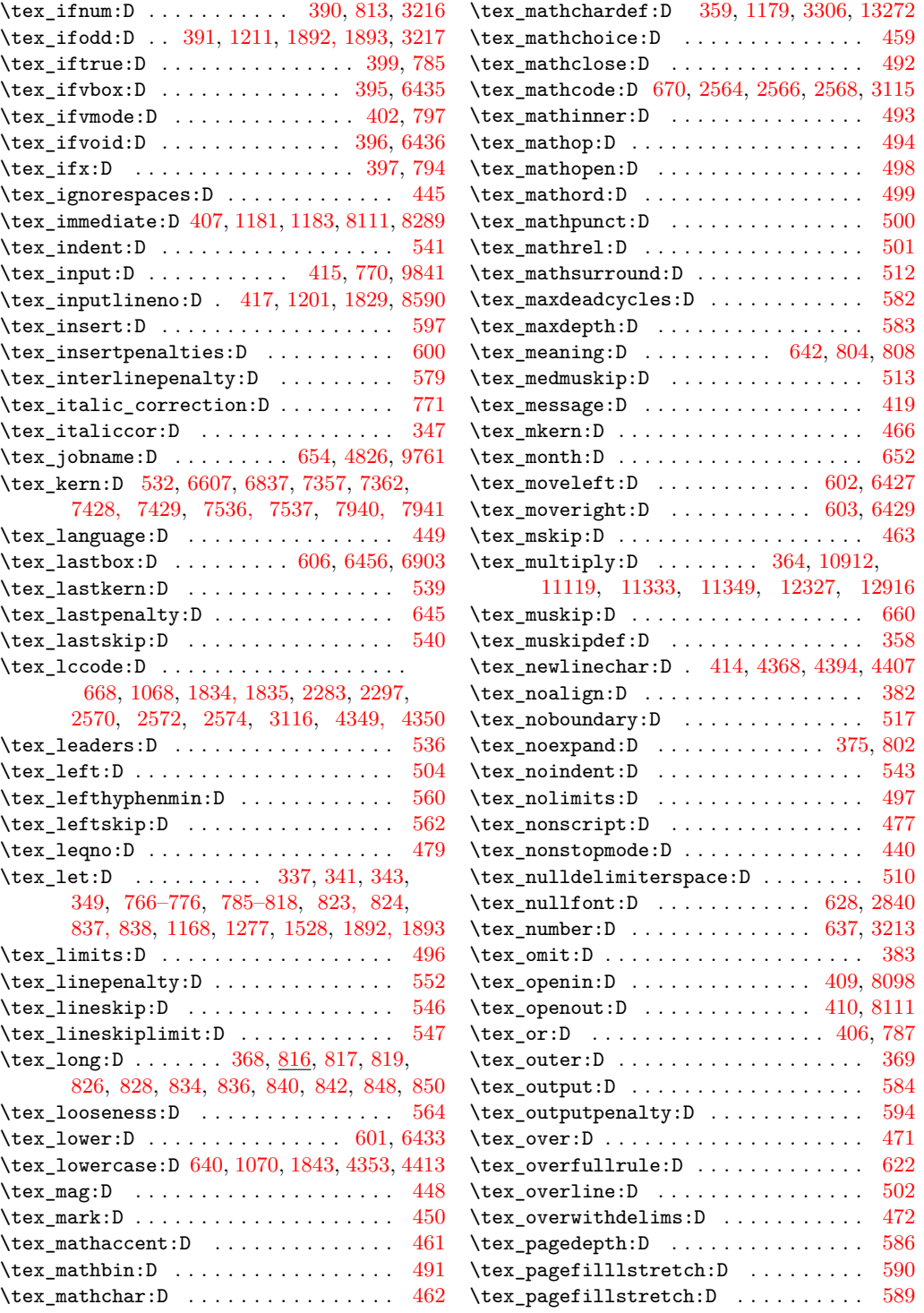

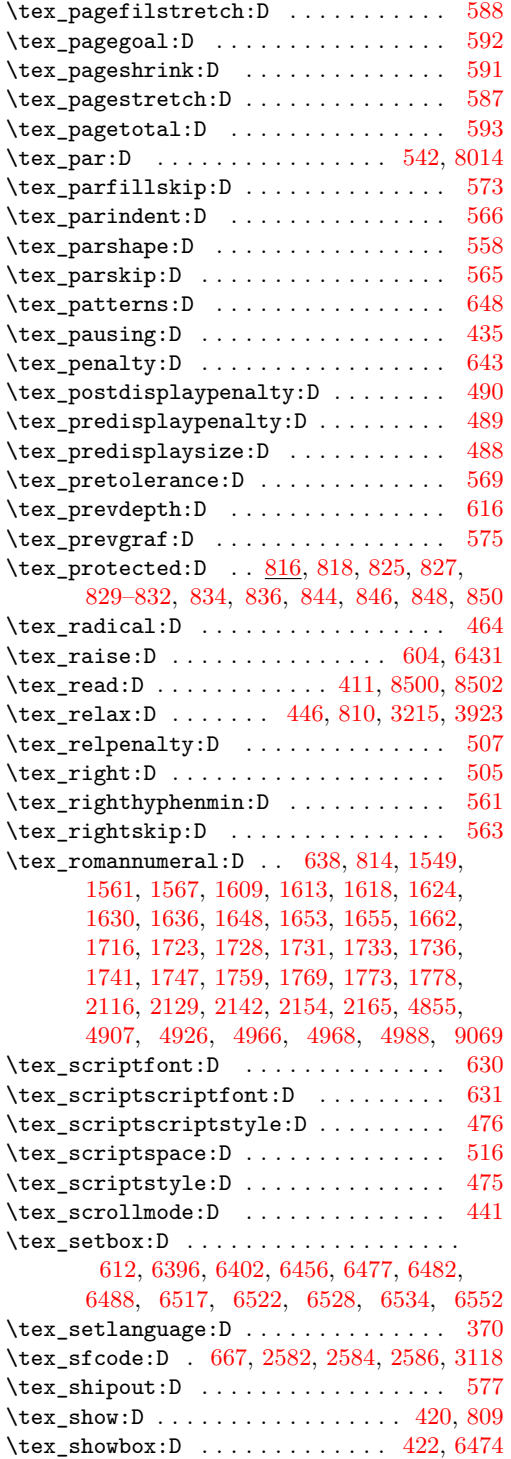

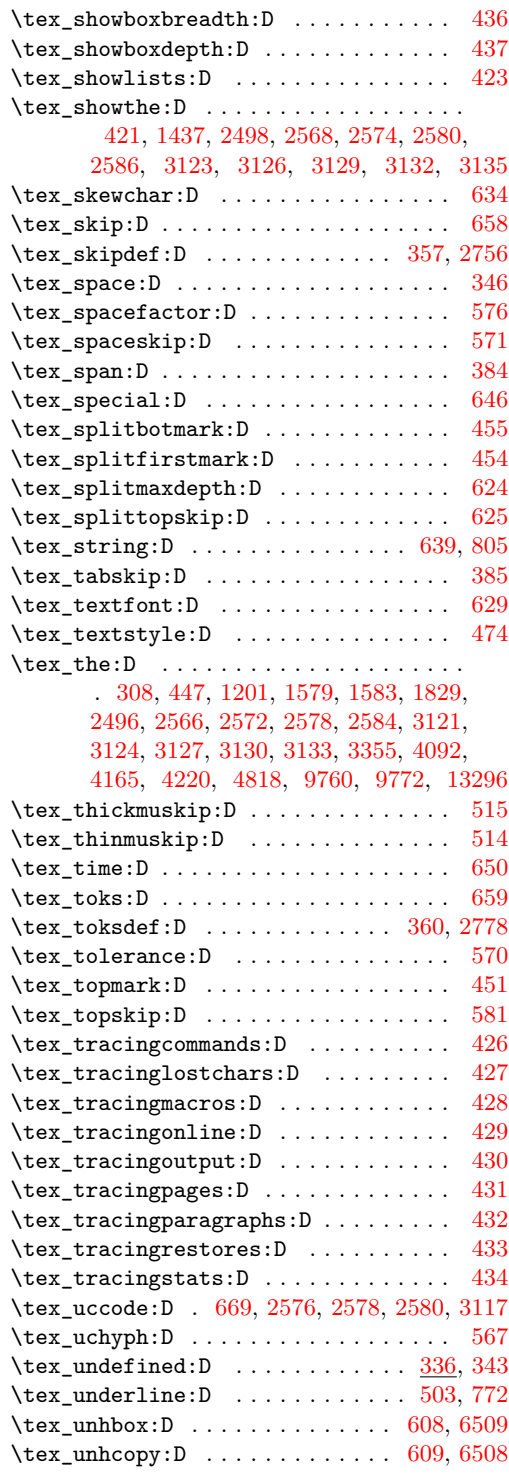

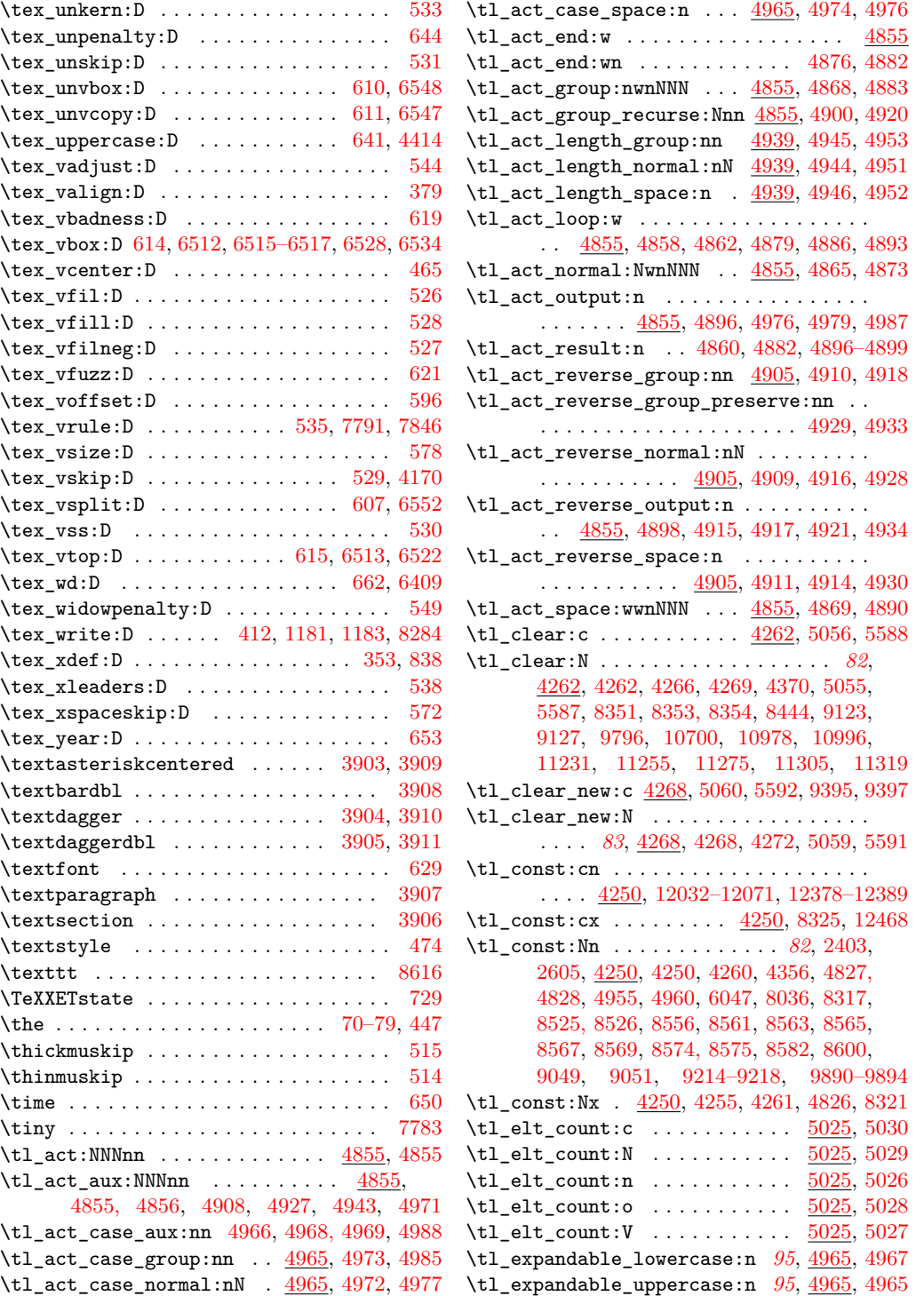

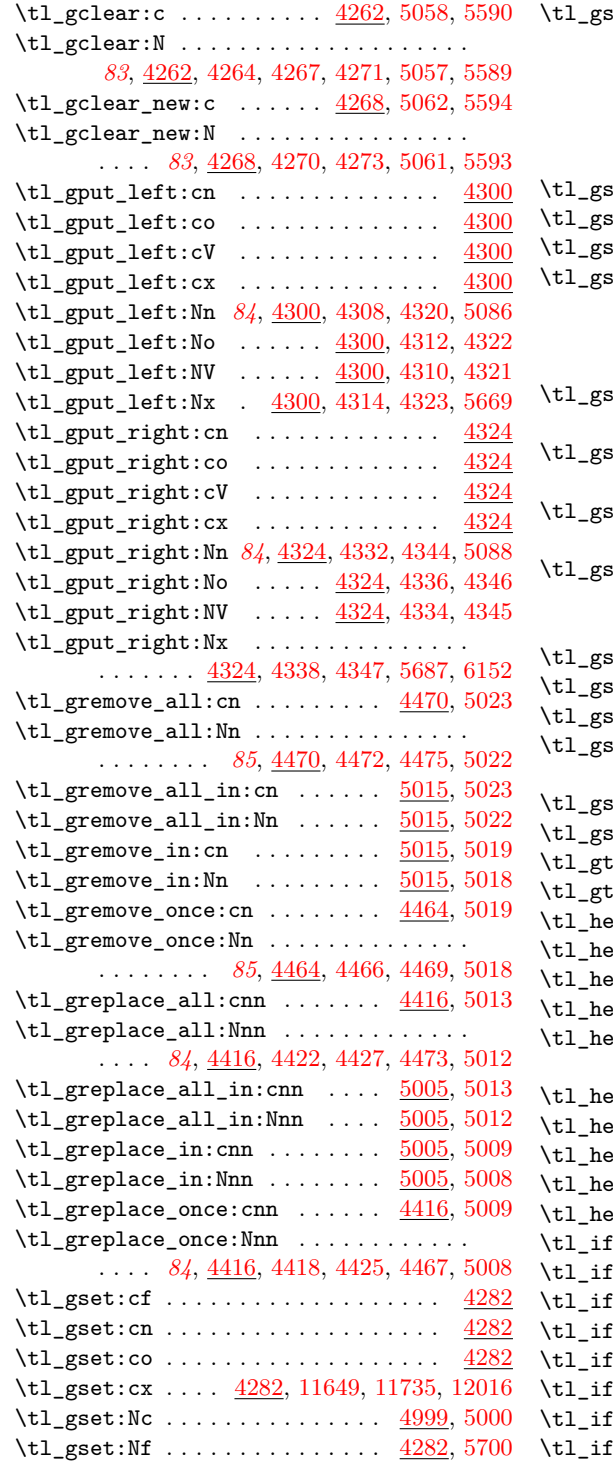

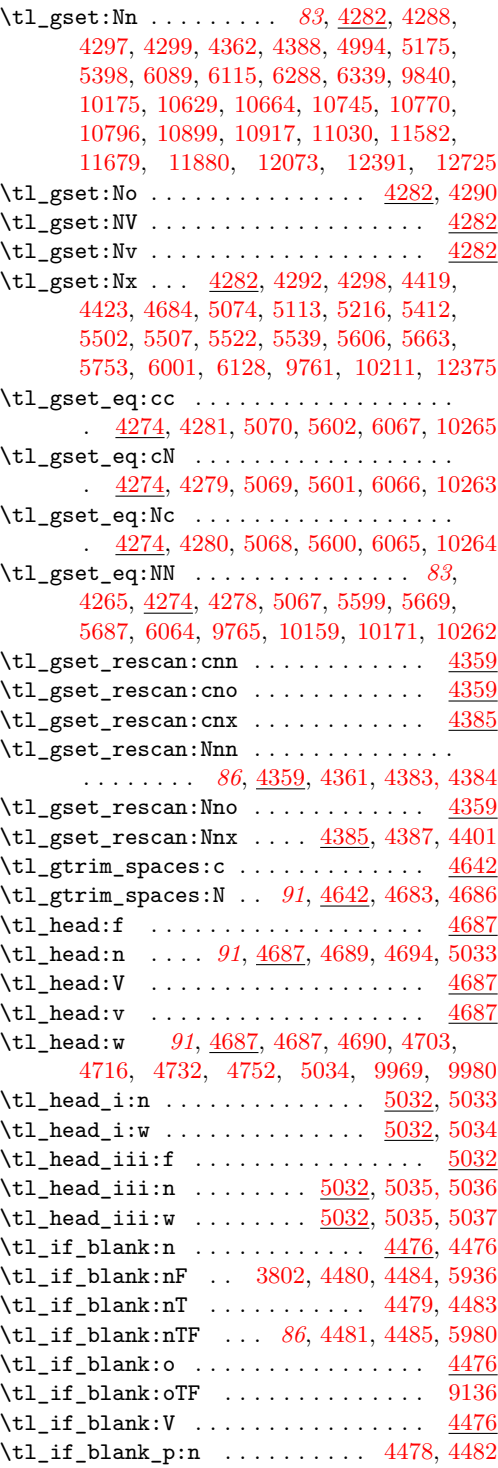

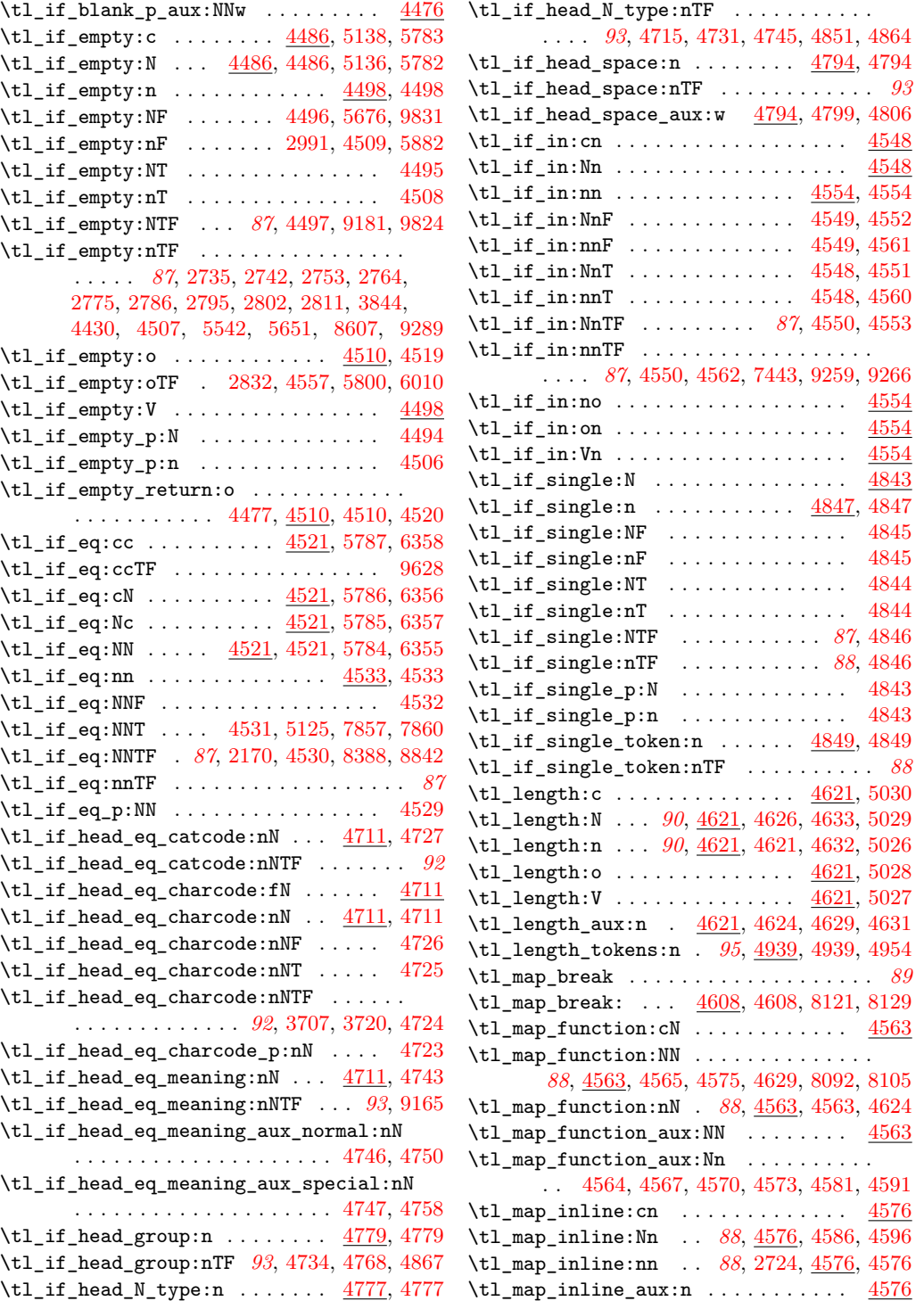

![](_page_642_Picture_997.jpeg)

![](_page_643_Picture_1176.jpeg)

\tl\_to\_str:N *[89](#page-104-0)*, [4610,](#page-0-0) [4610, 4611,](#page-0-0) [8377, 8378](#page-0-0) \tl\_to\_str:n . . . . . . . . . . . . . . . . . . . . . *[89](#page-104-0)*, [3048,](#page-0-0) [3999,](#page-0-0) [4085,](#page-0-0) [4433,](#page-0-0) [4500,](#page-0-0) [4513,](#page-0-0) [4609,](#page-0-0) [4609,](#page-0-0) [4699,](#page-0-0) [4708,](#page-0-0) [6069,](#page-0-0) [6138,](#page-0-0) [6159,](#page-0-0) [6179, 6180,](#page-0-0) [6320, 6321,](#page-0-0) [7809,](#page-0-0) [7893,](#page-0-0) [8322,](#page-0-0) [8470,](#page-0-0) [9232,](#page-0-0) [9265,](#page-0-0) [9554,](#page-0-0) [9564,](#page-0-0) [9586,](#page-0-0) [9664,](#page-0-0) [9680,](#page-0-0) [10251](#page-0-0) \tl\_to\_uppercase:n . . . . . . *[86](#page-101-0)*, [4413,](#page-0-0) [4414](#page-0-0)  $\tilde{\text{t}}_t$ \tl\_trim\_spaces:N . . [91](#page-106-0), [4642,](#page-0-0) [4681,](#page-0-0) [4685](#page-0-0) \tl\_trim\_spaces:n . . . *[90](#page-105-0)*, [4642,](#page-0-0) [4644,](#page-0-0) [4682,](#page-0-0) [4684,](#page-0-0) [5563,](#page-0-0) [5995,](#page-0-0) [9169,](#page-0-0) [9194](#page-0-0) \tl\_trim\_spaces\_aux\_i:w ..........  $\ldots \ldots$  [4642,](#page-0-0) [4647,](#page-0-0) [4658,](#page-0-0) [4661,](#page-0-0) [5622](#page-0-0) \tl\_trim\_spaces\_aux\_ii:w [4652,](#page-0-0) [4666,](#page-0-0) [5626](#page-0-0) \tl\_trim\_spaces\_aux\_ii:w\tl\_trim\_spaces\_aux\_iii:w . . . . . . . . . . . . . . . . . . . . . . . . [4642](#page-0-0) \tl\_trim\_spaces\_aux\_iii:w . . . . . . . . . . . . . . . . [4653,](#page-0-0) [4668,](#page-0-0) [4671,](#page-0-0) [4675,](#page-0-0) [5627](#page-0-0) \tl\_trim\_spaces\_aux\_iv:w [4642,](#page-0-0) [4655,](#page-0-0) [4677](#page-0-0) \tl\_use:c ........... [4612,](#page-0-0) [4613,](#page-0-0) [5732](#page-0-0) \tl\_use:N . . . . . . . . . [89](#page-104-0), [4612,](#page-0-0) 4612, [5731](#page-0-0) \token\_get\_arg\_spec:N . . . *[57](#page-72-0)*, [3046,](#page-0-0) [3059](#page-0-0) \token\_get\_prefix\_arg\_replacement\_aux:wN . . . . . . . . [3046,](#page-0-0) [3047,](#page-0-0) [3054,](#page-0-0) [3063,](#page-0-0) [3072](#page-0-0) \token\_get\_prefix\_spec:N . *[57](#page-72-0)*, [3046,](#page-0-0) [3050](#page-0-0) \token\_get\_replacement\_spec:N [3046,](#page-0-0) [3068](#page-0-0) \token\_get\_replacement\_text:N . . . . . *[57](#page-72-0)*  $\label{token}$  /token\_if\_active:N ........  $2660, 2660$  $2660, 2660$  $2660, 2660$  $\label{toker1}$   $\label{toker2}$  . . . . . . . . . . . . . [3203](#page-0-0)  $\label{toker1}$  . . . . . . . . . . . . . [3202](#page-0-0) \token\_if\_active:NTF . . . . . . . . . *[52](#page-67-0)*, [3204](#page-0-0)  $\label{toker1}$  \token\_if\_active\_char:N ....... [3188](#page-0-0)  $\label{thm:rel}$  <br> \token\_if\_active\_char:NF ........ [3203](#page-0-0)  $\label{eq:q} $$\to\ken_i f_active\_char:NT \ldots \ldots 3202$  $\label{eq:q} $$\to\ken_i f_active\_char:NT \ldots \ldots 3202$  $\label{thm:rel}$  <br> \token\_if\_active\_char:NTF ....... [3204](#page-0-0)  $\label{toker1}$  \token\_if\_active\_char\_p:N ....... [3201](#page-0-0)  $\label{toker1}$  \token\_if\_active\_p:N ........... [3201](#page-0-0)  $\label{token}$ if\_alignment:N ..... [2622,](#page-0-0) [2622](#page-0-0)  $\label{toker1}$  \token\_if\_alignment:NF  $\ldots \ldots \ldots$  [3191](#page-0-0) \token\_if\_alignment:NT ......... [3190](#page-0-0) \token\_if\_alignment:NTF . . . . . . *[51](#page-66-0)*, [3192](#page-0-0) \token\_if\_alignment\_p:N ........ [3189](#page-0-0) \token\_if\_alignment\_tab:N . . . . . . . [3188](#page-0-0) \token\_if\_alignment\_tab:NF . . . . . . [3191](#page-0-0) \token\_if\_alignment\_tab:NT ...... [3190](#page-0-0) \token\_if\_alignment\_tab:NTF ..... [3192](#page-0-0) \token\_if\_alignment\_tab\_p:N ..... [3189](#page-0-0)  $\label{toker1}$   $\lambda$  . . . . . . . . . . . . . . [2717,](#page-0-0) [2729](#page-0-0) \token\_if\_chardef:NTF . . . . . . . . . . . . *[53](#page-68-0)*

![](_page_644_Picture_1086.jpeg)

\token\_if\_other:NF . . . . . . . . . . . . . [3199](#page-0-0)  $\dots \dots \dots$  . [3198](#page-0-0) \token\_if\_other:NTF . . . . . . . . . . *[52](#page-67-0)*, [3200](#page-0-0)  $\dots \dots \dots$  .  $3188$ 

![](_page_645_Picture_1104.jpeg)

![](_page_645_Picture_1105.jpeg)

![](_page_645_Picture_1106.jpeg)

![](_page_646_Picture_1152.jpeg)

![](_page_647_Picture_187.jpeg)